# **SIMATIC**

# Системные и стандартные функции для S7-300 и S7-400

Том 1/2

Справочное руководство

Данное руководство является частью пакета документации с заказным номером: 6ES7810-4CA08-8BW1

**Выпуск 03/2006**<br>A5E00709327-01

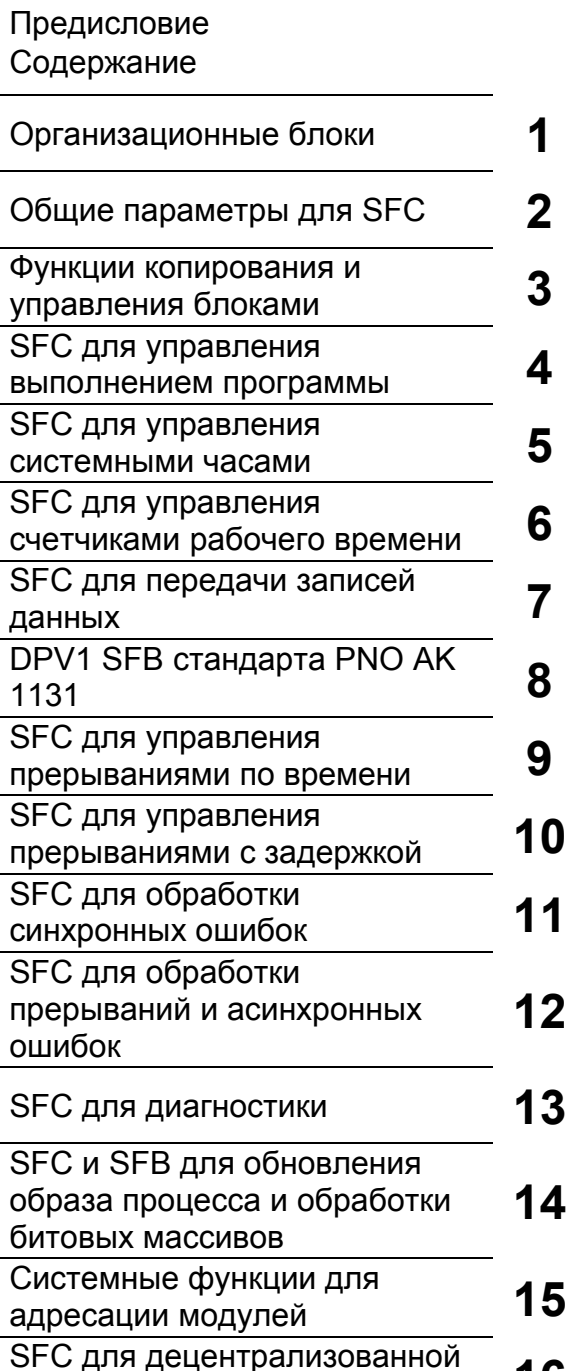

периферии или PROFINET I/O

**FB для циклического доступа к** 

данным пользователя в

соответствии с PNO

**PROFInet** 

1

16

17

18

#### **Указания по технике безопасности**

Данное руководство содержит указания, которые вы должны соблюдать для обеспечения собственной безопасности, а также защиты от повреждений оборудования. Эти замечания выделены в руководстве символами, как показано ниже, в соответствии с уровнем опасности:

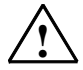

#### **Опасность**

указывает, что несоблюдение надлежащих мер предосторожности может привести к гибели людей, тяжким телесным повреждениям или существенному имущественному ущербу.

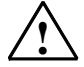

**| Предупреждение**<br>У указывает, что несоблюдение надлежащих мер предосторожности может привести к гибели людей, тяжким телесным повреждениям или к существенному имущественному ущербу.

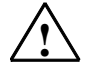

**| Предостережение**<br>У указывает, что несоблюдение надлежащих мер предосторожности может привести к легким телесным повреждениям и нанесению незначительного имущественного ущерба.

#### **Предостережение**

указывает, что несоблюдение надлежащих мер предосторожности может привести к нанесению незначительного имущественного ущерба.

#### **Замечание**

привлекает ваше внимание к особо важной информации о продукте, обращении с ним, или к соответствующей части документации.

#### **Квалифицированный персонал**

К монтажу и работе на этом оборудовании должен допускаться только квалифицированный персонал. Квалифицированный персонал – это люди которые, имеют право вводить в эксплуатацию, заземлять и маркировать электрические цепи, оборудование и системы в соответствии с установленной практикой и стандартами техники безопасности.

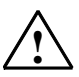

**| Предупреждение**<br>Это устройство и его компоненты могут использоваться только для применений, описанных в каталоге или технической документации, и совместно только с теми устройствами или компонентами других производителей, которые были одобрены или рекомендованы фирмой Siemens.

> Все названия, имеющие значок ® , являются зарегистрированными марками Siemens AG. Некоторые другие обозначения, использованные в этих документах, также являются зарегистрированными товарными знаками; если они используются третьей стороной для своих собственных целей, то соответствующие права собственности могут быть нарушены.

#### **Отказ от ответственности**

Мы проверили содержание этого руководства на соответствие описанному аппаратному и программному обеспечению. Так как отклонения не могут быть полностью исключены, то мы не можем гарантировать полного соответствия. Однако данные, приведенные в этом руководстве. регулярно пересматриваются и все необходимые исправления вносятся в последующие издания.

Siemens AG Automation and Drives Postfach 4848 90437 NÜRNBERG GERMANY

A5E00709327-01 03/2006

Copyright © Siemens AG 2006 Технические данные могут быть изменены без дополнительного предупреждения

# **SIMATIC**

# Системные и стандартные функции для S7-300 и S7-400

Том 2/2

Справочное руководство

Данное руководство является частью пакета документации с заказным номером: 6ES7810-4CA08-8BW1

**Выпуск 03/2006**<br>A5E00739858-01

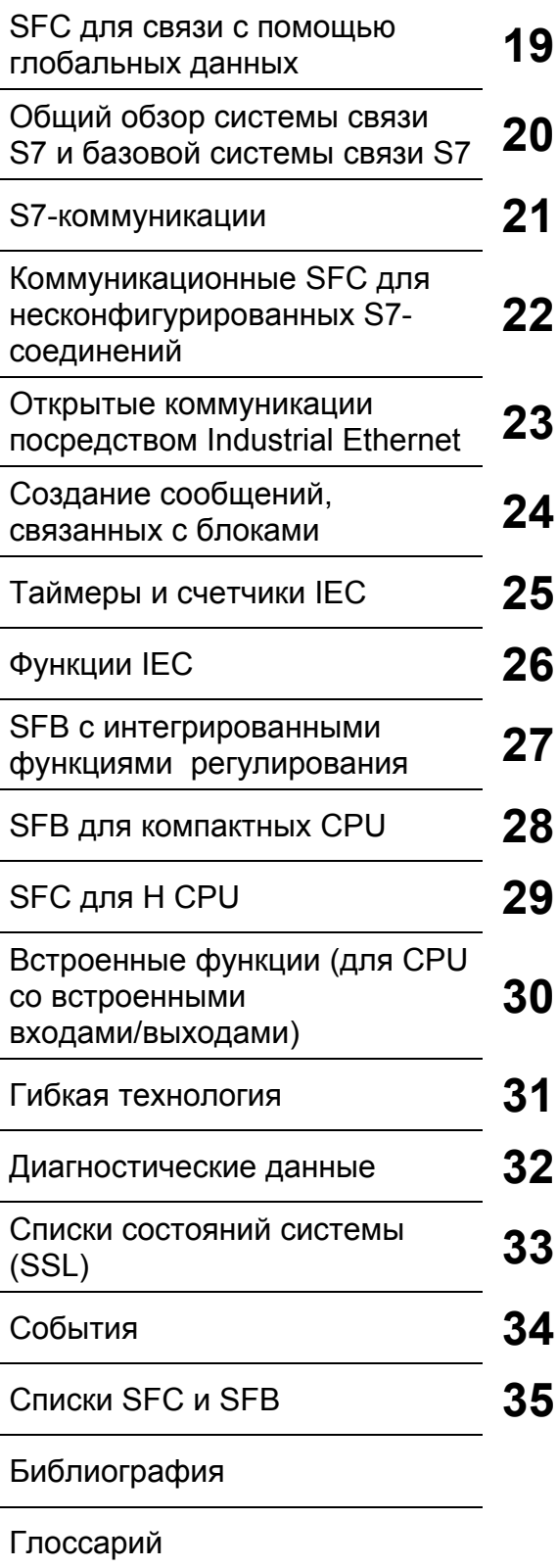

Предметный указатель

Siemens AG Automation and Drives Postfach 4848 90437 NÜRNBERG GERMANY

A5E00709327-01 03/2006

Copyright © Siemens AG 2006 Технические параметры могут быть изменены без дополнительного уведомления

#### **Указания по технике безопасности**

Данное руководство содержит указания, которые вы должны соблюдать для обеспечения собственной безопасности, а также защиты от повреждений оборудования. Эти замечания выделены в руководстве символами, как показано ниже, в соответствии с уровнем опасности:

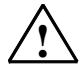

#### **Опасность**

указывает, что несоблюдение надлежащих мер предосторожности может привести к гибели людей, тяжким телесным повреждениям или существенному имущественному ущербу.

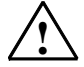

**| Предупреждение**<br>У указывает, что несоблюдение надлежащих мер предосторожности может привести к гибели людей, тяжким телесным повреждениям или к существенному имущественному ущербу.

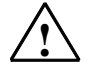

**| Предостережение**<br>У указывает, что несоблюдение надлежащих мер предосторожности может привести к легким телесным повреждениям и нанесению незначительного имущественного ущерба.

#### **Предостережение**

указывает, что несоблюдение надлежащих мер предосторожности может привести к нанесению незначительного имущественного ущерба.

#### **Замечание**

привлекает ваше внимание к особо важной информации о продукте, обращении с ним, или к соответствующей части документации.

#### **Квалифицированный персонал**

К монтажу и работе на этом оборудовании должен допускаться только квалифицированный персонал. Квалифицированный персонал – это люди которые, имеют право вводить в эксплуатацию, заземлять и маркировать электрические цепи, оборудование и системы в соответствии с установленной практикой и стандартами техники безопасности.

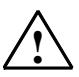

**| Предупреждение**<br>Это устройство и его компоненты могут использоваться только для применений, описанных в каталоге или технической документации, и совместно только с теми устройствами или компонентами других производителей, которые были одобрены или рекомендованы фирмой Siemens.

> Все названия, имеющие значок ® , являются зарегистрированными марками Siemens AG. Некоторые другие обозначения, использованные в этих документах, также являются зарегистрированными товарными знаками; если они используются третьей стороной для своих собственных целей, то соответствующие права собственности могут быть нарушены.

#### **Отказ от ответственности**

Мы проверили содержание этого руководства на соответствие описанному аппаратному и программному обеспечению. Так как отклонения не могут быть полностью исключены, то мы не можем гарантировать полного соответствия. Однако данные, приведенные в этом руководстве. регулярно пересматриваются и все необходимые исправления вносятся в последующие издания.

Siemens AG Automation and Drives Postfach 4848 90437 NÜRNBERG GERMANY

A5E00739858-01 03/2006

Copyright © Siemens AG 2006 Технические данные могут быть изменены без дополнительного предупреждения

# Предисловие

### Назначение

Данное руководство дает полный обзор организационных блоков (ОВ), системных функций (SFC), системных и стандартных функциональных блоков (SFB), а также функций IEC, содержащихся в операционных системах CPU S7-300 и S7-400. В приложении описаны диагностические данные, списки состояний системы (SSL) и события.

#### Примечание

Подробно о том, какие из описанных здесь функций и блоков доступны в используемых Вами СРU. Вы можете узнать в справочной части руководств "S7-300 Automation System CPU Specifications: CPU 31xC and CPU 31x" ["Спецификации CPU для систем автоматизированного управления S7-300: CPU 31xC u CPU 31x"] u "S7-300 Automation System CPU Specifications: CPU 312IFM - 318-2 DP" ["Спецификации CPU для систем автоматизированного управления S7-300: CPU 312IFM - 318-2 DP"] I70I. или из справочного руководства "Automation System S7-400: CPU Specifications" [Система автоматизированного управления S7-400: Спецификации СРИЈ <sup>1</sup>101/, или из руководства "Instruction List: S7-400 Programmable Controller" ["Список команд: Программируемый контроллер S7-400"] /102/ (в зависимости от того, какой версии CPU Вы используете в своей установке). Свойства СFB и функций обработки сигналов S7 для отдельных CPU описываются в **/70/ и /101/**.

Информацию об операционных системах CPU, о разработке программ и о коммуникационных и диагностических возможностях CPU Вы можете получить в руководстве "Configuring Hardware and Communication Connections STEP 7 V5.1 [Конфигурирование аппаратуры и конфигурирование соединений с помощью STEP 7 V5.1]" (234/. Организация вызова функций и функциональных блоков в программе пользователя, объясняется в описаниях языков.

Все упомянутые функции программируются и параметрируются с помощью стандартного программного обеспечения STEP 7. Использование этого программного обеспечения описано в руководстве "Programming with STEP 7 V5.4 [Программирование с помощь. STEP 7 версии 5.4]" I231/ и в интерактивной справочной системе STEP 7.

## Кому адресовано данное руководство

Это руководство предназначено для программистов и инженеров, которые знакомы с процессами управления и которые отвечают за написание программ для программируемых логических контроллеров.

# Пакеты документации STEP 7

В следующей таблице представлен общий обзор документации по STEP 7:

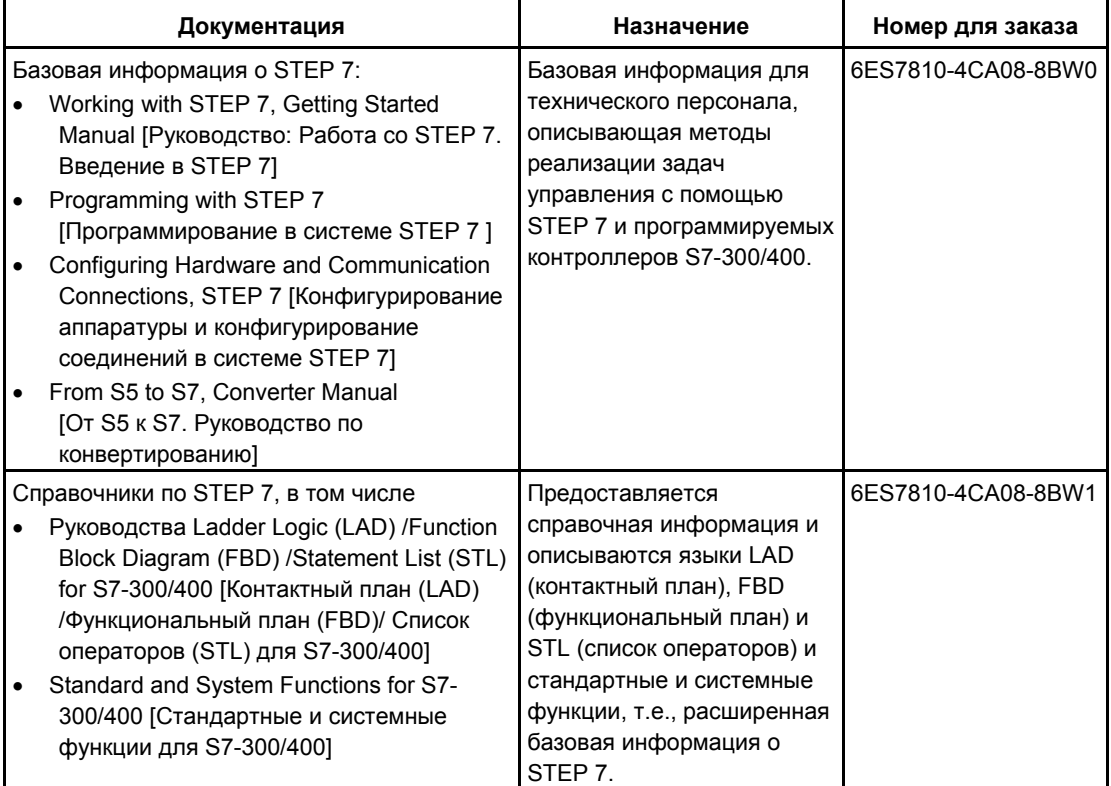

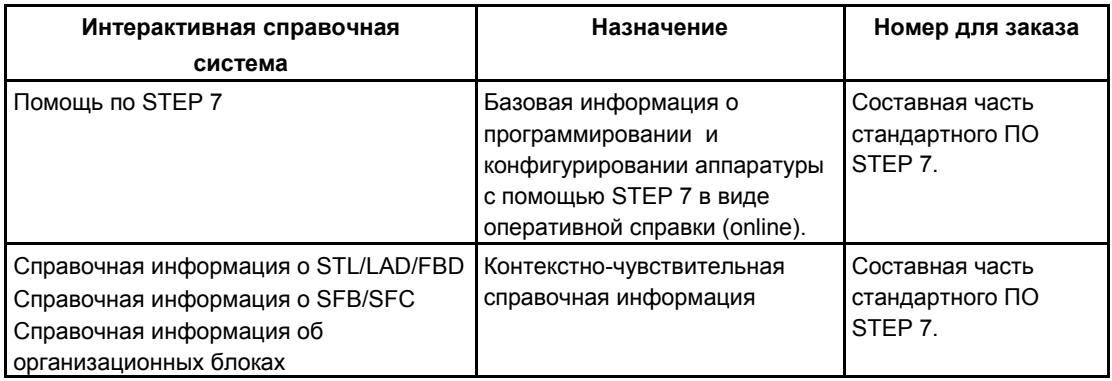

### Интерактивная справочная система (Online Help)

Том 1 и том 2 данного руководства дополняются интерактивной справочной системой, встроенной в программное обеспечение. Эта оперативная помощь направлена на то, чтобы снабдить Вас детальной поддержкой при использовании программного обеспечения.

Система помощи встроена в программное обеспечение с помощью ряда интерфейсов:

- Имеется несколько команд меню, которые Вы можете выбрать в меню **НеІр [Помощь]:**
- Пункт Contents [Содержание] открывает предметный указатель помощи по Step 7.
- Пункт Using Help [Использование справочной системы] дает подробные инструкции по использованию оперативной помощи.
- Контекстная справочная система предлагает информацию о текущем контексте, например, об открытом диалоговом окне или об активном окне. Контекстно-чувствительную помощь можно открыть, щелкнув на кнопке "Неlр [Помощь]" или нажав F1.
- Строка состояния предлагает еще одну форму контекстно-чувствительной помощи. Она отображает краткое объяснение для каждой команды меню, когда указатель мыши расположен на этой команде.
- Краткое объяснение отображается также для каждой пиктограммы на панели инструментов, когда указатель мыши кратковременно помещается на этой пиктограмме.

Если Вы предпочитаете читать информацию, предоставляемую оперативной помощью, в печатном виде, то Вы можете распечатать отдельные темы помощи, книги или всю оперативную справку.

Это руководство является извлечением из помощи по STEP 7, основанной на гипертекстовом языке описания документов HTML. Так как данное руководство и оперативная помощь имеют почти одинаковую структуру, то не составляет труда переключаться между руководством и оперативной справочной системой.

#### Обратная связь с разработчиками документации

Вы можете помочь нам обеспечивать Вас, а также новых пользователей STEP 7 наилучшей документацией, поэтому мы нуждаемся в Вашей поддержке. Если у Вас имеются какие-либо комментарии или предложения по поводу данного руководства или касающиеся интерактивной справочной системы (online help), то, пожалуйста, заполните вопросник, приложенный в конце этого руководства и вышлите его по указанному адресу. Пожалуйста, укажите свою личную оценку данного руководства.

## **Другие руководства**

Различные CPU и модули для систем S7-300 и S7-400 описаны в следующих руководствах:

- Информация по программируемым логическим контроллерам для S7-300 имеется в руководствах *"S7-300 Automation System CPU Specifications: CPU 31xC and CPU 31x" ["Спецификации CPU для систем автоматизированного управления S7-300: CPU 31xC и CPU 31x"]* и *"S7- 300 Automation System CPU Specifications: CPU 312IFM - 318-2 DP" ["Спецификации CPU для систем автоматизированного управления S7- 300: CPU 312IFM - 318-2 DP"]* **/70/**, "*S7-300, M7-300 Programmable Controllers Module Specifications [Спецификации модулей программируемых логических контроллеров S7-300, M7-300]*" **/71/** и в *Instruction List [Список команд]* **/72/**.
- Информация по программируемым логическим контроллерам для S7-400 имеется в руководстве: "*S7-400/M7-400 Programmable Controllers Module Specifications [Программируемые контроллеры S7–400/M7–400, Спецификации модулей]*" **/101/** и в *Instruction List [Список команд]* **/102/**.

#### **Использование данного руководства**

Данное руководство включает в себя следующие темы:

- В главе 1 объясняются функции всех организационных блоков.
- Глава 2 описывает общие параметры RET\_VAL, REQ и BUSY.
- Главы с 3 по 29 описывают SFC, SFB и функции IEC-FC.
- Главы с 30 по 35 содержат описание структуры диагностических данных, обзор идентификаторов списков состояний системы (SSL–ID), возможные события, списки SFC, SFB и FC, описанных в этом руководстве, обзор SDB.
- В разделе библиографии представлен список руководств.
- В глоссарии объяснены важнейшие термины.
- Предметный указатель поможет Вам быстро найти нужные разделы текста и темы.

## **Соглашения**

Ссылки на другие руководства и документацию даются с помощью номеров, заключенных между косыми чертами /.../. Эти номера относятся к названиям руководств, перечисленных в библиографии.

#### Специальное примечание

Системные функции могут прерываться. Если имеются какие-либо ограничения, относящиеся к определенным SFC или ситуациям, то они объясняются в описаниях конкретных SFC.

#### Дополнительная поддержка

Если у Вас есть вопросы по использованию наших продуктов, описанных в данном руководстве, и Вы не можете найти в руководстве ответов на эти вопросы, то обратитесь в местное представительство Siemens.

#### http://www.siemens.com/automation/partner

Путеводитель по технической документации по различным изделиям, программным продуктам и системам SIMATIC Вы можете найти по следующему адресу:

#### http://www.siemens.com/simatic-tech-doku-portal

Интерактивный каталог продуктов и система для оформления заказа находятся здесь:

http://mall.automation.siemens.com/

## Учебные центры

Фирма SIMATIC организовала множество учебных курсов, для того чтобы познакомить Вас с автоматизированными системами SIMATIC S7. Обратитесь в наш региональный учебный центр или в центральный учебный центр в Нюрнберге D 90327 в Германии.

Тлф: +49 (911) 895-3200.

Интернет: http://www.sitrain.com

## Техническая поддержка A&D (A&D Technical Support)

Вы можете также получить техническую поддержку (Technical Support) по всем изделиям A&D

- Запрос для получения технической поддержки направляйте по адресу: http://www.siemens.com/automation/support-request
- $\bullet$  Tn $\phi$ : +49 180 5050 222
- +49 180 5050 223 Факс:

Дополнительная информация по технической поддержке находится в Интернете на сайте:

http://www.siemens.com/automation/service

#### Обслуживание и поддержка с помощью Интернета

В дополнение к документации, Вы можете также получить нашу поддержку с помощью Интернета:

http://www.siemens.com/automation/service&support

Здесь Вы найдете:

- Новую информацию, которая постоянно обновляется, с последними данными по продуктам, которые Вы используете.
- Правовую документацию, необходимую Вам для поиска в службе обслуживания и поддержки с помощью Интернета (Service & Support).
- Форум для обмена информацией и опытом между специалистами и пользователями.
- Контактные реквизиты для ответов на вопросы по автоматизации и приводам (Automation & Drives) в нашей базе данных.
- Информацию по местным отделениям обслуживания, по ремонту и запчастям, а также многое другое под заголовком "Services" ("Обслуживание").

# **Содержание**

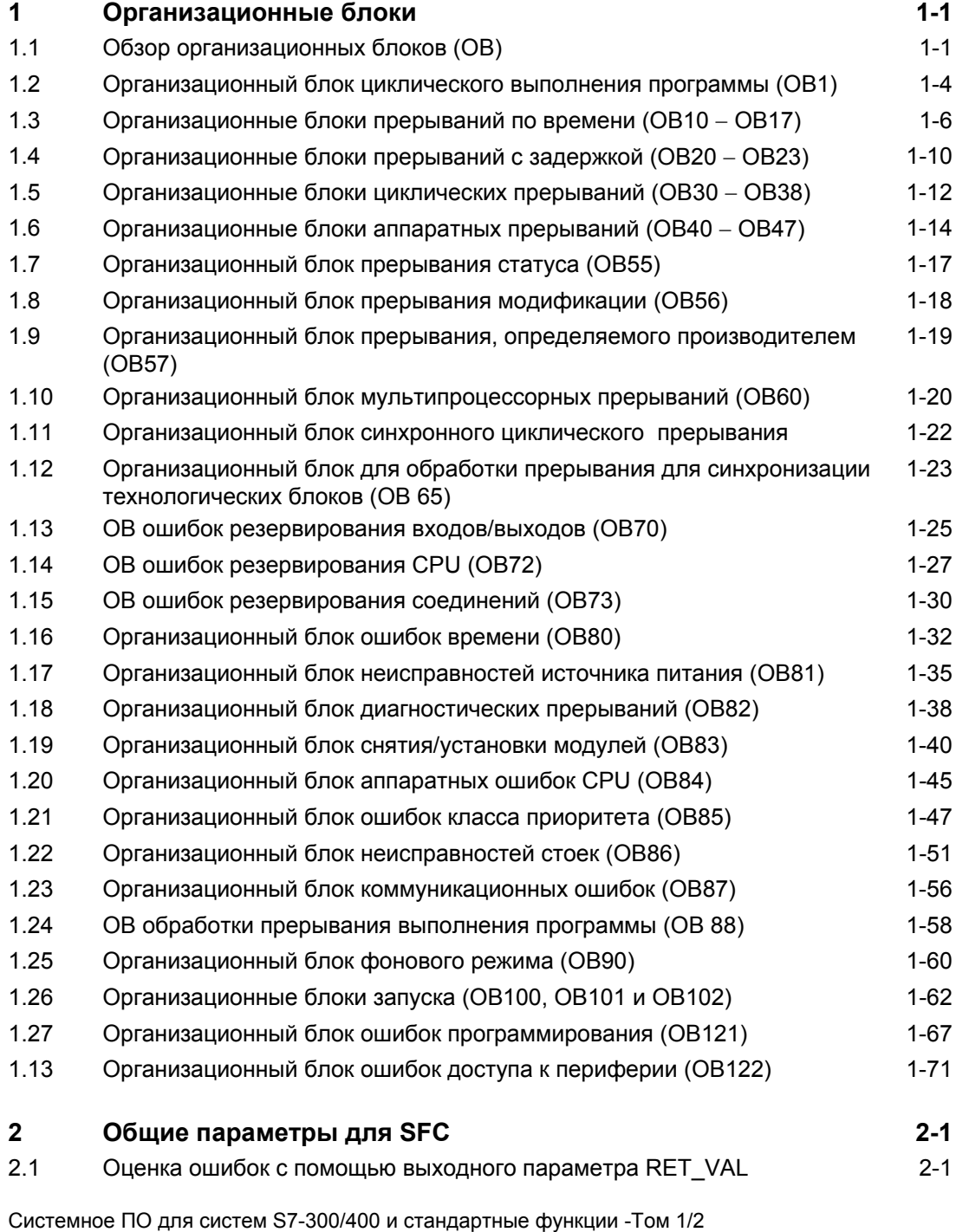

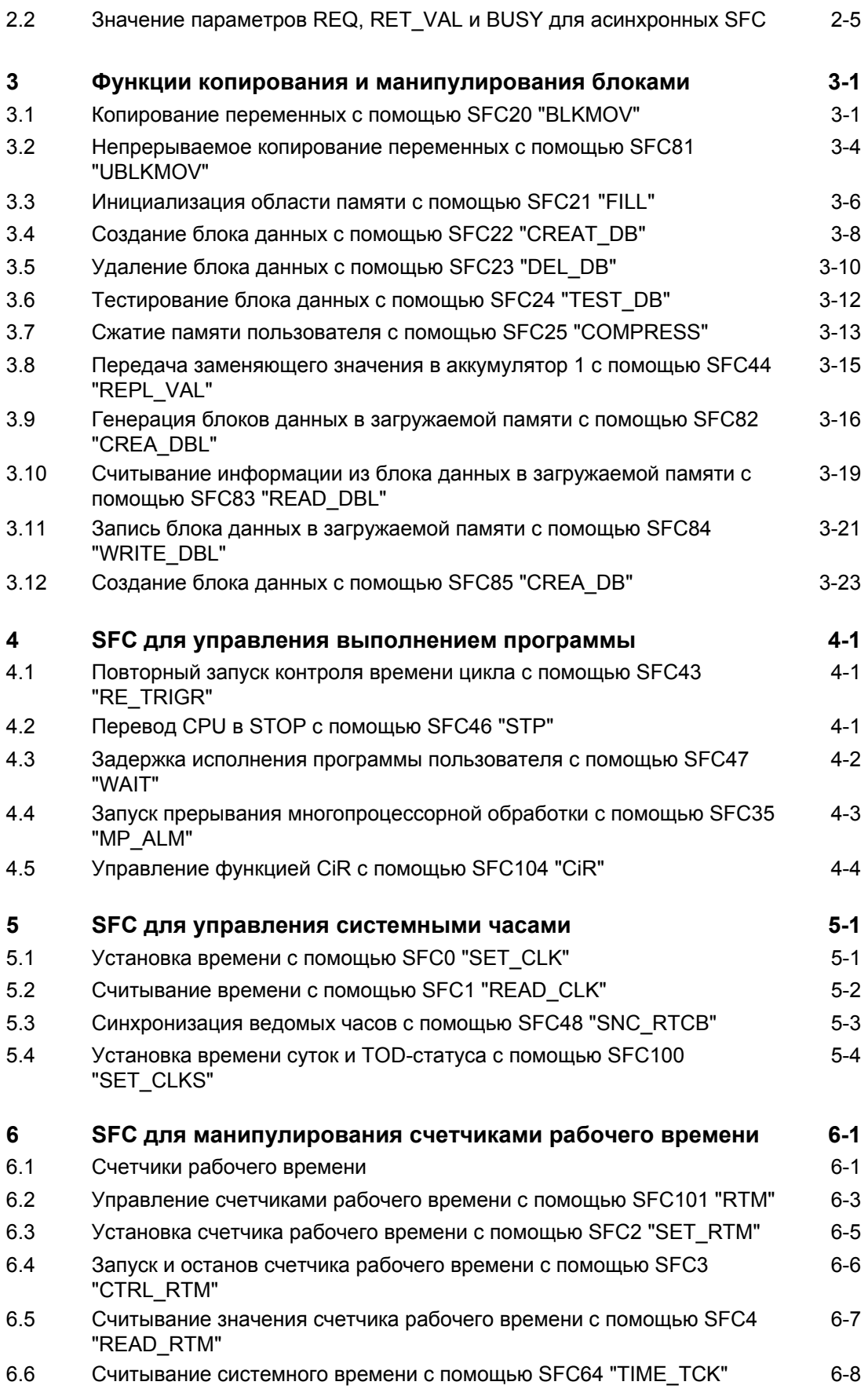

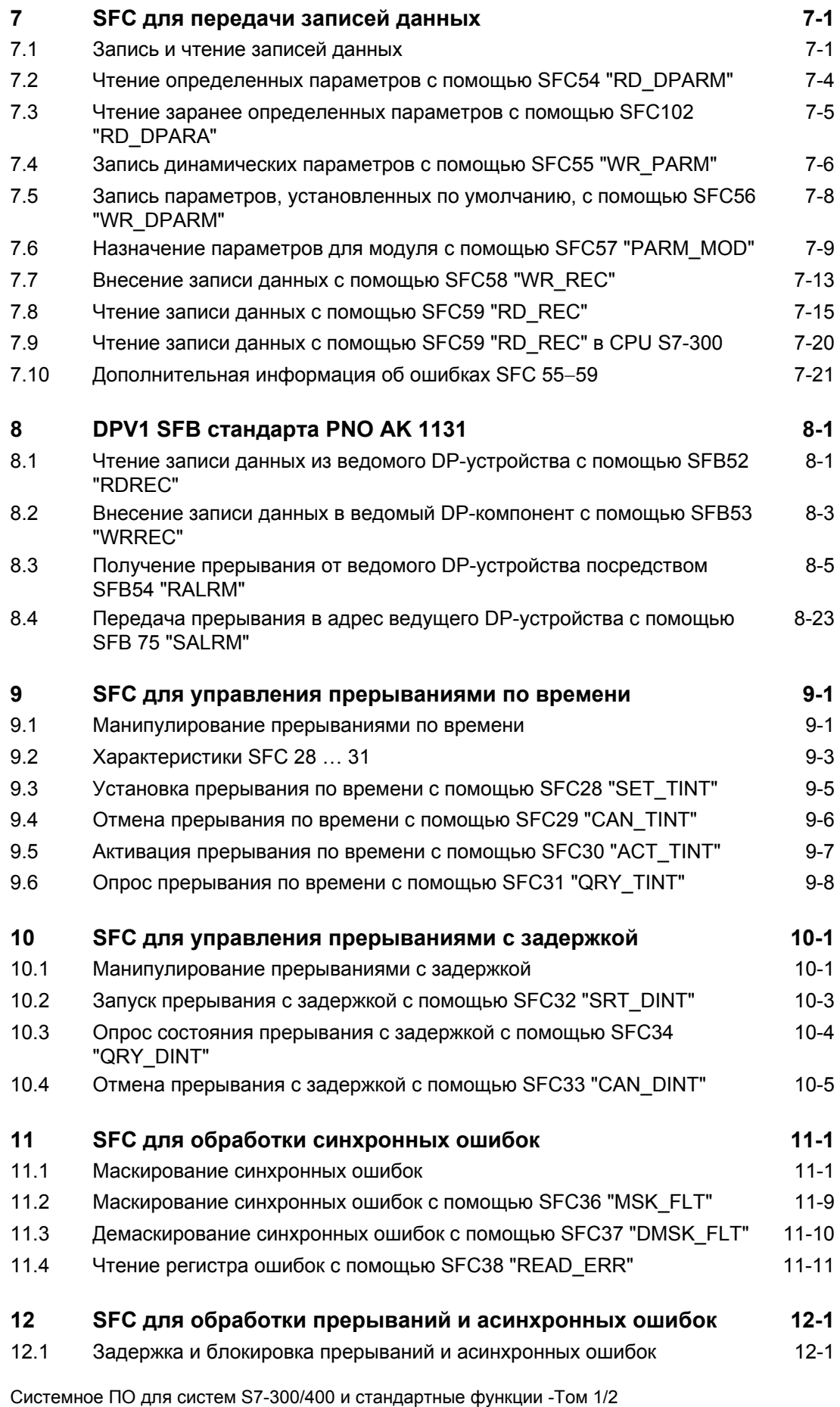

A5E00709327-01 XI

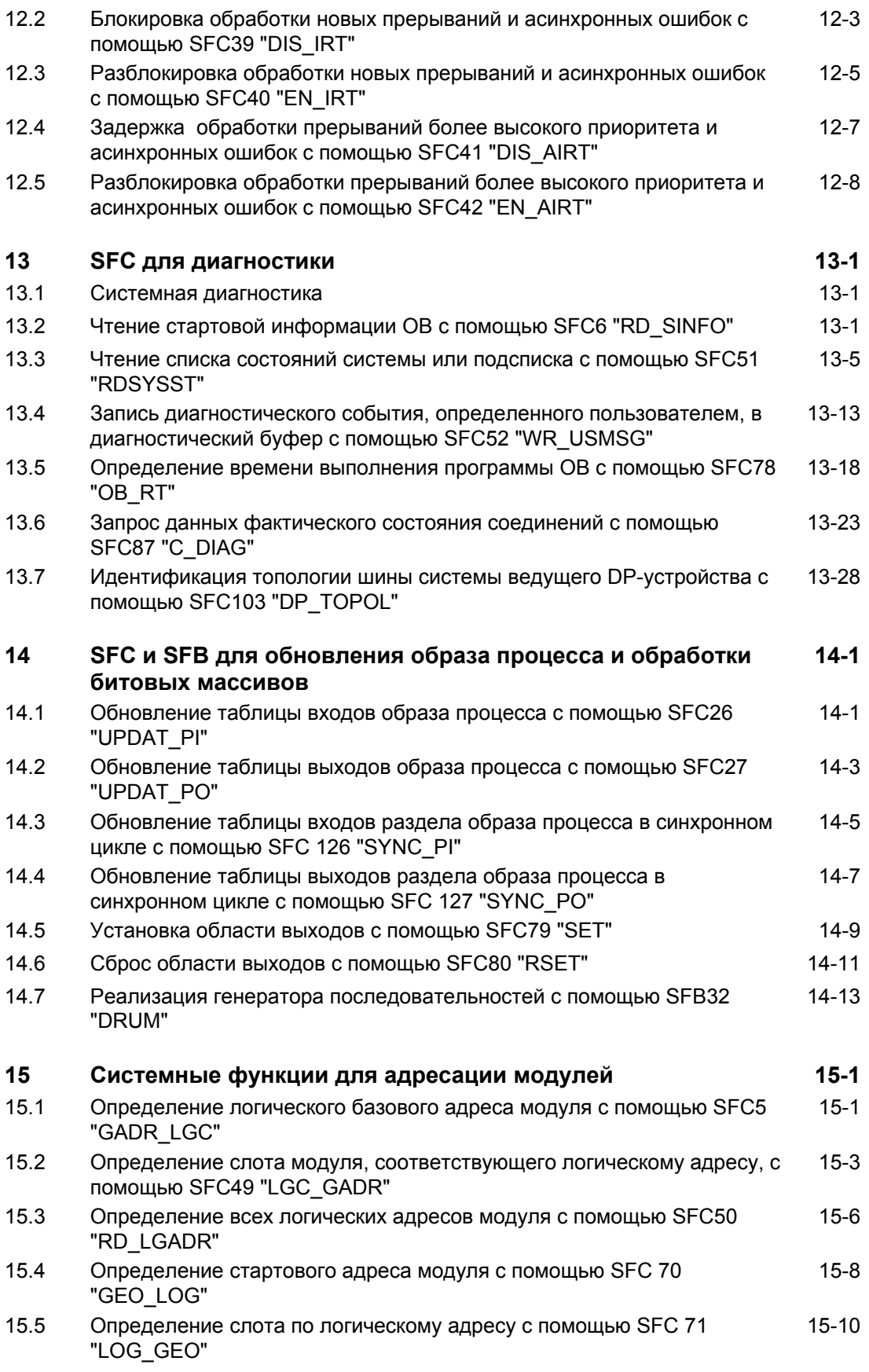

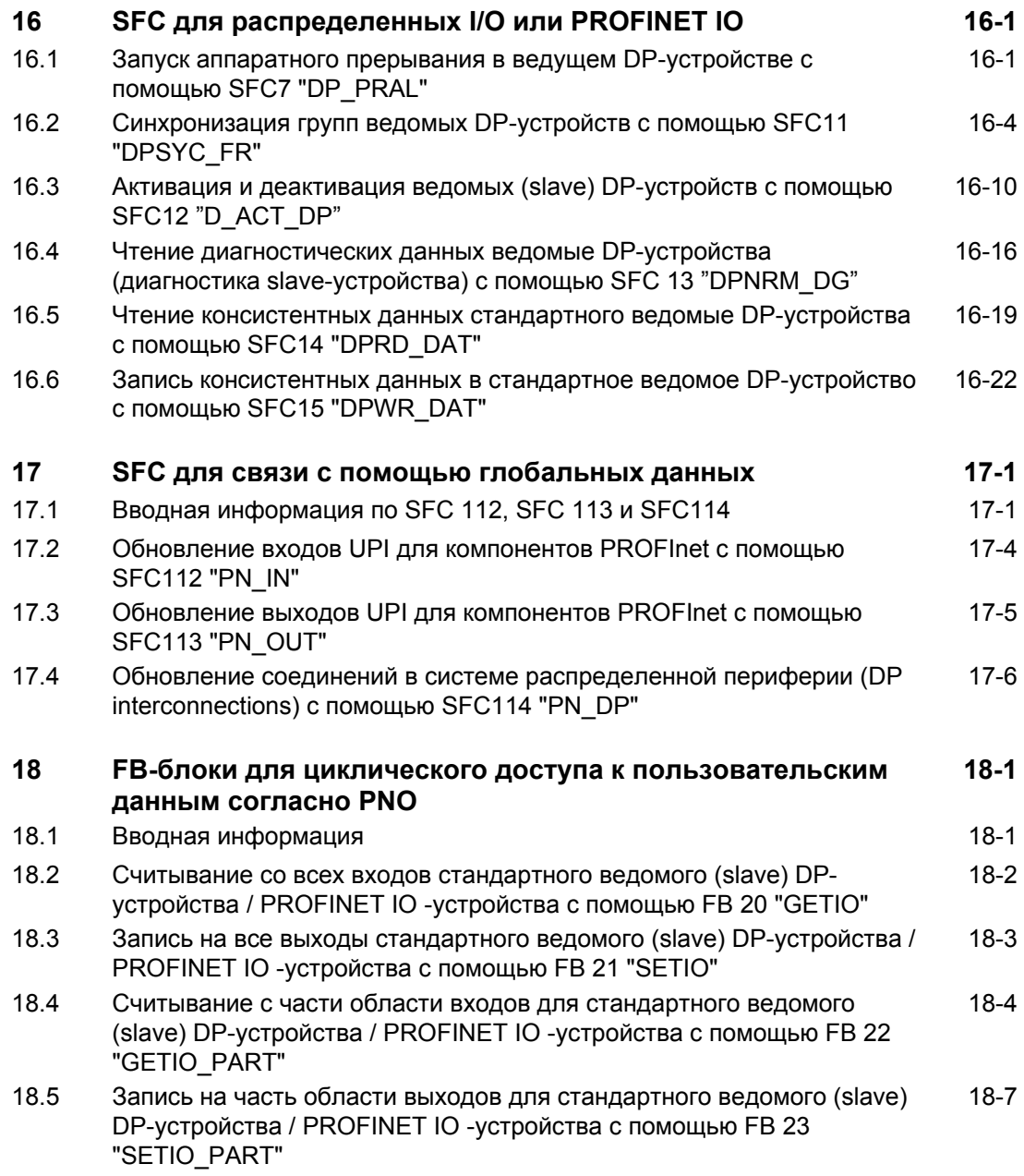

# **Содержание**

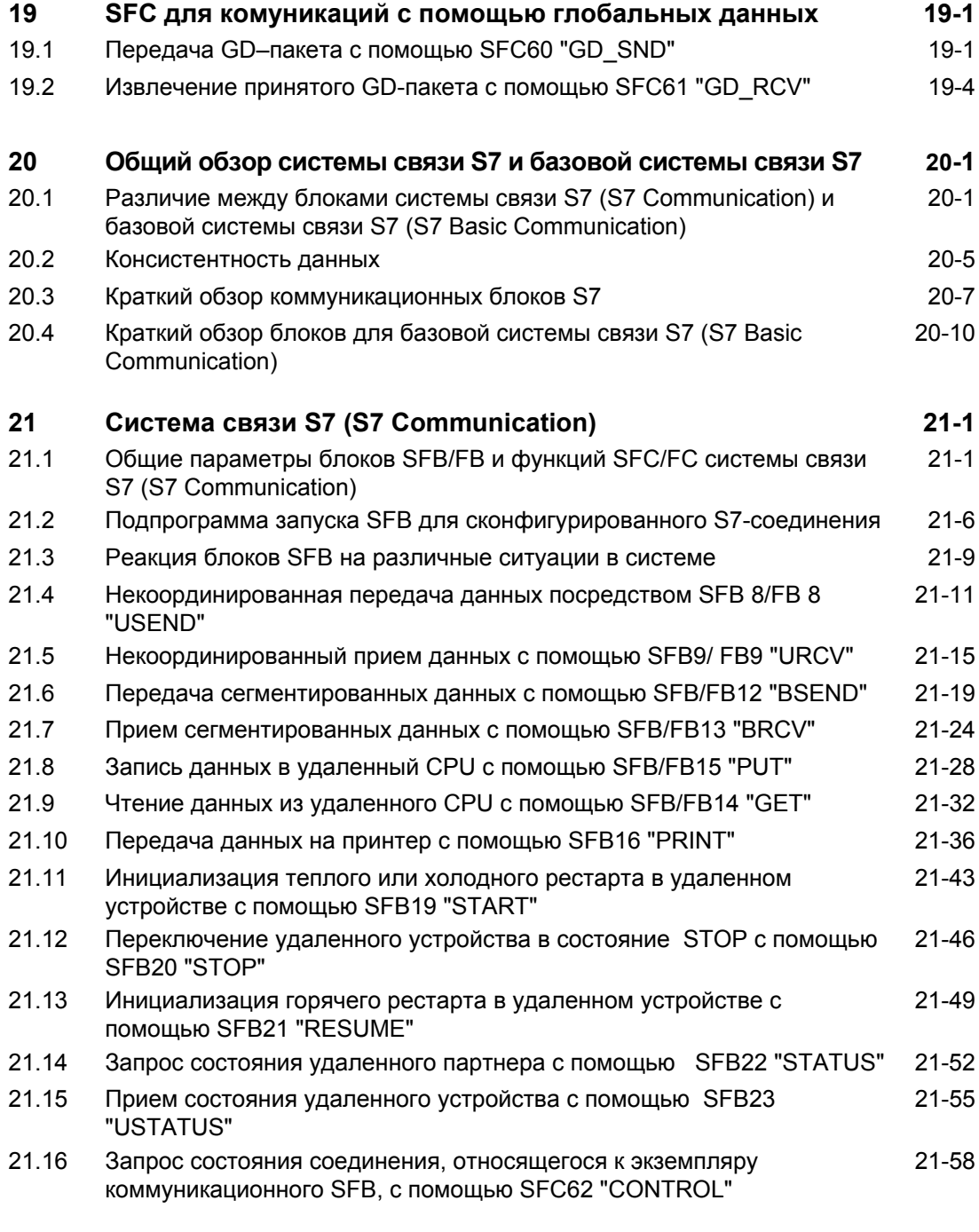

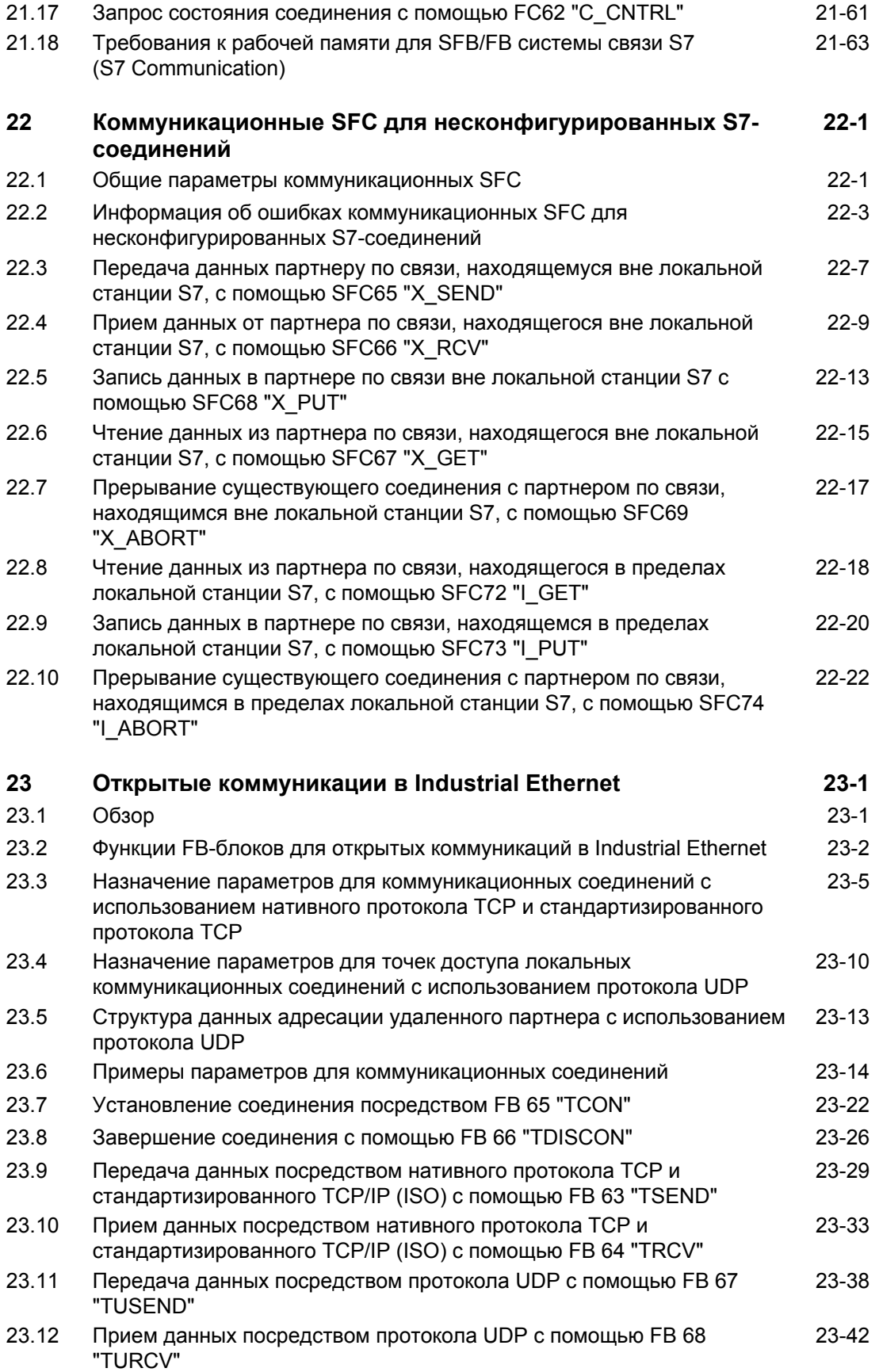

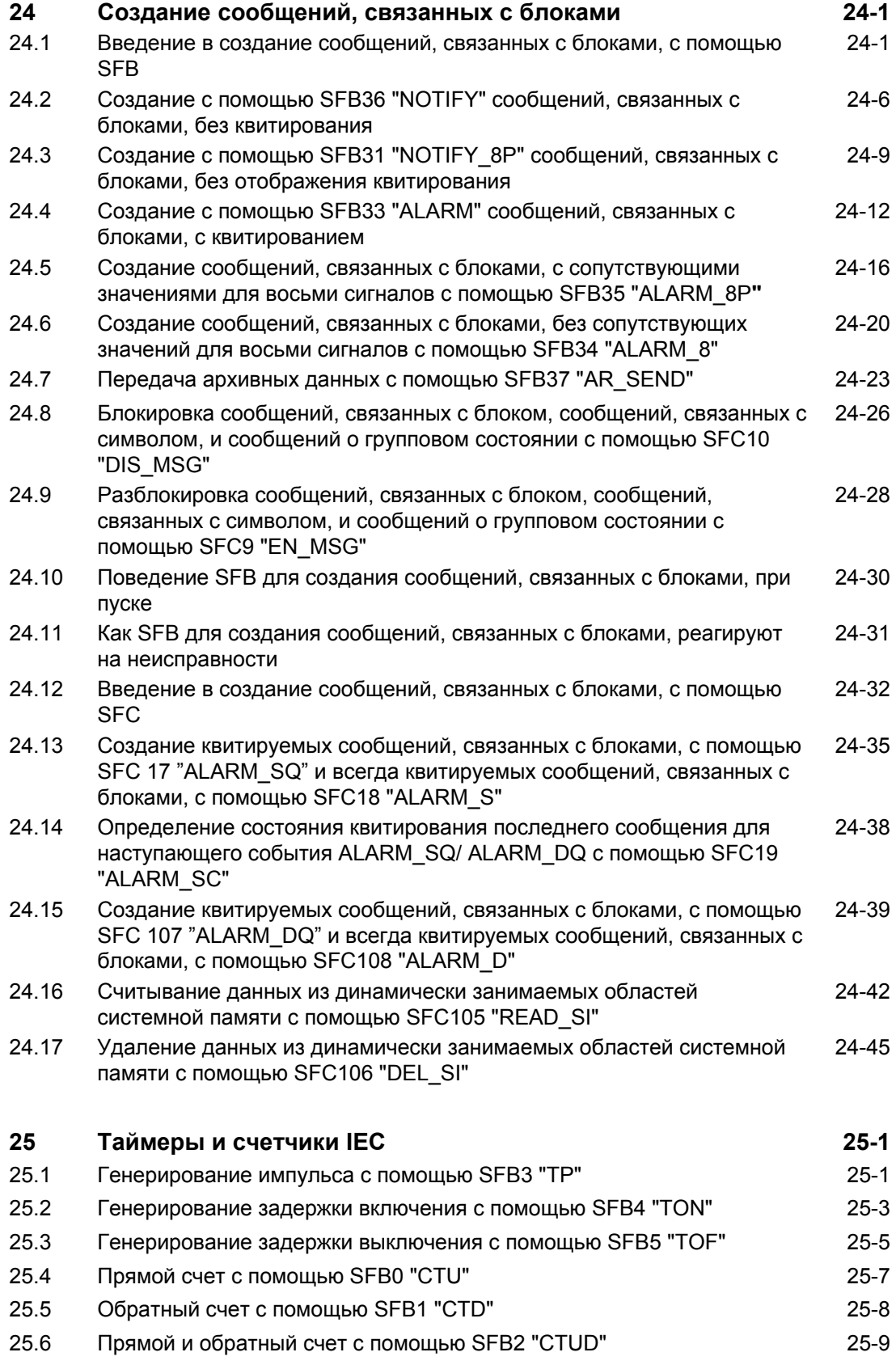

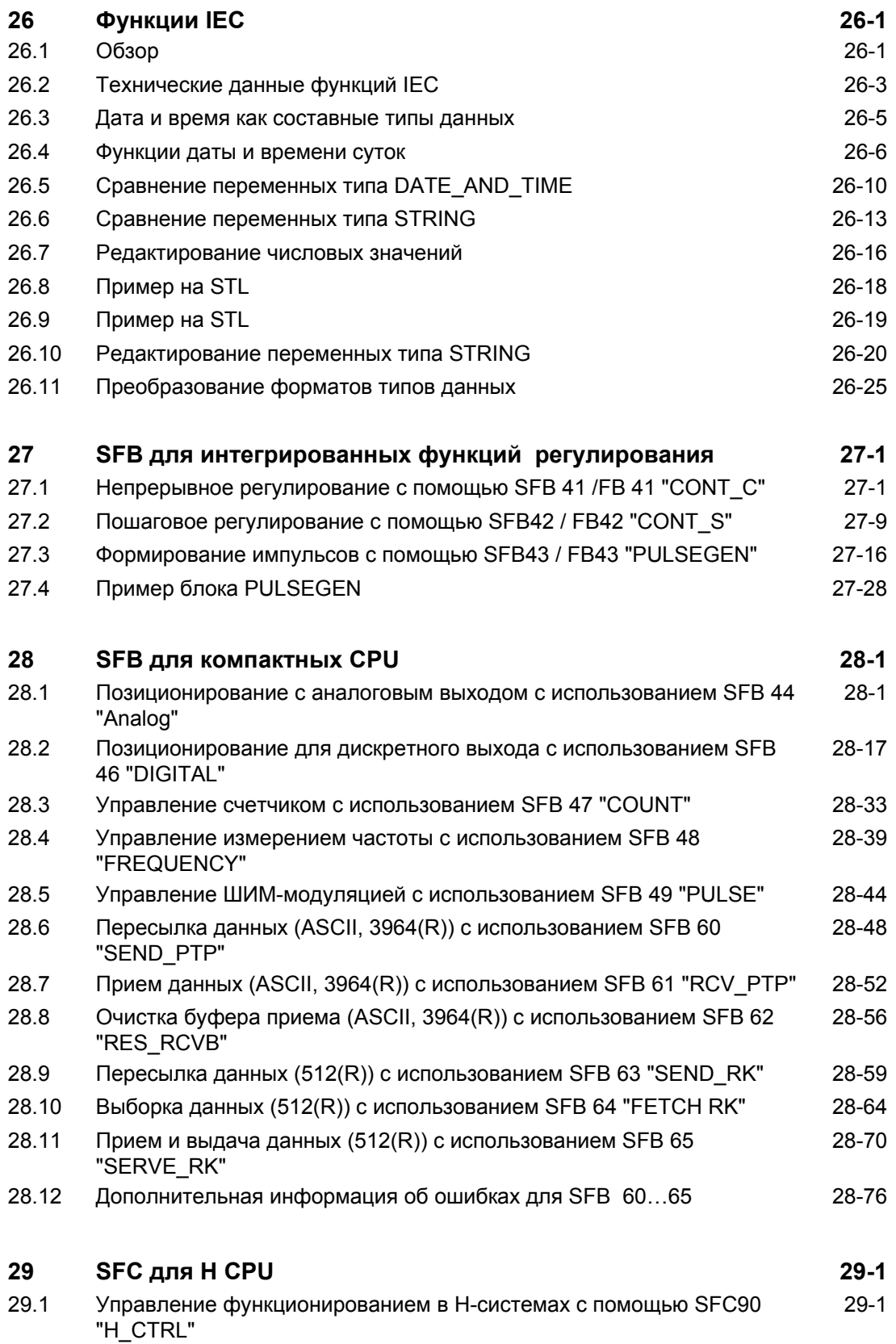

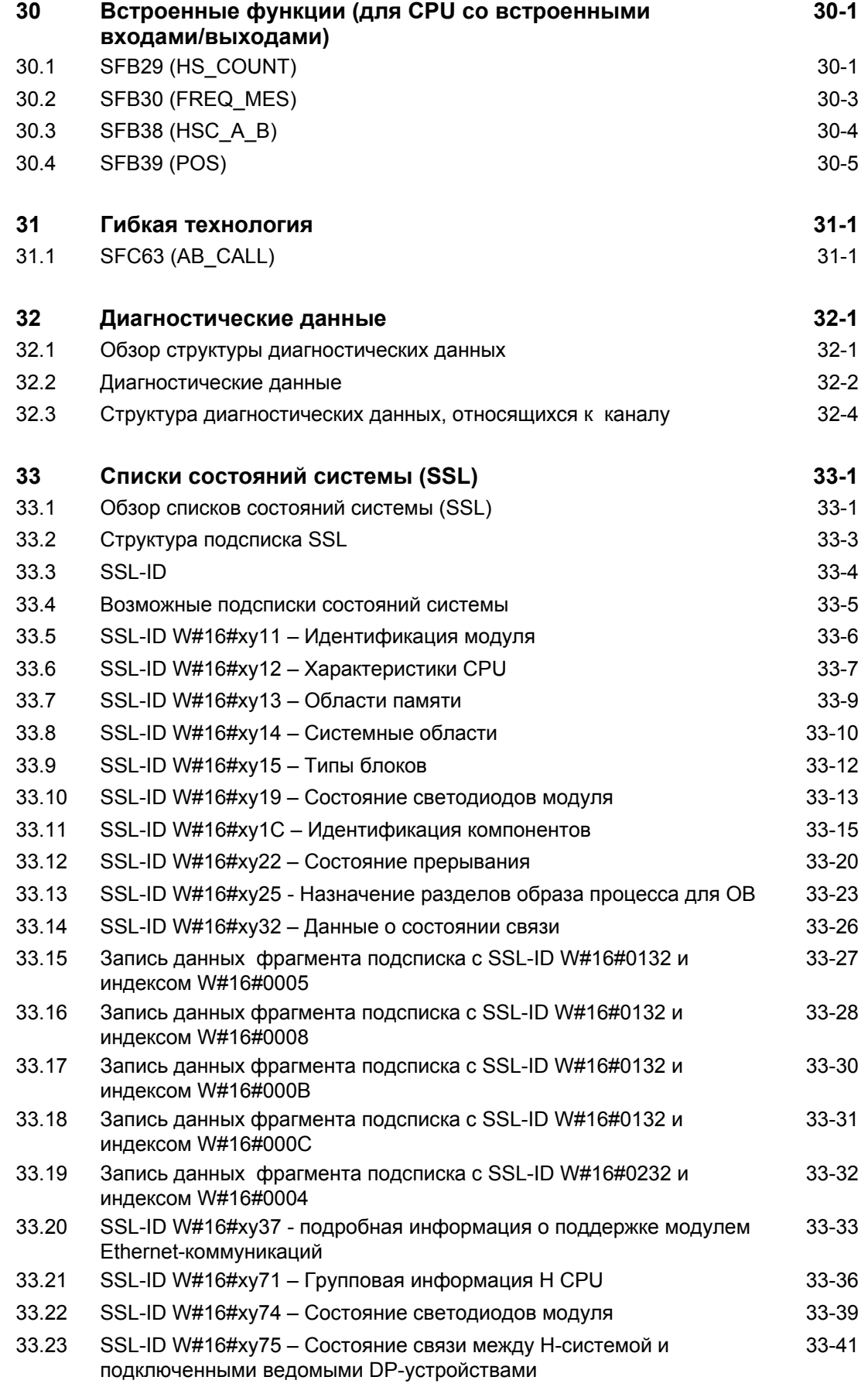

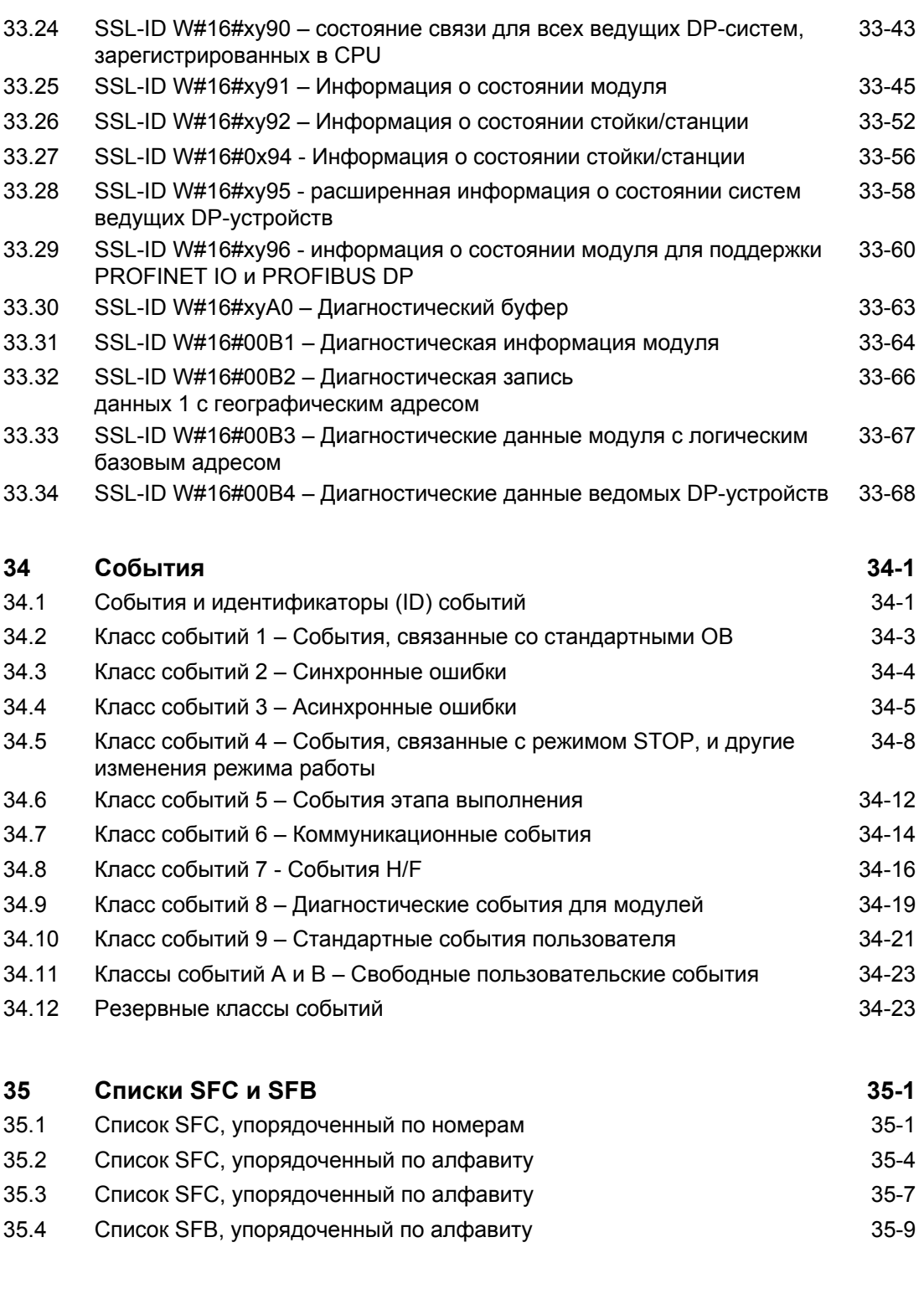

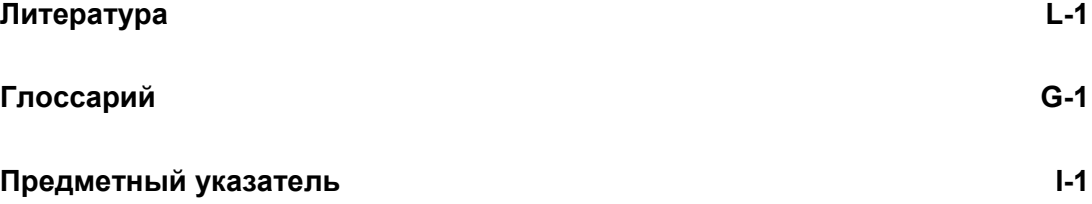

# 1 Организационные блоки

# 1.1 Обзор организационных блоков (ОВ)

#### Что такое организационные блоки?

Организационные блоки образуют интерфейс между операционной системой CPU и программой пользователя. ОВ используются для исполнения определенных разделов программы:

- при запуске CPU
- при циклическом или зависящем от времени исполнении программы
- при возникновении ошибок
- при возникновении аппаратных прерываний.

Организационные блоки исполняются в соответствии с присвоенными им приоритетами.

## Какие ОВ имеются в распоряжении?

Не все CPU могут обрабатывать любые OB, представленные в STEP 7. Обратитесь к техническому описанию своего CPU, чтобы определить, какие из доступных ОВ могут обрабатываться Вашим CPU.

#### Где найти дополнительную информацию?

Для получения дополнительной информации обращайтесь к оперативной помощи в режиме online или к следующим руководствам:

- 170/: Это руководство содержит справочные данные о функциональных  $\bullet$ возможностях различных CPU S7-300.
- Ио1/: Это руководство содержит справочные данные о функциональных  $\bullet$ возможностях различных CPU S7-400.

Следующая таблица содержит стартовое событие и установленный по умолчанию класс приоритета для каждого ОВ.

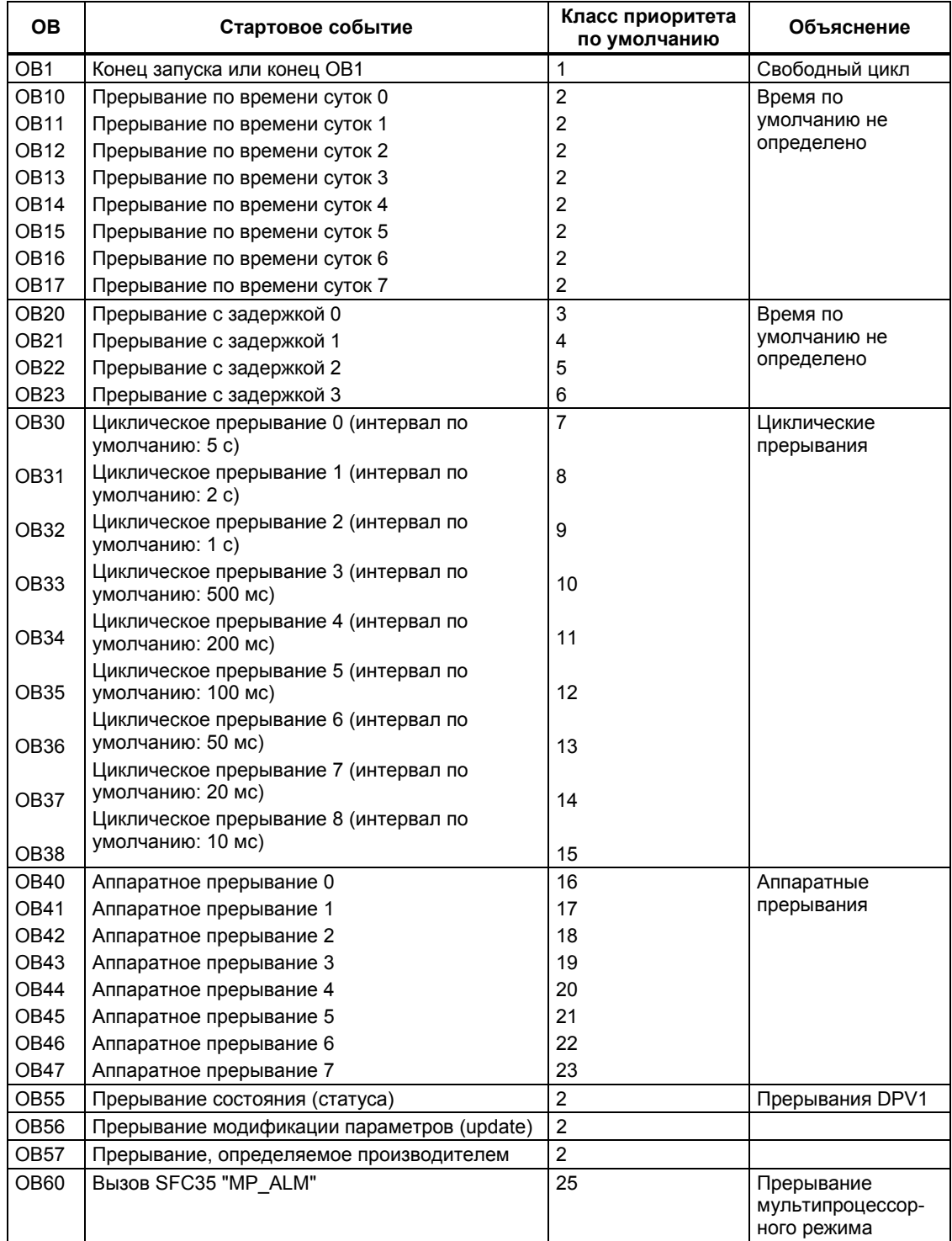

#### Системное ПО для систем S7-300/400 и стандартные функции -Том 1/2 1-2 A5E00709327-01

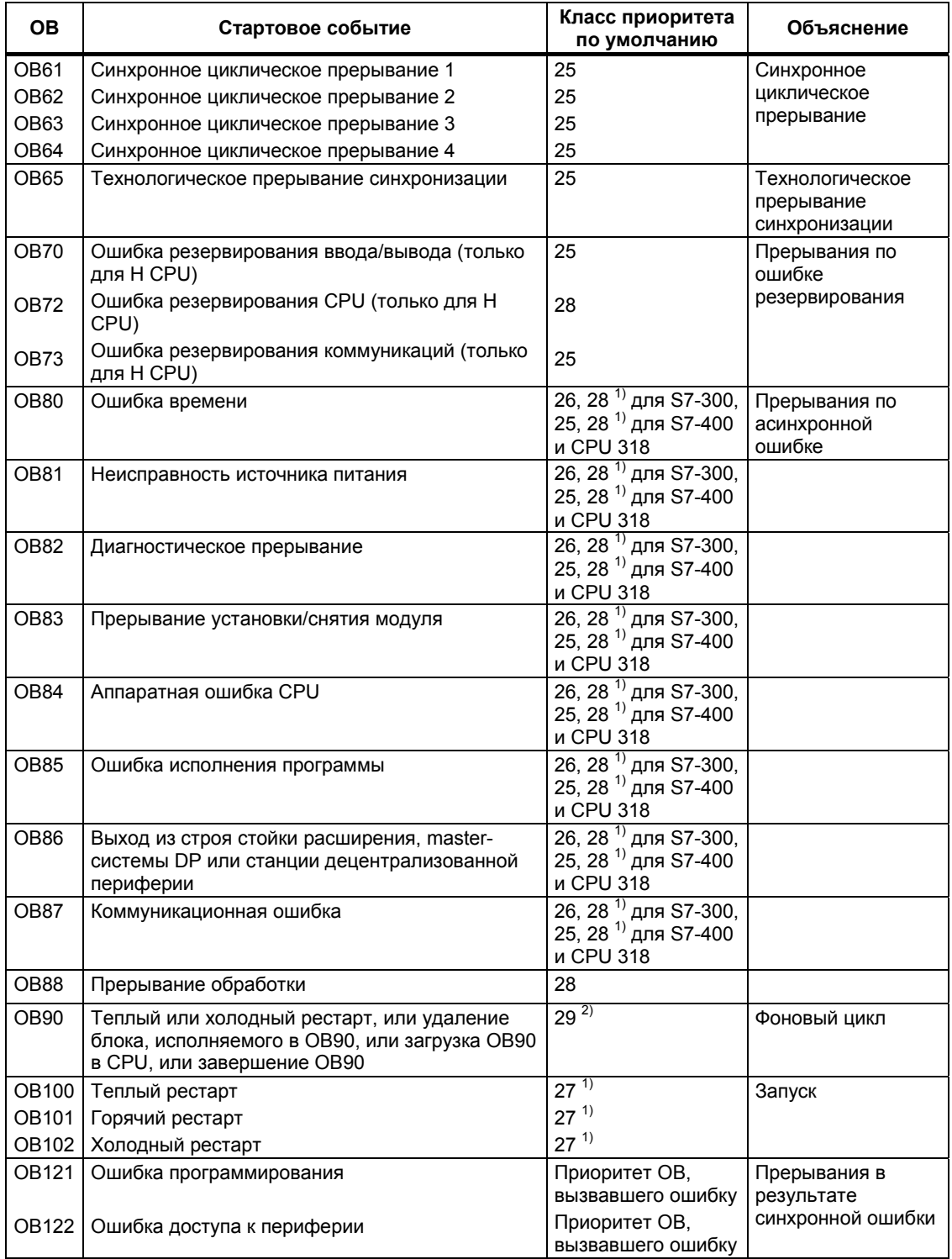

 $\overline{1}$ 

Классы приоритетов 27 и 28 действительны в модели классов приоритетов запуска.<br>Класс приоритета 29 соответствует приоритету 0.29. Фоновый цикл, таким образом, имеет более<br>низкий приоритет, чем свободный цикл.  $2)$ 

Системное ПО для систем S7-300/400 и стандартные функции -Том 1/2<br>A5E00709327-01

# 1.2 Организационный блок циклического выполнения программы (ОВ1)

#### Описание

Операционная система CPU S7 исполняет ОВ1 непрерывно. Когда ОВ1 исполнен, операционная система вновь начинает его обработку. Циклическая обработка ОВ начинается по окончании стадии запуска. Вы можете вызывать в ОВ1 функциональные блоки (FB, SFB) или функции (FC, SFC).

## Принцип действия ОВ1

ОВ1 имеет самый низкий приоритет среди всех ОВ, время выполнения которых контролируется; иными словами, все остальные ОВ, кроме ОВ90, могут прерывать выполнение ОВ1. Операционная система вызывает ОВ1 при следующих событиях:

- Завершение запуска.
- Конец обработки ОВ 1 (предыдущего цикла).

Если ОВ1 исполнен, операционная система отправляет глобальные данные. Перед повторным запуском ОВ1 операционная система записывает таблицу выходов образа процесса в модули вывода, обновляет таблицу входов образа процесса и получает глобальные данные для CPU.

S7 осуществляет контроль максимальной длительности цикла сканирования, чем гарантируется максимальное время реакции. Значение максимальной длительности цикла сканирования установлено по умолчанию на 150 мс. Вы можете установить новое значение или перезапустить контроль времени в любой точке Вашей программы при помощи SFC43 "RE TRIGR". Если время выполнения программы превышает максимальное время цикла ОВ 1. то операционная система вызывает OB 80 (ОВ ошибок времени); если ОВ 80 не запрограммирован, то CPU переходит в состояние STOP.

Кроме контроля максимального времени цикла может быть гарантировано также минимальное время цикла сканирования. Операционная система задержит следующий запуск нового цикла (запись таблицы выходов образа процесса в модули вывода), пока не будет обеспечено минимальное время сканирования.

Диапазоны параметров задания максимального и минимального времени сканирования приведены в руководствах /70/ и /101/. Вы можете изменить настройку параметров с помощью STEP 7.

# Локальные данные ОВ1

Следующая таблица описывает временные переменные (ТЕМР) для ОВ1.<br>Имена переменных ОВ1 заданы по умолчанию.

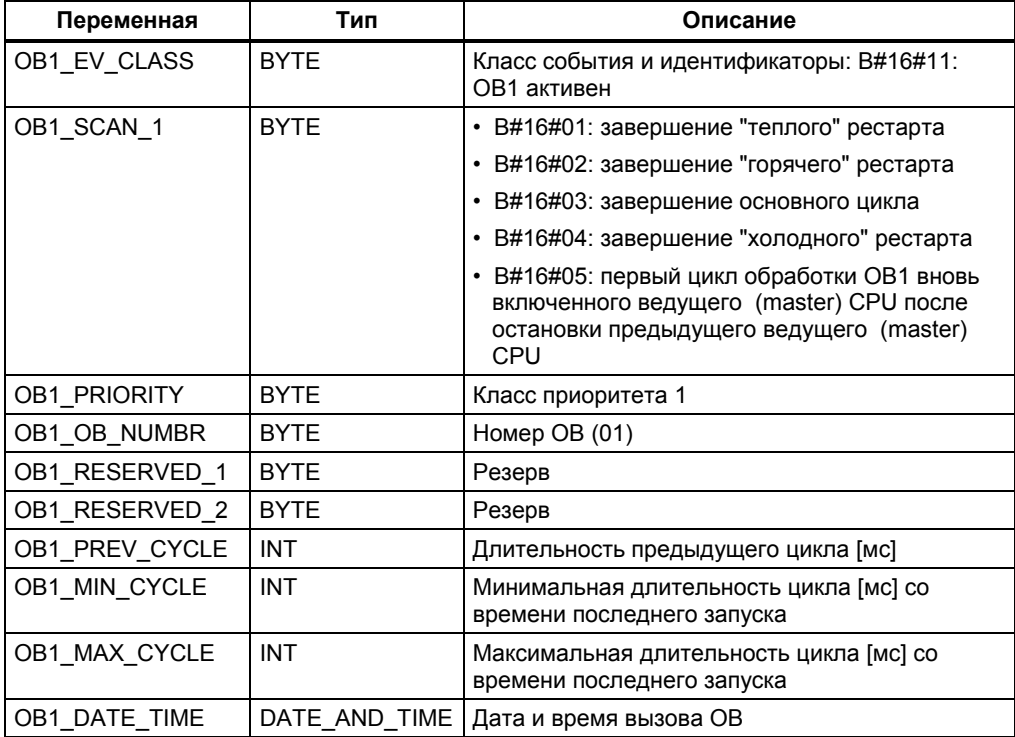

# 1.3 Организационные блоки прерываний по времени  $(OB10 - OB17)$

### Описание

STEP 7 предоставляет в распоряжение до восьми прерываний по времени (OB 10 - OB 17), которые могут запускаться однократно или периодически. Вы можете так параметрировать Ваше CPU при помощи SFC или STEP 7, что эти ОВ будут обрабатываться со следующими интервалами:

- Однократно
- Ежеминутно
- Ежечасно
- Ежедневно  $\bullet$
- Еженедельно
- Ежемесячно
- В конце каждого месяца

#### Примечание

Если Вы конфигурируете ОВ прерывания по времени (time-of-day interrupt) для ежемесячного выполнения, то Вы можете использовать только следующие номера дней месяца: 1, 2, ... и 28 в качестве даты запуска.

### Принцип действия ОВ прерываний по времени

Чтобы запустить прерывание по времени, его необходимо вначале установить, а потом активировать. Существует три следующих способа запуска:

- Автоматический запуск прерывания по времени. Он происходит как только Вы установили, а затем активировали прерывание по времени с помощью STEP 7. Следующая таблица показывает основные возможности активации прерывания по времени с помощью STEP 7.
- Вы устанавливаете прерывания по времени при помощи STEP 7, а затем активируете их вызовом SFC 30 "ACT TINT" в своей программе.
- Вы устанавливаете прерывание по времени вызовом SFC 28 "SET\_TINT", а затем активируете его вызовом SFC 30 "ACT TINT".

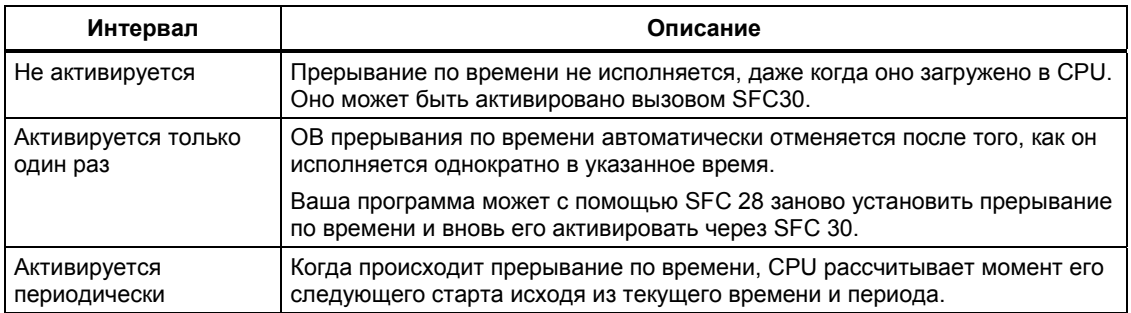

Поведение прерываний по времени при переводе часов вперед или назад описано в /234/.

#### Примечание

Если Вы конфигурируете прерывание по времени на однократную обработку ОВ, то заданные значения даты и времени не могут находится в прошлом (по отношению к часам реального времени CPU).

Если Вы конфигурируете прерывание по времени так, что соответствующий ОВ будет обрабатываться периодически, а дата и время лежат в прошлом, то прерывание по времени будет обработано в следующий надлежащий момент времени. Это иллюстрируется на нижеследующем рисунке.

Прерывания по времени можно запретить или отложить и вновь разрешить с помощью SFC 39 - 42.

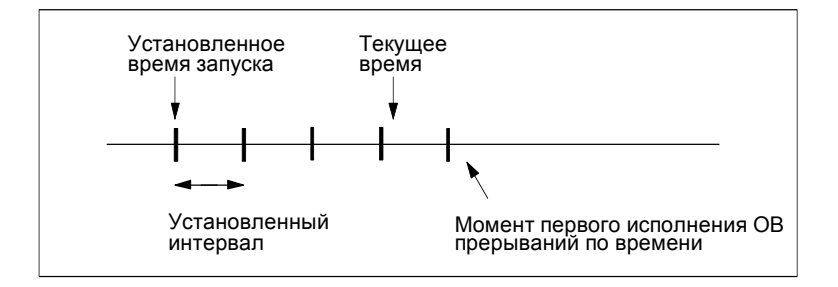

## Условия, влияющие на ОВ прерываний по времени

Так как прерывание по времени наступает через определенные интервалы то определенные условия могут влиять на работу времени, соответствующего ОВ во время исполнения Вашей программы. Следующая таблица представляет некоторые из таких условий и описывает их воздействие на обработку ОВ прерываний по времени.

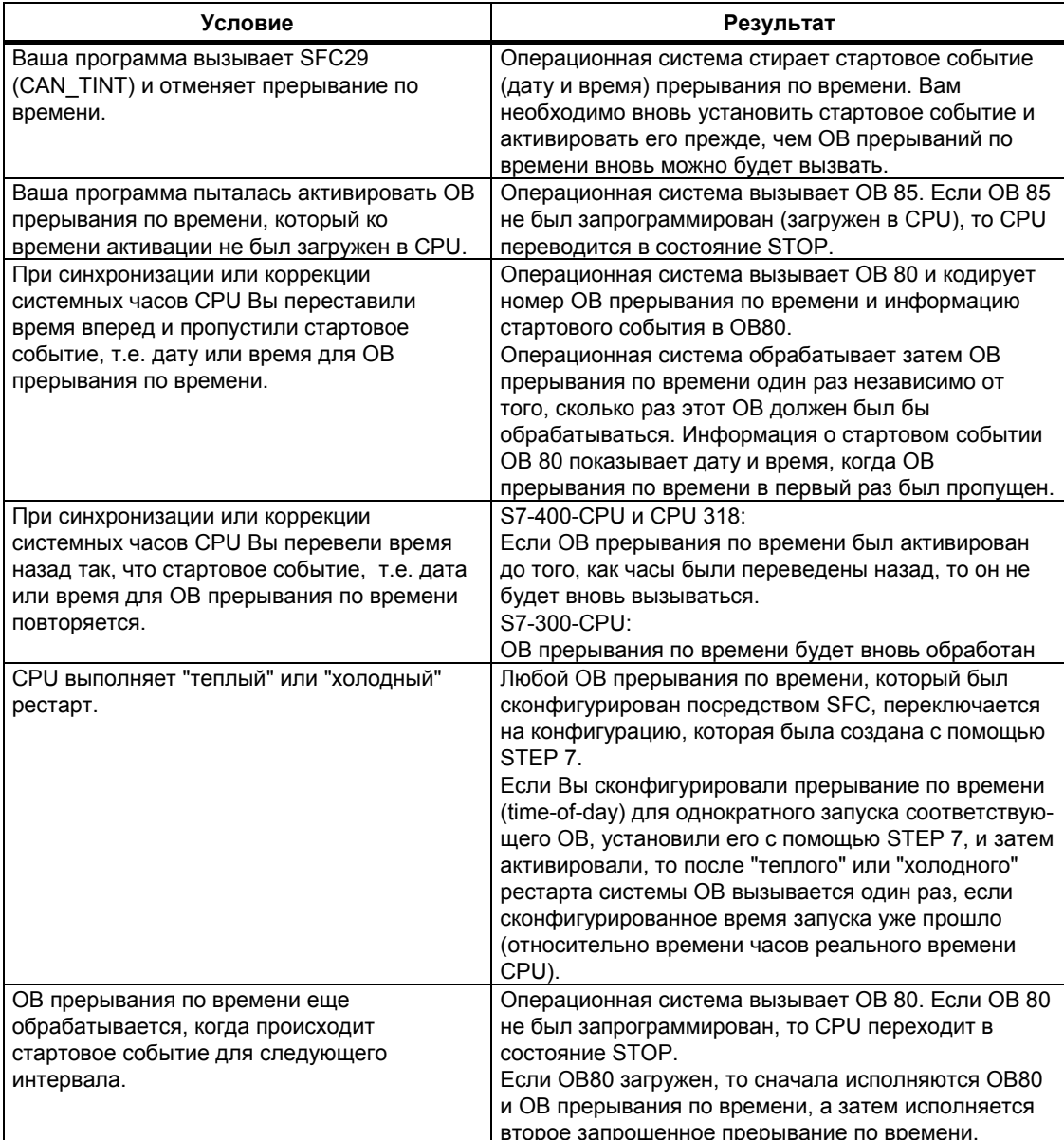

# Локальные данные ОВ прерываний по времени

Следующая таблица описывает временные переменные (ТЕМР) ОВ прерываний по времени. Имена переменных - это имена по умолчанию блока OB 10.

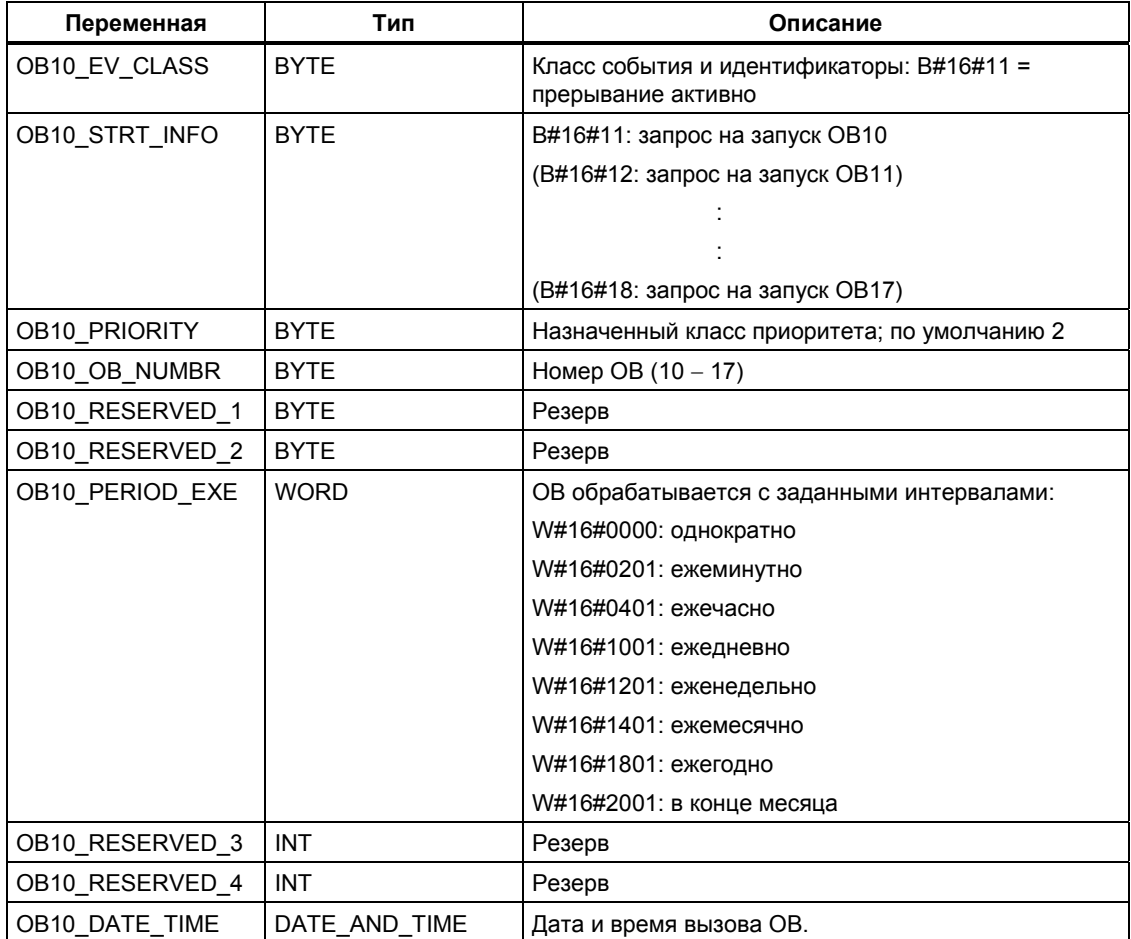

# **1.4 Организационные блоки прерываний с задержкой (OB20** − **OB23)**

#### **Описание**

S7 предоставляет в распоряжение пользователя до четырех OB (OB20 − OB23), которые исполняются после заданной задержки. Каждый OB прерывания с задержкой запускается посредством вызова SFC32 (SRT\_DINT). Время задержки является входным параметром этой функции. Когда Ваша программа вызывает функцию SFC32 (SRT\_DINT), то ей передается номер OB, время задержки и индивидуальный код пользователя. Через заданное время задержки стартует соответствующий OB. Имеется возможность отменить обработку прерывания с задержкой, которое еще не стартовало.

#### **Принцип действия OB прерываний с задержкой**

По истечении времени задержки (его значение в миллисекундах передается блоку SFC32 вместе с номером OB) операционная система запускает соответствующий OB.

Чтобы использовать прерывания с задержкой, Вы должны выполнить следующие задачи:

- Вы должны вызвать SFC32 (SRT\_DINT).
- Вы должны загрузить OB прерываний с задержкой в CPU как часть своей программы.

OB прерываний с задержкой исполняются только в том случае, когда CPU находится в режиме RUN. "Теплый" или "холодный" рестарт стирает любые стартовые события для OB прерываний с задержкой. Если прерывание с задержкой еще не запущено, то для отмены его исполнения можно использовать SFC33 (CAN\_DINT).

Время задержки измеряется с точностью 1 мс. Время задержки может быть повторно запущено непосредственно после его окончания. С помощью SFC34 (QRY\_DINT) Вы можете опросить состояние прерывания с задержкой.

Операционная система вызывает OB асинхронных ошибок, если происходит одно из следующих событий:

- Если операционная система пытается запустить OB, который не загружен, а его номер Вы задали при вызове SFC32 "SRT\_DINT".
- Если следующее стартовое событие для запуска прерывания с задержкой наступает прежде, чем закончилась обработка текущего OB прерывания с задержкой.

Прерывания с задержкой можно запретить или отложить и вновь разрешить с помощью SFC 39 − SFC 42.

# Локальные данные ОВ прерываний с задержкой

Следующая таблица описывает временные переменные (ТЕМР) ОВ прерывания с задержкой. Имена переменных - это имена по умолчанию блока  $OB20.$ 

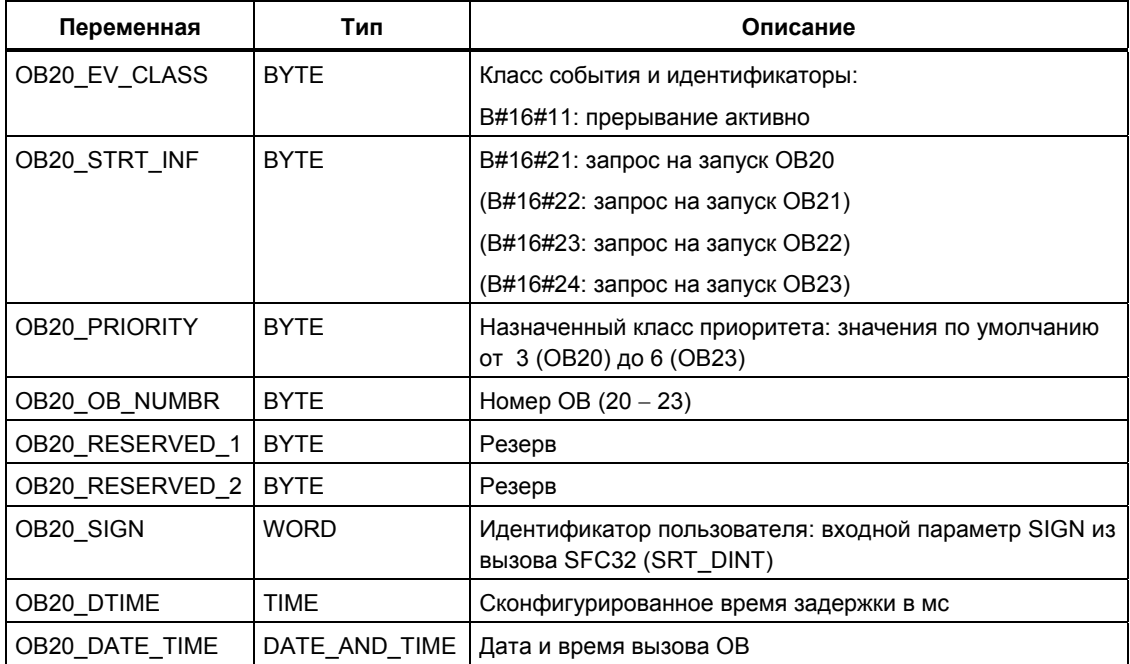

# 1.5 Организационные блоки циклических прерываний  $(OB30 - OB38)$

## Описание

S7 представляет в распоряжение пользователя до девяти ОВ циклических прерываний (ОВ30 - ОВ38), которые могут прерывать Вашу программу через фиксированные интервалы времени. Следующая таблица показывает установленные по умолчанию интервалы времени и классы приоритета для ОВ циклических прерываний.

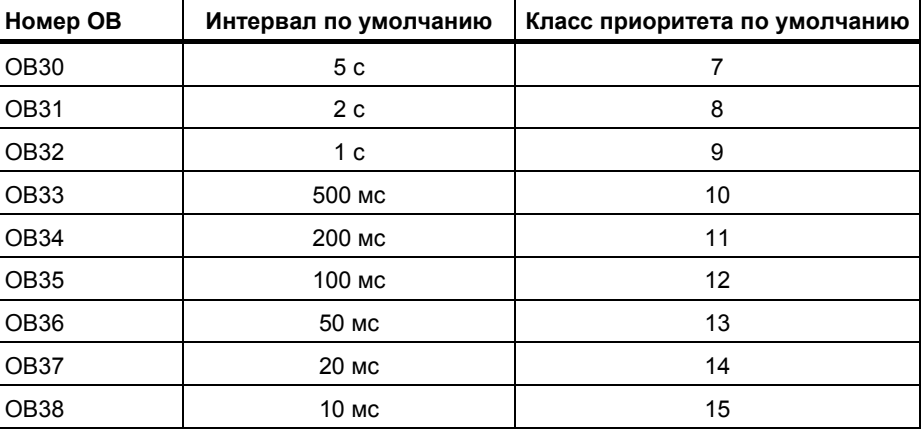

### Принцип действия ОВ циклических прерываний

Эквидистантные моменты запуска ОВ циклических прерываний определяются интервалом и фазовым сдвигом. Как связаны друг с другом момент запуска, периодичность и фазовый сдвиг, описано в /234/.

#### Примечание

Вы должны позаботиться о том, чтобы время работы ОВ циклических прерываний было значительно меньше интервала времени, через который он вызывается. Если ОВ циклических прерываний еще не закончен, а в следствие истечения интервала времени должен обрабатываться вновь, запускается ОВ ошибок времени (ОВ 80). Циклическое прерывание, вызвавшее ошибку, будет отработано позднее.

Циклические прерывания можно запретить или отложить и вновь разрешить с помощью SFC 39 - SFC 42.

Диапазон значений для периодичности, классов приоритета и фазового сдвига приводятся в технических данных Вашего CPU. Вы можете изменить настройки этих параметров с помощью STEP 7.

# **Локальные данные OB циклических прерываний**

Следующая таблица временные (TEMP) переменные OB циклических прерываний. В качестве имен переменных по умолчанию взяты имена OB35.

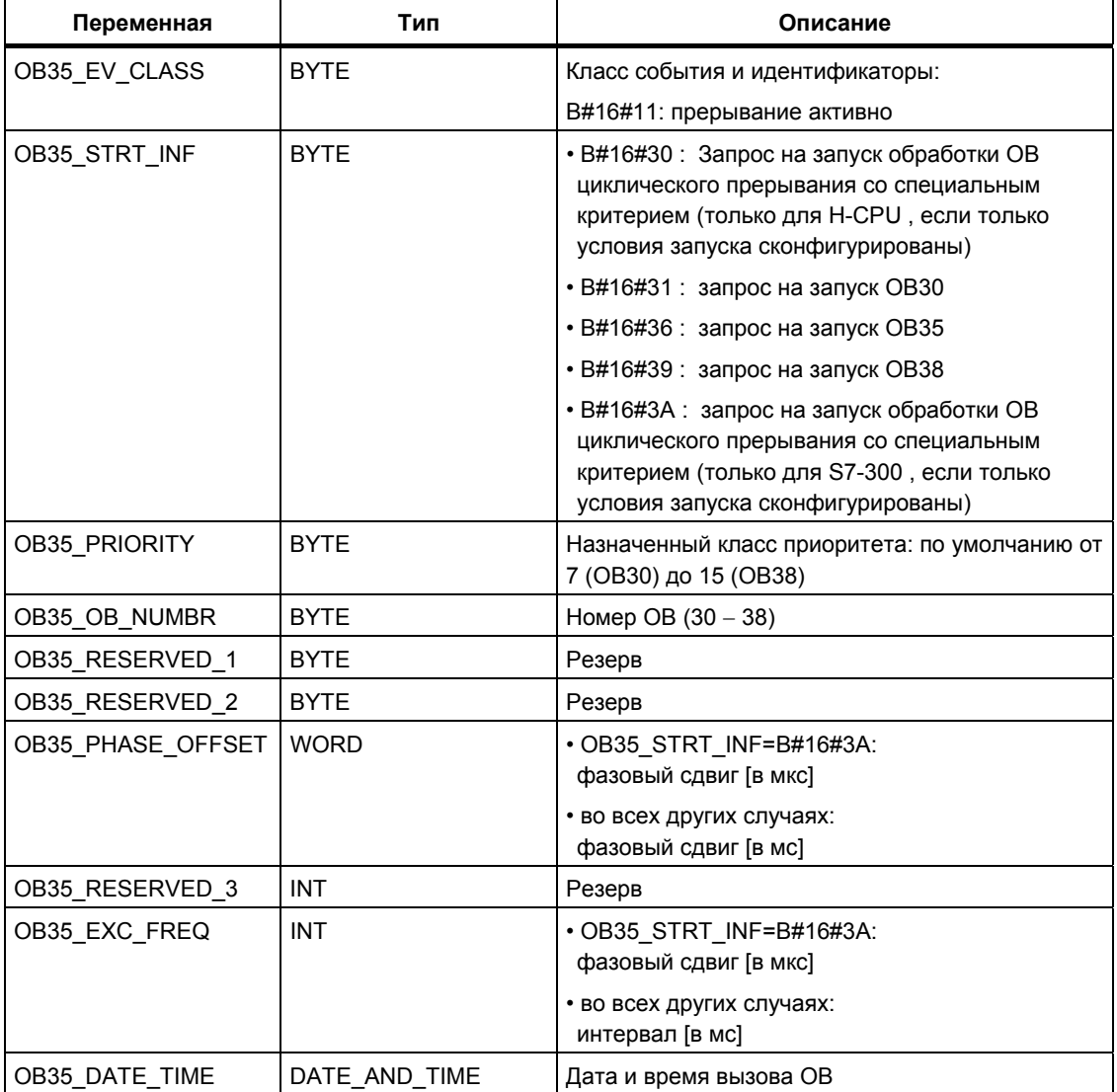
# 1.6 Организационные блоки аппаратных прерываний  $(OB40 - OB47)$

## Описание

S7 представляет в распоряжение пользователя до восьми независимых друг от друга аппаратных прерываний со своими собственными ОВ.

Назначая с помощью STEP 7 параметры, Вы для каждого сигнального модуля, который будет запускать аппаратные прерывания, должны указать следующие данные:

- Какие каналы при каких условиях запускают аппаратное прерывание.
- Какой ОВ аппаратных прерываний ставится в соответствие отдельным группам каналов (по умолчанию все аппаратные прерывания обрабатываются ОВ40).

Для СР и FM эти параметры назначаются с помощью их собственного программного обеспечения.

отдельных ОВ аппаратных Классы приоритета ДЛЯ прерываний устанавливаются с помощью STEP 7.

### Принцип действия ОВ аппаратных прерываний

После запуска модулем аппаратного прерывания операционная система идентифицирует слот и соответствующий ОВ аппаратных прерываний. Если этот ОВ имеет более высокий приоритет, чем активный в данный момент класс приоритета, то он запускается. Соответствующее каналу квитирование выполняется после завершения этого ОВ аппаратных прерываний.

Если в промежутке времени между идентификацией и квитированием аппаратного прерывания на том же самом модуле возникает еще одно событие, которое вызывает аппаратное прерывание, то:

• Если событие наступает на том же самом канале, который до этого вызвал аппаратное прерывание, то новое прерывание теряется. Это иллюстрируется на следующем рисунке на примере канала модуля цифрового вода. Запускающим событием является передний фронт сигнала. ОВ аппаратных прерываний является ОВ40.

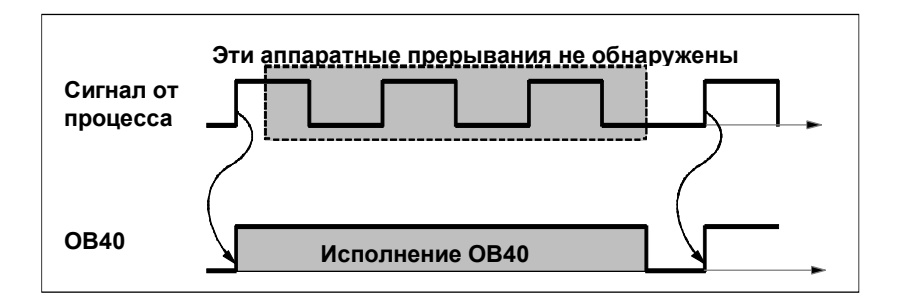

Системное ПО для систем S7-300/400 и стандартные функции - Том 1/2 A5E00709327-01 • Если событие происходит на другом канале того же самого модуля, то аппаратное прерывание в данный момент не может быть запущено. Однако это прерывание не теряется, а будет запущено после квитирования текущего активного прерывания.

Если аппаратное прерывание запускается, а его ОВ в данный момент активен из-за аппаратного прерывания из другого модуля, то новый запрос регистрируется, и ОВ будет запущен на выполнение после окончания предыдущей обработки.

Аппаратные прерывания можно запретить или отложить и вновь разрешить с помощью SFC 39 - SFC 42.

Вы можете назначать параметры аппаратным прерываниям модуля не только при помощи STEP 7, но и при помощи SFC 55 - SFC 57.

### Локальные данные ОВ аппаратных прерываний

Следующая таблица описывает временные (ТЕМР) переменные одного из ОВ аппаратных прерывания. Имена переменных - это имена по умолчанию блока OB40.

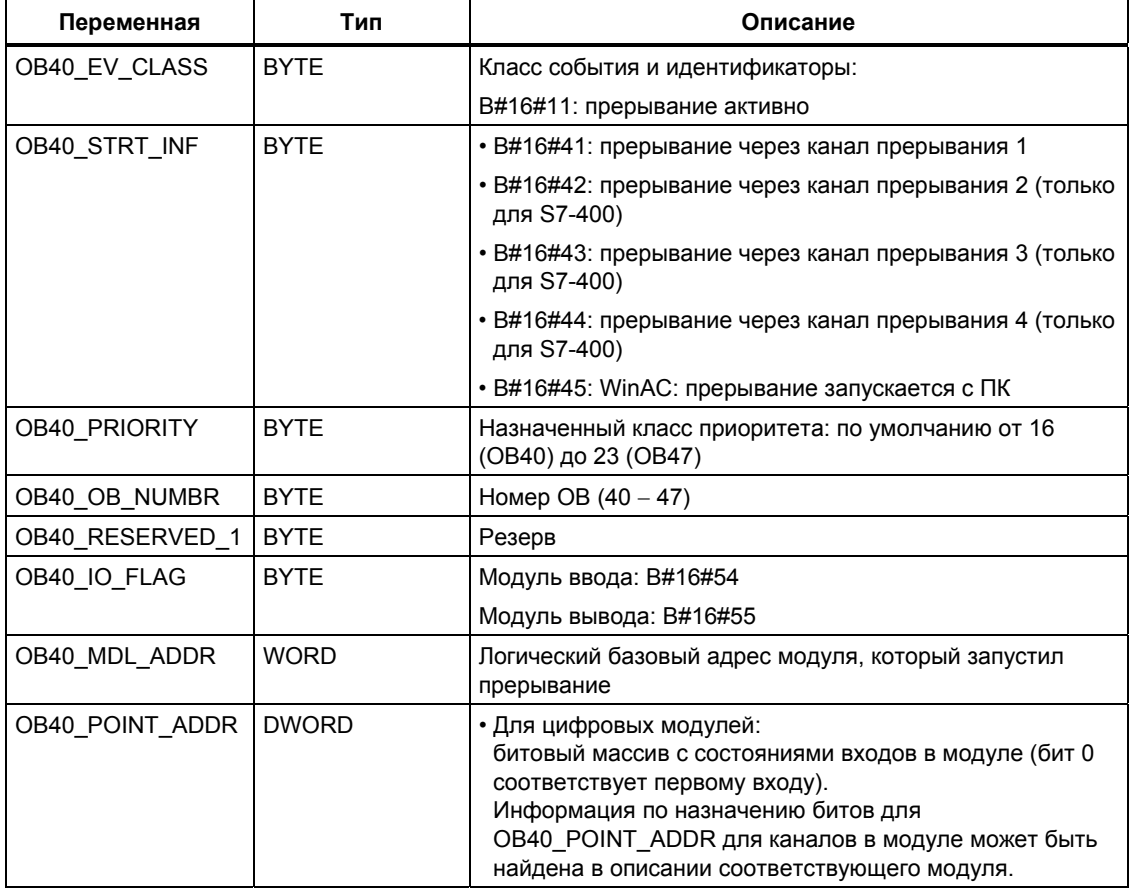

Системное ПО для систем S7-300/400 и стандартные функции - Том 1/2 A5E00709327-01

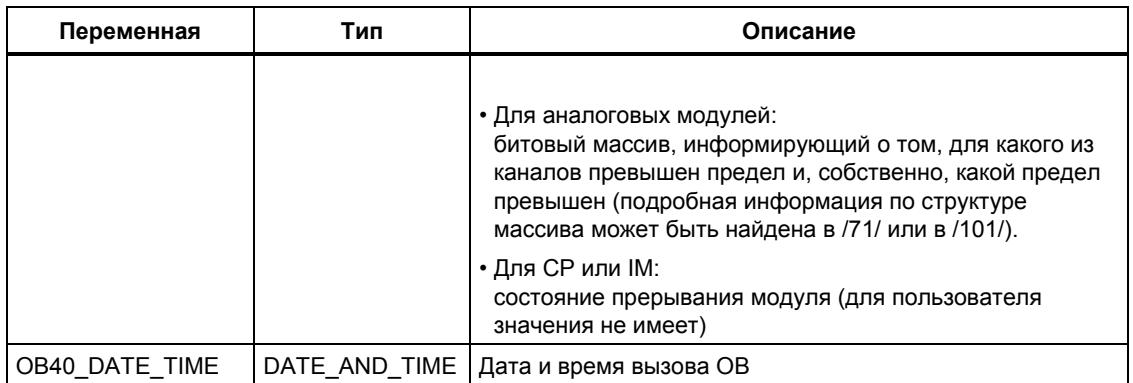

## Примечание

Если Вы используете CPU, совместимый с DPV1, то Вы можете получить дополнительную информацию по прерываниям с помощью SFB 54 "RALRM", который обеспечивает дополнительную информацию по вызову ОВ. Это также касается случаев, когда Вы используете ведущую систему DP (DP Master) в режиме совместимости с S7 (S7 compatible mode).

# 1.7 Организационный блок прерывания статуса (ОВ55)

### Примечание

ОВ прерывания статуса (ОВ55) доступен только для CPU с PDV1.

## Описание

Операционная система CPU вызывает OB55, если выполняется прерывание статуса от слота с ведомым устройством DPV1. Это происходит в случаях, когда компонент (модуль или стойка) из ведомых устройств DPV1 меняет свой рабочий режим, например, переходит от режима RUN к режиму STOP. Для получения подробной информации о событиях, вызывающих прерывание статуса, обратитесь к документации на DPV1 устройство.

## Локальные данные ОВ прерывания статуса

Следующая таблица описывает временные (ТЕМР) переменные ОВ прерывания статуса. В качестве имен переменных по умолчанию взяты имена ОВ55.

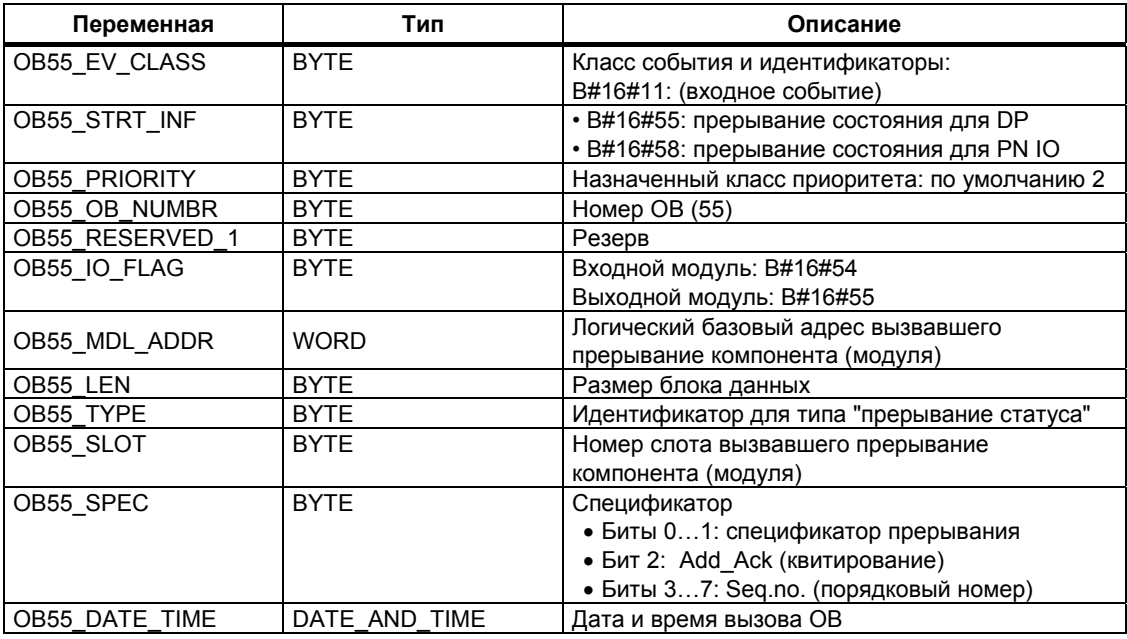

## Примечание

Вы можете получить полную дополнительную информацию по сообщениям прерывания, вызвав функцию SFB54 "RALRM" с OB55.

Системное ПО для систем S7-300/400 и стандартные функции - Том 1/2 A5E00709327-01

# 1.8 Организационный блок прерывания модификации (OB56)

### Примечание

ОВ прерывания модификации (ОВ56) доступен только для CPU с PDV1.

## Описание

Операционная система CPU вызывает OB56, если выполняется прерывание модификации от слота с ведомым устройством DPV1. Это происходит в случаях, когда меняются параметры для слота ведомого устройства DPV1 (посредством локального или удаленного доступа). Для получения подробной информации о событиях, вызывающих прерывание статуса, обратитесь к документации на DPV1 устройство.

## Локальные данные ОВ прерывания модификации (update)

Следующая таблица описывает временные (ТЕМР) переменные ОВ прерывания модификации. В качестве имен переменных по умолчанию взяты имена ОВ56.

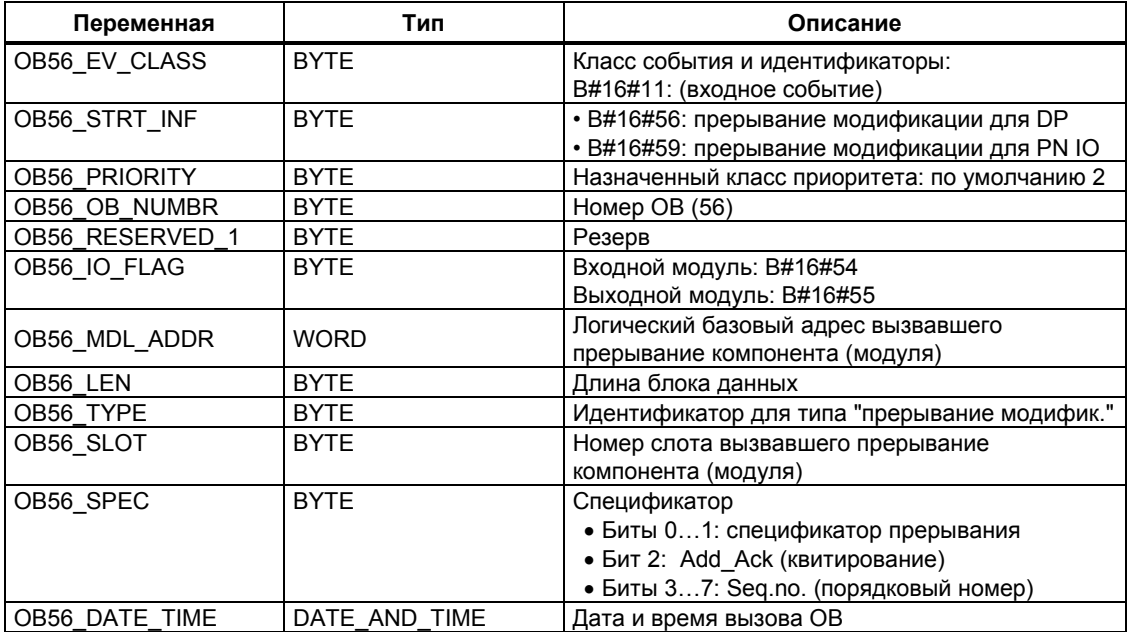

### Примечание

Вы можете получить полную дополнительную информацию по сообщениям прерывания, вызвав функцию SFB54 "RALRM" с ОВ56.

# 1.9 Организационный блок прерывания производителя (OB57)

### Примечание

ОВ прерывания статуса (ОВ57) доступен только для CPU с PDV1.

## Описание

Операционная система CPU вызывает OB57, если выполняется прерывание, определенное производителем устройства, от слота с ведомым устройством DPV1.

## Локальные данные ОВ прерывания, определенного производителем

Следующая таблица описывает временные (ТЕМР) переменные ОВ прерывания, определенного производителем. В качестве имен переменных по умолчанию взяты имена ОВ57.

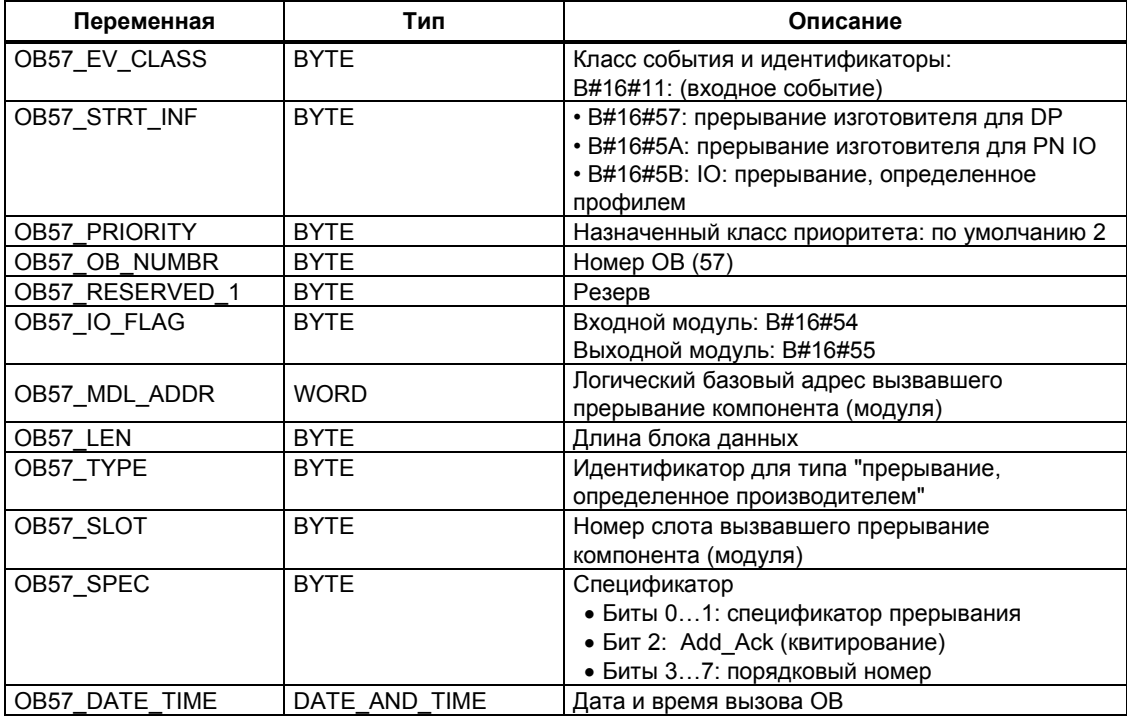

## Примечание

Вы можете получить полную дополнительную информацию по сообщениям прерывания, вызвав функцию SFB54 "RALRM" с OB57.

# 1.10 Организационный блок мультипроцессорных прерываний (ОВ60)

## **Описание**

С помощью мультипроцессорного прерывания Вы можете обеспечить соответствующих CPU СИНХРОННУЮ реакцию на событие при мультипроцессорной обработке. В отличие от аппаратных прерываний, запускаемых сигнальными модулями, мультипроцессорное прерывание может выдаваться только центральными процессорами (CPU).

### Принцип действия ОВ мультипроцессорных прерываний

Мультипроцессорное прерывание инициируется вызовом SFC 35 "MP ALM". При мультипроцессорной обработке это приводит к синхронизированному старту ОВ60 на всех установленных CPU данного шинного сегмента, если Вы не заблокировали ОВ60 (с помощью SFC 39 "DIS IRT") или не задержали его (с помощью SFC 41 "DIS AIRT"). Если Вы не загрузили ОВ 60 в CPU, то соответствующий CPU немедленно возвращается в последний приоритетный класс перед запуском прерывания и продолжает там обработку программы. В однопроцессорном режиме и при использовании сегментированных стоек ОВ60 запускается только на том CPU, на котором Вы вызвали SFC35 "MP ALM".

Когда Ваша программа вызывает SFC 35 "MP ALM". Вы передаете ей идентификатор задания. Этот идентификатор передается на все CPU. Это позволяет Вам реагировать на конкретное событие. Если ОВ 60 на отдельных CPU запрограммирован по-разному, то время его обработки может оказаться различным. В этом случае CPU возвращаются к прерванному приоритетному классу в различные моменты времени. Если следующее мультипроцессорное прерывание выдается одним CPU в то время, как другой еще занят обработкой ОВ 60 предыдущего мультипроцессорного прерывания, то запуска ОВ 60 не происходит ни на запрашивающем, ни на каком другом СРО, принадлежащем данному шинному сегменту. Это иллюстрируется на следующем рисунке на примере двух CPU. Пользователь информируется о результате с помощью значения вызванной функции SFC35.

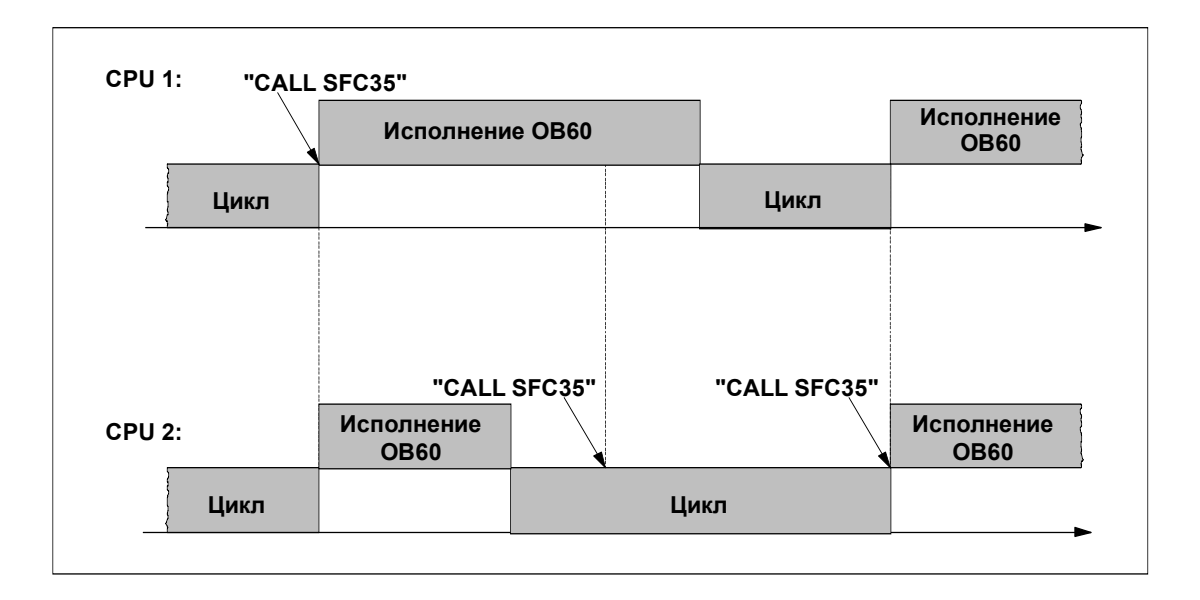

## Локальные данные ОВ мультипроцессорных прерываний

Следующая таблица описывает временные (ТЕМР) переменные ОВ мультипроцессорных прерываний. Имена переменных - это имена по умолчанию блока ОВ60

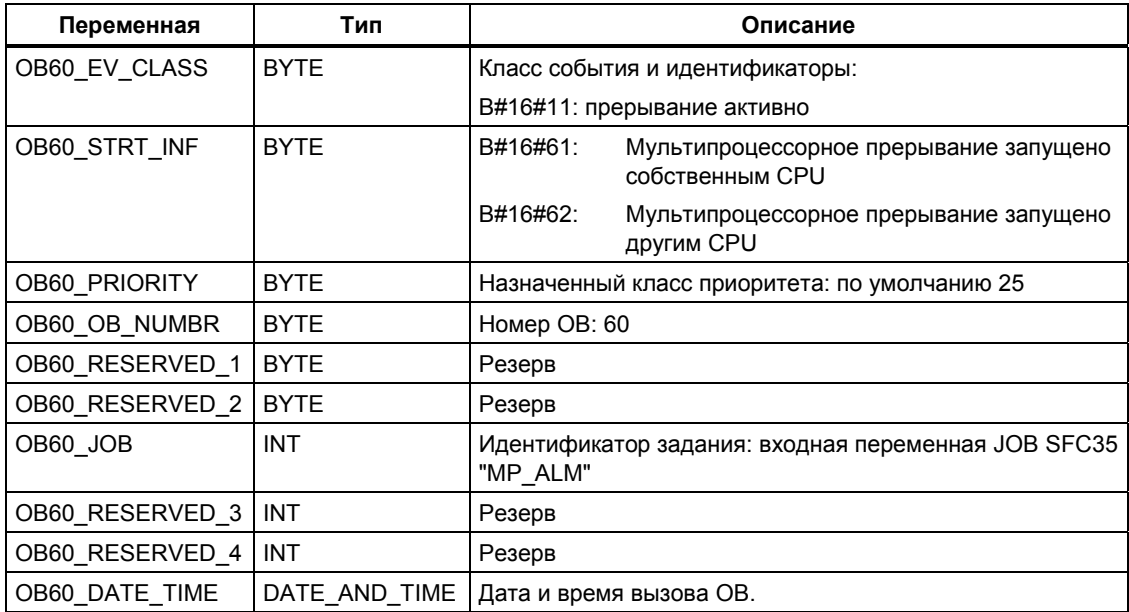

# 1.11 Организационный блок синхронного циклического прерывания (ОВ 61 ... ОВ 64)

## Описание

Синхронное циклическое прерывание дает Вам возможность обеспечить синхронный запуск программ в цикле DP-периферии (DP-цикл). ОВ61 выполняет роль интерфейсного ОВ для синхронного циклического прерывания TSAL1. Вы можете устанавливать приоритетный класс для OB1 с номерами 0 (ОВ не выбран) и от 2 до 26.

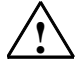

## Предупреждение

Для прямого доступа посредством команд L или T (например, с помощью L PEB, T PAB) а также при использовании SFC-функций SFC 14 "DPRD DAT" и SFC 15 "DPWR\_DAT", избегайте обращения к I/O-областям, разделы отображения процесса которых назначены для использования с блоками ОВ 6х (синхронные циклические прерывания).

### Локальные данные ОВ синхронного циклического прерывания

Следующая таблица описывает временные (ТЕМР) переменные ОВ синхронного циклического прерывания. Имена переменных - это имена по умолчанию блока ОВ61.

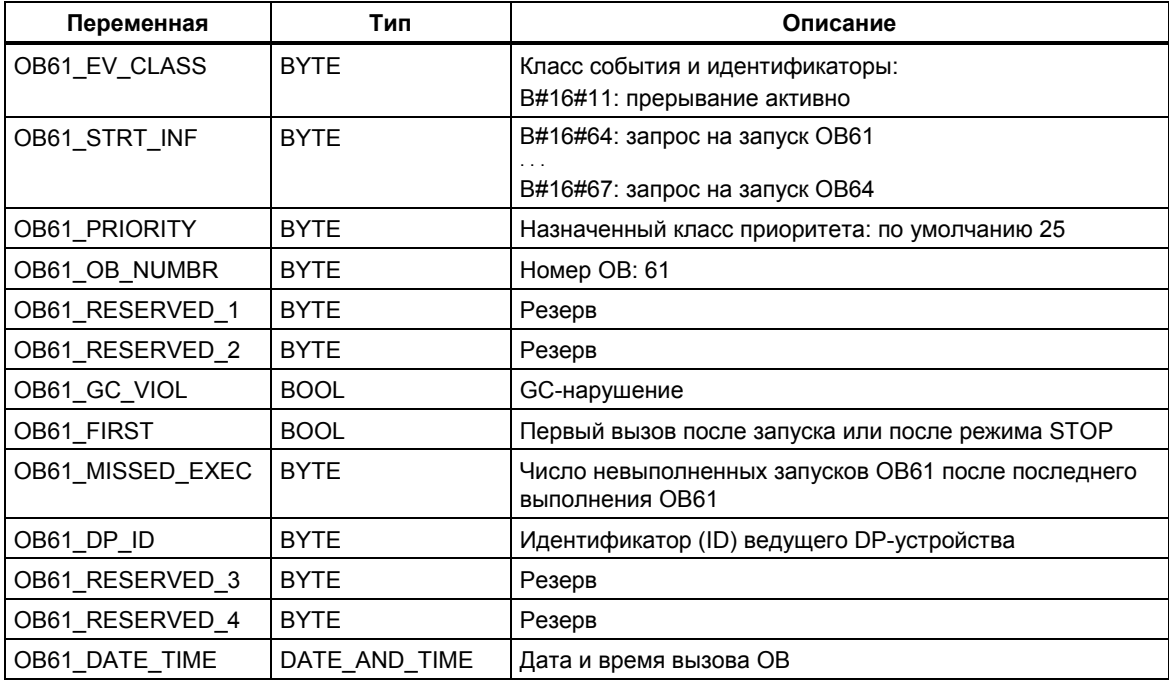

# **1.12 Организационный блок для обработки прерывания для синхронизации технологических блоков (OB 65)**

#### **Примечание**

ОВ для обработки прерывания для синхронизации технологических блоков (OB 65) используется только в технологических CPU (Technology CPU).

### **Описание**

Прерывание для синхронизации технологических блоков дает Вам возможность обеспечить запуск программы после того, как выполнено обновление технологических блоков. Запуск ОВ 65 выполняется после того, как выполнено обновление технологических блоков.

Приоритетный класс ОВ для обработки прерывания для синхронизации технологических блоков имеет фиксированное значение 25 и не может быть изменен.

### **Примечание**

В момент, когда ОВ для обработки прерывания для синхронизации технологических блоков запускается, обновленные технологические данные пока еще являются недоступными для обеспечения выполнения технологических функций.

## **Локальные данные OB синхронного циклического прерывания**

Следующая таблица описывает временные (TEMP) переменные OB для обработки прерывания для синхронизации технологических блоков. Имена переменных - это имена по умолчанию блока OB 65.

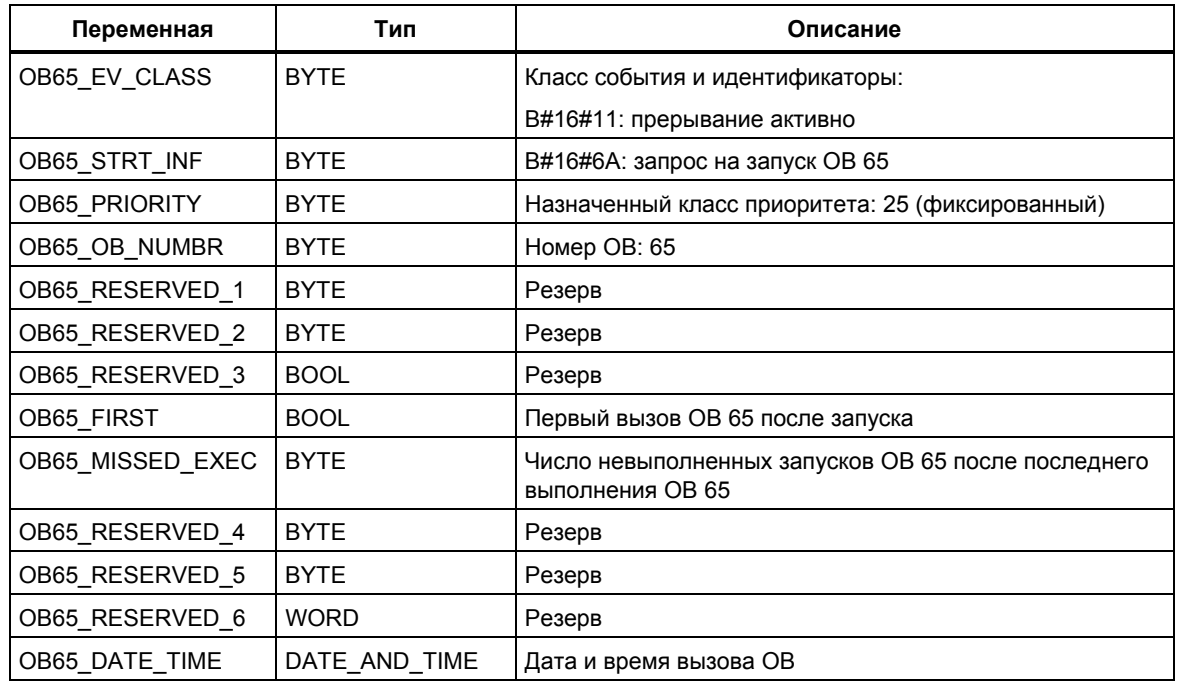

# 1.13 ОВ ошибок резервирования входов/выходов (ОВ 70)

### Примечание

ОВ ошибок резервирования входов/выходов (ОВ 70) может использоваться только в H CPU.

### Описание

Операционная система H CPU вызывает ОВ 70, когда имеет место потеря резервирования в PROFIBUS DP (например, когда происходит отказ шины активного ведущего DP-устройства или ошибка в интерфейсном модуле ведомого DP-устройства) или когда меняется активное ведущее устройство DP ведомых DP-устройств с подключенными входами/выходами.

Если ОВ 70 не запрограммирован и происходит стартовое событие, то CPU не переходит в состояние STOP. Если ОВ 70 загружен и Н-система находится в резервном режиме, то ОВ 70 выполняется в обоих CPU. Н-система остается в резервном режиме.

## Локальные данные ОВ ошибок резервирования входов/выходов

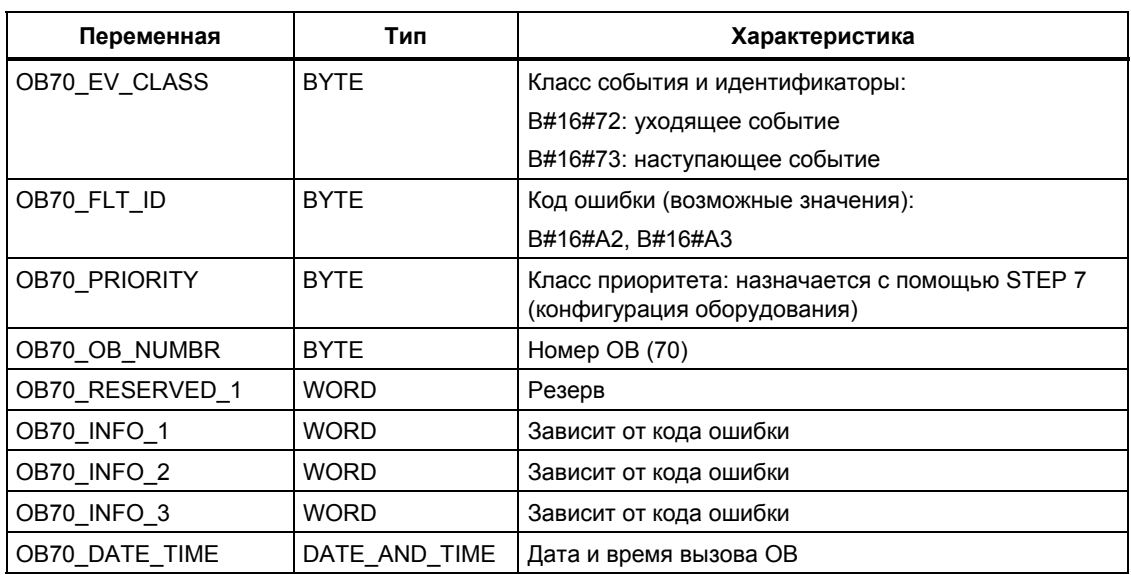

Следующая таблица содержит временные (ТЕМР) переменные ОВ ошибок резервирования входов/выходов. Выбранные имена переменных являются заданными по умолчанию именами ОВ 70.

В следующей таблице показаны события, которые происходят при вызове ОВ ошибок резервирования входов/выходов.

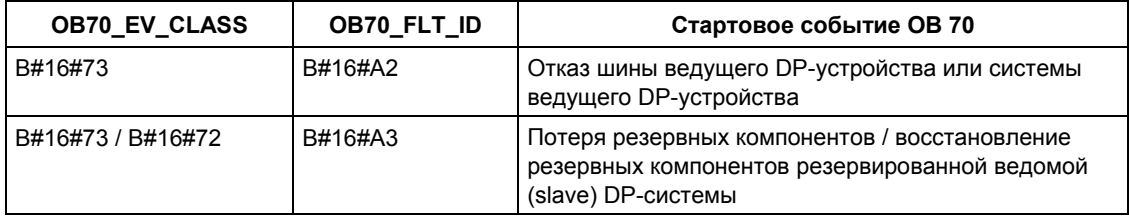

## Переменные, зависящие от кода ошибки, имеют следующее значение:

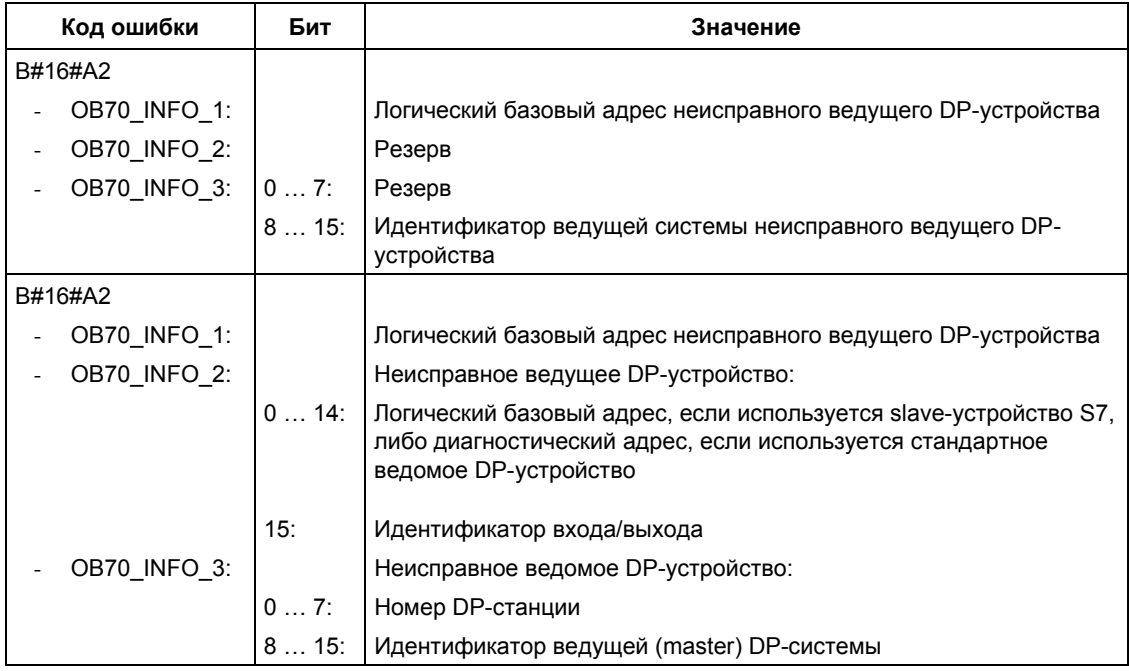

## Примечание

Если Вы используете CPU, совместимый с DPV1, то Вы можете получить дополнительную информацию по прерываниям с помощью SFB 54 "RALRM", который обеспечивает дополнительную информацию по вызову ОВ. Это также касается случаев, когда Вы используете ведущую систему DP (DP Master) в режиме совместимости с S7.

# 1.14 ОВ ошибок резервирования CPU (ОВ72)

### Примечание

ОВ ошибок резервирования CPU (ОВ72) используется только для Н CPU.

#### Описание

Операционная система Н CPU вызывает OB72, когда происходит одно из следующих событий:

- Потеря резервирования CPU
- Переключение на резервное ведущее устройство  $\bullet$
- Ошибка синхронизации
- Ошибка в модуле синхронизации
- Прерывание обновления  $\bullet$
- Ошибка сравнения (например, RAM, PIQ)

ОВ72 выполняется всеми CPU, которые находятся в режиме RUN или STARTUP, после соответствующего стартового события.

## Локальные данные ОВ ошибок резервирования CPU

Следующая таблица содержит временные (ТЕМР) переменные ОВ ошибок резервирования CPU. Заданные по умолчанию имена ОВ72 были использованы как имена переменных.

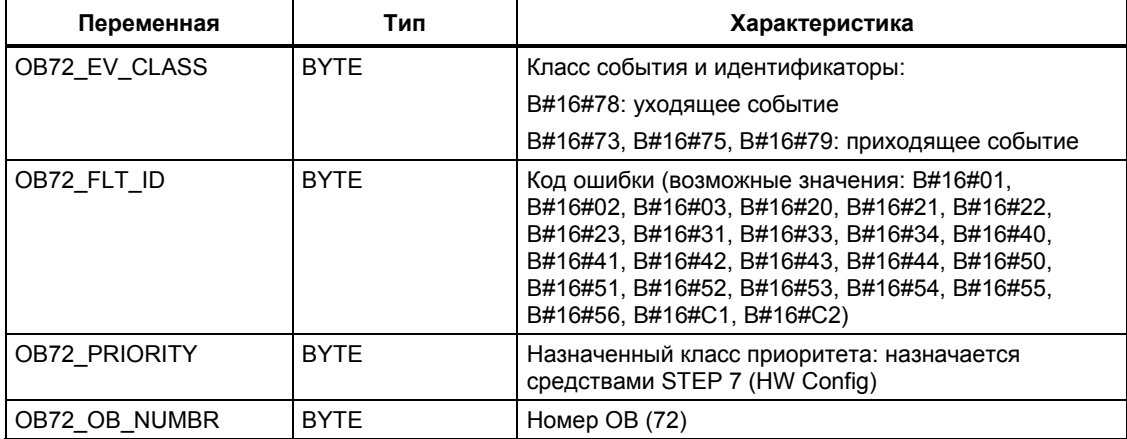

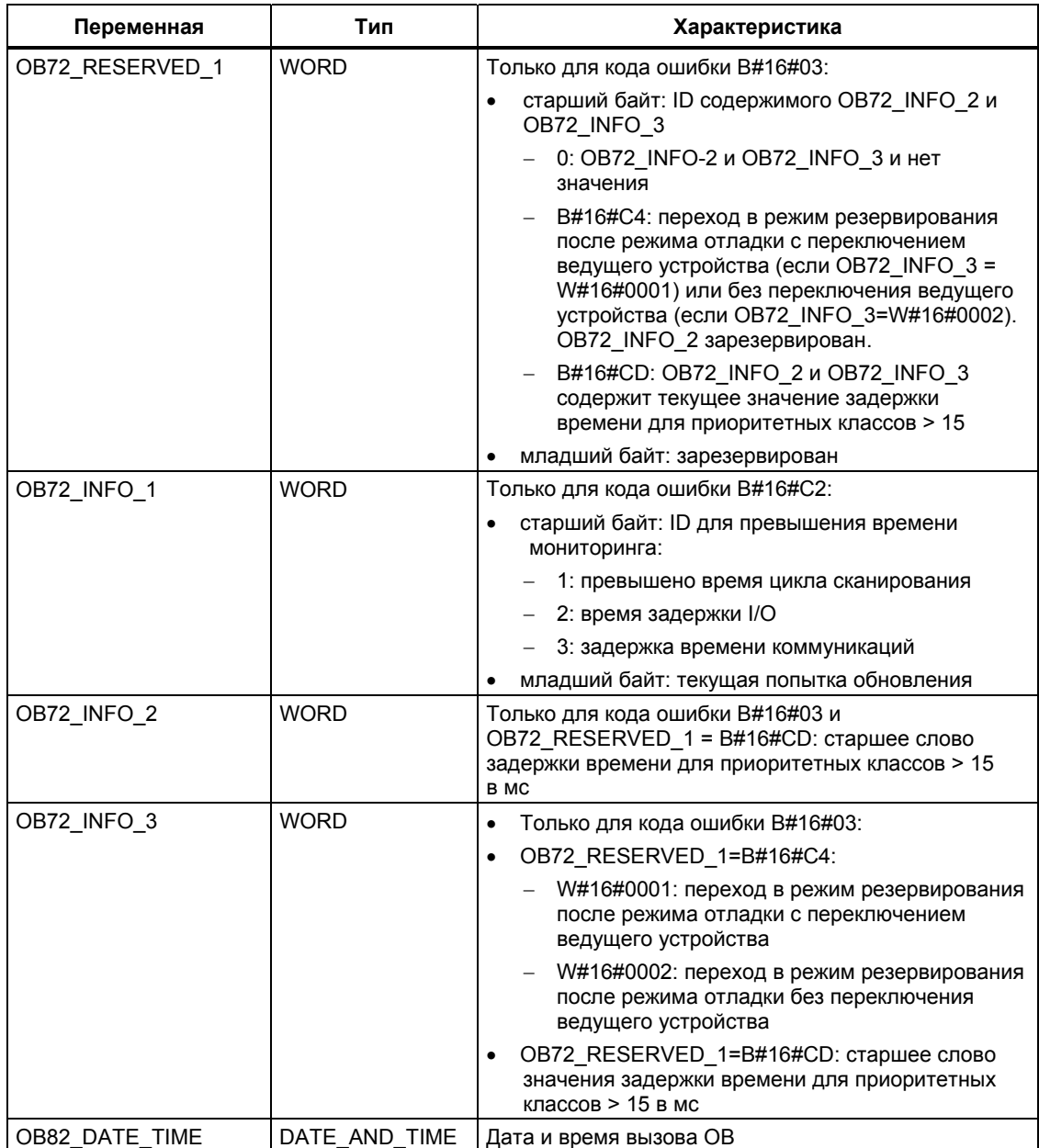

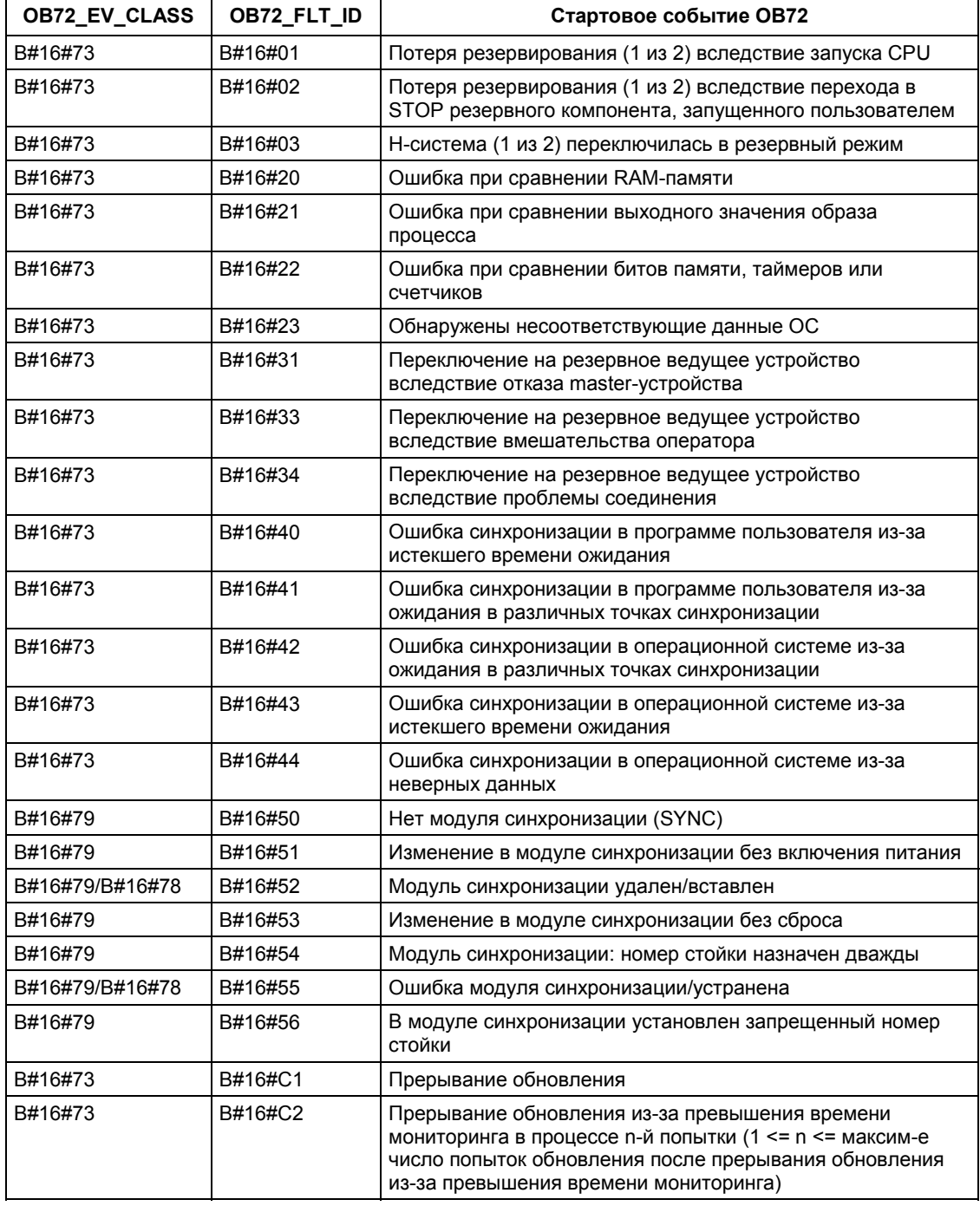

Следующая таблица показывает, какое событие привело к запуску OB72.

# 1.15 ОВ ошибок резервирования соединений (ОВ73)

### Примечание

ОВ ошибок резервирования соединений (ОВ73) существует только в встроенных программах версии 2.0.х для CPU417-4H.

### Описание

Операционная система H CPU вызывает OB73, если происходит потеря резервирования в отказоустойчивых S7-соединениях. (S7-соединения существуют только в системах S-7. Подробную информацию по отказоустойчивым соединениям в S7 см. в "S7-400 H Programmable Controller. Fault-Tolerant Systems." ["Программируемые контроллеры S7-400 H. Отказоустойчивые системы"]). Если вновь происходит потеря резервирования в других отказоустойчивых S7-соединениях, то при этом блоки ОВ73 не запускаются.

Новые запуски блока ОВ73 не будут происходить до тех пор, пока не будет восстановлено резервирование всех S7-соединений, в которых возникла неисправность.

CPU не перейдет в режим STOP, если происходит стартовое событие, а OB73 не запрограммирован.

### Локальные данные ОВ ошибок резервирования соединения (канала связи)

Следующая таблица содержит временные (ТЕМР) переменные ОВ ошибок резервирования канала связи. Заданные по умолчанию имена ОВ73 были использованы как имена переменных.

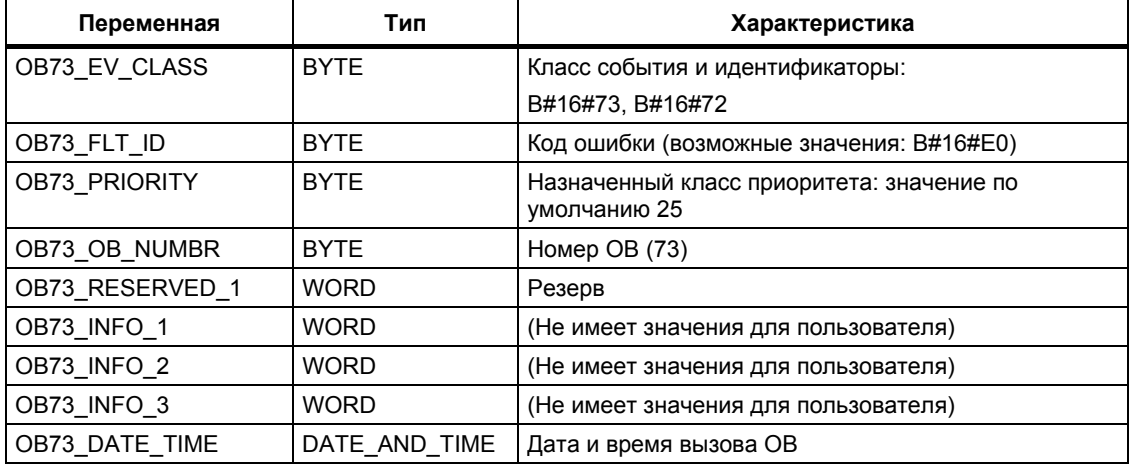

Следующая таблица показывает, какое событие привело к запуску ОВ73.

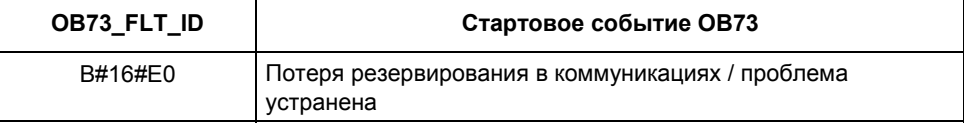

Системное ПО для систем S7-300/400 и стандартные функции -Том 1/2<br>A5E00709327-01

# 1.16 Организационный блок ошибок времени (ОВ80)

## Описание

Операционная система CPU S7-300 вызывает OB80, когда при обработке какого-либо ОВ возникает одна из следующих ошибок: превышение времени цикла, ошибка квитирования при исполнении ОВ, перевод часов вперед, так что пропускается время запуска ОВ, возобновление режима выполнения после применения CiR. Если, например, стартовое событие для OB циклических прерываний возникает до того, как была закончена обработка предыдущего вызова, то операционная система вызывает ОВ80. Если ОВ 80 не был запрограммирован, то CPU переходит в состояние STOP. ОВ ошибок времени можно запретить или отложить и вновь разрешить с помощью SFC 39 - 42.

### Примечание

Если ОВ 80 в одном и том же цикле вызывается дважды из-за превышения времени цикла, то CPU переходит в состояние STOP. Вы можете этому воспрепятствовать вызовом SFC43 "RE\_TRIGR" в подходящей точке программы.

## Локальные данные ОВ ошибок времени

Следующая таблица описывает временные (ТЕМР) переменные ОВ ошибок времени. Имена переменных - это имена по умолчанию блока ОВ80.

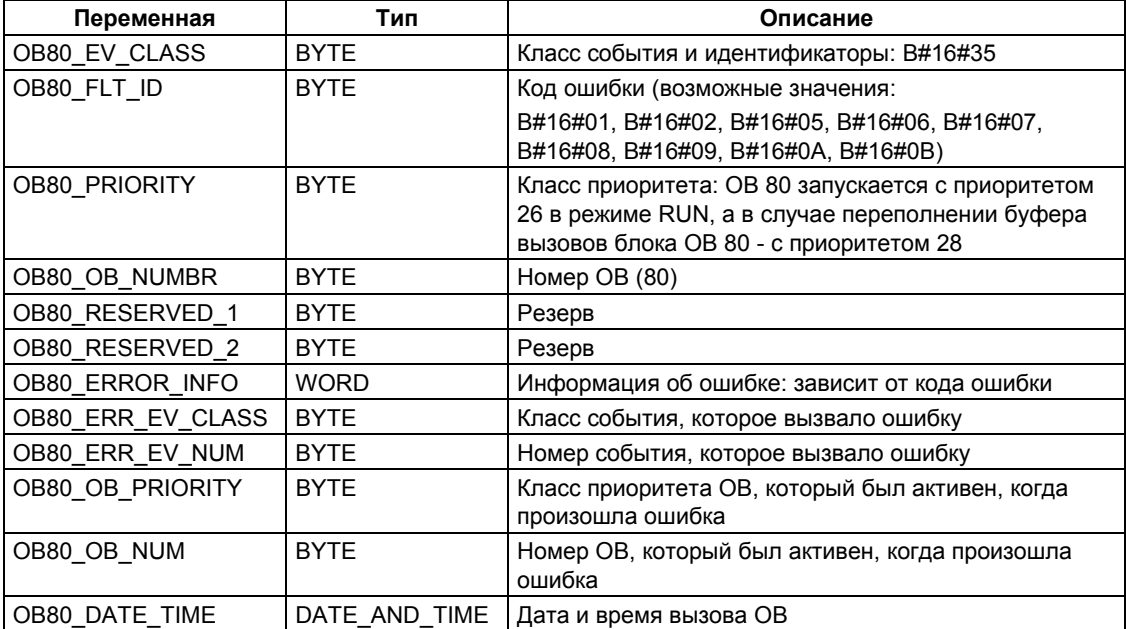

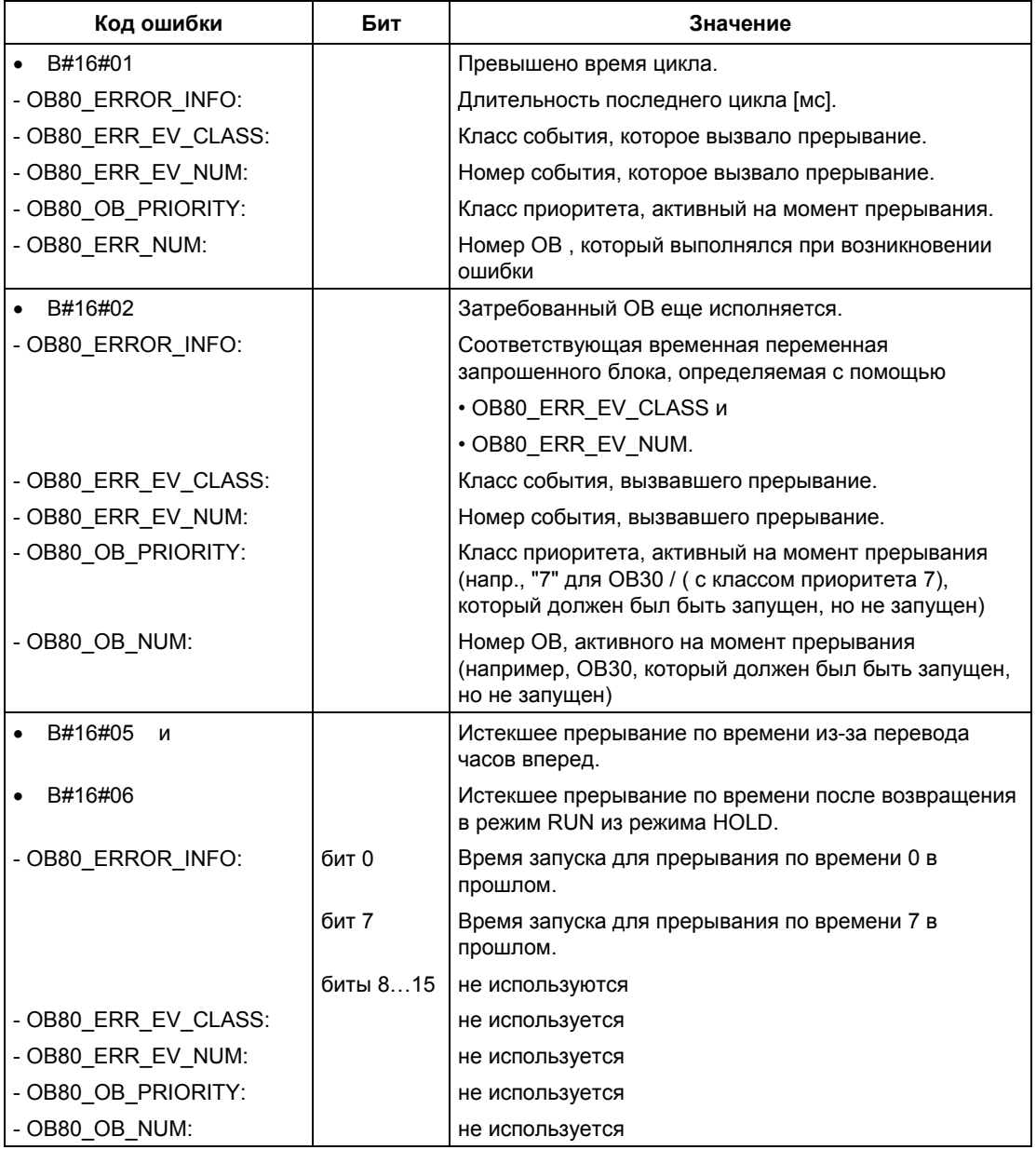

Переменные, зависящие от кода ошибки, имеют следующие значения:

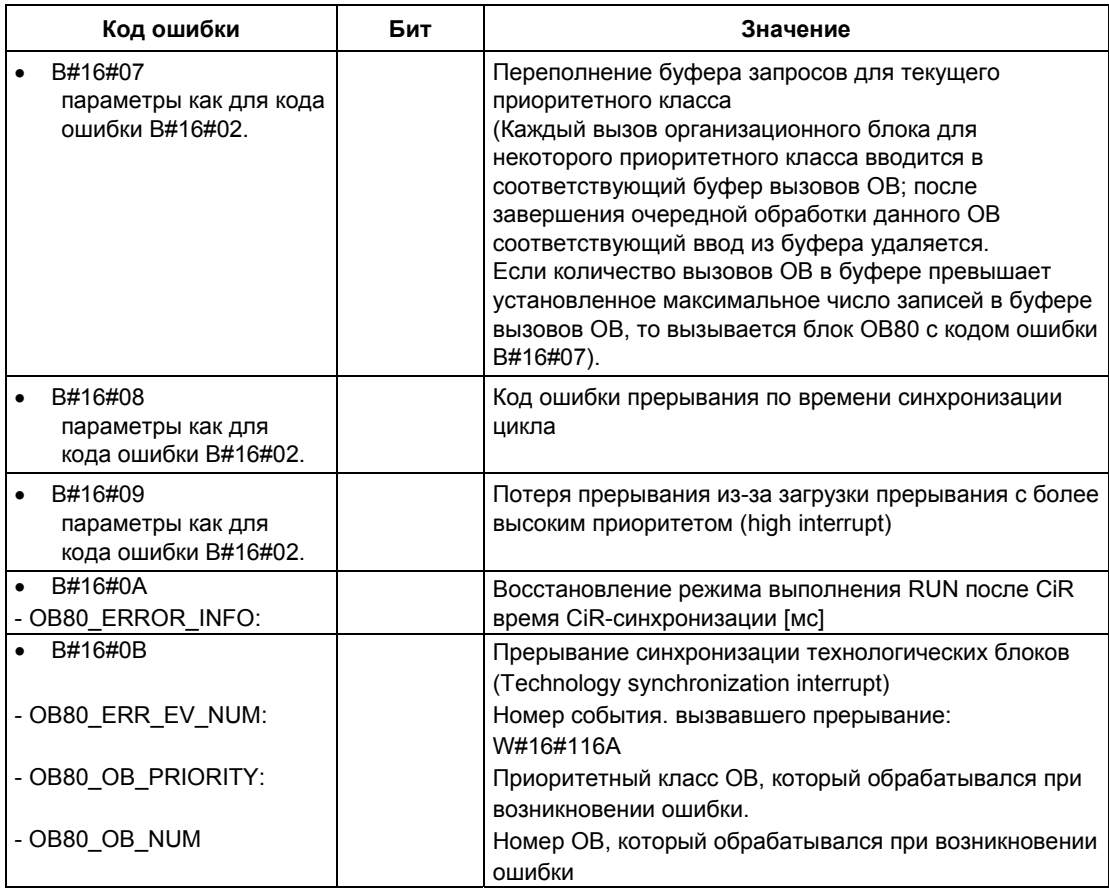

# 1.17 Организационный блок неисправностей источника питания (ОВ 81)

## Описание

Операционная система CPU S7-300 вызывает ОВ 81, когда происходит событие, вызванное ошибкой или сбоем, связанным с источником питания (только для S7-400) или буферной батареей (при наступающем и при уходящем событии).

В S7-400 блок ОВ 81 вызывается при отказе батареи только в случае, если функция проверки батареи (battery test function) была активирована посредством переключателя BATT.INDIC.

В отличие от ОВ для других асинхронных ошибок CPU в данном случае не переходит в режим STOP, если ОВ 81 не был запрограммирован.

ОВ неисправностей источника питания можно запретить или отложить и вновь разрешить с помощью SFC 39 - 42.

### Локальные данные ОВ неисправностей источника питания

Следующая таблица описывает временные (ТЕМР) переменные ОВ неисправностей источника питания. Имена переменных - это имена по умолчанию блока OB81.

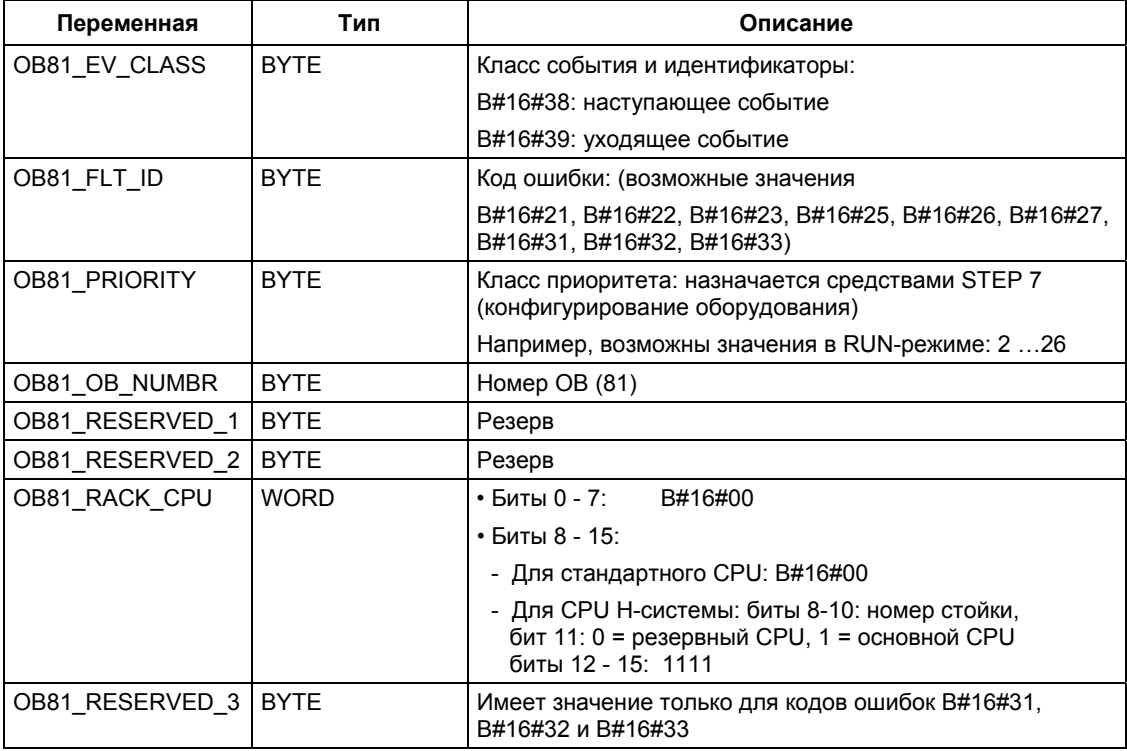

Системное ПО для систем S7-300/400 и стандартные функции - Том 1/2 A5E00709327-01

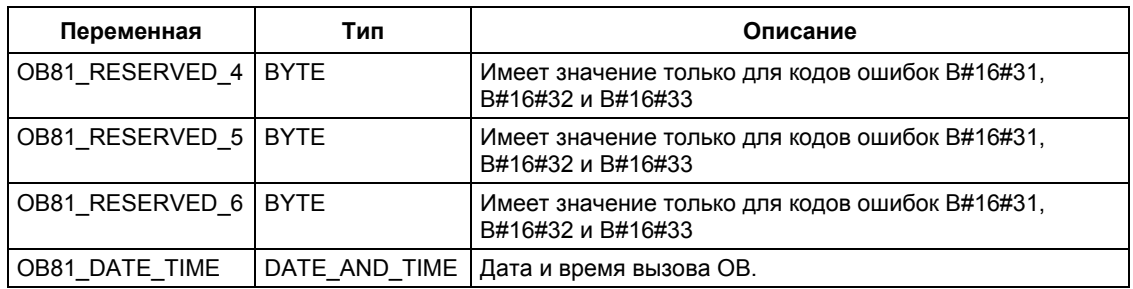

Переменные OB81\_RESERVED\_i,  $3 \le i \le 6$  указывают на стойки расширения, в которых возникла неисправность или произошло восстановление буферной батареи (код ошибки В#16#31), резервного источника питания (код ошибки В#16#32) или источника питания 24 В (код ошибки В#16#33).

В следующей таблица показано, какой бит какой стойке расширения соответствует в переменных OB81\_RESERVED\_i,  $3 \le i \le 6$ .

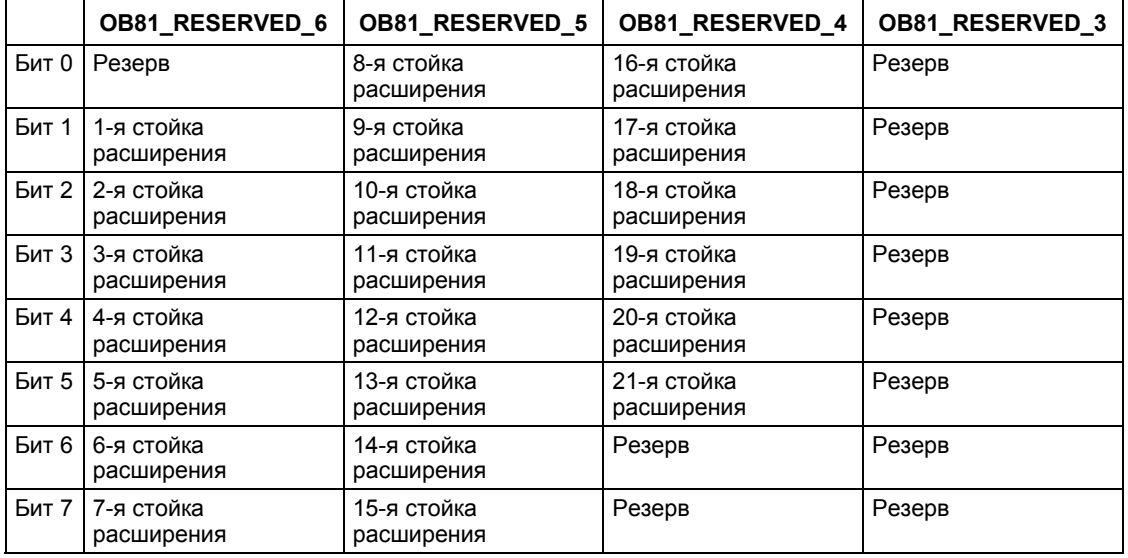

Биты в переменной OB81 RESERVED і имеют следующее значение (для соответствующих стоек расширения):

При наступлении события помечаются стойки расширения (устанавливаются соответствующие биты), у которых вышли из строя хотя бы одна буферная батарея, или резервное питание, или источник питания 24 В. Стойки расширения, у которых до этого хотя бы одна батарея, или резервное питание, или источник питания 24 В уже вышли из строя, более не индицируются.

Когда событие устраняется и резервирование восстанавливается по крайней мере на одной стойке расширения, то об этом сообщается (устанавливаются соответствующие биты).

> Системное ПО для систем S7-300/400 и стандартные функции - Том 1/2 A5E00709327-01

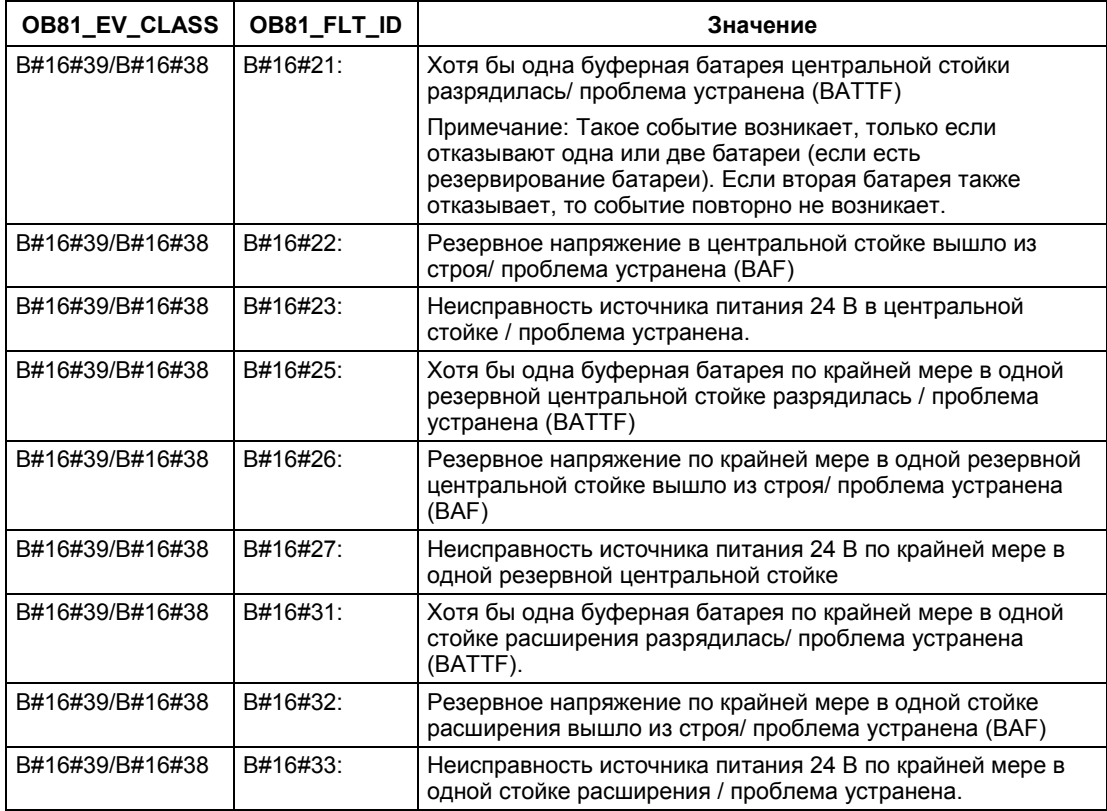

В следующей таблице показаны события, которые вызывают запуск блока ОВ 81:

# 1.18 Организационный блок диагностических прерываний (OB82)

## Описание

Если модуль, обладающий диагностическими свойствами, которому Вы разрешили диагностические прерывания, распознает ошибку, он выдает на СРU запрос на диагностическое прерывание (как при наступающем, так и при уходящем событии). Затем операционная система вызывает ОВ82.

ОВ 82 содержит в своих локальных переменных как логический базовый адрес, так и четырехбайтовую диагностическую информацию неисправного модуля (см. следующую таблицу).

Если ОВ 82 не был запрограммирован, то CPU переходит в состояние STOP.

ОВ диагностических прерываний можно запретить или отложить и вновь разрешить с помощью SFC 39 - 42.

### Локальные данные ОВ диагностических прерываний

Следующая таблица описывает временные (ТЕМР) переменные ОВ диагностических прерываний. Имена переменных - это имена по умолчанию блока ОВ82.

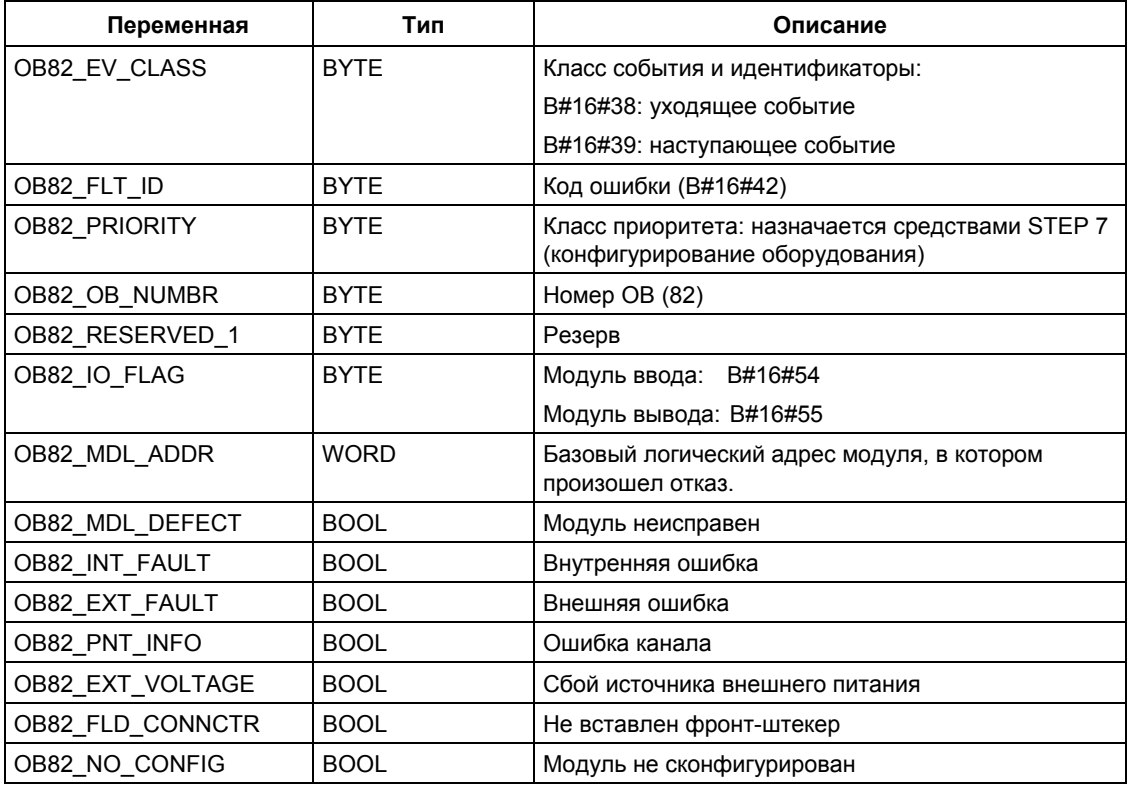

Системное ПО для систем S7-300/400 и стандартные функции - Том 1/2 A5E00709327-01

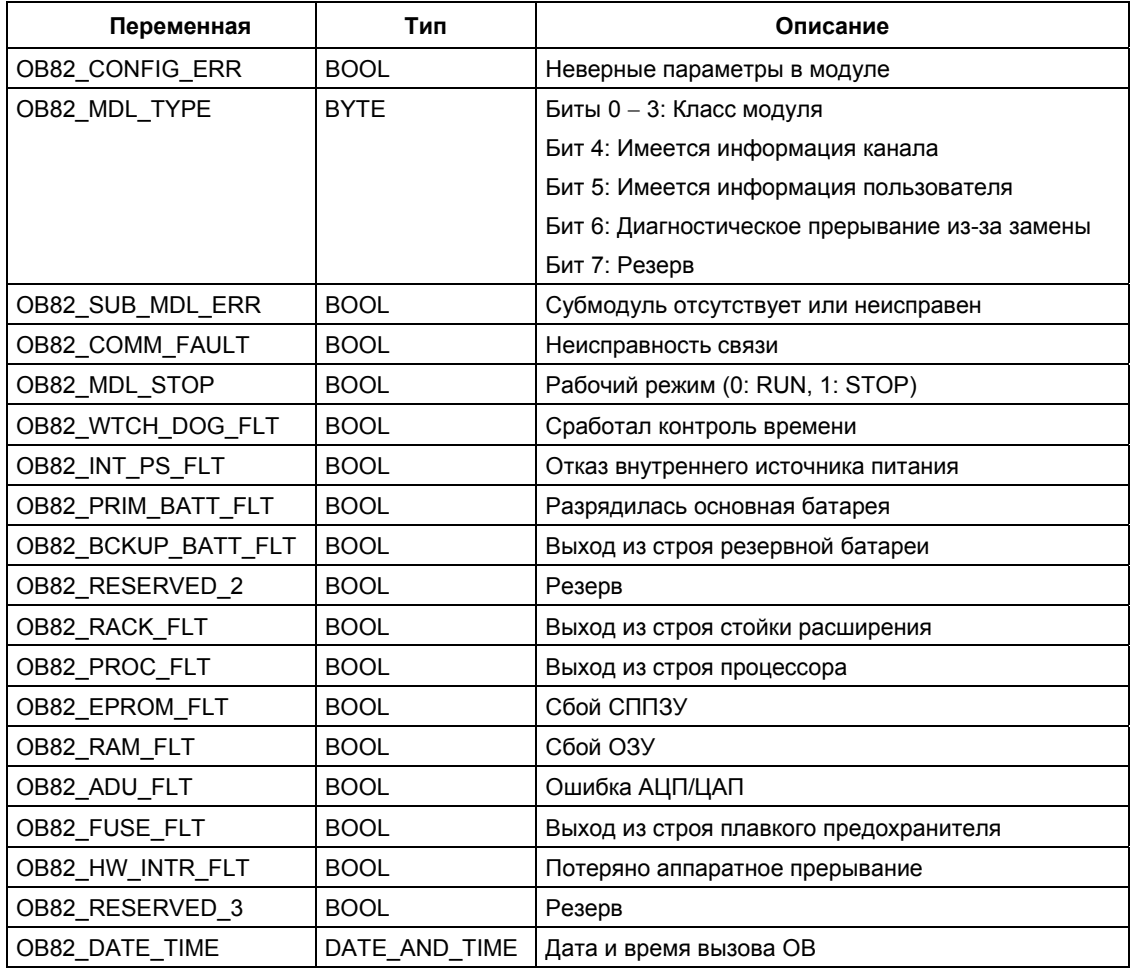

## Примечание

Если Вы используете CPU, совместимый с DPV1, то Вы можете получить дополнительную информацию по прерываниям с помощью SFB 54 "RALRM", который обеспечивает дополнительную информацию по вызову ОВ. Это также касается случаев, когда Вы используете ведущую систему DP (DP Master) в режиме совместимости с S7.

# 1.19 Организационный блок снятия/установки модулей (OB83)

## Описание

Операционная система CPU вызывает блок ОВ 83 в следующих случаях:

- после вставки / удаления сконфигурированного модуля
- после изменения параметров модуля средствами STEP 7 и загрузки этих изменений в CPU в режиме RUN

ОВ снятия/установки можно запретить или отложить и вновь разрешить с помошью SFC 39 - 42.

Установка и снятие модулей контролируется внутри системы каждую секунду. Чтобы установка или снятие модуля распознавались СРU, необходимо чтобы между установкой и снятием прошло как минимум две секунды.

### Вставка и удаление модуля

Каждая установка или снятие сконфигурированного модуля в режимах RUN, STOP и STARTUP (не разрешено удаление в этих режимах для блоков питания, CPU, адаптерных модулей и IM) вызывает прерывание снятия/установки. Это прерывание инициирует внесение записи в диагностический буфер соответствующего CPU и в список состояний системы. При этом, если CPU находится в RUN-режиме, то осуществляется запуск ОВ снятия/установки. Если этот ОВ не был запрограммирован, то CPU переходит в состояние STOP.

Система опрашивает модули S7-400 с секундным интервалом для определения событий установки / снятия модулей. Для того, чтобы CPU распознавал событие установки / снятия модуля S7-400, необходимо чтобы между установкой и снятием прошло как минимум две секунды. Соответствующее минимальное значение временного интервала для других модулей должно быть несколько выше.

При снятии сконфигурированного модуля в режиме RUN запускается ОВ83. Так как существование модулей контролируется только с интервалом в одну секунду, то сначала может быть обнаружена ошибка доступа при прямом обращении к модулю или обновлении образа процесса.

При установке модуля в сконфигурированный слот в режиме RUN операционная система проверяет соответствие вставленного модуля зарегистрированной конфигурации. Затем запускается ОВ 83 и при совпадении типов модулей осуществляется параметризация.

## Особенности для систем S7-300

- В системах S7-300 в режиме RUN не поддерживается вставка/удаление централизованных устройств ввода/вывода.
- В распределенных устройствах ввода/вывода CPU 318 работает как CPU для систем S7-400. Из всех остальных CPU для систем S7-300 поддерживается прерывание вставки/удаления только для CPU серий 31х PN/DP, но только с компонентами PROFINET IO.
- Что касается IM151/CPU (CPU для станций ET 200S): поддерживается прерывание вставки/удаления только в централизованных устройствах ввода/вывода.

### Переконфигурирование модулей

Вы можете переназначить параметры существующих модулей во время изменения конфигурации системы, находящейся в режиме выполнения (технология CiR). Такое переназначение параметров выполняется с помощью пересылки записей требуемых параметров в модули.

Процедура:

- 1. ОВ 83 запускается (со стартовым событием W#16#3367) после назначения новых параметров для модуля в среде STEP 7 и загрузки этой конфигурации в CPU в RUN-режиме. Соответствующая стартовая информация в ОВ - логический базовый адрес (OB83 MDL ADDR) и тип модуля (OB83\_MDL\_TYPE). Данные I/O модуля могут быть некорректными в текущий момент, что означает, что никакая SFC-функция не может передавать данные в данный модуль.
- 2. Параметры модуля переназначаются после выполнения блока ОВ 83.
- 3. Блок ОВ 83 перезапускаются после того, как переназначаются параметры модуля (со стартовым событием W#16#3267, информирующем об успешном назначении параметров, или W#16#3968, если назначение параметров не было корректным). Реакция входов/выходов модуля в данном случае идентична их реакции на прерывание вставки (insertion interrupt), то есть, их состояние в текущий момент может быть некорректным. При этом Вы вновь можете вызвать SFC для того, чтобы послать данные в модуль.

### Локальные данные ОВ83

Следующая таблица описывает временные (ТЕМР) переменные ОВ снятия/установки. Имена переменных - это имена по умолчанию блока ОВ83.

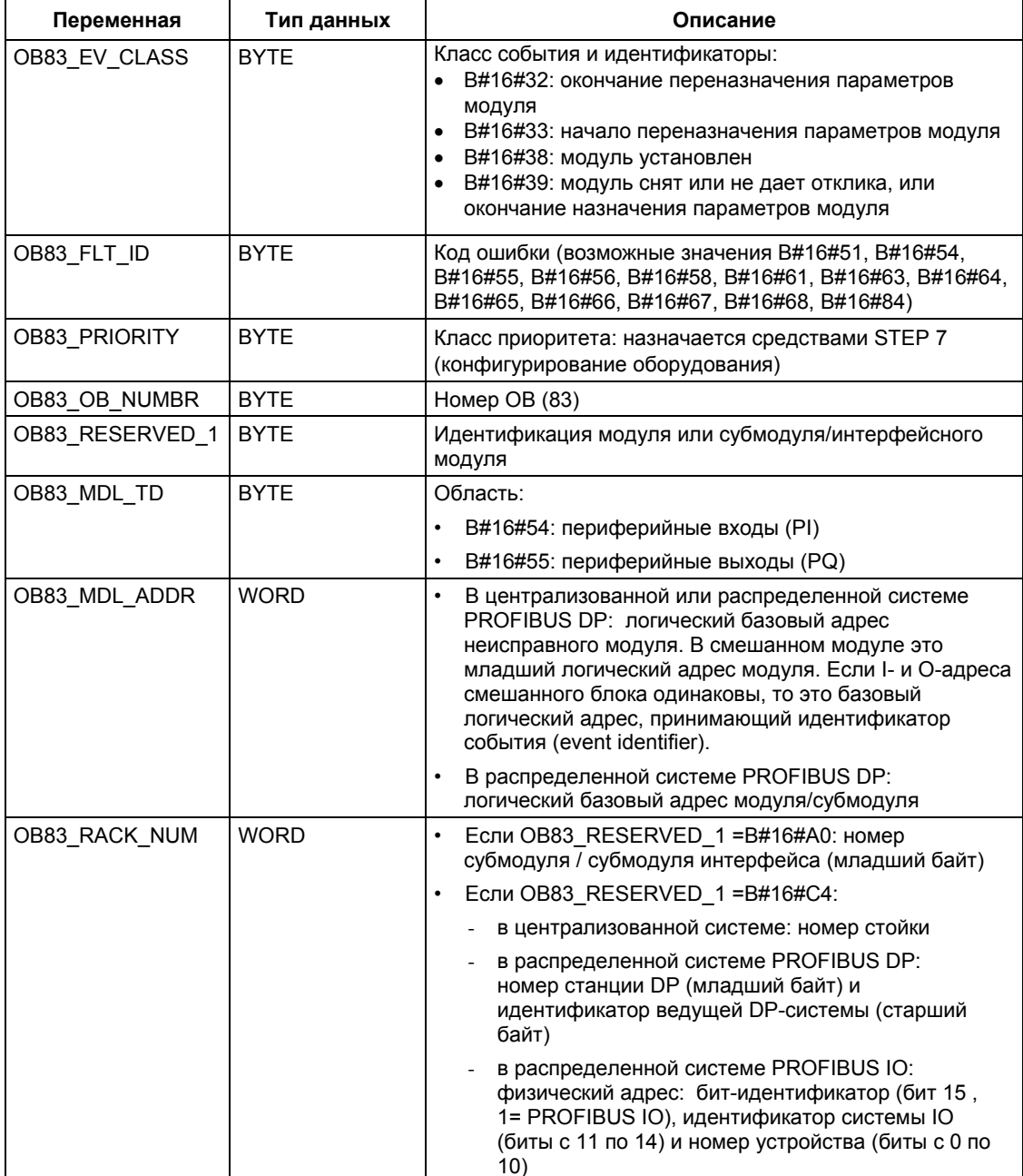

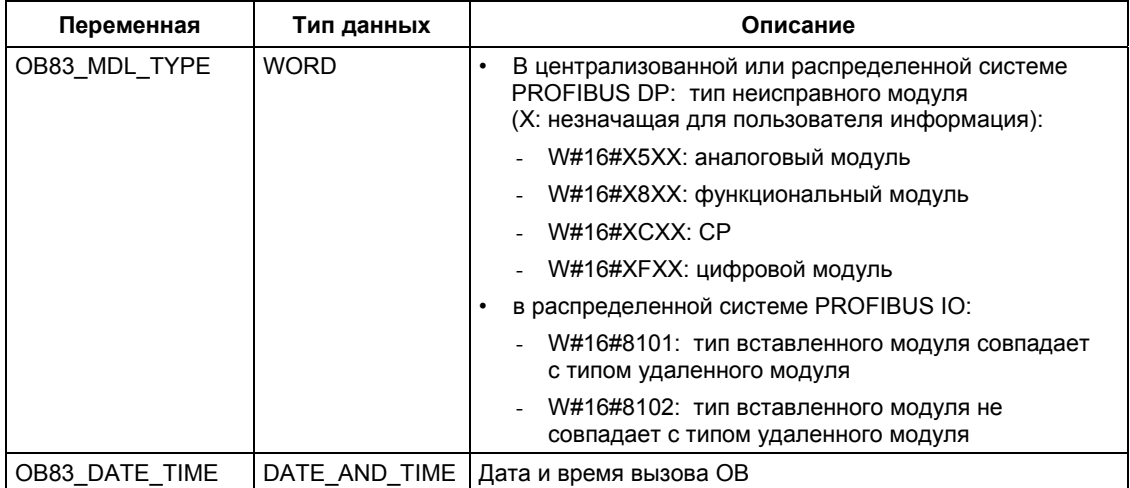

В следующей таблице показаны стартовые события блока ОВ83:

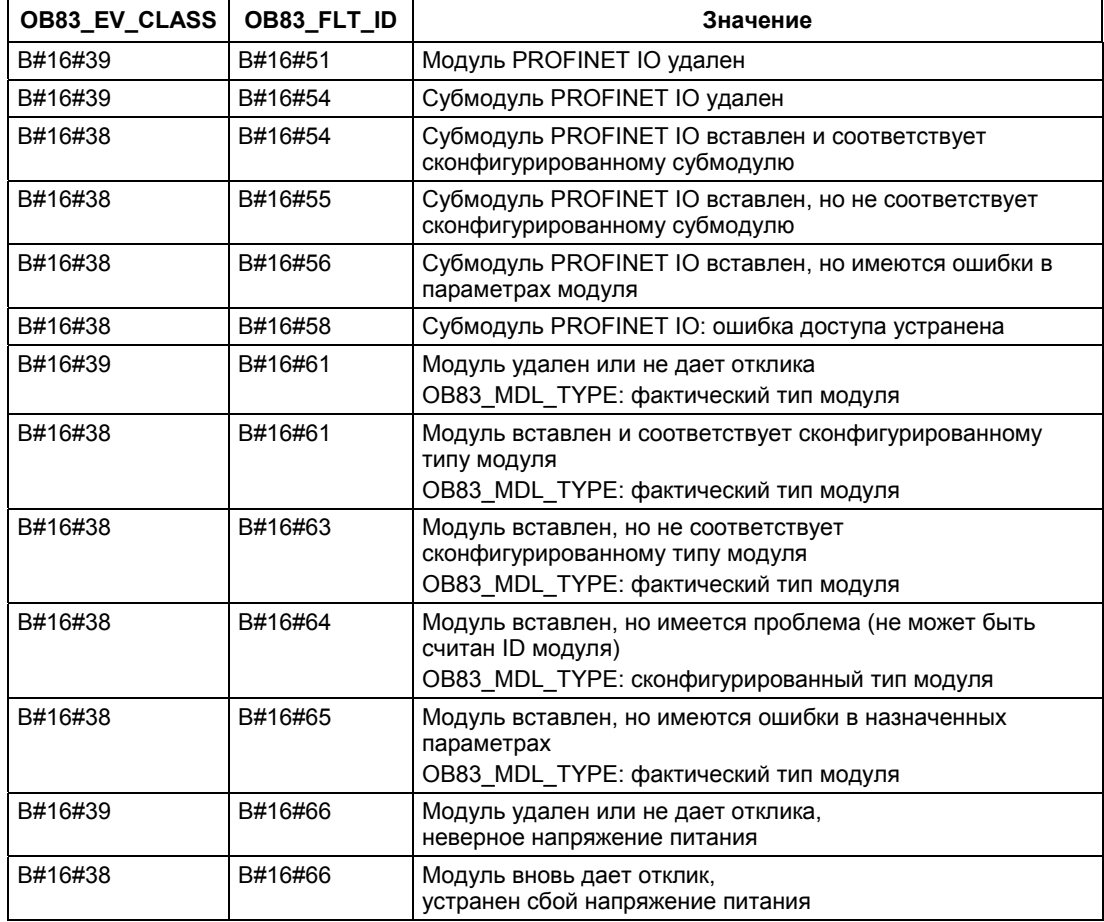

Системное ПО для систем S7-300/400 и стандартные функции -Том 1/2<br>A5E00709327-01

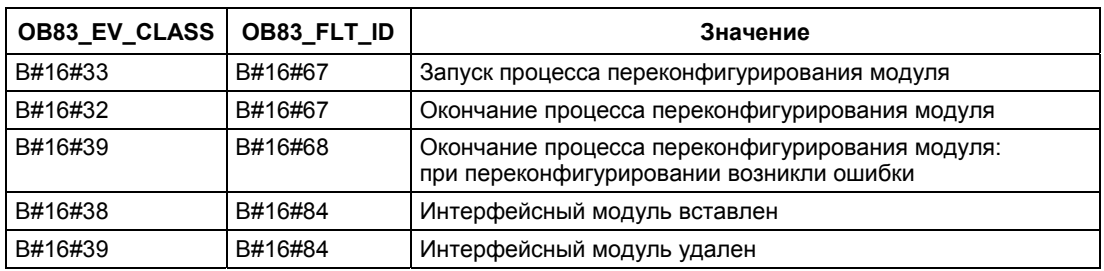

### Примечание

Если Вы используете CPU, совместимый с DPV1 или с PROFINET, то Вы можете получить дополнительную информацию по прерываниям с помощью SFB 54 "RALRM", который обеспечивает дополнительную информацию по вызову ОВ. Это также касается случаев, когда Вы используете ведущую систему DP (DP Master) в режиме совместимости с S7.

# 1.20 Организационный блок аппаратных ошибок CPU (OB84)

## Описание

Операционная система CPU вызывает ОВ 84 в следующих случаях:

- После распознавания и исправления ошибок в памяти.
- Для S7-400Н: если снижается производительность резервированного соединения между двумя CPU.
- Для WinAC RTX: в случае ошибки операционной системы ПК (например, вызывающих BSoD - "синий экран").

ОВ аппаратных ошибок CPU можно запретить или отложить и вновь разрешить с помощью SFC 39 - 42.

## Локальные данные ОВ аппаратных ошибок

Следующая таблица содержит временные (TEMP) переменные ОВ аппаратных ошибок CPU. Имена переменных - это имена по умолчанию блока ОВ84.

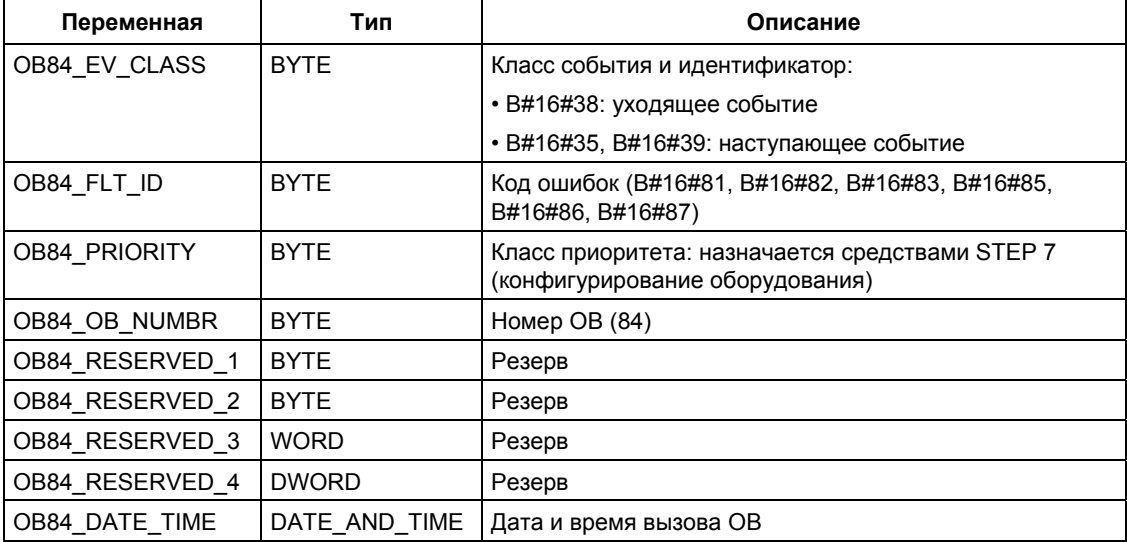

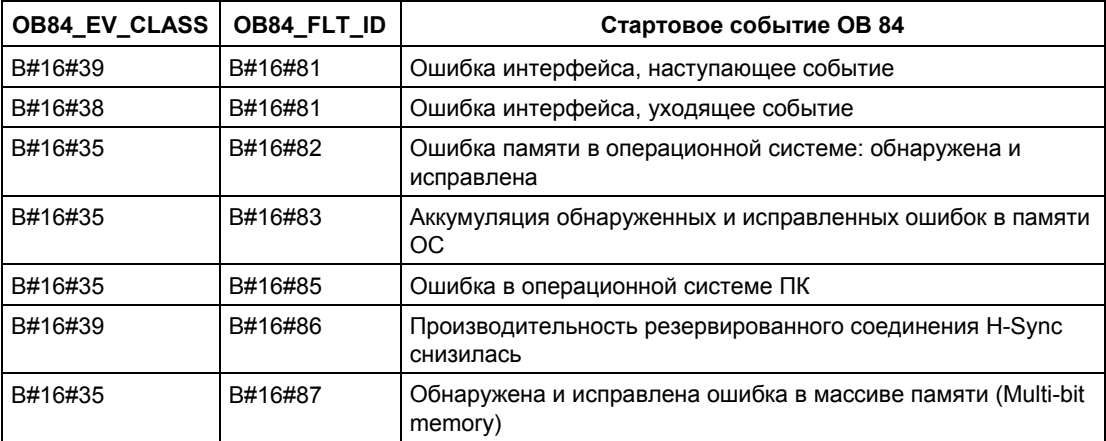

В следующей таблице показаны события, которые инициируют запуск блока OB84:

# 1.21 Организационный блок ошибок класса приоритета (OB85)

## Описание

Операционная система CPU вызывает OB85 всякий раз, когда происходит одно из следующих событий:

- Стартовое событие для ОВ, который не был загружен (кроме ОВ81).
- Ошибка при обращении операционной системы к модулю.
- Ошибка доступа к входам/выходам во время обновления образа процесса системой (если вызов ОВ85 не был заблокирован при конфигурировании).

#### Примечание

Если ОВ85 не был запрограммирован, то в случае обнаружения одной из этих ошибок CPU переходит в состояние STOP.

Вы можете заблокировать или задержать и вновь разблокировать ОВ ошибок класса приоритета, используя SFC с номерами от 39 до 42.

## Локальные данные для ОВ ошибок класса приоритета

Следующая таблица описывает временные (ТЕМР) переменные для ОВ ошибок класса приоритета. Имена переменных являются заданными по умолчанию именами ОВ85.

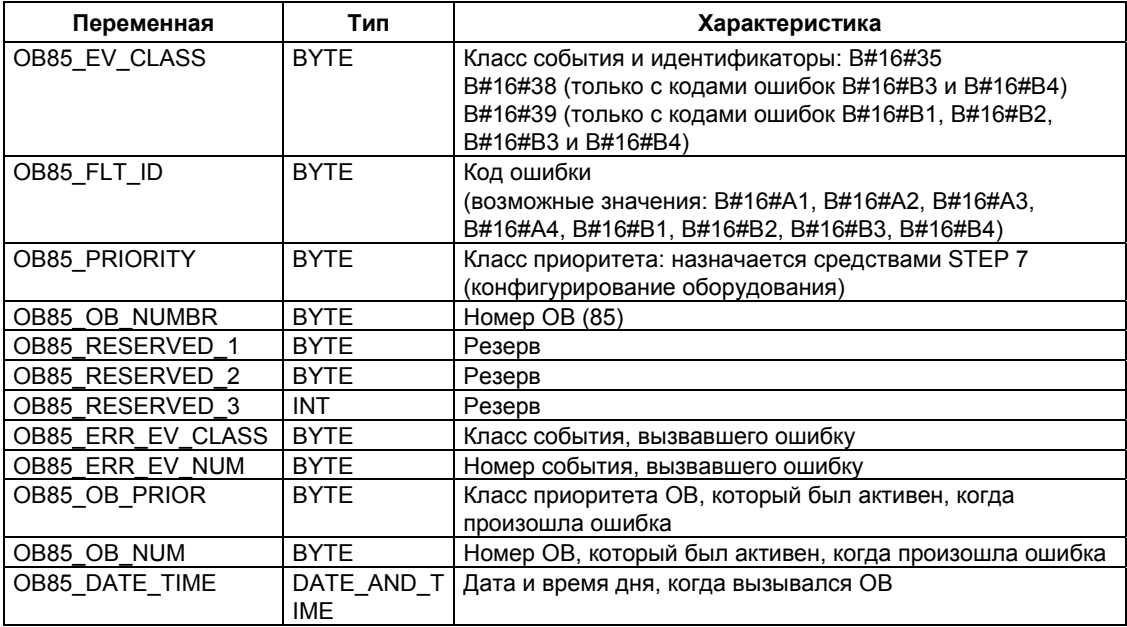

Если Вы хотите программировать ОВ85 в зависимости от возможных кодов ошибок, то рекомендуем Вам организовать локальные переменные следующим образом:

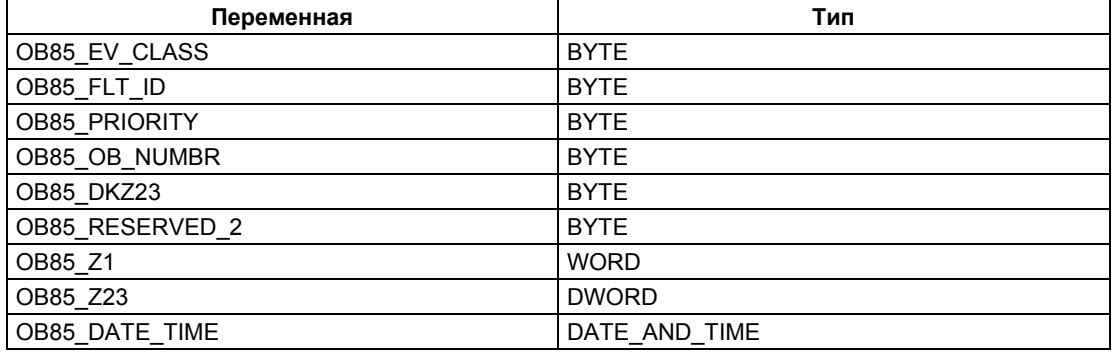

Переменные, изменяемые по сравнению со значением по умолчанию, имеют в зависимости от кода ошибки следующее значение:

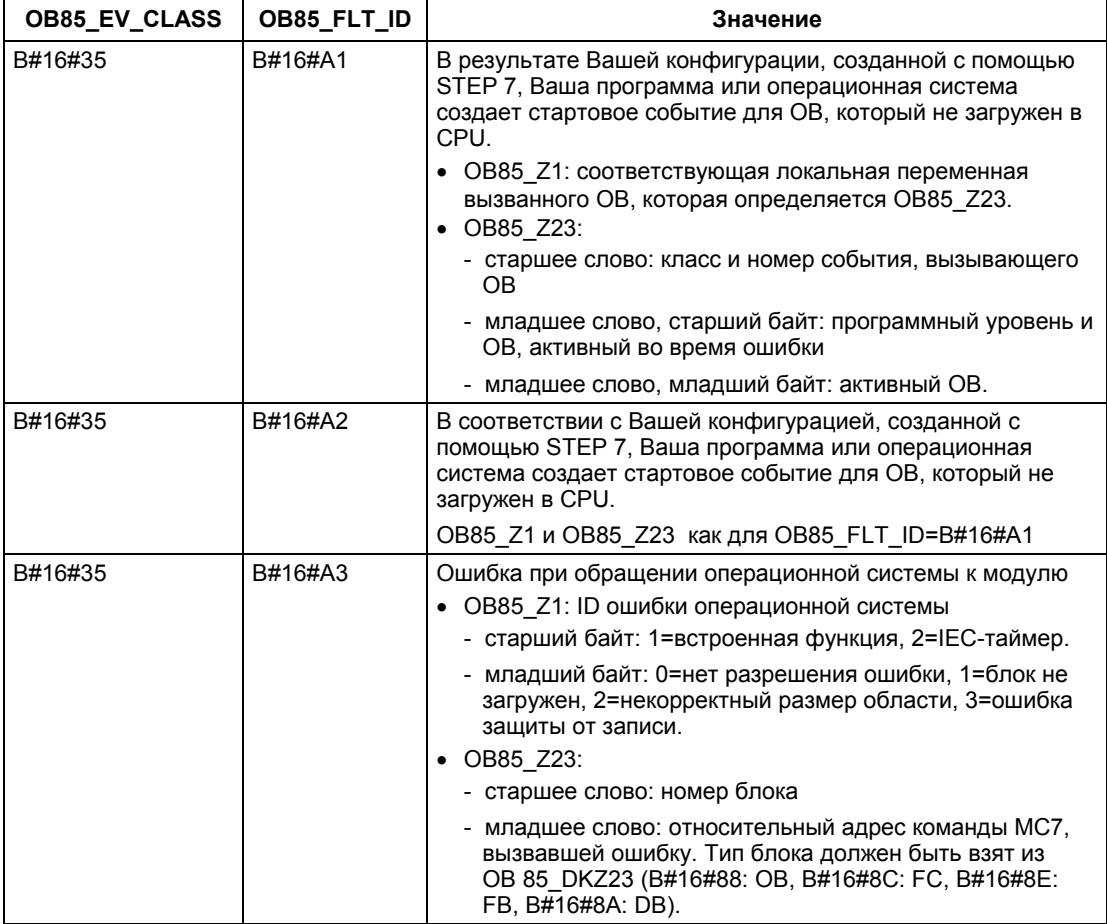

Системное ПО для систем S7-300/400 и стандартные функции -Том 1/2<br>A5E00709327-01

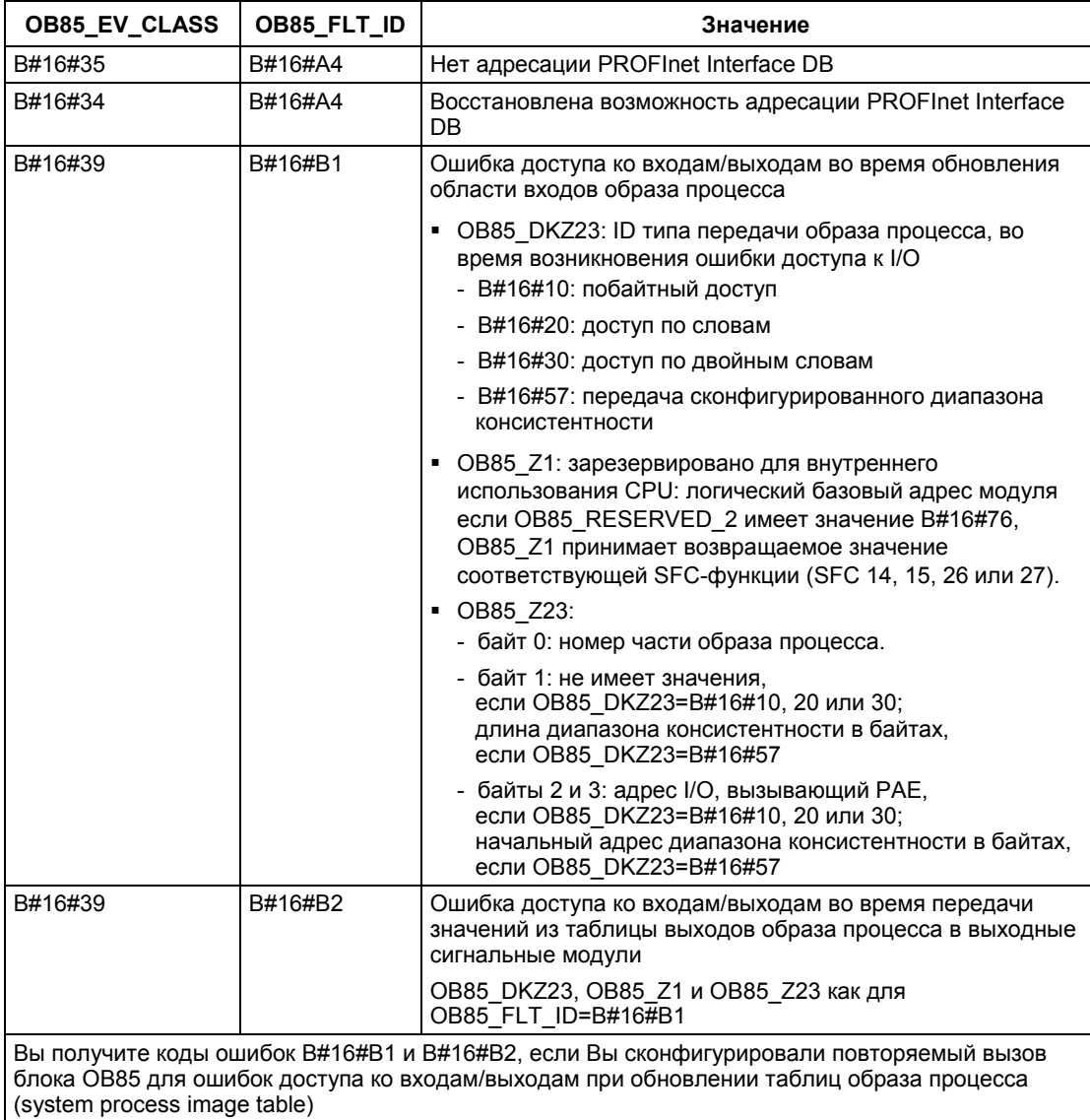
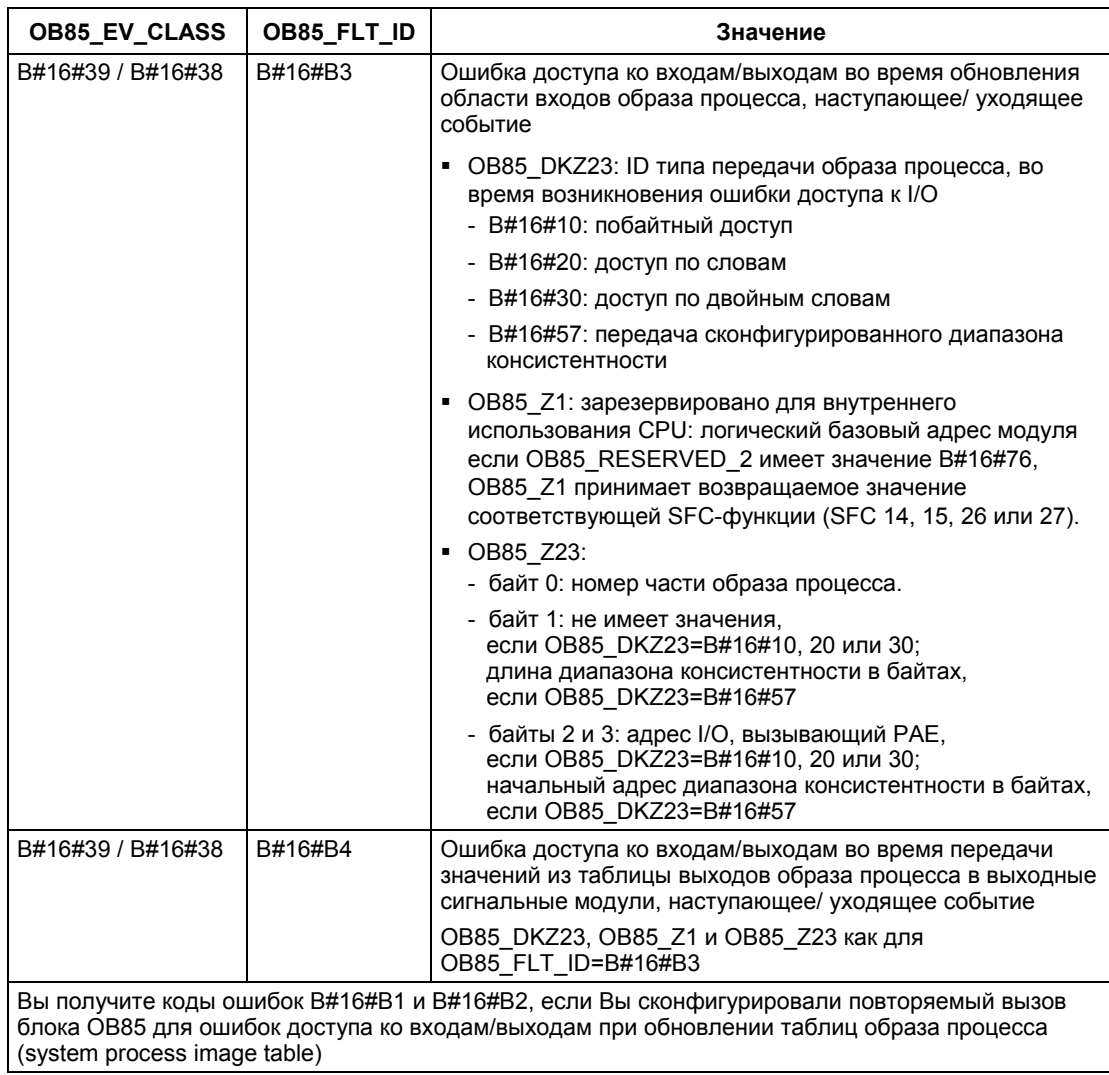

# 1.22 Организационный блок неисправностей стоек (ОВ86)

## Описание

Операционная система CPU вызывает ОВ 86 в случаях, когда распознается неисправность в децентрализованной периферии (PROFIBUS DP или PROFINET IO) (как при наступающем, так и при уходящем событии) в центральной стойке расширения, ведущей (master) системе DP или станции.

Если ОВ 86 не был запрограммирован, а обнаруживается такая ошибка, то CPU переходит в состояние STOP.

ОВ 86 можно запретить или отложить и вновь разрешить с помощью SFC 39 -42.

### Локальные данные ОВ неисправностей стоек

Следующая таблица описывает временные (ТЕМР) переменные ОВ неисправностей стоек. Имена переменных - это имена по умолчанию блока OB86.

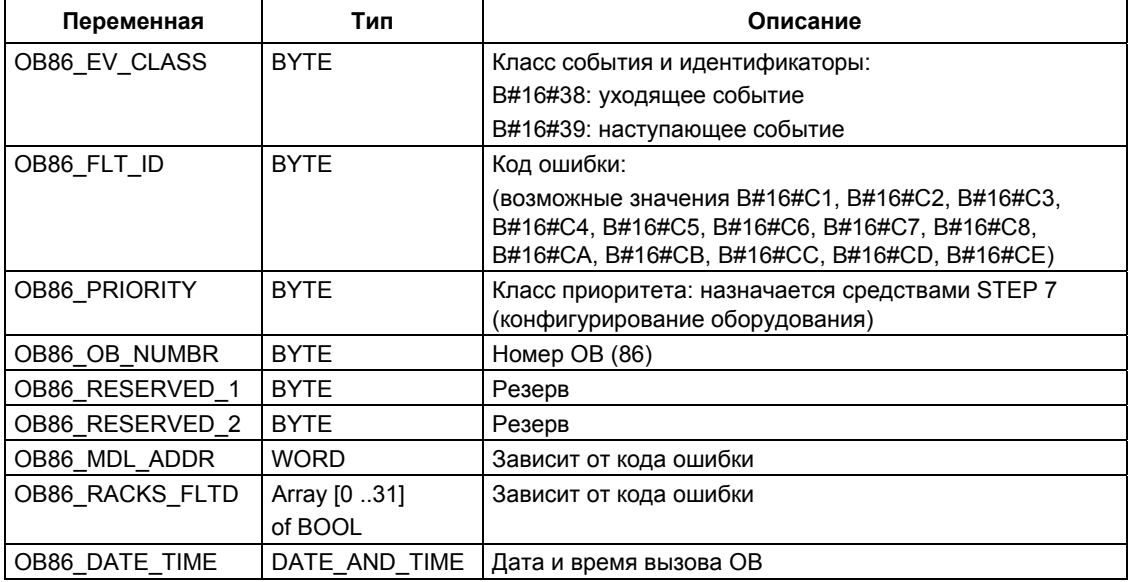

Если Вы желаете запрограммировать ОВ 86 в зависимости от кодов ошибок, то рекомендуется локальные переменные организовывать следующим образом:

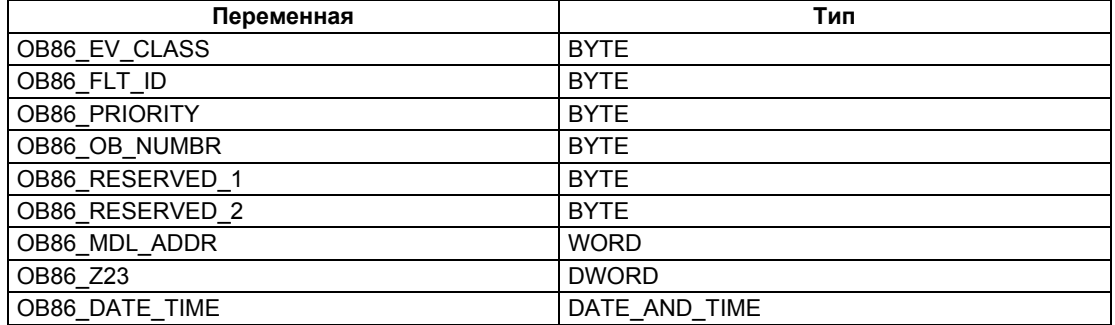

В следующей таблице показаны события, инициирующие запуск блока ОВ 86

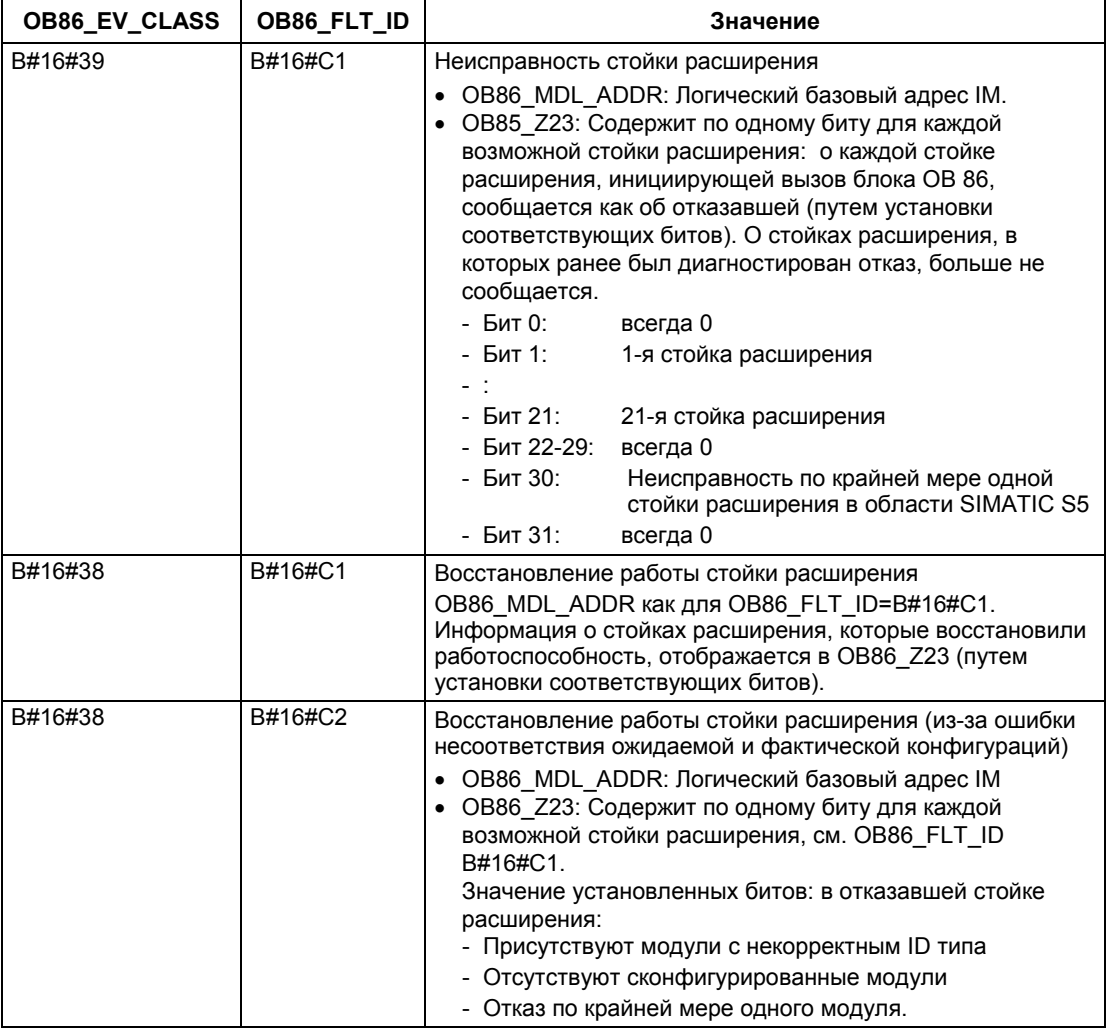

Системное ПО для систем S7-300/400 и стандартные функции -Том 1/2<br>A5E00709327-01

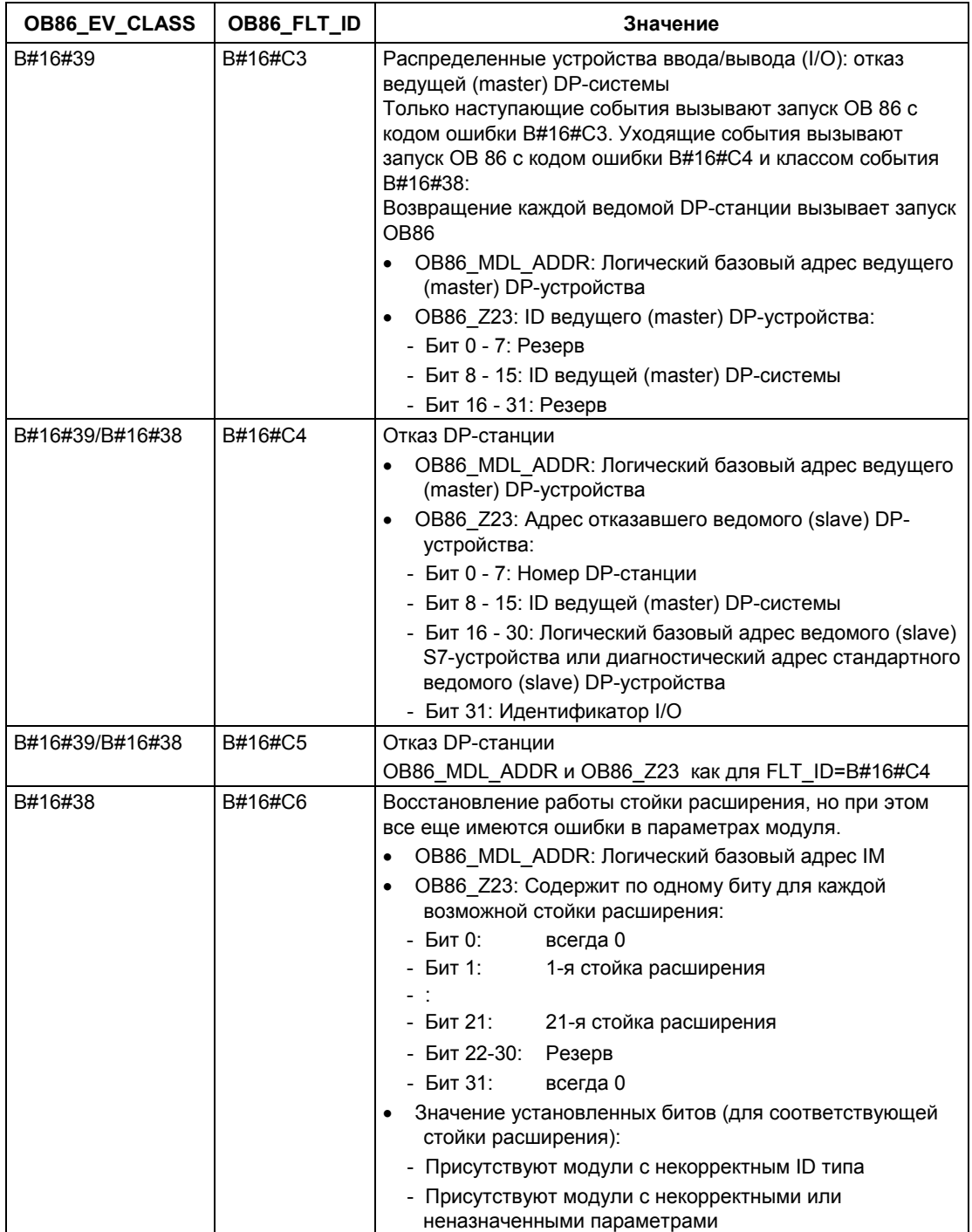

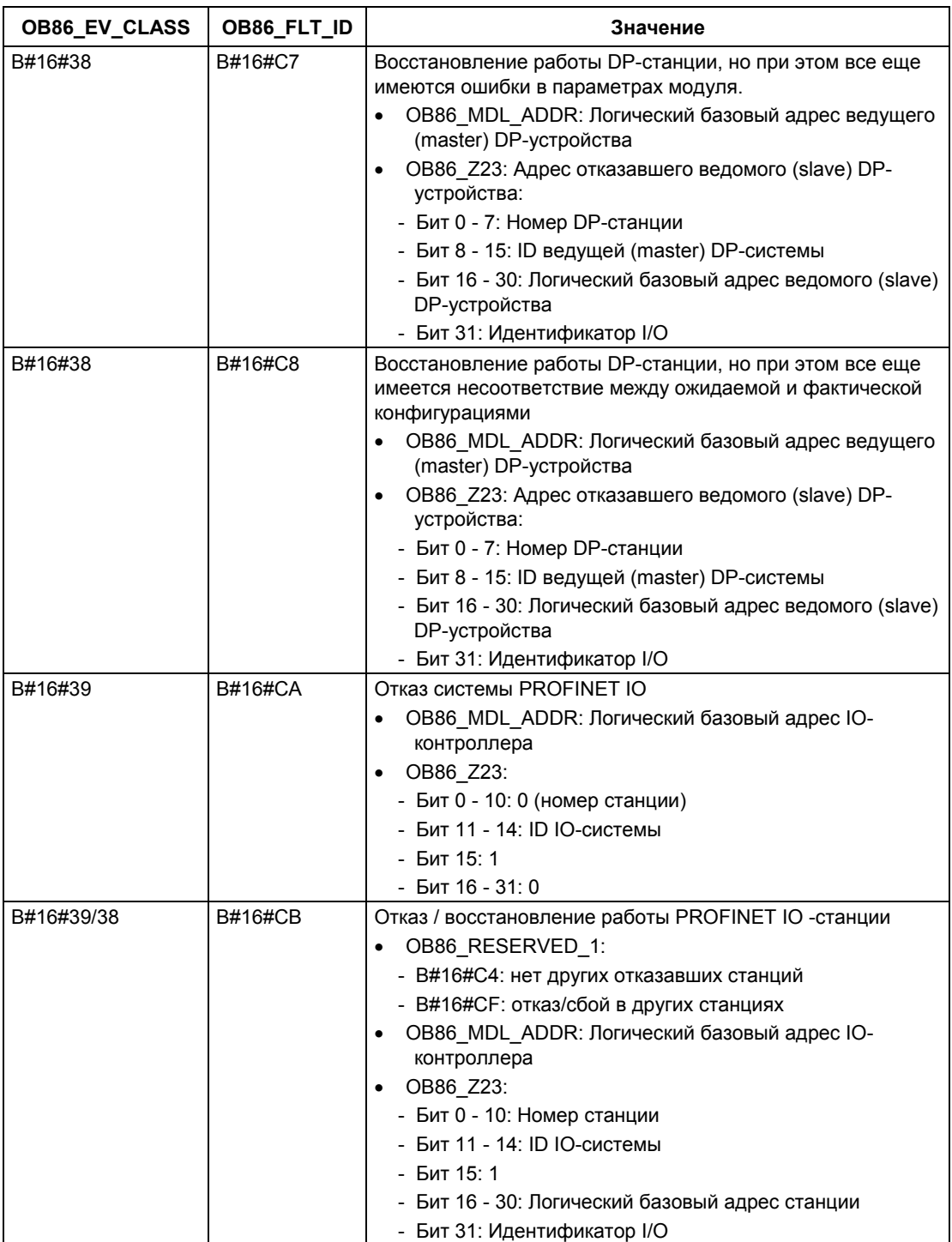

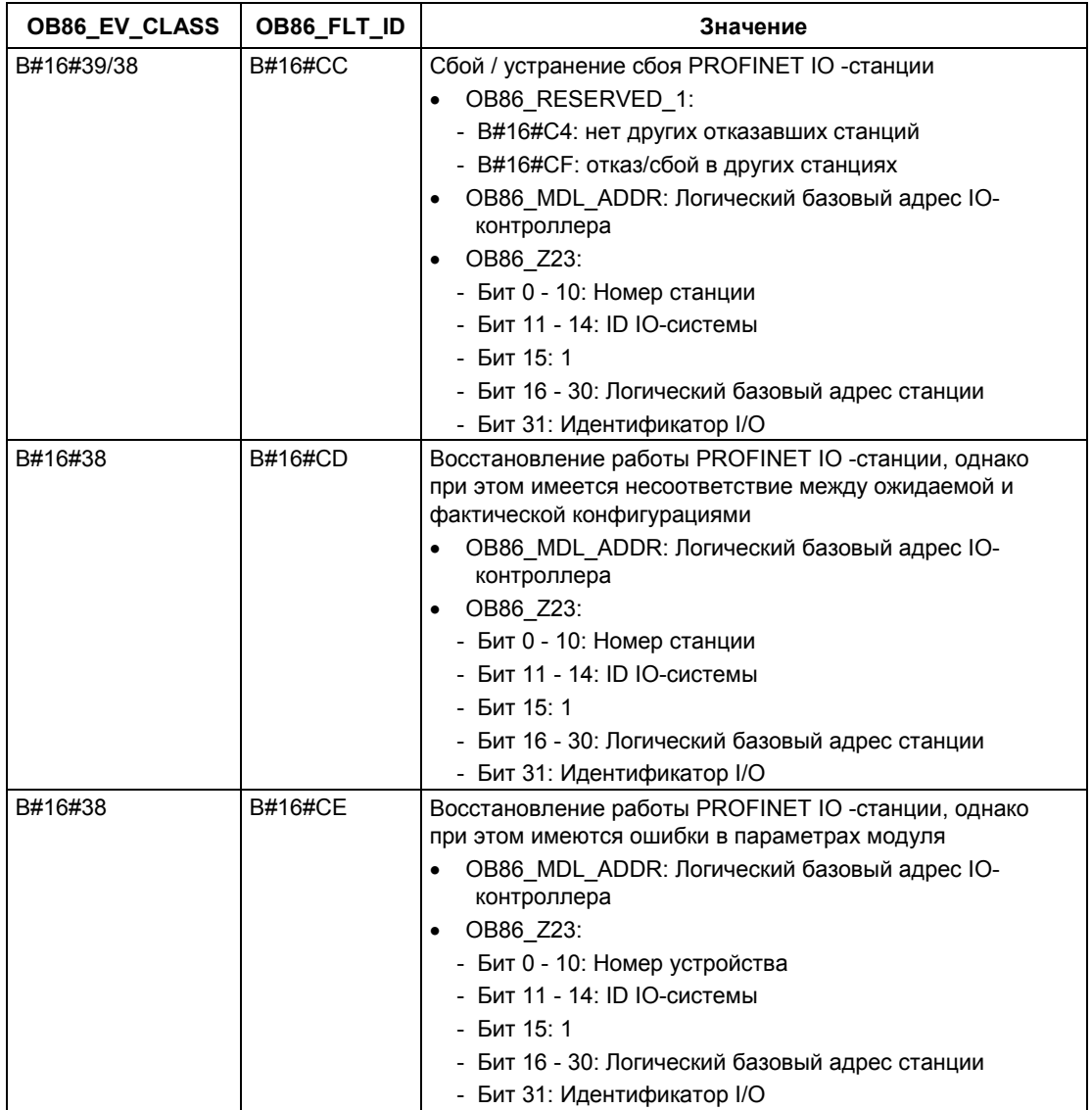

# Примечание

Если Вы используете CPU, совместимый с DPV1 или с PROFINET, то Вы можете получить дополнительную информацию по прерываниям с помощью SFB 54 "RALRM", который обеспечивает дополнительную информацию по вызову ОВ. Это также касается случаев, когда Вы используете ведущую систему DP (DP Master) в режиме совместимости с S7.

# 1.23 Организационный блок коммуникационных ошибок (OB 87)

### Описание

Операционная система CPU вызывает ОВ 87 в случаях, когда наступает событие, связанное коммуникационной ошибкой.

Если ОВ 87 не был запрограммирован, то CPU при обнаружении такого события не переходит в состояние STOP.

ОВ коммуникационных ошибок можно запретить или отложить и вновь разрешить с помощью SFC 39 - 42.

#### Локальные данные ОВ87

Следующая таблица описывает временные (ТЕМР) переменные ОВ коммуникационных ошибок. Имена переменных - это имена по умолчанию блока ОВ87.

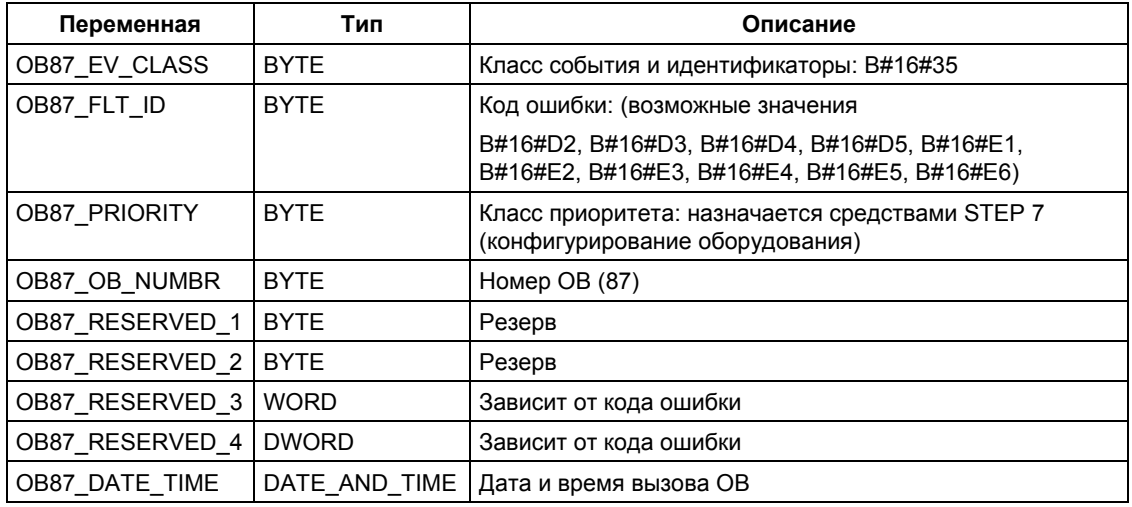

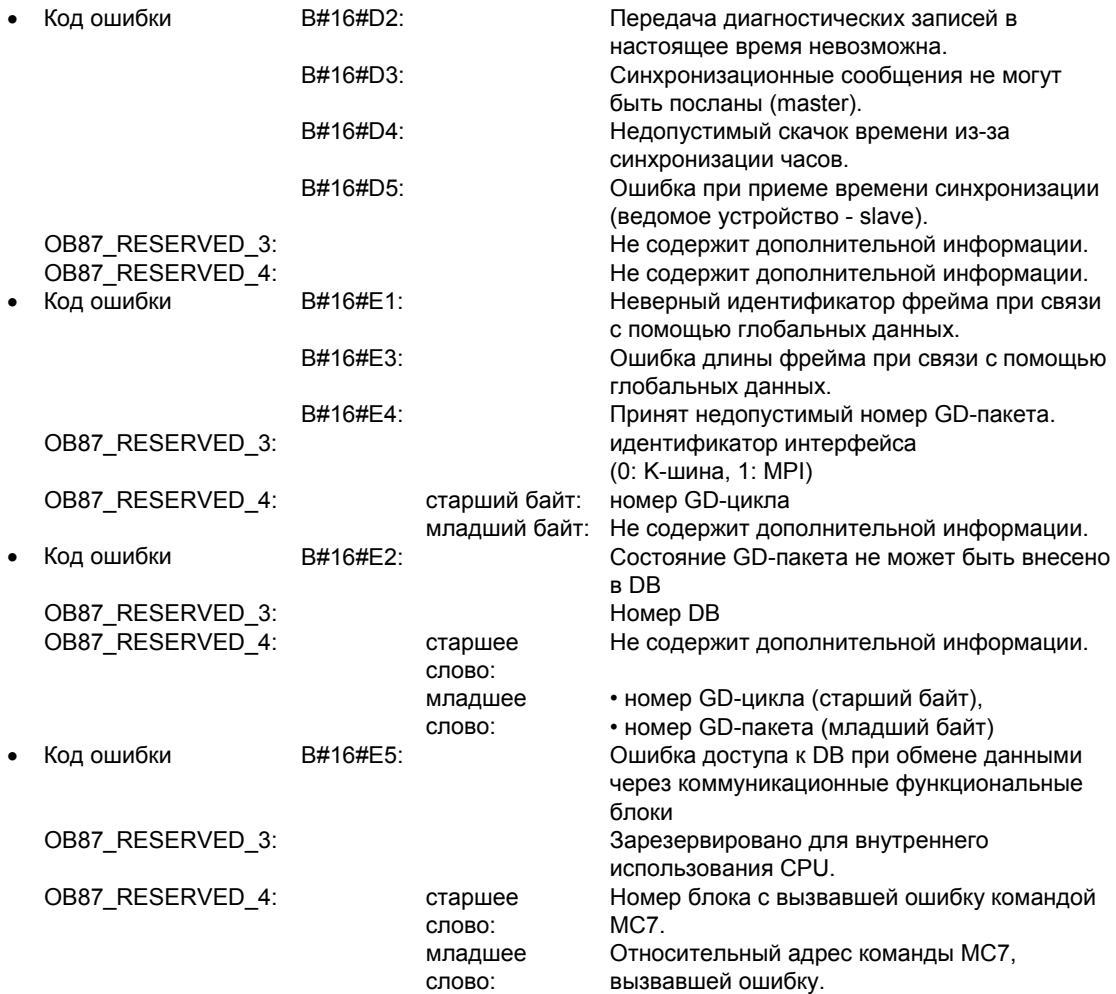

Переменные, зависящие от кода ошибок, имеют следующие значения:

Тип блока может быть считан из OB\_87\_RESERVED\_1 (B#16#88: OB, B#16#8A: DB, B#16#8C: FC, B#16#8E: FB).

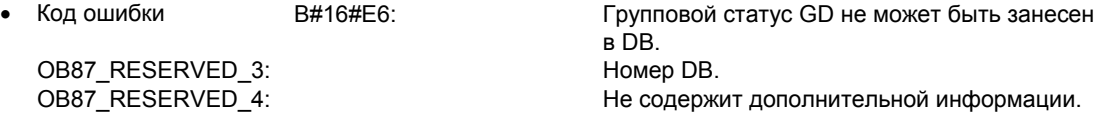

# 1.24 ОВ обработки прерывания выполнения программы (OB 88)

### Описание

Операционная система CPU вызывает ОВ 88 после прерывания обработки программного блока. Возможные случаи применения этого прерывания:

- слишком велика глубина вложения синхронных ошибок  $\bullet$
- слишком велика глубина вложения вызовов блоков (I-стек)
- ошибка при размещении локальных данных

Если ОВ 88 не запрограммирован и выполнение программного блока прервано, то CPU переходит в режим STOP (событие ID W#16#4570).

Если выполнение программного блока прервано в приоритетном классе 28, то CPU переходит в режим STOP.

Вы можете запретить (disable), задержать (delay) и разрешить (enable) ОВ обработки прерывания выполнения программы с помощью SFC 39 - SFC 42.

#### Локальные данные ОВ обработки прерывания выполнения программы блока

Следующая таблица содержит временные переменные (ТЕМР) ОВ обработки прерывания выполнения программы блока. Имена по умолчанию для ОВ 88 выбраны как имена переменных.

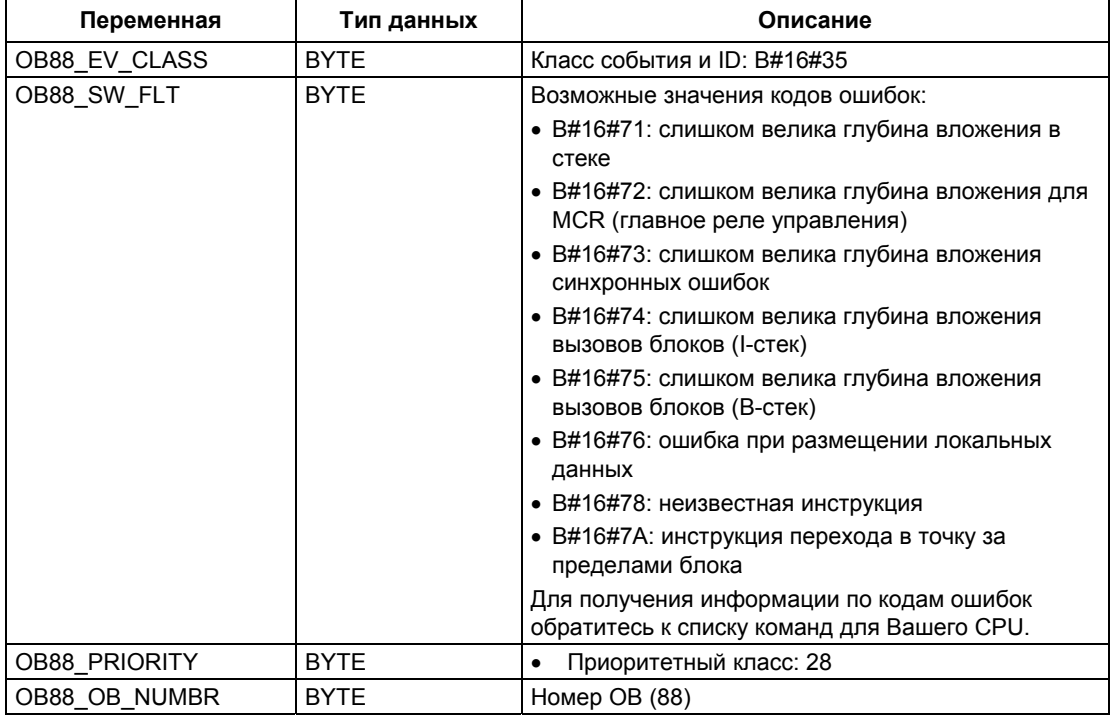

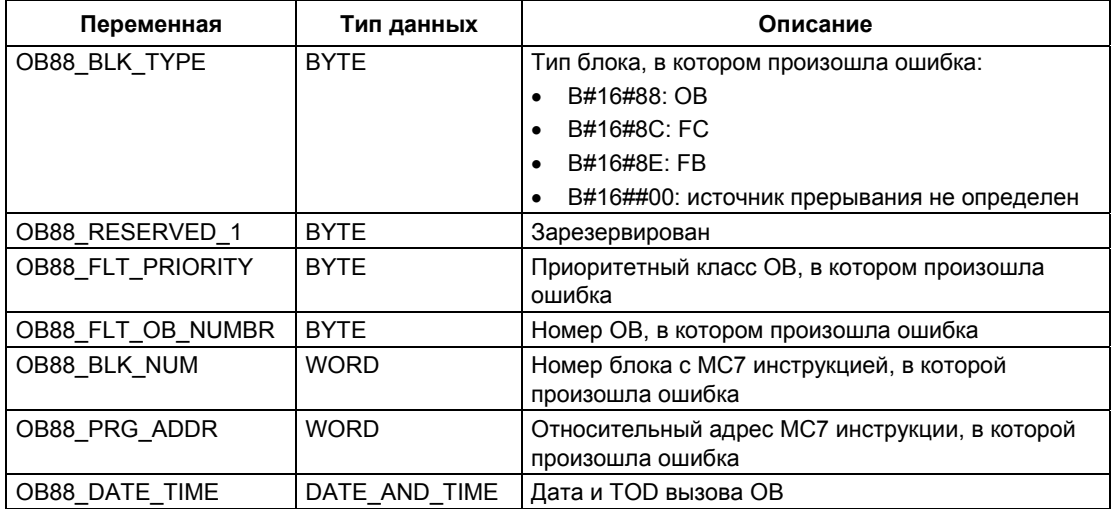

# 1.25 Организационный блок фонового режима (ОВ 90)

## Описание

С помощью STEP 7 можно контролировать максимальное время цикла и гарантировать минимальное время цикла. Если время исполнения ОВ 1, включая все вложенные прерывания и системные операции, оказывается меньше заданной вами минимальной длительности цикла, то операционная система реагирует следующим образом:

- Она вызывает ОВ фонового режима (если он имеется в CPU).
- Она задерживает следующий запуск ОВ 1 (если в СРИ отсутствует ОВ 90).

#### Принцип действия ОВ 90

ОВ 90 имеет самый низкий приоритет среди всех остальных ОВ. Он прерывается любой системной операцией и любым прерыванием и возобновляется только в том случае, если заданное минимальное время цикла еще не достигнуто. Исключение составляет обработка SFC и SFB, которые были запущены из OB 90. Они исполняются с приоритетом OB 1 и поэтому не прерываются ОВ 1. Контроля длительности выполнения ОВ 90 не ведется.

Программа пользователя в ОВ 90 обрабатывается, начиная с первой команды, в следующих ситуациях:

- после теплого, холодного или горячего рестарта
- после загрузки или удаления какого-либо блока, исполняемого в ОВ 90 (с помощью STEP 7)
- после загрузки ОВ 90 в CPU в режиме RUN
- по окончании фонового цикла.

#### Примечание

В случае конфигураций, в которых нет большой разницы между минимальным временем цикла и контрольным временем цикла, вызовы SFC и SFB в фоновом ОВ могут привести к непредусмотренному превышению времени цикла.

# **Локальные данные OB 90**

Следующая таблица описывает временные (TEMP) OB 90. Имена переменных - это имена по умолчанию блока OB 90.

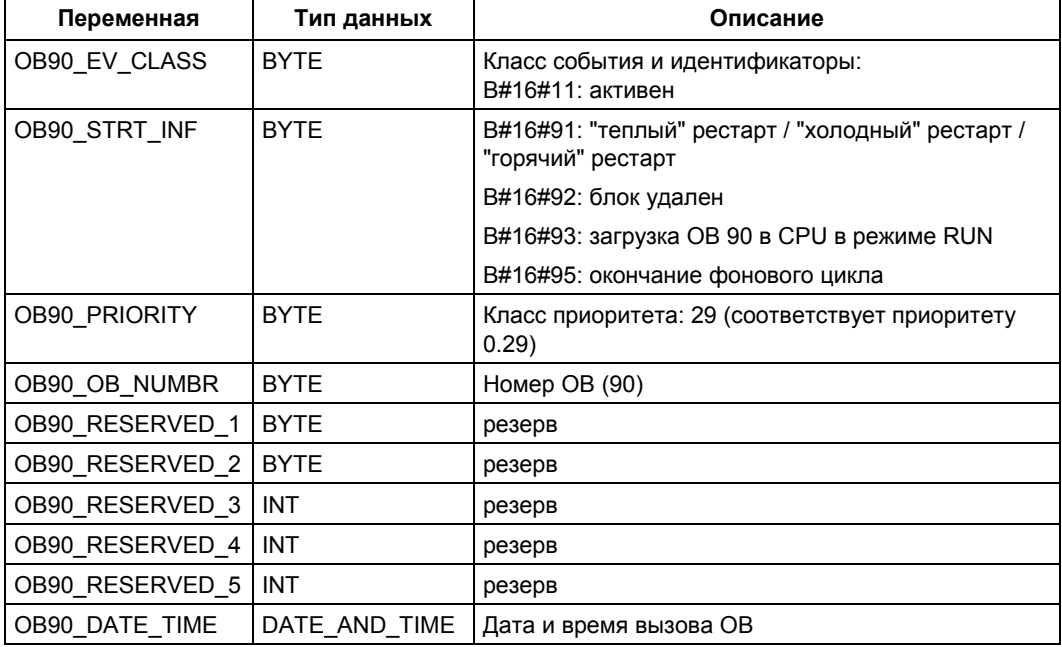

# 1.26 Организационные блоки запуска (ОВ100, ОВ101 и **OB102)**

### Типы запуска

Различают следующие типы запуска:

- Горячий рестарт (нет у S7-300 и S7-400H)
- Теплый рестарт  $\bullet$
- Холодный рестарт

В следующей таблице Вы можете видеть, какой ОВ вызывается операционной системой во время запуска.

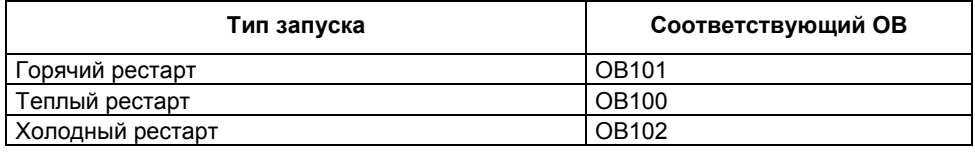

За более подробной информацией о типах запуска обратитесь к руководствам "Programming and Hardware Configuration with STEP 7 Программирование и конфигурирование аппаратных средств с помощью STEP 7]" и "S7-400H Programmable Controller [Программируемый контроллер S7-400H]".

### Стартовые события для запуска

CPU выполняет запуск в следующих случаях:

- после включения питания
- всякий раз, когда Вы переводите переключатель режимов работы из STOP **B RUN-P**
- после запроса, использующего коммуникационную функцию (посредством команды меню из устройства программирования или вызова коммуникационных функциональных блоков 19 "START" или 21 "RESUME" в другом CPU)
- синхронизация в многопроцессорном режиме
- в Н-системе после соединения (только в резервном CPU).

В зависимости от стартового события, конкретного CPU и его параметров вызывается соответствующий ОВ запуска (ОВ100, ОВ101 или ОВ102). Посредством подходящего программирования Вы можете настраивать определенные параметры Вашей циклической программы (исключение: в Нсистеме, когда подключен резервный CPU, в резервном CPU имеет место запуск, но ОВ запуска не вызывается).

# **Локальные данные для OB запуска**

Следующая таблица описывает временные (TEMP) переменные для стартовых OB. Имена переменных являются заданными по умолчанию именами OB100.

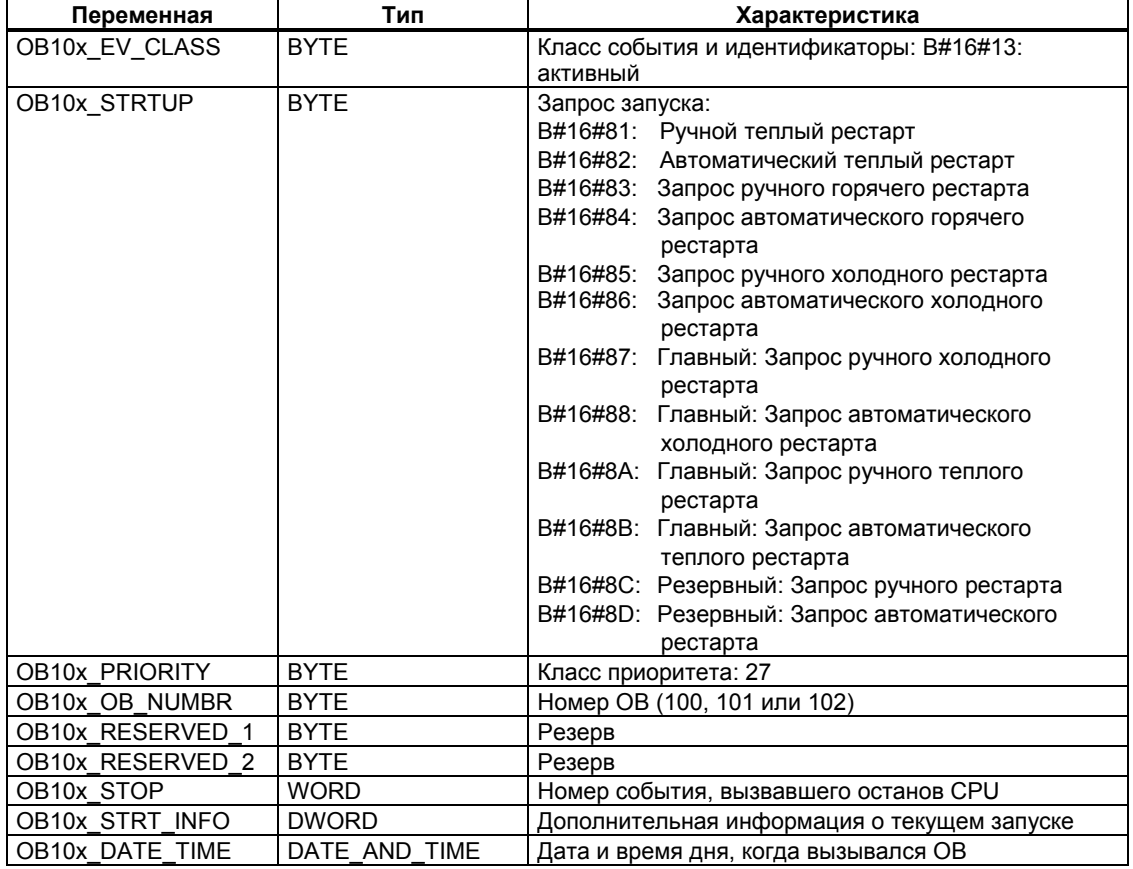

Следующая таблица показывает переменные OB100\_STR\_INFO и OB101\_STR\_INFO.

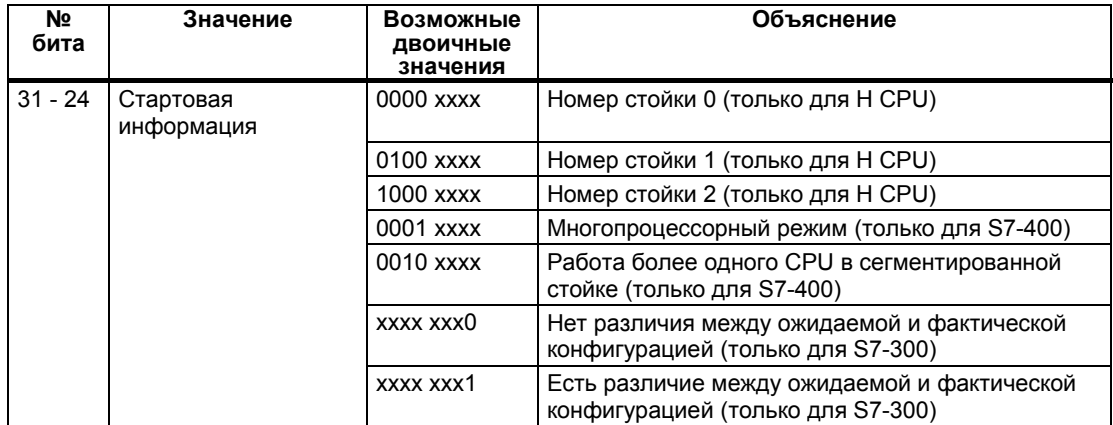

Системное ПО для систем S7-300/400 и стандартные функции -Том 1/2 A5E00709327-01 1-63

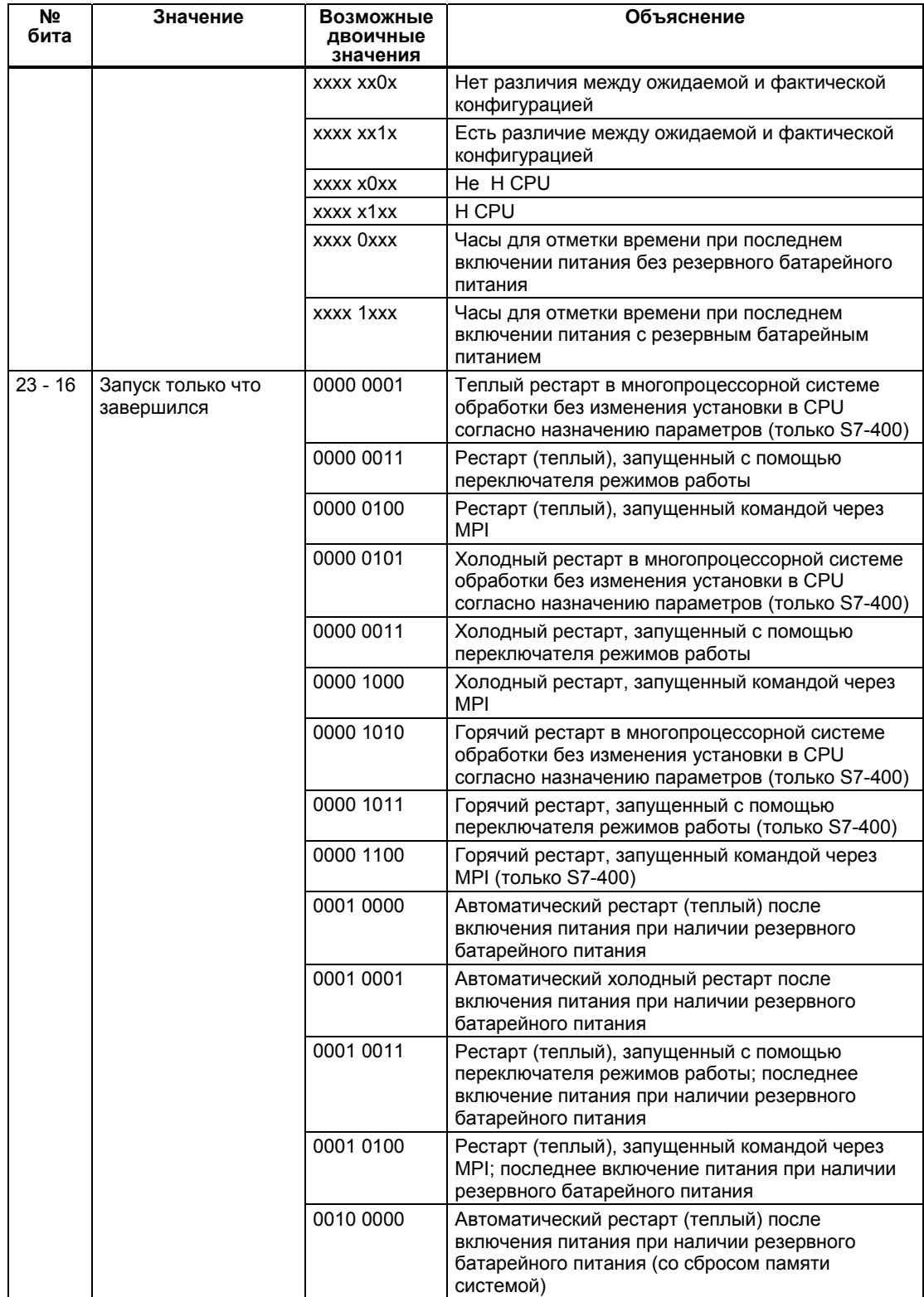

Системное ПО для систем S7-300/400 и стандартные функции -Том 1/2<br>A5E00709327-01

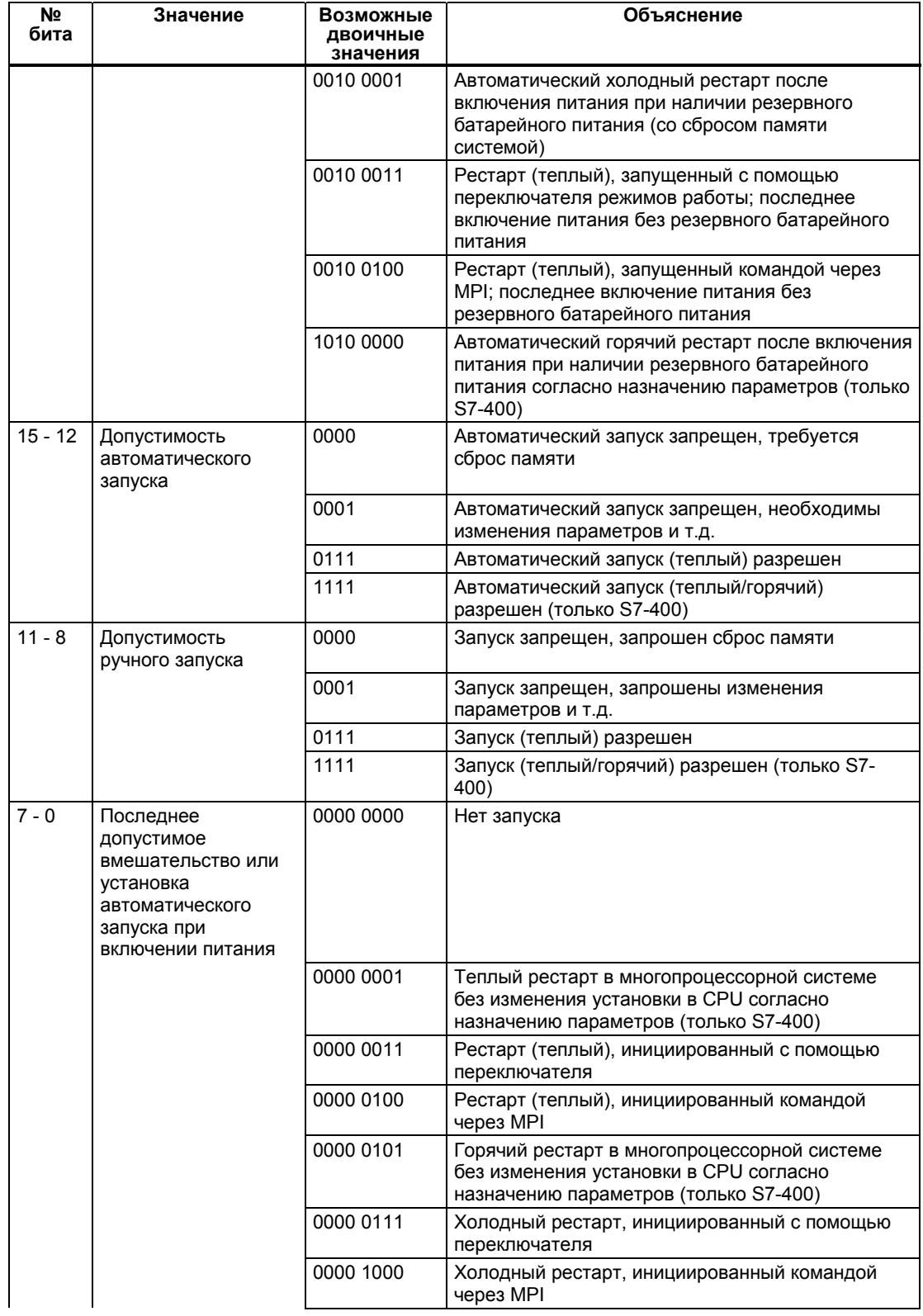

Системное ПО для систем S7-300/400 и стандартные функции -Том 1/2 A5E00709327-01 1-65

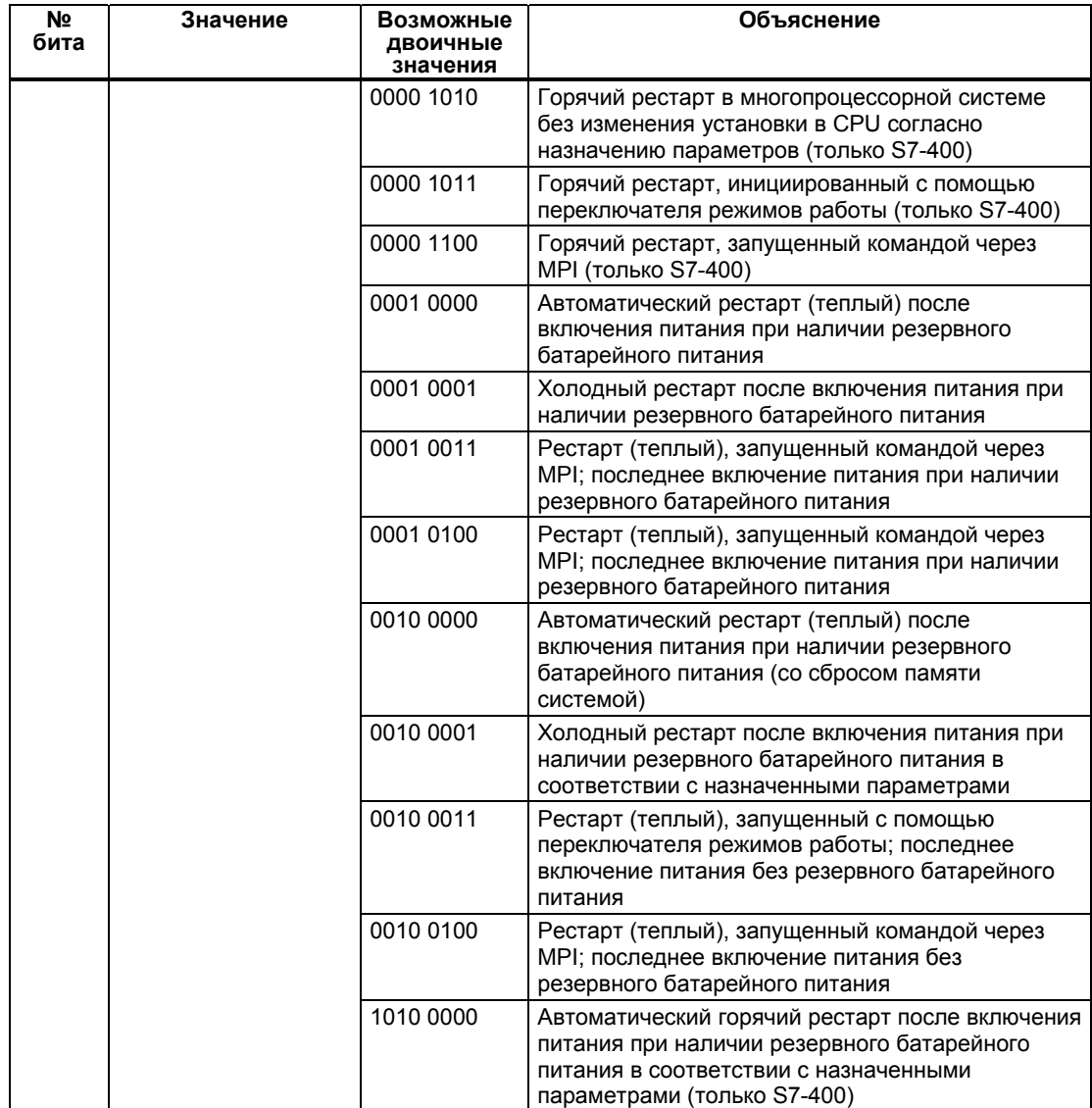

# 1.27 Организационный блок ошибок программирования  $(OB121)$

## Описание

Операционная система CPU вызывает ОВ 121 в тех случаях, когда происходит событие, вызванное ошибкой, связанной с обработкой программы. Если, например, Вы вызвали в своей программе блок, который не был загружен в CPU, то вызывается ОВ 121.

### Принцип работы ОВ ошибок программирования

ОВ121 исполняется в том же классе приоритета, что и прерванный блок.

Если OB121 не был запрограммирован, то CPU переходит в состояние STOP.

S7 предоставляет в распоряжение следующие SFC, с помощью которых Вы можете маскировать и демаскировать стартовые события ОВ 121 во время обработки Вашей программы:

- SFC36 (MSK FLT): маскирует определенные коды ошибок
- SFC37 (DMSK\_FLT): демаскирует коды ошибок, которые были замаскированы с помощью SFC36
- SFC38 (READ ERR): читает регистр ошибок

# Локальные данные ОВ ошибок программирования

Следующая таблица описывает временные (ТЕМР) переменные ОВ ошибок<br>программирования. Имена переменных - это имена по умолчанию блока OB121.

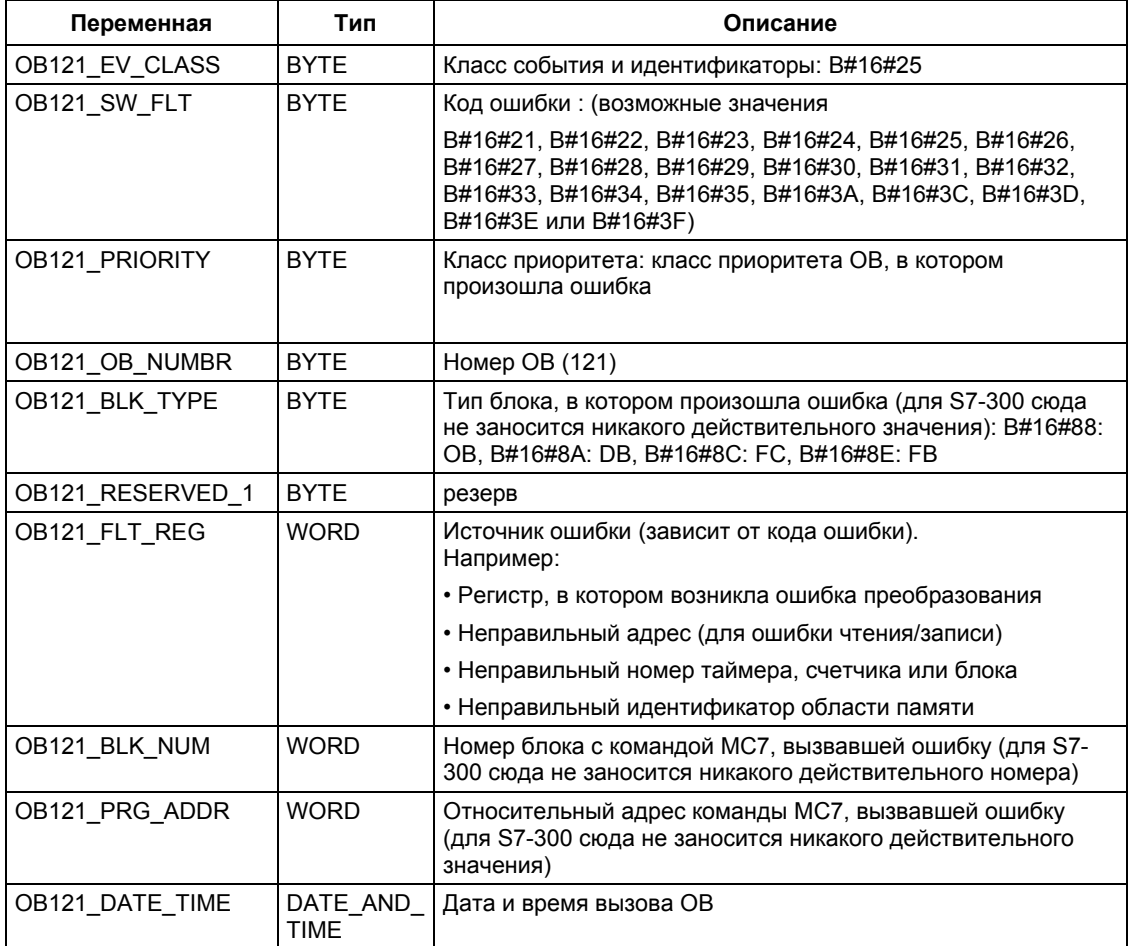

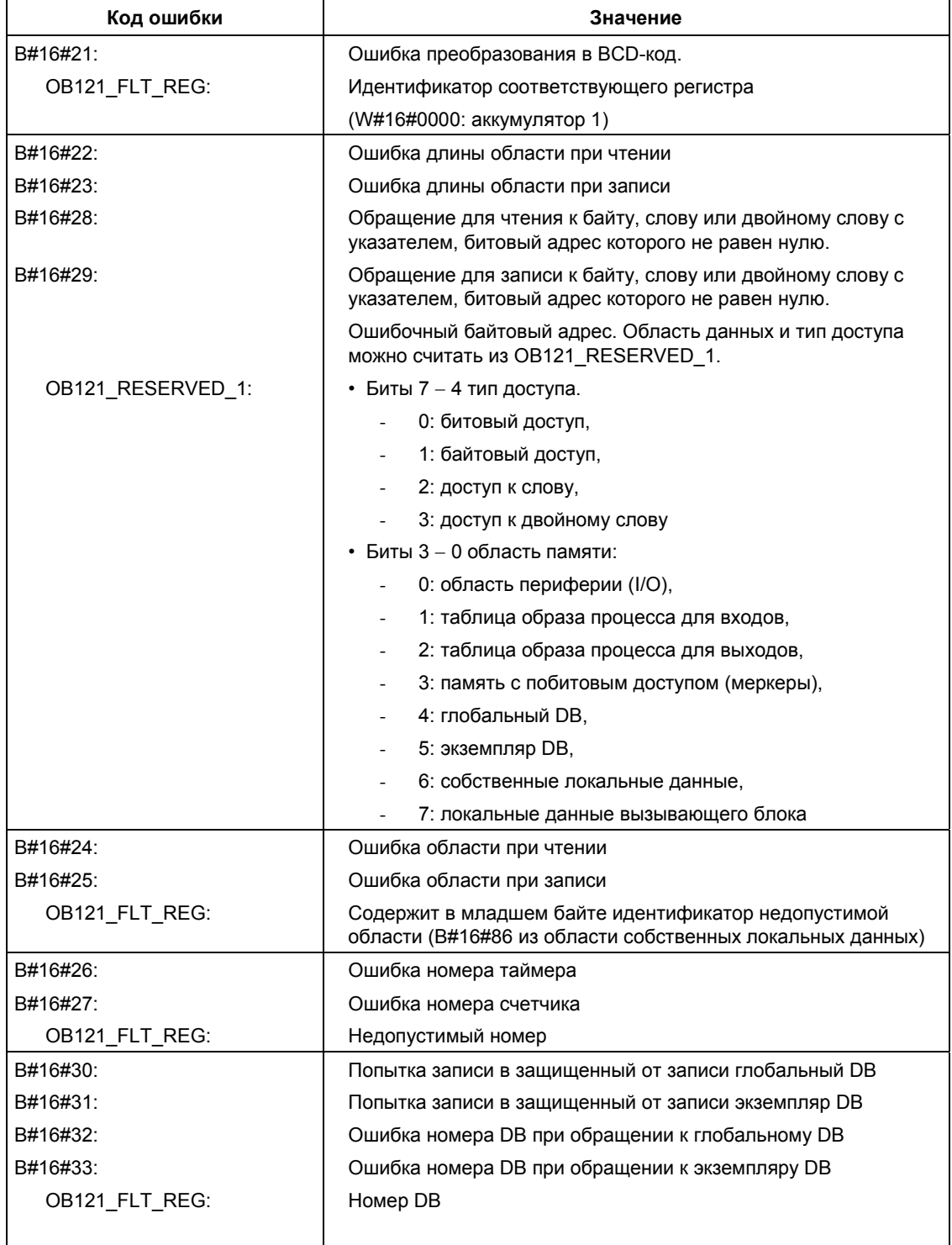

Переменные, зависящие от кодов ошибок, имеют следующие значения:

Системное ПО для систем S7-300/400 и стандартные функции -Том 1/2<br>A5E00709327-01

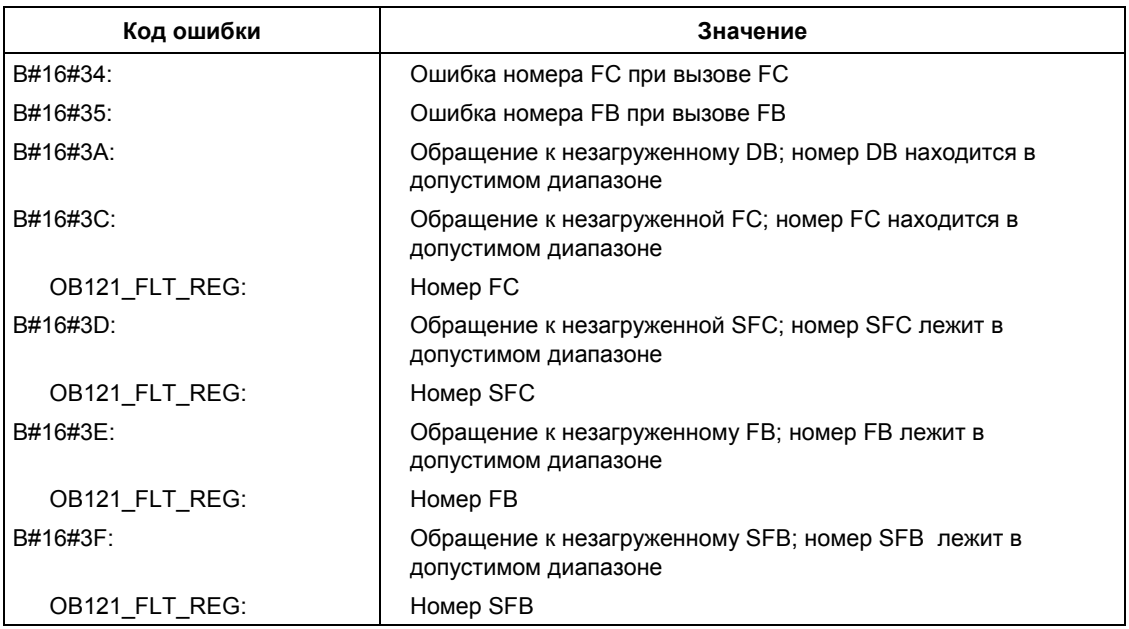

# 1.28 Организационный блок ошибок доступа к периферии  $(OB122)$

# **Описание**

Операционная система CPU вызывает ОВ 122 в случае, если при обращении к данным какого-либо модуля происходит ошибка. Если, например, CPU распознает ошибку чтения при обращении к данным модуля ввода/вывода, то операционная система вызывает ОВ122.

#### Принцип работы ОВ ошибок доступа к периферии

ОВ122 исполняется в том же классе приоритета, что и прерванный блок. Если ОВ 122 не запрограммирован, то CPU переходит из RUN в STOP.

S7 предоставляет следующие SFC, с помощью которых можно маскировать и демаскировать стартовые события ОВ 122 во время исполнения Вашей программы:

- SFC36 (MSK\_FLT): маскирует определенные коды ошибок
- SFC37 (DMSK FLT): демаскирует коды ошибок, замаскированные с помощью SFC36
- SFC38 (READ ERR): читает регистр ошибок

#### Локальные данные ОВ ошибок доступа к периферии

Следующая таблица описывает временные (ТЕМР) переменные ОВ ошибок доступа к периферии. Имена переменных - это имена по умолчанию блока OB122.

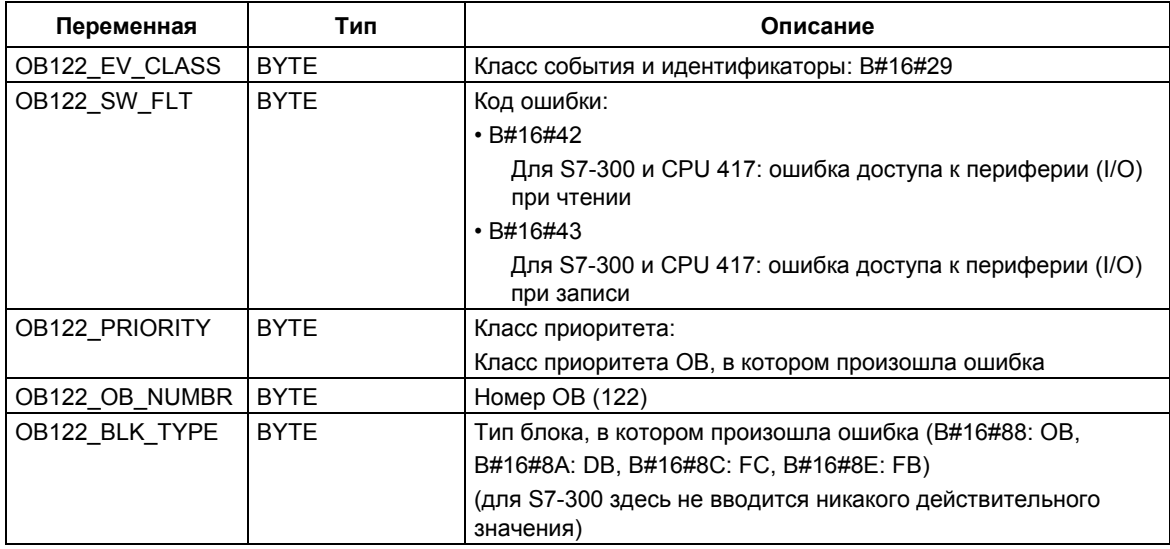

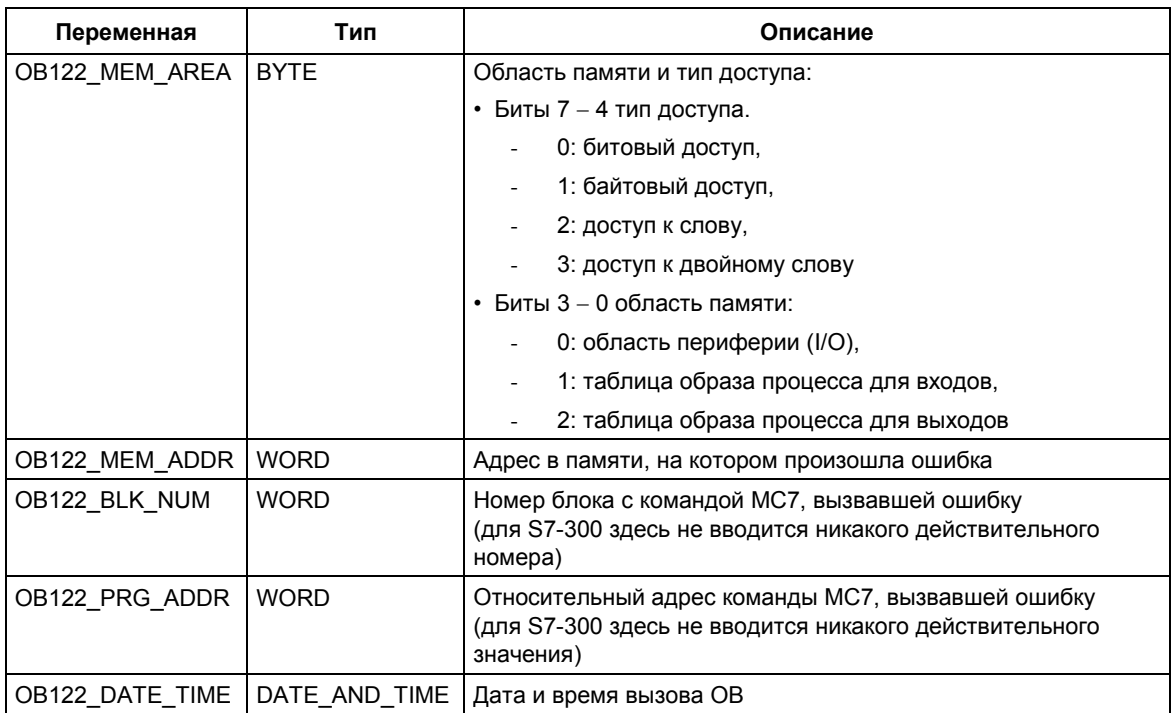

# 2 Общие параметры для SFC

# 2.1 Оценка ошибок с помощью выходного параметра **RET VAL**

#### Виды информации об ошибках

Системная функция (SFC), исполняемая в Вашей пользовательской программе показывает, смог ли CPU успешно выполнить функцию SFC. Вы можете получить информацию о любых произошедших ошибках двумя способами:

- в бите BR слова состояния
- в выходном параметре RET VAL (возвращаемое значение)

#### Примечание

Перед анализом выходных параметров, относящихся к SFC, Вы всегда должны выполнять следующие шаги:

- Сначала проанализируйте бит BR слова состояния.
- Затем проверьте выходной параметр RET VAL.

Если бит BR показывает, что произошла ошибка, или если RET VAL содержит код общей ошибки, то Вам нельзя использовать выходной параметр SFC!

#### Информация об ошибках в возвращаемом значении

Системная функция (SFC) посредством значения "0" в бите двоичного результата (BR) слова состояния показывает, что при исполнении функции произошла ошибка. Некоторые системные функции предоставляют в распоряжение дополнительный код ошибки в выходном значении, известном как возвращаемое значение (RET\_VAL). Если в выходной параметр RET\_VAL вводится общая ошибка (объяснение см. ниже), то она отображается только посредством значения "0" бита BR слова состояния.

Возвращаемое значение имеет тип данных "целое число" (INT). Отношение возвращаемого значения к значению "0" показывает, появилась ли при исполнении функции ошибка.

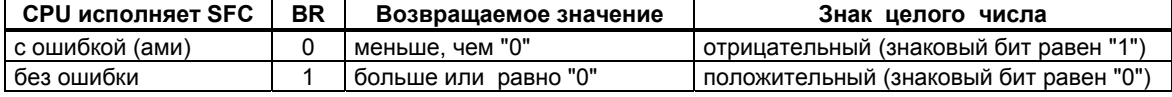

Системное ПО для систем S7-300/400 и стандартные функции - Том 1/2 A5E00709327-01

#### Реакция на информацию об ошибках

Имеются следующие два различных типа кодов ошибки в RET VAL:

- код общей ошибки, который могут выдавать все системные функции, и
- специфический код ошибки, который SFC может выдавать в зависимости от своей конкретной функции.

Вы можете написать свою программу таким образом, что она будет реагировать на ошибки, возникающие при исполнении системной функции. Таким образом Вы можете препятствовать возникновению последующих ошибок, являющихся результатом первой ошибки.

#### Информация об общих и специфических ошибках

Возвращаемое значение (RET VAL) системной функции обеспечивает один из двух следующих типов кодов ошибки:

- Код общей ошибки, относящийся к ошибкам, которые могут возникнуть в любой системной функции.
- Код специфической ошибки, который относится только к конкретной системной функции.

Хотя тип данных выходного параметра RET VAL является целым (INT), коды ошибок системных функций Группируются  $\mathsf{B}$ соответствии  $\mathbf{c}$ шестнадцатеричными значениями. Если Вы хотите проанализировать возвращаемое значение и сравнить это значение с кодами ошибок, которые приведены в данном руководстве, то преобразуйте код ошибки в шестнадцатеричный формат.

Следующий рисунок показывает структуру кода ошибки системной функции в шестнадцатеричном формате.

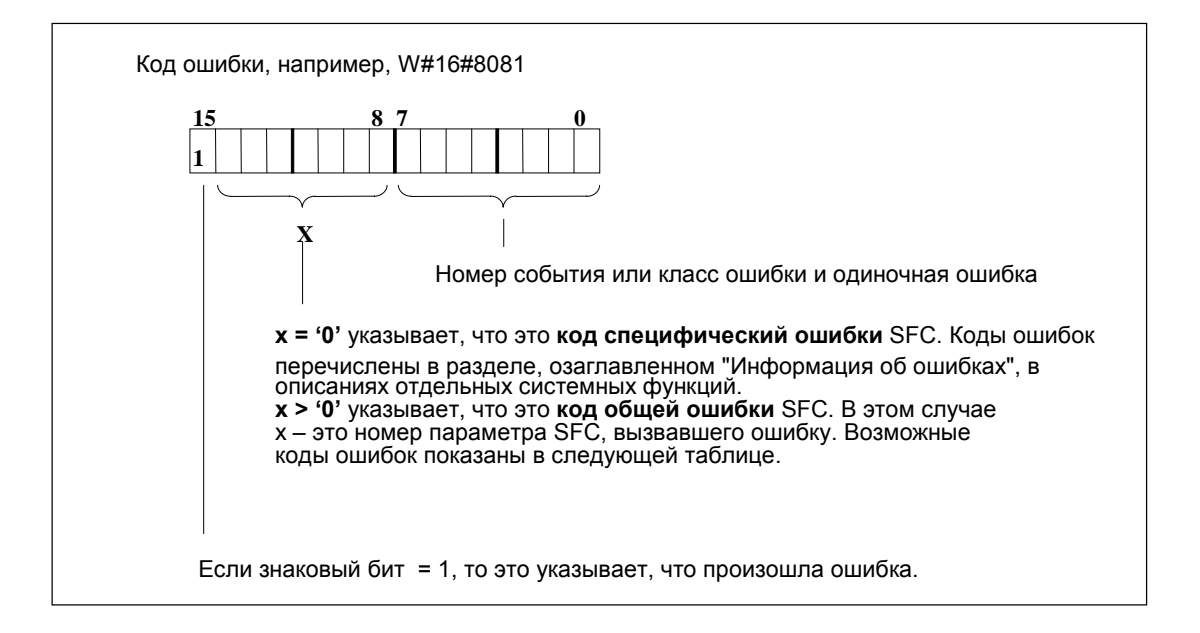

Системное ПО для систем S7-300/400 и стандартные функции - Том 1/2 A5E00709327-01

# **Информация об общих ошибках**

Код общей ошибки отображает ошибки, которые могут встречаться во всех системных функциях. Код общей ошибки состоит из двух следующих номеров:

- Номер параметра в диапазоне от 1 до 111, где 1 указывает на первый параметр, 2 - на второй параметр SFC и т.д.
- Номер события в диапазоне от 0 до 127. Номер события указывает на то, что произошла синхронная ошибка.

В следующей таблице перечислены коды для общих ошибок и объяснение каждой ошибки.

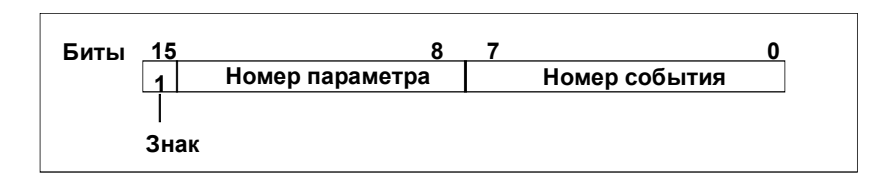

#### **Примечание**

Если в RET\_VAL был записан код общей ошибки, то возможны следующие ситуации:

- Возможно, была запущена или уже выполнена операция, относящаяся к SFC.
- Возможно, что при выполнении этой операции произошла специфическая ошибка SFC. Однако в результате общей ошибки, произошедшей позднее, специфическая ошибка не может больше отображаться.

# **Информация о специфических ошибках**

Некоторые системные функции (SFC) обладают возвращаемым значением, которое предоставляет в распоряжение код специфической ошибки. Этот код ошибки показывает, что во время обработки функции появилась ошибка, которая относится к определенной системной функции (см. рисунок). Код специфической ошибки состоит из двух следующих чисел:

- Класс ошибки от 0 до 7.
- Номер ошибки от 0 до 15.

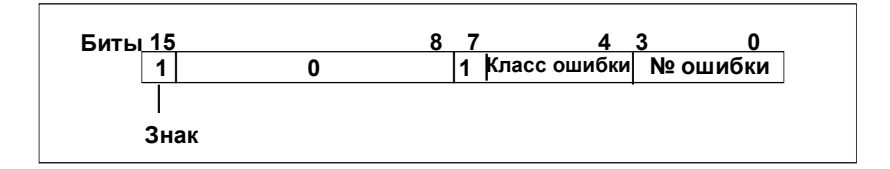

Системное ПО для систем S7-300/400 и стандартные функции -Том 1/2 A5E00709327-01 2-3

# **Общие коды ошибок**

Следующая таблица объясняет коды общих ошибок для возвращаемого значения. Код ошибки отображается в шестнадцатеричном формате. Буква x в каждом кодовом номере служит только как символ-заполнитель и представляет номер параметра системной функции, вызвавшего ошибку.

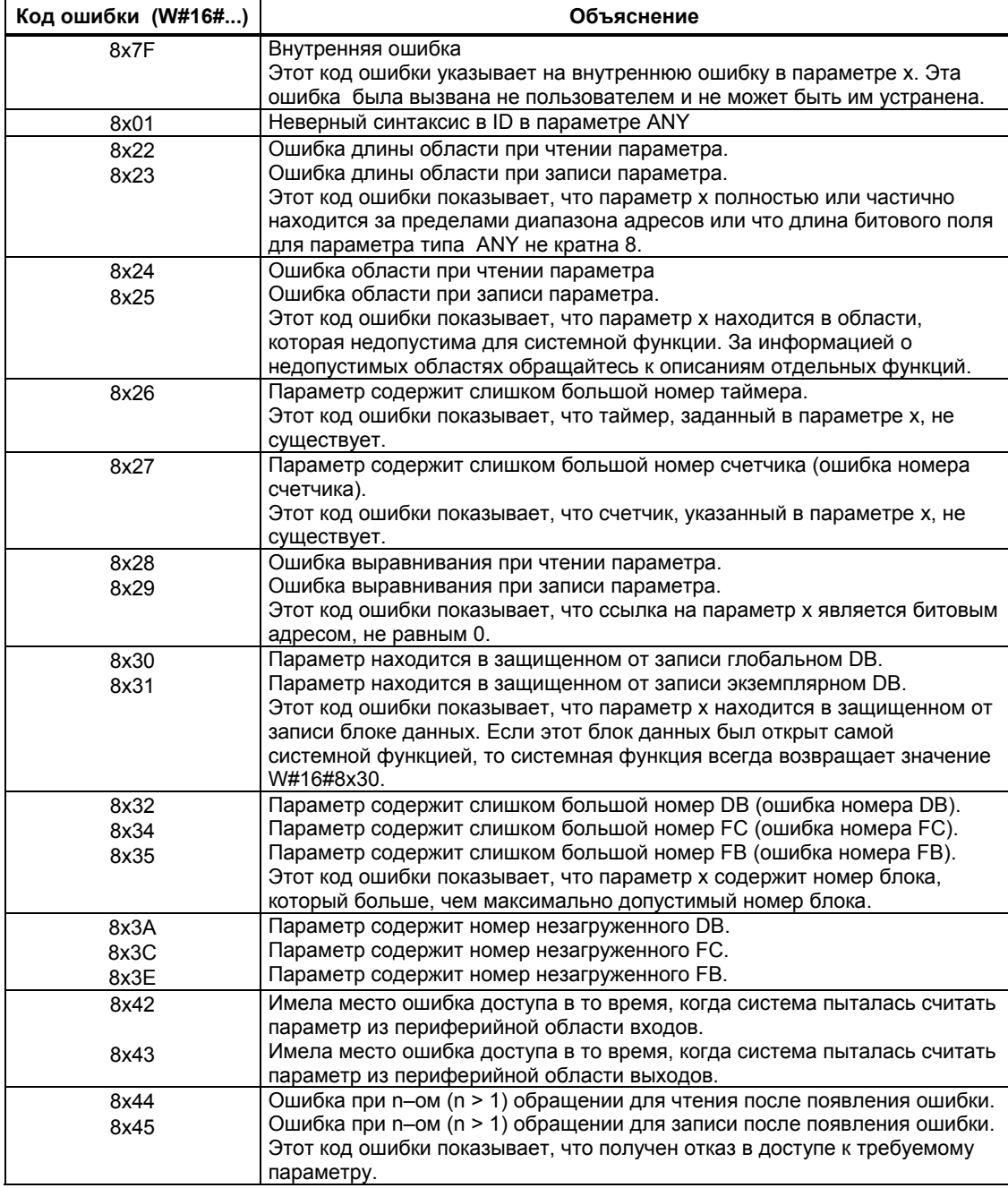

Системное ПО для систем S7-300/400 и стандартные функции -Том 1/2 2-4 A5E00709327-01

# **2.2 Значение параметров REQ, RET\_VAL и BUSY для асинхронных SFC**

# **Асинхронные SFC**

Асинхронно работающие SFC – это SFC-функции, которые могут вызваться вновь до того, как завершится выполнение функций предыдущего вызова. Следующие SFC всегда выполняются асинхронно или в определенных ситуациях:

- SFC 7 "DP\_PRAL"
- SFC 11 "DPSYC\_FR"
- SFC 12 "D\_ACT\_DP"
- SFC 13 "DPNRM\_DG"
- SFC 51 "RDSYSST"
- SFC 55 "WR\_PARM"
- SFC 56 "WR\_DPARM"
- SFC 57 "PARM\_MOD"
- SFC 58 "WR\_REC"
- SFC 59 "RD\_REC"
- SFC 65 "X\_SEND"
- SFC 67 "X\_GET"
- SFC 68 "X\_PUT"
- SFC 69 "X\_ABORT"
- SFC 72 "I\_GET"
- SFC 73 "I\_PUT"
- SFC 74 "I\_ABORT"
- SFC 82 "CREA\_DBL"
- SFC 83 "READ\_DBL"
- SFC 84 "WRIT\_DBL"
- SFC 90 "H\_CTRL"
- SFC 102 "RD\_DPARA"
- SFC 103 "DP\_TOPOL"
- SFC 114 "PN\_DP"

# Идентификация задания

Если Вы запускаете аппаратное прерывание, выдаете команды управления для ведомых DP-устройств, запускаете передачу данных или прерываете несконфигурированное соединение с помощью одной из вышеперечисленных SFC, а затем вновь вызываете ту же SFC до завершения текущего задания, то реакция SFC будет зависеть от того, включает ли в себя второй вызов то же самое задание.

Следующая таблица объясняет, какие входные параметры определяют задание для каждой из этих функций SFC. Если эти параметры совпадают с параметрами еще не завершенного задания, то этот вызов SFC считается продолжающимся (follow-on) вызовом.

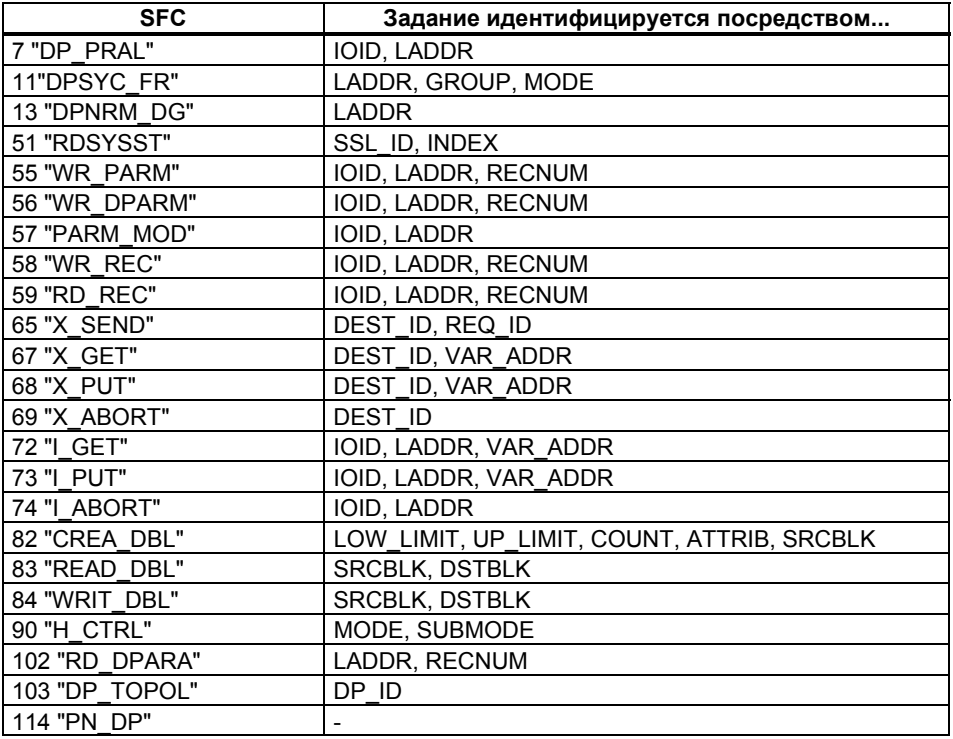

# Входной параметр REQ

Входной параметр REQ (request [запрос]) используется исключительно для запуска задания:

- Если Вы вызываете SFC для выполнения задания, которое в данный  $\bullet$ момент не активно, то задание запускается с помощью REQ = 1 (ситуация  $1$ ).
- Если определенное задание было запущено и еще не завершено, а Вы вызываете SFC вновь, чтобы выполнить то же самое задание (например, в ОВ циклических прерываний), то SFC не анализирует REQ (ситуация 2).

#### **Выходные параметры RET\_VAL и BUSY**

С помощью выходных параметров RET\_VAL и BUSY отображается состояние исполнения.

Учтите также примечание в пункте Проверка ошибок, касающееся параметра RET\_VAL

• В ситуации 1 (первый вызов при REQ=1) в RET\_VAL вводится W#16#7001, если системные ресурсы свободны и входные параметры правильны. Тогда устанавливается параметр BUSY.

Если требуемые системные в данный момент используются или входные параметры содержат ошибки, то в RET\_VAL вносится соответствующий код ошибки, а BUSY сбрасывается и имеет значение 0.

- В ситуации 2 (вызов, когда активно то же самое задание) в RET VAL вносится W#16#7002 (это предупреждение о том, что это задание еще обрабатывается), а BUSY устанавливается.
- Следующее относится к последнему вызову задания:
	- Если не произошло ошибки, то с помощью SFC 13 "DPNRM\_DG," SFC 67 "X\_GET" и SFC 72 "I\_GET" в RET\_VAL в виде положительного числа байтов вводится количество передаваемых данных. Тогда BUSY имеет значение 0. Если происходит ошибка, то RET\_VAL содержит информацию об этой ошибке, а BUSY 0.
		- Если не произошло ошибки, то с помощью SFC 59 "RD\_REC" в RET\_VAL вводится размер записи данных в байтах или 0 (обратитесь к пункту Считывание записей с помощью SFC 59 "RD\_REC"). В этом случае BUSY имеет значение 0.

Если происходит ошибка, то в RET\_VAL вводится код ошибки, а BUSY имеет значение 0.

- Для всех остальных SFC, если задание было выполнено без ошибок, то в RET\_VAL вводится 0, а BUSY имеет значение 0. Если происходит ошибка, то в RET\_VAL вводится код ошибки, а BUSY имеет значение 0.

#### **Примечание**

Если первый и последний вызов приходят одновременно, то реакция для RET VAL и BUSY будет такой же, как описано для последнего вызова.

# Обзор

Следующая таблица дает обзор описанных выше соотношений. В частности, она показывает возможные значения выходных параметров, если выполнение задания не завершено после вызова SFC.

#### Примечание

После каждого вызова Вы должны проанализировать в своей программе соответствующие выходные параметры.

Связь между вызовом, REQ, RET\_VAL и BUSY во время выполнения задания.

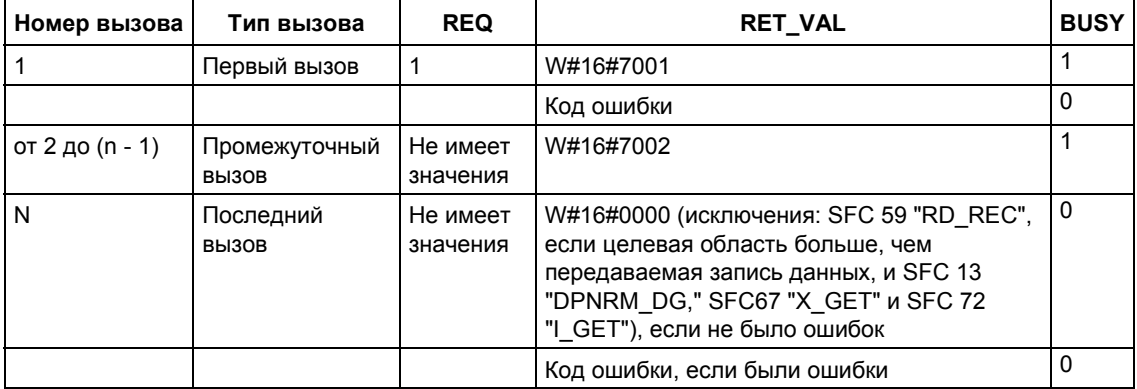

# 3 Функции копирования и функции управления для блоков

# 3.1 Копирование переменных с помощью SFC20 "BLKMOV"

#### Описание

SFC 20 "BLKMOV" (block move [перемещение блока]) используется для копирования содержимого области памяти (= исходной области) в другую область памяти (= целевую область).

С помощью SFC20 "BLKMOV" можно копировать следующие области памяти:

- части DB-блоков (data blocks)
- области меркеров (memory bits)
- область образа процесса (part process image) для входов
- область образа процесса (part process image) для выходов.

Исходные параметры могут быть включены в загружаемую память (область памяти блока, который не имеет значения для исполнения программы) (DB, скомпилированного с ключевым словом UNLINKED).

#### Примечание

Если в Вашем CPU присутствует функция SFC 83, то Вы можете использовать ее для считывания блоков данных, которые не имеют значения для исполнения программы. Если для этого Вы будете использовать функцию SFC 20, то система выдаст ошибку W#16#8092.

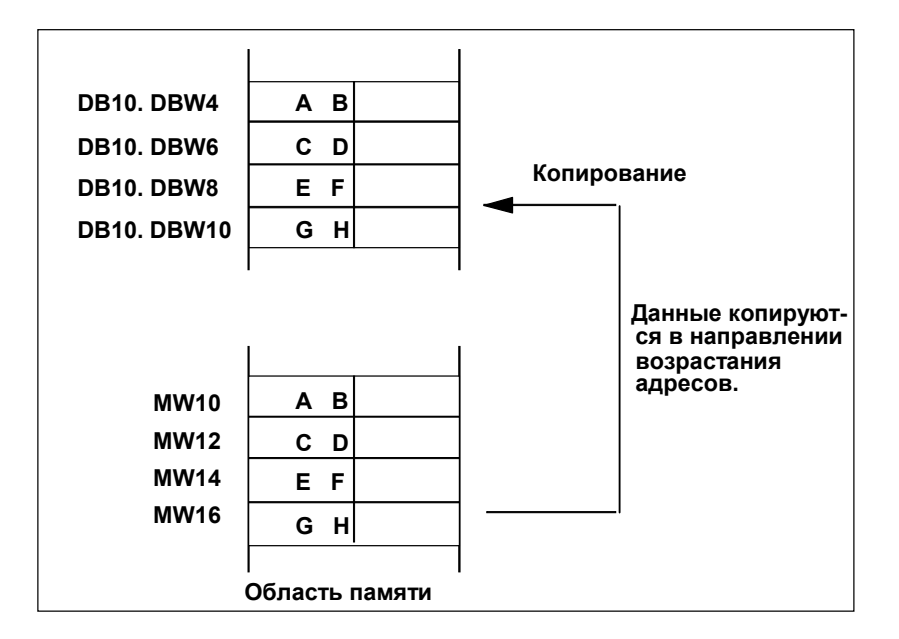

## Возможность прерывания

Пока исходная область не является частью блока данных, который существует только в загрузочной памяти, нет ограничений на глубину вложения.

Тем не менее, если SFC 20 прерывается при копировании из DB, не влияющего на выполнение программы, то исполнение SFC 20 более не может быть вложенным.

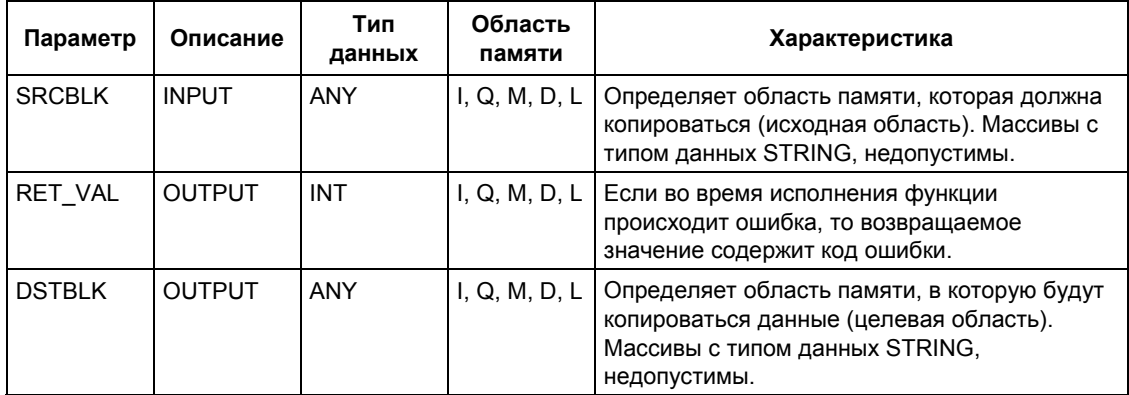

#### Примечание

Исходная и целевая области не должны перекрываться. Если заданная целевая область больше, чем исходная, то функция копирует в целевую область лишь столько данных, сколько содержится в исходной области.

Если заданная целевая область (параметр DSTBLK) меньше, чем исходная (параметр SRCBLK), то функция копирует лишь столько данных, сколько может быть записано в целевую область.

Если целевая область или исходная области фактически меньше, чем указано в соответствующих параметрах для них (параметры DSTBLK, SRCBLK), то данные не будут пересылаться.

Если указатель ANY (источника или адресата) имеет тип данных BOOL, то заданная длина должна делиться на 8; в противном случае SFC не будет выполняться.

Параметры для исходной или целевой областей (или для обеих областей) должны иметь строковый тип данных (STRING). Если для исходной области задан тип String, то только фактические символы строки будут скопированы. Если для исходной и целевой областей задан тип String, то будет использована фактическая длина скопированных символов будет использована при записи данных.

Если необходимо скопировать строку включающую максимальную длину и фактическую длину, выполните следующие действия: Создайте собственный указатель ANY для использования с параметрами DSTBLK и SRCBLK. Для этого используйте тип данных BYTE.

### Особенности:

Если несвязанный блок данных копируется в ОЗУ с помощью SFC 20 BLKMOV и одновременно загружается, например, посредством PG, то выполнение функции SFC может быть задержано на несколько миллисекунд. Это приводит к увеличению длительности цикла ОВ, и может нарушать текущий цикл мониторинга. Избегайте загрузки блока в CPU во время копирования блока с помощью SFC 20.

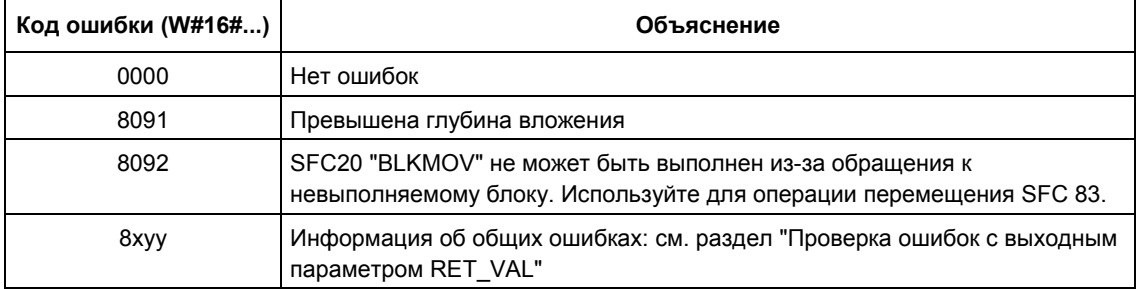

### Информация об ошибках

Системное ПО для систем S7-300/400 и стандартные функции - Том 1/2 A5E00709327-01

# 3.2 Непрерываемое копирование переменных с помощью **SFC 81 "UBLKMOV"**

### Описание

С помощью SFC 81 "UBLKMOV" (uninterruptable block move [непрерываемое перемещение блоков]) Вы можете копировать содержимое одной области памяти (=исходная область) в другую область памяти (= целевую область). Эта операция копирования не может прерываться другими действиями операционной системы.

Используя SFC 81 "UBLKMOV", Вы можете копировать все области памяти, кроме:

- следующих типов блоков: FB, SFB, FC, SFC, OB, SDB
- счетчиков
- таймеров
- областей памяти периферийных входов/выходов

Исходные параметры могут также быть включены в загружаемую область памяти несвязанных блоков данных (скомпилированных с опцией UNLINKED)!

#### Возможность прерывания, время реакции на прерывание

Копирование не может прерываться. Помните, что, если Вы используете SFC 81 "UBLKMOV", то это может увеличить время реакции Вашего CPU на прерывание.

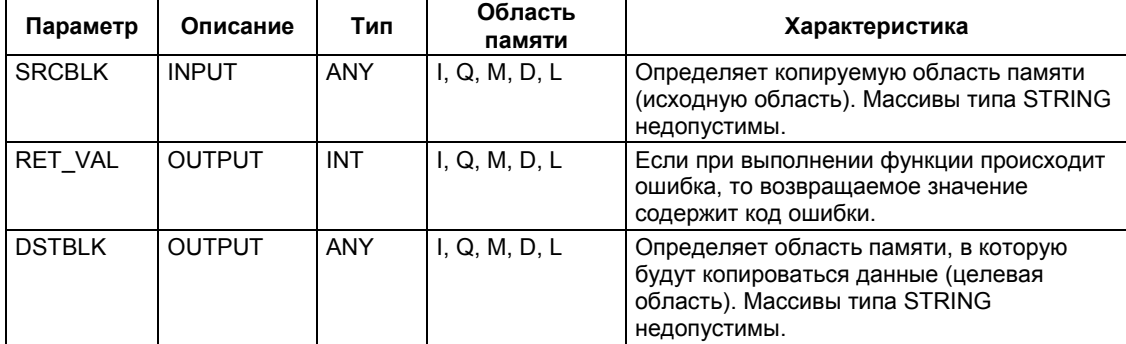

#### Примечание

Исходная и целевая области не должны перекрываться. Если заданная целевая область больше, чем исходная, то функция копирует в целевую область лишь столько данных, сколько содержится в исходной области.

Если заданная целевая область (параметр DSTBLK) меньше, чем исходная (параметр SRCBLK), то функция копирует лишь столько данных, сколько может быть записано в целевую область.

Если целевая область или исходная области фактически меньше, чем указано в соответствующих параметрах для них (параметры DSTBLK, SRCBLK), то данные не будут пересылаться.

Если указатель ANY (источника или адресата) имеет тип данных BOOL, то заданная длина должна делиться на 8; в противном случае SFC не будет выполняться.

Если указатель ANY имеет тип STRING, то заданная длина должна быть равна 1.

# Информация об ошибках

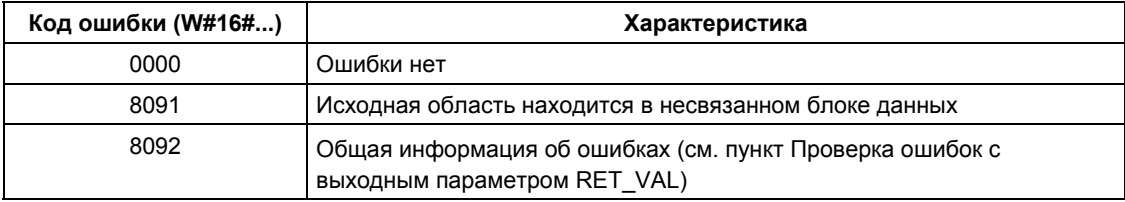
## 3.3 Инициализация области памяти с помошью SFC 21 "FIL I "

### Описание

С помощью SFC 21 "FILL" Вы можете предварительно заполнить область памяти (целевую область) содержимым другой области памяти (исходной области). SFC копирует содержимое в заданную целевую область, пока эта область памяти не будет полностью записана.

#### Примечание

Исходный и целевой массив не должны перекрываться.

Если целевая область, подлежащая инициализации, не является целым кратным длины входного параметра BVAL, то она, тем не менее, записывается до последнего байта.

Если целевая область, подлежащая инициализации, меньше, чем исходная область, то копируется лишь столько данных, сколько может быть записано в целевую область.

Если целевая область или исходная области фактически меньше, чем указано в соответствующих параметрах для них (параметры BVAL, BLK), то данные не будут пересылаться.

Если указатель ANY (источника или адресата) имеет тип данных BOOL, то заданная длина должна делиться на 8; в противном случае SFC не будет выполняться.

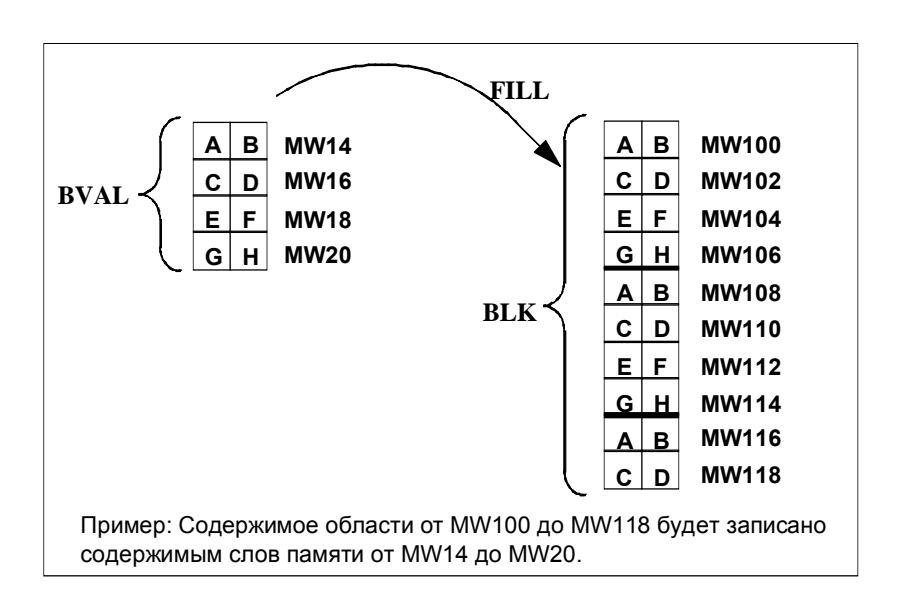

### **Исключения**

Следующие области памяти не могут использоваться как исходные:

- область счетчиков
- область таймеров

С помощью SFC 21 нельзя записывать значения в:

- следующие типы блоков: FB, SFB, FC, SFC, SDB
- счетчики
- таймеры
- области памяти периферийных входов/выходов

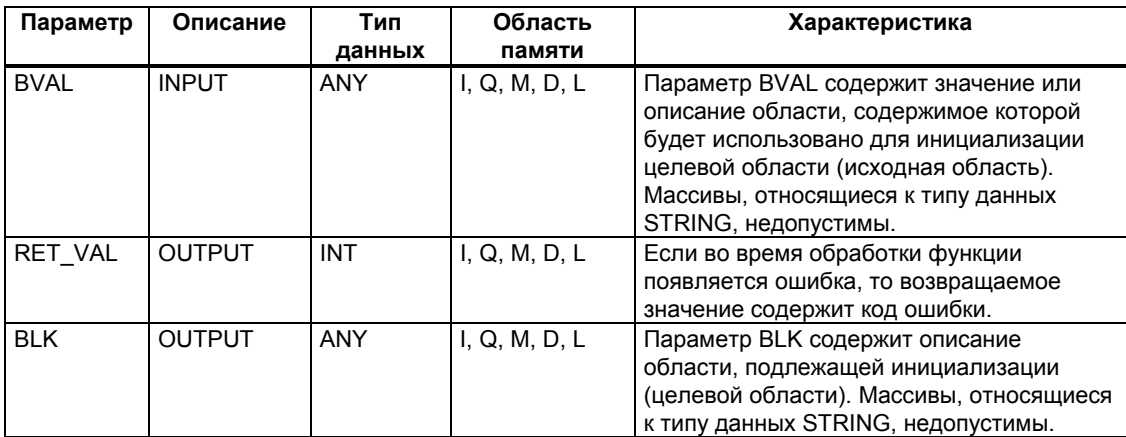

### Входной параметр имеет тип структуры (Structure)

Если в качестве входного параметра передается структура, то помните следующую особенность: STEP 7 всегда определяет длину структуры как четное число байтов. В результате структуре потребуется один байт дополнительного пространства в памяти, если Вы опишете структуру с нечетным числом байтов.

### Пример

Структура описана следующим образом: TYP 5 BYTE STRUCTURE: STRUCT

```
BYTE 1 2: WORD
BYTE 3 4: WORD
BYTE 5: BYTE
```

```
END STRUCT
```
Описанная структура "TYP\_5\_BYTE\_STRUCTURE" требует 6 байтов памяти.

### Информация об ошибках

SFC 21 "FILL" выдает только информацию об общих (неспецифических) ошибках. См. раздел Проверка ошибок с выходным параметром RET VAL

# 3.4 Создание блока данных с помошью SFC 22 "CREAT DB"

### Описание

С помощью SFC 22 "CREAT DB" (create data block [создать блок данных]), Вы можете создать блок данных, который не содержит предварительно установленных значений. Первоначально в новом блоке содержатся случайные значения. SFC 22 создает блок данных выбираемой длины с номером, взятым из заданного диапазона. SFC присваивает DB минимально возможный номер из заданного диапазона. Если Вы хотите создать DB с конкретным номером, то просто выберите диапазон, указывая одно и то же значение для верхней и нижней границы. Вы не можете назначить номер, если DB с таким же номером уже существует в программе пользователя. Длина DB должна быть определена четным числом байтов.

### Возможность прерывания

SFC22 "CREAT DB" может прерываться более приоритетными ОВ. Если SFC22 "CREAT DB" вновь вызывается в ОВ более высокого приоритета, то этот вызов отвергается с кодом ошибки W#16#8091.

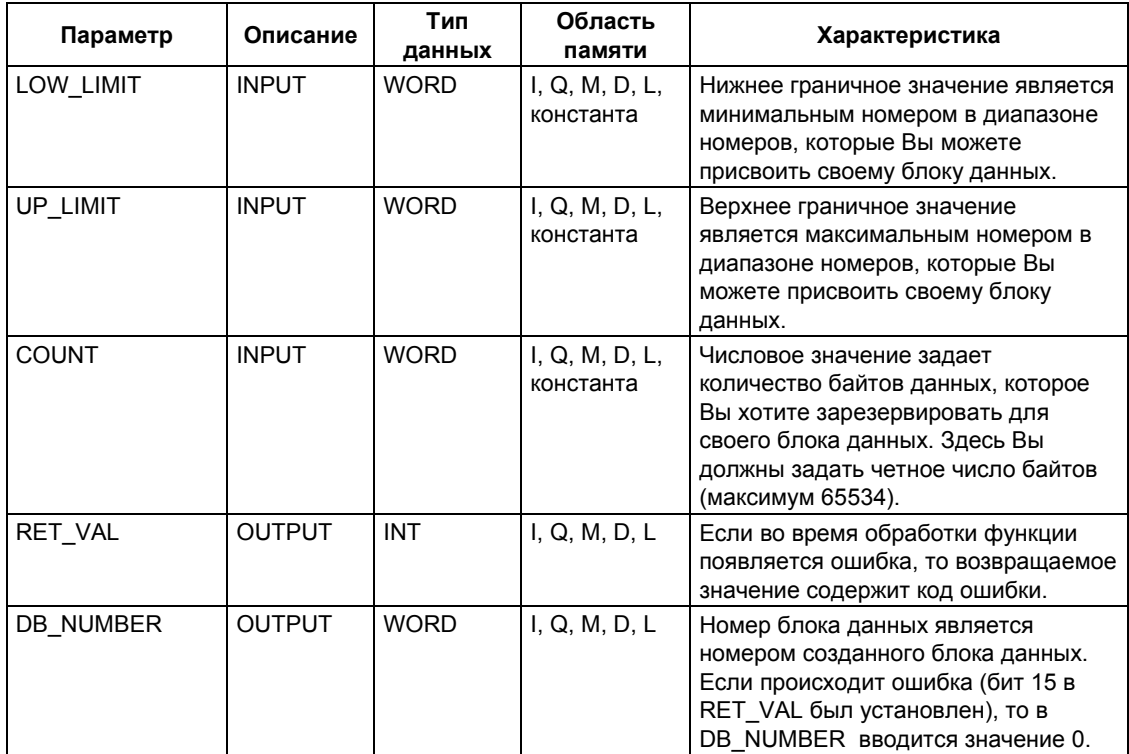

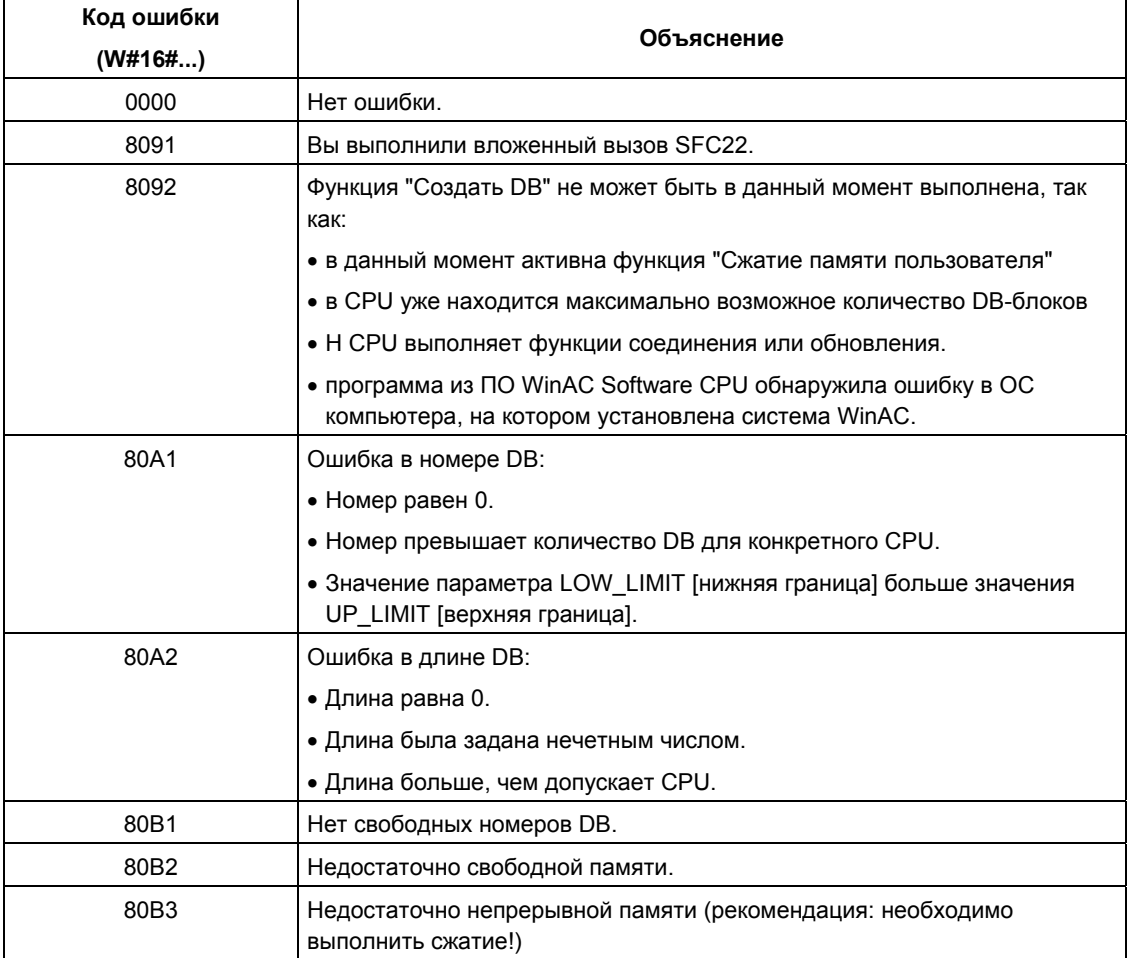

# 3.5 Удаление блока данных с помощью SFC23 "DEL DB"

### Описание

С помощью SFC 23 "DEL DB" (delete data block [удалить блок данных]) Вы можете удалить блок данных, находящийся в рабочей памяти, и, если имеется, в загрузочной памяти СРU. Удаляемый DB не должен быть открыт ни в текущем, ни в каком-либо более низком классе приоритета, иными словами, он не должен быть внесен ни в один из двух регистров DB, ни в Встек. В противном случае CPU при вызове SFC 23 запускает ОВ 121. Если ОВ 121 не загружен, то CPU переходит в состояние STOP. В системах S7-300 (за исключением CPU 318) DB-блок удаляется без вызова OB 121.

#### Примечание

Не рекомендуется удалять экземплярные блоки DB (instance DB) с использованием функции SFC 23 "DEL DB", так как это всегда приводит к программным ошибкам. Избегайте удалять экземплярные блоки DB (instance DB) с использованием функции SFC 23!

В следующей таблице поясняется, когда DB может быть удален с помощью SFC23 "DEL DB".

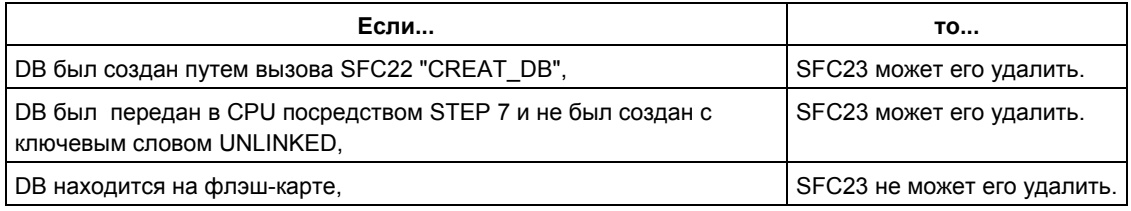

### Возможность прерывания

SFC23 "DEL DB" может быть прерван более высокими классами приоритета. Если этот SFC вызывается там вновь, то этот второй вызов игнорируется и в RET VAL записывается W#16#8091.

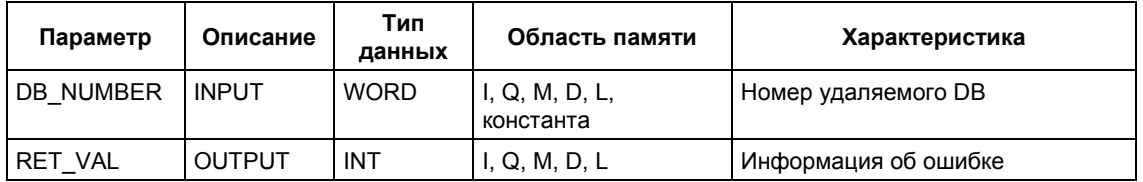

Системное ПО для систем S7-300/400 и стандартные функции - Том 1/2 A5E00709327-01

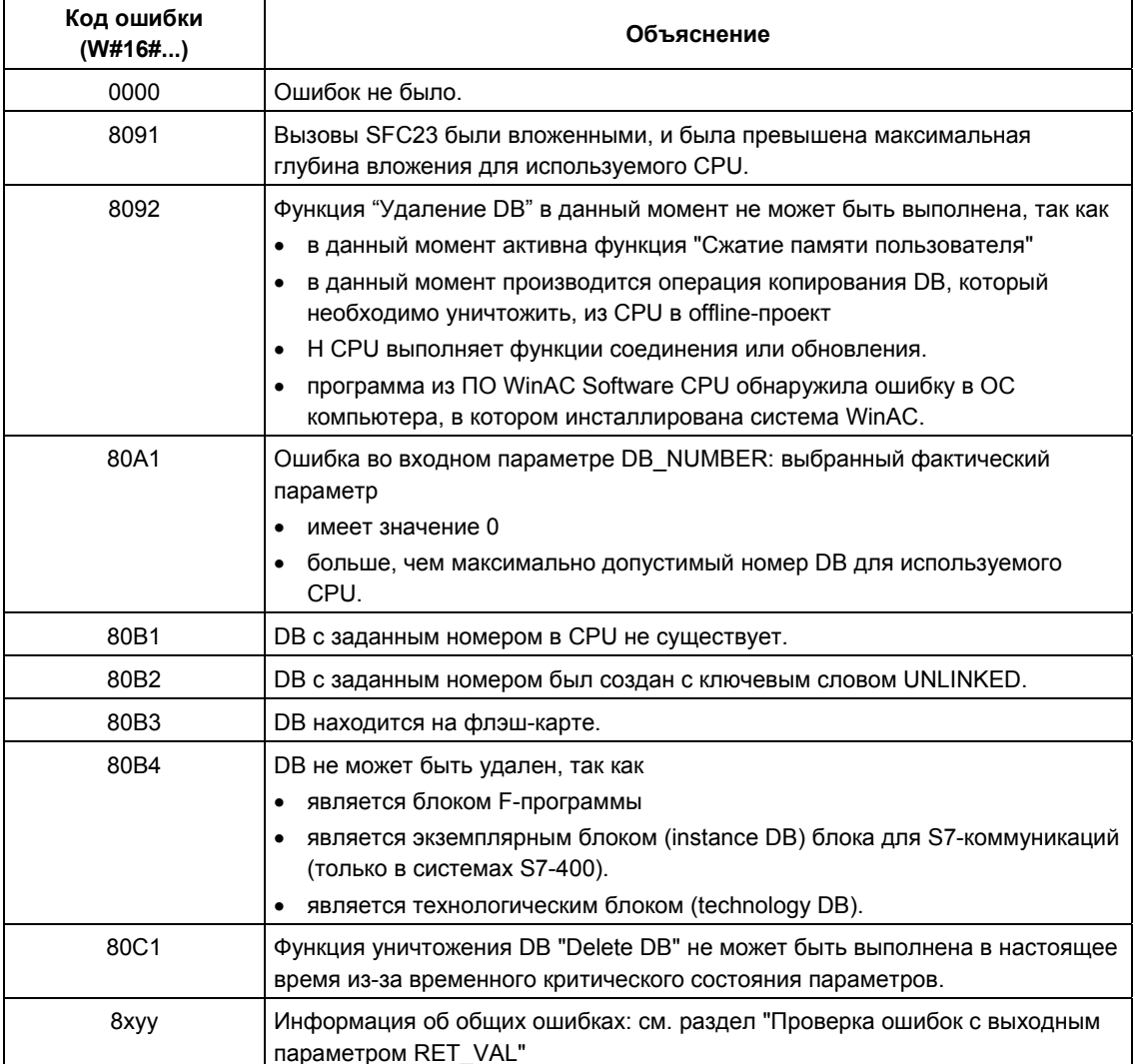

# 3.6 Тестирование блока данных с помощью SFC 24 "TEST DB"

### Описание

С помощью функции SFC 24 "TEST\_DB" (test data block [тестировать блок данных]) Вы получаете информацию о блоке данных, находящемся в рабочей памяти CPU. SFC запрашивает сведения о количестве байтов данных в выбранном DB и проверяет, защищен ли DB от записи.

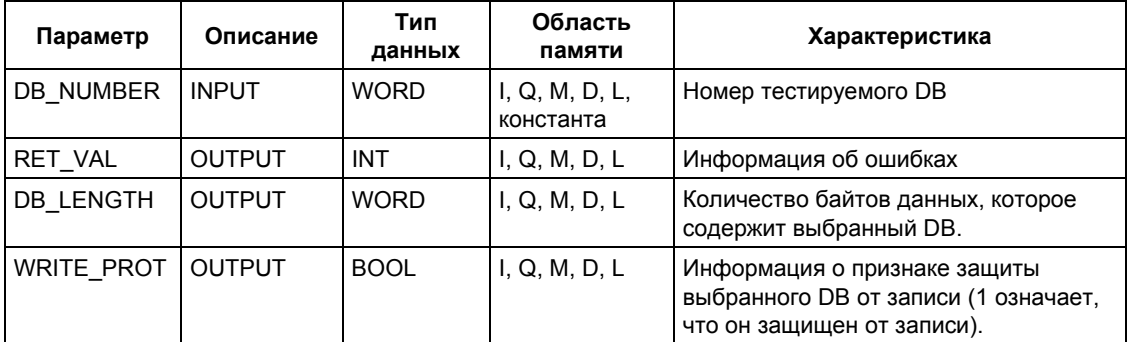

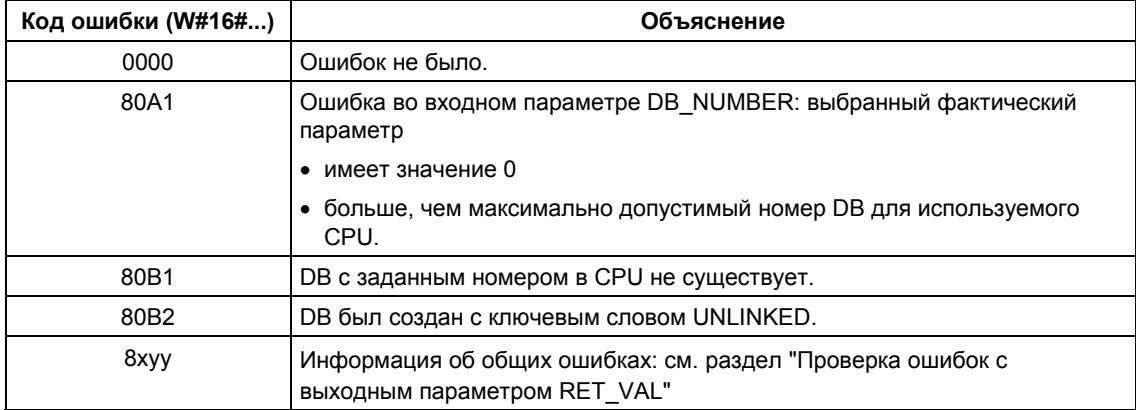

# 3.7 Сжатие памяти пользователя с помощью SFC 25 "COMPRESS"

### Пропуски в памяти

Пропуски могут возникать как в рабочей, так и в загрузочной памяти вследствие многократного удаления и повторной загрузки блоков. Эти пропуски сокращают эффективную область памяти.

### Описание

С помощью SFC 25 "COMPRESS" Вы можете запустить процедуру сжатия раздела ОЗУ как загрузочной, так и рабочей памяти. Функция сжатия здесь та же самая, что и при внешнем запуске в режиме RUN-P (положение переключателя режимов работы).

Если процедура сжатия была запущена извне и все еще активна, то вызов SFC 25 приведет к появлению сообщения об ошибке.

### Примечание

Блоки данных, имеющие длину более 1000 байтов, не сдвигаются функцией SFC 25 "COMPRESS". Это значит, что после сжатия в рабочей памяти могут остаться пропуски.

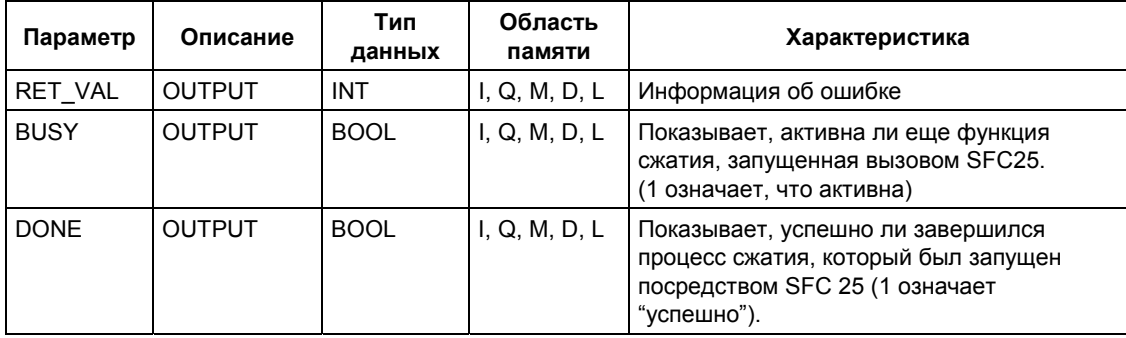

### Проверка функции сжатия

При однократном вызове SFC 25 "COMPRESS" запускается функция сжатия; однако Вы не можете проверить, успешно ли выполнилось сжатие.

Если Вы хотите проверить функцию сжатия, выполните описанные ниже шаги:

Вызовите SFC 25 циклически. После каждого вызова сначала оценивайте параметр RET VAL. Если его значение равно 0, можно оценить параметры BUSY и DONE. Если BUSY = 1, а DONE = 0, то это указывает, что функция сжатия еще активна. Когда BUSY примет значение 0, а DONE - значение 1, то это указывает, что функция сжатия успешно завершена. Если потом вновь вызвать SFC 25, то вновь запустится сжатие.

### Информация об ошибках

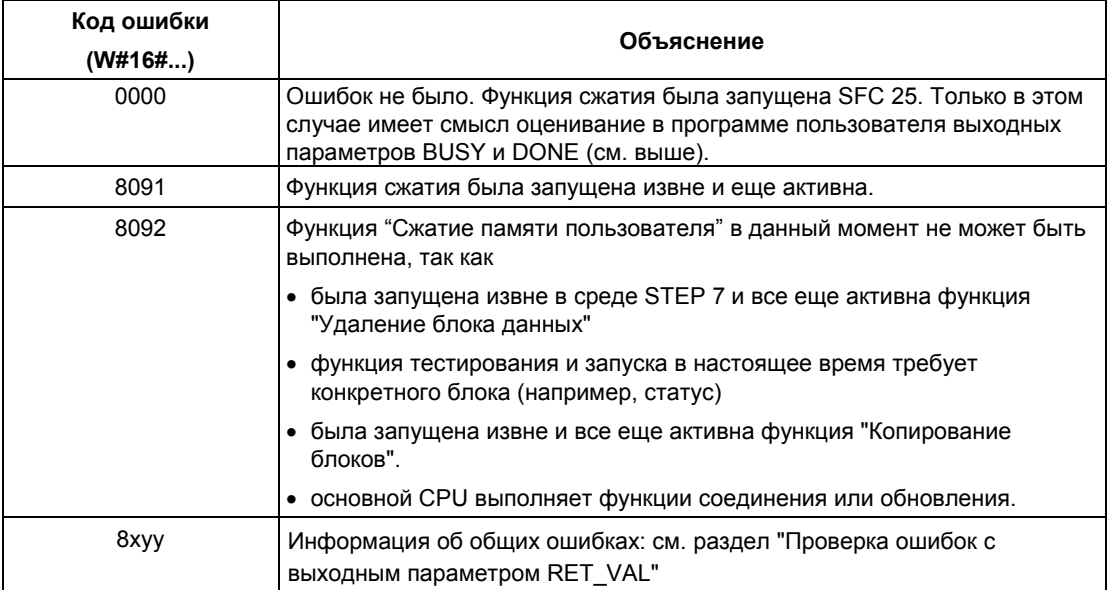

Системное ПО для систем S7-300/400 и стандартные функции - Том 1/2 A5E00709327-01

# 3.8 Передача заменяющего значения в аккумулятор 1 с помощью SFC 44 "REPL VAL"

### Описание

С помощью SFC 44 "REPL VAL" (replace value [заменить значение]) Вы передаете значение в аккумулятор 1 класса приоритета, вызвавшего ошибку.

### Ограничение на вызов функции: только в ОВ обработки синхронных ошибок

Вы можете вызывать SFC 44 "REPL VAL" только в ОВ синхронных ошибок (OB 121, OB 122).

### Пример применения

Если модуль ввода поврежден до такой степени, что из него более нельзя считывать значения, то при каждом обращении к этому модулю запускается OB 122. В ОВ 122 с помощью SFC 44 "REPL\_VAL" в аккумулятор 1 прерванного класса приоритета может быть передано подходящее значение, так что программа может продолжать работу с этим заменяющим значением. Информация, нужная для выбора заменяющего значения (например, блок, в котором встретилась ошибка, или поврежденный операнд), находится локальных переменных ОВ 122.

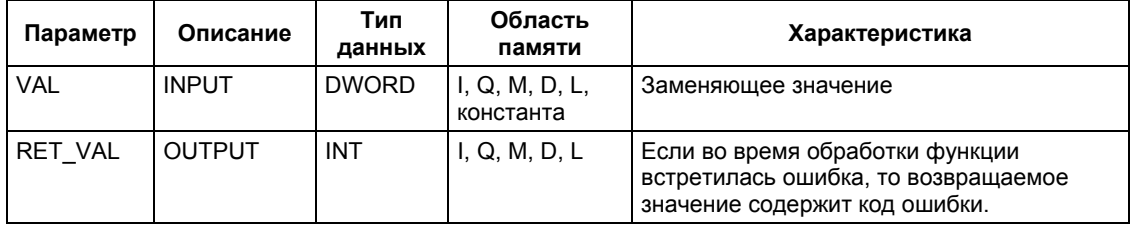

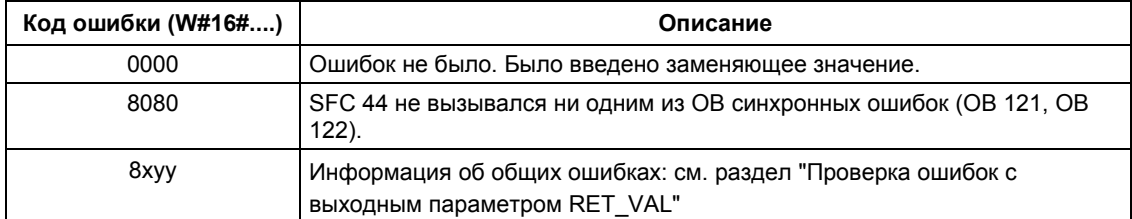

# 3.9 Генерация блоков данных в загружаемой памяти с помощью SFC 82 "CREA DBL"

#### Описание

С помощью SFC 82 "CREA DBL" (create date block in load memory [создание DB в загружаемой памяти]) Вы можете создать новый блок данных в загружаемой памяти (Micro Memory Card - карта памяти). SFC 82 генерирует DB с размером, заданным по умолчанию, и с номером из определенного ряда. Функция SFC 82 назначает блоку наименьший из возможных номеров. Вы можете задать для DB и определенный номер - путем назначения данного номера для верхнего и нижнего граничных значений для вышеуказанного специального ряда номеров. Невозможно задать уже используемый номер DB. Если уже существует блок с данным номером в рабочей памяти и/или загружаемой памяти или DB существует как копия, то SFC завершает работу и выдается сообщение об ошибке.

#### Примечание

С помощью SFC 24 "TEST DB" Вы можете определить, существует ли уже DB с заданным номером.

Содержание области данных, на которую указывает параметр SRCBLK (исходный блок), записывается в DB. Эта область данных должна быть DB или областью из DB. Чтобы обеспечить консистентость данных, Вы не должны изменять эту область данных, во время работы SFC 82 (то есть, пока параметр BUSY имеет значение TRUE (ИСТИНА)).

С помощью SFC 82 может быть создан и инициализирован DB-блок с атрибутом READ\_ONLY ("только чтение").

SFC 82 не изменяет контрольную сумму программы пользователя.

#### Принцип работы

SFC 82 "CREA DBL" работает асинхронно, т.е. время ее работы может перекрывать несколько вызовов функции. Запуск функции SFC 82 осуществляется с REQ =1.

Состояние работы функции можно контролировать с помощью выходных параметров RET VAL и BUSY.

Также для асинхронно работающих функций контролируйте значения REQ, RET VAL и BUSY.

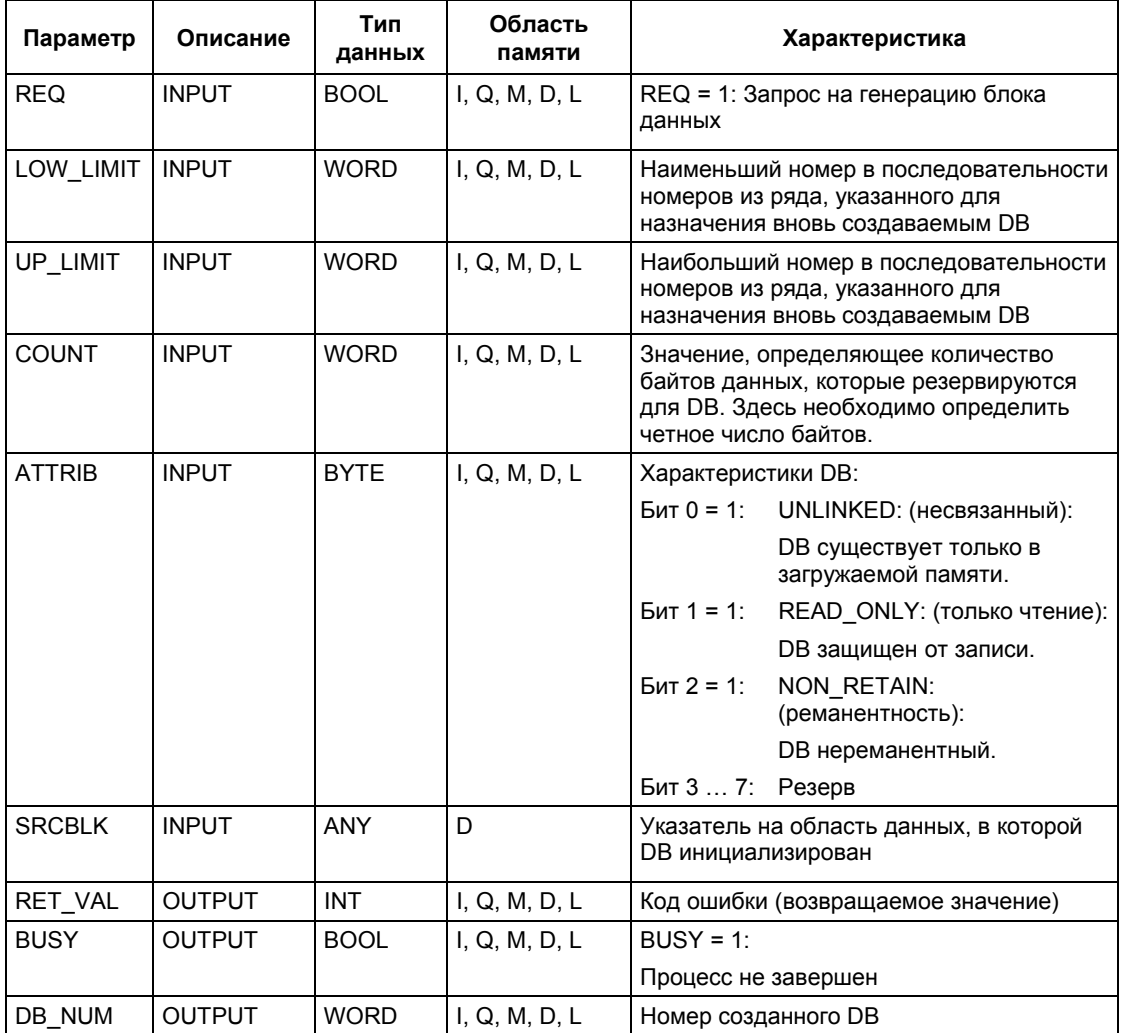

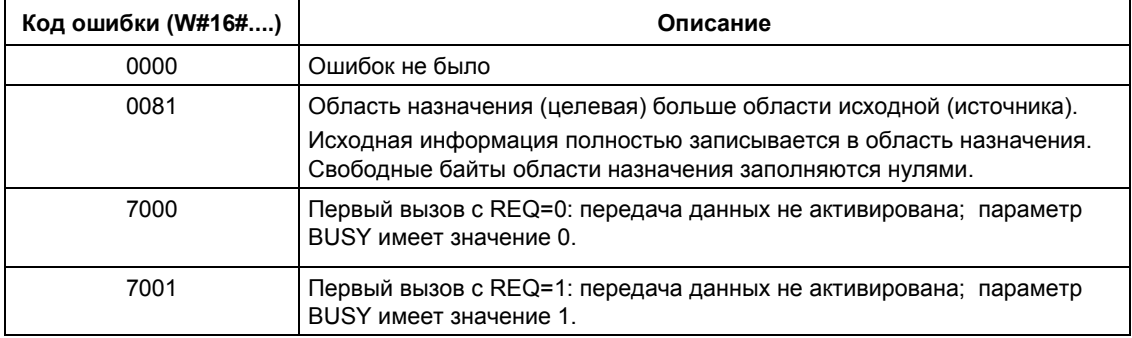

Системное ПО для систем S7-300/400 и стандартные функции -Том 1/2<br>A5E00709327-01

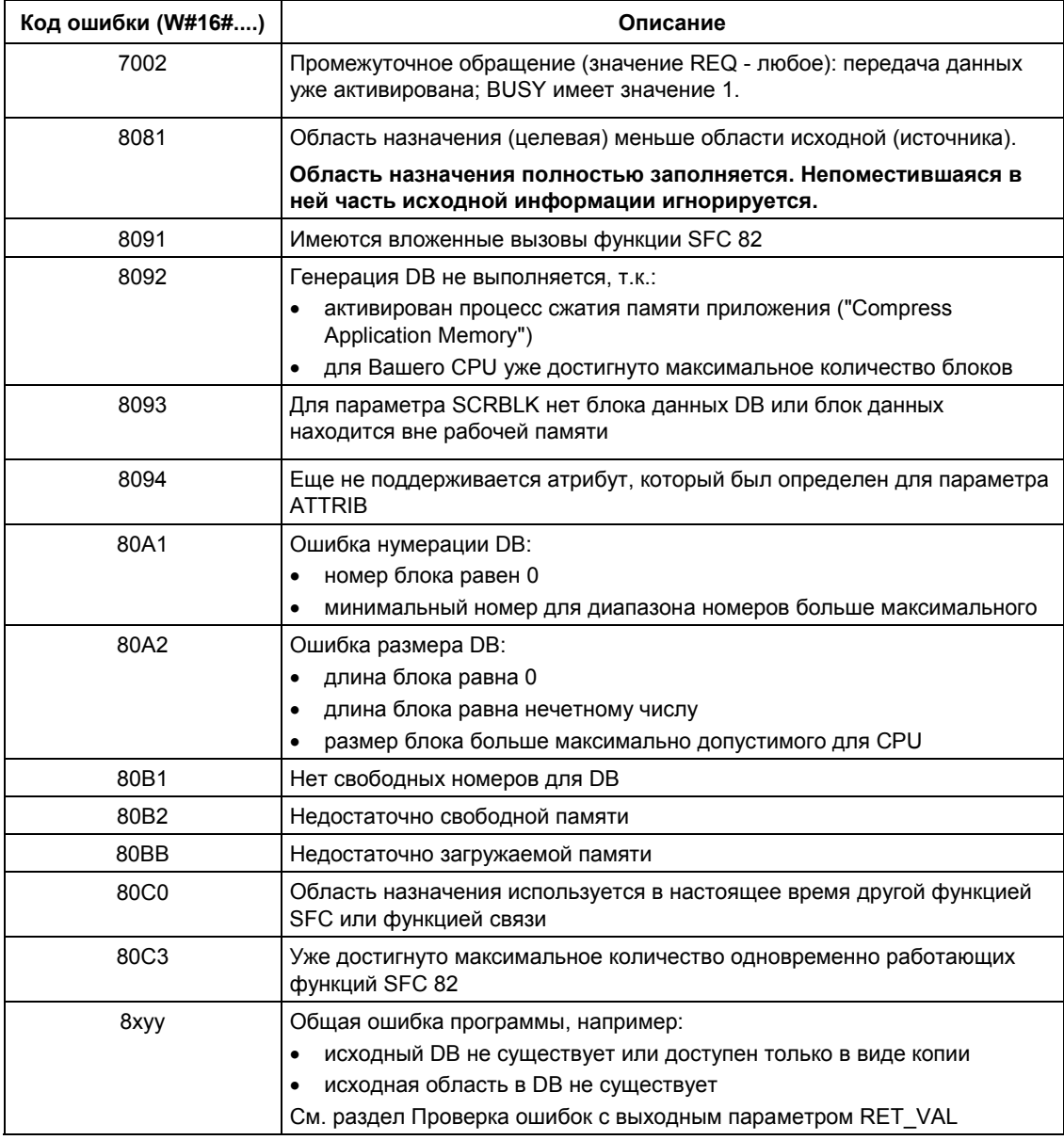

## 3.10 Считывание информации из блока данных в загружаемой памяти с помощью SFC 83 "READ DBL"

#### Описание

С помощью SFC 83 "READ DBL" (read date block in load memory [чтение DB в загружаемой памяти]) Вы можете копировать DB или область в DB типа в загружаемой памяти (Micro Memory Card - карта памяти) в область данных DB назначения. DB назначения (целевой DB) должен быть назначен выполняемому блок, т.е., не должен быть создан с атрибутом UNLINKED. Содержимое загружаемой памяти не изменяется в процессе выполнения операции чтения.

Для обеспечения консистентости данных нельзя изменять область назначения во время работы SFC 83 (то есть, пока параметр BUSY имеет значение TRUE (ИСТИНА)).

На параметры SRCBLK и DSTBLK накладываются следующие ограничения:

- Для указателя ANY типа BOOL длина должна делиться на 8.
- Если указатель ANY имеет тип STRING, то заданная длина должна быть равна 1.

При необходимости Вы можете определить размер исходной области с помощью функции SFC 24 "TEST DB".

#### Примечание

Функция SFC 83 может работать асинхронно, поэтому следует избегать частого (или циклического) считывания переменных из загружаемой памяти.

#### Примечание

Будучи запущенной, функция SFC 83 всегда должна без прерывания достигнуто Если завершить работу. максимальное количество одновременно работающих функций SFC 83, и при этом вновь вызывается SFC 83 с высшим приоритетом, то вызов игнорируется и выдается сообщение с кодом ошибки W#16#80C3.

#### Принцип работы

Функция SFC 83 предназначена для асинхронной работы, т.е. время ее работы может перекрываться с несколькими вызовами этой же функции. Запуск функции SFC 83 осуществляется по условию REQ =1.

Состояние работы функции можно контролировать с помощью выходных параметров RET VAL и BUSY.

Также для асинхронно работающих функций контролируйте значения REQ, RET VAL и BUSY.

Системное ПО для систем S7-300/400 и стандартные функции - Том 1/2 A5E00709327-01

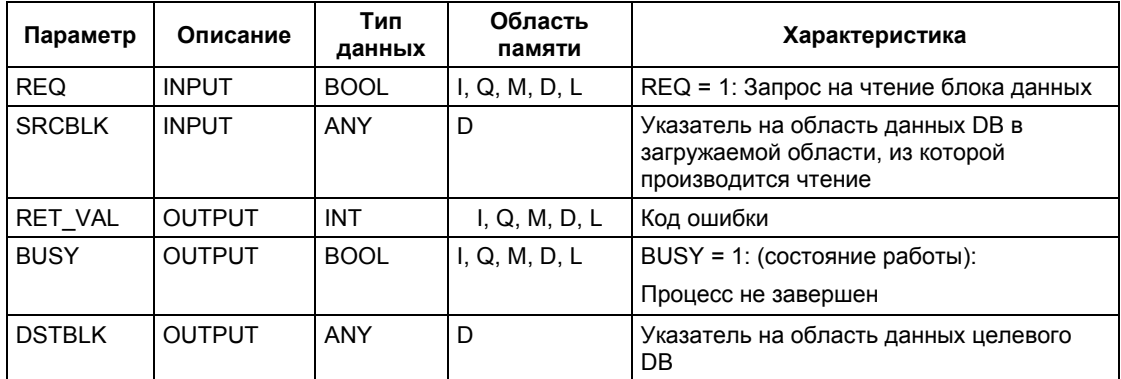

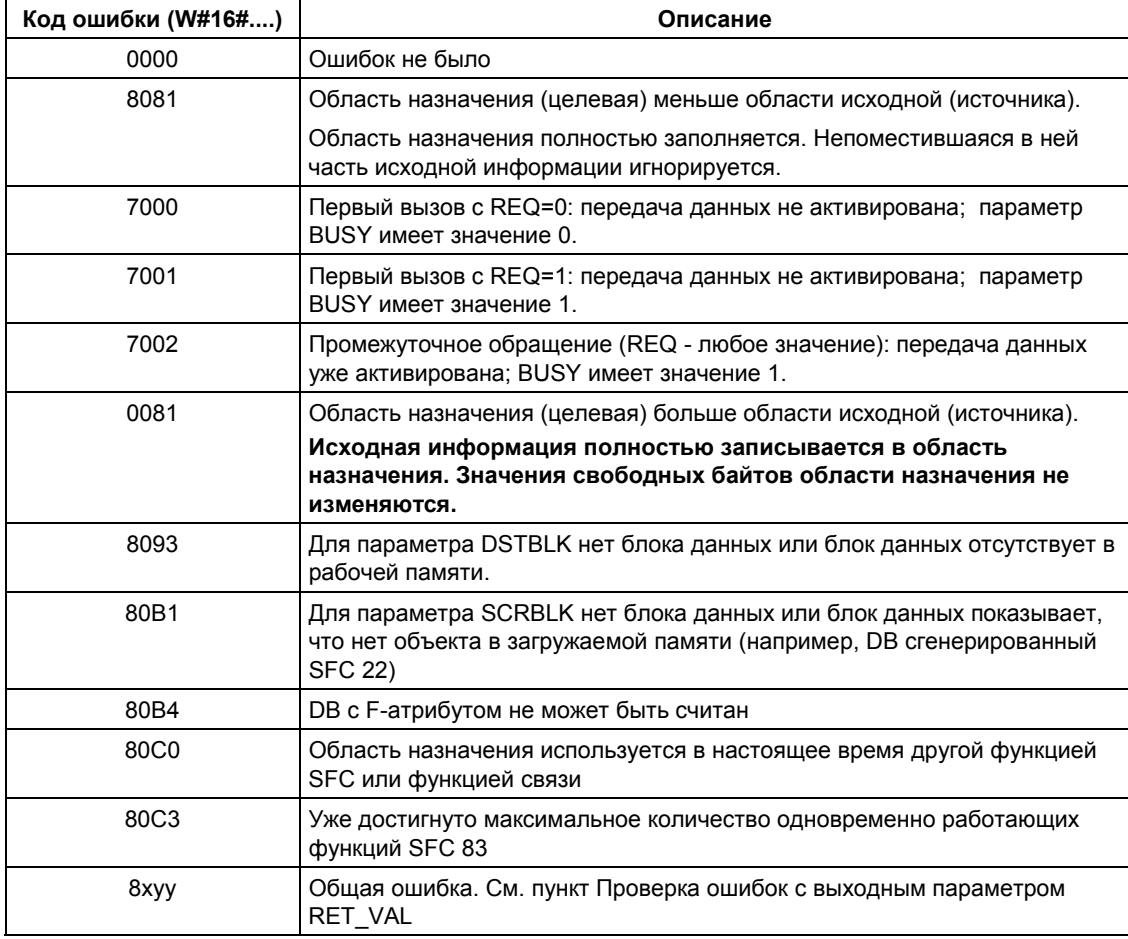

# 3.11 Запись блока данных в загружаемой памяти с помощью SFC 84 "WRIT DBL"

#### Описание

С помощью SFC 84 "WRIT DBL" (write date block in load memory [запись DB в загружаемой памяти]) Вы можете передать содержимое DB или данные из исходного DB в рабочей памяти в DB или в область DB в загружаемой памяти (Micro Memory Card - карта памяти). Исходный DB должен быть связанным (выполняемым), т.е. с параметром UNLINKED = 0. Тем не менее, исходный DB может быть сгенерирован с помощью функции SCF 22 "CREAT DB".

Для обеспечения консистентости данных нельзя изменять область исходных данных во время работы SFC 84 (то есть, пока параметр BUSY имеет значение TRUE (ИСТИНА)).

На параметры SRCBLK и DSTBLK накладываются следующие ограничения:

- Для указателя ANY типа BOOL длина должна делиться на 8.
- Если указатель ANY имеет тип STRING, то заданная длина должна быть равна 1.

При необходимости Вы можете определить размер исходной области с помощью функции SFC 24 "TEST DB".

SFC 84 не изменяет контрольной суммы пользовательской программы, если Вы описали DB-блок, созданный с помощью SFC. Тем не менее, при первой записи в загруженный DB изменяется контрольная сумма пользовательской программы.

#### Примечание

Функция SFC 84 не годится для частой (или циклической) записи переменных в загружаемую память, потому что технология модулей памяти Micro Memory Cards обеспечивает лишь некоторое конечное число процедур записи в эти модули. Для получения более подробной информации см. справочное руководство "SIMATIC S7-300 Programmable Controller CPU Data: CPU 31xC and CPU 31x" ("Данные центральных процессоров для cucmem SIMATIC S7-300: CPU 31xC и CPU 31x").

#### Принцип работы

SFC 84 "WRITE DBL" предназначена для асинхронной работы, т.е. во время ее работы могут производиться другие вызовы функции SFC 84. Запуск функции SFC 84 осуществляется при условии REQ =1.

Состояние работы функции можно контролировать с помощью выходных параметров RET VAL и BUSY.

Также для асинхронно работающих функций контролируйте значения REQ, RET VAL и BUSY.

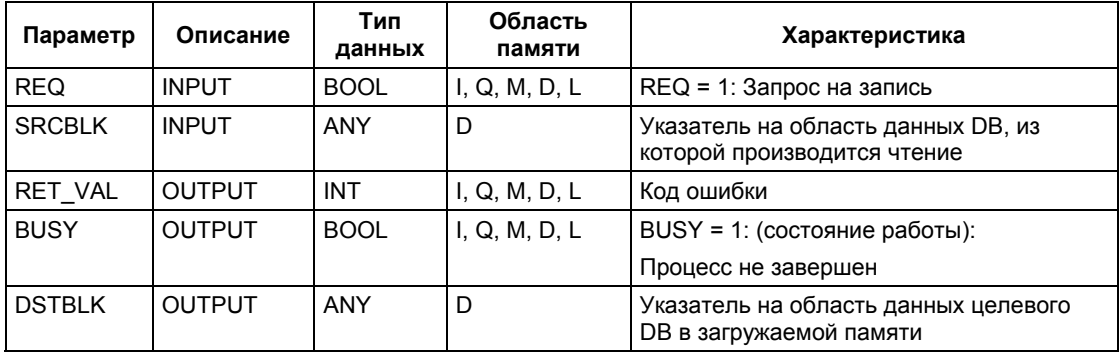

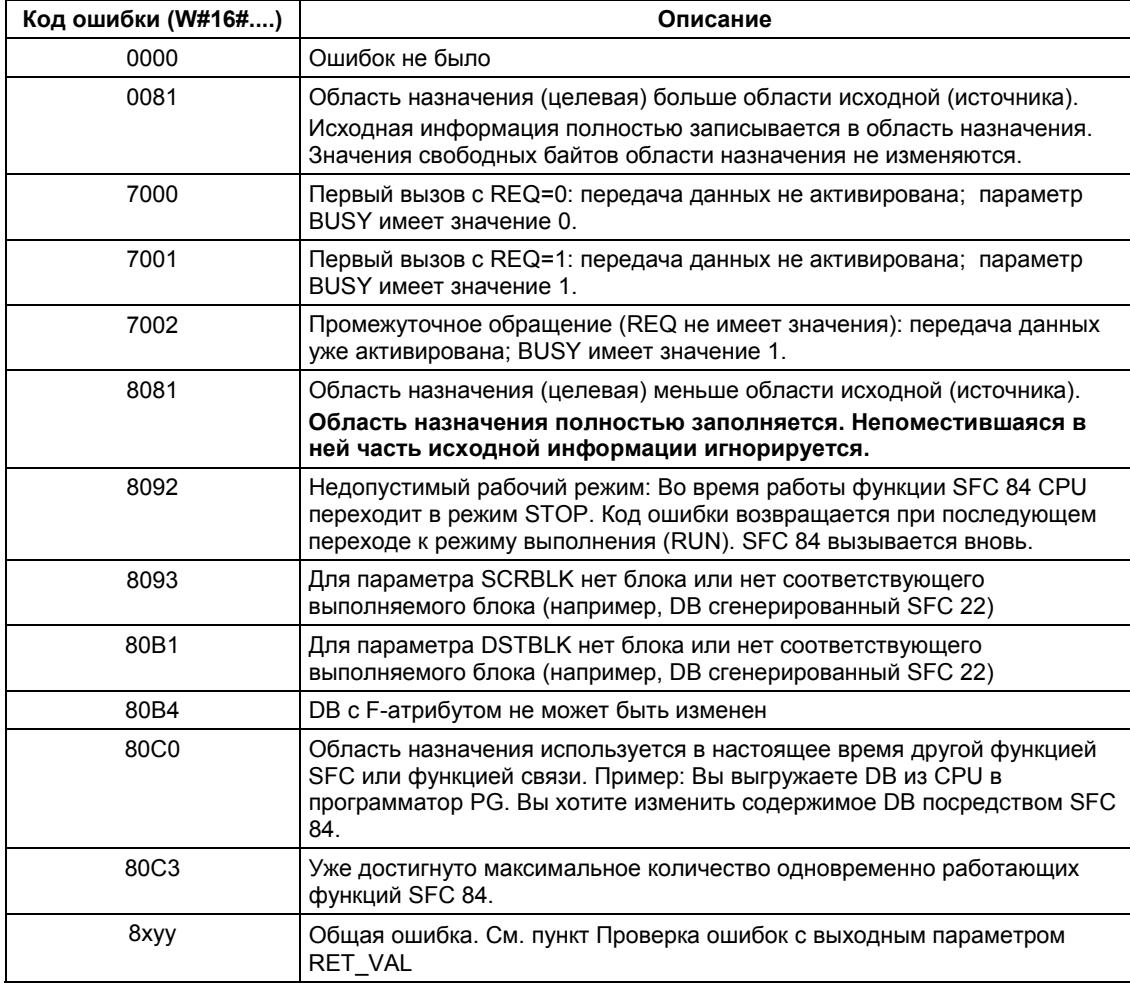

# 3.12 Создание блока данных с помощью SFC 85 "CREA DB"

### Описание

С помощью SFC 85 "CREA DB" (создание блока данных) Вы можете создавать блок данных без значений по умолчанию в пользовательской программе. Вместо них DB будет содержать случайные данные. SFC создает блок данных с номером из определенной области и с заданными размерами. SFC присваивает наименьший возможный номер из этой области DB. Для создания DB с определенными номерами, введите значения для нижнего и верхнего предела для области номеров по умолчанию. Вы не можете использовать номера DB, уже использованные в пользовательской программе. Длина DB должна быть определена четным числом.

В зависимости от выбора параметра ATTRIB созданный DB может иметь СВОЙСТВО RETAIN ИЛИ NON RETAIN:

- RETAIN означает, что DB создается в реманентной части рабочей области памяти (work memory). Это значит, что текущие значения DB сохраняются после каждого перехода выключение/включение питания и после каждого перезапуска ("теплого" - "warm").
- NON RETAIN означает, что DB создается в нереманентной части рабочей памяти (work memory). Это значит, что текущие значения DB после каждого перехода выключение/включение питания и после каждого перезапуска ("теплого" - "warm") будут неопределенными.

Если эти части рабочей памяти (work memory), не различаются, то параметр ATTRIB игнорируются. Это значит, что значения DB сохраняются после каждого перехода выключение/включение питания и после каждого перезапуска ("теплого").

### Возможность прерывания функции

Системная функция SFC 85 "CREA\_DB" может быть прервана ОВ с более высоким приоритетом. Если SFC 85 "CREA DB" вновь вызывается в этом OB с высоким приоритетом, то такой вызов будет игнорирован с кодом ошибки W#16#8091.

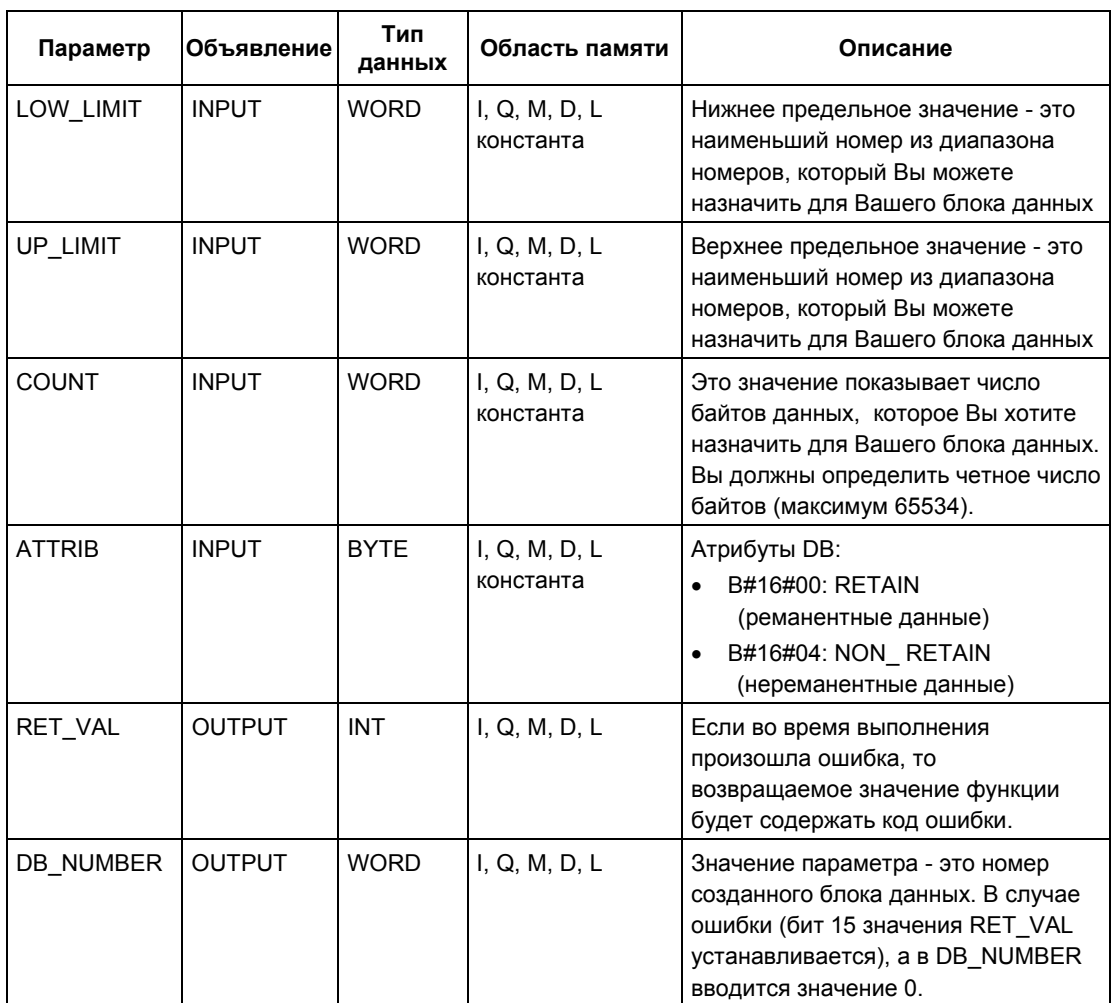

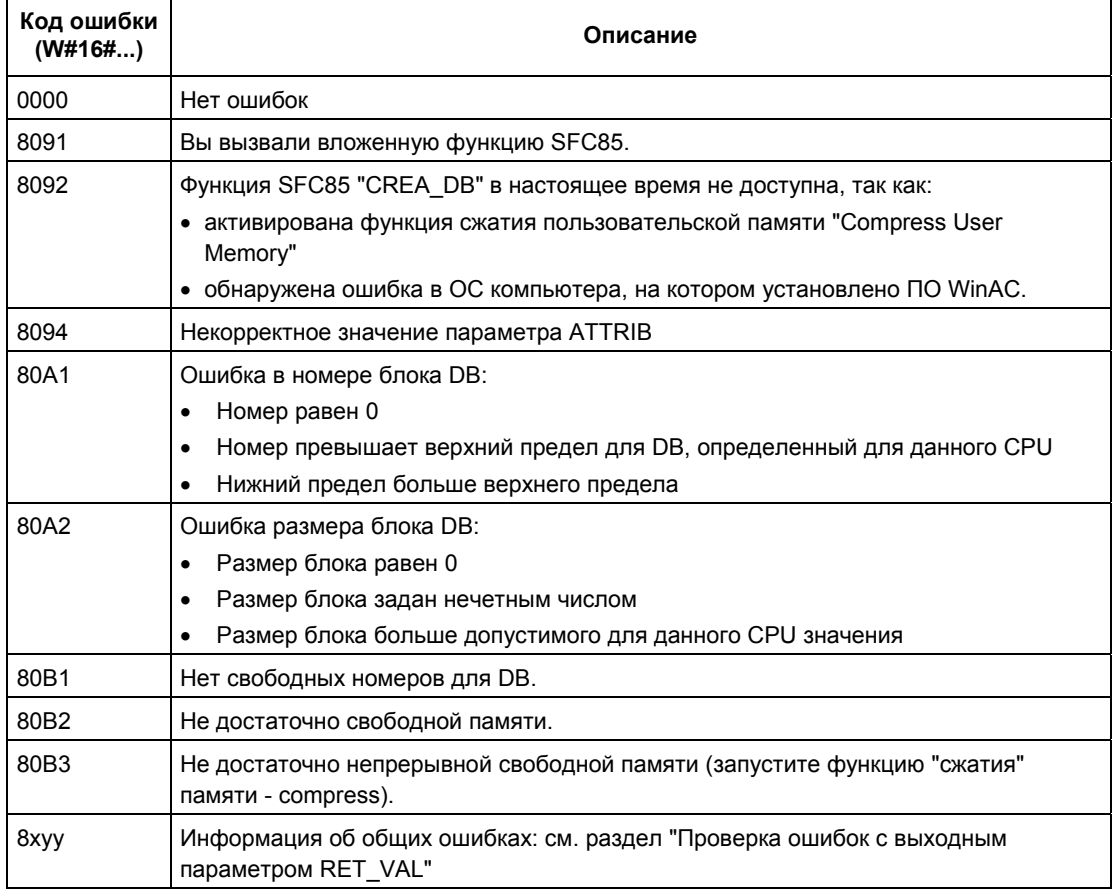

# **4 SFC для управления выполнением программы**

# **4.1 Повторный запуск контроля времени цикла с помощью SFC 43 "RE\_TRIGR"**

### **Описание**

С помощью SFC 43 "RE\_TRIGR" (retrigger watchdog [перезапустить контрольный таймер]) Вы можете повторно запустить контроль времени цикла.

#### **Параметры**

SFC43 "RE\_TRIGR" не имеет параметров.

#### **Информация об ошибках**

SFC43 "RE\_TRIGR" не предоставляет информации об ошибках.

# **4.2 Перевод CPU в STOP с помощью SFC 46 "STP"**

### **Описание**

С помощью SFC 46 "STP" (stop) Вы переводите CPU в состояние STOP.

#### **Параметры**

SFC 46 "STP" не имеет параметров.

#### **Информация об ошибках**

SFC 46 "STP" не предоставляет информации об ошибках.

Системное ПО для систем S7-300/400 и стандартные функции -Том 1/2 <u>A5E00709327-01</u> 4-1

# 4.3 Задержка исполнения программы пользователя с помощью SFC 47 "WAIT"

### Описание

С помощью SFC 47 "WAIT" Вы программируете задержки или время ожидания в своей пользовательской программе. Вы можете программировать время ожидания величиной до 32767 мкс. Наименьшее возможное время ожидания зависит от конкретного CPU и равно времени исполнения SFC 47.

### Возможность прерывания

SFC47 "WAIT" может прерываться ОВ более высокого приоритета.

#### Примечание

#### (только для систем S7-300, за исключением CPU 318)

Время ожидания, запрограммированное с помощью SFC 47, - это минимальное время. Оно продлевается за счет времени исполнения вложенных классов приоритета и загрузки системы.

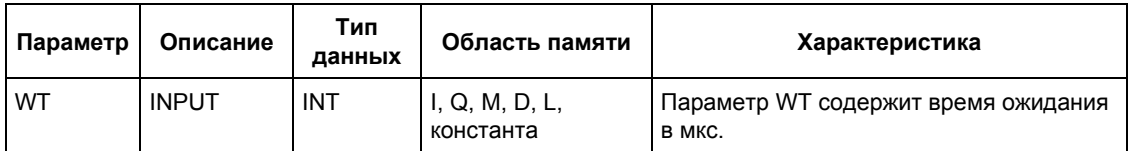

### Информация об ошибках

SFC47 "WAIT" не предоставляет информации об ошибках.

# 4.4 Запуск прерывания многопроцессорной обработки с помощью SFC 35 "MP ALM"

### Описание

Вызов SFC 35 "MP ALM" при многопроцессорной обработке запускает прерывание многопроцессорной обработки. Это Приводит  $\mathsf{K}$ синхронизированному запуску ОВ 60 во всех соответствующих CPU. В однопроцессорном режиме и при работе с сегментированной стойкой ОВ 60 запускается только в тех CPU, которые вызвали SFC 35.

С помощью входного параметра ЈОВ Вы можете отобразить причину прерывания многопроцессорной обработки. Этот идентификатор задания передается на все задействованные CPU и может использоваться вами в ОВ 60 (обратитесь к интерактивной документации "Programming with STEP 7" ["Программирование с использованием STEP 7"]).

Вы можете вызывать SFC 35 "MP ALM" в любом месте своей программы. Однако поскольку вызов имеет смысл только в режиме RUN, то при вызове в режиме STARTUP прерывание многопроцессорной обработки подавляется. Об этом Вам сообщается через значение функции.

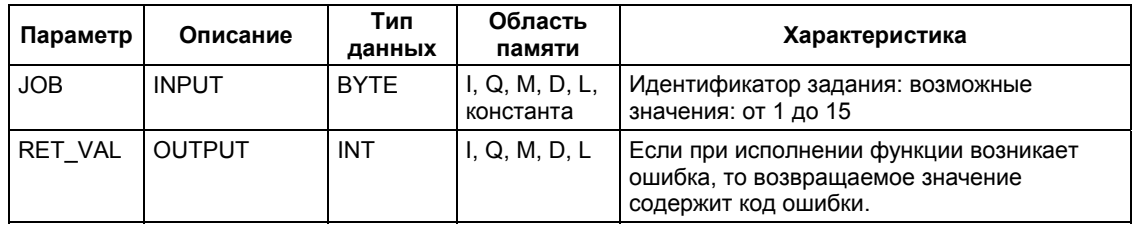

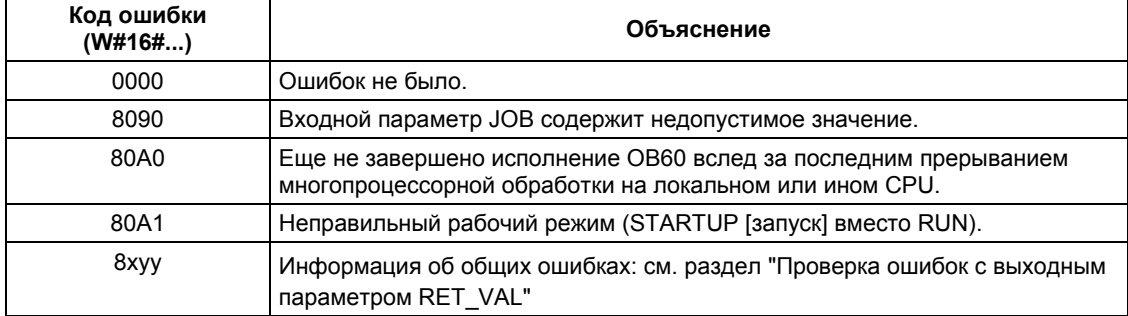

# 4.5 Управление функцией CiR с помощью SFC 104 "CiR"

### Описание

SFC104 "СІR" используется для переконфигурирования системы в режиме выполнения RUN:

- Вы можете полностью отменить функцию CiR. В этом случае загрузка измененной конфигурации из PG в CPU всегда недоступна. Такая блокировка сохраняется, пока Вы не отмените ее с помощью SFC 104 "CiR"
- Вы можете задать верхний предел времени CiR-синхронизации для выключения функции CiR по условию. В этом случае загрузка измененной конфигурации из PG в CPU доступна, только если CPU требуется меньше времени, чем установленное предельное значение, для проверки модифицированной конфигурации системы.
- Вы можете определить, возможно ли включение (enable) функции CiR. Если возможно такое включение или, если оно возможно при определенном условии, то параметр A FT также возвращает фактический верхний предел для времени CiR-синхронизации.

#### Примечание

Значения на выходах замораживаются на период СіR-синхронизации, а входы в это же время не проверяются.

### Параметры

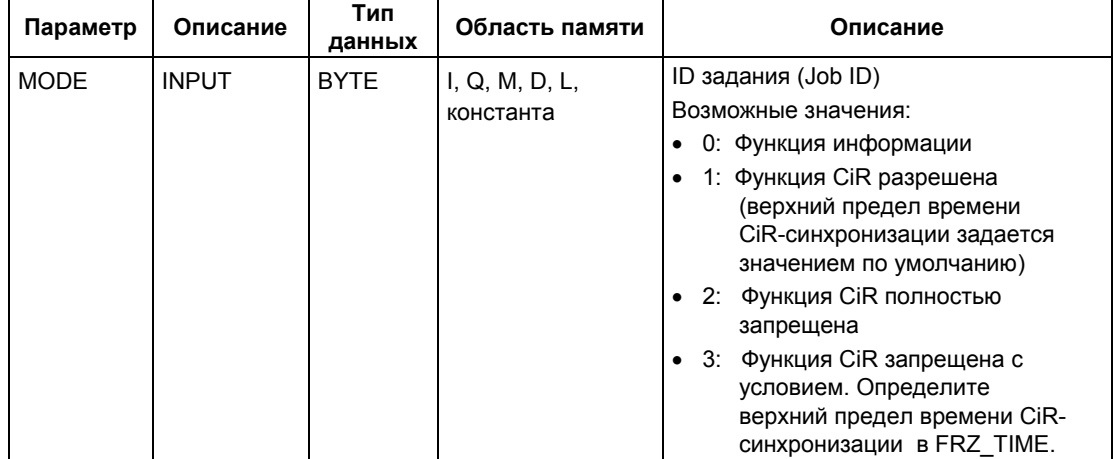

Системное ПО для систем S7-300/400 и стандартные функции - Том 1/2 A5E00709327-01

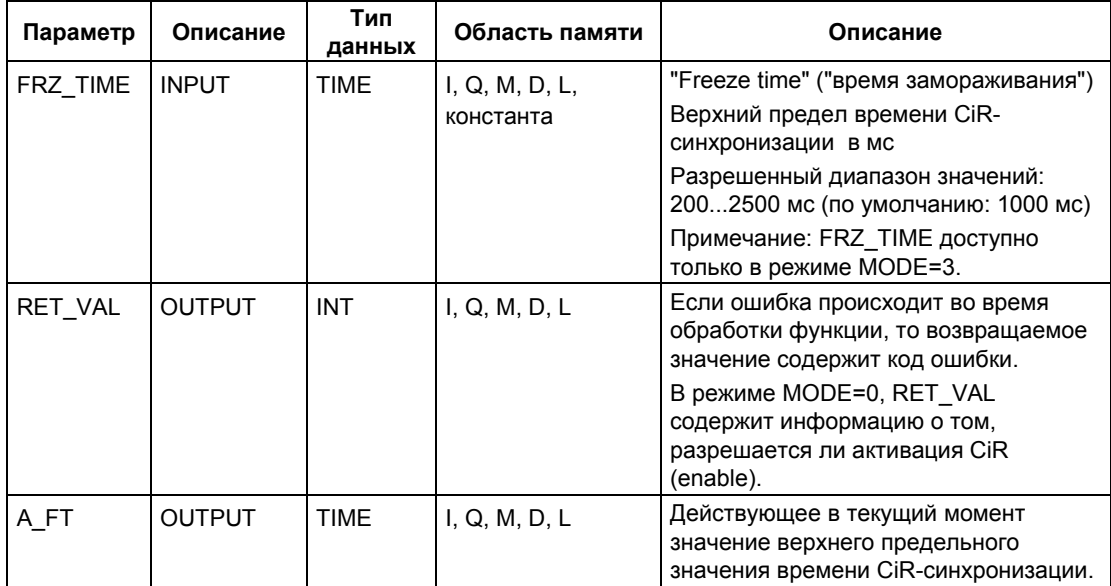

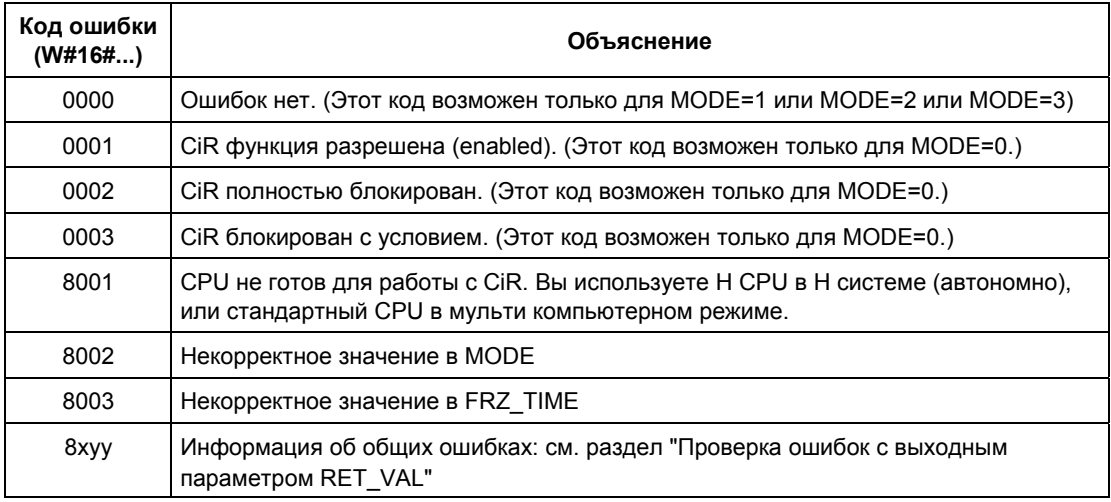

### **Пример применения SFC 104**

SFC 104 "CIR" может использоваться, например, чтобы блокировать функцию CiR в периоды, когда от CPU требуется максимальная производительность.

Для этого выполните следующий сегмент программы CPU перед тем, как возрастет вычислительная нагрузка на CPU:

• Вызовите SFC 104 с MODE = 2 (полная отмена CiR-функции)

После окончания "интенсивного" периода выполните следующую инструкцию CPU:

• Вызовите SFC 104 с MODE = 1 (восстановление CiR-функции) или MODE = 3 (блокировка CiR-функции по условию)

# **5 SFC для управления системными часами**

# **5.1 Установка времени суток с помощью SFC 0 "SET\_CLK"**

### **Описание**

С помощью SFC 0 "SET\_CLK" (set system clock [установить системные часы]) Вы устанавливаете время суток и дату в часах CPU. Вызов SFC 0 запускает часы. Затем часы ведут отсчет от установленных значений времени и даты.

Если часы являются ведущими (master), то CPU при вызове SFC 0 также начинает синхронизацию времени. Интервалы синхронизации устанавливаются с помощью STEP 7.

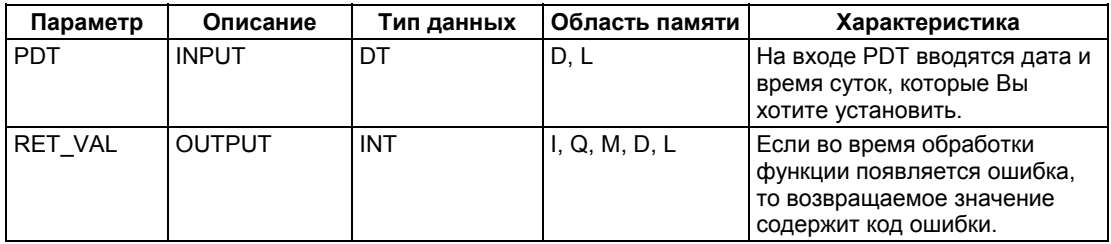

#### **Дата и время**

Дата и время суток вводятся как тип данных DT. Пример: для установки 15-го января 1995 года, 10 час. 30 мин. и 30 секунд Вам следует ввести: DT#1995- 01-15-10:30:30. Время может быть введено только с точностью до секунд. День недели рассчитывается функцией SFC 0 "SET\_CLK", исходя из даты.

Тип данных DT создается с помощью FC 3 "D\_TOD\_DT" (см. TOD-функции: FC 1, FC 3, FC 6, FC 7, FC 8, FC 33, FC 34, FC 35, FC 40).

### **Информация об ошибках**

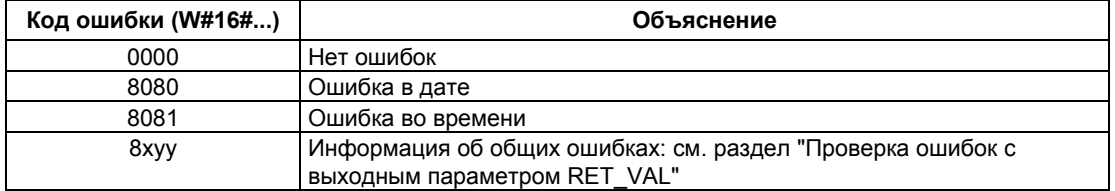

Системное ПО для систем S7-300/400 и стандартные функции -Том 1/2 A5E00709327-01 5-1

# **5.2 Считывание времени с помощью SFC 1 "READ\_CLK"**

### **Описание**

С помощью SFC 1 "READ\_CLK" (read system clock [считать системные часы]) считываются текущая дата и время с системных часов CPU.

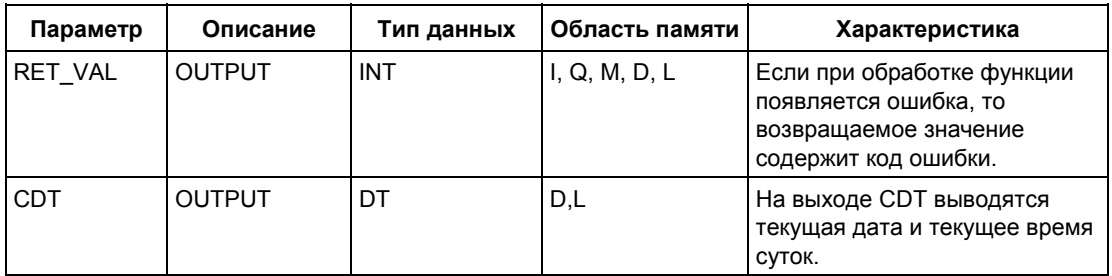

### **Информация об ошибках**

Как оценить информацию об ошибках, содержащуюся в параметре RET\_VAL, объяснено в главе 1 (см. раздел "Проверка ошибок с выходным параметром RET\_VAL").

# 5.3 Синхронизация ведомых (slave) часов с помощью SFC 48 "SNC RTCB"

### Определение: Синхронизация ведомых часов

Под синхронизацией ведомых часов понимают передачу даты и времени суток от ведущих (master) часов некоторого сегмента шины (например, Kшины S7-400, MPI, задней шины S7) на все ведомые часы этого сегмента шины.

### Описание

С помощью SFC 48 "SNC RTCB" (synchronize real time clocks [синхронизация часов реального времени]) Вы синхронизируете все имеющиеся на сегменте шины ведомые часы. Предпосылкой успешной синхронизации является вызов SFC 48 в CPU, часы реального времени которого были назначены ведущими часами по крайней мере для одного сегмента шины. Соответствующие параметры назначаются с помощью STEP 7.

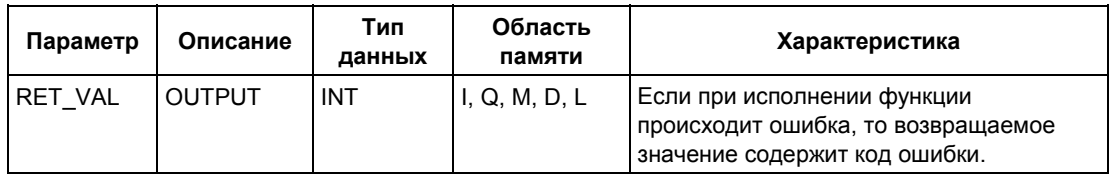

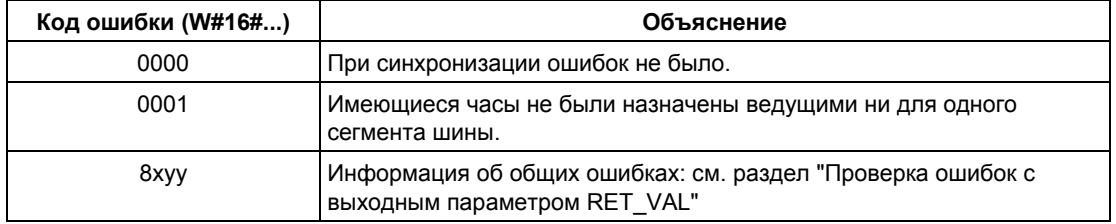

# 5.4 Установка времени суток и ТОD-статуса с помощью SFC 100 "SET CLKS"

### Описание

С помощью SFC 100 "SET\_CLKS" осуществляется установка времени суток и TOD-статуса в CPU.

#### Внимание

Если системное время CPU не синхронизировано, используйте только функцию SFC 100 "SET CLKS". В противном случае, при каждой процедуре синхронизации будет применяться TOD-статус ведущих (master) часов. При этом будет заменяться значение, определенное для SFC.

С помощью параметра MODE выбирается режим установки: будет ли изменено только время суток или только TOD-статус или оба параметра одновременно. Это показано в таблице ниже:

### Информация об ошибках

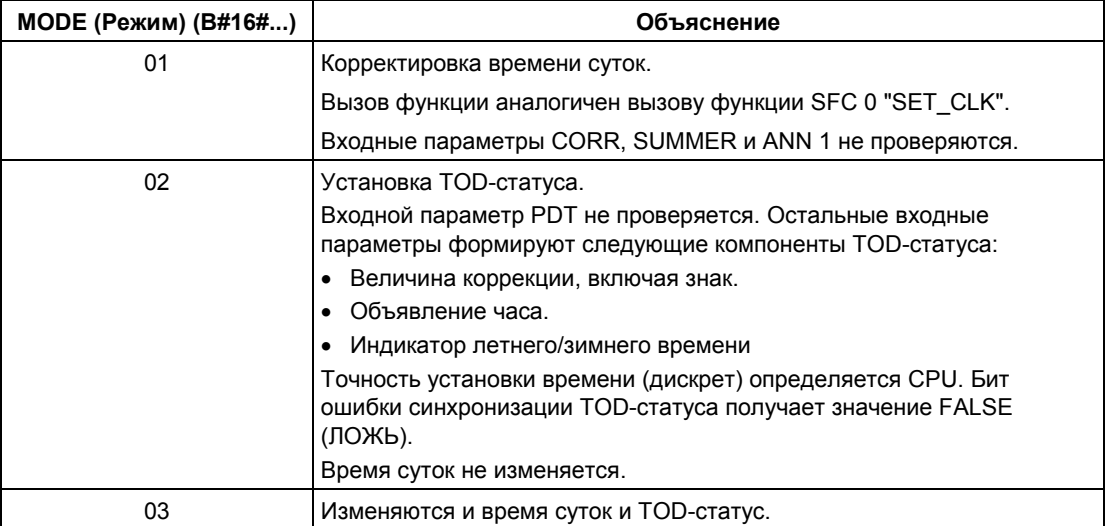

### Примечание

Вы можете определить текущий TOD-статус CPU путем считывания SSL ID W#16#0132 Index W#16#0008 с помощью функции SFC 51 "RDSYSST".

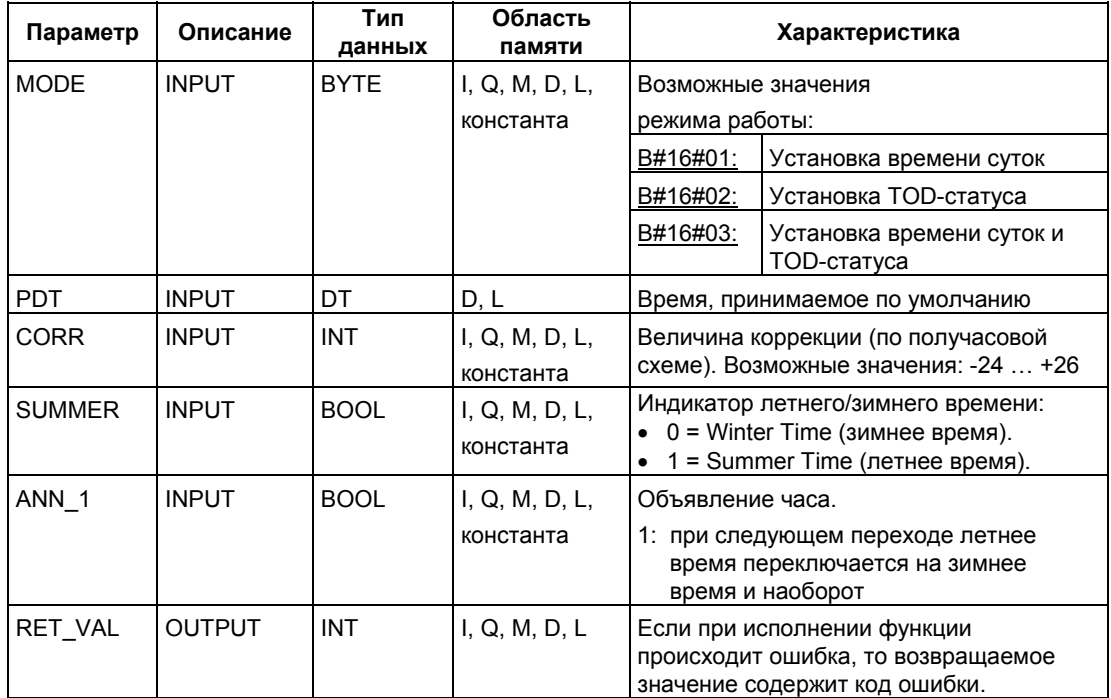

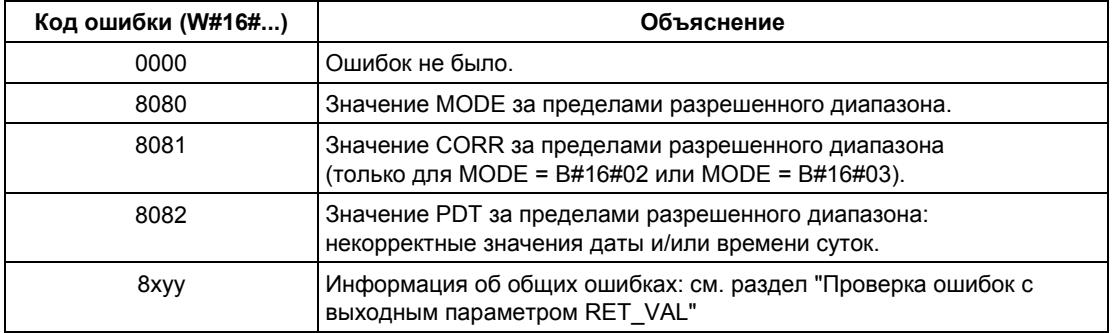

*5 SFC для управления системными часами*

# **6 SFC для управления счетчиками рабочего времени**

## **6.1 Счетчики рабочего времени (Runtime Meters)**

#### **Введение**

CPU имеют в своем распоряжении несколько счетчиков рабочего времени (см. технические данные своего CPU).

- Если Ваш CPU снабжен 16-разрядными счетчиками рабочего времени, то Вы можете устанавливать, запускать, останавливать или считывать значения счетчика с помощью функций SFC 2, SFC 3 и SFC 4.
- Если Ваш CPU снабжен 32-разрядным счетчиком рабочего времени, то Вы можете устанавливать, запускать, останавливать или считывать значения счетчика с помощью функции SFC 101 "RTM".

#### **Примечание**

Функции SFC 2, SFC 3 и SFC 4 также могут быть использованы с 32 разрядными счетчиками рабочего времени. Однако в этом случае счетчики могут работать только в режиме 16-разрядных счетчиков (с диапазоном значений: 0 … 32767 часов).

См. также: запись данных подсписка SSL-ID W#16#0132 INDEX=W#16#000B.

#### **Применение**

Вы можете использовать счетчик рабочего времени для самых разных приложений:

- для измерения продолжительности работы CPU
- для измерения продолжительности работы управляемой аппаратуры или подключенных устройств.

### **Характеристики счетчика рабочего времени**

При запуске счетчик рабочего времени начинает считать, начиная с последнего записанного значения. Если Вы хотите, чтобы он начал с другого начального значения, то Вы должны установить это значение с помощью SFC 2 или SFC 101 (в режиме MODE=4).

Системное ПО для систем S7-300/400 и стандартные функции -Том 1/2 A5E00709327-01 6-1 Если CPU переходит в состояние STOP или Вы останавливаете счетчик рабочего времени, то CPU запоминает текущее значение счетчика. Когда выполняется теплый или холодный рестарт CPU, нужно вновь запустить счетчик рабочего времени с помощью SFC 3 или SFC 101 (в режиме MODE=1).

### **Диапазон значений**

- для CPU с 16-разрядными счетчиками рабочего времени:
	- 0…32 767 часов
- для CPU с 32-разрядными счетчиками рабочего времени:
	- 0 … (2E31) -1 часов = 2.147.483.647 часов

# **6.2 Управление счетчиками рабочего времени с помощью SFC 101 "RTM"**

### **Описание**

С помощью SFC 101 "RTM" Вы можете устанавливать, запускать, останавливать и считывать значения 32-разрядного счетчика рабочего времени Вашего CPU.

Для выбора значений всех 32-разрядных счетчиков рабочего времени Вашего CPU вызовите функцию SFC 51 "RDSYSST" с SSL\_ID=W#16#0132 и INDEX=W#16#000B (для счетчиков рабочего времени 0 … 7) или INDEX=W#16#000C (для счетчиков рабочего времени 8 … 15). (См. также: запись данных подсписка SSL-ID W#16#0132 индекс W#16#000B.

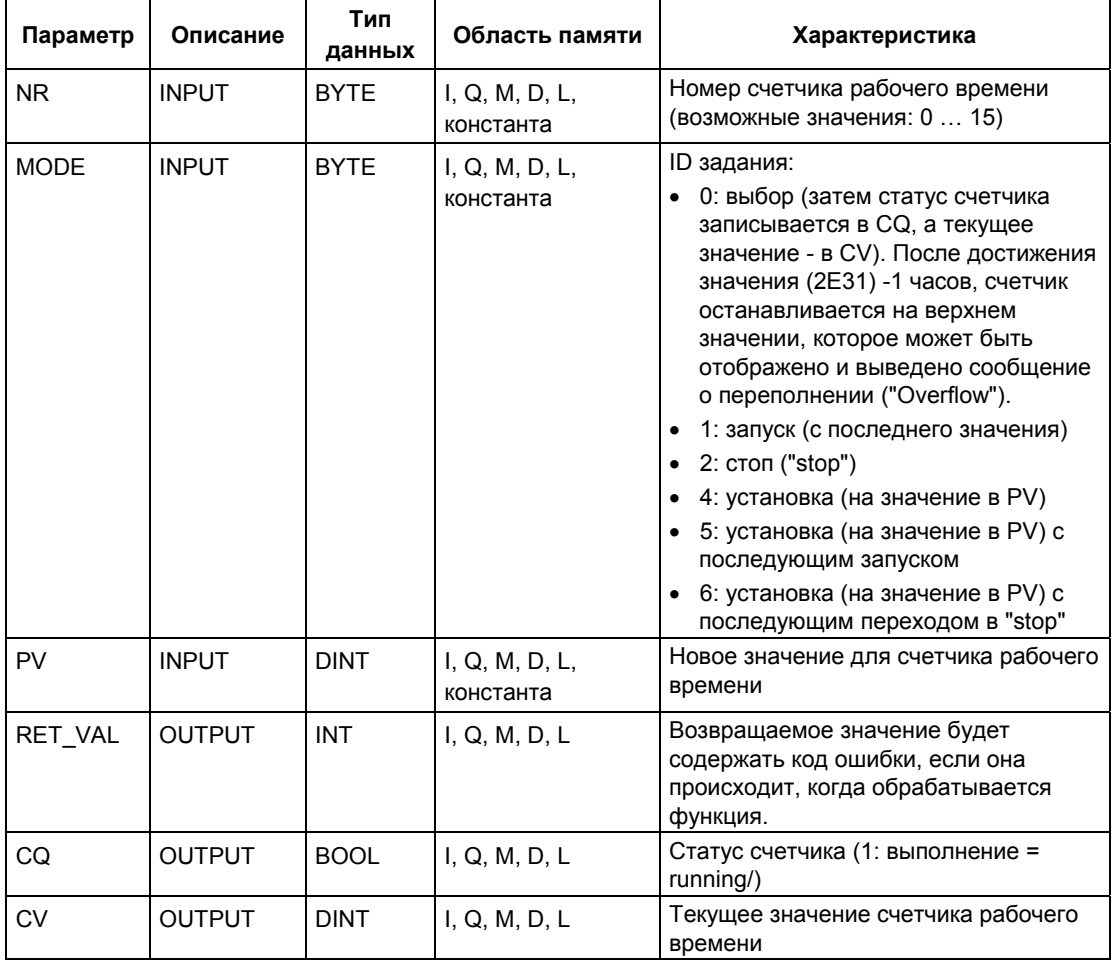
### Совместимость с программами, разработанными для CPU с 16-разрядными счетчиками рабочего времени

ФУНКЦИИ SFC 2 "SET RTM", SFC 3 "CTRL RTM" и SFC 4 "READ RTM" также могут быть использованы с 32-разрядными счетчиками рабочего времени. Однако в этом случае счетчики могут работать только в режиме 16-разрядных счетчиков (с диапазоном значений: 0 ... 32767 часов).

Запись данных подсписка SSL ID W#16#0132 индекс W#16#0008 отображает состояние 32-разрядных счетчиков рабочего времени 0 ... 7 в 16-разрядном режиме. Это означает, что Вы можете продолжать использовать программы, разработанные для CPU с 16-разрядными счетчиками рабочего времени, которые используют подсписок SSL ID W#16#0132 с индексом W#16#0008.

### Информация об ошибках

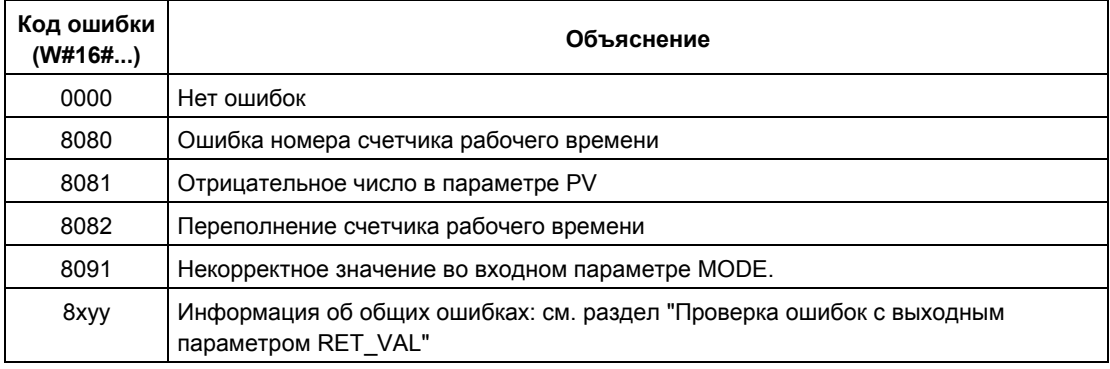

# **6.3 Установка счетчика рабочего времени с помощью SFC 2 "SET\_RTM"**

### **Описание**

С помощью SFC 2 "SET\_RTM" (set run–time meter [установить счетчик рабочего времени]) счетчик рабочего времени CPU устанавливается на выбранное значение. Количество счетчиков рабочего времени, которое Вы можете установить, зависит от используемого вами CPU.

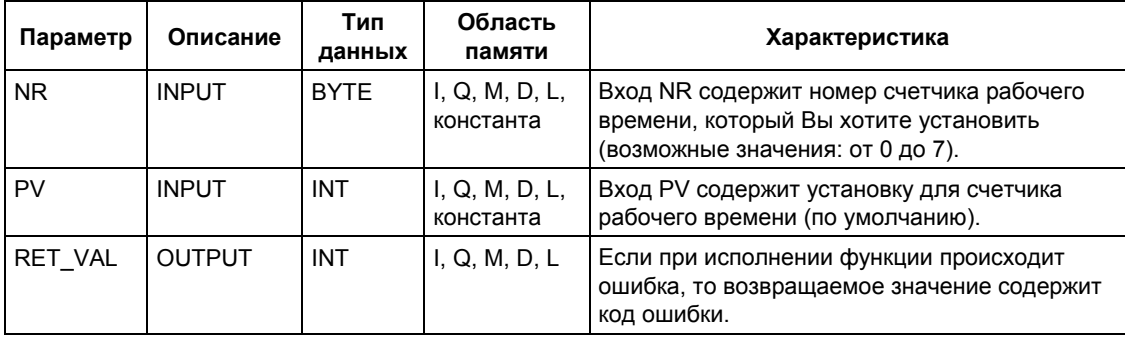

### **Информация об ошибках**

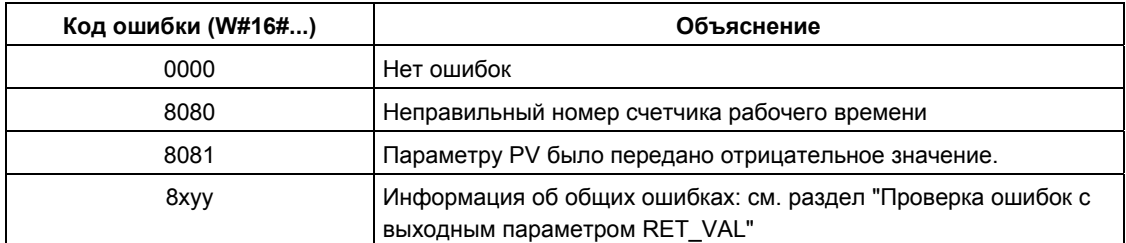

# **6.4 Запуск и остановка счетчика рабочего времени с помощью SFC 3 "CTRL\_RTM"**

### **Описание**

С помощью SFC 3 "CTRL\_RTM" (control run–time meter [управление счетчиком рабочего времени]) Вы можете запускать или останавливать счетчик рабочего времени CPU.

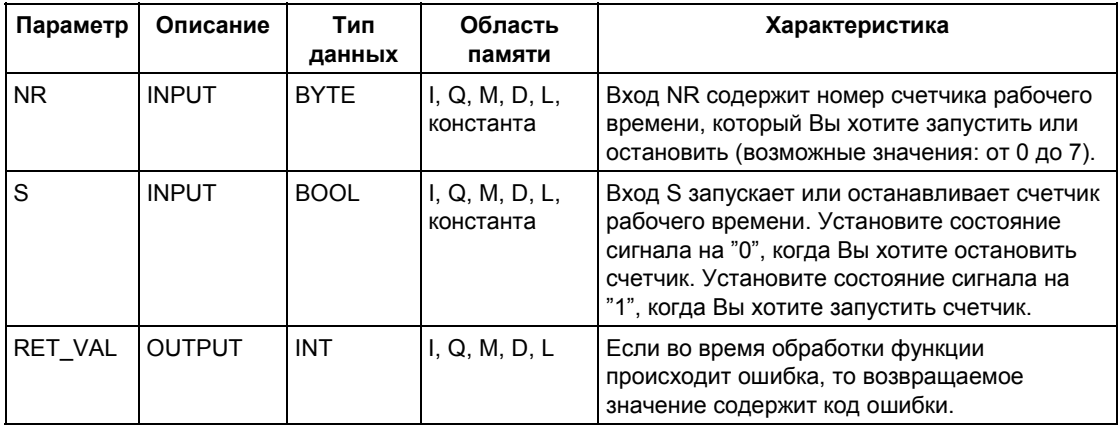

# **Информация об ошибках**

l,

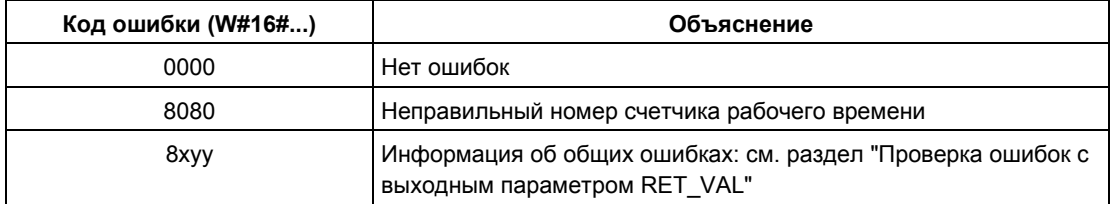

 $\mathbf{r}$ 

# **6.5 Считывание значения счетчика рабочего времени с помощью SFC 4 "READ\_RTM"**

### **Описание**

С помощью SFC 4 "READ\_RTM" (read run–time meter [считать значение счетчика рабочего времени]) Вы считываете значения счетчика рабочего времени. SFC 4 в качестве выходных данных выдает текущее время счета и состояние счетчика, т.е. "остановлен" или "считает".

Если проходит более 32767 часов, то счетчик останавливается на значении 32767 и выводит сообщение об ошибке "overflow [переполнение]".

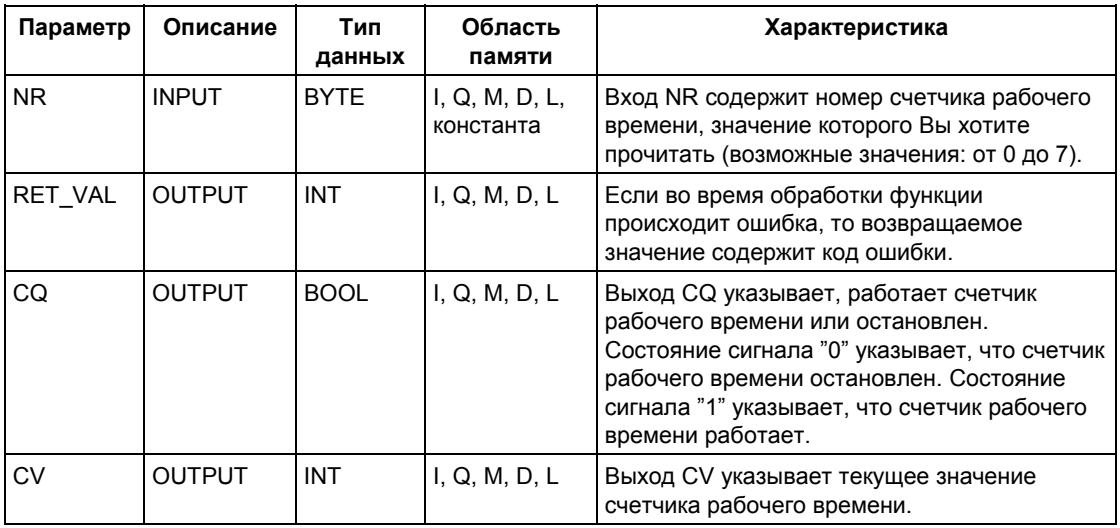

### **Информация об ошибках**

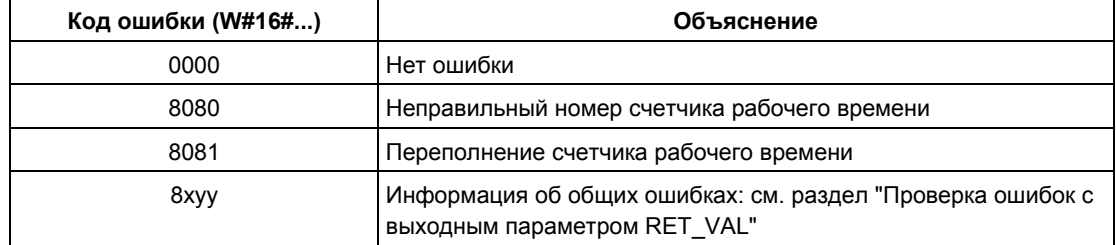

# **6.6 Считывание системного времени с помощью SFC 64 "TIME\_TCK"**

#### **Описание**

С помощью SFC 64 "TIME\_TCK" (time tick [такт времени]) Вы можете считать системное время CPU. Системное время - это "счетчик времени", который считает циклически от 0 до максимума в 2147483647 мс. В случае переполнения системного времени счет ведется опять от нуля. Разрешение и точность системного времени составляют 1 мс для S7-400 и CPU 318 и 10 мс для всех остальных CPU S7-300. На системное время влияют только рабочие режимы CPU.

#### **Применение**

Вы можете использовать системное время, например, для того, чтобы измерять длительность процессов путем сравнения результатов двух вызовов SFC 64.

#### **Системное время и режимы работы**

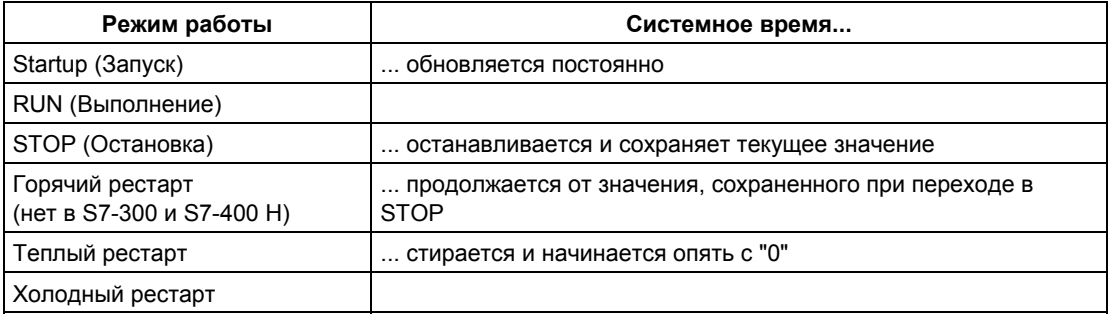

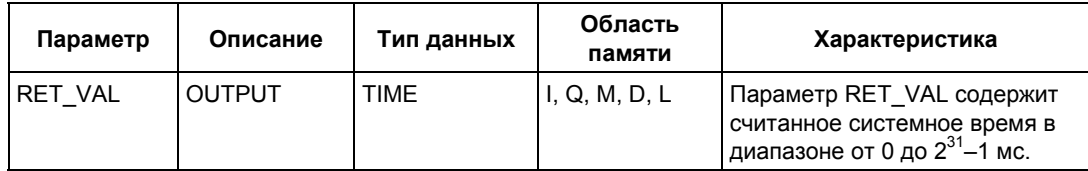

### **Информация об ошибках**

SFC 64 "TIME\_TCK" не предоставляет информации об ошибках.

# **7 SFC и SFB для передачи записей данных**

# **7.1 Запись и чтение записей данных**

#### **Принцип**

Некоторые модули имеют предназначенную только для записи область системных данных, в которую Ваша программа может передавать записи данных. Эта область содержит записи данных с номерами от 0 до максимум 240. Не каждый модуль содержит все 240 байтов для записи данных (см. следующую таблицу).

Другие модули имеют область системных данных, предназначенную только для чтения, в которой Ваша программа может читать записи данных. Эта область содержит записи данных с номерами от 0 до максимум 240. Не каждый модуль содержит все 240 байтов для записи данных (см. следующую таблицу).

#### **Примечание**

Есть модули, имеющие обе области системных данных. Это физически отдельные области, у которых общей является только их логическая структура.

### **Область системных данных, предназначенная только для записи**

Следующая таблица показывает структуру области системных данных, предназначенной только для записи. Эта таблица показывает также, какими длинными могут быть отдельные записи данных и с помощью каких SFC они могут записываться.

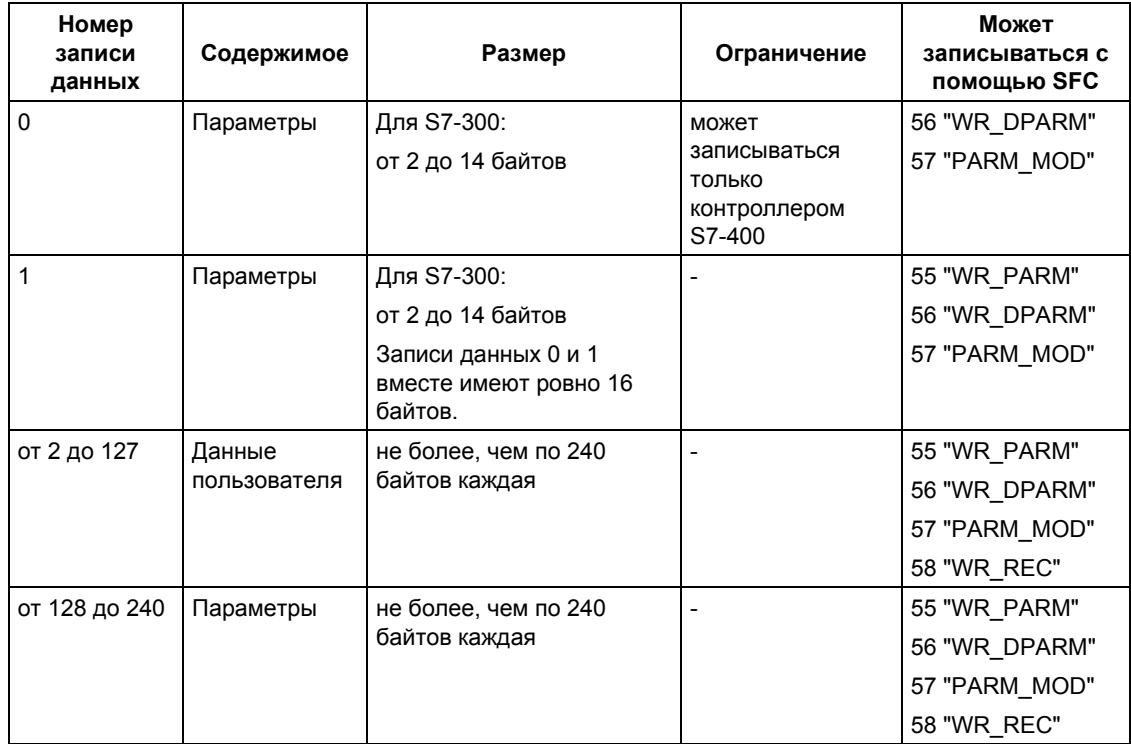

#### **Область системных данных, предназначенных только для чтения**

Следующая таблица показывает структуру области системных данных, предназначенных только для чтения. Эта таблица показывает также, какими длинными могут быть отдельные записи данных и с помощью каких SFC они могут читаться.

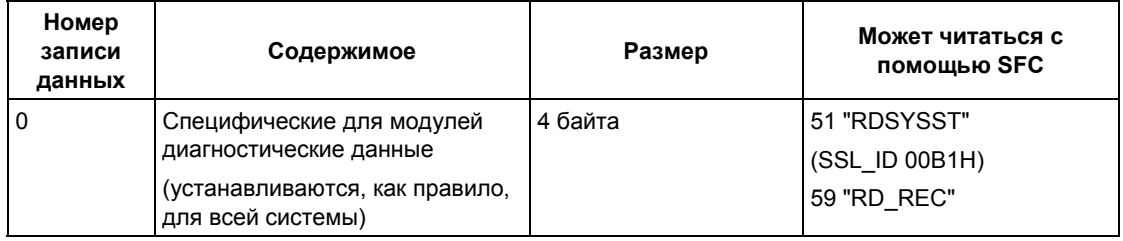

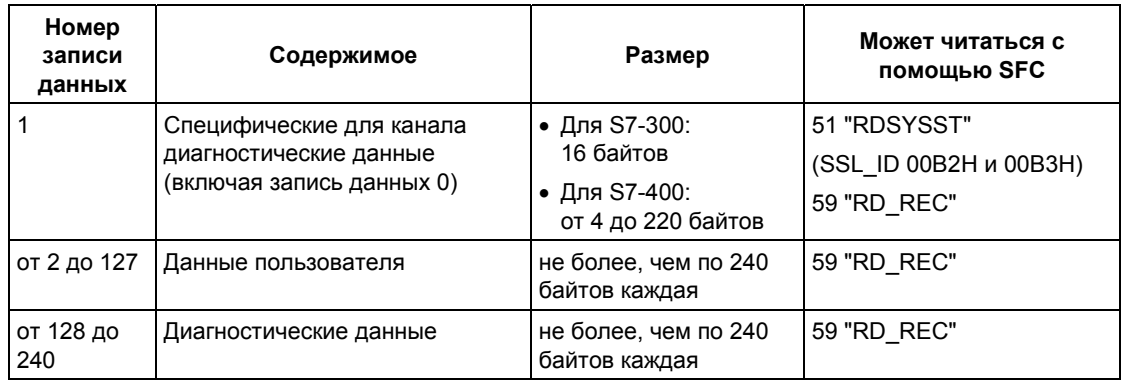

### Системные ресурсы

Если Вы через короткие промежутки времени запускаете подряд несколько асинхронно протекающих процессов передачи записей данных, то распределение системных ресурсов операционной системой гарантирует, что все задания выполнятся и не будут влиять друг на друга.

Если используются все доступные системные ресурсы, то это отображается в RET VAL. Вы можете устранить эту нерегулярную ошибочную ситуацию простым повторением задания.

Максимальное количество "одновременно" активных заданий SFC зависит от CPU. За более подробной информацией обратитесь к источникам /70/ и /101/

# 7.2 Чтение определенных параметров с помощью SFC 54 "RD DPARM"

#### Описание

С помощью SFC 54 "RD\_DPARM" (read defined parameter [читать определенный параметр]) Вы считываете запись данных адресуемого модуля с номером RECNUM из системных данных, в соответствии с конфигурацией посредством STEP 7. Считываемая запись данных вводится в целевую область, открытую с помощью параметра RECORD.

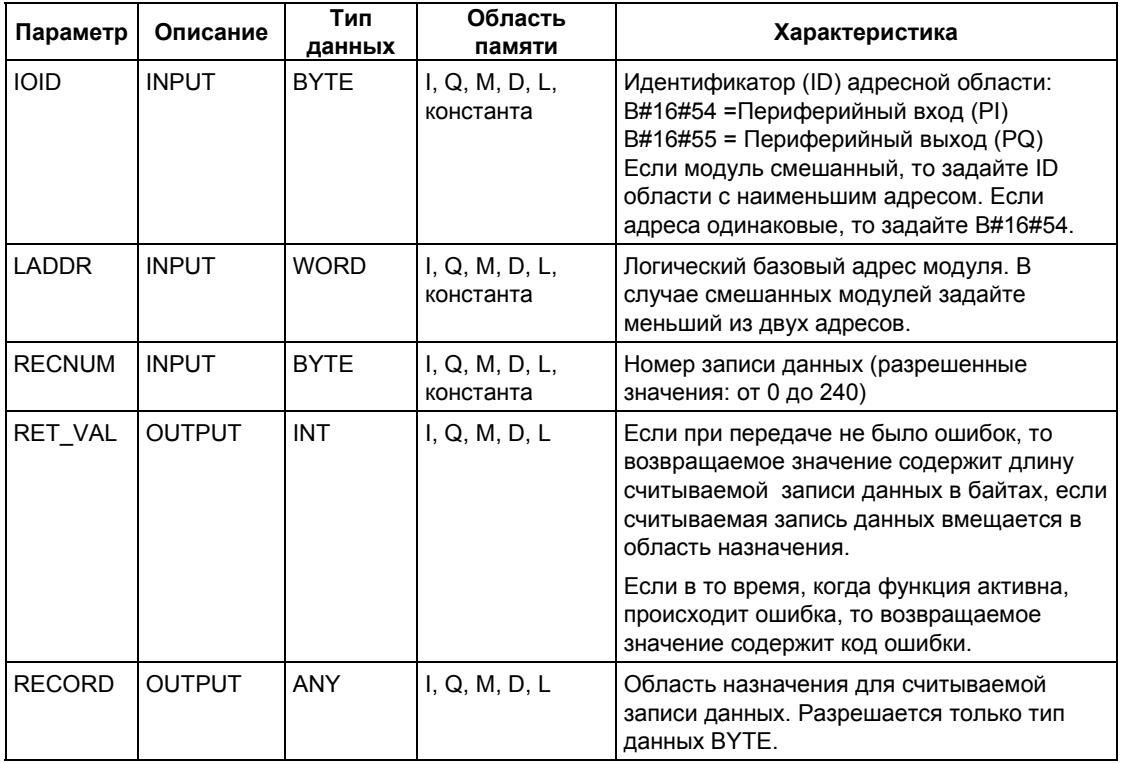

#### Информация об ошибках

См. раздел "Назначение параметров для модуля с помощью SFC 57 "PARM\_MOD".

# 7.3 Чтение заранее определенных параметров с помощью SFC 102 "RD DPARA"

#### Описание

С помощью SFC102 "RD\_DPARA" (read predefined parameters [считать предопределенные параметры]) Вы можете считывать запись данных выбранного модуля с номером RECNUM из соответствующего SDB1xy. Считываемая запись данных вводится в целевую область, открытую с помощью параметра RECORD.

## Принцип работы

Функция SFC102 "RD DPARA" выполняется асинхронно, т.е. время ее работы может перекрывать несколько вызовов функции. Запуск функции SFC102 осуществляется с REQ =1.

Состояние функции контролируется с помощью параметров RET VAL и BUSY. Обратитесь также к разделу "Значения параметров REQ, RET\_VAL и BUSY для асинхронных SFC".

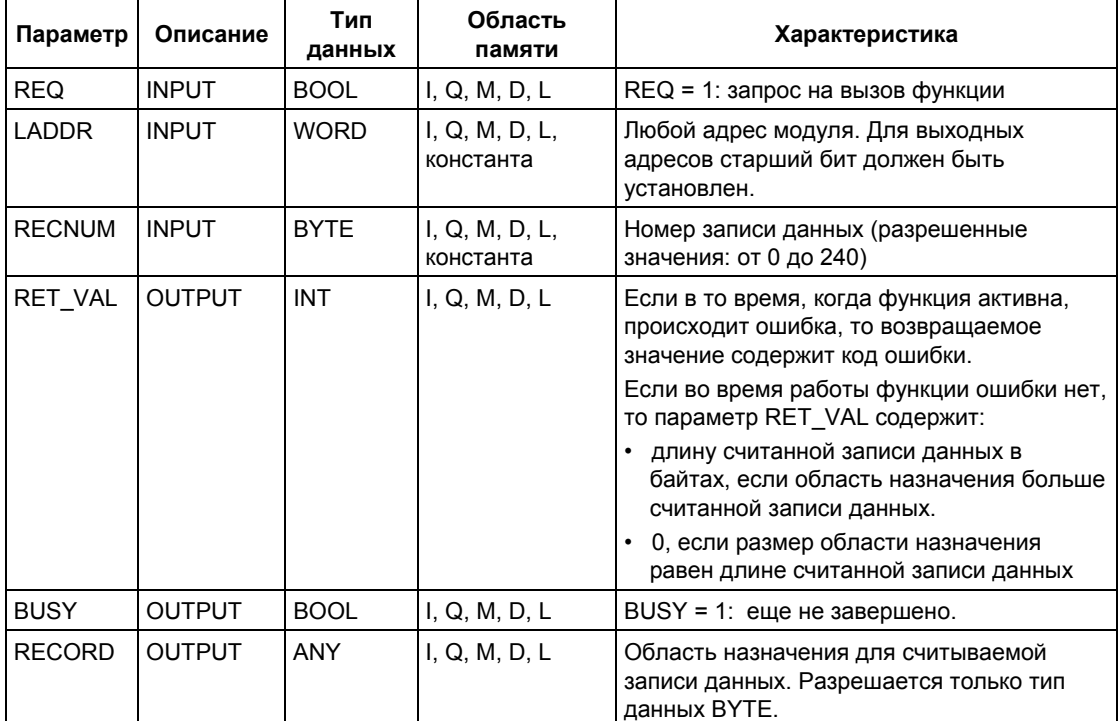

#### Информация об ошибках

См. раздел "Назначение параметров для модуля с помощью SFC 57 "PARM MOD".

# 7.4 Запись динамических параметров с помощью SFC 55 "WR PARM"

#### Описание

С помощью SFC 55 "WR PARM" (write parameter [записать параметр]) Вы передаете запись данных RECORD адресуемому модулю. Параметры, которые передаются модулю, не заменяют параметры этого модуля, сконфигурированные в STEP 7.

#### Предпосылки

Передаваемая запись данных не должна быть статической:

За дополнительной информацией о статических записях данных обратитесь к источникам /71/ и /101/.

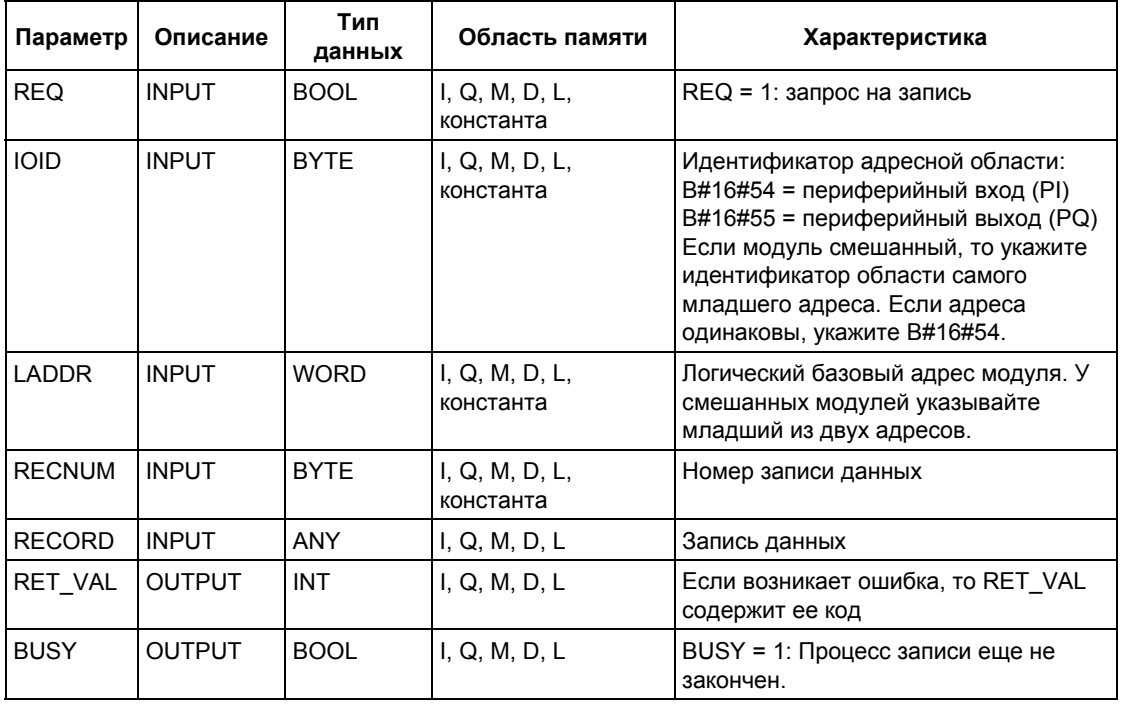

#### Входной параметр RECORD

Передаваемые данные считываются из параметра RECORD при первом вызове SFC. Если передача записи данных длится дольше длительности вызова, то содержимое параметра RECORD больше не является релевантным для последующих вызовов SFC (с тем же заданием).

## **Информация об ошибках**

См. раздел "Назначение параметров для модуля с помощью SFC 57 "PARM\_MOD".

#### **Примечание (только для S7-400)**

Если происходит общая ошибка W#16#8544, то это показывает только, что был заблокирован доступ по крайней мере к одному байту области памяти входов/выходов, содержащей запись данных. При этом передача данных была продолжена.

# 7.5 Запись параметров, установленных по умолчанию, с помощью SFC 56 "WR DPARM"

#### Описание

С помощью SFC 56 "WR\_DPARM" (write default parameter [запись параметров, установленных по умолчанию]) Вы передаете запись данных с номером RECNUM из данных конфигурации STEP 7 адресуемому модулю. Для этой функции не имеет значения, является ли набор данных статическим или динамическим.

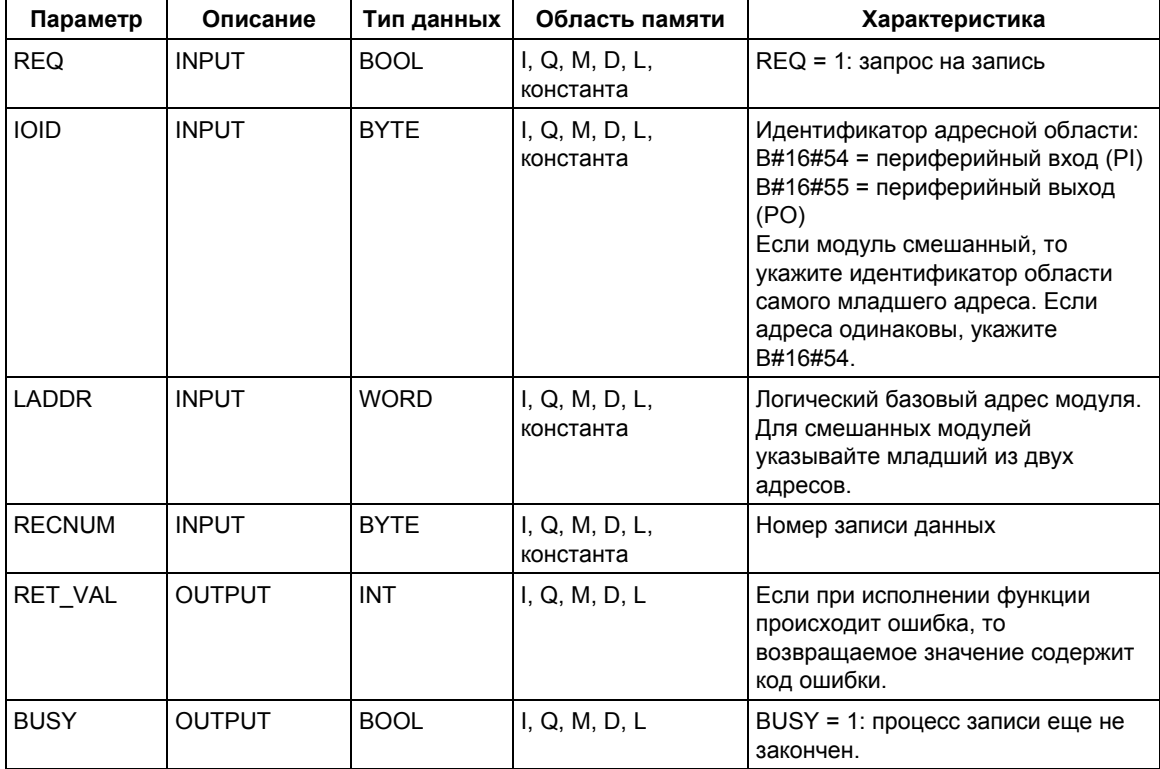

### Информация об ошибках

См. раздел "Назначение параметров для модуля с помощью SFC 57 "PARM MOD".

# 7.6 Назначение параметров для модуля с помощью SFC 57 "PARM MOD"

#### Описание

С помощью SFC 57 "PARM MOD" (parametrize module [параметрировать модуль]) Вы передаете модулю все касающиеся его записи данных, которые Вы сконфигурировали с помощью STEP 7. Для этой функции не имеет значения, являются ли эти записи данных статическими или динамическими.

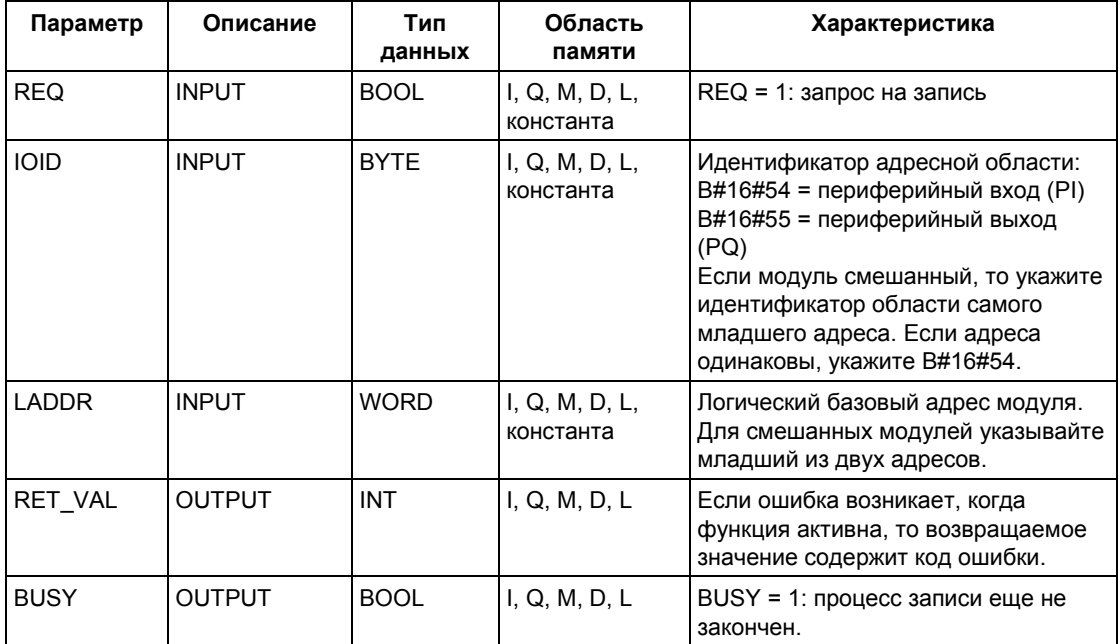

#### Информация об ошибках

"Реальная" информация об ошибках (коды ошибок W#16#8xyz) может быть разделена на два класса:

• Нерегулярные ошибки (коды ошибок: W#16#80A2 ... 80A4, 80Cx):

Для этого типа ошибки возможно, что она будет устранена без Вашего вмешательства, иными словами, рекомендуется вызвать этот SFC вновь (если необходимо, более одного раза).

Примером нерегулярной ошибки является ситуация, когда требуемые ресурсы в данный момент времени используются (W#16#80C3).

• Постоянные ошибки (коды ошибок: W#16#809x, 80A1, 80Bx, 80Dx):

Этот тип ошибки не может быть устранен без Вашего вмешательства. Повторный вызов SFC будет успешным только после устранения ошибки. Примером постоянной ошибки является ввод неверной длины в параметр RECORD (W#16#80B1).

#### **Примечание**

При передаче записей данных в ведомое устройство версии DPV1 с помощью SFC 55, SFC 56 или SFC 57 и при условии, что данное ведомое устройство работает в режиме поддержки DPV1, ведущее (master) DPустройство реагирует на информацию об ошибках, полученную от указанного ведомого устройства следующим образом:

Если информация лежит в диапазоне от W#16#8000 до W#16#80FF или от W#16#F000 до W#16#FFFF, то ведущее (master) DP-устройство передает информацию об ошибках в SFC. Если информация лежит за пределами указанных диапазонов, то CPU передает значение W#16#80A2 в SFC и останавливает ведомое устройство.

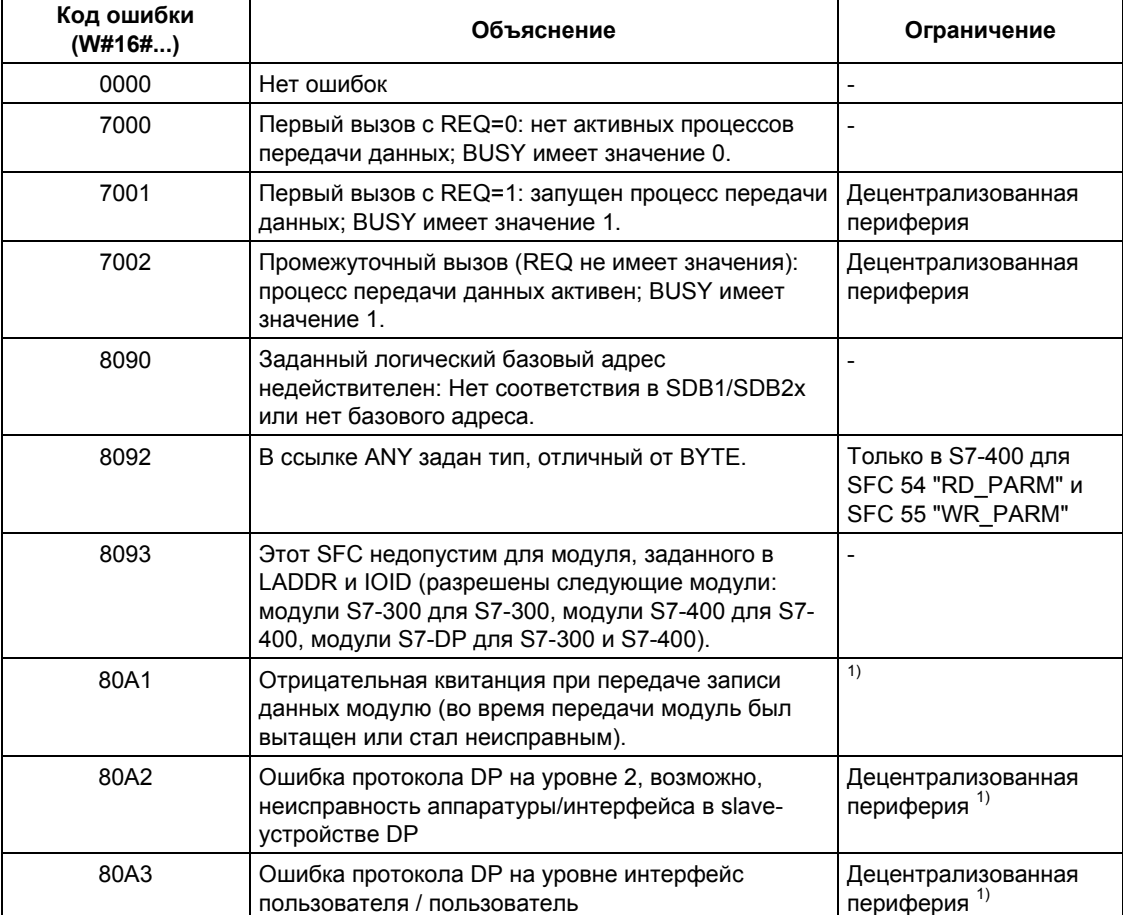

Специальная информация об ошибках для SFC 54 "RD\_DPARM", SFC 55 "WR\_PARM", SFC 56 "WR\_DPARM" и SFC 57 "PARM\_MOD".

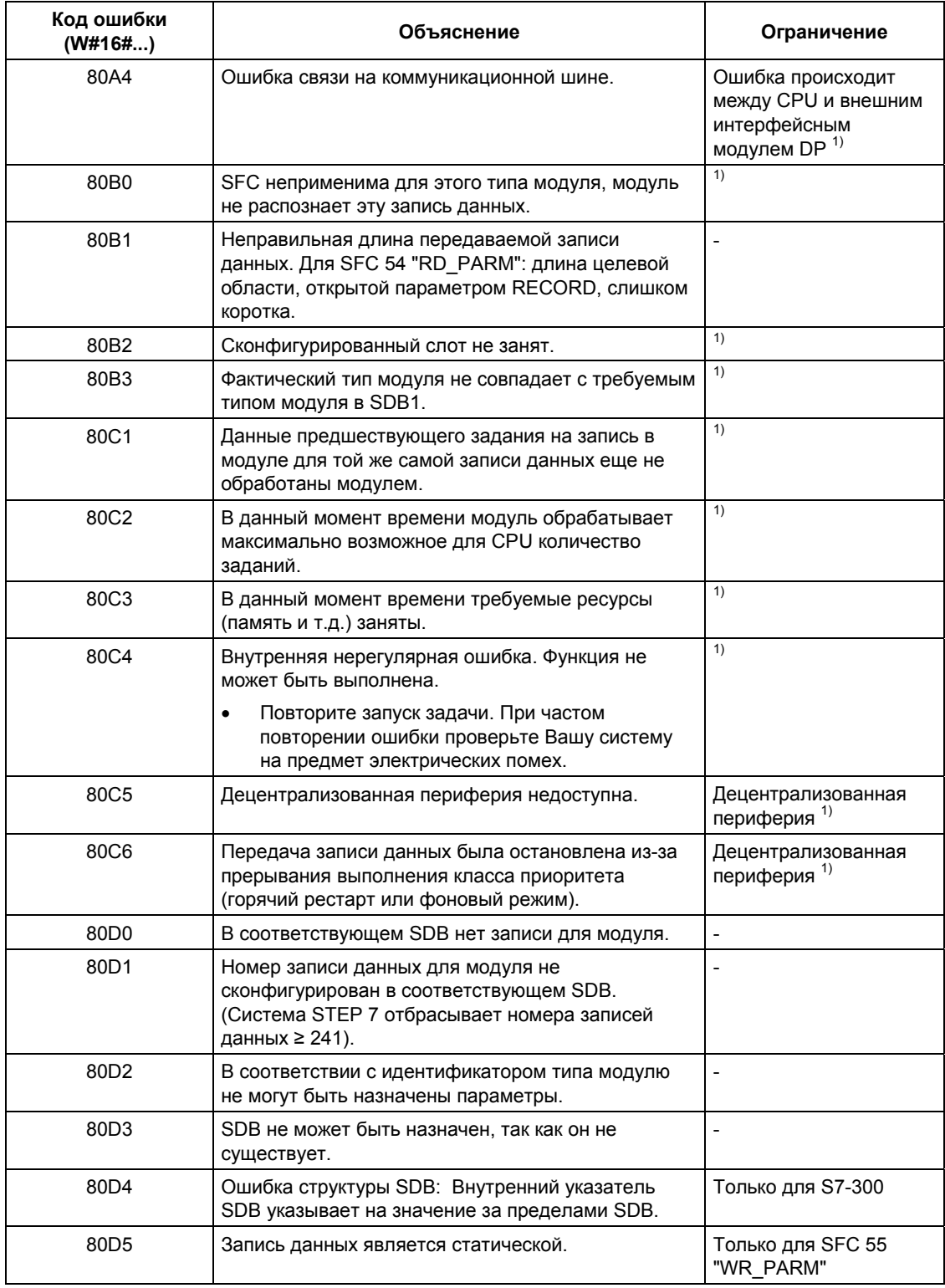

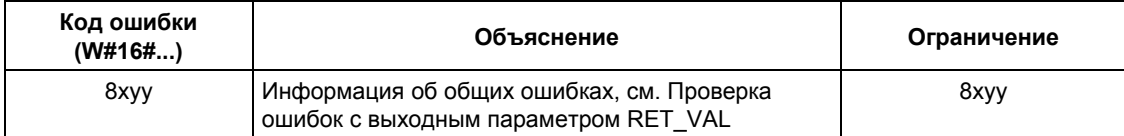

1) Кроме SFC 54 "RD\_DPARM"

# 7.7 Внесение записи данных с помошью SFC 58 "WR REC"

#### Описание

С помощью SFC 58 "WR REC" (write record [внести запись]) Вы передаете запись данных, содержащуюся в RECORD, адресуемому модулю. Вы запускаете задание на запись, присваивая входному параметру REQ значение 1 при вызове SFC 58. Если задание на запись смогло выполниться немедленно, то SFC возвращает в выходном параметре BUSY значение 0. Если BUSY имеет значение 1, то задание на запись еще не завершено.

#### Примечание

Если ведомое устройство (slave) версии DPV1 сконфигурировано с использованием GSD-файла (GSD начиная с выпуска 3), а DP-интерфейс ведущего (master) DP-устройства совместим с S7 ("S7 compatible"), тогда запись данных не может быть записана в модули ввода/вывода (I/O) с помощью SFC 58 в пользовательской программе. Причина этого заключается в том, что в этом случае ведущее (master) DP-устройство указывает на неверный слот (сконфигурированный слот + 3).

Способ решения проблемы: настройте DP-интерфейс ведущего (master) DPустройства на совместимость с "DPV1".

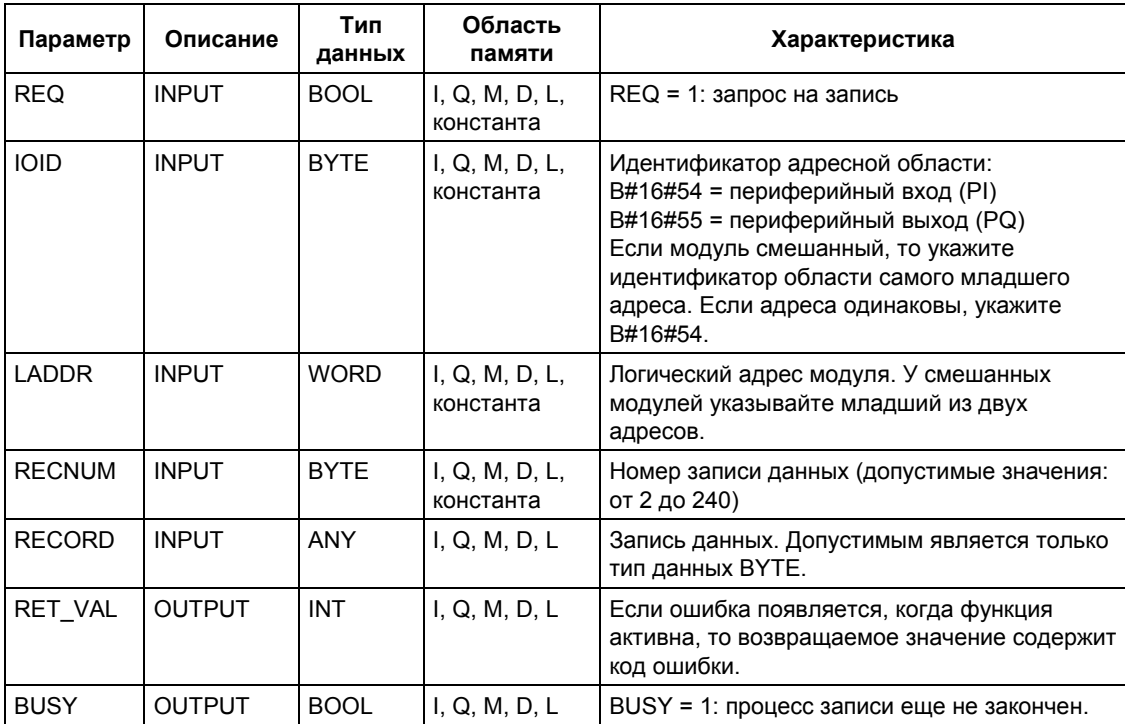

#### **Входной параметр RECORD**

Передаваемые данные читаются из параметра RECORD при первом вызове SFC. Если передача записи данных длится дольше, чем вызов, то содержимое параметра RECORD больше не является релевантным для последующих вызовов SFC (для того же самого задания).

### **Информация об ошибках**

См. раздел "Считывание записей данных с помощью функции SFC 59 "RD\_REC".

#### **Примечание**

Если происходит общая ошибка W#16#8544, то это показывает только то, что был заблокирован доступ по крайней мере к одному байту области памяти входов/выходов, содержащей запись данных. Передача данных была продолжена.

# **7.8 Чтение записи данных с помощью SFC59 "RD\_REC"**

#### **Описание**

С помощью SFC 59 "RD\_REC" (read record [читать запись]) Вы считываете запись данных с номером RECNUM из адресуемого модуля. Задание на чтение запускают, вызывая SFC 59 и присваивая входному параметру REQ значение 1. Если задание на чтение может быть выполнено немедленно, то SFC возвращает в выходном параметре BUSY значение 0. Если BUSY имеет значение 1, то задание на чтение еще не завершилось. Считываемая запись данных вводится в область назначения, указанную параметром RECORD, если передача данных была свободна от ошибок.

#### **Примечание**

Если Вы считываете запись данных с номером выше 1 из FM или CP, купленного до февраля 1997 (называемого ниже "старым модулем"), то реакция SFC 59 отличается от реакции в случае использования нового модуля. Эта особая ситуация описана в разделе "Использование старых FM и CP S7-300 с номерами записей данных больше 1".

#### **Примечание**

Если ведомое устройство DPV1 сконфигурировано с использованием GSDфайла (GSD вып. 3), а DP-интерфейс ведущего DP-устройства установлен в режим "S7 compartible", тогда записи данных не должны считываться из входных/выходных модулей с помощью SFC 59 в пользовательской программе. Причина этого в том, что в этом случае ведущее DP-устройство обращается к некорректному слоту (сконфигурированный слот + 3).

Способ решения проблемы: Установите DP-интерфейс ведущего DPустройства в режим "DPV1".

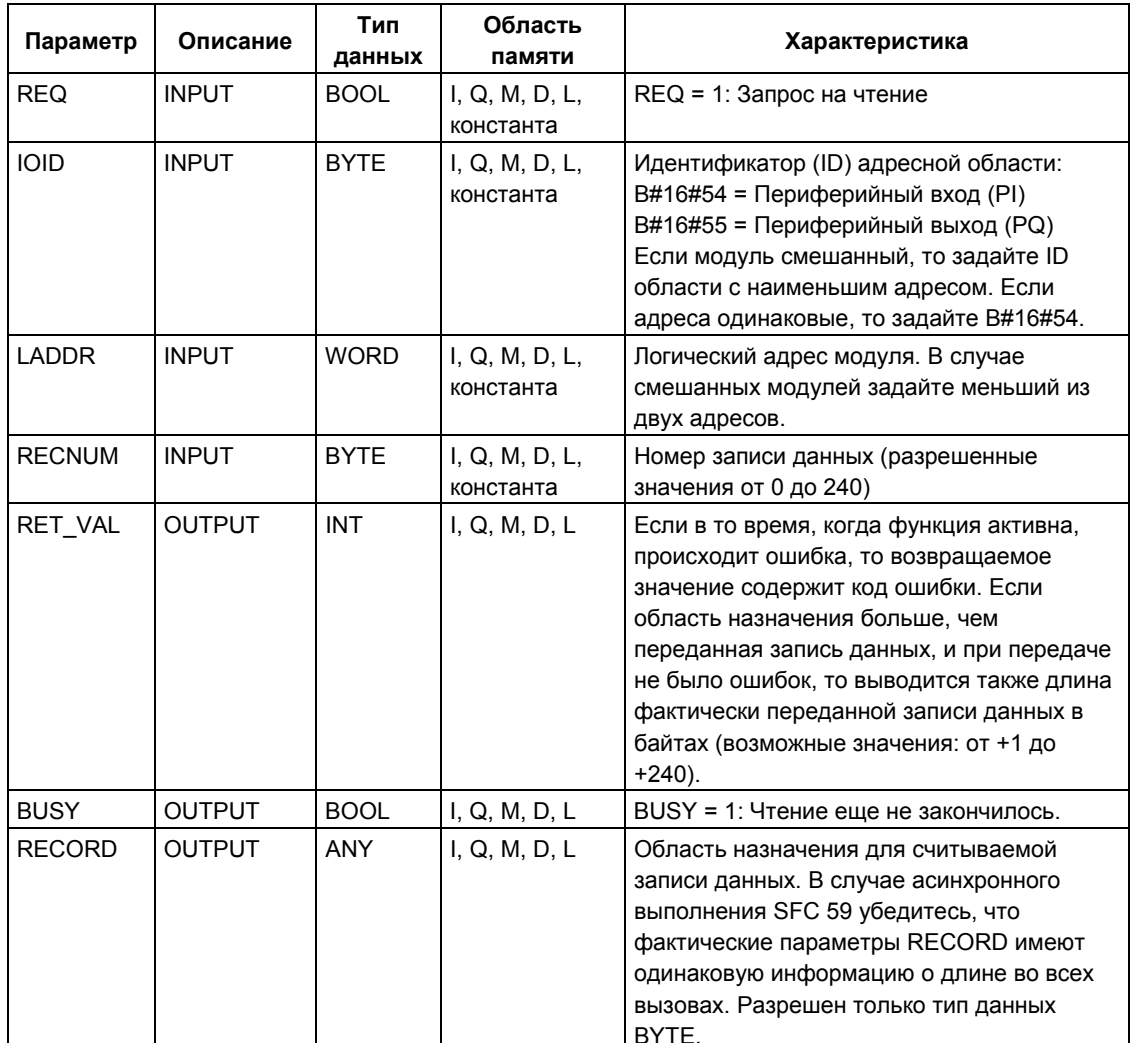

# Выходной параметр RET VAL

- Если во время выполнения функции произошла ошибка, то возвращаемое значение содержит код ошибки.
- Если ошибок не было, то RET VAL содержит:
	- 0: если вся область назначения была заполнена данными из  $\overline{a}$ выбранной записи данных (запись данных может быть также неполной).
	- длину фактически переданной записи данных в байтах (возможные значения: от +1 до + 240), если область назначения больше, чем переданная запись данных.

#### Примечание

Если происходит общая ошибка W#16#8545, то это указывает только на то, что был блокирован доступ, по крайней мере, к одному байту области памяти входов/выходов, содержащей запись данных. Запись данных была правильно считана модулем и записана в область памяти входов/выходов.

#### Установки для параметра RECORD

#### Примечание

Если Вы хотите гарантировать, чтобы всегда читалась полная запись данных, то выберите область назначения длиной 241 байт. Если передача данных свободна от ошибок, то RET VAL содержит фактическую длину записи данных.

#### Использование старых FM и CP S7-300 с номерами записей данных выше 1

Если Вы хотите считывать с помощью SFC 59 "RD REC" запись данных с номером выше 1 из "старых" модулей FM S7-300 или CP S7-300, то помните о следующем:

- Если область назначения больше, чем фактическая длина соответствующей записи данных, то никакие данные не вводятся в RECORD. RET VAL имеет значение W#16#80B1.
- Если область назначения меньше, чем фактическая ллина соответствующей записи данных, то CPU считывает столько байтов, начиная от начала записи, сколько определено в информации о длине RECORD, и вводит это количество байтов в RECORD. RET VAL имеет значение 0.
- Если длина, заданная в RECORD, равна фактической длине требуемой записи данных, то CPU считывает запись данных и вводит ее в RECORD. RET VAL имеет значение 0.

#### Информация об ошибках

"Реальные" данные об ошибках (коды ошибок W#16#8xyz) в следующей таблице могут быть разделены на два класса:

• Нерегулярные ошибки (коды ошибок от W#16#80A2 до 80A4, 80Cx): При этом типе ошибки возможно, что ошибка будет устранена без принятия вами каких-либо мер, другими словами, целесообразно вновь вызвать SFC (в случае необходимости - более одного раза). Примером нерегулярной ошибки является случай, когда требуемые ресурсы в настоящее время используются (W#16#80C3).

• Постоянные ошибки (коды ошибки W#16#809x, 80A1, 80Bx, 80Dx): Ошибка этого типа не будет устранена без принятия вами мер. Повторный вызов SFC будет успешным только после того, как ошибка устранена. Примером постоянной ошибки является ввод неправильной длины в RECORD (W#16#80B1).

#### Примечание

Если Вы передаете записи данных ведомому устройству DPV1 с помощью SFC 58 "WR REC" или, если Вы выбираете записи данных из ведомого устройства DPV1 с помощью SFC 59 "RD REC", и если это ведомое устройство функционирует в режиме DPV1, то ведущее DP-устройство проверяет информацию об ошибках, которую оно получает от ведомого устройства DPV1, следующим образом:

Если код ошибки лежит в диапазонах W#16#8000 ... W#16#80FF или W#16#F000 ... W#16#FFFF, то ведущее устройство DP передает информацию об ошибках в SFC. Если код ошибки лежит вне указанных диапазонов, то CPU передает значение W#16#80A2 в SFC и приостанавливает ведомое устройство.

Для описания информации об ошибках, полученной от DPV1-устройства, см. раздел "Получение прерывания от ведомого устройства DP с помощью SFB 54 "RALRM" STATUS (состояние) [3].

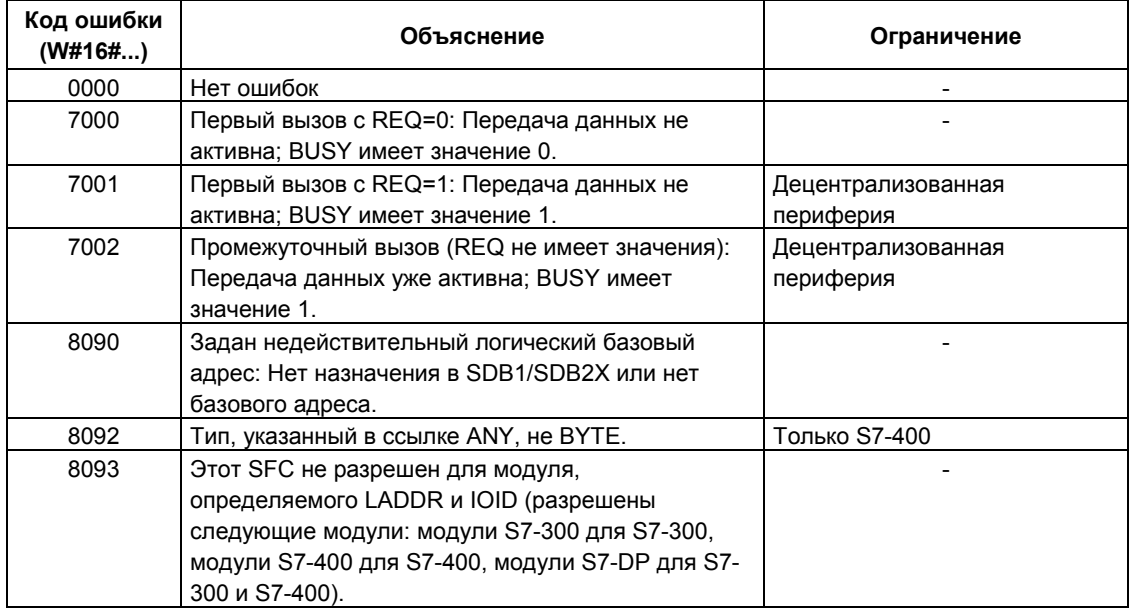

Специальная информация об ошибках для SFC 58 "WR REC" и SFC 59 "RD REC".

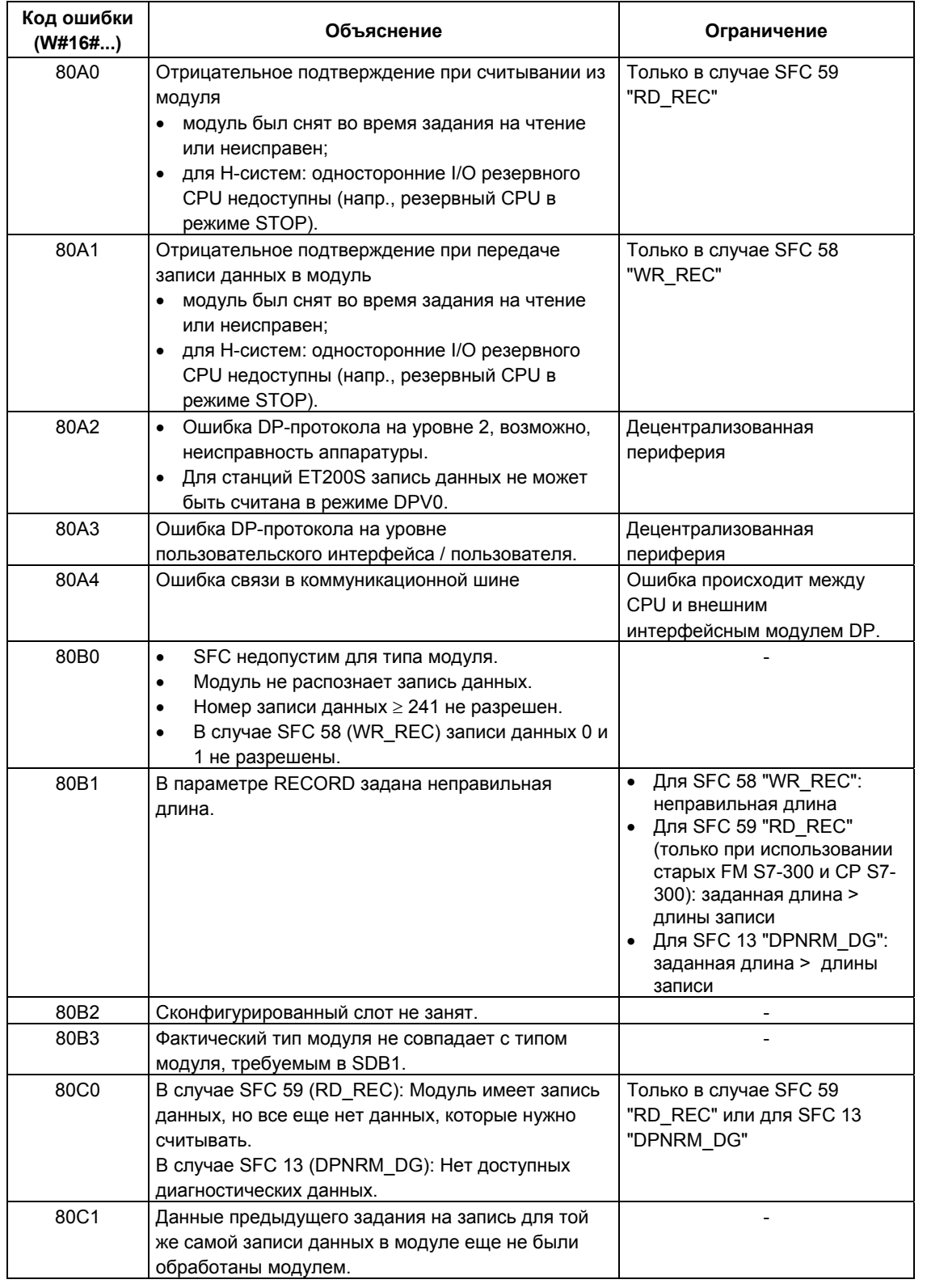

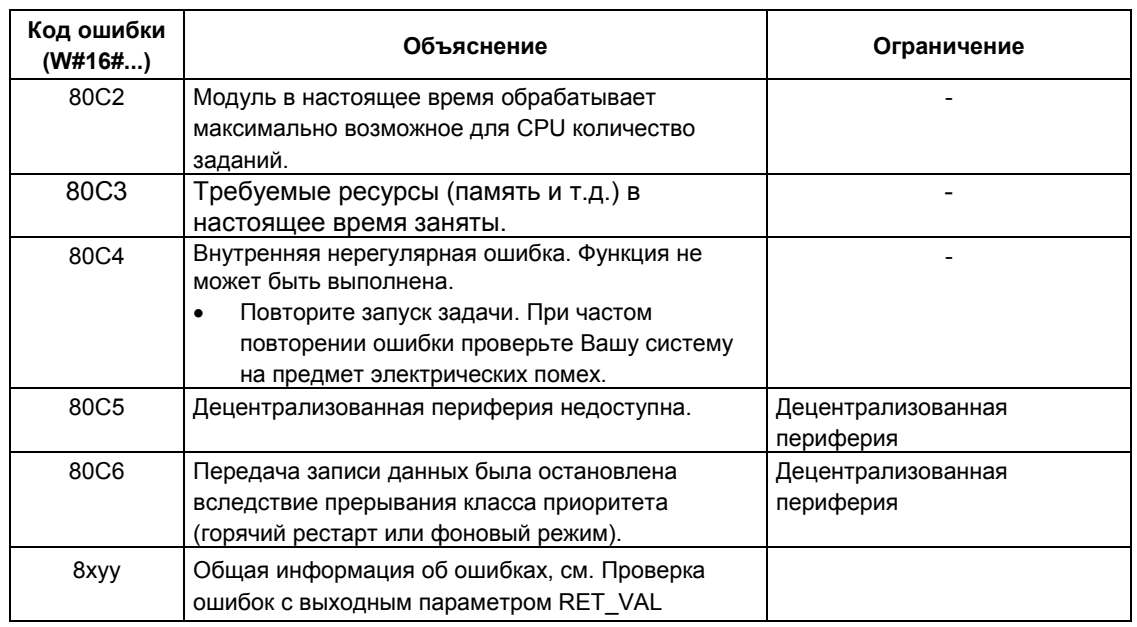

# 7.9 Дополнительная информация по ошибкам для функций **SFC 55 ... SFC 59**

#### Только для систем S7-400

В системах S7-400 функции SFC 55 ... SFC 59 могут также возвращать информацию по ошибкам W#16#80Fx. Это тот случай, когда ошибка не может быть локализована. В таком случае Вам необходимо обратиться в отдел обслуживания.

# 7.10 Чтение заранее определенных параметров с помощью SFB 81 "RD DPAR"

#### Описание

С помощью SFB 81 "RD DPAR" (read device parameter [считывание параметров устройства]) Вы имеете возможность считывать записи данных с номером INDEX компонента, адресованного в системных данных, сконфигурированного средствами системы STEP 7. Это может быть установленный в центральную стойку модуль или компонент периферийной станции (PROFIBUS DP или PROFINET IO).

Значение TRUE (Истина) выходного параметра VALID показывает, что соответствующая запись данных была успешно передана в область назначения RECORD. В этом случае выходной параметр LEN содержит длину считанных данных в байтах.

Если во время передачи записи данных обнаруживается ошибка, то это отображается в выходном параметре ERROR. В этом случае выходной параметр STATUS будет содержать информацию об ошибке.

#### **Функционирование**

Блок SFB 81 "RD DPAR" может функционировать асинхронно; то есть возможны неоднократные вызовы SFB 81 в то время, пока продолжается обработка ранее вызванного SFB 81. Для начала передачи данных вызов SFB 81 должен осуществляться при REQ = 1.

Выходной параметр BUSY, а также байты 2 и 3 выходного параметра STATUS показывают состояние выполняемого задания. Байты 2 и 3 выходного параметра STATUS соответствуют выходному параметру RET VAL асинхронно обрабатываемых SFC (см. также пункт "Значение параметров REQ, RET VAL и BUSY в асинхронно обрабатываемых SFC").

Передача записи данных прекращается, когда выходной параметр BUSY имеет значение FALSE (Ложь).

#### Параметры

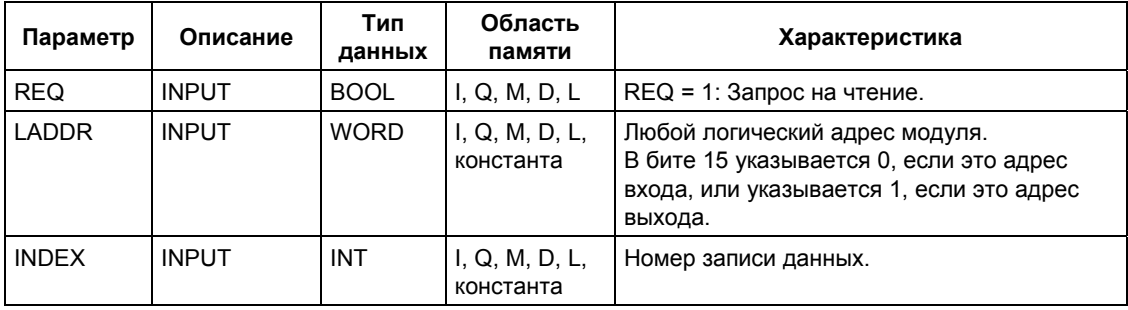

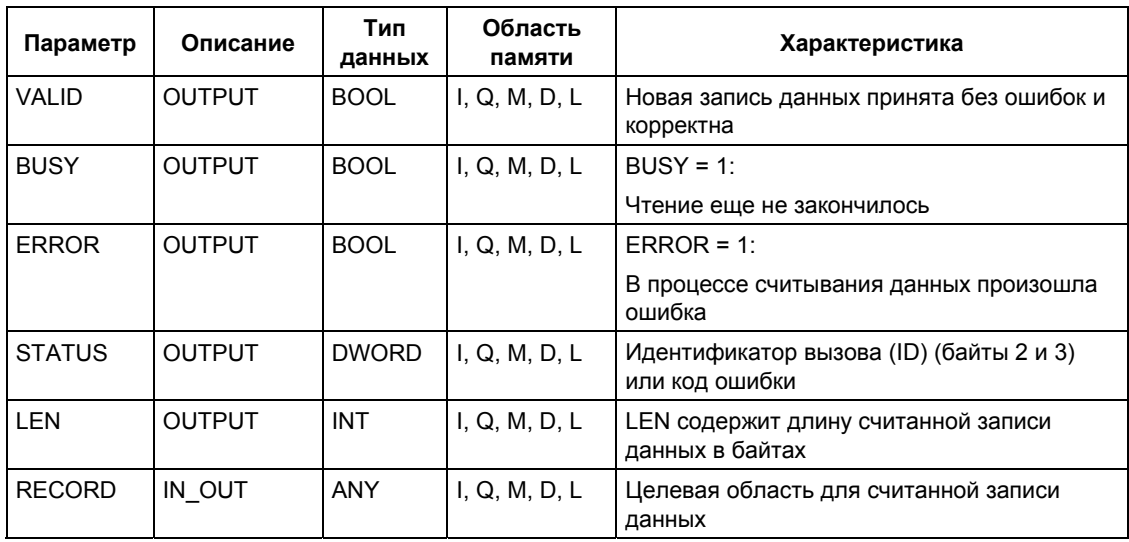

# Информация об ошибках

См. раздел "Назначение параметров для модуля с помощью SFC 57 "PARM\_MOD".

# **8 DPV1 SFB в соответствии со стандартом PNO AK 1131**

# **8.1 Чтение записи данных с помощью SFB 52 "RDREC"**

#### **Примечание**

Интерфейс SFB 52 идентичен FB "RDREC", определенному стандартом "PROFIBUS Guideline PROFIBUS Communication and Proxy Function Blocks according to IEC 61131-3" ("Принципы PROFIBUS в коммуникациях PROFIBUS и Proxy FB в соответствии со стандартом IEC 61131-3").

#### **Описание**

С помощью SFB 52 "RDREC" (read record [читать запись]) Вы можете считать запись данных с номером INDEX из ведомого (slave) DP-устройства / компонента PROFINET IO (модуля или подмодуля), который адресуется посредством ID.

Определите в параметре MLEN максимальное число байтов для считывания информации. Заданная длина целевой области RECORD должна, по крайней мере, быть равной числу байтов, указанному в параметре MLEN.

Если выходной параметр VALID имеет значение TRUE (ИСТИНА), то запись данных успешно считана в целевую область RECORD. В таком случае выходной параметр LEN возвращает значение длины выбранных данных в байтах.

Выходной параметр ERROR показывает, были ли ошибки при передаче записи данных. Если были ошибки, то выходной параметр STATUS содержит информацию об ошибках.

#### **Примечание**

Если ведомое устройство (slave) версии DPV1 сконфигурировано с использованием GSD-файла (GSD начиная с выпуска 3), а DP-интерфейс ведущего (master) DP-устройства совместим с S7 ("S7 compatible"), тогда запись данных не может быть считана из модулей ввода/вывода (I/O) с помощью SFC 52 в пользовательской программе. Причина этого заключается в том, что в этом случае ведущее (master) DP-устройство указывает на неверный слот (сконфигурированный слот + 3).

Способ решения проблемы: настройте DP-интерфейс ведущего (master) DPустройства на совместимость с "DPV1".

### Принцип работы

SFB 52 "RDREC" выполняется асинхронно, что означает, что во время выполнения SFB 52 могут производиться новые вызовы SFB 52. Запуск задания производится с REQ = 1.

Состояние (status) задания отображается посредством выходного параметра BUSY и байтов 2 и 3 выходного параметра STATUS. Байты 2 и 3 параметра STATUS соответственно связаны с выходным параметром RET\_VAL асинхронно работающих SFC (см. также раздел Значения REQ, RET VAL и BUSY асинхронно работающих SFC).

Передача записи данных завершена, если выходной параметр BUSY = FALSE (ЛОЖЬ).

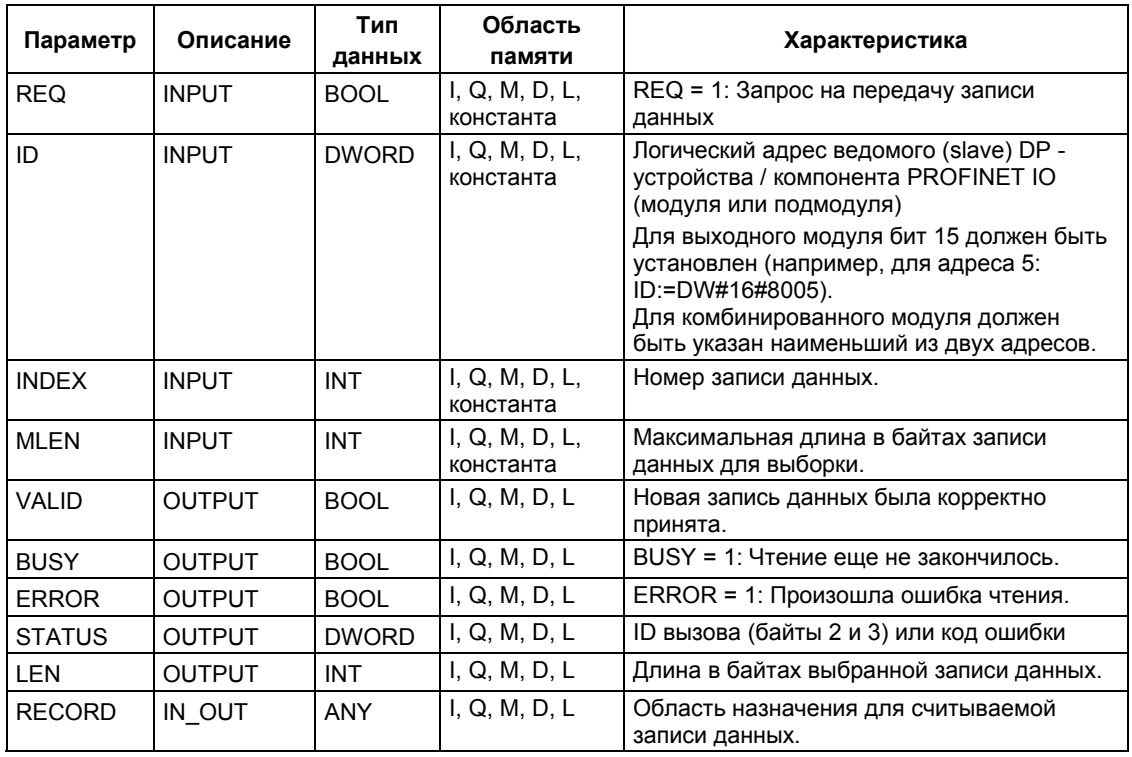

#### Примечание

При использовании SFB 52 для считывания записей данных в PROFINET IO отрицательные значения в параметрах INDEX. MLEN и LEN интерпретируются как 16-разрядные целые числа без знака.

#### Информация об ошибках

См. раздел "Получение прерывания от ведомого DP-устройства посредством SFB 54 "RALRM".

# **8.2 Внесение записи данных с помощью SFB 53 "WRREC"**

#### **Примечание**

Интерфейс SFB 53 "WRREC" идентичен FB "WRREC", определенному стандартом "PROFIBUS Guideline PROFIBUS Communication and Proxy Function Blocks according to IEC 61131-3" ("Принципы PROFIBUS в коммуникациях PROFIBUS и Proxy FB в соответствии со стандартом IEC 61131-3").

#### **Описание**

С помощью SFB 53 "WRREC" (write record [сделать запись]) Вы можете сделать запись данных с номером INDEX в ведомое (slave) DP-устройство / компонент PROFINET IO (модуля или подмодуля), который может быть адресован посредством ID.

Определите длину в байтах для передачи записи. Заданная длина целевой области RECORD должна, по крайней мере, быть равной числу байтов, указанному в параметре LEN.

Значение TRUE (ИСТИНА) выходного параметра DONE означает, что запись данных была успешно передана в ведомый компонент DP.

Выходной параметр ERROR показывает, были ли ошибки при передаче записи данных. Если были ошибки, то выходной параметр STATUS содержит информацию об ошибках.

#### **Примечание**

Если ведомое устройство (slave) версии DPV1 сконфигурировано с использованием GSD-файла (GSD начиная с выпуска 3), а DP-интерфейс ведущего (master) DP-устройства в режиме поддержки S7 ("S7 compatible"), тогда запись данных не может быть записана в модуль ввода/вывода (I/O) с помощью SFC 53 в пользовательской программе. Причина этого заключается в том, что в этом случае ведущее (master) DP-устройство указывает на неверный слот (сконфигурированный слот + 3).

Способ решения проблемы: настройте DP-интерфейс ведущего (master) DPустройства на совместимость с "DPV1".

#### **Принцип работы**

SFB 53 "WRREC" выполняется асинхронно, что предусматривает одновременную обработку нескольких вызовов. Запуск задания производится c  $REQ = 1$ .

Состояние (status) задания отображается посредством выходного параметра BUSY и байтов 2 и 3 выходного параметра STATUS. Байты 2 и 3 параметра STATUS соответственно связаны с выходным параметром RET VAL

асинхронно работающих SFC (см. также пункт Значения REQ, RET\_VAL и BUSY асинхронно работающих SFC).

Учтите, что Вы должны назначить одинаковые значения для фактического параметра RECORD для всех вызовов SFB 53, относящихся одному и тому же заданию. Это же относится к значениям параметра LEN.

Передача записи данных завершена, если выходной параметр BUSY = FALSE (ЛОЖЬ).

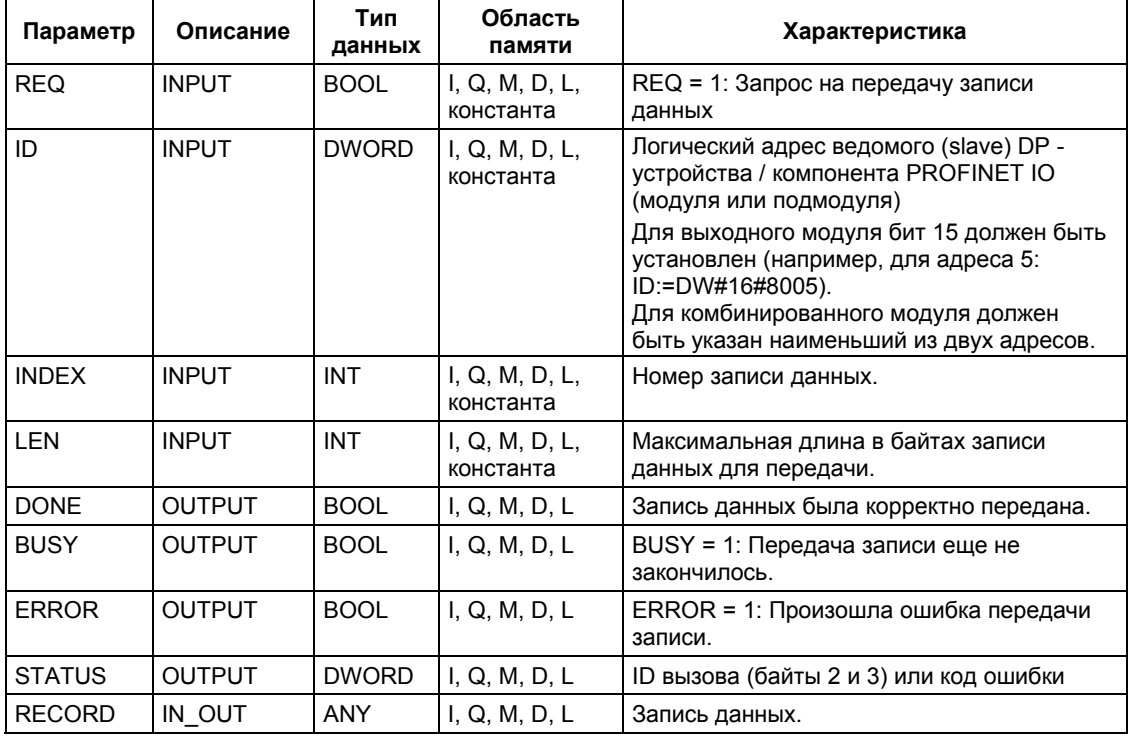

#### **Примечание**

При использовании SFB 53 для внесения записей данных в PROFINET IO отрицательные значения в параметрах INDEX, MLEN и LEN интерпретируются как 16-разрядные целые числа без знака.

### **Информация об ошибках**

См. раздел "Получение прерывания от ведомого DP-устройства посредством SFB 54 "RALRM".

# 8.3 Получение прерывания от ведомого DP-устройства посредством SFB 54 "RALRM"

#### Примечание

Интерфейс SFB 54 идентичен FB "RALRM", определенному стандартом "PROFIBUS Guideline PROFIBUS Communication and Proxy Function Blocks according to IEC 61131-3" ("Принципы PROFIBUS в коммуникациях PROFIBUS и Proxy FB в соответствии со стандартом IEC 61131-3").

#### Описание

SFB "RALRM" получает прерывание со всей соответствующей информацией от периферийного модуля (в централизованной структуре) или от ведомого (slave) DP-устройства / компонента PROFINET IO. Эта информация помещается в его выходные параметры.

Информация в выходных параметрах содержит стартовую информацию вызываемого ОВ, также как и информацию источника прерывания.

Вызывайте SFB 54 только в ОВ прерывания, запускаемого операционной системой CPU в результате обработки прерывания ввода-вывода.

#### Примечание

Если Вы вызываете SFB 54 "RALRM" в ОВ, стартовое событие для которого было инициировано не периферией, SFB помещает в выходные параметры соответствующим образом урезанную информацию.

Обеспечьте использование различных экземпляров DB при вызове SFB 54 "RALRM" в разных ОВ. Более того, если Вы хотите проверять данные, полученные при вызове SFB 54 для несвязанного ОВ прерывания, Вы должны использовать отдельный экземпляр DB для стартового события ОВ.

#### **Вызов SFB 54**

Вы можете вызывать SFB 54 "RALRM" в трех режимах работы (MODE), показанных в следующей таблице.

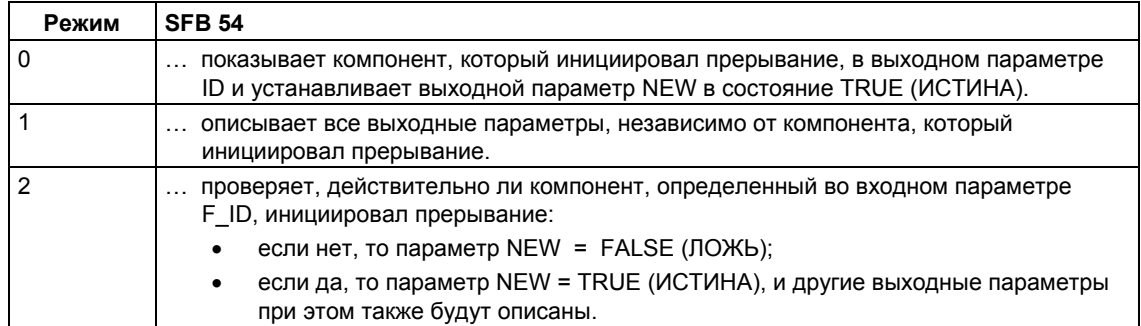

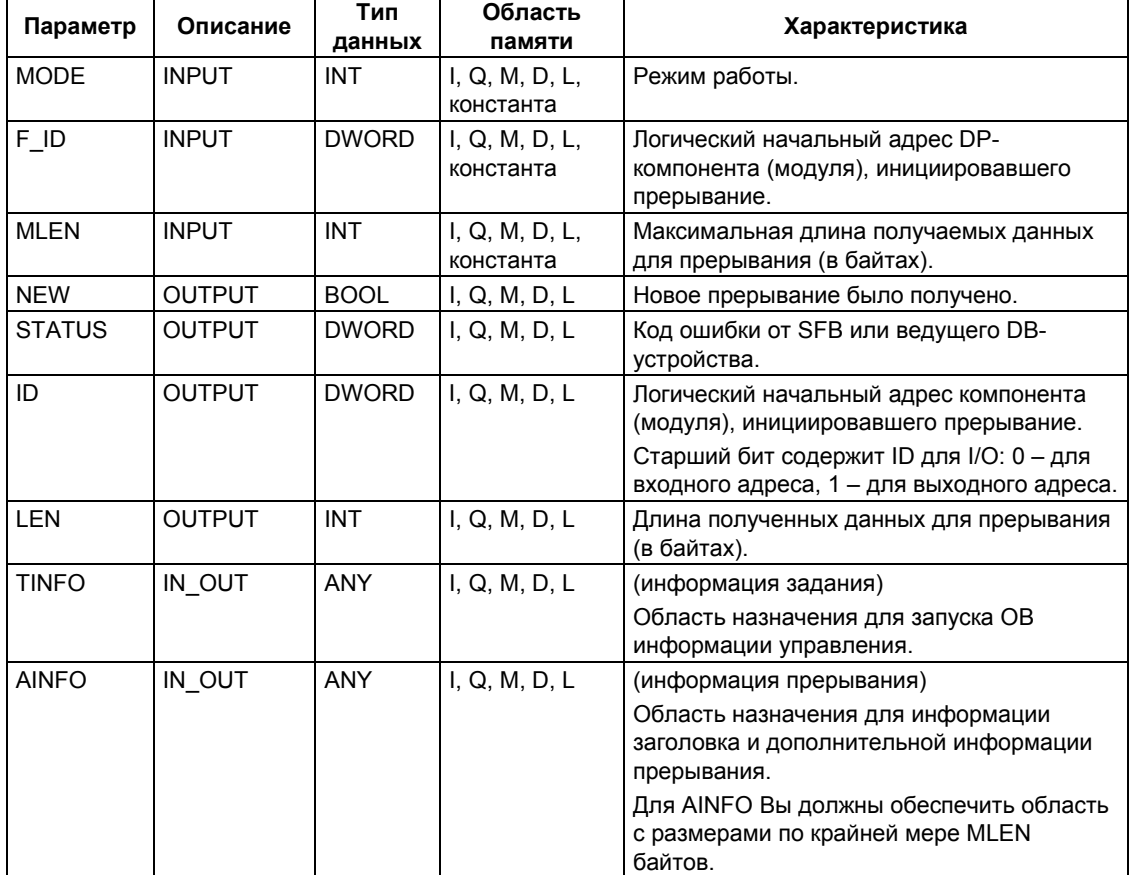

#### Внимание

Если Вы выбрали слишком малую область назначения TINFO или AINFO, то не вся информация, полученная SFB 54, будет записана.

# **Структура данных для области назначения TINFO**

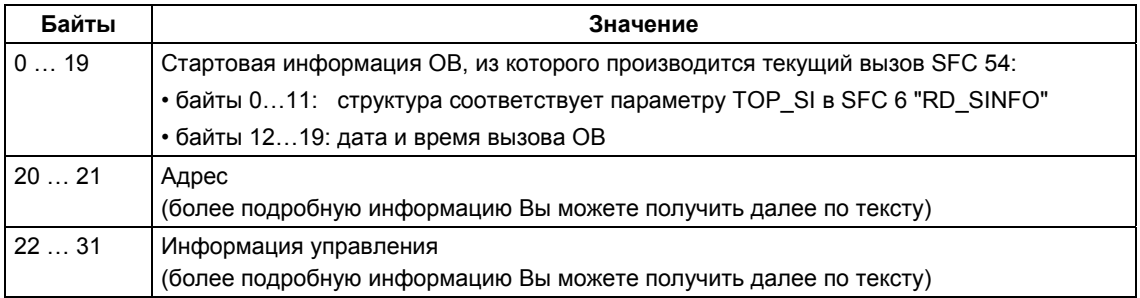

### **Структура адреса (байты 20 … 21)**

Варианты адресации:

• В централизованной конфигурации: номер стойки (0-31).

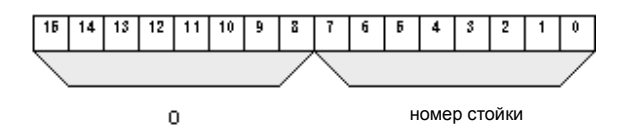

- В распределенной конфигурации для PROFIBUS DP
	- ID системы ведущего DP-устройства (1-31)
	- номер станции (0-127).

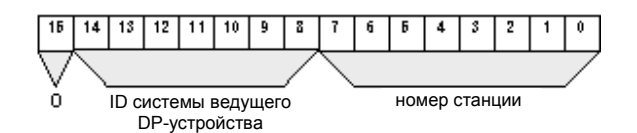

- В распределенной конфигурации для PROFINET IO:
	- последние две позиции ID системы PROFINET IO (0-15). Для получения полного ID системы PROFINET IO необходимо прибавить к ним 100 (десятичн.).
	- номер станции (0-2047).

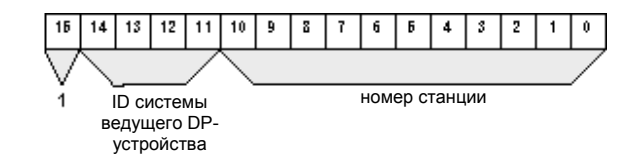

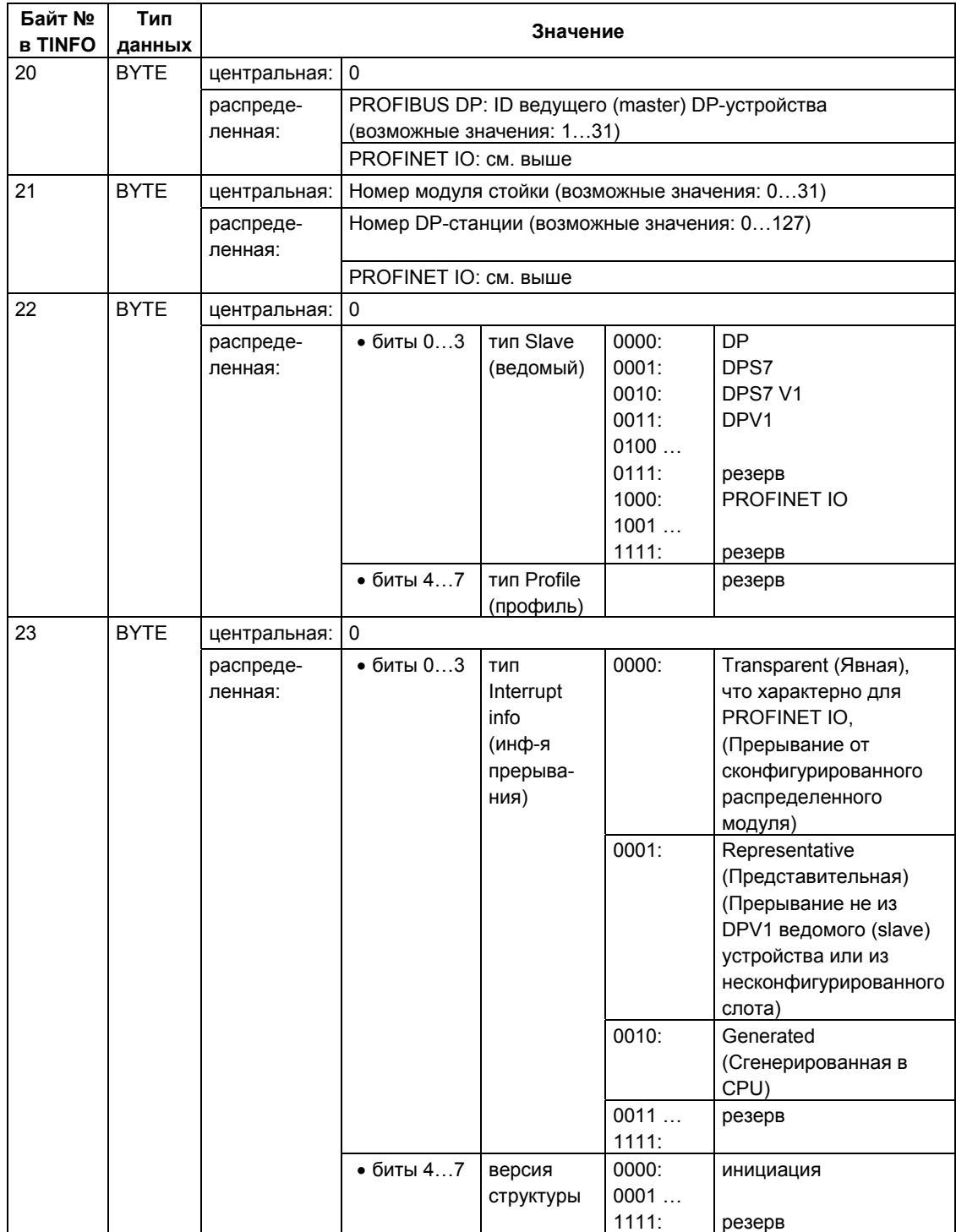

# **Структура информации управления (байты 20 … 25)**

# **Структура информации управления (байты 20 … 25)**

(*продолжение*)

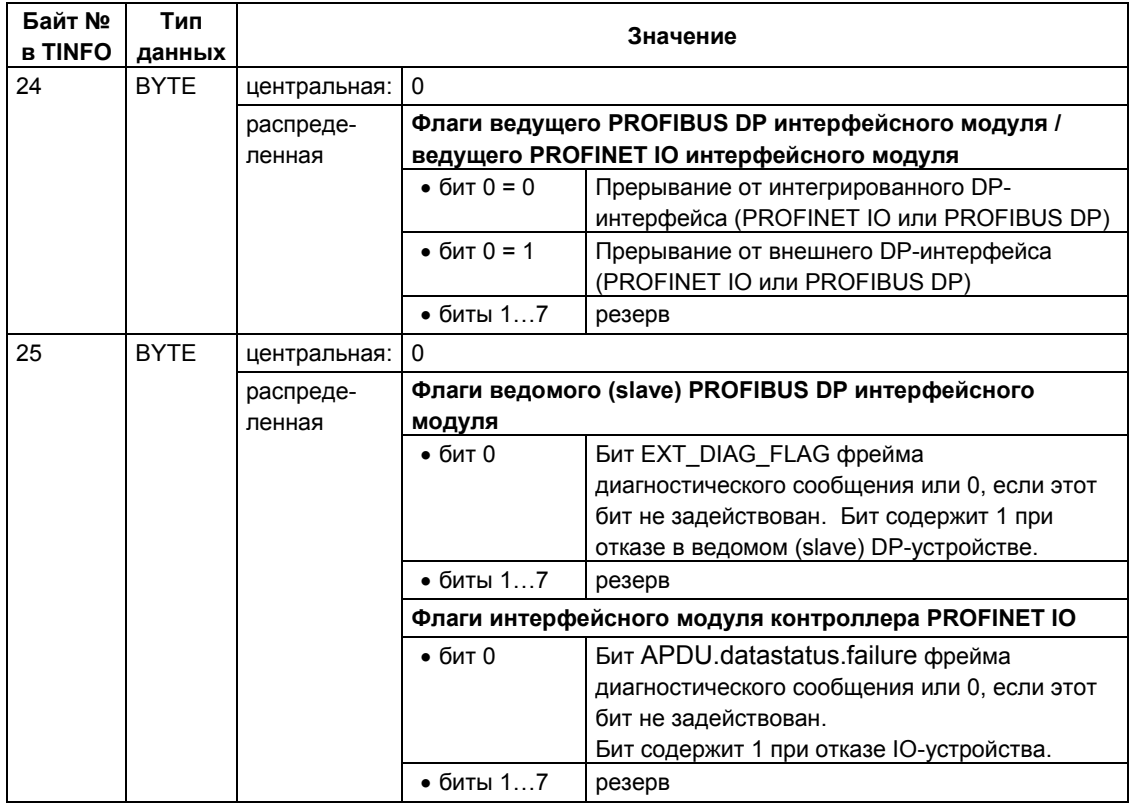

# **Структура информации управления (байты 26 … 27) для PROFIBUS в централизованной конфигурации**

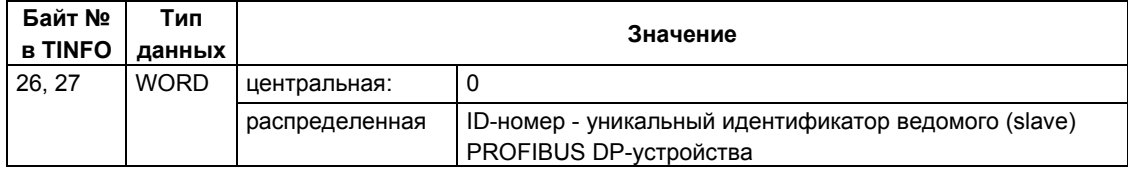

### **Структура информации управления (байты 26 … 31) для PROFINET IO**

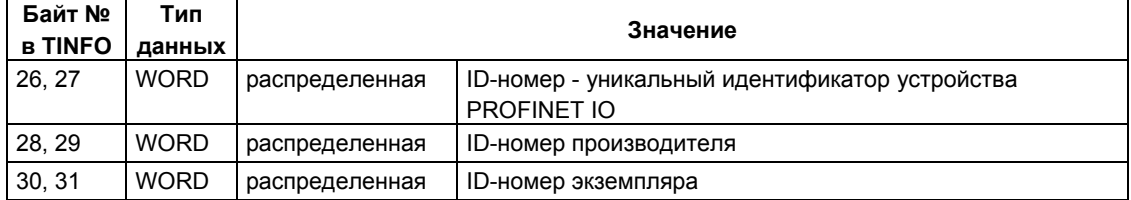
# Структура данных области назначения AINFO для прерываний от PROFIBUS **DP или централизованных устройств ввода/вывода**

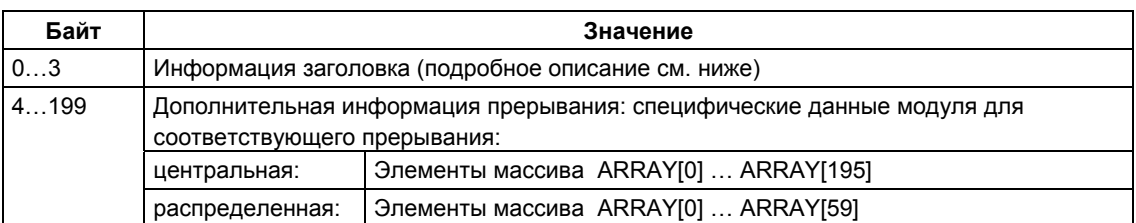

Информация по PROFINET IO представлена ниже по тексту.

## Структура данных заголовка для прерываний от PROFIBUS DP или централизованных устройств ввода/вывода

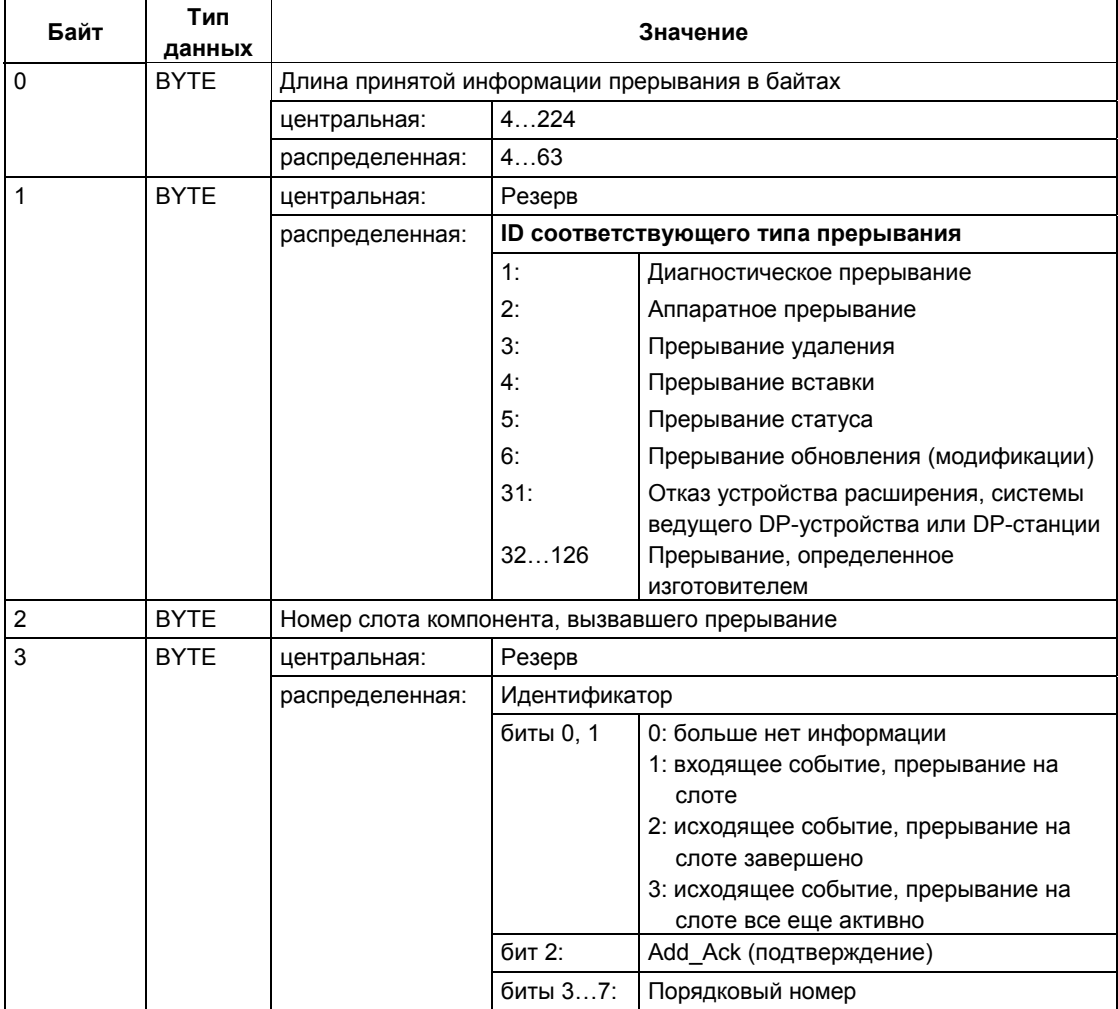

Системное ПО для систем S7-300/400 и стандартные функции -Том 1/2<br>A5E00709327-01

# Структура данных целевой области AINFO для прерываний от PROFINET IO

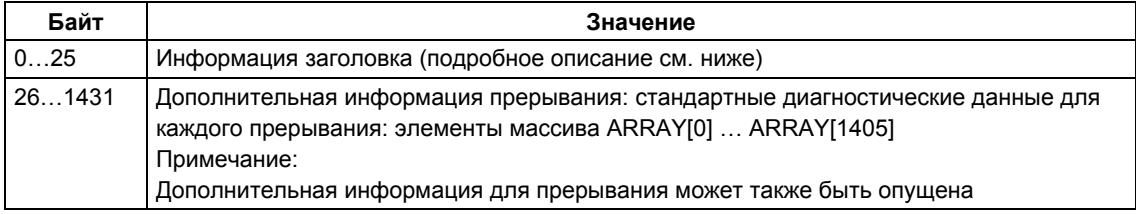

# Структура данных заголовка для прерываний от PROFINET IO

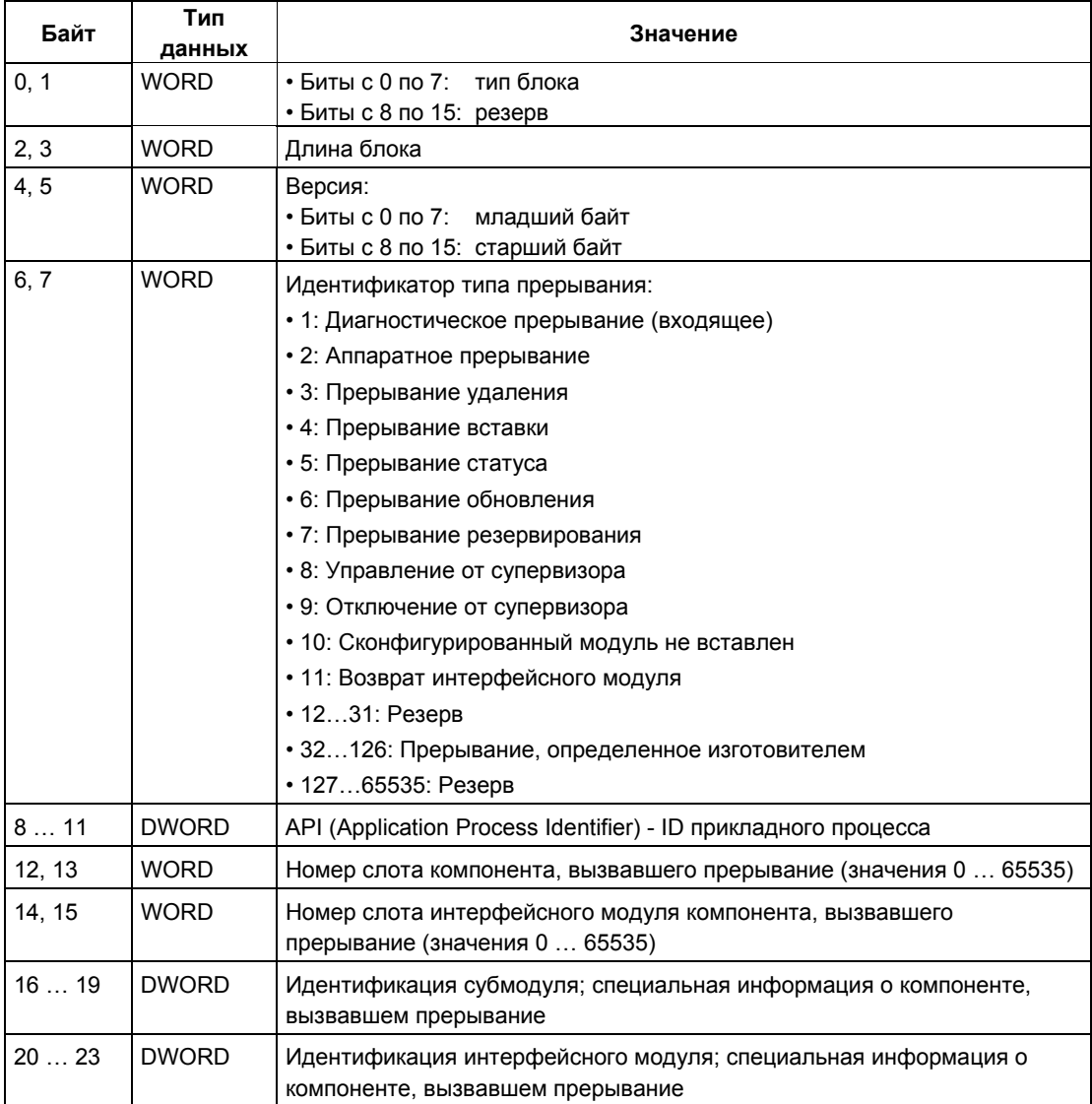

Системное ПО для систем S7-300/400 и стандартные функции -Том 1/2<br>A5E00709327-01

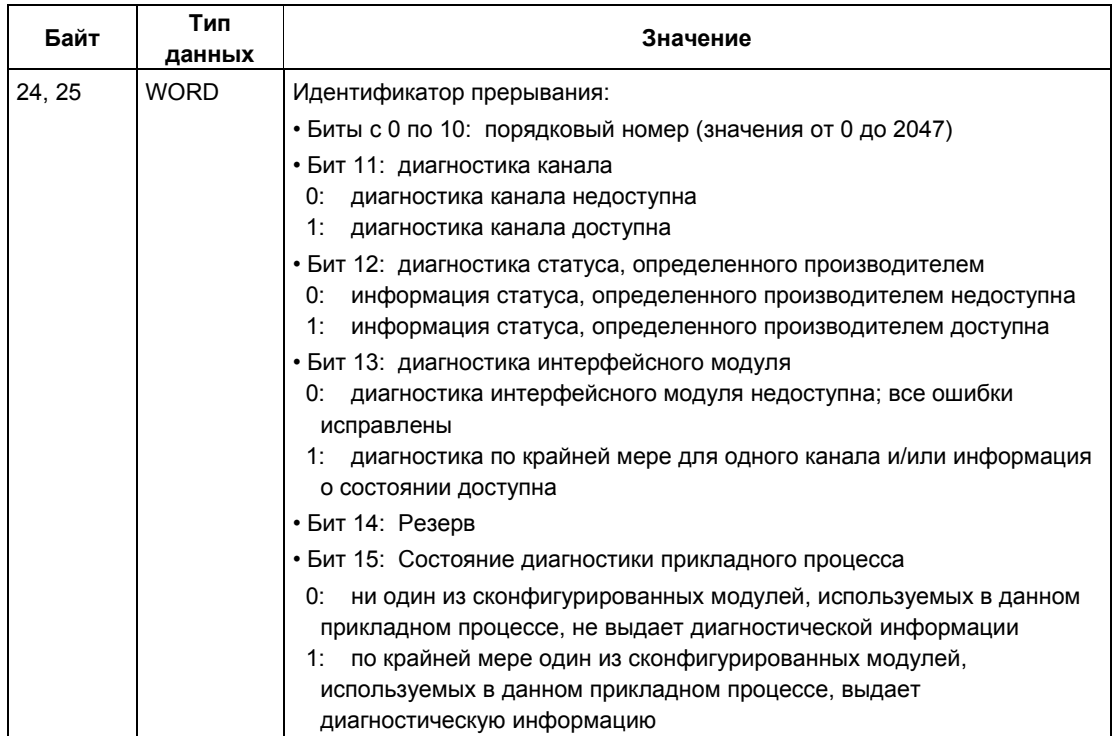

# Структура дополнительной информации для прерывания от PROFINET IO, случай 1

Структура дополнительной информации для прерывания от PROFINET IO зависит от идентификатора формата. Если должна передаваться информация, определенная производителем, то для идентификации формата информации для прерывания от IO-устройства используются значения от W#16#0000 до W#16#7FFF.

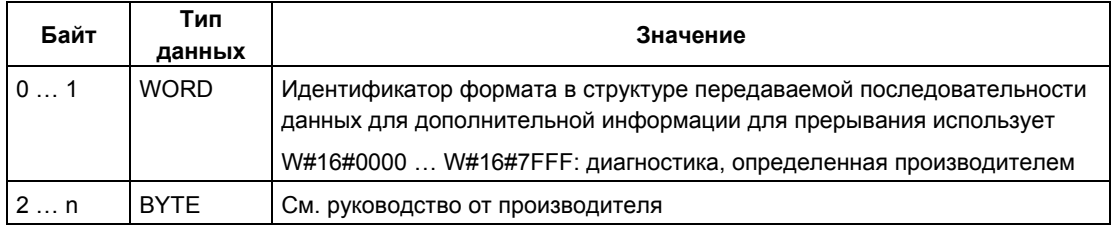

### Структура дополнительной информации для прерывания от PROFINET IO, случай 2

Структура дополнительной информации для прерывания от PROFINET IO зависит от идентификатора формата. Если должна передаваться диагностическая информация для канала, то для идентификации формата информации для прерывания от IO-устройства используется значение W#16#8000.

Диагностическая информация для канала выводится в блоках по 6 байт каждый. Дополнительная диагностическая информация (без идентификатора формата) выводится только для отказавших каналов.

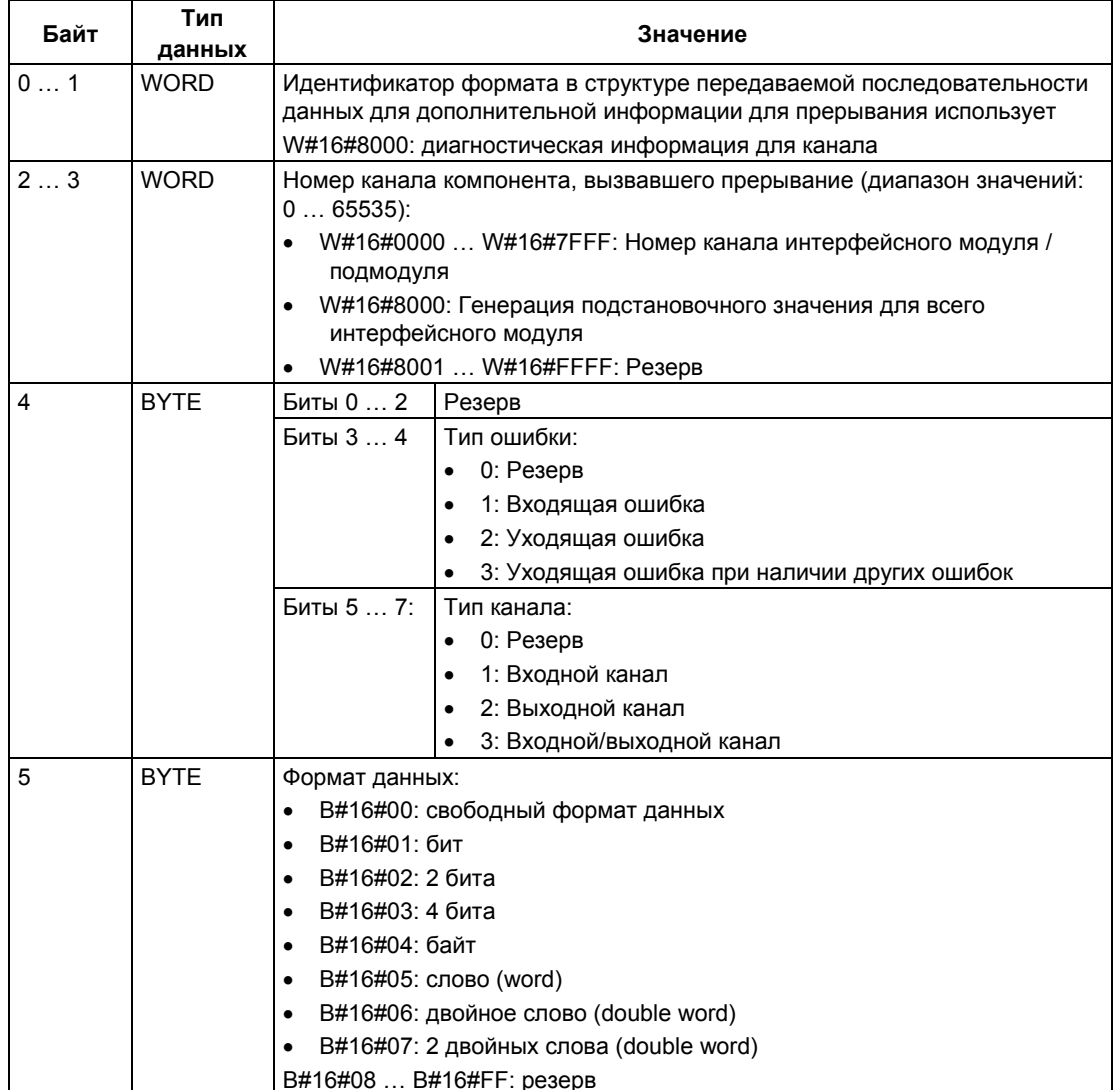

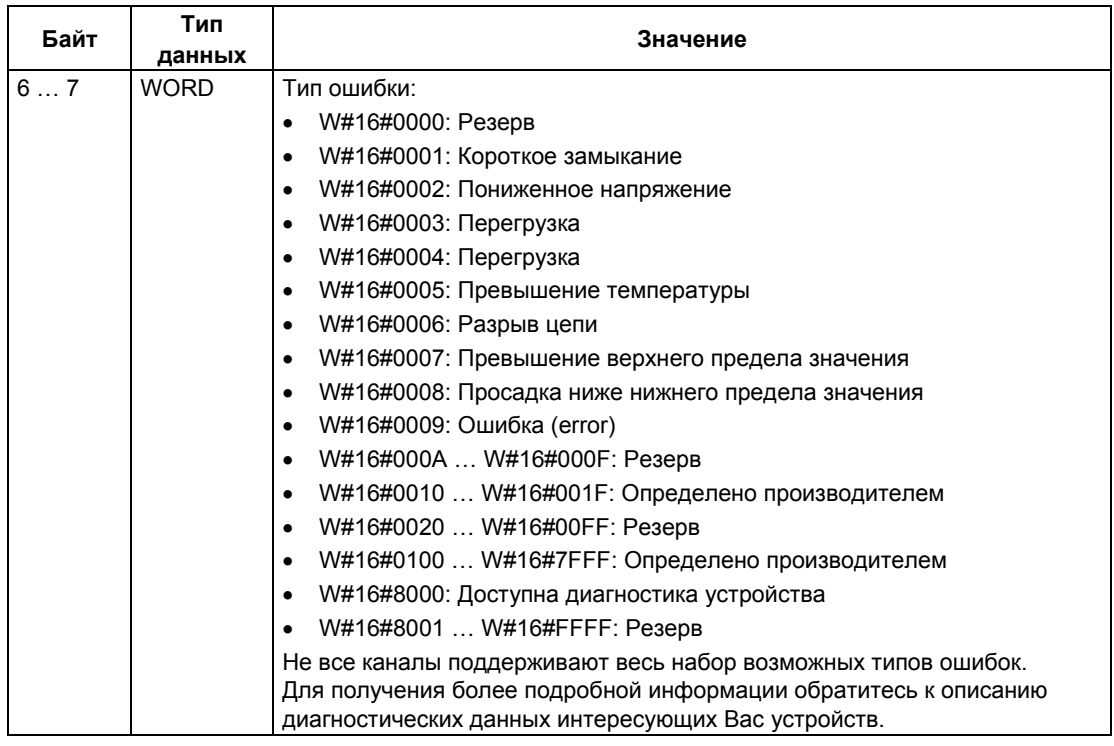

#### Примечание

Разделы структуры с "номер канала" по "тип ошибки" могут отсутствовать, а также могут встречаться от 1 до нескольких (n) раз.

# Структура дополнительной информации для прерывания от PROFINET IO, случай 3

Структура дополнительной информации для прерывания от PROFINET IO зависит от идентификатора формата. Если должна передаваться диагностическая информация различных типов, то для идентификации формата информации для прерывания от IO-устройства используется значение W#16#8001 (MULTIPLE - "формат множественный").

В этом случае дополнительная диагностическая информация передается блоками различной длины.

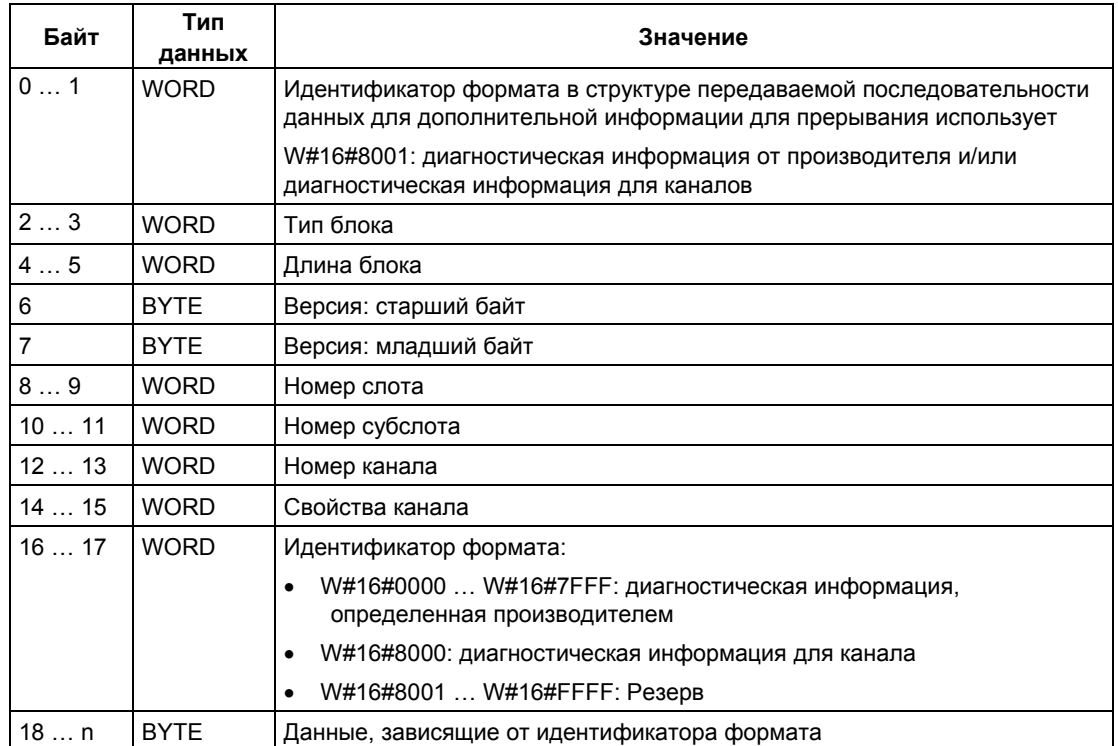

#### Примечание

Разделы структуры, начинающиеся от "Тип блока", могут отсутствовать, а<br>также могут встречаться от 1 до нескольких (n) раз.

# **Области назначения TINFO и AINFO**

Степень заполнения областей назначения TINFO и AINFO зависит от OB, в котором вызывается функция SFB 54. См. представленную ниже таблицу с данными по заполнению областей назначения TINFO и AINFO.

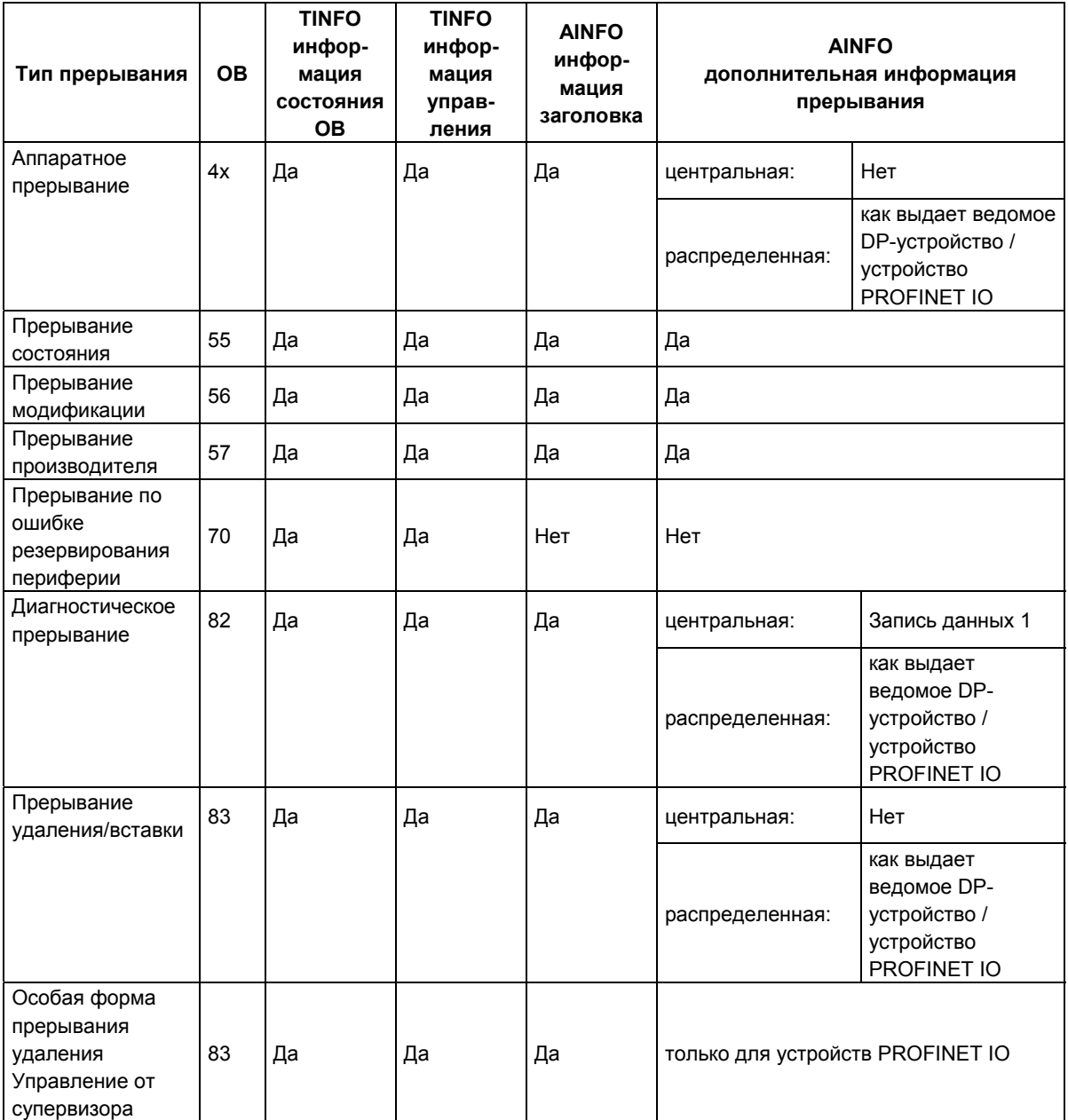

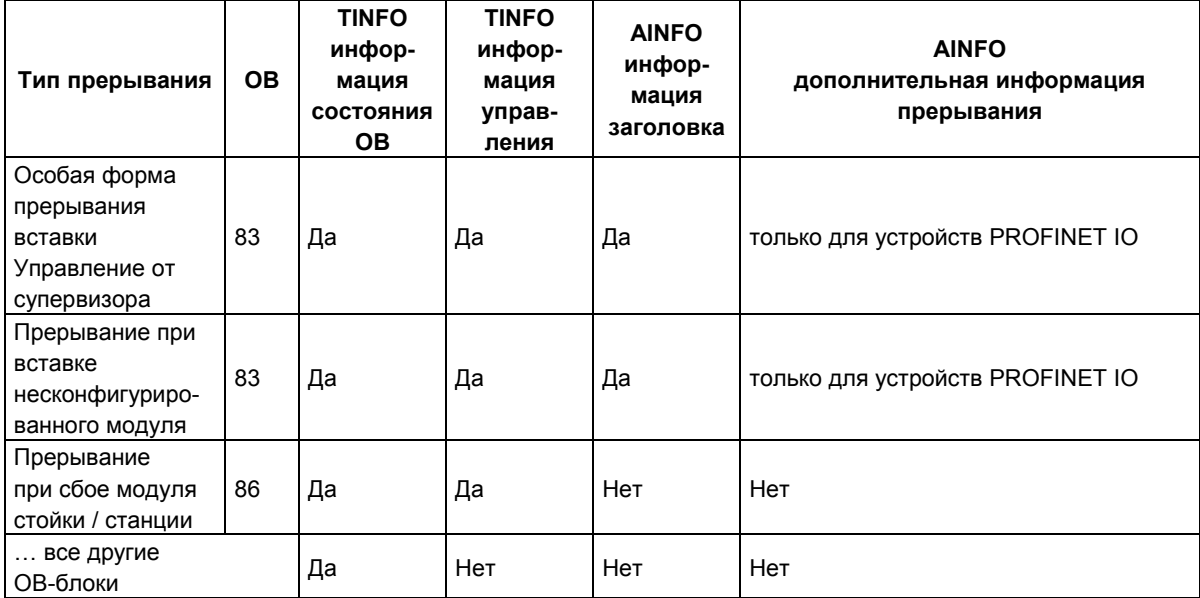

# Информация об ошибках

Выходной параметр STATUS содержит информацию об ошибках. Он состоит из 4-хбайтового массива ARRAY[1...4] ОГ ВҮТЕ и имеет структуру, показанную в нижеследующей таблице:

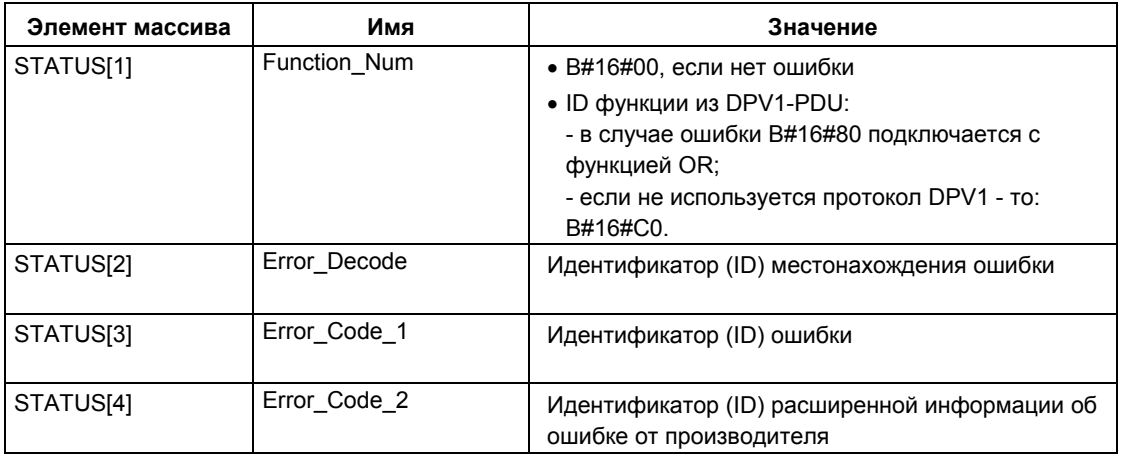

### STATUS[2] может иметь следующие значения:

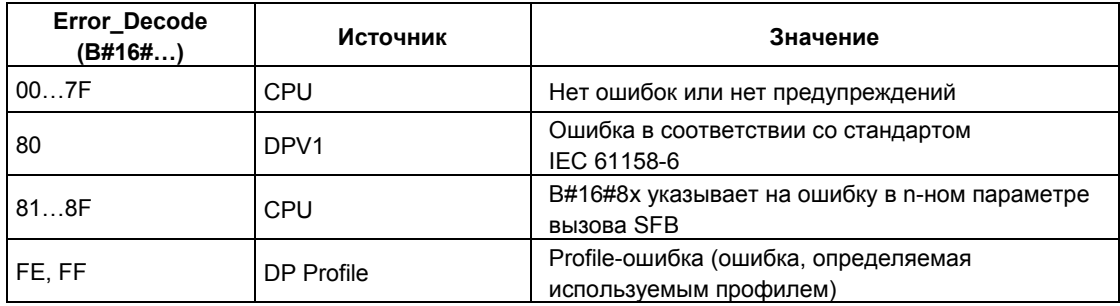

STATUS[3] может иметь следующие значения:

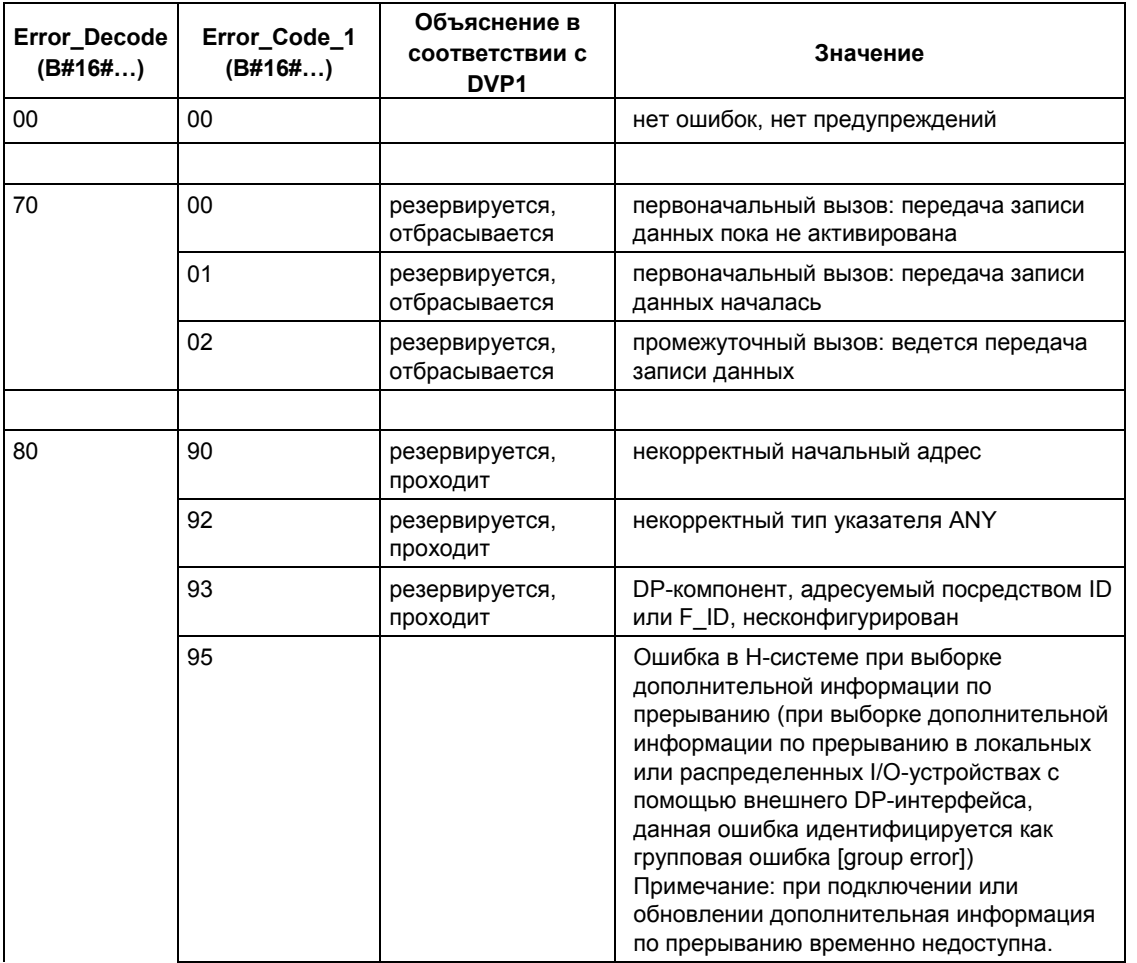

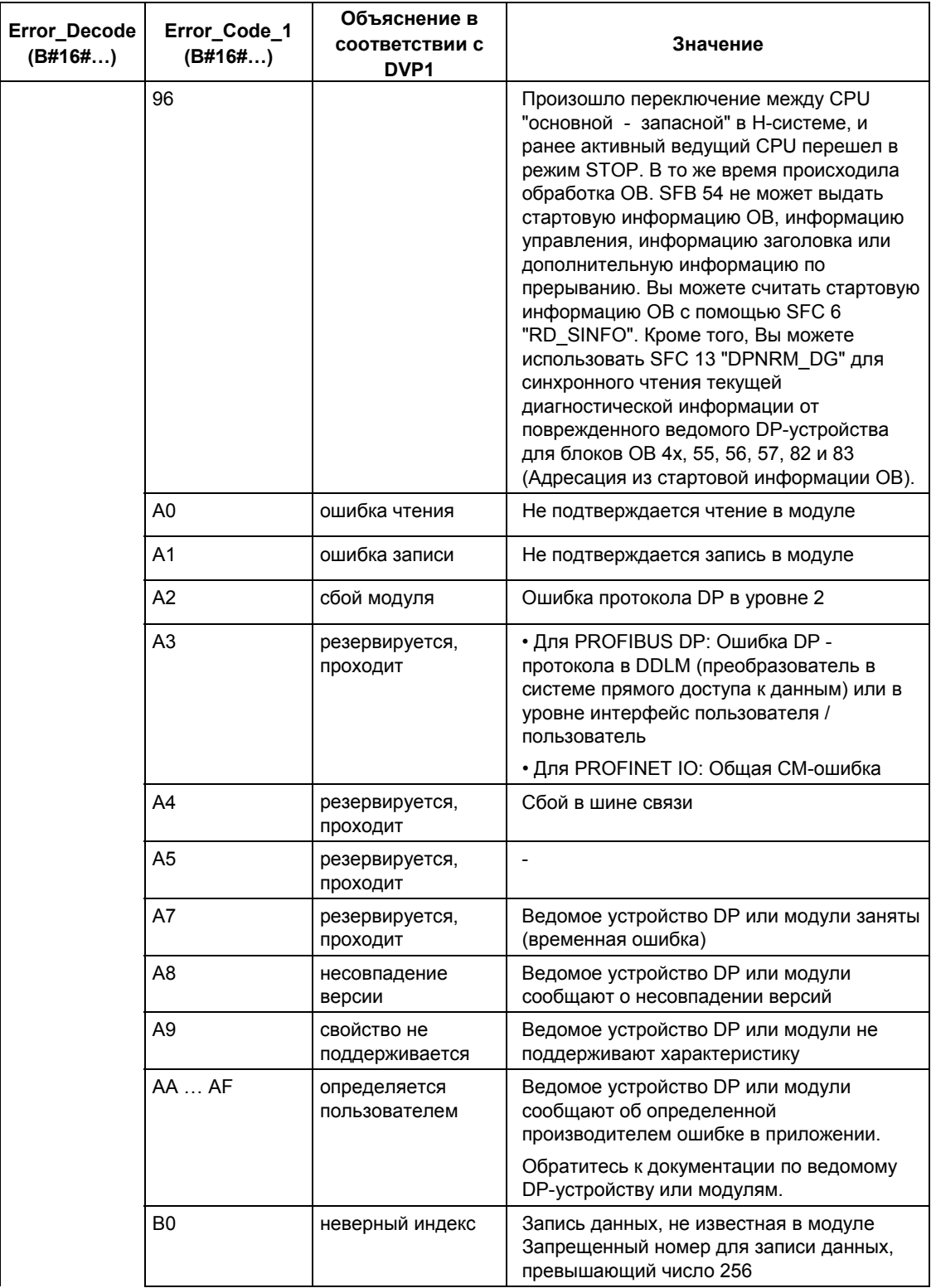

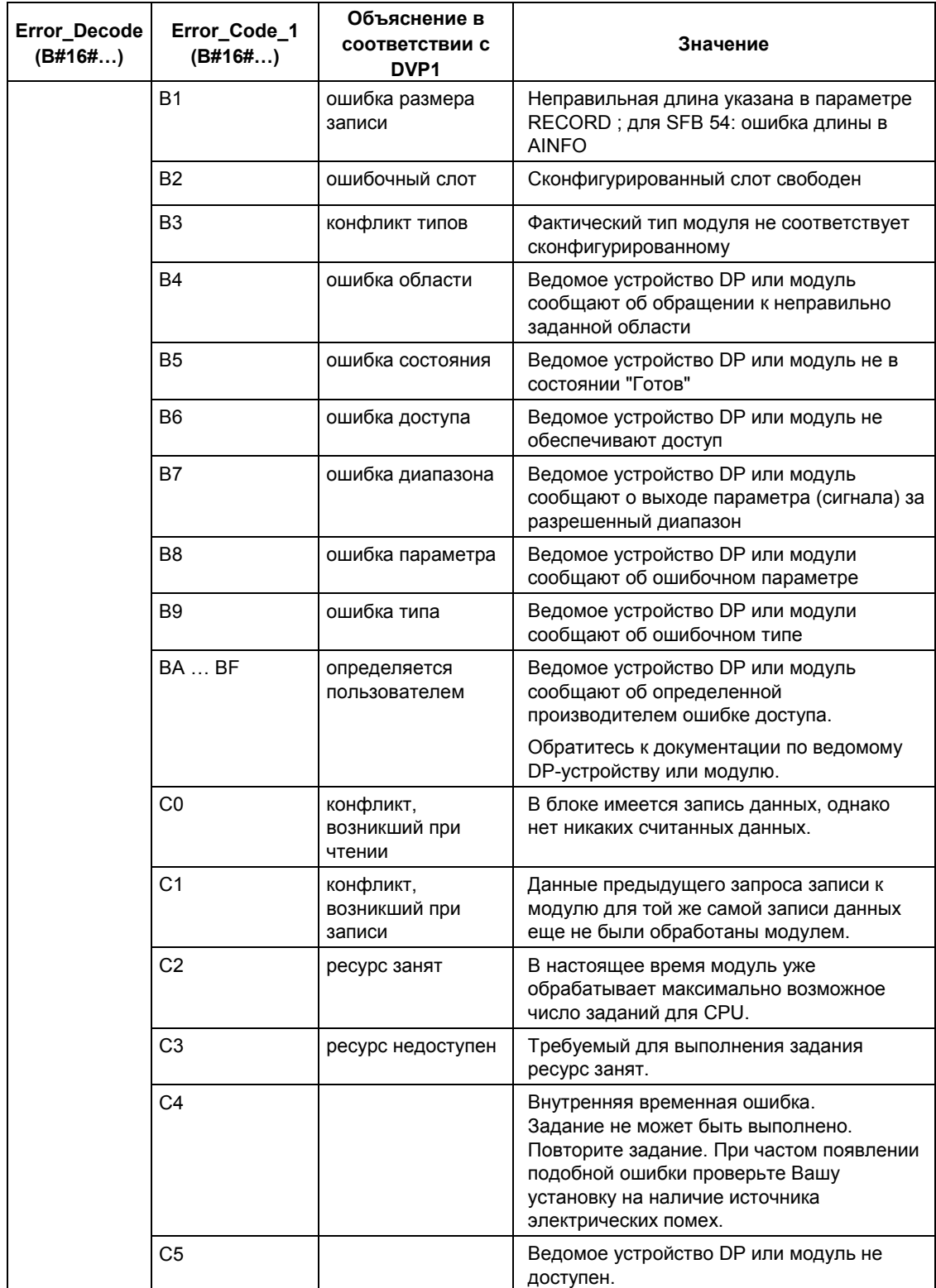

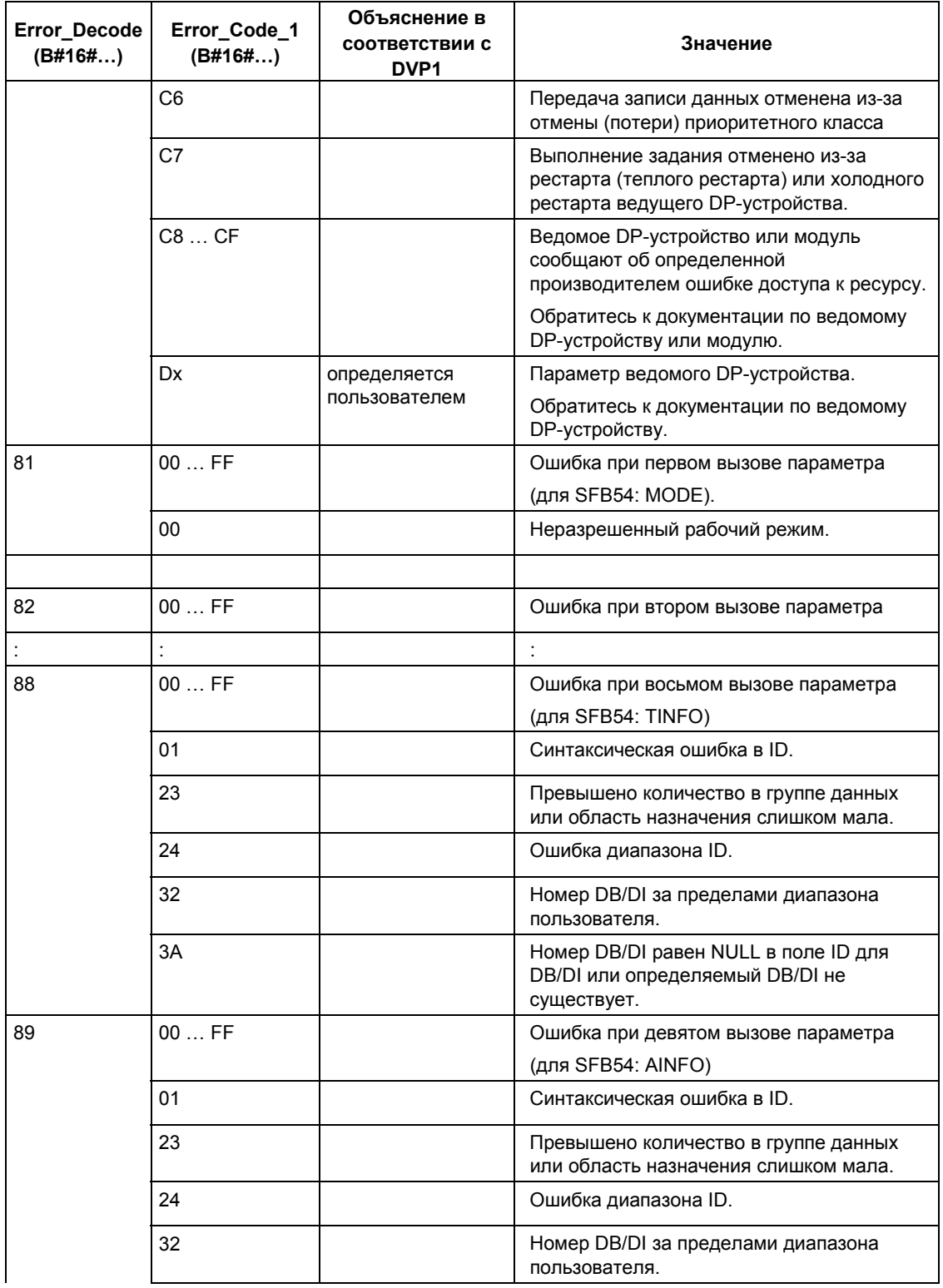

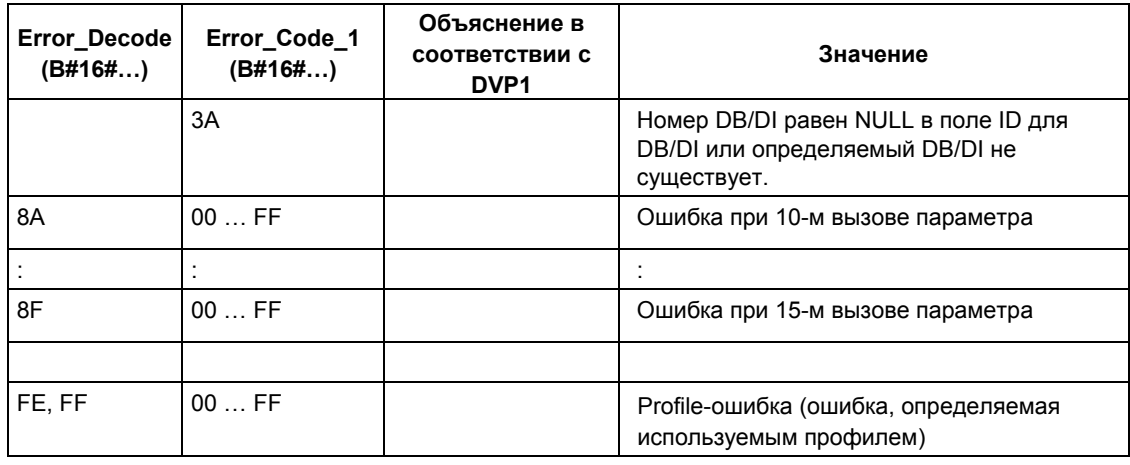

При DPV1-ошибке ведущее (master) DP-устройство передает в CPU и в SFB параметр состояния STATUS[4]. При отсутствии DPV1-ошибки значение данного параметра сбрасывается в 0 при следующих исключениях для SFB 52:

- STATUS[4] содержит значение размера области назначения (целевой области) из параметра RECORD, если значение MLEN больше размера области назначения из параметра RECORD.
- STATUS[4] = MLEN, если фактическая длина записи данных меньше MLEN, а значение MLEN меньше размера области назначения из параметра RECORD.
- STATUS[4] = 0, если значение размера области назначения (целевой области) из параметра RECORD превышает значение 255.

# 8.4 Передача прерывания в адрес ведущего DP-устройства с помощью SFB 75 "SALRM"

#### Примечание

Интерфейс SFB 75 "SALRM" идентичен интерфейсу FB "SALRM", который определяется стандартом "PROFIBUS Guideline PROFIBUS Communication and Proxy Function Blocks according to IEC 61131-3" ("Принципы PROFIBUS в коммуникациях PROFIBUS и Proxy FB в соответствии со стандартом IEC  $61131 - 3"$ ).

#### Описание

С помощью функционального блока SFB 75 "SALRM" Вы можете посылать запрос на прерывание для слота из пользовательской программы для ведомого (slave) программируемого (интеллектуального) устройства в соответствующее ведущее (master) DP-устройство, которое имеет ВОЗМОЖНОСТЬ обрашаться  $\mathbf{k}$ Hemv. **ИСПОЛЬЗУЯ** соответствующую промежуточную область ("виртуальный слот" - "virtual slot"). Запрос на прерывание запускает обработку соответствующего связанного ОВ-блока в этом ведущем (master) DP-устройстве.

При этом Вы можете также организовать передачу дополнительной информации, связанной с этим прерыванием, вместе с самим запросом на прерывание. В соответствующем ведущем (master) DP-устройстве Вы можете использовать SFB 54 "RALRM" для считывания всей дополнительной информации.

Блок SFB 75 может использоваться только в S7-совместимом режиме.

- В DP-системе: В ведущем (master) DP-устройстве должен использоваться GSD-файл для интеграции ведомого I-устройства (I-slave).
- При S7-совместимом режиме: Ведомое I-устройство (I-slave) связывается с ведущим (master) устройством в системе STEP 7 с использованием утилиты HW Config.

#### Принцип работы

Функция SFB 75 "SALRM" предназначена для асинхронного режима работы, что предусматривает одновременную обработку нескольких вызовов SFB 75 "SALRM". Запуск задания на выполнение SFB 75 для посылки запроса на прерывание производится при значении параметра REQ = 1.

Процедура передачи запроса на прерывание остается активной, пока данное прерывание не будет квитировано (acknowledged) или пока оно не будет сброшено (canceled) ведущим (master) DP-устройством.

Состояние (status) задания отображается посредством выходного параметра BUSY и байтов 2 и 3 выходного параметра STATUS, и при этом байты 2 и 3 выходного параметра STATUS соответствуют выходному параметру RET\_VAL, асинхронно обрабатываемых SFC-функций (см. также раздел Значения REQ, RET VAL и BUSY асинхронно работающих SFC).

Передача запроса на прерывание завершается, когда выходной параметр BUSY принимает значение FALSE (ЛОЖЬ).

#### Идентификация задания

Если Вы инициировали передачу запроса на прерывание в ведущие (master) DP-устройства с использованием SFB 75, а затем еще до завершения текущего задания вновь вызываете этот же функциональный SFB-блок, то последующая реакция системы в связи с обработкой SFB будет зависеть от того, был ли новый вызов идентичен предыдущему.

Если значения параметров ID и TYPE идентичны соответствующим параметрам еще не законченному заданию, то новый вызов SFB может быть выполнен в порядке очереди.

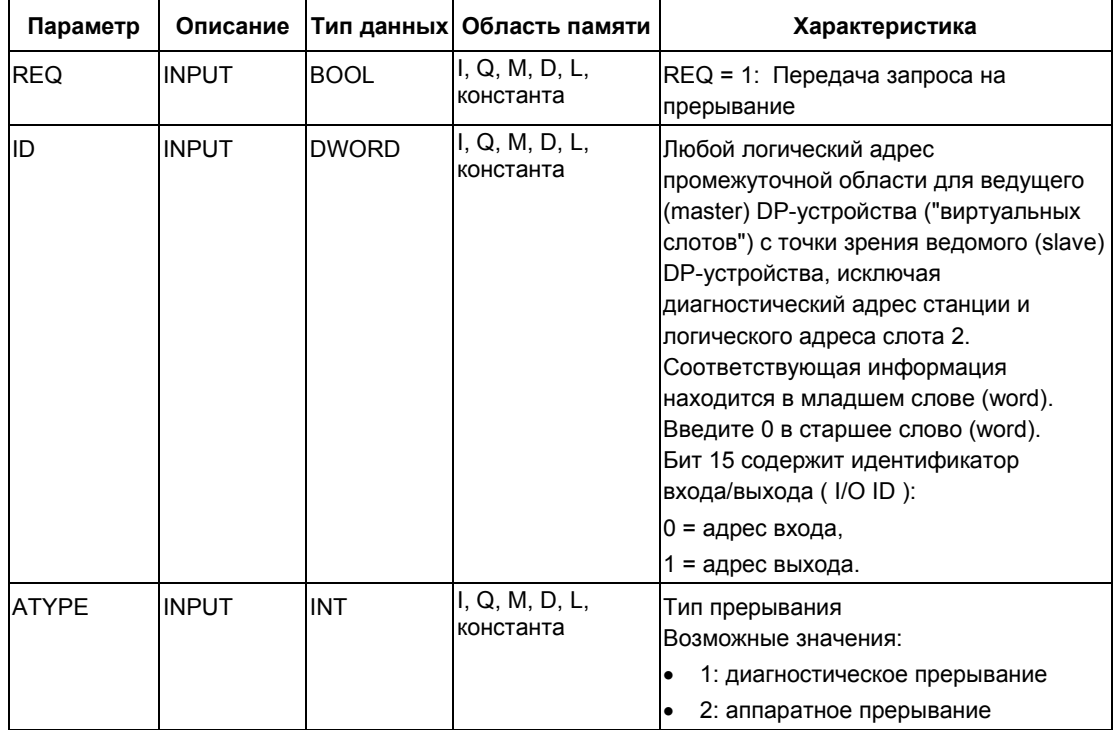

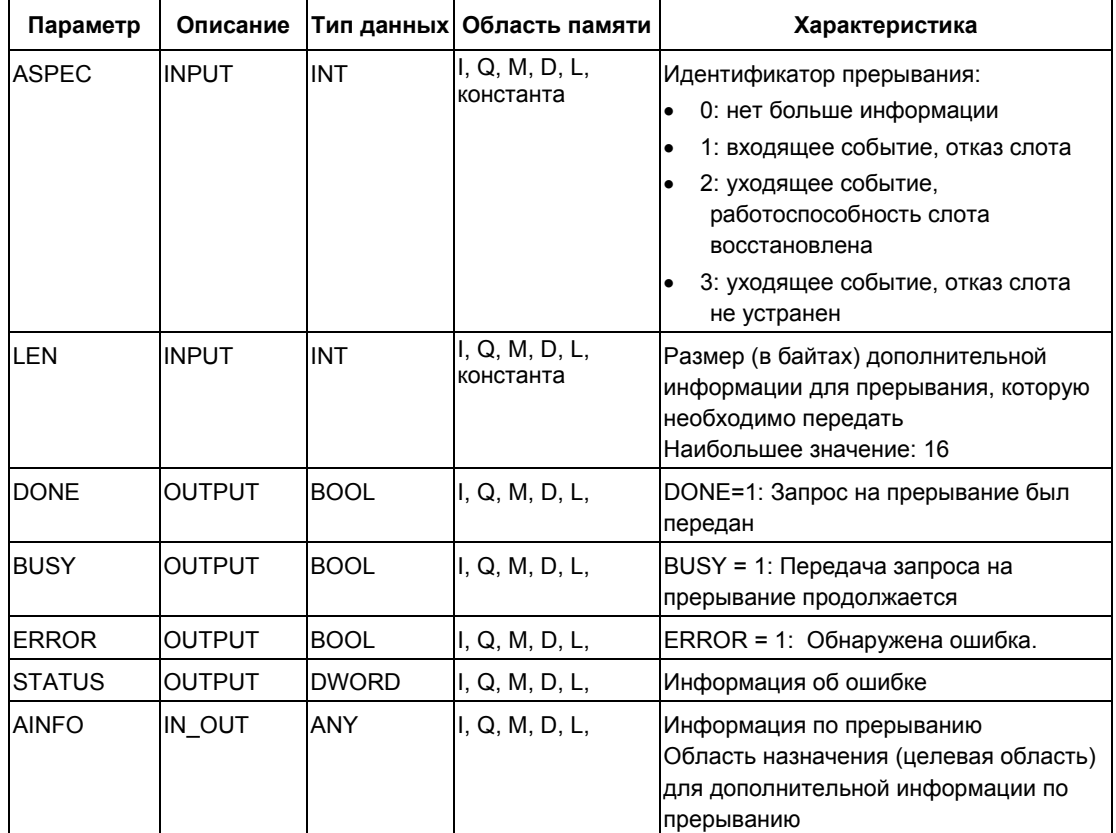

# **Параметр ATYPE**

В следующей таблице представлены все возможные значения для параметра ATYPE для соответствующего OB-блока, который был запущен на обработку в соответствующем ведущем устройстве (master) и в рабочем DP-режиме которого данный тип прерывания разрешен.

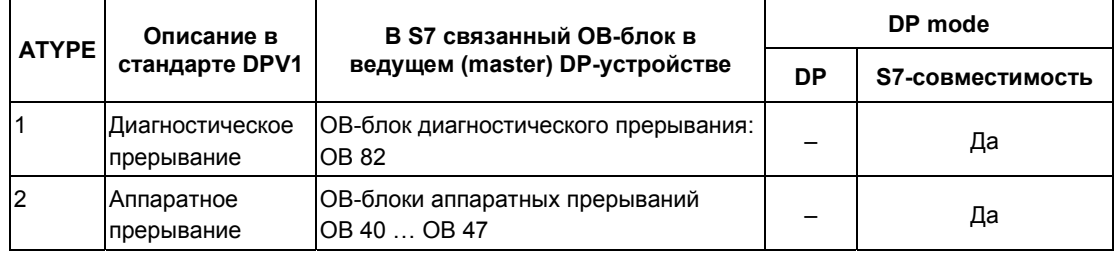

#### Примечание

В дополнение к представленной в таблице (см. выше) информации: ведущие DP-устройства могут также накладывать ограничения на тип используемого прерывания.

#### Зависимость типа прерывания от рабочего режима ведущего (master) S7устройства

Для ведомых устройств (slave) в S7-совместимом режиме (работающих в ведущем (master) S7-устройстве) аппаратные и диагностические прерывания могут пересылаться только в случае, если ведущее (master) DP-устройство находится в RUN-режиме (в режиме выполнения) (DP: Operate). Если ведущее (master) DP-устройство находится в режиме STOP (DP: Clear), то прерывание не будет выполнено, а функциональный блок SFB 75 возвратит информацию об ошибке W#16#80С8. В таком случае пользователь сможет организовать прерывание в более позднее время.

#### Параметр ASPEC

В соответствии с применяемым стандартом данный параметр показывает диагностическое состояние виртуального слота. Поэтому Вы можете назначать отличные от нуля значения для параметра ASPEC только при передаче запроса на диагностическое прерывание.

Так как дополнительная информация по прерыванию для диагностического прерывания в S7 (0-я запись данных) содержит входящую (incoming) / уходящую (outgoing) информацию (см. 0-й байт данных диагностики, бит 0), то Вы должны определить 0-ой бит ("Отказ модуля") в 0-вом байте дополнительной информации по прерыванию следующим образом:

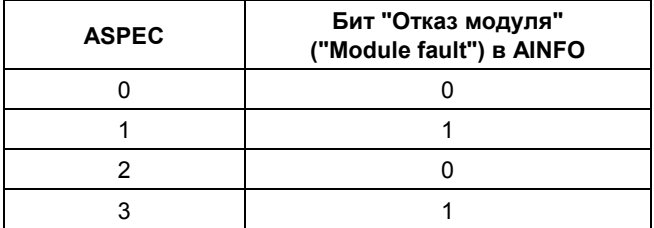

#### Параметр LEN

Параметр LEN определяет в байтах размер дополнительной информации по прерыванию, которое должно быть вызвано. Максимально допустимый диапазон его значений лежит между 0 и 16.

В следующей далее таблице представлены все возможные типы прерывания и соответствующие значения LEN, которые могут быть в отдельных режимах программируемого ведомого (slave) устройства.

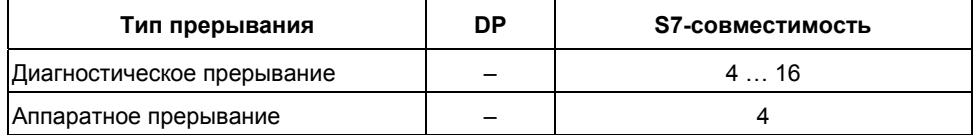

В следующей далее таблице описано поведение SFB 75 при назначении для параметра LEN значений, отличающихся от AINFO.

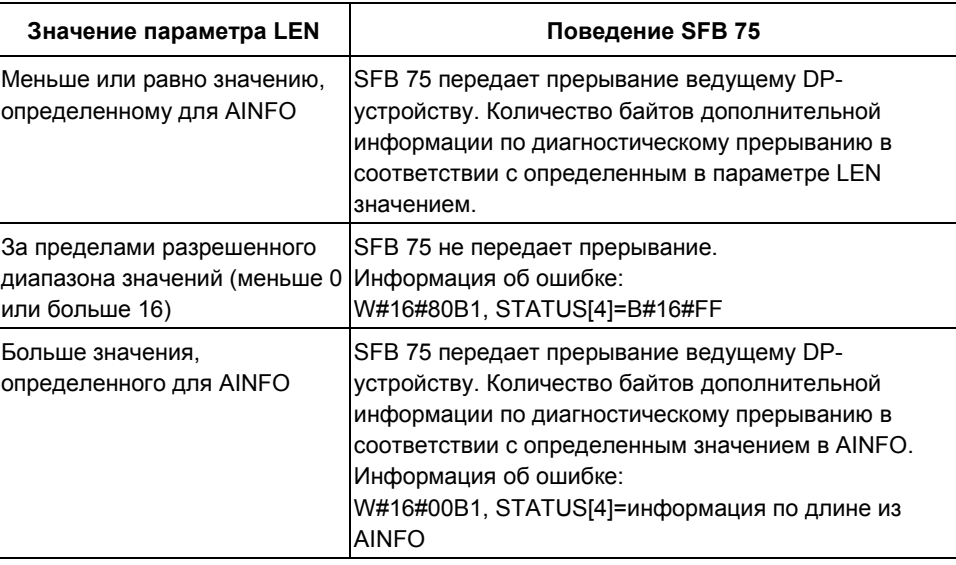

#### Параметр AINFO

AINFO - исходная область дополнительной информации по прерыванию (additional interrupt information). Поскольку рассматривается ведомое (slave) устройство, Вы можете заполнять эту исходную область любыми значениями, которые необходимы. Тем не менее, если необходимо использовать ведущее (master) DP-устройство из семейства S7, то дополнительная информация, посылаемая вместе с запросом на прерывание, должна отвечать соглашениям, принятым для S7.

Если Вы передаете диагностическое прерывание (АТҮРЕ=1), то Вы должны ввести подходящие релевантные значения в 0-ую запись данных и, если необходимо, также и в 1-ую запись данных.

В следующей таблице представлен предполагаемый набор S7-совместимых данных для ввода в рассматриваемые записи данных. В нашем случае бит "Отказ модуля" ("module fault") (см. выше) уже установлен. В связи с названием данного бита такое предположение соответствует умолчательным установкам (существующим после включения питания POWER UP, после переключения режимов STOP-RUN интеллектуального ведомого устройства (slave) или после возврата станции в рабочий режим).

Системное ПО для систем S7-300/400 и стандартные функции - Том 1/2 A5E00709327-01

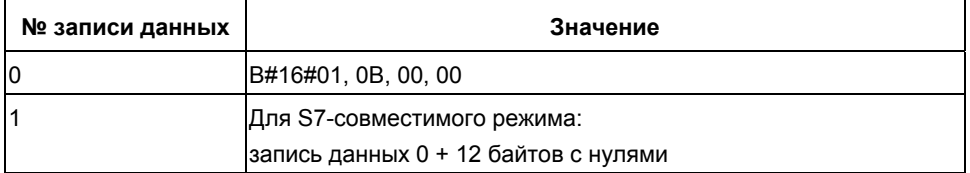

(См. раздел Обзор структуры диагностических данных)

#### Влияние вызова блока SFB 75 на информацию о состоянии модуля и светодиодные индикаторы групповой ошибки (SF)

В любом CPU свойства слота для программируемого (интеллектуального) ведомого устройства (I slave) сохраняются в данных состояния модуля (module status information) (См. раздел SSL-ID W#16#xy91 - Modul Status Information).

При использовании SFB 75 для передачи диагностического прерывания операционная система программируемого ведомого устройства (slave) соответствующим образом изменяет информацию состояния модуля для локального ведомого устройства и включает светодиодный индикатор SF. управляемый битом 0 в байте 0 в области AINFO (данный бит обеспечивает информацию о состоянии модуля - "отказ модуля" - "module fault"). Тем не менее, при этом не производится записи в диагностический буфер ведомого устройства (I slave), и не запускается никакой ОВ на выполнение.

### Консистентность информации о состоянии модуля в ведущем (master) DPустройстве и в ведомом устройстве (I slave)

В следующем разделе рассматриваются различные сценарии и обсуждается их влияние на содержание данных о состоянии модуля:

- Возврат станции в рабочий режим (Station return) (запуск ОВ 86 в ведущем (master) DP-устройстве и в ведомом устройстве (I slave)) Данное событие влияет на содержание данных о состоянии модуля в ведомом программируемом устройстве (I slave) и в ведущем S7устройстве (при этом устанавливается бит "Отказ модуля" ("module fault")). Если после возврата станции в рабочий режим обнаруживаются отказы в ведомом устройстве (I slave) с точки зрения пользователя, то об этом сообщается в ведущее (master) DP-устройство посредством вызова SFB 75.
- Переключения рабочих режимов STOP-RUN в ведущем (master) DPустройстве (запуск ОВ 82 в ведомом устройстве (I slave))

Содержание данных о состоянии модуля в ведомом программируемом устройстве (I slave) остается без изменений. Ведущее (master) DPустройство сбрасывает бит "Отказ модуля" ("module fault")) данных о состоянии соответствующего модуля.

Для обеспечения консистентности информации о состоянии модуля в ведущем (master) DP-устройстве и в ведомом устройстве (I slave) в S7 совместимом режиме, Вы должны обеспечить для ведомого устройствa следующее:

- Для каждого виртуального слота, для которого не обнаружено ошибок, использовать SFB 75 для передачи уходящего диагностического прерывания в ведущее (master) DP-устройство.
- Для каждого виртуального слота, для которого обнаружены ошибки, использовать SFB 75 для передачи входящего диагностического прерывания в ведущее (master) DP-устройство.
- Переключения рабочих режимов STOP-RUN в ведомом устройстве (I slave)) (запуск OB 82 в ведущем (master) DP-устройстве) Содержание данных о состоянии модуля в ведущем (master) DPустройстве остается без изменений; в ведомом устройстве сбрасывается бит "Отказ модуля" ("module fault")) в данных о состоянии модуля). Для обеспечения консистентности информации о состоянии модуля в ведущем (master) DP-устройстве и в ведомом устройстве (I slave) в S7 совместимом режиме, Вы должны обеспечить для ведомого устройствa следующее:
	- Для каждого виртуального слота, для которого не обнаружено ошибок, использовать SFB 75 для передачи уходящего диагностического прерывания в ведущее (master) DP-устройство.
	- Для каждого виртуального слота, для которого обнаружены ошибки, использовать SFB 75 для передачи входящего диагностического прерывания в ведущее (master) DP-устройство.

#### **Примечание**

Так как SFB 75 может обрабатываться асинхронно, то вызовы SFB 75 не могут заканчиваться в OB запуска. Другими словами, они должны обрабатываться в циклической программе до завершения.

#### **Примечание**

Все рассмотренные выше различия в данных состояния модулей в ведущем (master) DP-устройстве и в ведомом устройстве (I slave) относятся только к тем слотам, которые принимают диагностические прерывания посредством SFB 75. И все рекомендованные мероприятия относятся также только к таким слотам.

#### **Информация об ошибках**

Выходной параметр STATUS содержит информацию об ошибках. Если он интерпретируется как 4-х байтовый массив ARRAY[1 ... 4] OF BYTE, то эта информация структурирована следующим образом:

Системное ПО для систем S7-300/400 и стандартные функции -Том 1/2 A5E00709327-01 8-29

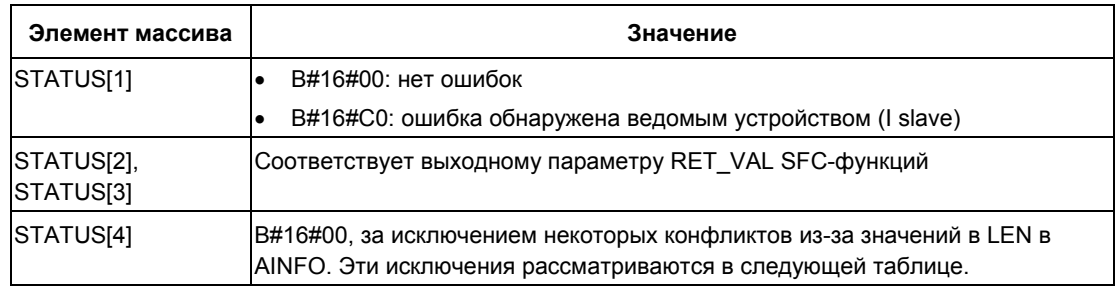

## В следующей таблице рассматриваются все возможные ошибки для SFB 75.

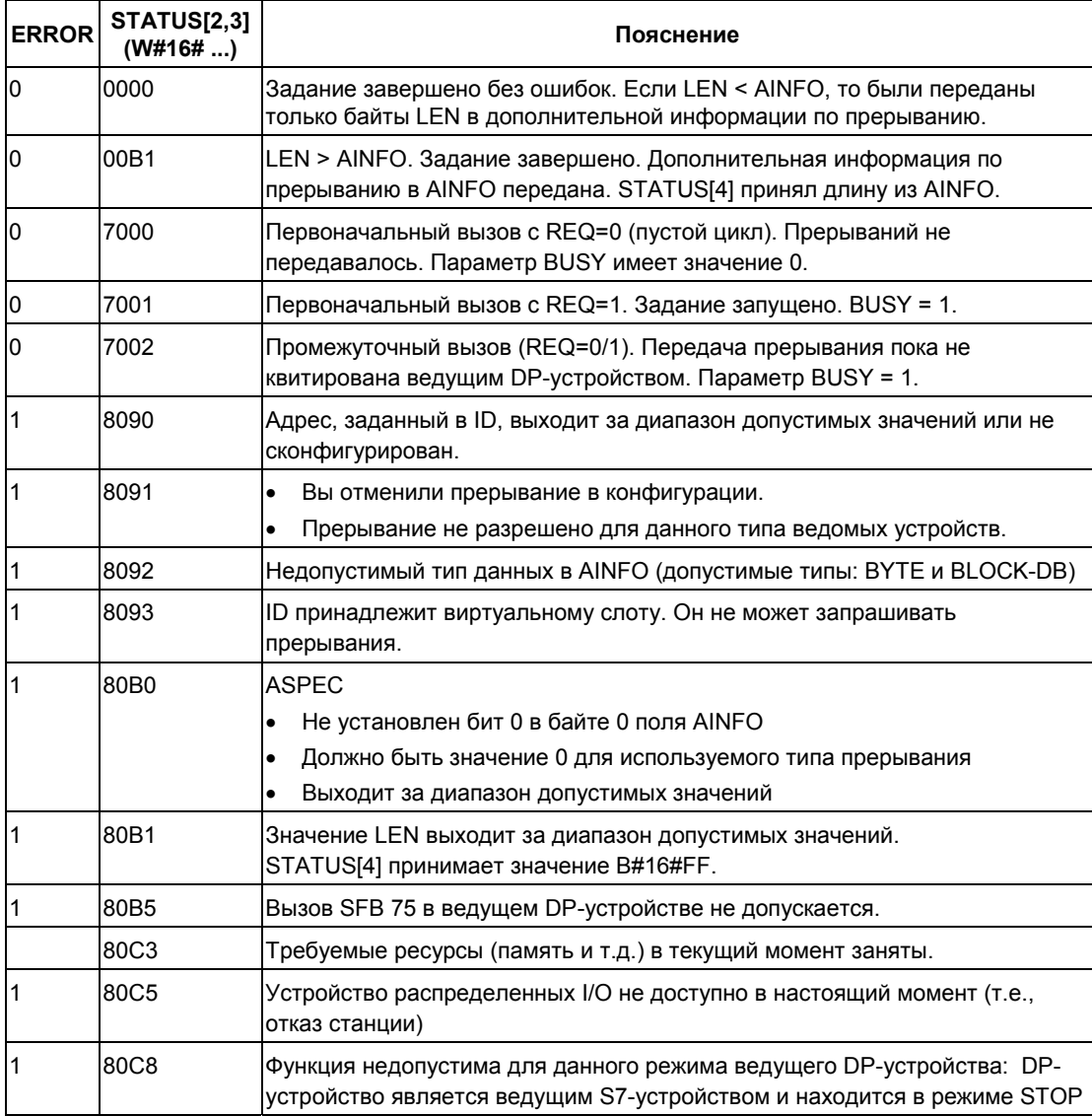

Системное ПО для систем S7-300/400 и стандартные функции -Том 1/2 8-30 A5E00709327-01

# 9 SFC для управления прерываниями по времени

# 9.1 Управление прерываниями по времени

#### Определение

Прерывание по времени сопровождается вызовом одним из ОВ-блоков прерываний по времени (ОВ 10 - ОВ 17).

#### Условия для вызова

Прежде чем операционной системой может быть вызван ОВ прерываний по времени, должны быть выполнены следующие условия:

- ОВ прерываний по времени должен быть параметрирован (дата и время запуска, выполнение) с помощью
	- **STEP 7 или**  $\mathbf{r}$
	- SFC 28 "SET TINT" в программе пользователя.
- ОВ прерываний по времени должен быть активирован с помощью
	- STEP 7 или
	- SFC 30 "ACT TINT" в программе пользователя.
- Выбор ОВ прерываний по времени не должен быть отменен с помощью STEP 7.
- ОВ прерываний по времени должен существовать в CPU.
- Если Вы устанавливаете прерывание по времени с помощью SFC 30 "АСТ ТІNТ" и если Вы задали исполнение этого ОВ как однократное, то дата и время запуска еще не должны пройти. Если Вы выбрали периодическое выполнение, то ОВ прерываний по времени будет вызван, когда будет завершен следующий период (момент времени запуска + кратное число периодов).

### CORAT

Вы можете назначать параметры прерыванию по времени с помощью STEP 7, а затем активировать прерывание в своей пользовательской программе (SFC 30 "ACT TINT").

# **Назначение SFC 28** − **SFC 31**

Системные функции SFC 28 − SFC 31, описанные в следующих разделах, используются следующим образом:

- для установки прерываний по времени (SFC 28 "SET\_TINT")
- для отмены прерываний по времени (SFC 29 "CAN TINT")
- для активации прерываний по времени (SFC 30 "ACT\_TINT")
- для опроса прерываний по времени (SFC 31 "QRY\_TINT")

# 9.2 Характеристики SFC 28 ... 31

### Что произойдет, если...

Следующая таблица перечисляет ряд различных ситуаций и объясняет, какое воздействие они оказывают на прерывание по времени.

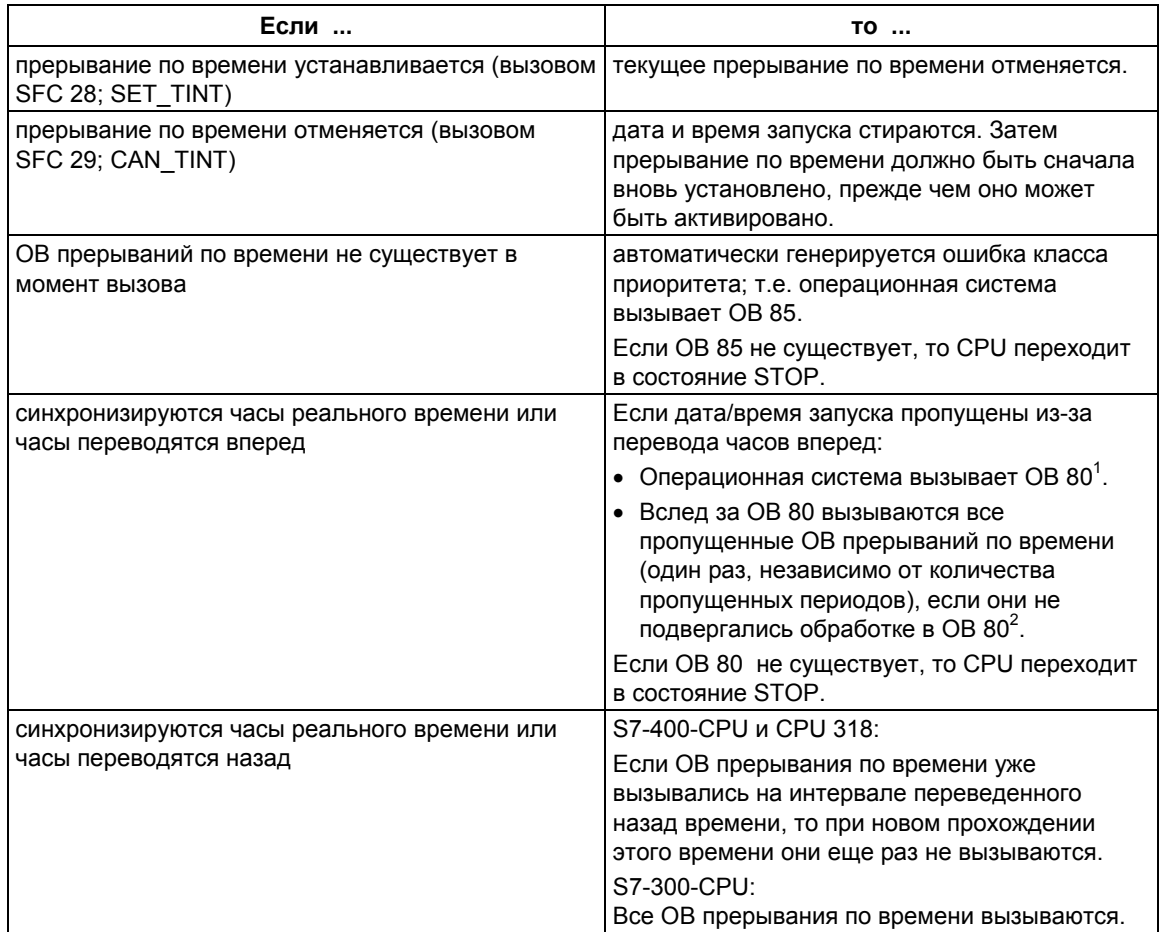

1) В информации о событии запуска ОВ 80 кодируется то, какие ОВ прерывания по времени не могут вызываться из-за перевода часов вперед. Время в информации о событии запуска соответствует времени после перевода часов вперед.

2) Время в информации о событии запуска прерывания по времени, активируемого позднее, после того как оно было пропущено, соответствует времени запуска первого пропущенного прерывания по времени.

## Теплый рестарт и холодный рестарт

Во время теплого или холодного рестарта все настройки прерываний по времени, сделанные в программе пользователя с помощью SFC, стираются.

После этого действуют установленные посредством STEP 7 параметры.

## **Выполнение OB прерываний по времени**

Следующая таблица показывает различные воздействия параметра "execution [выполнение]". Этот параметр устанавливается с помощью STEP 7 или с помощью SFC 28 "SET\_TINT" (входной параметр PERIOD).

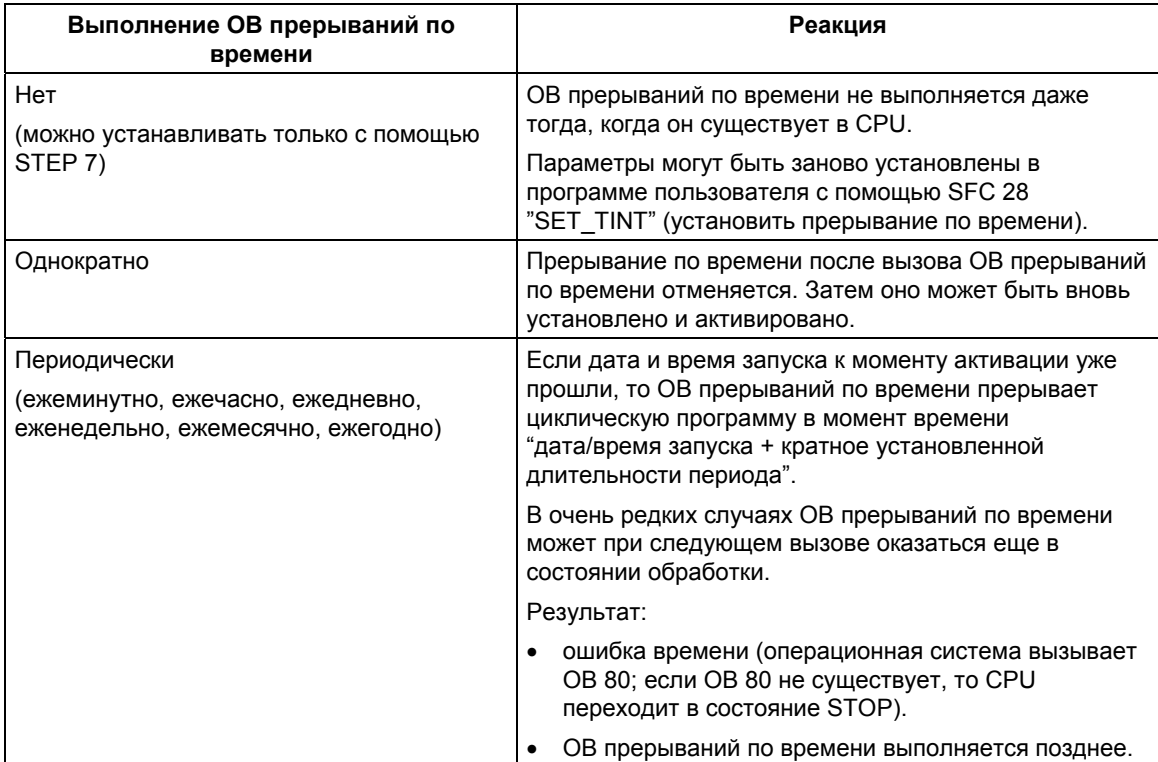

# 9.3 Установка прерывания по времени с помощью SFC28 "SET TINT"

# Описание

С помощью SFC 28 "SET\_TINT" (set time-of-day interrupt [установить прерывание по времени]) устанавливаются дата и время запуска ОВ прерываний по времени. Секунды и миллисекунды в заданном времени запуска игнорируются и сбрасываются в 0.

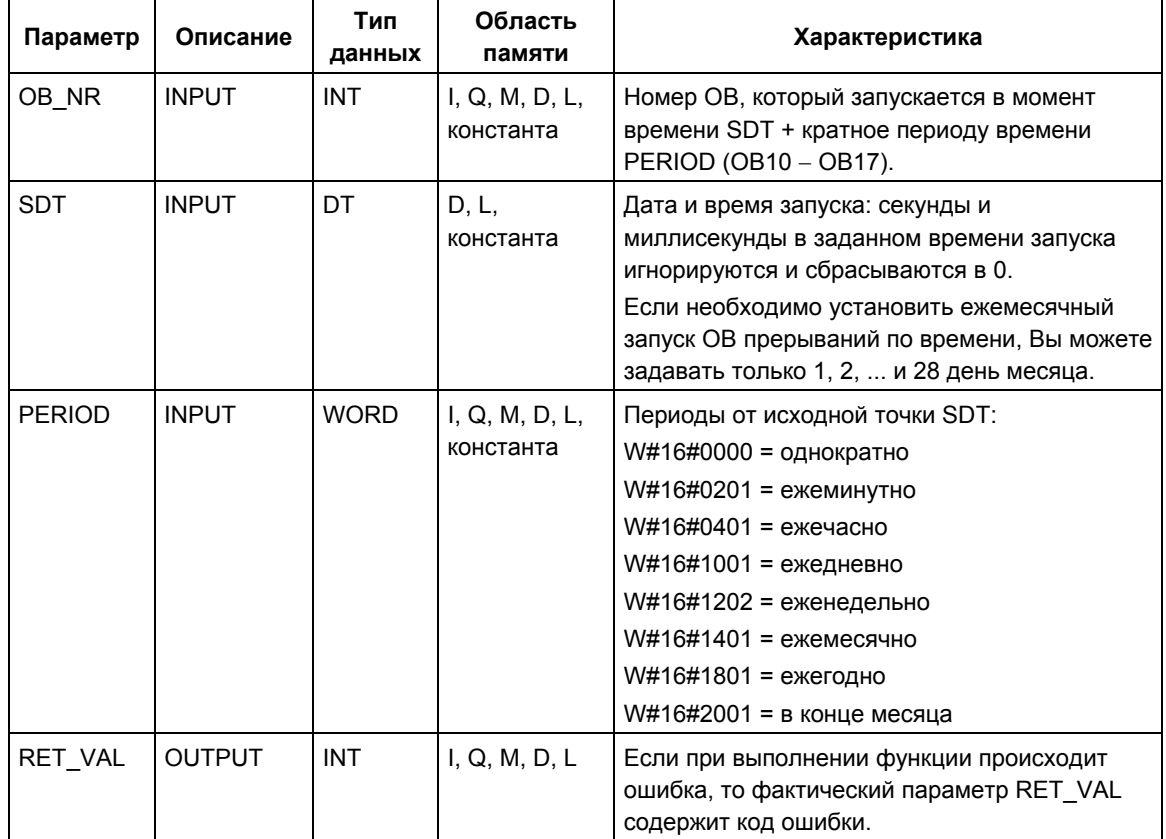

# Информация об ошибках

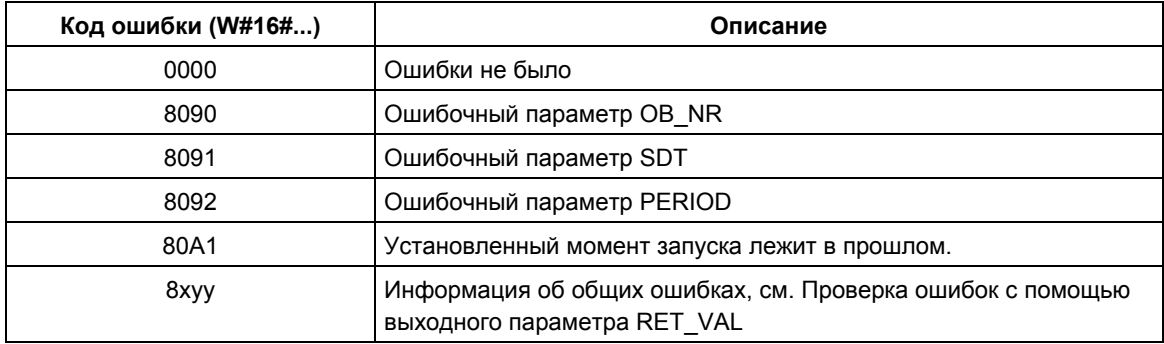

Системное ПО для систем S7-300/400 и стандартные функции - Том 1/2 A5E00709327-01

# 9.4 Отмена прерывания по времени с помощью SFC29 "CAN TINT"

# Описание

С помощью SFC 29 "CAN\_TINT" (cancel time-of-day interrupt [отменить прерывание по времени]) можно отменить активированный организационный блок прерываний по времени.

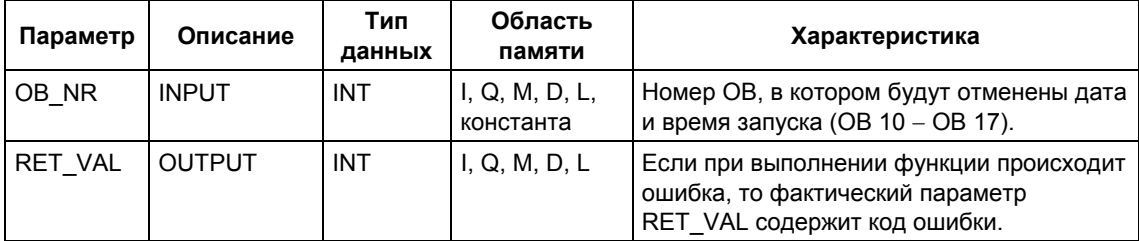

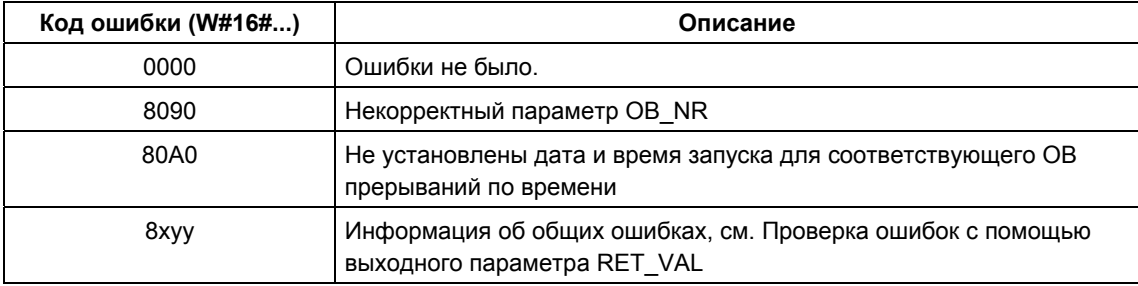

# 9.5 Активация прерывания по времени с помощью **SFC30 "ACT TINT"**

# Описание

С помощью SFC 30 "ACT\_TINT" (activate time-of-day interrupt [активировать прерывание по времени]) Вы можете активировать организационный блок прерываний по времени.

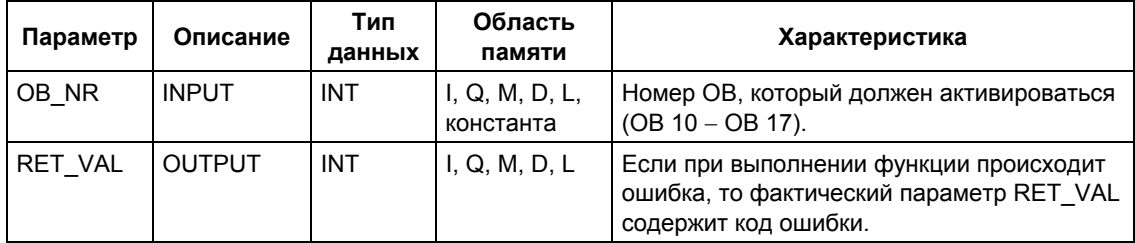

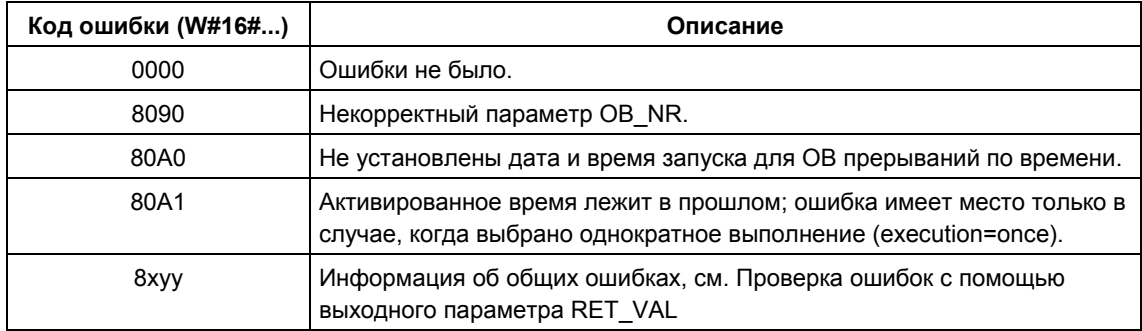

# 9.6 Запрос состояния прерывания по времени с помощью SFC 31 "QRY TINT"

# Описание

С помощью системной функции SFC 31 "QRY\_TINT" (query time-of-day interrupt [запросить прерывание по времени]) можно отобразить состояние организационного блока прерываний по времени в выходном параметре STATUS.

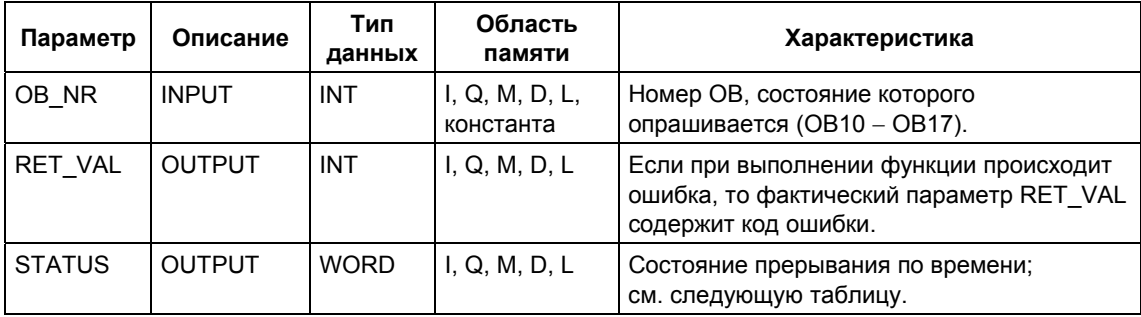

# Выходной параметр STATUS

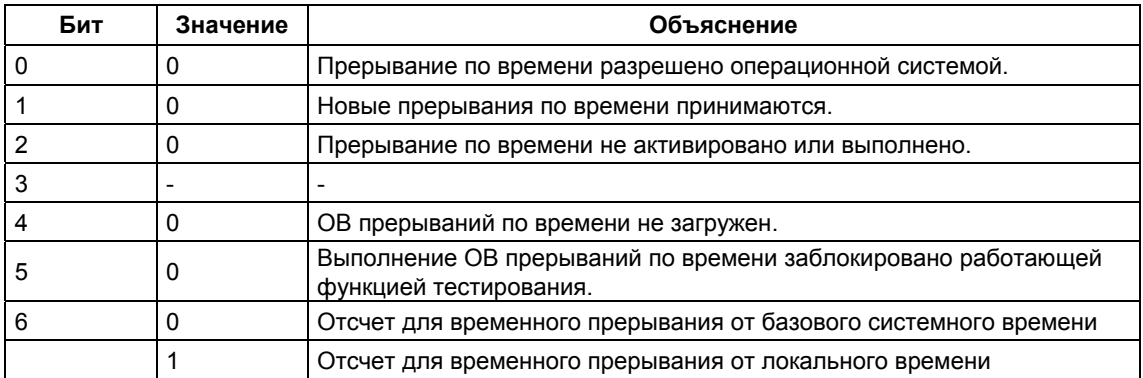

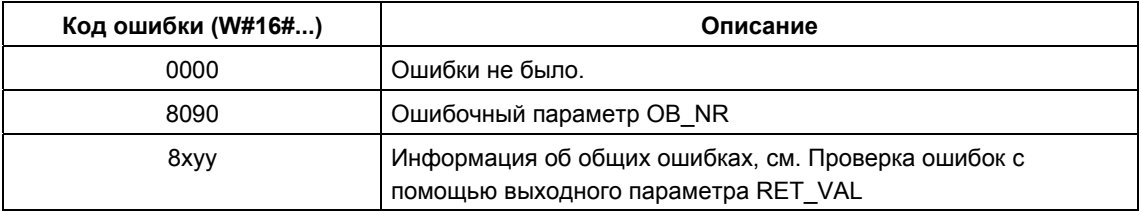

# **10 SFC для управления прерываниями с задержкой**

# **10.1 Управление прерываниями с задержкой**

#### **Определение**

После того как Вы вызвали SFC 32 "SRT\_DINT", операционная система по истечении заданного времени задержки генерирует прерывание, иными словами, вызывается выбранный OB прерываний с задержкой. Это прерывание известно как прерывание с задержкой (time-delay interrupt).

# **Условия для вызова**

Чтобы прерывание с задержкой могло быть вызвано операционной системой, должны быть выполнены следующие условия:

- ОВ прерываний с задержкой должен быть запущен посредством SFC 32 "SRT\_DINT."
- Выбор OB прерываний с задержкой не должен быть отменен с помощью STEP 7.
- OB прерываний с задержкой должен существовать в CPU.

#### **Назначение SFC 32** − **SFC 34**

Системные функции SFC 32 − SFC 34, описанные в следующих разделах, используются следующим образом:

- для запуска прерываний с задержкой (SFC 32 "SRT\_DINT")
- для отмены прерываний с задержкой (SFC 33 "CAN\_DINT")
- для опроса прерываний с задержкой (SFC 34 "QRY\_DINT").

#### Что произойдет, если...

Следующая таблица перечисляет ряд ситуаций и описывает их влияние на прерывание с задержкой.

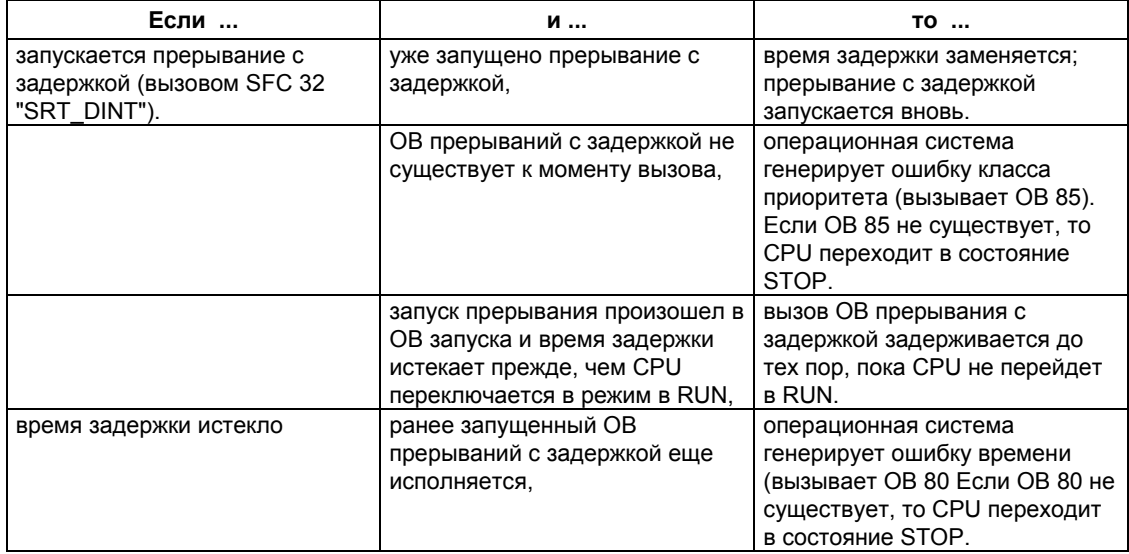

#### Теплый рестарт и холодный рестарт

При теплом и холодном рестарте все настройки прерывания с задержкой, сделанные в программе пользователя с помощью SFC, стираются.

### Старт в ОВ запуска

Прерывание с задержкой может стартовать в ОВ запуска. Для вызова ОВ прерываний с задержкой должны быть выполнены два условия:

- Истекло время задержки.
- CPU находится в режиме RUN.

Если время задержки истекло, а CPU еще не находится в режиме RUN, то вызов ОВ прерываний с задержкой откладывается до тех пор, пока CPU не перейдет в состоянии RUN. Тогда ОВ прерываний с задержкой вызывается еще до первой команды в ОВ1.

# 10.2 Запуск прерывания с задержкой с помощью SFC 32 "SRT DINT"

### Описание

С помощью SFC 32 "SRT\_DINT" (start time-delay interrupt [запустить прерывание с задержкой]) Вы запускаете прерывание с задержкой, которое по истечении времени задержки (параметр DTIME) вызывает ОВ прерываний с задержкой.

С помощью параметра SIGN Вы можете задать идентификатор для распознавания запуска прерывания с задержкой. Значения DTIME и SIGN вновь появляются в информации о событии запуска указанного ОВ, когда он выполняется.

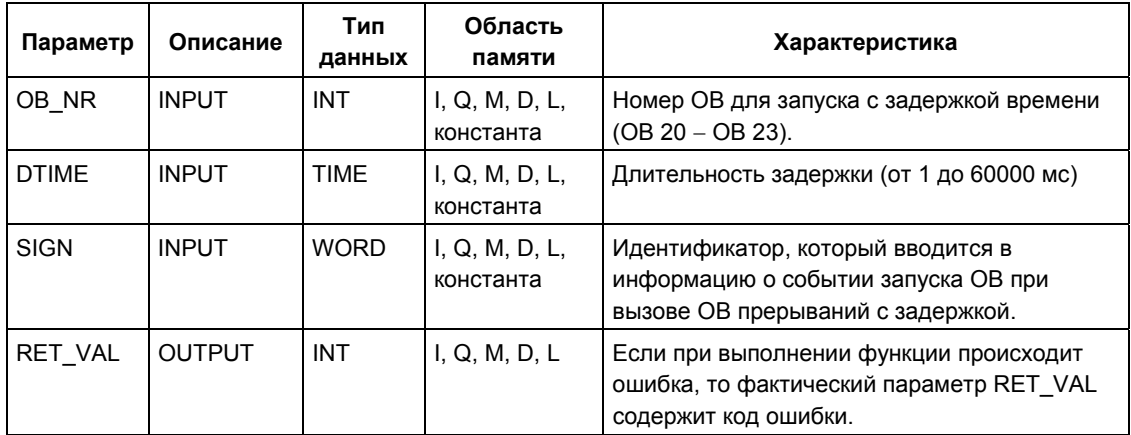

#### Точность

Время между вызовом SFC 32 "SRT\_DINT" и запуском ОВ прерываний с задержкой максимум на одну миллисекунду меньше, чем выбранное время, если только никакие события прерывания не задерживают вызов.

#### Информация об ошибках

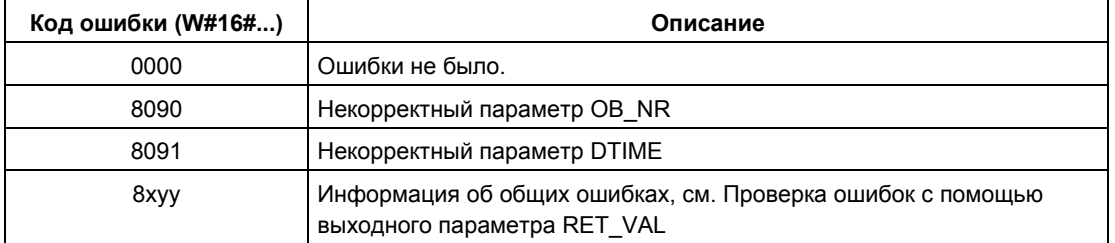

Системное ПО для систем S7-300/400 и стандартные функции - Том 1/2 A5E00709327-01

# 10.3 Опрос состояния прерывания с задержкой с помощью SFC 34 "QRY DINT"

### Описание

С помощью SFC 34 "QRY\_DINT" (query time-delay interrupt [опросить прерывание с задержкой]) Вы можете опрашивать состояние прерывания с задержкой. Прерывания с задержкой управляются организационными блоками OB20 - OB23.

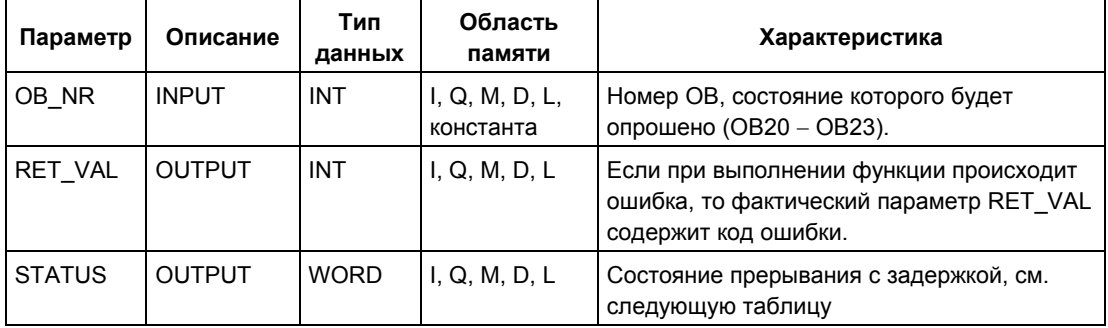

#### **Выходной параметр STATUS**

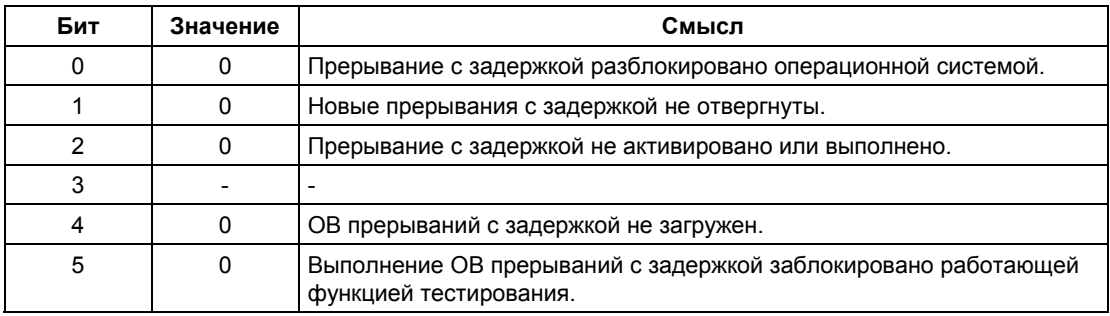

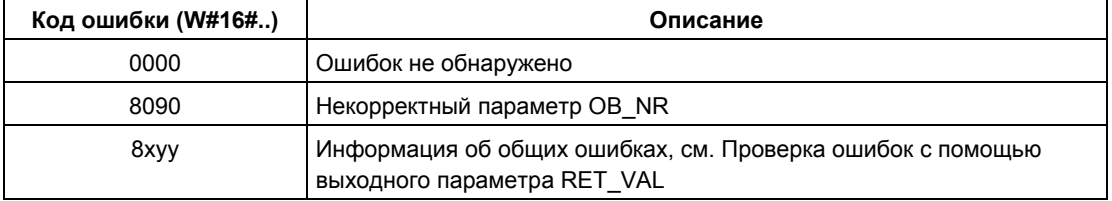

# 10.4 Отмена прерывания с задержкой с помощью SFC 33 "CAN DINT"

## Описание

С помощью SFC 33 "CAN\_DINT" (cancel time-delay interrupt [отменить прерывание с задержкой]) Вы можете отменить уже запущенное прерывание с задержкой (см. раздел "Запуск прерывания с задержкой с помощью SFC 32 "SRT\_DINT"). Тогда ОВ прерываний с задержкой не вызывается.

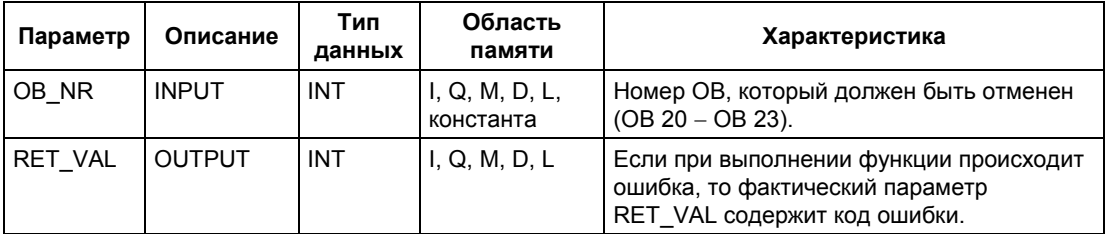

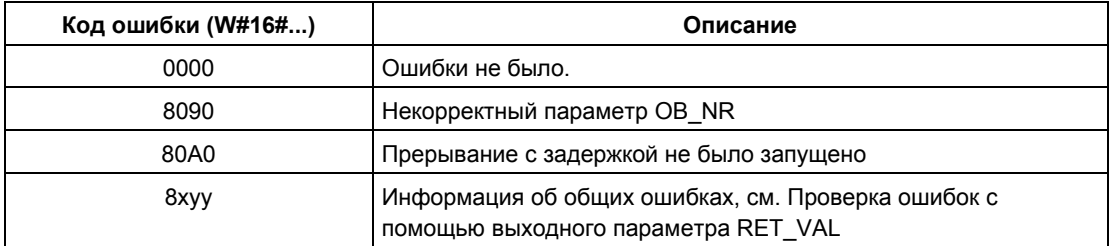

# **11 SFC для обработки синхронных ошибок**

# **11.1 Маскирование синхронных ошибок**

#### **Введение**

Синхронные ошибки – это ошибки программирования и доступа. Такие ошибки происходят в результате программирования с неправильными адресными областями, номерами или неправильными адресами. **Маскирование** этих синхронных ошибок означает следующее:

- Маскированные синхронные ошибки не вызывают запуск OB обработки ошибок и не приводят к альтернативной запрограммированной реакции.
- CPU "регистрирует" произошедшие маскированные ошибки в регистре ошибок.

Маскирование синхронных ошибок выполняется посредством вызова SFC 36 "MSK\_FLT".

**Демаскирование** ошибок означает отмену предварительно установленной маски и очистку соответствующего бита в регистре состояний событий текущего класса приоритета. Маскирование отменяется следующим образом:

- посредством вызова SFC 37 "DMSK\_FLT"
- когда завершится текущий класс приоритета (только для системы S7-400).

Если ошибка происходит после того, как она была демаскирована, то операционная система запускает соответствующий OB обработки ошибок. Вы можете запрограммировать OB 121 для реагирования на ошибки программирования и OB 122 для реагирования на ошибки доступа.

Вы можете использовать SFC 38 "READ\_ERR", чтобы считывать произошедшие замаскированные ошибки.

Обратите внимание: В S7-300 (за исключением CPU 318), независимо от того, замаскирована ошибка или демаскирована, она вводится в диагностический буфер, и светится светодиод групповой ошибки CPU.
#### **Обработка ошибок в общем случае**

Если в программе пользователя происходят ошибки программирования и доступа, то Вы можете реагировать на них разными способами:

- Вы можете запрограммировать OB ошибок, который вызывается операционной системой, когда происходит соответствующая ошибка.
- Вы можете заблокировать вызов OB ошибок индивидуально для каждого класса приоритета. В этом случае, когда ошибка данного типа происходит в конкретном классе приоритета, CPU не переходит в STOP. CPU вводит ошибку в регистр ошибок. Однако из этой записи Вы не сможете узнать, когда или как часто происходила ошибка.

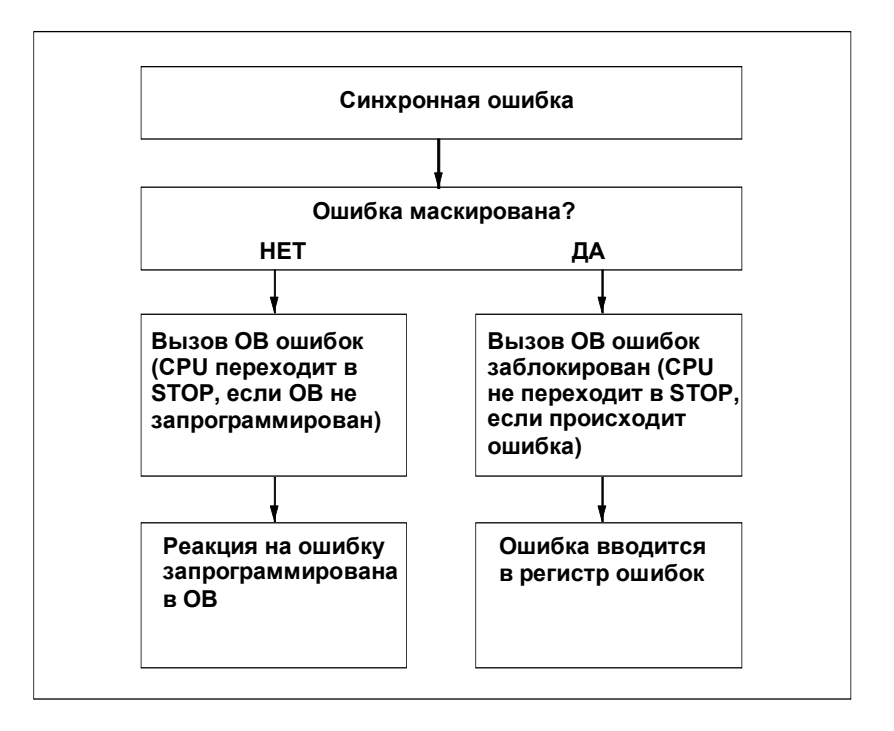

#### **Фильтры**

Синхронные ошибки ставятся в соответствие конкретной битовой комбинации, известной как **фильтр ошибок (маска)**. Этот фильтр ошибок находится также во входных и выходных параметрах SFC 36, SFC 37 и SFC 38.

Синхронные ошибки делятся на ошибки программирования и ошибки доступа, которые Вы можете маскировать, используя два фильтра ошибок. Фильтры ошибок иллюстрируются на следующих ниже рисунках.

#### **Фильтр ошибок программирования**

Следующий рисунок показывает битовую комбинацию фильтра ошибок программирования. Фильтр ошибок программирования расположен в параметрах PRGFLT\_...

См. также раздел "Возможные причины возникновения ошибок программирования".

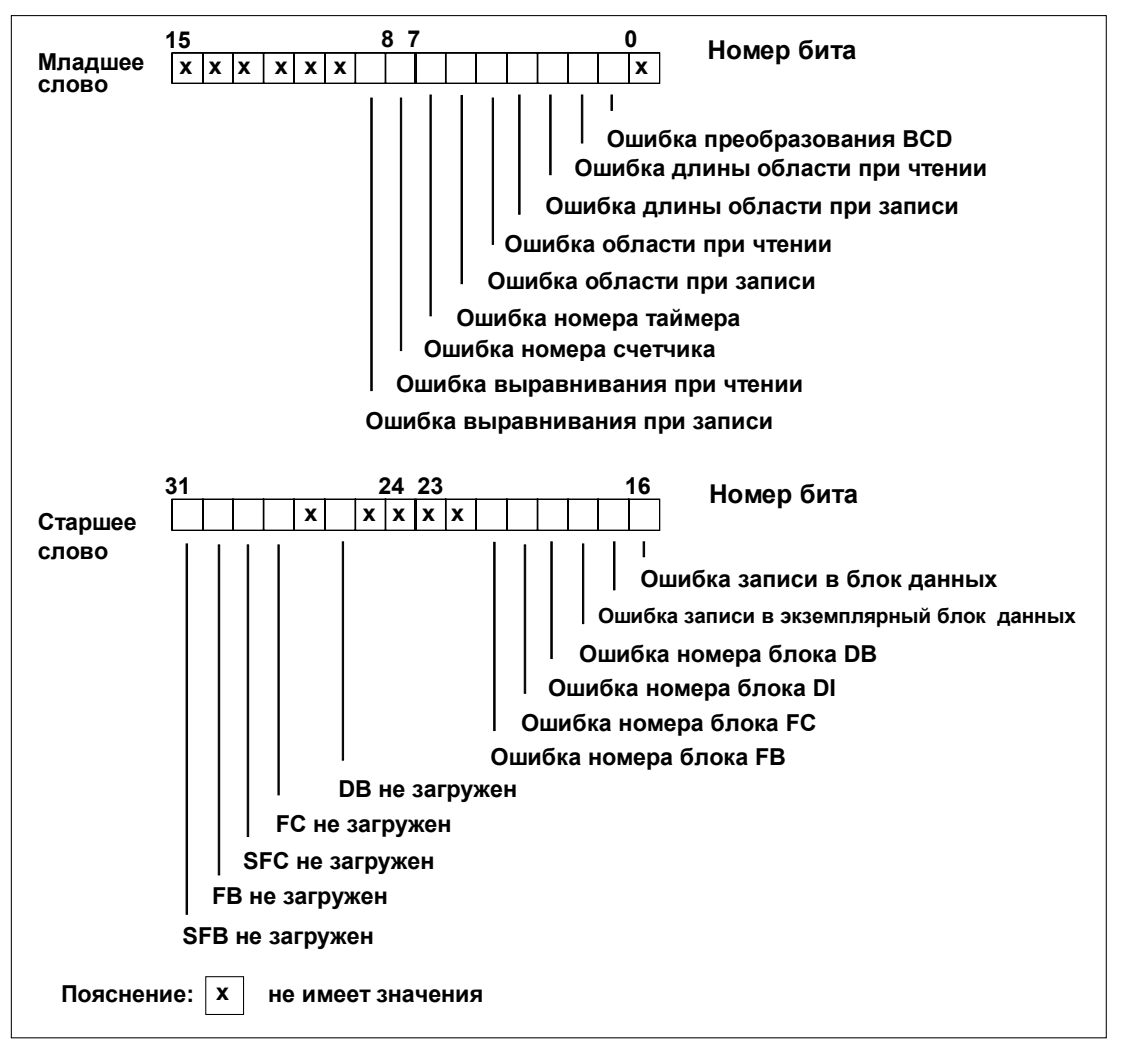

#### **Примечание**

Биты 29 ("SFC не загружен") и 31 ("SFB не загружен") в старшем слове фильтра для ошибок программирования применимы только для S7-400 и CPU 318.

#### Несущественные биты

На вышеприведенном рисунке х означает...

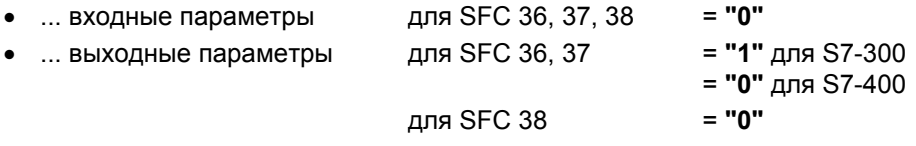

#### Фильтр ошибок доступа для всех CPU

Следующий рисунок показывает битовую комбинацию фильтра ошибок доступа для всех CPU, кроме CPU 417 и CPU 417Н. Фильтр ошибок доступа находится в параметрах ACCFLT\_ ... За объяснением ошибок доступа обратитесь к таблице "Возможные причины ошибок для всех CPU, кроме CPU 31х и CPU 318" или "Возможные причины ошибок для всех CPU, кроме CPU 417 и CPU 417Н".

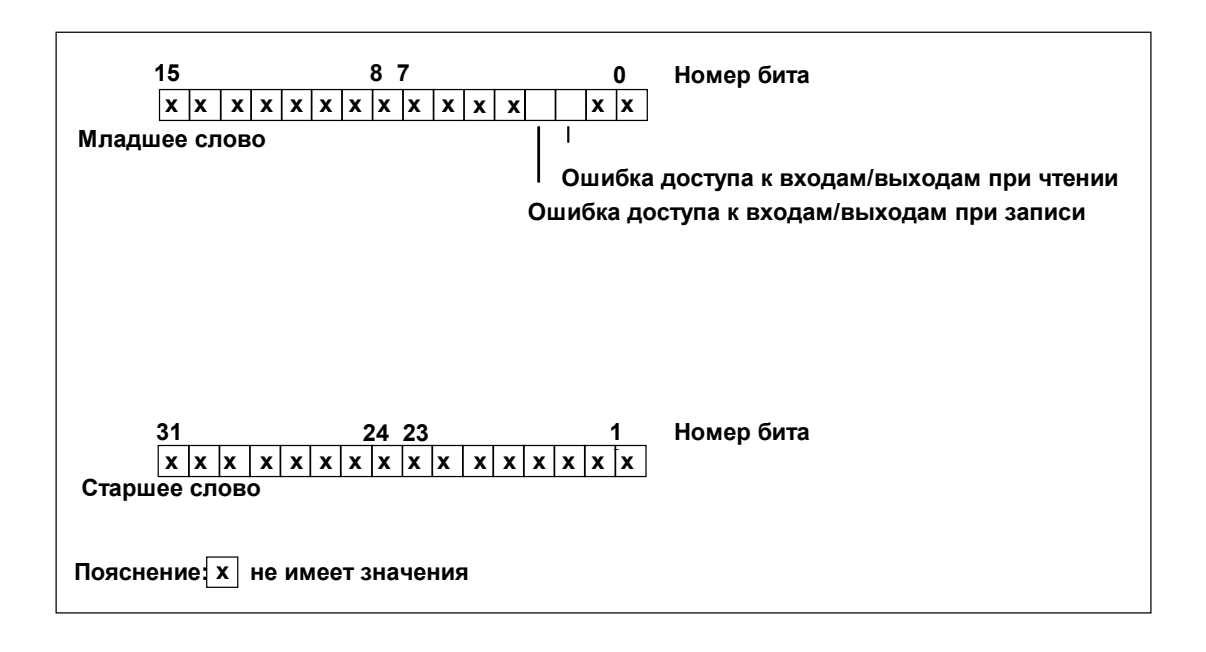

### Пример

Следующая схема показывает, как выглядит младшее слово фильтра ошибок доступа со всеми маскированными ошибками для CPU 417 и CPU 417H:

- в качестве входного параметра для SFC 36
- в качестве выходного параметра для SFC 36.

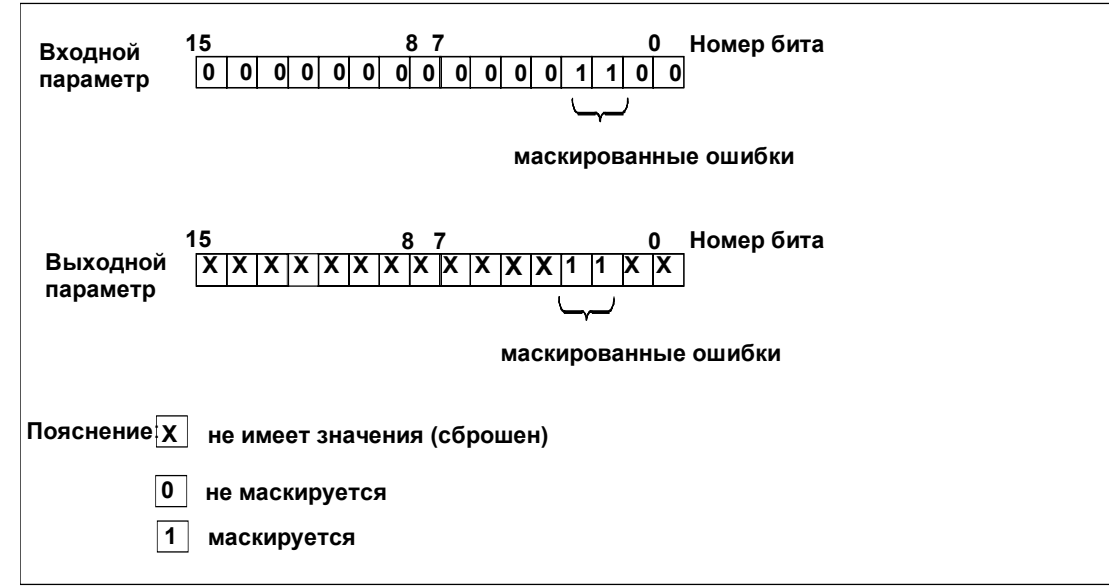

### Младшее слово фильтра ошибок программирования

В следующей таблице перечислены ошибки, поставленные в соответствие младшему слову фильтра ошибок программирования. Таблица показывает также возможные причины ошибок.

Возможные причины ошибок программирования, младшее слово:

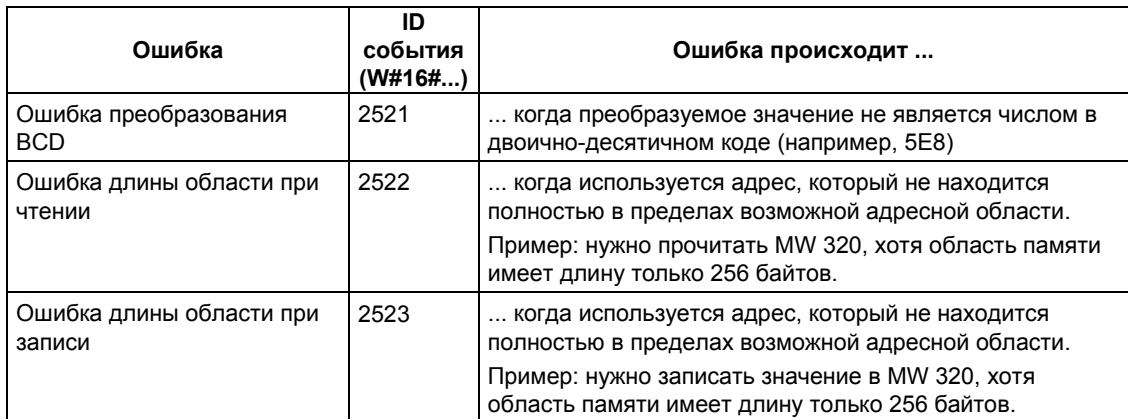

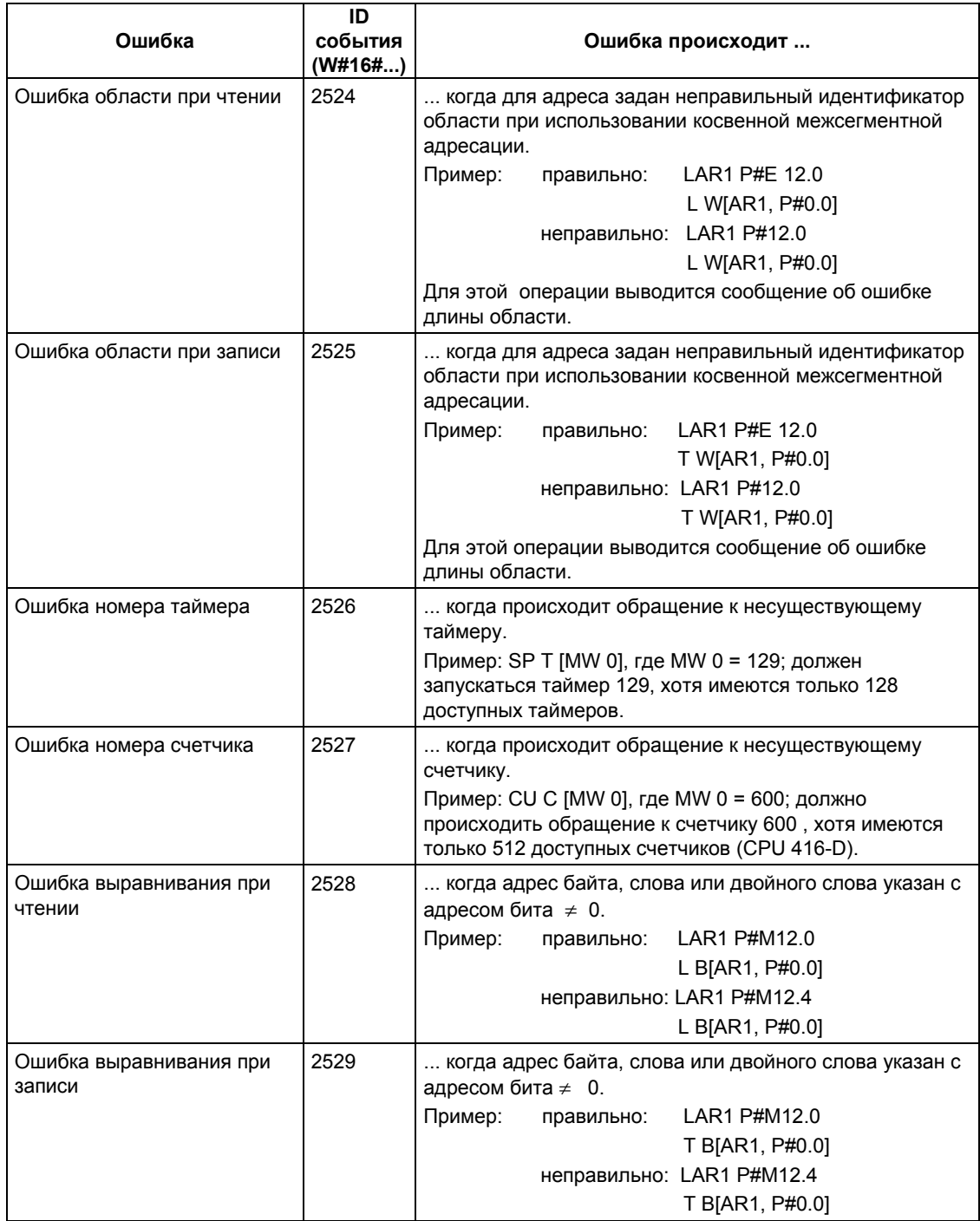

### **Старшее слово фильтра ошибок программирования**

В следующей таблице перечислены ошибки, поставленные в соответствие старшему слову фильтра ошибок программирования. Перечисляются также возможные причины ошибок.

Возможные причины ошибок программирования, старшее слово:

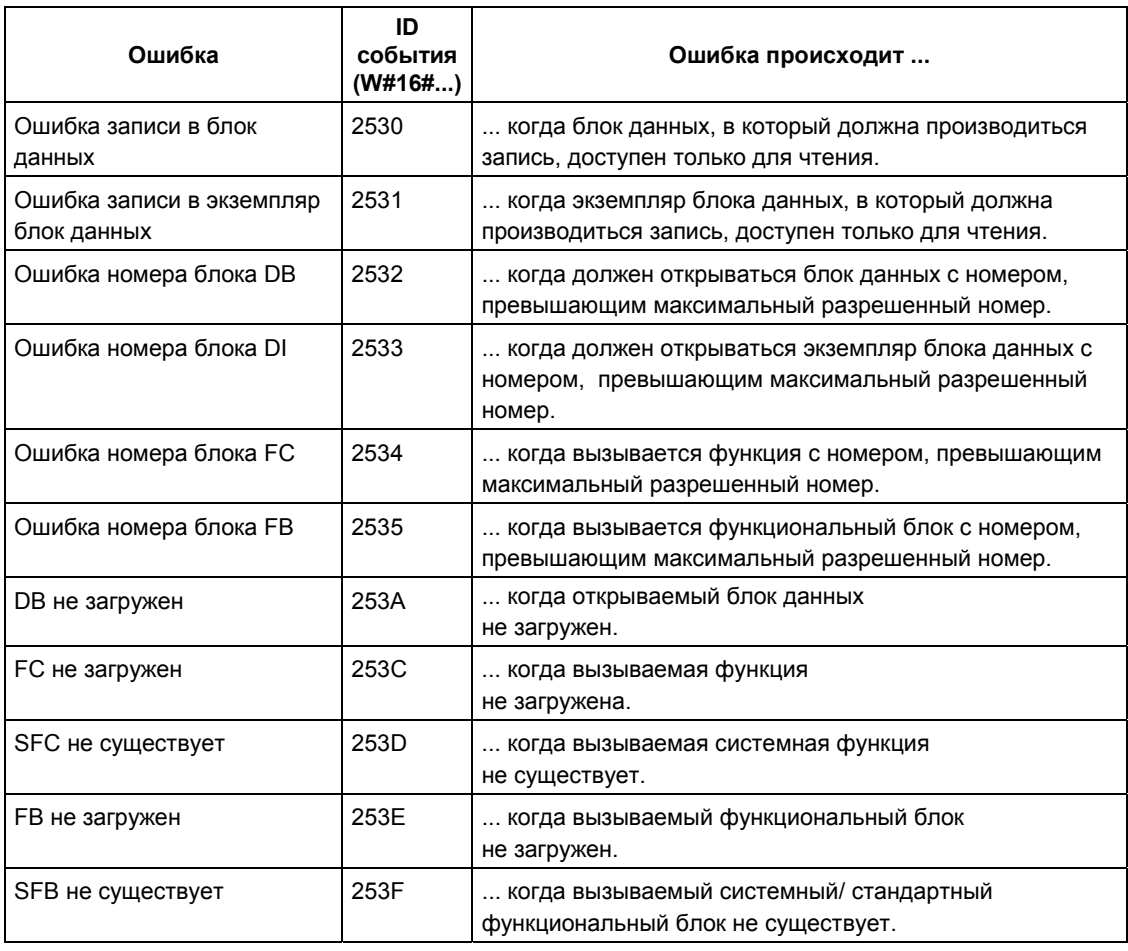

### **Ошибки доступа**

В следующей таблице перечислены ошибки, поставленные в соответствие фильтру ошибок доступа во всех CPU.

Перечисляются также возможные причины ошибок.

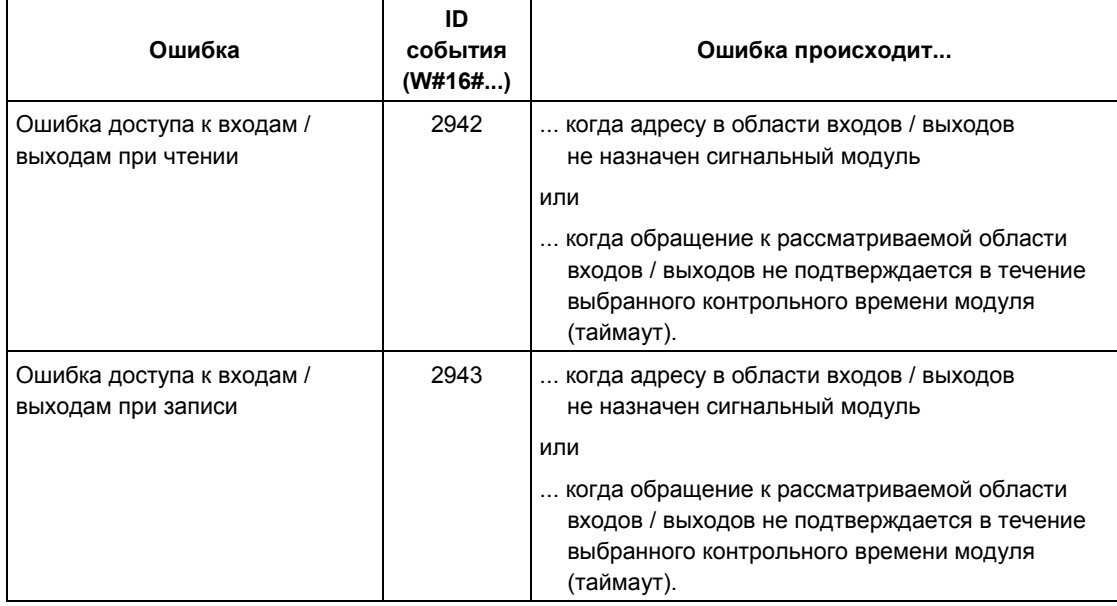

# **11.2 Маскирование синхронных ошибок с помощью SFC36 "MSK\_FLT"**

### **Описание**

С помощью SFC 36 "MSK\_FLT" (mask synchronous errors [маскировать синхронные ошибки]) Вы можете управлять реакцией CPU на синхронные ошибки. С помощью этой SFC-функции Вы можете маскировать синхронные ошибки, используя фильтр ошибок (см. раздел Маскирование синхронных ошибок). При вызове SFC 36 Вы маскируете синхронные ошибки в текущем классе приоритета.

Если Вы устанавливаете "1" в отдельные биты фильтра синхронных ошибок во входных параметрах, то другие ранее установленные биты сохраняют свое значение "1". Следовательно, Вы получаете новые фильтры ошибок, которые Вы можете считывать через выходные параметры. Маскированные вами синхронные ошибки не вызывают OB, а просто вводятся в регистр ошибок. Вы можете считывать регистр ошибок с помощью SFC 38 "READ\_ERR" (см. раздел "Чтение регистра ошибок с помощью SFC 38 "READ\_ERR").

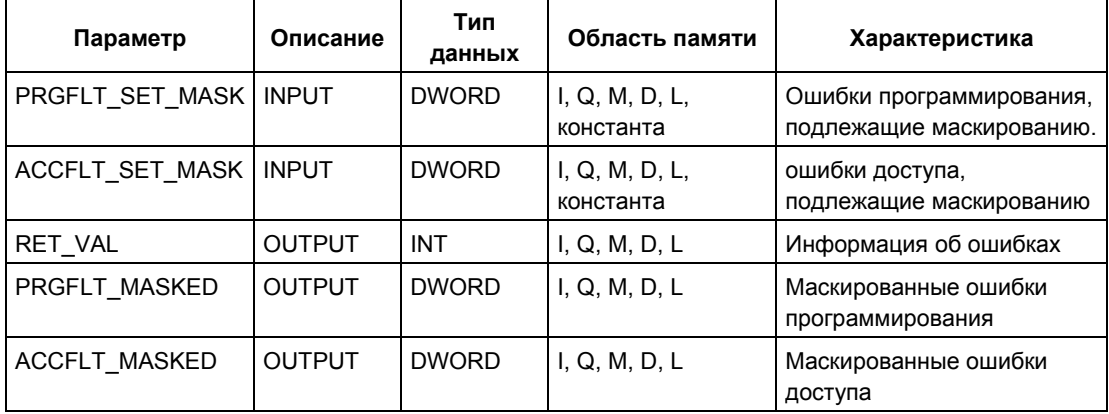

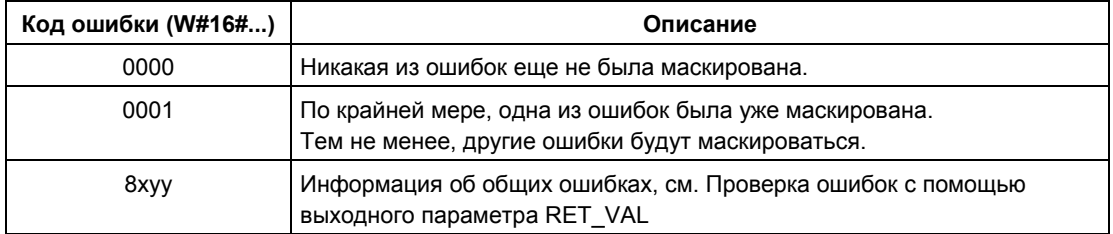

# 11.3 Демаскирование синхронных ошибок с помощью **SFC37 "DMSK FLT"**

### Описание

С помощью SFC 37 "DMSK FLT" (unmask synchronous errors [демаскировать синхронные ошибки]) демаскируются синхронные ошибки, маскированные с помощью SFC 36 "MSK\_FLT". Для этого Вы должны установить в "1" соответствующие биты фильтра ошибок во входных параметрах (см. раздел 10.1). Посредством вызова SFC 37 Вы демаскируете соответствующие синхронные ошибки текущего класса приоритета. Одновременно стираются записи в регистре ошибок. Вы можете считывать новые фильтры ошибок, используя выходные параметры.

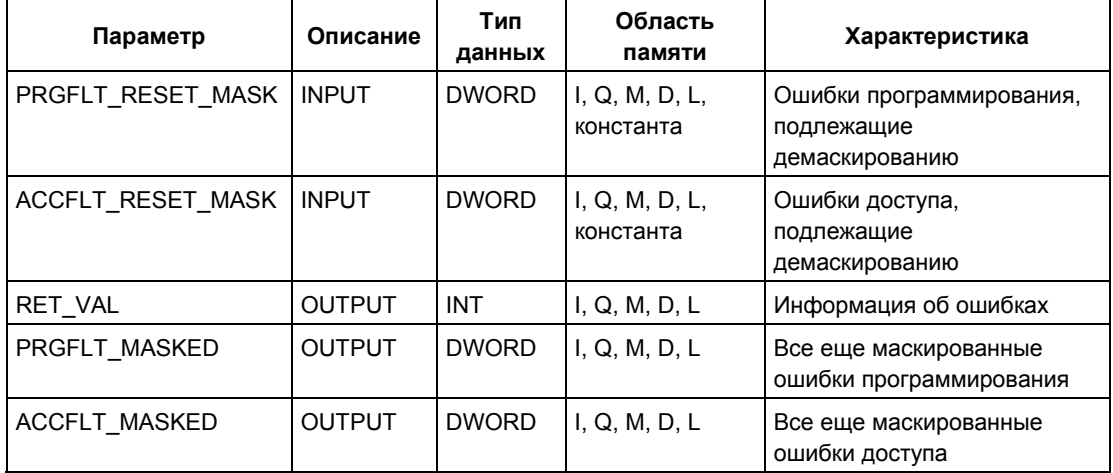

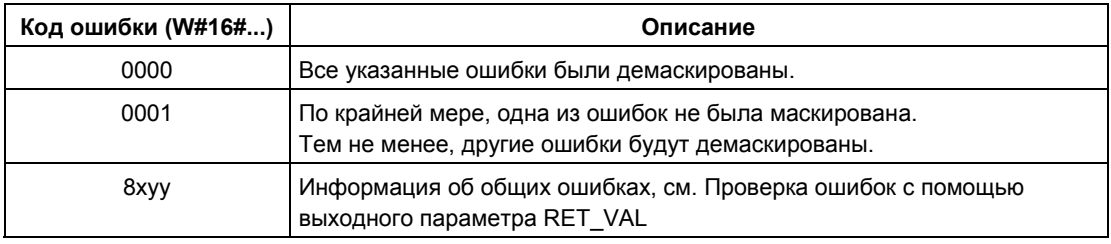

# 11.4 Чтение регистра ошибок с помощью SFC 38 "READ ERR"

#### Описание

С помощью SFC 38 "READ ERR" (read error register [прочитать регистр ошибок]) Вы можете считать регистр ошибок. Структура регистра ошибок соответствует структуре фильтров ошибок программирования и доступа, которые Вы можете запрограммировать в качестве входных параметров с помощью SFC 36 и SFC 37.

Во входных параметрах Вы вводите синхронные ошибки, которые Вы хотите считывать из регистра ошибок. Когда Вы вызываете SFC 38, Вы считываете желаемые записи из регистра ошибок и одновременно стираете эти записи.

Регистр ошибок содержит информацию о том, какие из маскированных синхронных ошибок в текущем классе приоритета произошли хотя бы один раз. Если бит установлен, значит, соответствующая маскированная синхронная ошибка появились, по крайней мере, один раз.

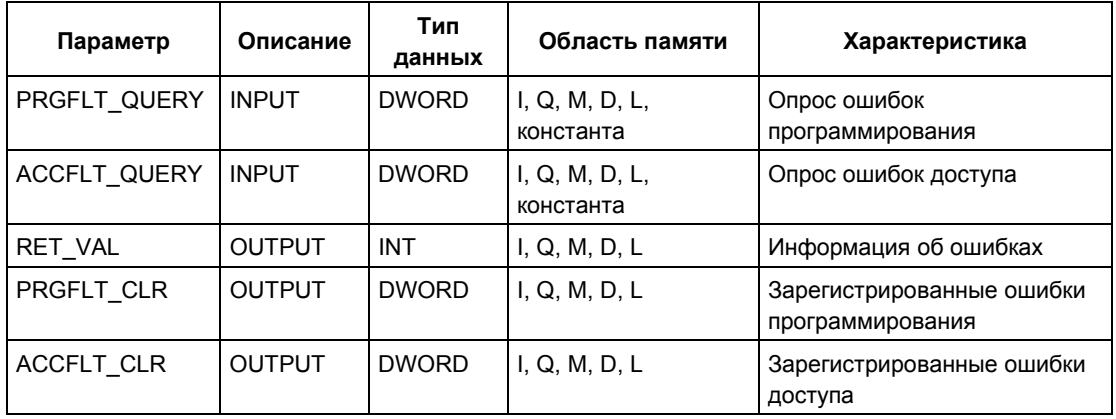

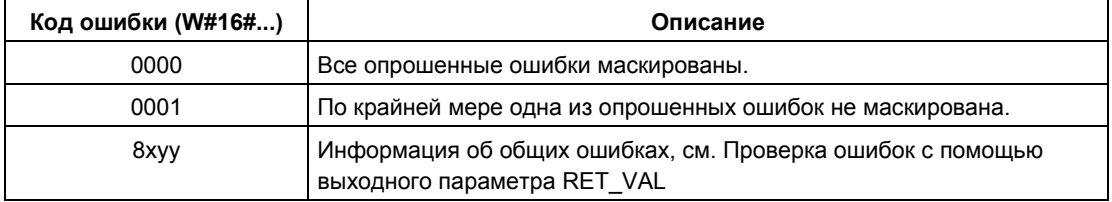

# **12 SFC для обработки прерываний и асинхронных ошибок**

# **12.1 Задержка и блокировка прерываний и асинхронных ошибок**

#### **Назначение SFC 39** − **SFC 42**

С помощью этих SFC Вы можете достичь следующего:

- Заблокировать прерывания и асинхронные ошибки с помощью SFC 39 "DIS\_IRT" на время всех последующих циклов CPU.
- Задержать более высокие классы приоритета с помощью SFC 41 "DIS\_AIRT" до конца OB.
- Разблокировать прерывания и асинхронные ошибки с помощью SFC 40 "EN\_IRT" или SFC 42 "EN\_AIRT".

Вы программируете обработку прерываний и асинхронных ошибок в программе пользователя. Для этого Вы должны запрограммировать также соответствующие OB.

#### **Преимущество SFC 41 и SFC 42**

Задержка высокоприоритетных прерываний и асинхронных ошибок путем их блокировки с помощью SFC 41 "DIS\_AIRT" и последующей разблокировки с помощью SFC 42 "EN\_AIRT" имеет следующие преимущества:

Количество задержанных прерываний подсчитывается CPU. Если Вы задержали прерывания и асинхронные ошибки, то эта задержка не может быть отменена стандартными вызовами FC, если эти прерывания и асинхронные ошибки также блокируются и вновь разблокируются в самих этих стандартных FC.

### **Классы прерываний**

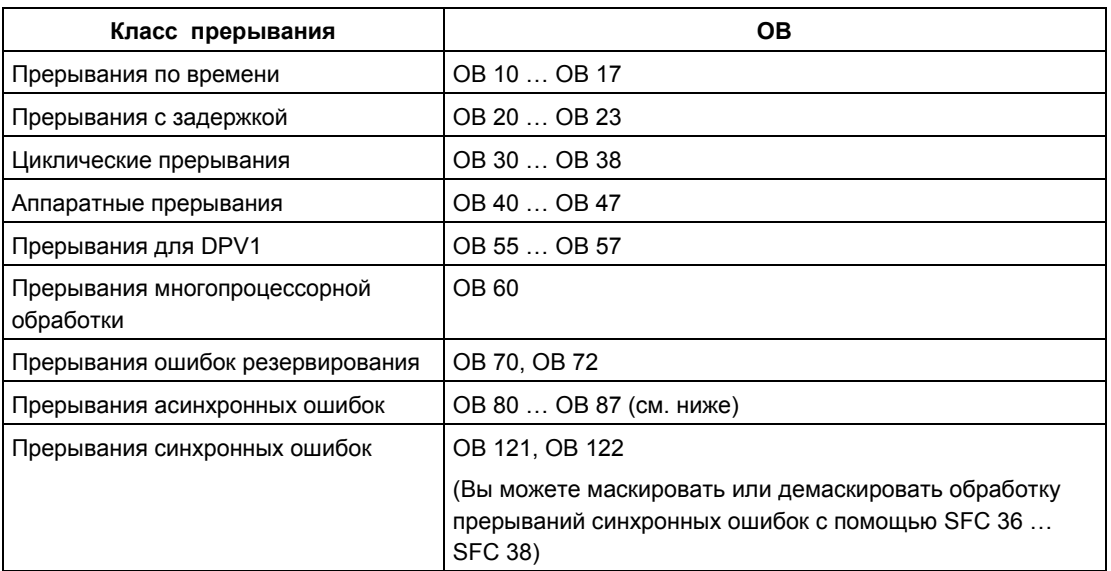

Прерывания подразделены на разные классы. Следующая таблица перечисляет все классы прерываний и соответствующие OB.

### **Асинхронные ошибки**

Следующая таблица перечисляет все асинхронные ошибки, на которые Вы можете реагировать с помощью вызова OB в программе пользователя.

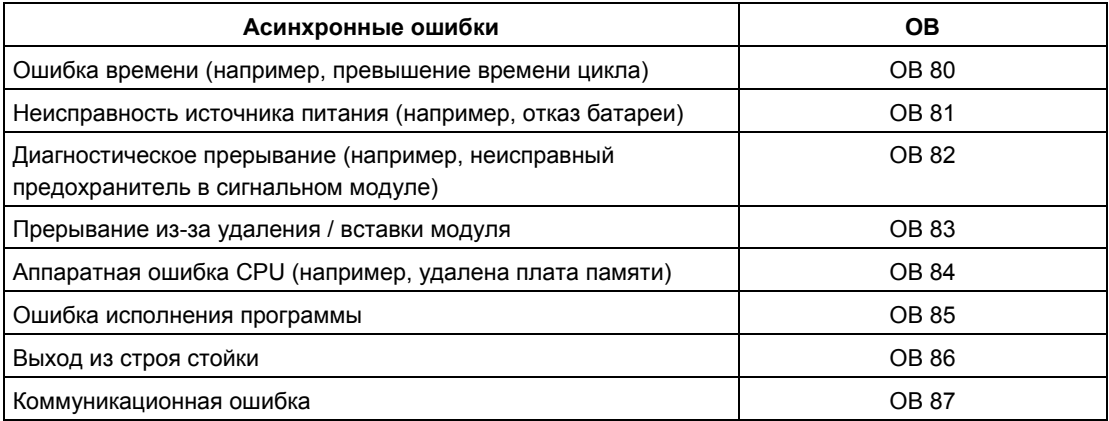

# **12.2 Блокировка обработки новых прерываний и асинхронных ошибок с помощью SFC 39 "DIS\_IRT"**

#### **Описание**

С помощью SFC 39 "DIS\_IRT" (disable interrupt [заблокировать прерывание]) Вы блокируете обработку новых прерываний и асинхронных ошибок. Это означает, что при возникновении прерывания операционная система CPU реагирует следующим образом:

- Она **не вызывает** ни ОВ прерываний, ни ОВ асинхронных ошибок и
- **не запускает** стандартную реакцию, если ОВ прерываний или ОВ асинхронных ошибок не запрограммирован.

Блокировка прерываний и асинхронных ошибок остается в силе для всех классов приоритета. Воздействие "DIS\_IRT" может быть отменено только вызовом SFC 40 "EN\_IRT" или теплым или холодным рестартом.

Записывает или нет операционная система в диагностический буфер прерывания и асинхронные ошибки при их возникновении, зависит от выбранной Вами настройки входного параметра MODE [режим].

#### **Примечание**

Помните, что при программировании использования SFC 39 "DIS\_IRT" все происходящие прерывания теряются!

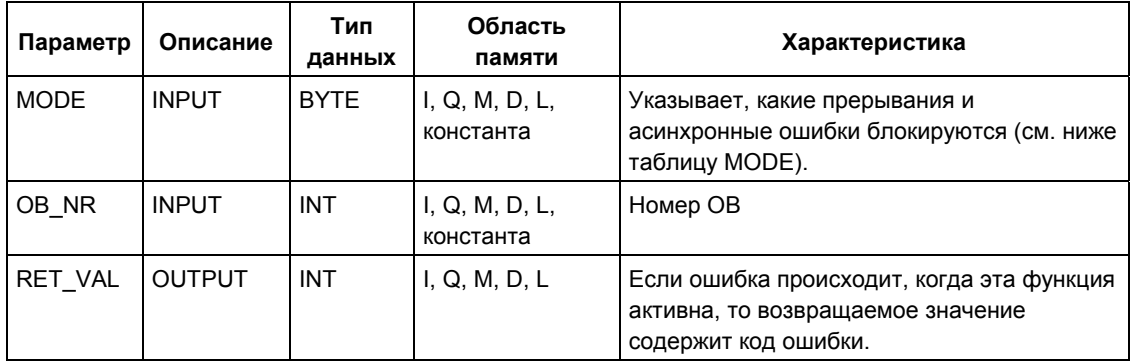

# **MODE**

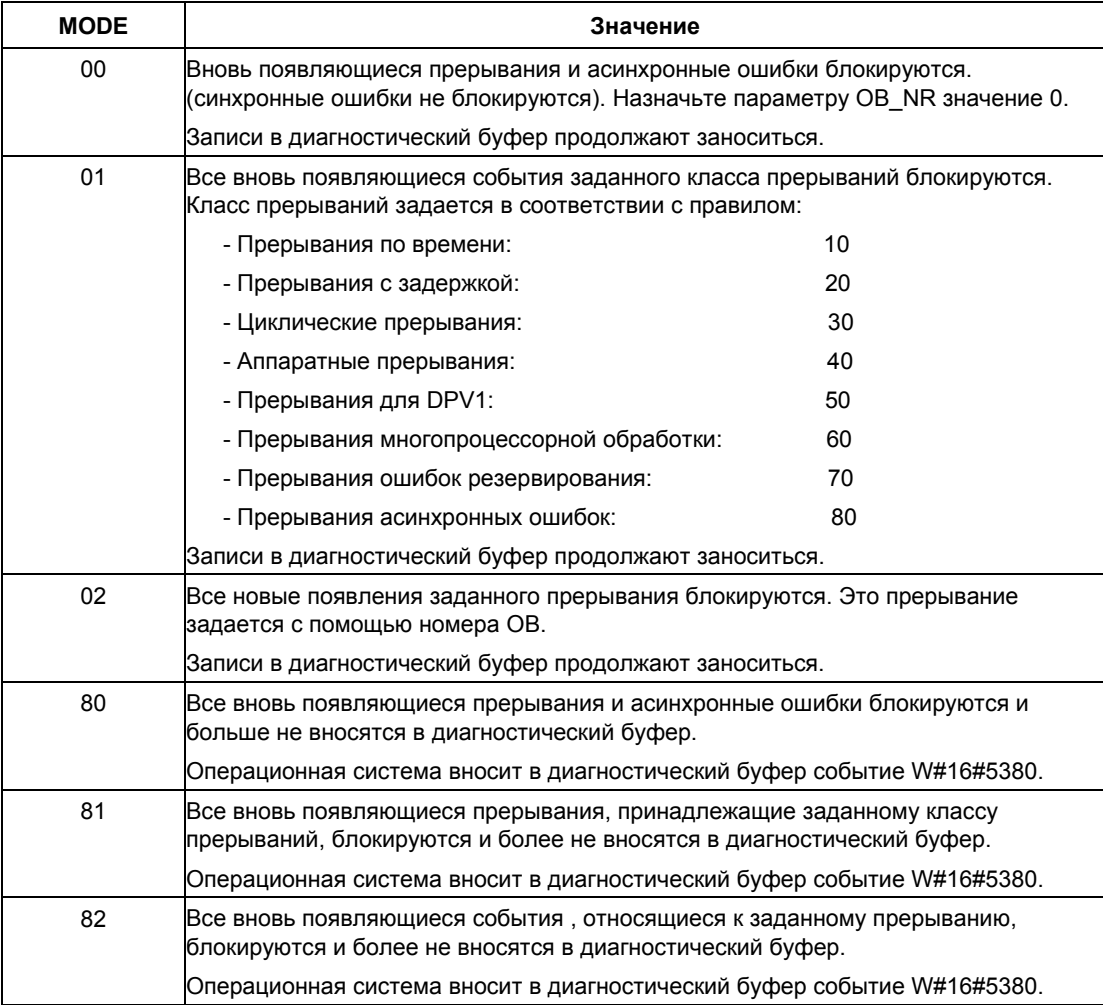

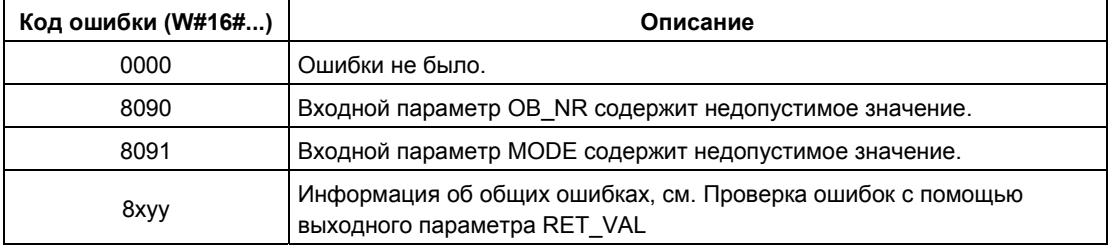

# **12.3 Разблокировка обработки новых прерываний и асинхронных ошибок с помощью SFC 40 "EN\_IRT"**

#### **Описание**

С помощью SFC 40 "EN\_IRT" (enable interrupt [разблокировать прерывание]) Вы разблокируете обработку новых прерываний и асинхронных ошибок, заблокированную посредством SFC 39 "DIS\_IRT". Это значит, что при возникновении события прерывания операционная система CPU реагирует одним из следующих способов:

- Вызывает OB прерываний или OB обработки асинхронных ошибок.
- Запускает стандартную реакцию, если нет запрограммированного OB прерываний или OB асинхронных ошибок.

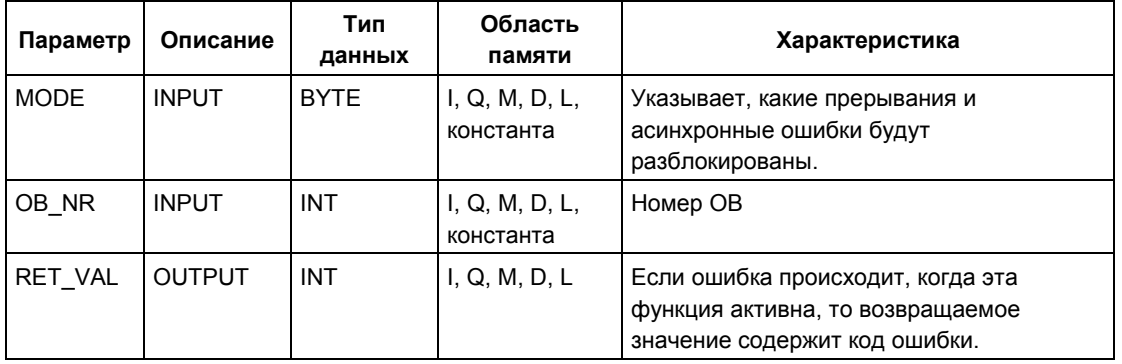

### **MODE**

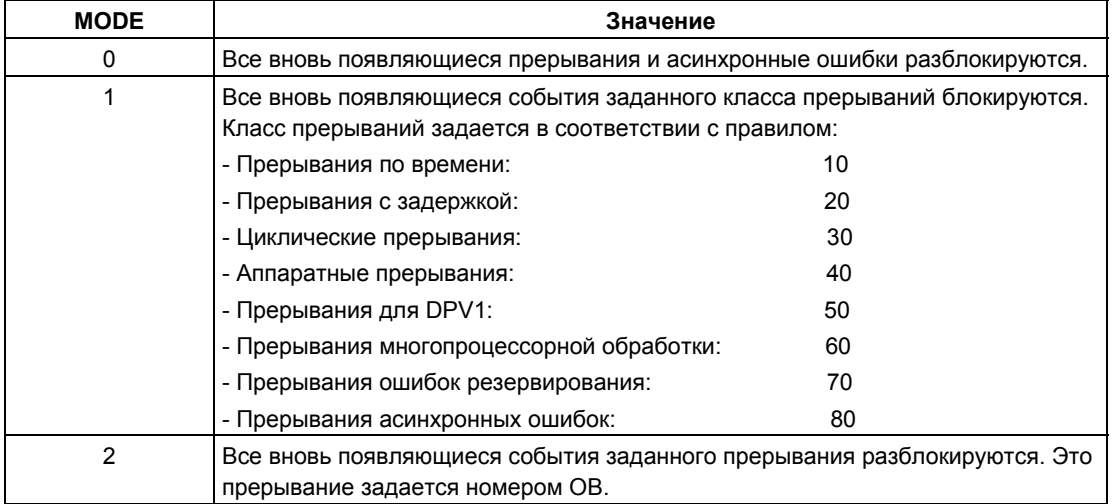

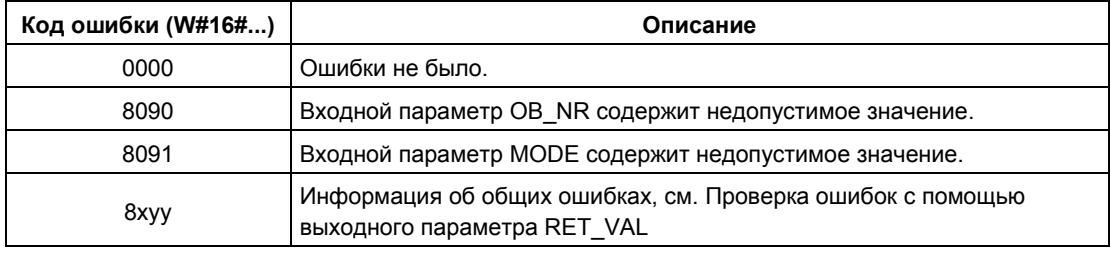

# 12.4 Задержка обработки прерываний более высокого приоритета и асинхронных ошибок с помощью SFC 41 "DIS AIRT"

#### Описание

С помощью SFC 41 "DIS\_AIRT" (disable alarm interrupts [заблокировать аварийное прерывание]) Вы задерживаете обработку ОВ прерываний и ОВ асинхронных ошибок, приоритет которых выше, чем приоритет текущего ОВ. Вы можете вызывать SFC 41 в ОВ многократно. Вызовы SFC 41 подсчитываются операционной системой.

Каждый из этих вызовов остается в силе, пока он не будет вновь отменен индивидуально вызовом SFC 42 "EN\_AIRT" или пока текущий ОВ не будет полностью обработан.

Прерывания и асинхронные ошибки, которые произошли во время действия SFC 41, обрабатываются, как только они вновь разблокируются с помощью SFC 42 "EN\_AIRT" или как только будет исполнен текущий OB.

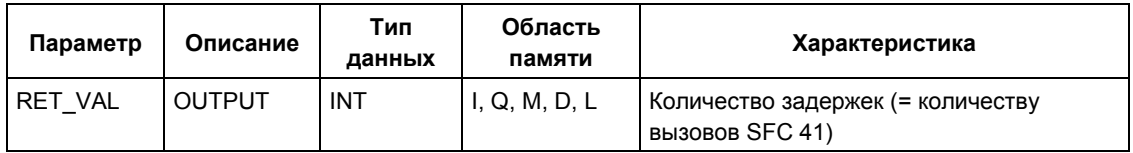

#### Возвращаемое значение

Следующая таблица показывает возвращаемое значение для SFC 41, которое выводится через параметр RET VAL.

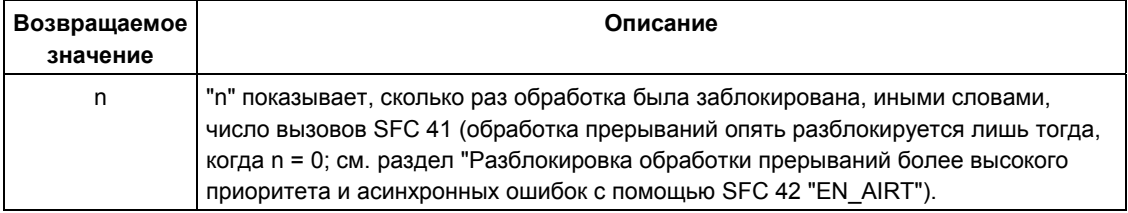

# 12.5 Разблокировка обработки прерываний более высокого приоритета и асинхронных ошибок с помощью SFC 42 "EN AIRT"

#### Описание

С помощью SFC 42 "EN\_AIRT" (enable alarm interupts [разблокировать аварийные прерывания]) Вы разблокируете SFC 41 обработку прерываний более высокого приоритета и асинхронных ошибок, заблокированную ранее с помощью "DIS AIRT". Каждый вызов SFC 41 должен быть отменен вызовом **SFC 42.** 

#### Пример

Если Вы, например, пять раз заблокировали прерывания с помощью пяти вызовов SFC 41, то Вы должны отменить эти вызовы пятью вызовами SFC 42.

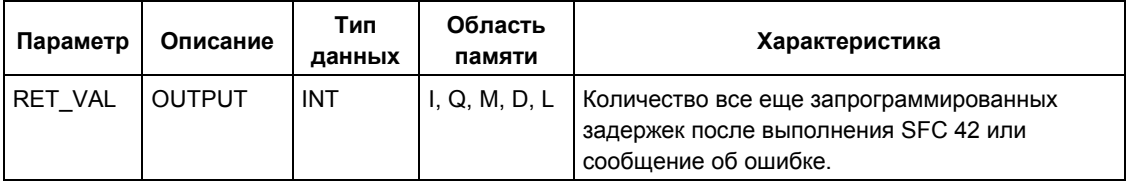

#### Возвращаемое значение и информация об ошибках

Обратитесь к материалу по проверке на предмет ошибок с помощью выходного параметра RET VAL.

Как оценивать информацию об ошибках из параметра RET\_VAL, объяснено в разделе Проверка ошибок с помощью выходного параметра RET VAL. В этой главе Вы также найдете информацию по общим ошибкам для SFC. Следующая таблица содержит всю информацию об ошибках, относящуюся к SFC 42. которая может быть выведена с помошью параметра RET VAL.

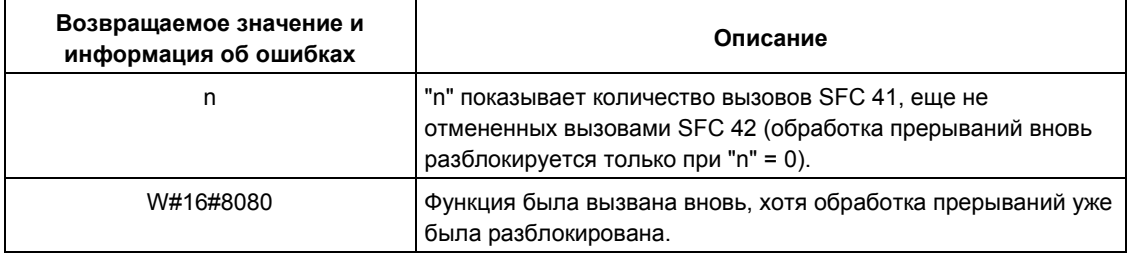

# 13 SFC для диагностики

## 13.1 Системная диагностика

CPU поддерживают внутренние данные о состоянии программируемого логического контроллера. С помощью системных диагностических функций Вы можете считывать наиболее важные данные. Некоторые из этих данных можно отображать на устройстве программирования, используя STEP 7.

Вы можете также обращаться к данным, требуемым для диагностики системы в своей программе, используя SFC "RD SINFO" и "RDSYSST".

#### $13.2$ Считывание стартовой информации ОВ с помощью **SFC 6 "RD SINFO"**

#### Описание

С помощью SFC 6 "RD\_SINFO" (read start information [читать стартовую информацию]) Вы можете прочитать стартовую информацию, содержащую следующие сведения:

- Последний вызванный ОВ, который еще не полностью выполнен и
- Последний ОВ запуска, который должен быть запущен.

В обоих случаях метка времени отсутствует. Если вызов происходит в ОВ 100 ОВ 101 или ОВ 102, то возвращаются два идентичных сообщения со стартовой информацией.

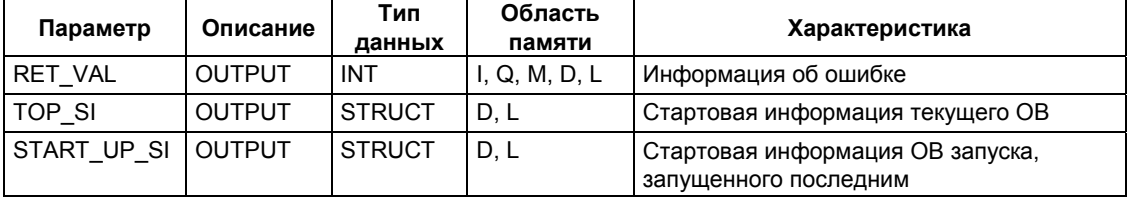

### TOP\_SI и START\_UP\_SI

Выходные параметры TOP\_SI и START\_UP\_SI являются двумя структурами с одинаковыми элементами (см. следующую таблицу).

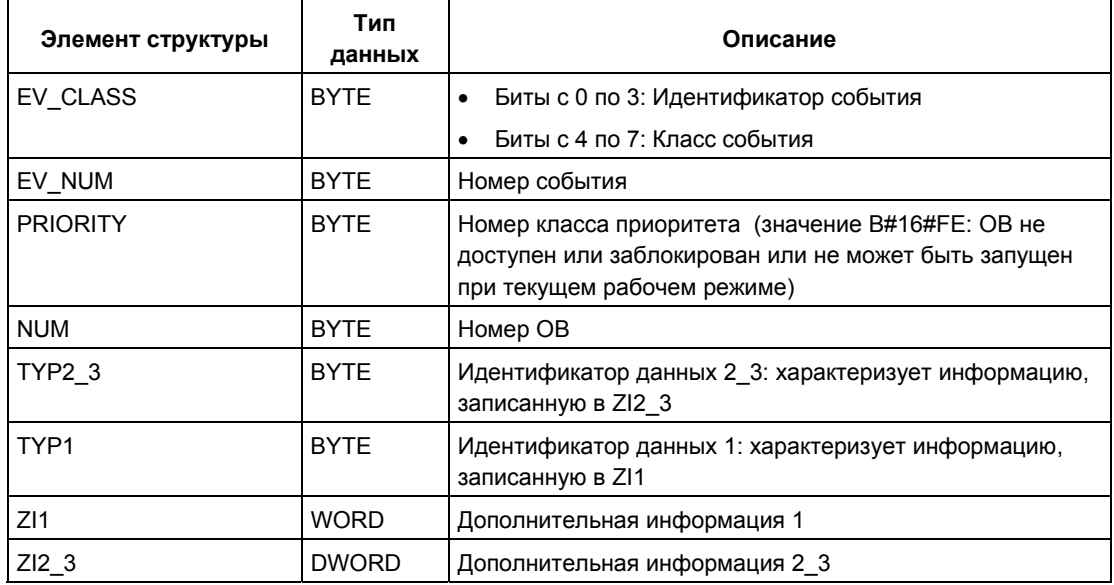

#### Примечание

Элементы структуры, перечисленные в таблице и временные переменные ОВ имеют идентичное содержимое.

Обратите внимание на то, что временные переменные отдельных ОВ могут иметь различные имена и различные типы данных. Обратите также внимание на то, что интерфейс вызова каждого ОВ включает в себя дополнительную информацию, содержащую дату и время запроса OB.

Биты с 4 по 7 элемента структуры EV\_CLASS содержат класс события. Здесь возможны следующие значения:

- 1: Стартовые события из стандартных ОВ
- 2: Стартовые события из ОВ синхронных ошибок
- 3: Стартовые события из ОВ асинхронных ошибок

Структурный элемент PRIORITY передает класс приоритета, относящийся к текущему ОВ.

Кроме этих двух элементов, имеет значение также параметр NUM, NUM содержит номер текущего ОВ или запущенного последним ОВ запуска.

### **Пример**

Пусть последним был вызван и еще не полностью обработан ОВ 80. Пусть последним запущенным ОВ запуска будет OB 100.

Следующая таблица показывает соответствие между структурными элементами параметра TOP\_SI функции SFC 6 "RD\_SINFO" и локальными переменными OB 80.

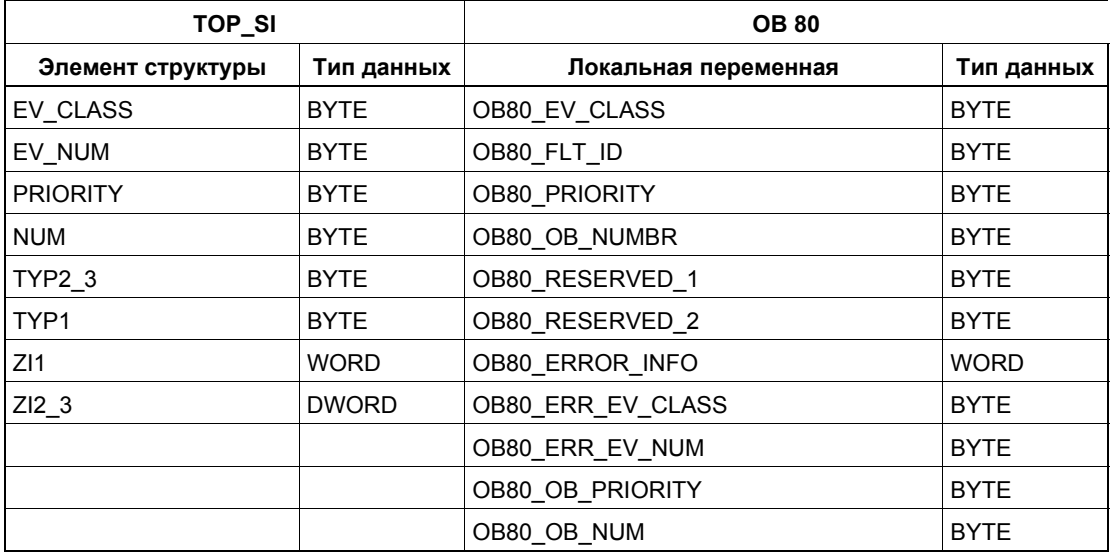

Следующая таблица показывает соответствие между структурными элементами параметра START\_UP\_SI функции SFC 6 "RD\_SINFO" и локальными переменными OB 100.

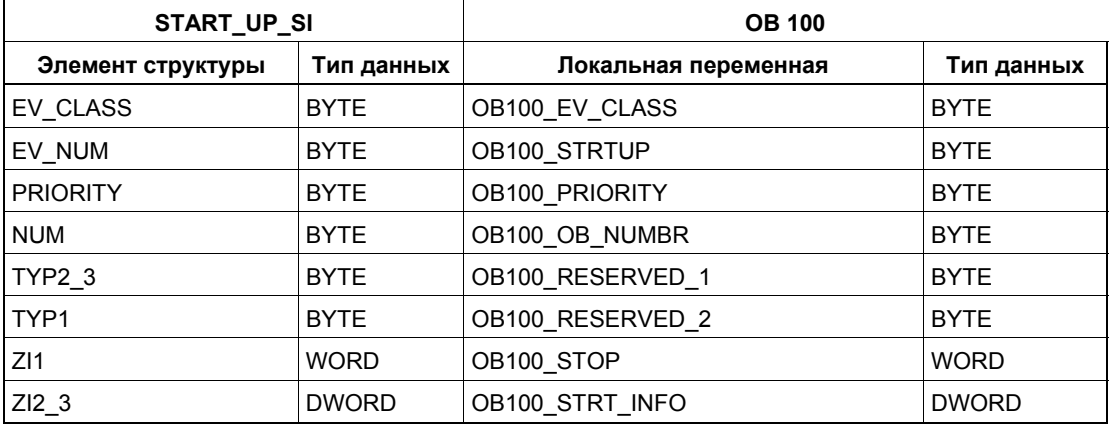

### **Информация об ошибках**

SFC 6 "RD\_SINFO" предоставляет только общую, а не специфическую информацию об ошибках. Коды общих ошибок и способы их проверки описаны в разделе Проверка ошибок с помощью выходного параметра RET\_VAL в "Общие параметры для SFC".

# 13.3 Чтение списка состояний системы или подсписка с помощью SFC 51 "RDSYSST"

#### Описание

С помощью системной функции SFC 51 "RDSYSST" (read system status [читать состояние системы]) читают список состояний системы или частичный список состояний системы.

Чтение запускают, присваивая при вызове SFC 51 входному параметру REQ значение 1. Если состояние системы не может быть считано немедленно, то SFC возвращает в выходном параметре BUSY значение 0. Если BUSY имеет значение 1, то функция чтения еще не завершилась (см. раздел 0).

#### Примечание

Если Вы вызываете SFC 51 "RDSYSST" в ОВ диагностического прерывания с SSL-ID W#16#00В1, или W#16#00В2, или W#16#00В3 и обращаетесь к модулю, который инициировал диагностическое прерывание, то состояние системы читается немедленно.

С помощью системной функции SFC 51 "RDSYSST" передаются только полные записи данных.

#### Системные ресурсы

Если Вы запускаете несколько асинхронных функций чтения (задания с SSL ID W#16#00B4, и W#16#4C91, и W#16#4092, и W#16#4292, и W#16#4692, и, возможно, W#16#00B1, и W#16#00B3) одну за другой через короткие интервалы времени, то операционная система гарантирует, что все задания на чтение выполняются и что они не создают помех друг для друга. Если достигаются пределы системных ресурсов, то это отображается в RET VAL. Вы можете исправить эту ситуацию нерегулярной ошибки, повторив задание.

Максимальное число "одновременно" активированных заданий SFC 51 зависит от CPU. Вы найдете эту информацию в /70/ и /101/.

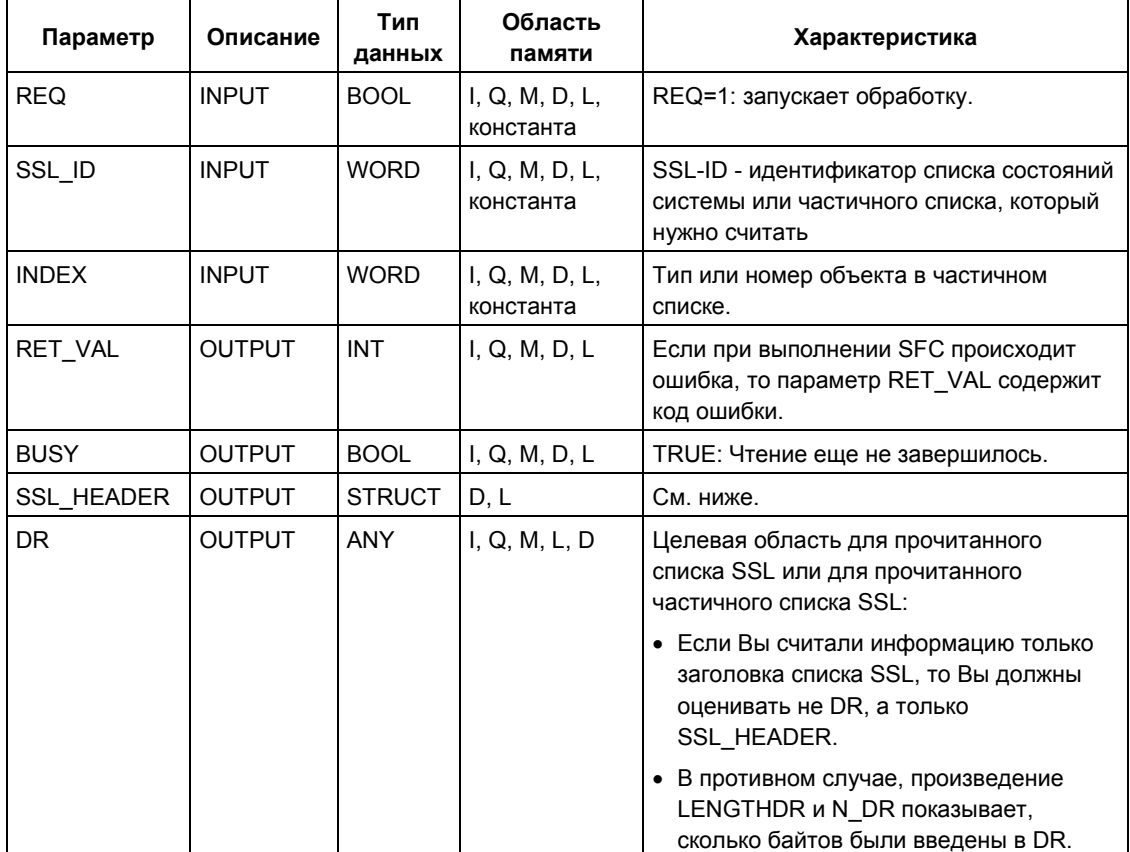

### **SSL\_HEADER**

Параметр SSL HEADER является структурой, определенной следующим образом:

**SSL HEADER: STRUCT** LENGTHDR: WORD N DR: **WORD** END\_STRUCT

LENGTHDR - это длина записи данных списка SSL или частичного списка SSL.

- Если Вы считали информацию только заголовка списка SSL, то N DR  $\bullet$ содержит количество принадлежащих ему записей данных.
- В противном случае N DR содержит количество записей данных, переданных в область назначения.

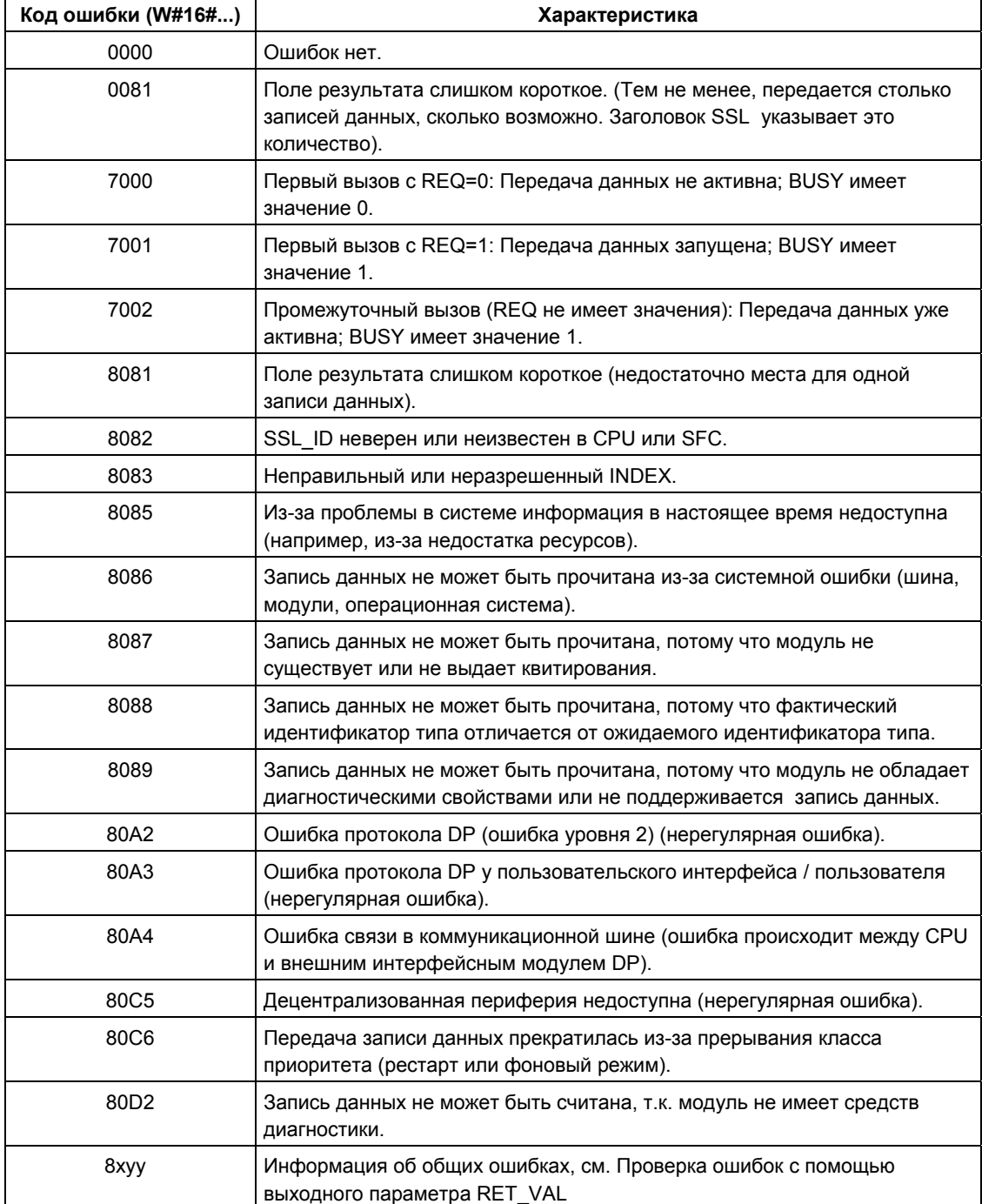

## SSL\_ID

#### Примечание

По поводу отдельных списков, которые можно считывать с помощью SFC 51 "RDSYSST", обратитесь

- к /70/ для S7-300
- к следующей таблице для S7-400.

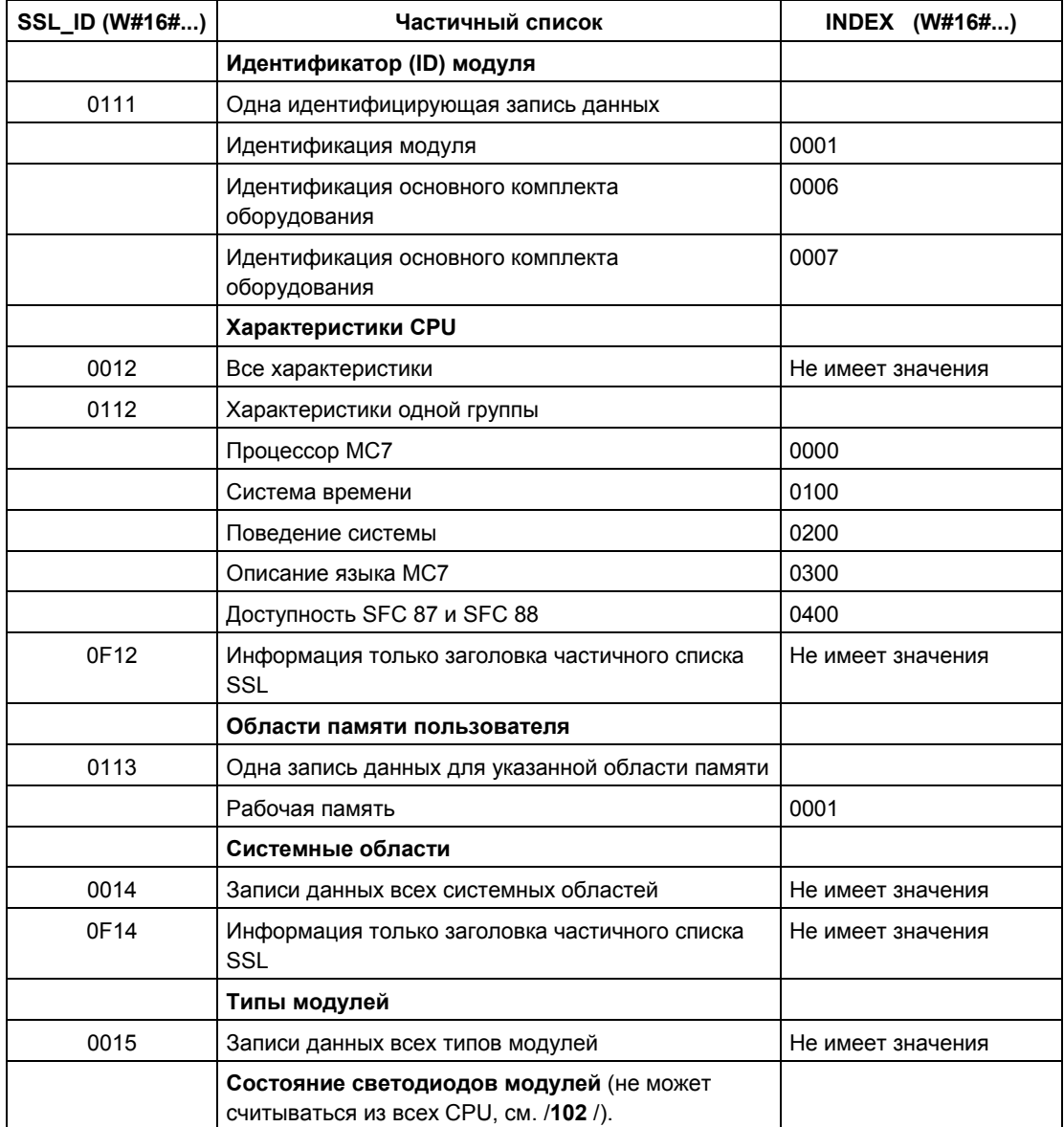

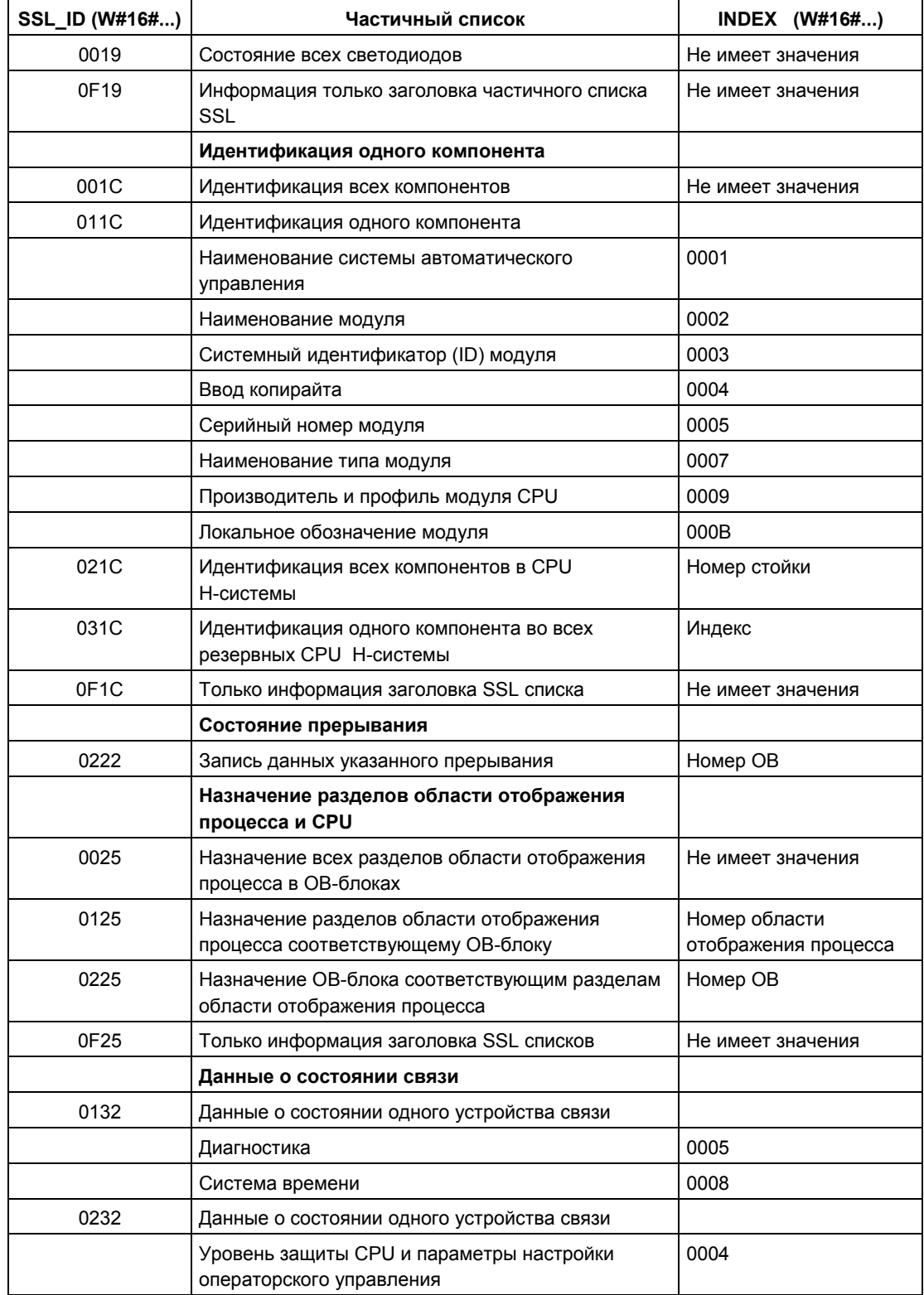

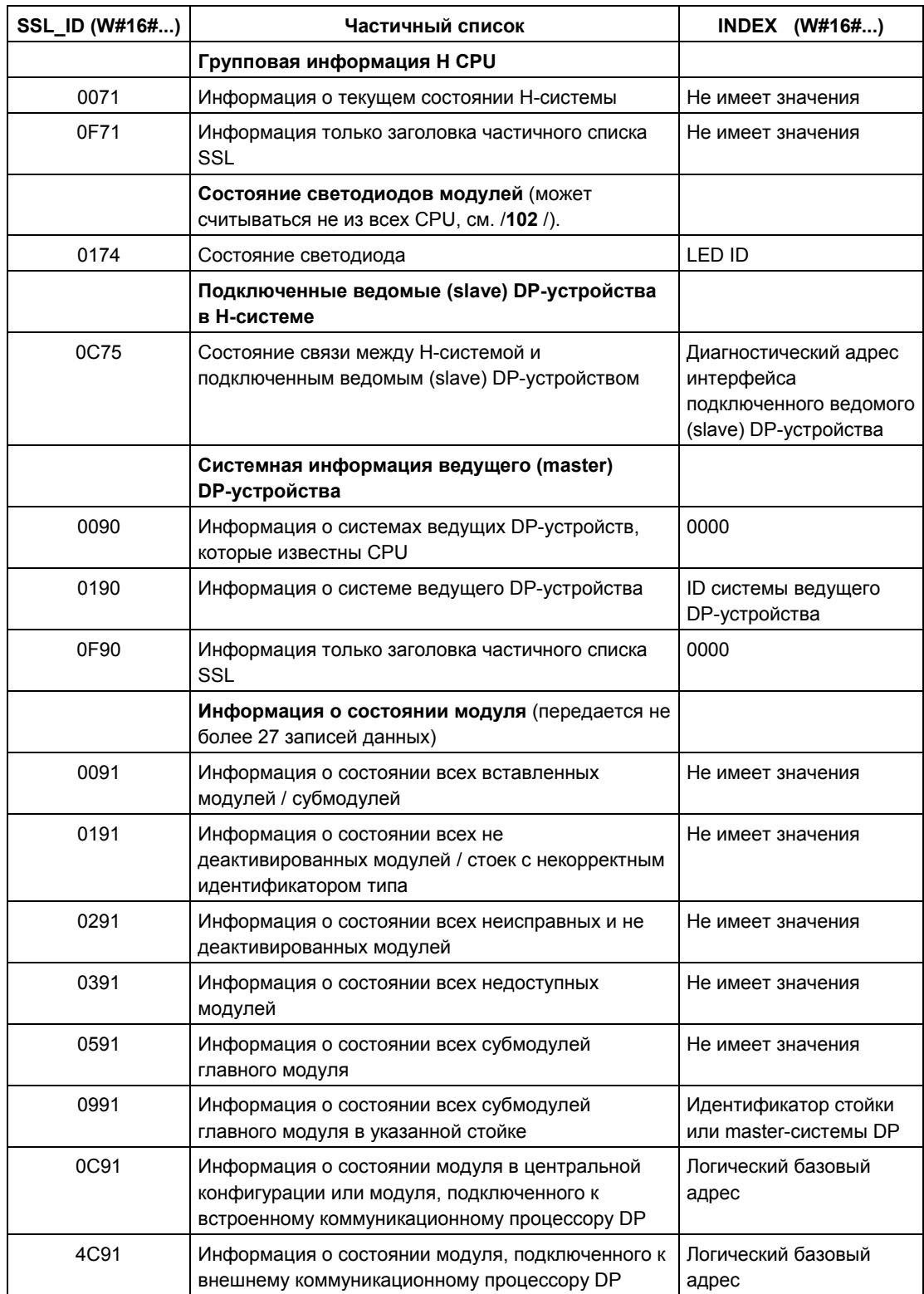

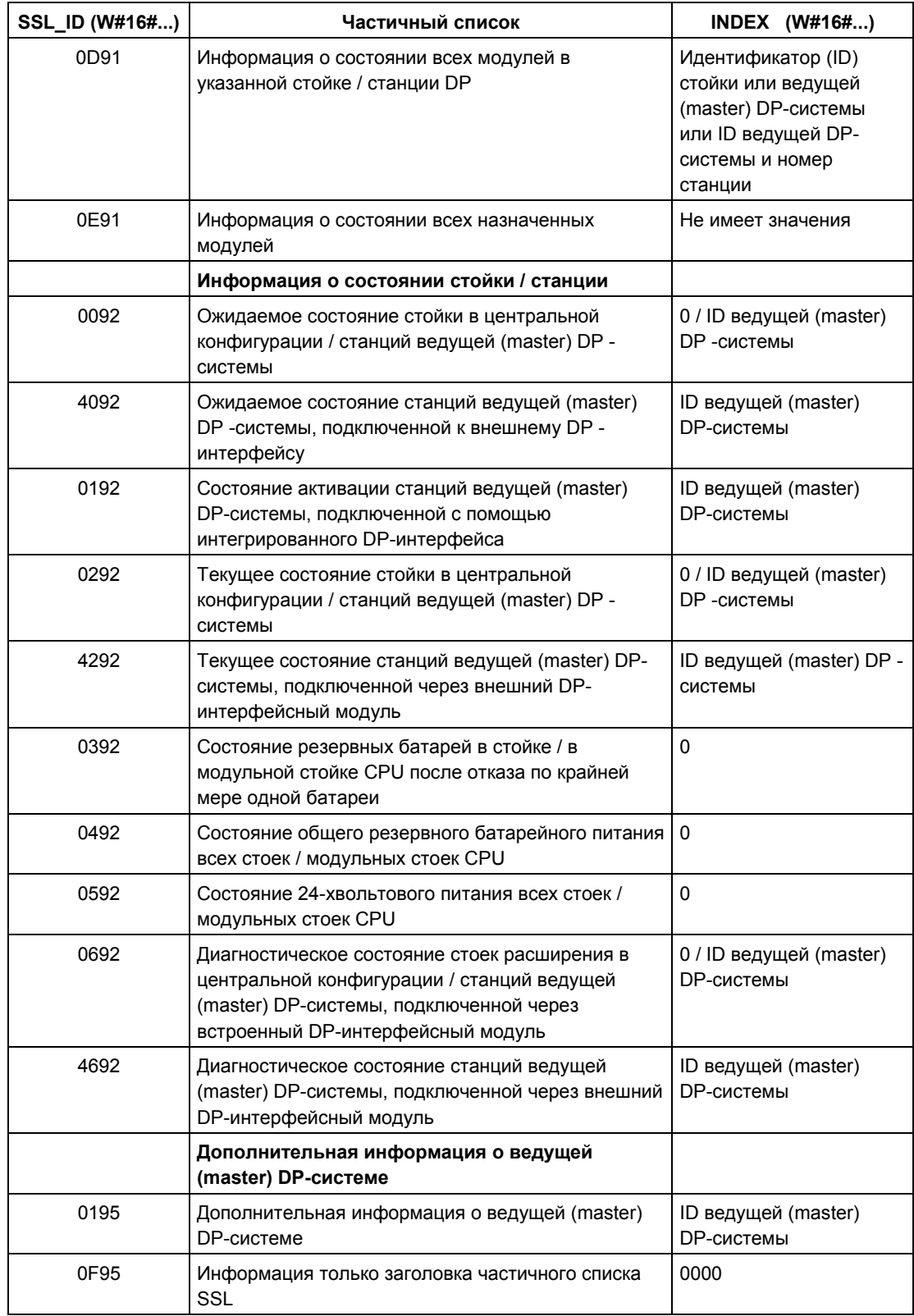

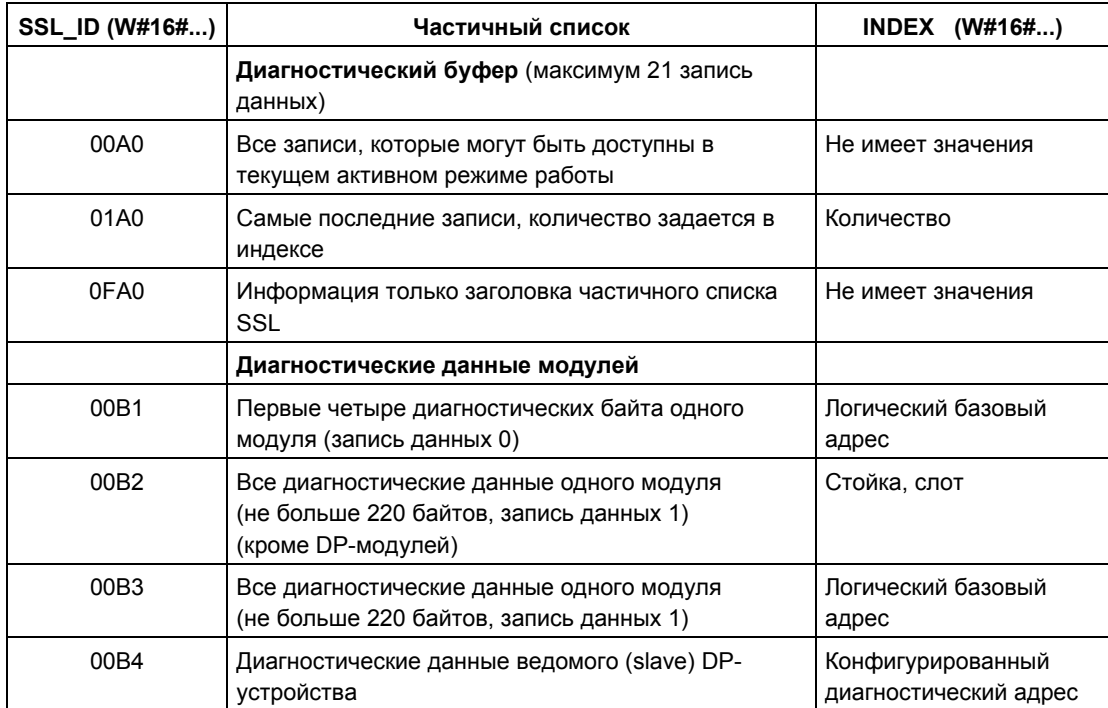

# 13.4 Запись диагностического события, определенного пользователем, в диагностический буфер с помощью SFC 52 "WR\_USMSG"

#### Описание

С помощью SFC 52 "WR USMSG" (write user element in diagnosis buffer [записать элемент пользователя в диагностический буфер]) определенное пользователем диагностическое событие записывается в диагностический буфер. Кроме того, Вы можете передать соответствующее диагностическое сообщение всем зарегистрированным для этой цели станциям (путем установки для входного параметра SEND = TRUE (ИСТИНА)). Если появляется ошибка, то выходной параметр RET VAL предоставляет информацию об ошибке.

#### Передача определенного пользователем диагностического сообщения

Определенное пользователем диагностическое событие записывается в буфер диагностики с помощью SFC 52. Вы можете также передать соответствующее диагностическое сообщение всем зарегистрированным для этой цели станциям. Тогда определенное пользователем диагностическое сообщение записывается в буфер передачи и оттуда автоматически передается зарегистрированным для этого станциям.

Вы можете проверить, возможна ли в данный момент передача определенных пользователем диагностических сообщений. Для этого вызовите SFC 51 "RDSYSST" с параметрами SSL ID = W#16#0132 и INDEX = W#16#0005. Четвертое слово полученной записи данных показывает, возможна в данный момент передача (1) или нет (0).

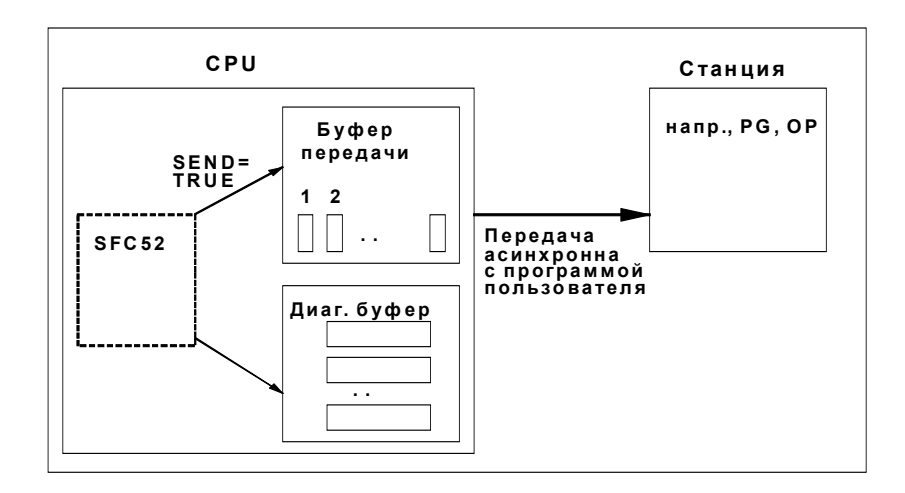

#### Переполнение передающего буфера

Запись диагностического сообщения в буфер передачи может происходить только тогда, когда буфер передачи не заполнен. Количество записей, которое может быть сделано в буфере передачи, зависит от типа используемого CPU.

Если буфер передачи полон, то:

- диагностическое событие вносится, тем не менее, в диагностический буфер,
- в параметре RET VAL указывается, что буфер передачи заполнен (RET VAL = W#16#8092).

#### Станция не зарегистрирована

Если должно передаваться определенное пользователем диагностическое сообщение (SEND = TRUE (ИСТИНА)), и ни одна станция не зарегистрирована, то

- определенное пользователем диагностическое событие вносится в диагностический буфер,
- параметр RET VAL указывает, что нет зарегистрированных станций (RET VAL = W#16#8091 или W#16#8091. Значение W#16#8091 появляется у CPU более старых версий).

#### Общая структура

Элемент в диагностическом буфере имеет следующую структуру:

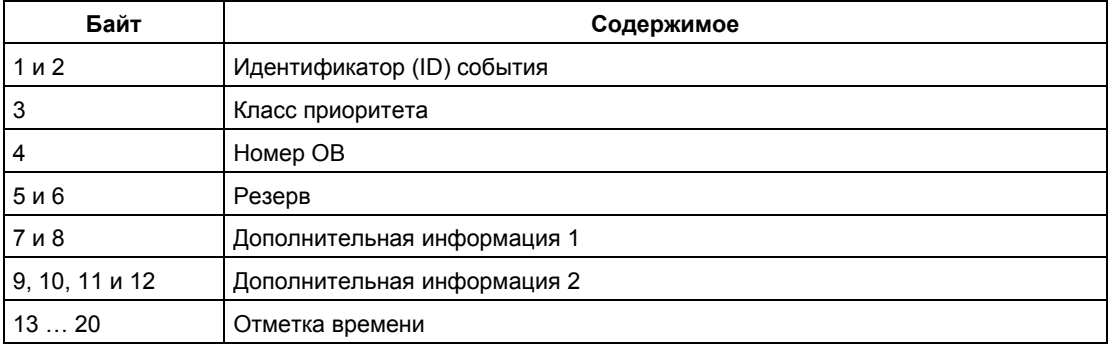

#### Идентификатор (ID) события

Каждому событию поставлен в соответствие ID события.

#### Дополнительная информация

Это дополнительная информация о событии. Дополнительная информация может быть различна для каждого события. Когда Вы создаете диагностическое событие, то Вы можете сами определить содержание этих записей.

Когда Вы посылаете определенное пользователем диагностическое сообщение, Вы можете встроить дополнительную информацию в текст сообщения (относящийся к идентификатору события) в качестве сопутствующего значения.

#### Отметка времени

Отметка времени имеет тип Date\_and\_Time.

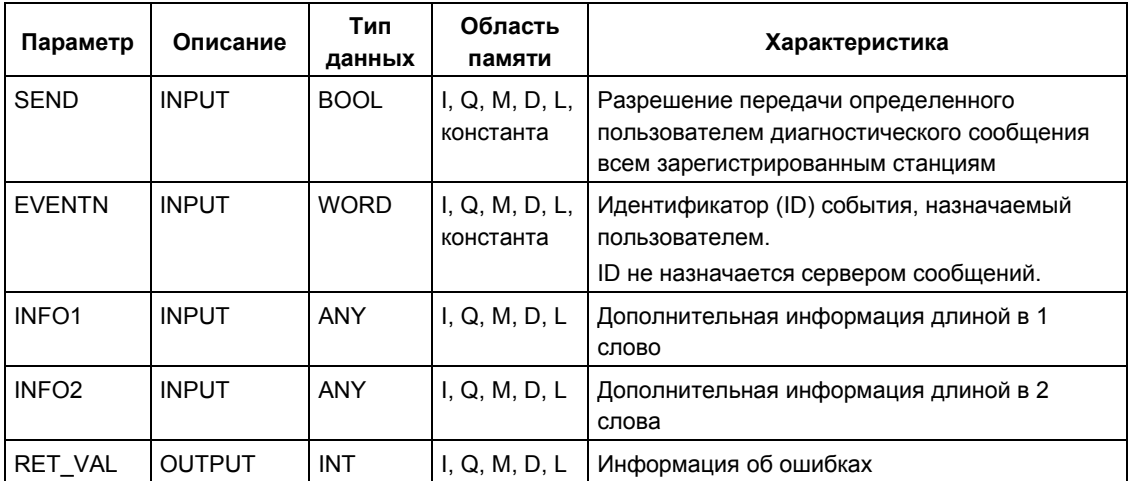

#### **SFND**

Если **SEND**  $\equiv$ **TRUE** (ИСТИНА), определенное пользователем диагностическое сообщение передается всем зарегистрированным станциям. Сообщение передается только тогда, когда станция зарегистрирована, и если буфер передачи не полон. Передача элемента асинхронна по отношению к программе пользователя.

#### **EVENTN**

**EVENTN** Параметр содержит идентификатор  $(ID)$ определенного пользователем события. Вы можете вводить идентификаторы событий вида W#16#8xyz, W#16#9xyz, W#16#Axyz, W#16#Bxyz.

Идентификаторы в форматах W#16#8xyz и W#16#9xyz принадлежат заранее определенным событиям, идентификаторы в форматах W#16Axyz и W#16#Bxyz принадлежат свободно определяемым событиям.

Поступающее событие отмечается с помощью x = 1, уходящее событие - с помощью x = 0. У событий в классе A и B "yz" - это номер, назначенный сообщению в конфигурации сообщений, в шестнадцатеричном формате.

Структура ID события объяснена в разделе 26.1.

### **INFO1**

Параметр INFO1 содержит информацию длиной в одно слово. Для INFO1 допустимы следующие типы данных:

- WORD
- INT
- ARRAY [0 to 1] OF CHAR

Вы можете встроить параметр INFO1 в текст сообщения как сопутствующее значение и, таким образом, добавить к сообщению новейшую информацию.

### **INFO2**

Параметр INFO2 содержит информацию длиной в два слова. Для INFO2 допустимы следующие типы данных:

- DWORD
- DINT
- REAL
- TIME
- ARRAY [0 to 3] OF CHAR

Вы можете встроить параметр INFO2 в текст сообщения как сопутствующее значение и, таким образом, добавить к сообщению новейшую информацию.

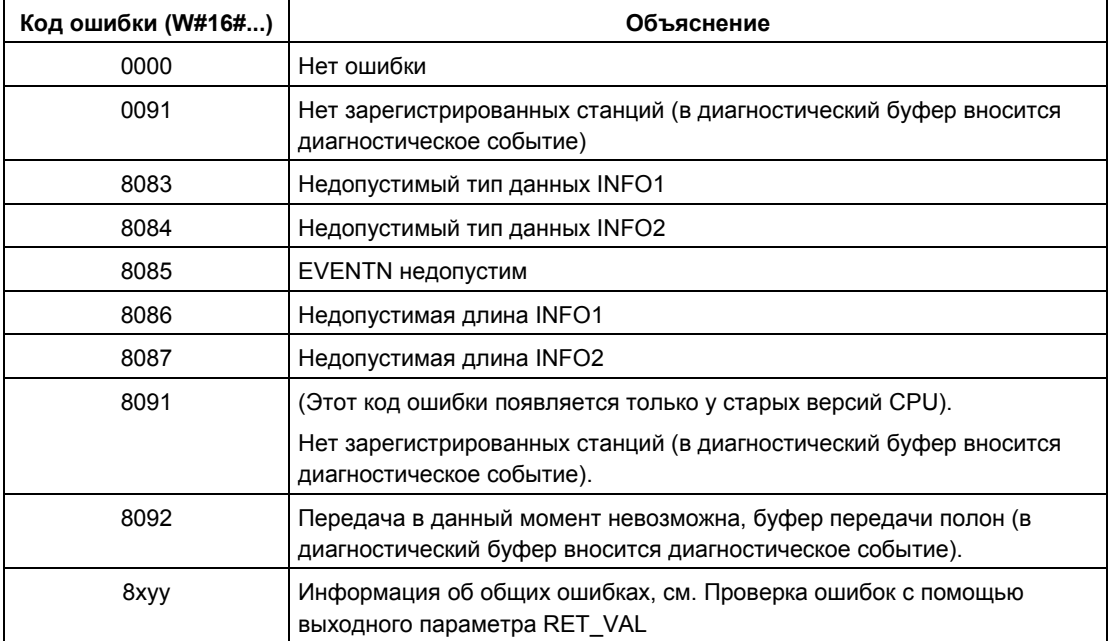
## 13.5 Определение времени выполнения программы ОВ с помощью SFC 78 "OB RT"

### Описание

С помощью SFC 78 "OB\_RT" Вы можете определять время выполнения (runtime) для отдельных ОВ в разные периоды времени.

### Примечание

SFC 78 возвращает последние записанные значения времени для определенных ОВ, независимо от того, загружен этот ОВ или нет в настоящее время. Данные SFC 78 не уничтожаются и не перезаписываются, но сбрасываются после перезапуска ("теплый" - "warm" запуск).

### Параметры

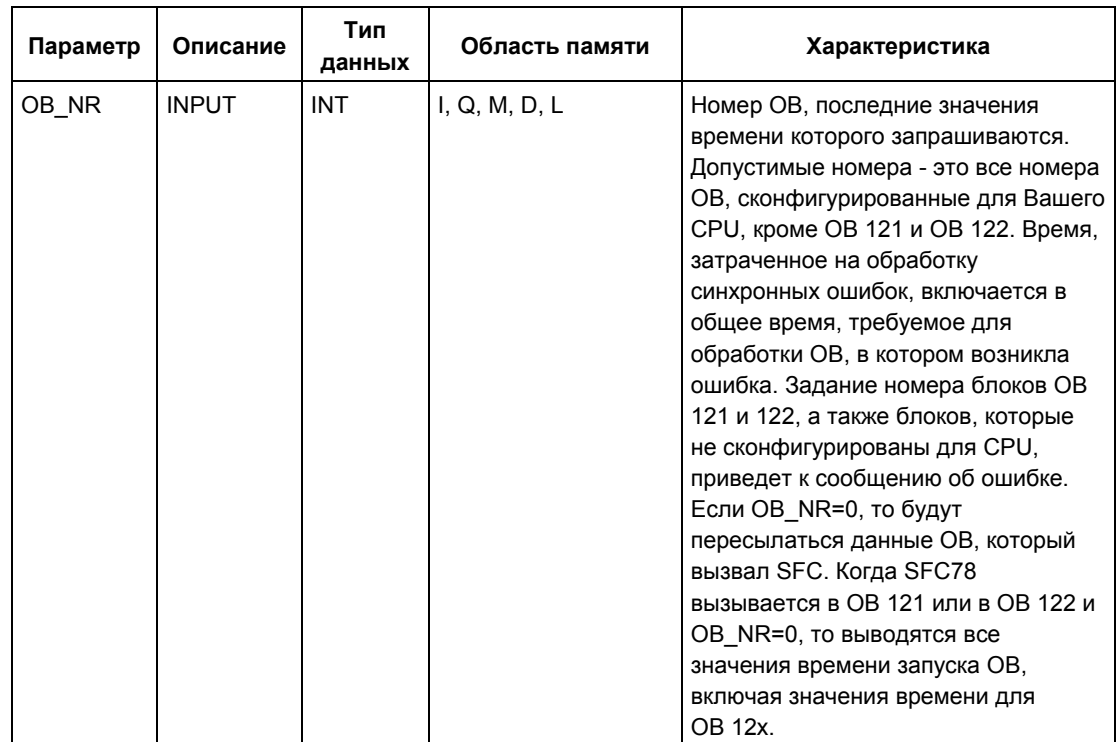

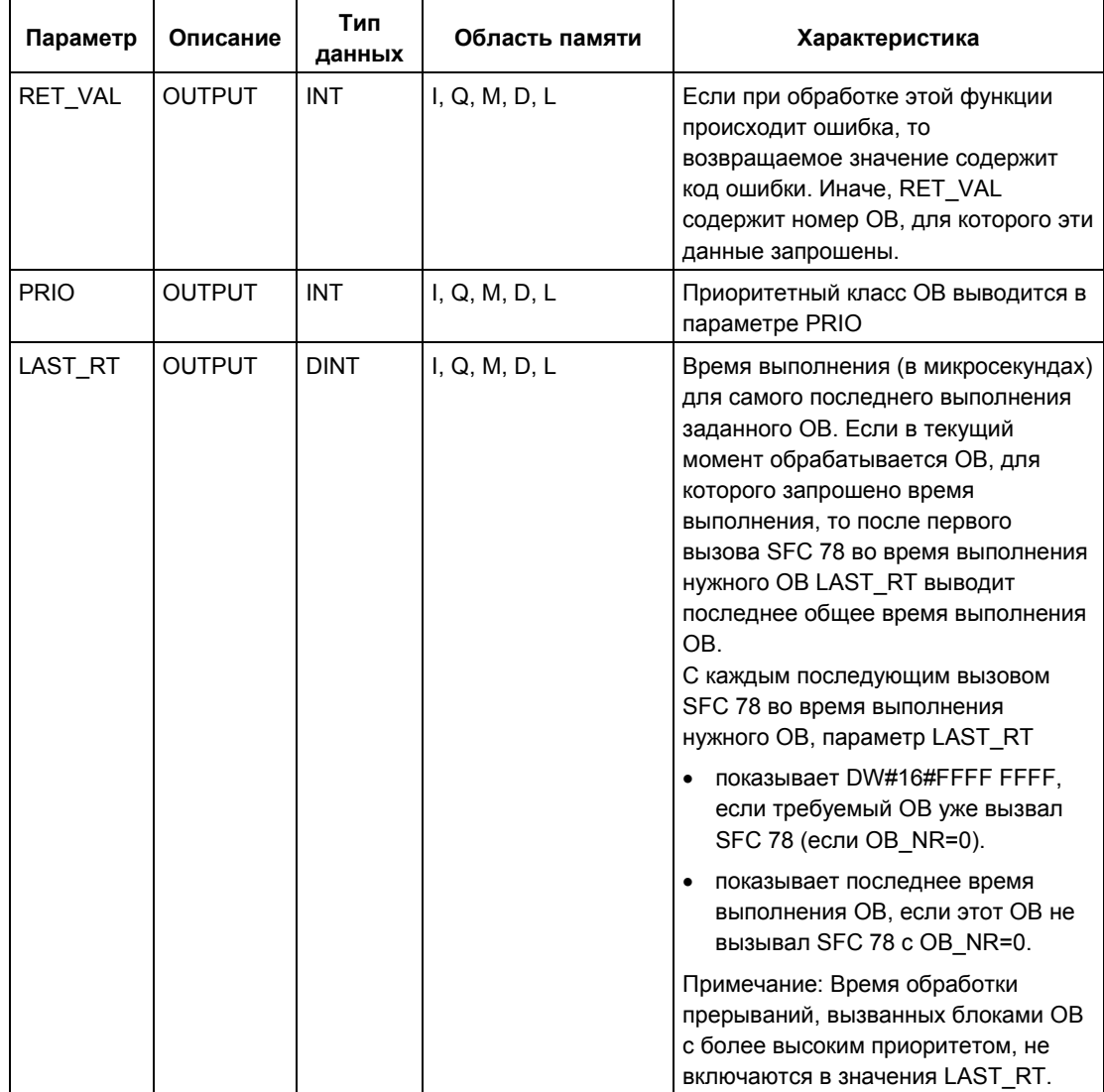

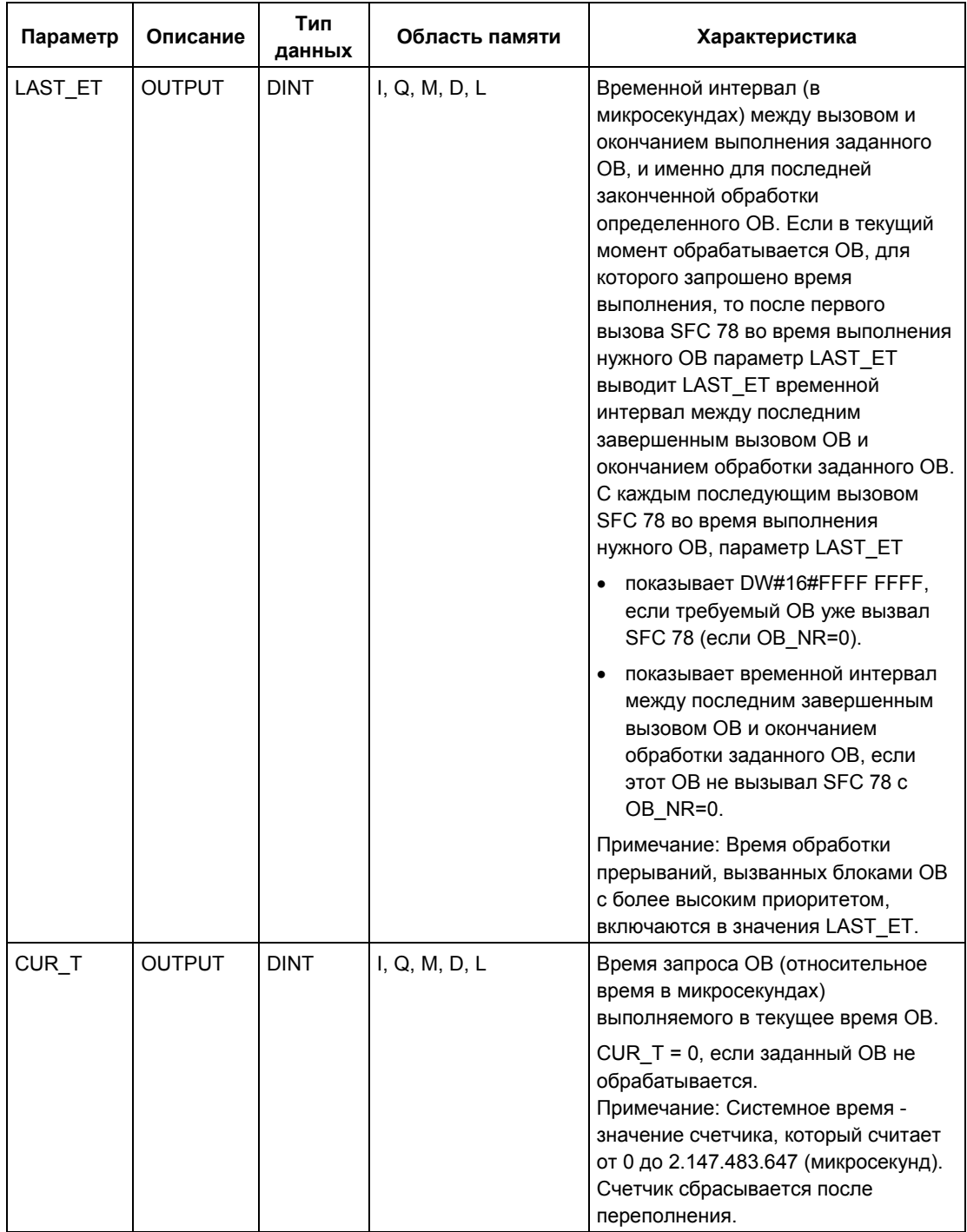

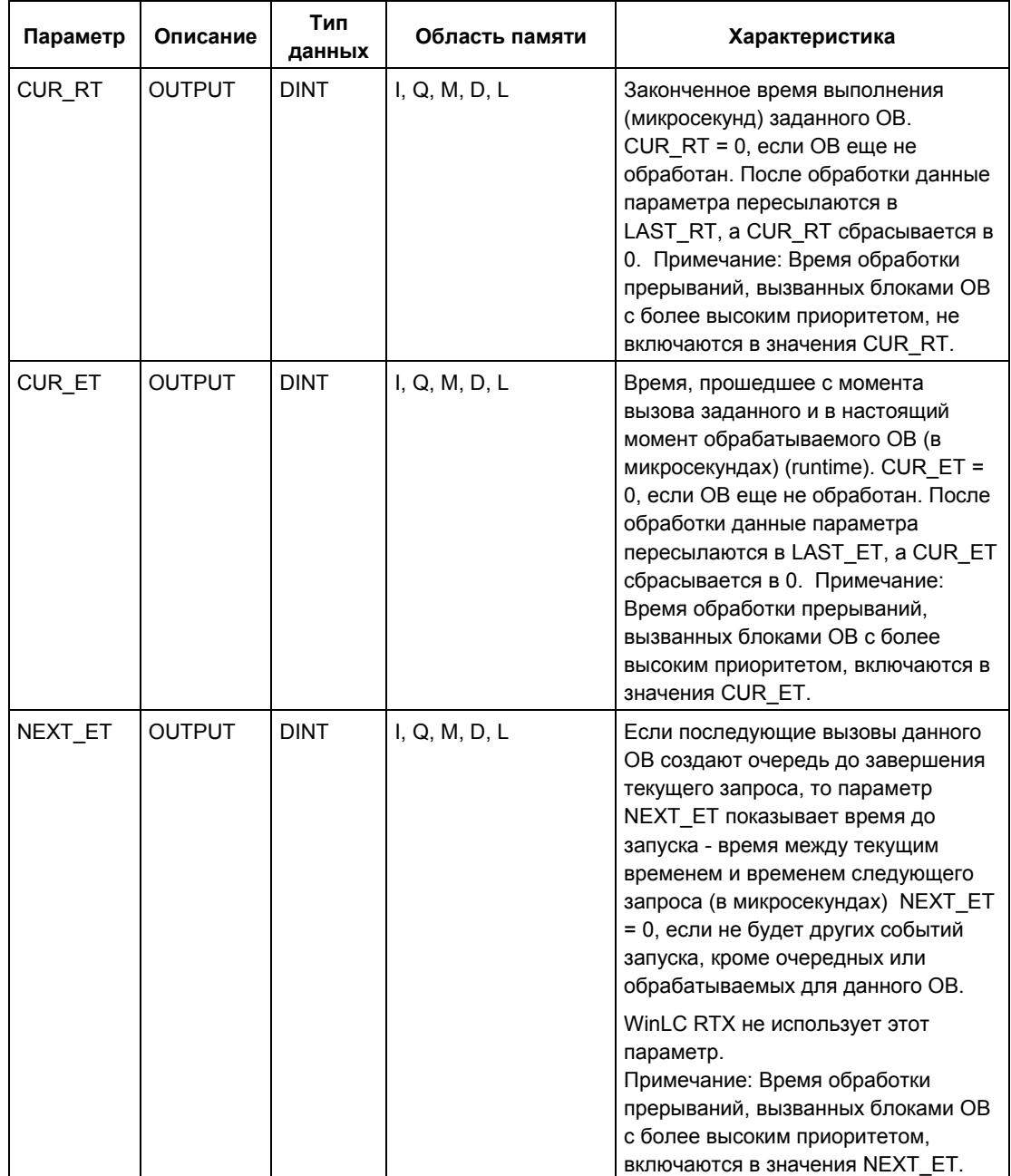

Значение времени включает в себя также время выполнения для любых вложенных обработок прерываний синхронных ошибок (ОВ 121, ОВ 122).

### Примечание

Если Вы задаете номер ОВ в параметре OB\_NR, который находится в динамических данных проекта в CPU, без вызова OS соответствующего OB, или если Вы не загрузили его в CPU, то параметр RET VAL содержит определенный номер OB, параметр PRIO содержит заданное (если требуется, по умолчанию) значение приоритета для определенного ОВ и LAST RT содержит значение DW#16#FFFF FFFF.

### Информация об ошибках

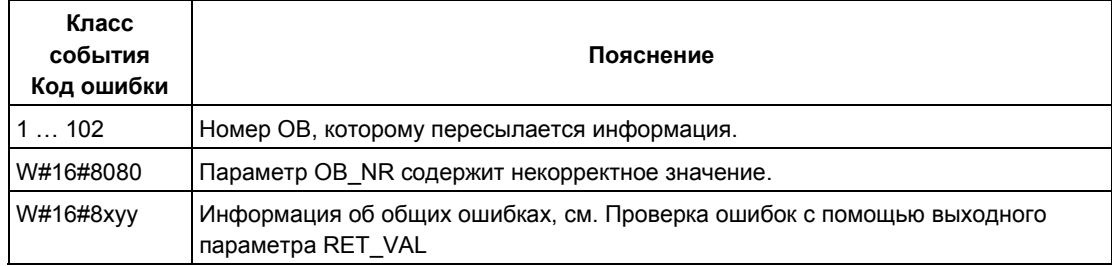

## 13.6 Запрос данных фактического состояния соединений с помощью SFC 87 "С DIAG"

### Описание

С помощью SFC 87 "С DIAG" Вы можете определить фактическое состояние всех S7-соединений и всех текущих возможных S7-соединений (или их отдельных связей).

Соответствующая проверка данных этих соединений позволяет Вам, распознать отказы S7-соединений, наличие фактических S7-соединений и в случае возникновения проблемы получить сообщение для системы управления и в системе визуализации. Контролируемые соединения могут быть как соединениями между отдельными автоматизированными системами так и связью автоматизированной системы с системой управления или с системой визуализации.

#### Примечание

Изменения в состоянии операционной системы CPU типа: RUN -> STOP ->RUN не влияют на состояние сконфигурированных соединений.

Исключение: Если Н-станция переключается из состояния резервированной системы (Redundant) в состояние остановки (Stop), то отдельные связи всех отказоустойчивых соединений с резервным CPU (standby CPU) разрываются.

С другой стороны, после сбоя системы питания все сконфигурированные связи будут восстанавливаться, и это изменит состояние соединений. В первый раз функция SFC 87 вызывается во время или после запуска, при этом информация о соединениях будет различной - в зависимости от того, каков был предыдущий рабочий режим CPU: STOP (СТОП) или POWER OFF (ОТКЛЮЧЕНИЕ ПИТАНИЯ).

### Рабочий режим

SFC 87 "С DIAG" является асинхронной функцией, что означает, что во время ее выполнения могут произойти несколько вызовов.

Запускайте задание вызовом SFC 87 с параметром REQ = 1.

Если задание может немедленно выполняться, SFC возвращает значение 0 в выходном параметре BUZY. Если BUZY = 1, это означает, что задание все еше активно.

#### В каких случаях вызывается SFC87?

Для распознавания сбоев S7-соединений вызывайте SFC 87 в ОВ циклического прерывания с циклом запуска, например, 10 секунд под управлением операционной системы.

Системное ПО для систем S7-300/400 и стандартные функции - Том 1/2 A5E00709327-01

Так как состояние соединения обычно не изменяется, то имеет смысл копировать данные о состоянии соединения в программе пользователя с соответствующим циклом только, если состояние соединения изменилось после последнего вызова (вызывайте функцию  $\mathbf{C}$ параметром MODE=В#16#02, см. ниже).

### Как вызывается SFC 87?

Функция SFC 87 "С DIAG" имеет 4 рабочих режима, которые показаны в таблице, см. ниже.

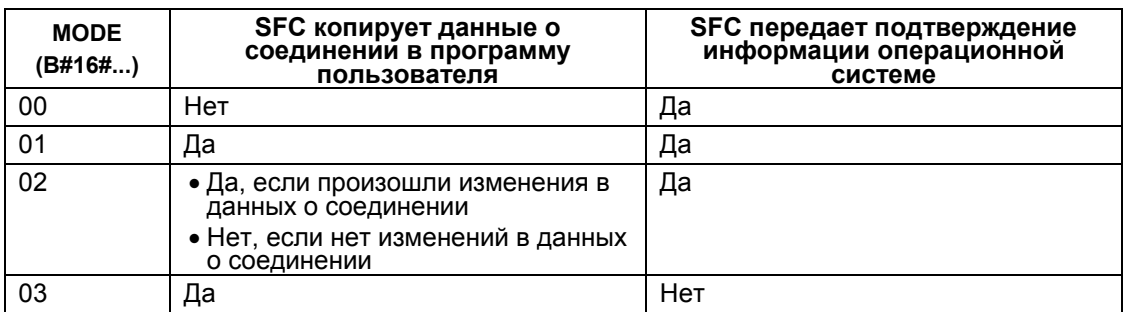

Изменение состояния данных о соединении со времени последнего вызова SFC 87 (при МОDE = B#16#00, 01 или 02) сопровождаются передачей подтверждающей информацией операционной системе.

### Примечание

Если Вы обрабатываете SFC 87 в ОВ циклического прерывания в режиме "копирование по условию" ("Conditional Copying") (МОDE = В#16#02), Вы должны убедиться, что нет никаких инициализированных значений в области назначения после холодного старта CPU. Вы можете выполнить это в ОВ 102 единичным вызовом SFC 87 в режиме "безусловное копирование с подтверждением" ("Unconditional Copying with Acknowledgement") (MODE =  $B#16#01$ )

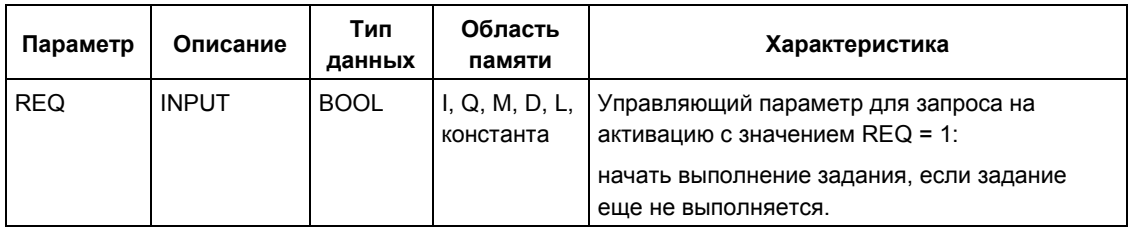

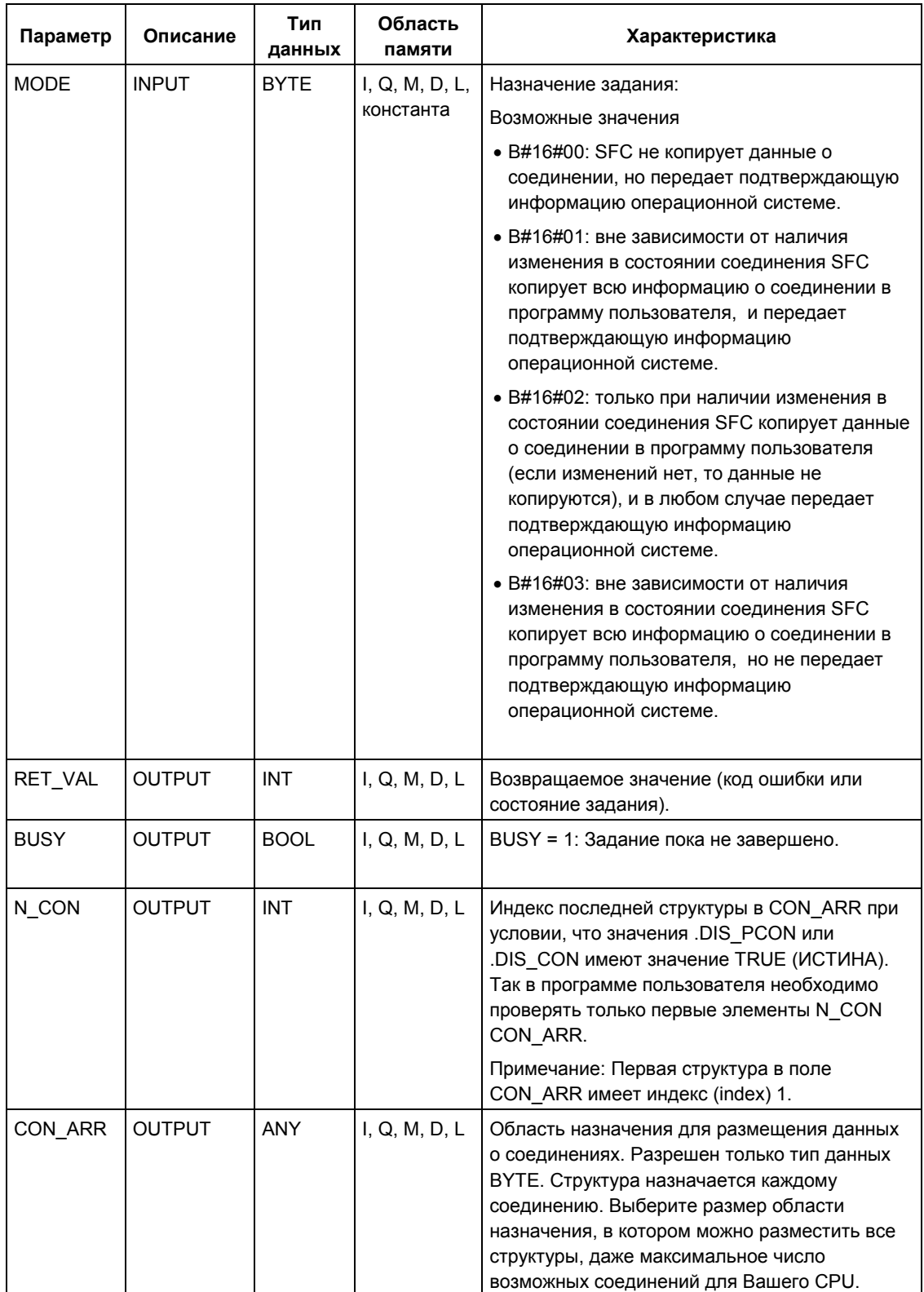

### Организация области назначения CON\_ARR

Область назначения - это поле структуры. Структура назначается каждому соединению.

Первоначально область не требует значений массива и может содержать произвольные данные между двумя истинными данными для соединений.

Соединения не сортируются по ссылкам на соединения.

### Примечание

Консистентность данных о соединении обеспечена, если Вы копируете данные соединения из операционной системы в область назначения.

### Организация структуры

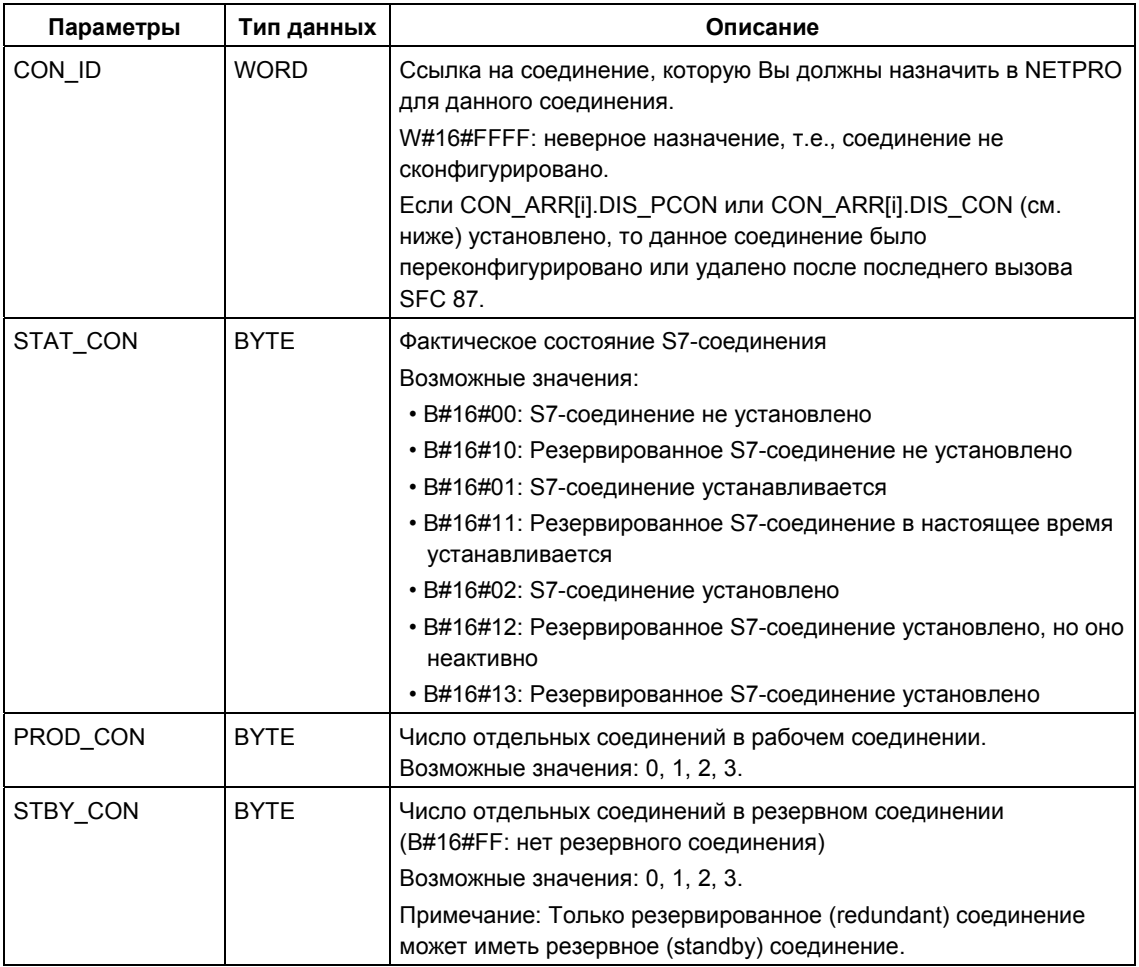

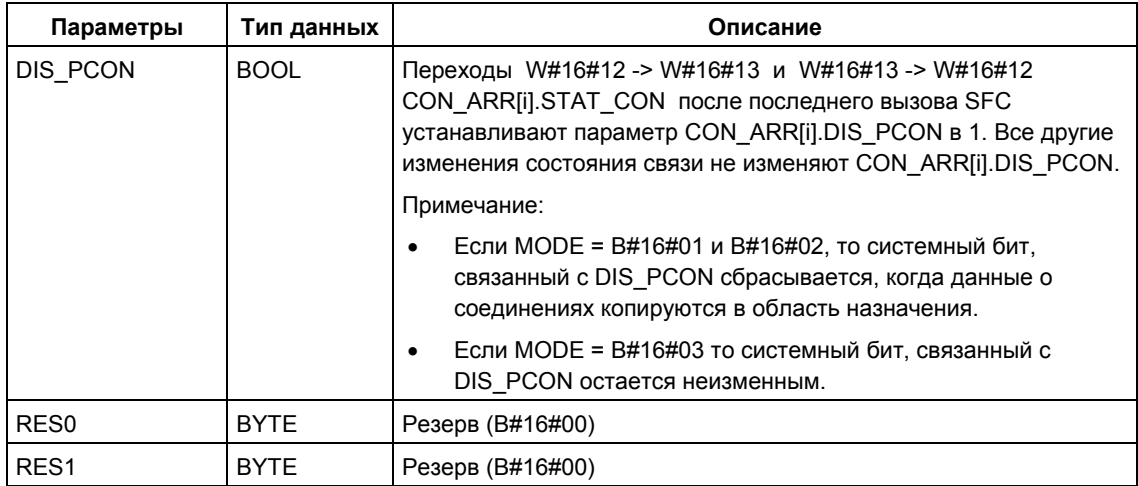

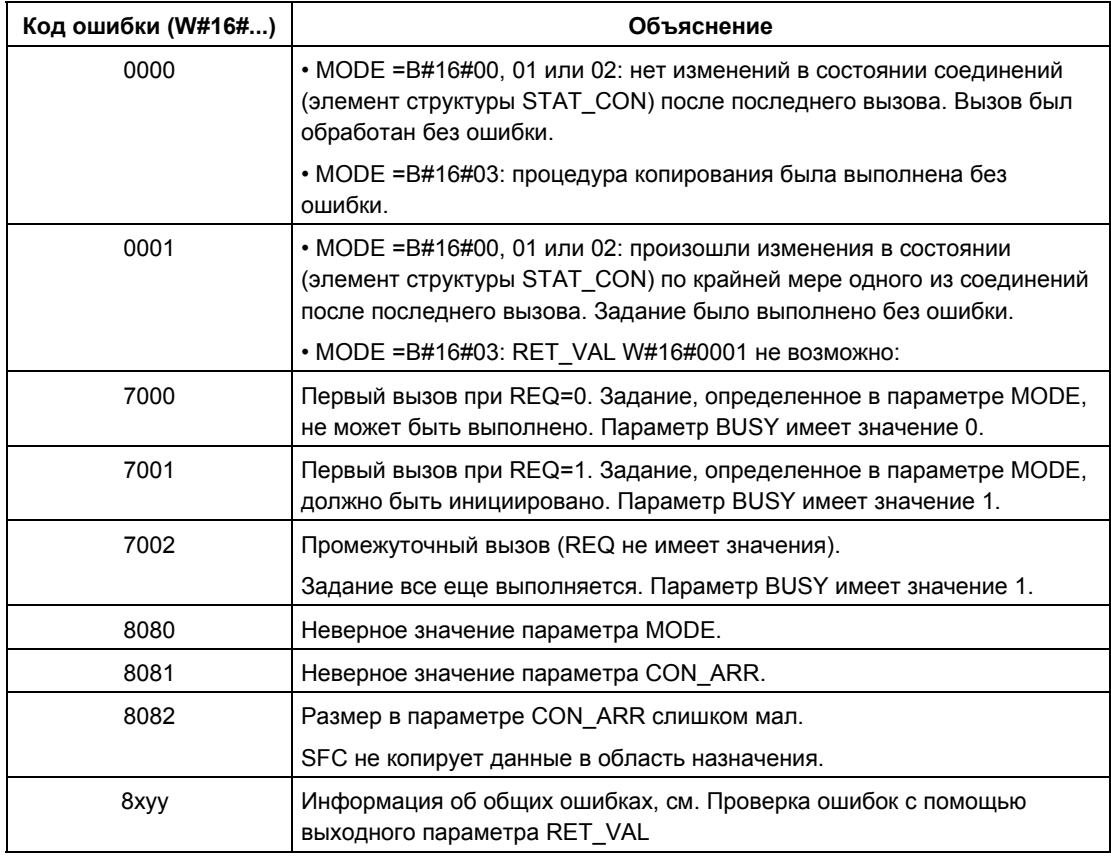

## **13.7 Идентификация топологии шины системы ведущего DP-устройства с помощью SFC 103 "DP\_TOPOL"**

### **Описание**

Вы можете вызвать функцию SFC 103 "DP\_TOPOL" для диагностических репитеров (diagnostics repeaters) для инициации идентификации шинной топологии выбранной системы ведущего DP-устройства (DP master system). Все диагностические репитеры, подключенные к системе ведущего DPустройства (DP master system), становятся доступными (могут быть адресованы), когда вызывается SFC 103.

### **Примечание**

В любое данное время может быть идентифицирована топология только одной системы ведущего DP-устройства (DP master system).

Идентификация топологии является необходимым условием для детального отображения местонахождения ошибки в строке сообщения об ошибке. После внесения добавлений или других изменений в физической структуре системы ведущего DP-устройства (DP master system), необходимо вновь идентифицировать топологию с помощью функции SFC 103.

К изменениям в физической структуре системы ведущего DP-устройства относятся:

- Изменение длин кабелей
- Добавление или удаление узлов или компонентов с функцией репитера (repeater function)
- Изменение адресов узлов

Каждый диагностический репитер (diagnostics repeater) вводит результирующие данные (result) (PROFIBUS-адрес всех узлов и их абсолютные расстояния до диагностического репитера) в топологическую таблицу (topology table). Вы можете считывать эти значения в STEP 7.

Мы рекомендуем вызывать SFC 103 в OB1 или в OB таймерного прерывания (watchdog interrupt). S7-300 не допускает такие вызовы ни в одном OB запуска.

SFC 103 записывает сообщения об ошибках, возвращаемые диагностическими репитерами в выходные параметры DPR и DPRI пока SFC выполняется. Если несколько диагностических репитеров в выбранной системе ведущего DP-устройства (DP master system) сообщает об ошибке, то SFC выводит в DPR и DPRI информацию, относящуюся только к тому диагностическому репитеру, который первым послал сообщение об ошибке. Вызовите SFC 13 "DPNRM\_DG" или используйте STEP 7, чтобы считать полную диагностическую информацию. Значения в DPR и DPRI имеют сигнал NULL, если диагностические репитеры не сообщали об ошибках.

Если необходимо вновь запустить проверку топологии шины после исправления ошибки, то Вы должны сначала выполнить сброс SFC 103. Для этого вызовите SFC со значениями параметров REQ = 0 и R = 1.

### Принцип работы

Функция SFC 103 "DP TOPOL" работает асинхронно, что означает, что для ее выполнения требуется несколько вызовов SFC. Вызывайте SFC 103 с параметром REQ = 1 для инициализации процесса идентификации топологии DP-шины и с R=1 - для прерывания этого процесса.

Состояние (статус) задания индицируется в выходных параметрах RET VAL и BUSY, см. также материал по значениям параметров REQ, RET VAL и BUSY для асинхронно работающих SFC.

#### Примечание

Процесс идентификации топологии шины может потребовать несколько минут.

### Идентификация задания

Входной параметр DP\_ID определяет запрос.

При повторном вызове SFC 103 "DP TOPOL" до завершения предыдущего цикла идентификации шины, последующая реакция SFC зависит от того, является ли новый вызов таким же как предыдущий: Если параметр DP ID соответствует заданию, которое все еще не завершено, то вызов SFC интерпретируется как часть последовательности вызовов и значение W#16#7002 выводится в параметр RET\_VAL. Если этот вызов - новое задание, то CPU игнорирует его.

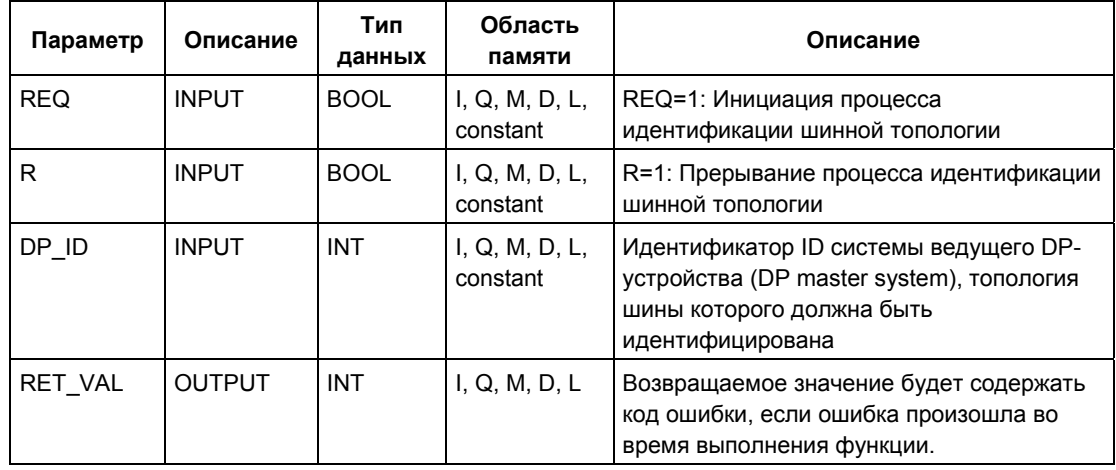

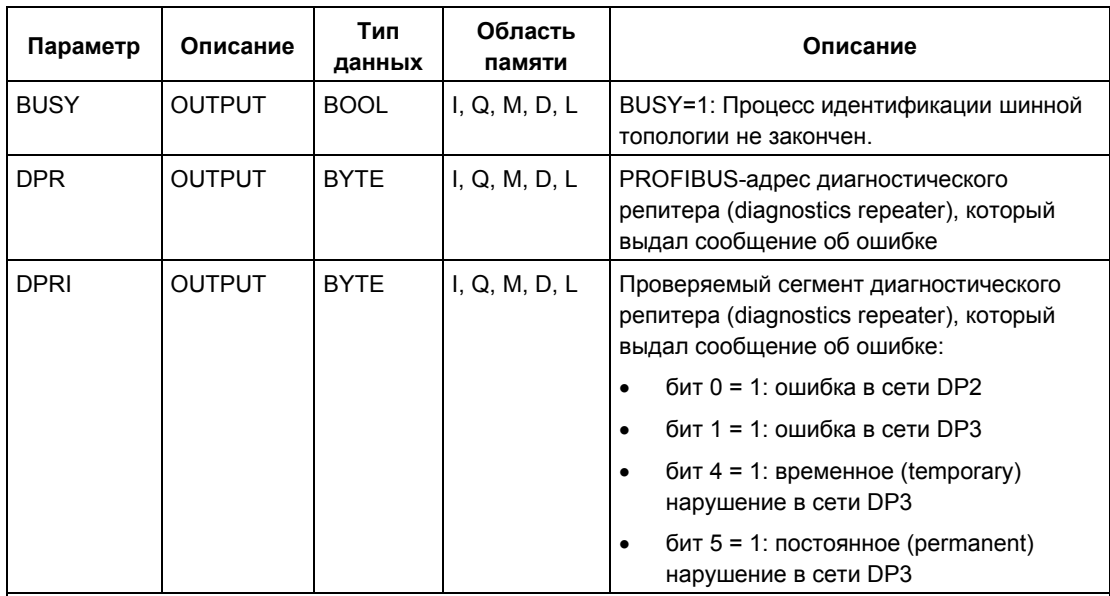

**Постоянные ошибки (Permanent errors):** Система обнаруживает постоянные ошибки в сети (permanent network errors), которые препятствуют успешному проведению идентификации топологии. Вы можете считать диагностическую информацию с помощью SFC 13 "DPNRM\_DG" или STEP 7, что позволит Вам получить диагностическую информацию в деталях.

**Временные ошибки (Temporary errors):** Система обнаружила временные ошибки в сети (temporary network errors), которые препятствуют успешному проведению идентификации топологии. Причиной ошибки может быть плохой контакт или периодическая ошибка (recurring error). Природа таких нарушений не позволяет выполнить точную локализацию источника ошибки.

### **Информация об ошибках**

Когда рассматривается "реальная" ("real") информация об ошибках (код ошибок W#16#8xyz) в следующей ниже таблице, мы рассматриваем два типа событий (event):

• Временные ошибки (Temporary errors): (коды ошибок W#16#80A2 … 80A4, 80C3, 80C5):

Ошибки данного типа можно устранить без вмешательства пользователя, с помощью повторного вызова SFC (многократные вызовы, если необходимо).

Пример такой ошибки: Запрошенный ресурс занят (W#16#80C3).

• Постоянные ошибки (Permanent errors): (коды ошибок W#16#8082, 80B0, 80B2):

Ошибки данного типа не устраняются автоматически. Новый вызов SFC имеет смысл только после того, как Вы устранили ошибку.

Системное ПО для систем S7-300/400 и стандартные функции -Том 1/2 13-30 A5E00709327-01

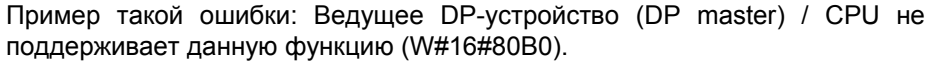

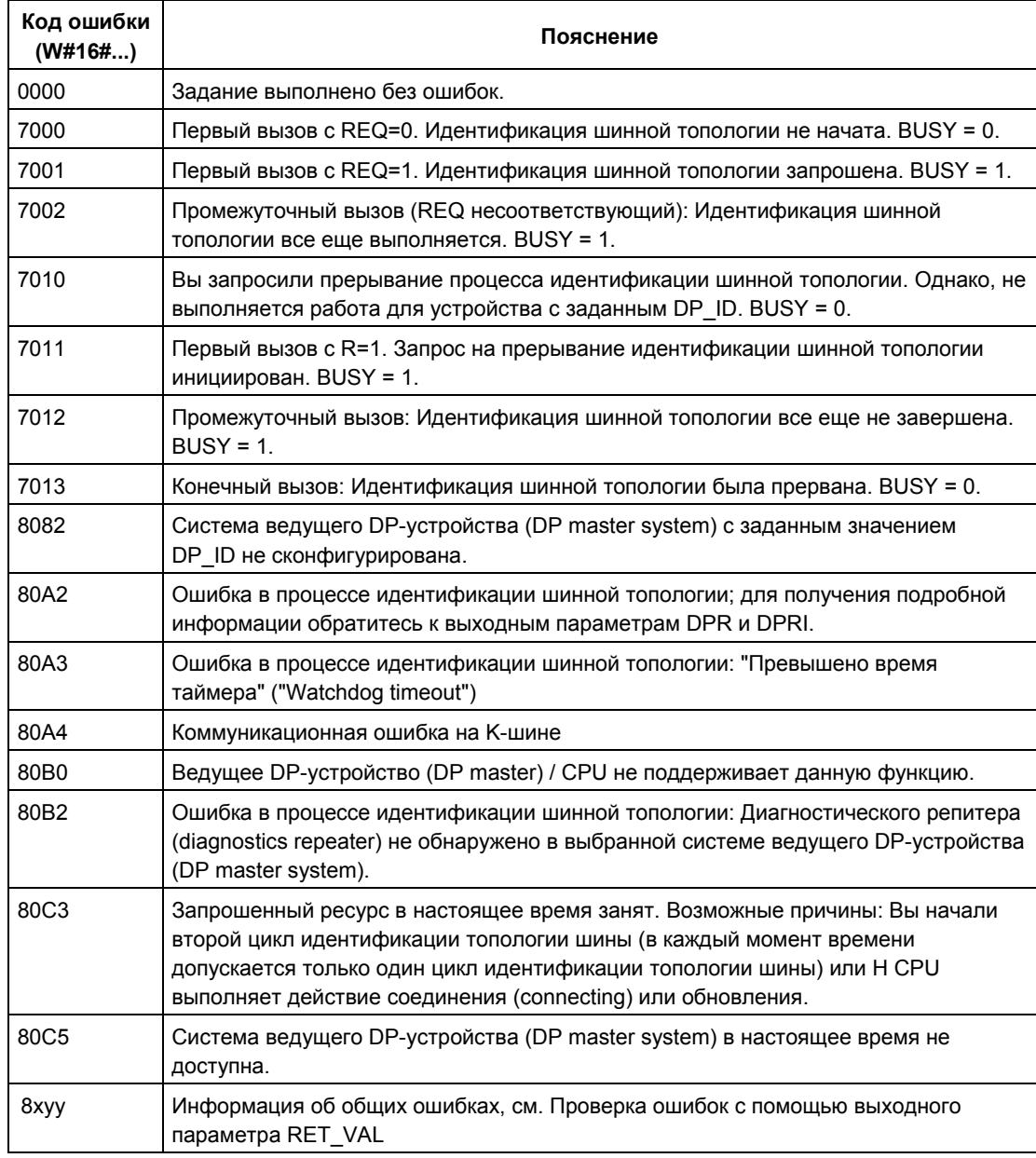

*13 SFC для диагностики*

# 14 SFC и SFB для обновления образа процесса и обработки битовых массивов

## 14.1 Обновление таблицы входов образа процесса с помощью SFC 26 "UPDAT PI"

#### Описание

С помощью SFC 26 "UPDAT PI" (update process image [обновить образ процесса]) обновляется таблица входов образа процесса блока ОВ1 (=раздел 0 образа процесса) или раздел входов образа процесса, определенный с помощью STEP 7.

Если Вы сконфигурировали повторную передачу сигнала об ошибках доступа к входам/выходам для обновления таблицы образа процесса системой, то выбранная таблица образа процесса будет обновляться функцией SFC 26 постоянно.

В противном случае SFC 26 будет обновлять таблицу образа процесса только тогда, когда выбранный раздел образа процесса не обновляется системой, иными словами:

- если Вы не поставили этот раздел образа процесса в соответствие ОВ прерываний или
- если Вы выбрали раздел 0 образа процесса и заблокировали обновление раздела образа процесса блока ОВ 1 в конфигурации.

### Примечание

Каждый логический адрес, который Вы ставите в соответствие разделу таблицы входов образа процесса с помощью STEP 7, более не принадлежит таблице входов образа процесса блока ОВ1.

Когда Вы обновляете раздел входов образа процесса с помощью SFC 26, Вы не можете обновлять его с помощью SFC 126 "SYNC PI".

Вызовы SFC 26 не оказывают влияния на обновление таблицы входов образа процесса блока ОВ 1 и разделов входов образа процесса, которые Вы назначили ОВ прерываний.

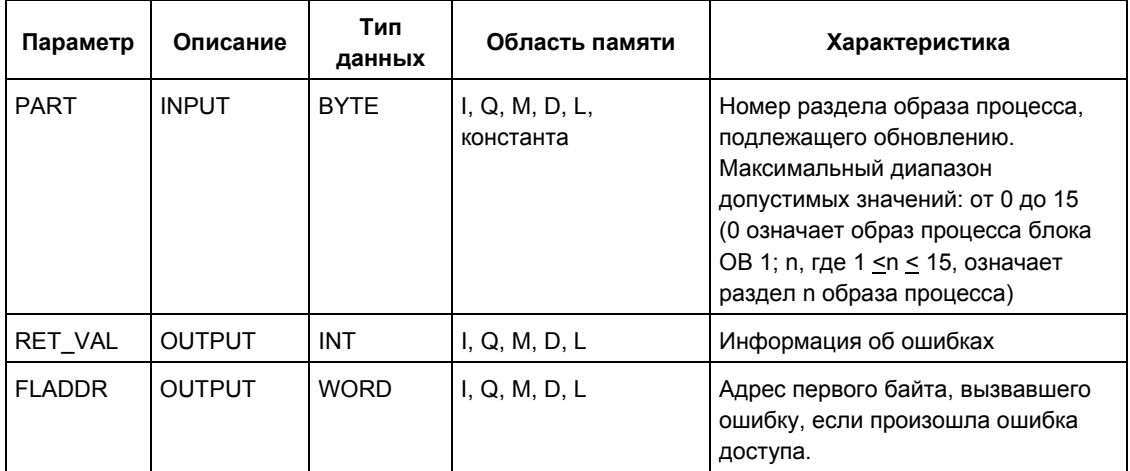

### Информация об ошибках

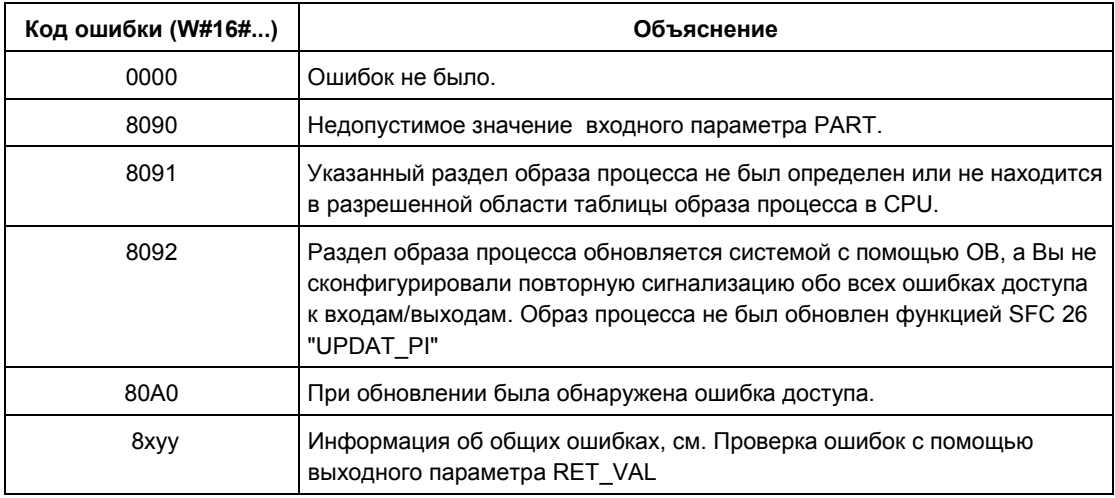

### Примечание

Если Вы используете SFC 26 "UPDAT\_PI" для разделов образа процесса для стандартных ведомых DP-устройств, для которых Вы определили консистентную область, большую 32 байтов, также могут использоваться коды ошибок из SFC 14 "DPRD\_DAT".

## 14.2 Обновление таблицы выходов образа процесса с помощью SFC 27 "UPDAT PO"

### Описание

С помощью SFC 27 "UPDAT PO" (update process outputs [обновить выходы процесса]) Вы передаете состояния сигналов таблицы выходов образа процесса блока ОВ1 (= раздел 0 образа процесса) или раздел образа процесса, определенный с помощью STEP 7, в модули вывода.

Если Вы определили консистентную область для раздела образа процесса, то соответствующие данные сохраняют свою консистентность при передаче в соответствующие периферийные модули.

### Примечание

Каждый логический адрес, который Вы назначаете разделу таблицы выходов образа процесса с помощью STEP 7, больше не принадлежит таблице выходов образа процесса блока ОВ1.

Когда Вы обновляете раздел выходов образа процесса с помощью SFC 27, Вы не можете обновлять его с помощью SFC 127 "SYNC PO".

Вызовы SFC 27 не влияют на передачу таблицы выходов образа процесса блока ОВ 1 и разделов выходов образа процесса, которые Вы назначили для ОВ прерывания.

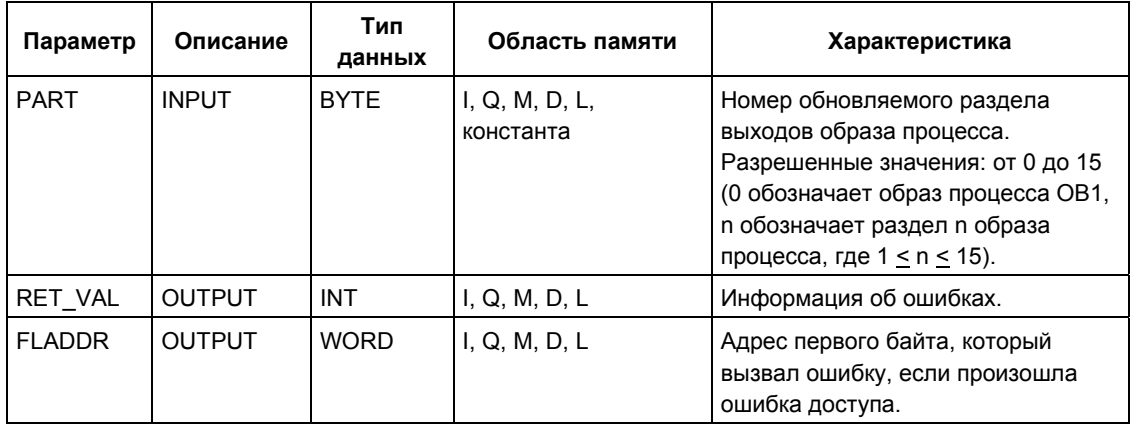

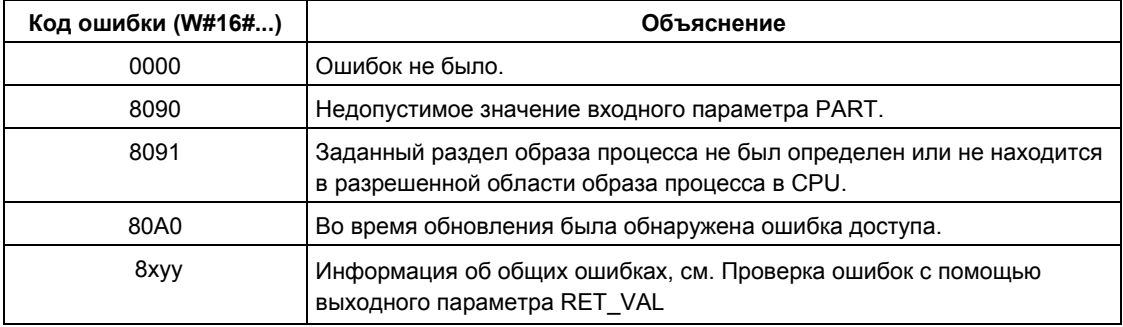

### **Примечание**

Если Вы используете SFC 27 "UPDAT\_PO" для разделов образа процесса для стандартных ведомых DP-устройств, для которых Вы определили консистентную область, большую 32 байтов, также могут использоваться коды ошибок из SFC 15 "DPWR\_DAT".

Системное ПО для систем S7-300/400 и стандартные функции -Том 1/2 14-4 A5E00709327-01

## **14.3 Обновление таблицы входов раздела образа процесса в синхронном цикле с помощью SFC 126 "SYNC\_PI"**

### **Описание**

С помощью функции SFC 126 "SYNC\_PI" Вы можете обновлять таблицу входов раздела образа процесса в синхронном цикле. Пользовательская программа, связанная с DP-циклом, может использовать эту функцию SFC для синхронного консистентного обновления данных входов, размещенных в разделе образа процесса (process image partition).

Функция SFC 126 может быть прервана и может вызываться только в OB 61, 62, 63 и 64.

### **Примечание**

Вызов функции SFC 126 "SYNC\_PI" в блоках OB 61 … OB 64 допускается, только если Вы назначили обновляемый раздел образа процесса связанному OB в HW Config. Если Вы обновляете таблицу входов раздела образа процесса с помощью SFC 126 "SYNC\_PI", Вы не можете обновлять ее также с помощью SFC 26 "UPDAT\_PI".

### **Параметры**

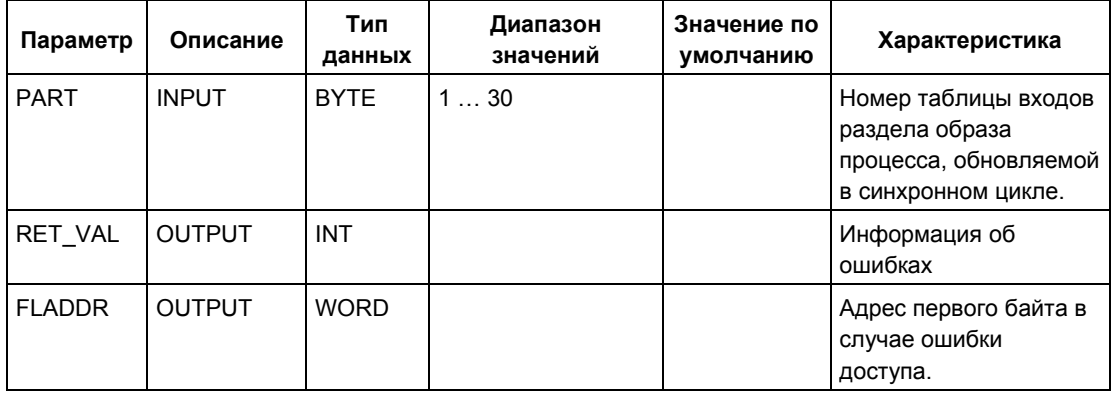

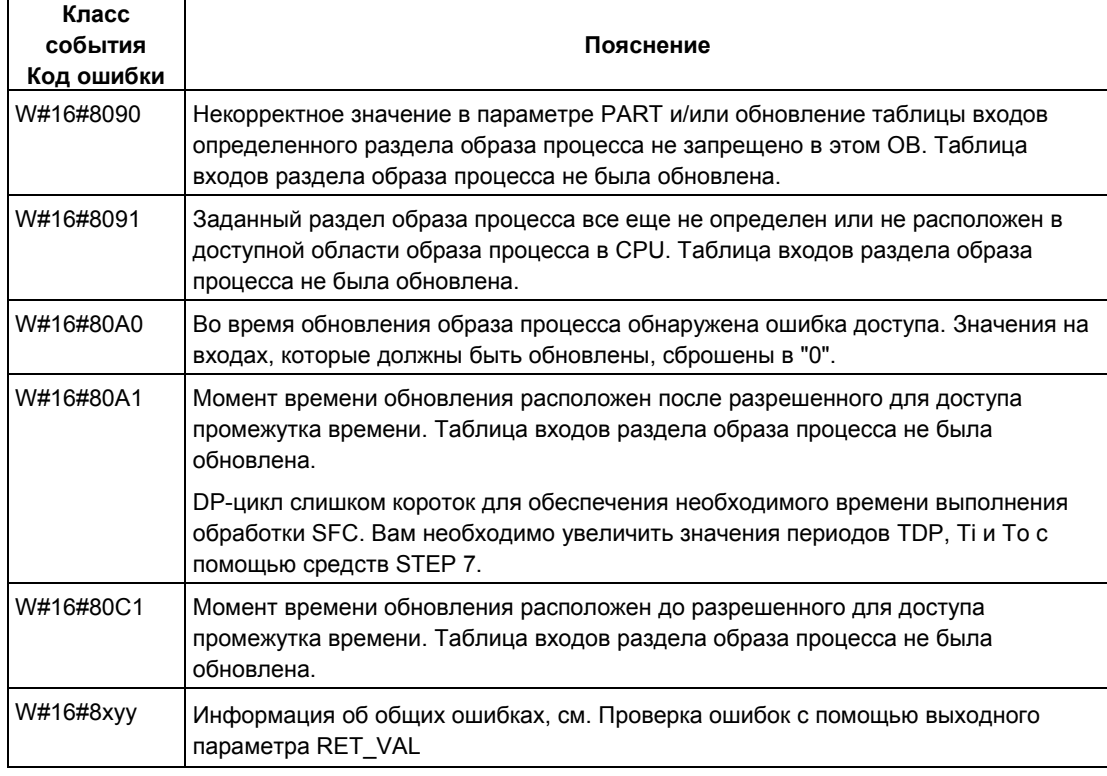

### **Примечание**

При использовании функции SFC 126 "SYNC\_PI" для обновления разделов образа процесса для стандартных ведомых DP-устройств, для которых Вы определили консистентный диапазон, больший 32 байтов, также применимы коды ошибок SFC 14 "DPRD\_DAT".

## 14.4 Обновление таблицы выходов раздела образа процесса в синхронном цикле с помощью SFC 127 "SYNC PO"

### Описание

С помощью функции SFC 127 "SYNC PO" Вы можете обновлять таблицу выходов раздела образа процесса в синхронном цикле. Пользовательская программа, связанная с DP-циклом, может использовать эту функцию SFC для синхронного консистентного обновления данных выходов, размещенных в разделе образа процесса, и с сохранением консистентности пересылать их в I/О устройства.

ФУНКЦИЯ SFC 127 МОЖЕТ быть прервана и может вызываться только в ОВ 61. 62.63 и 64.

Чтобы обеспечить нормальную обработку SFC 127, необходимо выполнить следующие условия (только для S7-400):

- $\bullet$ DP- цикл синхронизации (DP clock cycle) > приблизительно 5.0 мс
- Время обновления ведомого устройства (slave) < DP-цикла 4.0 мс

### Примечание

Вызов функции SFC 127 "SYNC PO" в блоках ОВ 61...64 допускается, только если Вы назначили обновляемый раздел образа процесса связанному ОВ в HW Config. Если Вы обновляете таблицу выходов раздела образа процесса с помощью SFC 127, Вы не можете обновлять ее также с помощью SFC 27 "UPDAT PO".

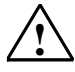

### Внимание (только для S7-400)

Избегайте прямого доступа (например, команды L PEB) к областям раздела образа процесса, которые Вы обрабатываете с помощью функции SFC 127. Если Вы игнорируете это правило, то Ваша попытка записи будет неудачной.

### Параметры

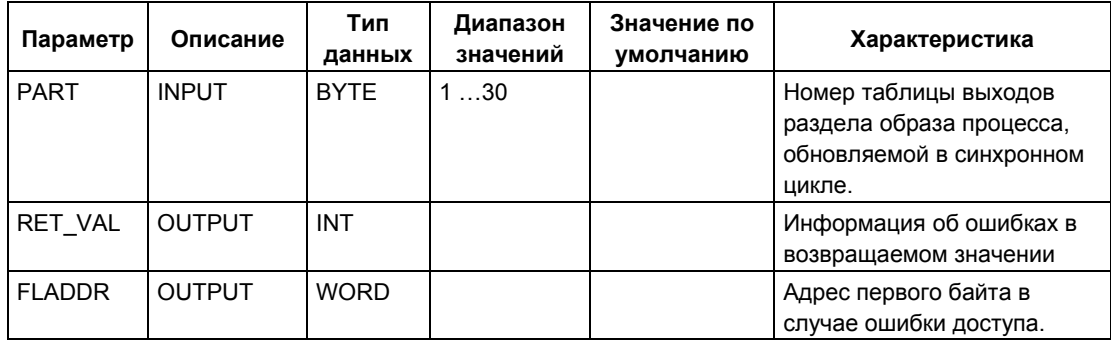

Системное ПО для систем S7-300/400 и стандартные функции - Том 1/2 A5E00709327-01

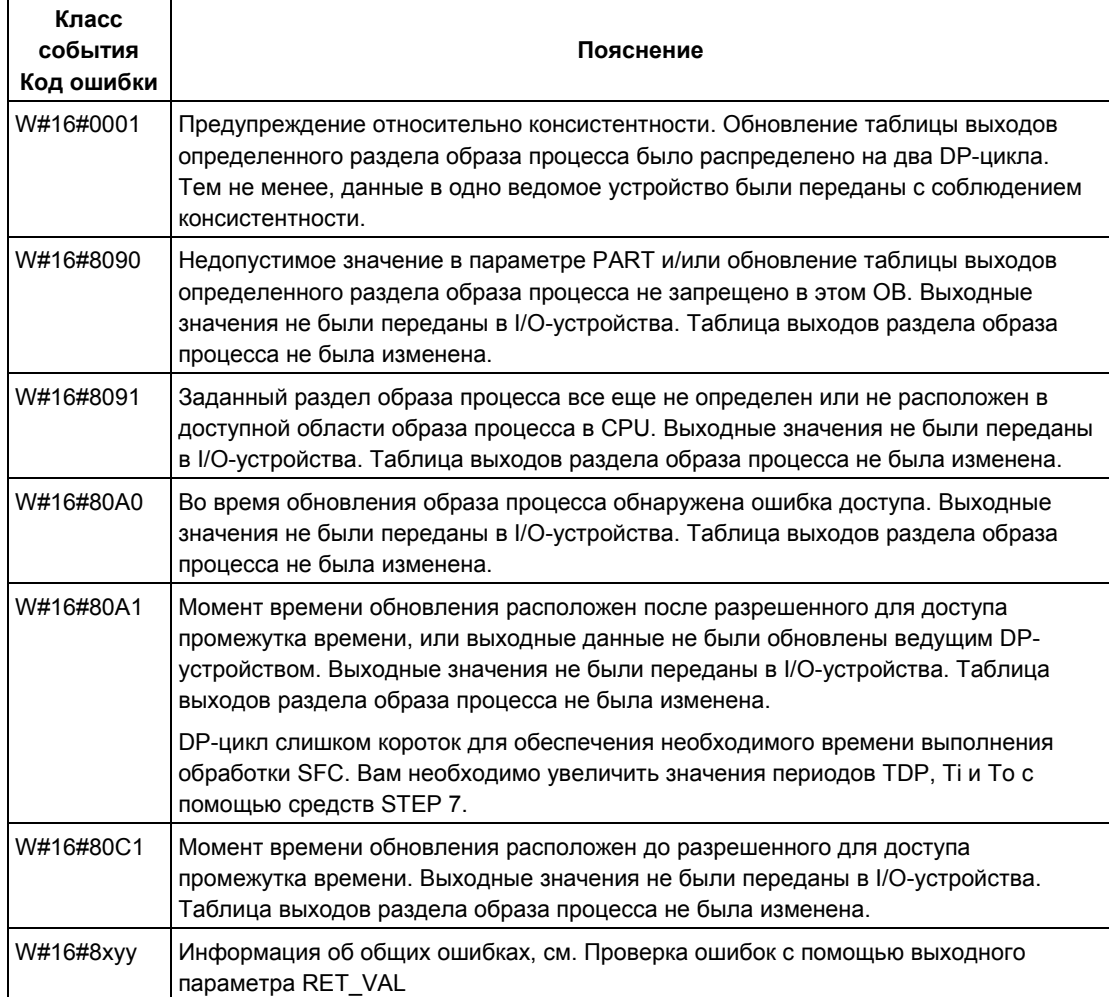

### **Примечание**

При использовании функции SFC 127 "SYNC\_PO" для обновления разделов образа процесса для стандартных ведомых DP-устройств, для которых Вы определили консистентный диапазон, больший 32 байтов, также применимы коды ошибок SFC 15 "DPWR\_DAT".

## **14.5 Установка битов области I/O с помощью SFC 79 "SET"**

### **Описание**

Вызов SFC 79 "SET" (set range of outputs [установить область выходов]) приводит к следующему результату:

- Устанавливается битовый массив в периферийной области входов/выходов, выбранный с помощью параметров N и SA.
- Соответствующие биты в таблице выходов образа процесса также устанавливаются независимо от того, находятся они в разделе образа процесса или нет.

Битовый массив должен быть частью периферийной области входов/выходов, назначенной образу процесса.

Если для части выбранного битового массива не подключен модуль, то функция SFC 79 все же пытается установить весь битовый массив. Затем она возвращает в RET\_VAL соответствующую информацию об ошибках.

#### **Примечание**

Во время выполнения SFC 79 в область входов/выходов всегда записываются целые байты.

Если битовый массив, выбранный с помощью параметров N и SA, не начинается или не заканчивается на границе байта, то вызов SFC 79 приводит к следующему результату:

- Биты в первом и последнем байтах, которые должны передаваться в периферийную область входов/выходов и которые не принадлежит выбранному битовому массиву, содержат значения соответствующих битов в таблице выходов образа процесса. Это может привести к непредусмотренным реакциям, таким как запуск электродвигателя или выключение системы охлаждения.
- Биты, принадлежащие выбранному битовому массиву, устанавливаются так, как объяснено выше.

Если Вы присваиваете параметру N значение 0, то вызов SFC 79 не оказывает никакого воздействия. Если главное управляющее реле не установлено, то вызов SFC 79 не оказывает никакого воздействия.

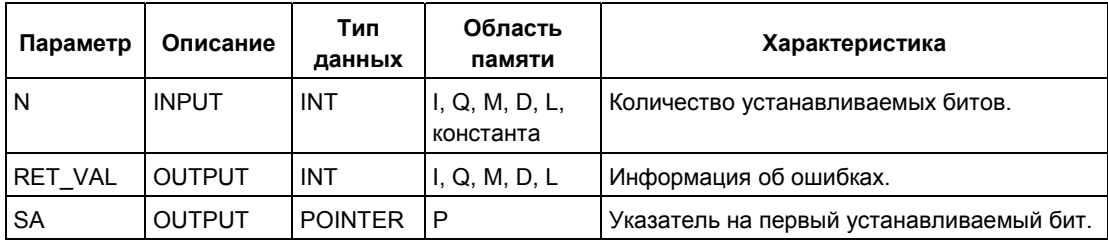

Как оценивать информацию об ошибках из параметре RET\_VAL, объясняется в разделе Проверка ошибок с помощью выходного параметра RET\_VAL. Данная глава содержит также информацию об общих ошибках SFC.

SFC 79 не дает в параметре RET\_VAL какой-либо информации о конкретных ошибках.

## **14.6 Сброс битов области I/O с помощью SFC 80 "RSET"**

### **Описание**

Вызов SFC 80 "RSET" (reset range of outputs [сбросить область выходов]) приводит к следующему результату:

- Сбрасывается битовый массив в периферийной области входов/выходов, выбранной с помощью параметров N и SA.
- Соответствующие биты в таблице выходов образа процесса также сбрасываются независимо от того, находятся они в разделе образа процесса или нет.

Битовый массив должен располагаться в той части периферийной области входов/выходов, которой назначен образ процесса.

Если для части выбранного битового массива не подключен модуль, то SFC 80 все же пытается сбросить весь битовый массив. Затем он возвращает в RET\_VAL соответствующую информацию об ошибках.

### **Примечание**

Во время выполнения SFC 80 в периферийную область входов/выходов записываются целые байты.

Если битовый массив, выбранный с помощью параметров N и SA, не начинается или не заканчивается на границе байта, то вызов SFC 80 приводит к следующему результату:

- Биты в первом и последнем байтах, которые должны передаваться в периферийную область входов/выходов и которые не принадлежит выбранному битовому массиву, содержат значения соответствующих битов в таблице выходов образа процесса. Это может привести к непредусмотренным реакциям, таким как запуск электродвигателя или выключение системы охлаждения.
- Биты, принадлежащие выбранному битовому массиву, устанавливаются так, как объяснено выше.

Если Вы присваиваете параметру N значение 0, то вызов SFC 80 не оказывает никакого воздействия. Если главное управляющее реле не установлено, то вызов SFC 80 не оказывает никакого воздействия.

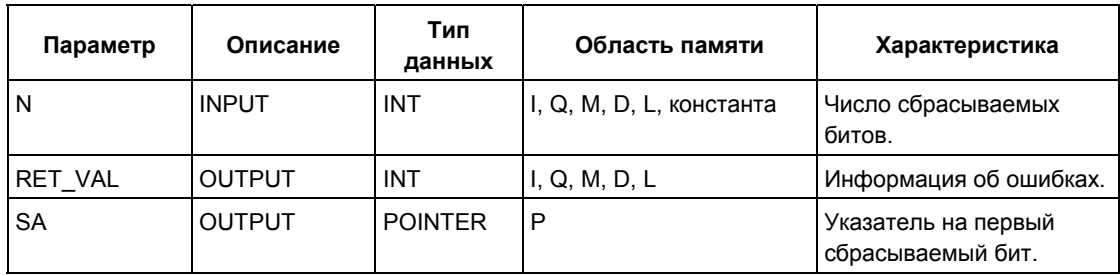

Как оценивать информацию об ошибках из параметре RET\_VAL, объясняется в разделе Проверка ошибок с помощью выходного параметра RET\_VAL. Данная глава содержит также информацию об общих ошибках SFC.

SFC 80 не дает в параметре RET\_VAL какой-либо информации о конкретных ошибках.

## 14.7 Реализация генератора последовательностей с помощью SFB 32 "DRUM"

### Описание

SFB 32 "DRUM" реализует генератор последовательностей (секвенсор) с максимальным числом шагов, равным 16. Номер первого шага задается параметром DSP, номер последнего шага – параметром LST STEP.

На каждом шаге записываются все 16 выходных битов с OUT0 по OUT15 и выходной параметр OUT WORD (в котором объединены выходные биты). Выходной бит получает значение либо соответствующего бита заданного вами битового массива OUT VAL, либо соответствующего выходного бита из предыдущего шага. Присваиваемое значение зависит от того, как Вы назначите биты маски в параметре S MASK (см. следующую таблицу).

#### Примечание

Установкой по умолчанию для бита маски является 0. Для того, чтобы изменить настройку одного или нескольких битов маски, выполняйте все изменения в экземплярном DB (instance DB).

SFB 32 "DRUM" переходит к следующему шагу, когда на входе JOG появляется положительный фронт по отношению к предыдущему вызову SFB. Если этот SFB уже достиг последнего шага, то при появлении положительного фронта на входе JOG переменные Q и EOD устанавливаются; DCC имеет значение 0, и SFB остается на последнем шаге до тех пор, пока на входе RESET не будет установлено значение 1.

Вы можете также назначить параметры так, что переход к следующему шагу будет зависеть от времени. Для этого Вы должны установить параметр DRUM EN в 1. Генератор последовательностей переходит к следующему шагу, когда:

- для текущего шага установлен бит события EVENTi и
- истекло запрограммированное время для текущего шага.

Это время задается как произведение базы времени DTBP и коэффициента времени, действующего на текущем шаге (из массива S PRESET)

### Примечание

Остающееся еще на текущем шаге время обработки (DCC) сокращается только тогда, когда установлен соответствующий бит события EVENTi.

Если при вызове SFB на входе RESET установлена 1, то генератор последовательностей переходит к шагу, номер которого Вы присвоили входу DSP.

#### **Примечание**

Если Вы установили 1 для DRUM\_EN, то Вы можете прийти к следующей особой ситуации:

- разрешение шагов в зависимости только от времени при выборе EVENT $_{\mathsf{i}}$  = 1, где DSP  $\leq$  i  $\leq$  LST\_STEP.
- разрешение шагов в зависимости только от событий с использованием битов события EVENTi при установке 0 на DTBP.

Вы можете также перейти в генераторе последовательностей к следующему шагу в любое время (даже если DRUM\_EN=1) с использованием входа JOG.

Когда блок вызывается в первый раз, Вы должны установить 1 на входе RESET.

Если генератор последовательностей находится на последнем шаге (DSC имеет значение LST\_STEP) и для этого шага истекло время исполнения, то выходы Q и EOD устанавливаются, а SFB остается на последнем шаге до тех пор, пока Вы не установите 1 на входе RESET.

Таймер DRUM работает только в режимах STARTUP и RUN.

Операционная система сбрасывает SFB 32 "DRUM" при холодном, но не при теплом рестарте. Если Вы хотите инициализировать SFB 32 "DRUM" после теплого рестарта, вызовите его в ОВ 100 с RESET = 1.

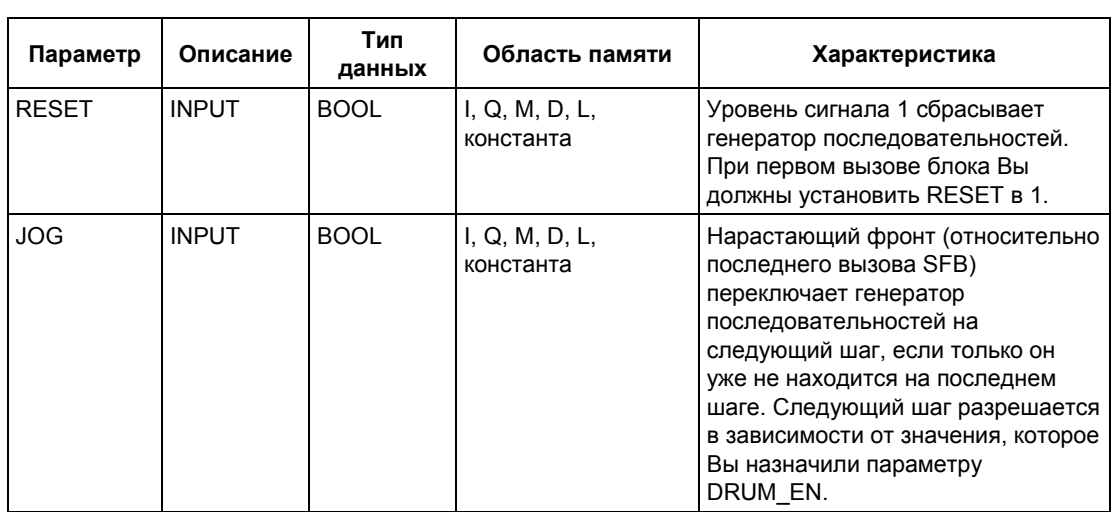

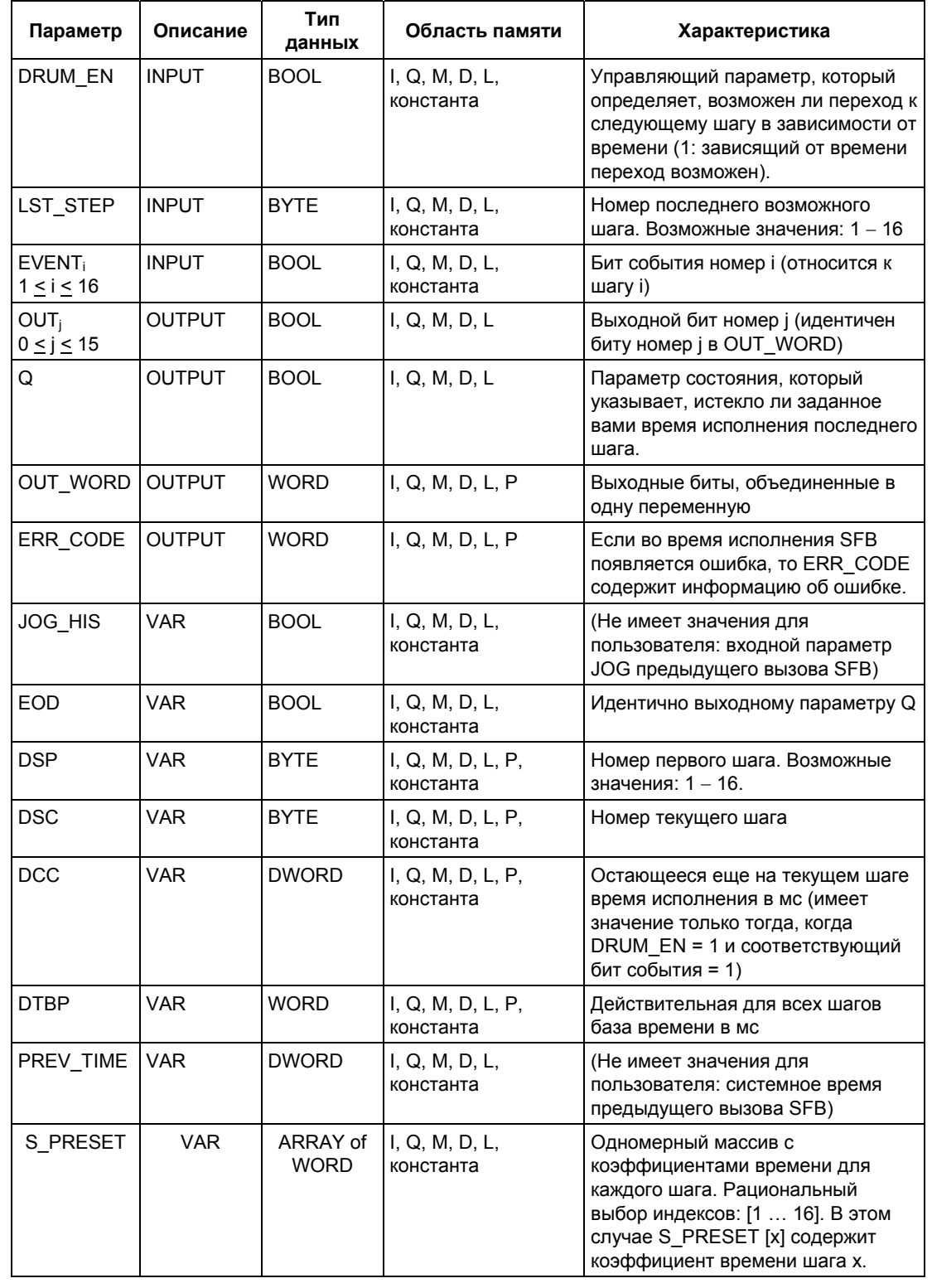

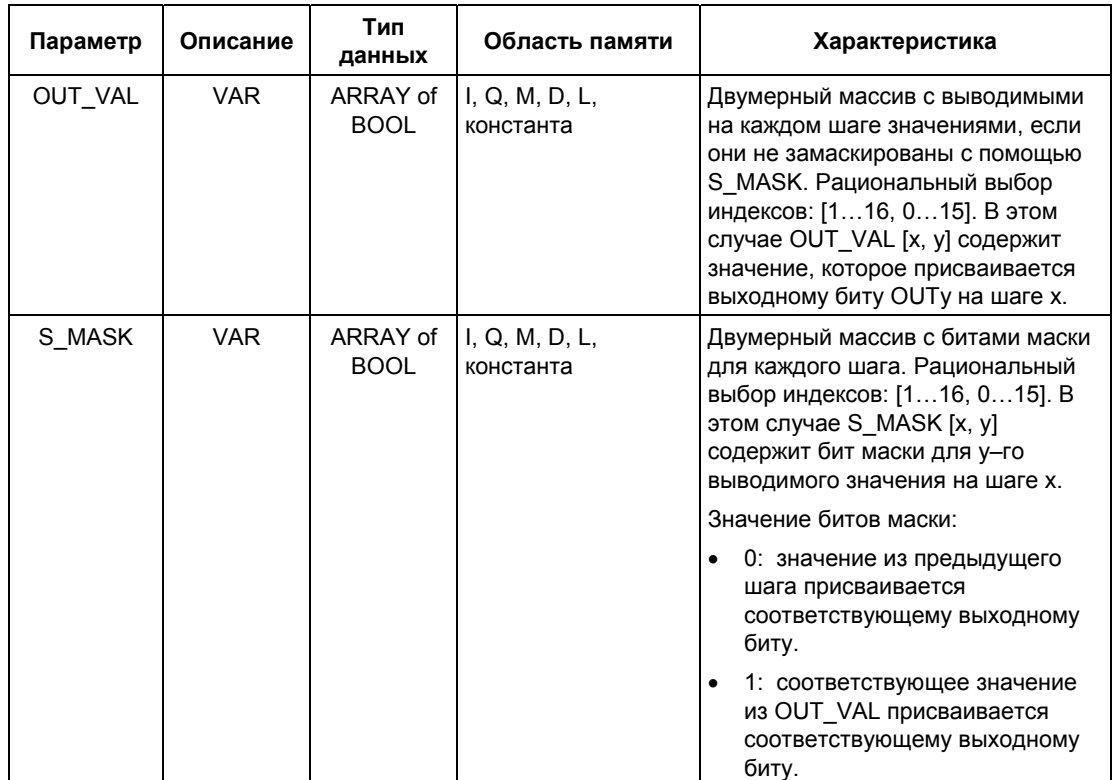

Если появляется одно из перечисленных в следующей таблице условий, то SFB 32 "DRUM" остается в текущем состоянии, а выход ERR CODE устанавливается.

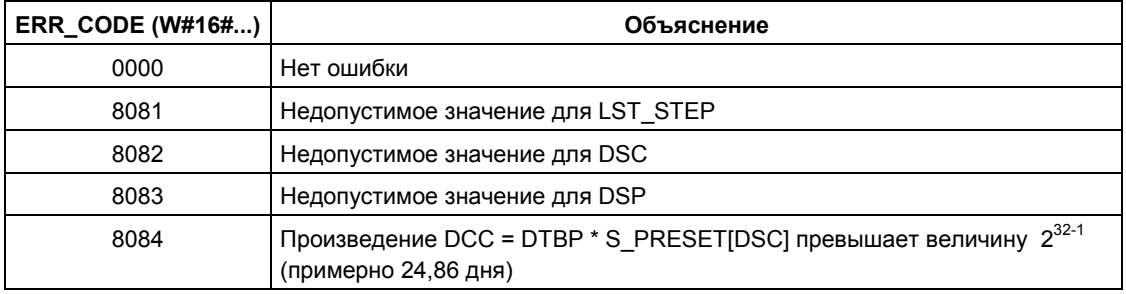

# **15 Системные функции для адресации модулей**

## **15.1 Определение логического базового адреса модуля с помощью SFC 5 "GADR\_LGC"**

### **Описание**

Канал сигнального модуля определяет соответствующий слот модуля и относительный адрес пользовательских данных модуля. С помощью SFC 5 "GARD\_LGC" (convert geographical address to logical address [преобразовать географический адрес в логический]) Вы можете получить соответствующий логический адрес модуля, то есть наименьший адрес входа или выхода.

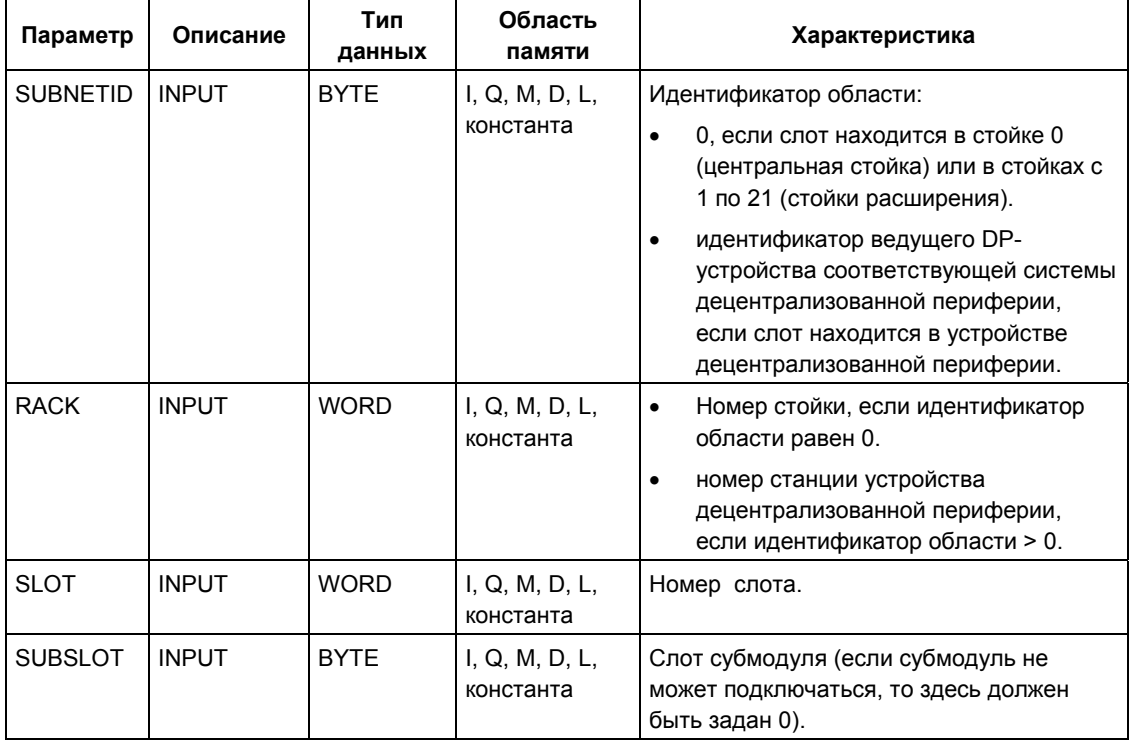

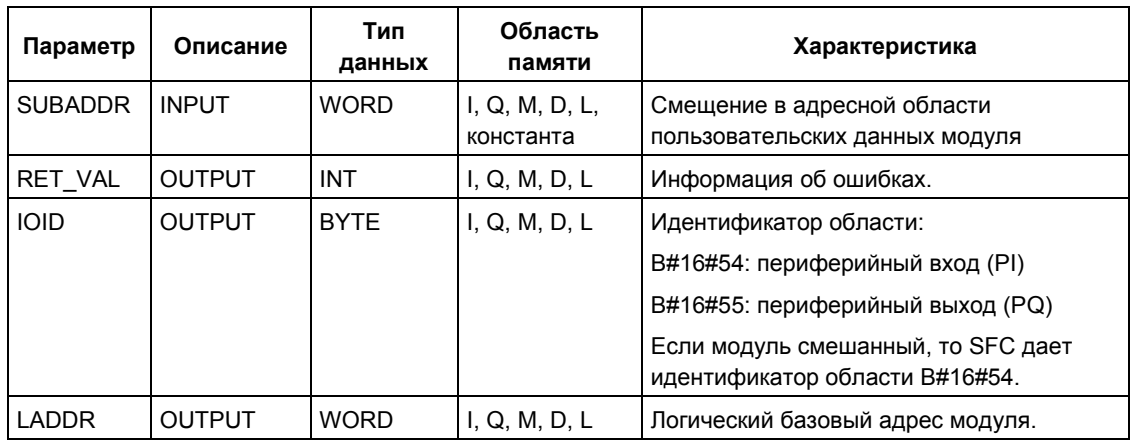

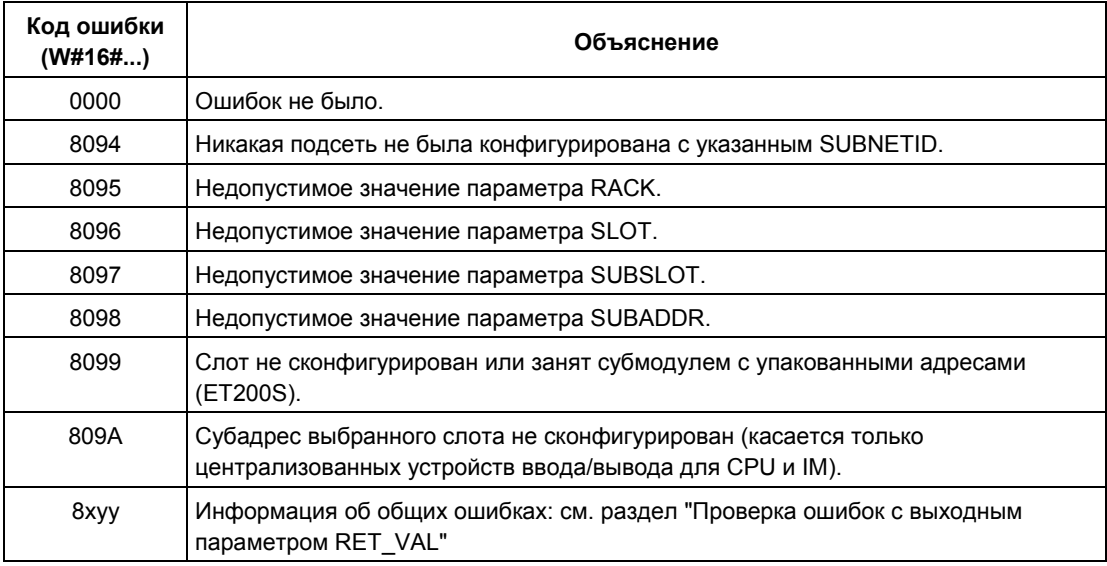

Системное ПО для систем S7-300/400 и стандартные функции -Том 1/2<br>A5E00709327-01

## 15.2 Определение слота модуля, соответствующего логическому адресу, с помощью SFC 49 "LGC GADR"

### Описание

С помощью SFC 49 "LGC\_GADR" (convert logical address to geographical address [преобразовать логический адрес в географический]) Вы определяете соответствующий логическому адресу слот модуля, а также смещение в пространстве адресов пользовательских данных модуля.

### Примечание

SFC 49 "LGC GADR" не может использоваться для субмодулей с упакованными адресами (ET 200S).

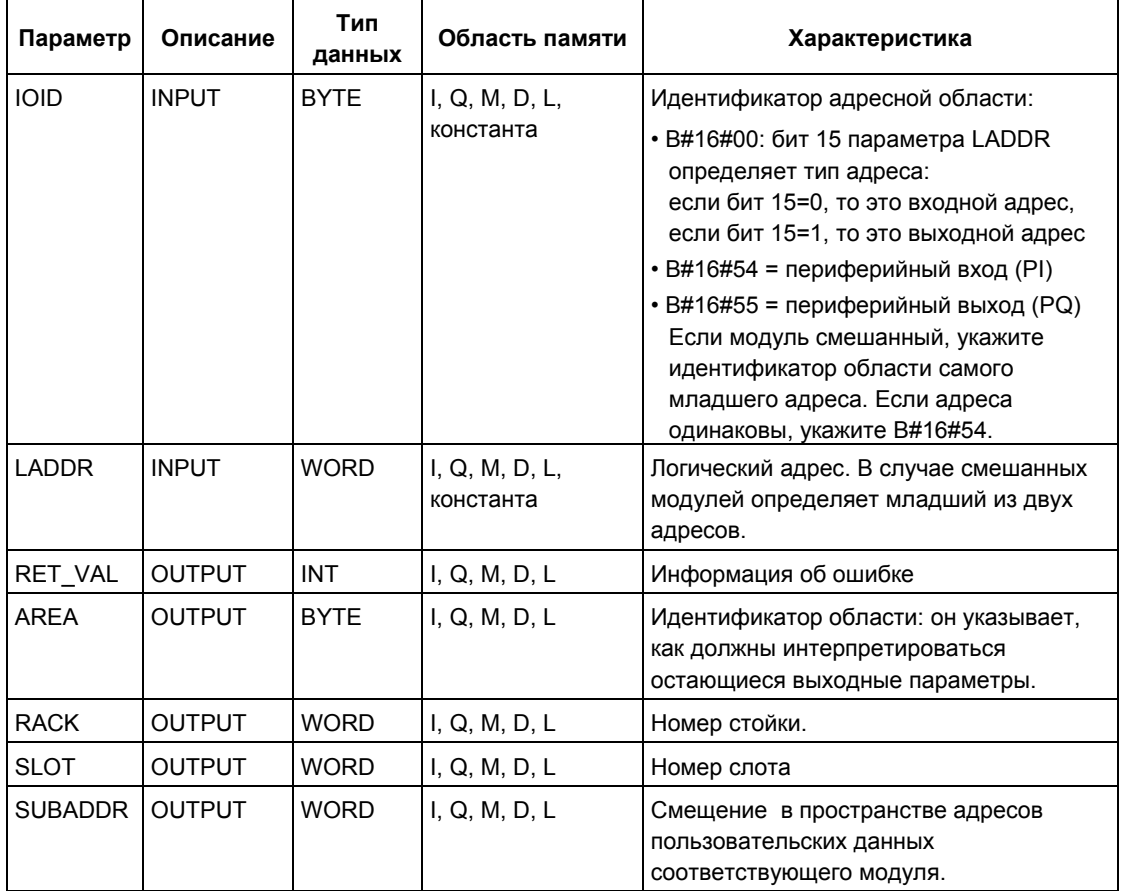

Системное ПО для систем S7-300/400 и стандартные функции - Том 1/2 A5E00709327-01

#### Примечание

Если Вы используете S7-400H PLC в отказоустойчивом режиме (fail-safe mode), и при этом при вызове SFC 49 в параметре LADDR определен логический адрес модуля в подключенном ведомом (slave) DP-устройстве, то идентификатор (ID) ведущей (master) DP-системы активного канала будет представлен в старшем байте параметра RACK. Если нет активного канала, то идентификатор ведущей (master) DP-системы соответствующей ведущей (master) DP-системы вводится в ведущий (master) CPU.

### Выходной параметр AREA

Выходной параметр AREA указывает, как должны интерпретироваться выходные параметры RACK, SLOT и SUBADDR (см. следующую таблицу).

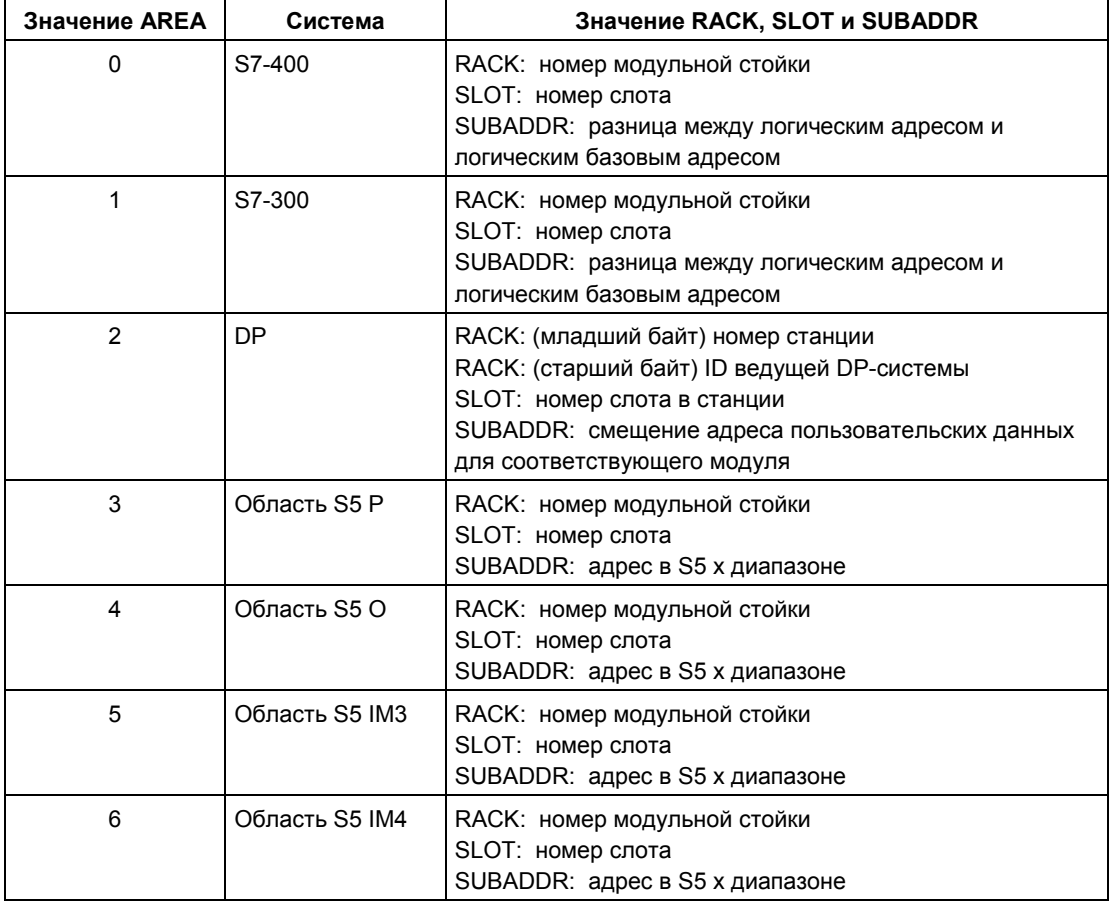

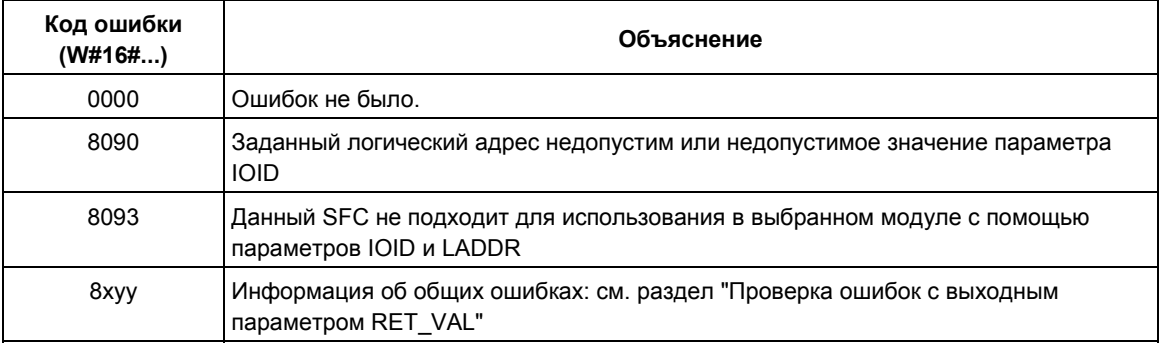
## 15.3 Определение всех логических адресов модуля с помощью SFC 50 "RD LGADR"

## Описание

Выполнение начинается с одного логического адреса модуля. С помощью SFC 50 "RD LGADR" (read module logical addresses [прочитать логические адреса модуля]) Вы получаете все объявленные логические адреса этого модуля. Ранее Вы уже присвоили адреса модулям с помощью STEP 7. SFC 50 вводит полученные логические адреса в массив PEADDR или в массив PAADDR в порядке возрастания.

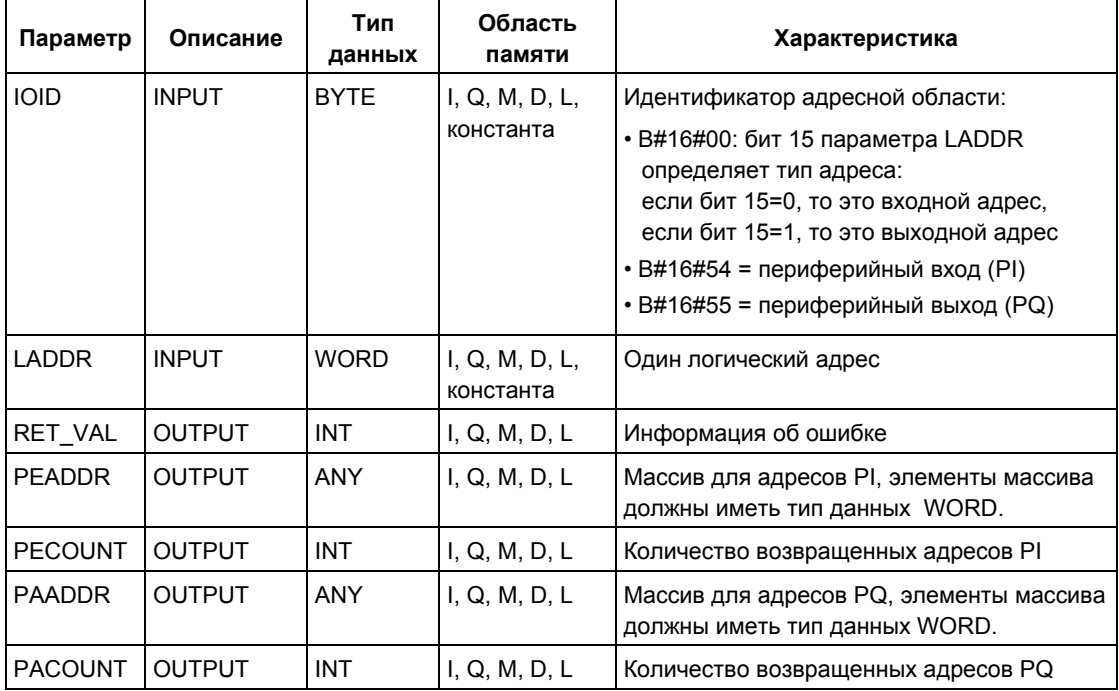

## **Информация об ошибках**

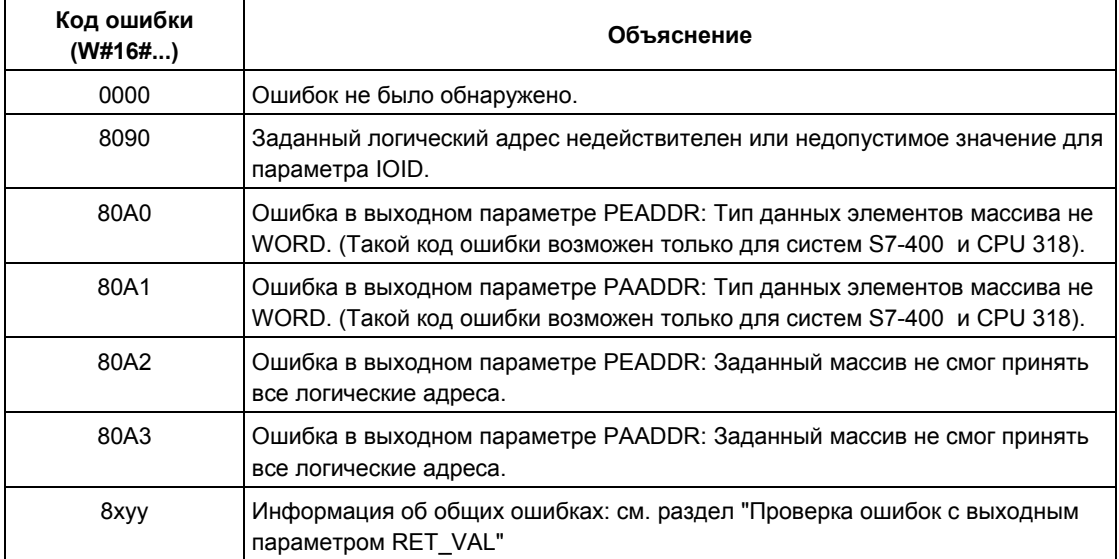

## 15.4 Определение стартового адреса модуля с помощью SFC 70 "GEO\_LOG"

### Описание

Допущение: необходимый слот модуля известен для канала сигнального модуля. С помощью функции SFC 70 "GEO\_LOG" (преобразование географического адреса в логический адрес [convert geographical address to logical address]) Вы можете определить стартовый адрес модуля, т.е., наименьший входной адрес или выходной адрес.

## Параметры

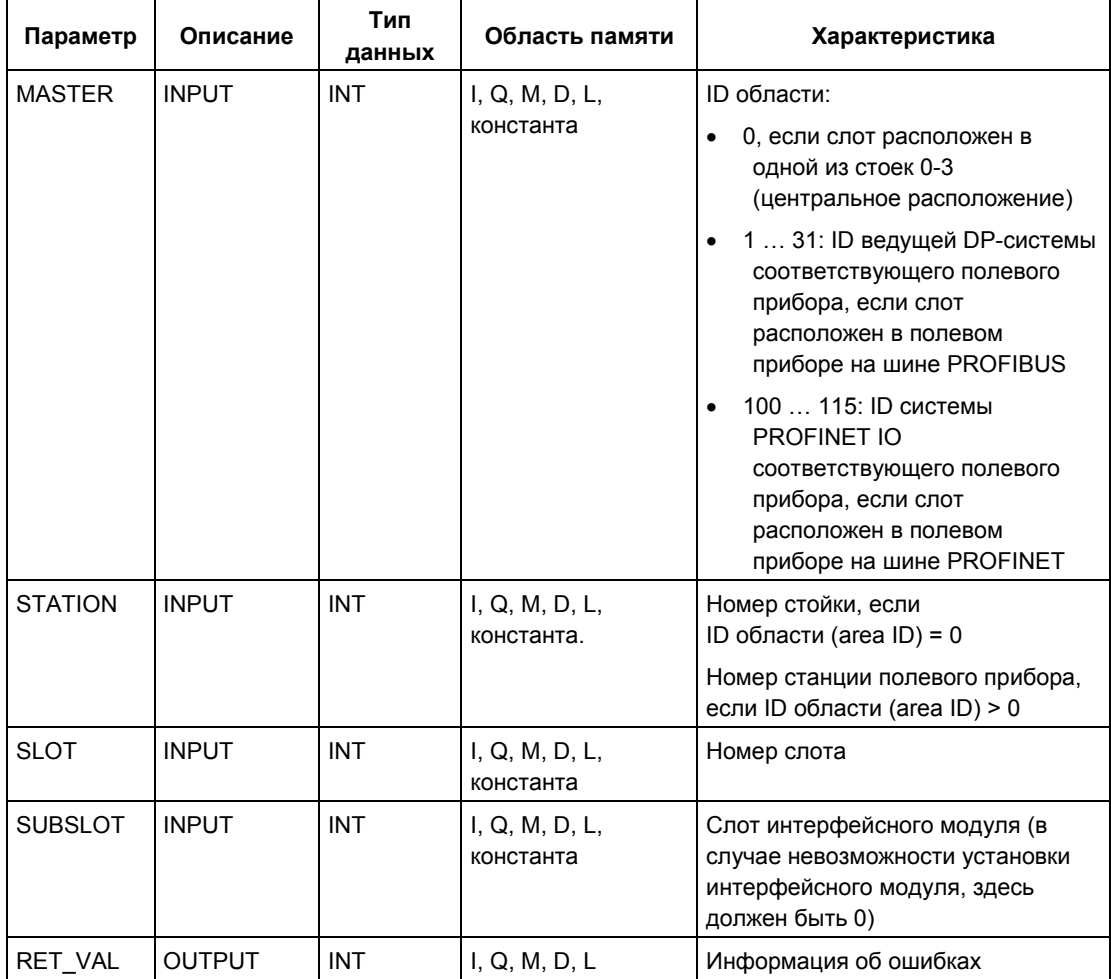

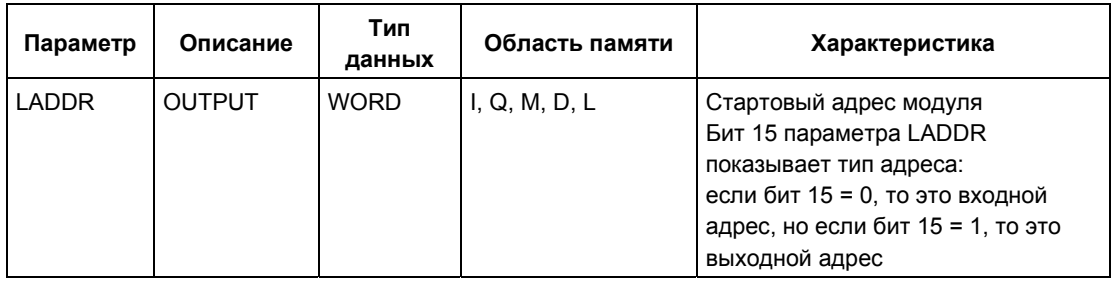

## Информация об ошибках

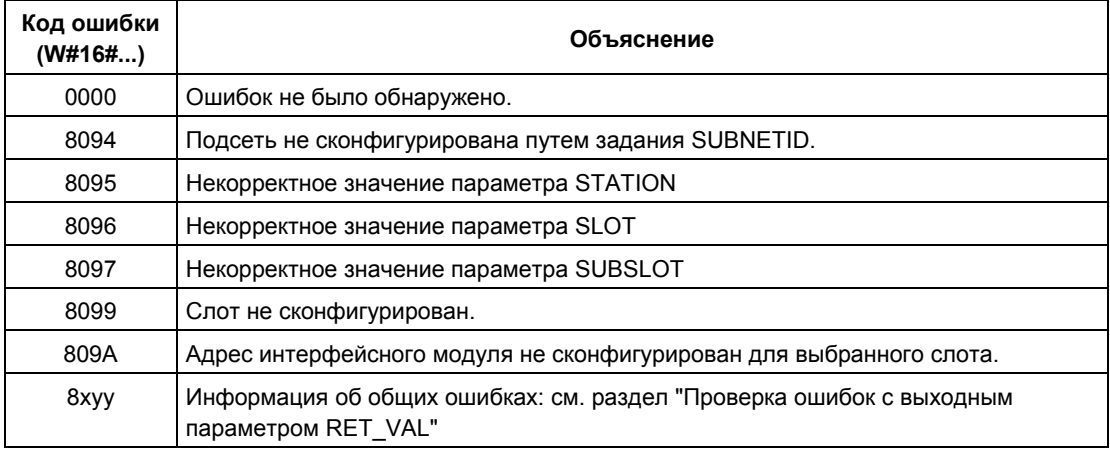

## 15.5 Определение слота по логическому адресу с помощью SFC 71 "LOG GEO"

## Описание

SFC 71 "LOG GEO" (преобразование логического адреса в географический aдрес [convert logical address to geographical address) позволяет Вам определить слот модуля, соответствующий логическому адресу, а также смещение в области пользовательских данных модуля.

## Параметры

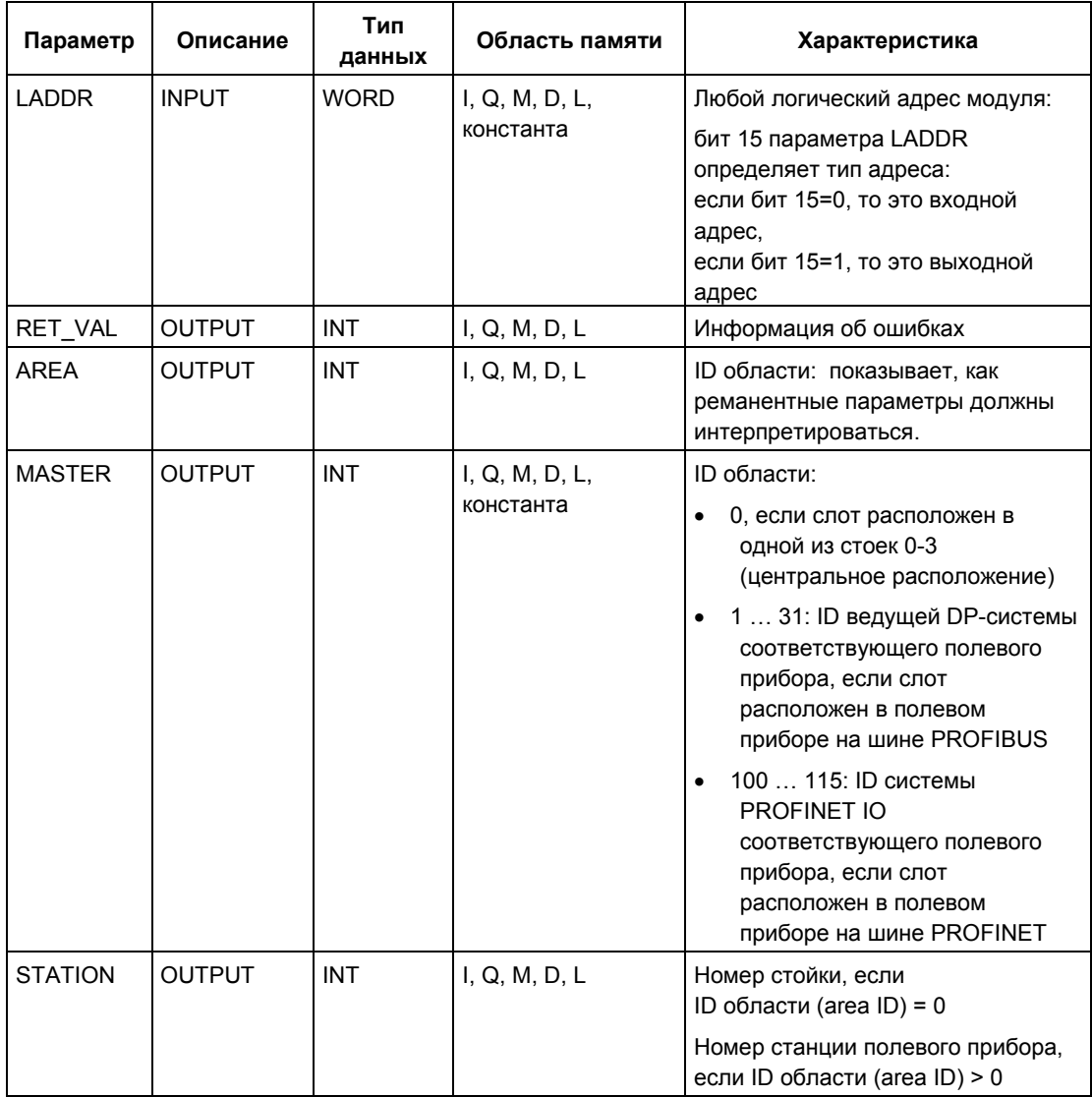

Системное ПО для систем S7-300/400 и стандартные функции -Том 1/2<br>A5E00709327-01

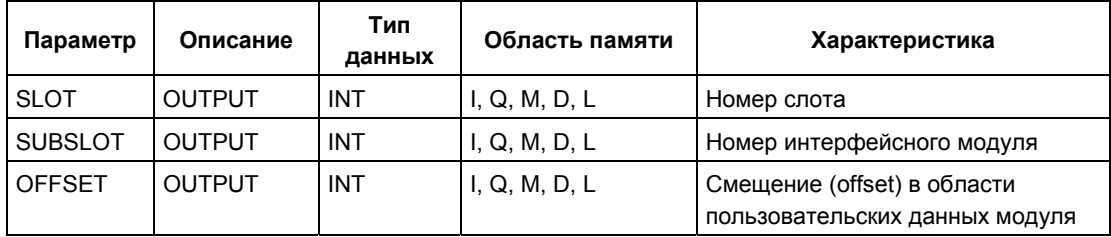

## **Выходной параметр AREA**

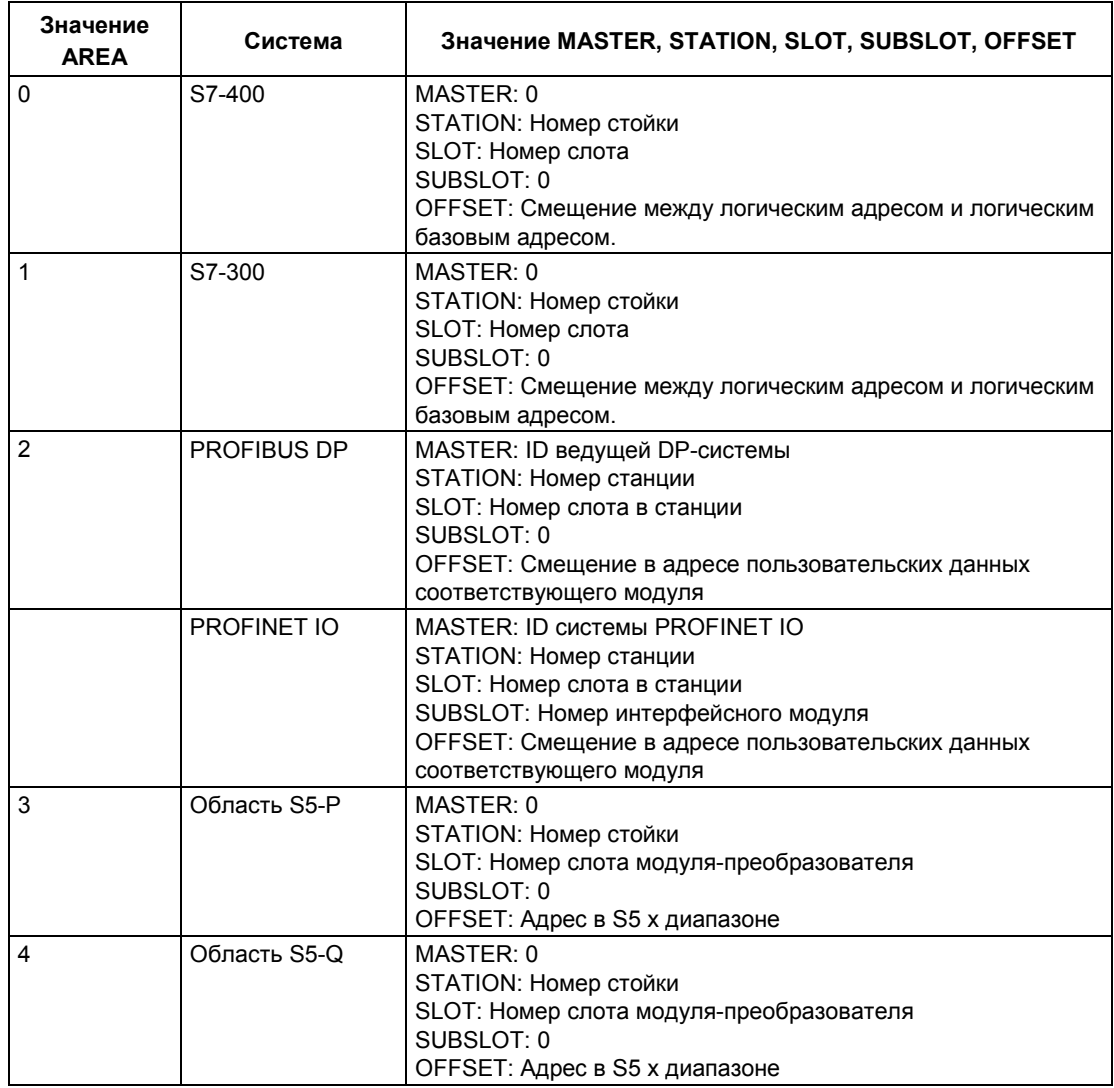

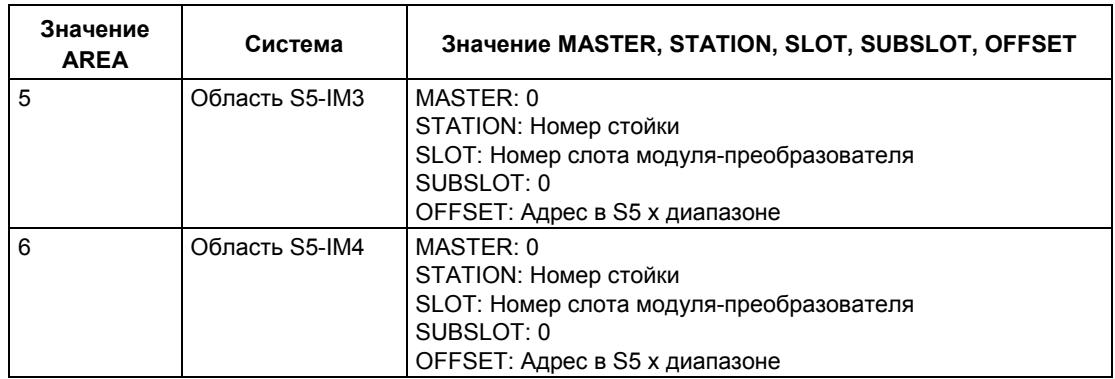

## **Информация об ошибках**

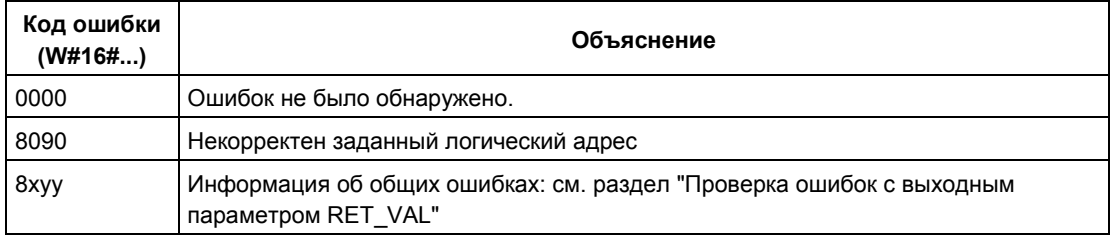

# **16 SFC для распределенных I/O или PROFINET IO**

## **16.1 Запуск аппаратного прерывания в ведущем DPустройстве с помощью SFC 7 "DP\_PRAL"**

#### **Описание**

С помощью SFC 7 "DP\_PRAL" Вы запускаете аппаратное прерывание в ведущем DP-устройстве из программы пользователя в интеллектуальном slave-устройстве. Это прерывание запускает OB 40 в ведущем DP-устройстве.

Вы можете идентифицировать причину аппаратного прерывания, используя входной параметр AL INFO. Этот идентификатор прерывания передается master-устройству DP, и Вы можете оценивать идентификатор в OB 40 (переменная OB40\_POINT\_ADDR).

Запрошенное аппаратное прерывание однозначно определяется входными параметрами IOID и LADDR. Для каждой конфигурированной адресной области в памяти передачи Вы можете в любое время запустить точно одно аппаратное прерывание.

### **Как работает SFC**

SFC 7 "DP\_PRAL" работает асинхронно, другими словами, она выполняется на протяжении нескольких вызовов SFC. Запрос аппаратного прерывания запускают, вызывая SFC 7 с REQ=1. Состояние задания отображается выходными параметрами RET\_VAL и BUSY, см. тему "Значения параметров REQ, RET\_VAL и BUSY для асинхронных SFC".

Задание завершается тогда, когда завершается выполнение OB 40 в ведущем DP-устройстве.

#### **Примечание**

Если Вы эксплуатируете ведомое DP-устройство в качестве стандартного slave-устройства, то задание завершается, как только диагностический фрейм будет получен ведущим устройством DP.

## Идентификация задания

Входные параметры IOID и LADDR однозначно определяют задание.

Если Вы вызвали SFC 7 "DP PRAL" в slave-устройстве DP и вновь вызываете этот SFC прежде, чем ведущее устройство подтвердило запрошенное аппаратное прерывание, то способ реагирования SFC в значительной степени зависит от того, включает ли новый вызов то же самое задание; если параметры IOID и LADDR соответствуют заданию, которое еще не завершилось, то вызов SFC интерпретируется как продолжающийся вызов, независимо от значения параметра AL INFO, и в RET VAL вводится значение W#16#7002.

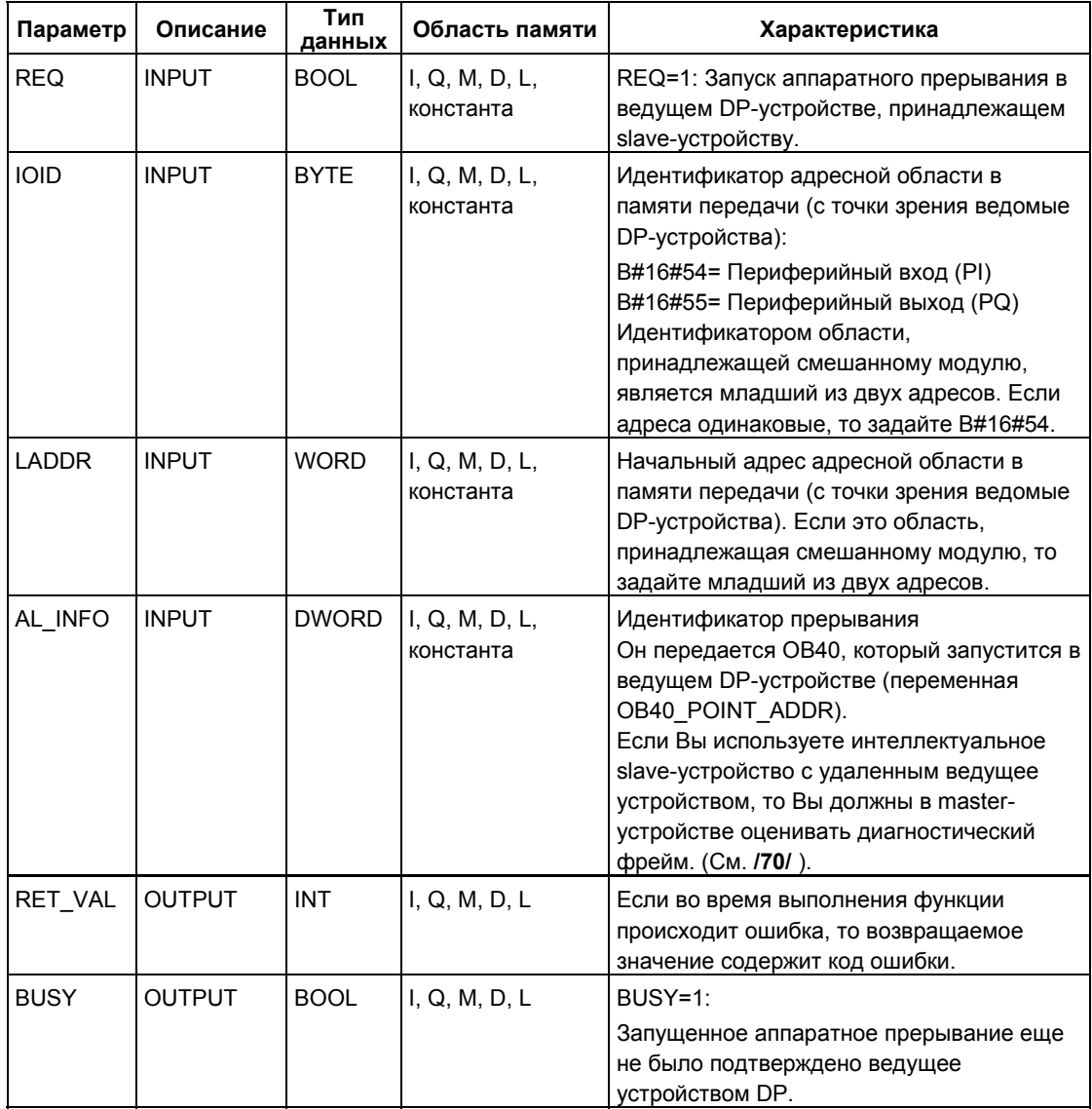

Системное ПО для систем S7-300/400 и стандартные функции - Том 1/2 A5E00709327-01

## **Информация об ошибках**

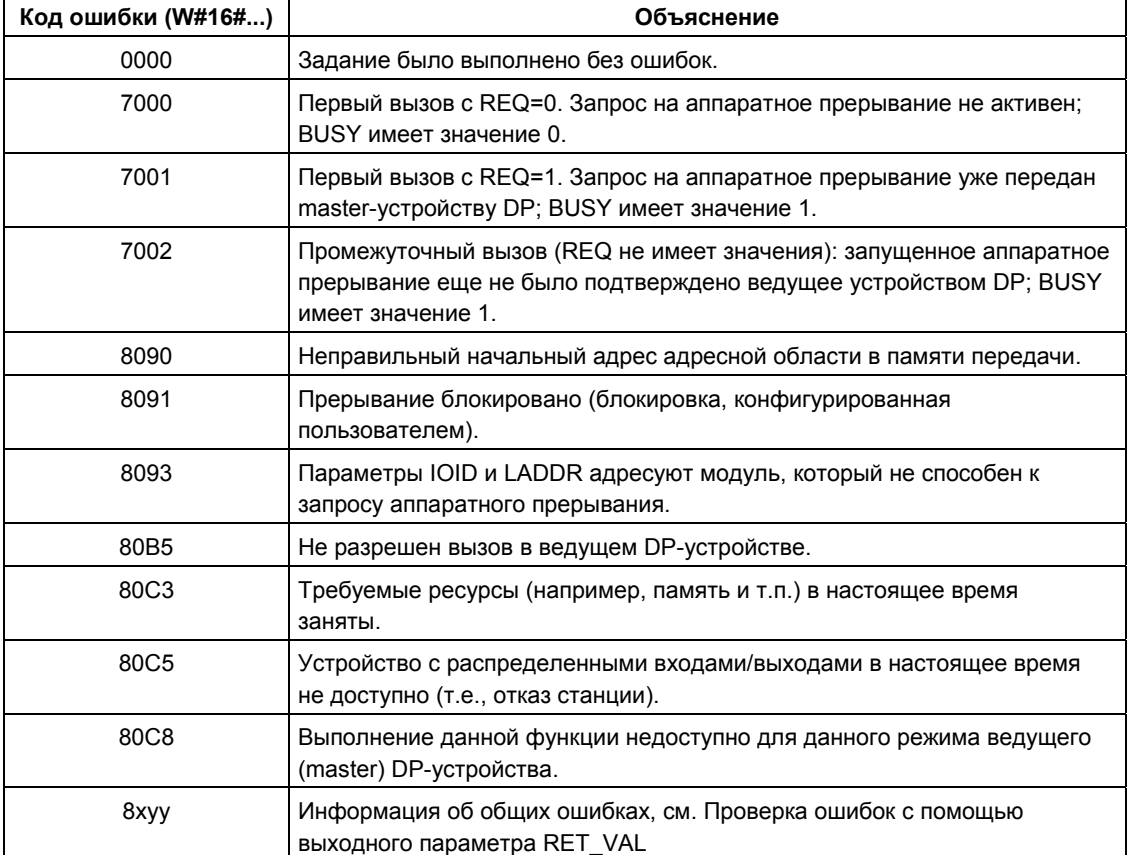

## 16.2 Синхронизация групп ведомых DP-устройств с помощью SFC 11 "DPSYC FR"

#### Описание

С помощью SFC11 "DPSYC FR" Вы можете синхронизировать одну или более групп ведомых DP-устройств.

Функция включает передачу соответствующим группам одной из указанных ниже команд управления или их комбинации:

- SYNC (одновременный вывод и «замораживание» состояний выходов в slave-устройствах DP)
- UNSYNC (отменяет команду управления SYNC)
- FREEZE («замораживание» состояний входов в slave-устройствах DP, считывание «замороженных» входов)
- UNFREEZE (отменяет команду управления FREEZE).

#### Примечание

Команды управления SYNC и FREEZE также остаются действующими, если Вы выполняете холодный рестарт.

Учтите также, что Вы можете инициировать только один запрос SYNC-/ UNSYNC или только один запрос на выполнение функции FREEZE / UNFREEZE в данный момент времени.

## Требования

Прежде чем передавать перечисленные выше команды управления, нужно назначить группам ведомые DP-устройства, используя STEP 7 (см. /231/). Вы должны знать, какое ведомое DP-устройство какой группе с каким номером назначено, и знать реакции разных групп на SYNC/FREEZE.

## Как работает SFC

SFC 11 "DPSYC FR" является асинхронной SFC, другими словами, ее выполнение занимает время нескольких вызовов SFC. Задание запускают, вызывая SFC 11 с REQ=1.

Состояние задания отображается выходными параметрами RET VAL и BUSY, см. тему "значения параметров REQ, RET VAL и BUSY для асинхронных SFC".

#### Идентификация задания

Если Вы запустили задание SYNC/FREEZE и вновь вызвали SFC 11 прежде, чем завершилось первое задание, то реакция SFC зависит от того, предназначен ли новый вызов для того же самого задания. Если входные параметры LADDR. GROUP и MODE согласуются, то вызов SFC интерпретируется как продолжающийся вызов.

> Системное ПО для систем S7-300/400 и стандартные функции - Том 1/2 A5F00709327-01

## Запись выходов модулей DP

Запись выходов модулей DP запускается следующим образом:

- посредством передачи команд на входы/выходы DP.
- посредством записи таблицы выходов образа процесса в модули (операционной системой в конце OB1 или путем вызова SFC 27 "UPDAT PO").
- посредством вызова SFC 15 "DPWR DAT".

В нормальном режиме ведущее устройство DP циклически (в пределах цикла шины PROFIBUS DP) передает выходные байты на выходы ведомых DPустройств.

Если Вы хотите, чтобы определенные выходные данные (возможно, распределенные по нескольким slave-устройствам) точно в одно и то же самое время подавались на выходы к процессу, то Вы можете передать соответствующему master-устройству DP команду SYNC, используя SFC 11 "DPSYC FR".

### Что происходит в результате применения SYNC?

С помощью команды управления SYNC ведомые DP-устройства выбранных групп переключаются в режим синхронизации (Sync), другими словами, ведущее устройство DP передает текущие выходные данные и отдает приказ вовлеченным slave-устройствам DP заморозить свои выходы. С приемом следующих выходных фреймов ведомые DP-устройства вводят выходные данные во внутренний буфер, а состояние выходов остается неизменным.

После каждой команды управления SYNC ведомые DP-устройства выбранных групп подают выходные данные из своего внутреннего буфера на выходы к процессу.

Выходы вновь обновляются циклически только тогда, когда Вы передадите команду управления UNSYNC, используя SFC 11 "DPSYC FR".

#### Примечание

Если ведомые DP-устройства отдельной группы (групп) в реальном времени не подключены к сети или неисправны во время прохождения команд управления, они не будут переключены в режим SYNC. При этом соответствующей информации не будет в возвращаемом значении SFC.

### Чтение входных данных модулей DP

Входные данные модулей DP считываются следующим образом:

- посредством применения команд загрузки к входам/выходам DP,
- когда обновляется таблица входов образа процесса (операционной системой в начале ОВ1 или путем вызова SFC26 "UPDAT PI").
- посредством вызова SFC14 "DPRD DAT".

В нормальном режиме ведущее устройство DP циклически (в пределах цикла шины PROFIBUS DP) принимает эти входные данные от своих ведомых DPустройств и делает их доступными для CPU.

Если Вы хотите, чтобы определенные входные данные (возможно, распределенные по нескольким slave-устройствам) считывались из процесса точно в одно и то же самое время, то передайте соответствующему masterустройству DP команду управления FREEZE, используя SFC11 "DPSYC FR".

### Что происходит в результате применения FREEZE?

С помощью команды управления FREEZE вовлеченные ведомые DPустройства переключаются в режим «замораживания», другими словами, ведущее устройство DP дает команду slave-устройствам DP заморозить текущее состояние входов. Затем оно передает «замороженные» данные во входную область CPU.

После каждой команды управления FREEZE ведомые DP-устройства вновь «замораживают» состояние своих входов.

Ведущее устройство DP вновь циклически принимает текущее состояние входов только после того, как Вы передадите команду управления UNFREEZE с помошью SFC11 "DPSYC FR".

### Примечание

Если ведомые DP-устройства отдельной группы (групп) в реальном времени не подключены к сети или неисправны во время прохождения команд управления, они не будут переключены в режим FREEZE. Соответствующей информации не будет в возвращаемом значении SFC.

### Консистентность данных

Поскольку SFC11 "DPSYC FR" функционирует ациклически и может прерываться классами более высокого приоритета, Вам нужно убедиться, что при использовании SFC11 "DPSYC FR" образы процесса совместимы с фактическими входными и выходными данными.

Это гарантируется, если Вы соблюдаете следующие правила консистентности:

- Определите подходящие разделы образа процесса для команд "Синхронизировать (SYNC) выходы" и "Заморозить (FREEZE) входы" (возможно только в S7-400). Вызовите SFC27 "UPDAT\_PO" непосредственно перед первым вызовом задания SYNC. Вызовите SFC26 "UPDAT PI" сразу после последнего вызова задания FREEZE.
- В качестве альтернативы: Используйте только прямой доступ к входам/выходам для выходов, включенных в задание SYNC, и для входов, включенных в задание FREEZE. Вы не должны записывать в эти выходы, когда активно задание SYNC, и не должны читать эти входы, когда активно задание FREEZE.

## Использование SFC15 и SFC14

Если Вы используете SFC15 "DPWR DAT", то эта SFC должен завершиться прежде, чем Вы передадите задание SYNC соответствующим выходам. Если Вы используете SFC14 "DPRD DAT", то этот SFC должен завершиться прежде, чем Вы передадите задание FREEZE соответствующим входам.

## **SFC11 "DPSYC FR" и запуск**

Только пользователь должен нести ответственность за передачу команд управления SYNC и FREEZE в ОВ запуска.

Если Вы хотите, чтобы выходы одной или более групп были в режиме синхронизации, когда запускается программа пользователя, то Вы должны инициализировать эти выходы во время запуска и полностью выполнить SFC11 "DPSYC FR" с командой управления SYNC.

Если Вы хотите, чтобы входы одной или более групп были в режиме FREEZE, когда запускается программа пользователя, то Вы должны выполнить SFC11 "DPSYC FR" с командой управления FREEZE полностью для этих входов во время запуска.

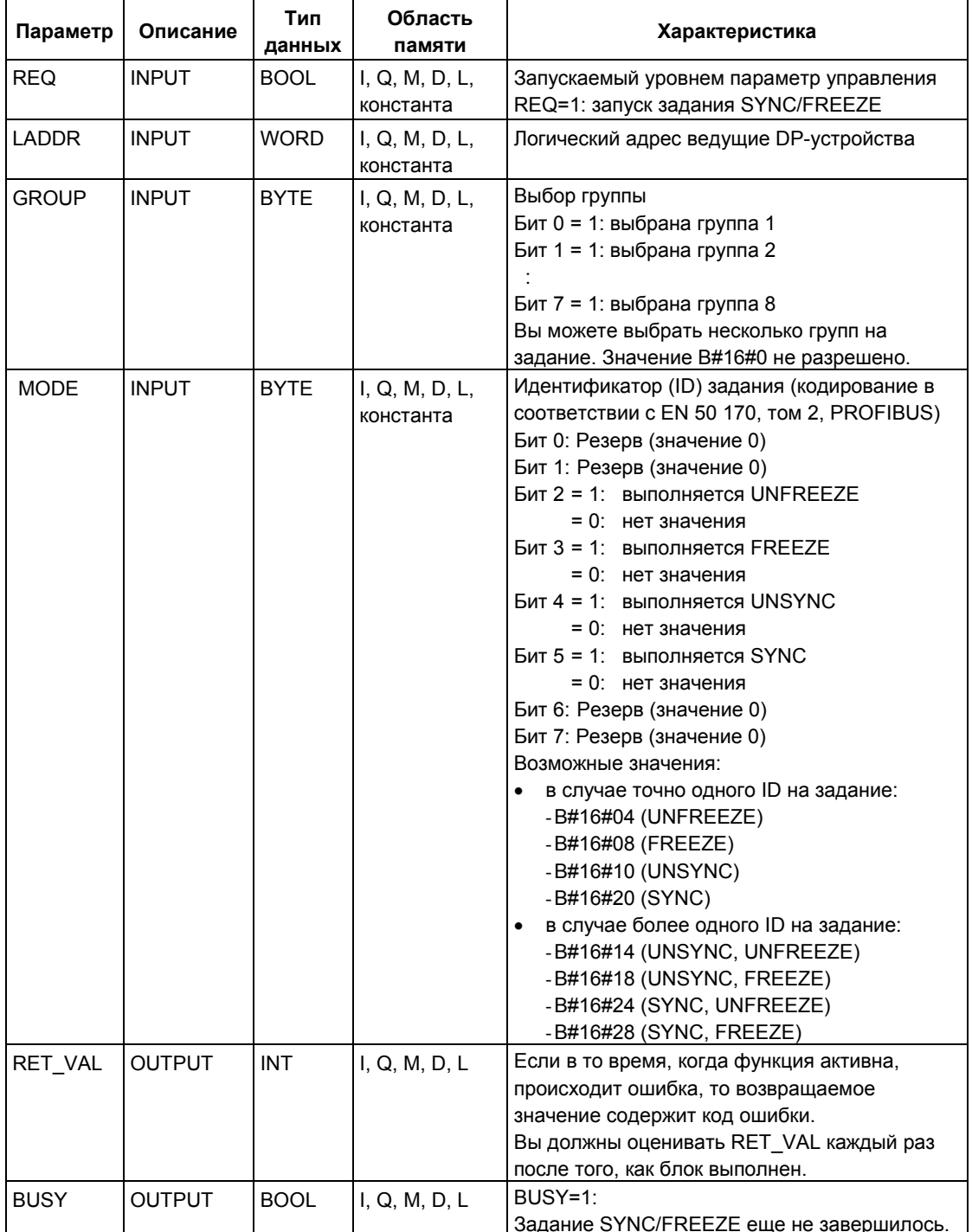

## **Информация об ошибках**

### **Примечание**

При обращении к ведомым DPV1-устройствам информация об ошибках от них может направляться ведущими DP-устройствами в SFC. Подробно об информации об ошибках см. Прием прерывания с помощью SFB 54 "RALRM" STATUS[3].

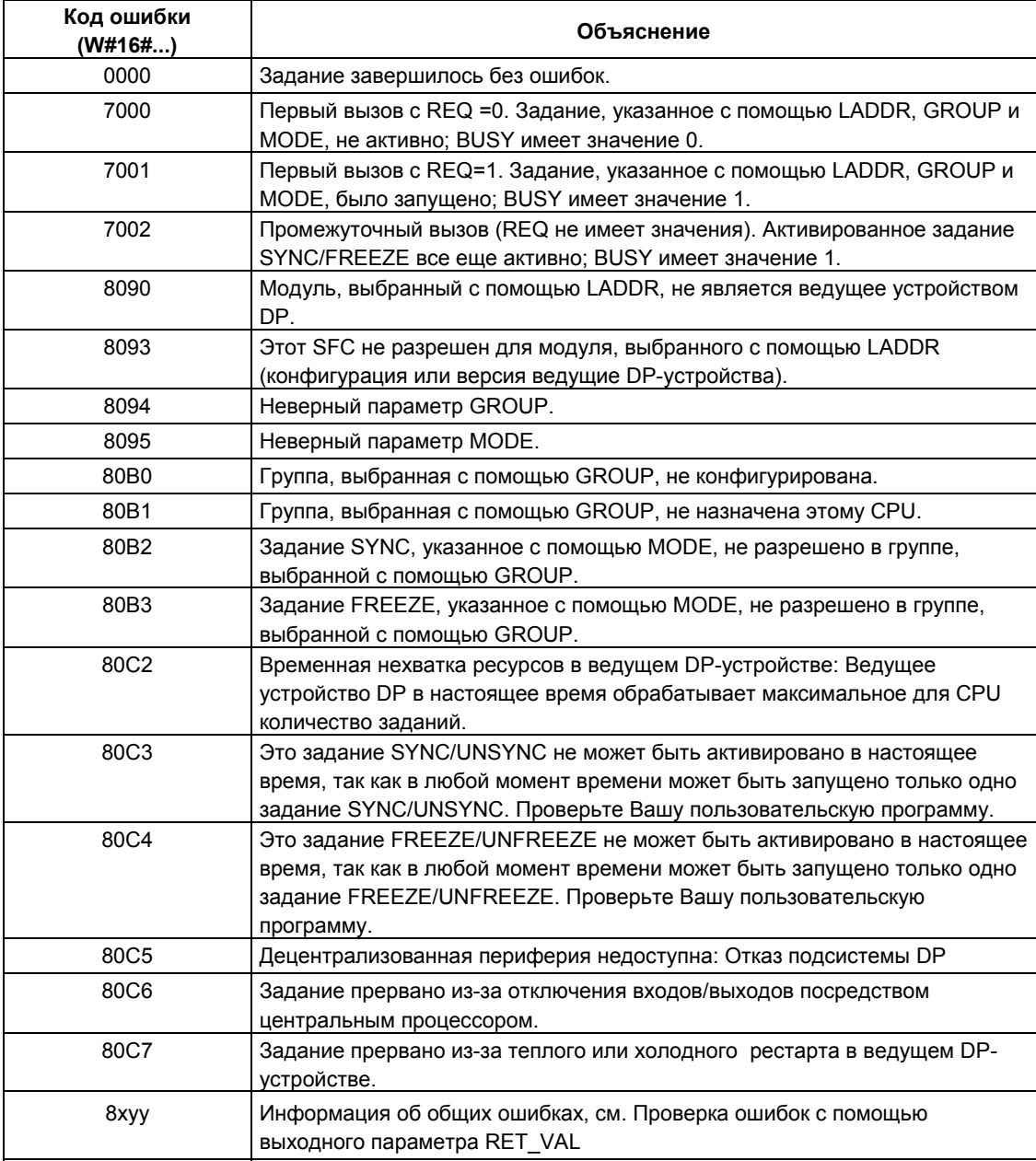

## **16.3 Активация и деактивация ведомых (slave) DP-устройств с помощью SFC 12 "D\_ACT\_DP"**

### **Описание**

С помощью SFC 12 "D\_ACT\_DP, (deactivate and reactivate configured DP slaves) можно деактивировать и вновь активировать сконфигурированные ведомые (slave) DP-устройства / PROFINET IO -устройства. Кроме того, Вы можете также определять в реальном времени активность или пассивность этих устройств.

Если Вы используете SFC 12 для деактивации IE/PB Link PN IO, тогда все ведомые устройства PROFINET IO будут также прекращать функционирование. О таком состоянии будет выдано сообщение.

Функция SFC 12 неприменима для PROFIBUS PA устройств полевого уровня, которые подключены к ведущей DP-системе посредством DP/PA интерфейса.

#### **Примечание**

Во время выполнения любого задания SFC 12 не допускается загружать модифицированную конфигурацию из PG в CPU (при CiR-процессе). CPU отбросит инициацию запросов SFC 12, если в него загружаются модифицированные данные конфигурации при CiR-процессе.

### **Назначение**

Если Вы конфигурируете ведомые (slave) DP-устройства / PROFINET IO устройства в CPU, которые при этом отсутствуют в системе в реальном времени или пока не требуется их использование, тем не менее, CPU будет регулярно продолжать опрашивать эти устройства. SFC 12 позволяет деактивировать указанные устройства, после чего CPU перестанет к ним обращаться. Таким образом, в PROFIBUS DP уменьшается самый короткий цикл DP-шины и уменьшается вероятность ошибок в работе.

#### **Пример применения**

С точки зрения производителя, возможно реализовать множество опций в устройствах, производимых серийно. Однако каждое выпущенное устройство предполагает только одну из комбинаций выбранных настроек.

Каждая из этих возможных комбинаций настроек конфигурируется производителем в ведомом DP-устройстве / PROFINET IO -устройстве для создания и поддержания базовой программы пользователя, включающей все возможные опции. С помощью SFC 12 можно деактивировать все ведомые DP-устройства, которые не представлены в системе при ее запуске.

Подобная ситуация существует для набора инструментов, имеющих многочисленные опции, но из которых в реальном времени фактически используются только некоторые из них. Эти инструментальные средства выполнены как ведомые (slave) DP-устройства / PROFINET IO - устройства. С помощью SFC 12 в программе пользователя можно активировать в реальном времени инструментальные средства, когда ОНИ необходимы,  $\mathbf{M}$ деактивировать, когда они не нужны.

### Как работает SFC

SFC 12 "D ACT DP" является асинхронной SFC, другими словами, ее выполнение занимает время нескольких вызовов SFC. Задание запускают, вызывая SFC 12 с REQ=1.

Состояние работы отображается в выходных параметрах RET\_VAL и BUZY; см. раздел Значение параметров REQ, RET VAL и BUZY при использовании асинхронных SFC.

### Идентификация задания

Если Вы начали деактивацию или активацию задания, и Вы вызываете SFC 12 вновь, до завершения задания, реакция SFC в значительной степени зависит от того, включает ли новый вызов ту же самую обработку. Если параметр LADDR имеет прежнее значение, то вызов SFC интерпретируется как продолжающийся вызов.

#### Деактивация ведомых DP-устройств

Если Вы деактивируете определенные ведомые (slave) DP-устройства / PROFINET IO - устройства с помощью SFC 12, выводы процесса устанавливаются в состояние со сконфигурированными значениями или в 0 (безопасное состояние). Назначенное ведущее DP-устройство / PROFINET IO -контроллер перестает обращаться к выключенным ведомым DPустройствам. Деактивированные ведомые (slave) DP-устройства / PROFINET Ю -устройства не идентифицируются как дефектные или отсутствующие индикаторами ошибок на ведущем DP-устройстве/PROFINET IO-контроллере или CPU.

Отображение процесса по входам деактивированных ведомых DP-устройств / PROFINET IO - устройств изменяется на 0, то есть изменяется точно так же, как для отказавших ведомых DP-устройств / PROFINET IO - устройств.

Если Вы используете Вашу программу, чтобы непосредственно обратиться к данным пользователя предварительно деактивированного ведомого DPустройства / PROFINET IO - устройства, то вызывается ОВ (ОВ 122) обработки ошибки доступа к I/O, и соответствующее стартовое событие выводится в диагностический буфер. Если Вы пытаетесь обрашаться  $\mathbf{K}$ деактивированному ведомому DP-устройству / PROFINET IO - устройству с помощью SFC (т.е., SFC 59 "RD REC"), то Вы получите информацию об ошибке в параметре RET VAL, как о попытке доступа к недоступному ведомому DP-устройству / PROFINET IO - устройству.

Деактивация ведомого DP-устройства / PROFINET IO -устройства не вызывает запуск OB (OB 85) обработки ошибки в программе, даже если его вводы или выводы принадлежат отображению процесса со стороны системы, которое нужно модифицировать. Никакой вывод информации не будет при этом сделан в диагностический буфер.

Деактивация ведомого DP-устройства не вызывает запуск OB (OB 86) обработки ошибки "отказ стойки", и операционная система также не сделает вывода информации в диагностический буфер.

Если в DP-станции возникнет сбой после того, как Вы деактивировали ее с помощью SFC 12, операционная система не обнаружит данный отказ. В результате не будет никакого последующего запуска OB 86 или поступления сообщения в диагностический буфер. Отказ станции будет обнаружен только после того, как станция будет вновь активирована, и отказ будет отображен в параметре RET\_VAL.

Для PROFIBUS DP: Если Вы желаете деактивировать ведомые DPустройства, функционирующие как трансмиттеры (передатчики) в перекрестной связи, мы рекомендуем, чтобы Вы сначала деактивировали приемники (слушатели), обнаруживающие поступление данных для ведущего DP-устройства, и только после этого деактивируйте DP-устройстватрансмиттеры.

### **Активация ведомых DP-устройств / PROFINET IO -устройств**

Когда Вы вновь включаете (активируете) ведомые DP-устройства / PROFINET IO -устройства с помощью SFC 12, это конфигурируется назначением соответствующих параметров назначенным ведущим DP-устройством / PROFINET IO -контроллером (как при восстановлении после сбоя DP-станции / PROFINET IO -станции). При этом активация завершается, когда соответствующее устройство будет способно передать данные пользователя.

Активация ведомого DP-устройства / PROFINET IO -устройства не вызывает запуск OB (OB 85) обработки ошибки в программе, даже если его вводы или выводы принадлежат обновляемому отображению процесса со стороны системы. Операционная система также не сделает вывода информации в диагностический буфер.

Активация ведомого DP-устройства / PROFINET IO -устройства не вызывает запуск OB (OB 86) обработки ошибки "отказ стойки", и операционная система также не сделает вывода информации в диагностический буфер.

Если Вы пытаетесь использовать функцию SFC 12, чтобы активировать ведомое DP-устройство, которое было деактивировано и физически отключено (отделено) от DP-шины, то примерно через одну минуту SFC возвратит сообщение об ошибке W#16#80A2. Ведомое DP-устройство останется выключенным. Если ведомое DP-устройство в дальнейшем будет вновь соединено с DP-шиной, оно должно быть восстановлено (активировано) с помощью функции SFC 12.

### **Примечание**

Активация ведомого DP-устройства / PROFINET IO -устройства может быть достаточно времязатратной операцией. Поэтому, если Вы желаете отменить запущенный процесс активации, запустите вновь SFC 12 с тем же самым значением для LADDR и MODE = 2. Повторяйте вызов SFC 12, пока успешная отмена активации не отобразится в параметре RET\_VAL значением 0.

Если Вы желаете активировать ведомые DP-устройства, функционирующие в перекрестной связи, мы рекомендуем, чтобы Вы сначала активировали DPтрансмиттеры (передатчики), и только после этого активируйте DPустройства-приемники.

## **Запуск CPU**

В зависимости от режима запуска операционная система CPU ведет себя следующим образом по отношению к ведомым DP-устройствам / PROFINET IO -устройствам:

- В холодном и теплом режимах запуска ведомые DP-устройства / PROFINET IO -устройства активируются автоматически.
- В горячем режиме рестарта, состояния DP-устройств / PROFINET IO устройств остаются неизменными, то есть активированные устройства остаются, активированными и деактивированные устройства остаются деактивированными.

После запуска CPU, последний циклически обращается ко всем сконфигурированным и не деактивированным ведомым DP-устройствам / PROFINET IO -устройствам, в том числе к тем, которые не представлены или не отвечают.

### **Примечание**

OB запуска не поддерживают вызовы SFC 12.

## **Параметры**

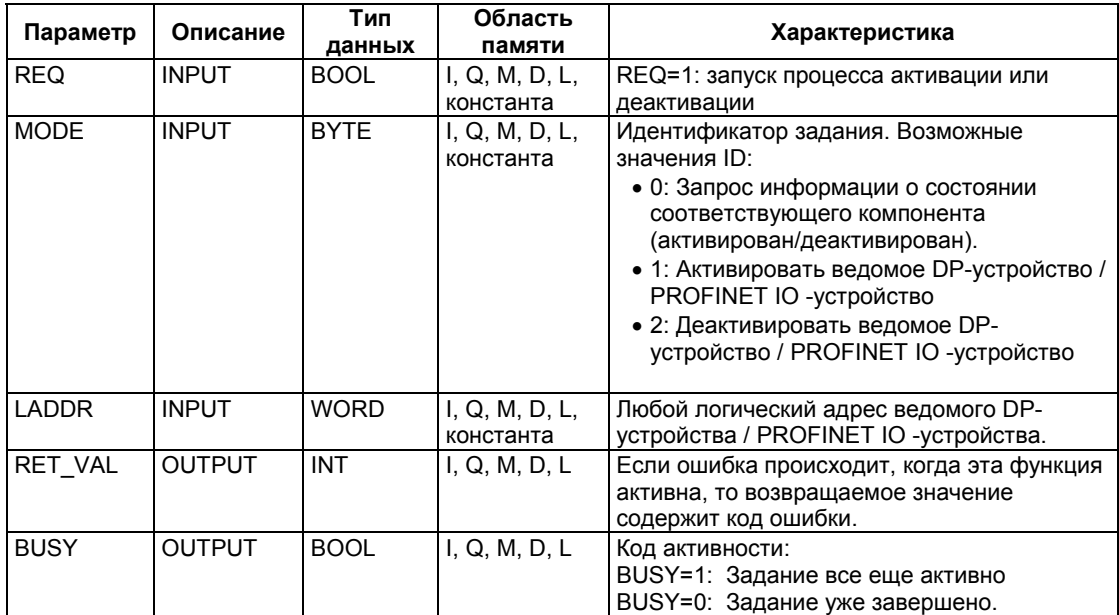

## **Информация об ошибках**

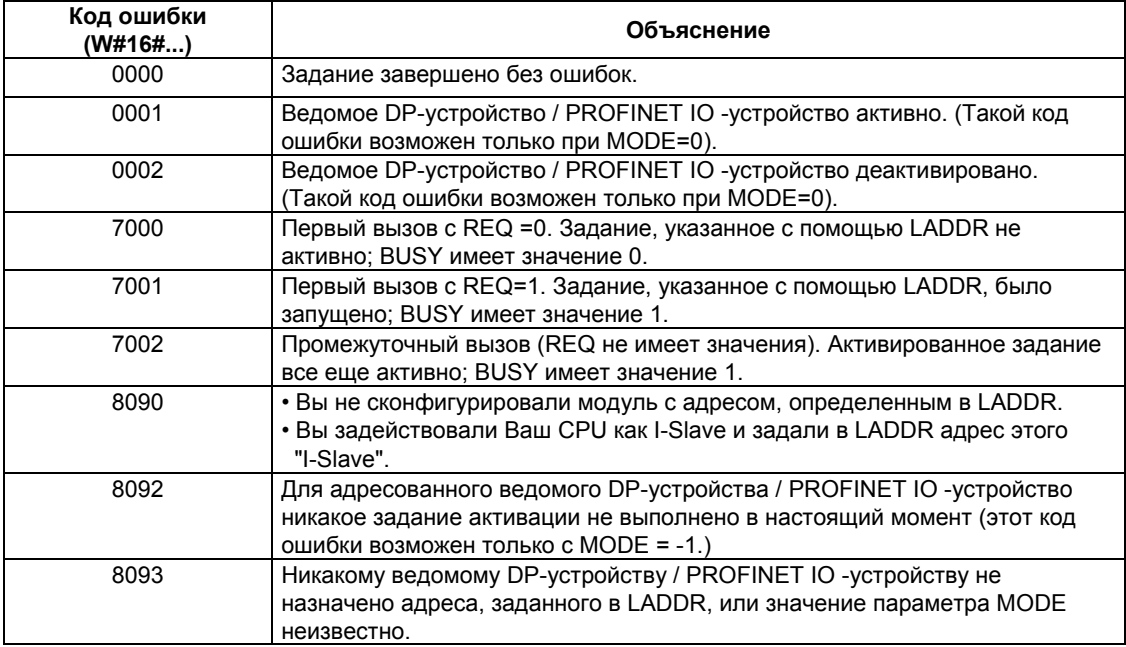

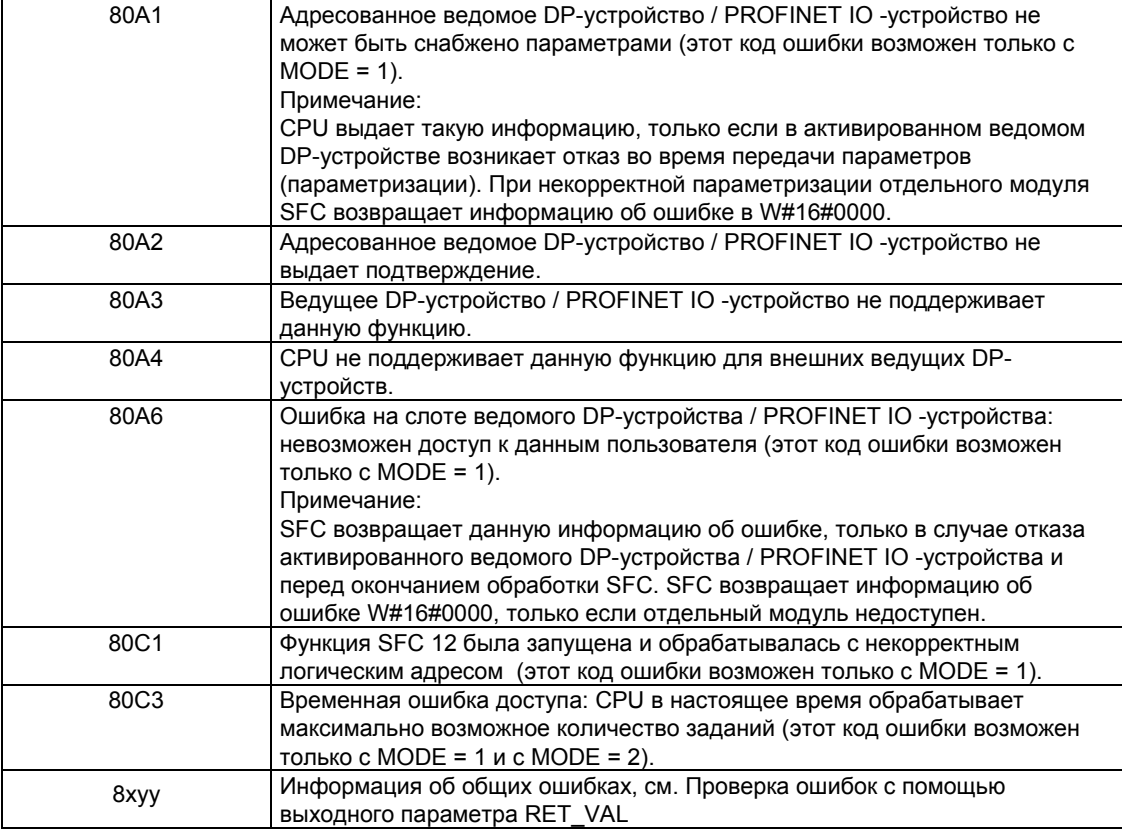

## 16.4 Чтение диагностических данных ведомые DPустройства (диагностика slave-устройства) с помощью SFC 13 "DPNRM DG"

## Диагностика ведомых (slave) устройств

Каждое ведомое DP-устройство предоставляет диагностические данные, структурированные в соответствии со стандартом EN 50 170 Volume 2, PROFIBUS. Для считывания этих диагностических данных Вам нужна функция SFC 13 "DPNRM DG".

Принципиальная структура диагностических данных slave-устройства представлена в следующей таблице, а дополнительную информацию Вы найдете в руководствах по slave-устройствам DP.

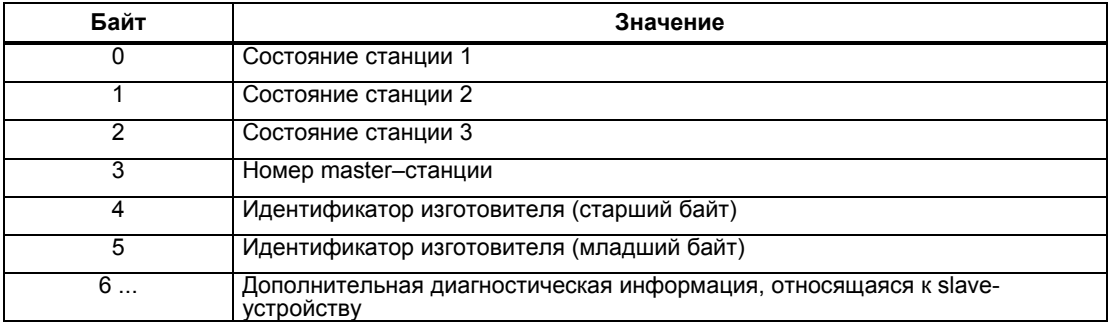

### Описание

С помощью SFC 13 "DPNRM\_DG" (read diagnosis data of a DP-slave [прочитать диагностические данные ведомые DP-устройства]) Вы читаете текущие диагностические данные ведомые DP-устройства в формате, определенном стандартом EN 50 170 Volume 2. PROFIBUS, Прочитанные данные после безошибочной передачи вводятся в целевую область. указанную в параметре RECORD.

Вы запускаете задание на чтение, присваивая 1 параметру REQ в вызове **SFC 13.** 

## Принцип действия

Задание на чтение выполняется асинхронно, т.е. может распространяться на несколько вызовов SFC 13. Состояние задание отображается выходными параметрами RET\_VAL и BUSY, см. тему "значения параметров REQ, RET VAL и BUSY для асинхронных SFC".

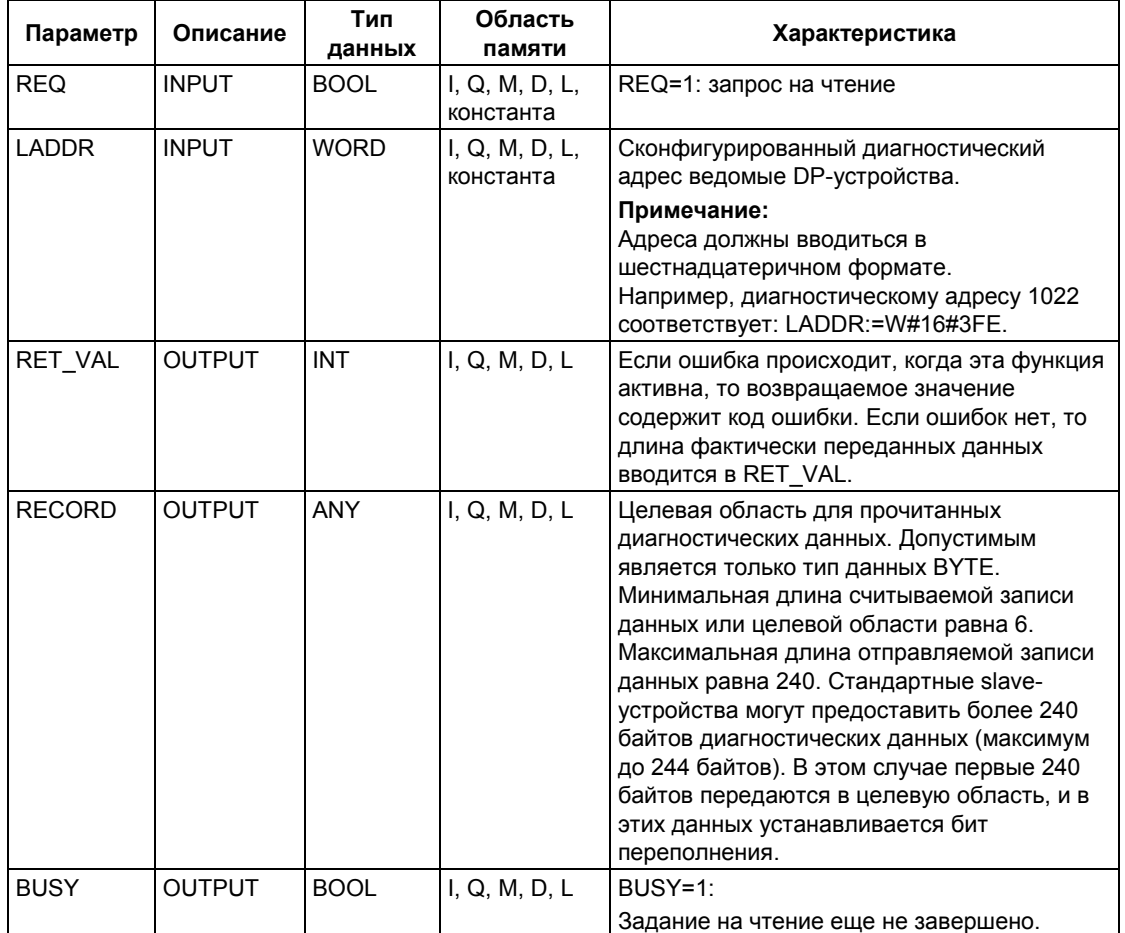

## Входной параметр RECORD

CPU оценивает фактическую длину прочитанных диагностических данных следующим образом:

- Если длина, указанная для RECORD, меньше, чем количество доставленных байтов данных, то данные отбрасываются, и в RET\_VAL записывается соответствующий код ошибки.
- Если длина, указанная для RECORD, больше или равна количеству доставленных байтов данных, то данные принимаются в целевую область, и в RET VAL записывается фактическая длина в виде положительного значения.

### Примечание

Вы должны обеспечить, чтобы все фактические параметры RECORD совпадали во всех вызовах, относящихся к заданию. Задание однозначно идентифицируется входным параметром LADDR.

## Стандартные ведомые (slave) устройства с более чем 240 байтами диагностических данных

В случае стандартных slave-устройств, в которых количество стандартных диагностических данных находится в диапазоне от 241 до 244 байтов. примите во внимание следующие моменты:

- Если длина, указанная для RECORD, меньше 240 байтов, то данные отбрасываются, и соответствующая информация об ошибке вносится в RET VAL.
- Если длина, указанная для RECORD, больше или равна 240 байтам, то первые 240 байтов стандартных диагностических данных передаются в целевую область, и устанавливается бит переполнения.

### Выходной параметр RET VAL

- Если при исполнении функции происходит ошибка, то возвращаемое значение содержит код ошибки.
- Если при передаче данных не происходит ошибок, то RET VAL содержит длину прочитанных данных в байтах в виде положительного числа.

### Примечание

Количество данных для чтения в ведомом DP-устройстве зависит от его диагностического состояния.

## Информация об ошибках

Как оценивать информацию об ошибках из параметра RET VAL, объясняется в разделе "Проверка ошибок с помощью выходного параметра RET VAL". Здесь же содержится также информация об общих ошибках SFC. Специфическая для SFC 13 информация об ошибках является подмножеством информации об ошибках для SFC 59 "RD\_REC", см. раздел "Считывание записей данных с помощью SFC 59 RD\_REC""

### Системные ресурсы для S7-400

При вызове SFC 13 "DPNRM DG" для задания, не обрабатываемого в данный момент времени, в S7-400 занимаются ресурсы CPU (место в памяти). Вы можете вызывать SFC 13 через короткие промежутки времени подряд для нескольких ведомых DP-устройств при условии, что Вы не превышаете максимальное для Вашего CPU количество "одновременно" активных заданий SFC 13. Это максимальное количество Вы найдете в /101/.

Если Вы активируете несколько заданий "одновременно", то все задания будут выполнены, не влияя друг на друга.

Если Вы достигнете ограничения системных ресурсов, то Вы получите сообщение об этом в RET VAL. В этом случае повторите задание.

## 16.5 Чтение консистентных данных стандартного ведомого DP - устройства / PROFINET IO - устройства с помощью **SFC 14 "DPRD DAT"**

### Консистентность данных

Обратитесь к разделу Обзор системы связи S7 и базовая система связи S7 консистентность данных.

### **Назначение SFC14**

Вам понадобится SFC 14 "DPRD\_DAT", так как с помощью команд загрузки, которые выполняют доступ к периферии или к таблице входов образа процесса. Вы можете считывать максимум четыре последовательных байта.

#### Примечание

При необходимости Вы можете считывать данные образа входов процесса. Все CPU системы S7-400 поддерживают эти функции. Что касается CPU системы S7-300, то для определения, поддерживает ли Ваш CPU данную функцию, обратитесь к руководству "Программируемый контроллер S7-300, Аппаратура и установка" ("S7-300 Programmable Controller, Hardware and Installation").

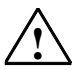

#### Внимание

При использовании SFC 14 "DPRD DAT" избегайте обращения к областям I/О, которые относятся к разделам образа процесса, связанным с назначенными ОВ 6х (синхронные прерывания).

### Описание

С помощью SFC 14 "DPRD DAT" Вы считываете консистентные данные стандартного ведомые DP-устройства / PROFINET IO - устройства.

Максимальную длину Вы найдете в технических данных своего CPU:

- "Программируемый контроллер S7-300, Аппаратура и установка" ("S7-300 Programmable Controller, Hardware and Installation")
- Интерфейсный субмодуль ET 200S, IM151-7 CPU (ET 200S Interface Submodule, IM151-7 CPU)
- Базовый субмодуль BM147CPU (Base Submodule BM147CPU) Для S7-400 CPU максимальная длина составляет 32 байта.

Если при передаче данных не было ошибок, то эти данные вводятся в целевую область согласно RECORD.

Эта целевая область должна иметь ту же самую длину, которую Вы с помощью STEP 7 сконфигурировали для выбранного модуля.

Системное ПО для систем S7-300/400 и стандартные функции - Том 1/2 A5E00709327-01

Если Вы считываете из стандартного ведомого DP-устройства, имеющего модульную конструкцию, или с несколькими идентификаторами DP, то Вы можете обратиться к данным только одного модуля или идентификатора DP на каждый вызов SFC 14, указывая сконфигурированный начальный адрес.

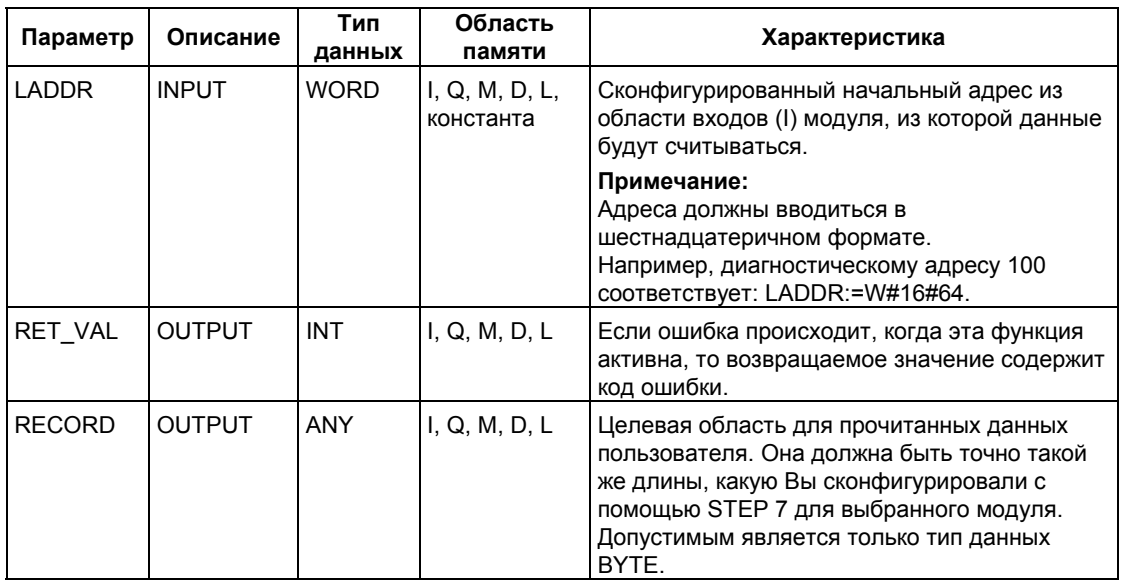

## Информация об ошибках

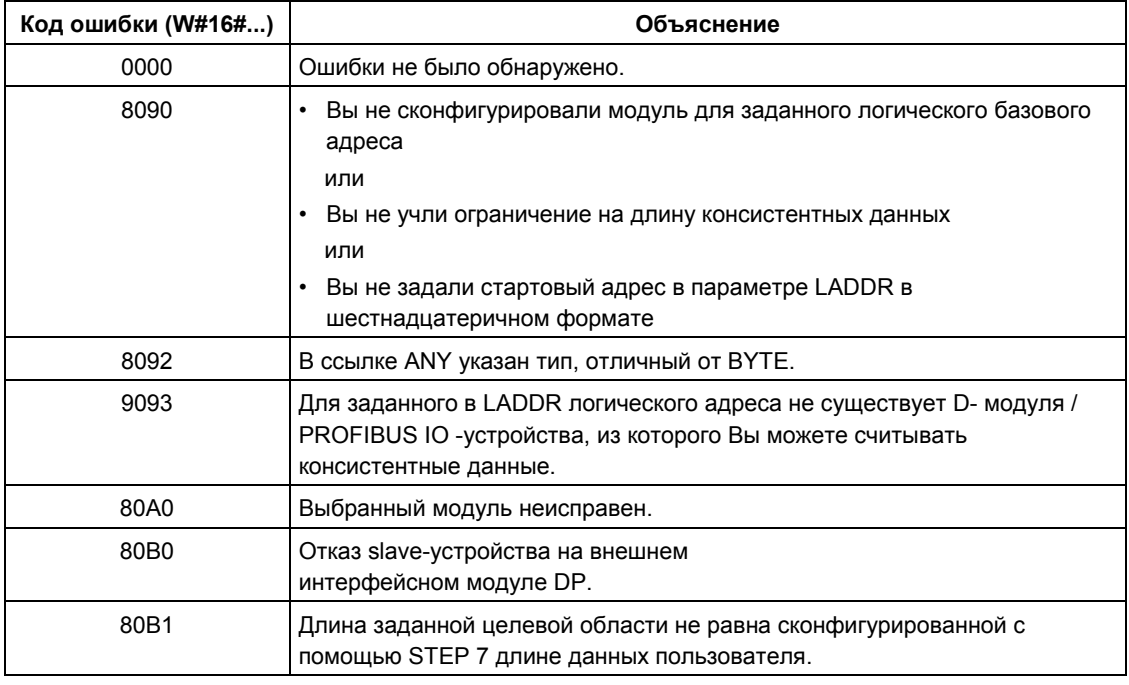

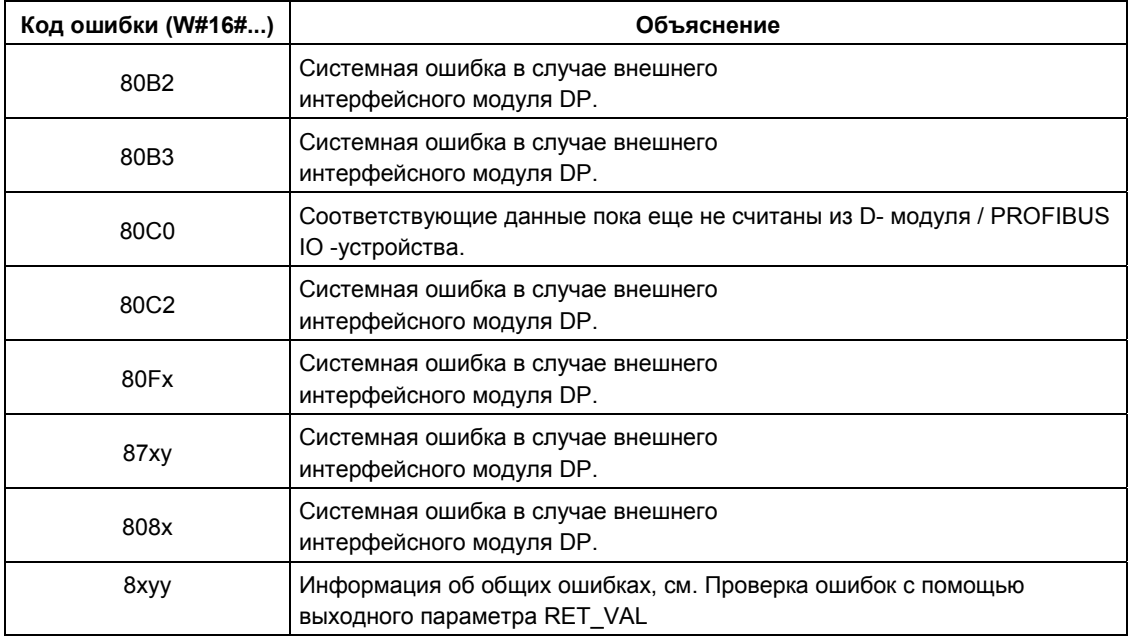

## 16.6 Запись консистентных данных в стандартное ведомое **DP-устройство / PROFINET IO -устройство с помощью SFC 15 "DPWR DAT"**

#### Консистентность данных

Обратитесь к разделу Обзор системы связи S7 и базовая система связи S7 консистентность данных.

#### Назначение SFC15

Вам понадобится SFC15 "DPWR DAT", так как с помощью команд передачи, которые выполняют доступ к периферии или к таблице выходов образа процесса. Вы можете записать максимум четыре последовательных байта

### Примечание

При необходимости Вы можете считывать данные образа входов процесса. Все CPU системы S7-400 поддерживают эти функции.

Что касается CPU системы S7-300, то для определения, поддерживает ли Ваш CPU данную функцию, обратитесь к руководству "Программируемый контроллер S7-300, Аппаратура и установка" ("S7-300 Programmable Controller, Hardware and Installation").

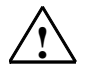

### Внимание

При использовании SFC 14 "DPRD DAT" избегайте обращения к областям I/O, которые относятся к разделам образа процесса, связанным с назначенными ОВ 6х (синхронные прерывания).

#### Описание

С помощью функции SFC 15 "DPWR DAT" Вы можете записать, сохраняя консистентность, указанные в RECORD данные адресованному стандартному ведомому (slave) устройству DP / PROFINET IO -устройству и, если необходимо, в область образа процесса (если Вы сконфигурировали соответствующую адресную область стандартного ведомого DP-устройства).

Максимальную длину Вы найдете в технических данных своего CPU:

- "Программируемый контроллер S7-300, Аппаратура и установка" ("S7-300 Programmable Controller. Hardware and Installation")
- Интерфейсный субмодуль ET 200S. IM151-7 CPU (ET 200S Interface Submodule, IM151-7 CPU)
- Базовый субмодуль BM147CPU (Base Submodule BM147CPU)

Для S7-400 CPU максимальная длина составляет 32 байта.

Системное ПО для систем S7-300/400 и стандартные функции - Том 1/2 A5F00709327-01 Данные передаются синхронно, другими словами, по завершении обработки SFC задание на запись также завершается.

Исходная область должна иметь ту же самую длину, которую Вы сконфигурировали с помощью STEP 7 для выбранного модуля.

Если стандартное ведомое DP-устройство имеет модульную конструкцию, Вы можете получить доступ только к одному модулю ведомые DP-устройства.

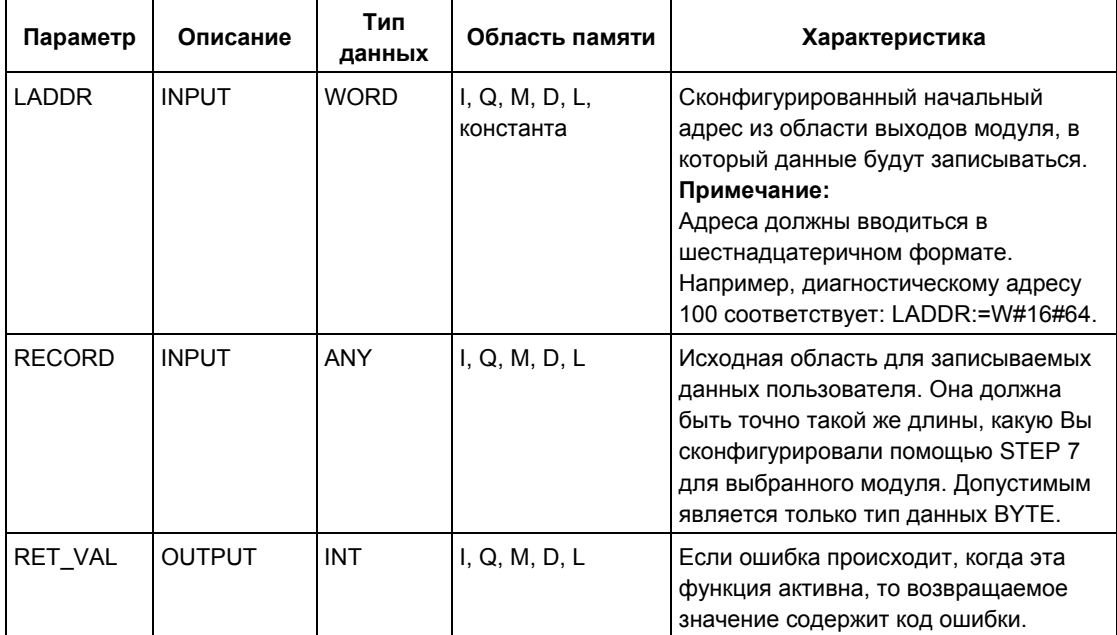

## Информация об ошибках

### Примечание

Если Вы обращаетесь к ведомым DPV1-устройствам, информация об ошибке от этих устройств может быть передана от ведущего DP-устройства к SFC. Для получения более подробной информации по ошибкам, см. тему Получение прерывания от ведомых DP-устройств с помощью SFB 54 "RALRM" STATUS[3].

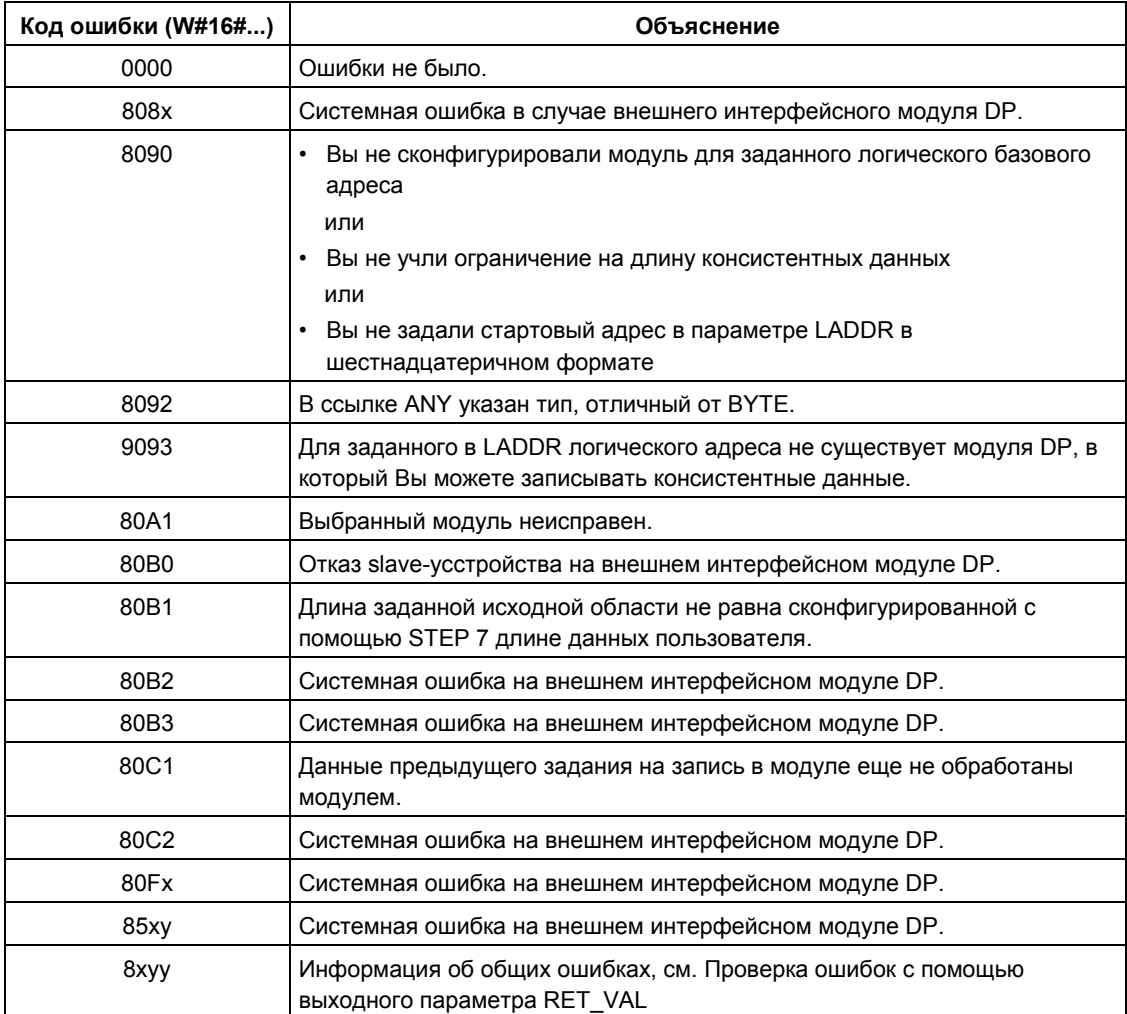

# **17 PROFInet**

## 17.1 Вводная информация по SFC 112, SFC 113 и SFC114

### Примечание

По умолчанию операционная система обновляет PROFInet-интерфейс, также как DP-связи в контрольных точках цикла сканирования. Тем не менее, если Вы отменили автоматическое обновление конфигурации (например, для оптимизации CPU) Вам придется выполнять обновление этих данных самостоятельно. Для этого Вы можете использовать функции SFC 112 ... SFC 114 в подходящее время.

Обновления, о которых здесь идет речь, могут быть отменены в группе в конфигурации.

## Теневая память

Интерфейсный DB - это интерфейс пользовательской программы для PROFInet-компонентов. Для обеспечения консистентности для входов/выходов при выполнении отдельных разделов программ каждый интерфейсный DB должен иметь идентично структурированную область памяти, которая контролируется операционной системой. Такая область памяти называется теневой памятью ("shadow memory"). В Вашей программе Вы можете обращаться только к интерфейсному DB, и другие (внешние) PROFInet-компоненты могут обращаться только к теневой памяти (shadow тетогу). Такая организация предотвращает конфликты при доступе входам и выходам интерфейсного DB.

### Обновление PROFInet-интерфейса

Консистентность данных обеспечивается путем использования теневой памяти (shadow memory), при этом обновление PROFInet-интерфейса выполняется за два шага:

Перед тем как запускается на выполнение Ваша программа для PROFInetкомпонента данные с входов в теневой памяти (shadow memory) копируются на входы интерфейсного DB.

Системное ПО для систем S7-300/400 и стандартные функции - Том 1/2 A5F00709327-01

• После того как Ваша программа для PROFInet-компонента выполнена, данные с выходов интерфейсного DB копируются на выходы в теневой памяти (shadow memory).

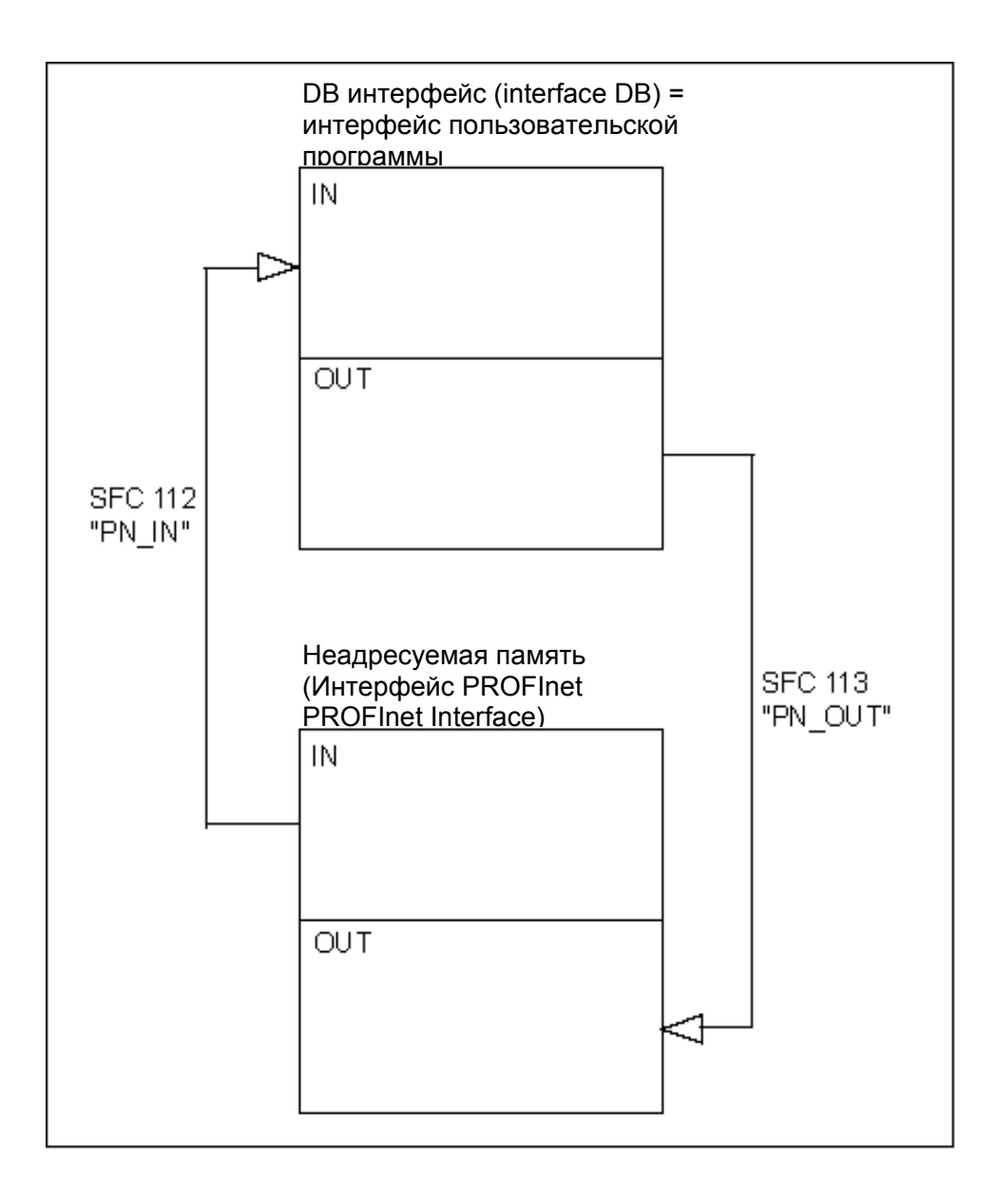

PROFInet-интерфейс обновляется или операционной системой, или с помощью SFC 112 и SFC 113, в зависимости от того, как Вы сконфигурировали PROFInet-компонент в SIMATIC Manager. На следующем рисунке показана диаграмма процесса обновления, выполненного с помощью SFC 112 и SFC 113.

Системное ПО для систем S7-300/400 и стандартные функции -Том 1/2 17-2 A5E00709327-01

Операционная система всегда обновляет PROFInet-интерфейс в контрольных точках цикла сканирования.

При обновлении PROFInet-интерфейса с помощью SFC 112 и SFC 113 вызов функции SFC 112 осуществляется в начале OB, содержащего программу для PROFInet-компонента, а вызов функции SFC 113 осуществляется в конце этого OB. Выполнение такой процедуры показано на примере обработки OB 30 на следующем рисунке.

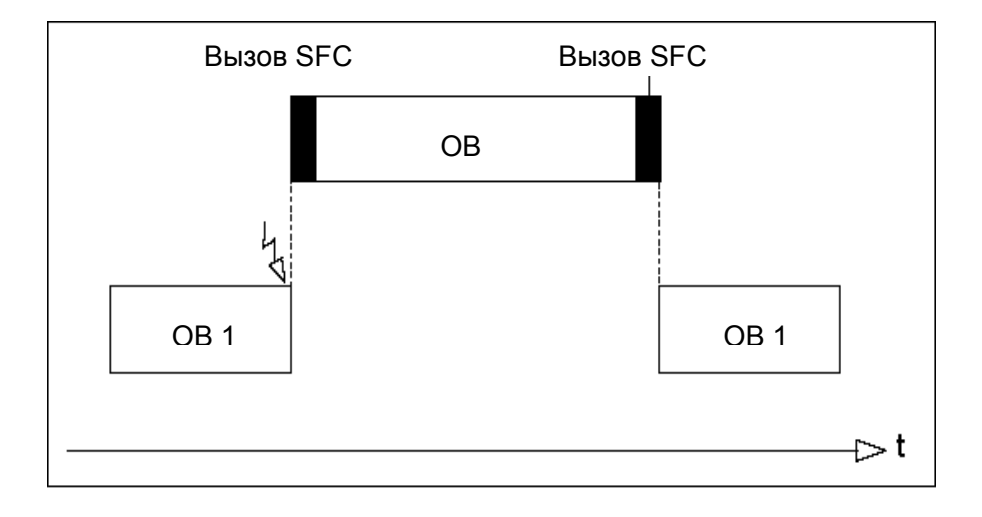

### **Примечание**

### **Примечание по мультифункциональным компонентам (несколько PROFInet -интерфейсных DB в одном устройстве):**

Для мультифункциональных компонентов Вы можете выполнять обновление все интерфейсные DB с помощью обработки SFC-задания (DBNO=0). Это похоже на обновление в контрольной точке цикла, только с запуском SFC. Если при обновлении возникает ошибка, связанная с каким-либо интерфейсным DB, обновление другого интерфейсного DB будет, тем не менее, продолжаться. При этом отрицательное значение параметра RET\_VAL будет относиться к одному из обновлявшихся DB.

## **Обновление DP-связей**

DP-связи обновляются или операционной системой, или с использованием функции SFC 114, в зависимости от того, как Вы сконфигурировали PROFInet -компоненты в SIMATIC Manager.

## 17.2 Обновление входов UPI для PROFInet-компонента с помощью SFC 112 "PN IN"

## Описание

С помощью функции SFC 112 "PN\_IN" Вы можете скопировать данные входов из "теневой памяти" (shadow memory) в соответствующий интерфейсный DB PROFInet-компонентов. После выполнения SFC Вашему приложению входные данные станут доступны.

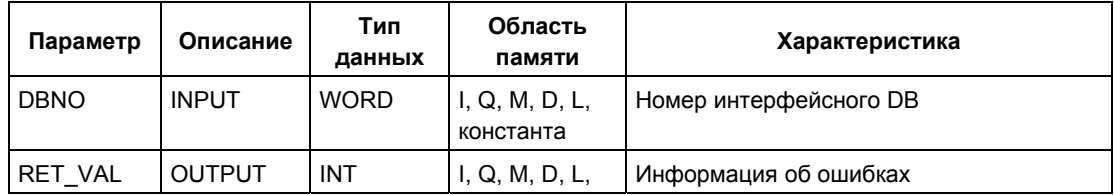

## Информация об ошибках

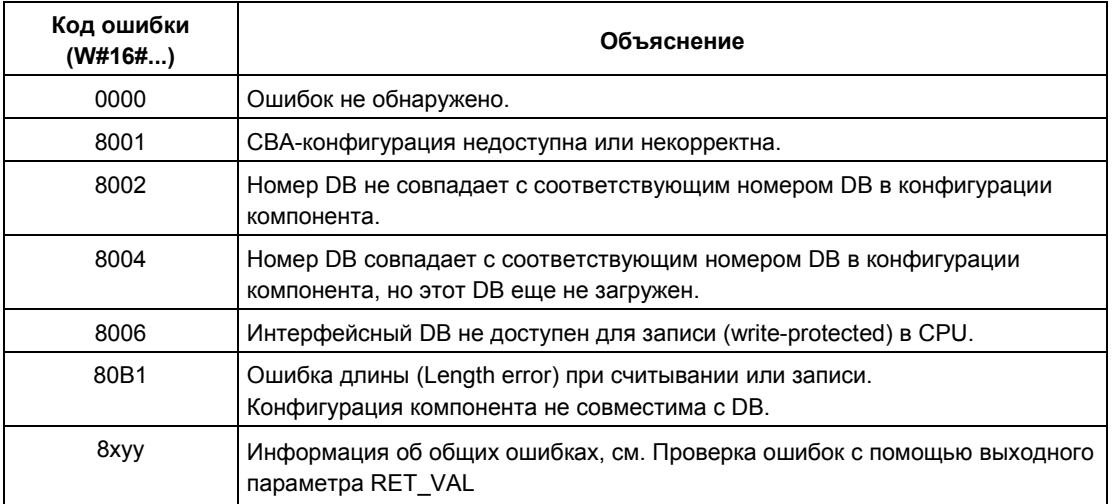

### См. также раздел Вводная информация по SFC 112, SFC 113 и SFC114

## 17.3 Обновление выходов UPI для PROFInet-компонента с помощью SFC 113 "PN OUT"

### Описание

С помощью функции SFC 113 "PN OUT" Вы можете скопировать данные выходов, сгенерированные в Вашем приложении, из интерфейсного DB для PROFInet-компонента в "теневую память" (shadow memory). После выполнения SFC выходные данные станут доступны для других PROFInetкомпонентов.

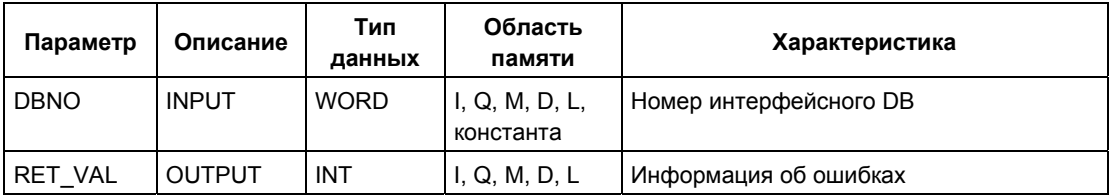

## Информация об ошибках

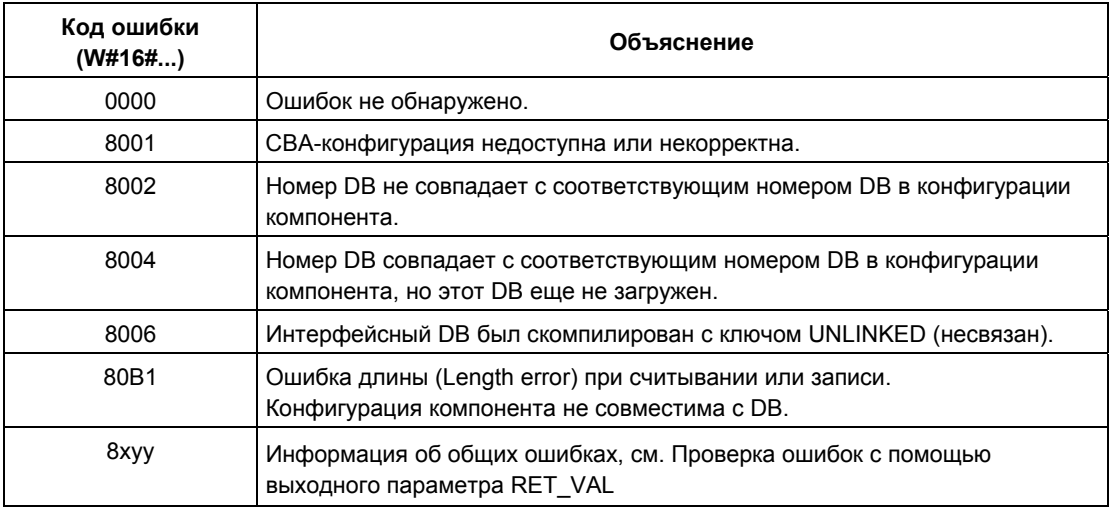

См. также раздел Вводная информация по SFC 112, SFC 113 и SFC114
## **17.4 Обновление DP-связей (DP interconnections) посредством SFC 114 "PN\_DP"**

#### **Описание**

С помощью функции SFC 114 "PN\_DP" Вы можете обновить:

- Взаимосвязи между PROFInet-компонентами в локальной сети PROFIBUS
- Взаимосвязи посредством циклического обмена данными между PROFInet -компонентами в локальной сети PROFIBUS и внешними PROFInetкомпонентами. Такие взаимные соединения используются между сетями (между Industrial Ethernet и PROFIBUS DP).

#### **Функция**

SFC 114 "PN\_DP" может функционировать асинхронно. Это значит, что в процессе работы раннее запущенной функции SFC 114 могут быть активированы еще несколько вызовов SFC 114. Для запуска процесса обновления DP-связей вызовите функцию SFC 114 с параметром REQ = 1.

Состояние задания отображается в параметрах RET\_VAL и BUSY, также см. раздел *Значения параметров REQ, RET\_VAL и BUSY для асинхронного режима обработки SFC*.

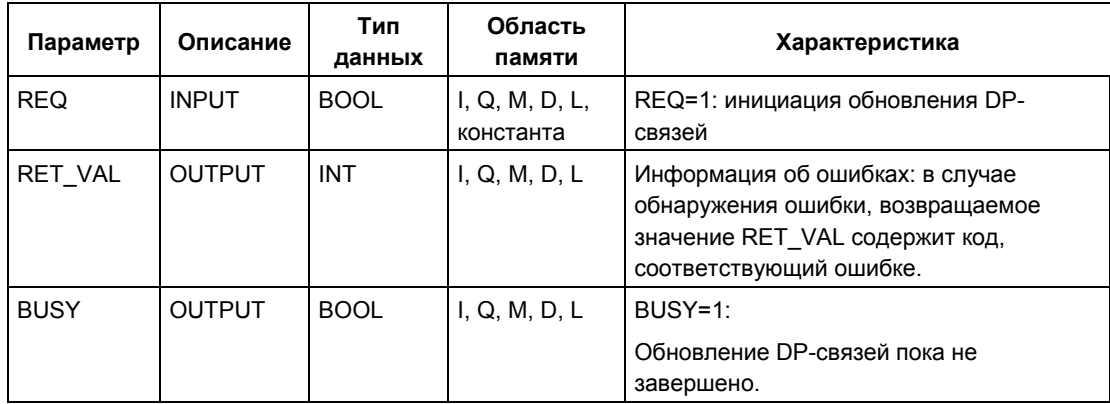

## Информация об ошибках

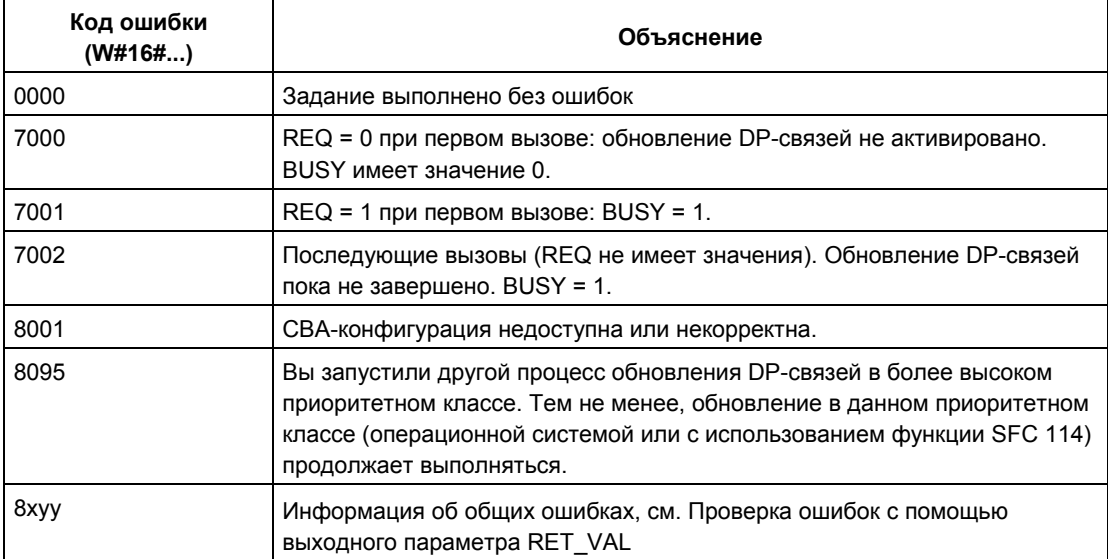

См. также раздел Вводная информация по SFC 112, SFC 113 и SFC114

*17 PROFInet* 

# **18 FB-блоки для циклического доступа к пользовательским данным согласно PNO**

## **18.1 Вводная информация**

#### **Обзор**

К FB-блокам для циклического доступа к пользовательским данным согласно PNO (PROFIBUS Nutzerorganisation e.V./German PROFIBUS User Organization) относятся следующие блоки (пояснение к блокам дано в скобках):

- FB 20 "GETIO" (считывание со всех входов стандартного ведомого (slave) DP-устройства / PROFINET IO -устройства)
- FB 21 "SETIO" (запись на все выходы стандартного ведомого (slave) DPустройства / PROFINET IO -устройства)
- FB 22 "GETIO PART" (считывание с части области входов для стандартного ведомого (slave) DP-устройства / PROFINET IO -устройства)
- FB 23 "SETIO\_PART" (запись на часть области выходов для стандартного ведомого (slave) DP-устройства / PROFINET IO -устройства)

#### **Интерфейсы для FB-блоков для циклического доступа к пользовательским данным согласно PNO**

Интерфейсы для рассматриваемых здесь FB-блоков идентичны таковым для FB-блоков (справедливо для поименно схожих блоков), отвечающих стандарту "PROFIBUS and PROFINET Communication Function Blocks on PROFIBUS DP and PROFINET IO" ("Коммуникационные PROFIBUS- и PROFINET- функциональные блоки для PROFIBUS DP и PROFINET IO").

## **18.2 Считывание со всех входов стандартного ведомого (slave) DP-устройства / PROFINET IO -устройства с помощью FB 20 "GETIO"**

### **Описание**

Функциональный блок FB 20 "GETIO" обеспечивает считывание данных с сохранением их консистентности со всех входов стандартного ведомого (slave) DP-устройства / PROFINET IO -устройства. В процессе выполнения этого задания FB 20 вызывает функцию SFC 14 "DPRD\_DAT". Если в процессе передачи данных не обнаружено ошибок, то считанные данные вводятся в область назначения, указанную в параметре INPUTS.

Область назначения должна иметь такую же длину, которую Вы сконфигурировали в системе STEP 7 для выбранного компонента.

Для стандартного ведомого (slave) DP-устройства с модульной структурой или с несколькими DP ID, Вы можете обращаться к данным только одного компонента / DP ID с использованием вызова блока FB 20 каждый раз с указанным стартовым адресом.

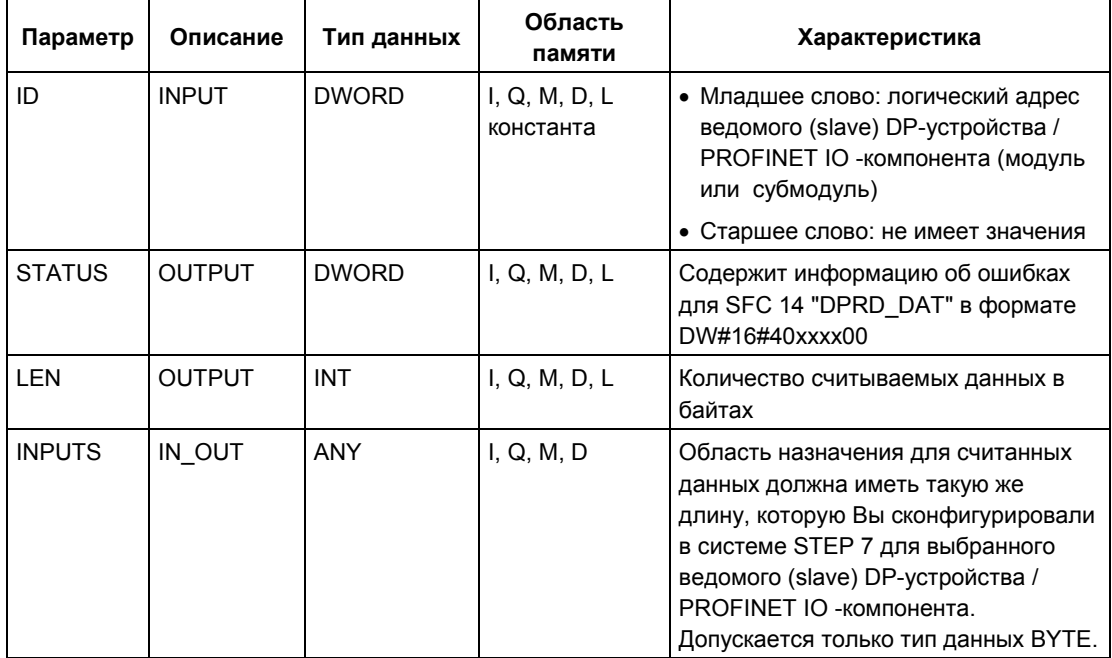

#### **Информация об ошибках**

См. раздел Считывание консистентных данных стандартного ведомого (slave) DP-устройства / PROFINET IO -устройства с помощью SFC 14 "DPRD\_DAT".

Системное ПО для систем S7-300/400 и стандартные функции -Том 1/2 18-2 A5E00709327-01

## **18.3 Запись на все выходы стандартного ведомого (slave) DP-устройства / PROFINET IO -устройства с помощью FB 21 "SETIO"**

#### **Описание**

Функциональный блок FB 21 "SETIO" обеспечивает передачу данных с сохранением их консистентности из исходной области, указанной в OUTPUTS, в адресуемое стандартное ведомое (slave) DP-устройство / PROFINET IO -устройство, и, при необходимости, в область образа процесса (если Вы сконфигурировали соответствующую адресную область для ведомого (slave) DP-устройства в области образа процесса). В процессе выполнения этого задания FB 21 вызывает функцию SFC 15 "DPWR\_DAT".

Область назначения должна иметь такую же длину, которую Вы сконфигурировали в системе STEP 7 для выбранного компонента.

Для стандартного ведомого (slave) DP-устройства с модульной структурой или с несколькими DP ID, Вы можете обращаться к данным только одного компонента / DP ID с использованием вызова блока FB 21 каждый раз с указанным стартовым адресом.

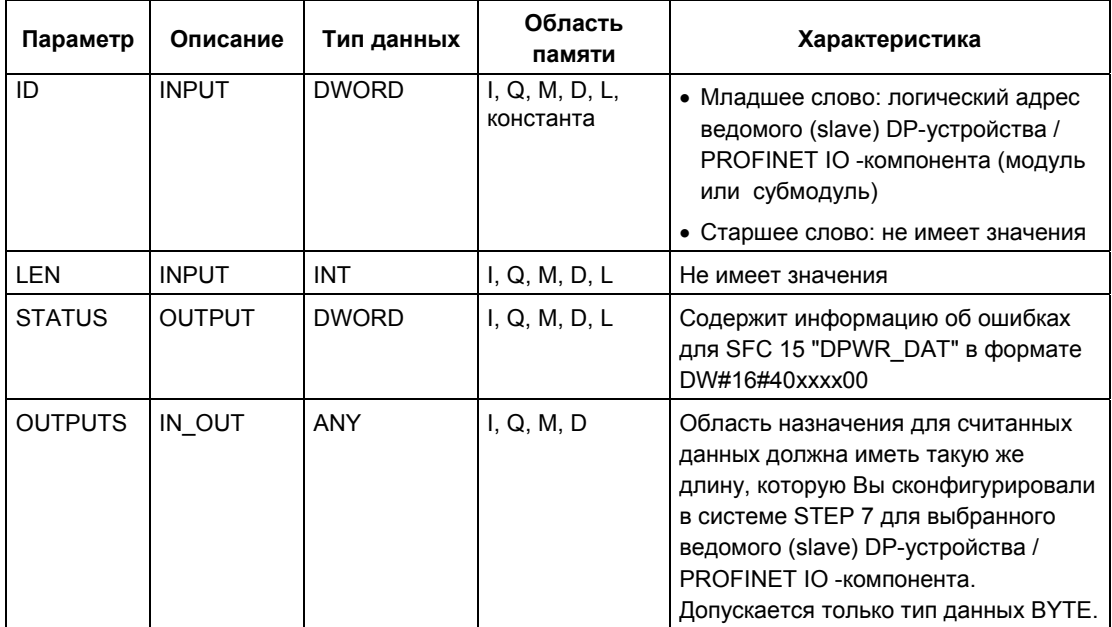

#### **Информация об ошибках**

См. раздел Запись консистентных данных в стандартное ведомое (slave) DPустройство / PROFINET IO -устройство с помощью SFC 15 "DPWR\_DAT".

Системное ПО для систем S7-300/400 и стандартные функции -Том 1/2 A5E00709327-01 18-3

## **18.4 Считывание с части области входов для стандартного ведомого (slave) DP-устройства / PROFINET IO устройства с помощью FB 22 "GETIO\_PART"**

#### **Описание**

Функциональный блок FB 22 "GETIO\_PART" обеспечивает считывание данных с сохранением их консистентности с части области входов образа процесса для стандартного ведомого (slave) DP-устройства / PROFINET IO устройства. В процессе выполнения этого задания FB 22 вызывает функцию SFC 81 "UBLKMOV".

#### **Примечание**

Вы должны назначить раздел образа процесса для входов для соответствующего OB, в котором вызывается FB 22 "GETIO\_PART". Более того, перед вызовом FB 22 Вы должны добавить связанное стандартное ведомое (slave) DP-устройство или PROFINET IO -устройство в данную область входов образа процесса. Если Ваш CPU не распознает какие-либо разделы образа процесса или, если Вы желаете вызывать блок FB 22 в OB 1, то перед вызовом FB 22 Вы должны добавить связанное стандартное ведомое (slave) DP-устройство или PROFINET IO -устройство в область входов образа процесса.

Используйте параметры OFFSET и LEN для определения части области образа процесса для считывания данных компонентов, адресованных с помощью их ID.

Если при передаче данных не обнаружено ошибок, то параметр ERROR принимает значение FALSE (ЛОЖЬ), и данные вводятся в целевую область, указанную в параметре INPUTS.

Если при передаче данных обнаружены ошибки, то параметр ERROR принимает значение TRUE (ИСТИНА), и параметр STATUS принимает информацию об ошибках для SFC 81 "UBLKMOV".

Если область назначения (параметр INPUTS) меньше значения, заданного в параметре LEN, то передается объем данных, который обеспечивается параметром INPUTS. При этом параметр ERROR принимает значение FALSE (ЛОЖЬ). Если область назначения больше значения, заданного в параметре LEN, тогда в целевую область записываются первые LEN байтов. При этом параметр ERROR принимает значение FALSE (ЛОЖЬ).

#### Примечание

Функциональный блок FB 22 "GETIO\_PART" не проверяет разграничение входов в области образа процесса между данными, относящимися к различным компонентам PROFIBUS DP или PROFINET IO. Поэтому Вы сами должны обеспечивать распределение памяти в области образа процесса с помощью параметров OFFSET и LEN для этих компонентов. Считывание данных более чем для одного компонента не может быть гарантировано для других систем, что ограничивает совместимость, с точки зрения передачи данных, с системами сторонних производителей.

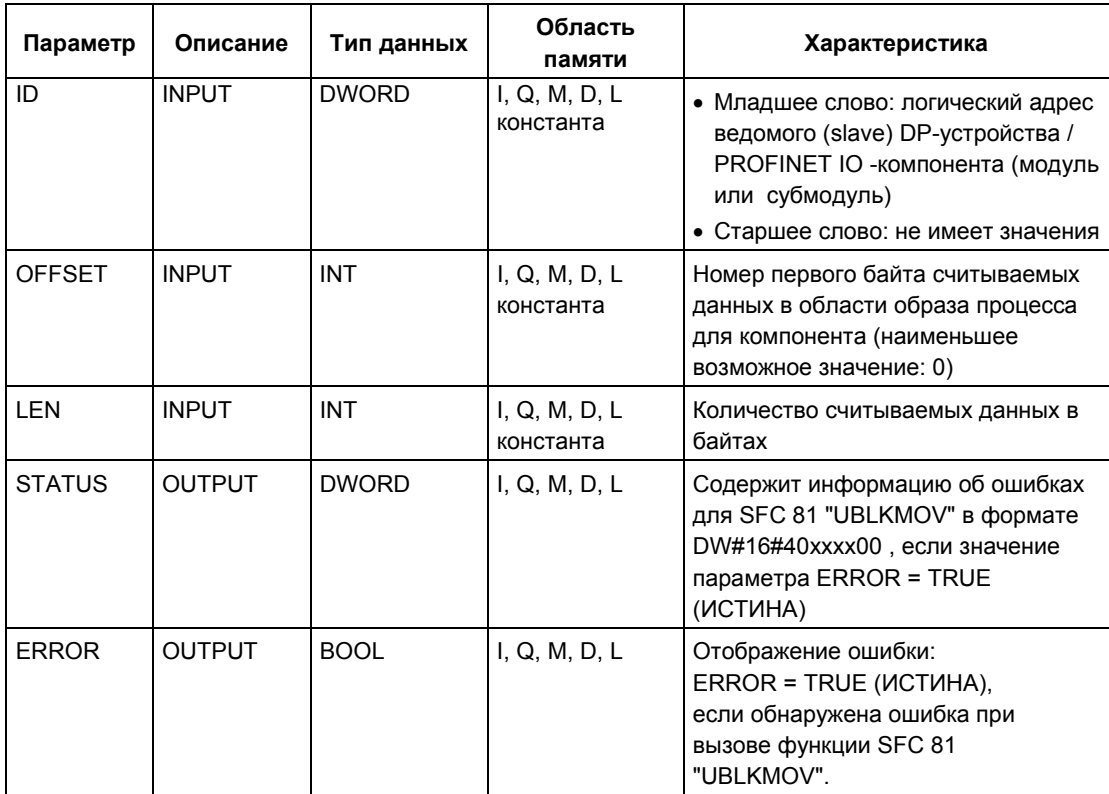

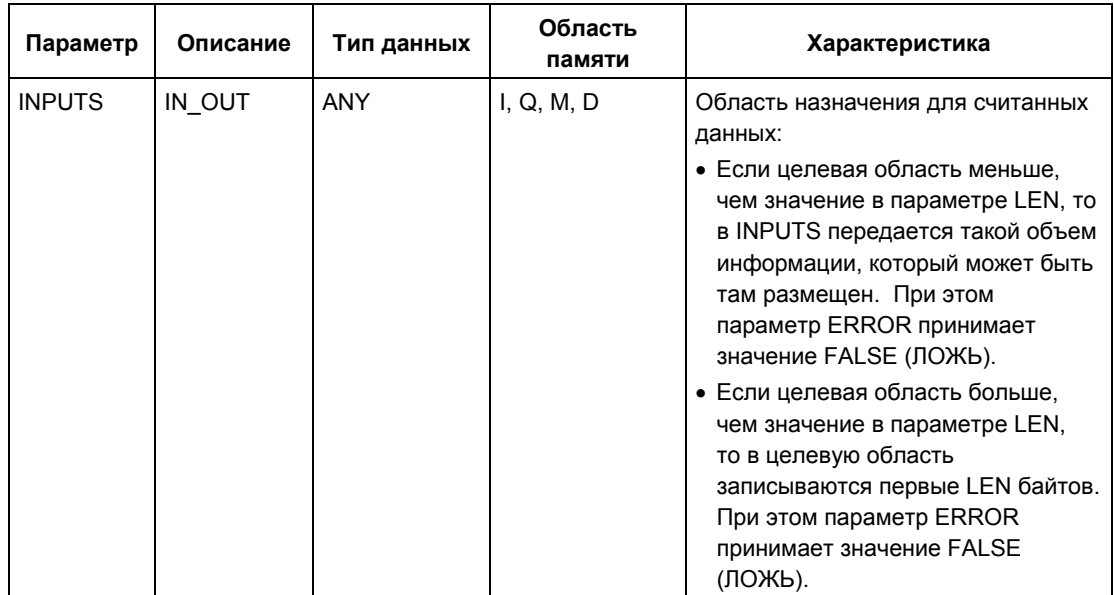

## **Информация об ошибках**

См. раздел Непрерывное копирование переменных с использованием SFC 81 "UBLKMOV".

## **18.5 Запись на часть области выходов для стандартного ведомого (slave) DP-устройства / PROFINET IO устройства с помощью FB 23 "SETIO\_PART"**

#### **Описание**

Функциональный блок FB 23 "SETIO\_PART" обеспечивает передачу данных с сохранением их консистентности из исходной области, указанной в OUTPUTS, на часть области выходов для стандартного ведомого (slave) DPустройства / PROFINET IO -устройства. В процессе выполнения этого задания FB 23 вызывает функцию SFC 81 "UBLKMOV".

#### **Примечание**

Вы должны назначить раздел образа процесса для выходов для соответствующего OB, в котором вызывается FB 23 "SETIO\_PART". Более того, перед вызовом FB 23 Вы должны добавить связанное стандартное ведомое (slave) DP-устройство или PROFINET IO -устройство в данную область выходов образа процесса. Если Ваш CPU не распознает какие-либо разделы образа процесса или, если Вы желаете вызывать блок FB 23 в OB 1, то перед вызовом FB 23 Вы должны добавить связанное стандартное ведомое (slave) DP-устройство или PROFINET IO -устройство в область выходов образа процесса.

Используйте параметры OFFSET и LEN для определения части области образа процесса для записи данных для компонентов, адресованных с помощью их ID.

Если при передаче данных не обнаружено ошибок, то параметр ERROR принимает значение FALSE (ЛОЖЬ).

Если при передаче данных обнаружены ошибки, то параметр ERROR принимает значение TRUE (ИСТИНА), и параметр STATUS принимает информацию об ошибках для SFC 81 "UBLKMOV".

Если исходная область (параметр OUTPUTS) меньше значения, заданного в параметре LEN, то передается объем данных, который задан в параметре OUTPUTS. При этом параметр ERROR принимает значение FALSE (ЛОЖЬ). Если исходная область больше значения, заданного в параметре LEN, тогда только первые LEN байтов данных передаются из исходной области OUTPUTS. При этом параметр ERROR принимает значение FALSE (ЛОЖЬ).

#### Примечание

Функциональный блок FB 23 "SETIO\_PART" не проверяет разграничение выходов в области образа процесса между данными, относящимися к различным компонентам PROFIBUS DP или PROFINET IO. Поэтому Вы сами должны обеспечивать распределение памяти в области образа процесса с помощью параметров OFFSET и LEN для этих компонентов. Передача данных более чем для одного компонента не может быть гарантирована для других систем, что ограничивает совместимость, с точки зрения передачи данных, с системами сторонних производителей.

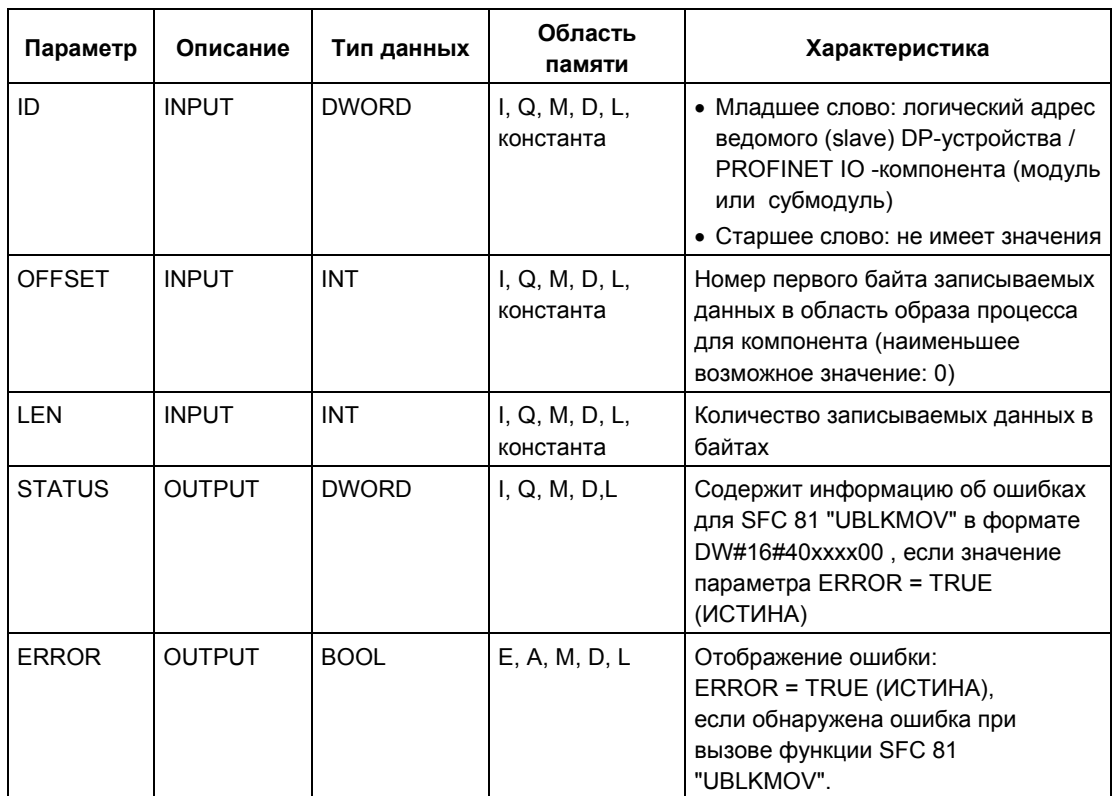

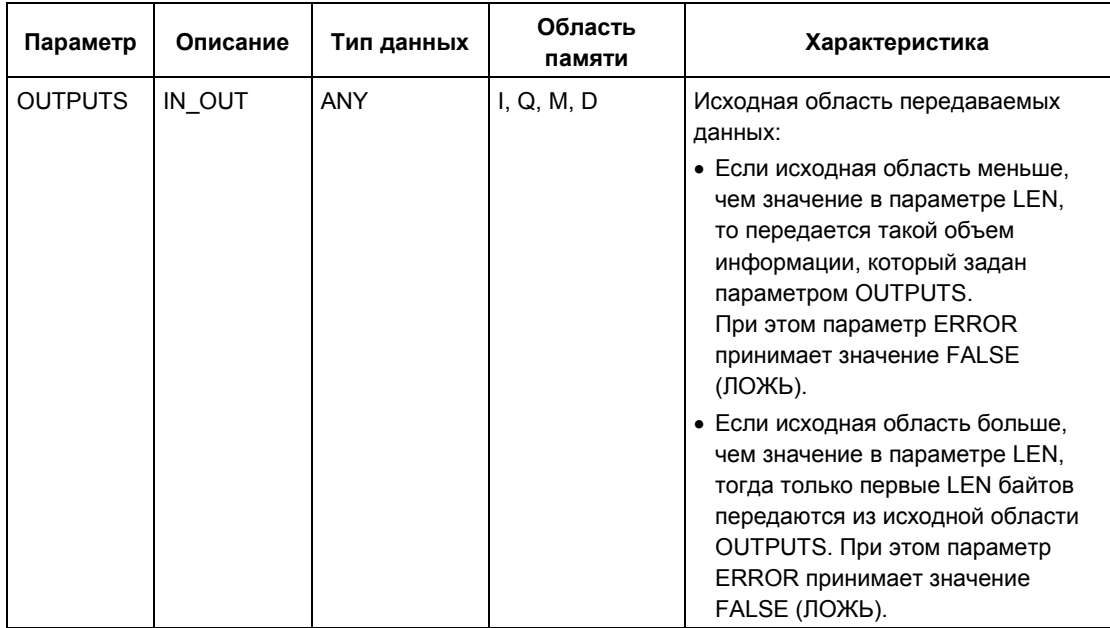

## **Информация об ошибках**

См. раздел Непрерывное копирование переменных с использованием SFC 81 "UBLKMOV".

Системное ПО для систем S7-300/400 и стандартные функции -Том 1/2 18-10 A5E00709327-01

# 19 SFC для комуникаций с помощью глобальных данных

## 19.1 Передача GD-пакета с помощью SFC 60 "GD SND"

#### Описание

С помощью SFC 60 "GD\_SND" (global data send [передача глобальных данных]) данные пакета глобальных данных (GD-пакета) собираются и затем передаются по маршруту, указанному в GD-пакете. Перед этим GD-пакет должен быть сконфигурирован с помощью STEP 7.

SFC 60 "GD\_SND" может быть вызван любом месте программы пользователя.

Вызовы SFC 60 не влияют на скорость сканирования, а также сбор и передачу данных системой в точке контроля цикла.

#### Возможность прерывания

SFC 60 "GD SND" может прерываться более высокими классами приоритета. Возможно также, что SFC 60 вновь вызывается для того же GD-пакета в более высоком классе приоритета.

Тогда данные собираются и передаются в более высоком классе приоритета. Когда программа возвращается в прерванную SFC, последняя немедленно завершается, а уже собранные данные отбрасываются.

Эта процедура означает, что при обработке самого высокого класса приоритета передаются консистентные данные (в смысле консистентности, определенной для глобальных данных).

#### Консистентность данных в GD

Для обеспечения консистентности данных, собранных из различных областей памяти, и переданных данных применяются следующие правила.

Консистентными данными могут быть:

- данные простых типов (бит, байт, слово и двойное слово)
- массив данных типа байт, слово и двойное слово длиной, не превышающей максимума, зависящего от конкретного CPU.

#### **Обеспечение консистентности для всего GD-пакета**

GD-пакет в CPU, передающем данные, имеет структуру, которая не гарантирует автоматически, что собранные данные будут консистентными. Это, например, имеет место, когда пакет состоит из массива байтов, и количество байтов превышает максимальную длину для конкретного CPU.

Если, однако, Вам нужна консистентность для всего GD-пакета, то следуйте в своей программе процедуре, описанной ниже:

- Заблокируйте или задержите появление более приоритетных прерываний и асинхронных ошибок, вызвав SFC 39 "DIS\_IRT" или SFC 41 "DIS\_AIRT".
- Вызовите SFC 60 "GD\_SND".
- Вновь разблокируйте более приоритетные прерывания и асинхронные ошибки, вызвав SFC 40 "EN\_IRT" или SFC 42 "EN\_AIRT".

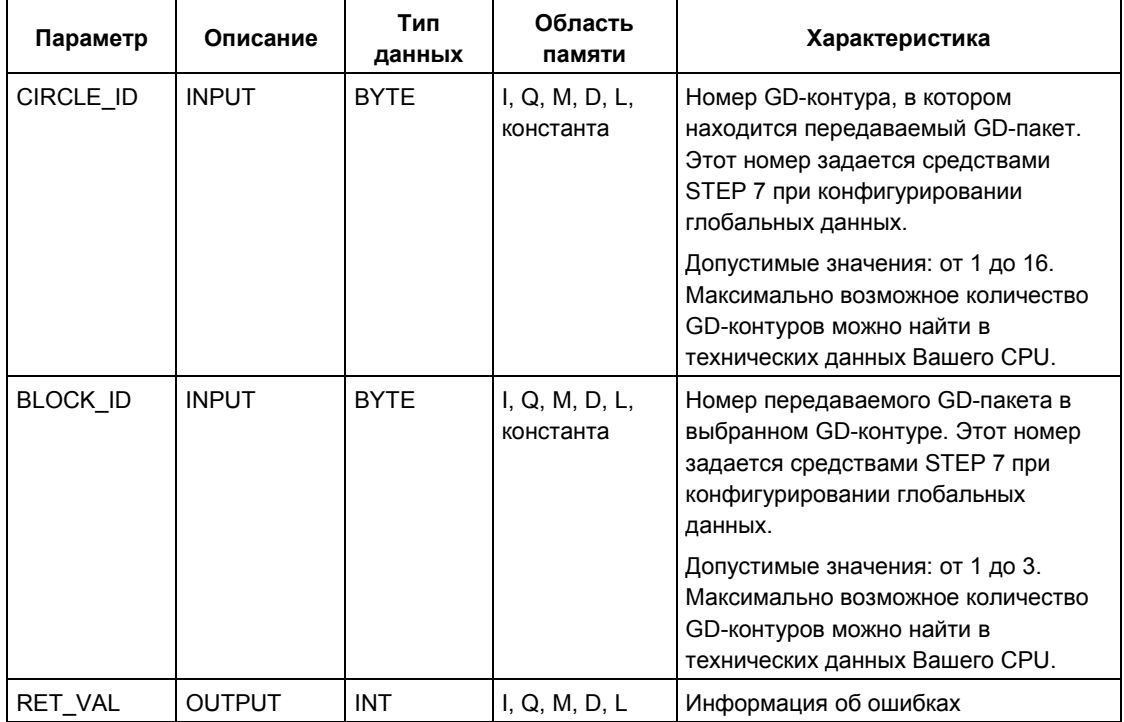

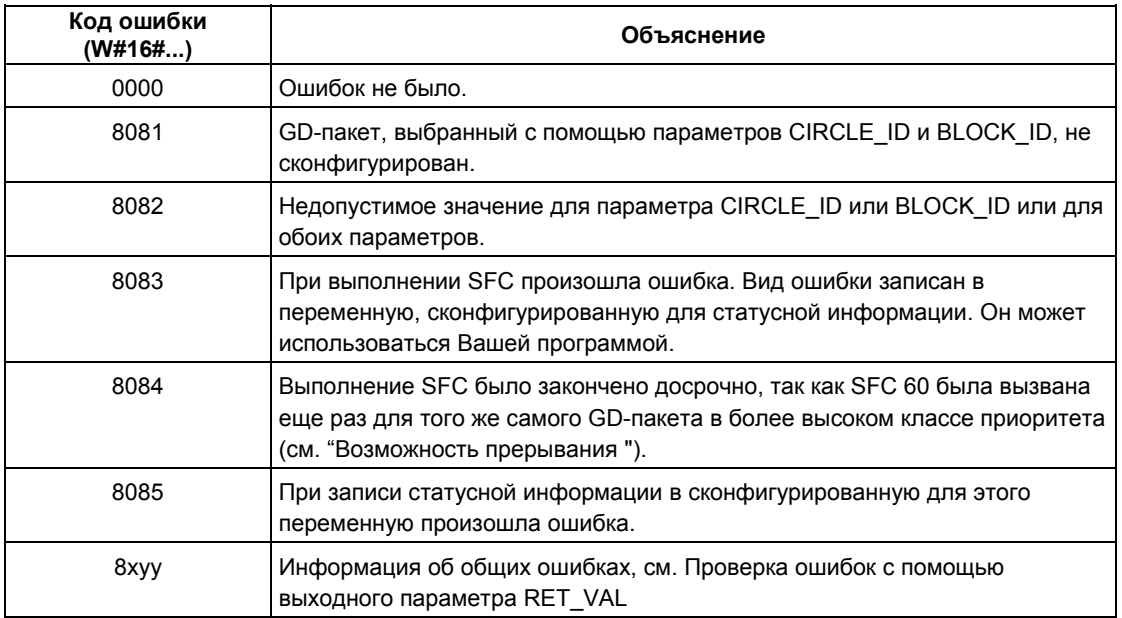

### Информация об ошибках

#### Примечание

Вам следует после каждого вызова SFC 60 "GD\_SND" проверять состояние соответствующего GD-пакета и, при необходимости, сбрасывать его.

## 19.2 Запрограммированный прием полученного GD-пакета с помощью SFC 61 "GD RCV"

### Описание

С помощью SFC 61 "GD RCV" (global data receive [прием глобальных данных]) из поступающего кадра GD извлекаются данные точно для одного пакета GD и вводятся в принимаемый пакет GD. Он уже должен быть сконфигурирован с помощью STEP 7.

SFC 61 "GD\_SND" может вызываться в любой точке программы пользователя.

Вызовы SFC 61 не влияют на скорость сканирования и выборку данных системой в контрольной точке цикла.

#### Возможность прерывания

SFC 61 может прерываться классами более высокого приоритета, но только так, чтобы оставалась гарантированной консистентность данных. определенная для глобальных данных. Если обработка функции прерывается, то возможно, что SFC 61 вызывается вновь для того же самого GD-пакета в классе более высокого приоритета.

Тогда данные вводятся в принимаемый GD-пакет в классе более высокого приоритета. Когда программа возвращается к прерванной SFC, она сразу завершается.

#### **Консистентность данных в GD**

Для обеспечения консистентности данных, вводимых в различные области памяти, применяются следующие правила.

Консистентными данными могут быть:

- простые типы данных (бит. байт. слово и двойное слово)
- массивы данных типа байт, слово и двойное слово вплоть до максимальной длины, определенной для принимающего CPU.

#### Обеспечение консистентности всего пакета GD

GD-пакет в принимающем CPU имеет структуру, которая не гарантирует автоматически, что его данные происходят из одного и того же фрейма. Например, это имеет место, когда пакет состоит из трех элементов GD.

Если, однако, Вы требуете консистентности для всего GD-пакета, то следуйте в Вашей программе процедуре, описанной ниже:

- Запретите или задержите возникновение прерываний более высокого приоритета и асинхронных ошибок, вызывая SFC 39 "DIS IRT" или SFC 41 "DIS AIRT".
- Вызовите SFC 60 "GD SND".

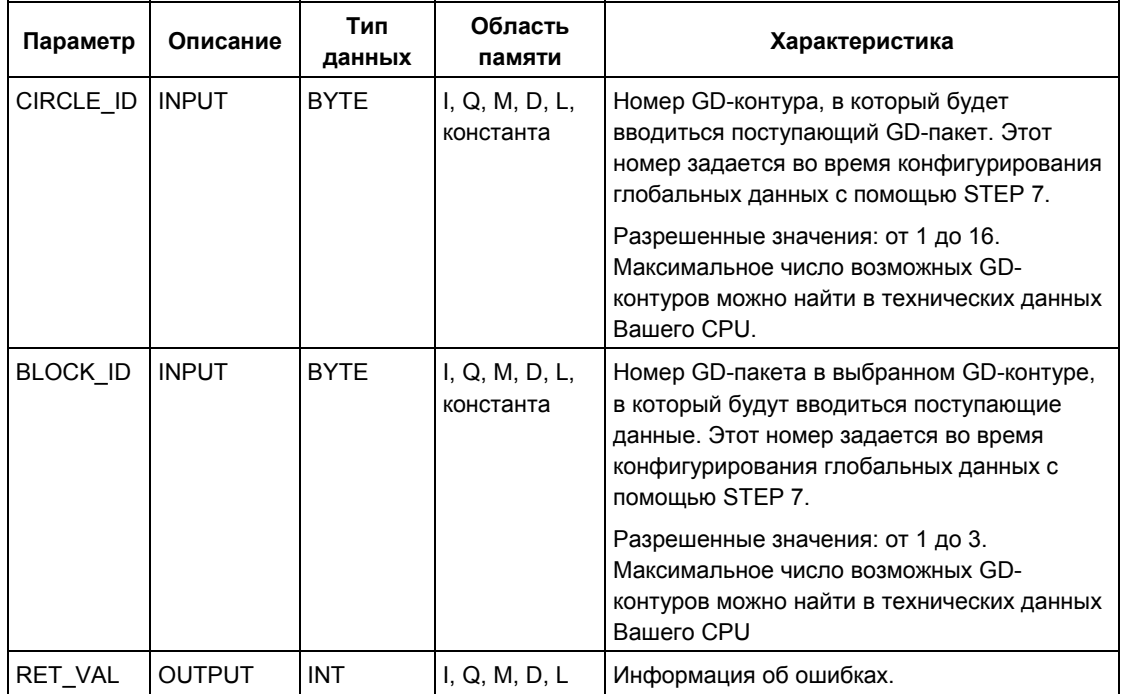

• Разрешите прерывания более высокого приоритета и асинхронные ошибки, вызывая SFC 40 "EN\_IRT" или SFC 42 "EN\_AIRT".

### **Информация об ошибках**

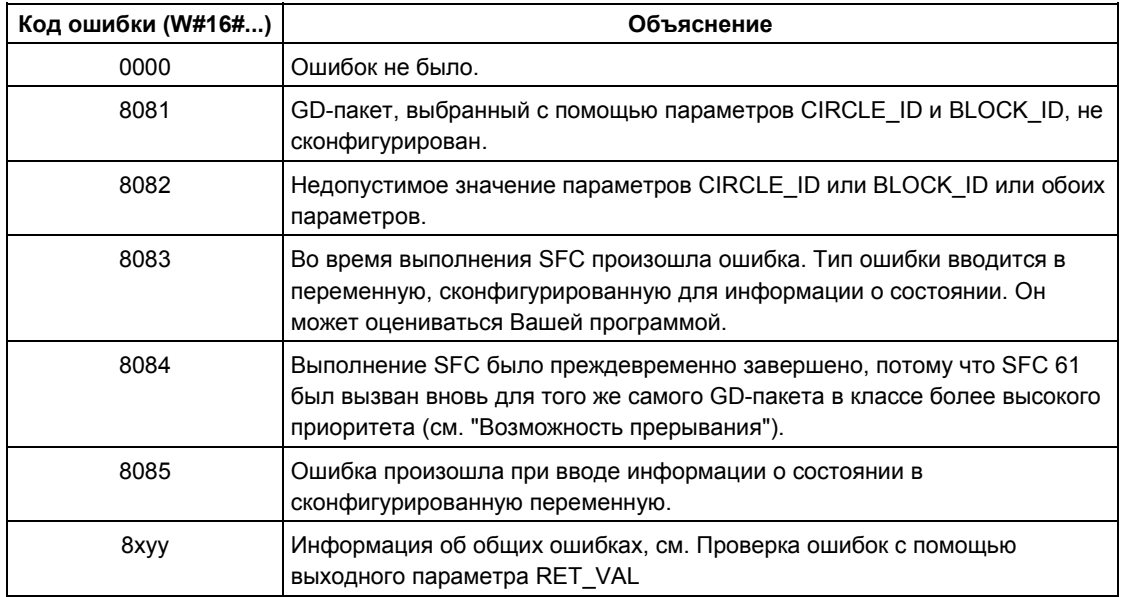

### **Примечание**

После каждого вызова SFC 61 Вы должны проверить состояние соответствующего GD-пакета и, в случае необходимости, выполнить его сброс.

# **20 Общий обзор системы связи S7 и базовой системы связи S7**

## **20.1 Различие между блоками системы связи S7 (S7 Communication) и базовой системы связи S7 (S7 Basic Communication)**

### **Критерии для выбора коммуникационной системы**

Кроме связи посредством глобальных данных имеются два других метода обмена данными между программируемыми контроллерами CPU/FM SIMATIC S7:

- Обмен данными с использованием коммуникационных SFB для несконфигурированных S7-соединений.
- Обмен данными с использованием коммуникационных SFB для сконфигурированных S7-соединений.

Метод связи для обмена данными, который Вы выберете, зависит от используемого программируемого контроллера SIMATIC S7 (S7-300, S7-400) и от других параметров обмена данными. Следующая таблица содержит критерии, на которых Вы можете основывать Ваш выбор.

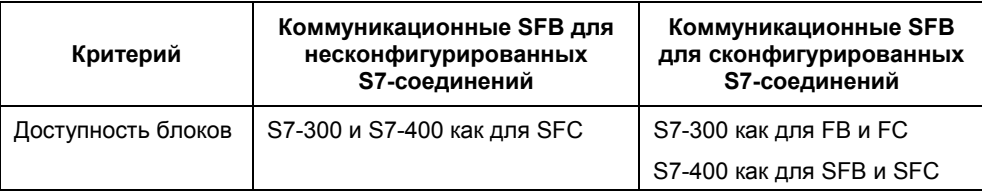

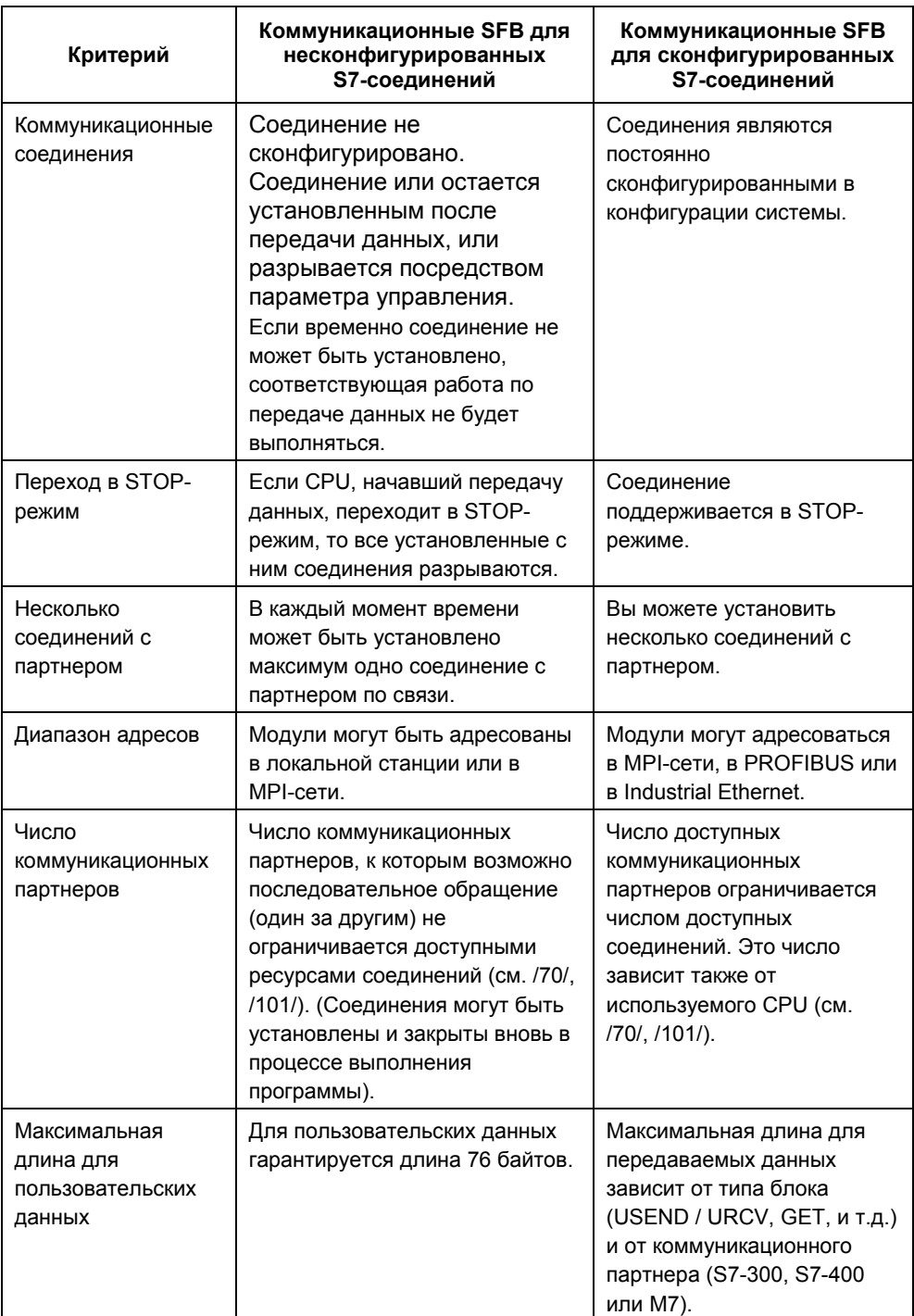

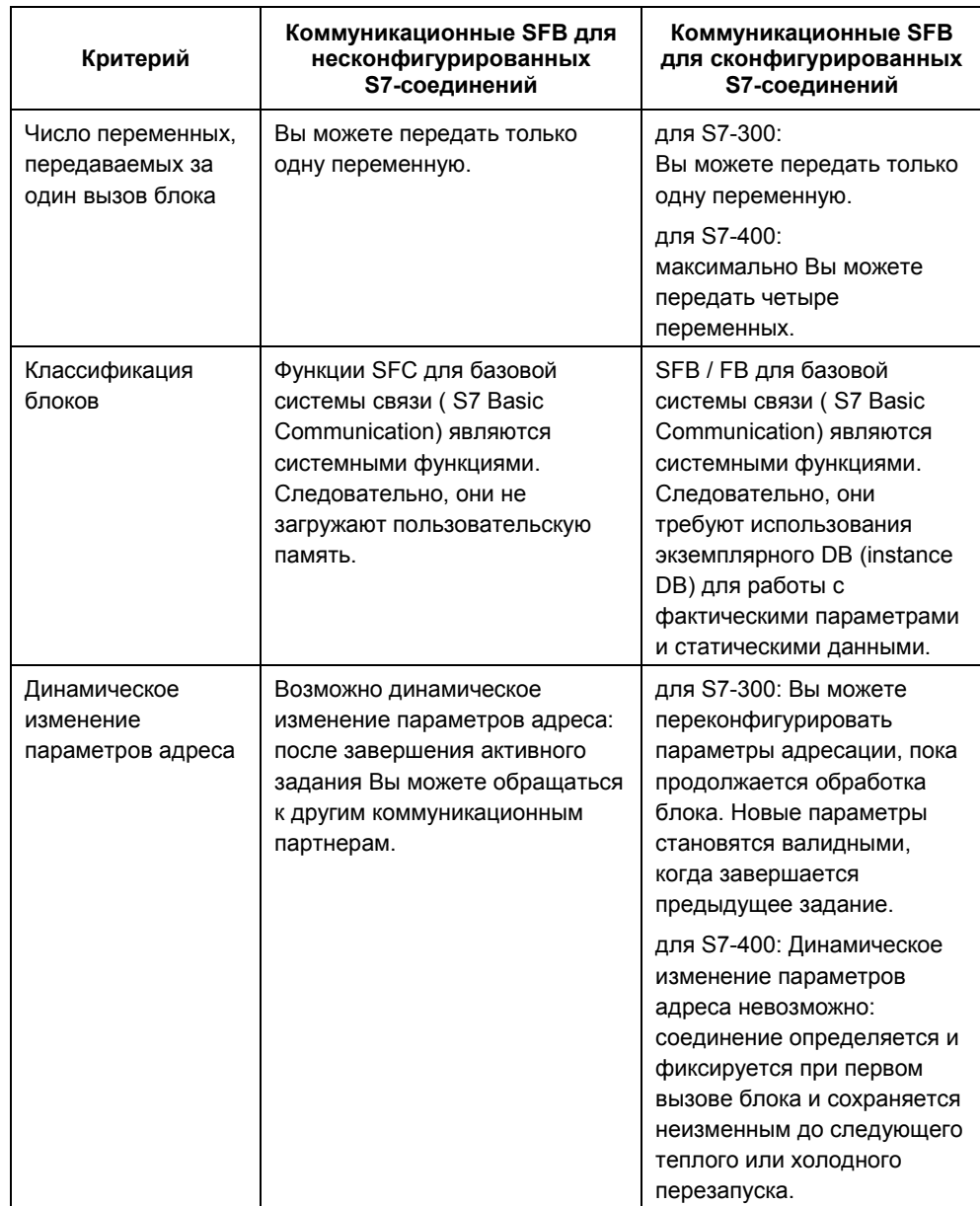

### **Реализация стандарта IEC 61131-5 для S7-400**

Стандарт IEC 61131-5 реализуется с помощью следующих блоков:

- USEND(SFB 8) / URCV(SFB 9)
- BSEND(SFB 12) / BRCV(SFB 13)
- PUT(SFB 15) / GET(SFB 14) соответственно для READ (чтение) /WRITE (запись)
- STATUS(SFB 22) / USTATUS(SFB 23)
- ALARM(SFB 33)
- NOTIFY(SFB 36)
- START (SFB 19), STOP (SFB 20) и RESUME (SFB 21) реализует интерфейс вызова для управляющих функций программы.

### **Реализация стандарта IEC 61131-5 для S7-300**

Стандарт IEC 61131-5 реализуется с помощью следующих блоков:

- USEND(SFB 8) / URCV(SFB 9)
- BSEND(SFB 12) / BRCV(SFB 13)
- PUT(SFB 15) / GET(SFB 14) соответственно для READ (чтение) /WRITE (запись)

### 20.2 Консистентность данных

#### Определение

Некоторая область данных определенного размера, которая может модифицироваться одновременно выполняющимися процессами, называется консистентной областью данных. Таким образом, области данных, большие чем консистентная область данных, в целом могут нести искаженную информацию.

То есть, такие области данных общего доступа, которые больше, чем консистентная область данных, могут состоять как из новых, так и из старых блоков консистентных данных одновременно.

#### Пример

может Нарушение консистентности ВОЗНИКНУТЬ. если обработка коммуникационного блока была прервана, например, вызовом ОВ аппаратного прерывания с более высоким приоритетом. Если программа пользователя в этом ОВ изменяет данные, которые уже были частично обработаны в блоке связи, то в итоге перемещенные данные будут состоять:

- Частично из данных на момент времени до аппаратного прерывания
- и частично из данных на момент времени после аппаратного прерывания

Это означает, что эти данные неконсистентны (или некогерентны).

#### Впияние

Если большие пакеты данных должны передаваться в консистентной форме, то передача не должна прерываться. Выполнение этого требования может увеличивать время реакции на прерывания в CPU.

Это означает, что чем больше количество данных, передаваемых в консистентной форме, тем больше будет время реакции на прерывания в системе.

#### Консистентность данных в SIMATIC

Если в программе пользователя используется функция связи, например, BSEND/BRCV, которая обращается к общим данным, доступ к этой области данных может координироваться с помощью параметра "DONE". Таким образом, может обеспечиваться консистентность данных "коммуникационной"

Системное ПО для систем S7-300/400 и стандартные функции - Том 2/2 A5E00739858-01

области, которые передаются локально посредством коммуникационного блока (блока связи) в программе пользователя.

Однако, в случае коммуникационных S7-функций связи, например, PUT/GET или write/read (запись/чтение) посредством ОР связи размер области консистентных данных должен учитываться уже на этапе программирования или конфигурирования, так как коммуникационные блоки недоступны в пользовательской программе для устройства назначения (сервер), чтобы можно было обеспечить передачу синхронизированных данных в программе ПОЛЬЗОВАТАЛЯ

В S7-300 и C7-300 (исключение: CPU 318-2 DP) передаваемые данные копируются последовательно (в консистентной форме) в память пользователя блоками по 32 байтов в контрольных точках (checkpoint) цикла операционной системы. Консистентность данных не гарантируется для больших областей данных. Если требуется консистентность определенных данных, объем данных для передачи в программе пользователя не может превышать 32 байта (максимум 8 байтов, в зависимости от версии).

В S7-400 передаваемые данные обрабатываются не в контрольных точках (checkpoint) цикла операционной системы, а во время фиксированных интервалов времени внутри цикла программы. Консистентность переменных обеспечивается системой.

К таким коммуникационным областям можно обращаться, используя функции PUT/GET или write/read (чтения / записи) переменных, например, посредством операторской панели или операторской станции.

#### Рекомендации

Для получения подробной информации относительно консистентности данных, обратитесь к информации с описанием отдельных блоков, а также к руководству Communication with SIMATIC (Средства связи для SIMATIC).

## **20.3 Краткий обзор коммуникационных блоков S7**

#### **Классификация**

Для связи в S7 необходимо сконфигурировать соединения. Встроенные функции связи вызываются посредством SFB/FB или SFC/FC в приложении.

Эти блоки можно разбить на следующие категории:

- Коммуникационные SFB/FB для обмена данными
- SFB для изменения режима работы (operating status)
- SFB для запроса режима работы (operating status)
- SFC/FC для запроса режима соединения.

#### **Доступность коммуникационных блоков для S7-300/400**

- Блоки для S7-400 в стандартной библиотеке "Standard Library"
- Загружаемые блоки для S7-300 в библиотеке "SIMATIC\_NET\_CP"

Для запуска блоков S7-300 Вам потребуется SIMATIC NET CP из комплекта S7-300. Для получения подробной информации обратитесь к соответствующей документации.

#### **Коммуникационные SFB/FB для обмена данными**

Коммуникационные SFB/FB для обмена данными используются для передачи данных между двумя партнерами по связи. Если SFB существует только в локальном модуле, то говорят об одностороннем обмене данными. Если SFB/FB присутствует как в локальном, так и в удаленном модулях, то это двусторонний обмен данными.

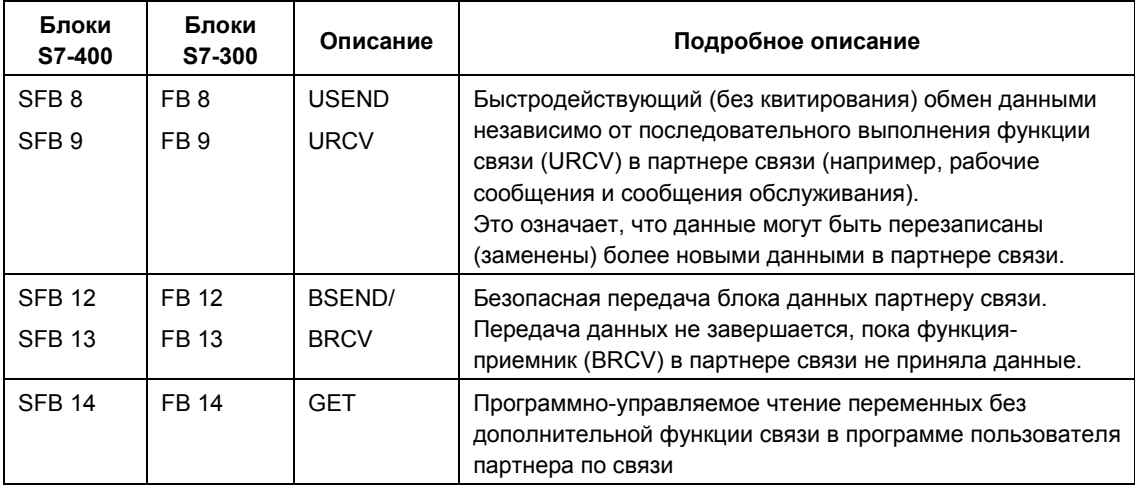

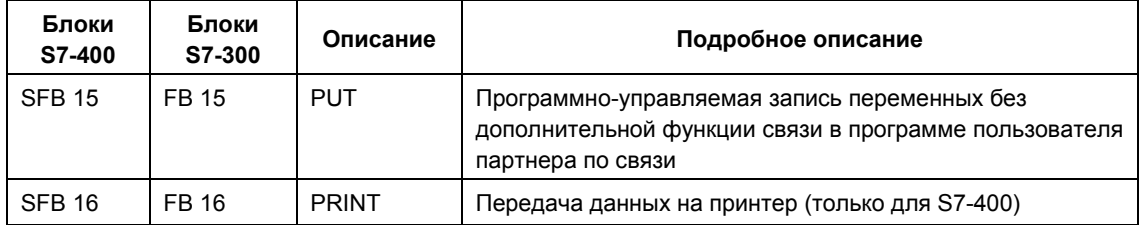

#### **SFB для изменения режима работы (только для S7-400)**

С помощью SFB для изменения рабочего режима (operating status) Вы можете контролировать рабочий режим удаленного устройства.

Обмен данными с помощью блоков SFB для изменения рабочего режима носит односторонний характер.

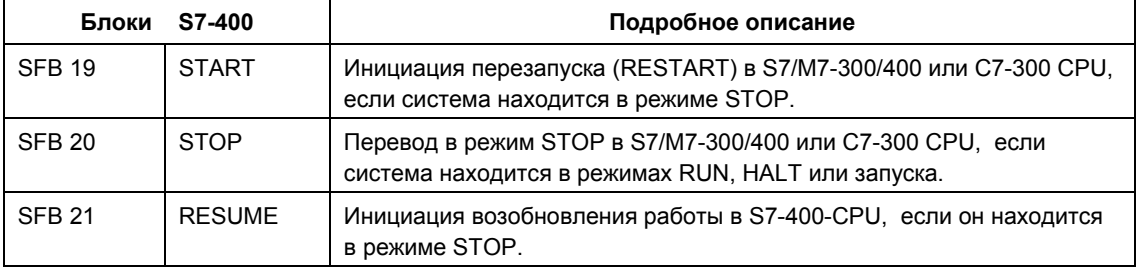

### **SFB для запроса режима работы (operating status)**

С помощью SFB для запроса рабочего режима (operating status) Вы можете получать информацию о рабочем режиме удаленного устройства.

Обмен данными при использовании блока SFB "STATUS" односторонний, тогда как при использовании блока SFB "USTATUS" он носит двусторонний характер.

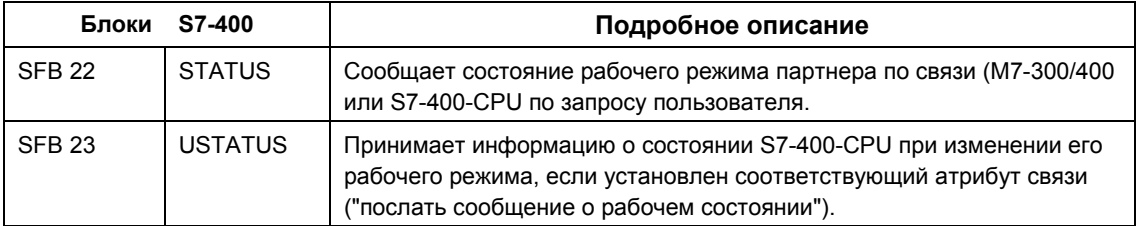

### **SFC/FC для запроса состояния соединения**

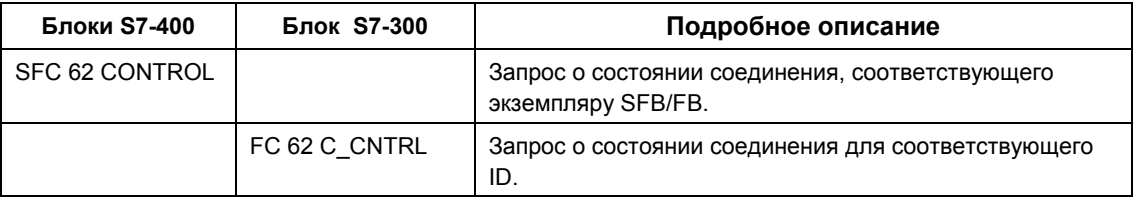

#### **Совет:**

Вы можете также использовать SFC 87 C\_DIAG для диагностирования состояния соединения (только для S7-400).

### **Sample Program (Программа-пример)**

Программа-пример для S7-400, иллюстрирующая использование SFB для S7 соединений поставляется вместе с STEP 7. Она называется: step7\examples\com\_sfb.

Программа-пример включается в раздел: "..\STEP7\Examples\ZDT01\_10".

## 20.4 Краткий обзор блоков для базовой системы связи S7 (S7 Basic Communication)

### Классификация SFC для базовой системы связи S7 (S7 Basic Communication)

Для базовой системы связи в S7 нет необходимости конфигурировать соединения. Встроенные функции связи вызываются посредством SFC в пользовательской программе.

Эти SFC можно разбить на следующие 2 класса:

- SFC для обмена данными между S7 CPU и другими модулями с коммуникационными функциями при условии, что все партнеры по связи принадлежат одной S7-станции (что идентифицируется с помощью префикса "I" ["internal" = внутренний]).
- SFC для обмена данными между S7 CPU и другими модулями с коммуникационными функциями при условии, что партнеры по связи подключены к общей MPI-подсети (что идентифицируется с помощью префикса "X" ["external" = внешний]).

Связь со станциями в других подсетях посредством функций SFC для базовой системы связи S7 невозможна.

SFC для базовой системы связи S7 могут запускаться на всех CPU серий S7-300 и S7-400. С этими CPU Вы можете также записывать переменные в CPU серии S7-200 и считывать переменные из них.

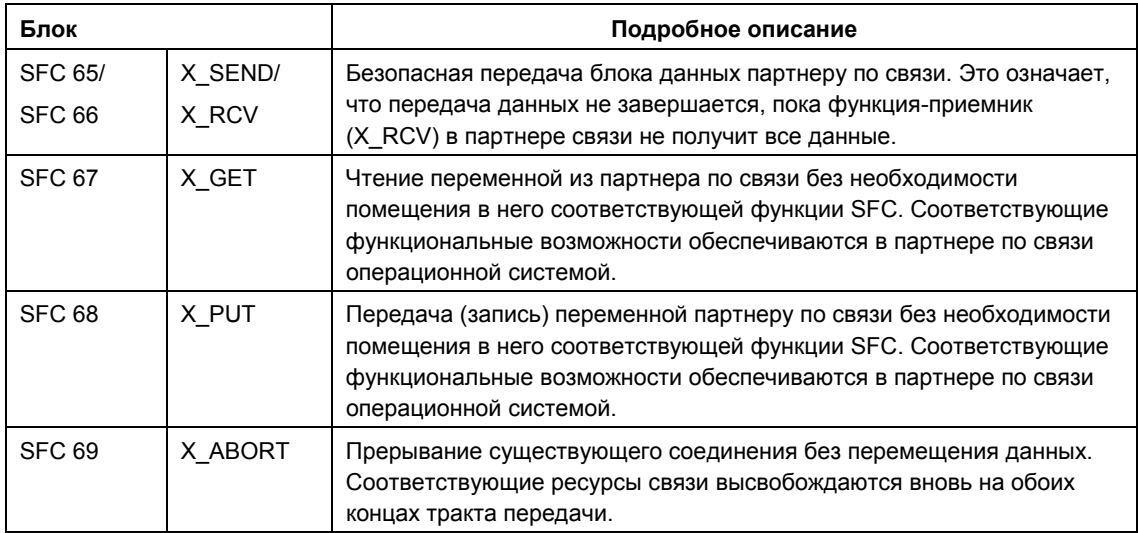

### SFC для внешней (external) связи

### SFC для внутренней (internal) связи

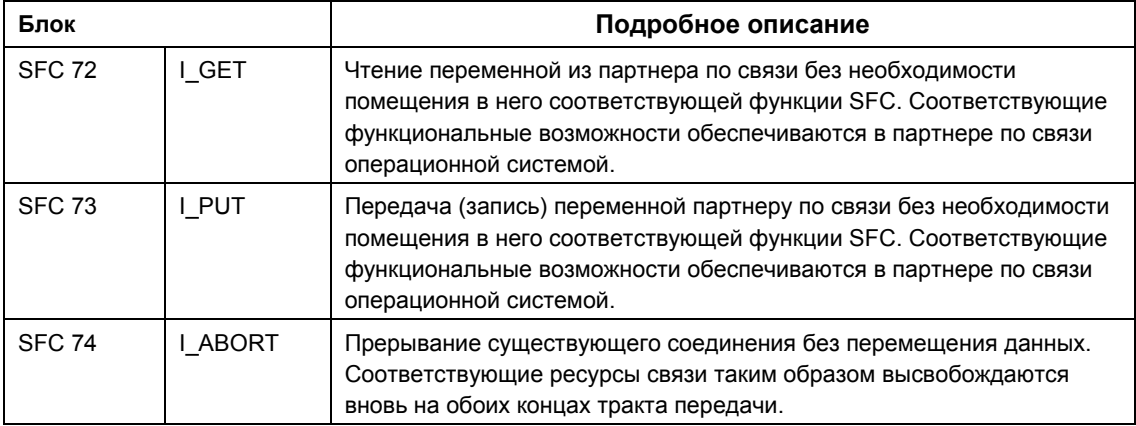

#### Sample Programs (Программы-примеры)

Две программы-примеры для базовой системы связи S7, иллюстрирующие использование SFB для S7-соединений поставляются вместе с ПО STEP 7.

Программы-примеры включаются в разделы: "STEP7\Examples\com SFC1" и "STEP7\Examples\com SFC2".

#### Максимальный размер данных пользователя

Коммуникационные SFC для несконфигурированного S7-соединения интегрированы во все CPU серий S7-300 и S7-400.

Все коммуникационные SFC гарантируют передачу 76 байтов данных пользователя (параметр SD и RD).

#### Соединение с партнером по связи

Коммуникационные SFC для несконфигурированного S7-соединения обеспечивают связь, пока находятся в состояния выполнения. В зависимости от значения, которое Вы назначите для входного параметра CONT, связь остается или размыкается после завершения обмена данными. Это означает, что связь имеет следующие характеристики:

- Число партнеров по связи, к которым обеспечен последовательный допуск (обращение в порядке очереди), выше числа партнеров, с которыми возможно одновременное установление связи (Это число зависит от конкретного CPU, см. /70/, /101/).
- Если в данный момент не может быть установлено связи с партнером по причине занятости коммуникационных ресурсов (с локальным CPU или с партнером по связи), это отражается в параметре RET VAL. В этом случае

Системное ПО для систем S7-300/400 и стандартные функции - Том 2/2 A5F00739858-01

Вы должны запустить задание на выполнение вновь позднее в подходящий момент времени. Однако нет гарантии, что и позднее связь с партнером будет установлена успешно. Если это необходимо, проверьте использование коммуникационных ресурсов в Вашей программе и используйте CPU с большими ресурсами.

Существующие соединения с коммуникационными SFB для конфигурируемых S7-соединений не могут использоваться коммуникационными SFC для неконфигурируемых S7-соединений.

В запущенном на выполнение задании установленная связь может использоваться только для данного конкретного задания. Другие задания, включая связанные с тем же самым партнером по связи, могут быть выполнены только по завершении текущего задания.

#### Примечание

Если Ваша программа содержит несколько заданий, в том числе связанных с одним и тем же партнером по связи, разнесите вызовы SFC, для которых W#16#80C0 присутствует в параметре RET\_VAL, в удобные моменты времени.

#### Идентификация задания

Если Вы инициировали передачу данных или разрываете соединение с **DOMOULIFIO** одной из коммуникационных ФУНКЦИЙ SFC.  $nna$ несконфигурированных S7-соединений и затем вновь вызываете эту же функцию SFC прежде, чем текущее задание будет завершено, то поведение SFC будет определяться тем, включает ли новый вызов то же самое задание или нет. Следующая таблица показывает, какие входные параметры определяют работу для каждой функции SFC. Если параметры для вызываемой функции одинаковы с параметрами функции, которая еще не завершена, то вызов SFC интерпретируется как продолжающийся вызов.

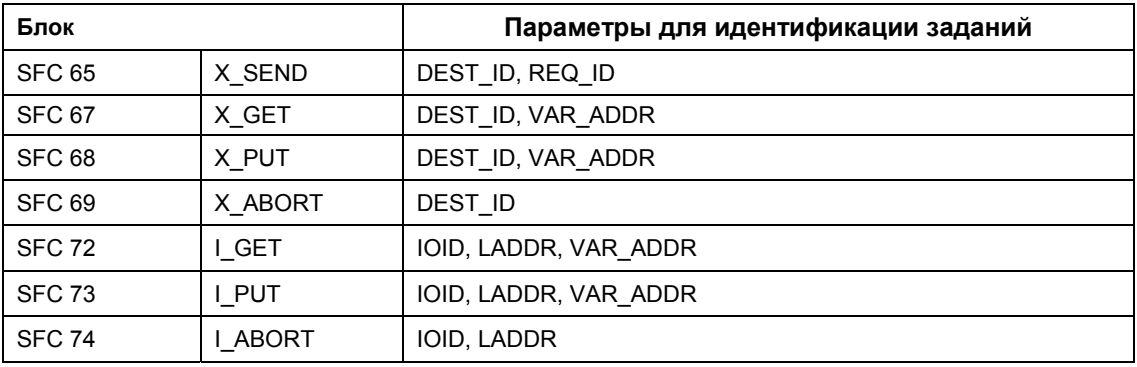

#### Реакция на прерывания

Работа коммуникационных функций SFC для несконфигурированных S7соединений может прерываться вызовом ОВ с более высоким приоритетом. Если такая же функция SFC с идентичным заданием вновь вызывается в таком ОВ, то этот второй вызов отменяется и дается соответствующий ввод в параметр RET VAL. Затем продолжается выполнение прерванной функции  $SFC.$ 

#### Доступ в рабочую память CPU

Независимо  $\Omega$ количества передаваемых данных пользователя коммуникационные функции операционной системы обращаются к областям рабочей памяти CPU максимальной длины, так что время реагирования на прерывание не увеличивается при использовании функций связи.

В зависимости от того, какой Вы установите максимальный цикл, нагрузка зависит от коммуникаций с помощью STEP 7, к рабочей памяти можно обратиться несколько раз во время выполнения задания коммуникационными функциями операционной системы.

#### Переход к режиму STOP

Если CPU, который выполняет задание (и, следовательно, поддерживает соединение) переходит в режим STOP во время передачи данных, то все соединения, поддерживаемые данным CPU, будут разорваны,

#### Выполнение изменений в программе

Все части Вашей программы, которые незамедлительно влияют на вызовы коммуникационных функций SFC для несконфигурированных S7-соединений, должны изменяться только в режиме STOP. Это касается, в частности, удаления FCS, FBS, или OB, содержащих вызовы коммуникационных функций SFC для несконфигурированных S7-соединений.

После изменения программы Вы должны выполнить теплый или холодный DeCTADT.

Невыполнение этих правил может привести к оставлению назначенных, но не существующих физически ресурсов, в результате чего программируемый контроллер может оказаться впоследствии в неопределенном состоянии.

Системное ПО для систем S7-300/400 и стандартные функции -Том 2/2 20-14 A5E00739858-01

# **21 Система связи S7 (S7 Communication)**

## **21.1 Общие параметры блоков SFB/FB и функций SFC/FC системы связи S7 (S7 Communication)**

#### **Классификация**

Параметры коммуникационных SFB/FB для сконфигурированных S7 соединений могут быть разбиты на 5 категорий в соответствии с их функциональными особенностями:

- 1. Параметры управления (управляющие параметры [control parameters]), служащие для активации блока.
- 2. Параметры адресации (addressing parameters), служащие для адресации удаленных партнеров по связи.
- 3. Параметры для передачи (send parameters), указывающие на области, данные из которых должны быть переданы удаленному партнеру по связи.
- 4. Параметры для приема (recieve parameters), указывающие на области данных, в которых должны быть размещены данные, принятые от удаленного партнера по связи.
- 5. Параметры состояния (status parameters), которые используются для мониторинга результатов обработки блока – завершена ли обработка без ошибок или нет и для анализа возникших ошибок.

#### **Параметры управления (control parameters)**

Обмен данными будет активирован только в том случае, если соответствующие параметры управления будут иметь соответствующие состояния (например, установлены), если вызывается SFB/FB или когда эти состояния параметров (состояния сигналов) особым образом изменяются с момента предыдущего вызова SFB/FB (например, считанное значение параметра имеет характер переднего фронта импульсного сигнала).

#### **Примечание для S7-300**

При первом вызове установите параметр REQ в состояние FALSE (ЛОЖЬ).

#### Параметры адресации

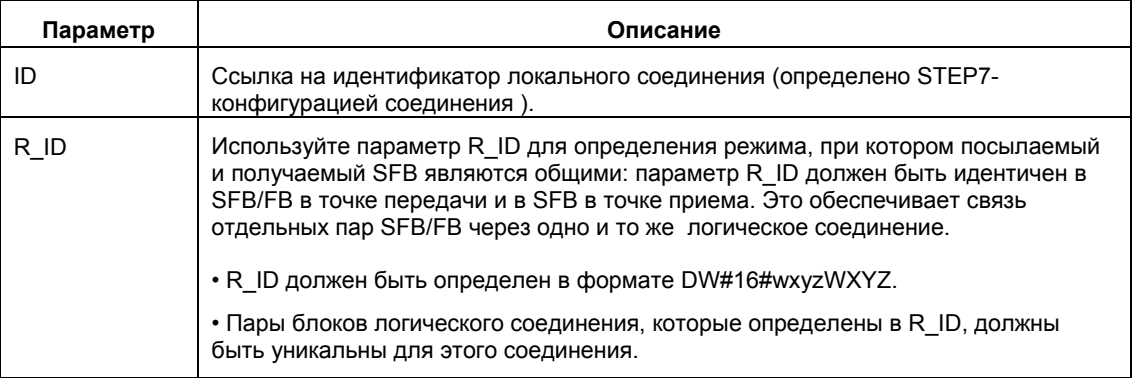

Параметр PI\_NAME должен быть описан только в соответствующих SFB (только для S7-400).

#### Примечание

#### Для S7-300:

Вы можете изменять значения параметров адресации ID и R ID в то время когда они активны. Новые значения параметров вступают в силу с началом каждого нового задания после того, как предыдущая работа была завершена. Здесь Вы можете связывать множество FB пар с одним экземпляром DB.

#### Совет:

Вы имеете следующие возможности сохранить образцы DB и следовательно рабочую память:

1. С помошью переменных ID Вы можете использовать несколько соединений посредством одного экземпляра DB.

2. С помощью переменных R ID Вы можете определять несколько

тождественных пар FB для передачи и приема данных в одном задании. 3. Вы можете комбинировать пункты 1 и 2.

Контролируйте корректность новых значений параметров после выполнения последнего задания. Если Вы активируете работу по передаче данных, параметр R ID для FB передачи и приема должны быть одинаковы.

#### Для S7-400:

параметры адресации ID и R ID проверяются только при первом вызове блока (фактические параметры или предопределенные значения из образца DB). Следовательно, первый вызов определяет связь (соединение) с удаленным партнером до момента, когда будет выполняться следующий теплый или холодный рестарт.

#### Параметры состояния (status parameters)

Параметры состояния Вы можете использовать для проверки результатов обработки блока - находится ли блок в активном состоянии, завершена ли обработка без ошибок или нет и для анализа возникших ошибок.

#### Примечание

Параметры состояния справедливы только в одном цикле, а именно в интервале между первой инструкцией вызова SFB/FB до следующего вызова SFB/FB. В результате Вы должны проверить эти параметры после каждого цикла обработки блока.

#### Параметры для передачи (send) и для приема (recieve parameters)

Если Вы не используете все параметры для передачи или приема блока SFB/FB, то первый неиспользуемый параметр должен быть "нуль"-указателем (NIL pointer) (см. /232/) и параметры должны следовать один за другим без промежутков.

#### Примечание для S7-400

Во время первого вызова указатель ANY определяет максимальное число данных пользователя, которое может быть передано при выполнении задания. То есть, в рабочей памяти CPU создается буфер передачи/приема для обеспечения консистентности данных. Этот буфер занимает до 480 байт в ОЗУ. Мы рекомендуем выполнять первый вызов в ОВ теплого или холодного перезапуска, если блок не перезагружается при вызове SFB во время RUN-режима CPU.

При последующих вызовах Вы можете посылать / получать любое количество данных, однако, не больше, чем при первом вызове.

Параметры BSEND и BRCV для SFB являются исключением из этого правила. С помощью этих функций Вы можете передавать до 64 Кб в одном задании (см. разделы: "Передача сегментированных данных с помощью SFB 12 "BSEND" и "Прием сегментированных данных с помощью SFB 13 "BRCV").

С помощью SFB/FB для двустороннего обмена данными:

- Число используемых параметров SD і и RD і должно быть одинаково для передающей и принимающей сторон.
- Типы данных используемых параметров SD і и RD I, которые являются общими, должны быть одинаковы для передающей и принимающей сторон.
- Количество данных, пересылаемых в соответствии с параметром SD i не должно превышать область памяти, отводимую для приема в соответствии с параметром RD і (за исключением параметров BSEND/BRCV).

Системное ПО для систем S7-300/400 и стандартные функции - Том 2/2 A5F00739858-01
Значения ERROR = 1 и STATUS = 4 показывают наличие нарушения вышеуказанных правил.

Максимальная длина данных пользователя зависит от того, какого типа удаленный партнер по связи: S7-300 или S7-400.

### Размер данных пользователя

Количество передаваемых данных пользователя с помощью SFB/FB, USEND, URCV, GET и PUT не должно превышать установленной максимальной величины. Максимальное количество данных пользователя зависит от:

- от используемого типа блока;
- партнера по связи.

Гарантированное количество данных пользователя для SFB/FB при 1-4 переменных в зависимости от типа блока и партнера по связи представлено в следующей таблице:

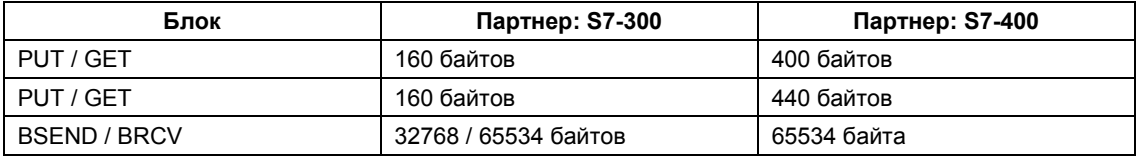

Дополнительную информацию по размеру данных пользователя можно найти в технической документации на соответствующие CPU.

#### Точный размер данных пользователя

Если данных по размеру передаваемых данных пользователя, указанных выше, не достаточно для установленной точного максимального значения в байтах, выполните следующее:

1. Сначала найдите размер блока данных для условий соединения в следующей таблице:

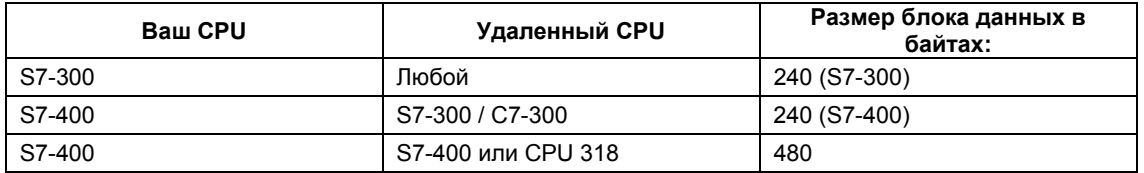

2. Используя полученное значение в следующей таблице, найдите искомое максимальное количество данных пользователя в байтах. Оно задается четным значением размера области памяти для параметров: SD i, RD i, ADDR i.

> Системное ПО для систем S7-300/400 и стандартные функции - Том 2/2 A5F00739858-01

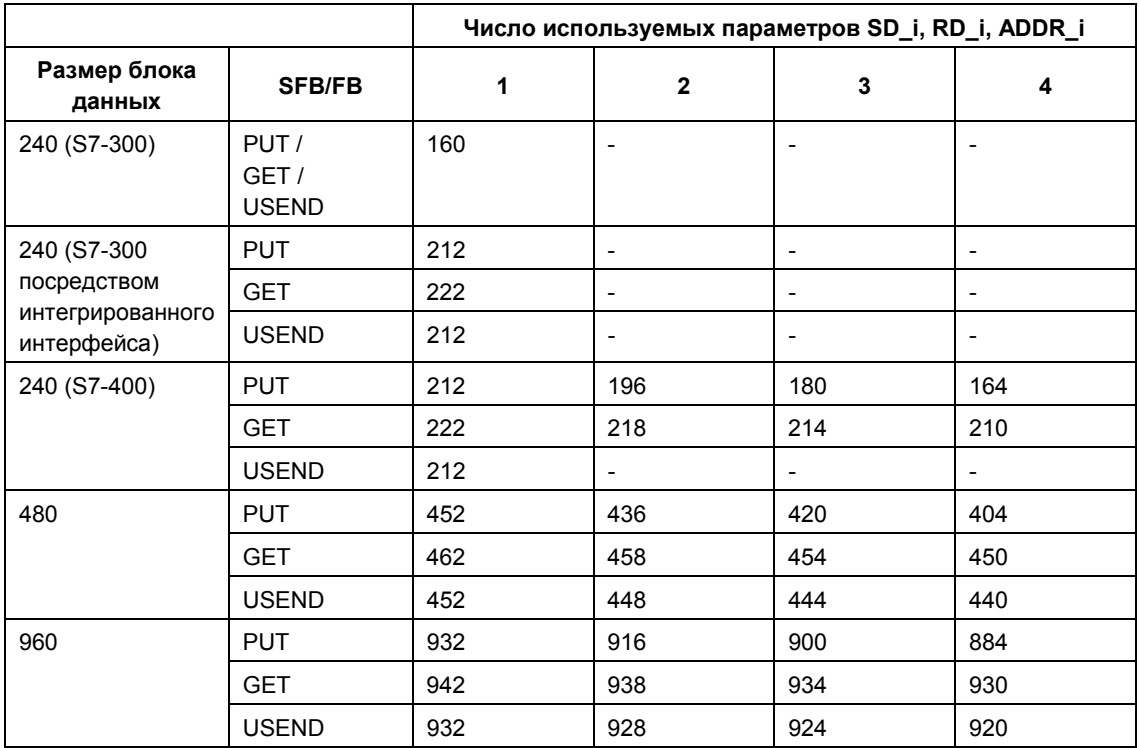

# **21.2 Подпрограмма запуска SFB для сконфигурированного S7-соединения**

## **Требования**

Требования для S7-400:

- Описания соединения (SDB) присутствуют в модулях.
- Сконфигурированные соединения установлены.
- Фактический параметр для ID соответствует ID сконфигурированного соединения для каждого SFB.

## **Теплый и холодный перезапуск**

Во время теплого и холодного перезапуска все SFB устанавливаются в состояние NO\_INIT. Действующие (фактические) параметры, сохраняемые в экземпляре DB, не изменяются.

## **Теплый и холодный перезапуск для SFB при двустороннем обмене данными**

В общем случае для двух модулей с SFB при двустороннем обмене данными не выполняются одновременно теплый или холодный рестарт. Поведение SFB при теплом или холодном рестарте определяется правилами, указанными ниже:

Блоки для приема данных (URCV, BRCV) при теплом или холодном рестарте ведут себя следующим образом:

- Если SFB принял задание, но не подтвердил его выполнение во время теплого или холодного рестарта, он генерирует сообщение о прекращении обработки последовательности данных (CFB, BRCV) и затем немедленно выполняет переход в состояние NO\_INIT.
- Для SFB BRCV возможна ситуация, когда другой сегмент данных будет получен, несмотря на то, что было послано сообщение об аварийном прекращении обработки последовательности данных. Он будет сброшен локально.
- SFB URCV немедленно переходит в состояние NO\_INIT.

Блоки для передачи данных (USEND, BSEND) при теплом или холодном рестарте ведут себя следующим образом:

- Если SFB BSEND начал выполнять задание, и задание еще не завершено, когда инициализирован теплый или холодный рестарт, то генерируется сообщение о прекращении обработки данных. После этого немедленно выполняется переход в состояние NO\_INIT. Подтверждение, которое приходит позднее, отбрасывается локально.
- Если SFB BSEND успел послать или получить сообщение о прекращении работы к моменту запроса теплого или холодного рестарта, то он немедленно переходит в состояние NO\_INIT.
- Во всех других случаях и всякий раз, когда SFB только посылает сообщения (например, SFB USEND), локальная работа прерывается, и SFB немедленно выполняет переход в состояние NO\_INIT.

### **Теплый и холодный перезапуск для SFB при одностороннем обмене данными**

Предполагается, что сервер партнера по связи находится в активном рабочем состоянии после того, как были установлены соединения, другими словами, сервер может в любое время обрабатывать задания или выводить сообщения.

SFB, которые посылают задания и ожидают подтверждения, реагируют на полный рестарт следующим образом:

Текущая обработка задания прерывается и CFB немедленно переходит в состояние NO\_INIT. Если подтверждение для задания, переданного до теплого или холодного рестарта, приходит позже, оно игнорируется локально.

Новое задание может быть передано прежде, чем получено квитирование более ранней обработки.

SFB, которые посылают или получают сообщения, реагируют следующим образом:

- Текущая обработка прерывается, и CFB немедленно переходит в состояние NO\_INIT.
- Для SFB USTATUS сообщения, которые прибывают во время нахождения в состоянии NO\_INIT и заблокированном (DISABLE) состоянии, отбрасываются локально.

### **Реакция на горячий перезапуск**

SFB для S7-соединения переходят в состояние NO\_INIT только во время теплого или холодного рестарта. Это означает, что они реагируют подобно функциональным блокам пользователя, которые могут продолжить выполняться после горячего рестарта.

## **Реакция на сброс памяти**

Сброс (RESET) памяти всегда разрывает все соединения. Так как теплый или холодный рестарт – это единственно возможные способы запуска для программы пользователя после сброса памяти, все блоки SFB для S7 соединений (если они все еще установлены) переходят в состояние NO\_INIT и инициализируются. Блоки партнера по связи в модуле, память которого не была сброшена, реагируют переходом в состояния IDLE (не занят), ENABLE (разрешен) или DISABLE (блокировка) на разрыв соединения.

# **21.3 Реакция блоков SFB на различные ситуации в системе**

В следующем разделе описано, как SFB для S7-связи в S7-400 реагируют на различные ситуации в системе.

### **Реакция на разрыв соединения**

Состояние соединений, размещенных в экземплярах SFB, проверяются.

Если соединение разрывается, реакция SFB зависит от его внутреннего состояния.

Если разрыв соединения происходит в то время, когда блок находится состояниях IDLE (не занят) или ENABLE (разблокирован), то SFB реагирует следующим образом:

- SFB переходит в состояние ERROR (ошибка) и выводит идентификатор ошибки ID "Communication problems" ("Ошибки связи") в выходные параметры: состояния STATUS и ошибки ERROR.
- При следующем вызове блок возвращается к первоначальному состоянию и вновь проверяет соединение.

Если разрыв соединения происходит в то время, когда коммуникационный SFB не находится в состояниях IDLE (не занят) или ENABLE (разблокирован), то блок реагирует следующим образом:

- Блок прерывает обработку, немедленно или при следующем вызове переходит в состояние ERROR (ошибка) и выводит идентификатор ошибки ID "Communication problems" ("Ошибки связи") в выходные параметры: состояния STATUS и ошибки ERROR.
- При следующем вызове блок переходит в состояния IDLE (не занят), ENABLE (разрешен) или DISABLE (блокировка). В состояниях IDLE (не занят) и ENABLE (разрешен) соединение проверяется вновь.

Эта процедура также будет выполнена, если соединение было вновь восстановлено.

#### **Реакция на выключение питания**

Выключение питания при наличии батарейного резервирования питания сопровождается перезапуском, при котором все установленные соединения разрываются. Пункты, рассмотренные выше, следовательно, относятся ко всем подключенным блокам.

Если имеет место выключение питания при наличии батарейного резервирования питания, сопровождающееся автоматическим теплым или холодным рестартом, то рассмотренные пункты, касающиеся завершения соединений и теплого или холодного рестарта справедливы.

В частном случае автоматического теплого или холодного перезапуска без батарейного резервирования питания с автоматическим выполнением сброса памяти после восстановления питания, SFB для S7-связи реагируют согласно описанию в разделе "Подпрограмма запуска SFB для S7-соединений".

#### **Реакция на изменение рабочего режима**

При изменениях рабочего режима между состояниями STOP (стоп), START (запуск), RUN (выполнение) и HOLD (задержка) коммуникационный SFB остается в текущем состоянии (исключение: во время теплого или холодного рестарта, его состояние изменяется на NO\_INIT). Это справедливо и в отношении SFB для одностороннего, и в отношении SFB для двустороннего обмена данными.

#### **Интерфейс ошибки в программе пользователя**

Если ошибка происходит во время обработки коммуникационного SFB, это всегда влияет на состояние параметра ERROR (ошибка). Выходной параметр ERROR (ошибка) устанавливается в 1, и в то же время соответствующий идентификатор ошибки ID вводится в выходной параметр STATUS (состояние). Вы можете оценивать эту информацию об ошибке в Вашей программе.

Примеры возможных ошибок:

- Ошибка во время сбора (collecting) посылаемых данных.
- Ошибка при копировании принятых данных в область назначения (например, попытка обратиться к DB, который не существует).
- Размер области пересылаемых данных не соответствует длине области, назначения, определенной в партнере SFB.

# **21.4 Некоординированная передача данных посредством SFB 8/FB 8 "USEND"**

## **Описание**

SFB8 "USEND" передает данные блоку SFB/FB типа "URCV" удаленного партнера по связи. Функция выполняется без координации с SFB/FB партнера. Это означает, что передача данных выполняется без подтверждения со стороны SFB/FB партнера по связи.

**S7-300:** Данные передаются при нарастающем фронте сигнала на входе REQ. Параметры R\_ID, ID и SD\_1 передаются при каждом нарастающем фронте сигнала на входе REQ. После выполнения задания Вы можете назначить новые значения для параметров R\_ID, ID и SD\_1.

**S7-400:** Данные передаются при нарастающем фронте сигнала на входе REQ. Передаваемые данные указываются параметрами SD\_1 − SD\_4, но не обязательно использовать все четыре параметра передачи.

Однако Вам нужно убедиться в том, что области, определенные параметрами SD\_1…SD\_4/SD\_1 и RD\_1…RD\_4/RD\_1 (в соответствующем SFB/FB "URCV" партнера по связи) совпадают друг с другом:

- по числу,
- по размеру,
- по типу данных.

Параметр R\_ID должен быть одинаковым для обоих SFB.

Успешное завершение передачи данных индицируется единичным значением параметра состояния DONE: DONE = 1.

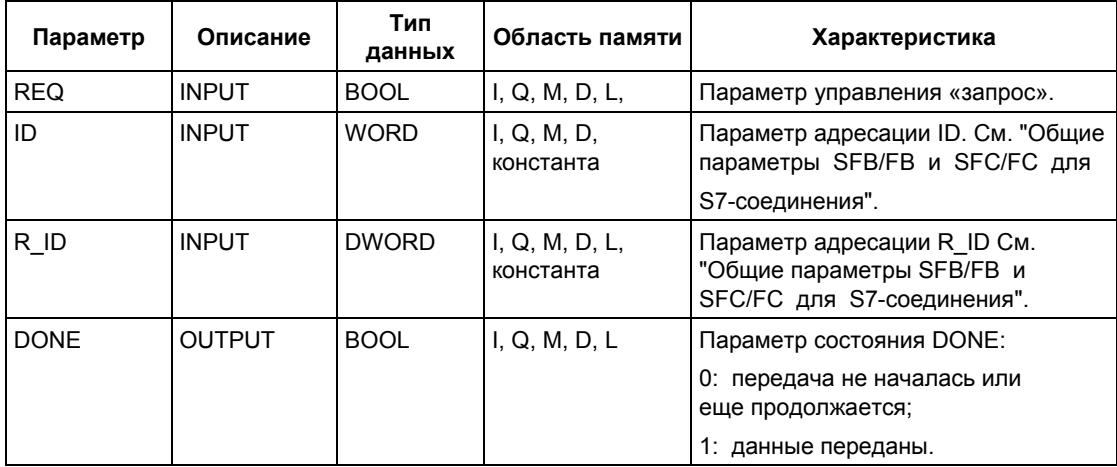

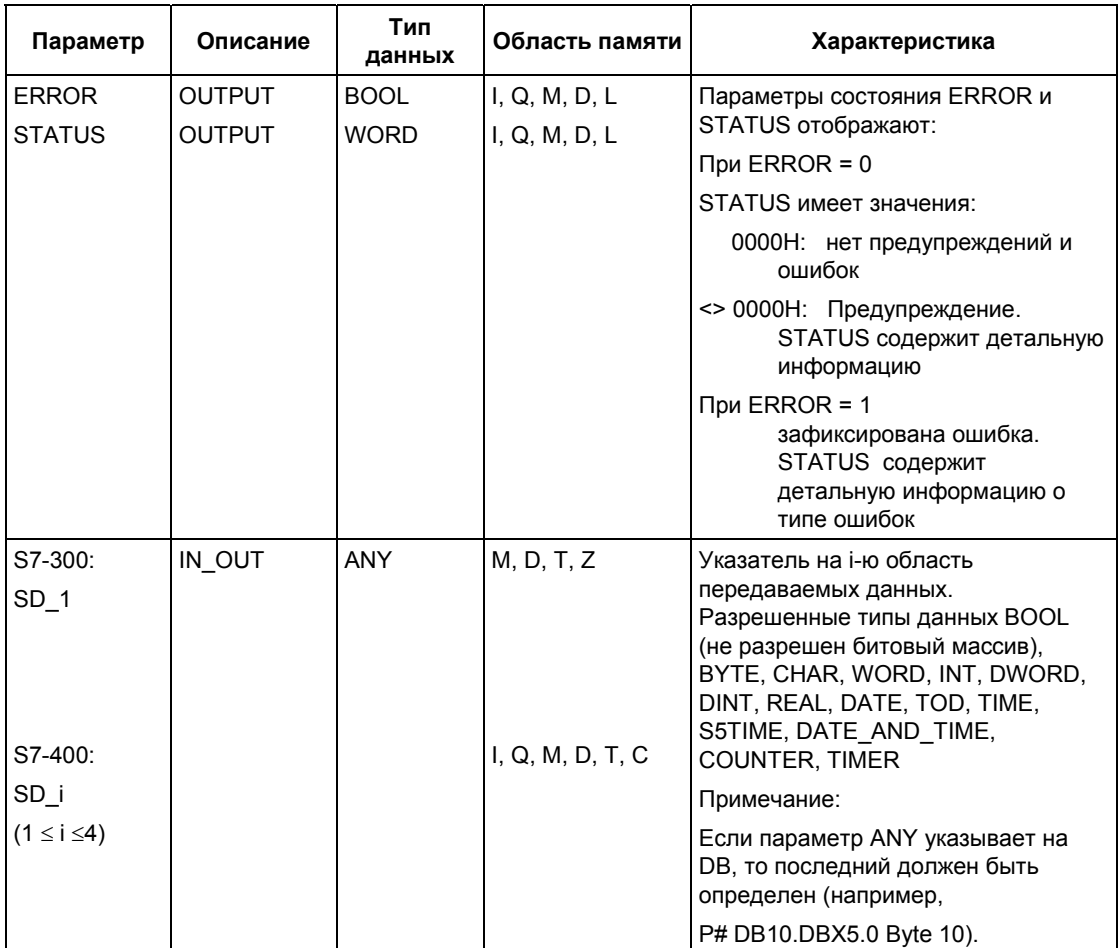

# **Информация об ошибках**

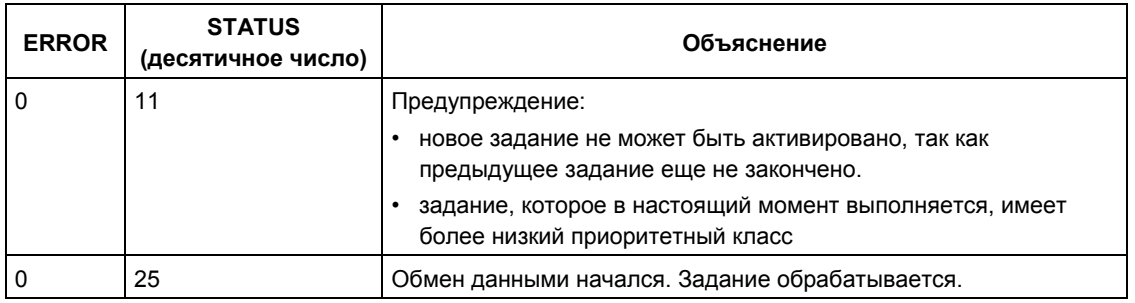

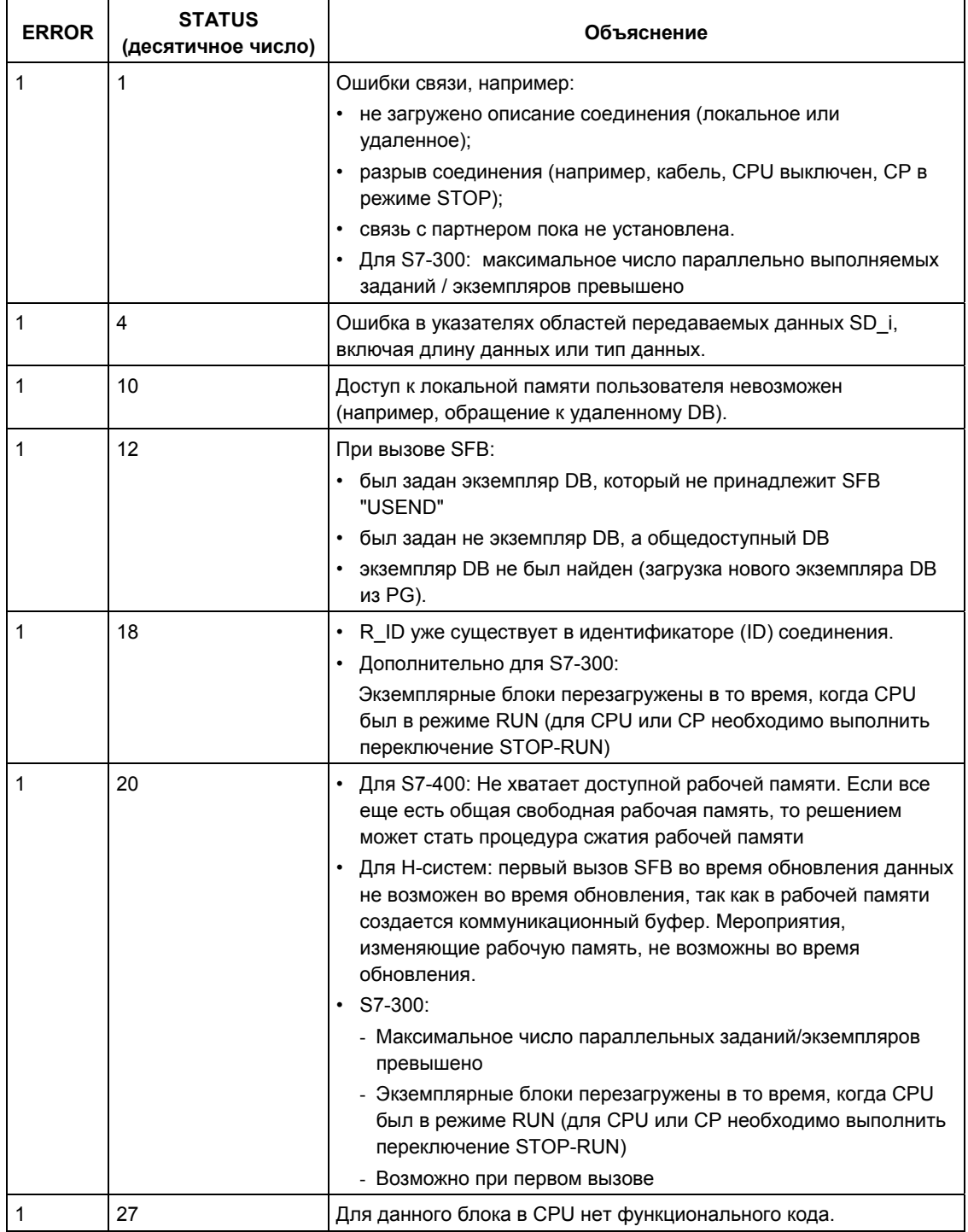

## Консистентность данных

Системное ПО для систем S7-300/400 и стандартные функции -Том 2/2<br>A5E00739858-01

## S7-300:

Чтобы гарантировать консистентность данных, Вы вновь можете записывать в область передачи SD\_1, используемую в текущий момент времени, только после того, как операция передачи завершится. А это будет иметь место только тогда, когда значение параметра состояния DONE станет равным 1.

S7-400 и S7-300 посредством встроенного интерфейса: Когда активирована передача данных (по переднему фронту сигнала на входе REQ) данные из области для передачи SD і копируются из программы пользователя. После вызова SFB Вы можете записывать в эти области без риска нарушения передаваемых данных.

#### **Примечание**

Передача данных успешно завершается только тогда, если параметр состояния DONE = 1.

# 21.5 Некоординированный прием данных с помощью SFB 9 / FB 9 "URCV"

## Описание

SFB 9 / FB 9 "URCV" асинхронно принимает данные от SFB/FB типа "USEND" удаленного партнера по связи и копирует их в сконфигурированную область памяти для приема данных.

S7-300: Параметры R ID. ID и RD 1 обновляются при каждом нарастающем фронте сигнала на входе EN R. После выполнения задания Вы можете назначить новые значения для параметров R\_ID, ID и RD\_1.

S7-400: Области принимаемых данных указываются параметрами RD\_1 -RD 4.

Однако Вам нужно убедиться в том, что области, определенные параметрами RD i/RD 1 и SD i/SD 1 (SD і принадлежит соответствующему SFB/FB "USEND" партнера по связи) совпадают друг с другом

- по числу,
- по размеру,
- по типу данных.

Параметр R ID должен быть одинаковым для обоих SFB/FB.

Успешное завершение передачи данных индицируется единичным значением параметра состояния NDR: NDR = 1.

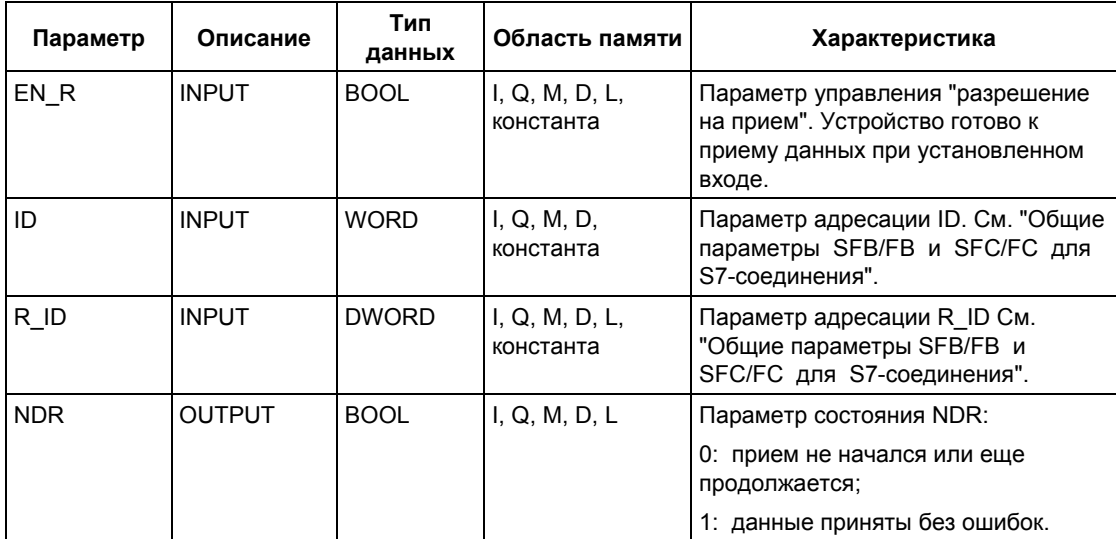

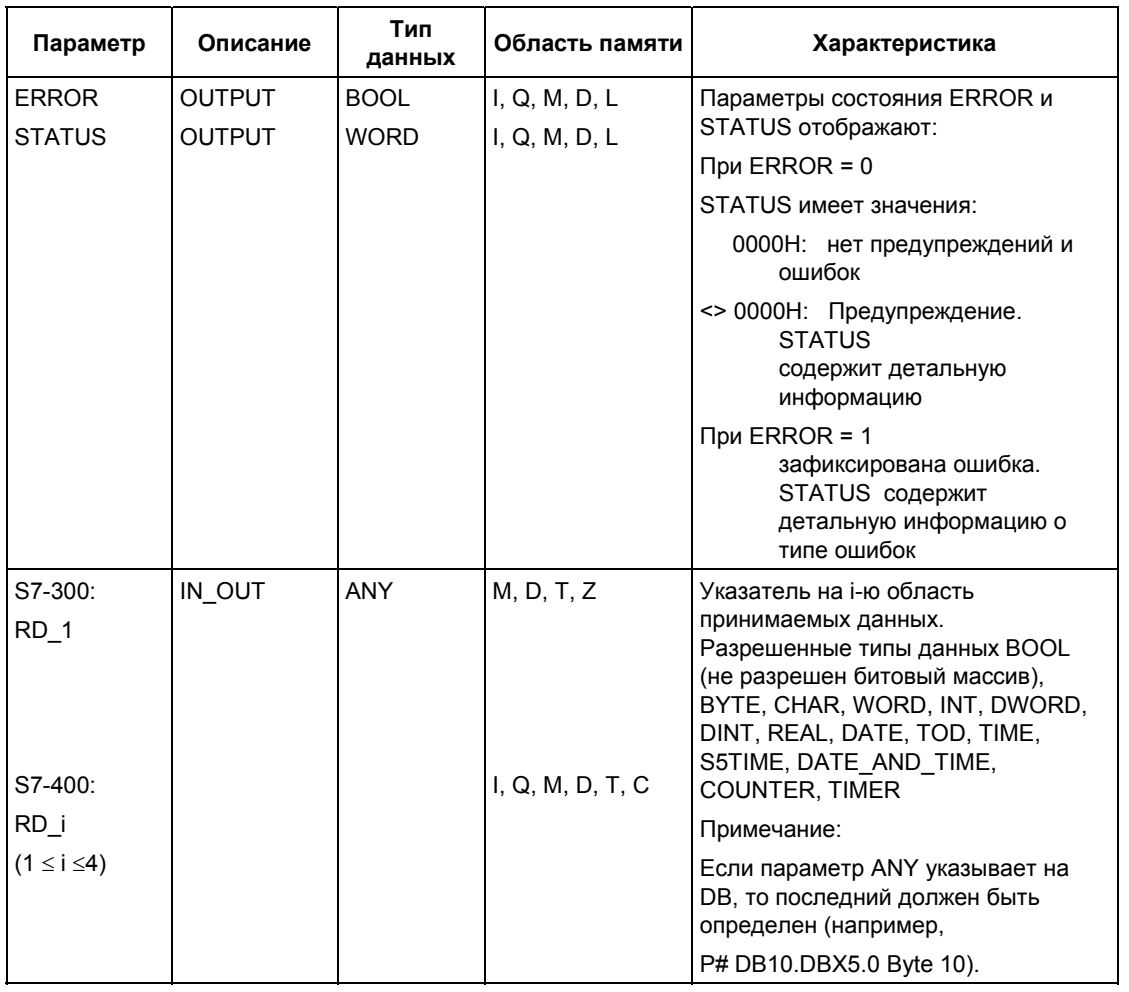

# **Информация об ошибках**

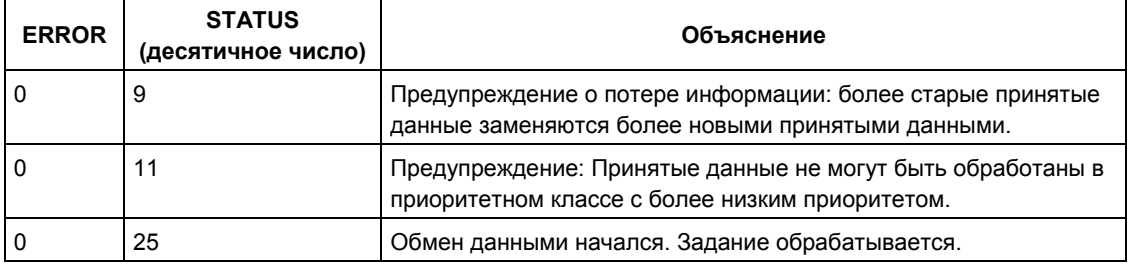

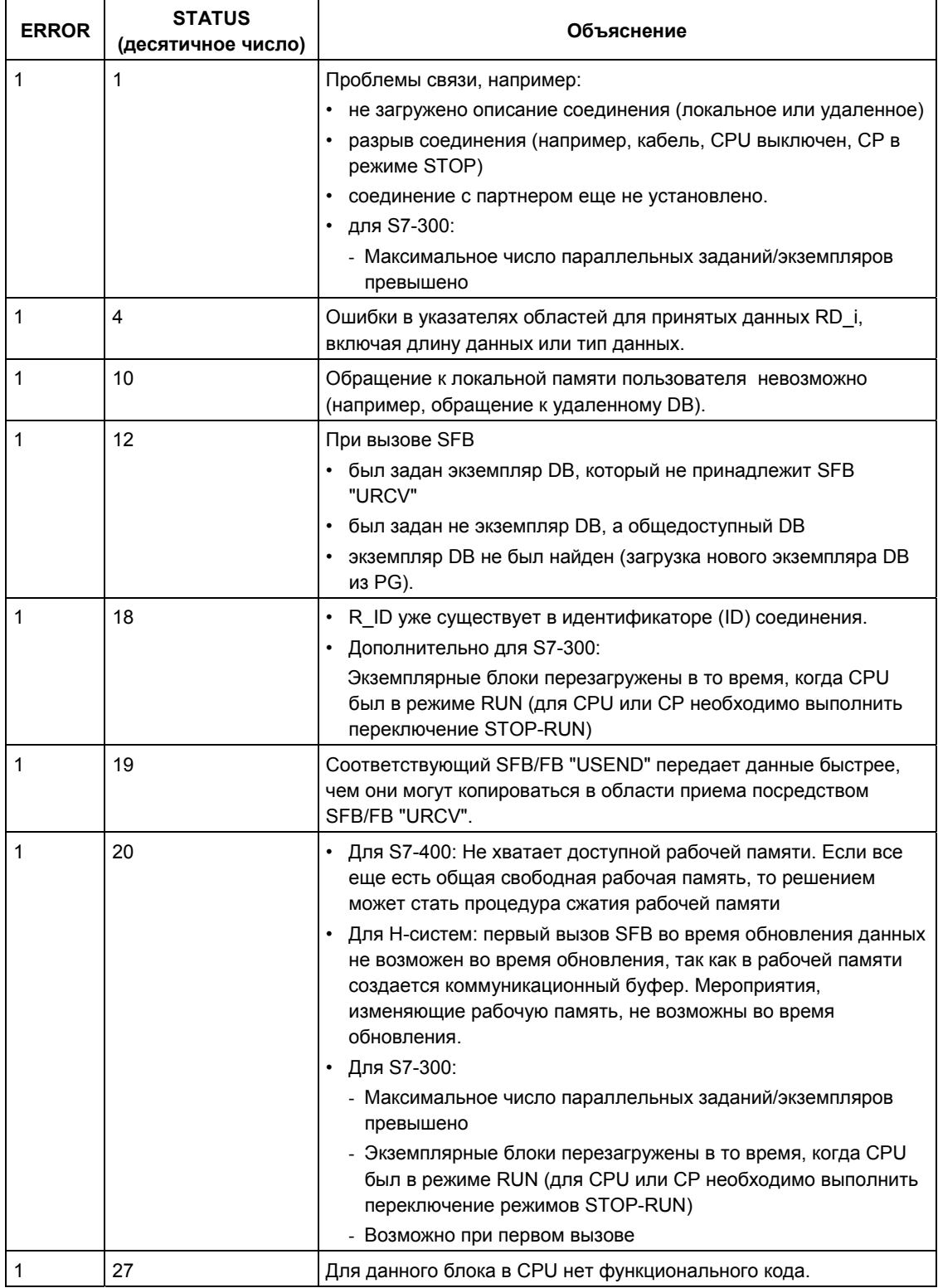

### Консистентность данных

Данные принимаются согласованно, если Вы помните следующие указания:

- S7-300: После того как значение параметра состояния NDR станет равным 1. Вы должны немедленно вызвать SFB 9 "URCV" со значением 0 в EN R. Это гарантирует, что область приема не будет перезаписана вновь прежде, чем Вы ее проверите.
- Полностью проверьте использованные в последний раз области приема (RD\_1) прежде, чем Вы освободите блок для нового приема (вызов со значением 1 на управляющем входе EN R).

S7-400: После того как значение параметра состояния NDR принимает значение 1, новые полученные данные поступили в области приема (RD i). Новый вызов блока может вызвать замену этих данных (перезапись) в этих областях новыми принятыми данными. Для предотвращения этого Вы должны вызывать SFB 9 "URCV" (как при циклической обработке блока) со значением 0 в EN R, пока не завершена обработка принятых данных.

# **21.6 Передача сегментированных данных с помощью SFB/FB 12 "BSEND"**

## **Описание**

SFB/FB 12 "BSEND" передает данные блоку SFB/FB типа "BRCV" удаленного партнера. При этом типе передачи данных между коммуникационными партнерами может транспортироваться наибольшее количество данных, в сравнении со всеми другими коммуникационными SFB/FB для сконфигурированных S7-соединений

- 32768 байтов для S7-300
- 65534 байтов для S7-400 и S7-300 со встроенным интерфейсом.

Причина этого заключается в том, что область передаваемых данных, сегментирована. Каждый сегмент передается партнеру по связи отдельно. Получение последнего сегмента получатель подтверждает партнеру независимо от вызова соответствующего блока SFB/FB "BRCV".

S7-300: Задание на передачу активируется после вызова блока, когда имеется передний фронт сигнала на управляющем входе REQ. Параметры R\_ID, ID, SD\_1 и LEN пересылаются при каждом нарастающем фронте сигнала на управляющем входе REQ. После завершения задания Вы можете присвоить новые значения параметрам R\_ID, ID, SD\_1 и LEN.

Для передачи сегментированных данных блок должен периодически вызываться в пользовательской программе.

Стартовый адрес и максимальная длина данных для передачи задается параметром SD\_1. Вы можете определять длину поля данных для задания на пересылку данных с помощью параметра LEN.

S7-400 и S7-300 со встроенным интерфейсом: Задание на передачу активируется после вызова блока, когда имеется нарастающий фронт сигнала на управляющем входе REQ. Передача данных из памяти пользователя асинхронна по отношению к обработке программы пользователя.

Стартовый адрес и максимальная длина данных для передачи задается параметром SD\_1. Вы можете определять длину поля данных для задания на пересылку данных с помощью параметра LEN. В данном случае значение параметра LEN заменяет значение длины из параметра SD\_1.

Параметр R\_ID должен быть идентичен для двух соответствующих блоков SFB/FB.

Если имеется нарастающий фронт сигнала на управляющем входе R, текущая передача данных отменяется.

Успешное завершение передачи отображается значением 1 в параметре состояния DONE: DONE = 1.

Новое задание на передачу данных не может быть выполнено, пока предыдущее задание не завершено, т. е. пока параметры DONE или ERROR не примут значение 1.

Системное ПО для систем S7-300/400 и стандартные функции -Том 2/2 A5E00739858-01 21-19 Благодаря асинхронной передаче данных, новая передача может начаться только, если ранее переданные данные были восстановлены при вызове SFB/FB партнера.

Пока данные не восстановлены, значение состояния 7 (status value 7) (см. ниже) будет выдаваться при вызове SFB/FB "BSEND".

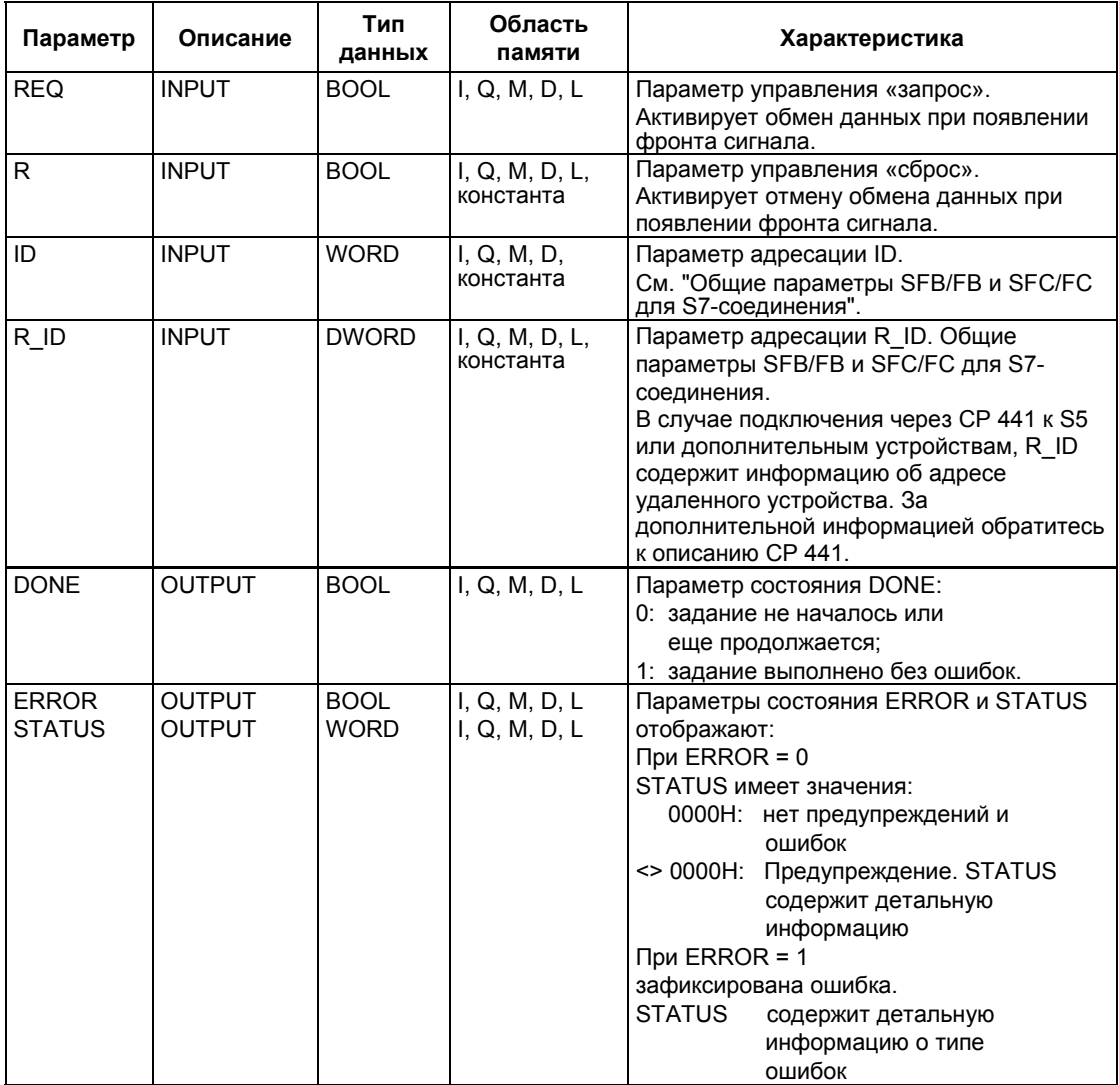

Системное ПО для систем S7-300/400 и стандартные функции -Том 2/2 21-20 A5E00739858-01

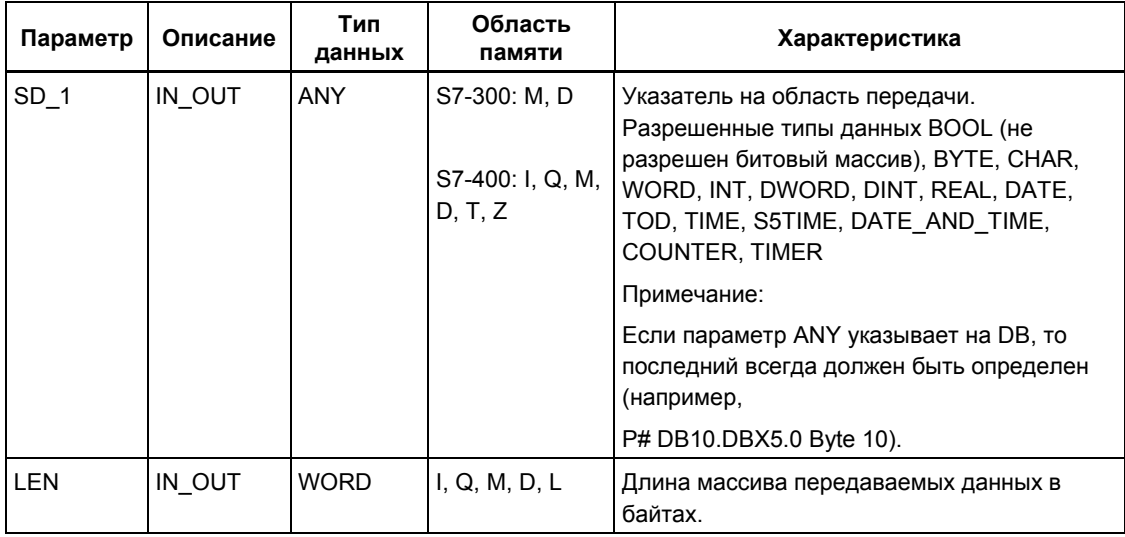

## Информация об ошибках

Следующая таблица содержит всю относящуюся к SFB/FB 12 информацию об ошибках, которая может выводиться в параметрах ERROR и STATUS.

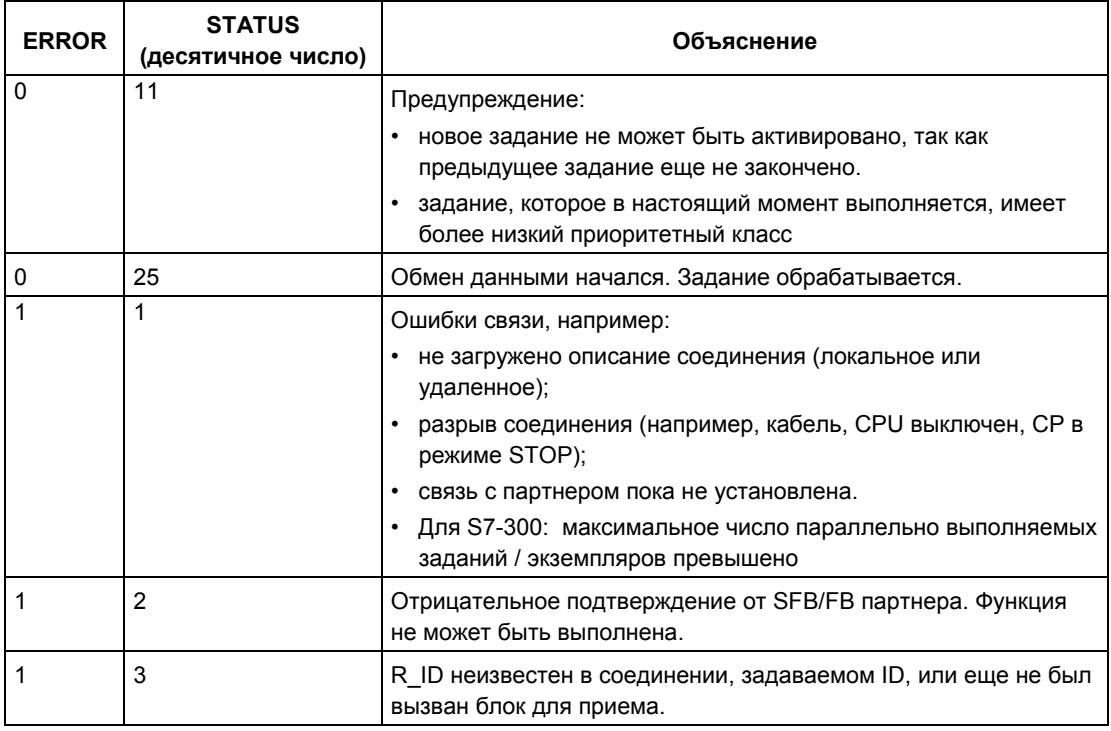

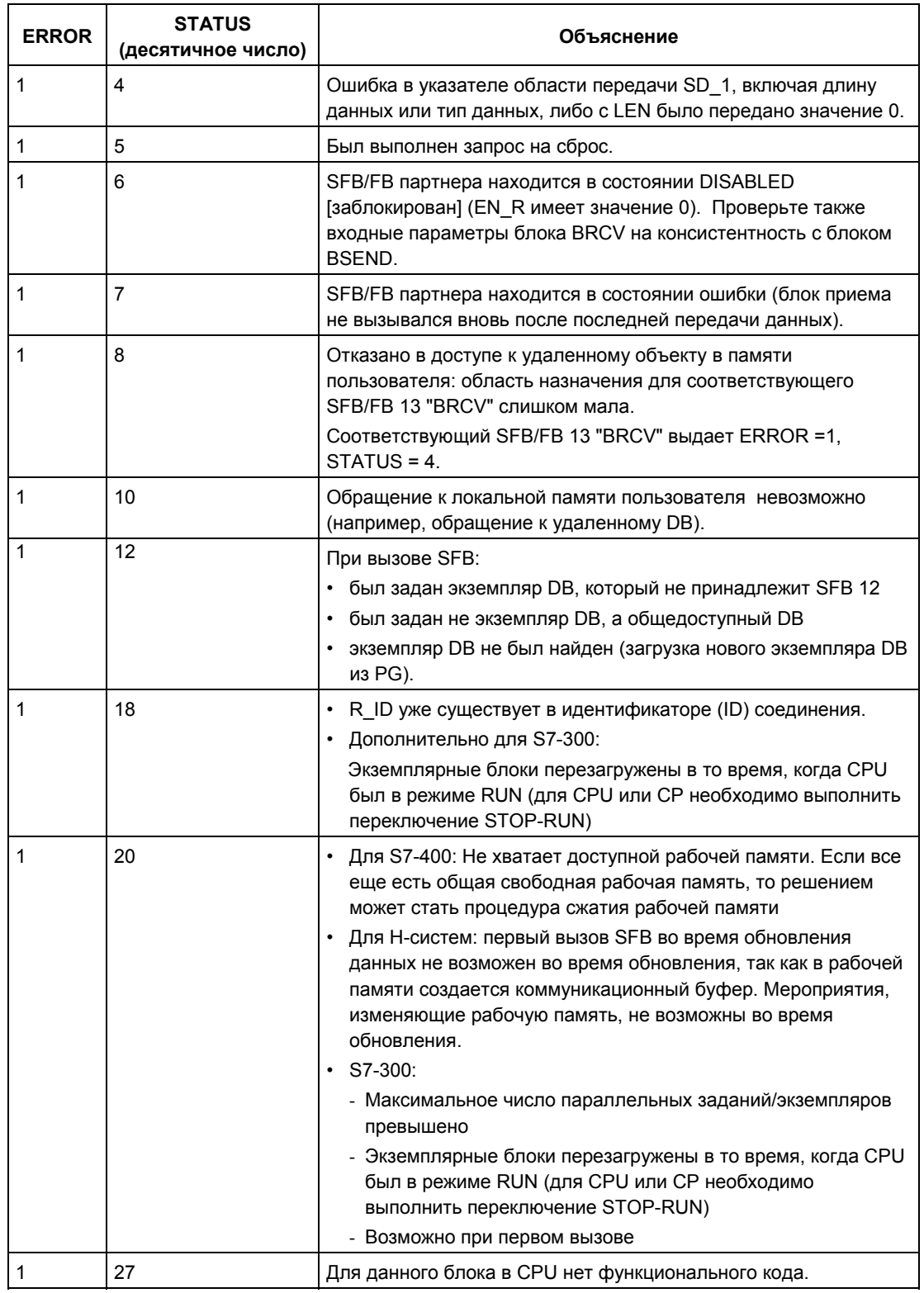

Системное ПО для систем S7-300/400 и стандартные функции -Том 2/2<br>A5E00739858-01

## Консистентность данных

Чтобы гарантировать консистентность данных, Вы можете записывать вновь в область передачи SD\_i, используемую в текущий момент времени, только после того, как операция передачи завершится. Это будет иметь место тогда, когда значение параметра состояния DONE станет равным 1.

# 21.7 Прием сегментированных данных с помощью SFR/FR13 "BRCV"

## Описание

SFB/FB 13 "BRCV" принимает данные от SFB/FB типа "BSEND" удаленного партнера по связи. После приема каждого сегмента данных в SFB/FB партнера передается подтверждение и обновляется параметр LEN.

После того, как блок был вызван и на управляющий вход EN R подано значение 1, блок готов принимать данные. Активированное задание может быть снято путем задания значения 0 параметру EN R: EN R = 0.

Начальный адрес и максимальный размер области для приема определяются в параметре RD 1. Размер (длина) последовательности принятых данных отображается в параметре LEN.

S7-300: Параметры R ID, ID, RD 1 обновляются, когда появляется передний фронт сигнала на управляющем входе EN R. После завершения задания Вы можете присвоить новые значения параметрам R ID, ID, RD 1. Для передачи сегментированных данных блок должен периодически вызываться в пользовательской программе.

S7-400 и S7-300 со встроенным интерфейсом: Прием данных из памяти пользователя выполняется асинхронно по отношению к обработке программы пользователя.

Параметр R ID должен быть идентичен для двух соответствующих блоков SFB/FB.

Безошибочное завершение приема всех сегментов данных отображается значением 1 в параметре состояния NDR: NDR = 1. Принятые данные остаются неизменными, пока повторно вызывается SFB/FB 13 со единичным значением параметра EN R: EN R = 1.

Если блок вызывается во время асинхронного приема данных, то это приводит к выводу предупреждения в параметре состояния STATUS; если вызов блока выполняется в то время, когда 0 приложен к управляющему входу EN R, то прием данных прекращается и SFB/FB приходит в свое исходное состояние.

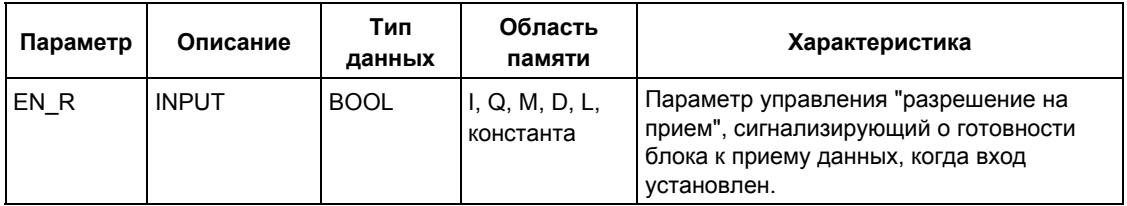

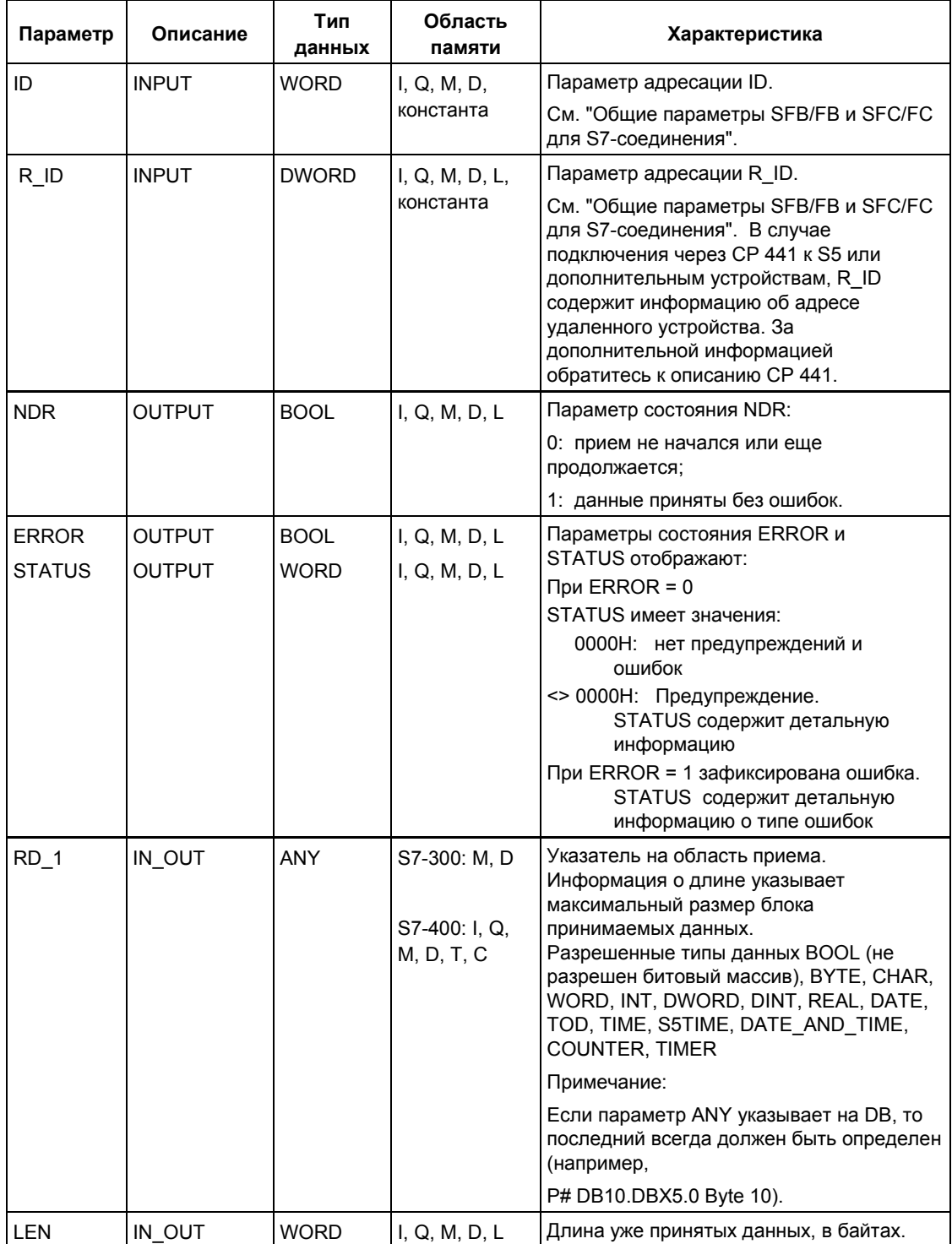

## Информация об ошибках

Следующая таблица содержит всю относящуюся к SFB13 информацию об ошибках, которая может выводиться параметрами ERROR и STATUS.

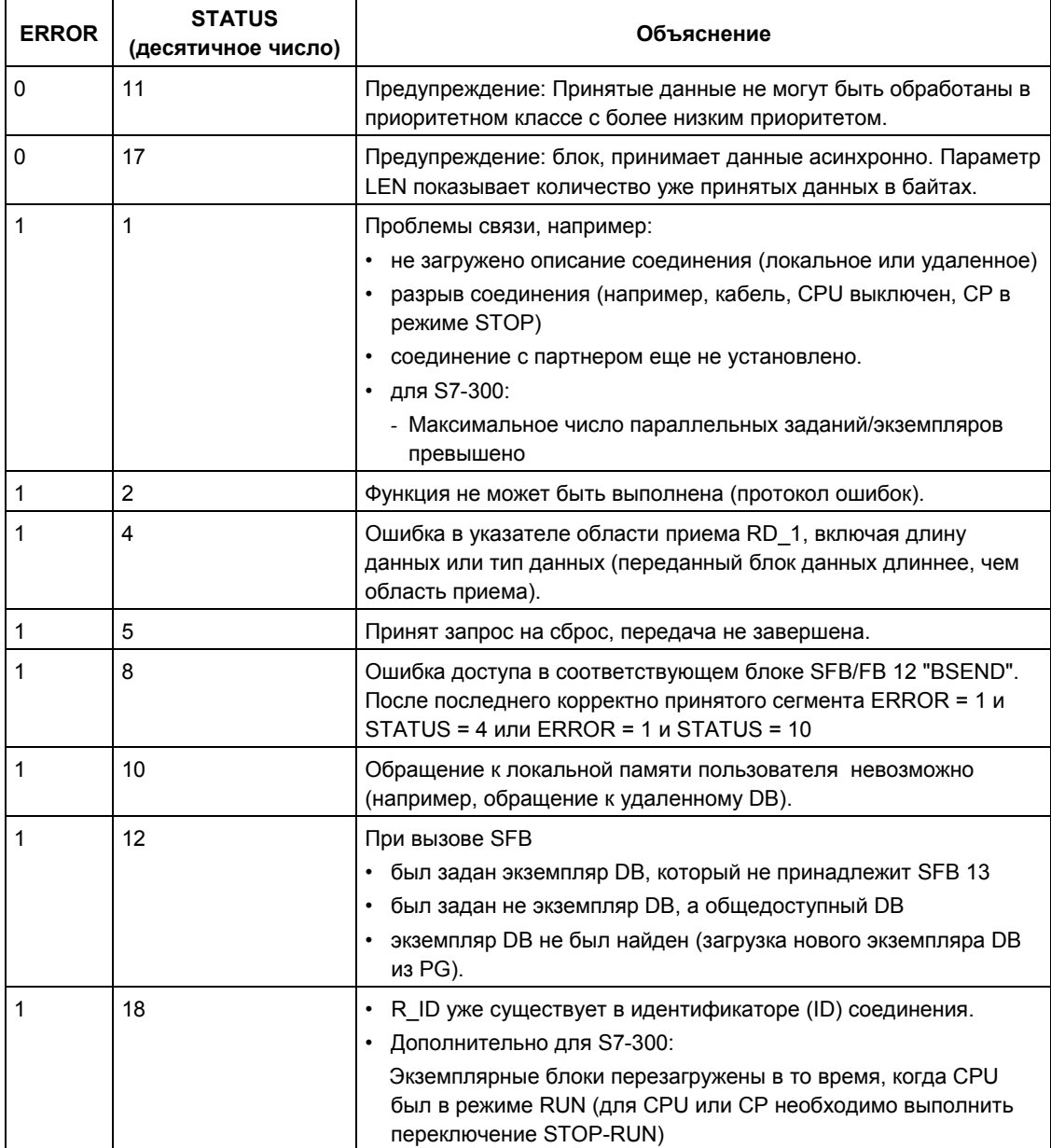

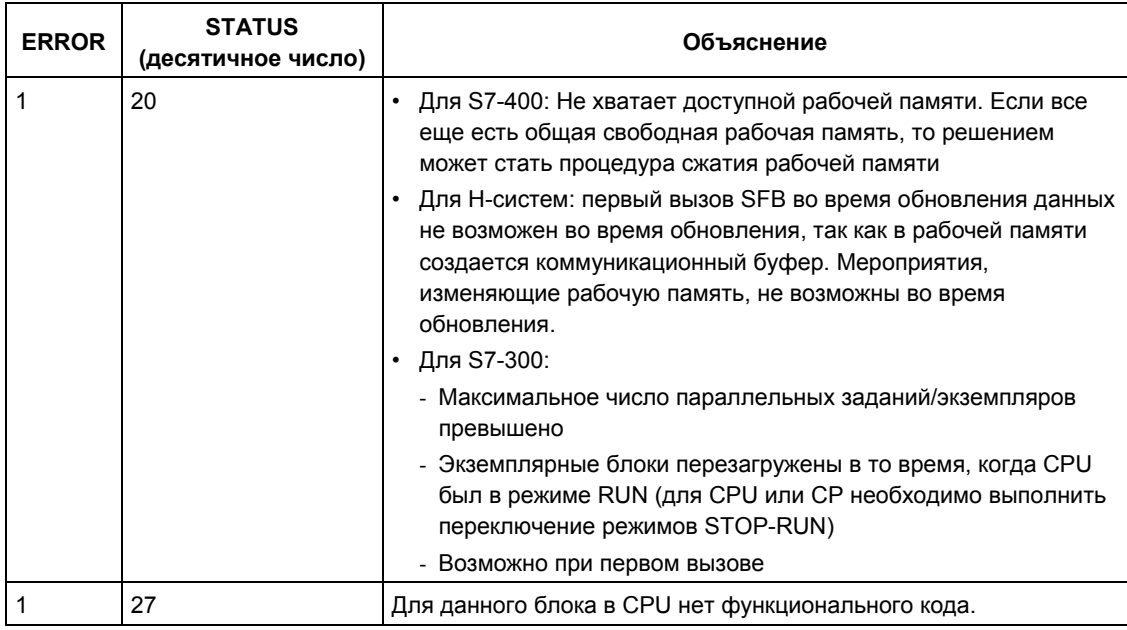

#### Консистентность данных

Данные будут консистентными, если придерживаться следовать следующим указаниям:

 $\bullet$ Проверяйте использованные в последний раз области приема (RD\_1) прежде, чем Вы вызовете блок для нового приема (вызов со значением 1 на управляющем входе EN R).

## Особый случай приема данных (только для S7-400)

Если приемный CPU с блоком BRCV, готовый к приему данных (т.е. уже был сделан вызов с параметром EN R = 1), переходит в режим STOP до того, как соответствующий блок передачи пошлет первый сегмент данных при выполнении задания, произойдет следующее:

- ранее принятые данные, после приема которых CPU переходит в STOP- $\bullet$ режим, полностью вводятся в область назначения (приема данных);
- SFB "BSEND" партнера по связи принимает положительное подтверждение;
- любое дополнительное задание "BSEND" не может больше приниматься CPU, находящимся в STOP-режиме;
- пока CPU находится в STOP-режиме, значения параметров NDR и LEN имеют значение 0.

Чтобы не потерять информацию принимаемых данных, Вы должны выполнить горячий рестарт CPU-получателя и вызывать SFB 13 "BRCV" с параметром  $EN$   $R = 1$ .

# **21.8 Запись данных в удаленный CPU с помощью SFB/FB15 "PUT"**

### **Описание**

С помощью SFB 15 "PUT" Вы можете записывать данные в удаленный CPU.

S7-300: Данные посылаются, когда появляется передний фронт сигнала на управляющем входе REQ. Параметры ID, ADDR\_1 и SD\_1 передаются при каждом появлении переднего фронта сигнала на управляющем входе REQ. После завершения задания Вы можете присвоить новые значения параметрам ID, ADDR\_1 и SD\_1.

S7-400: SFB запускается, когда появляется передний фронт сигнала на управляющем входе REQ. В процессе передачи указатели на области назначения для записи (ADDR\_i) и данные (SD\_i) посылаются CPU партнера по связи.

Удаленный партнер сохраняет требуемые данные по адресам, предоставленным вместе с данными, и возвращает подтверждение выполнения.

Если ошибок не было, то это отображается значением 1 в параметре состояния DONE при следующем вызове SFB/FB.

Задание на запись может быть активировано вновь только после того, как завершится последнее задание.

Удаленный CPU может находиться в режиме RUN или STOP.

Ошибки и предупреждения выводятся с помощью параметров ERROR и STATUS, если происходят ошибки доступа во время записи данных или выполнение проверки приводит к ошибке.

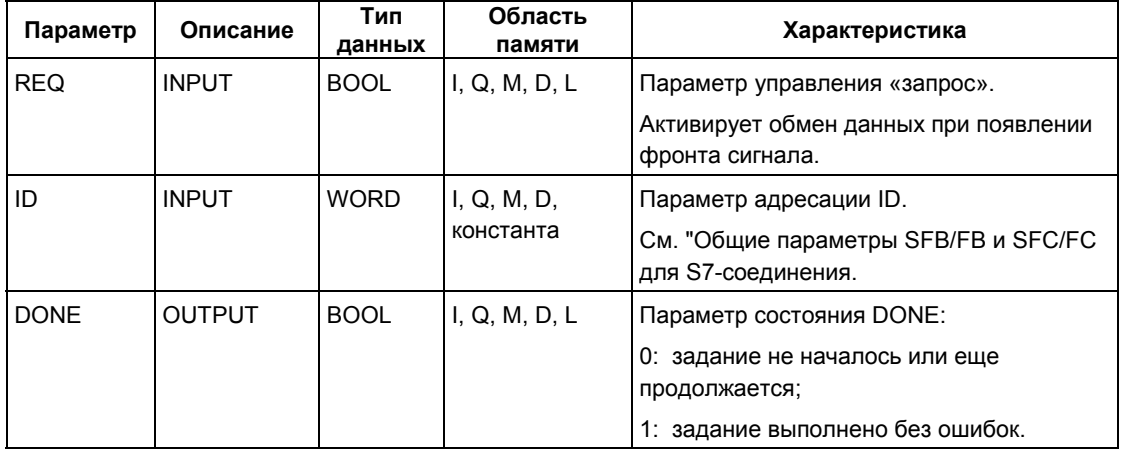

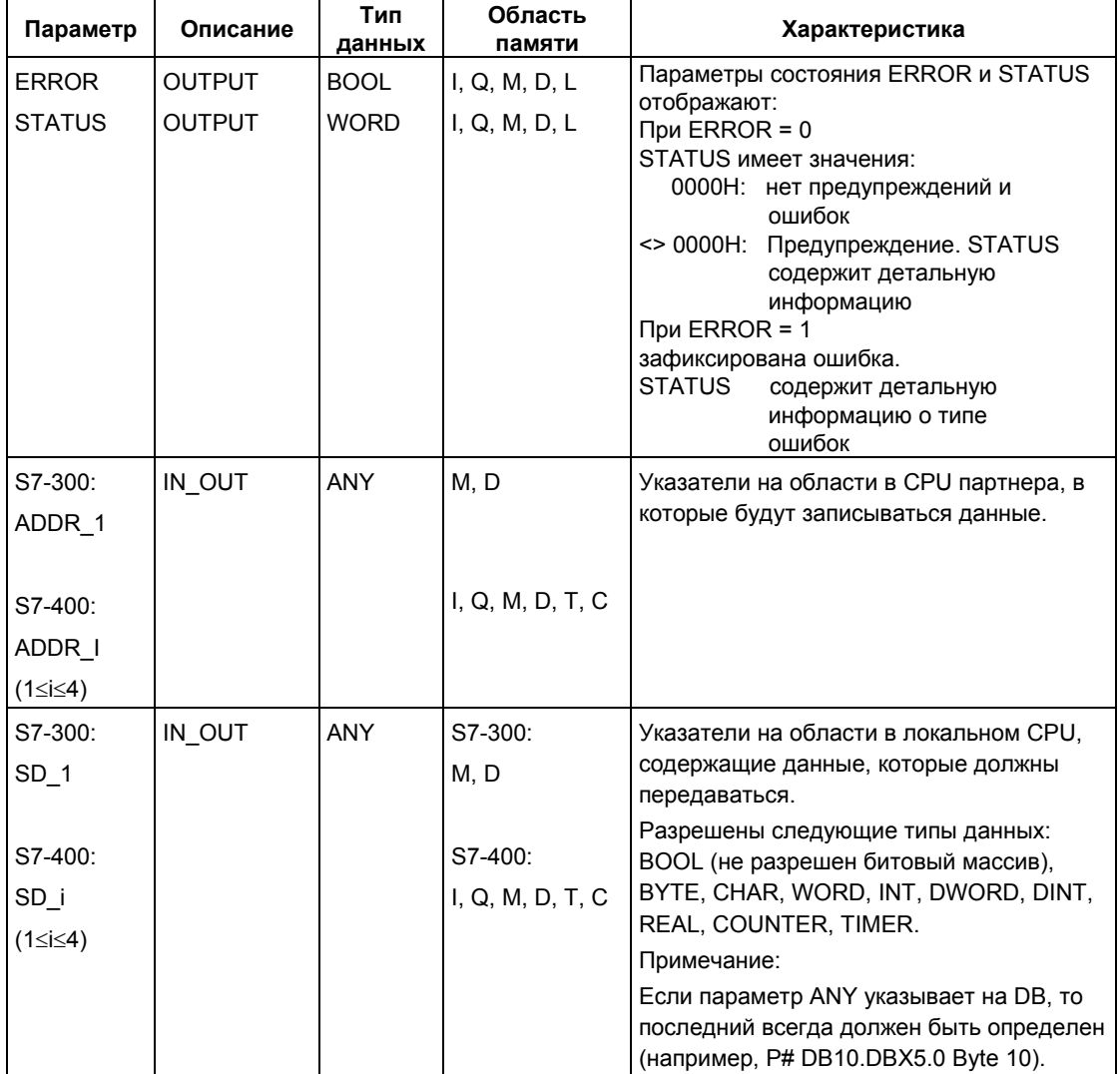

## **Информация об ошибках**

Следующая таблица содержит всю относящуюся к SFB/FB 15 информацию об ошибках, которая может выводиться параметрами ERROR и STATUS.

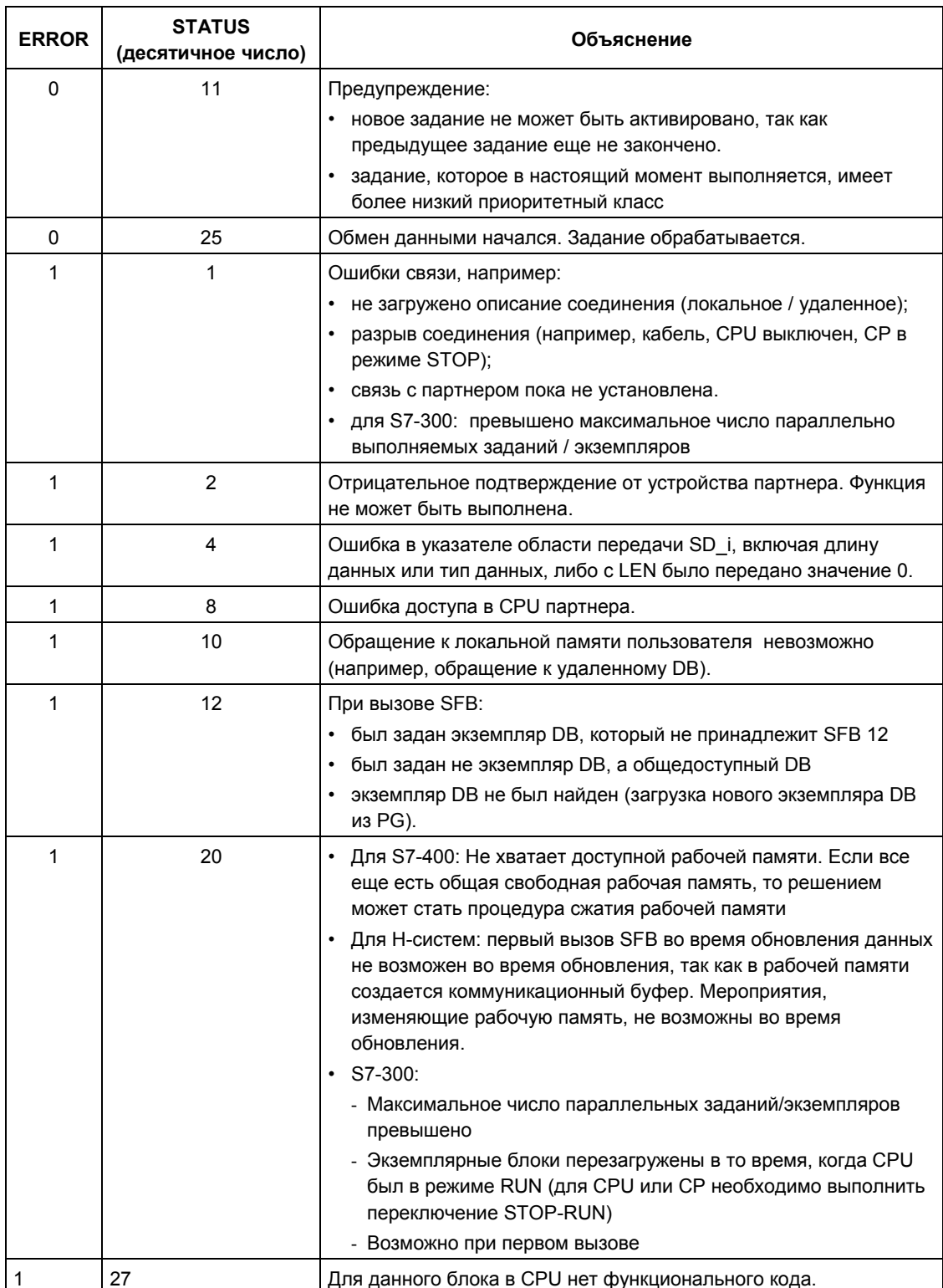

Системное ПО для систем S7-300/400 и стандартные функции -Том 2/2<br>A5E00739858-01

## **Консистентность данных для S7-300**

Чтобы гарантировать консистентность данных, Вы можете использовать вновь область передачи SD\_i, используемую в текущий момент времени, только после того, как операция передачи завершится. Это будет иметь место тогда, когда значение параметра состояния DONE станет равным 1.

### **Консистентность данных для S7-400 и S7-300 со встроенным интерфейсом**

При активации процесса пересылки данных (по возрастающему фронту на входе REQ), передаваемые данные из области передачи SD\_i копируются из пользовательской программы. После вызова блока Вы можете записывать в эти области информацию без нарушения текущего процесса передачи данных.

#### **Примечание**

Операция передачи данных завершается только тогда, когда параметр состояния DONE принимает значение 1.

# **21.9 Чтение данных из удаленного CPU с помощью SFB/FB14 "GET"**

## **Описание**

С помощью SFB/FB 14 "GET" Вы можете читать данные из удаленного CPU.

S7-300: Данные считываются, когда появляется передний фронт сигнала на управляющем входе REQ. Параметры ID, ADDR\_1 и RD\_1 пересылаются при каждом появлении переднего фронта сигнала на управляющем входе REQ. После завершения задания Вы можете присваивать новые значения параметрам ID, ADDR\_1 и RD\_1.

S7-400: SFB запускается, когда появляется передний фронт сигнала на управляющем входе REQ. В процессе передачи указатели на области считывания (ADDR\_i) посылаются CPU партнера по связи.

Удаленный партнер возвращает данные.

Принятые данные копируются в сконфигурированные области приема (RD\_i) при следующем вызове SFB/FB.

Удостоверьтесь, что области, определенные параметрами ADDR i и RD i (1 < i < 4), совпадают по длине и типу данных.

Завершение задания отображается значением 1 в параметре состояния NDR.

Задание на чтение может быть активировано вновь только после того, как завершится предыдущее задание.

Удаленный CPU может находиться в режимах RUN или STOP.

Ошибки и предупреждения выводятся с помощью параметров ERROR и STATUS, если происходят ошибки доступа во время считывания данных или выполнение проверки выдает ошибку.

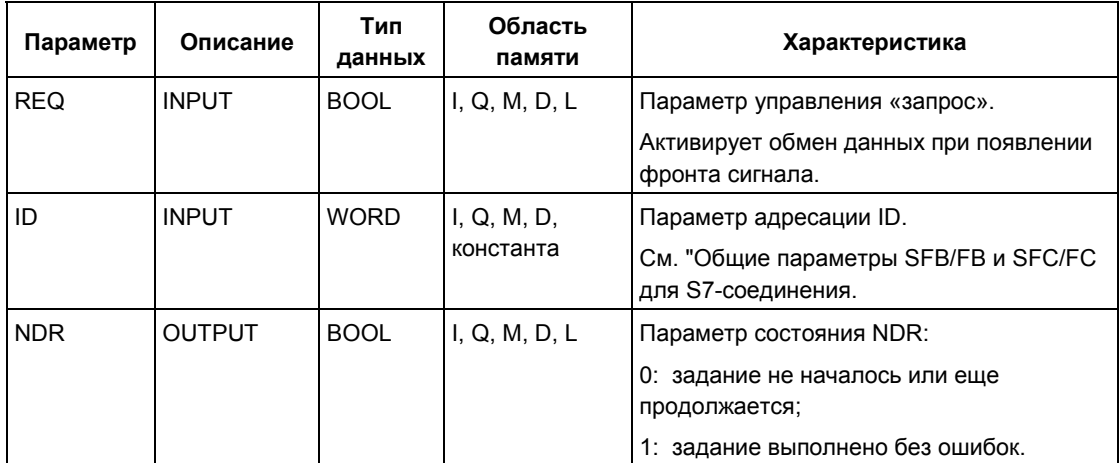

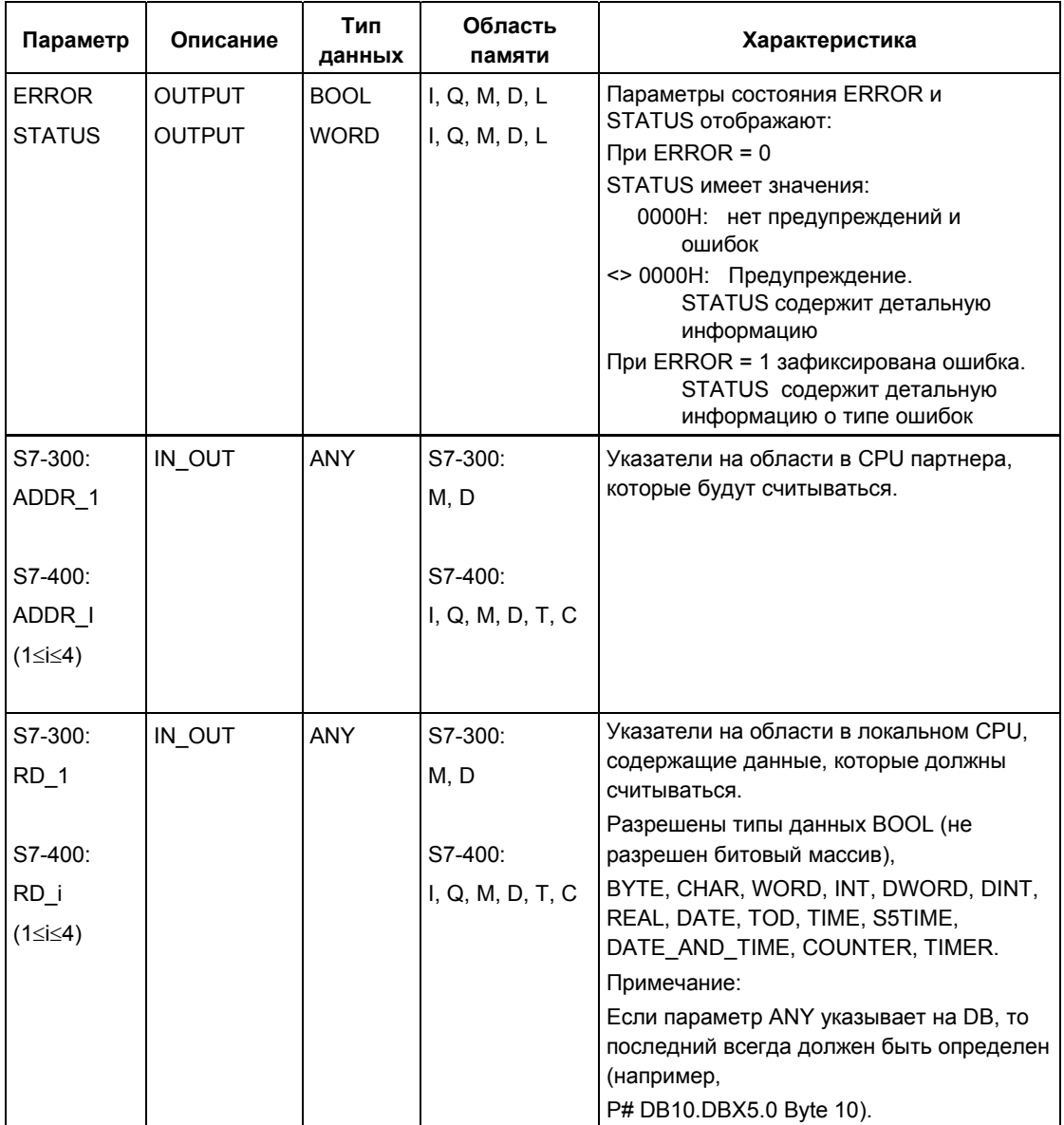

## **Информация об ошибках**

Следующая таблица содержит всю относящуюся к SFB14 информацию об ошибках, которая может выводиться параметрами ERROR и STATUS

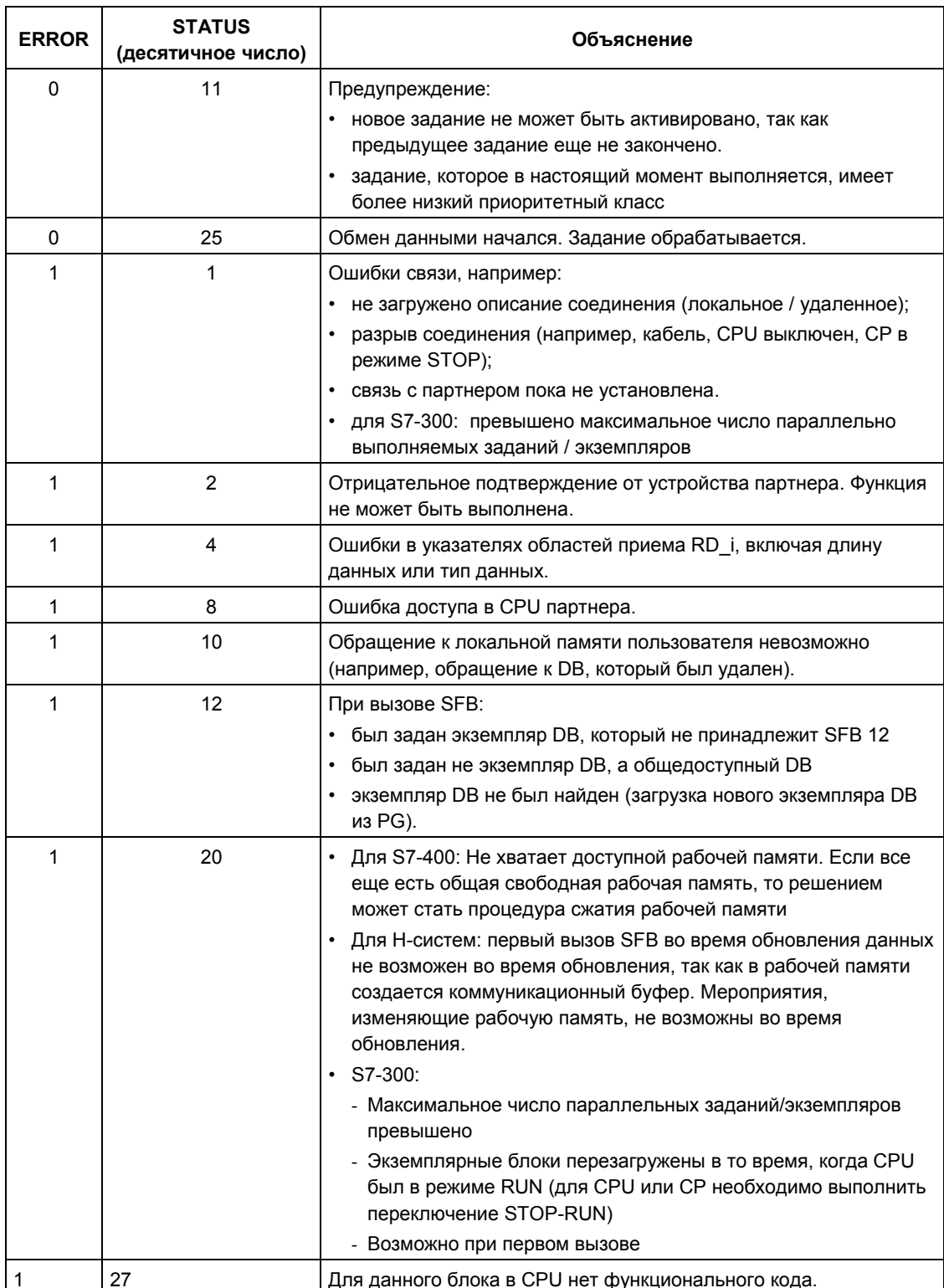

Системное ПО для систем S7-300/400 и стандартные функции -Том 2/2<br>A5E00739858-01

## **Консистентность данных**

Данные консистентны, если Вы придерживаетесь следующего правила:

Проверяйте заполненность области для приема данных RD\_i перед тем, как запустить новое задание.

# 21.10 Передача данных на принтер с помощью SFB 16 "PRINT"

## Описание

SFB 16 "PRINT" передает данные и команду форматирования на удаленный принтер, например, через СР 441.

При нарастающем фронте сигнала на управляющем входе REQ описание формата (FORMAT) и данные (SD i) передаются на принтер, выбранный посредством ID и PRN NR.

Если Вы используете не все четыре области передачи, то Вы должны убедиться в том, что первая область описана параметром SD\_1, вторая область (если она существует) - параметром SD\_2, третья область (если она существует) - параметром SD 3.

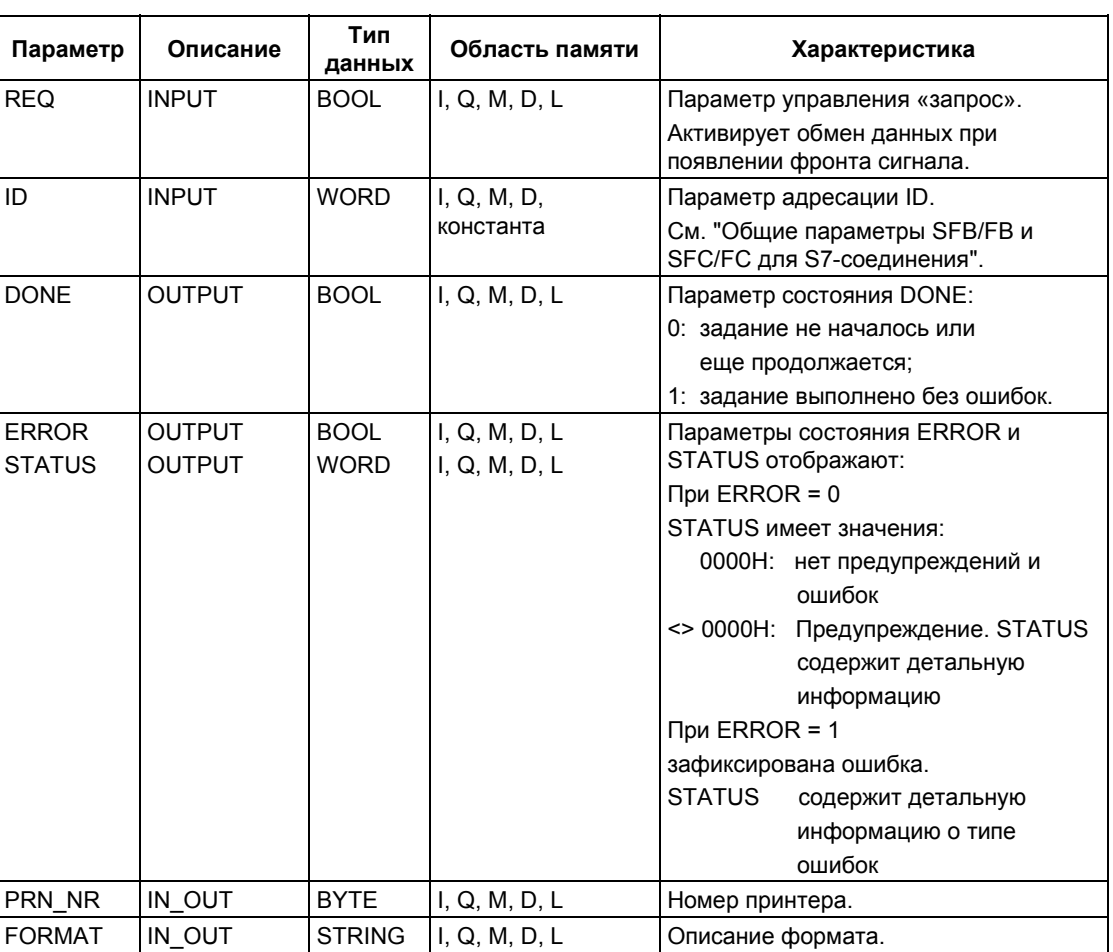

Успешное выполнение задания отображается параметром состояния DONE. ошибки отображаются параметрами состояния ERROR и STATUS.

> Системное ПО для систем S7-300/400 и стандартные функции - Том 2/2 A5E00739858-01

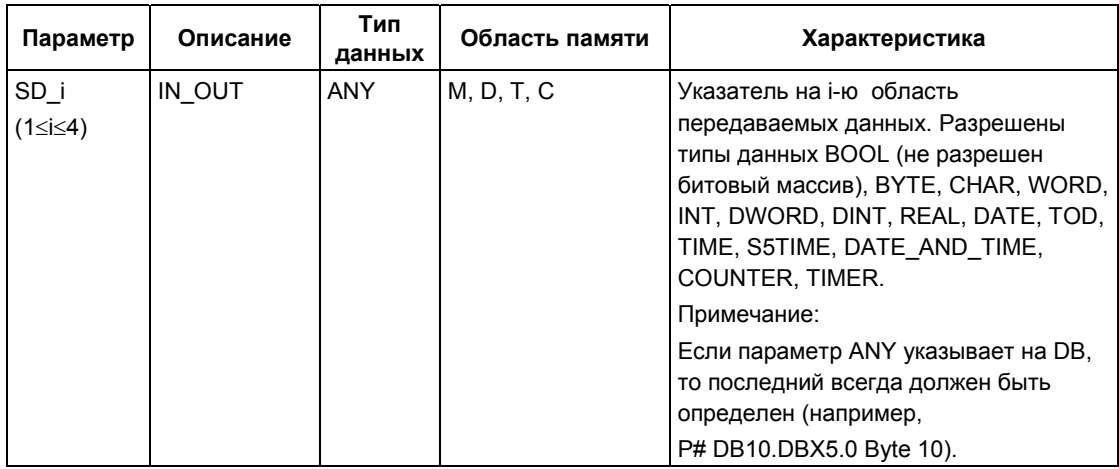

## Проходной параметр FORMAT

Символьная строка FORMAT содержит печатные символы и элементы формата. Она имеет следующую структуру:

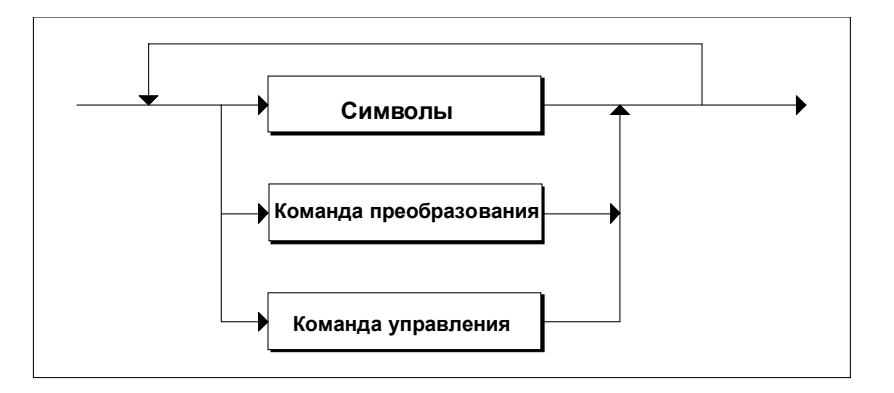

Для каждой области, передаваемой для печати (с SD 1 по SD 4), должна иметься одна команда преобразования в параметре FORMAT. Команды преобразования применяются к областям передачи (SD\_i) в том порядке, в котором они формулируются. Символы и команды могут следовать за друг другом в любом порядке.

### Символы

Разрешены следующие символы:

- все печатные символы  $\overline{a}$
- \$\$ (символ доллара), \$' (отдельный апостроф), \$L и \$I (перевод строки), \$Р и \$р (страница), \$R и \$r (возврат каретки), \$Т и \$t (табулятор).

Системное ПО для систем S7-300/400 и стандартные функции - Том 2/2 A5E00739858-01

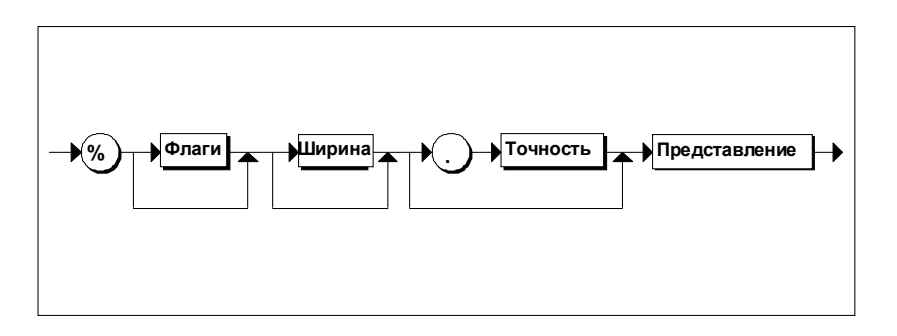

## *Синтаксическая диаграмма команды преобразования*

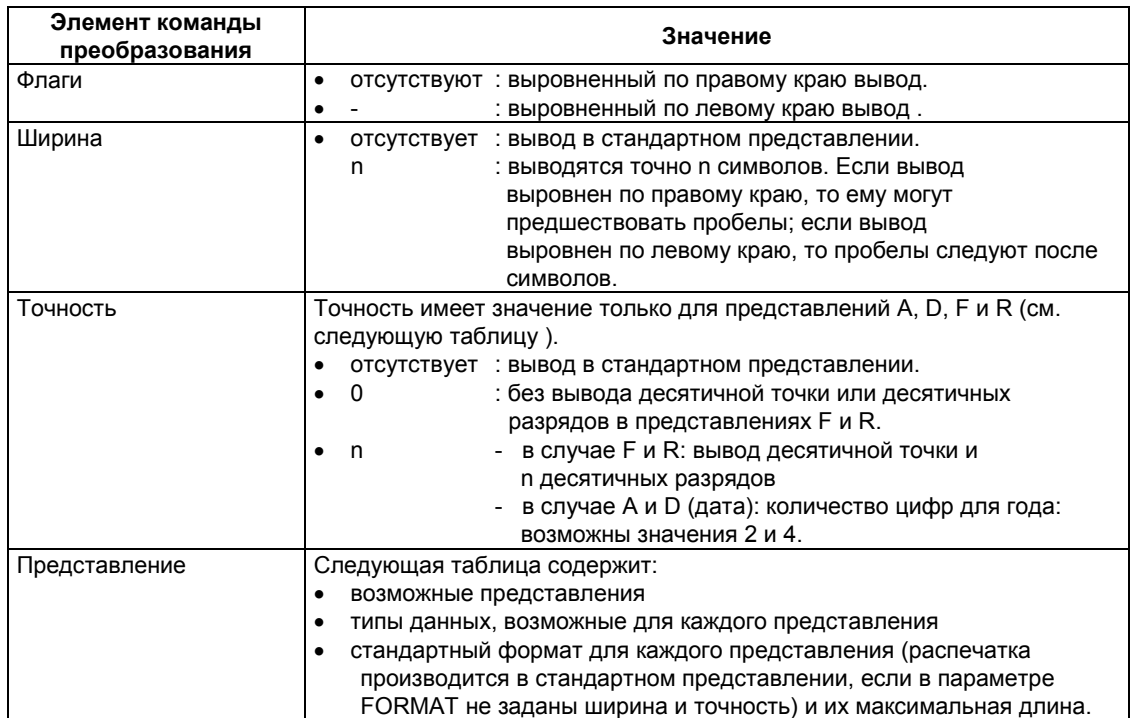

Следующая таблица показывает возможные виды представления в команде преобразования параметра FORMAT.

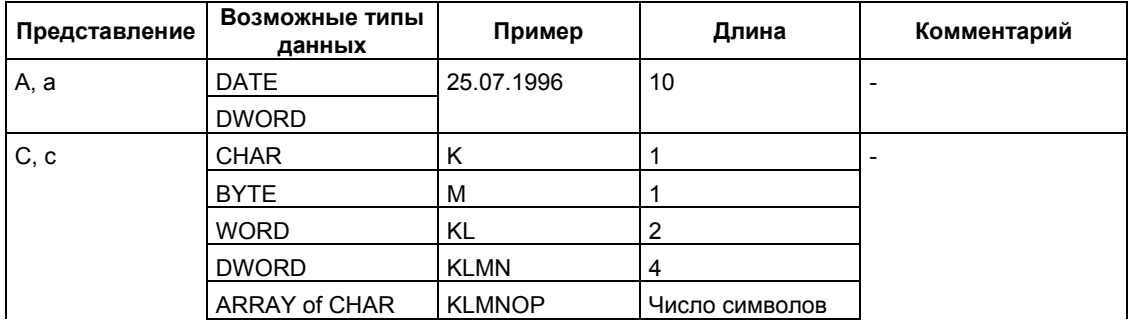

Системное ПО для систем S7-300/400 и стандартные функции -Том 2/2 21-38 A5E00739858-01

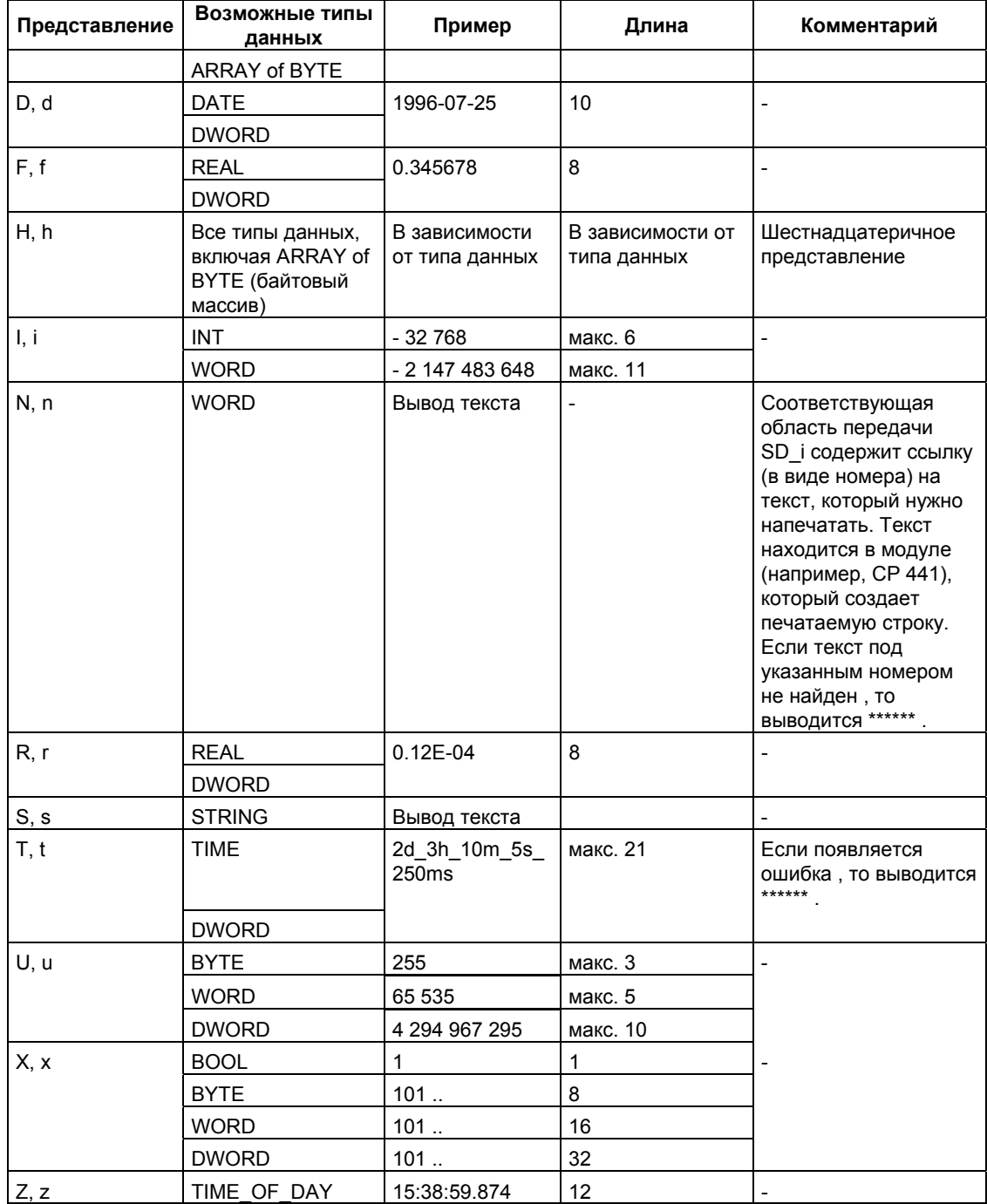

В пунктах этой таблицы, в которых указана максимальная длина для<br>представления, фактическая длина, конечно, может быть короче.

Системное ПО для систем S7-300/400 и стандартные функции -Том 2/2<br>A5E00739858-01
#### Примечание

Для типов данных С и S следующие пункты зависят от используемого принтера: какие символы могут печататься

что печатает принтер вместо непечатных символов, если драйвер принтера не имеет таблицы преобразования этих символов.

#### Команда управления

С помощью команды управления Вы можете делать следующее:

- печатать символы % и \  $\overline{a}$
- изменять параметры настройки принтера.

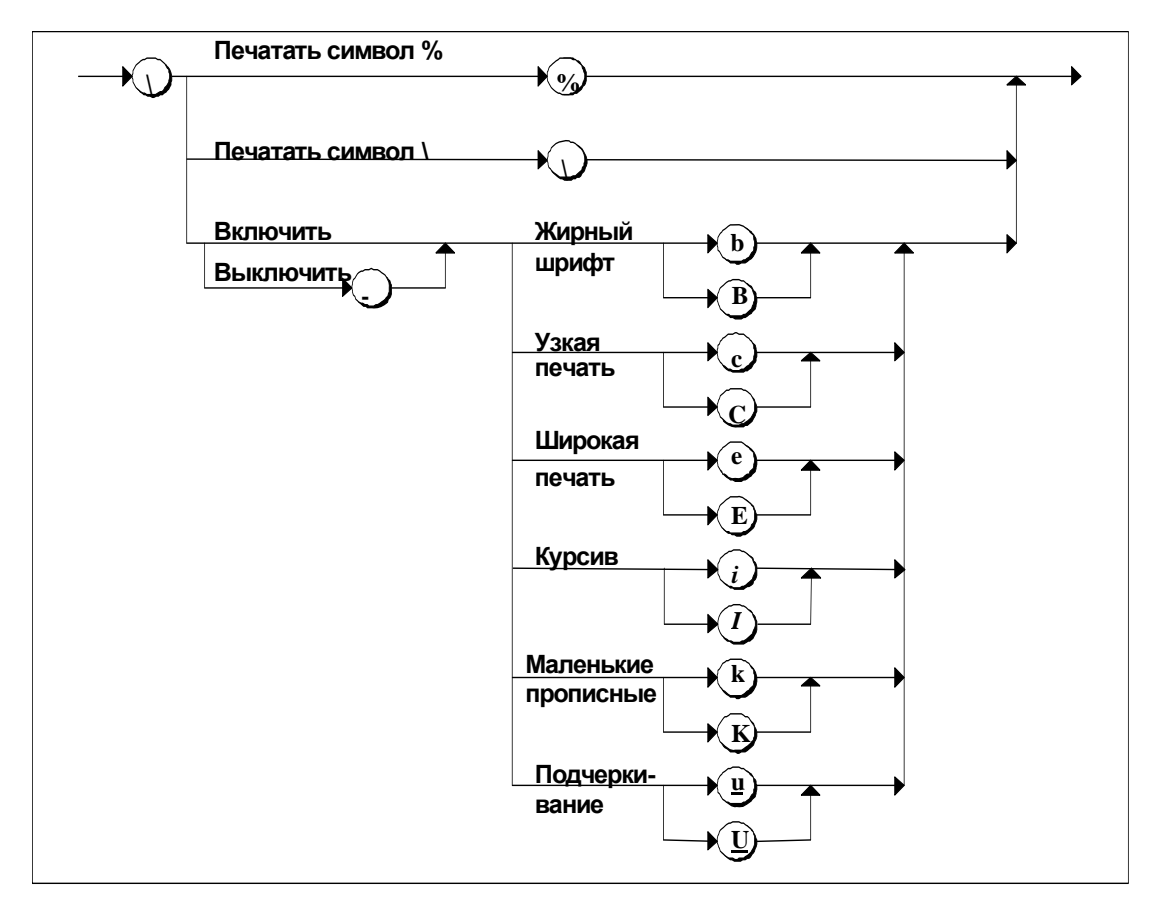

Синтаксическая диаграмма команды управления

Если Вы пытаетесь, например, блокировать неразрешенный шрифт или выполнить функцию, которую принтер не распознает, то команда управления игнорируется.

> Системное ПО для систем S7-300/400 и стандартные функции - Том 2/2 A5E00739858-01

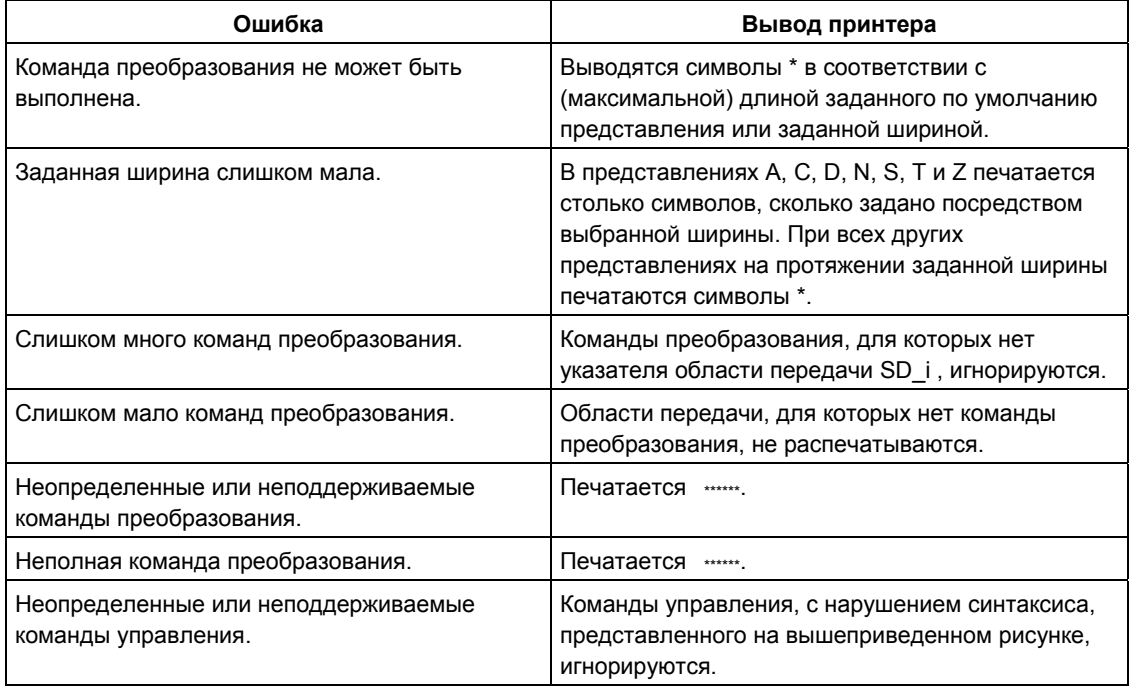

Следующая таблица содержит ошибки, которые могут происходить в связи с проходным параметром FORMAT.

### Информация об ошибках

Следующая таблица содержит всю относящуюся к SFB16 "PRINT" информацию об ошибках, которая может быть распечатана с помощью параметров ERROR и STATUS.

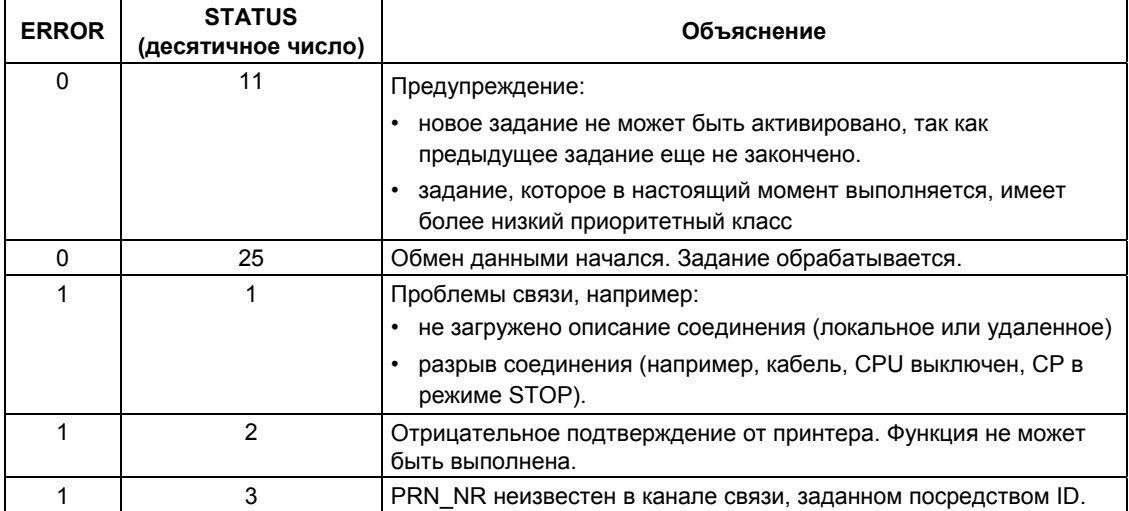

Системное ПО для систем S7-300/400 и стандартные функции - Том 2/2 A5E00739858-01

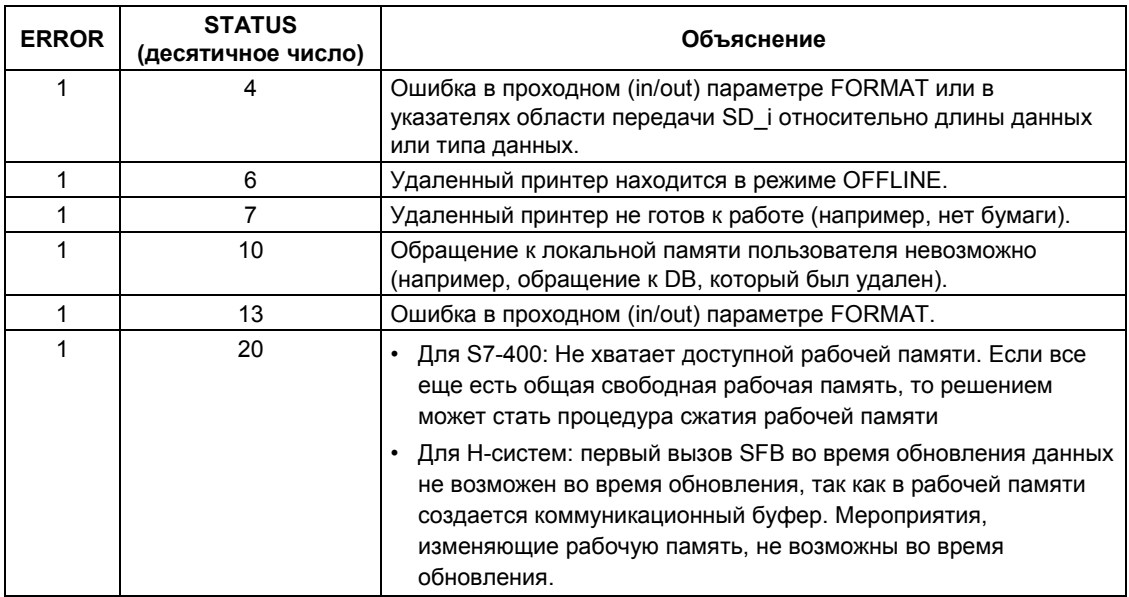

### Количество передаваемых данных

Количество данных, которые можно передать удаленному принтеру, не должно превышать максимальную длину.

Эта максимальная длина данных рассчитывается следующим образом:

максимальная длина = 420 - формат

Формат - это текущая длина параметра FORMAT в байтах. Данные, подлежащие распечатке, могут быть распределены по одной или большему количеству областей передачи.

## **21.11 Инициализация теплого или холодного рестарта в удаленном устройстве с помощью SFB 19 "START"**

#### **Описание**

SFB 19 "START" при нарастающем фронте сигнала на управляющем входе REQ активирует теплый или холодный рестарт в удаленном устройстве, адресованном посредством ID. Если удаленная система отказоустойчива, то запрос рестарта имеет влияние на один или все CPU этой системы – в запрос рестарта ливет влияние на един или все ет с стол системы. В ваше рестартся зависимости от значения PI\_NAME. Если удаленным устройством является CPU, то должны быть выполнены следующие условия:

- CPU находится в состоянии STOP
- переключатель CPU установлен в положение "RUN" или "RUN-P".

Как только теплый или холодный рестарт завершается, устройство переключается в режим RUN и передает положительное подтверждение выполнения. Когда положительное подтверждение оценено, параметр состояния DONE устанавливается <sup>в</sup> 1. Если происходят какие-либо ошибки, то они отображаются параметрами состояния ERROR и STATUS.

Дальнейший теплый или холодный рестарт в том же самом удаленном устройстве может быть активирован только после того, как завершится последний полный рестарт.

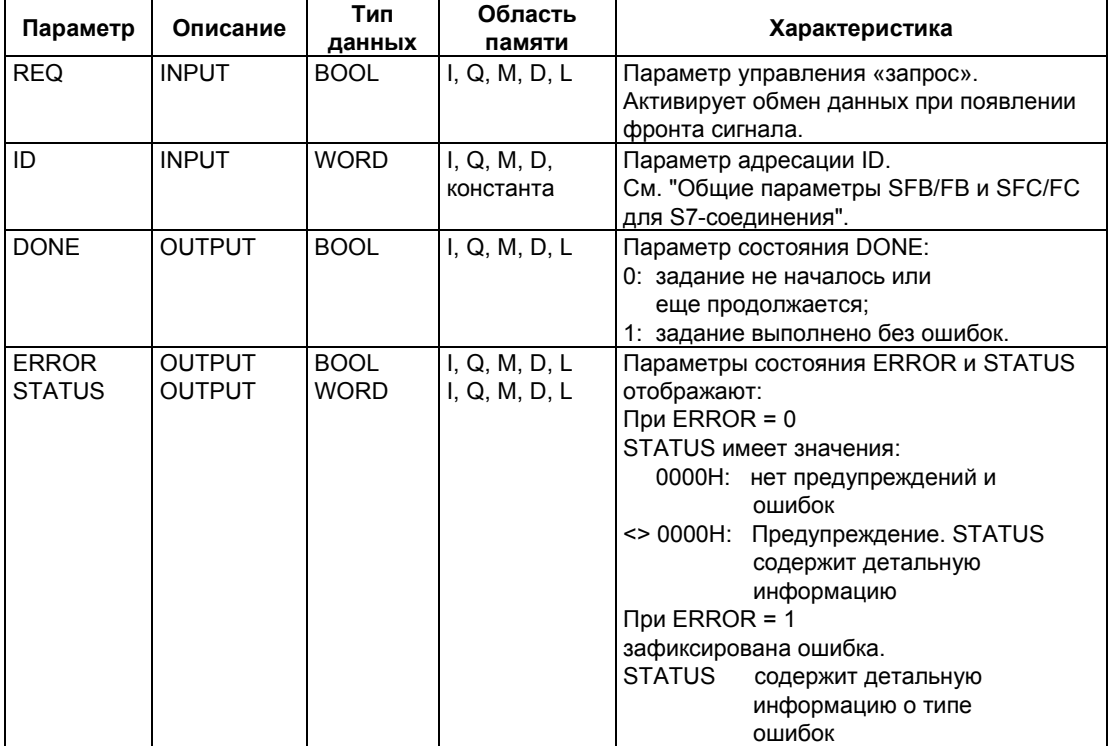

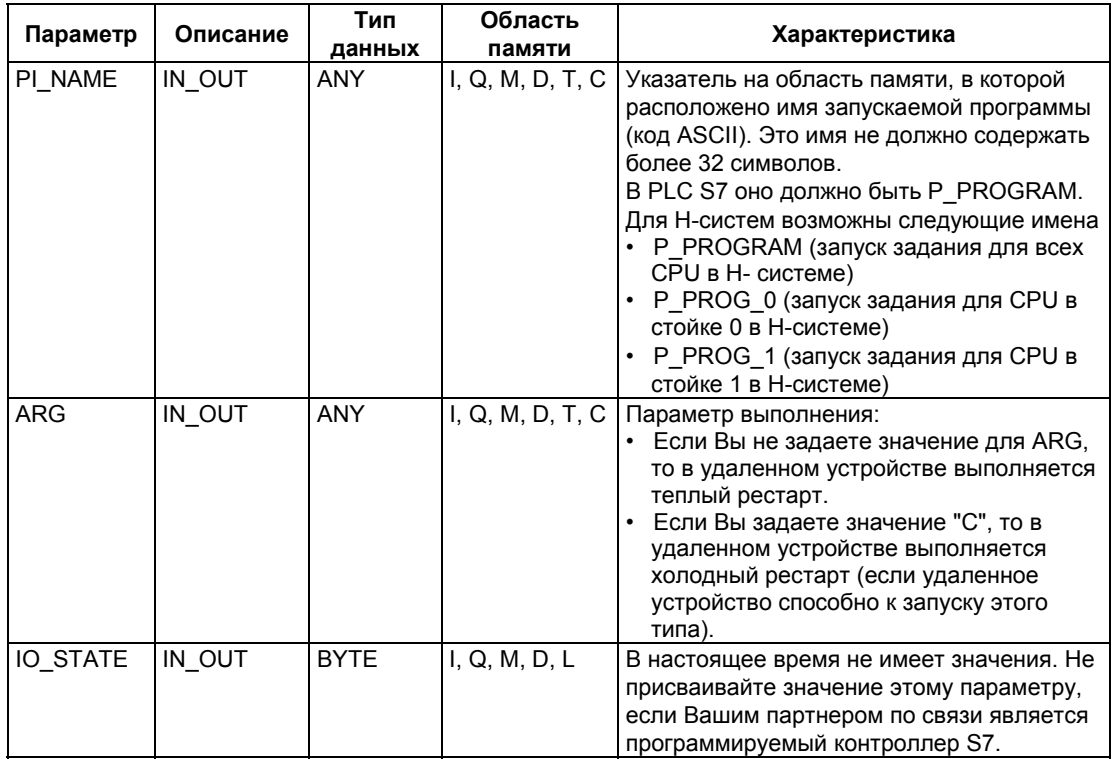

Следующая таблица содержит всю относящуюся к SFB19 информацию об ошибках, которая может выводиться параметрами ERROR и STATUS.

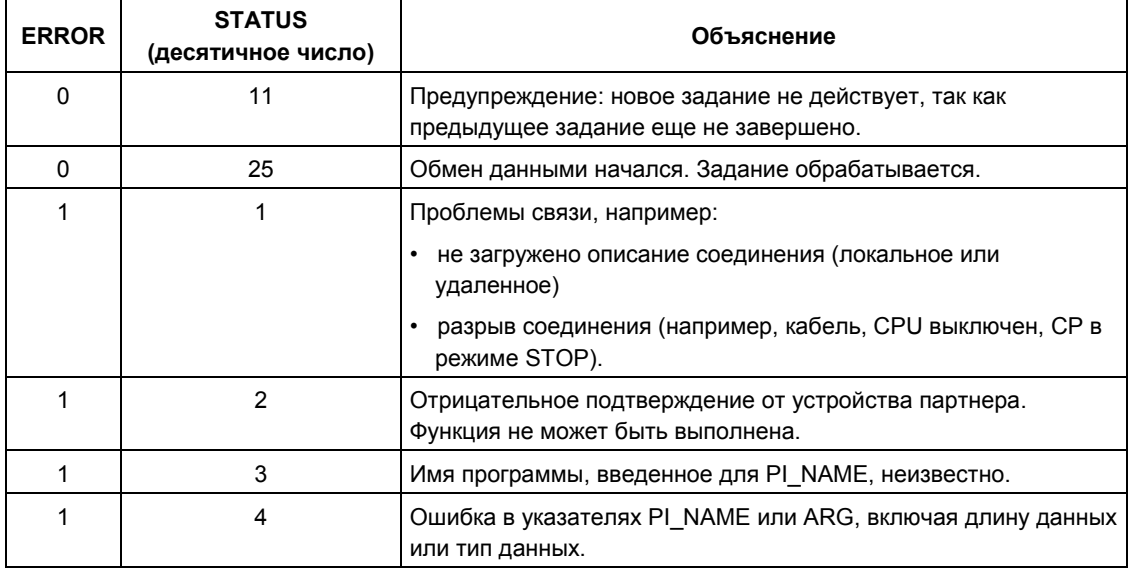

Системное ПО для систем S7-300/400 и стандартные функции -Том 2/2<br>A5E00739858-01

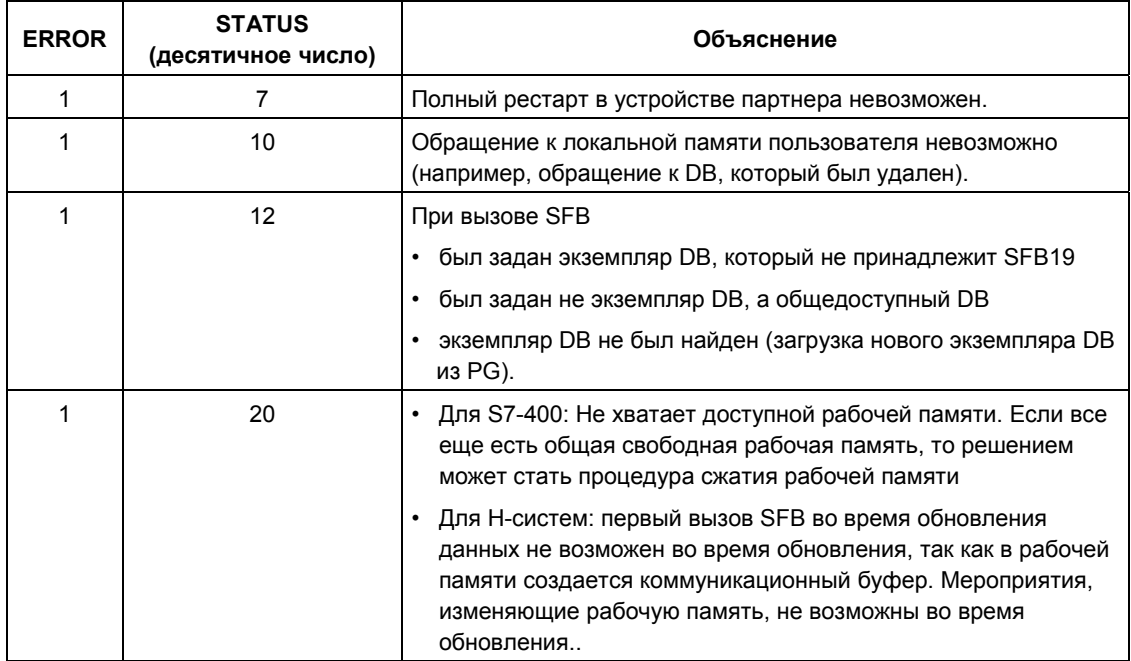

## **21.12 Переключение удаленного устройства в состояние STOP с помощью SFB 20 "STOP"**

### **Описание**

SFB 20 "STOP" при нарастающем фронте сигнала на управляющем входе REQ активирует переключение в режим STOP в удаленном устройстве, адресованном посредством ID. Переключение режима возможно, когда устройство находится в режиме RUN, HOLD или STARTUP.

Если удаленная система отказоустойчива, то запрос рестарта Если удаленная система отказоустойчива, то запрос рестарта имеет влияние на один или все CPU этой системы – в зависимости от значения PI\_NAME.

Успешное выполнение задания отображается значением 1 в параметре состояния DONE. Если происходят какие-либо ошибки, то они отображаются параметрами состояния ERROR и STATUS.

Изменение режима в том же самом удаленном устройстве может быть запущено только тогда, когда предыдущий вызов SFB 20 полностью завершен.

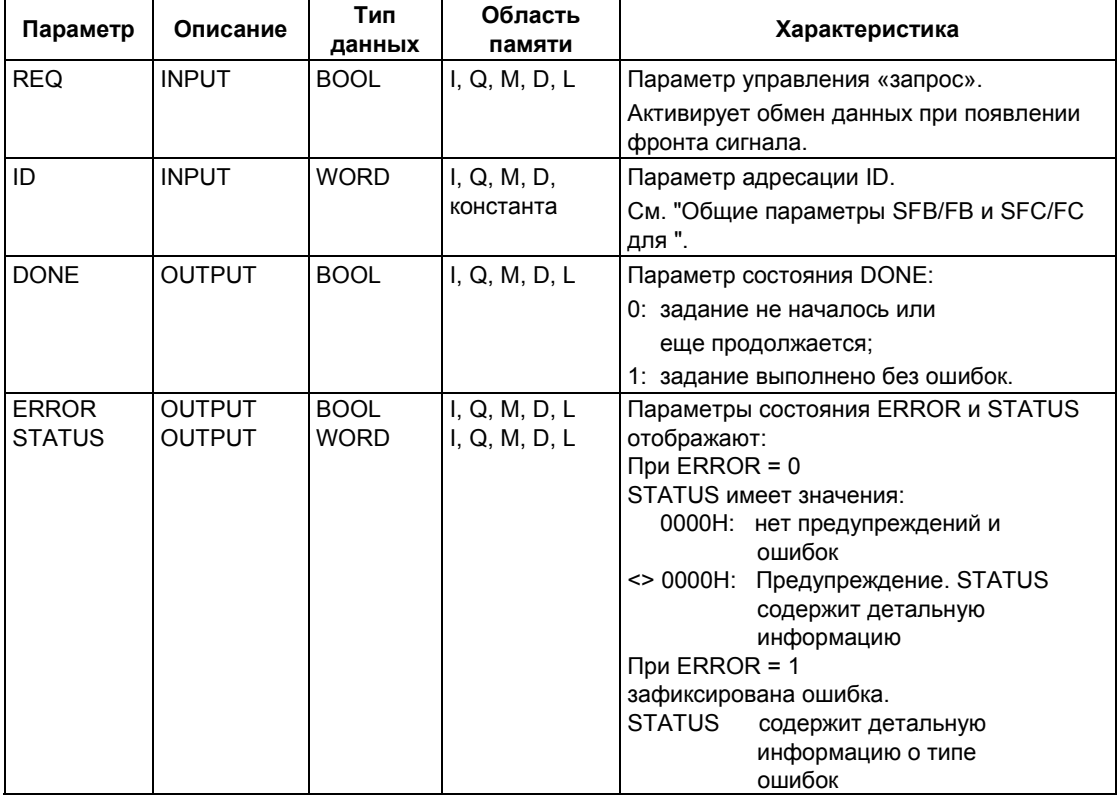

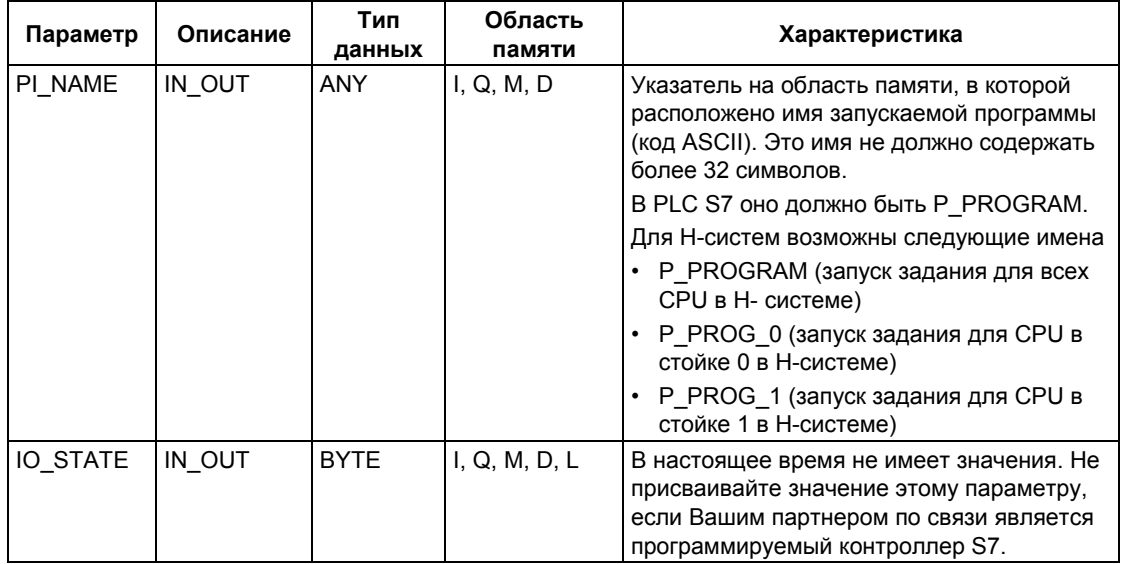

Следующая таблица содержит всю относящуюся к SFB20 информацию об ошибках, которая может выводиться параметрами ERROR и STATUS.

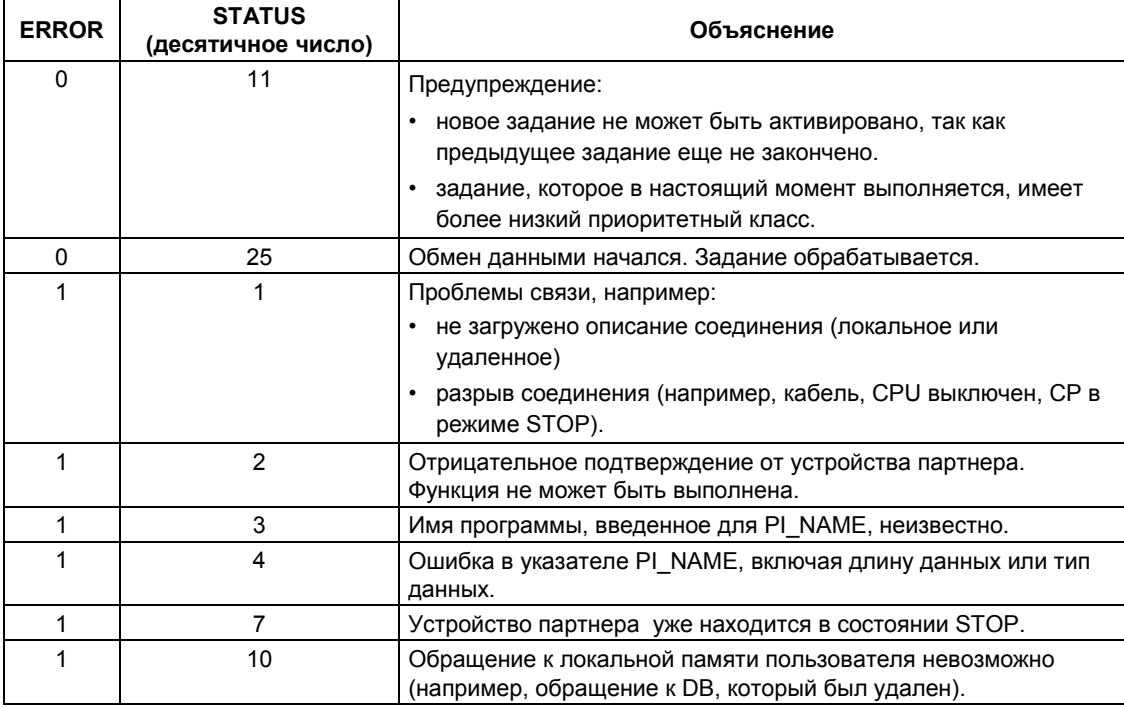

Системное ПО для систем S7-300/400 и стандартные функции -Том 2/2<br>A5E00739858-01

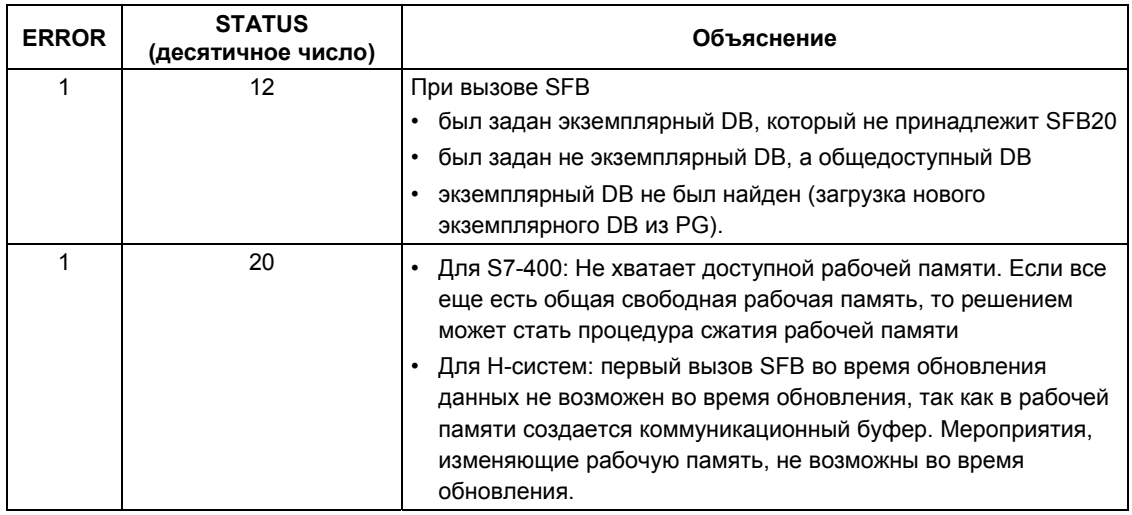

## **21.13 Инициализация горячего рестарта в удаленном устройстве с помощью SFB 21 "RESUME"**

### **Описание**

SFB 21 "RESUME" при нарастающем фронте сигнала на управляющем входе REQ активирует горячий рестарт в удаленном устройстве, выбранном с помощью ID.

Если удаленным устройством является CPU, то должны быть выполнены следующие условия:

- CPU находится в состоянии STOP
- переключатель CPU установлен в положение "RUN" или "RUN-P"
- при создании конфигурации с помощью STEP 7 разрешен ручной горячий перезапуск
- не должно быть условий, препятствующих горячему рестарту.

Как только горячий рестарт завершается, устройство переходит в режим RUN и передает положительное подтверждение выполнения. Когда положительное подтверждение оценено, параметр DONE состояния устанавливается в 1. Если происходят какие-либо ошибки, то они отображаются параметрами состояния ERROR и STATUS.

Рестарт в том же самом удаленном устройстве может быть активирован вновь только после того, как завершится предыдущий горячий рестарт.

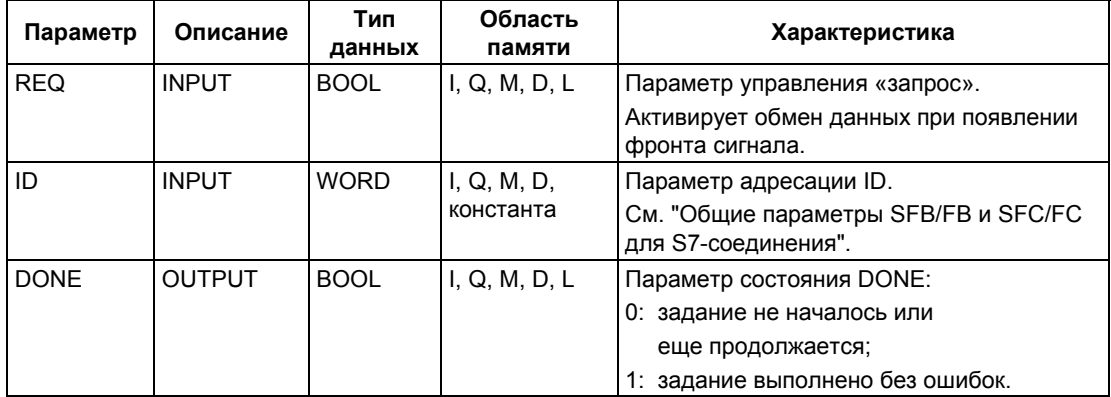

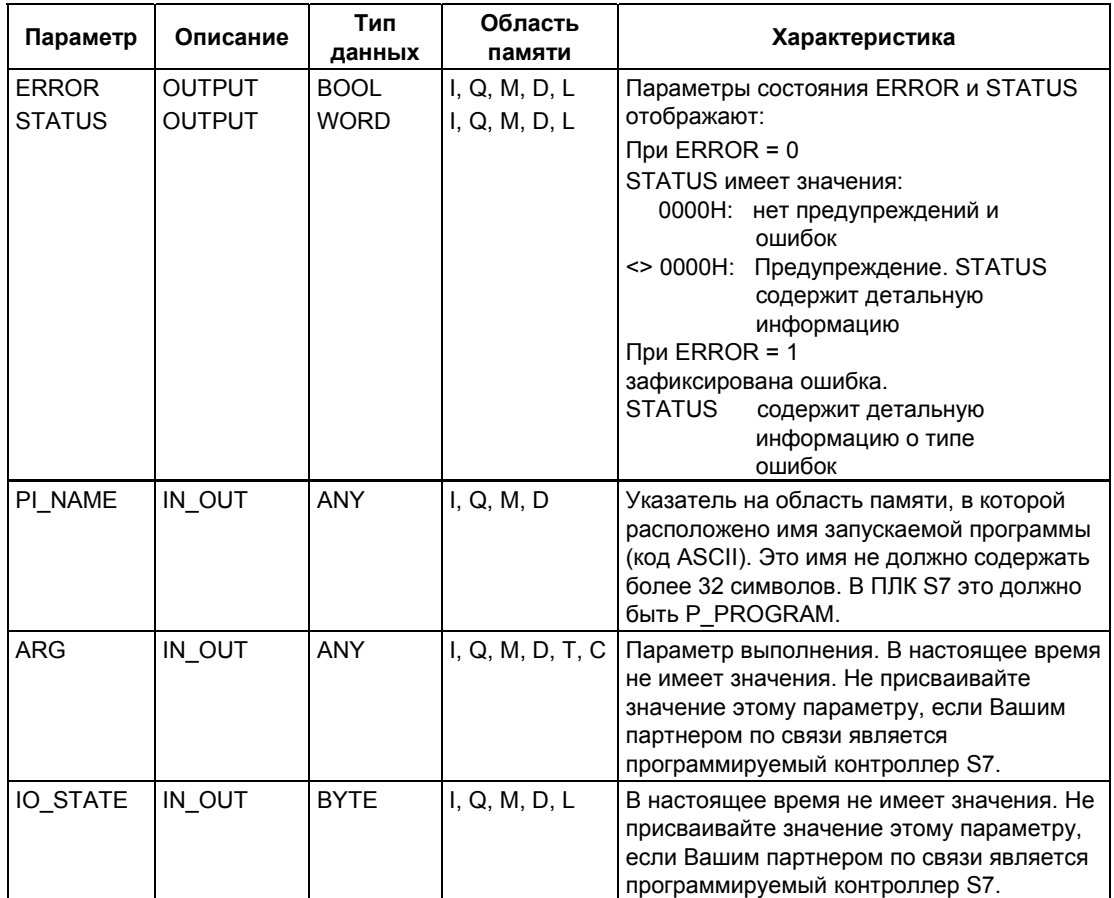

Следующая таблица содержит всю относящуюся к SFB21 информацию об ошибках, которая может выводиться параметрами ERROR и STATUS.

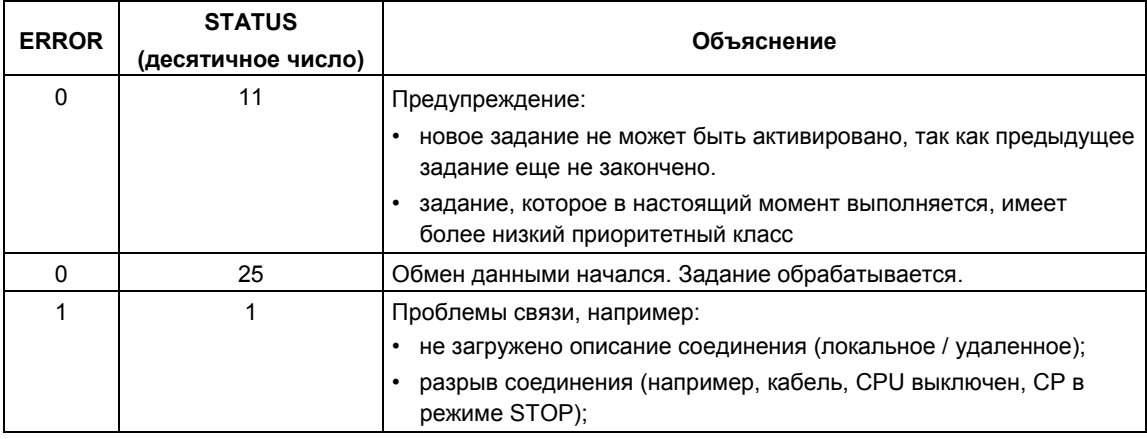

Системное ПО для систем S7-300/400 и стандартные функции -Том 2/2 21-50 A5E00739858-01

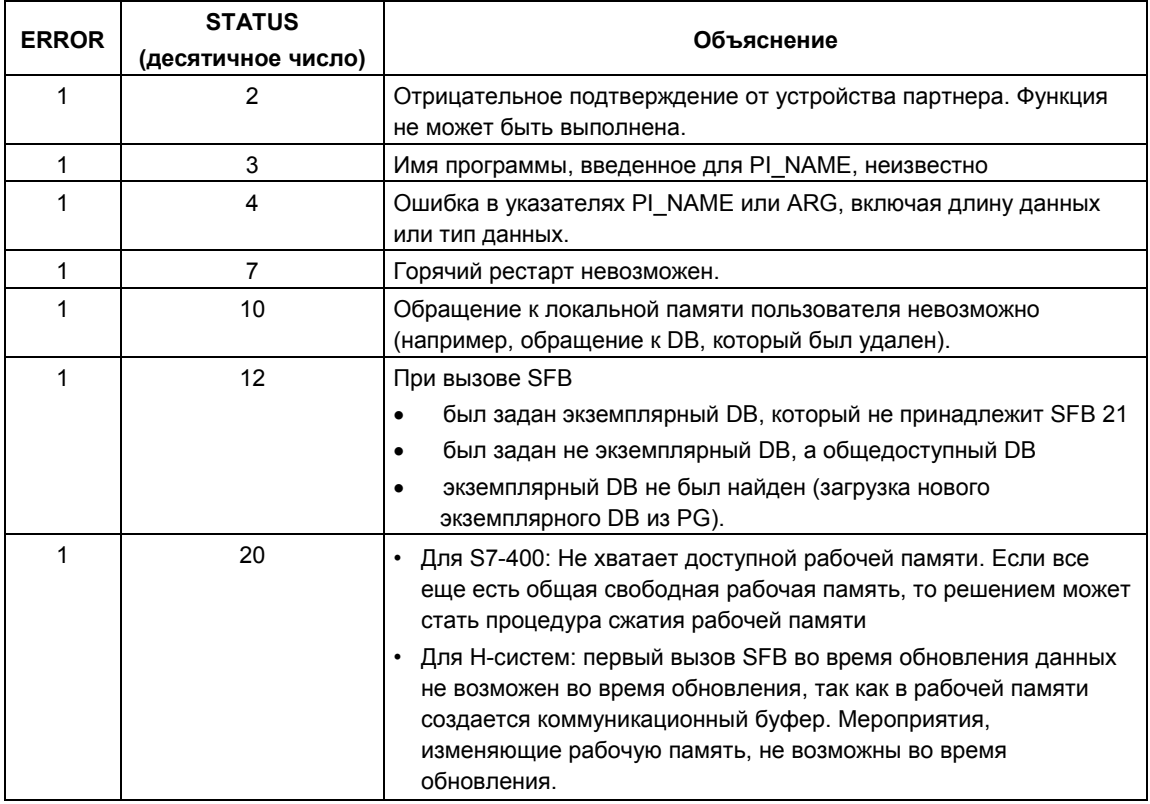

## **21.14 Запрос состояния удаленного партнера с помощью SFB 22 "STATUS"**

#### **Описание**

Используя SFB 22 "STATUS" Вы можете запросить состояние удаленного партнера по связи.

Если имеется нарастающий фронт сигнала на управляющем входе REQ, задание передается удаленному партнеру. Ответ оценивается, чтобы определить, были ли проблемы. Если ошибок не было, то принятое состояние копируется в переменные PHYS, LOG и LOCAL при следующем вызове SFB. Завершение этого задания отображается значением 1 в параметре состояния NDR.

Вы можете запрашивать состояние того же самого партнера по связи вновь только после того, как завершится последний запрос.

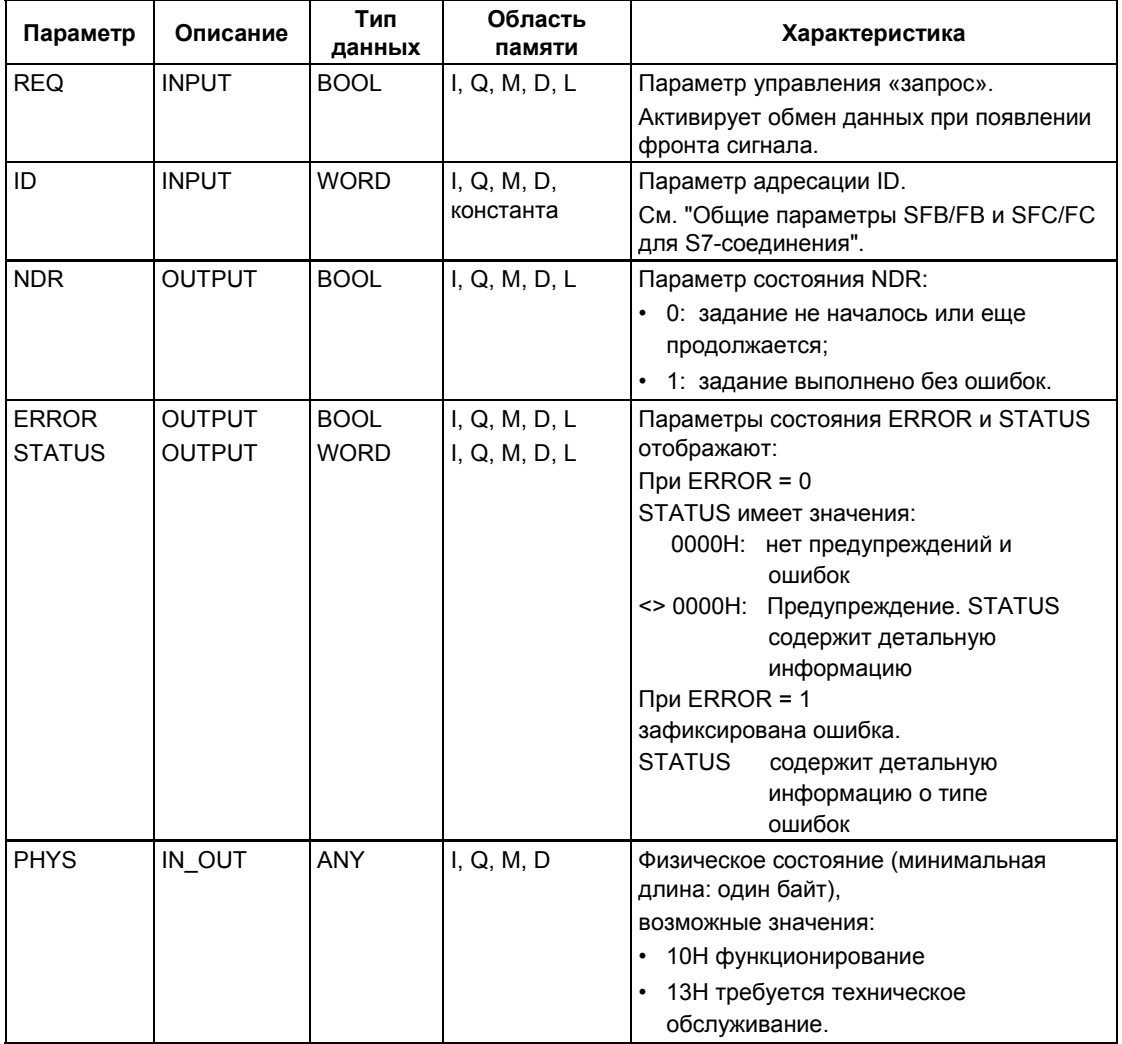

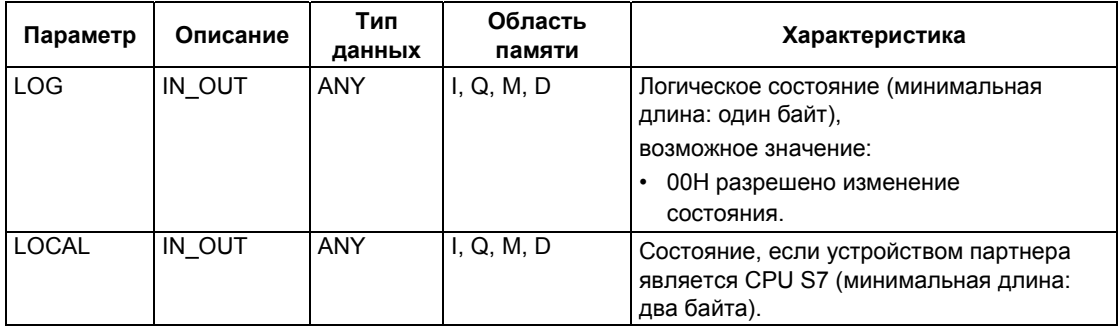

### Проходной (in/out) параметр LOCAL

Если партнером по связи является CPU S7, то проходной (in/out) параметр<br>LOCAL содержит его текущее состояние. Первый байт зарезервирован,<br>второй байт содержит ID состояния.

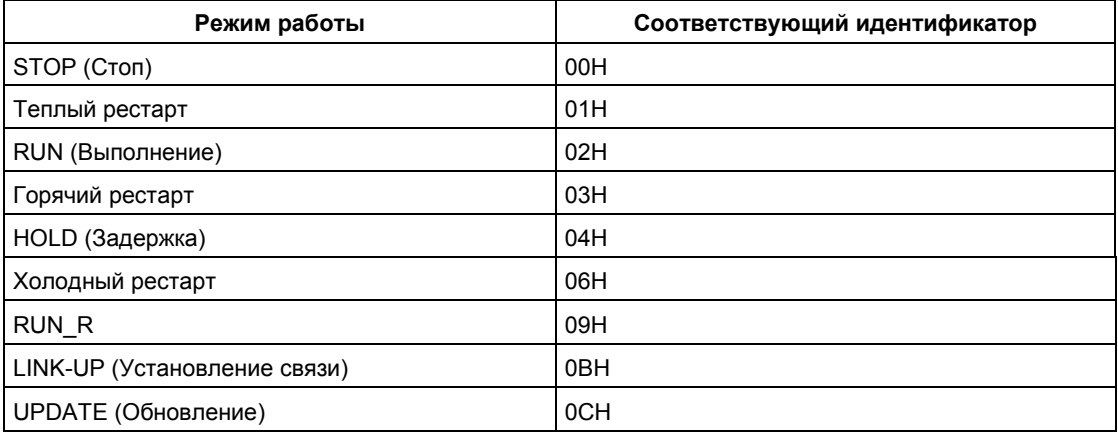

### Информация об ошибках

Следующая таблица содержит всю относящуюся к SFB22 информацию об ошибках, которая может выводиться параметрами ERROR и STATUS.

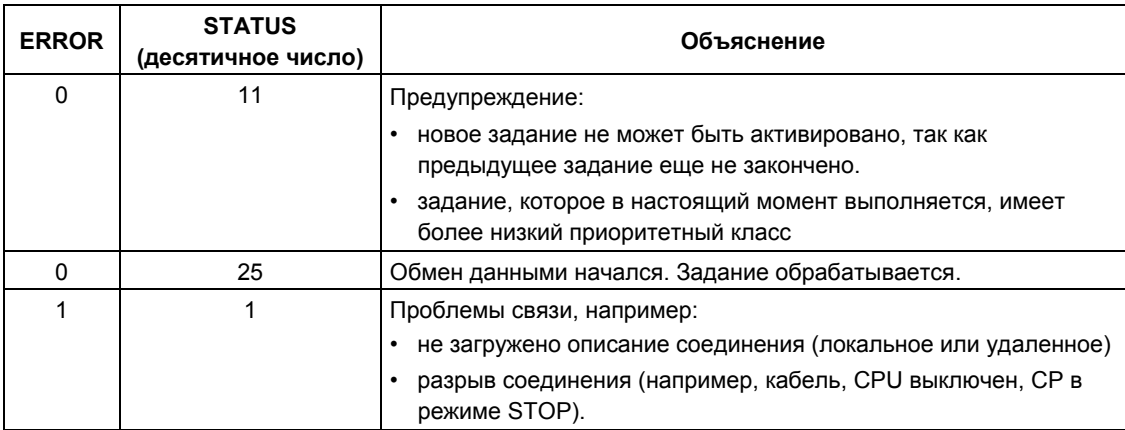

Системное ПО для систем S7-300/400 и стандартные функции -Том 2/2<br>A5E00739858-01

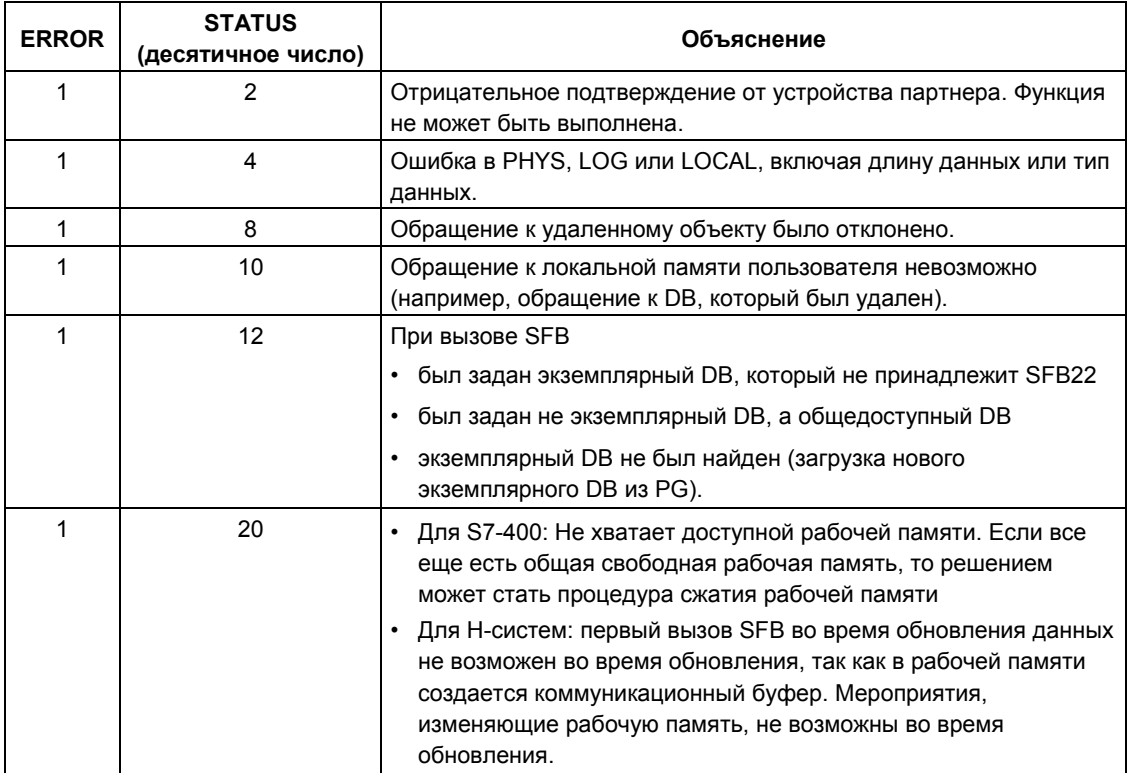

## **21.15 Прием состояния удаленного устройства с помощью SFB 23 "USTATUS"**

### **Описание**

SFB 23 "USTATUS" принимает состояние устройства удаленного партнера по связи. Партнер передает свое состояние без запроса, когда происходит его изменение, если это сконфигурировано в STEP 7.

Если при вызове SFB на управляющий вход EN\_R подается значение 1 и имеется кадр от партнера, то информация о состоянии вводится в переменные PHYS, LOG и LOCAL при следующем вызове SFB. Завершение этого задания отображается значением 1 в параметре состояния NDR.

В соединении, используемом USTATUS, должна быть разблокирована передача сообщений о рабочем состоянии.

#### **Примечание**

Вы можете использовать только один экземпляр SFB 23 на одно соединение.

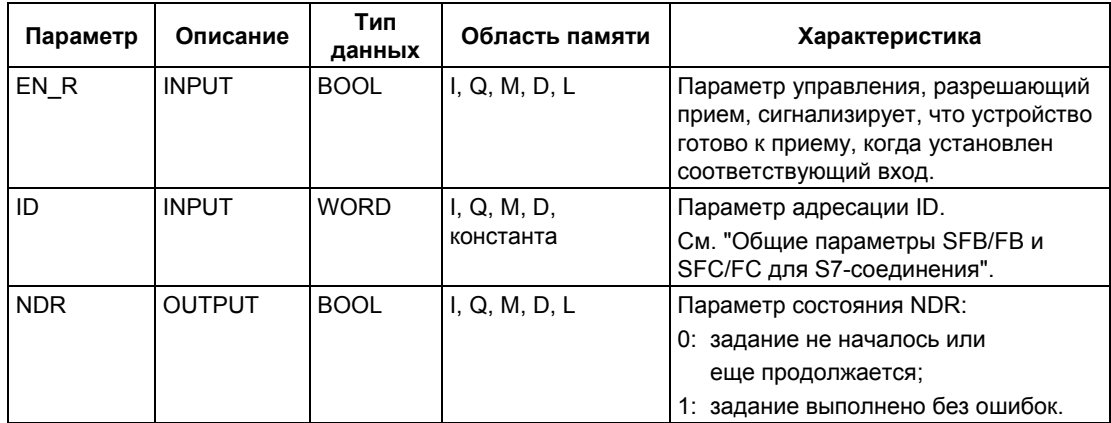

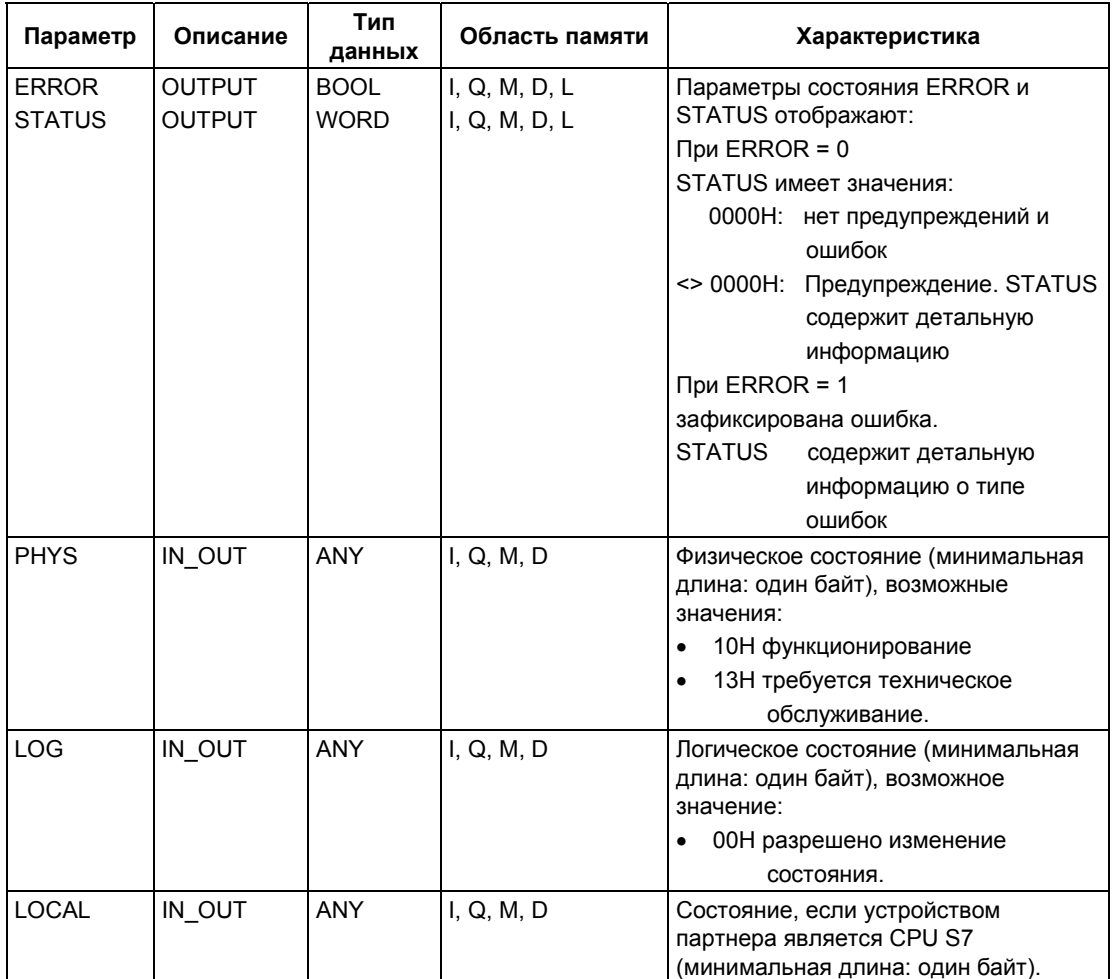

### **Проходной (in/out) параметр LOCAL**

Если партнером по связи является CPU S7, то проходной (in/out) параметр LOCAL содержит его текущее состояние. Первый байт зарезервирован, второй байт содержит ID состояния.

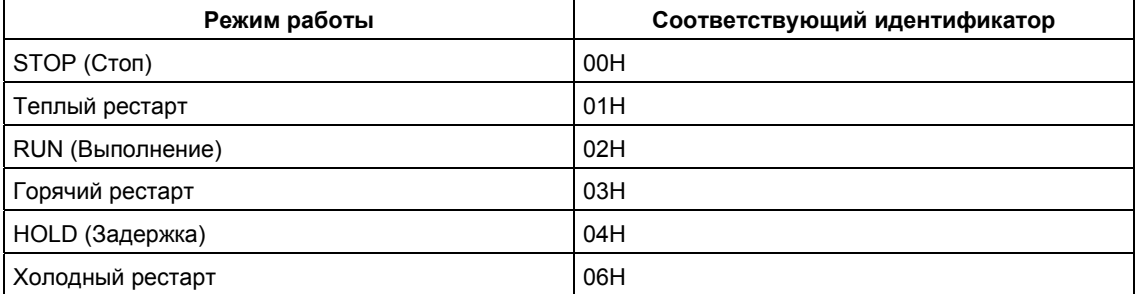

Системное ПО для систем S7-300/400 и стандартные функции -Том 2/2 21-56 A5E00739858-01

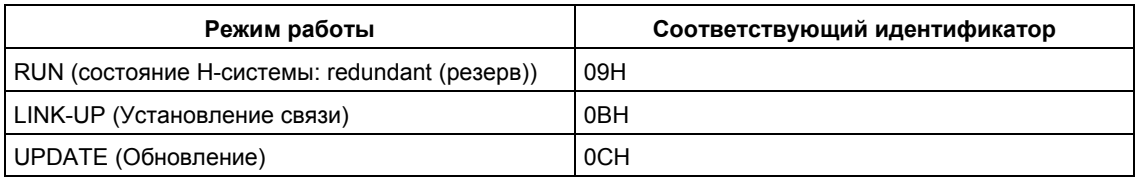

Следующая таблица содержит всю относящуюся к SFB23 информацию об ошибках, которая может выводиться параметрами ERROR и STATUS.

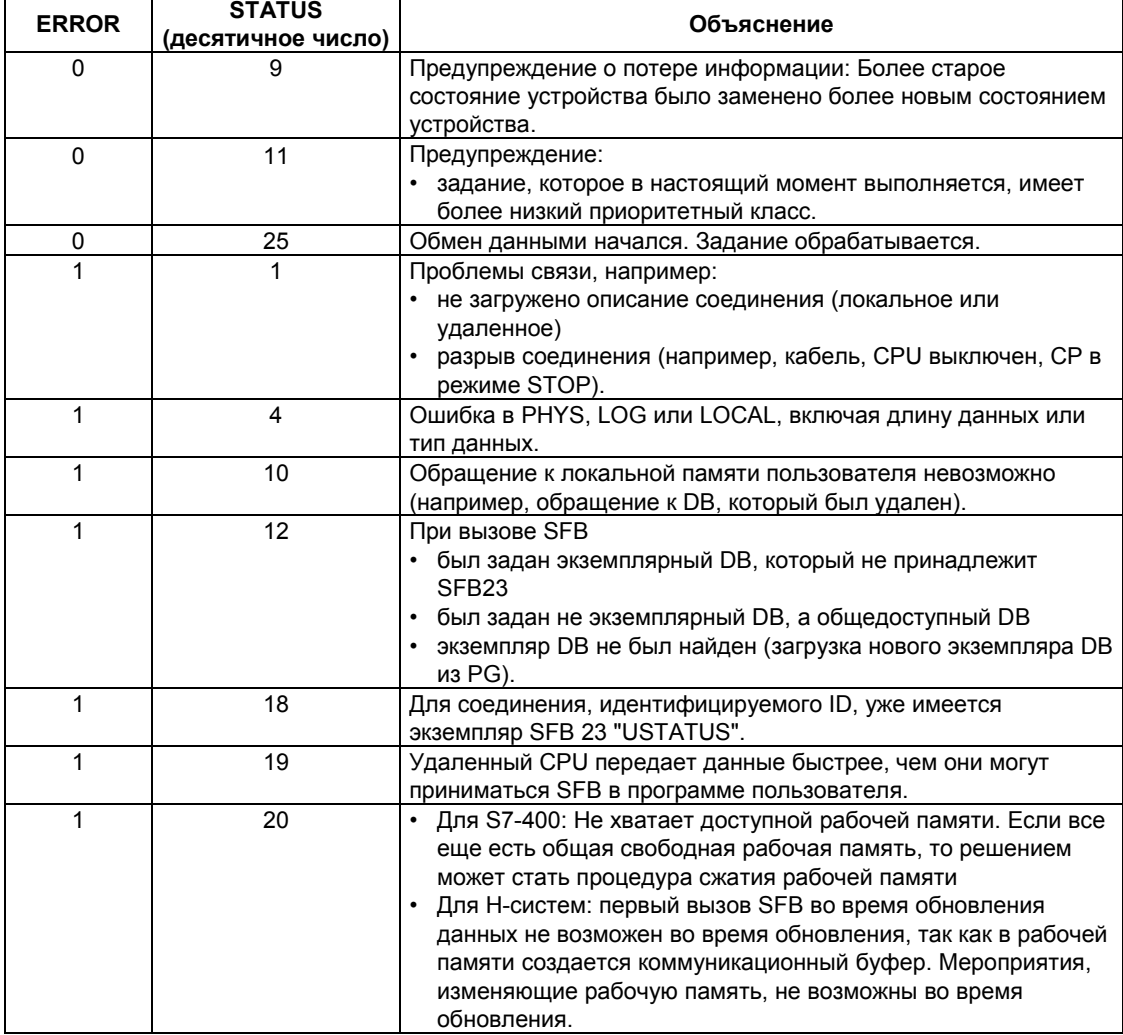

## **21.16 Запрос состояния соединения, относящегося к экземпляру коммуникационного SFB, с помощью SFC 62 "CONTROL"**

### **Описание**

С помощью SFC 62 "CONTROL" Вы можете запрашивать состояние соединения, относящегося к экземпляру локального коммуникационного SFB, в S7-400.

После вызова этой системной функции со значением 1 на управляющем входе EN\_R запрашивается текущее состояние соединения, относящегося к экземпляру коммуникационного SFB, выбранному с помощью I\_DB.

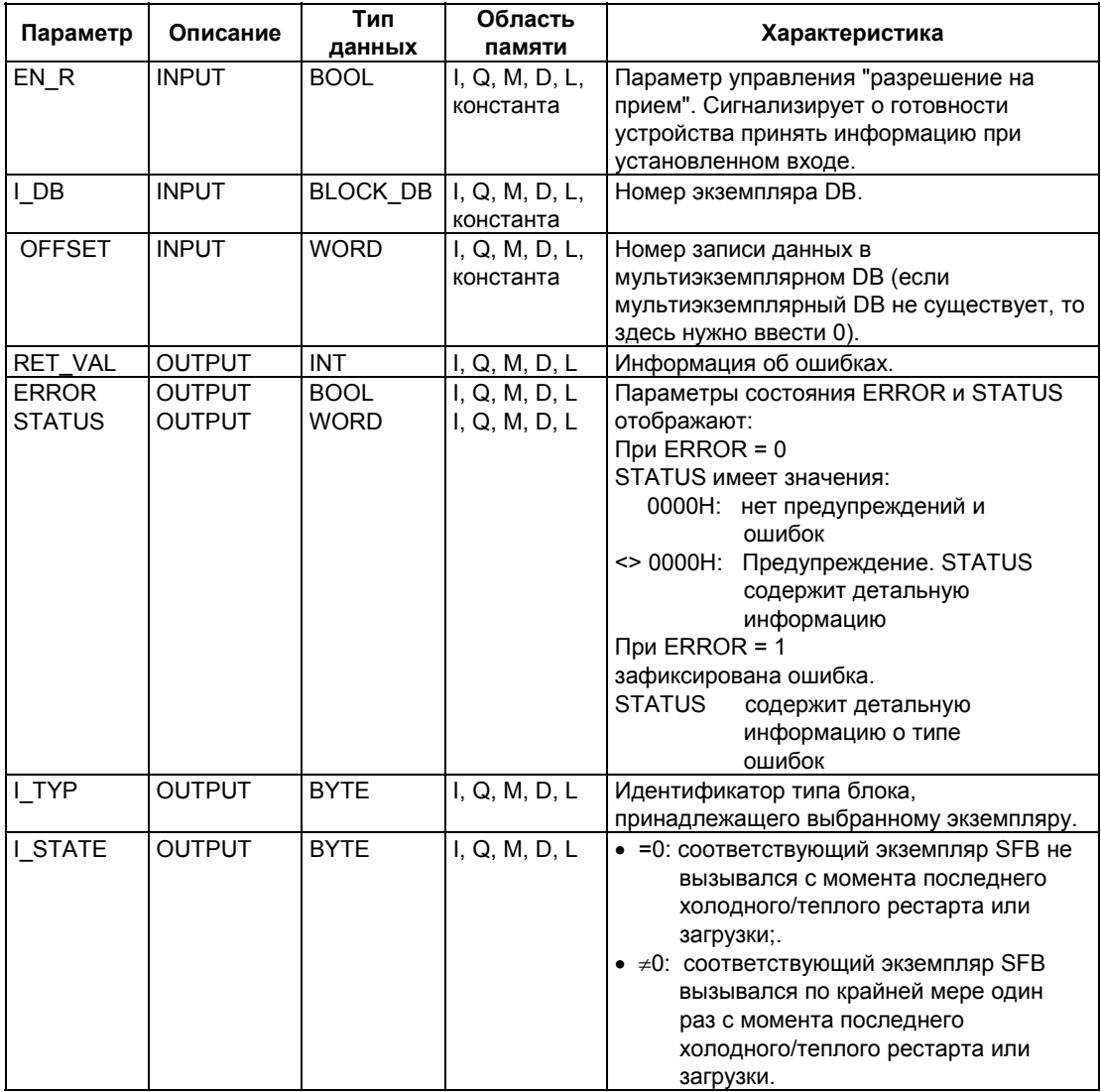

Системное ПО для систем S7-300/400 и стандартные функции -Том 2/2 21-58 A5E00739858-01

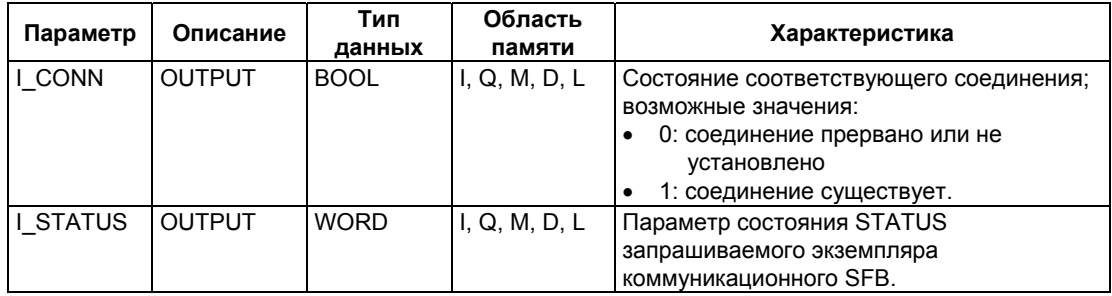

### Выходной параметр I\_TYP

Следующая таблица перечисляет различные типы SFB и соответствующие идентификаторы.

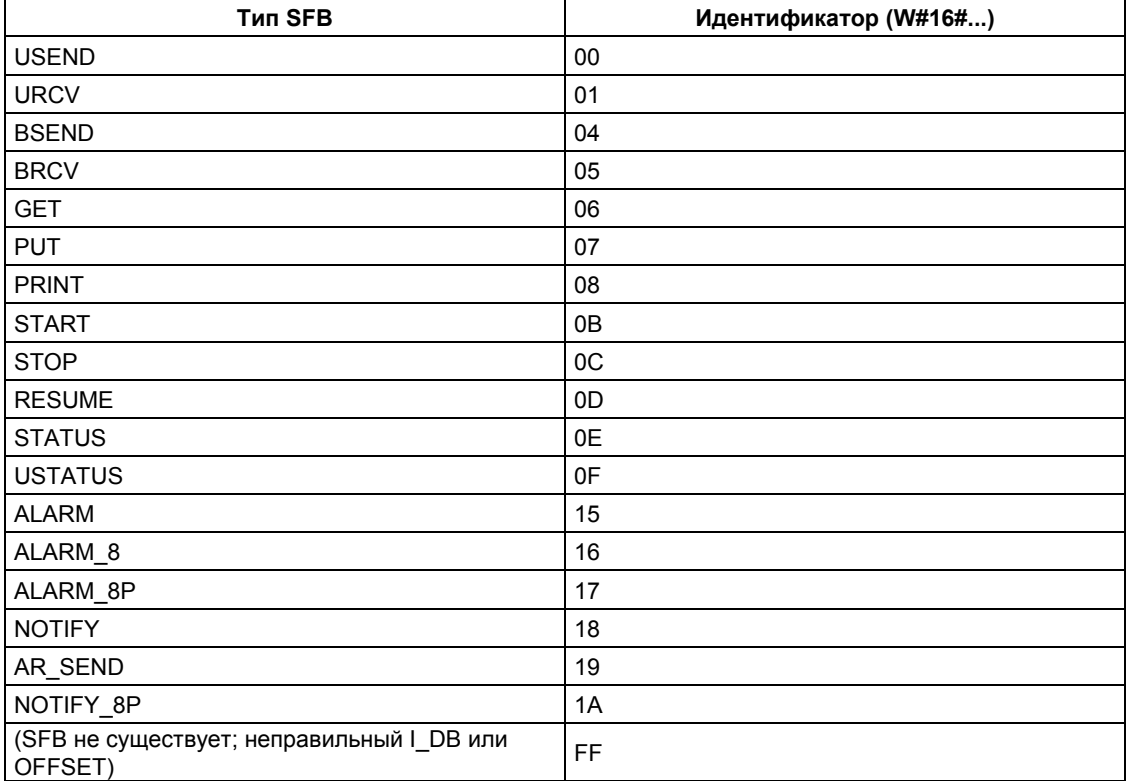

В SFC62 "CONTROL" выходной параметр RET\_VAL может иметь два следующих значения:

- 0000H: во время выполнения SFC ошибок не было
- 8000Н: во время выполнения SFC возникла ошибка.

#### **Примечание**

Выходные параметры ERROR и STATUS следует проверять, даже если в выходном параметре RET\_VAL отображается значение 0000H.

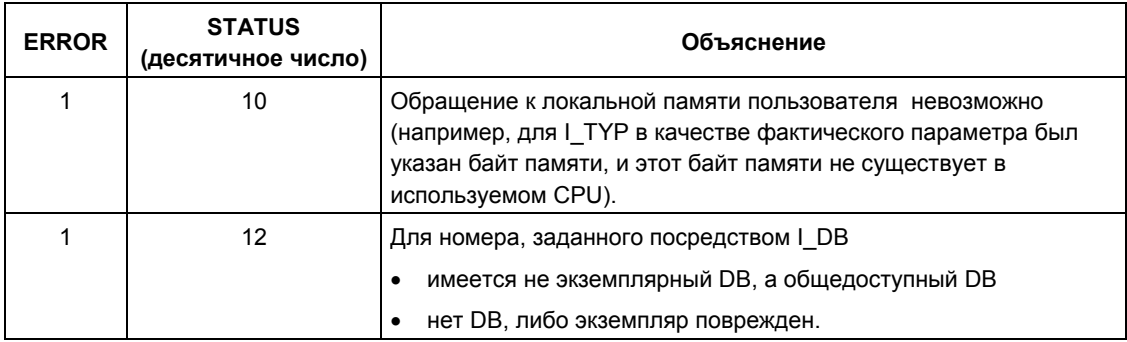

## 21.17 Запрос состояния соединения с помощью FC 62 "C CNTRL"

### Описание

С помощью FC 62 "C\_CNTRL" Вы можете запрашивать состояние соединения для S7-300.

После вызова этой функции со значением 1 на управляющем входе EN R будет запрошено текущее состояние соединения, выбранного с помощью ID.

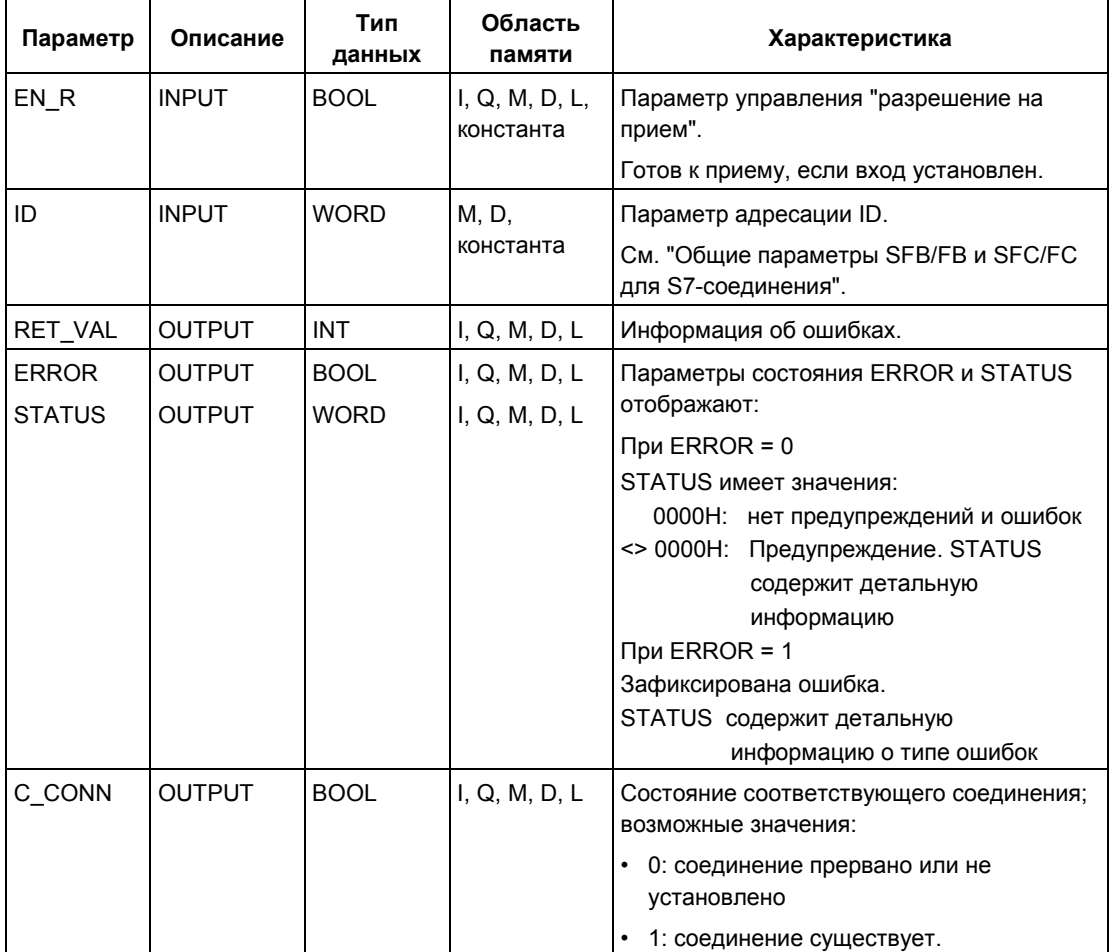

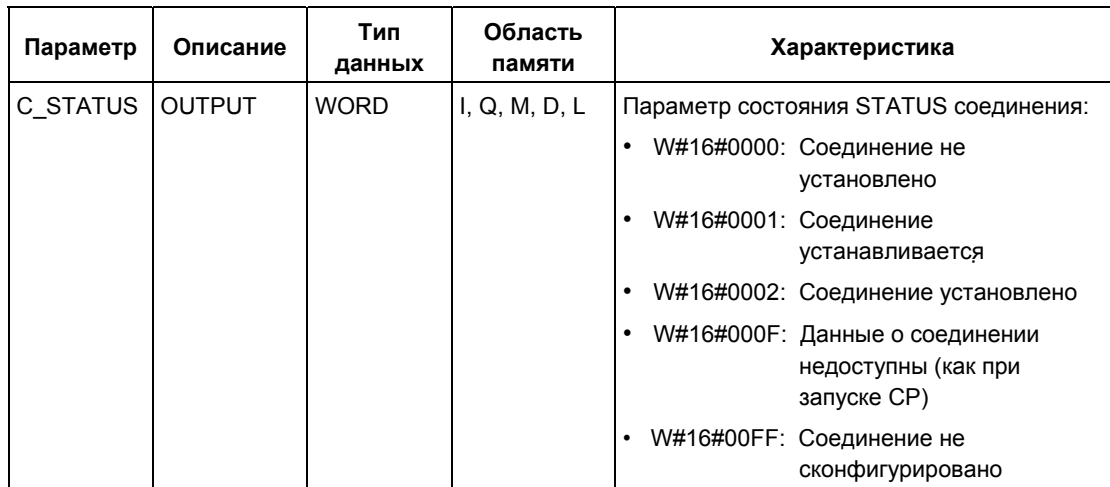

В FC 62 "C\_CNTRL" выходной параметр RET\_VAL может иметь два следующих значения:

- 0000H: во время выполнения FC ошибок не было
- 8000H: во время выполнения FC возникла ошибка.

#### **Примечание**

Выходные параметры ERROR и STATUS следует проверять, даже если в выходном параметре RET\_VAL отображается значение 0000H.

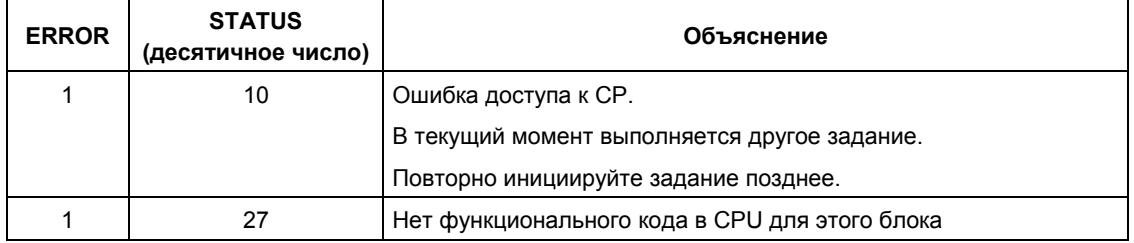

## **21.18 Требования к рабочей памяти для SFB/FB системы связи S7 (S7 Communication)**

Для нормальной работы SFB/FB системы связи S7 (S7 Communication) требуют определенного объема памяти для временного размещения в рабочей памяти CPU (work memory) в зависимости от пользовательских данных (область кодов). Размер требуемой памяти показан в следующей таблице:

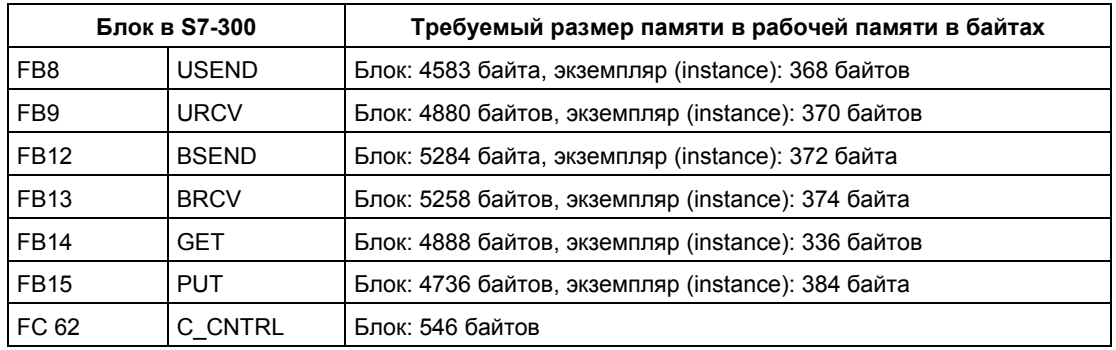

#### **Замечания по поведению при прерываниях**

В S7-300, SIMATIC\_NET коммуникационные блоки могут вызываться только в одном приоритетном классе.

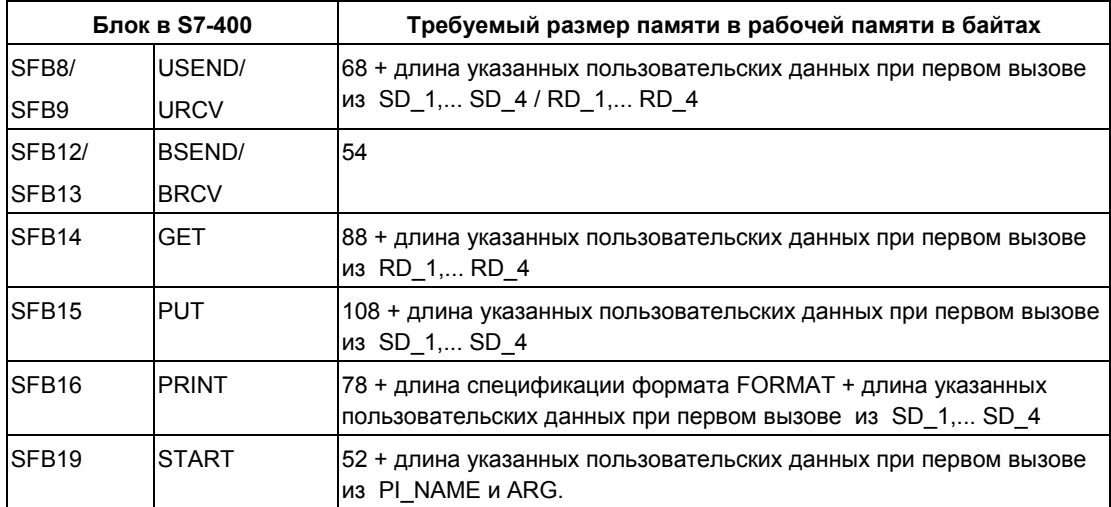

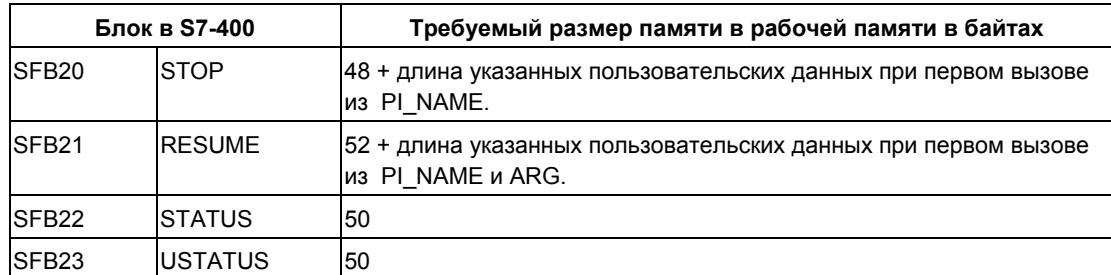

# 22 Коммуникационные SFC для несконфигурированных S7-соединений

### 22.1 Общие параметры коммуникационных SFC

### Входной параметр REQ

Входной параметр REQ (request to activate [запрос на активацию задания]) это параметр управления, запускаемый уровнем сигнала. Он используется для запуска задания (по передаче данных или на прерывание соединения).

- При активации задания вызывается соответствующая функция SFC (с параметром REQ = 1), неактивная в текущий момент времени. Если при первом вызове SFC соединение с партнером по связи не существует, то прежде чем начнется передача данных, устанавливается соединение.
- Если Вы повторно запускаете задание, которое уже выполняется (и еще не завершено), то SFC не проверяет состояние параметра REQ.

### Входной параметр REQ\_ID (только для SFC 65 и SFC 66)

Входной параметр REQ ID используется для идентификации передаваемых данных. Он передается операционной системой передающего CPU для SFC 66 "X RCV" принимающего CPU партнера по связи.

Вы должны организовать запрос параметра REQ ID на принимающей стороне

- если Вы вызываете несколько SFC 65 "X SEND" с различными  $\bullet$ значениями параметра REQ\_ID на одном CPU передающей стороны и пересылаете данные партнеру по связи;
- если Вы используете SFC 65 "X SEND" для передачи данных одному партнеру по связи от нескольких CPU передающей стороны.

С помощью проверки REQ ID Вы можете сохранить принятые данные в различных областях памяти.

### Выходные параметры RET\_VAL и BUSY

Коммуникационные SFC выполняются асинхронно; это означает, что во время выполнения задания возможны несколько вызовов SFC. Выходные параметры RET VAL и BUSY показывают состояние задания. См. раздел "Значения параметров REQ, RET VAL и BUSY для асинхронных SFC".

### Входной параметр CONT

Входной параметр CONT (continue [продолжить]) - это параметр управления. Используя этот параметр, Вы выбираете, останется установленным или нет соединение с партнером по связи после того, как задание будет завершено.

• Если при первом вызове Вы выбираете CONT=0, то после завершения передачи данных соединение прерывается. Затем соединение снова доступно для обмена данными с новым партнером по связи.

Этот вариант гарантирует, что ресурсы соединения являются занятыми только на время фактического использования в конкретных заданиях.

• Если при первом вызове Вы выбираете CONT=1, то после завершения передачи данных соединение остается установленным.

Этот вариант полезен тогда, например, когда Вы выполняете циклический обмен данными между двумя станциями.

#### Примечание

Соединение, установленное при CONT= 1, может быть явно прервано с помощью SFC 69 "X ABORT" или SFC 74 "I ABORT".

## 22.2 Информация об ошибках коммуникационных SFC для несконфигурированных S7-соединений

### Информация об ошибках

"Реальная" информация об ошибках для функций SFC 65...SFC 74 в соответствии с таблицей "Определенная информация об ошибках для SFC 65...SFC 74" может быть классифицирована следующим образом:

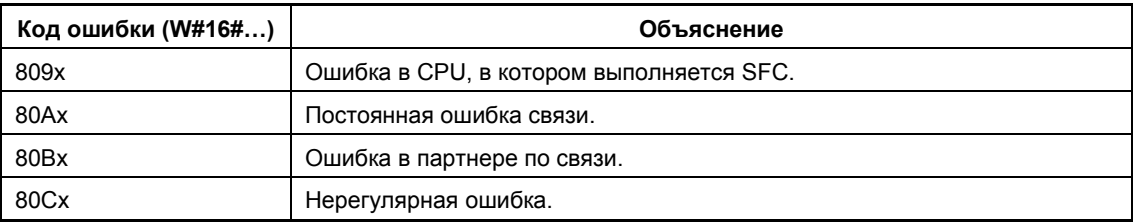

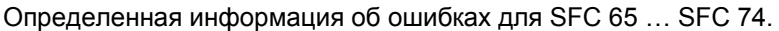

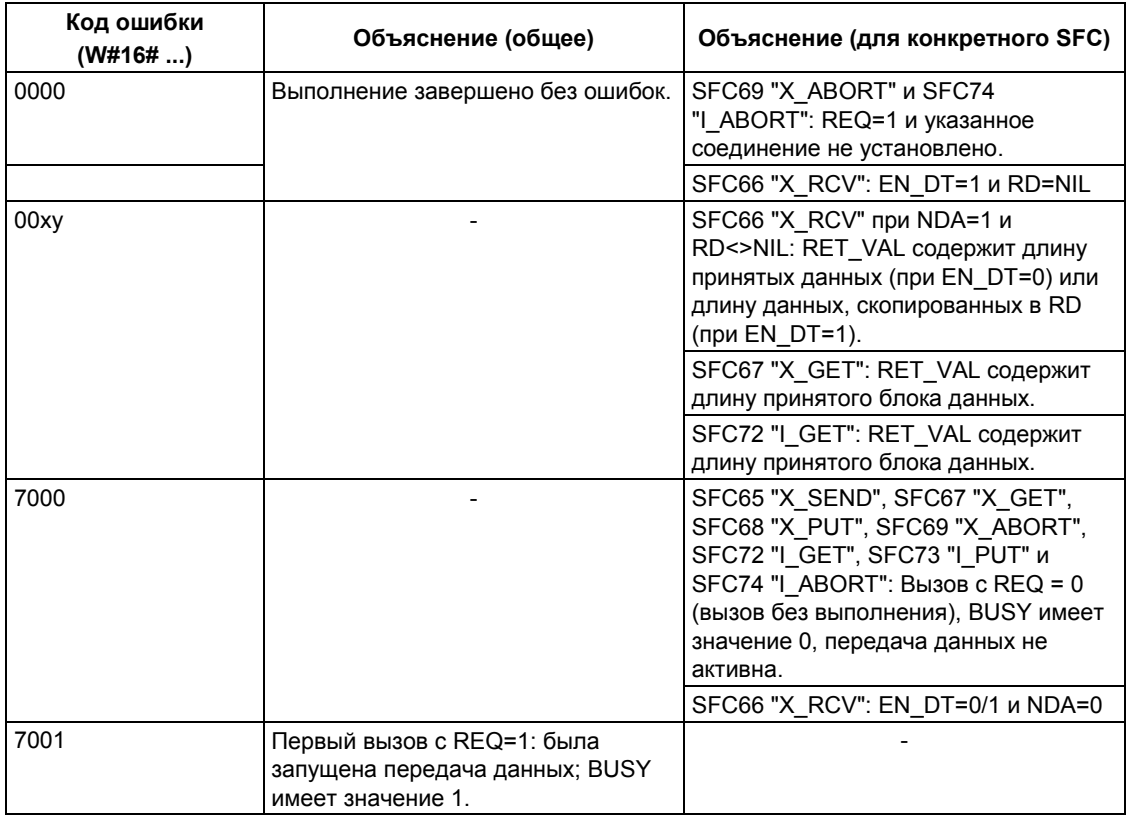

Системное ПО для систем S7-300/400 и стандартные функции -Том 2/2<br>A5E00739858-01

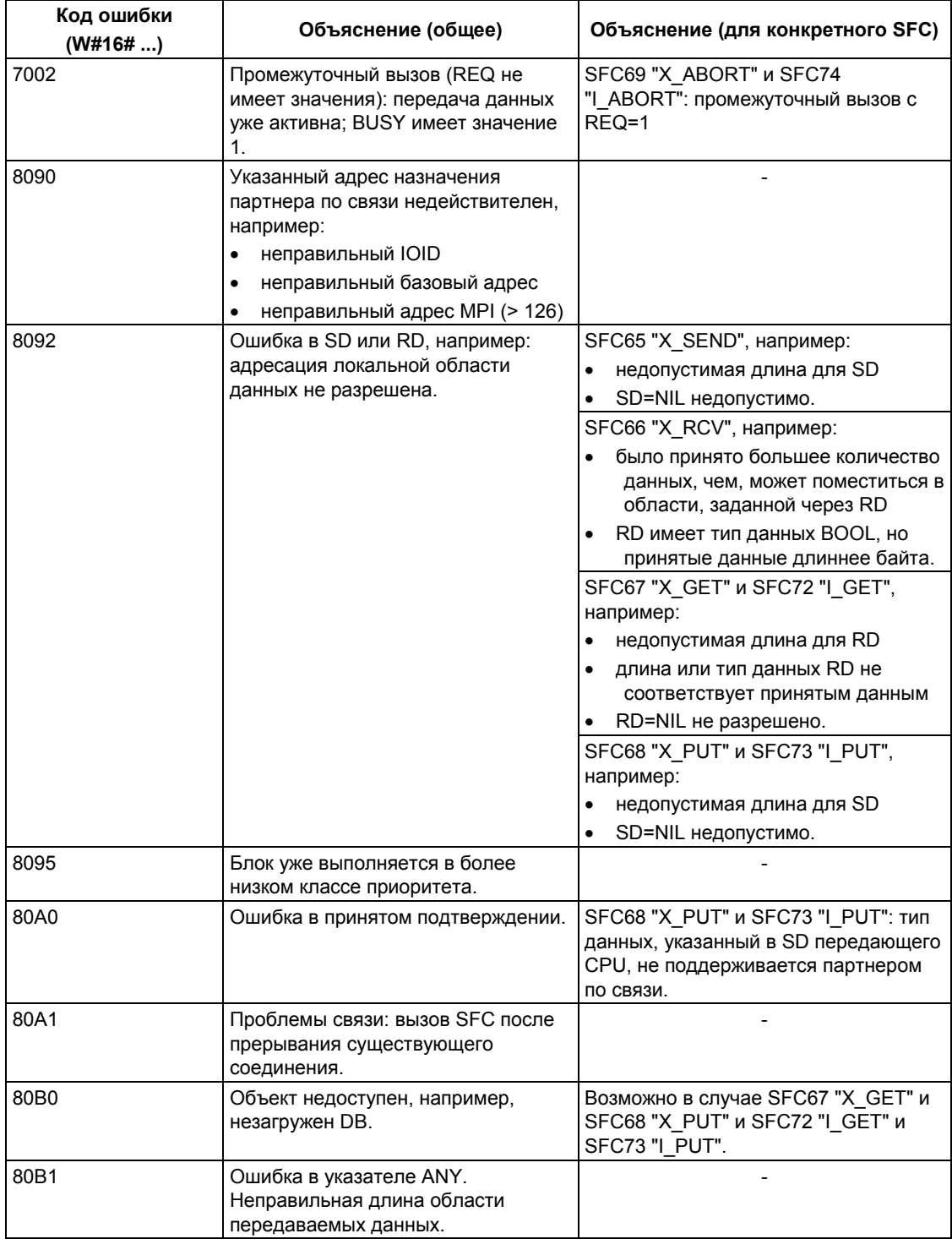

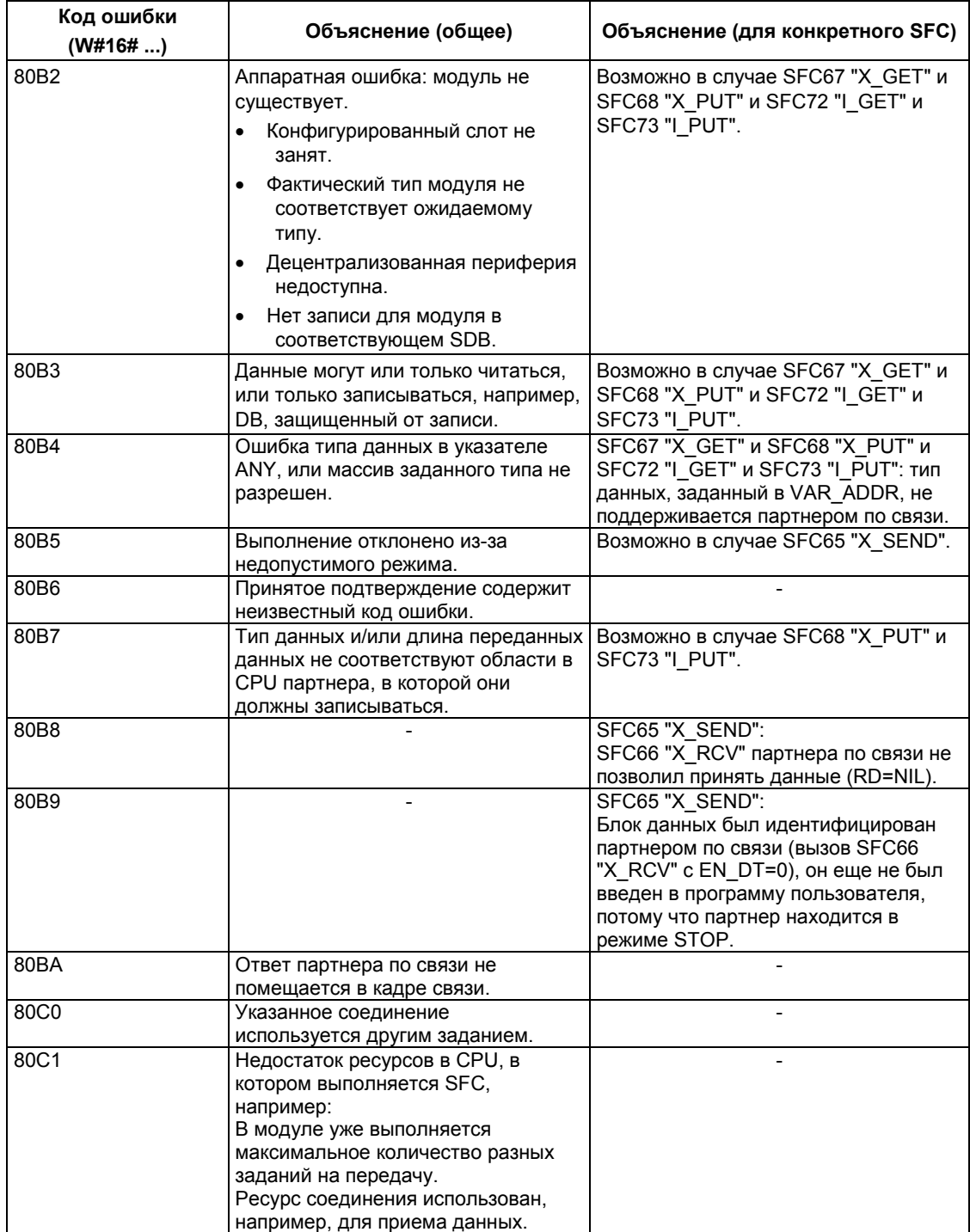

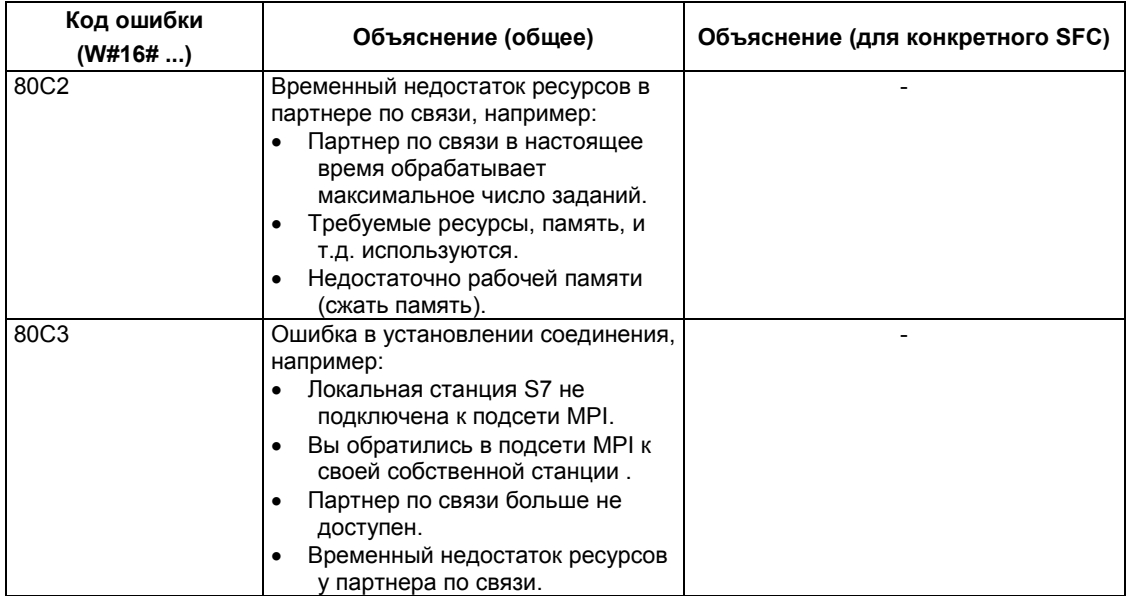

## **22.3 Передача данных партнеру по связи, находящемуся вне локальной станции S7, с помощью SFC65 "X\_SEND"**

### **Описание**

С помощью SFC65 "X\_SEND" Вы передаете данные партнеру по связи вне локальной станции S7. Данные принимаются партнером по связи с помощью SFC66 "X\_RCV".

Данные передаются после вызова SFC с REQ=1.

Убедитесь, что область передачи, определенная параметром SD (в передающем CPU) имеет меньший или точно такой же размер, что и область приема, определенная параметром RD (в партнере по связи). Если SD имеет тип данных BOOL, то RD тоже должен иметь тип данных BOOL.

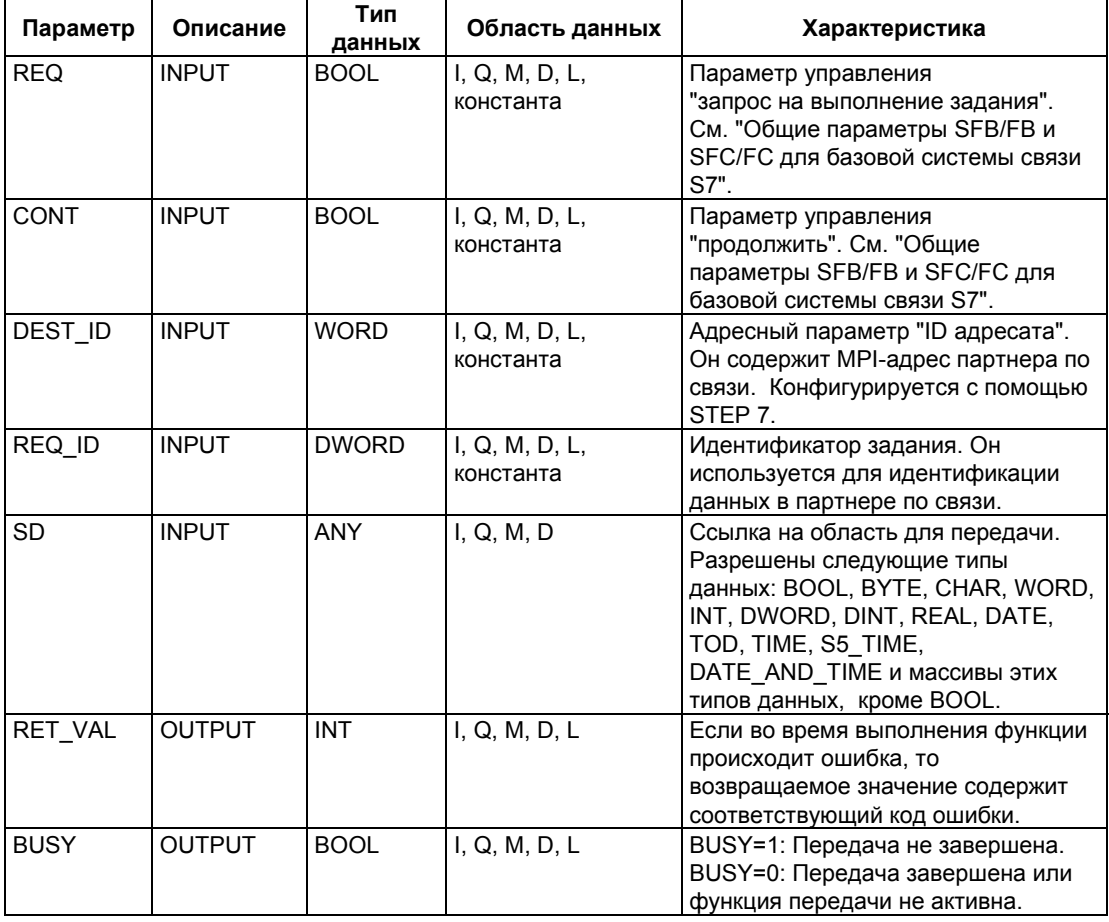

### **Консистентность данных**

Данные передаются в консистентном состоянии.

### **Информация об ошибках**

См. раздел "Информация об ошибках для коммуникационных SFC для несконфигурированных S7-соединений".

## 22.4 Прием данных от партнера по связи, находящегося вне локальной станции S7, с помощью SFC 66 "X\_RCV"

#### Описание

С помощью SFC 66 "Х RCV" можно принимать данные, передаваемые одним или несколькими партнерами по связи с помощью SFC65 "X SEND", находящимися вне локальной станции S7.

С помощью SFC 66 "X RCV"

• Вы можете проверить, переданы ли данные и ожидают ли копирования. Данные вводятся во внутреннюю очередь операционной системой.

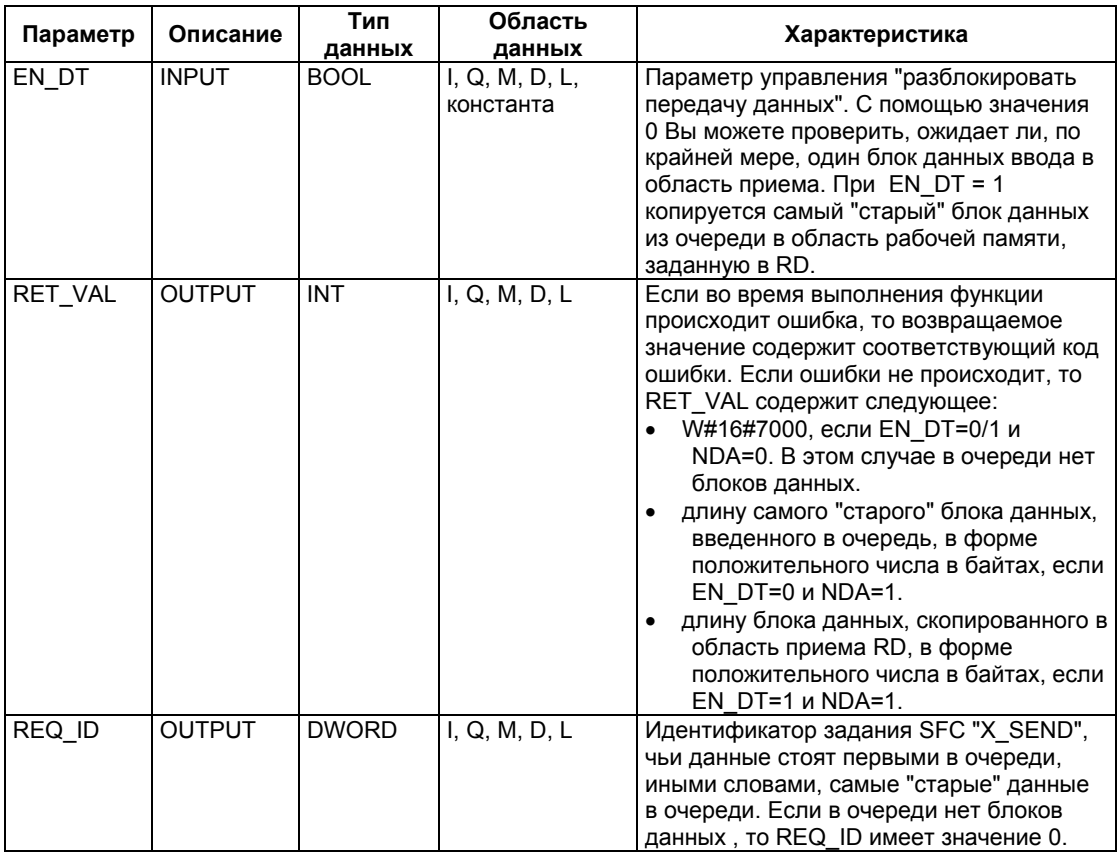

• Вы можете копировать самый "старый" блок данных из очереди в выбранную область памяти для приема.

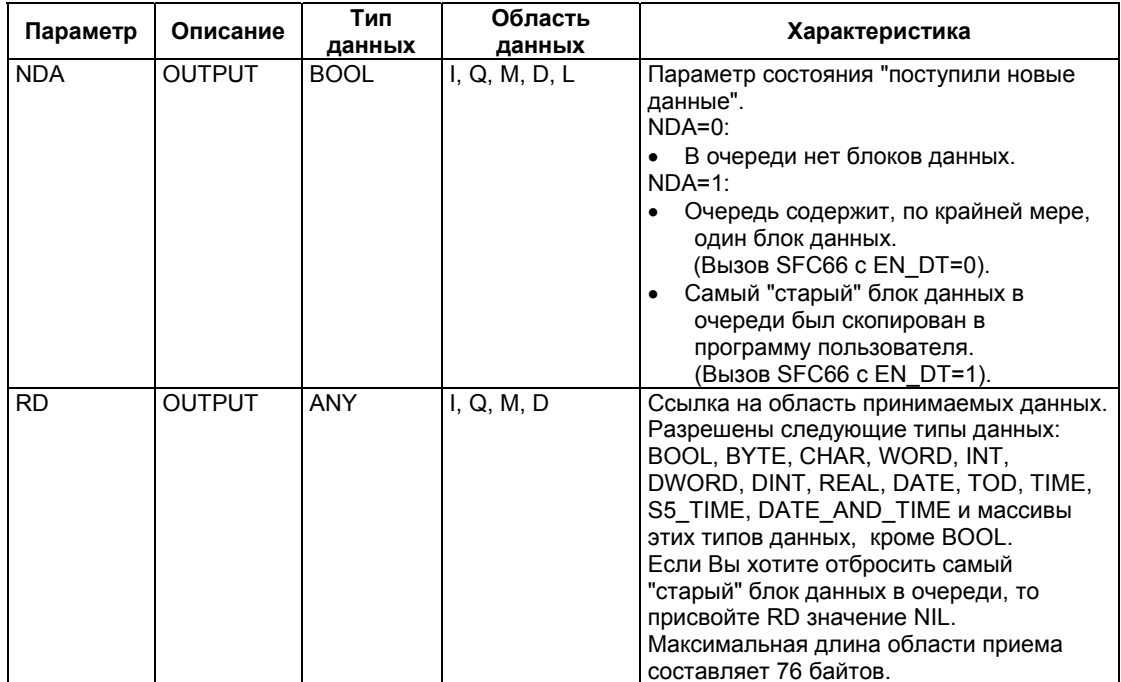

### Индикация приема данных с помощью EN\_DT=0

Как только данные поступают от партнера по связи, они вводятся операционной системой в очередь в том порядке, в котором они приняты. Если Вы хотите проверить, находится ли в очереди хотя бы один блок данных, то вызовите SFC66 с EN DT=0 и оцените выходной параметр NDA следующим образом:

- NDA=0 означает, что очередь не содержит блоков данных. Параметр REQ\_ID является несущественным, RET\_VAL имеет значение W#16#7000.
- NDA=1 означает, что в очереди имеется, по крайней мере, один блок данных, который может быть извлечен.

В этом случае Вы должны также оценить выходной параметр RET VAL и, если возможно, REQ\_ID. RET\_VAL содержит длину блока данных в байтах, REQ ID содержит идентификатор задания передающего блока. Если в очереди имеются несколько блоков данных, то REQ\_ID и RET\_VAL принадлежат самому "старому" блоку данных в очереди.

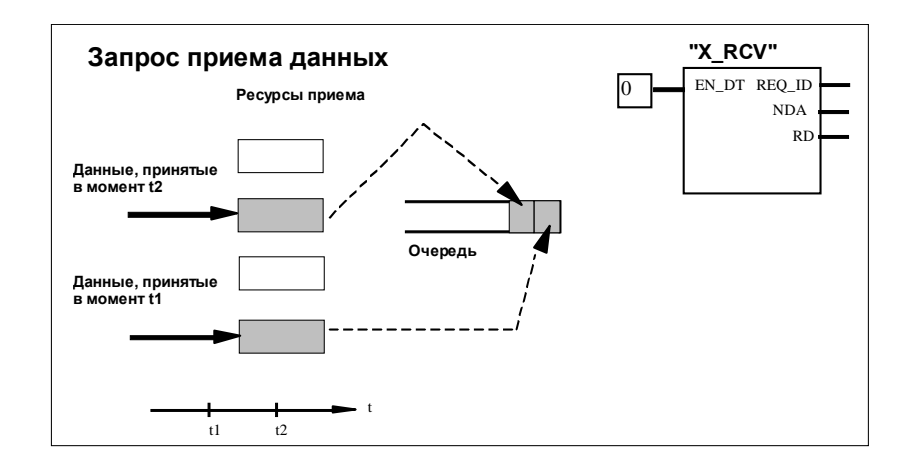

#### Ввод данных в область приема с помощью EN DT=1

Когда Вы вызываете SFC66 "X RCV" с EN DT=1, самый старый блок данных из очереди копируется в область рабочей памяти, заданную посредством RD. RD лолжен быть по размеру больше или равен области передачи соответствующего SFC65 "X SEND", определенной параметром SD. Если входной параметр SD имеет тип данных BOOL, то RD также должен иметь тип данных BOOL. Если Вы хотите вводить принимаемые данные в разные области, то Вы можете запрашивать REQ ID (вызов SFC с EN DT = 0) и выбирать подходящий RD в продолженном вызове (при EN DT=1). Если во время копирования данных ошибки не происходит, то RET VAL содержит длину скопированного блока данных в байтах, и отправителю передается положительное подтверждение.

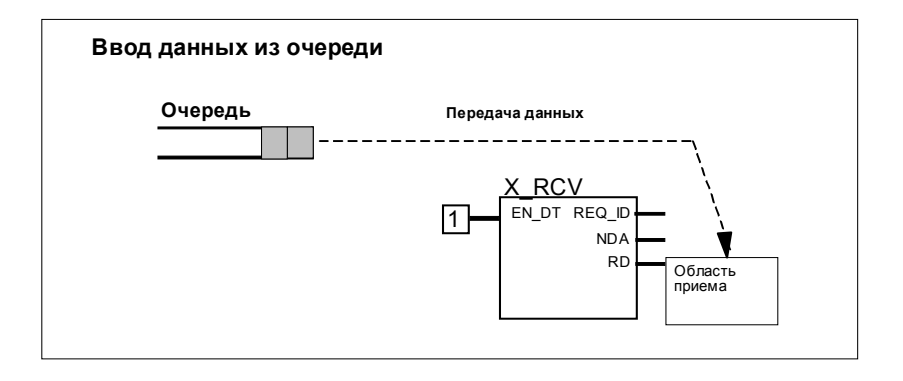

#### Отказ от данных

Если Вы не хотите вводить данные из очереди, то присвойте RD значение NIL (см. /232/). В этом случае отправитель принимает отрицательное подтверждение (RET VAL в соответствующем SFC65 "X SEND" имеет значение W#1680B8). RET VAL в SFC66 "X RCV" имеет значение 0.

Системное ПО для систем S7-300/400 и стандартные функции - Том 2/2 A5E00739858-01
### Консистентность данных

После вызова функции с параметрами EN DT=1 и RETVAL=W#16#00xy, область приема RD содержит новые данные. Эти данные могут быть заменены при последующем вызове блока. Для предотвращения этого не вызывайте SFC 66 "X\_RCV" для той же области приема RD, пока Вы проверяете принятые данные.

### **Переключение в режим STOP**

Если CPU переключается в режим STOP, то

- все вновь поступающие задания получают отрицательное подтверждение
- все задания, которые поступили и находятся в очереди, получают отрицательное подтверждение.
	- Если после STOP следует теплый или холодный рестарт, то все блоки данных отбрасываются.
	- Если после STOP следует горячий рестарт (невозможный в S7-300 и S7-400H), то блок данных, принадлежащий самому старому заданию, вводится в программу пользователя при условии, что перед переключением в режим STOP очередь запрашивалась (посредством вызова SFC66 "X\_RCV" с EN\_DT=0). В противном случае он отбрасывается.

Все другие блоки данных отбрасываются.

### Прерывание соединения

Если соединение прерывается, то принадлежащее соединению задание, которое уже находится в очереди, отбрасывается.

Исключение: Если это задание самое старое в очереди, и Вы уже обнаружили его присутствие, вызвав SFC66 "X RCV" с EN DT=0, то Вы можете ввести его в область приема с помощью EN DT=1.

### Информация об ошибках

См. раздел "Информация об ошибках для коммуникационных SFC для несконфигурированных S7-соединений".

## **22.5 Запись данных в партнере по связи вне локальной станции S7 с помощью SFC68 "X\_PUT"**

## **Описание**

С помощью SFC68 "X\_PUT" Вы записываете данные в партнере по связи, который не находится в той же самой локальной станции S7. В партнере по связи нет соответствующего SFC.

Задание на запись активируется после вызова SFC с REQ=1. После этого Вы продолжаете вызывать SFC до тех пор, пока не будет принято подтверждение в виде BUSY=0.

Убедитесь, что определенная параметром SD область передачи (в передающем CPU) имеет такую же длину, как определенная параметром VAR\_ADDR область приема (в партнере по связи). Типы данных SD и VAR\_ADDR также должны совпадать.

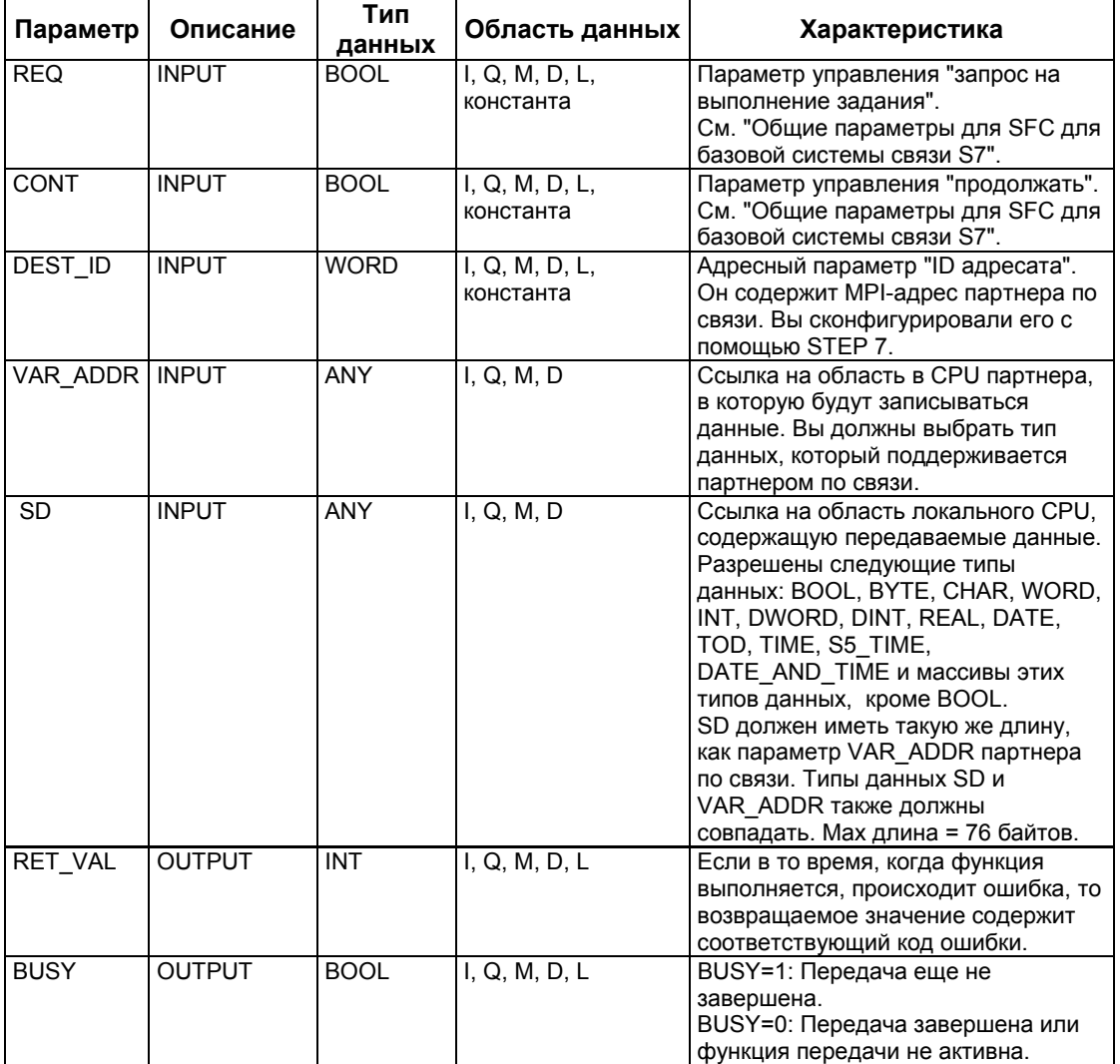

Системное ПО для систем S7-300/400 и стандартные функции -Том 2/2 A5E00739858-01 22-13

### **Переключение в режим STOP**

Если CPU переключается в режим STOP, то установленное SFC68 "X\_PUT" соединение прерывается. Данные больше не могут передаваться. Если переданные данные уже были скопированы во внутренний буфер до смены режима CPU, то содержимое буфера отбрасывается.

#### **Партнер переключается в режим STOP**

Если CPU партнера по связи переключается в режим STOP, то это не влияет на передачу данных с помощью SFC68 "X\_PUT". Данные могут записываться также и тогда, когда партнер находится в состоянии STOP.

### **Консистентность данных**

Данные пересылаются в консистентном состоянии.

### **Информация об ошибках**

См. раздел "Информация об ошибках для коммуникационных SFC для несконфигурированных S7-соединений".

## **22.6 Чтение данных из партнера по связи, находящегося вне локальной станции S7, с помощью SFC67 "X\_GET"**

### **Описание**

С помощью SFC67 "X\_GET" Вы можете считать данные партнера по связи, который находится вне локальной станции S7. В партнере по связи нет соответствующего SFC.

Задание на чтение активируется после вызова SFC с REQ=1. После этого Вы продолжаете вызывать SFC до тех пор, пока посредством BUSY=0 не отобразится прием данных. Тогда RET\_VAL содержит длину принятого блока данных в байтах.

Убедитесь, что определенная параметром RD область приема (в приемном CPU) имеет, по крайней мере, такую же длину, как подлежащая чтению область (в партнере по связи), определенная параметром VAR\_ADDR. Типы данных RD и VAR\_ADDR также должны совпадать.

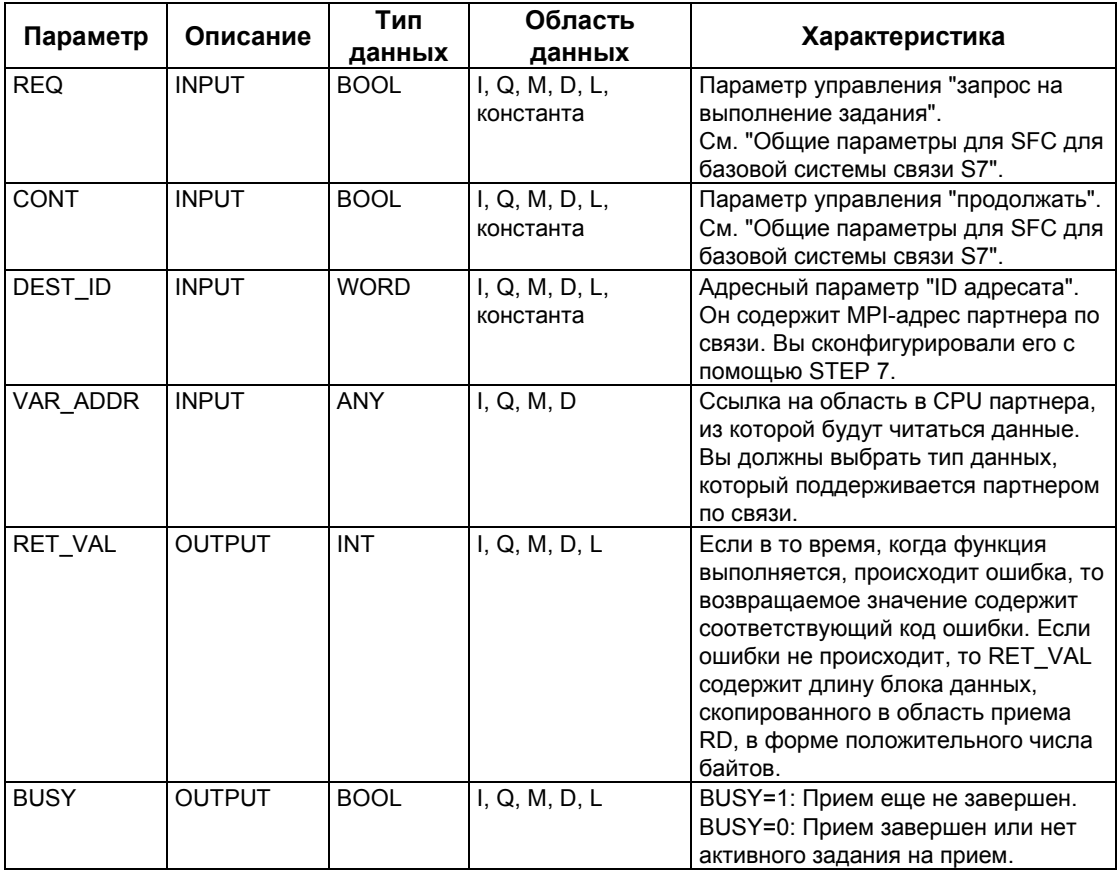

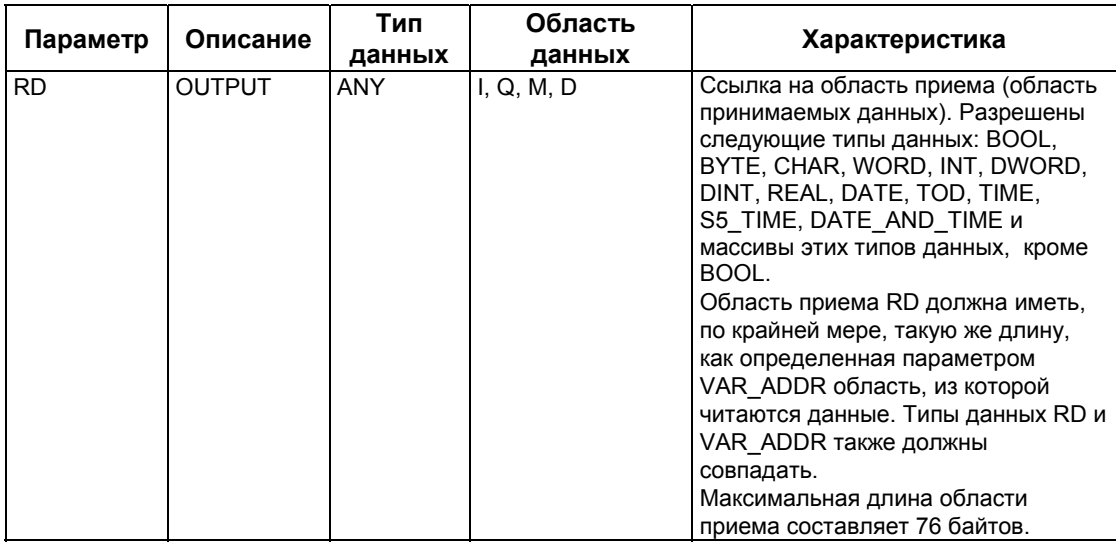

### **Переключение в режим STOP**

Если CPU переключается в режим STOP, то установленное SFC67 "Х GET" соединение прерывается. От типа выполняемого рестарта зависит, будут ли потеряны принятые данные, расположенные в буфере операционной системы:

- После горячего рестарта (нет в S7-300 и S7-400H) данные копируются в область, определяемую RD.
- После теплого или холодного рестарта данные отбрасываются.

### Партнер переключается в режим STOP

Если CPU партнера по связи переключается в режим STOP, то это не влияет на передачу данных с помощью SFC67 "X\_GET". Данные могут читаться также и тогда, когда партнер находится в состоянии STOP.

### Консистентность данных

Данные пересылаются в консистентном состоянии.

### Информация об ошибках

См. раздел "Информация об ошибках для коммуникационных SFC для несконфигурированных S7-соединений".

## 22.7 Прерывание существующего соединения с партнером по связи, находящимся вне локальной станции S7, с помощью SFC 69 "X ABORT"

### Описание

С помощью SFC 69 "Х ABORT" Вы прерываете соединение, установленное SFC X\_SEND, X\_GET или X\_PUT с партнером по связи, который не находится в той же самой локальной станции S7. Если задание, принадлежащее X SEND, X GET или X PUT, завершено (BUSY = 0), то после вызова SFC 69 "X\_ABORT" ресурсы соединения, используемые на обоих концах, освобождаются. Если задание, принадлежащее X SEND, X GET или X PUT, еще не завершено (BUSY = 1), то после того, как соединение будет прервано, вновь вызовите соответствующий SFC с REQ = 0 и CONT = 0 и затем ожидайте BUSY = 0. Только тогда все ресурсы соединения вновь олидалто всеть от только тогда все росуров оскранении внесе<br>освобождаются. Вы можете вызывать SFC 69 "X\_ABORT" только на том<br>конце, где расположены SFC "X\_SEND", "X\_PUT" или "X\_GET". Прерывание<br>соединения активируется пос

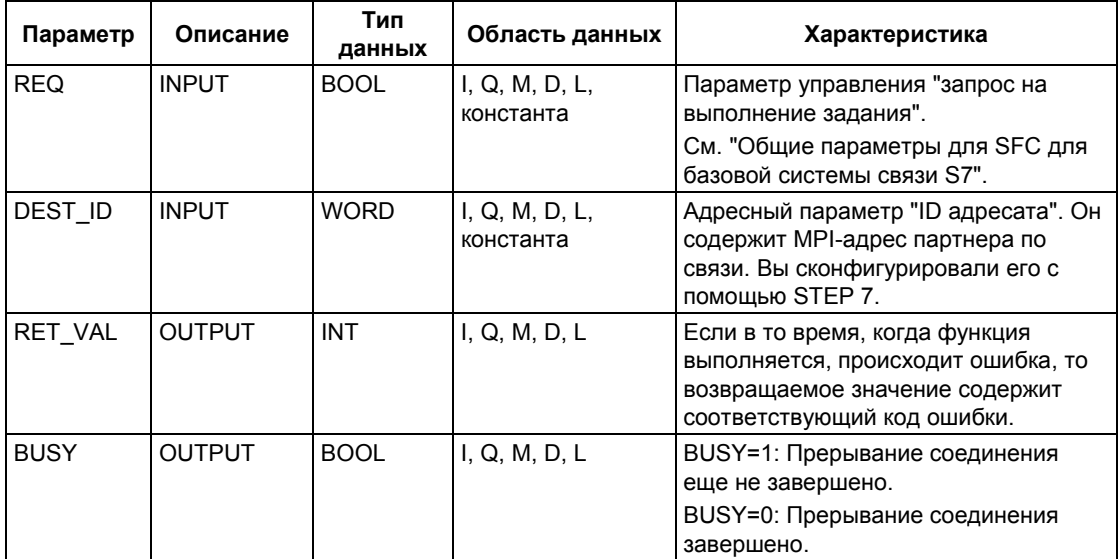

#### **Переключение в режим STOP**

Если CPU переключается в режим STOP, то прерывание соединения, запущенное посредством SFC 69 "X ABORT", завершается.

### Партнер переключается в режим STOP

Если CPU партнера по связи переключается в режим STOP, то это не влияет на прерывание соединения с помощью SFC 69 "Х ABORT". Соединение прерывается.

#### Информация об ошибках

См. раздел "Информация об ошибках для коммуникационных SFC для несконфигурированных S7-соединений".

Системное ПО для систем S7-300/400 и стандартные функции - Том 2/2 A5E00739858-01

## 22.8 Запись данных в партнере по связи, находящемся в пределах локальной станции S7, с помощью SFC73 "I PUT"

### Описание

С помощью SFC73 "I PUT" Вы записываете данные в партнере по связи. который находится в той же самой локальной станции S7. Партнер по связи может быть в центральной стойке, в стойке расширения или быть децентрализованным. Убедитесь, что Вы назначили децентрализованных коммуникационных партнеров локальному CPU с помощью STEP 7. В партнере по связи нет соответствующего SFC.

Задание на передачу активируется после вызова SFC при сигнальном уровне 1 на управляющем входе REQ.

Убедитесь, что определенная параметром SD область передачи (в передающем CPU) имеет такую же длину, как определенная параметром VAR ADDR область приема (в партнере по связи). Типы данных SD и VAR ADDR также должны совпадать.

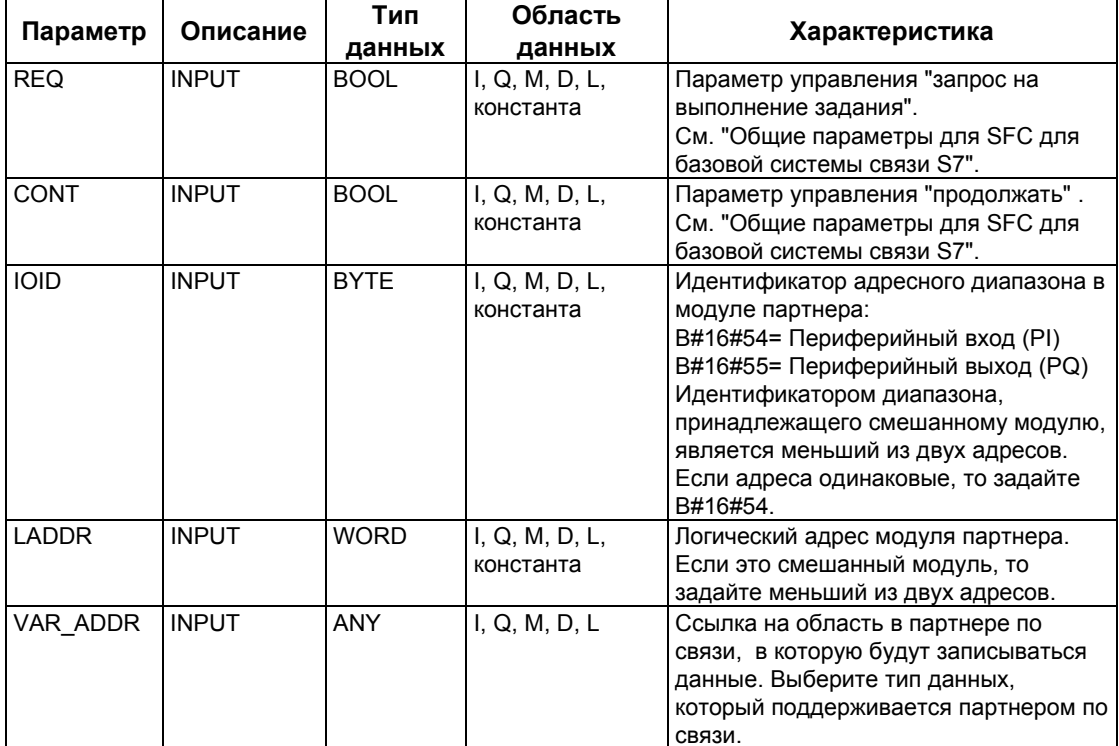

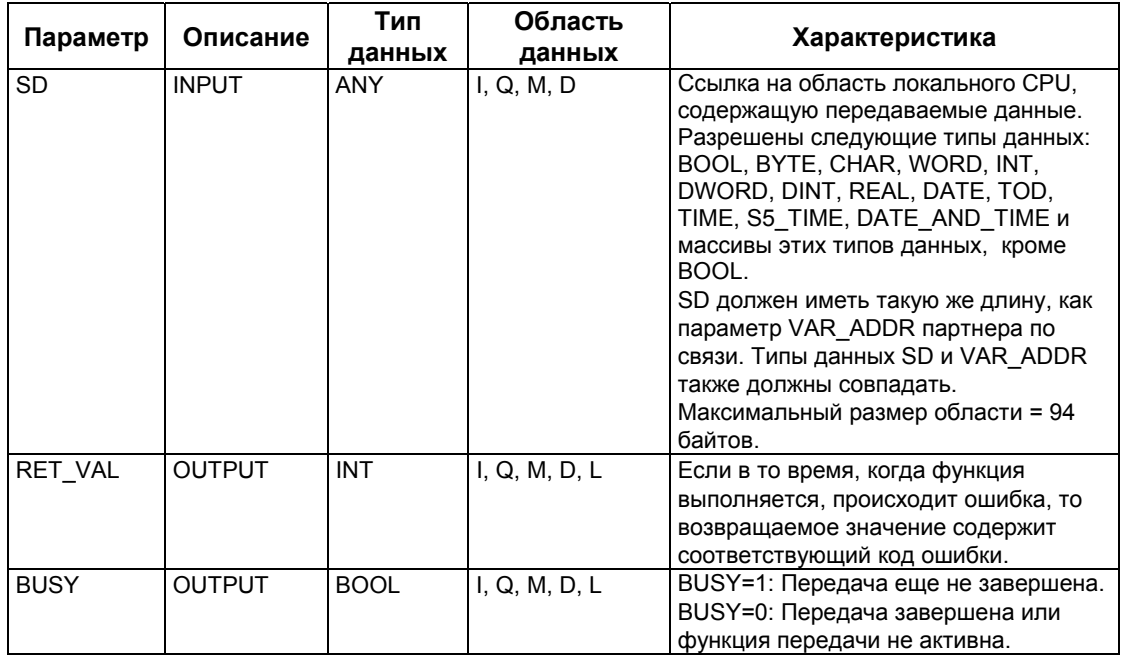

### **Переключение в режим STOP**

Если CPU переключается в режим STOP, то установленное SFC73 "I PUT" соединение прерывается. Данные больше не могут передаваться. Если переданные данные уже были скопированы во внутренний буфер до смены режима CPU, то содержимое буфера отбрасывается.

### Партнер переключается в режим STOP

Если CPU партнера по связи переключается в режим STOP, то это не влияет на передачу данных с помощью SFC73 "I PUT". Данные могут записываться также и тогда, когда партнер находится в состоянии STOP.

### Консистентность данных

Данные пересылаются в консистентном состоянии.

### Информация об ошибках

См. раздел "Информация об ошибках для коммуникационных SFC для несконфигурированных S7-соединений".

## 22.9 Чтение данных из партнера по связи, находящегося в пределах локальной станции S7, с помощью SFC72 "I GET"

### Описание

С помощью SFC72 "| GET" Вы можете читать данные из партнера по связи в той же самой локальной станции S7. Партнер по связи может находиться в центральной стойке, в стойке расширения или быть децентрализованным. Убедитесь, что Вы назначили децентрализованных коммуникационных партнеров локальному CPU с помощью STEP 7. В партнере по связи нет соответствующего SFC.

Задание на прием активируется после вызова SFC с REQ=1. После этого Вы продолжаете вызывать SFC до тех пор, пока посредством BUSY=0 не отобразится прием данных. Тогда RET VAL содержит длину принятого блока данных в байтах.

Убедитесь, что определенная параметром RD область приема (в принимающем CPU) имеет, по крайней мере, такую же длину, как подлежащая чтению область (в партнере по связи), определенная параметром VAR\_ADDR. Типы данных RD и VAR\_ADDR также должны совпадать.

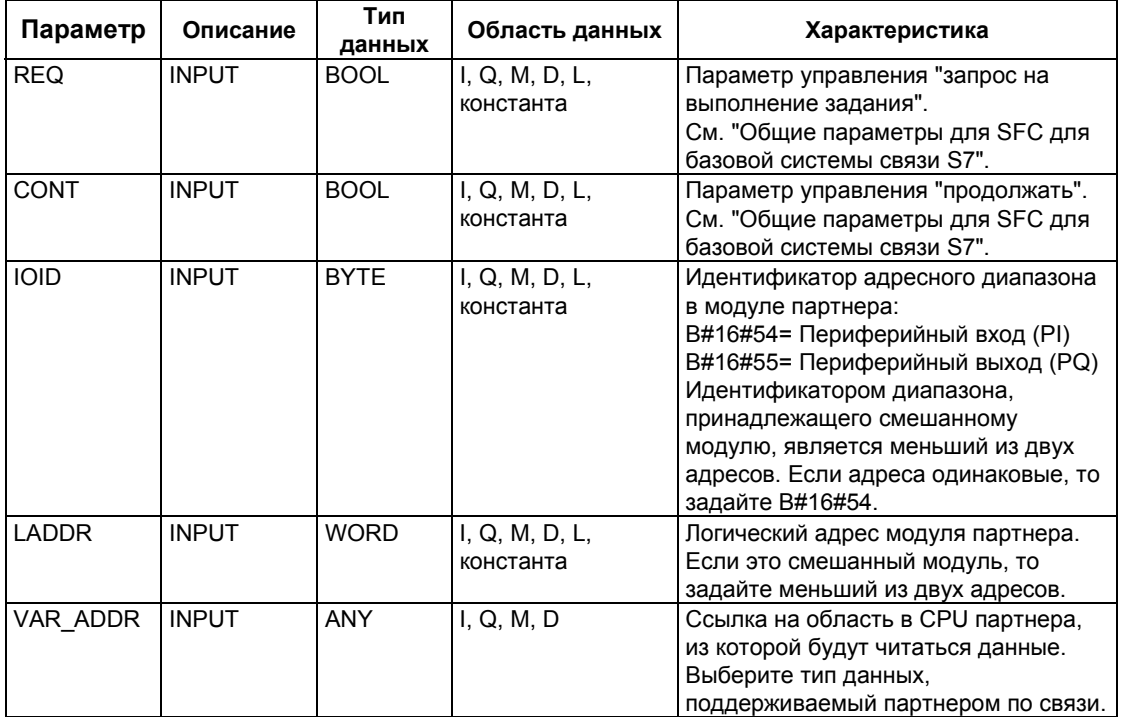

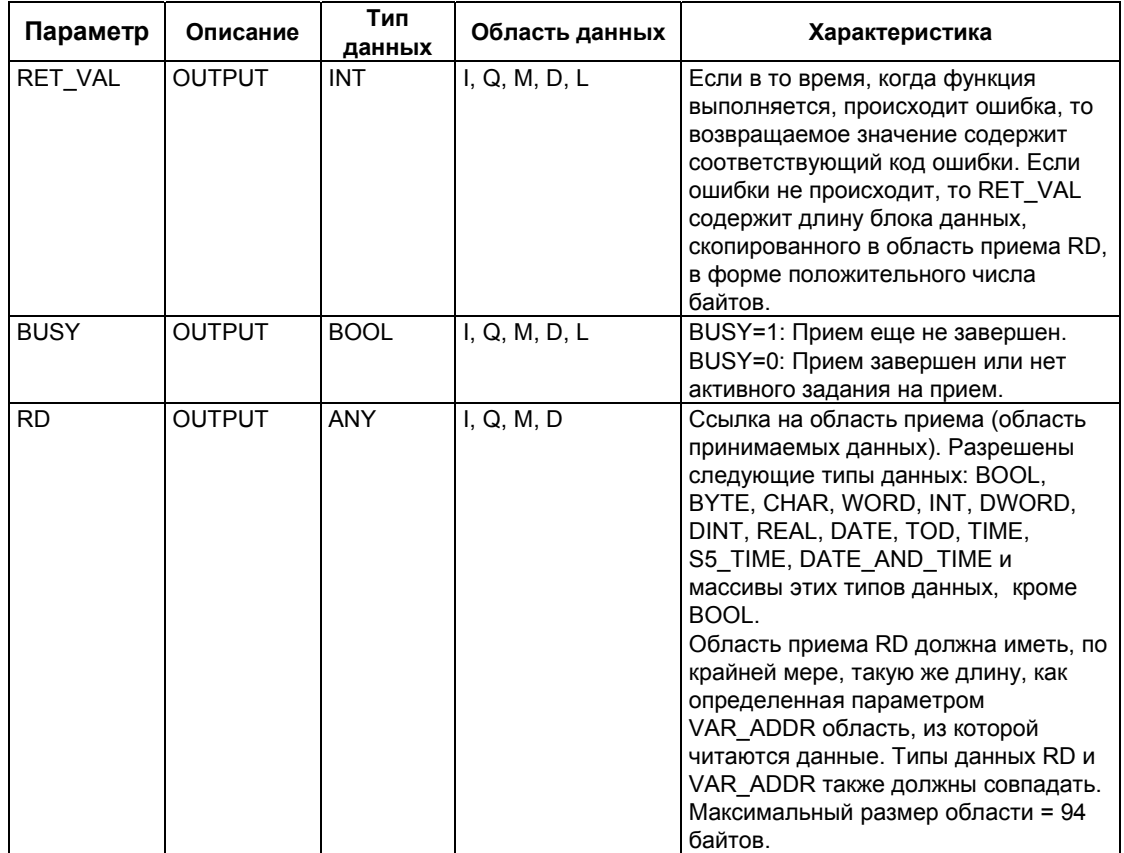

#### **Переключение в режим STOP**

Если CPU переключается в режим STOP, то установленное SFC72 "I\_GET" соединение прерывается. От типа выполняемого рестарта зависит, будут ли потеряны принятые данные, расположенные в буфере операционной системы:

- После горячего рестарта (нет в S7-300 и S7-400Н) данные копируются в область, определяемую RD.
- После теплого или холодного рестарта данные стираются.

### Переключение партнера по связи в режим STOP

Если CPU партнера по связи переключается в режим STOP, то это не влияет на передачу данных с помощью SFC72 "I GET". Данные могут читаться также и тогда, когда партнер находится в состоянии STOP.

### Консистентность данных

Данные пересылаются в консистентном состоянии.

### Информация об ошибках

См. раздел "Информация об ошибках для коммуникационных SFC для несконфигурированных S7-соединений".

Системное ПО для систем S7-300/400 и стандартные функции - Том 2/2 A5E00739858-01

## 22.10 Прерывание существующего соединения с партнером по связи, находящимся в пределах локальной станции S7, с помощью SFC74 "I ABORT"

### Описание

С помощью SFC74 "I ABORT" Вы прерываете соединение, установленное SFC72 "I GET" или SFC73 "I PUT" с партнером по связи в той же самой локальной станции S7. Если задание, принадлежащее I GET или I PUT, завершено (BUSY = 0), то после вызова SFC74 "I ABORT" ресурсы соединения, используемые на обоих концах, освобождаются,

Если задание, принадлежащее | GET или | PUT, еще не завершено (BUSY = 1), то после того, как соединение будет прервано, вызовите вновь соответствующий SFC с REQ = 0 и CONT = 0 и затем ожидайте BUSY = 0. Только тогда все ресурсы соединения вновь освобождаются.

Вы можете вызывать SFC74 "I ABORT" только на том конце, где расположен SFC "I\_PUT" или "I\_GET" (иными словами на стороне клиента).

Прерывание соединения активируется посредством вызова SFC с REQ=1.

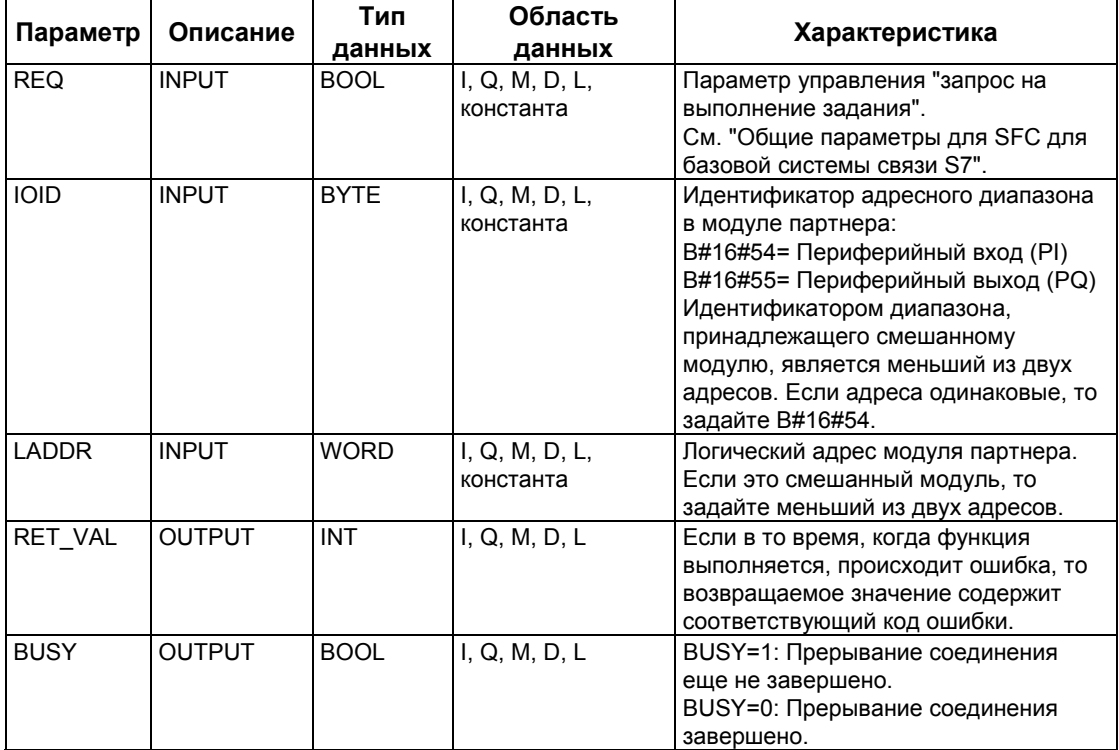

### **Переключение в режим STOP**

Если CPU переключается в режим STOP, то прерывание соединения, запущенное посредством SFC74 "I\_ABORT", завершается.

### **Партнер переключается в режим STOP**

Если CPU партнера по связи переключается в режим STOP, то это не влияет на прерывание соединения с помощью SFC74 "I\_ABORT". Соединение прерывается.

### **Информация об ошибках**

См. раздел "Информация об ошибках для коммуникационных SFC для несконфигурированных S7-соединений".

Системное ПО для систем S7-300/400 и стандартные функции -Том 2/2 22-24 A5E00739858-01

# **23 Открытые коммуникации в Industrial Ethernet**

## **23.1 Обзор**

### **Открытые коммуникации в Industrial Ethernet**

STEP 7 предоставляет пользователю FB-блоки и UDT в стандартной библиотеке ("Standard Library"), размещенной в разделе коммуникационных блоков "Communications Blocks", для обеспечения обмена данными по всей пользовательской программе с другими Ethernet-совместимыми коммуникационными партнерами:

- Протоколы для соединений: собственно TCP согласно RFC 793, ISO для TCP согласно RFC 1006:
	- UDT 65 "TCON\_PAR" со структурой данных для назначенных параметров соединений
	- FB 65 "TCON" для установления соединения
	- FB 66 "TDISCON" для размыкания соединения
	- FB 63 "TSEND" для пересылки данных
	- FB 64 "TRCV" для приема данных
- Протокол без установления соединения: UDP согласно RFC 768
	- UDT 65 "TCON\_PAR" со структурой данных для назначенных параметров для точек доступа локальных соединений
	- UDT 66 "TCON\_ADR" со структурой данных для назначенных параметров адресации удаленного партнера
	- FB 65 "TCON" для конфигурирования точек доступа локальных соединений
	- FB 66 "TDISCON" для закрытия точек доступа локальных соединений
	- FB 67 "TUSEND" для пересылки данных
	- FB 68 "TURCV" для приема данных

## **23.2 Функции FB-блоков для открытых коммуникаций в Industrial Ethernet**

### **Протоколы для коммуникаций с установленными соединениями и без установления соединения**

Различают следующие типы коммуникационных протоколов:

• Протоколы для коммуникаций с установленными соединениями:

Эти протоколы обеспечивают логическое соединение (logical connection) с коммуникационным партнером до начала передачи данных. При необходимости, после завершения передачи данных они закрывают соединение. Протоколы для коммуникаций с установленными прямыми соединениями используются для передачи данных, если требуется надежная, гарантированная передача данных. Обычно с помощью одной физической линии может поддерживаться множество логических соединений.

Поддерживаются следующие протоколы для коммуникаций с установленными соединениями с использованием FB-блоков для открытых коммуникаций в сетях Industrial Ethernet:

- нативные протоколы TCP/IP в соответствии с RFC 793 (с типами соединений B#16#01 и B#16#11)
- стандартизированный протокол TCP в соответствии со стандартом ISO (TCP/IP по ISO) в соответствии с RFC 1006 (с типом соединения B#16#12)
- Протоколы для коммуникаций без установления соединения:

Эти протоколы обеспечивают связь без установления соединения. При этом нет необходимости устанавливать и закрывать соединение с удаленным партнером. Протоколы для коммуникаций без установления соединения поддерживают передачу данных без квитирования, но при этом не гарантируется надежная передача данных удаленному партнеру.

Следующие протоколы для коммуникаций с установленными соединениями обеспечиваются использованием FB-блоков для открытых коммуникаций в Industrial Ethernet: UDP в соответствии RFC 768 (с типом соединения B#16#13)

То, как функциональные блоки работают, зависит от используемого протокола. Эта тема подробно рассматривается в следующем разделе.

### **Нативный протокол TCP**

При передаче данных с использованием данного протокола не передается информации о длине или о начале и конце сообщения. При пересылке это не создает проблемы, так как передающая сторона знает, сколько байтов данных будет послано. Однако принимающая сторона не имеет средств для обнаружения конца сообщения и начала другого сообщения в потоке данных. По этой причине рекомендуется, чтобы для параметра LEN блока FB 64 "TRCV" (число байтов, которые должны быть приняты) было назначено такое же значение, что и для параметра LEN блока FB 63 "TSEND" коммуникационного партнера (число байтов, которые должны быть переданы).

Если Вы определили длину блока данных, который должен быть принят (параметр LEN блока FB 64 "TRCV"), большим значением, чем размер блока передаваемых данных, то блок FB 64 "TRCV" скопирует только принятые данные в область приема (параметр DATA) и заполнит эту область до уровня, указанного в параметре LEN. В эту же область будут копироваться данные, принимаемые в соответствии со следующим заданием, после того, как они будут приняты. Необходимо отметить, что данные из двух различных заданий на прием будут располагаться в одной и той же области приема. Если Вы не знаете точный размер первого сообщения, у Вас нет способа определить, где кончается первое сообщение и начинается второе.

Если Вы определили длину (размер) блока данных, который должен быть принят (параметр DATA блока FB 64 "TRCV"), меньшим значением, чем размер блока передаваемых данных, то блок FB 64 скопирует столько данных в область приема, сколько указано в параметре LEN. После этого параметр NDR устанавливается в TRUE (ИСТИНА), а в параметр RCVD\_LEN записывается значение LEN. С каждым следующим вызовом Вы будете получать другой блок передаваемых данных.

### **Протокол TCP в соответствии со стандартом ISO**

При передаче данных с использованием данного протокола также передается информация о длине, и сигнал об окончании сообщения.

Если Вы определили длину блока данных, который должен быть принят (параметр LEN блока FB 64 "TRCV"), большим значением, чем размер блока передаваемых данных, то блок FB 64 "TRCV" скопирует принятые данные полностью в область приема. После этого параметр NDR устанавливается в TRUE (ИСТИНА), а в параметр RCVD\_LEN записывается размер присланных данных.

Если Вы определили длину блока данных, который должен быть принят (параметр DATA блока FB 64 "TRCV"), меньшим значением, чем размер блока передаваемых данных, то блок FB 64 не будет копировать никаких данных и при этом выдаст следующую информацию об ошибках: ERROR=1, STATUS=W#16#8088.

### **Протокол UDP**

В отличие от ранее рассмотренных протоколов - нативного TCP и стандартизированного TCP - при использовании протокола UDP Вам не нужно устанавливать соединение. В данном случае при вызове блока FB 67 "TUSEND" Вы должны определить параметры адресации принимающего устройства (IP-адрес и номер порта). Аналогично, после завершения блока FB 68 "TURCV" Вы получите ссылку на параметры адресации передающей стороны (IP-адрес и номер порта).

Системное ПО для систем S7-300/400 и стандартные функции -Том 2/2 A5E00739858-01 23-3 Для того, чтобы можно было использовать блоки FB 67 "TUSEND" и FB 68 "TURCV", сначала Вы должны вызвать блок FB 65 "TCON" и на передающей, и на приемной стороне. Этот шаг необходим для конфигурирования точек доступа локальных коммуникаций.

С каждым следующим вызовом блока FB 67 "TUSEND" Вы обращаетесь к удаленному партнеру, указывая его IP-адрес и номер порта.

Во время передачи данных также передаются длина сообщения и сигнал окончания.

Если Вы определили длину блока принимаемых данных (параметр LEN для блока FB 68 "TURCV") большим значением, чем размер блока передаваемых данных, то блок FB 68 "TURCV" скопирует принятые данные полностью в область приема. После этого параметр NDR устанавливается в TRUE (ИСТИНА), а в параметр RCVD\_LEN записывается размер присланных данных.

Если Вы определили длину блока данных, который должен быть принят (параметр DATA блока FB 68 "TURCV"), меньшим значением, чем размер блока передаваемых данных, то блок FB 68 не будет копировать никаких данных и при этом выдаст следующую информацию об ошибках: ERROR=1, STATUS=W#16#8088.

## 23.3 Назначение параметров для коммуникационных соединений с использованием нативного протокола ТСР и стандартизированного протокола ТСР

### Блок данных (DB) для назначения параметров

Для того, чтобы назначить параметры для коммуникационных соединений с использованием нативного протокола ТСР и стандартизированного протокола TCP (по ISO), создается DB-блок, который содержит структуру данных, соответствующую UDT 65 "TCON PAR". Данная структура данных включает в себя параметры, необходимые для конфигурирования соединения. Вы должны создать такую структуру данных для каждого соединения. Вы можете собрать такую структуру в глобальном DB-блоке.

Параметр соединения CONNECT блока FB 65 "TCON" содержит ссылку на описание связанного соединения (например, P#DB100.DBX0.0 byte 64 (Р#DB100.DBX0.0 байт 64)).

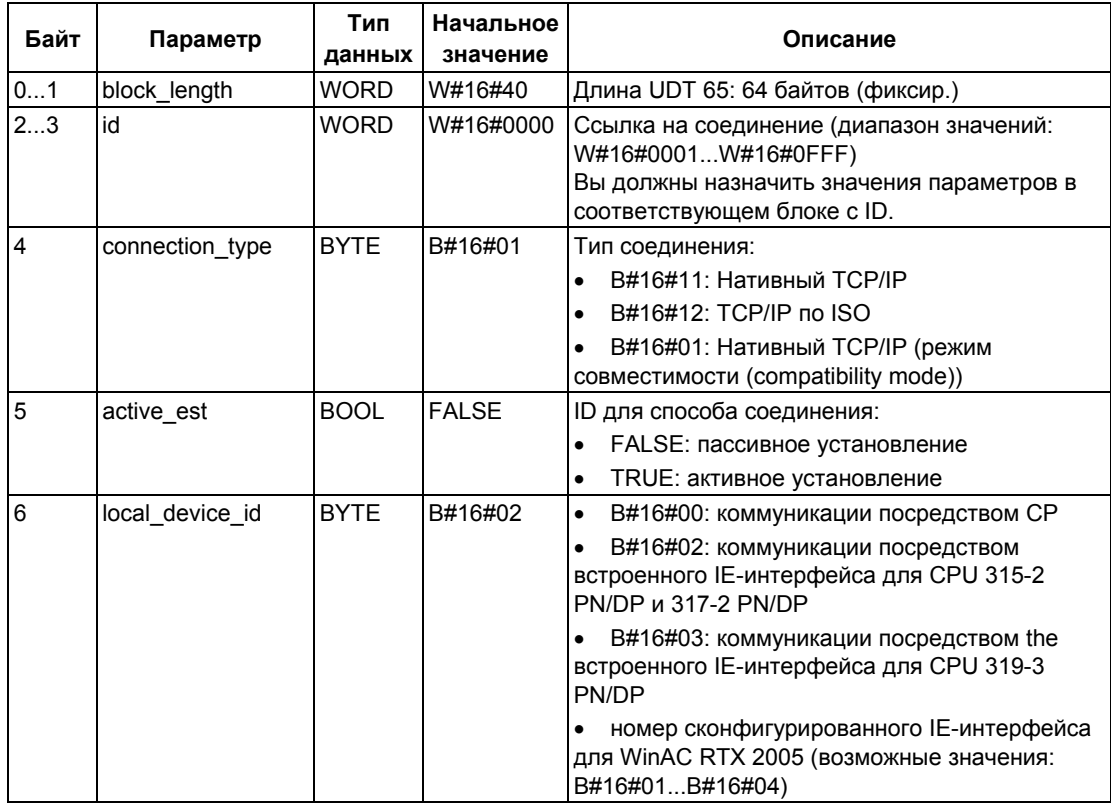

### Структура описания соединения (UDT 65)

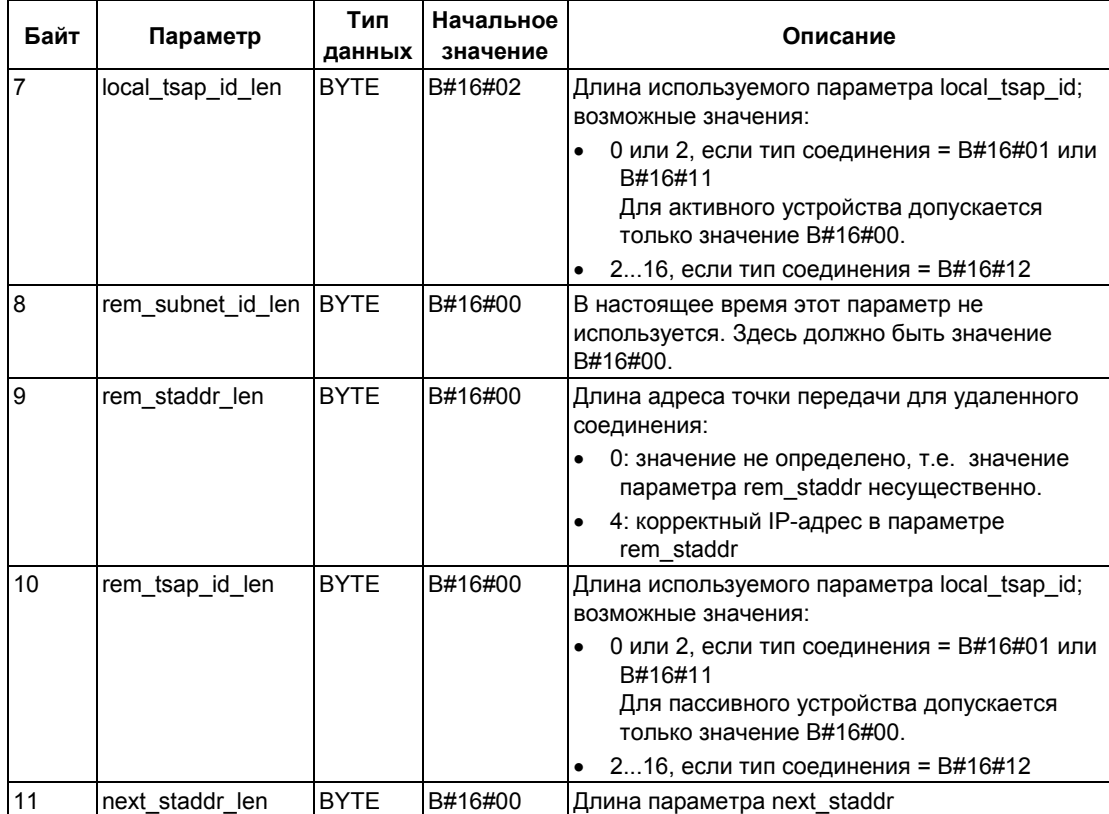

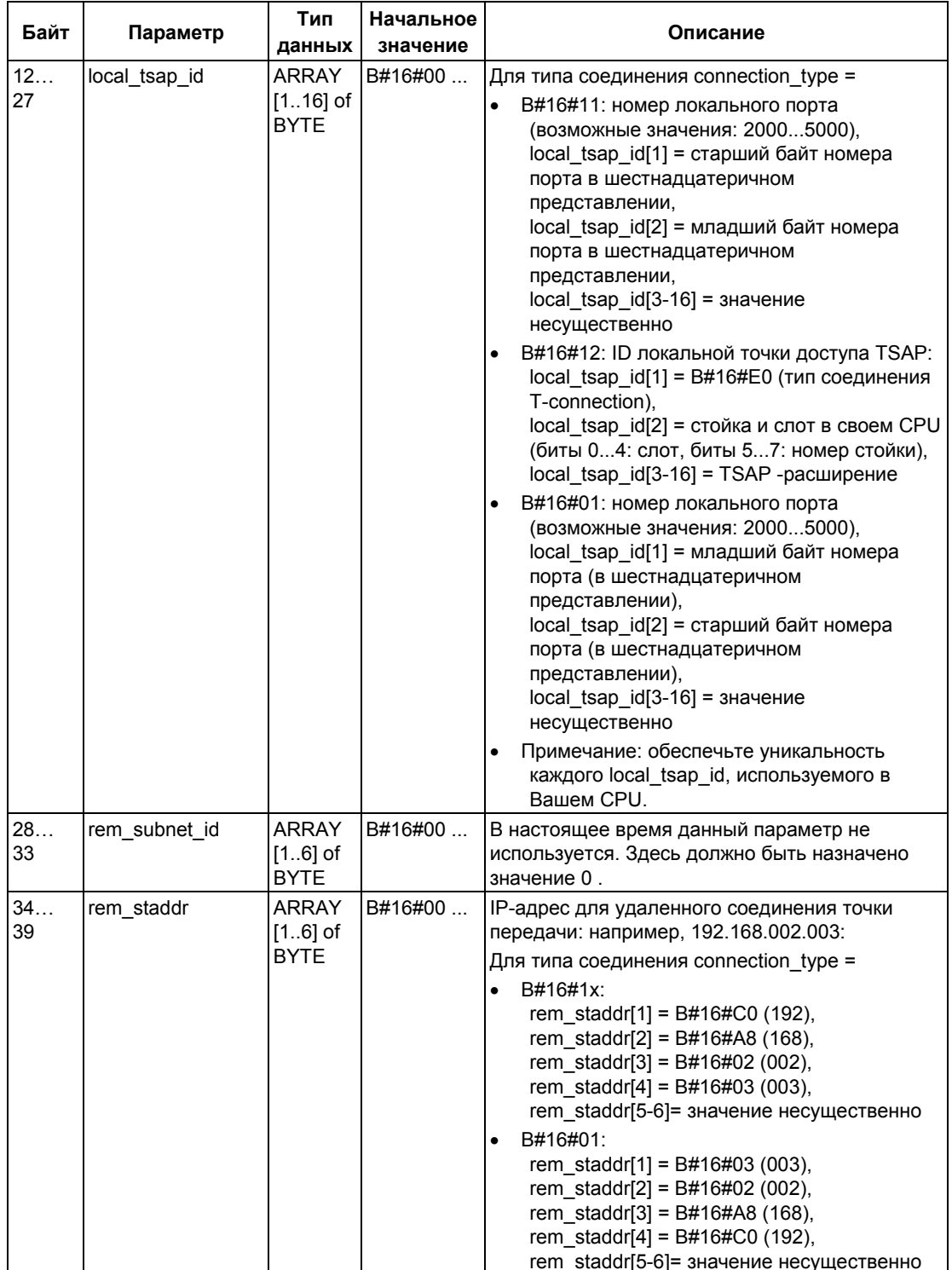

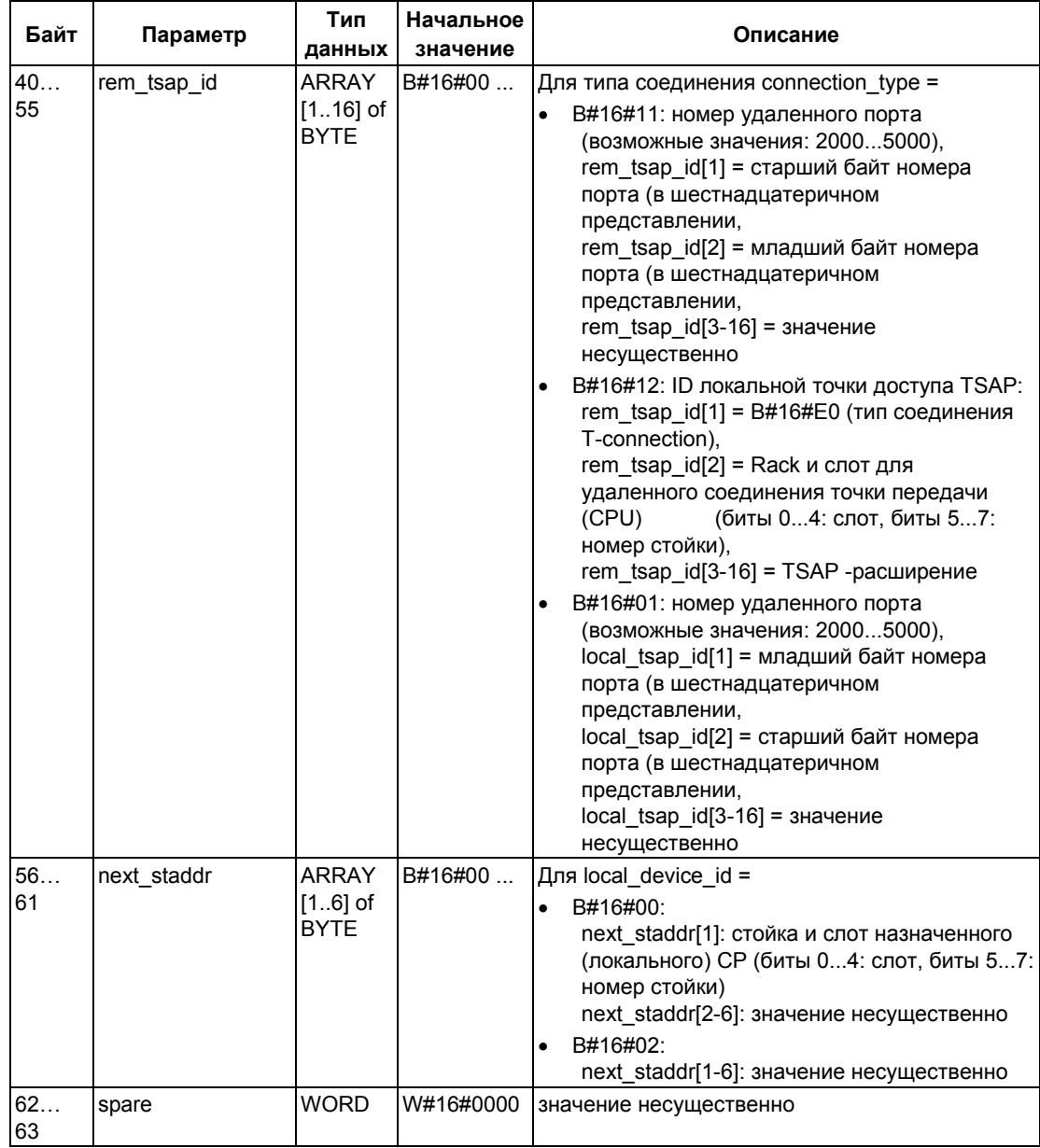

### **Типы соединений в соответствии с CPU**

Далее следуют типы соединений, которые Вы можете использовать для различных CPU:

- тип соединения connection\_type=B#16#11 (нативный TCP): CPU 31x-2 PN/DP с версией микропрограммы не ниже V2.4, WinAC RTX версии, начиная с V4.2 (WinAC RTX 2005)
- тип соединения connection type=B#16#12 (стандартизированный TCP/IP по ISO): CPU 31x-2 PN/DP с версией микропрограммы не ниже V2.4, S7-400 CPU (за исключением CPU 414-4H и CPU 417-4H) с версией микропрограммы не ниже V4.1
- тип соединения connection\_type=B#16#01 (нативный TCP, режим совместимости (compatibility mode)): все CPU 31x-2 PN/DP, WinAC RTX версии, начиная с V4.2 (WinAC RTX 2005)

Для получения информации по кодам типов соединений обратитесь к техническим данным для Вашего CPU.

### **Установка соединения**

Установка активного соединения (active connection) должна инициироваться коммуникационным партнером A. Установка пассивного соединения (passive connection) должна инициироваться коммуникационным партнером B. Если оба коммуникационных партнера инициировали установление соединения, то операционная система может полностью обеспечить данное соединение.

В параметрах для соединения Вы определяете, какой коммуникационный партнер активирует соединение, а какой устанавливает пассивное соединение по запросу от коммуникационного партнера.

#### **Дополнительная информация**

Раздел 23.6 Примеры параметров для коммуникационных соединений

## 23.4 Назначение параметров для точек доступа локальных коммуникационных соединений с использованием протокола UDP

### Блок данных для назначения параметров для точки доступа для локального соединения

Для того, чтобы назначить параметры для точки доступа локального коммуникационного соединения, необходимо создать DB-блок, который содержит структуру данных UDT 65 "TCON\_PAR". Данная структура данных включает в себя параметры, необходимые для конфигурирования соединения между пользовательской программой и уровнем коммуникаций операционной системы.

Параметр CONNECT блока FB 65 "TCON" содержит ссылку на адрес соответствующего описания соединения (например, P#DB100.DBX0.0 byte 64 (P#DB100.DBX0.0 байт 64)).

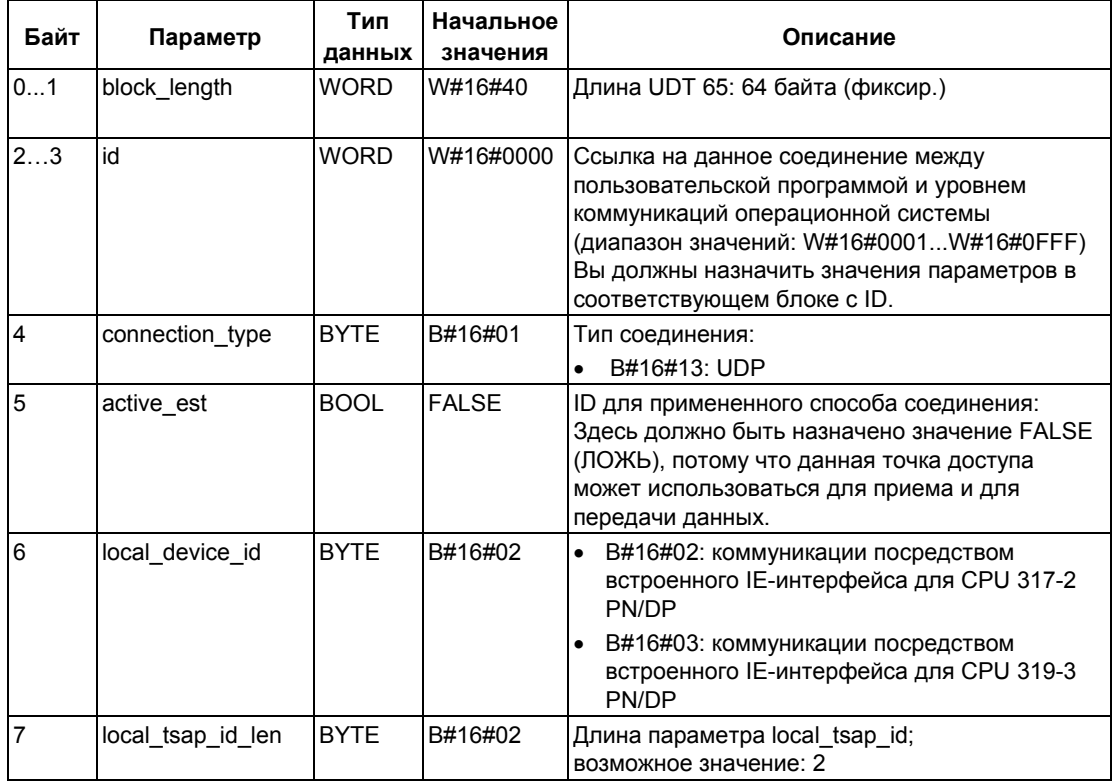

## Структура описания соединения (UDT 65)

Системное ПО для систем S7-300/400 и стандартные функции - Том 2/2 A5E00739858-01

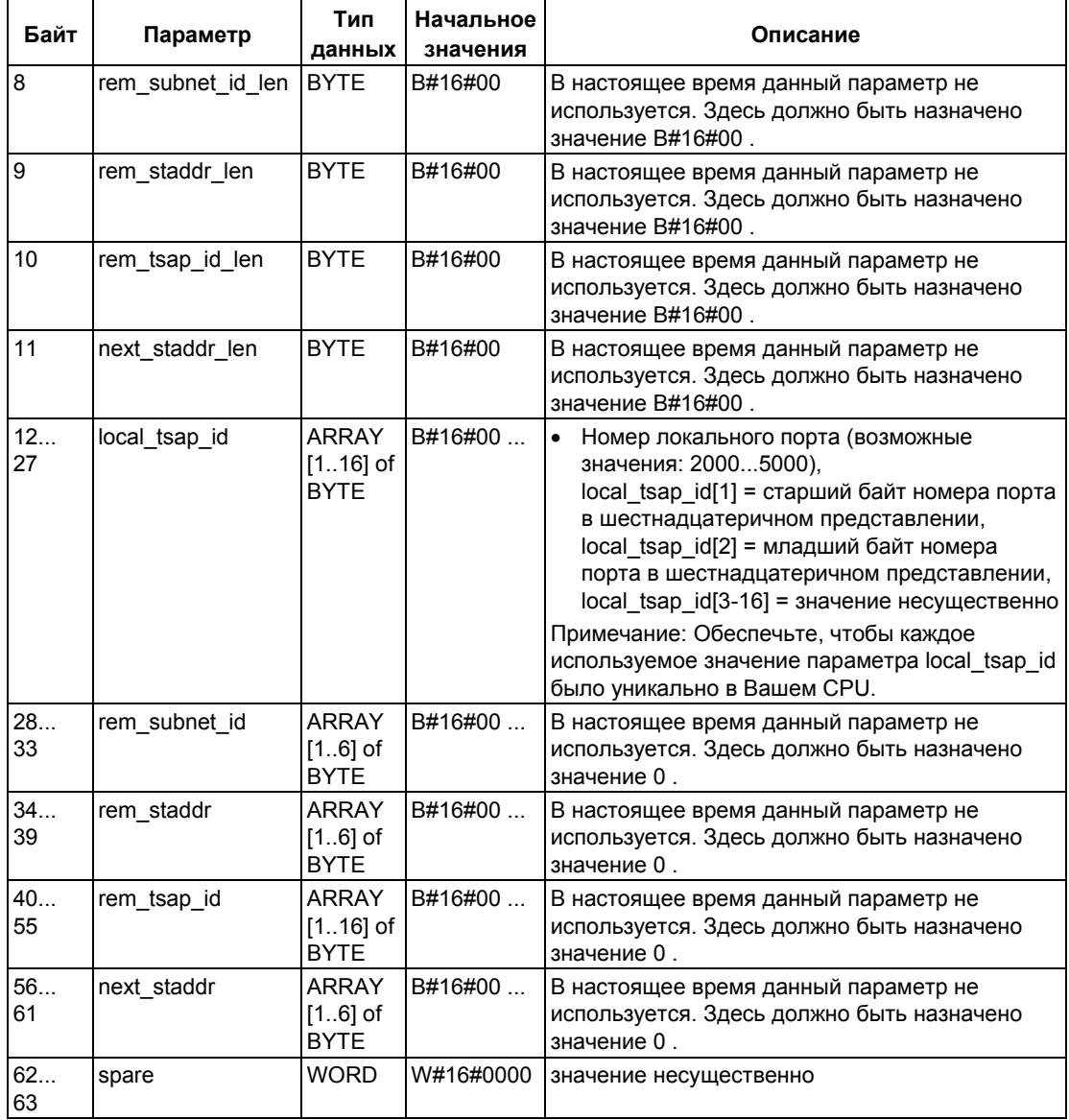

### **UDP-типы соединений в соответствии с CPU**

Тип соединения с использованием протокола UDP (connection\_type=B#16#13) может использоваться CPUs 31x-2 PN/DP с версией микропрограммы не ниже V2.4.

Для получения информации по кодам типов соединений между пользовательской программой и уровнем коммуникаций операционной системы обратитесь к техническим данным для Вашего CPU.

Системное ПО для систем S7-300/400 и стандартные функции -Том 2/2 می به مسابق الملک الملک الملک الملک الملک الملک الملک الملک الملک الملک الملک الملک الملک الملک الملک الملک ا<br>23-11

### **Конфигурирование точек доступа для локальных соединений**

Для каждого коммуникационного партнера должна быть сконфигурирована своя точка доступа, независимая от других коммуникационных партнеров. Это касается соединения между пользовательской программой и уровнем коммуникаций операционной системы.

### **Дополнительная информация**

Раздел 23.6 Примеры параметров для коммуникационных соединений

## 23.5 Структура данных адресации удаленного партнера с использованием протокола UDP

### Обзор

При использовании блока FB 67 "TUSEND" в параметре ADDR Вы передаете адрес устройства, принимающего данные. Эти данные адресации должны иметь структуру, показанную ниже.

При использовании блока FB 68 "TURCV" в параметре ADDR Вы получаете адрес устройства, передающего данные устройства-отправителя, которые были приняты. Эти данные адресации должны иметь структуру, показанную ниже.

### Блок данных для информации адресации удаленного партнера

Вы должны создать DB-блок, который содержит одну или несколько структур в соответствии с UDT 66 "TADDR PAR".

В параметре ADDR блока FB 67 "TUSEND" Вы передаете, а в параметре ADDR блока FB 68 "TURCV" Вы принимаете указатель на адрес соответствующего удаленного партнера связи (например, по Р#DB100.DBX0.0 byte 8 (Р#DB100.DBX0.0 байт 8)).

### Структура информации адресации удаленного партнера (UDT 66)

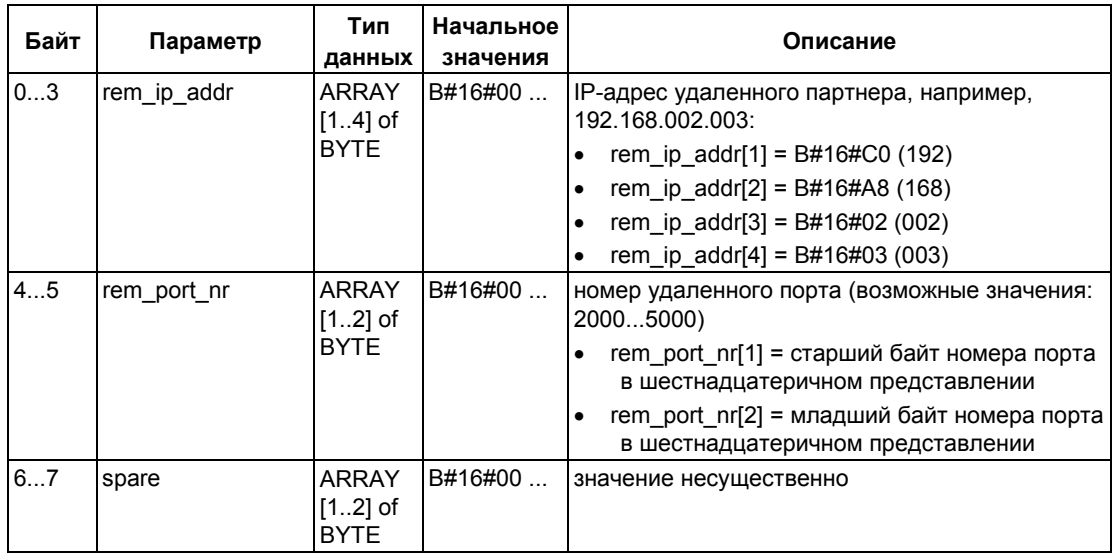

#### Дополнительная информация

Раздел 23.6 Примеры параметров для коммуникационных соединений

Системное ПО для систем S7-300/400 и стандартные функции - Том 2/2 A5E00739858-01

## 23.6 Примеры параметров для коммуникационных соединений

## Пример 1: Два S7-400-CPU, соединенных посредством CP 443-1 Adv.

Оба коммуникационных партнера - это два CPU 414-2 с версией микропрограммы не ниже V4.1.0. Коммуникации обеспечиваются с помощью двух СР 443-1 Adv. с версией микропрограммы не ниже V2.2.

В следующей таблице показаны наиболее важные данные для коммуникационных партнеров:

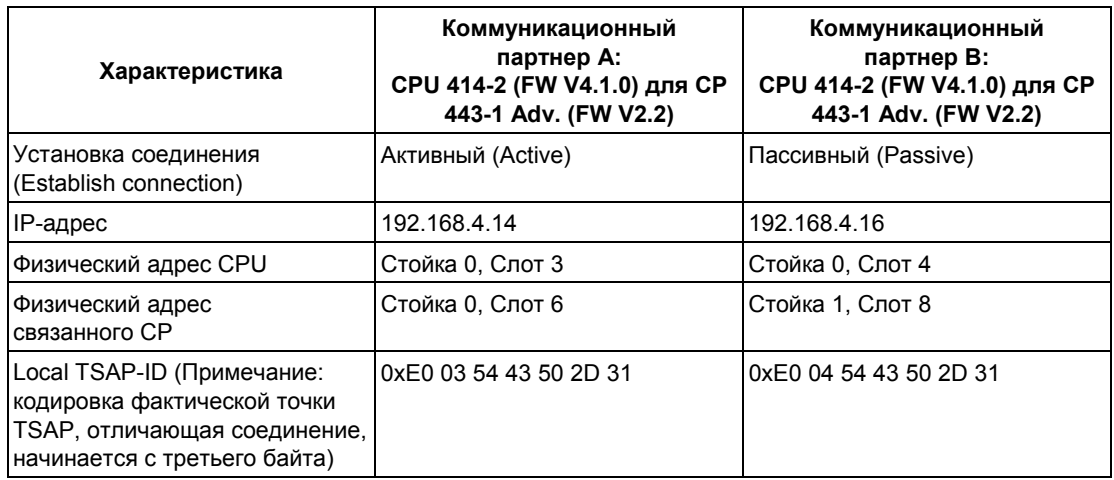

В следующей таблице показаны данные, которые вводятся в DB, для установления активного соединения коммуникационным партнером А:

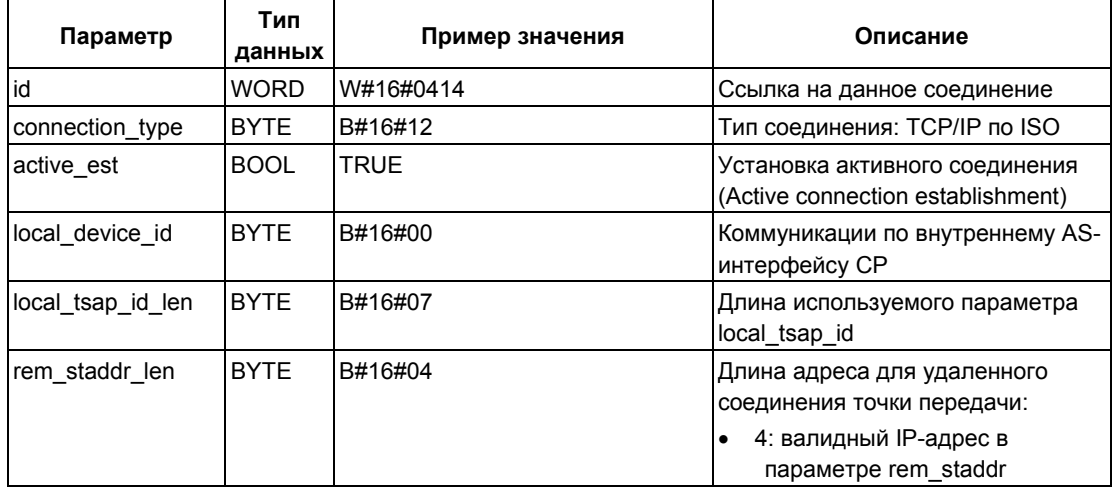

Системное ПО для систем S7-300/400 и стандартные функции - Том 2/2 A5E00739858-01

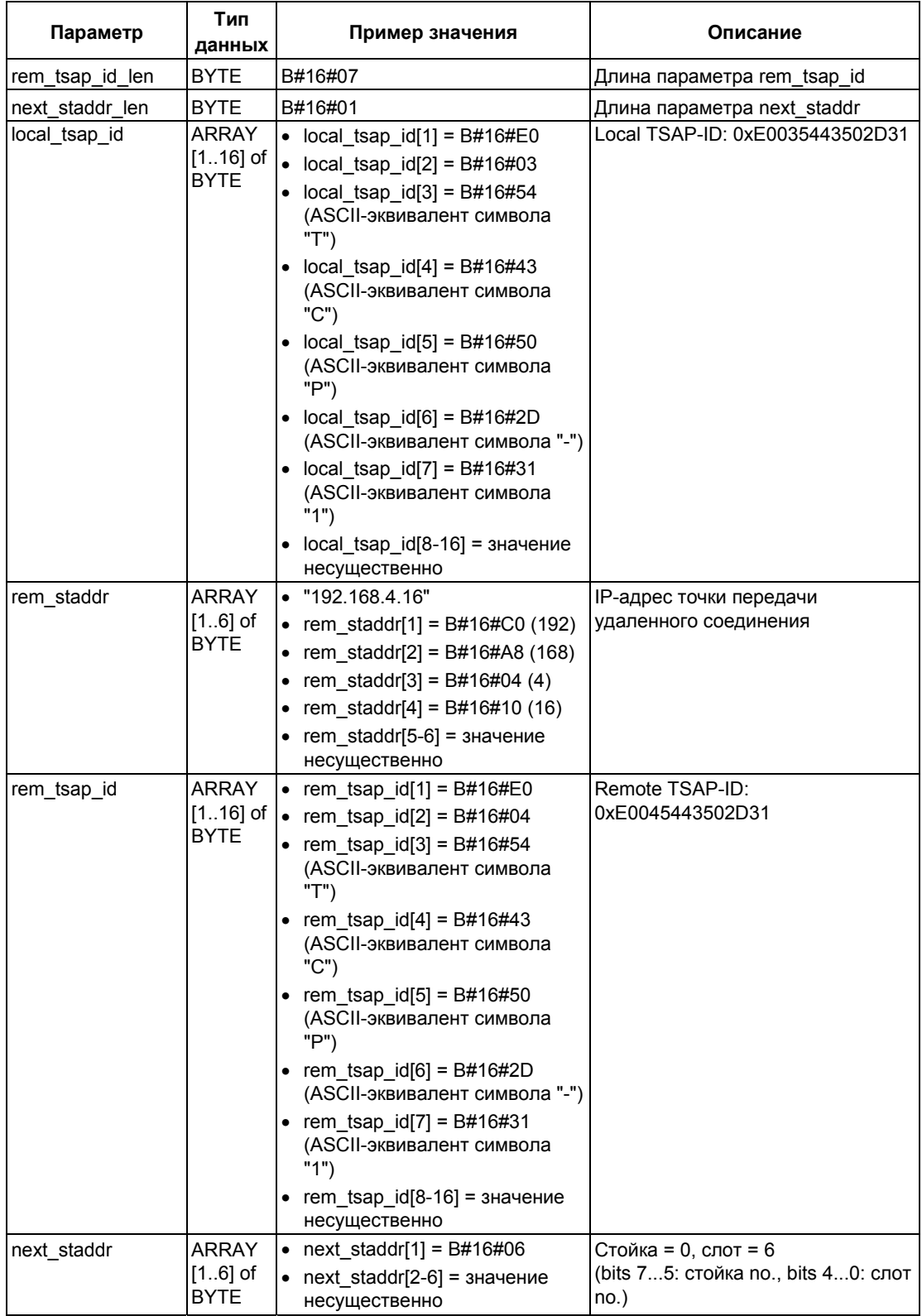

Системное ПО для систем S7-300/400 и стандартные функции -Том 2/2 A5E00739858-01 23-15

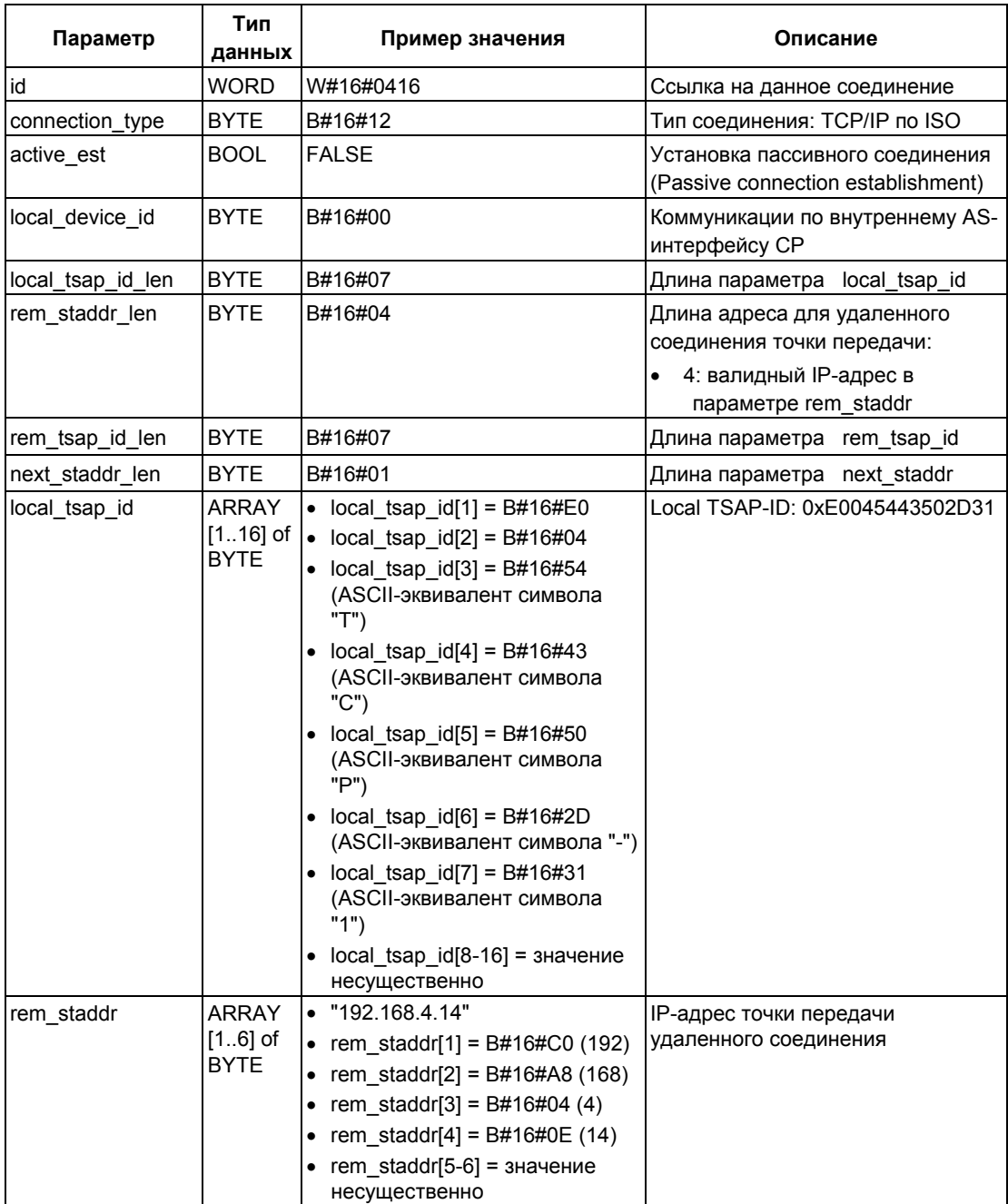

В следующей таблице показаны данные, которые вводятся в DB, для установления пассивного соединения коммуникационным партнером В:

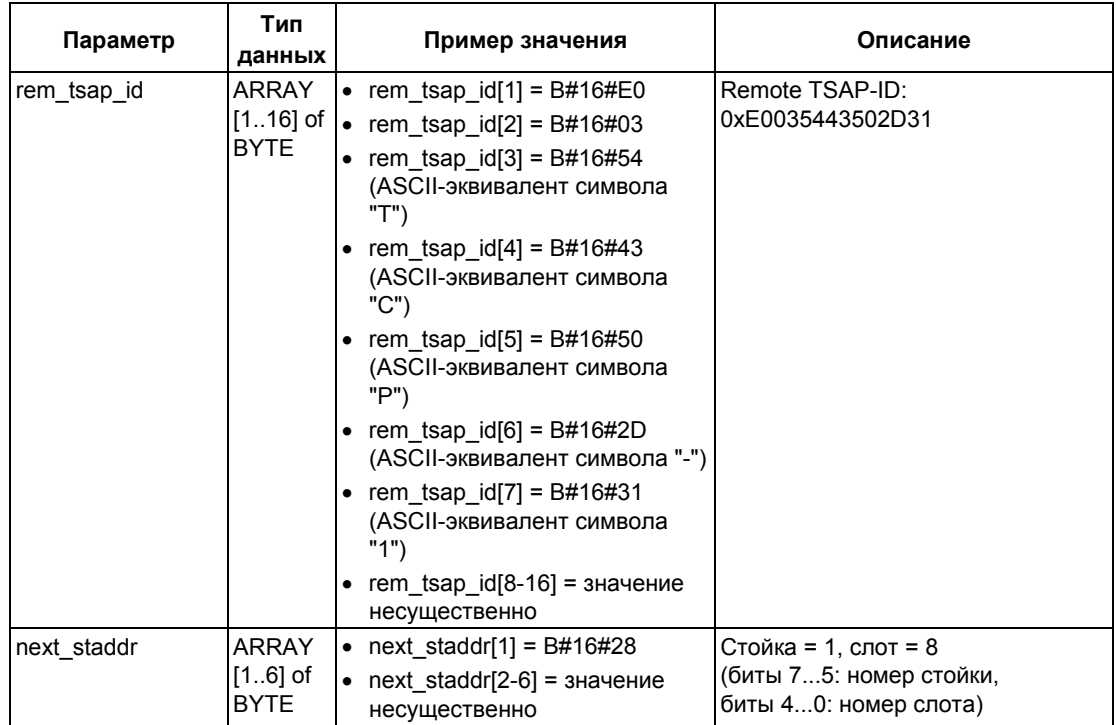

## **Пример 2: Два S7-300 CPU со встроенным интерфейсом PROFINET**

Оба коммуникационных партнера - это два CPU 319-3 PN/DP с версией микропрограммы не ниже V2.4.0.

В следующей таблице показаны наиболее важные данные для коммуникационных партнеров:

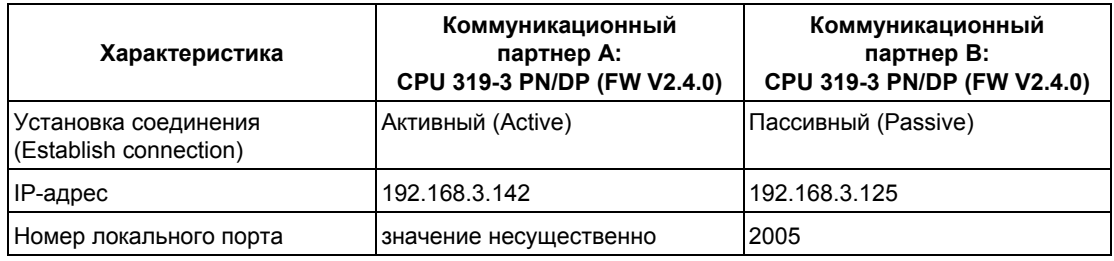

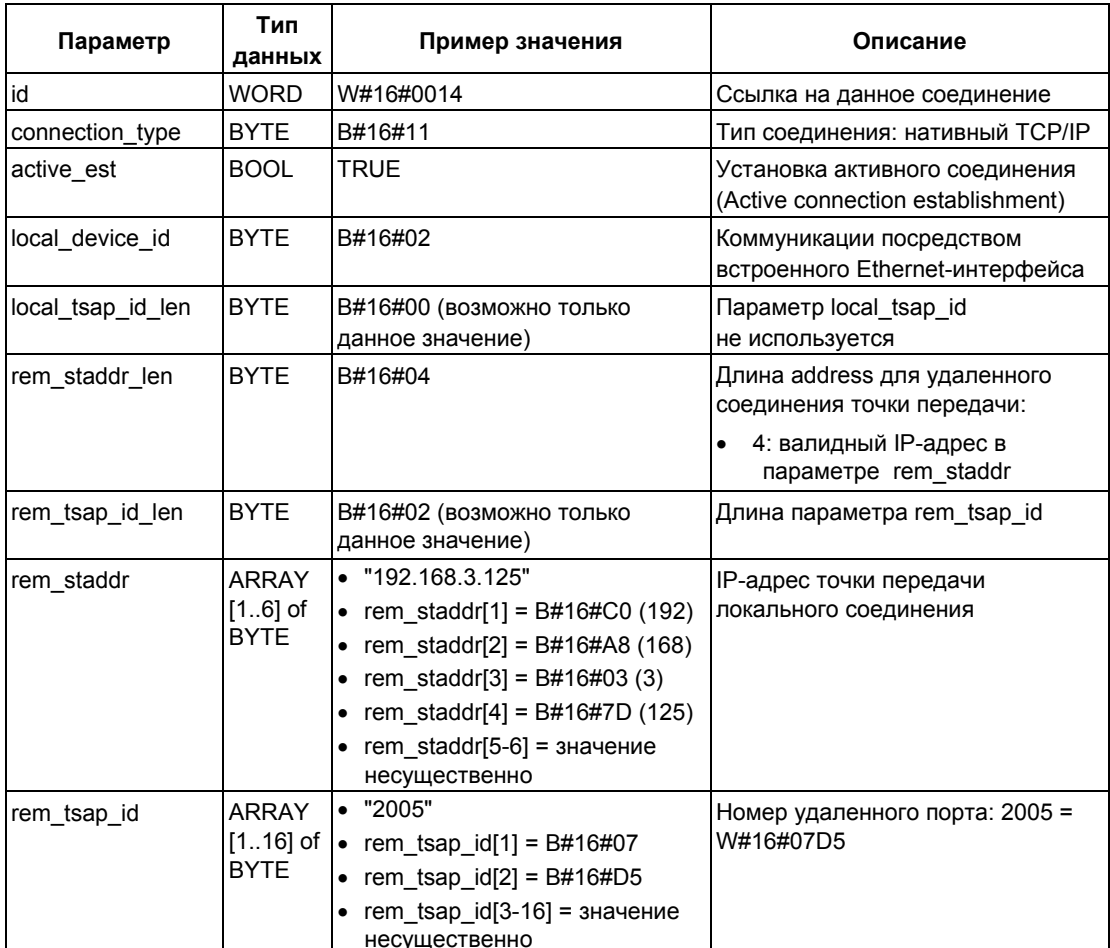

В следующей таблице показаны данные, которые вводятся в DB, для установления активного соединения коммуникационным партнером А:

В следующей таблице показаны данные, которые вводятся в DB, для установления пассивного соединения коммуникационным партнером В:

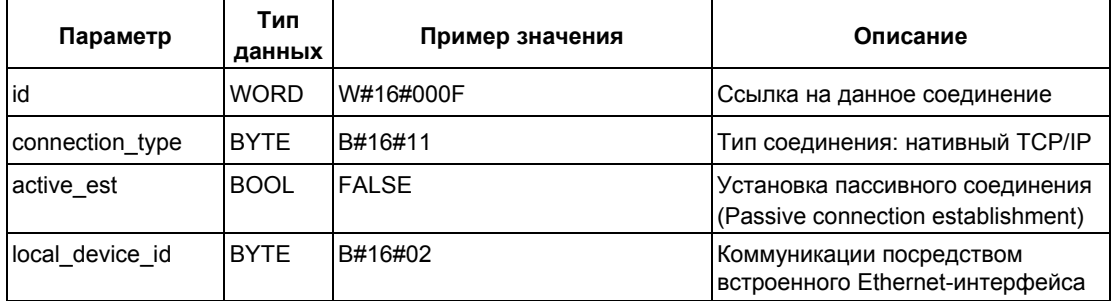

Системное ПО для систем S7-300/400 и стандартные функции -Том 2/2<br>A5E00739858-01

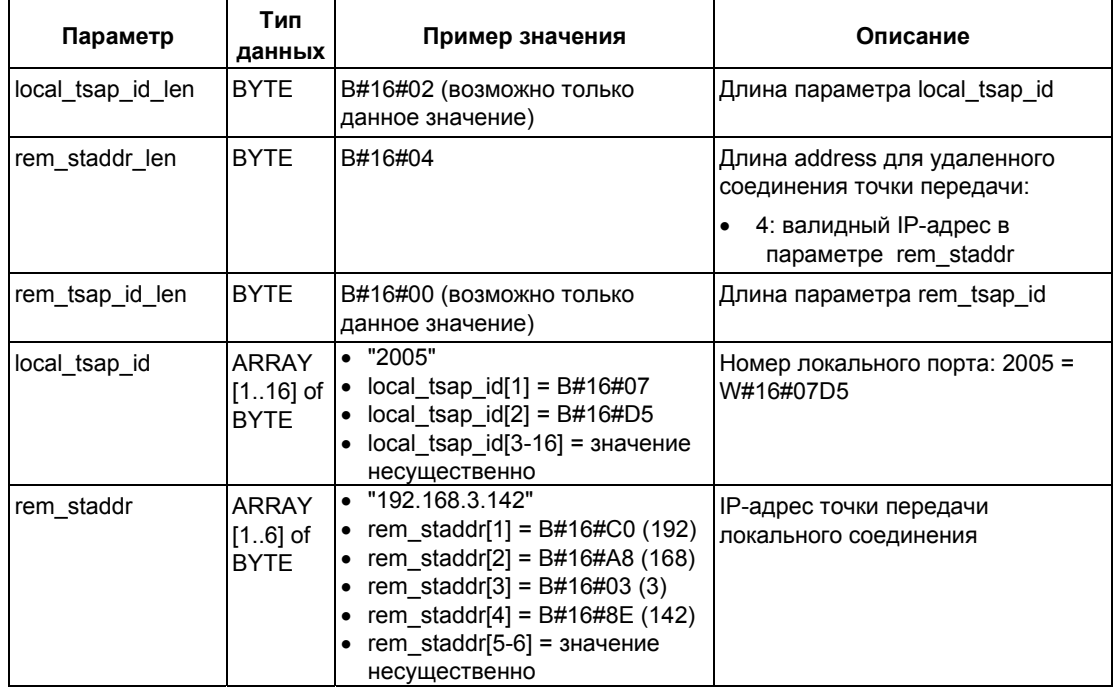

## **Пример 3: Два S7-300 CPU со встроенным интерфейсом PROFINET (Пример коммуникаций посредством UDP)**

Оба коммуникационных партнера - это два CPU 319-3 PN/DP с версией микропрограммы не ниже V2.4.0.

В следующей таблице показаны наиболее важные данные для коммуникационных партнеров:

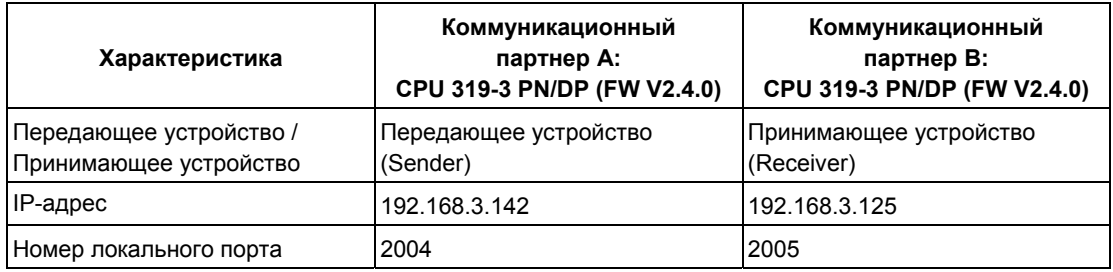

В следующей таблице показаны данные, которые вводятся в DB, для передающего устройства (коммуникационный партнер A) для назначения параметров для точки доступа в локальных коммуникациях:

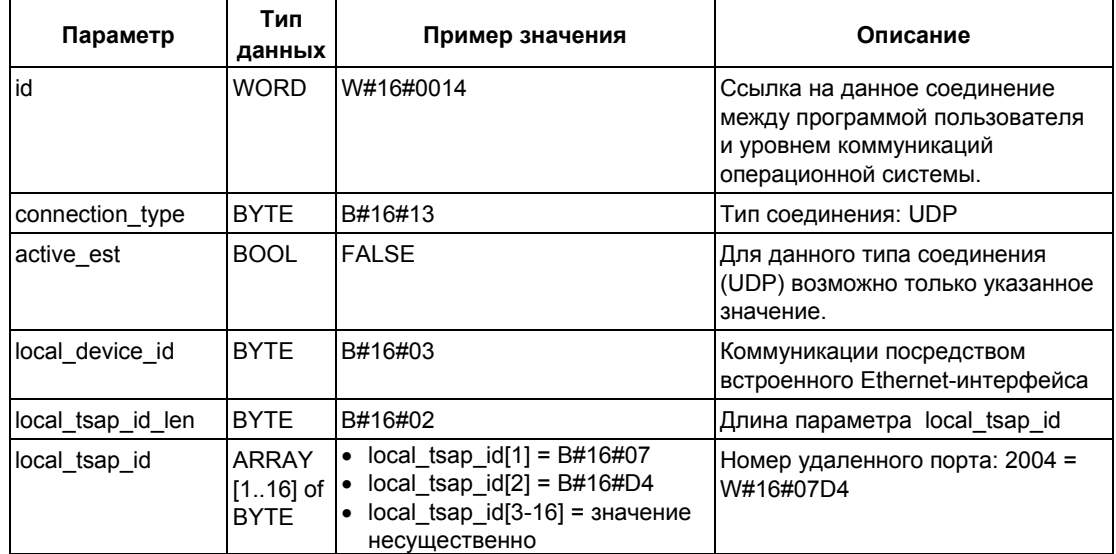

В следующей таблице показаны данные, которые вводятся в DB, для приемного устройства (коммуникационный партнер B) для назначения параметров для точки доступа в локальных коммуникациях:

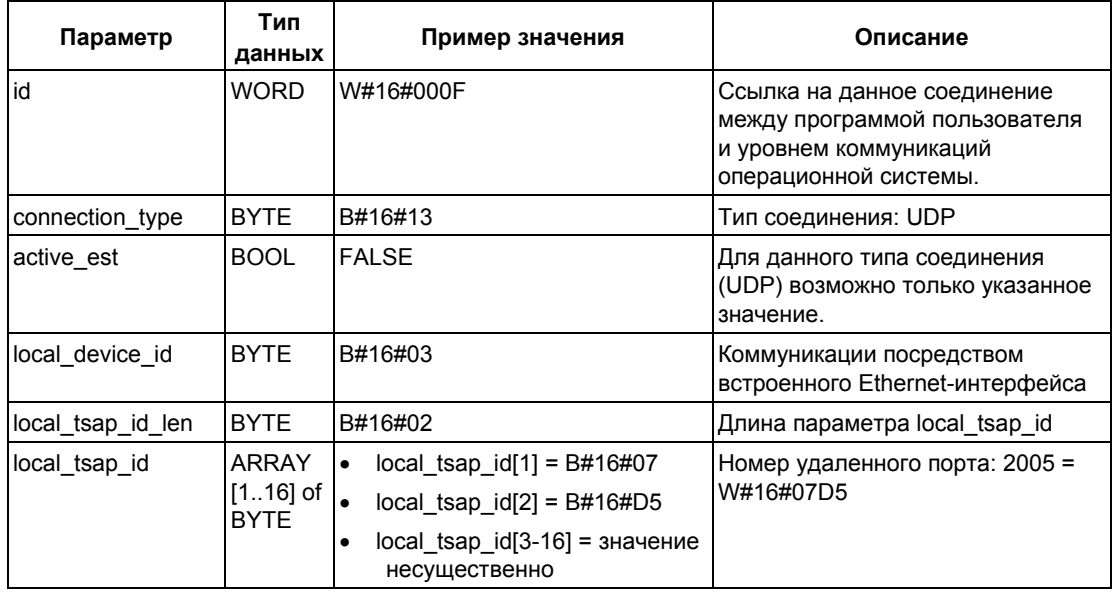

Когда блок FB 67 "TUSEND" вызывается в передающем устройстве, Вы передаете следующие параметры адресации для принимающего устройства в DB:

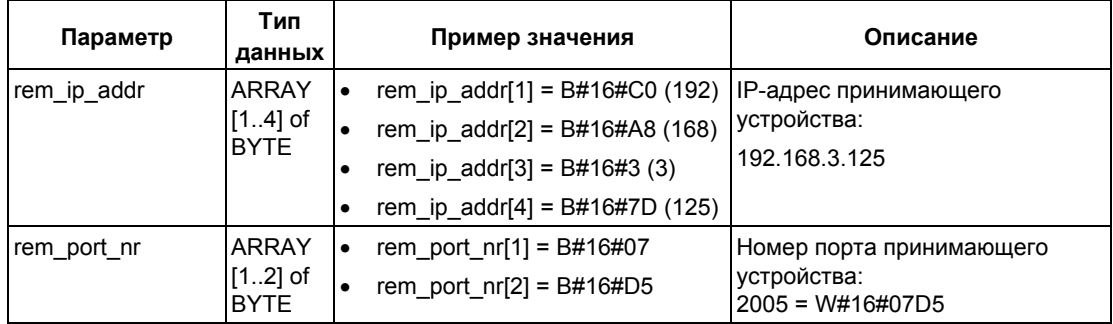

Когда блок FB 68 "TURCV" вызывается в принимающем устройстве, Вы принимаете следующие параметры адресации для передающего устройства в DB:

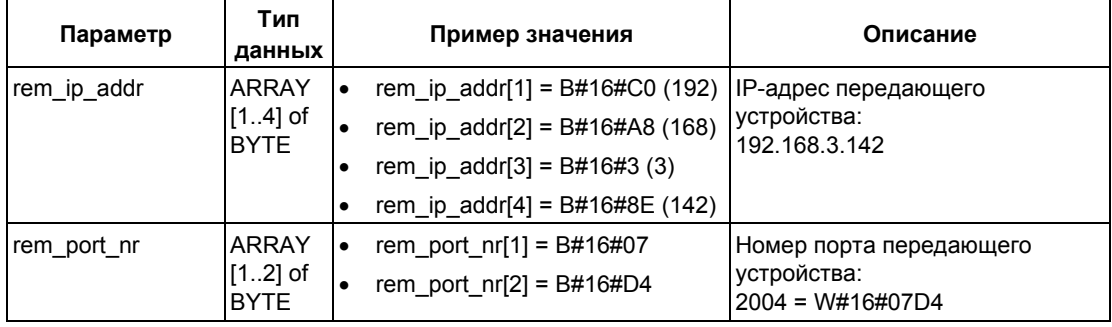

## 23.7 Установление соединения посредством FB 65 "TCON"

### Применение исходного TCP и стандартного TCP (по ISO)

Оба коммуникационных партнера вызывают блок FB 65 "TCON" для установления коммуникационного соединения. В параметрах Вы задаете, какой из партнеров является активным участником передачи данных, а какой является пассивным. Для получения информации по кодам типов соединений обратитесь к техническим данным для Вашего CPU.

После того, как соединение установлено, оно автоматически контролируется и поддерживается CPU.

Если соединение было прервано удаленным коммуникационным партнером или в результате обрыва линии, активный коммуникационный партнер выполняет попытки восстановить соединение. В этом случае Вам не нужно снова вызывать блок FB 65 "TCON".

Существующее соединение закрывается при вызове блока FB 66 "TDISCON" или в случае перехода CPU в режим STOP. В этом случае для восстановления соединения Вам необходимо вновь вызвать блок FB 65 "TCON".

### Применение UDP

Оба коммуникационных партнера вызывают блок FB 65 "TCON" для того, чтобы назначить параметры для точки доступа локального коммуникационного соединения. Параметры необходимы для конфигурирования соединения между пользовательской программой и уровнем коммуникаций операционной системы. Никакое соединение с удаленным партнером не устанавливается.

Локальная точка доступа используется для передачи и приема фреймов UDPсообщения (UDP message frame).

### Функция

Блок FB 65 "TCON" может обрабатываться в асинхронном режиме, что означает, что во время обработки одного вызова могут быть активированы другие вызовы этого блока. Для активации соединения блок FB 65 вызывается со значением параметра REQ = 1.

Состояние задания отображается в выходных параметрах RET VAL и BUSY. STATUS соответствует выходному параметру RET VAL Параметр асинхронно обрабатываемых SFC. См. раздел "Значения параметров REQ, RET VAL и BUSY для асинхронных SFC".

В следующей таблице показаны различные комбинации значений параметров BUSY, DONE и ERROR. Используя такую таблицу, Вы можете определить текущее состояние блока FB 65 или такое состояние, когда установка соединения завершена.

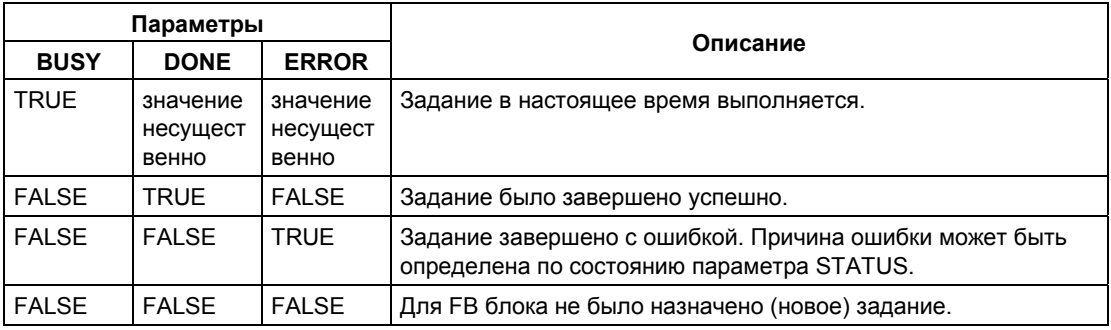

## **Параметры**

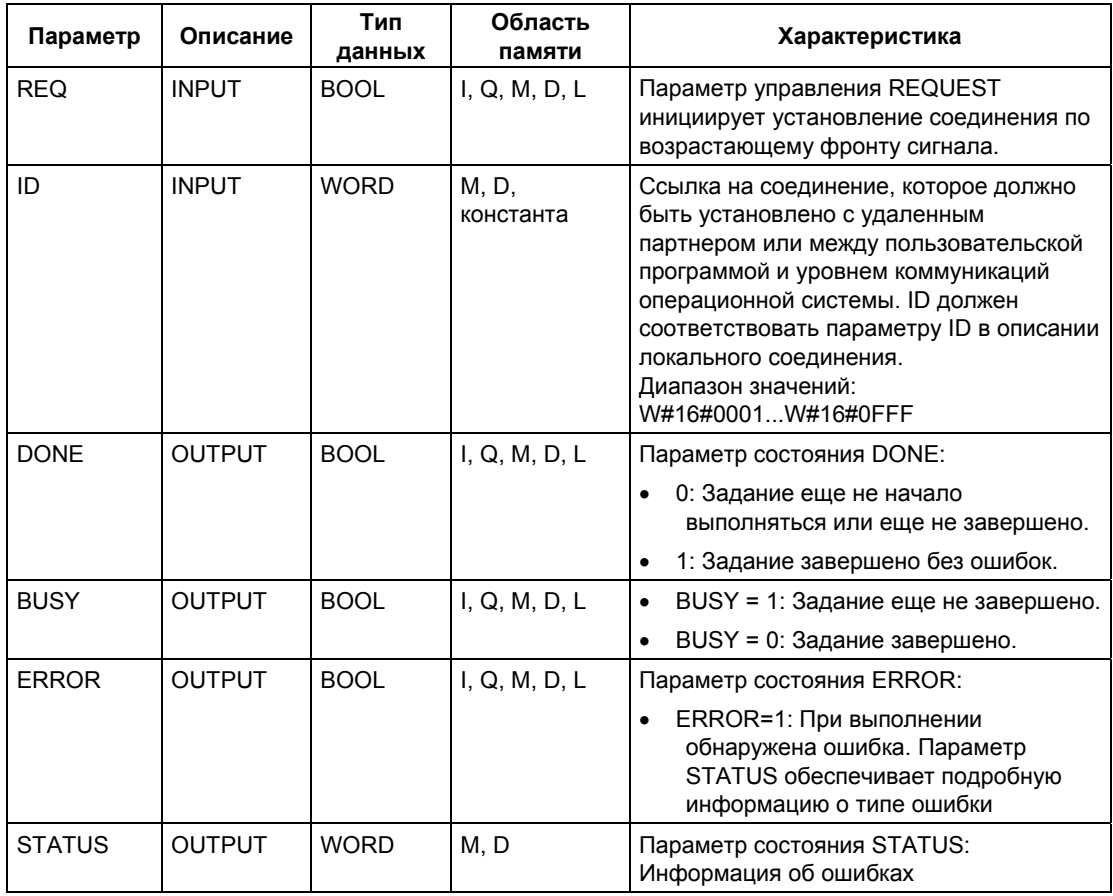
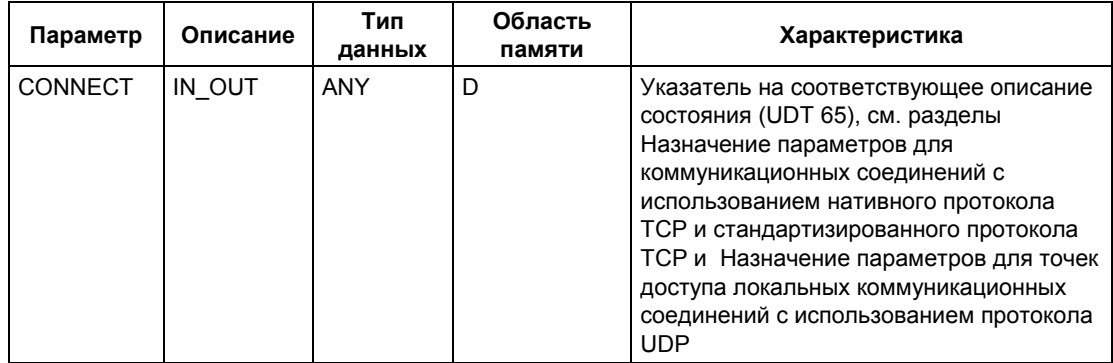

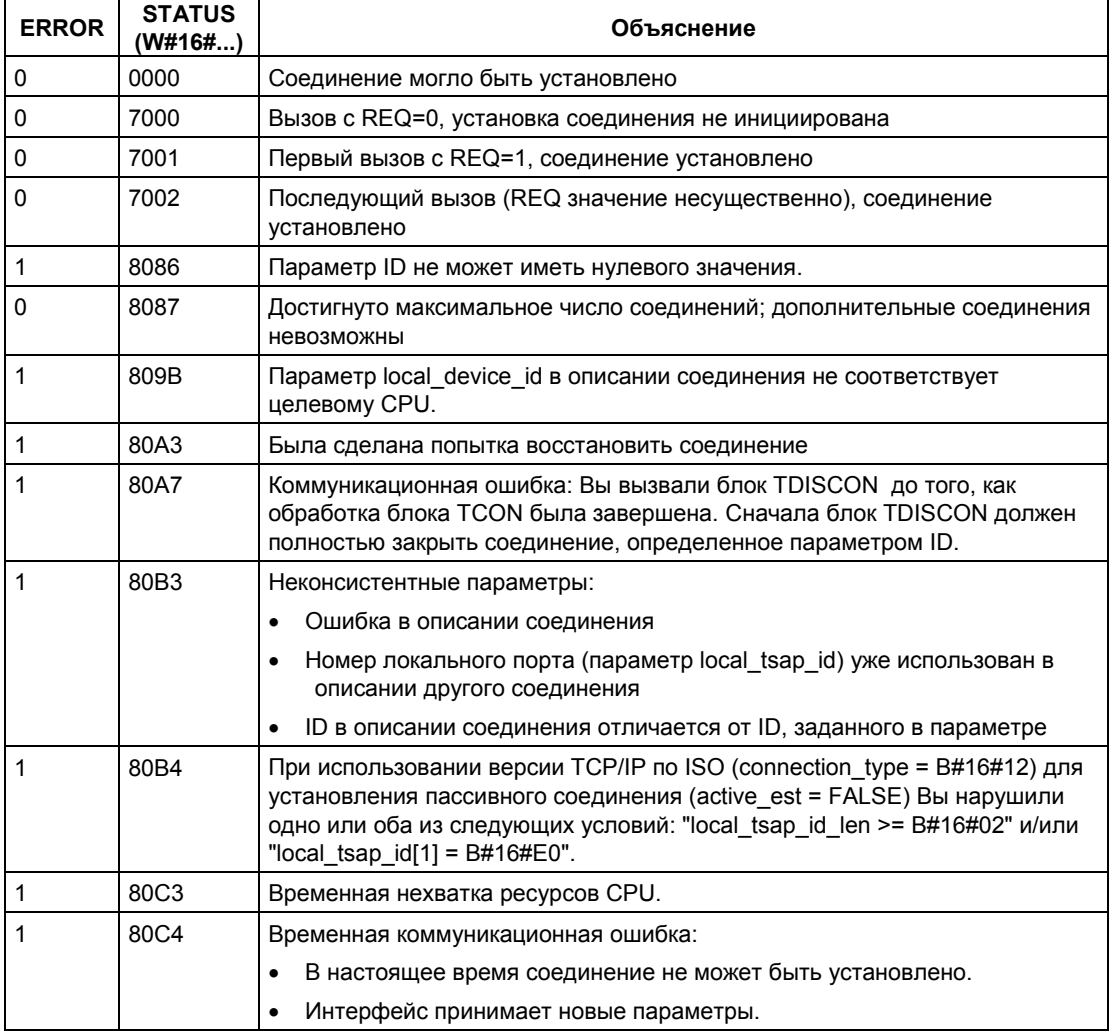

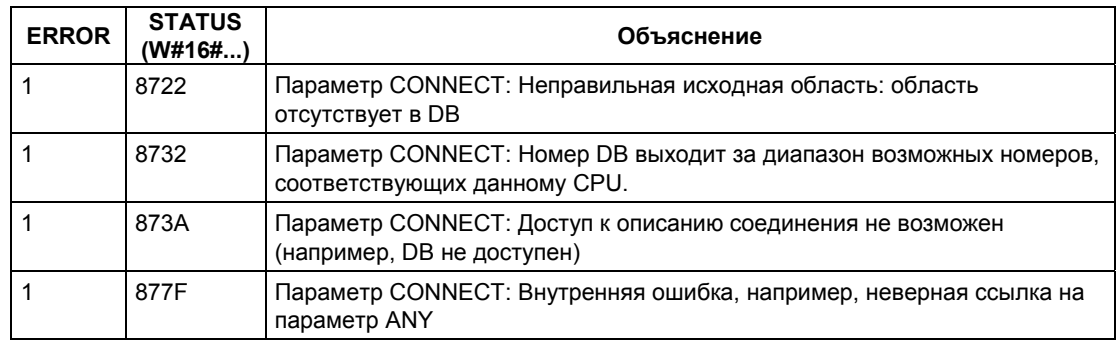

### **Дополнительная информация**

Раздел 23.3 Назначение параметров для коммуникационных соединений с использованием нативного протокола TCP и стандартизированного протокола TCP (ISO)

Раздел 23.4 Назначение параметров для точек доступа локальных коммуникационных соединений с использованием протокола UDP

Раздел 23.8 Завершение соединения с помощью FB 66 "TDISCON"

Раздел 23.9 Передача данных посредством нативного протокола TCP и стандартизированного TCP/IP (ISO) с помощью FB 63 "TSEND"

Раздел 23.10 Прием данных посредством нативного протокола TCP и стандартизированного TCP/IP (ISO) с помощью FB 64 "TRCV"

Раздел 23.11 Передача данных посредством протокола UDP с помощью FB 67 "TUSEND"

Раздел 23.12 Прием данных посредством протокола UDP с помощью FB 68 "TURCV"

# **23.8 Завершение соединения с помощью FB 66 "TDISCON"**

### **Применение исходного TCP и стандартного TCP (по ISO)**

Блок FB 66 "TDISCON" прекращает коммуникационное соединение между CPU и коммуникационным партнером.

### **Применение UDP**

Блок FB 66 "TDISCON" закрывает точку доступа локального соединения. Соединение между пользовательской программой и уровнем коммуникаций операционной системы прекращается.

### **Функция**

Блок FB 66 "TDISCON" может обрабатываться в асинхронном режиме, что означает, что во время обработки одного вызова могут быть активированы другие вызовы этого блока. Для активации соединения блок FB 66 вызывается со значением параметра REQ = 1.

После успешного вызова FB 66 "TDISCON" параметр ID, заданный для FB 65 "TCON" больше не является действительным и, таким образом, не может использоваться для обмена данными.

Состояние задания отображается в выходных параметрах RET\_VAL и BUSY. Параметр STATUS соответствует выходному параметру RET\_VAL асинхронно обрабатываемых SFC. См. раздел "Значения параметров REQ, RET\_VAL и BUSY для асинхронных SFC".

В следующей таблице показаны различные комбинации значений параметров BUSY, DONE и ERROR. Используя такую таблицу, Вы можете определить текущее состояние блока FB 66 или такое состояние, когда установка соединения завершена.

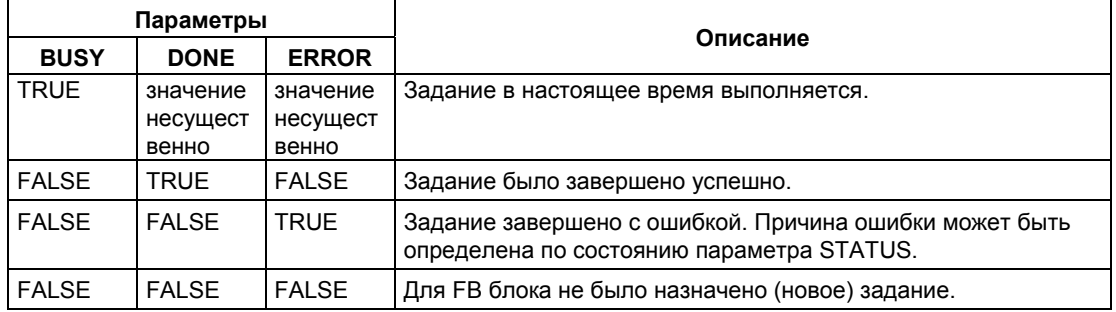

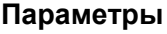

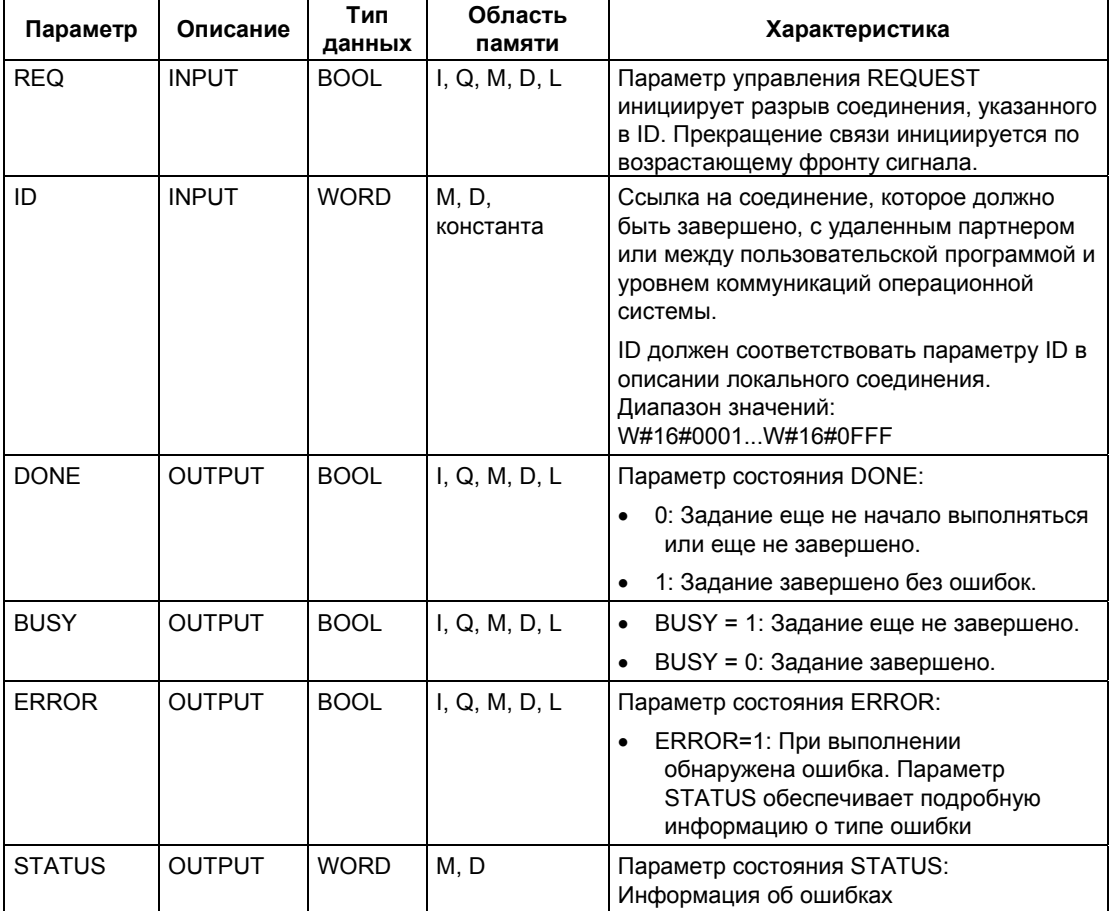

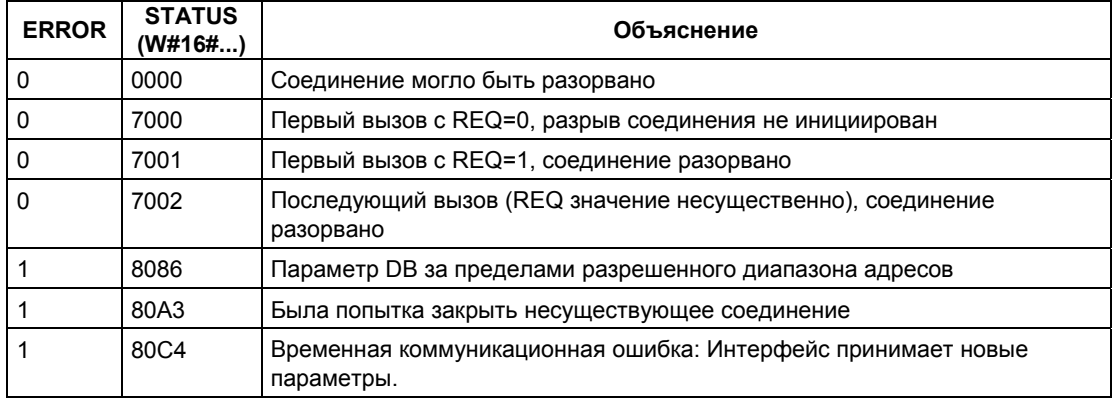

### **Дополнительная информация**

Раздел 23.3 Назначение параметров для коммуникационных соединений с использованием нативного протокола TCP и стандартизированного протокола TCP (ISO)

Раздел 23.4 Назначение параметров для точек доступа локальных коммуникационных соединений с использованием протокола UDP

Раздел 23.9 Передача данных посредством нативного протокола TCP и стандартизированного TCP/IP (ISO) с помощью FB 63 "TSEND"

Раздел 23.10 Прием данных посредством нативного протокола TCP и стандартизированного TCP/IP (ISO) с помощью FB 64 "TRCV"

Раздел 23.11 Передача данных посредством протокола UDP с помощью FB 67 "TUSEND"

Раздел 23.12 Прием данных посредством протокола UDP с помощью FB 68 "TURCV"

# **23.9 Передача данных посредством нативного протокола TCP и стандартизированного TCP/IP (ISO) с помощью FB 63 "TSEND"**

### **Описание**

Блок FB 63 "TSEND" обеспечивает пересылку данных через установленное коммуникационное соединение.

#### **Функция**

Блок FB 63 "TSEND" может обрабатываться в асинхронном режиме, что означает, что во время обработки одного вызова могут быть активированы другие вызовы этого блока. Для активации соединения блок FB 63 вызывается со значением параметра REQ = 1.

Состояние задания отображается в выходных параметрах RET\_VAL и BUSY. Параметр STATUS соответствует выходному параметру RET\_VAL асинхронно обрабатываемых SFC. См. раздел "Значения параметров REQ, RET\_VAL и BUSY для асинхронных SFC".

В следующей таблице показаны различные комбинации значений параметров BUSY, DONE и ERROR. Используя такую таблицу, Вы можете определить текущее состояние блока FB 63 или такое состояние, когда задание завершено.

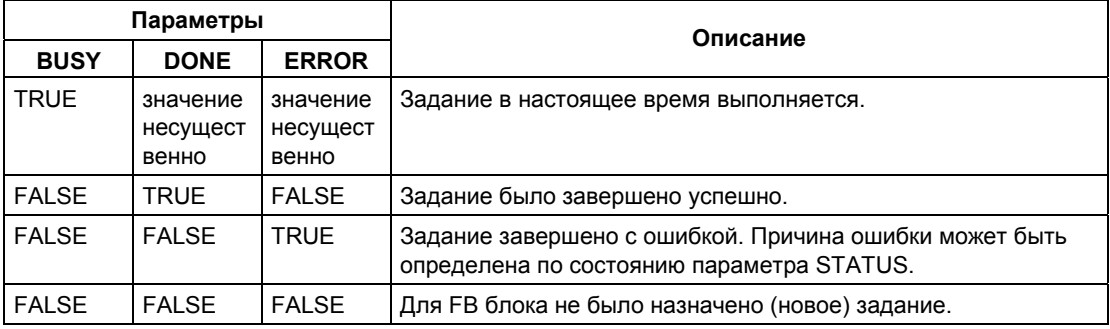

### **Примечание**

Из-за возможности асинхронной работы блока FB 63 "TSEND" Вы должны обеспечивать консистентность области исходных данных, пока параметры DONE или ERROR не получат значение TRUE (ИСТИНА).

# **Параметры**

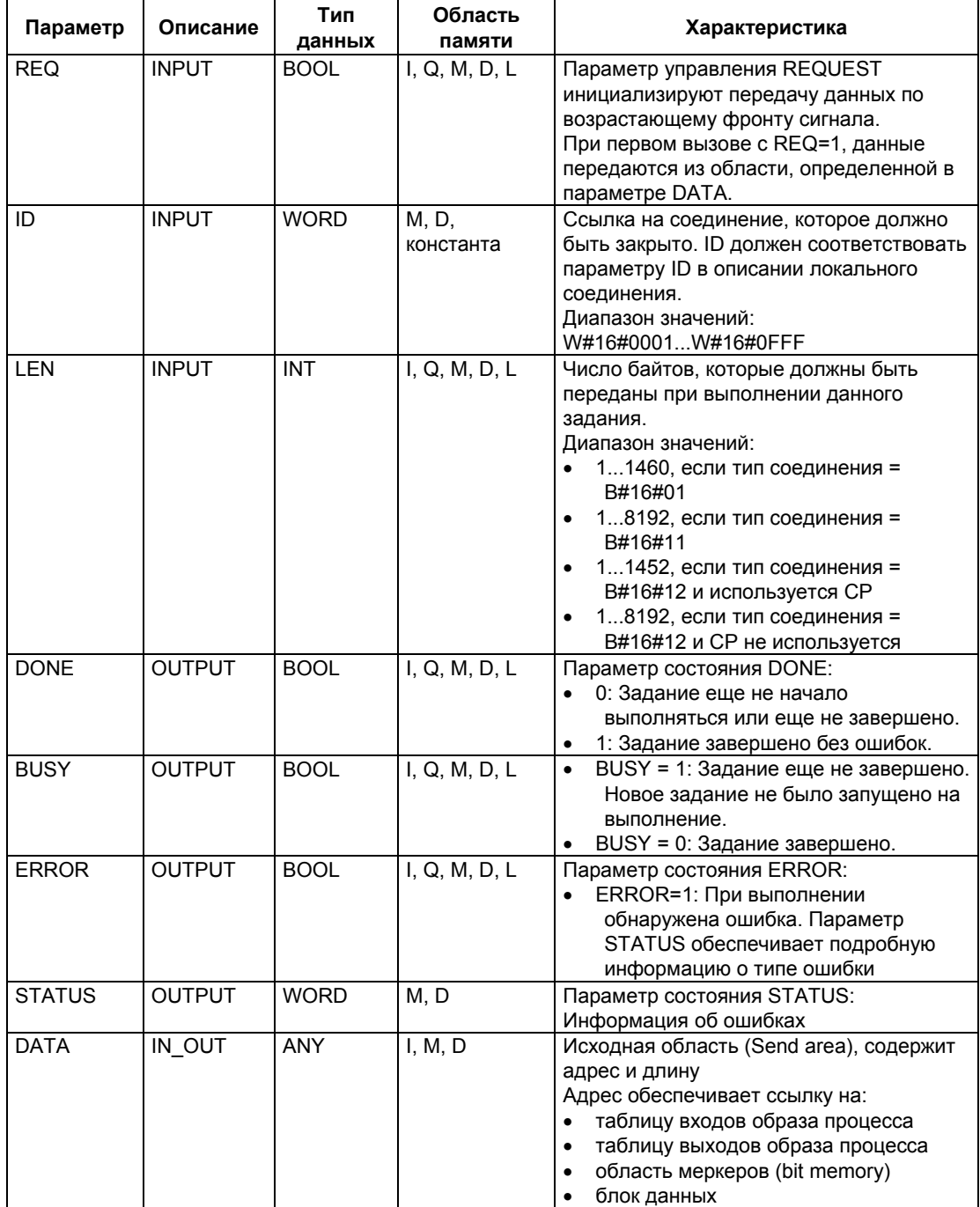

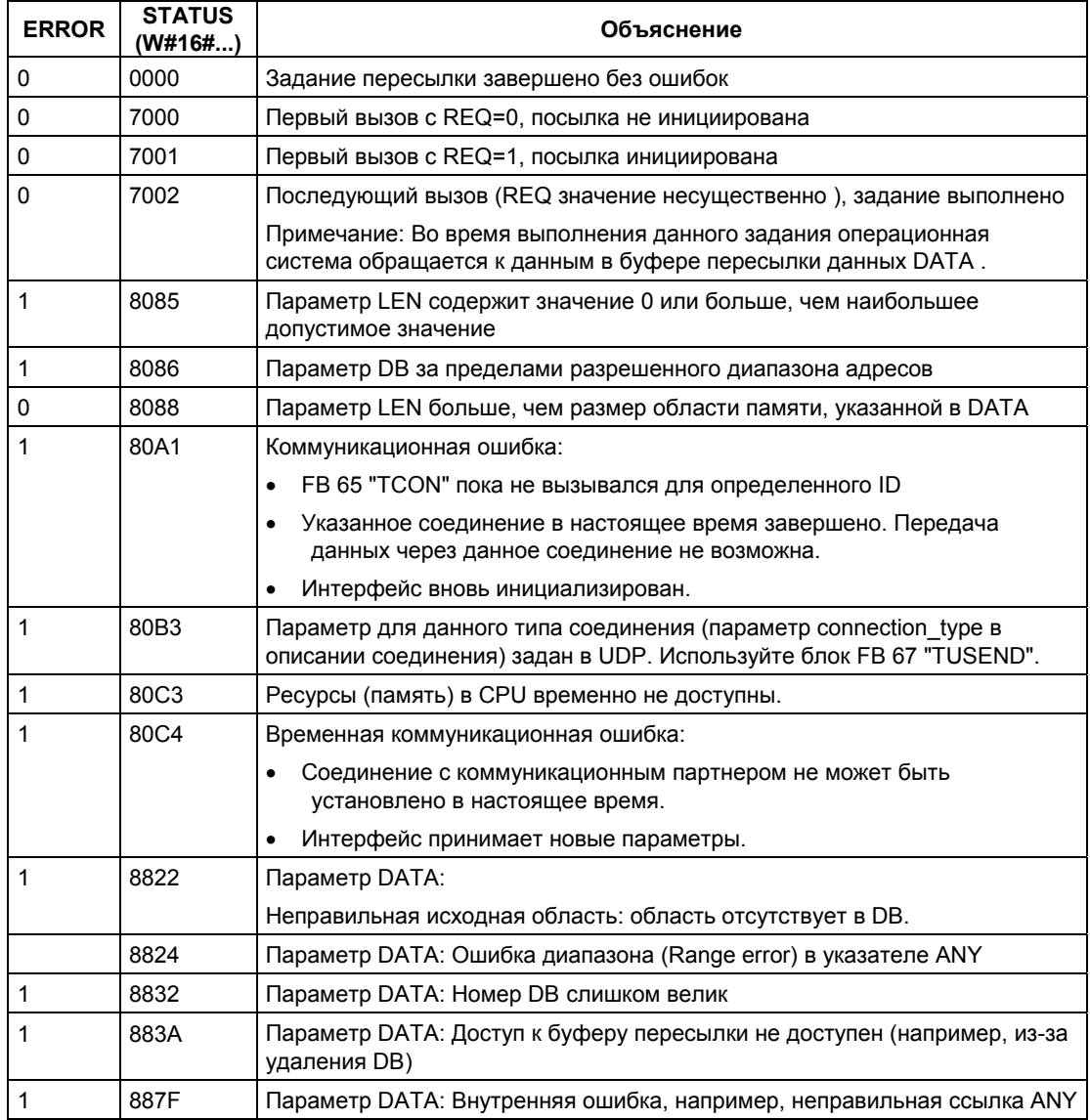

### **Дополнительная информация**

Раздел 23.3 Назначение параметров для коммуникационных соединений с использованием нативного протокола TCP и стандартизированного протокола TCP (ISO)

Раздел 23.4 Назначение параметров для точек доступа локальных коммуникационных соединений с использованием протокола UDP

Раздел 23.8 Завершение соединения с помощью FB 66 "TDISCON"

Раздел 23.10 Прием данных посредством нативного протокола TCP и стандартизированного TCP/IP (ISO) с помощью FB 64 "TRCV"

Раздел 23.11 Передача данных посредством протокола UDP с помощью FB 67 "TUSEND"

Раздел 23.12 Прием данных посредством протокола UDP с помощью FB 68 "TURCV"

# 23.10 Прием данных посредством нативного протокола ТСР и стандартизированного TCP/IP (ISO) с помощью FB 64 "TRCV"

### Описание

FB 64 "TRCV" обеспечивает прием данных через установленное коммуникационное соединение.

Для приема и обработки данных могут использоваться следующие два подхода:

- Вариант 1: Принятый блок данных обрабатывается немедленно.
- Вариант 2: Принятый блок данных сохраняется в приемном буфере и обрабатывается только после заполнения буфера.

В следующей таблице показаны возможные варианты типов соединения:

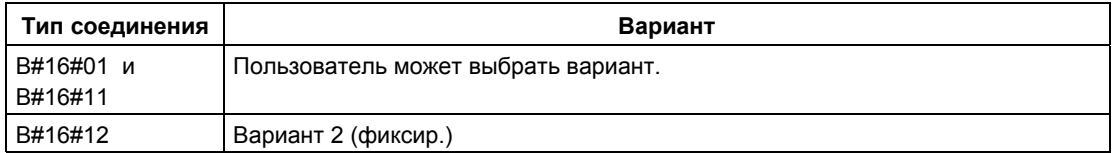

В следующей таблице возможные варианты типов соединения показаны подробно.

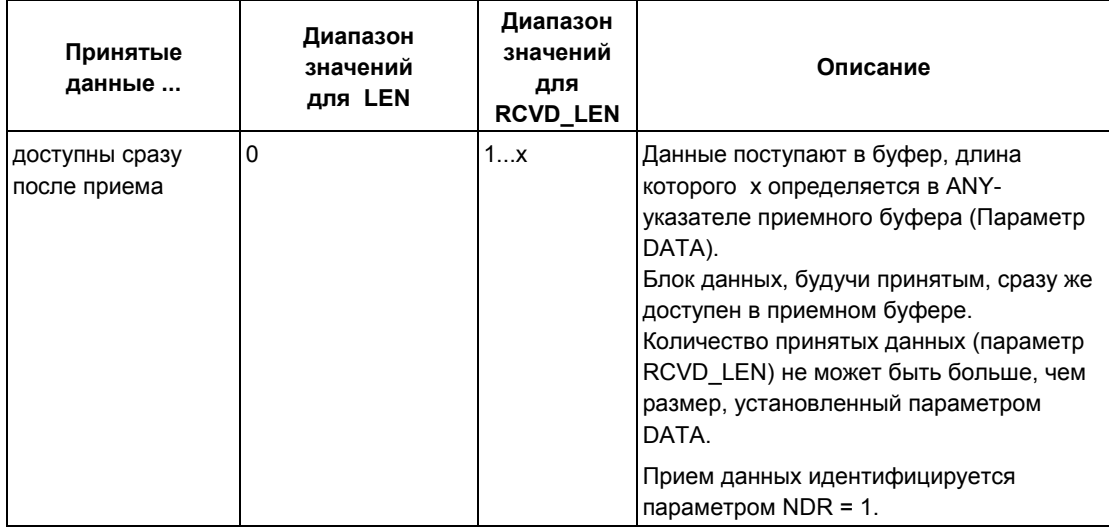

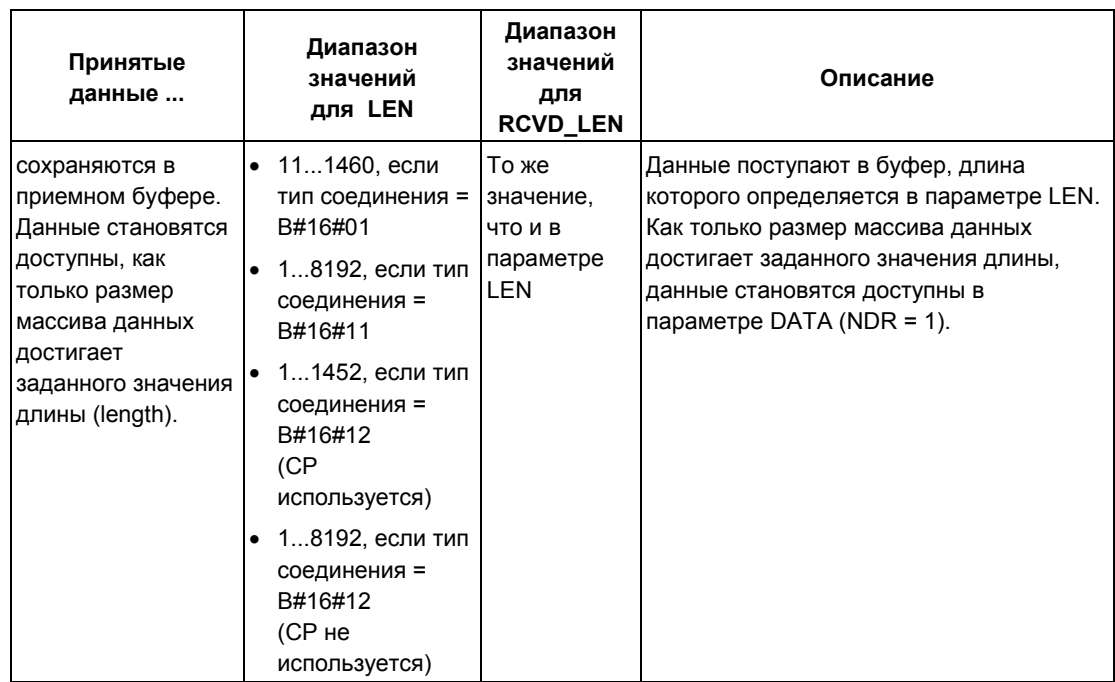

### Функция

Блок FB 64 "TRCV" может обрабатываться в асинхронном режиме, что означает, что во время обработки одного вызова могут быть активированы другие вызовы этого блока. Блок FB 64 вызывается со значением параметра  $REQ = 1$ .

Состояние задания отображается в выходных параметрах RET\_VAL и BUSY. Параметр STATUS соответствует выходному параметру RET\_VAL асинхронно обрабатываемых SFC. См. раздел "Значения параметров REQ, RET VAL и BUSY для асинхронных SFC".

В следующей таблице показаны различные комбинации значений параметров BUSY, DONE и ERROR. Используя такую таблицу, Вы можете определить текущее состояние блока FB 64 или такое состояние, когда задание завершено.

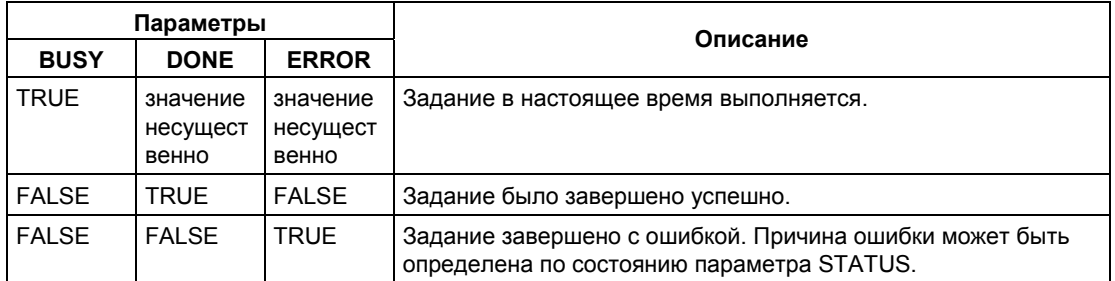

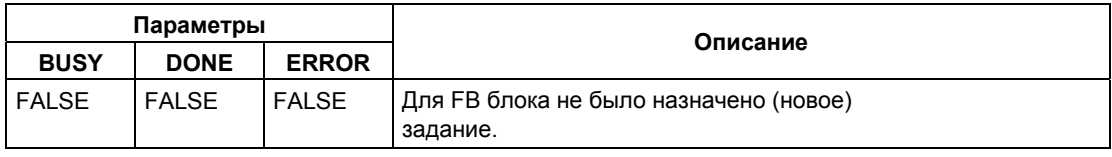

### **Примечание**

Из-за возможности асинхронной работы блока FB 64 "TRCV" данные в области приема являются консистентными, когда параметр NDR принимает значение TRUE (ИСТИНА).

### **Параметры**

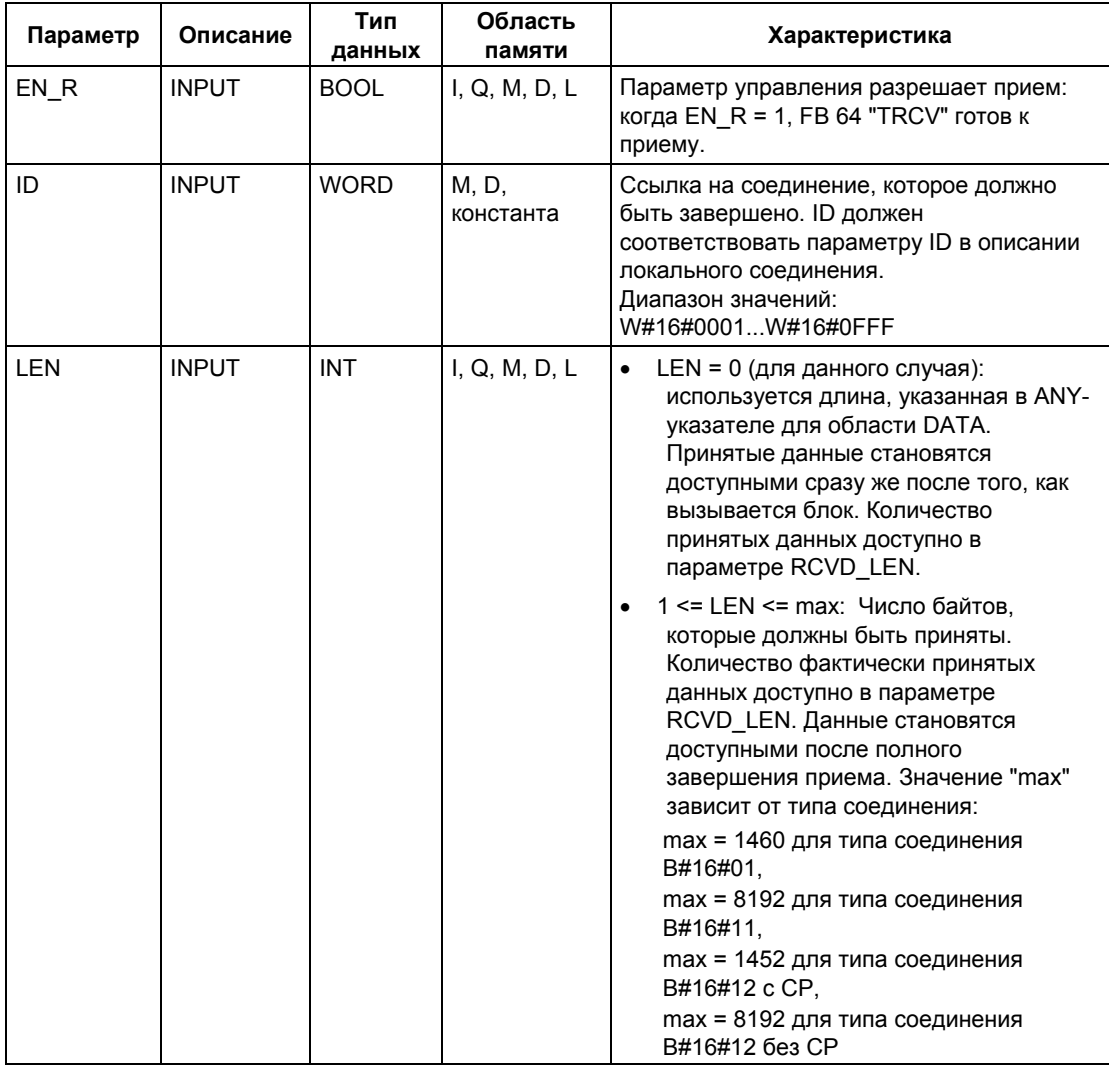

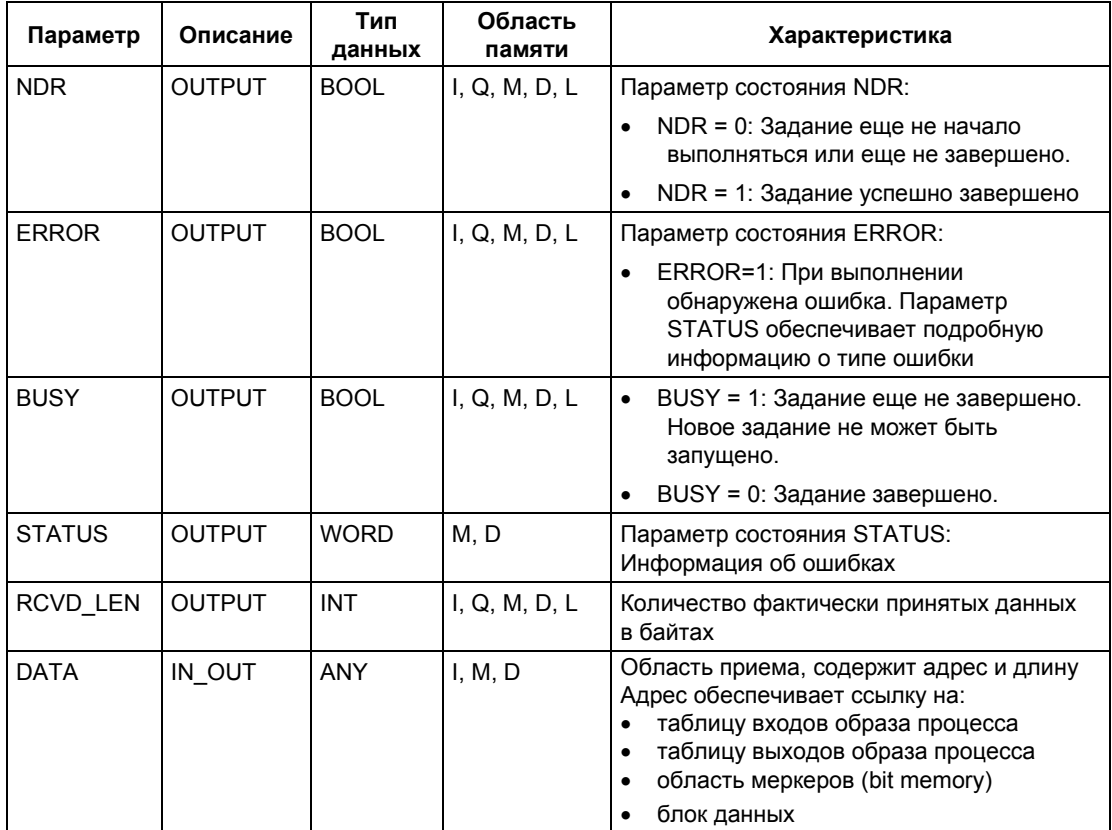

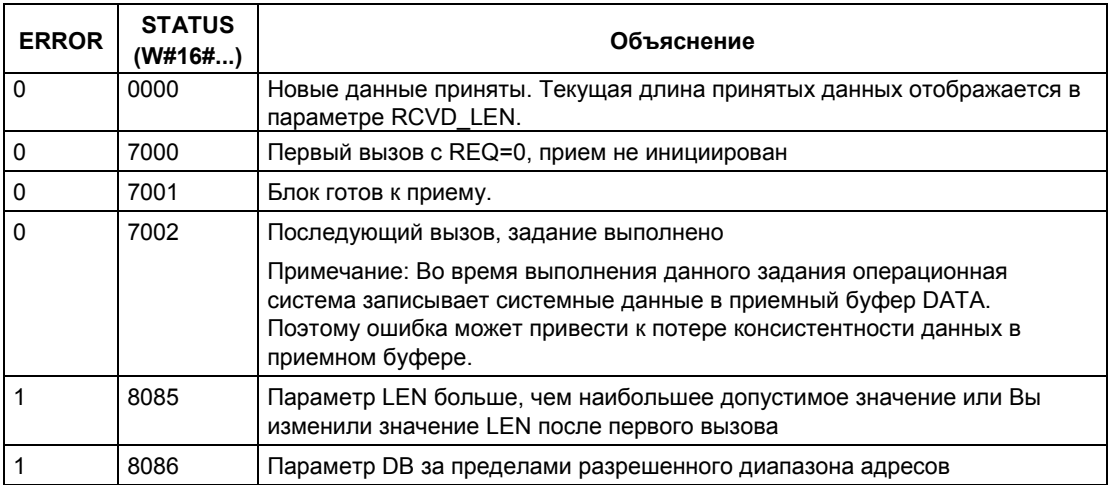

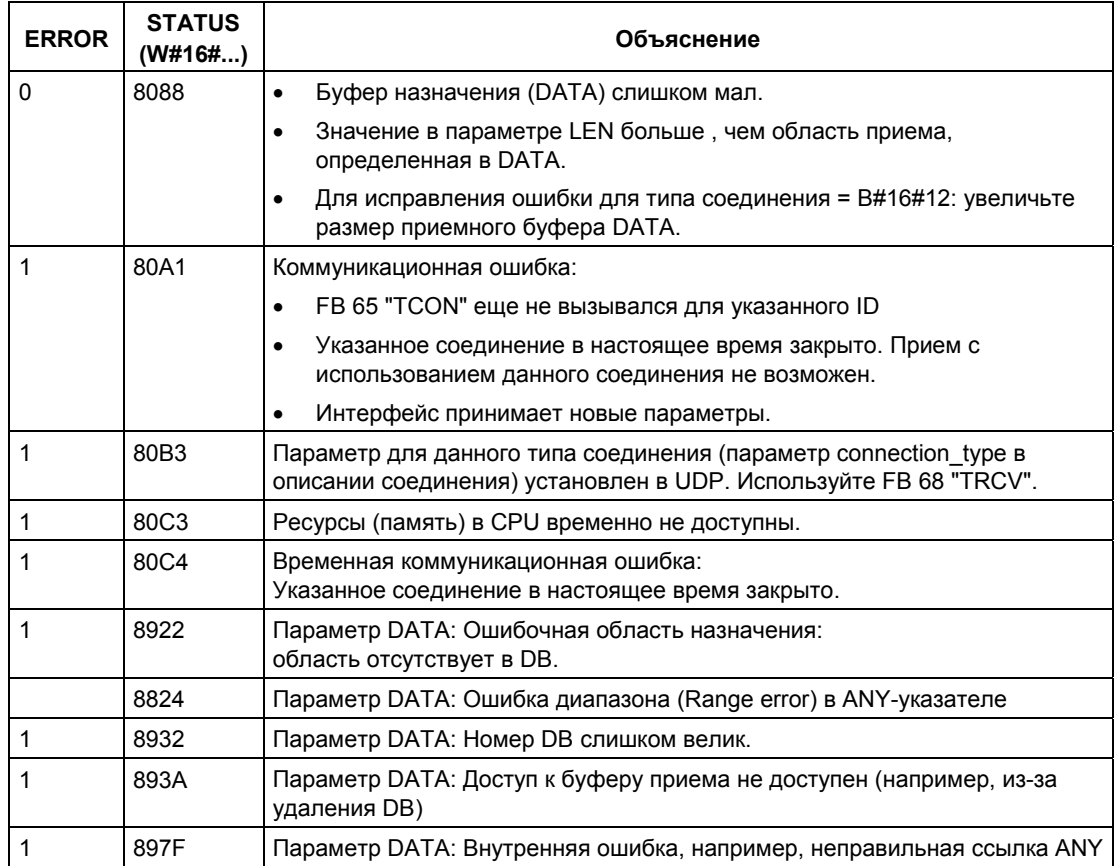

### **Дополнительная информация**

Раздел 23.3 Назначение параметров для коммуникационных соединений с использованием нативного протокола TCP и стандартизированного протокола TCP (ISO)

Раздел 23.4 Назначение параметров для точек доступа локальных коммуникационных соединений с использованием протокола UDP

Раздел 23.8 Завершение соединения с помощью FB 66 "TDISCON"

Раздел 23.9 Передача данных посредством нативного протокола TCP и стандартизированного TCP/IP (ISO) с помощью FB 63 "TSEND"

Раздел 23.11 Передача данных посредством протокола UDP с помощью FB 67 "TUSEND"

Раздел 23.12 Прием данных посредством протокола UDP с помощью FB 68 "TURCV"

# **23.11 Передача данных посредством протокола UDP с помощью FB 67 "TUSEND"**

#### **Описание**

Блок FB 67 "TUSEND" обеспечивает пересылку данных посредством протокола UDP удаленному партнеру, указанному в параметре ADDR.

#### **Примечание**

При пересылке отдельных данных нескольким различным партнерам Вам необходимо настраивать параметр ADDR при вызове FB 67 "TUSEND". При этом нет необходимости повторно вызывать блоки FB 65 "TCON" и FB 66 "TDISCON".

### **Функция**

Блок FB 67 "TUSEND" может обрабатываться в асинхронном режиме, что означает, что во время обработки одного вызова могут быть активированы другие вызовы этого блока. Для активации соединения блок FB 67 вызывается со значением параметра REQ = 1.

Состояние задания отображается в выходных параметрах RET\_VAL и BUSY. Параметр STATUS соответствует выходному параметру RET\_VAL асинхронно обрабатываемых SFC. См. раздел "Значения параметров REQ, RET\_VAL и BUSY для асинхронных SFC".

В следующей таблице показаны различные комбинации значений параметров BUSY, DONE и ERROR. Используя такую таблицу, Вы можете определить текущее состояние блока FB 67 или такое состояние, когда задание на передачу данных завершено.

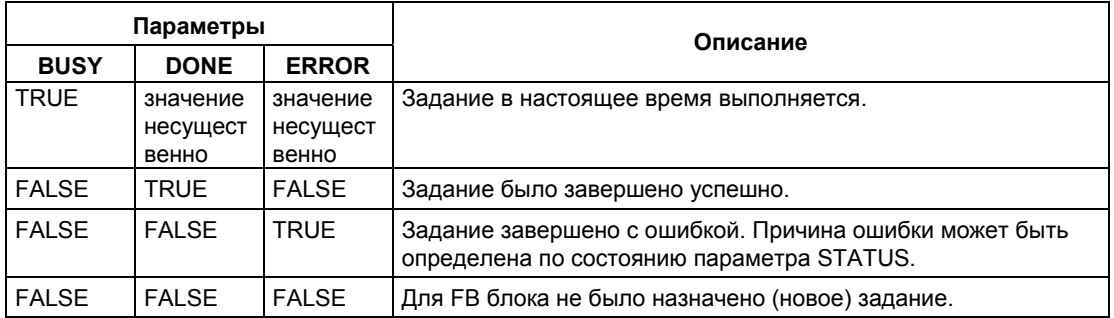

### **Примечание**

Из-за возможности асинхронной работы блока FB 67 "TUSEND" Вы должны обеспечивать консистентность области исходных данных, пока параметры DONE или ERROR не получат значение TRUE (ИСТИНА).

### **Параметры**

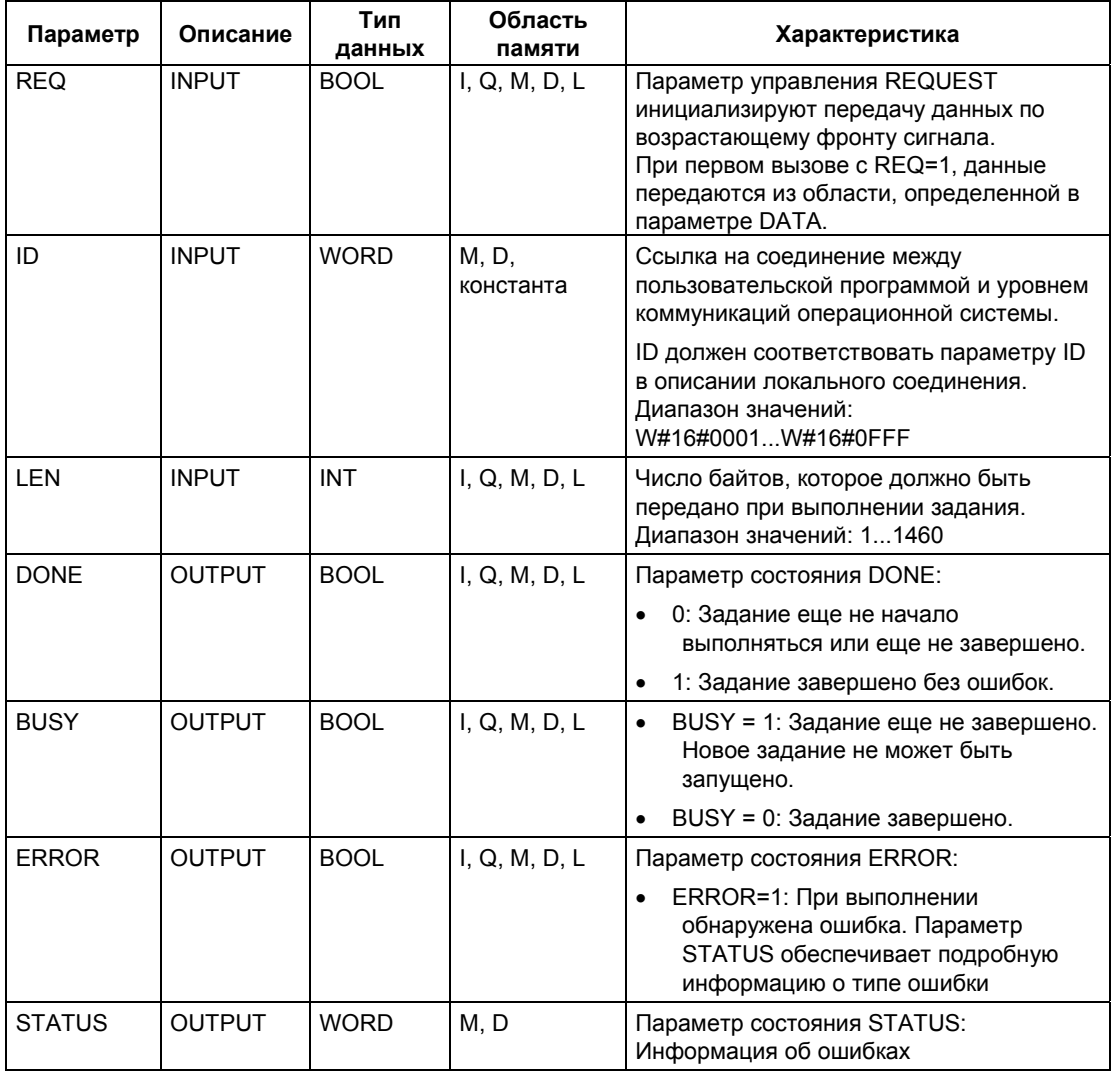

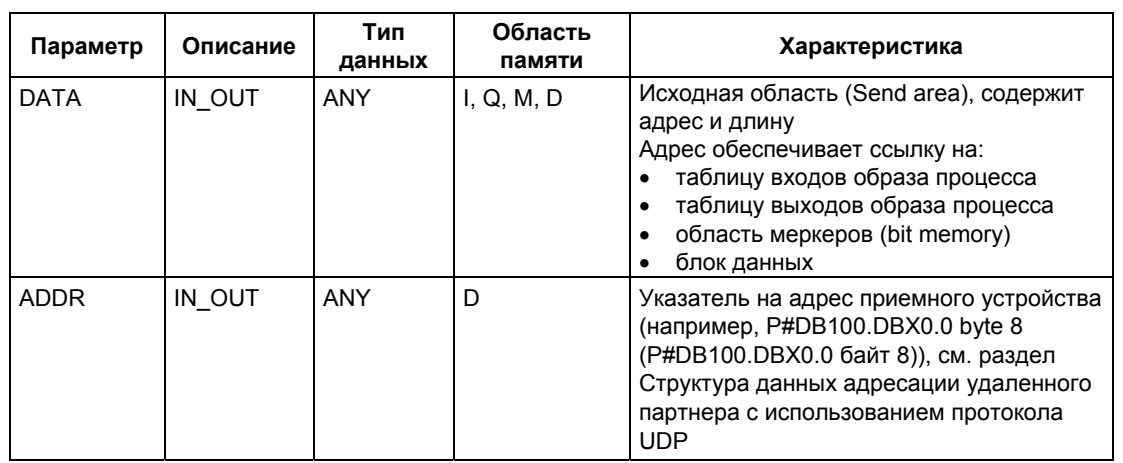

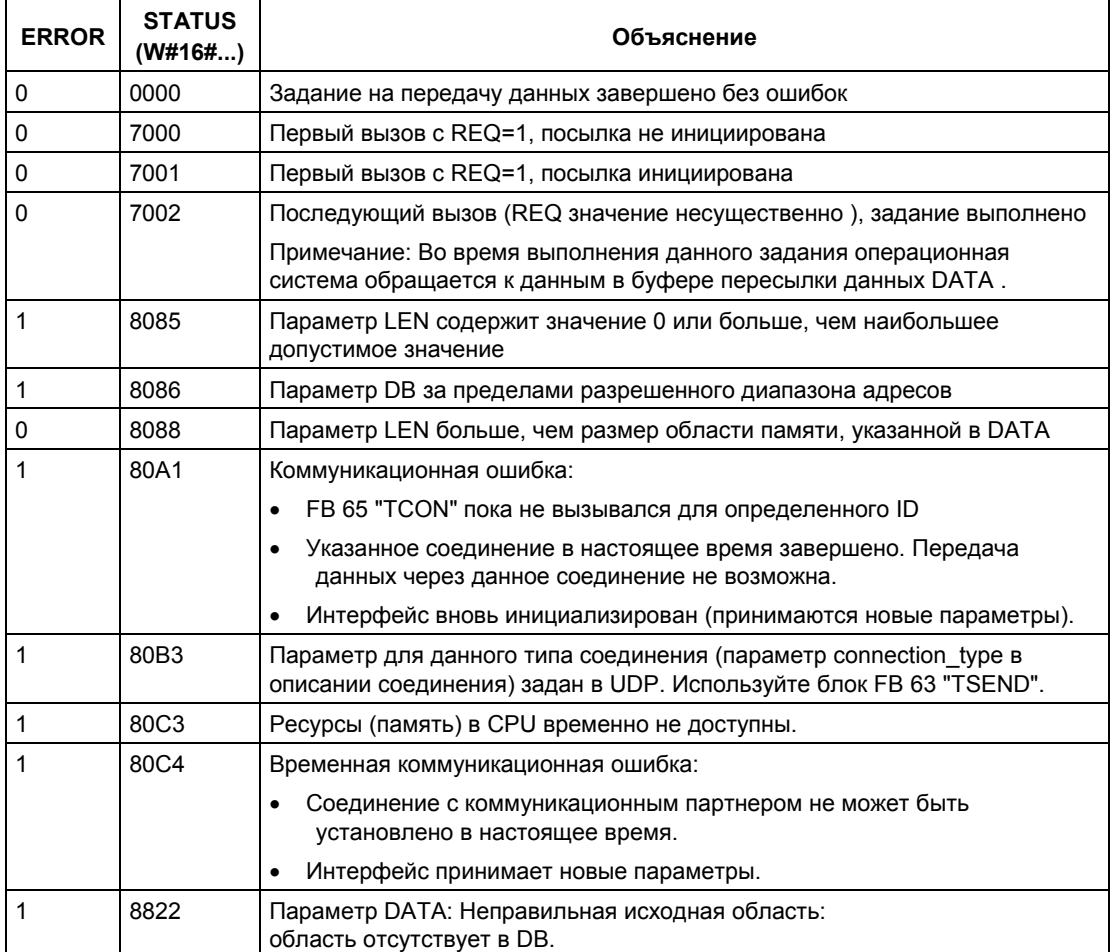

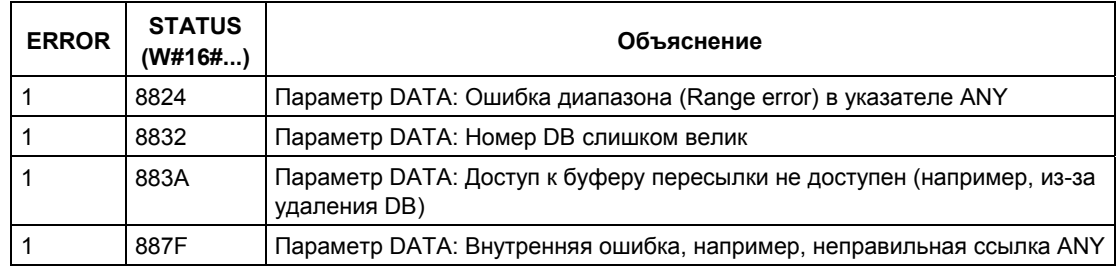

#### **Дополнительная информация**

Раздел 23.3 Назначение параметров для коммуникационных соединений с использованием нативного протокола TCP и стандартизированного протокола TCP (ISO)

Раздел 23.4 Назначение параметров для точек доступа локальных коммуникационных соединений с использованием протокола UDP

Раздел 23.8 Завершение соединения с помощью FB 66 "TDISCON"

Раздел 23.9 Передача данных посредством нативного протокола TCP и стандартизированного TCP/IP (ISO) с помощью FB 63 "TSEND"

Раздел 23.10 Прием данных посредством нативного протокола TCP и стандартизированного TCP/IP (ISO) с помощью FB 64 "TRCV"

Раздел 23.12 Прием данных посредством протокола UDP с помощью FB 68 "TURCV"

# **23.12 Прием данных посредством протокола UDP с помощью FB 68 "TURCV"**

### **Описание**

Блок FB 68 "TURCV" обеспечивает прием данных посредством протокола UDP. После успешного выполнения блока FB 68 "TURCV" параметр ADDR представляет адрес удаленного партнера (передающего данные).

### **Функция**

Блок FB 68 "TURCV" может обрабатываться в асинхронном режиме, что означает, что во время обработки одного вызова могут быть активированы другие вызовы этого блока. Для активации соединения блок FB 68 вызывается со значением параметра REQ = 1.

Состояние задания отображается в выходных параметрах RET\_VAL и BUSY. Параметр STATUS соответствует выходному параметру RET\_VAL асинхронно обрабатываемых SFC. См. раздел "Значения параметров REQ, RET\_VAL и BUSY для асинхронных SFC".

В следующей таблице показаны различные комбинации значений параметров BUSY, DONE и ERROR. Используя такую таблицу, Вы можете определить текущее состояние блока FB 68 или такое состояние, когда задание на передачу данных завершено.

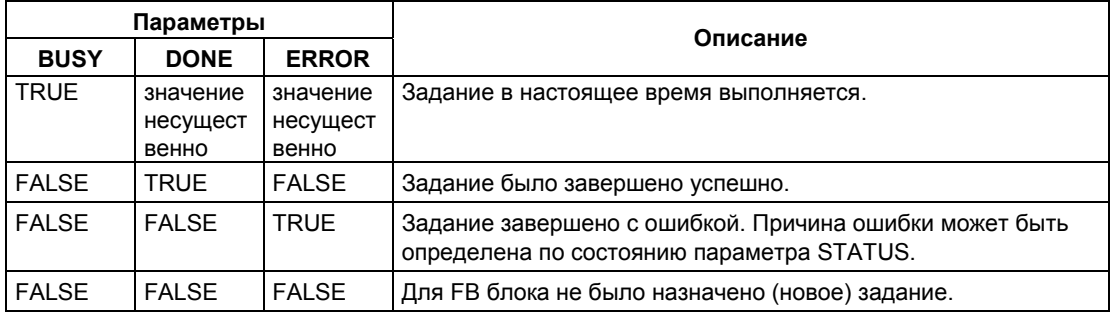

#### **Примечание**

Из-за возможности асинхронной работы блока FB 68 "TURCV" данные в области приема могут быть консистентными только когда параметр NDR имеет значение TRUE (ИСТИНА).

### **Параметры**

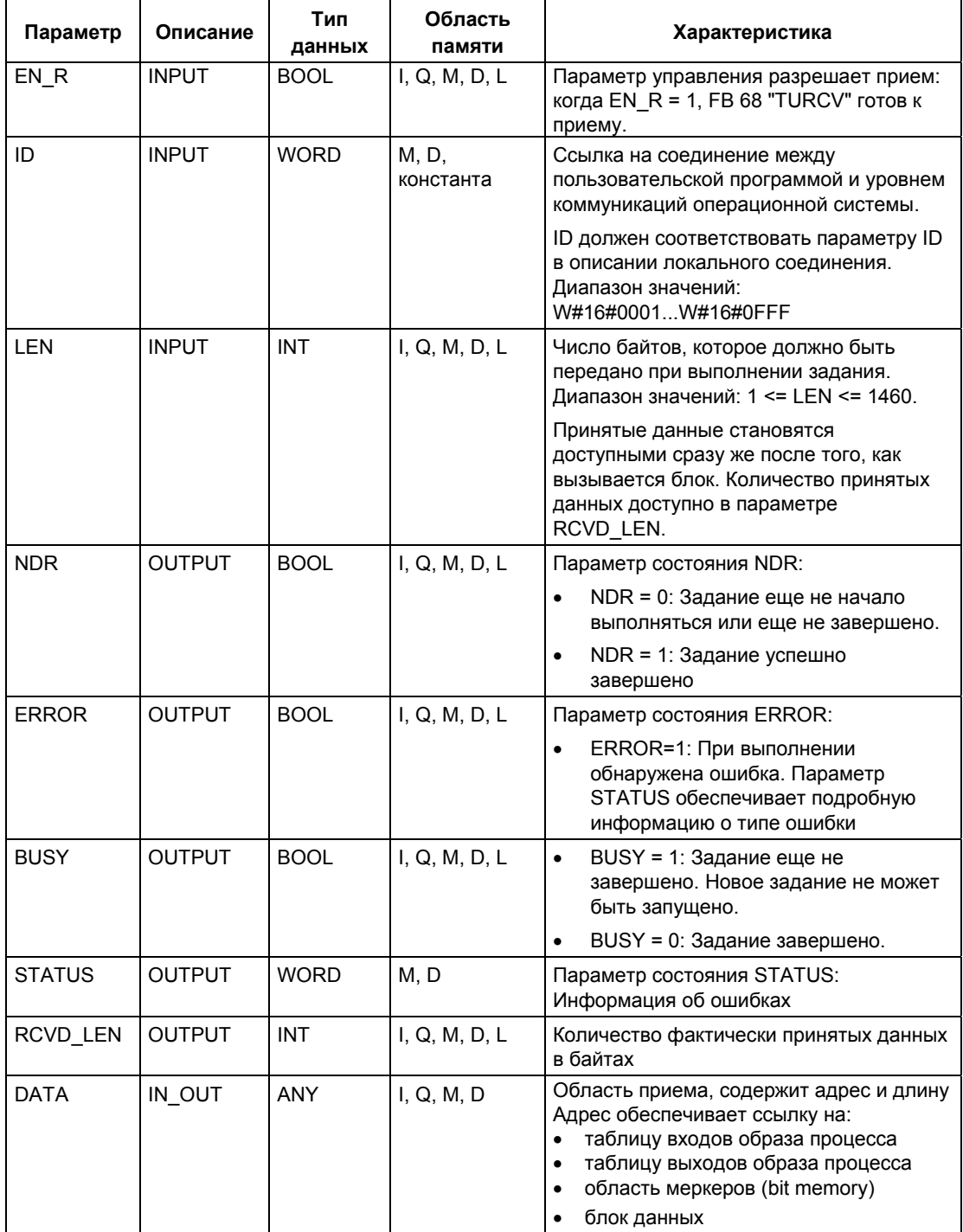

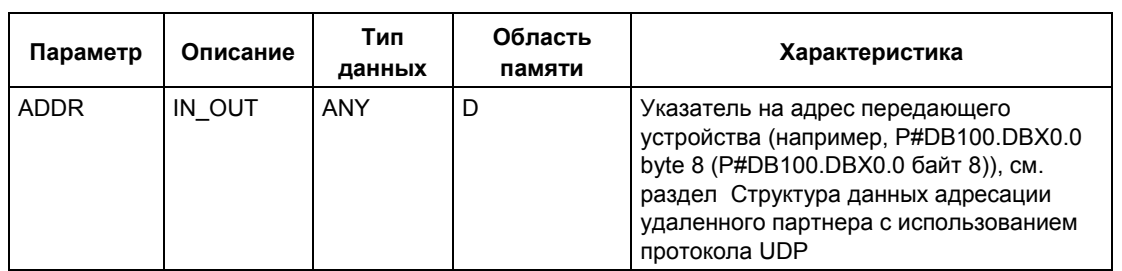

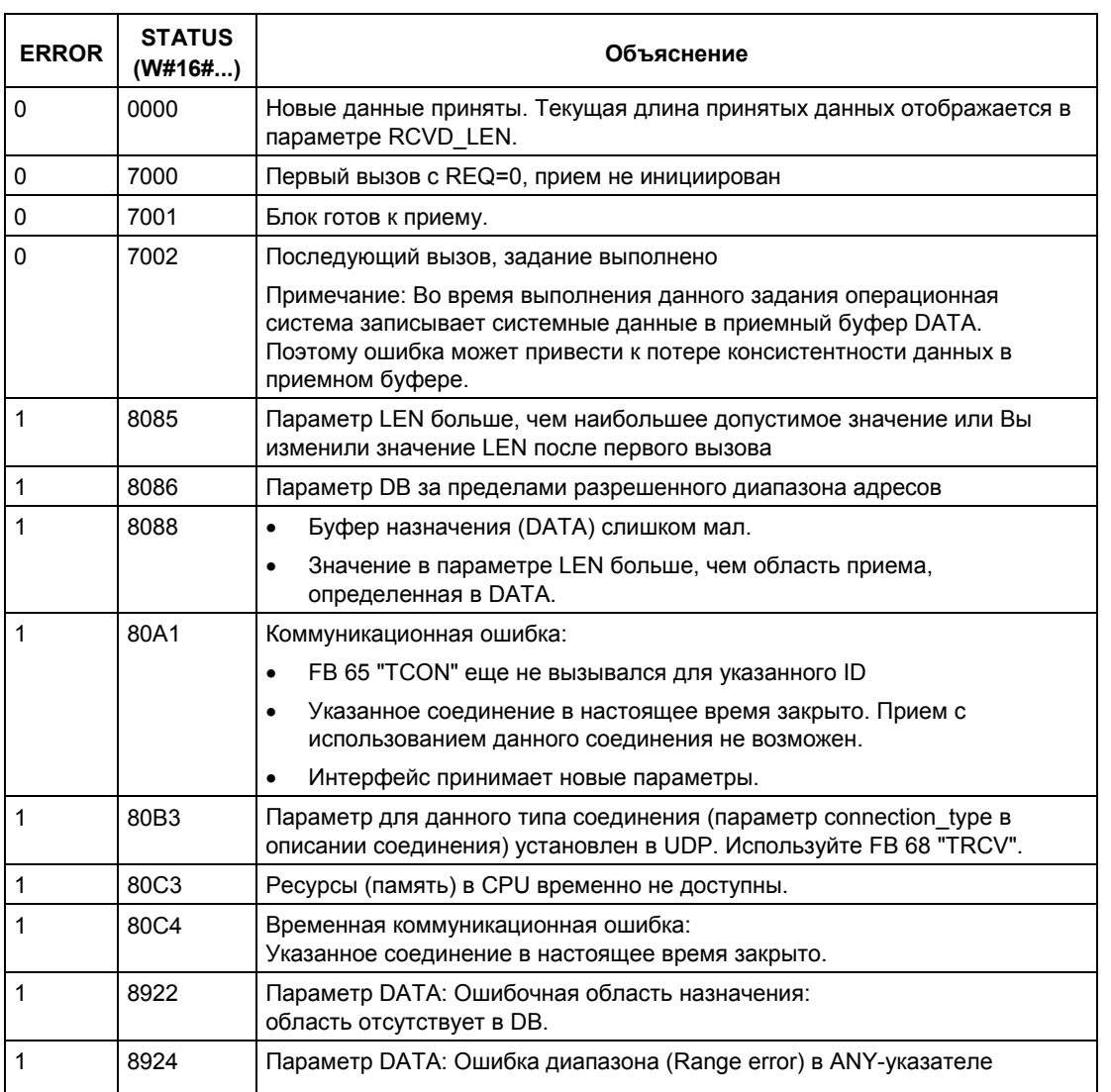

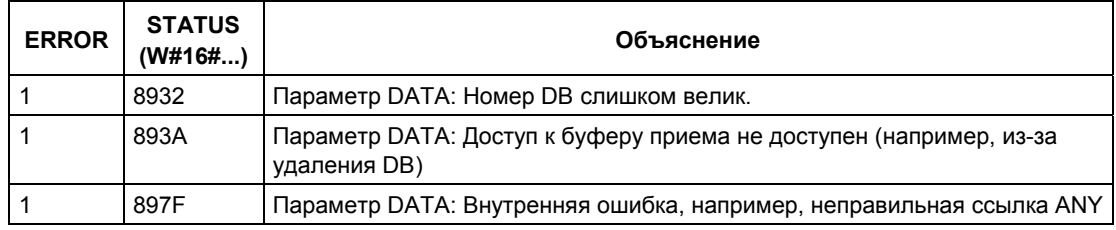

### **Дополнительная информация**

Раздел 23.3 Назначение параметров для коммуникационных соединений с использованием нативного протокола TCP и стандартизированного протокола TCP (ISO)

Раздел 23.4 Назначение параметров для точек доступа локальных коммуникационных соединений с использованием протокола UDP

Раздел 23.8 Завершение соединения с помощью FB 66 "TDISCON"

Раздел 23.9 Передача данных посредством нативного протокола TCP и стандартизированного TCP/IP (ISO) с помощью FB 63 "TSEND"

Раздел 23.10 Прием данных посредством нативного протокола TCP и стандартизированного TCP/IP (ISO) с помощью FB 64 "TRCV"

Раздел 23.11 Передача данных посредством протокола UDP с помощью FB 67 "TUSEND"

# **24 Создание сообщений, связанных с блоками**

# **24.1 Введение в тему: Создание сообщений, связанных с блоками, с помощью SFB**

### **SFB для создания сообщений, связанных с блоками**

Вы можете создать сообщение, связанное с блоком, вызывая в своей программе один из следующих SFB:

- SFB 36 "NOTIFY"
- SFB 31 "NOTIFY 8P"
- SFB 33 "ALARM"
- SFB 35 "ALARM\_8P"
- SFB 34 "ALARM\_8"

Эти SFB имеют следующие свойства:

- Функции SFB 36 "NOTIFY" и SFB 31 "NOTIFY 8P" могут хранить все обнаруженные смены фронта сигнала, если блок вызван, это приводит к передаче сообщения.
- Если процедура создания сообщений имеет установки по умолчанию (выключен запуск сообщений от квитирования), то SFB 33 "ALARM", 34 "ALARM 8" и 35 "ALARM 8P" также будут генерировать сообщения, при любом обнаруженном переходе сигнала при вызванном блоке. С другой стороны, если Вы включили запуск сообщений от квитирования, то не все переходы сигнала будут инициировать сообщения (далее этот вопрос будет рассмотрен подробно).
- После выполнения блока связанные (сопутствующие) значения (входы SD\_i) полностью считываются и ставятся в соответствие сообщению (см. раздел "Посылка и прием параметров" в "Общие параметры SFB/FB и SFC/FC для базовой системы связи S7").

С точки зрения консистентности относительно высокоприоритетных классов следующие сопутствующие значения консистентны:

Каждое связанное значение SD і является консистентным.

С помощью параметров состояния DONE, ERROR и STATUS Вы можете отслеживать обработку состояния блока (см. информацию о параметрах состояния в разделе "Общие параметры SFB/FB и SFC/FC для базовой системы связи S7").

#### Примечание

Параметры ID и EV ID оцениваются только при первом вызове блока (фактические параметры или предварительно определенные значения из экземпляра).

#### Регистрация устройств отображения

Чтобы SFB для создания сообщений, связанных с блоками, могли передавать сообщения при обнаружении смены фронта сигнала, для сообщений, связанных с блоками, должно быть зарегистрировано хотя бы одно устройство отображения. Если нет зарегистрированных устройств отображения, то параметр STATUS = 1.

#### Обнаружение фронта изменения сигнала

Память для одного сообщения с двумя блоками (memory blocks) доступна для каждого экземпляра (instance) блока сообщений.

Данная память для сообщения первоначально очищается. Смена сигнала на входе SIG или на одном из входов SIG 1, ..., SIG 8 вводит сигнал в первый блок памяти (memory block). Этот блок памяти остается занятым, пока соответствующее сообщение не будет переслано.

Следующее изменение сигнала на входе SIG или на одном из входов SIG 1, .... SIG 8 вводится во второй блок памяти. Этот второй блок памяти всегда перезаписывается, если первый блок все еще занят.

Выходные параметры ERROR и STATUS при этом будут индицировать потерю сообщения. Информация о потере сообщения также поступает на интерактивные отображающие устройства, вместе с последующим сообщением, которое может быть переслано.

После того, как первый блок памяти очищается, данные из второго блока памяти передаются в первый блок. При этом второй блок памяти также очищается.

### Генерация сообщений, запускаемых квитированием

Вы можете уменьшить поток сообщений в Вашей системе, используя SFB 33 "ALARM", SFB 34 "ALARM\_8" и SFB 35 "ALARM\_8P" с режимом генерации сообщений, запускаемых квитированием.

То есть, после того, как входящее сообщение было первоначально сгенерировано (переход сигнала 0 > 1), последующие сообщения не будут генерироваться до тех пор, пока Вы не подтвердите первое сообщение с помощью устройства ввода. Следующее сообщение отображается на дисплее после того, как Вы подтвердите уходящее сообщение (переход сигнала 1 > 0). Цикл сообщений затем возобновится с входящим сообщением (переход сигнала 0 > 1), которое также должно быть квитировано. Таким образом Вы можете использовать станцию оператора для управления сигналами с сообщениями (сохранение для уходящего сообщения).

Задайте режим функционирования системы сообщений: включите (enable) или выключите (disable) генерацию сообщений, активируемую квитированием - для SFB 33 ... SFB 35 в целом для CPU в Вашей конфигурации в STEP 7.

Генерация сообщений, запускаемых квитированием, выключена по умолчанию.

Для обеспечения корректной работы с сообщениями в Вашей системе Вы должны проверить, чтобы все операторские устройства отображения поддерживали квитирование сообщений.

### Замечания по поводу операторских устройств отображения, которые не могут управлять сообщениями с помощью квитирования

СРU с включенным запуском сообщений от квитирования будет распределять сообщения только по операторским устройствам отображения, которые могут управлять сообщениями с помощью квитирования. CPU не будет посылать никаких сообщений, если ни одно из устройств отображения не обладает способностью управлять сообщениями с помощью квитирования. В этом случае выходные параметры ERROR и STATUS имеют значения: ERROR=1 и STATUS=1.

### Квитирование сообщений с помощью SFB 33 "ALARM". SFB 34 "ALARM 8" и SFB 35 "ALARM 8P"

Здесь используется концепция централизованного квитирования. Когда Вы подтвердили сообщение на устройстве отображения, информация о квитировании сначала посылается в CPU, генерировавшее это сообщение. Отсюда информация о квитировании распределяется по всем станциям, зарегистрированным для этой цели.

Вы квитируете сигнал, а не отдельное сообщение. Например, если было сообщено о нескольких нарастающих фронтах сигнала, и Вы квитируете поступившее событие, то все предшествующие события с таким же номером сообщения считаются квитированными.

### Отображение квитирования

SFB36 "NOTIFY" и SFB31 "NOTIFY 8P" никак не индицирует факт квитирования. Вы можете проверить состояние выходных параметров ACK UP и ACK DN блока SFB33 "ALARM" и выходных параметров ACK STATE блоков SFB 35 "ALARM 8P" и SFB 34 "ALARM 8." Эти выходы обновляются в момент вызова блока, если параметр управления EN R имеет значение 1

### Отключение (Disable) и включение (Enable) сообщений посредством SFC или с помощью устройств отображения (WinCC)

В некоторых случаях может быть полезно подавлять сообщения (например, когда Вы переконфигурируете свою систему). Вы можете отключить (Disable) и включить (Enable) сообщения с помощью устройства отображения или в своей программе. Отключение / включение относится ко всем станциям, зарегистрированным для конкретного сообщения. Сообщение остается выключенным, пока оно вновь не будет включено.

Информацию о заблокированных сообщениях Вы можете получать, используя выходные параметры ERROR и STATUS (ERROR = 1, STATUS =  $21$ ).

### Требования к рабочей памяти для SFB для генерации сообщений. связанных с блоками

Для нормальной работы SFB для генерации сообщений, связанных с блоками, требуют для временного использования в рабочей памяти CPU определенных областей, размер которых зависит от данных пользователя (раздел кода).

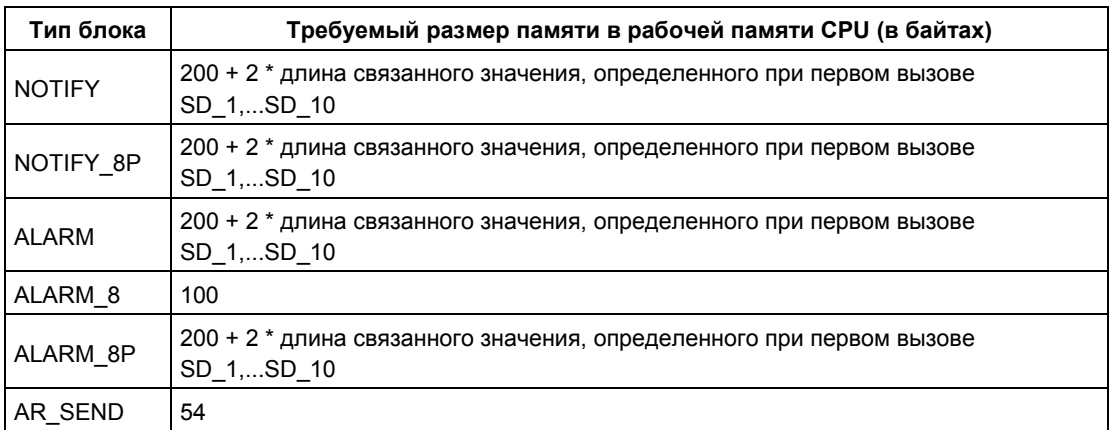

Размер требуемой памяти показан в следующей таблице:

#### Количество передаваемых данных

Данные, передаваемые с помощью связанных значений SD і системных функциональных блоков NOTIFY, NOTIFY 8P, ALARM и ALARM 8P SFB, не должны превышать установленную максимальную длину.

Максимальная длина данных рассчитывается следующим образом:

Максимальная длина = min (pdu local, pdu remote) - diff - 4  $*$  (Количество используемых параметров SD i),

где:

- min (pdu lokal, pdu remote) это наименьшее значение из массивов данных pdu lokal и pdu remote;
- pdu\_local это максимальная длина массивов данных для локального CPU (см. технические данные Вашего CPU);
- pdu remote это максимальная длина массивов данных для устройств отображения:
- diff = 48, если включен запуск сообщений от квитирования, иначе diff = 44 (если запуск сообщений от квитирования выключен).

### **Пример**:

CPU 414-2 посылает сообщения посредством сети Industrial Ethernet в систему WinCC. Запуск сообщений от квитирования выключен.

Используются связанные значения SD\_1, SD\_2 и SD\_3.

pdu\_local = 480 байтов, pdu\_remote = 480 байтов

Количество используемых параметров SD\_i: 3

### **Тогда:**

Максимальная длина = min (480, 480) - 44 - 4 \* 3 = 480 - 44 - 12 = 424

Максимальная длина данных, которые могут быть переданы SFB, составляет 424 байта.

### **Дополнительная информация**

Конфигурирование сообщений.

# **24.2 Создание сообщений, связанных с блоками, без квитирования с помощью SFB 36 "NOTIFY"**

### **Описание**

SFB 36 "NOTIFY" контролирует сигнал. Он генерирует сообщение как при нарастающем фронте (состояние прихода события), так и при падающем фронте (состояние ухода события). Вы можете послать с этим сообщением до десяти сопутствующих значений. Это сообщение передается всем зарегистрированным для него станциям. При первом вызове SFB сообщение передается с текущим состоянием сигнала.

Сопутствующие значения опрашиваются при обнаружении фронта и ставятся в соответствие сообщению. Если Вы квитируете сообщение на зарегистрированном устройстве отображения, то об этом сообщается всем остальным зарегистрированным устройствам отображения. Блок NOTIFY не информируется об этом квитировании.

SFB 36 "NOTIFY" может временно хранить один нарастающий и один падающий фронт сигнала. Любые последующие изменения сигнала игнорируются. Эта потеря сообщений отображается с помощью выходных параметров ERROR и STATUS (ERROR = 0, STATUS = 11); зарегистрированные устройства отображения также информируются об этой потере. SFB 36 "NOTIFY" соответствует стандарту IEC 1131-5.

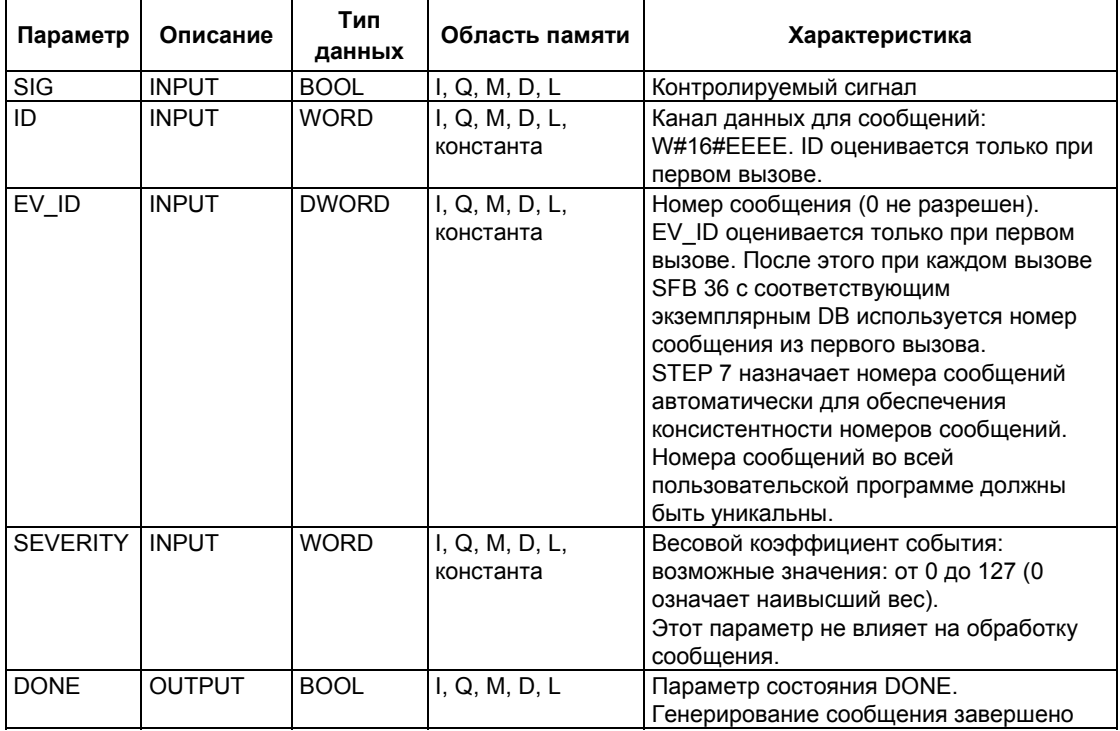

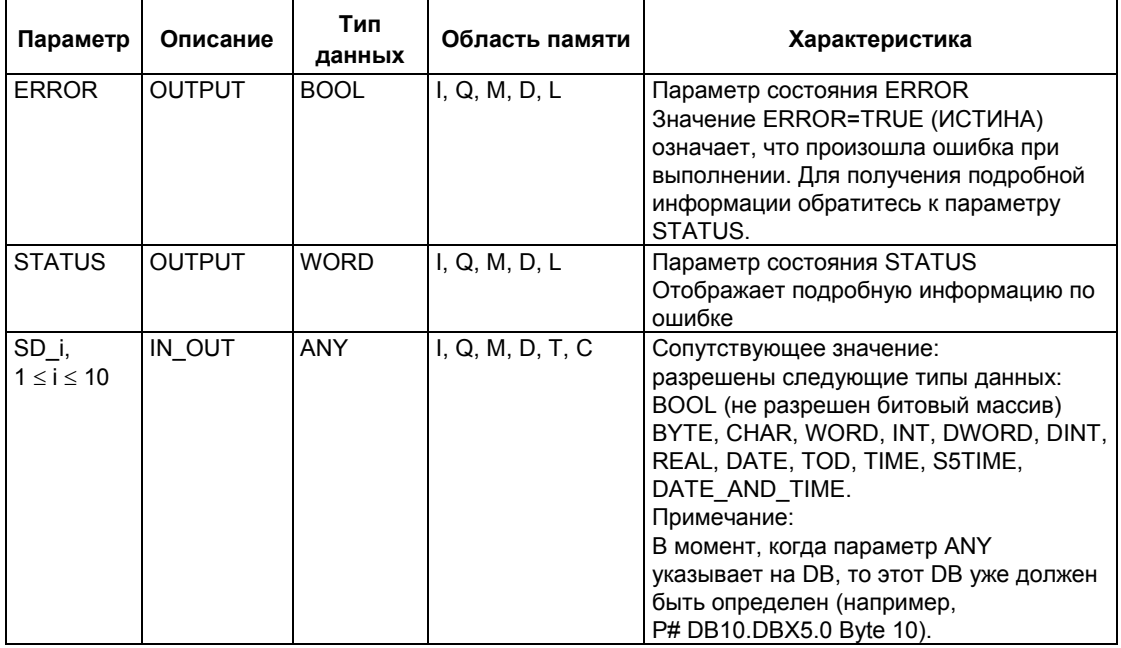

Следующая таблица содержит всю информацию об ошибках, относящуюся к<br>SFB36, которая может быть выведена через параметры ERROR и STATUS.

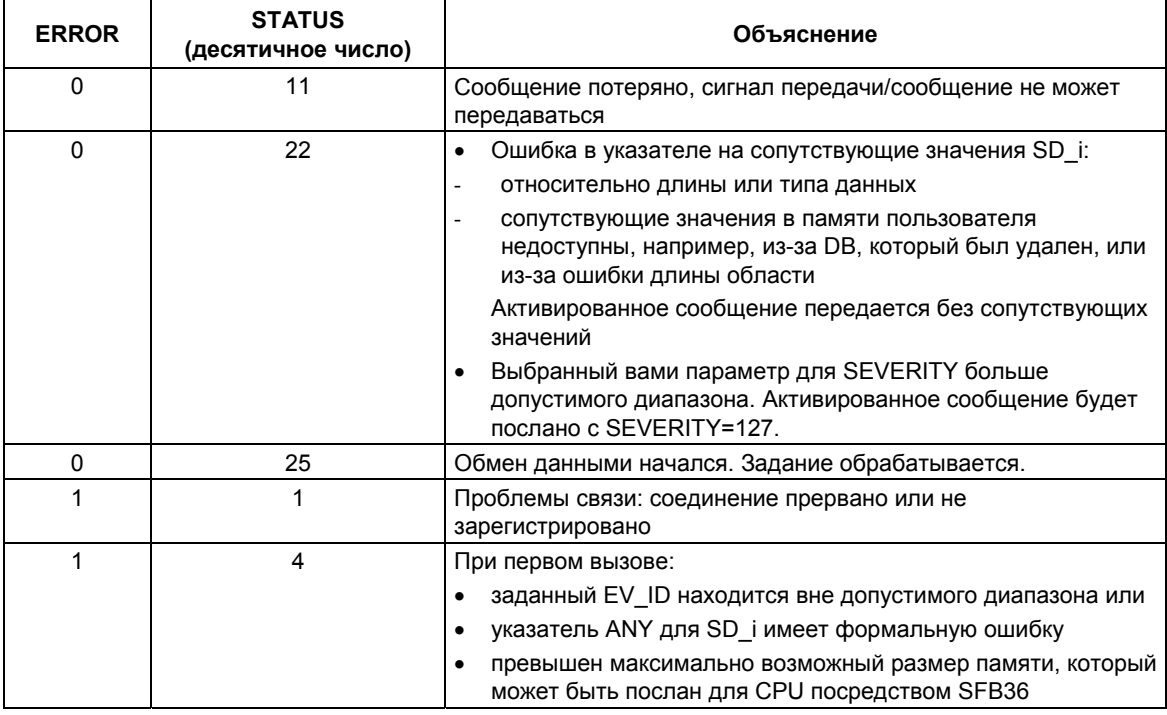

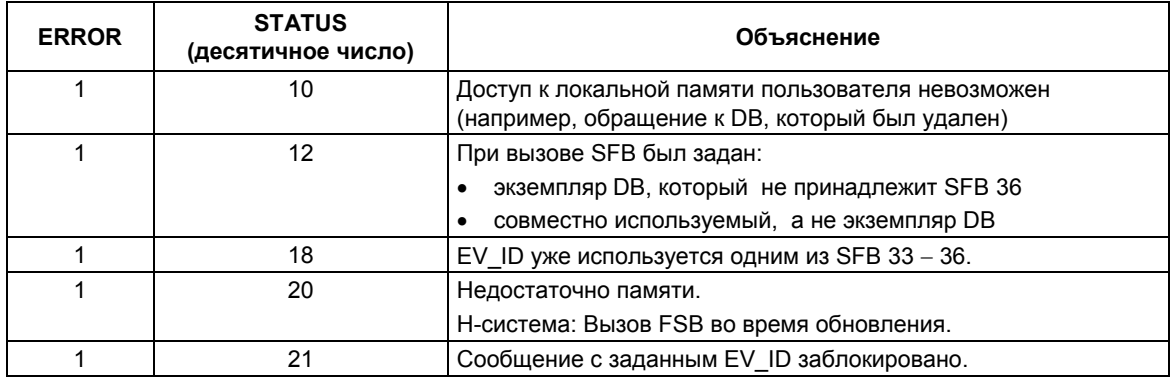

# 24.3 Создание сообщений, связанных с блоками, без отображения квитирования с помощью SFB 31 "NOTIFY 8P"

### Описание

SFB 31 "NOTIFY 8P" представляет собой расширение SFB 36 "NOTIFY" до восьми сигналов.

Сообщение генерируется, если был обнаружен по крайней мере один фронт изменения сигнала. Сообщение всегда генерируется в начале вызова SFB 31. Все восемь сигналов размещаются под одним общим номером сообщения, который разделяется на восемь "подсообщений" ("sub-message") в устройстве отображения.

Память для одного сообщения с двумя блоками (memory blocks) доступна для каждого экземпляра (instance) SFB 31 "NOTIFY 8P". Для получения информации по промежуточному сохранению фронтов сигналов в памяти обратитесь к разделу "Обнаружение фронта сигналов" во введении "Введение в создание сообщений, связанных с блоками, с помощью SFB".

### Примечание

Устройство отображения показывает последние два фронта сигнала, независимо от того, были ли потеряны сообщения.

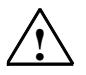

### Предупреждение

Перед тем, как Вы вызовете SFB 31 "NOTIFY\_8P" в СРU, Вы должны обеспечить, чтобы все подключенные устройства отображения "знали" этот блок. Это для случая, если в PLC используются продукты по крайней мере следующих версий: STEP 7 версии V5.1 Service Pack 3, WinCC версии V5.1 Hot Fix 1, PCS 7 версии V5.2 Service Pack 2, SIMATIC Device Driver версии  $V5.6.$ 

В других случаях коммуникационные соединения PLC с подключенными устройствами отображения будут закрыты. При этом Вы больше не сможете получить доступ к Вашей системе посредством подключенных к ней устройств отображения.

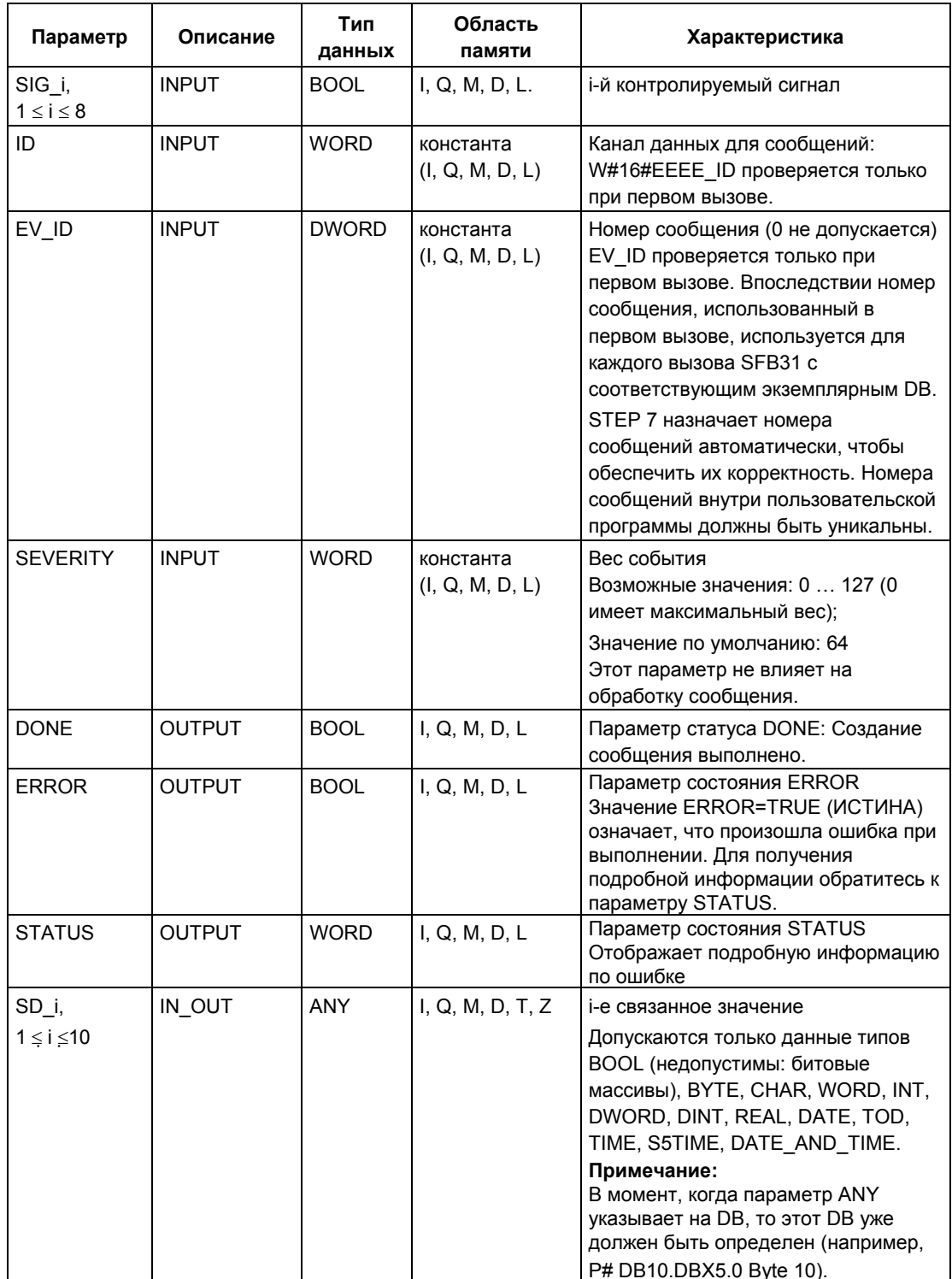

В представленной ниже таблице содержится полная информация об ошибках, касающихся SFB 31 и которая может быть выведена в параметрах ERROR и STATUS.

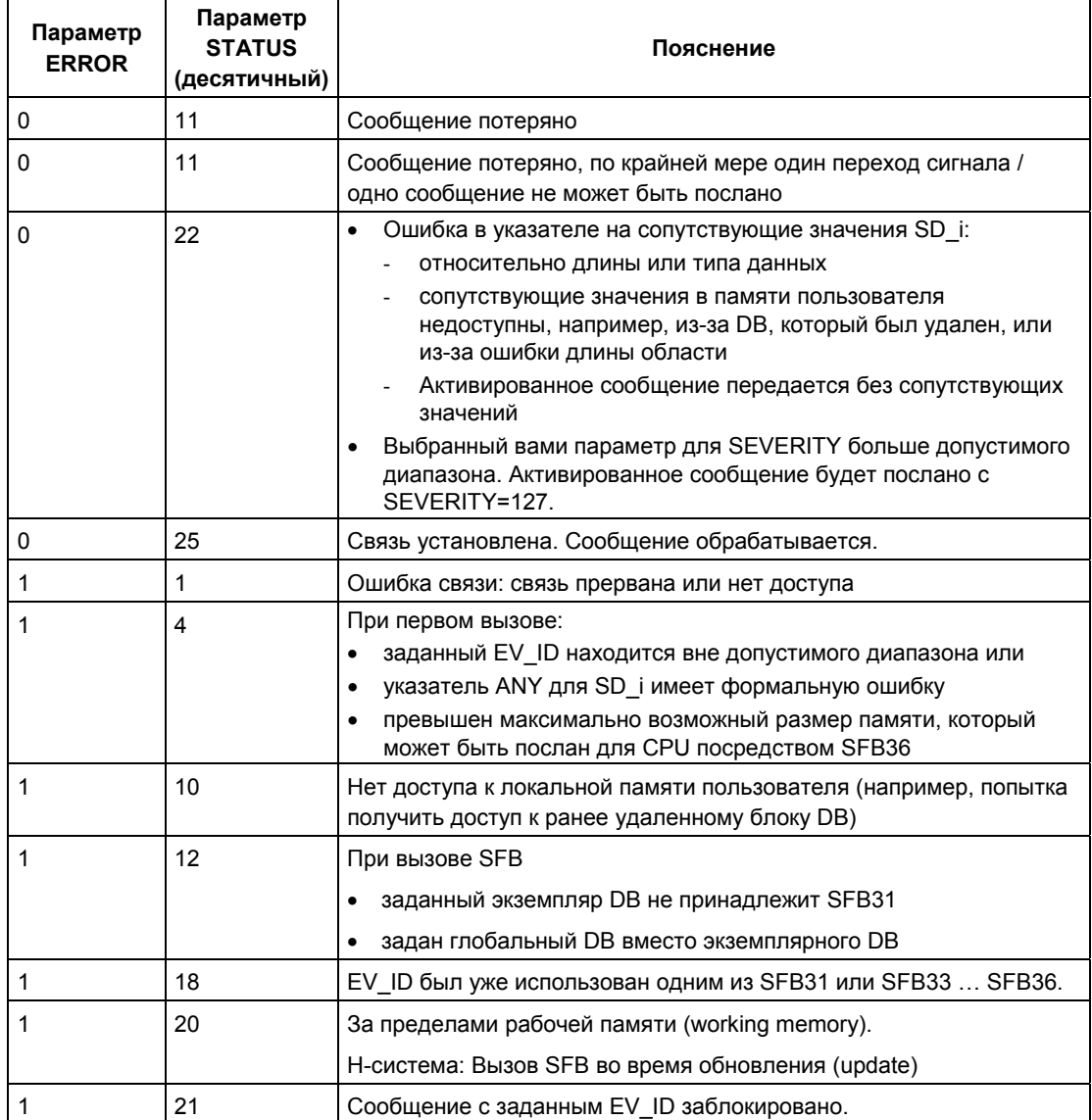

# **24.4 Создание сообщений, связанных с блоками, с квитированием с помощью SFB 33 "ALARM"**

### **Описание**

Блок SFB 33 "ALARM" контролирует сигнал.

Режим по умолчанию (Default mode - режим, при котором квитирование активированных отчетов запрещено): блок генерирует сообщение как при нарастающем фронте (приходящее событие), так и при нисходящем фронте (уходящее событие). С сообщением Вы можете посылать до десяти сопутствующих значений.

Режим, при котором квитирование активированных отчетов разрешено: после того как генерируется входящее сообщение, блок больше не будет генерировать сообщений, пока Вы не квитируете это входящее сообщение с помощью устройства отображения.

(См. также раздел Введение в тему: Создание сообщений, связанных с блоками, с помощью SFB).

Сообщение посылается всем зарегистрированным для этого станциям.

При первом вызове SFB сообщение передается с текущим состоянием сигнала.

Выход ACK\_UP сбрасывается, если имеет место нарастающий фронт сигнала. Этот выход устанавливается, когда Ваше подтверждение приходит из зарегистрированного устройства отображения.

Ситуация для выхода ACK\_DN аналогична: он сбрасывается, когда имеет место ниспадающий фронт. Он устанавливается при квитировании Вами уходящего события из зарегистрированного устройства отображения. Как только Ваше квитирование получено с зарегистрированного устройства отображения, информация о квитировании передается всем зарегистрированным для этого станциям.

Память для одного сообщения с двумя блоками (memory blocks) доступна для каждого экземпляра (instance) SFB 33 "ALARM" может временно хранить один нарастающий и один падающий фронт сигнала. Для получения информации по промежуточному сохранению фронтов сигналов в промежуточной памяти обратитесь к разделу "*Обнаружение фронта сигналов*" во введении "*Введение в создание сообщений, связанных с блоками, с помощью SFB"*.

SFB 33 "ALARM" соответствует стандарту IEC 1131–5.

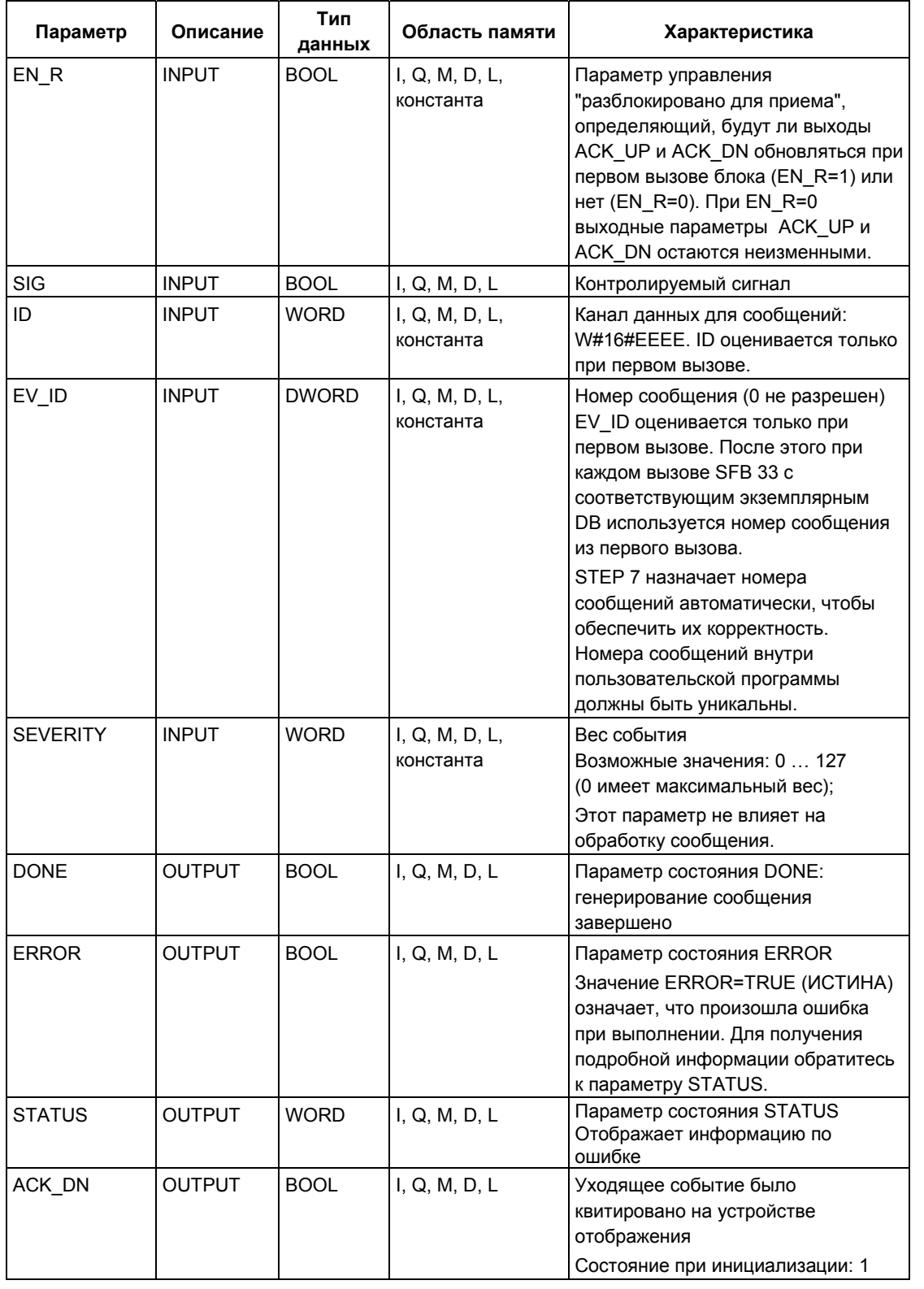
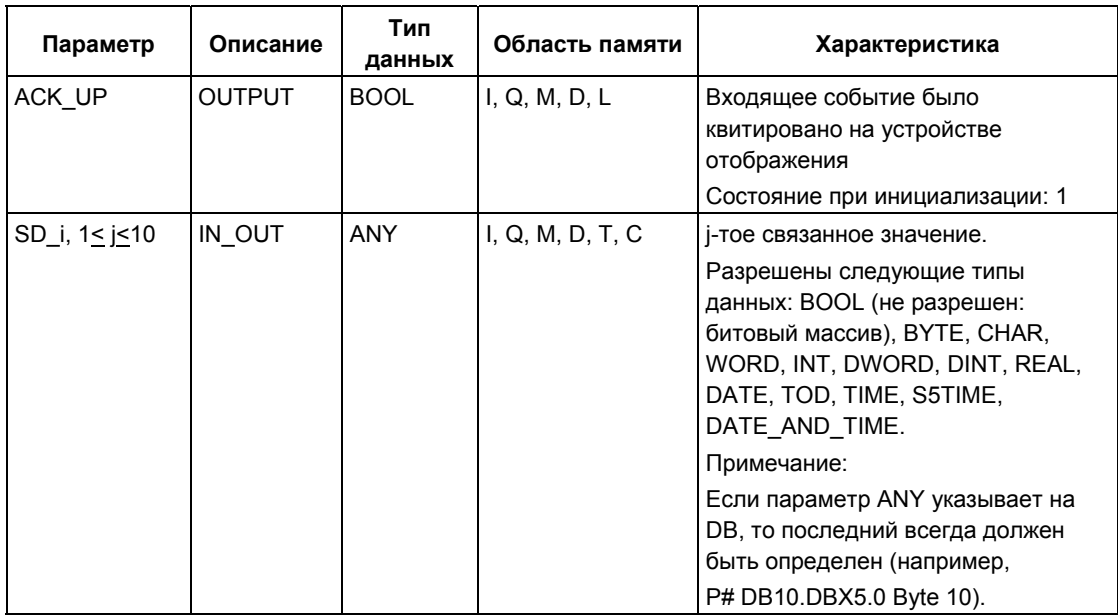

Следующая таблица содержит всю информацию об ошибках, относящуюся к SFB 33, которая может быть выведена с помощью параметров ERROR и STATUS.

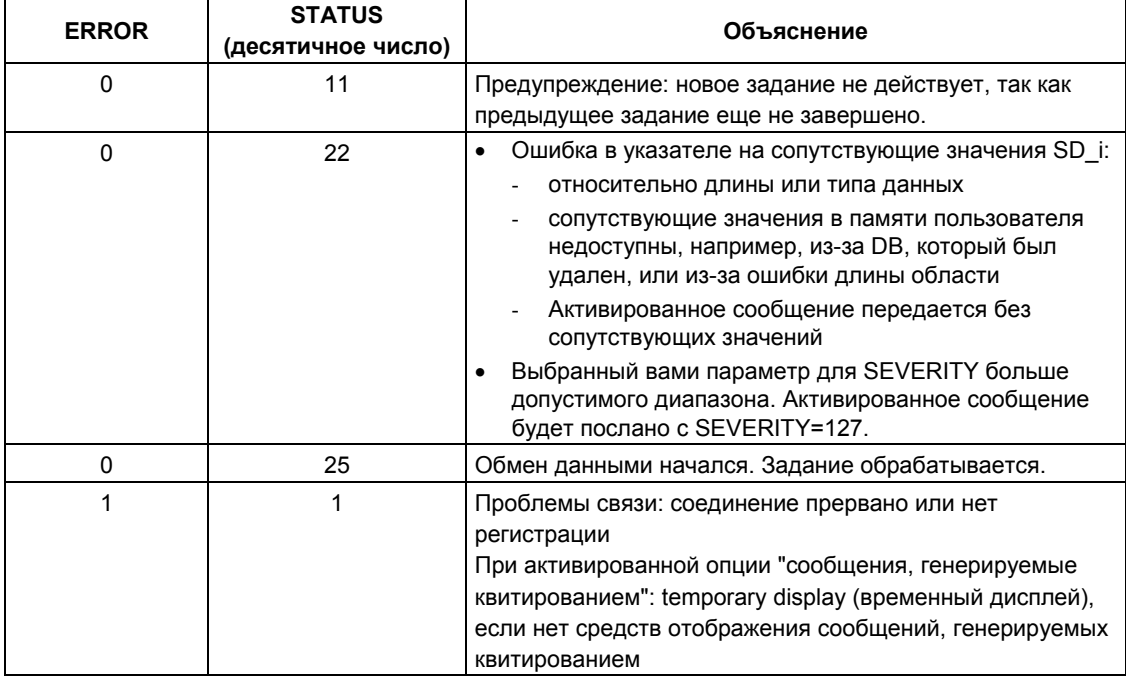

Системное ПО для систем S7-300/400 и стандартные функции -Том 2/2<br>A5E00739858-01

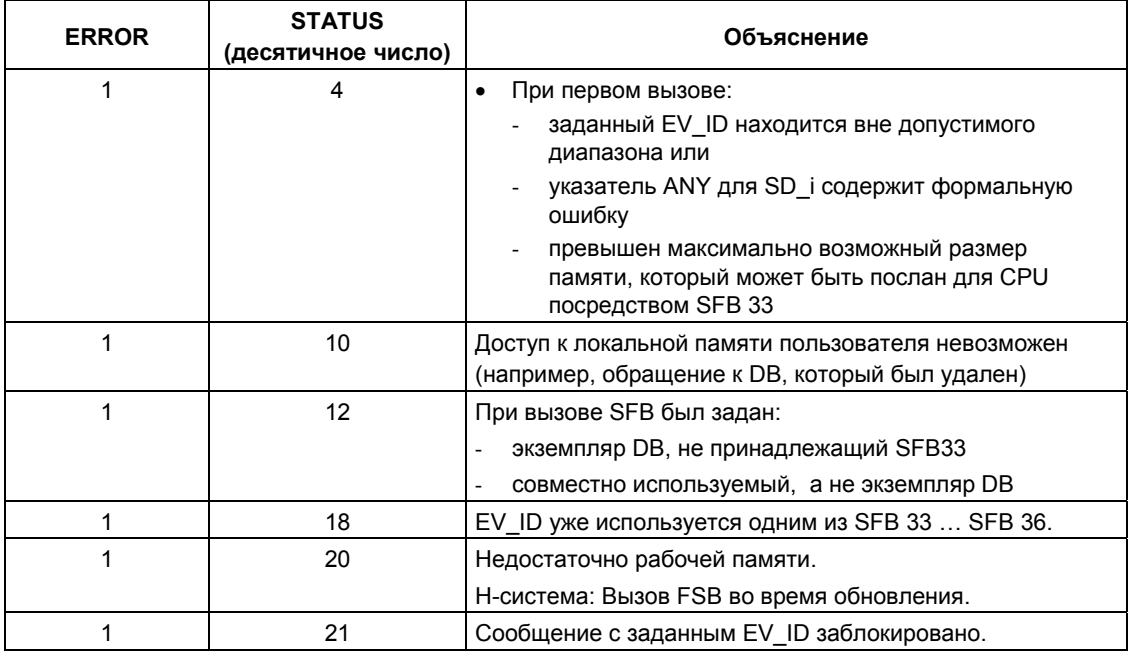

## Примечание

После первого вызова выходы АСК\_UP и АСК\_DN имеют значение 1, а также принимается, что предыдущий сигнал на входе SIG имел значение 0.

# 24.5 Создание сообщений, связанных с блоками, с сопутствующими значениями для восьми сигналов с помощью SFB 35 "ALARM 8P"

## Описание

SFB 35 "ALARM 8P" является прямым расширением SFB 33 "ALARM". допускающим до восьми сигналов.

Сообщение генерируется, когда обнаруживается смена фронта у одного или более сигналов (исключение: при первом вызове блока сообщение передается всегда). Для всех восьми сигналов существует общий номер сообщения, которое на устройстве отображения разбивается на восемь отдельных сообщений. Вы можете квитировать каждое отдельное сообщение независимо друг от друга или все восемь отдельных сообщений сразу.

Для включения в свою программу состояния квитирования для отдельных сообщений Вы можете использовать выходной параметр АСК STATE. Если Вы блокируете или разблокируете сообщение блока ALARM\_8P, то это всегда влияет на весь блок ALARM 8P. Блокировка и разблокировка отдельных сигналов невозможна.

Память для одного сообщения с двумя блоками (memory blocks) доступна для каждого экземпляра (instance) SFB 35 "ALARM 8P".

Для получения информации по промежуточному сохранению фронтов сигналов в промежуточной памяти обратитесь к разделу "Обнаружение фронта сигналов" во введении "Введение в создание сообщений, связанных с блоками, с помощью SFB".

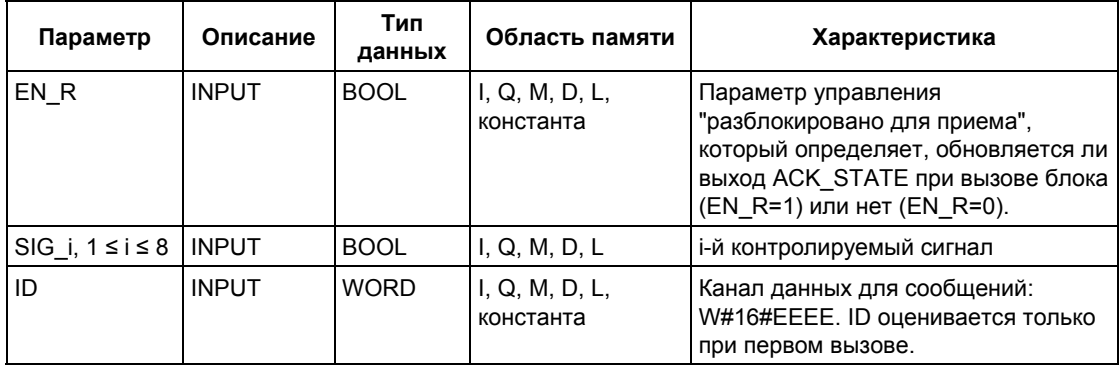

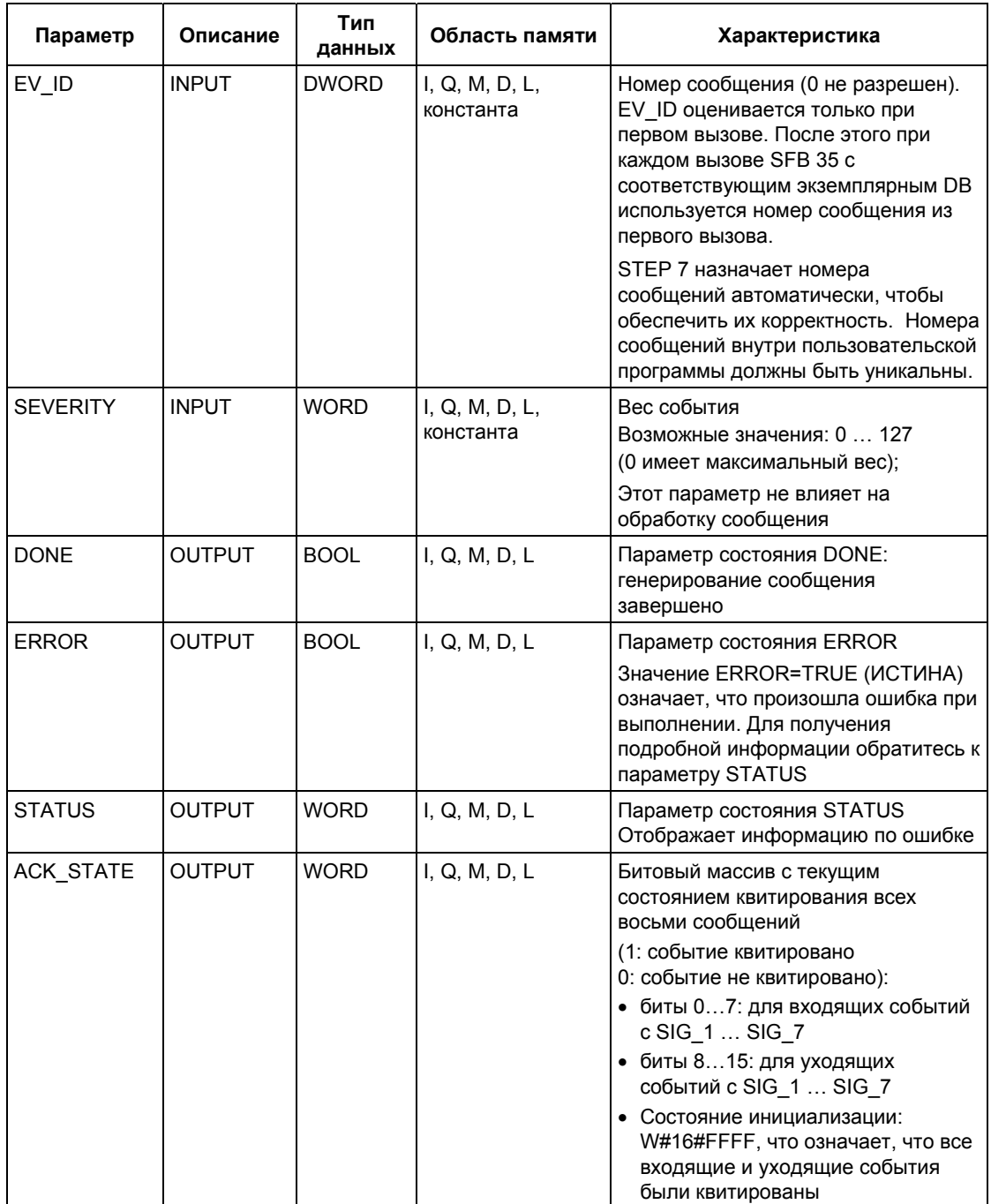

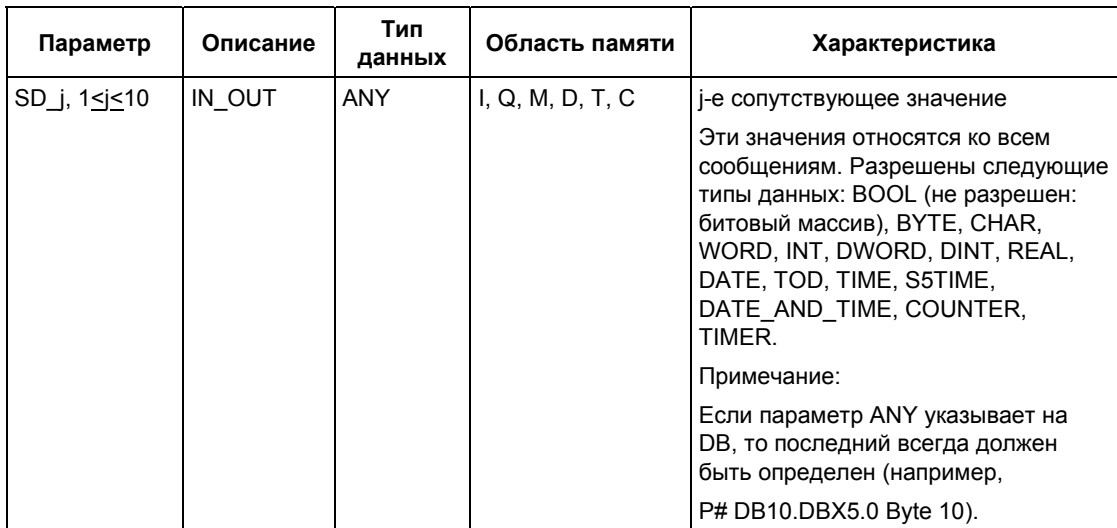

Следующая таблица содержит всю информацию об ошибках, относящуюся к SFB 35, которая может быть выведена с помощью параметров ERROR и STATUS.

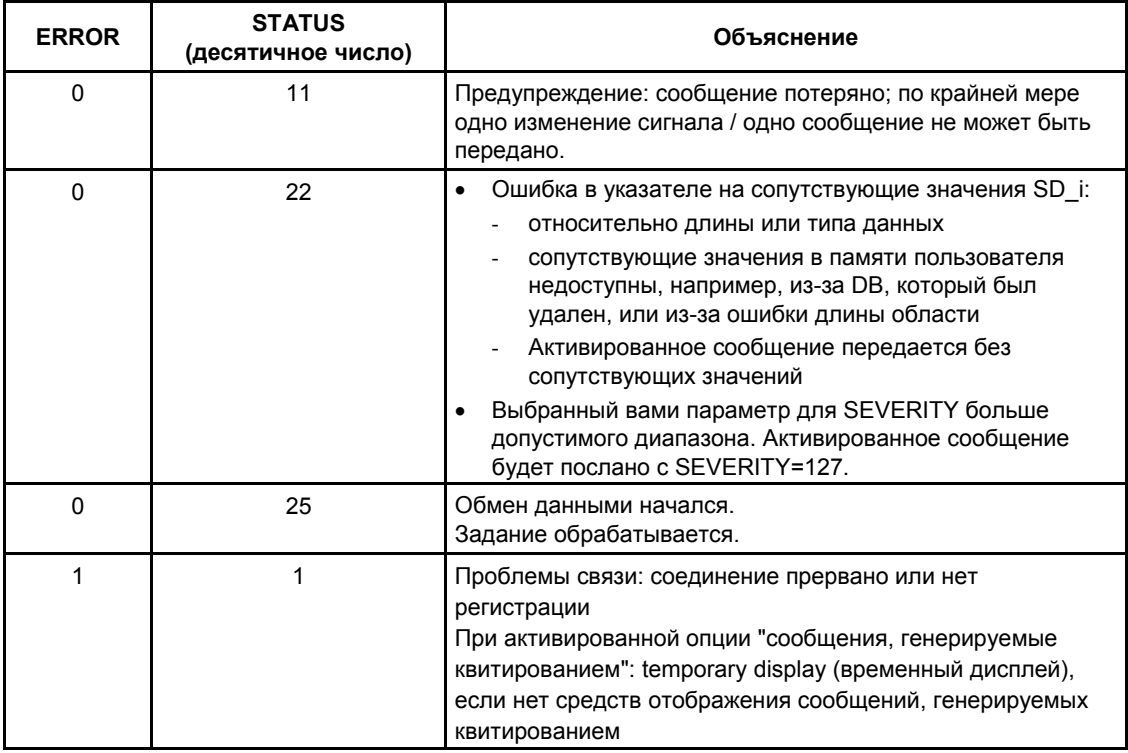

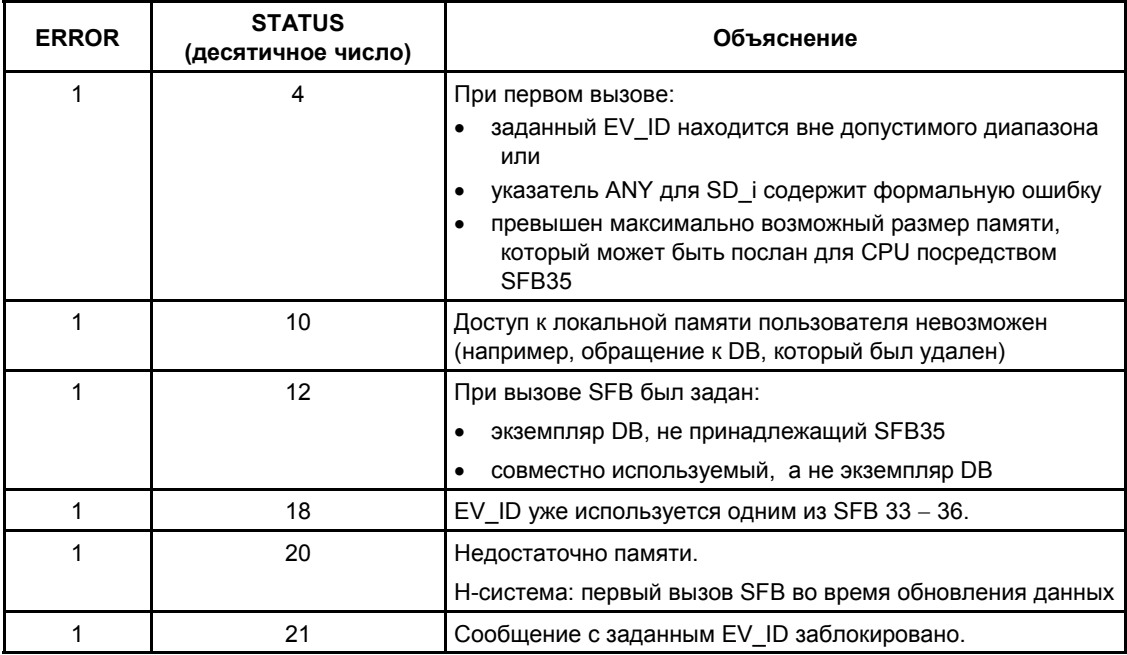

#### Примечание

После первого вызова блока все биты выхода АСК\_STATE установлены, и принимается, что предыдущие значения входов SIG\_i, 1< i < 8 были равны  $\overline{0}$ .

# 24.6 Создание сообщений, связанных с блоками, без сопутствующих значений для восьми сигналов с помощью SFB 34 "ALARM\_8"

## Описание

SFB 34 "ALARM 8" идентичен SFB35 "ALARM 8P" за исключением того, что у него нет сопутствующих значений  $SD_1 - SD_1$ 

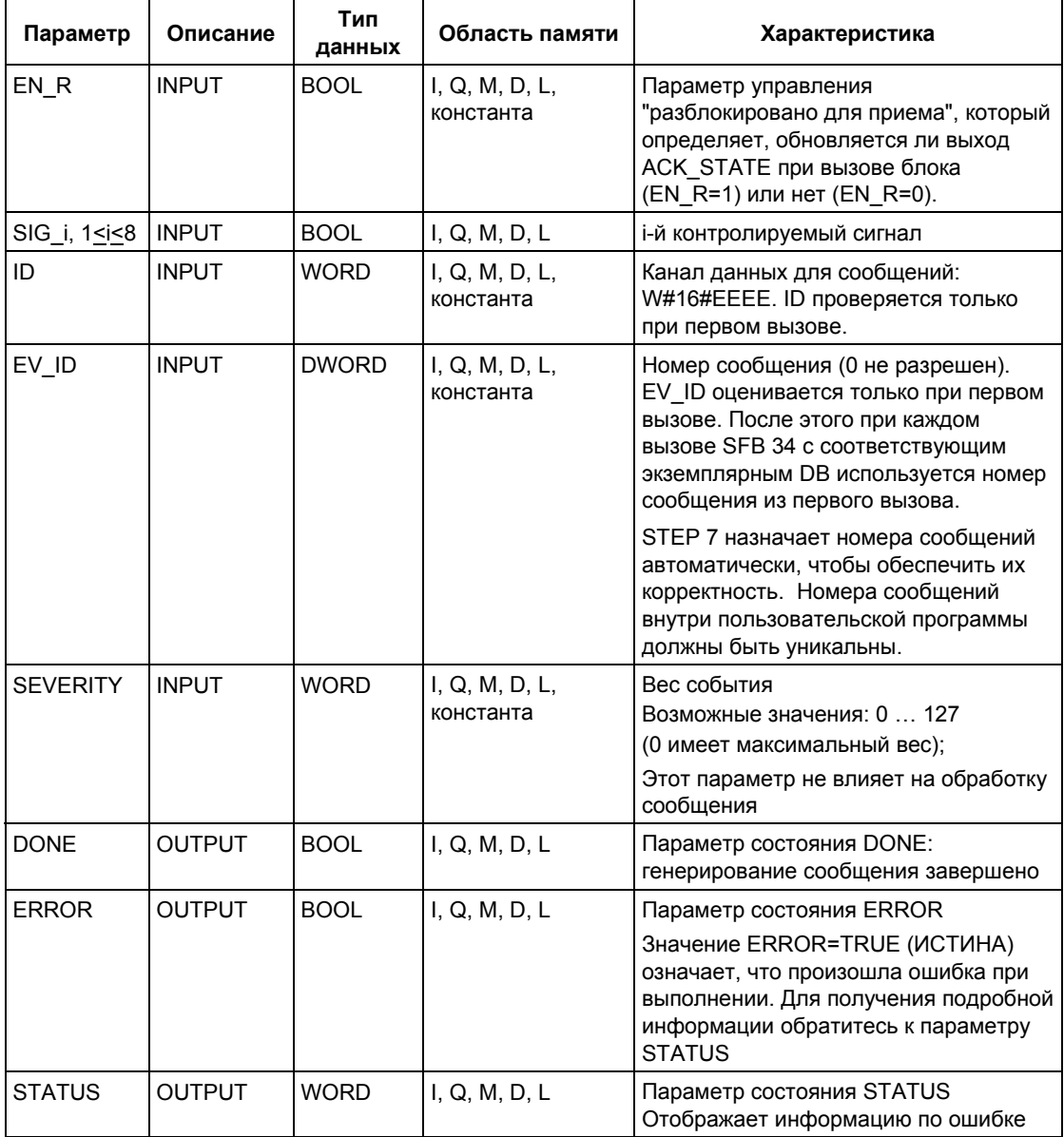

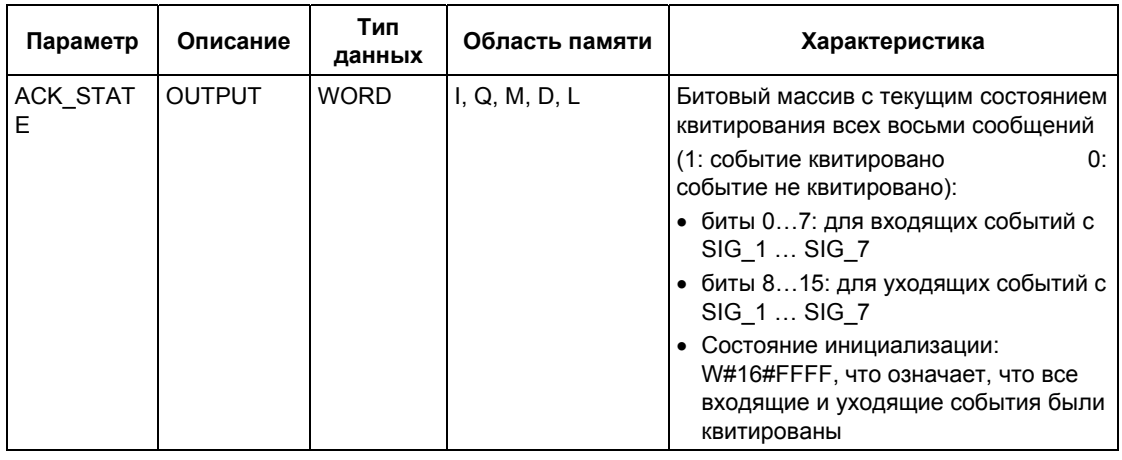

Следующая таблица содержит всю информацию об ошибках, относящуюся к SFB34, которая может быть выведена с помощью параметров ERROR и STATUS.

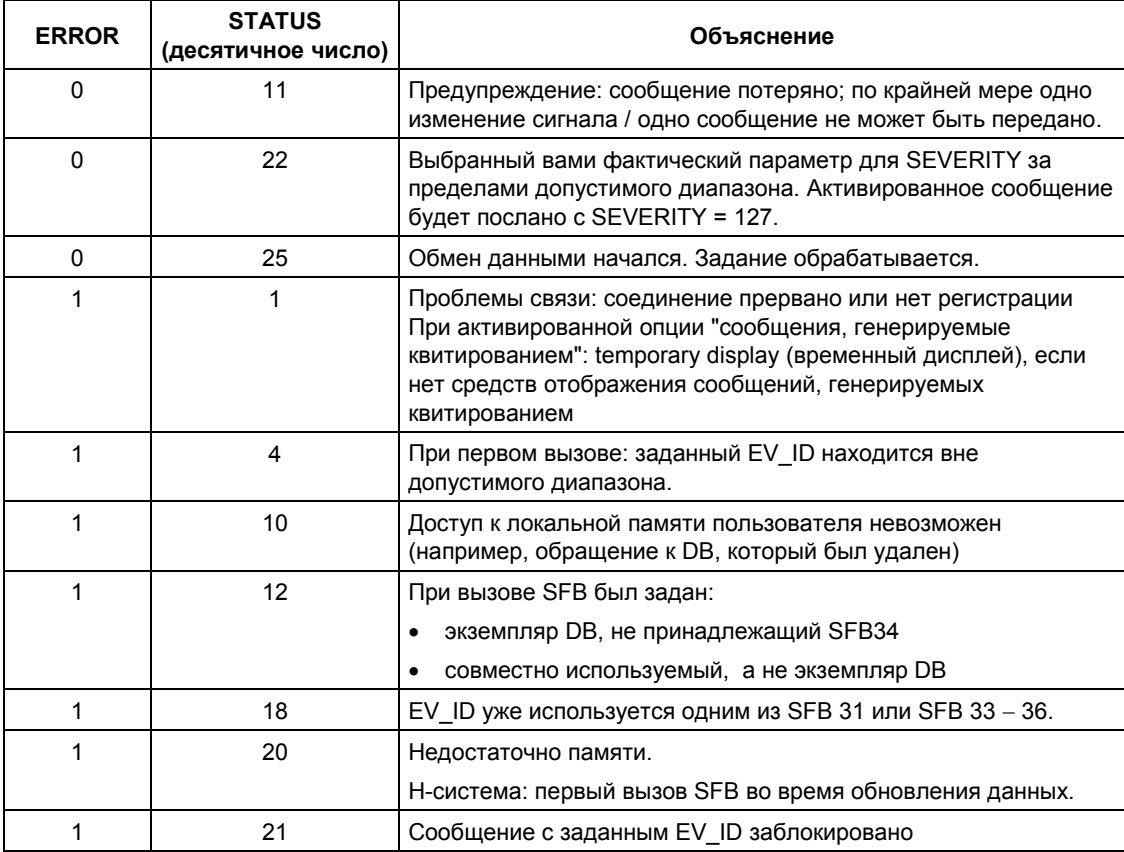

## Примечание

После первого вызова блока все биты выхода АСК\_STATE установлены, и принимается, что предыдущие значения входов SIG\_i, 1< i < 8 были равны  $\overline{0}$ .

Системное ПО для систем S7-300/400 и стандартные функции -Том 2/2<br>A5E00739858-01

# 24.7 Передача архивных данных с помощью SFB 37 "AR SEND"

### Описание

SFB37 "AR SEND" передает архивные данные системам взаимодействия с оператором, зарегистрированным для этой цели. Эти системы сообщают СРО о номере соответствующего архива в зарегистрированном сообщении. В зависимости от доступной памяти в CPU и используемой адресной области архивные данные могут иметь длину до 65534 байтов. В структуре архивных данных могут быть приняты во внимание умолчания используемой вами системы взаимодействия с оператором.

Передача данных активируется положительным фронтом на входе управления REQ после вызова блока. Начальный адрес передаваемых архивных данных задается через SD\_1, длина массива данных - через LEN. Передача данных происходит асинхронно по отношению к исполнению программы пользователя. Успешное завершение передачи отображается параметром состояния DONE, имеющим значение 1. Нарастающий фронт на входе управления R прекращает передачу данных.

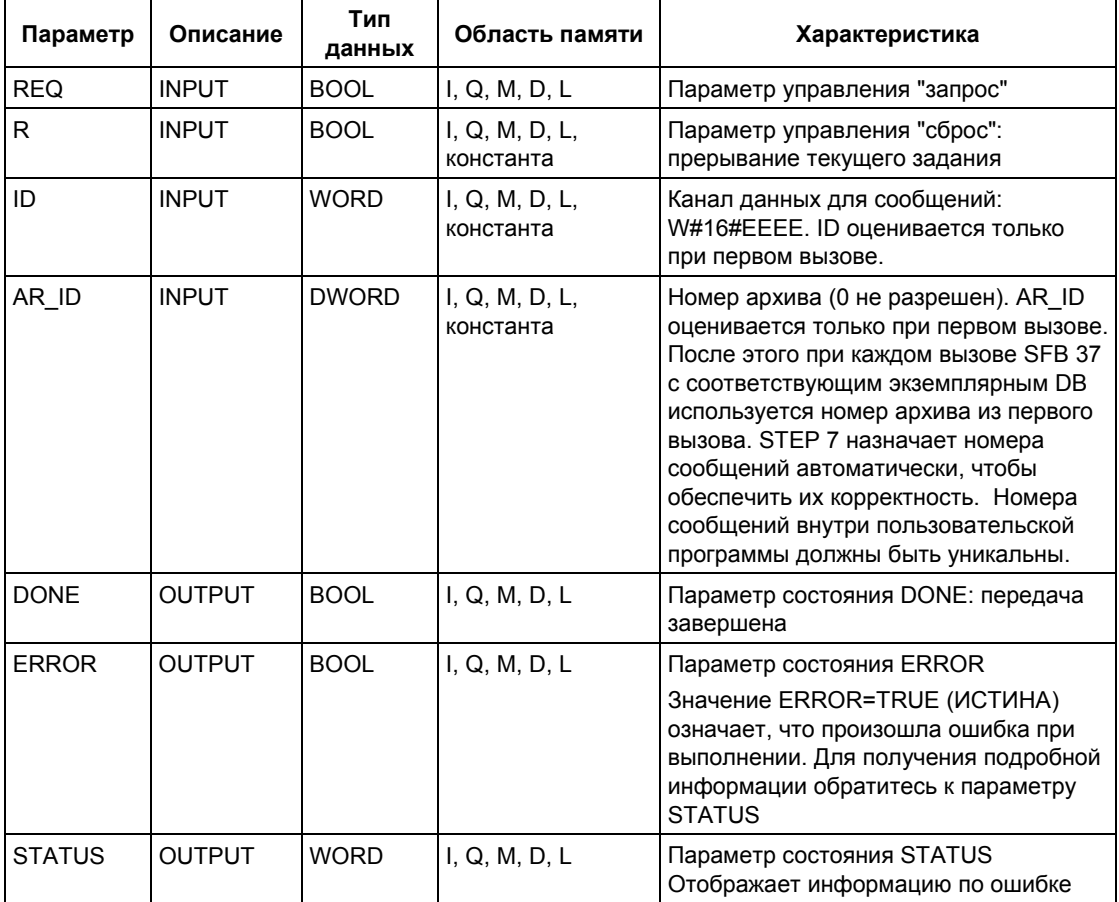

Системное ПО для систем S7-300/400 и стандартные функции - Том 2/2 A5E00739858-01

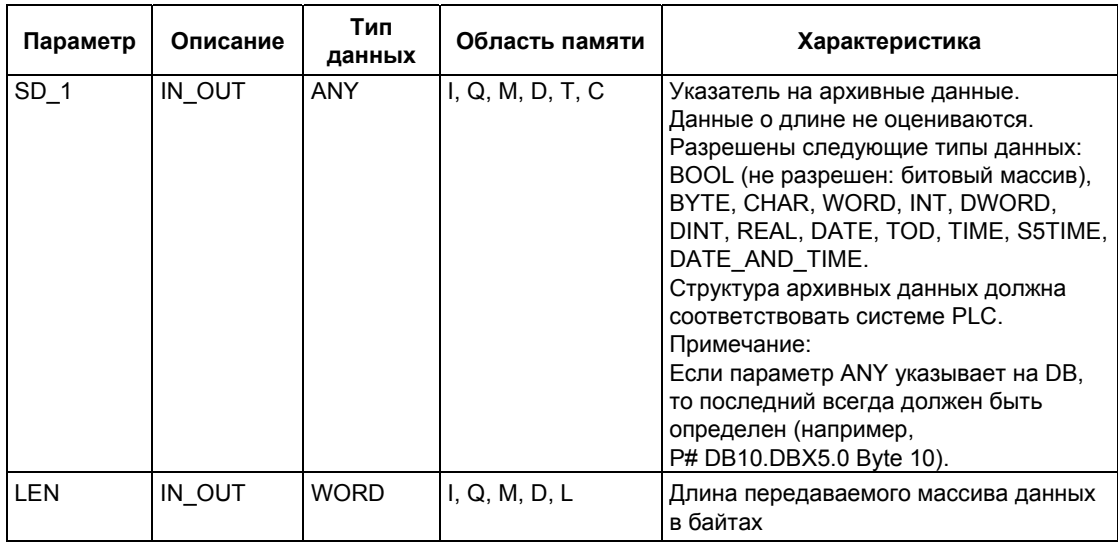

Следующая таблица содержит всю информацию об ошибках, относящуюся к SFB 37, которая может быть выведена с помощью параметров ERROR и STATUS.

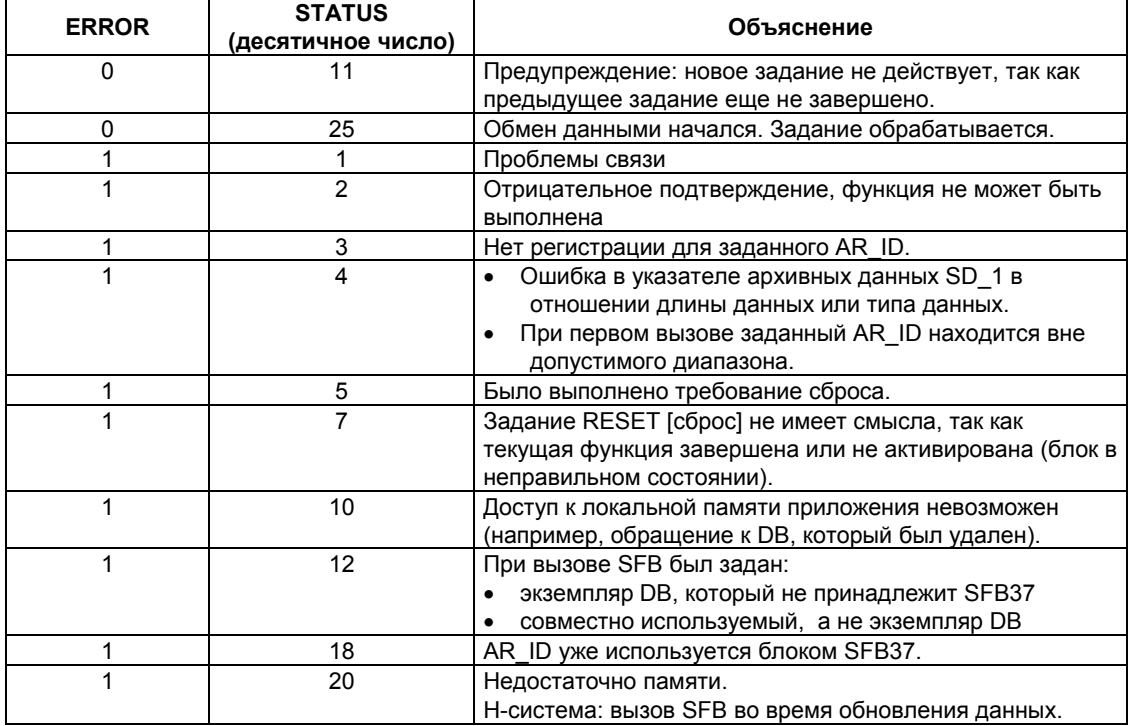

## **Консистентность данных**

Для обеспечения консистентности данных Вы можете производить запись в настоящий момент используемую область исходных данных только после того, как текущая передача данных завершается. При этом параметр состояния DONE принимает значение 1.

# 24.8 Блокировка сообщений, связанных с блоком. сообщений, связанных с символом, и сообщений о Групповом состоянии с помощью SFC 10 "DIS MSG"

## Описание

С помощью SFC 10 "DIS MSG" (disable message [блокировать сообщение]) Вы можете блокировать сообщения, связанные с блоком, генерируемые посредством SFB, сообщения, связанные с символом (SCAN), и сообщения о групповом состоянии. Блокируемые сообщения выбирают, используя входные параметры MODE и MESGN. Вызов SFC 10 "DIS\_MSG" и успешная блокировка сообщения возможны только тогда, когда блокировка сообщения еще не активирована с помощью SFC 10.

Сообщения, готовые к передаче на момент вызова SFC 10, но все еще находящиеся во внутреннем буфере, больше не могут блокироваться и передаются. Блокированное сообщение отображается на выходах ERROR и STATUS B SFB "NOTIFY", "ALARM", "ALARM 8P" и "ALARM 8".

Блокировку сообщения запускают, присваивая при вызове SFC 10 входному параметру REQ значение 1.

#### Как функционирует SFC 10

Блокировка выполняется асинхронно, другими словами, она может быть активной на протяжении нескольких вызовов SFC 10:

- При первом вызове (REQ =1) SFC 10 проверяет входные параметры и пытается занять требуемые системные ресурсы. В случае успеха в RET VAL вводится значение W#16#7001, устанавливается BUSY и запускается блокировка сообщения. В случае неудачи в RET VAL вводится информация об ошибке, и задание завершается. В этом случае BUSY не должен оцениваться.
- Если тем временем имеют место дальнейшие вызовы, то в RET VAL вводится значение W#16#7002 (задание все еще выполняется CPU) и устанавливается BUSY. Дальнейшие вызовы не влияют на текущее задание.
- При последнем вызове SFB в RET\_VAL вводится значение W#16#0000, если не было ошибок. Тогда BUSY имеет значение 0. Если произошла ошибка, то в RET VAL вводится информация об ошибке и BUSY не должен оцениваться.

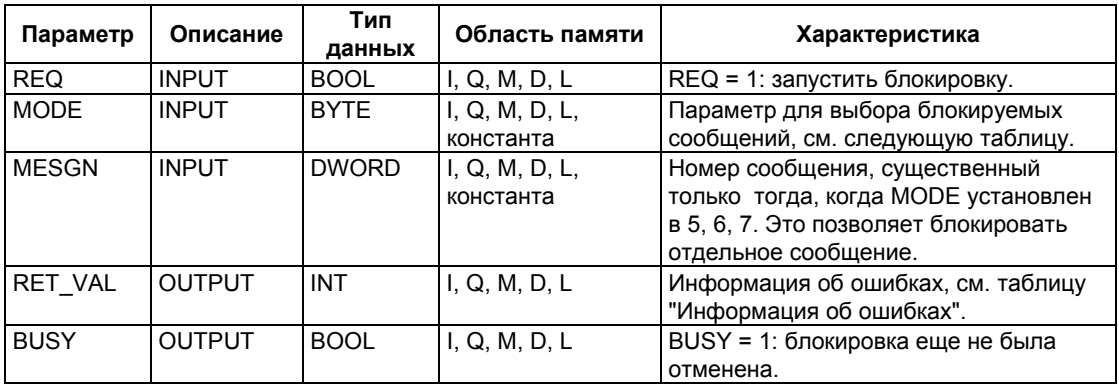

## Входной параметр MODE

Следующая таблица показывает допустимые значения входного параметра MODE.

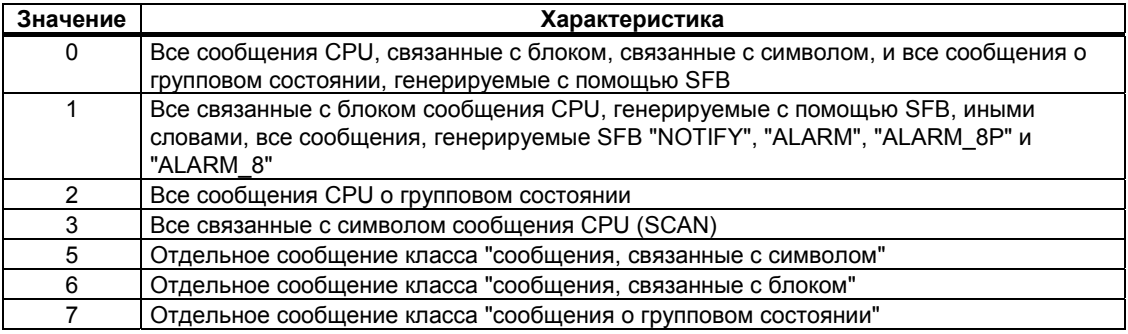

## Информация об ошибках

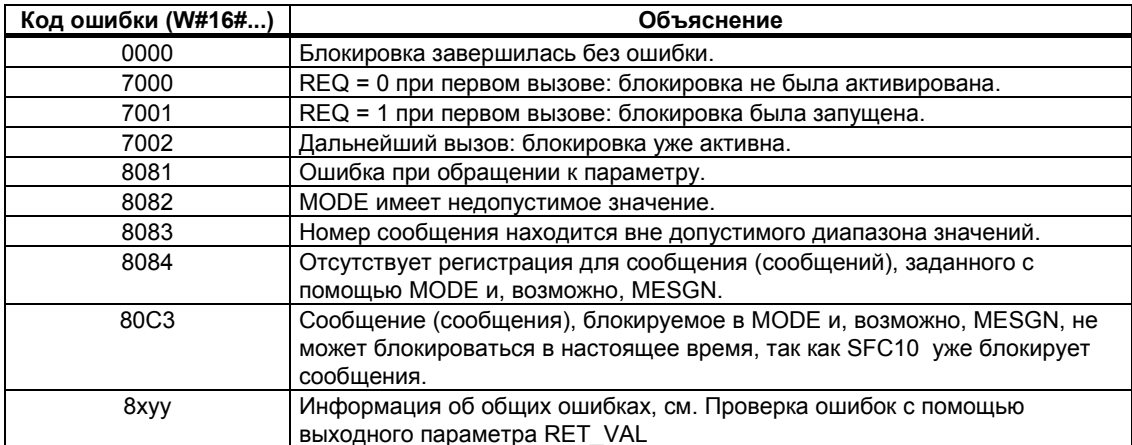

Системное ПО для систем S7-300/400 и стандартные функции -Том 2/2<br>A5E00739858-01

# 24.9 Разблокировка сообшений, связанных с блоком. сообщений, связанных с символом, и сообщений о ГРУППОВОМ СОСТОЯНИИ С ПОМОШЬЮ SFC 9 "EN MSG"

### Описание

С помощью SFC 9 "EN MSG" (enable message [разблокировать сообщение]) Вы можете разблокировать сообщения, связанные с блоком, сообщения, связанные с символом, и сообщения о групповом состоянии, которые ранее были блокированы. Вы блокировали эти сообщения или в устройстве отображения, или с помощью SFC 10 " DIS MSG".

Сообщения, подлежащие разблокированию, задают, используя входные параметры MODE и MESGN. Успешная разблокировка сообщений с помощью SFC 9 "EN MSG" возможна только тогда, когда SFC 9 уже активно не разблокирует сообщения.

Функцию разблокировки запускают, присваивая при вызове SFC 9 входному параметру REQ значение 1.

## **Как функционирует SFC 9**

Разблокировка выполняется асинхронно, другими словами, она может быть активной на протяжении нескольких вызовов SFC 9:

- При первом вызове (REQ =1) SFC 9 проверяет входные параметры и пытается занять требуемые системные ресурсы. В случае успеха в RET VAL вводится значение W#16#7001, устанавливается BUSY и запускается разблокировка сообщения. В случае неудачи в RET VAL вводится информация об ошибке, и задание завершается. В этом случае BUSY не должен оцениваться.
- Если тем временем имеют место дальнейшие вызовы, то в RET VAL вводится значение W#16#7002 (задание все еще выполняется CPU) и устанавливается BUSY. Дальнейшие вызовы не влияют на текущее задание.
- При последнем вызове SFB в RET\_VAL вводится значение W#16#0000, если не было ошибок. Тогда BUSY имеет значение 0. Если произошла ошибка, то в RET VAL вводится информация об ошибке и BUSY не должен оцениваться.

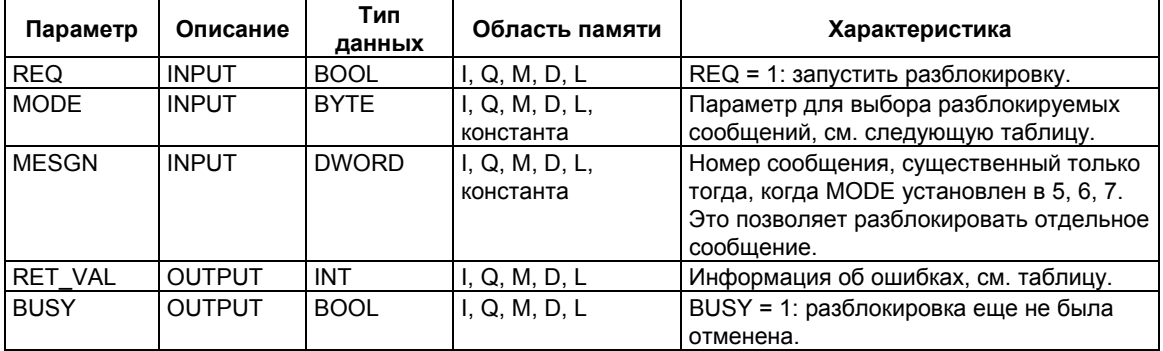

## Входной параметр MODE

Следующая таблица показывает допустимые значения входного параметра MODE.

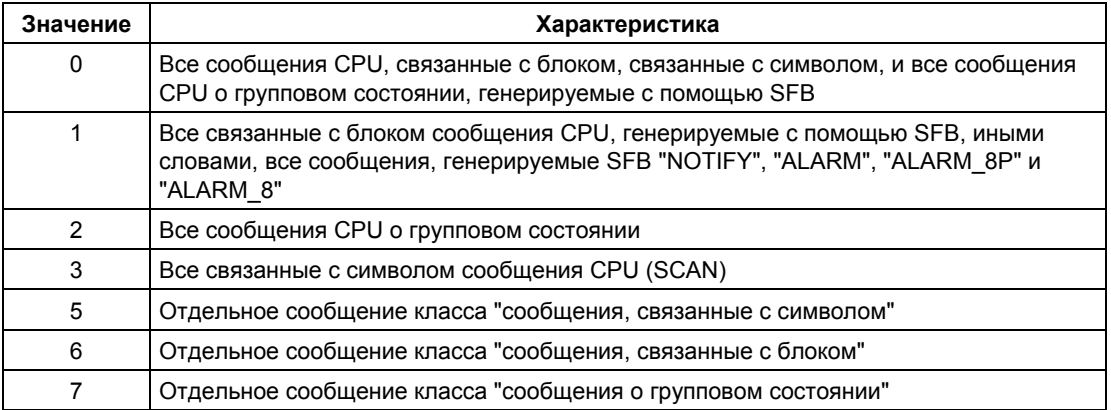

## Информация об ошибках

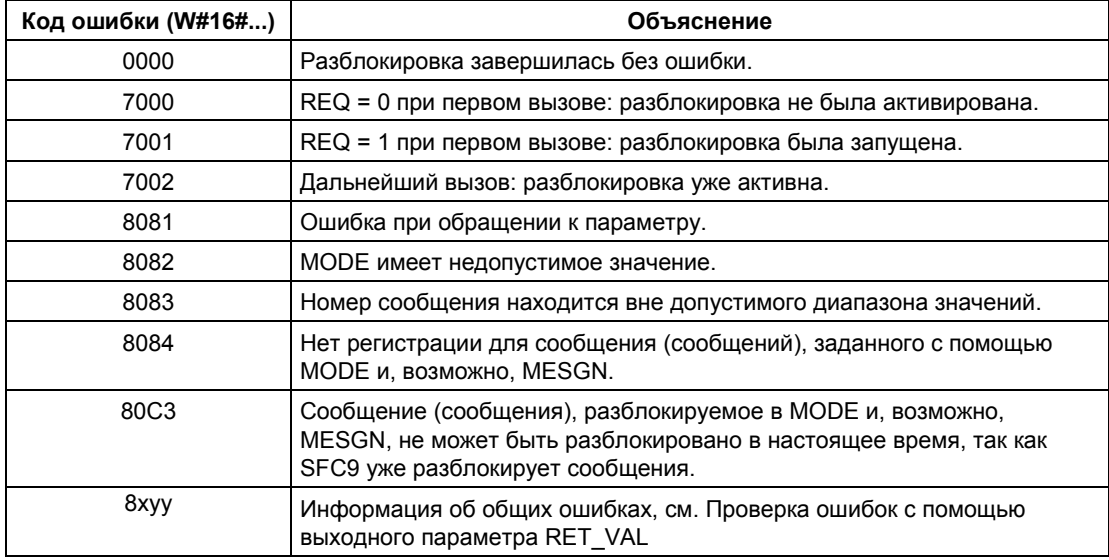

# **24.10 Поведение SFB для создания сообщений, связанных с блоками, при пуске**

## **Перезапуск (Теплый перезапуск) (Warm Restart)**

При теплом рестарте экземплярные DB-блоки SFB-блоков для создания сообщений, связанных с блоками, переводятся в состояние NO\_INIT. Фактические параметры, хранящиеся в экземплярных DB, остаются неизменными. Параметры ID и EV\_ID будут проверяться при следующем вызове.

### **Полный рестарт**

При полном рестарте все содержимое экземплярных DB-блоков SFB для создания сообщений, связанных с блоками, сбрасывается в первоначальное состояние.

## **Горячий рестарт (Hot restart)**

При горячем рестарте SFB для создания сообщений, связанных с блоками, ведут себя как функциональные блоки пользователя, способные возобновлять исполнение. Они продолжают выполнение с точки прерывания.

## **Сброс памяти**

Сброс всегда приводит к разрыву всех соединений, так что станции, зарегистрированные для сообщений, будут отключены. Программа пользователя удаляется. Если Вы вставили флэш-карту, то существенные для исполнения части программы загружаются оттуда в CPU повторно, и CPU выполняет теплый или холодный рестарт (по умолчанию это всегда холодный рестарт, так как после сброса памяти все данные пользователя инициализируются).

# 24.11 Как SFB для создания сообщений, связанных с блоками, реагируют на неисправности

### Обрыв соединения

Соединения, поставленные в соответствие экземплярам SFB. контролируются на предмет обрыва. При обрыве соединения, затронутые этим станции удаляются в CPU из внутреннего списка станций, зарегистрированных для сообщений, связанных с блоками. Все еще стоящие в очереди сообщения для этих станций удаляются.

Если другие станции все еще зарегистрированы после обрыва соединения, то они продолжают получать сообщения. SFB прекращают передачу сообщений только тогда, когда больше нет соединений ни с одной зарегистрированной станцией. Эту ситуацию отображают выходные параметры ERROR и STATUS  $(ERROR = 1, STATUS = 1).$ 

## Интерфейс ошибок с программой пользователя

Если при исполнении SFB для создания сообщений, связанных с блоками, появляется ошибка, то SFB переходит в состояние ERROR или ERROR Е. Одновременно выходной параметр ERROR устанавливается в 1, а в выходной параметр STATUS записывается соответствующий идентификатор ошибки. Эту информацию об ошибке Вы можете оценивать в своей программе.

Примеры возможных ошибок:

- Передача невозможна из-за недостатка ресурсов  $\bullet$
- Ошибка при обращении к контролируемым сигналам.

# 24.12 Введение в создание сообщений, связанных с блоками, с помощью SFC

## SFC для создания сообщений, связанных с блоками

Вы можете создать сообщение, связанное с блоком, с помощью следующих SFC:

- SFC 17 "ALARM SQ"
- SFC 18 "ALARM S"
- SFC 107 "ALARM DQ"
- SFC 108 "ALARM D"

Эти SFC имеют следующие свойства:

- Сообщения, посланные функцией SFC 17 "ALARM\_SQ" и SFC 107 "ALARM DQ", когда состояние сигнала равно 1, могут быть подтверждены на зарегистрированном устройстве отображения. Сообщения SFC 18 "ALARM S" и SFC 108 "ALARM D" всегда квитируются неявно. За подробной информацией обратитесь к разделу "Создание квитируемых сообщений, связанных с блоками, с помощью SFC 17 "ALARM SQ" и всегда квитируемых сообщений, связанных с блоками, с помощью SFC 18 "ALARM S" и к разделу "Создание квитируемых сообщений, связанных с блоками, с помощью SFC 17 "ALARM\_DQ" и 108 "ALARM\_D".
- После выполнения блока сопутствующее значение SD\_1 считывается целиком и ставится в соответствие сообщению. С точки зрения консистентности относительно классов более высокого приоритета консистентными являются следующие сопутствующие значения:
	- простые типы данных (бит, байт, слово и двойное слово)
	- массив байтового типа, длина которого не превышает максимальной длины, зависящей от типа CPU (см. /71/, /101/).

## **SFC 19 "ALARM SC"**

С помощью SFC 19 "ALARM SC" Вы можете запросить:

- состояние квитирования последнего "поступившего сообщения" и состояние сигнала при последнем вызове SFC 17 / SFC 107 или
- состояние сигнала при последнем вызове SFC 18 / SFC 108.

### Регистрация устройств отображения

SFC для создания сообщений, связанных с блоками, при вызове передают сообщение только тогда, когда по крайней мере одно устройство отображения зарегистрировано для сообщений, связанных с блоками.

#### Хранение сообщений

Во избежание потери сообщений при большой загрузке системы связи каждая из SFC 17, 18, 107 и 108 может сохранить в буфере по два сообщения. Если происходит потеря сообщения, то Вы получите информацию об этом посредством RET VAL. Зарегистрированные устройства отображения получают информацию об этом при следующей посылке сообщения.

## Квитирование сообщений в случае SFC 17 "ALARM SQ" и SFC 107 "ALARM DQ"

Если Вы подтвердили в устройстве отображения факт поступления сообщения, то информация об этом квитировании сначала посылается в СРU, породившее это сообщение. Он затем распределяет информацию о квитировании по всем станциям, зарегистрированным для этой цели.

#### Блокировка и разблокировка сообщений

Зависимые от блоков сообщения, созданные с помощью SFC 17 "ALARM SQ", SFC 18 "ALARM S", SFC 107 "ALARM DQ" или SFC 108 "ALARM D" не могут быть заблокированы (disable), а затем вновь разблокированы (enable).

#### Примечание

Когда Вы загружаете блок, уже находящийся в CPU, с помощью вызовов SFC 17 / SFC 18, может оказаться так, что предыдущий блок послал сообщение со статусом "входящее", а новый блок не посылает соответствующего сообщения со статусом "уходящее". Это значит, что сообщение остается во внутренней памяти сообщений CPU. Эта ситуация может возникнуть также, когда Вы удаляете блоки с помощью SFC 17 / SFC  $18<sup>1</sup>$ 

Вы можете удалить такие сообщения из внутренней памяти сообщений CPU, переведя CPU в STOP, а затем пройдя через теплый или холодный рестарт.

## Изменения в пользовательской программе, в которой используются **ВЫЗОВЫ SFC 17 / SFC 18**

Даже если в Вашу программу включены вызовы SFC 107 и/или SFC 108. описанные изменения в программе могут стать причиной того, что сообщения станут резидентом во внутренней памяти для сообщений и, таким образом, займут ресурсы системы.

В отличие от ресурсов системы, занятых вызовами функций SFC 17 / SFC 18, Вы можете освобождать ресурсы системы, занятые вызовами SFC 107/SFC 108, без необходимости переключения CPU в режим STOP. Это выполняется с помощью функции SFC 106 "DEL\_SI" (см. раздел "Освобождение динамически занимаемых ресурсов системы с помощью SFC 106 "DEL SI").

Прежде чем Вы освободите динамически занимаемые ресурсы системы вызовом SFC 106 "DEL\_SI", имеет смысл посмотреть информацию о текущем состоянии ресурсов CPU с помощью функции SFC 105 "READ SI", см. раздел "Считывание состояния динамически занимаемые ресурсы системы с помощью SFC 105 "READ SI".

#### Допустимое количество передаваемых данных

Количество данных, передаваемое с использованием значения SD для функций SFC ALARM S, ALARM SQ, ALARM D и ALARM DQ не может превышать некоторой максимальной длины, вычисляемой следующим образом:

Maxleng = min(pdu local, pdu remote) - 48

где:

- pdu\_local: максимальная длина блоков данных в CPU (SZL ID W#16#0131,  $\bullet$ INDEX 1, Variable pdu)
- pdu remote: максимальная длина блоков данных устройства отображения

#### Пример:

CPU 414-1 посылает сообщение в программатор PG 760 (через MPI).

pdu\_local = 480 байтов, pdu\_remote = 480 байтов,

Результат:

Maxleng =  $min(480, 480) - 48 = 480 - 48 = 432$ 

Ответ: максимальная длина данных для передачи составляет 432 байта.

# 24.13 Создание квитируемых сообщений, связанных с блоками, с помощью SFC 17 "ALARM SQ" и всегда квитируемых сообщений, связанных с блоками, с помощью SFC 18 "ALARM S"

#### Примечание

Во вновь создаваемых программах должны использоваться только SFC 107 и SFC 108, так как они обеспечивают улучшенное управление системными ресурсами системы.

#### Описание

SFC 17 "ALARM SQ" и SFC 18 "ALARM S" при каждом вызове генерируют сообщение, к которому Вы можете добавить сопутствующие значения. Это сообщение передается всем зарегистрированным для станциям. SFC 17 и SFC 18 предоставляют в Ваше распоряжение простой механизм для передачи сообщений. Вы должны обеспечить вызов SFC 17 или SFC 18 только тогда, когда значение запускающего сигнала SIG инвертируется по сравнению с предыдущим вызовом. Если этого не происходит, то это отображается в RET\_VAL, и сообщение не посылаются. При самом первом вызове SFC 17 или SFC 18 Вы должны позаботиться о том, чтобы на входе SIG была 1. Иначе RET VAL будет содержать информацию об ошибке, и сообщение не будет передано.

#### Примечание

Вызывайте SFC 17 и SFC 18 из FB, которому Вы предварительно назначили соответствующие системные атрибуты! Более подробную информацию по назначению блокам системных атрибутов Вы найдете в /234/.

#### Использование системных ресурсов

При генерации сообщений с помощью SFC 17 "ALARM SQ" и SFC 18 "ALARM\_S" операционная система использует один системный ресурс (экземпляр) на протяжении цикла сигнала.

Для SFC 18 "ALARM S" цикл сигнала длится от вызова SFC с SIG = 1 до вызова SFC с SIG = 0. Для SFC 17 "ALARM SQ" этот период времени также ограничен промежутком до момента, пока входящий сигнал не будет подтвержден одним из устройств отображения, если это необходимо.

Если во время цикла сигнала блок генерации сообщения был перезагружен или удален, связанный системный ресурс останется занятым до следующего перезапуска (теплого перезапуска).

Системное ПО для систем S7-300/400 и стандартные функции - Том 2/2 A5E00739858-01

#### Квитирование сообщений

Вы можете квитировать сообщения, передаваемые SFC 17 "ALARM SQ", когда состояние контролируемого сигнала равно 1. Вы можете опросить состояние квитирования последнего "поступившего" сообщения и состояние сигнала при последнем вызове SFC с помощью SFC 19 "ALARM SC". Сообщения, посланные с помощью SFC 18 "ALARM S", всегда неявно квитируются. Вы можете опросить состояние сигнала при последнем вызове SFC 18 с помощью SFC 19 "ALARM SC".

#### Временное запоминание состояний сигналов

SFC 17 "ALARM\_SQ" и SFC 18 "ALARM\_S" временно занимают память. Сюда они вводят, среди прочего, последние два состояния сигнала, включая отметку времени и сопутствующее значение. Если SFC 17 или SFC 18 вызывается в момент времени, когда состояния сигнала двух последних "имеющих силу" вызовов SFC еще не переданы (переполнение буфера сигналов), то текушее и последнее состояние сигнала отбрасываются, и в буферной памяти устанавливается признак переполнения. В ближайший возможный момент времени передается предпоследний сигнал вместе с признаком переполнения.

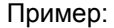

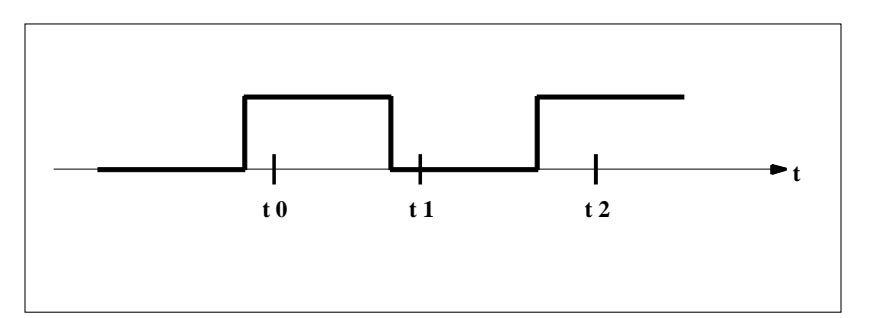

t0, t1 и t2 - это моменты времени, когда вызываются SFC 17 или SFC 18. Если состояния сигнала в моменты t0 и t1 еще не переданы к моменту времени t2, то состояния сигнала, относящиеся к моментам t1 и t2, отбрасываются, а для состояния сигнала, соответствующего моменту t0 устанавливается признак переполнения.

#### Переполнение экземпляров

Если количество вызовов SFC 17 или SFC 18 больше, чем максимальное количество динамических экземпляров, то результатом этого может быть недостаток ресурсов (переполнение экземпляров). Об этом сообщается как посредством информации об ошибке в RET VAL, так и индикацией на зарегистрированных устройствах отображения.

Максимальное количество вызовов SFC17 или SFC18 зависит от CPU. Эту информацию Вы можете найти в /70/ и /101/.

> Системное ПО для систем S7-300/400 и стандартные функции - Том 2/2 A5E00739858-01

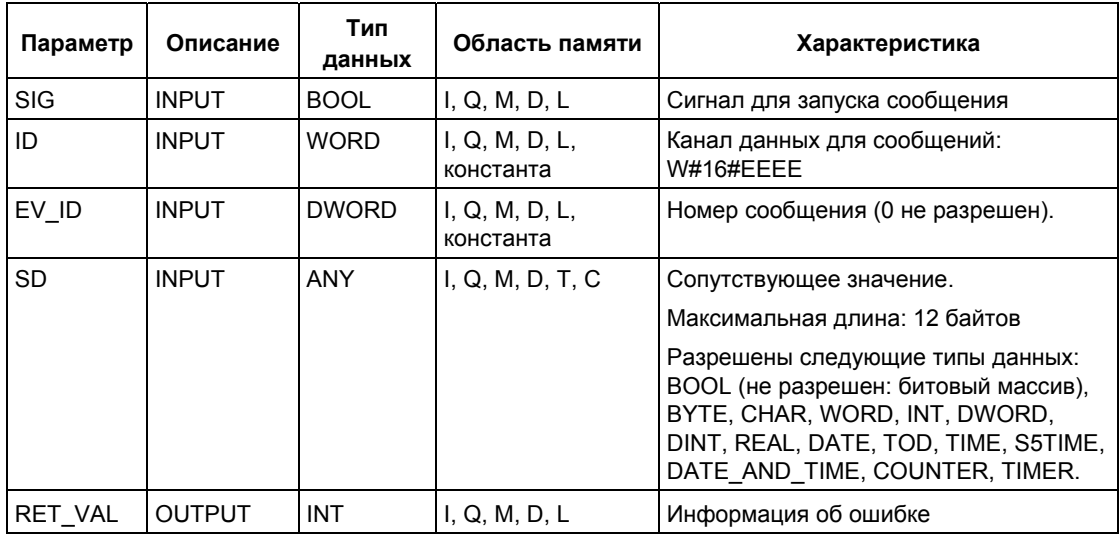

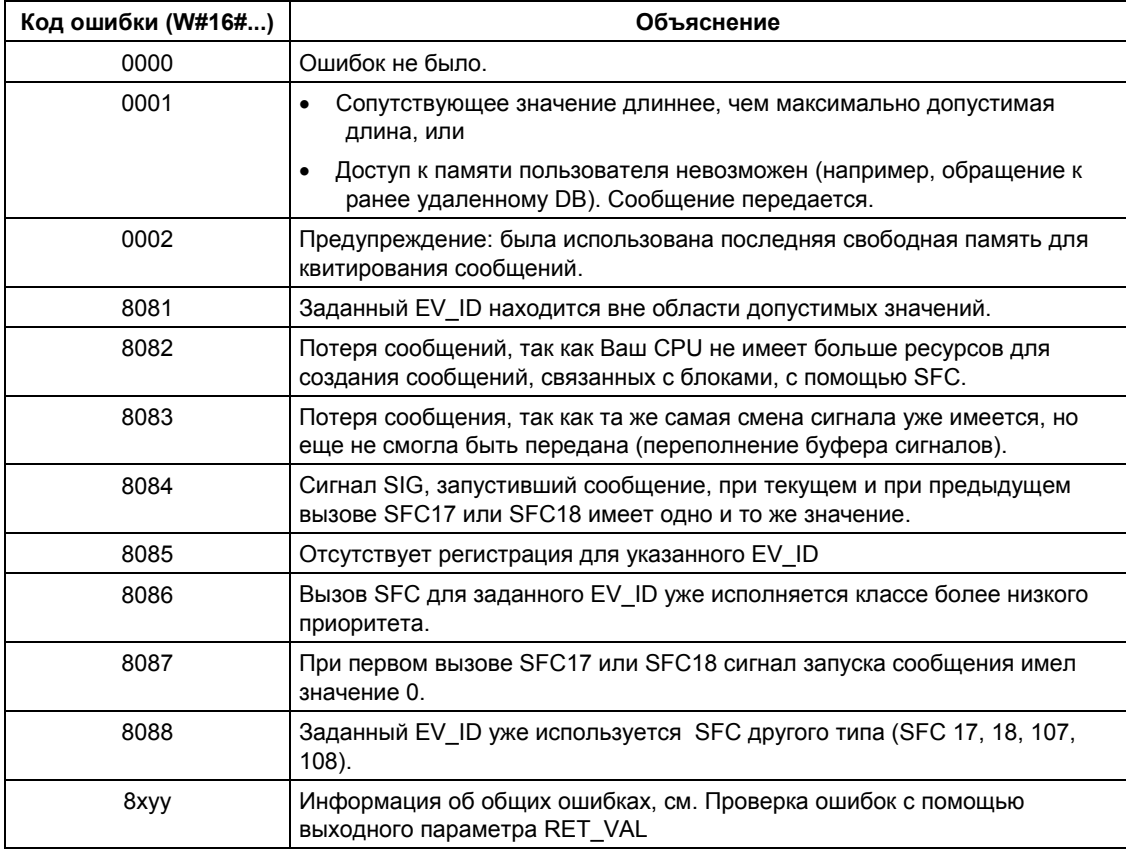

# 24.14 Определение состояния квитирования последнего сообщения для наступающего события ALARM SQ/ **ALARM DQ с помощью SFC 19 "ALARM SC"**

## Описание

С помощью SFC 19 "ALARM\_SC" Вы можете опросить:

- состояние квитирования последнего сообщения для наступающего события ALARM\_SQ / ALARM\_DQ и состояние сигнала, запустившего это сообщение при последнем вызове SFC 17 "ALARM SQ" / SFC 107 "ALARM DQ".
- состояние сигнала, запустившего сообщение при последнем вызове SFC 18 "ALARM S" / SFC 108 "ALARM D".

Если Вы назначили номера сообщений при их конфигурировании, то обращение к сообщению или сигналу происходит с помощью уникального номера сообщения. SFC 19 "ALARM SC" получает доступ к временно занятой памяти функции SFC 17, SFC 18, SFC 107 или SFC 108.

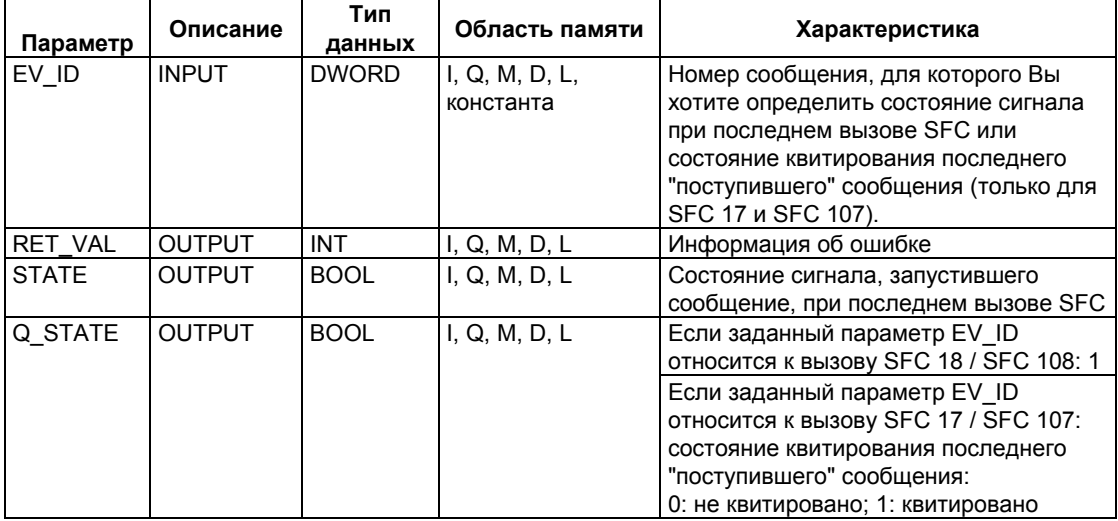

## Информация об ошибках

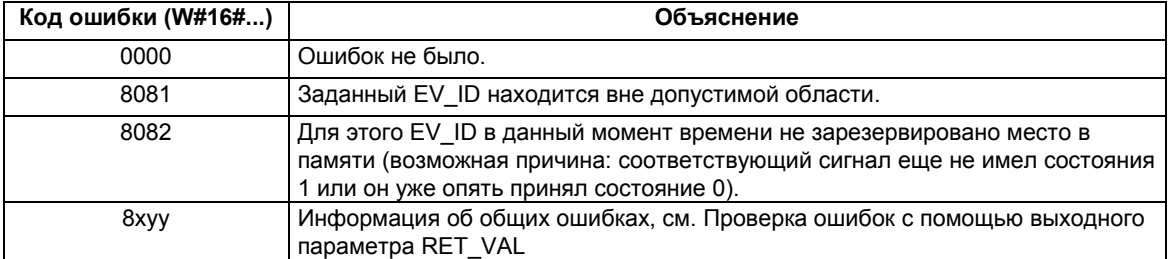

Системное ПО для систем S7-300/400 и стандартные функции - Том 2/2 A5E00739858-01

# 24.15 Создание квитируемых сообщений, связанных с блоками, с помощью SFC 107 "ALARM DQ" и всегда квитируемых сообщений, связанных с блоками, с помощью SFC 108 "ALARM D"

#### Описание

SFC 107 "ALARM\_DQ" и SFC 108 "ALARM\_D" при каждом вызове генерируют сообщение, к которому Вы можете добавить сопутствующие значения так же как и с SFC 17 "ALARM SQ" и SFC 18 "ALARM S".

При производстве сообщений с SFC 107 "ALARM DQ" и 108 "ALARM D", операционная система временно занимает ресурс системы на протяжении цикла.

Для SFC 108 "ALARM D" временной цикл сигнала начинается с вызова SFC с параметром SIG = 1 и заканчивается при вызове с параметром SIG = 0. Для SFC 107 "ALARM DQ", этот интервал времени также включает промежуток времени до появления входящего сигнала, подтверждающего сообщение на одном из устройств отображения, если это необходимо.

Если во время цикла генерирующий сообщение блок будет перезагружен или удален, связанные системные ресурсы останутся занятыми до следующего теплого рестарта.

Дополнительные функциональные возможности SFC 107 "ALARM DQ" и SFC 108 "ALARM\_D" в отличие от SFC 17 и SFC 18 заключаются в том, что Вы имеете возможность управлять этими занятыми ресурсами системы:

- С помощью SFC 105 "READ\_SI" Вы можете выбирать информацию в занятых ресурсах системы.
- С помошью SFC 106 "DEL SI" Вы можете освобождать занятые ресурсы системы.

Это имеет особое значение для постоянно занимаемых ресурсов системы. Текущий занятый ресурс системы, например, остается занятым до следующего теплого рестарта, если Вы, в ходе изменения программы, удаляете вызов FB, который содержит вызовы SFC 108 или SFC 107. Если Вы измените программу и перезагрузите вызов FB SFC 107 или SFC 108, то может случаться, что SFC 107 и SFC 108 больше не генерируют сообщения.

SFC 107 и SFC 108 содержат на один параметр больше чем SFC 17 и SFC 18, а именно входной параметр CMP\_ID. Используйте этот параметр, чтобы назначить сообщения, генерируемые SFC 107 и SFC 108 в логические области, например, в системную область памяти. Если Вы вызываете SFC 107 / SFC 108 в FB обычно необходимо указать номер соответствующего экземпляра DB для CMP ID.

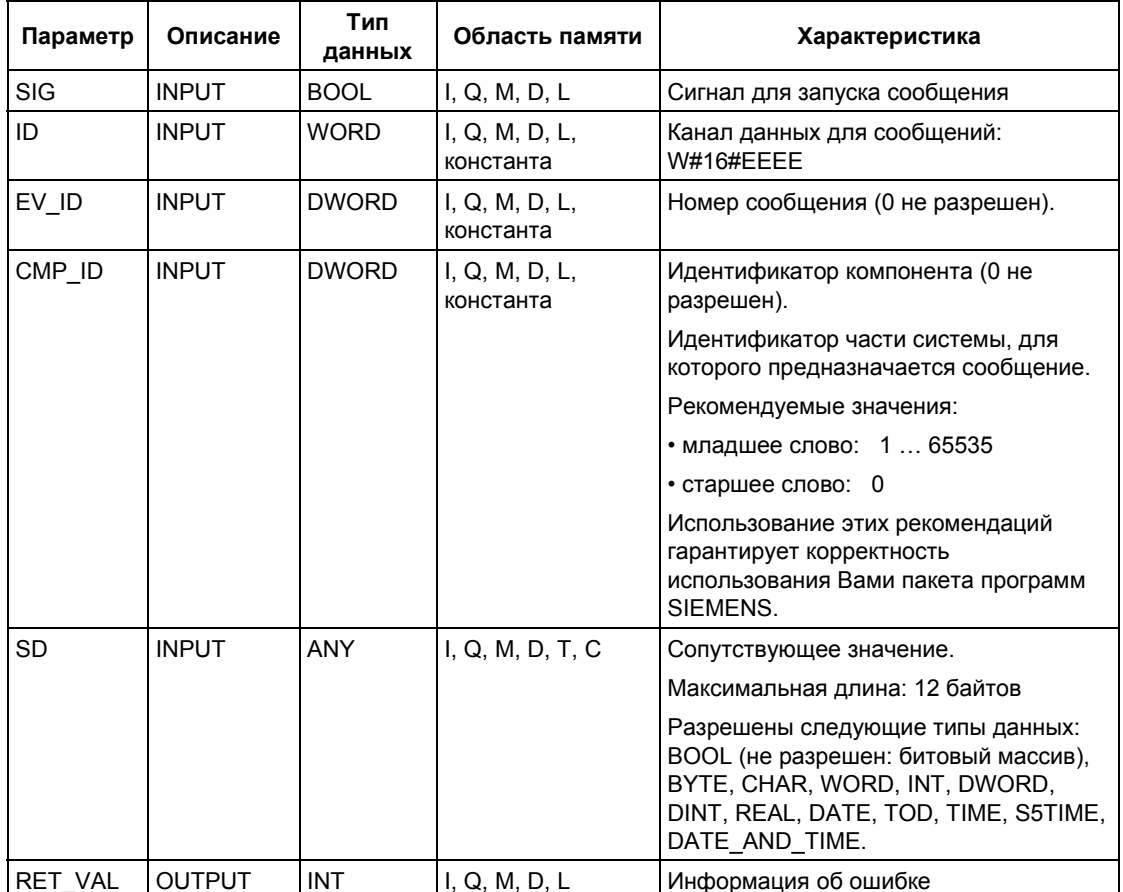

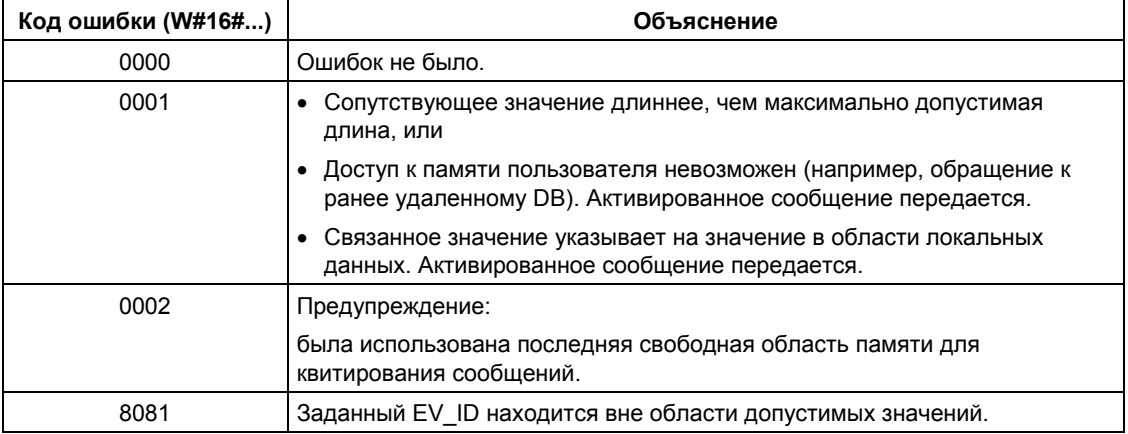

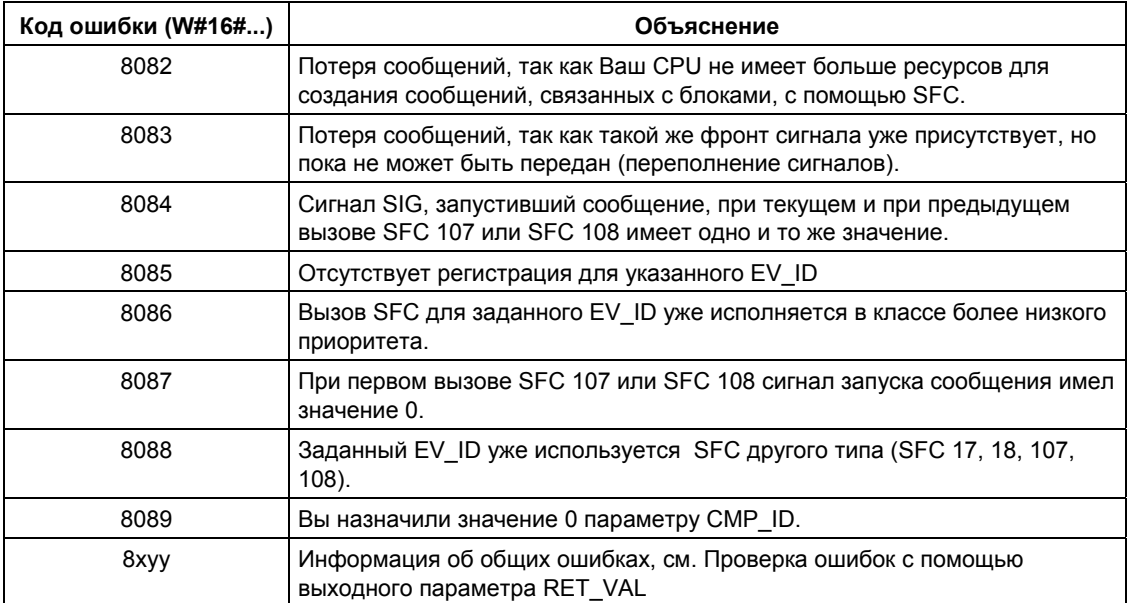

# 24.16 Считывание данных из динамически занимаемых областей системной памяти с помощью SFC 105 "READ SI"

## Как динамически занятые ресурсы системы используются при формировании сообщений с помощью SFC 107 и SFC 108

Когда сообщения сгенерированы с помощью SFC 107 "ALARM DQ" и SFC 108 "ALARM D", операционная система временно занимает часть памяти системы.

Например, если Вы не удаляете FB, который существует в CPU с вызовами функций SFC 107 или SFC 108, может случиться, что соответствующие ресурсы системы останутся постоянно заняты. Если Вы перезагрузите FB для вызова SFC 108 или SFC 108, то может случиться, что SFC 107 и SFC 108 не будут больше корректно обрабатываться.

## Описание

С помощью системной функции SFC 105 "READ SI" Вы можете считать используемые в настоящее время системные ресурсы, занятые SFC 107 и SFC 108 при генерации сообщений. Это выполняется с помощью значений параметров EV ID и CMP ID, используемых здесь. Эти значения передаются в SFC 105 "READ SI" в параметре SI ID.

SFC 105 "READ\_SI" имеет 4 возможных рабочих режима, которые поясняются ниже в таблице. Выбирайте требуемый режим посредством параметра MODE.

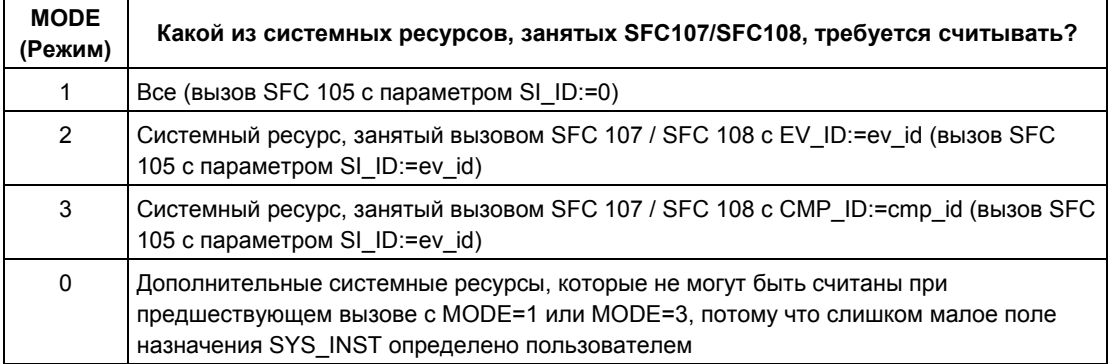

## Принцип работы

Если Вы не выбрали достаточно большую целевую область SYS INST (область назначения) при вызове SFC 105 в режимах MODE=1 или MODE=3, в ней будет находиться содержимое всех в настоящее время занятых системных ресурсов, выбранных посредством параметра MODE.

Большая загрузка системных ресурсов приводит к соответствующему высокому значению времени выполнения (runtime) SFC. То есть, большая загрузка CPU может привести к превышению сконфигурированного максимального времени цикла мониторинга (cycle monitoring time).

Вы можете решить эту проблему следующим образом: Выберите<br>относительно малую целевую область SYS\_INST. Значение параметра RET\_VAL=W#16#0001 информирует Вас о том, что SFC не может ввести все системные ресурсы, которые необходимы в область SYS\_INST. В этом случае вызывайте SFC 105 в режиме MODE=0 и с тем же SI ID, что и в предыдущий раз, пока значение RET VAL не станет равным W#16#0000.

#### Примечание

Так как операционная система не координирует вызовы SFC 105, относящиеся к заданию считывания. Вы должны выполнять все вызовы SFC 105 в одном приоритетном классе.

## Структура целевой области SYS\_INST

Целевая область для размещения считываемых системных ресурсов должны располагаться внутри DB. Вы должны определить целевую область соответствующим образом, как область структур, посредством чего создается структура в соответствии с таблицей:

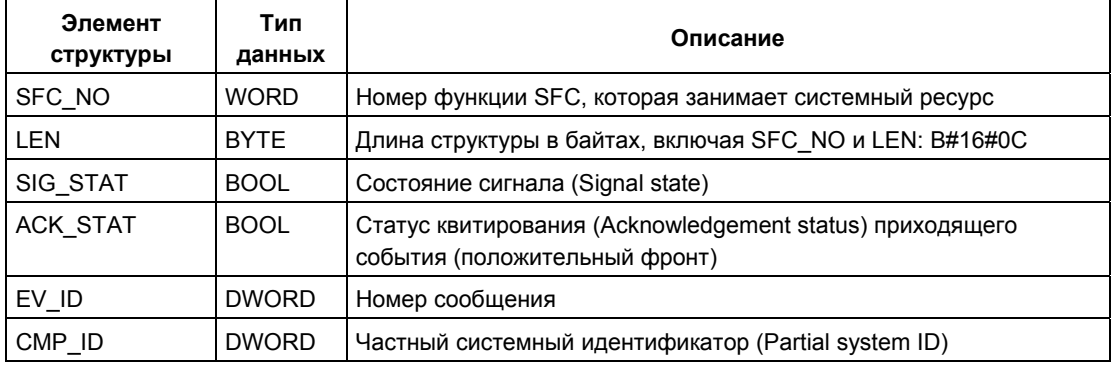

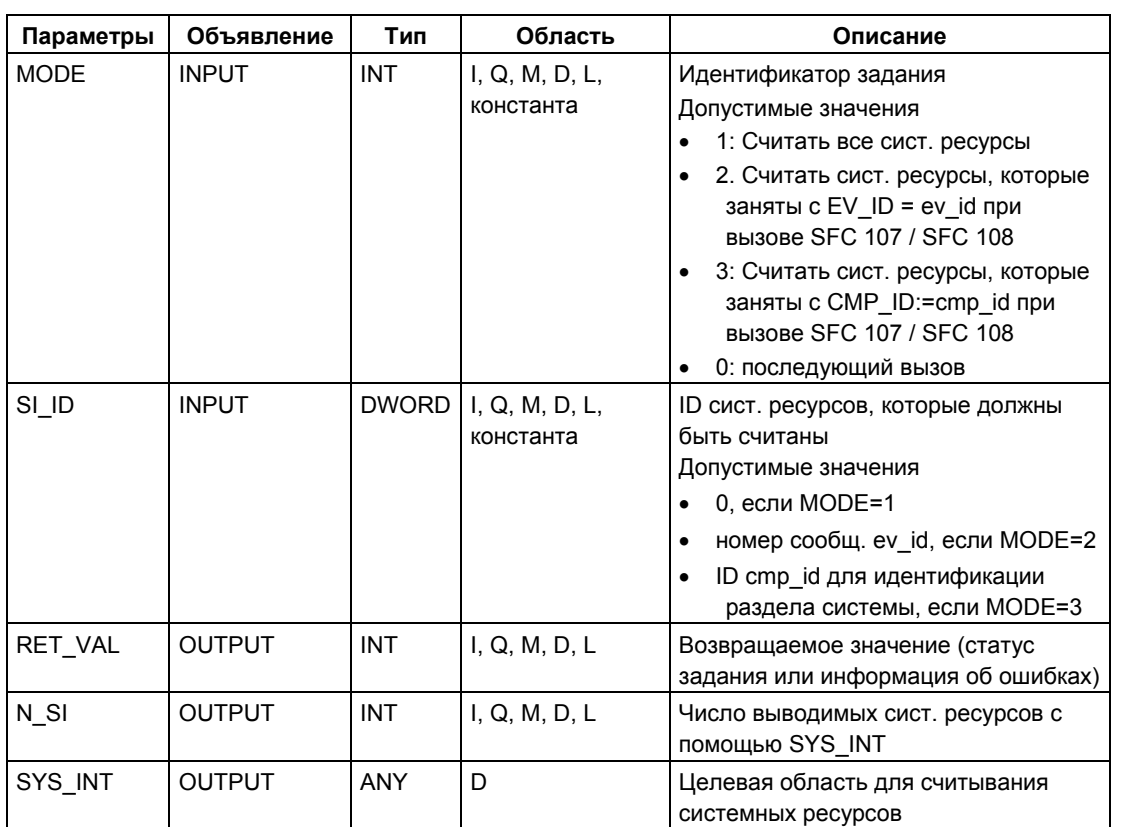

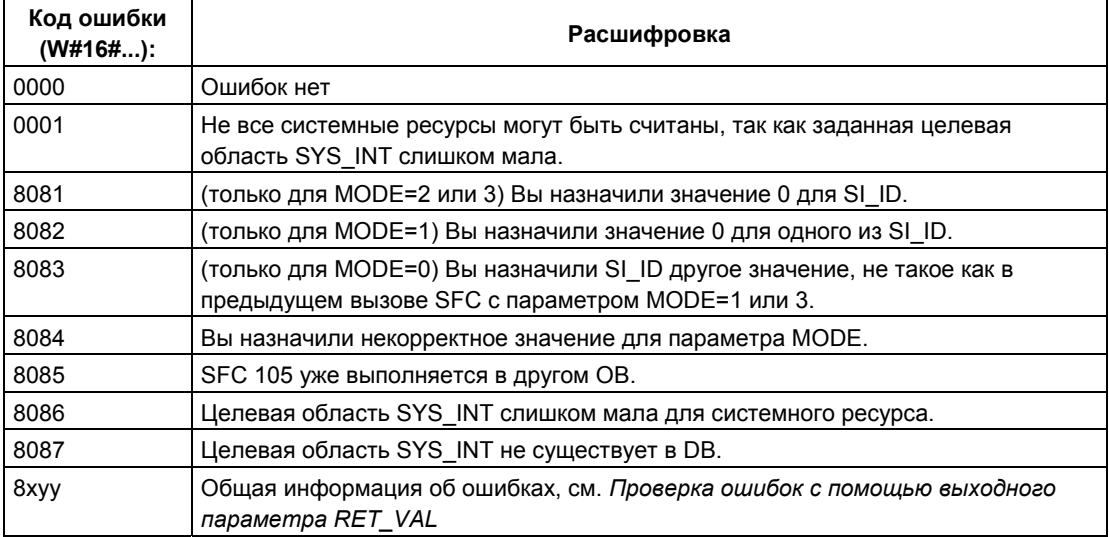

# 24.17 Удаление данных из динамически занимаемых областей системной памяти с помощью SFC 106 "DEL SI"

## Как динамически занятые ресурсы системы используются при формировании сообщений с помощью SFC 107 и SFC 108

Когда сообщения сгенерированы с помощью SFC 107 "ALARM DQ" и SFC 108 "ALARM D", операционная система временно занимает часть памяти системы.

Например, если Вы не удаляете FB, который существует в CPU с вызовами функций SFC 107 или SFC 108, может случиться, что соответствующие ресурсы системы останутся постоянно заняты. Если Вы перезагрузите FB с вызовами SFC 108 или SFC 108, то может случиться, что SFC 107 и SFC 108 не будут больше корректно обрабатываться.

## Описание

С помощью системной функции SFC 106 "DEL SI" Вы может освобождать системные ресурсы, занятые в настоящее время.

SFC 106 "DEL\_SI" имеет три возможных рабочих режима, которые поясняются ниже в таблице. Установите требуемый рабочий режим посредством параметра MODE.

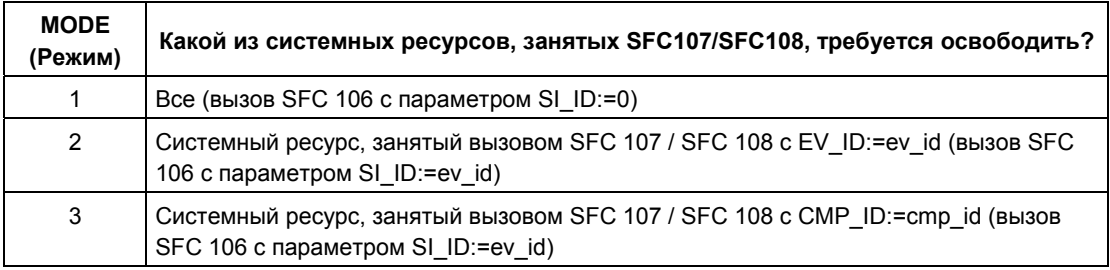

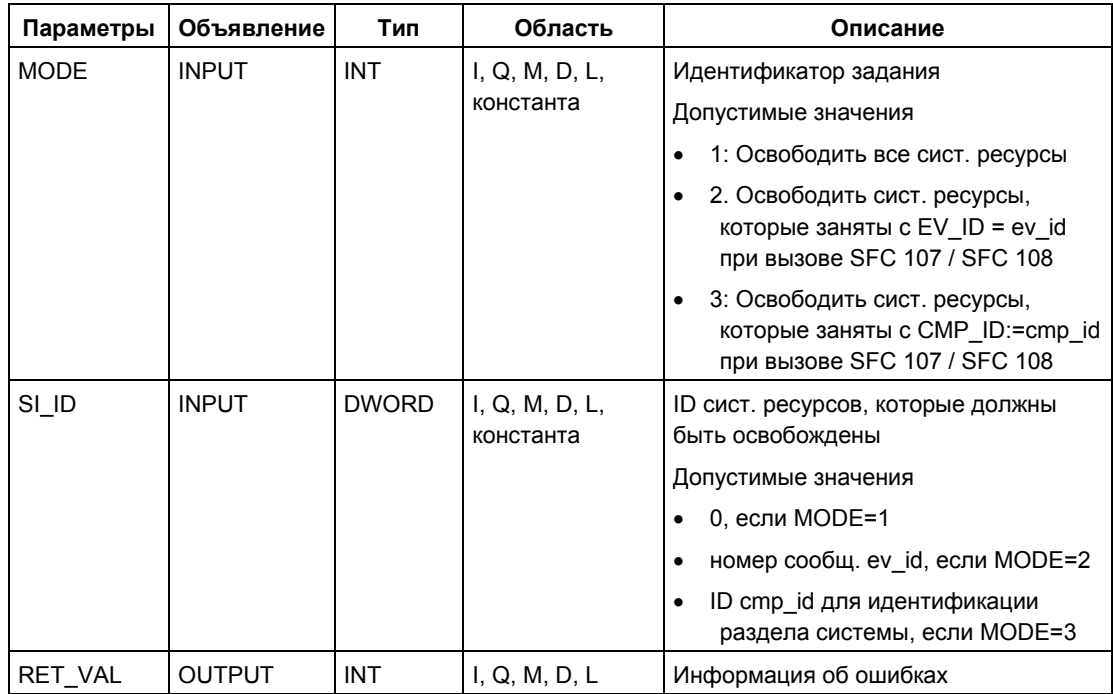

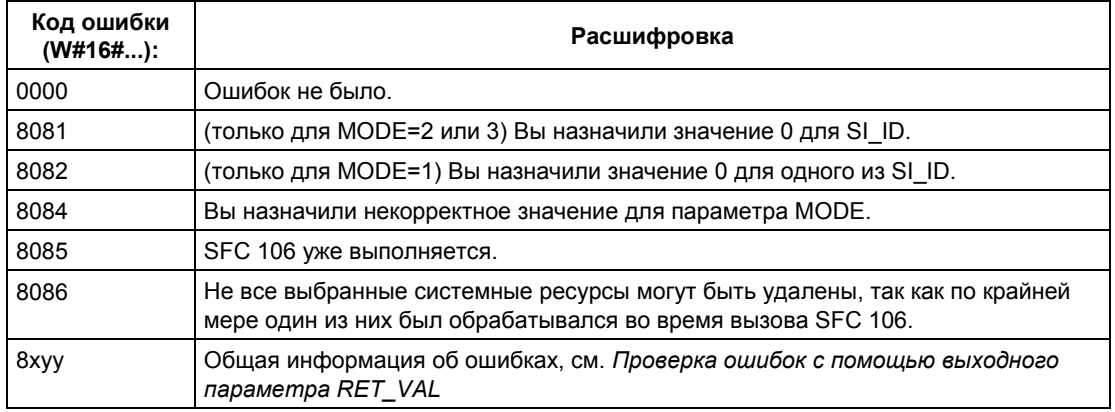

# **25 Таймеры и счетчики IEC**

# **25.1 Генерирование импульса с помощью SFB 3 "TP"**

#### **Описание**

SFB 3 "TP" генерирует импульс длительностью PT. Таймер работает только в режимах STARTUP (запуск) и RUN (выполнение).

Нарастающий фронт сигнала на входе IN запускает импульс. Выход Q остается установленным в течение промежутка времени PT, независимо от изменений во входном сигнале (иными словами, даже тогда, когда вход IN вновь меняет состояние с 0 на 1 до истечения времени PT). Выход ET дает информацию о времени, в течение которого выход Q уже является установленным. Максимальное значение выхода ET равно значению входа PT. Выход ET сбрасывается, когда вход IN изменяет свое состояние на 0, но не прежде, чем истечет время PT.

SFB3 "TP" соответствует стандарту IEC 1131-3.

Операционная система сбрасывает экземпляры SFB3 "TP" во время холодного рестарта. Если Вы хотите, чтобы экземпляры этого SFB были инициализированы после теплого рестарта, Вы должны вызвать SFB 3 с PT = 0 мс в OB100. Если экземпляры этого SFB расположены внутри другого блока, Вы можете сбросить эти экземпляры, например, инициализацией блока более высокого уровня.

## **Временная диаграмма**

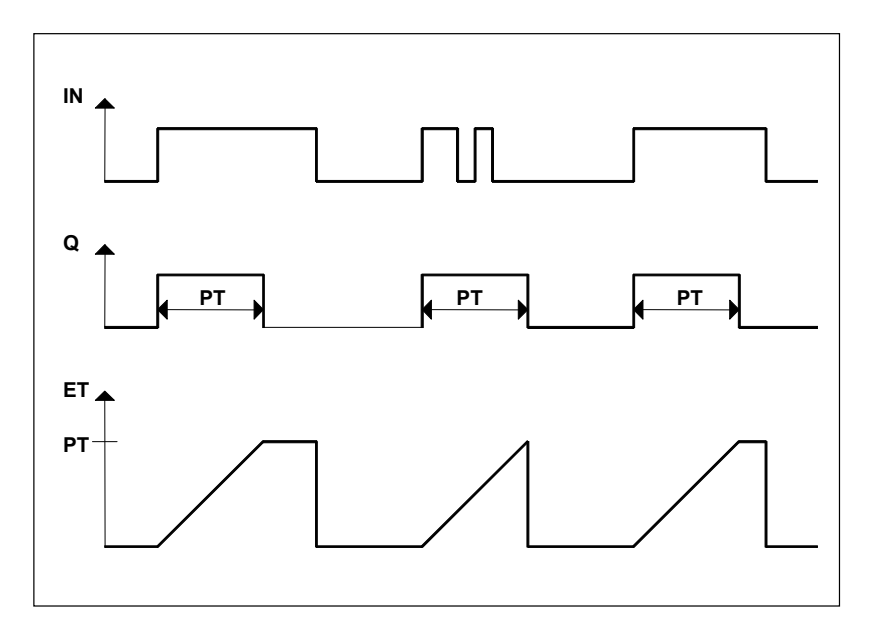

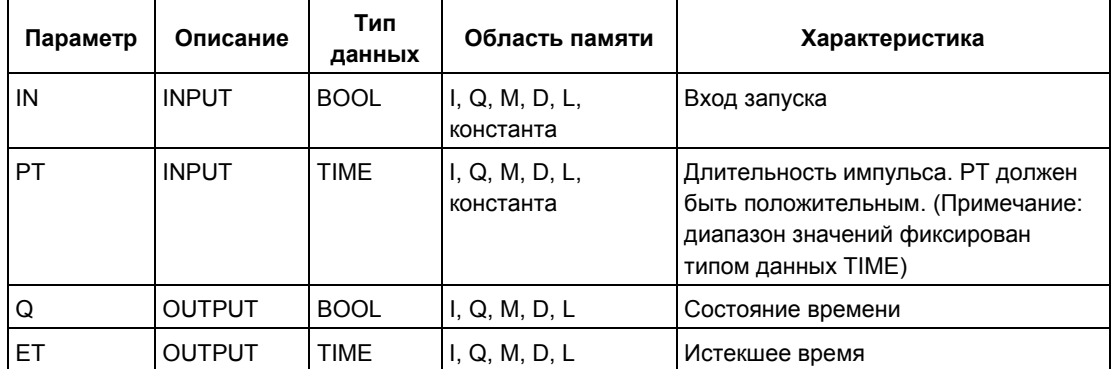

## **25.2 Генерирование задержки включения с помощью SFB 4 "TON"**

### **Описание**

SFB 4 "TON" задерживает нарастающий фронт сигнала на время PT. Таймер работает только в режимах STARTUP (запуск) и RUN (выполнение).

Нарастающий фронт на входе IN вызывает нарастающий фронт на выходе Q по истечении промежутка времени PT. Потом Q остается установленным до тех пор, пока вход IN не сменит состояние на 0. Если вход IN изменяет состояние на 0 до того, как истекло время PT, то выход Q остается установленным на 0.

Выход ET дает информацию о времени, которое прошло с момента последнего нарастающего фронта на входе IN. Его максимальное значение равно значению входа PT. Выход ET сбрасывается, когда вход IN изменяет состояние на 0.

SFB 4 "TON" соответствует стандарту IEC 1131-3.

Операционная система сбрасывает экземпляры SFB4 "TON" во время холодного рестарта. Если Вы хотите, чтобы экземпляры этого SFB были инициализированы после теплого рестарта, Вы должны вызвать SFB 4 с PT = 0 мс в OB100. Если экземпляры этого SFB расположены внутри другого блока, то Вы можете сбросить эти экземпляры, например, инициализацией блока более высокого уровня.

#### **Временная диаграмма**

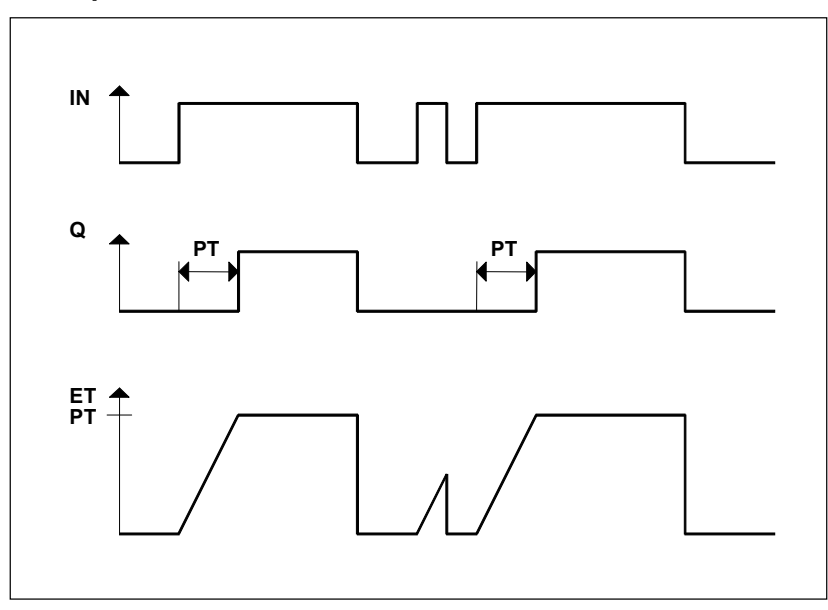

Системное ПО для систем S7-300/400 и стандартные функции -Том 2/2 A5E00739858-01 25-3
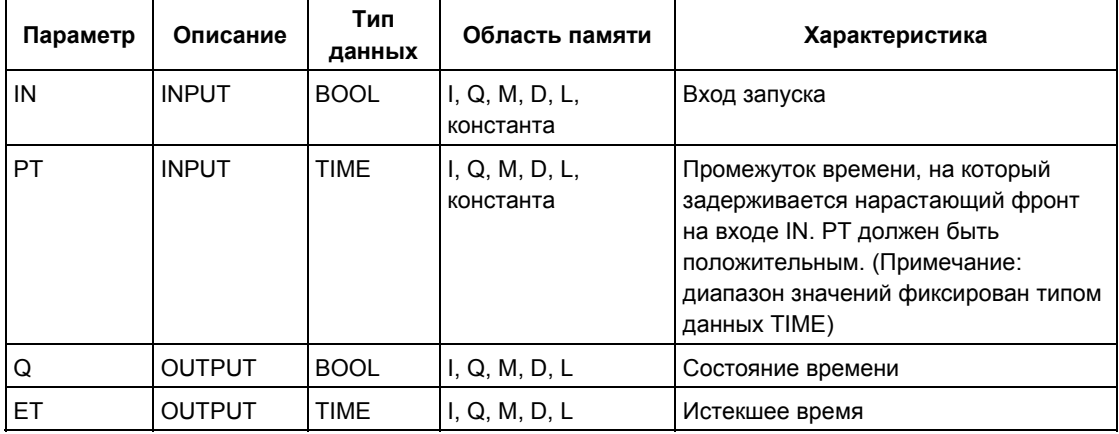

# **25.3 Генерирование задержки выключения с помощью SFB 5 "TOF"**

#### **Описание**

SFB 5 "TOF" задерживает падающий фронт на время PT. Таймер работает только в режимах STARTUP (запуск) и RUN (выполнение).

Нарастающий фронт на входе IN вызывает нарастающий фронт на выходе Q. Падающий фронт на входе IN вызывает падающий фронт на выходе Q по истечении промежутка времени PT. Если вход IN вновь изменяет состояние на 1 до того, как истекло время PT, то выход Q остается установленным в 1. Выход ET дает информацию о времени, истекшем после последнего падающего фронта на входе IN. Однако его максимальное значение равно значению входа PT. ET сбрасывается, когда вход IN изменяет свое состояние на 1.

SFB 5 "TOF" соответствует стандарту IEC 1131-3.

Операционная система сбрасывает экземпляры SFB5 "TOF" во время холодного рестарта. Если Вы хотите, чтобы экземпляры этого SFB были инициализированы после теплого рестарта, Вы должны вызвать SFB 5 с PT = 0 мс в OB100. Если экземпляры этого SFB расположены внутри другого блока, то Вы можете сбросить эти экземпляры, например, инициализацией блока более высокого уровня

# **Временная диаграмма**

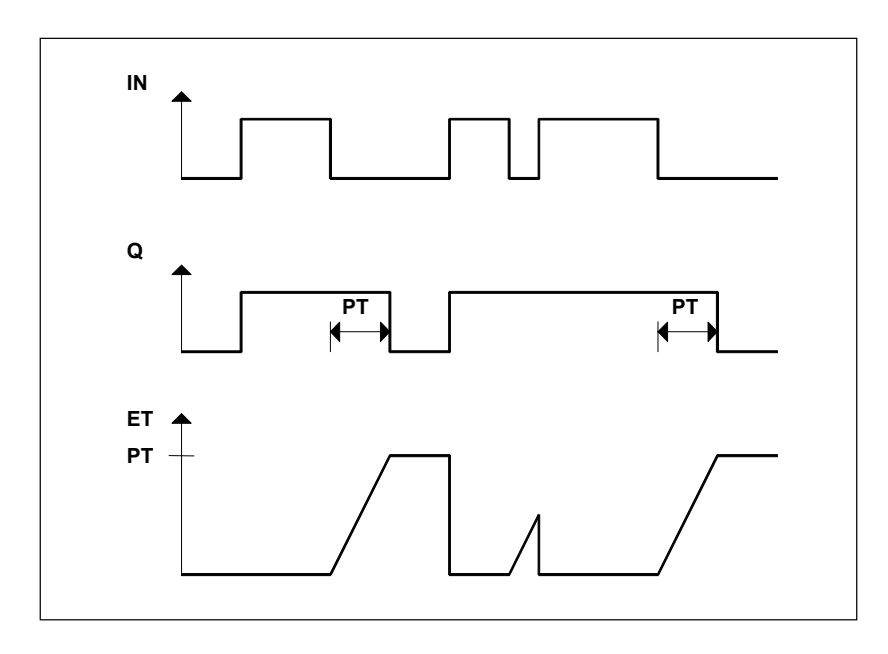

Системное ПО для систем S7-300/400 и стандартные функции -Том 2/2 A5E00739858-01 25-5 2000 25-6 25-6 25-6 25-7 25-7 25-7 25-8 25-6 25-7 25-8 25-8

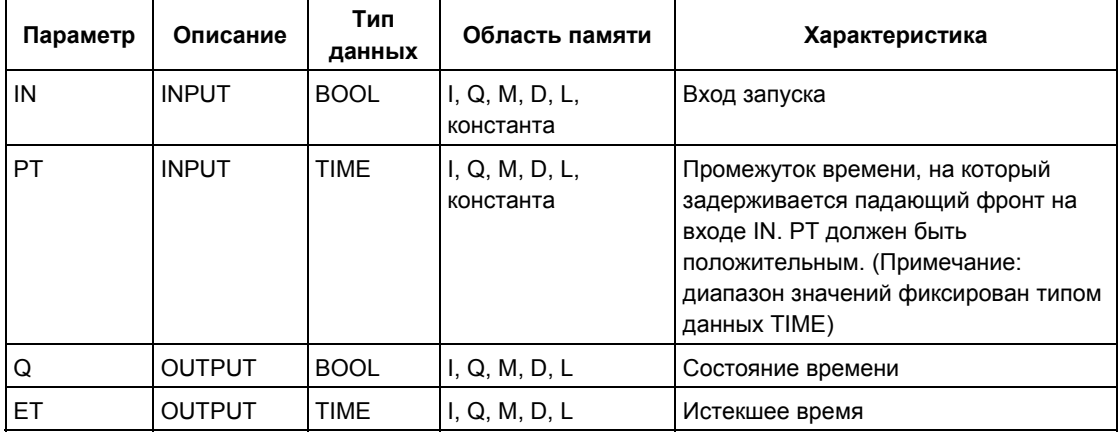

# **25.4 Прямой счет с помощью SFB 0 "CTU"**

#### **Описание**

С помощью SFB 0 "CTU" Вы можете вести прямой счет. Счетчик увеличивается на 1 при нарастающем фронте на входе CU (по сравнению с последним вызовом SFB). Если значение счетчика достигает верхней границы 32 767, то оно больше не увеличивается. После этого каждый следующий нарастающий фронт на входе CU остается без последствий.

Уровень сигнала 1 на входе R вызывает сброс счетчика в 0, независимо от того, какое значение имеет место на входе CU.

На выходе Q отображается, является ли текущее значение счетчика большим или равным предварительно заданному значению PV.

SFB0 "CTU" соответствует стандарту IEC 1131-3.

Операционная система сбрасывает экземпляры SFB0 "CTU" во время холодного рестарта. Если Вы хотите, чтобы экземпляры этого SFB были инициализированы после теплого рестарта, Вы должны вызвать SFB 0 с R = 1 в OB100. Если экземпляры этого SFB расположены внутри другого блока, то Вы можете сбросить эти экземпляры, например, инициализацией блока более высокого уровня

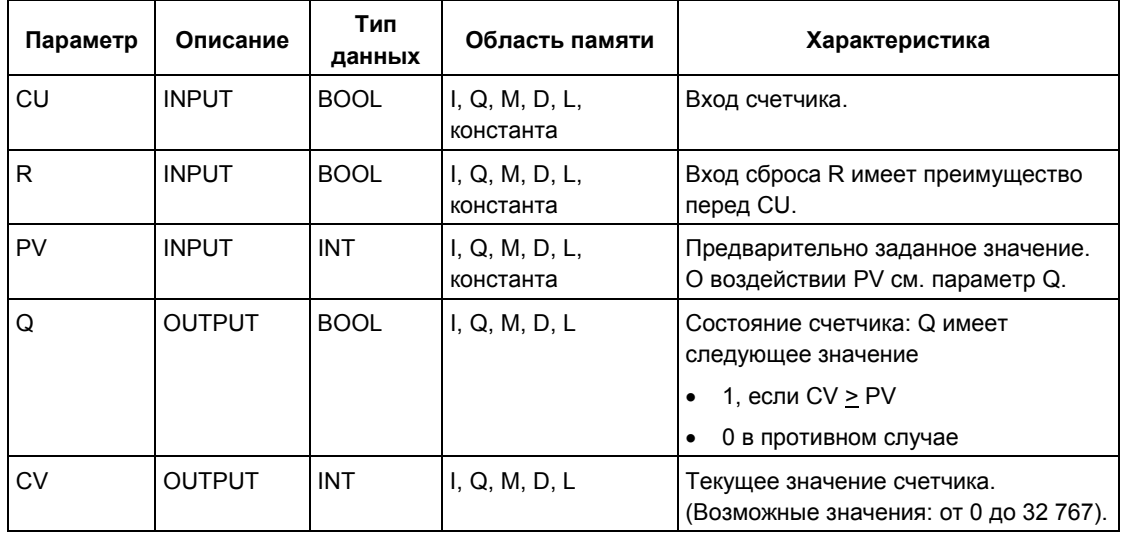

# **25.5 Обратный счет с помощью SFB 1 "CTD"**

#### **Описание**

С помощью SFB 1 "CTD" Вы можете выполнять обратный счет. Счетчик уменьшается на 1 при нарастающем фронте на входе CD (по сравнению с последним вызовом SFB). Если значение счетчика достигает нижней границы -32 767, то оно больше не уменьшается. После этого каждый следующий нарастающий фронт на входе CD остается без последствий.

Уровень сигнала 1 на входе LOAD загружает в счетчик предварительно установленное значение независимо от значения на входе CD.

На выходе Q отображается, является ли текущее счетное значение меньшим или равным нулю.

SFB 1 "CTD" соответствует стандарту IEC 1131-3.

Операционная система сбрасывает экземпляры SFB1 "CTD" во время холодного рестарта. Если Вы хотите, чтобы экземпляры этого SFB были инициализированы после теплого рестарта, Вы должны вызвать SFB 1 с LOAD = 1 и PV = требуемому начальному значению для CV в OB 100. Если экземпляры этого SFB расположены внутри другого блока, то Вы можете сбросить эти экземпляры, например, инициализацией блока более высокого уровня.

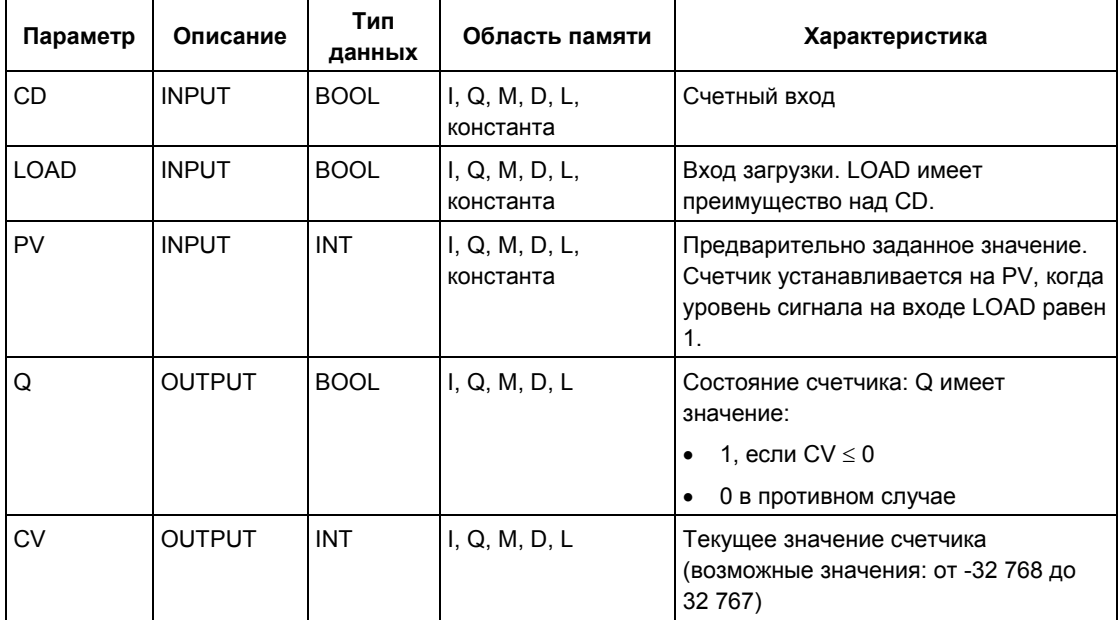

# **25.6 Прямой и обратный счет с помощью SFB 2 "CTUD"**

#### **Описание**

С помощью SFB 2 "CTUD" Вы можете вести прямой и обратный счет. Значение счетчика при нарастающем фронте изменяется по сравнению с последним вызовом SFB следующим образом:

- на CU он увеличивается на 1
- на CD он уменьшается на 1.

Если счетное значение достигает границ, то счетчик реагирует следующим образом:

- нижняя граница -32768, он больше не уменьшается
- верхняя граница 32767, он больше не увеличивается.

Если в одном цикле имеет место нарастающий фронт как на входе CU, так и на входе CD, то счетчик сохраняет свое текущее значение. Эта реакция не соответствует стандарту IEC 1131-3. В соответствии со стандартом вход CU имеет преимущество, если оба сигнала активны одновременно. Это изменение предложено IEC (International Electrotechnical Comission, Международной электротехнической комиссии).

Уровень сигнала 1 на входе LOAD предварительно устанавливает счетчик на значение PV независимо от значений на входах CU и CD.

Уровень сигнала 1 на входе R сбрасывает счетчик на значение 0 независимо от значений на входах CU, CD и LOAD. Выход QU показывает, является ли текущее счетное значение большим или равным предварительно заданному значению PV; выход QD показывает, является ли это значение меньшим или равным 0.

Операционная система сбрасывает SFB2 "CTUD" во время холодного рестарта. Если Вы хотите, чтобы SFB2 "CTUD" инициализировался после теплого рестарта, Вы должны вызвать SFB 2 в OB 100 следующим образом:

- с R = 1 при использовании блока для прямого счета
- с R = 0 и LOAD = 1 и PV = требуемому начальному значению для CV при использовании блока для обратного счета

Если экземпляры этого SFB расположены внутри другого блока, то Вы можете сбросить эти экземпляры, например, инициализацией блока более высокого уровня.

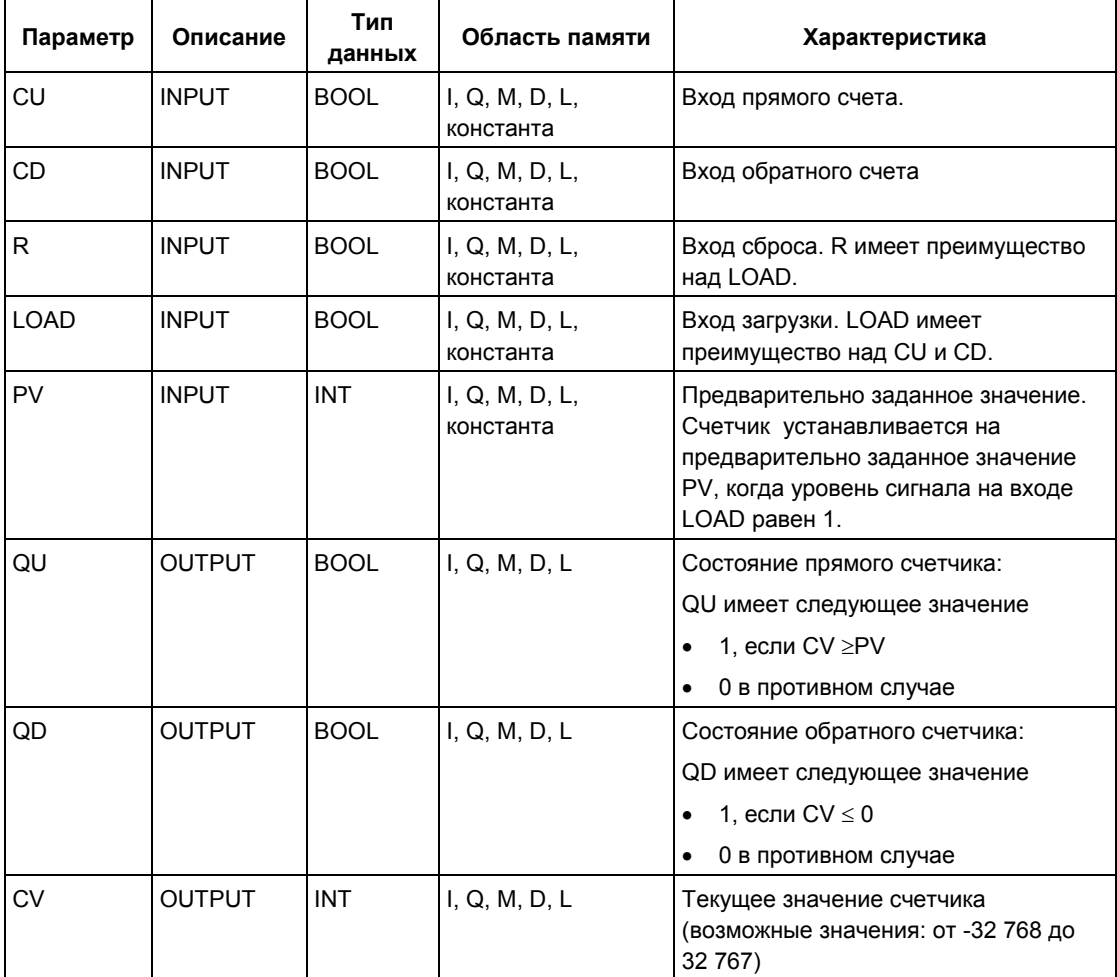

# **26 Функции IEC**

# **26.1 Обзор**

#### **Имеющиеся в распоряжении функции**

Вы можете копировать следующие функции Международной электротехнической комиссии (International Electrotechnical Commission, IEC) из библиотеки S7libs\Stdlib30 пакета STEP 7 в свою папку с программами.

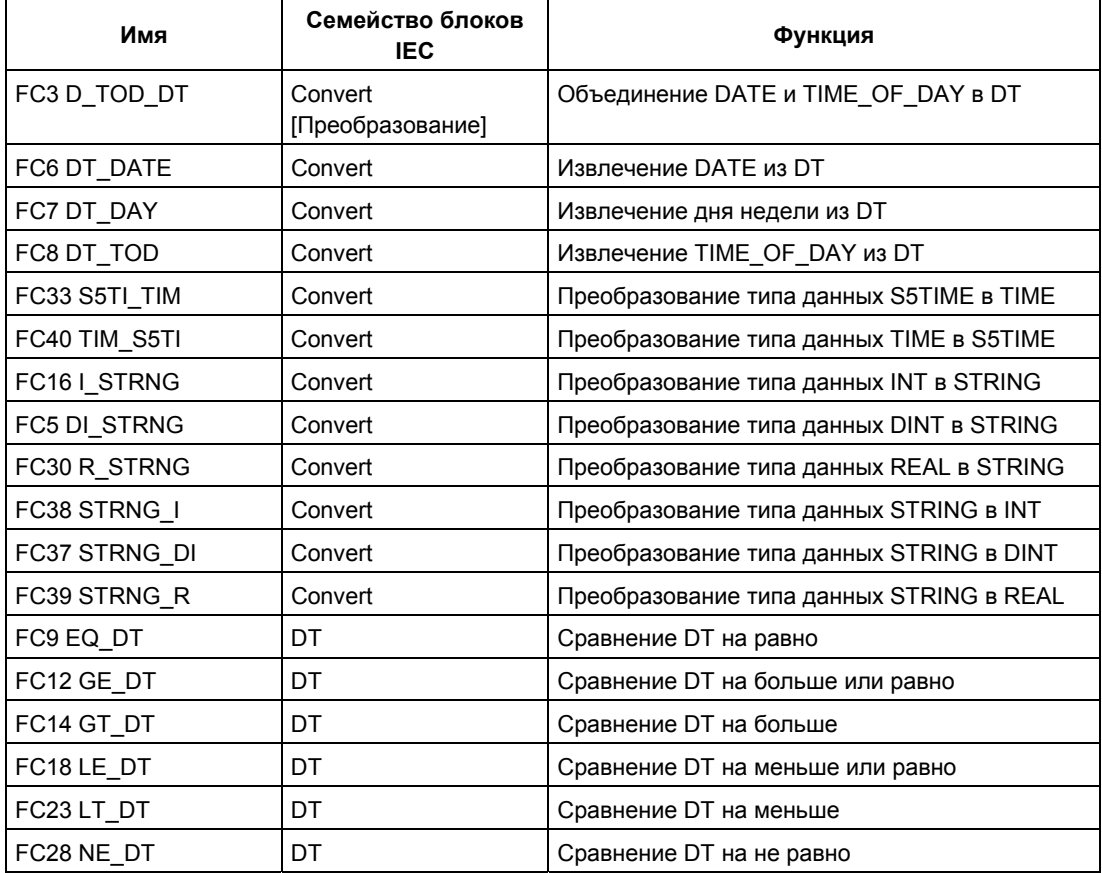

Системное ПО для систем S7-300/400 и стандартные функции -Том 2/2 A5E00739858-01 26-1

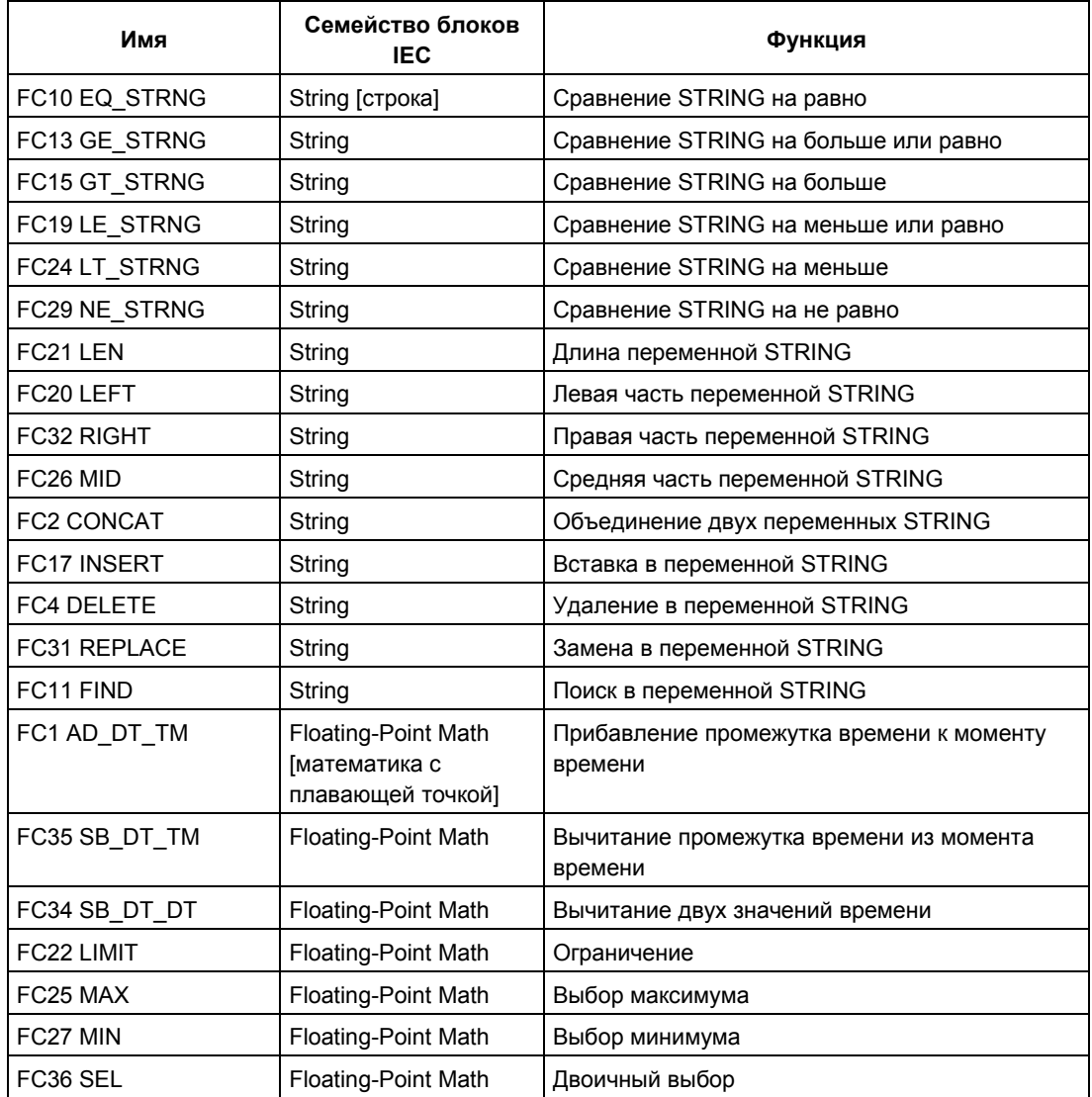

Для получения дополнительной информации по совместимости коммуникационных блоков IEC обратитесь к контекстной справке для коммуникационных функций в системных функциональных блоках (SFB/SFC) (см. также раздел: 20.1 Различие между блоками системы связи S7 (S7 Communication) и базовой системы связи S7 (S7 Basic Communication))

# **26.2 Технические данные функций IEC**

#### **Требования к памяти**

Следующая таблица показывает, сколько требуется рабочей и загружаемой памяти для каждой функции IEC, а также количество байтов локальных данных, требуемых для каждой функции IEC.

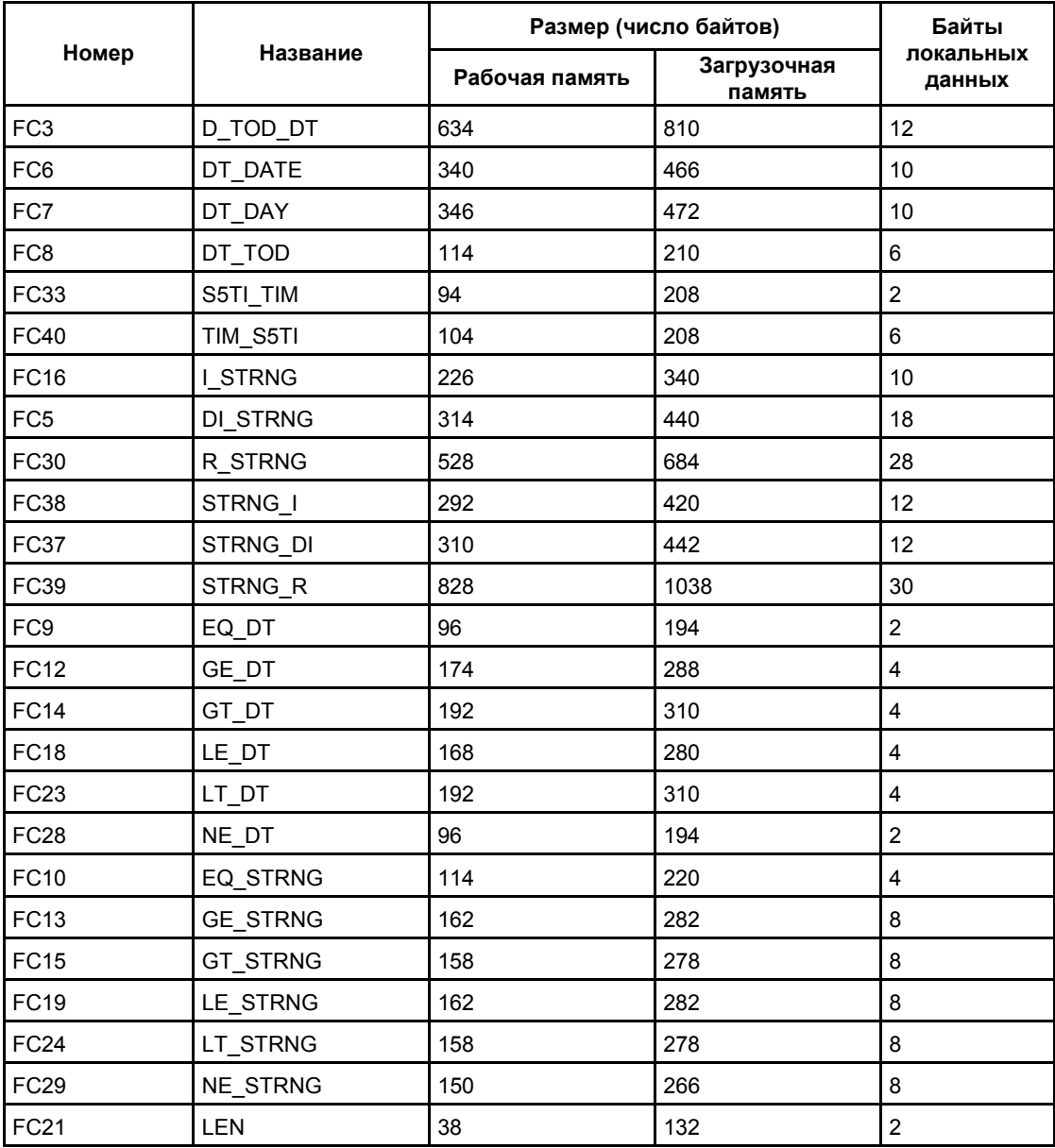

Системное ПО для систем S7-300/400 и стандартные функции -Том 2/2 A5E00739858-01 26-3

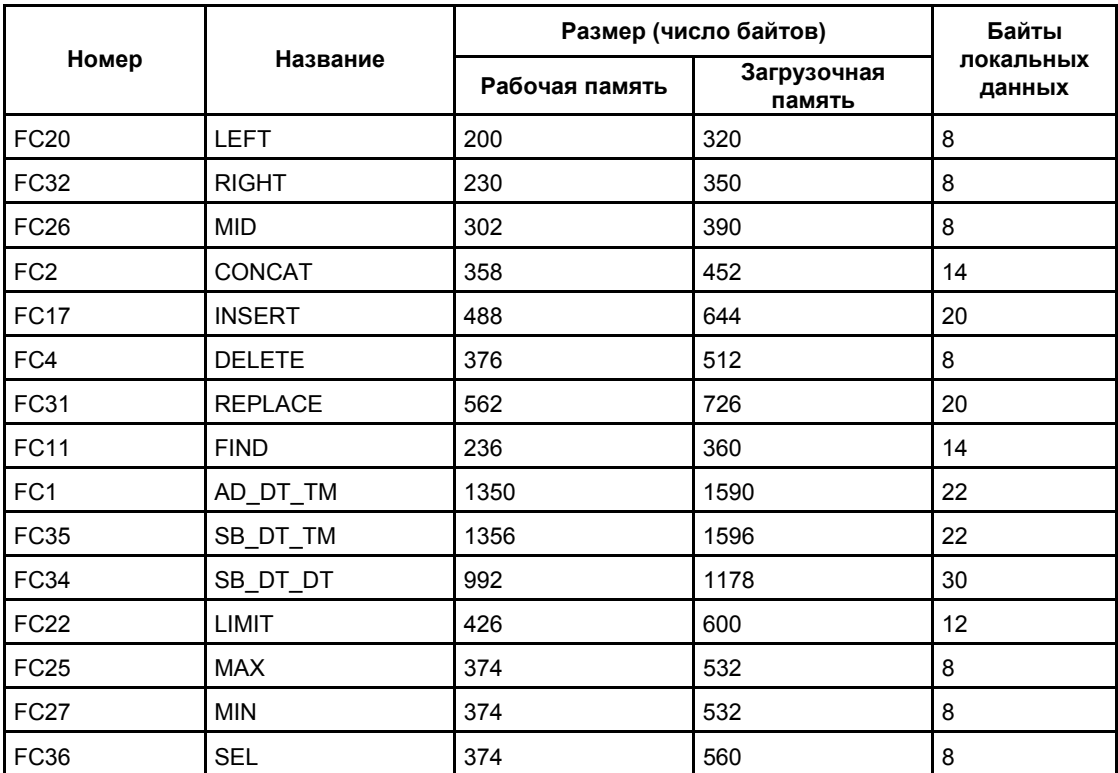

# 26.3 Дата и время как составные типы данных

#### Фактические параметры для DATE\_AND\_TIME

Тип данных DATE\_AND\_TIME относится к категории составных типов данных, наряду с ARRAY, STRING и STRUCT. Допустимыми областями памяти для составных типов данных являются блоки данных (D) и области локальных данных (L).

Так как DATE AND TIME - это составной тип данных, то когда Вы используете его в качестве формального параметра в команде, Вы должны определять фактический параметр в одной из следующих форм:

- как локальный символ блока из таблицы описания переменных конкретного блока
- символическое блока  $\bullet$  как имя для данных, например, "DB sys info.System Time", составленное из следующих двух частей:
	- имя, определенное в таблице символов для номера блока данных (например, "DB sys info" для DB5)
	- определенное внутри блока данных имя, для элемента DATE\_AND\_TIME (например, "System \_Time" для переменной типа данных DATE\_AND\_TIME, которая содержится в DB5)

Вы не можете использовать константы в качестве фактических параметров для формальных параметров, принадлежащих к составным типам данных, включая DATE AND TIME. Вы также не можете передавать абсолютные адреса в качестве фактических параметров для DATE AND TIME.

# **26.4 Функции даты и времени суток**

#### **Описание FC1 AD\_DT\_TM**

Функция FC 1 прибавляет промежуток времени (формат TIME) к моменту времени (формат DT) и поставляет в качестве результата новый момент времени (формат DT). Момент времени (параметр T) должен лежать в диапазоне от DT#1990-01-01-00:00:00.000 до DT#2089-12-31-23:59:59.999. Функция не выполняет входной проверки. Если результат сложения не лежит внутри допустимого диапазона, то результат ограничивается соответствующим значением и бит двоичного результата (BR) слова состояния устанавливается в "0".

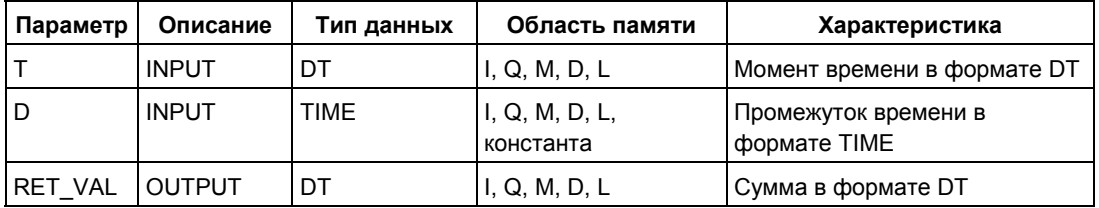

Для входного параметра Т и выходного параметра можно ставить в соответствие только символически определенную переменную.

#### **Описание FC3 D\_TOD\_DT**

Функция FC 3 объединяет форматы данных DATE и TIME\_OF\_DAY (TOD) и преобразует эти форматы в формат данных DATE\_AND\_TIME (DT). Входное значение IN1 должно лежать между границами DATE#1990-01-01 и DATE#2089-12-31 (это значение не проверяется). Функция не сообщает об ошибках.

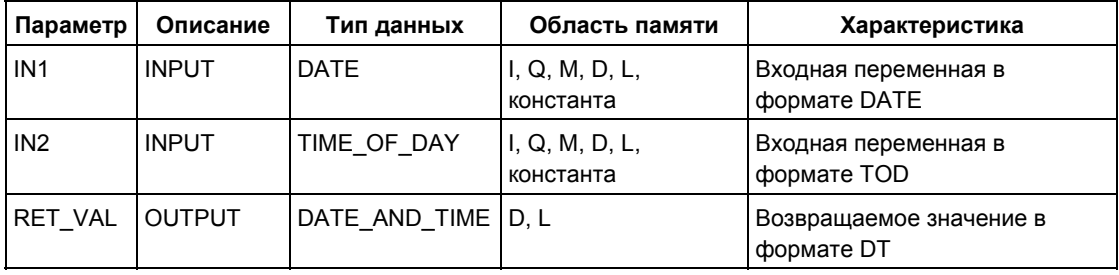

Возвращаемому значению можно ставить в соответствие только символически определенную переменную.

# **Описание FC6 DT\_DATE**

Функция FC6 извлекает формат данных DATE из формата данных DATE\_AND\_TIME. Значение DATE должно находиться между граничными значениями DATE#1990-1-1 и DATE#2089-12-31. Функция не сообщает об ошибках.

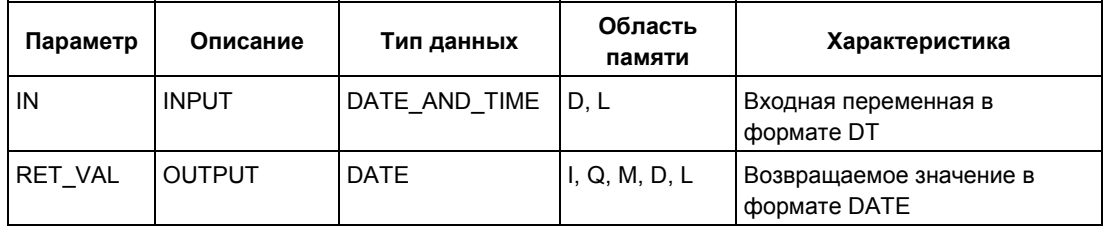

Входному значению можно ставить в соответствие только символически определенную переменную.

## **Описание FC7 DT\_DAY**

Функция IEC FC7 извлекает день недели из формата DATE\_AND\_TIME.

День недели представляется в формате данных INT (от 1 до 7):

- 1 Воскресенье
- 2 Понедельник
- 3 Вторник
- 4 Среда
- 5 Четверг
- 6 Пятница
- 7 Суббота

Функция не сообщает об ошибках.

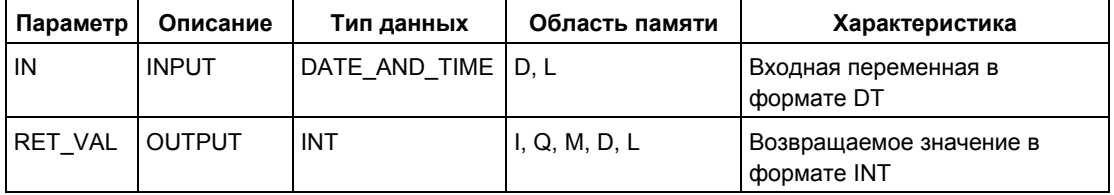

Входному значению можно ставить в соответствие только символически определенную переменную.

# **Описание FC8 DT\_TOD**

Функция IEC FC8 извлекает формат данных TIME\_OF\_DAY из формата DATE\_AND\_TIME. Функция не сообщает об ошибках.

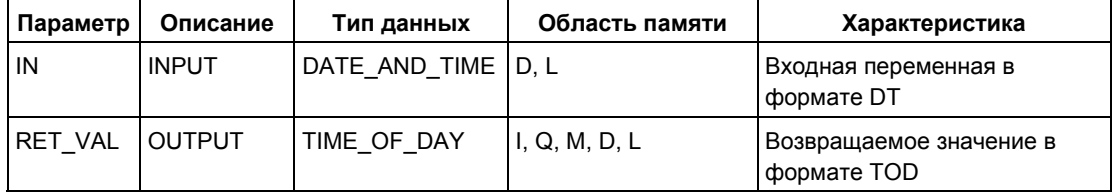

Входному значению можно ставить в соответствие только символически определенную переменную.

#### **Описание FC33 S5TI\_TIM**

Функция IEC FC33 преобразует формат данных S5TIME в формат TIME. Если результат преобразования лежит вне диапазона TIME, то результат ограничивается соответствующим значением и бит двоичного результата (BR) слова состояний устанавливается в "0".

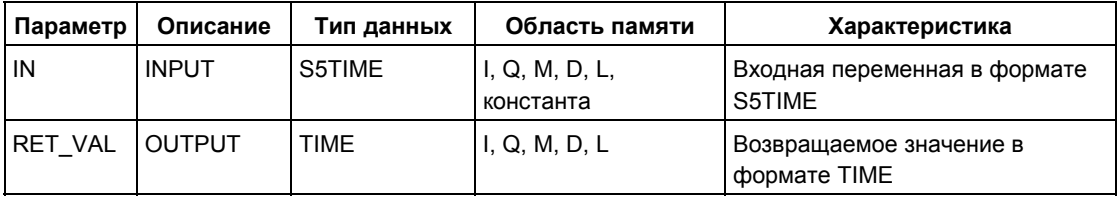

## **Описание FC34 SB\_DT\_DT**

Функция FC34 вычитает два значения времени (формат DT) и поставляет в качестве результата интервал времени (формат TIME). Значения времени должны лежать в диапазоне от DT#1990-01-01-00:00:00.000 до DT#2089-12- 31-23:59:59.999. Функция не выполняет входной проверки. Если первое время (параметр T1) больше (младше), чем второе (параметр Т2), то результат положителен; если первое время меньше (старше), чем второе, то результат отрицателен. Если результат вычитания лежит вне диапазона TIME, то результат ограничивается соответствующим значением и бит двоичного результата (BR) слова состояния устанавливается в "0".

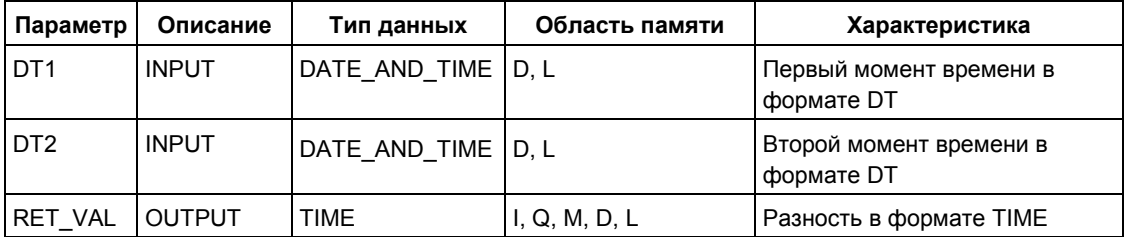

Входным параметрам Вы можете ставить в соответствие только символически определенную переменную.

#### **Описание FC35 SB\_DT\_TM**

Функция FC 35 вычитает промежуток времени (формат TIME) из момента времени (формат DT) и поставляет в качестве результата новый момент времени (формат DT). Момент времени (параметр T) должен лежать в диапазоне от DT#1990-01-01-00:00:00.000 до DT#2089-12-31-23:59:59.999. Функция не выполняет входной проверки. Если результат вычитания не лежит внутри допустимого диапазона, то результат ограничивается соответствующим значением и бит двоичного результата (BR) слова состояния устанавливается в "0".

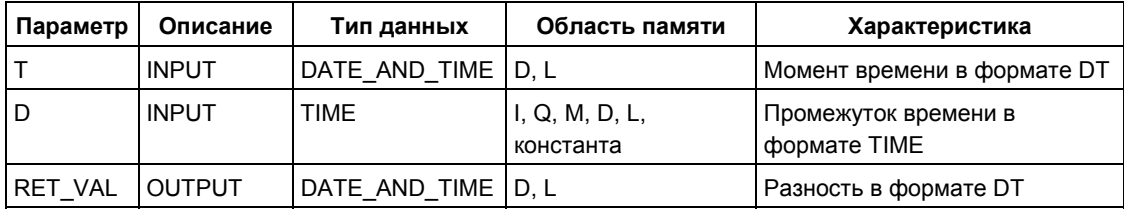

Для входного параметра Т и выходного параметра можно ставить в соответствие только символически определенную переменную

### **Описание FC40 TIM\_S5TI**

Функция FC 40 преобразует формат данных TIME в формат S5TIME. При преобразовании происходит округление. Если входной параметр больше, чем допускает формат S5TIME (больше, чем TIME#02:46:30.000), то выводится результат S5TIME#999.3 и бит двоичного результата (BR) слова состояния устанавливается в "0".

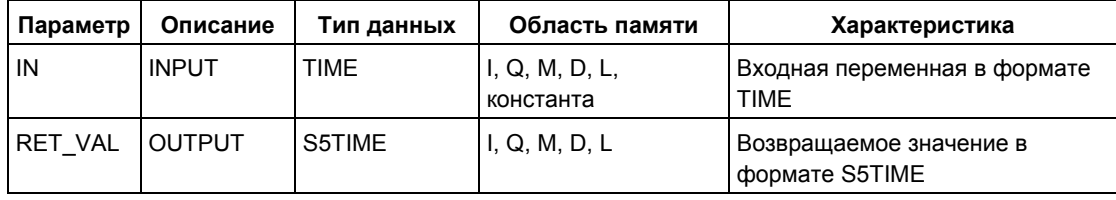

# **26.5 Сравнение переменных типа DATE\_AND\_TIME**

# **Описание FC9 EQ\_DT**

Функция FC 9 сравнивает содержимое двух переменных в формате DATE\_AND\_TIME, чтобы выяснить, равны ли они, " и выводит результат сравнения в качестве возвращаемого значения. Возвращаемое значение имеет состояние сигнала "1", если момент времени в параметре DT1 равен моменту времени в параметре DT2. Функция не сообщает об ошибках.

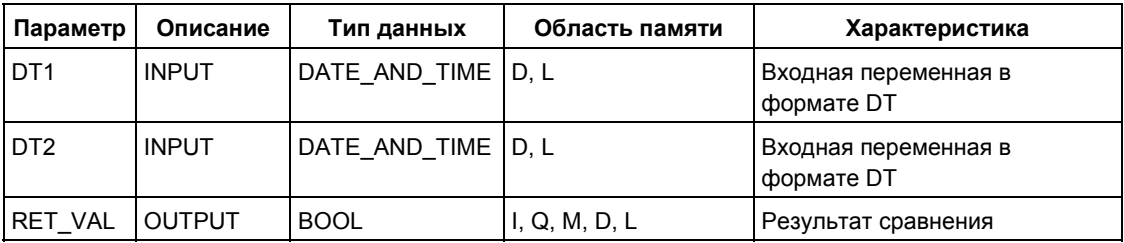

Входным параметрам можно ставить в соответствие только символически определенную переменную.

### **Описание FC12 GE\_DT**

Функция FC 12 сравнивает содержимое двух переменных в формате DATE\_AND\_TIME на "больше или равно" и выводит результат сравнения в качестве возвращаемого значения. Возвращаемое значение имеет состояние сигнала "1", если момент времени в параметре DT1 больше (младше), чем момент времени в параметре DT2, или оба момента времени равны. Функция не сообщает об ошибках.

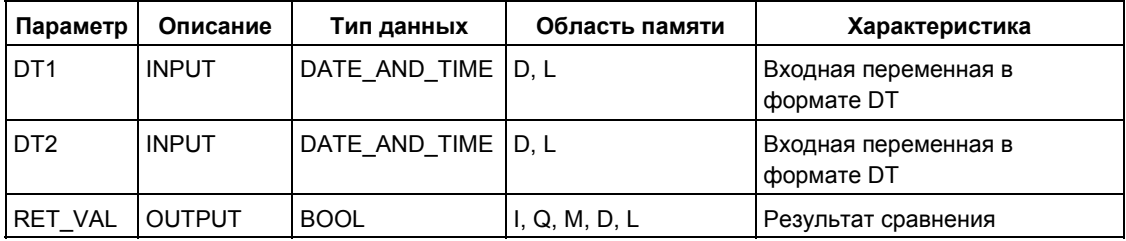

Входным параметрам можно ставить в соответствие только символически определенную переменную.

### **Описание FC14 GT\_DT**

Функция FC14 сравнивает содержимое двух переменных в формате DATE\_AND\_TIME на "больше" и выводит результат сравнения в качестве возвращаемого значения. Возвращаемое значение имеет состояние сигнала "1", если момент времени в параметре DT1 больше (младше), чем момент

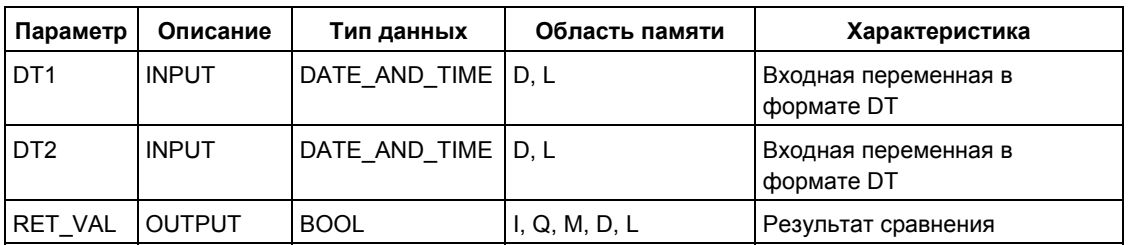

времени в параметре DT2. Функция не сообщает об ошибках.

Входным параметрам можно ставить в соответствие только символически определенную переменную.

# **Описание FC18 LE\_DT**

Функция FC 18 сравнивает содержимое двух переменных в формате DATE\_AND\_TIME\_ на "меньше или равно" и выводит результат сравнения в качестве возвращаемого значения. Возвращаемое значение имеет состояние сигнала "1", если момент времени в параметре DT1 меньше (старше), чем момент времени в параметре DT2, или оба момента времени равны. Функция не сообщает об ошибках.

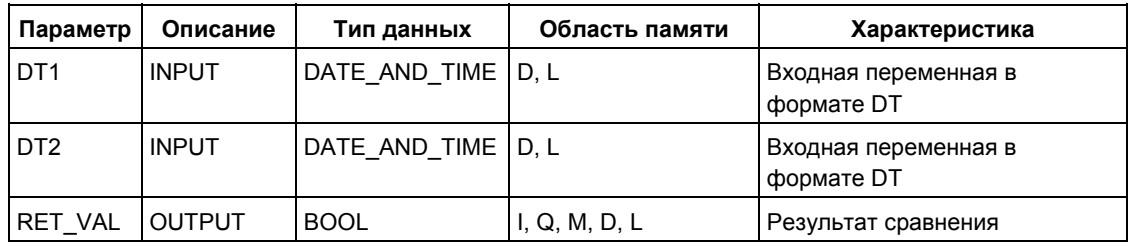

Входным параметрам можно ставить в соответствие только символически определенную переменную.

# **Описание FC23 LT\_DT**

Функция FC 23 сравнивает содержимое двух переменных в формате DATE\_AND\_TIME на "меньше" и выводит результат сравнения в качестве возвращаемого значения. Возвращаемое значение имеет состояние сигнала "1", если момент времени в параметре DT1 меньше (старше), чем момент времени в параметре DT2. Функция не сообщает об ошибке.

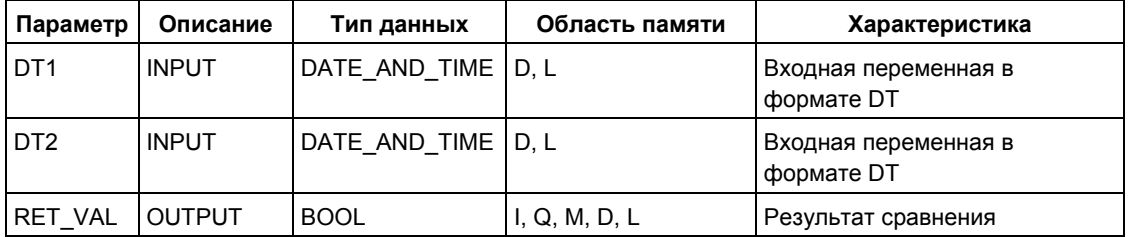

Системное ПО для систем S7-300/400 и стандартные функции -Том 2/2 A5E00739858-01 26-11 Входным параметрам можно ставить в соответствие только символически определенную переменную.

# **Описание FC28 NE\_DT**

Функция FC 28 сравнивает значения двух переменных в формате DATE\_AND\_TIME на "не равно" и выводит результат сравнения в качестве возвращаемого значения. Возвращаемое значение имеет состояние сигнала "1", если момент времени в параметре DT1 не равен моменту времени в параметре DT2. Функция не сообщает об ошибках.

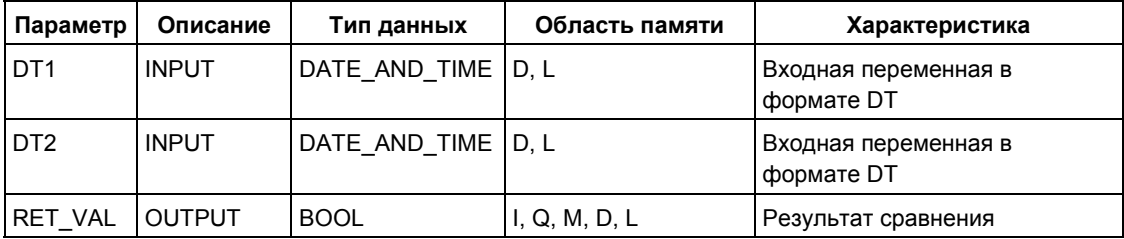

Входным параметрам можно ставить в соответствие только символически определенную переменную.

# **26.6 Сравнение переменных типа STRING**

#### **Описание FC10 EQ\_STRNG**

Функция FC 10 сравнивает значения двух переменных в формате STRING на "равно" и выводит результат сравнения в качестве возвращаемого значения. Возвращаемое значение имеет состояние сигнала "1", если строка символов в параметре S1 равна строке символов в параметре S2. Функция не сообщает об ошибках.

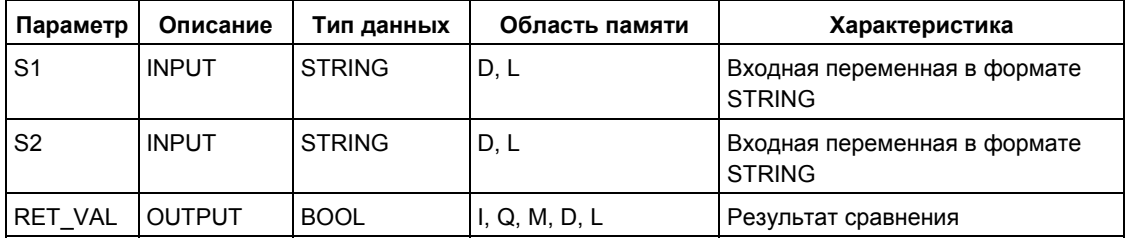

Входным параметрам можно ставить в соответствие только символически определенную переменную.

### **Описание FC13 GE\_STRNG**

Функция FC 13 сравнивает содержимое двух переменных в формате STRING на "больше или равно" и выводит результат сравнения в качестве возвращаемого значения. Возвращаемое значение имеет состояние сигнала "1", если строка символов в параметре S1 больше, чем строка символов в параметре S2, или равна ей. Начиная слева, символы сравниваются по их ASCII–кодам (например, 'a' больше, чем 'A'). Первый отличный символ определяет результат сравнения. Если левая часть более длинной строки символов идентична более короткой строке символов, то более длинная строка символов считается большей. Функция не сообщает об ошибках.

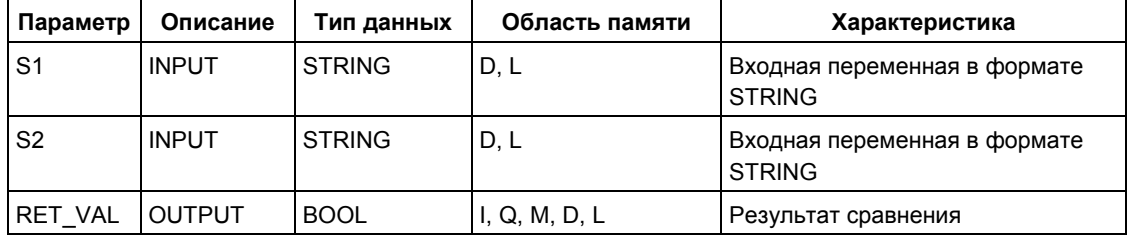

Входным параметрам можно ставить в соответствие только символически определенную переменную.

Системное ПО для систем S7-300/400 и стандартные функции -Том 2/2 A5E00739858-01 26-13

# **Описание FC15 GT\_STRNG**

Функция FC 15 сравнивает содержимое двух переменных в формате STRING на "больше" и выводит результат сравнения в качестве возвращаемого значения. Возвращаемое значение имеет состояние сигнала "1", если строка символов в параметре S1 больше, чем строка символов в параметре S2. Начиная слева, символы сравниваются по их ASCII–кодам (например, 'a' больше, чем 'A'). Первый отличный символ определяет результат сравнения. Если левая часть более длинной строки символов идентична более короткой строке символов, то более длинная строка символов считается большей. Функция не сообщает об ошибках.

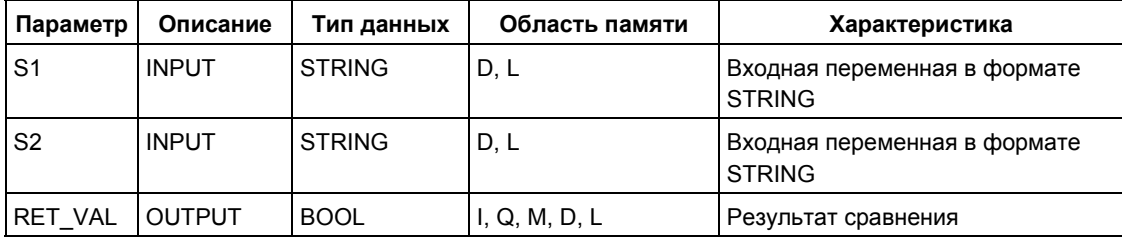

Входным параметрам можно ставить в соответствие только символически определенную переменную.

### **Описание FC19 LE\_STRNG**

Функция FC 19 сравнивает содержимое двух переменных в формате STRING на "меньше или равно" и выводит результат сравнения в качестве возвращаемого значения. Возвращаемое значение имеет состояние сигнала "1", если строка символов в параметре S1 меньше, чем строка символов в параметре S2, или равна ей. Начиная слева, символы сравниваются по их ASCII–кодам (например, 'A' меньше, чем 'a'). Первый отличный символ определяет результат сравнения. Если левая часть более длинной строки символов идентична более короткой строке символов, то более короткая строка символов считается меньшей. Функция не сообщает об ошибках.

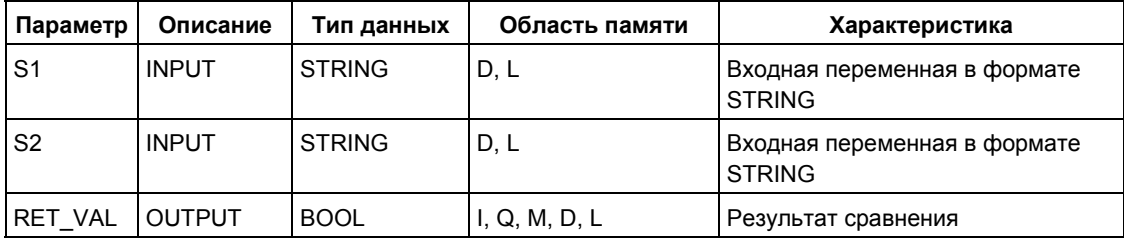

Входным параметрам можно ставить в соответствие только символически определенную переменную.

# **Описание FC24 LT\_STRNG**

Функция FC 24 сравнивает содержимое двух переменных в формате STRING на "меньше" и выводит результат сравнения в качестве возвращаемого значения. Возвращаемое значение имеет состояние сигнала "1", если строка символов в параметре S1 меньше, чем строка символов в параметре S2. Начиная слева, символы сравниваются по их ASCII–кодам (например, 'A' меньше, чем 'a'). Первый отличный символ определяет результат сравнения. Функция FC 24 сравнивает содержимое двух переменных в формате STRING на "меньше" и выводит результат сравнения в качестве возвращаемого значения. Возвращаемое значение имеет состояние сигнала "1", если строка символов в параметре S1 меньше, чем строка символов в параметре S2. Начиная слева, символы сравниваются по их ASCII–кодам (например, 'A' меньше, чем 'a'). Первый отличный символ определяет результат сравнения. Если левая часть более длинной строки символов идентична более короткой строке символов, то более короткая строка символов считается меньшей. Функция не сообщает об ошибке.

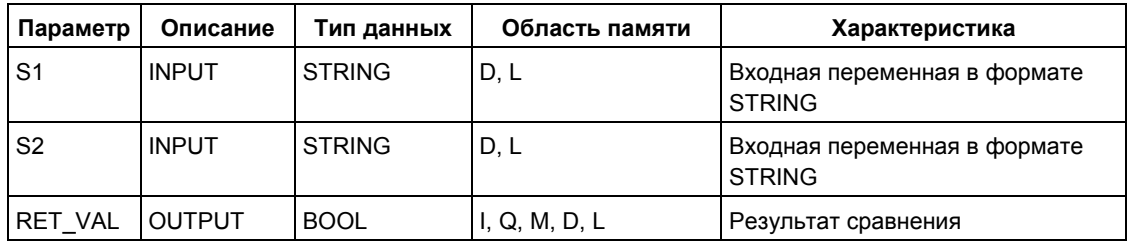

Входным параметрам можно ставить в соответствие только символически определенную переменную.

#### **Описание FC29 NE\_STRNG**

Функция FC 29 сравнивает содержимое двух переменных в формате STRING на "не равно" и выводит результат сравнения в качестве возвращаемого значения. Возвращаемое значение имеет состояние сигнала "1", если строка символов в параметре S1 не равна строке символов в параметре S2. Функция не сообщает об ошибках.

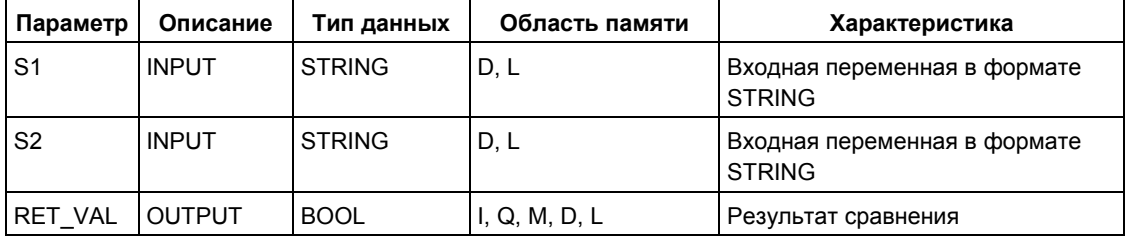

Входным параметрам можно ставить в соответствие только символически определенную переменную.

# 26.7 Редактирование числовых значений

# **Описание FC22 LIMIT**

Функция FC 22 ограничивает числовое значение переменной выбираемыми граничными значениями. В качестве входных значений допускаются переменные типов INT, DINT и REAL. Все переменные с назначенными параметрами должны иметь тот же тип данных. Нижнее граничное значение (параметр MN) не должен быть больше, чем верхнее граничное значение (параметр MX).

Выходное значение остается неизменным и бит двоичного результата (BR) слова состояния устанавливается в "0", если выполняется любое из следующих условий:

- переменная с назначенными параметрами имеет недопустимый тип ланных
- не все переменные с назначенными параметрами имеют один и тот же тип данных
- нижнее граничное значение больше, чем верхнее граничное значение
- переменная типа REAL не представляет допустимое число с плавающей точкой.

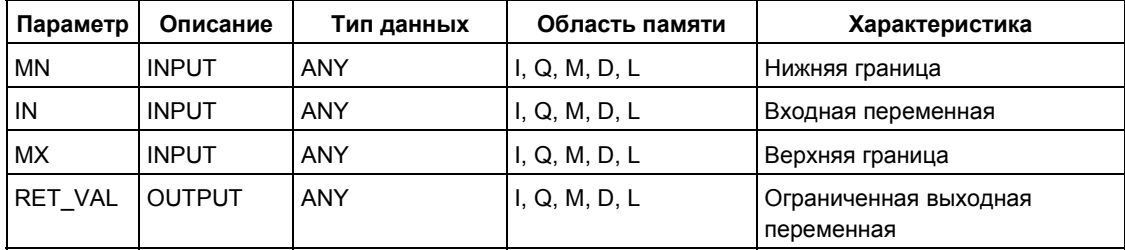

## Описание FC25 MAX

Функция FC 25 выбирает наибольшее из трех числовых значений переменных. В качестве входных значений допускаются значения переменных, принадлежащих к типам данных INT, DINT и REAL. Все переменные с назначенными параметрами должны принадлежать к одному типу данных.

Выходное значение остается неизменным и бит двоичного результата (BR) слова состояния устанавливается в "0", если выполняется любое из следующих условий:

- переменная с назначенными параметрами имеет недопустимый тип ланных
- не все переменные с назначенными параметрами имеют один и тот же тип данных

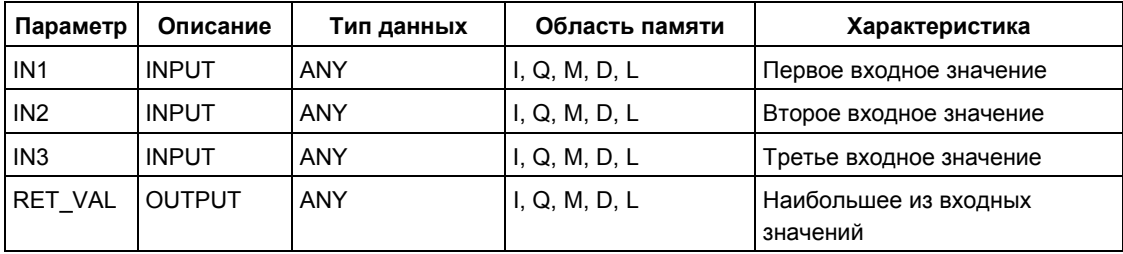

• переменная типа REAL не представляет допустимое число с плавающей точкой.

# 26.8 Пример на STL

```
CALL FC 25
                     := P#M 10.0 DINT 1
IN1
IN2
                      := M D 20IN3
                     := P#DB1.DBX 0.0 DINT 1
RET_VAL
                     := P#M 40.0 DINT 1
                     M<sub>0.0</sub>\overline{a}
```
Примечание:

Допустимые типы данных INT, DINT и REAL должны быть введены в указатель ANY.

Такие параметры, как "MD20" также допустимы, однако, Вы должны определить соответствующий тип данных "MD20" в "Symbol".

# Описание FC27 MIN

Функция FC 27 выбирает наименьшее из трех числовых значений переменных. В качестве входных значений допускаются значения переменных, принадлежащих к типам данных INT, DINT и REAL. Все переменные с назначенными параметрами должны принадлежать к одному типу данных.

Выходное значение остается неизменным и бит двоичного результата (BR) слова состояния устанавливается в "0", если выполняется любое из следующих условий:

- переменная с назначенными параметрами имеет недопустимый тип данных
- не все переменные с назначенными параметрами имеют один и тот же тип данных
- переменная типа REAL не представляет допустимое число с плавающей точкой.

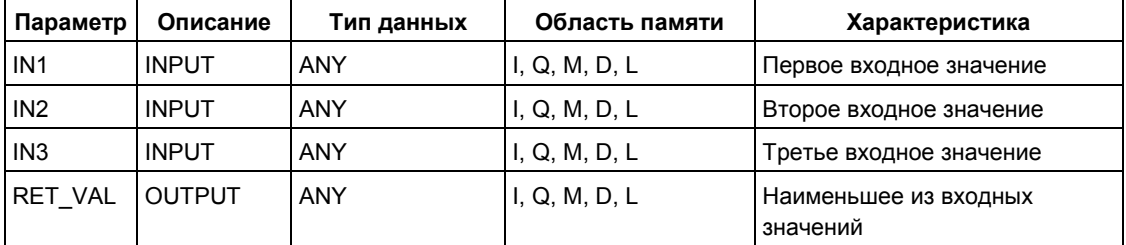

# 26.9 Пример на STL

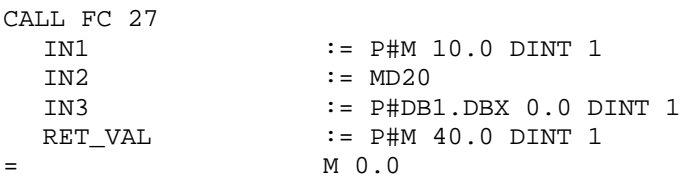

Примечание:

Допустимые типы данных INT, DINT и REAL должны быть введены в указатель ANY.

Такие параметры, как "MD20" также допустимы, однако, Вы должны определить соответствующий тип данных "MD20" в "Symbol".

#### **Описание FC36 SEL**

Функция FC 36 выбирает одно из двух числовых значений переменных в зависимости от переключателя (параметр G). В качестве входных значений INO и IN1 допускаются значения переменных, принадлежащих к типам данных с размером бит, байт, слово и двойное слово (кроме типов DT и STRING). Обе входные и выходная переменные должны принадлежать к одному типу данных.

Выходное значение остается неизменным и бит двоичного результата (BR) слова состояния устанавливается в "0", если выполняется любое из следующих условий:

- переменная с назначенными параметрами имеет недопустимый тип данных
- не все переменные с назначенными параметрами имеют один и тот же тип данных
- переменная типа REAL не представляет допустимое число с плавающей точкой.

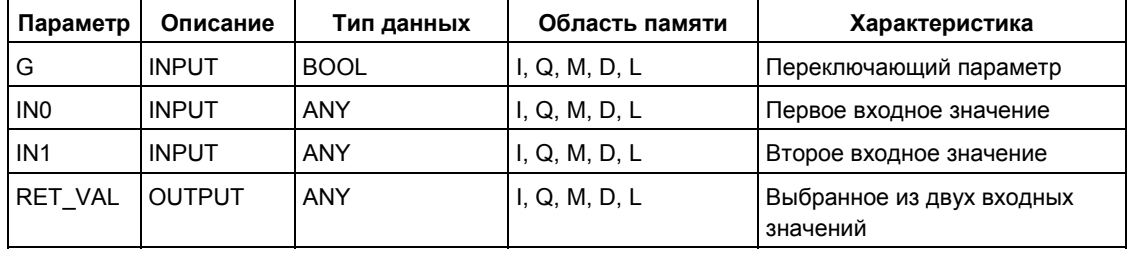

# **26.10 Редактирование переменных типа STRING**

# **Описание FC2 CONCAT**

Функция FC 2 объединяет две переменные типа STRING в одну строку символов. Если результирующая строка символов длиннее, чем переменная, заданная в выходном параметре, то результирующая строка ограничивается максимально установленной длиной и бит двоичного результата (BR) слова состояния устанавливается в "0".

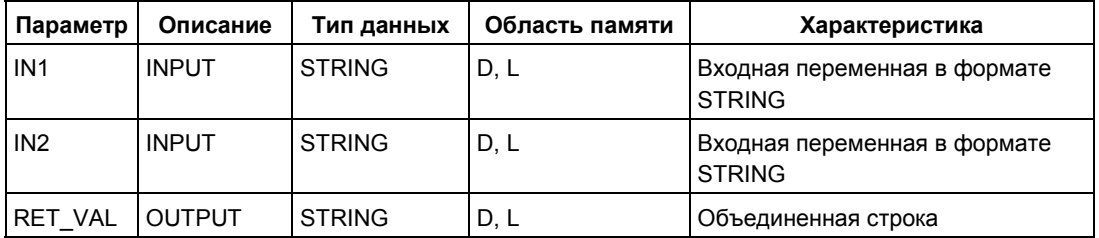

Параметрам можно ставить в соответствие только символически определенную переменную.

# **Описание FC4 DELETE**

Функция FC 4 удаляет L символов в строке, начиная с P-го символа (включительно). Если L и/или P равны нулю или P больше, чем текущая длина входной строки, то возвращается входная строка. Если сумма L и P больше, чем входная строка символов, то строка символов удаляется до конца. Если L и/или P отрицательны, то выводится пустая строка и бит двоичного результата (BR) слова состояния устанавливается в "0".

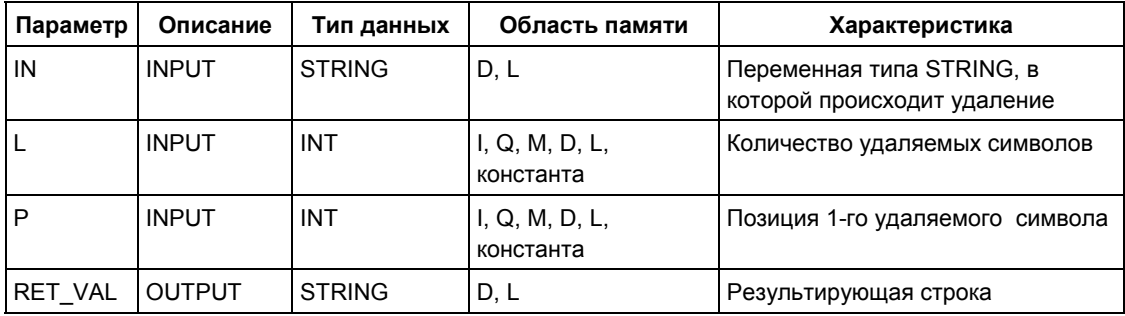

Входному параметру IN и выходному параметру можно ставить в соответствие только символически определенную переменную.

#### **Описание FC11 FIND**

Функция FC 11 сообщает позицию второй строки символов (IN2) внутри первой строки символов (IN1). Поиск начинается слева; сообщается о первом появлении строки символов. Если вторая строка символов не содержится в первой, то возвращается нуль. Функция не сообщает об ошибках.

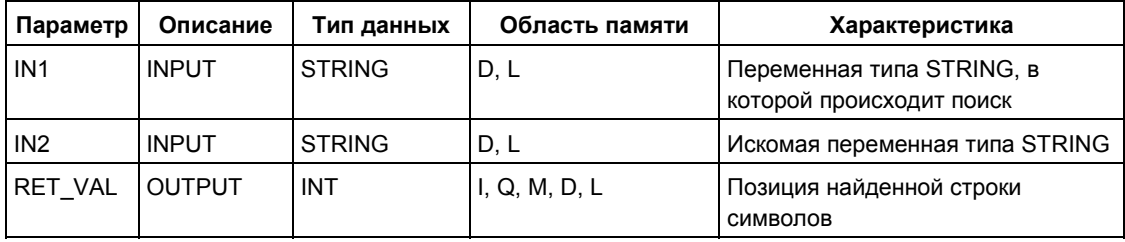

Входным параметрам IN1 и IN2 можно ставить в соответствие только символически определенную переменную.

### **Описание FC17 INSERT**

Функция FC 17 вставляет строку символов из параметра IN2 в строку символов в параметре IN1 после P-го символа.

Если P равно нулю, то вторая строка символов вставляется перед первой строкой символов. Если P больше, чем текущая длина первой строки символов, то вторая строка символов присоединяется к первой.

Если P отрицательно, то выводится пустая строка и бит двоичного результата (BR) слова состояния устанавливается в "0". Бит двоичного результата также устанавливается в "0", если 0" результирующая строка длиннее, чем переменная, заданная в выходном параметре; в этом случае результирующая строка ограничивается максимально установленной длиной.

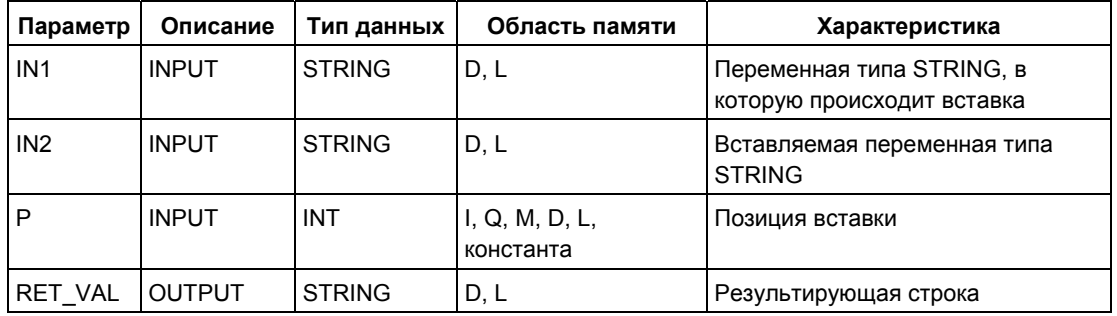

Входным параметрам IN1 и IN2 и выходному параметру можно ставить в соответствие только символически определенную переменную.

### **Описание FC20 LEFT**

Функция FC 20 выводит первые L символов строки. Если L больше, чем текущая длина переменной типа STRING, то возвращается входное значение. При L = 0 и при пустой строке в качестве входного значения возвращается пустая строка. Если число L отрицательно, то выводится пустая строка и бит двоичного результата (BR) слова состояния устанавливается в "0".

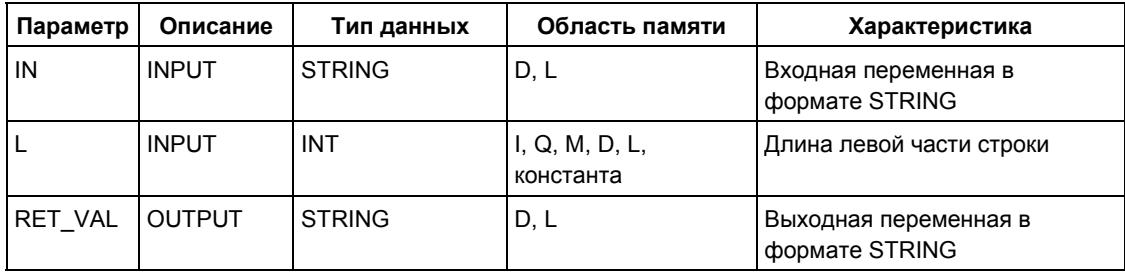

Параметру IN и возвращаемому значению можно ставить в соответствие только символически определенную переменную.

### **Описание FC21 LEN**

Переменная типа STRING содержит две длины: максимальную длину (она задается при определении переменных в квадратных скобках) и текущую длину (это количество символов, действующих в данный момент времени). Текущая длина должна быть меньше, чем максимальная длина, или равна ей. Количество байтов, занимаемых строкой символов, больше максимальной длины на 2.

Функция FC 21 выводит текущую длину строки (количество действующих символов) в качестве возвращаемого значения. Пустая строка ('') имеет длину нуль. Максимальная длина равна 254. Функция не сообщает об ошибках.

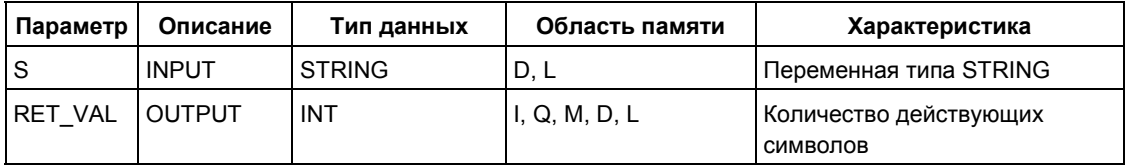

Входному параметру можно ставить в соответствие только символически определенную переменную.

#### Описание FC26 MID

ФУНКЦИЯ FC 26 ВЫВОДИТ СРЕДНЮЮ ЧАСТЬ СТРОКИ СИМВОЛОВ (L СИМВОЛОВ. начиная с P-го символа включительно). Если сумма L и (P-1) превосходит текущую длину переменной типа STRING, то возвращается строка символов. начиная с Р-го символа входной строки до ее конца. Во всех остальных случаях (Р находится вне текущей длины, Р и/или L равны нулю или отрицательны) выводится пустая строка и бит двоичного результата (BR) слова состояния устанавливается в "0".

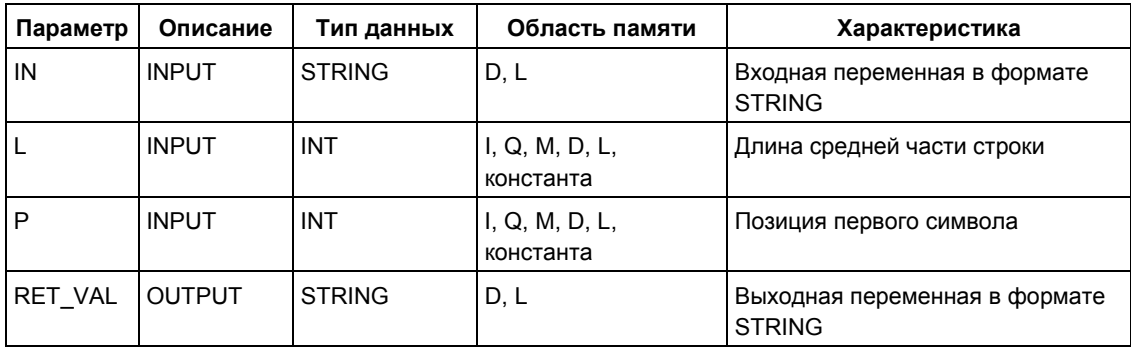

Параметру IN и возвращаемому значению можно ставить в соответствие только символически определенную переменную.

#### Описание FC31 REPLACE

Функция FC 31 заменяет L символов первой строки (IN1), начиная с P-го символа (включительно) второй строкой символов (IN2). Если L равно нулю, то возвращается первая строка символов. Если Р равно нулю или единице, то замена происходит, начиная с 1-го символа (включительно). Если Р лежит вне первой строки символов, то вторая строка присоединяется к первой строке. Если L и/или P отрицательны, то возвращается пустая строка и бит двоичного результата (BR) слова состояния устанавливается в "0". Бит двоичного результата также устанавливается в "0", результирующая строка длиннее, чем переменная, заданная в выходном параметре; в этом случае результирующая строка ограничивается максимально установленной длиной.

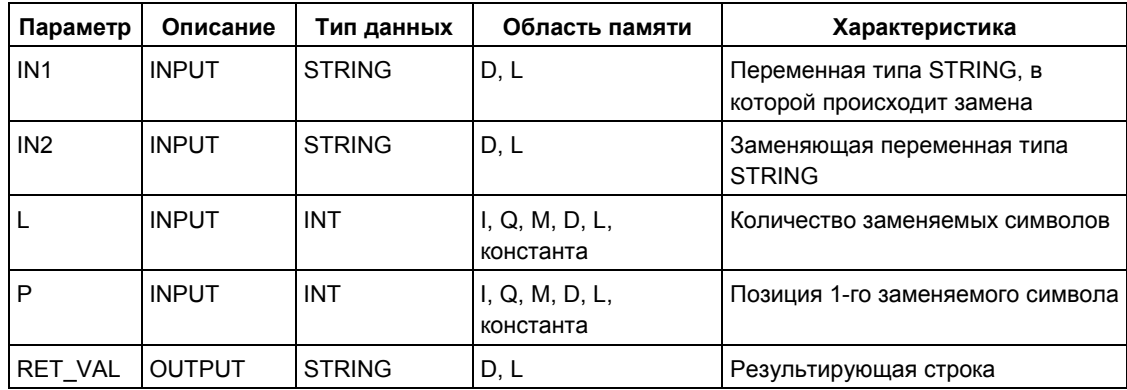

Входным параметрам IN1 и IN2 и выходному параметру можно ставить в соответствие только символически определенную переменную.

### **Описание FC32 RIGHT**

Функция FC 32 выводит последние L символов строки (где L означает число). Если L больше, чем текущая длина переменной STRING, то возвращается входное значение. При L = 0 и при пустой строке в качестве входного значения возвращается пустая строка. Если число L отрицательно, то выводится пустая строка и бит двоичного результата (BR) слова состояния устанавливается в "0".

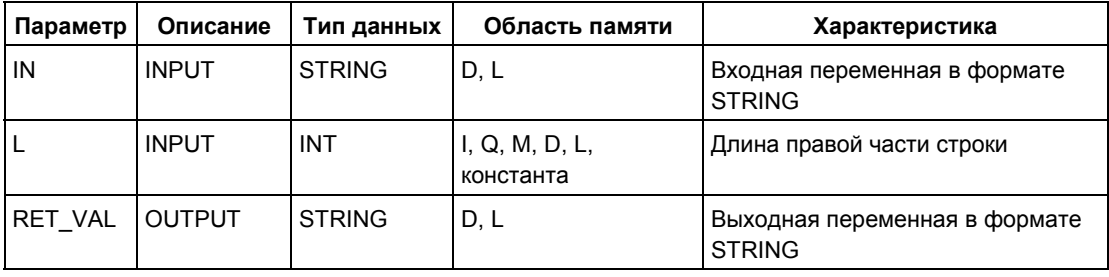

Параметру IN и возвращаемому значению можно ставить в соответствие только символически определенную переменную.

# **26.11 Преобразование форматов типов данных**

#### **Описание FC5 DI\_STRNG**

Функция FC 5 преобразует переменную в формате DINT в строку символов. Строка символов представляется с предшествующим знаком. Если переменная, заданная для возвращаемого параметра, слишком коротка, то преобразование не происходит и бит двоичного результата (BR) слова состояния устанавливается в "0".

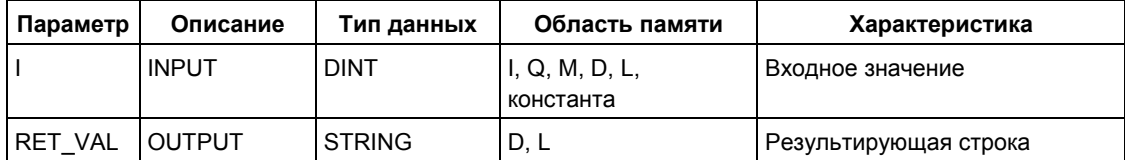

Для выходного параметра можно ставить в соответствие только символически определенную переменную.

### **Описание FC16 I\_STRNG**

Функция FC 16 преобразует переменную в формате INT в строку символов. Строка символов представляется с предшествующим знаком. Если переменная, заданная для возвращаемого параметра, слишком коротка, то преобразование не происходит и бит двоичного результата (BR) слова состояния устанавливается в "0".

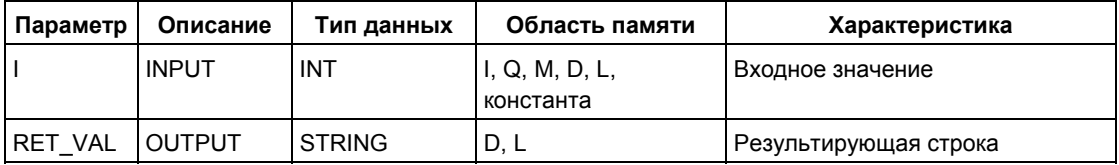

Для выходного параметра можно ставить в соответствие только символически определенную переменную.

#### **Описание FC30 R\_STRNG**

Функция FC 30 преобразует переменную в формате REAL в строку символов. Строка символов представляется 14 разрядами:

±v.nnnnnnnE±xx ± знак

- v 1 разряд перед десятичной точкой
- n 7 разрядов после десятичной точки
- x 2 разряда показателя степени

Если заданная для возвращаемого параметра переменная слишком коротка или если параметру IN задано недопустимое число с плавающей точкой, то

Системное ПО для систем S7-300/400 и стандартные функции -Том 2/2 A5E00739858-01 26-25 преобразование не происходит и бит двоичного результата (BR) слова состояния устанавливается в "0".

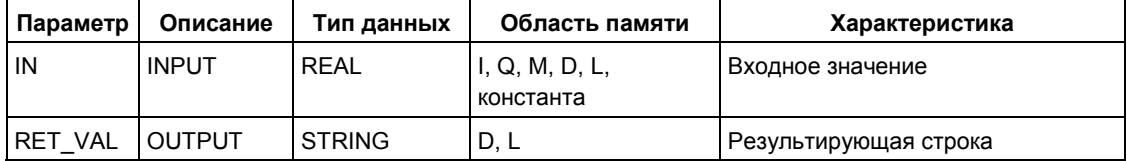

Выходному параметру можно ставить в соответствие только символически определенную переменную.

#### **Описание FC37 STRNG\_DI**

Функция FC 37 преобразует строку символов в переменную в формате DINT. Первый символ в строке символов может быть знаком или цифрой, следующие после этого символы должны состоять из цифр. Если длина строки символов равна нулю или больше 11 или в строке символов находятся неразрешенные символы, то преобразование не происходит и бит двоичного результата (BR) слова состояния устанавливается в "0". Если результат преобразования лежит вне области DINT, то результат ограничивается соответствующим значением и бит двоичного результата (BR) слова состояния устанавливается в "0".

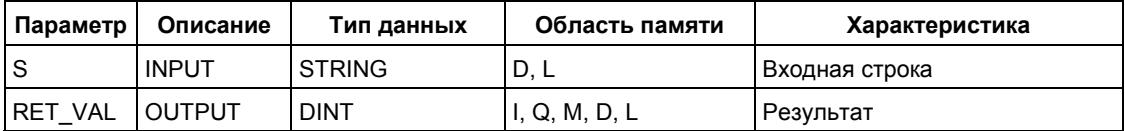

Входному параметру можно ставить в соответствие только символически определенную переменную.

#### **Описание FC38 STRNG\_I**

Функция FC 38 преобразует строку символов в переменную в формате INT. Первый символ в строке символов может быть знаком или цифрой, следующие после этого символы должны состоять из цифр. Если длина строки символов равна нулю или больше 6 или в строке символов находятся неразрешенные символы, то преобразование не происходит и бит двоичного результата (BR) слова состояния устанавливается в "0". Если результат преобразования лежит вне области INT, то результат ограничивается соответствующим значением и бит двоичного результата (BR) слова состояния устанавливается в "0".

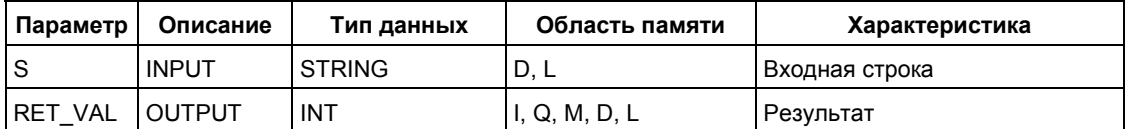

Входному параметру можно ставить в соответствие только символически определенную переменную.

Системное ПО для систем S7-300/400 и стандартные функции -Том 2/2 26-26 A5E00739858-01

#### **Описание FC39 STRNG\_R**

Функция FC 39 преобразует строку символов в переменную в формате REAL. Строка символов должна быть представлена в следующем формате:

±v.nnnnnnnE±xx ± знак

- v 1 разряд перед десятичной точкой
- n 7 разрядов после десятичной точки
- x 2 разряда показателя степени

Если длина строки символов меньше 14 или если она построена не так, как показано выше, то преобразование не происходит и бит двоичного результата (BR) слова состояния устанавливается в "0". Если результат преобразования лежит вне диапазона REAL, то результат ограничивается соответствующим значением и бит двоичного результата (BR) слова состояния устанавливается в "0".

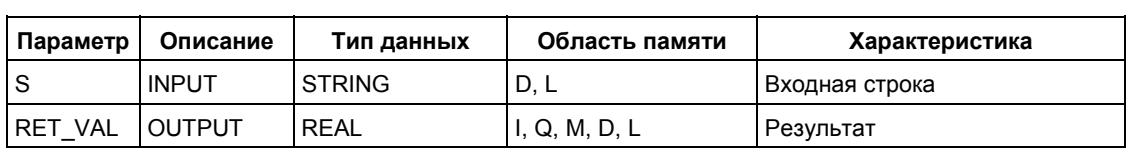

Входному параметру можно ставить в соответствие только символически определенную переменную.

*26 Функции IEC* 

# 27SFB для интегрированных функций регулирования

# 27.1 Непрерывное регулирование с помощью SFB 41/FB 41 "CONT C"

#### Введение

SFB/FB "CONT C" (регулятор непрерывного действия) используется в программируемых логических контроллерах SIMATIC S7 для управления техническими процессами с непрерывными входными и выходными переменными. При назначении параметров Вы можете активировать и деактивировать отдельные функции ПИД-регулятора, чтобы адаптировать его к процессу. Вы можете легко выполнить назначения, используя утилиту для назначения параметров (из меню: Start [Пуск] > Simatic > Step7 > Assign PID Control parameters [Назначение параметров ПИДрегулирования]). Интерактивное электронное справочное руководство можно найти в меню: Start [Пуск] > Simatic > Step7 > Assign PID Control English [Назначение параметров ПИД-регулирования].

#### Применение

Этот регулятор можно использовать как ПИД-регулятор с постоянными уставками или в многоконтурных системах регулирования в качестве каскадного регулятора, регулятора состава смеси или пропорционального регулятора. Функции регулятора основаны на ПИД-алгоритме регулирования дискретного регулятора с аналоговым сигналом, дополненном, в необходимых случаях, ступенью формирования импульсов в целях формирования выходных сигналов с широтно-импульсной модуляцией для ДВУХили трехпозиционного регулирования с пропорциональными приводами.

#### Примечание

Вычисление значений в блоках управления будет корректным только в случае, когда эти блоки будут вызываться с регулярным интервалом времени. Поэтому Вы должны вызывать блоки управления в ОВ-блоках обработки циклического прерывания (ОВ 30 ... ОВ 38). Задайте время цикла в параметре CYCLE.
#### **Описание**

Наряду с функциями в цепях уставки и цепях переменной процесса, SFB/FB реализует готовый ПИД-регулятор с непрерывным управлением и<br>возможностью ручного воздействия на управляющий сигналы. возможностью ручного воздействия на управляющий сигналы. Ниже Вы найдете подробное описание частных функций:

#### **Цепи уставки**

Уставка вводится на входе **SP\_INT** в формате с плавающей точкой.

#### **Цепи переменной процесса**

Переменная процесса может вводиться в формате периферии или в формате с плавающей точкой. Функция CRP\_IN преобразует периферийное значение PV\_PER в формат с плавающей точкой в диапазоне -100 .... +100 % в соответствии со следующей формулой:

Выход CPR\_IN = PV\_PER \* 100 27648

Функция PV\_NORM нормирует выход CRP\_IN в соответствии со следующей формулой:

Выход PV\_NORM = (выход CPR\_IN) \* PV\_FAC + PV\_OFF

PV\_FAC имеет значение по умолчанию, равное 1, а PV\_OFF значение по умолчанию, равное 0.

#### **Сигнал ошибки**

Разность между значением уставки и значением переменной процесса называется сигналом ошибки (сигналом рассогласования). Для подавления малых незатухающих колебаний из-за квантованности регулирующего воздействия (например, в случае широтно-импульсной модуляции с помощью PULSEGEN) к сигналу ошибки применяется амплитудный фильтр (DEADBAND). Если DEADB\_W = 0, то амплитудный фильтр выключен.

#### **ПИД-алгоритм**

ПИД–алгоритм работает как алгоритм позиционирования. Пропорциональное, интегрирующая (INT) и дифференцирующая (DIF) составляющие воздействия включены параллельно и могут активироваться и деактивироваться по отдельности. Это дает возможность конфигурировать П-, ПИ-, ПД- и ПИДрегуляторы. Возможны также "чистые" И- и Д-регуляторы.

#### **Значение, вводимое вручную**

Имеется возможность переключения между ручным и автоматическим режимом. В ручном режиме управляющее воздействие корректируется в соответствии со значением, выбранным вручную. Интегратор (INT) внутренне устанавливается на LMN - LMN\_P - DISV, а дифференцирующее устройство (DIF) устанавливается на 0, и производится внутреннее согласование. Это значит, что переключение в автоматический режим не вызывает внезапного изменения управляющего воздействия.

#### Управляющее воздействие

Управляющая величина может быть ограничена выбранным значением с помощью функции LMNLIMIT. Пересечение входной величиной границ отображается сигнальными битами.

ФУНКЦИЯ LMN NORM НОРМИРУЕТ ВЫХОД ФУНКЦИИ LMNLIMIT В СООТВЕТСТВИИ СО следующей формулой:

LMN = (выход LMNLIMIT) \* LMN FAC + LMN OFF

LMN FAC по умолчанию равно 1, а LMN OFF по умолчанию равно 0.

Управляющее значение доступно также в периферийном формате. Функция CRP OUT преобразует значение с плавающей точкой LMN в периферийное значение в соответствии со следующей формулой:

$$
LMN_PER = LMN * \frac{27648}{100}
$$

#### Управление с использованием предыскажений

Возмущающее воздействие может быть подано на вход DISV.

#### Инициализация

SFB41 "CONT C" имеет подпрограмму инициализации, которая прогоняется, когда установлен входной параметр COM RST = TRUE.

Во время инициализации интегратор устанавливается на значение инициализации I\_ITVAL. Когда он вызывается в классе приоритета циклических прерываний, он продолжает функционировать, начиная с этого значения.

Все остальные выходы устанавливаются на их значения по умолчанию.

#### Информация об ошибках

Параметр вывода ошибок RET VAL не используется.

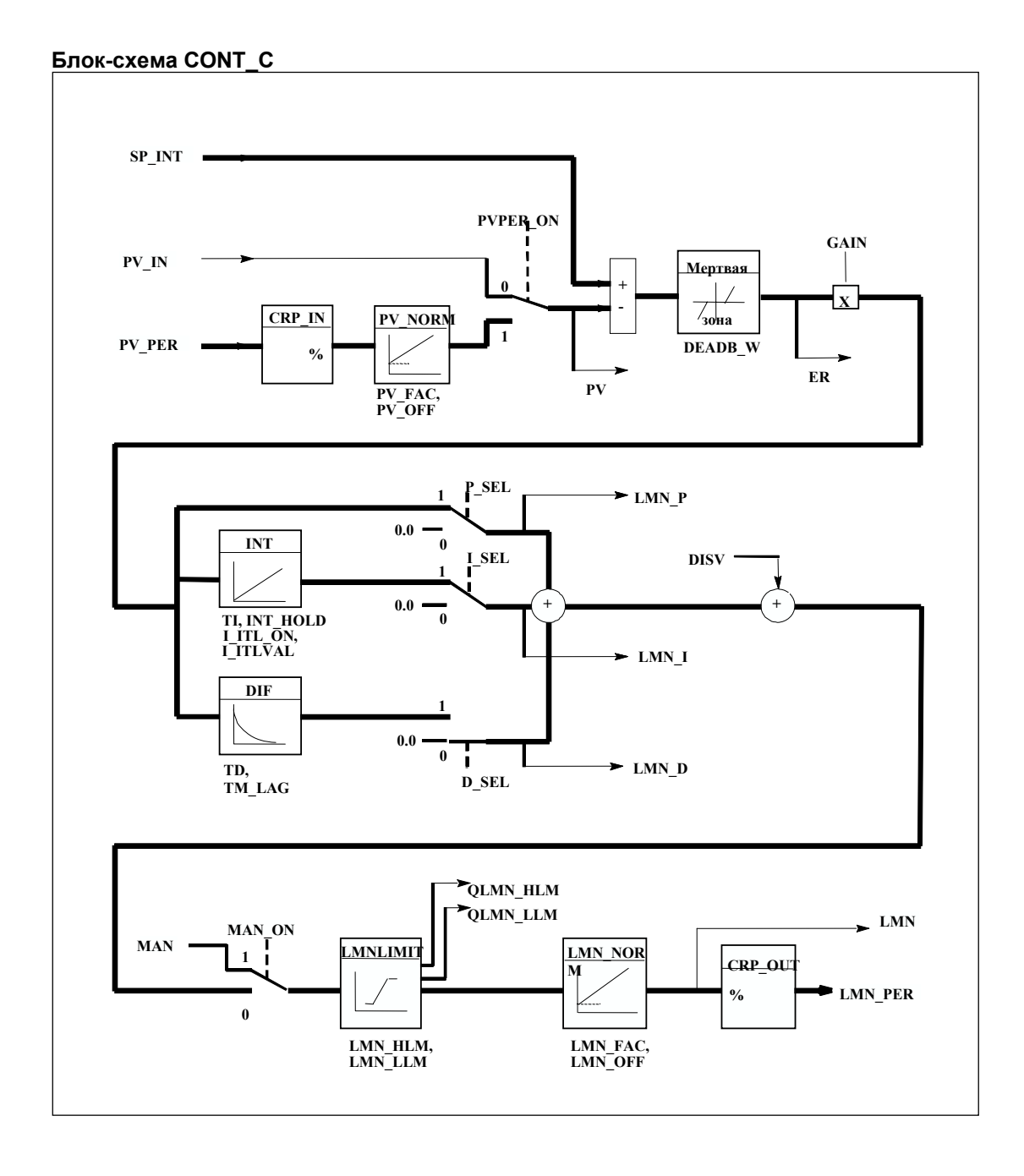

Системное ПО для систем S7-300/400 и стандартные функции -Том 2/2 27-4 A5E00739858-01

### **Входные параметры**

Следующая таблица содержит описание входных параметров SFB41 / FB41 "CONT\_C".

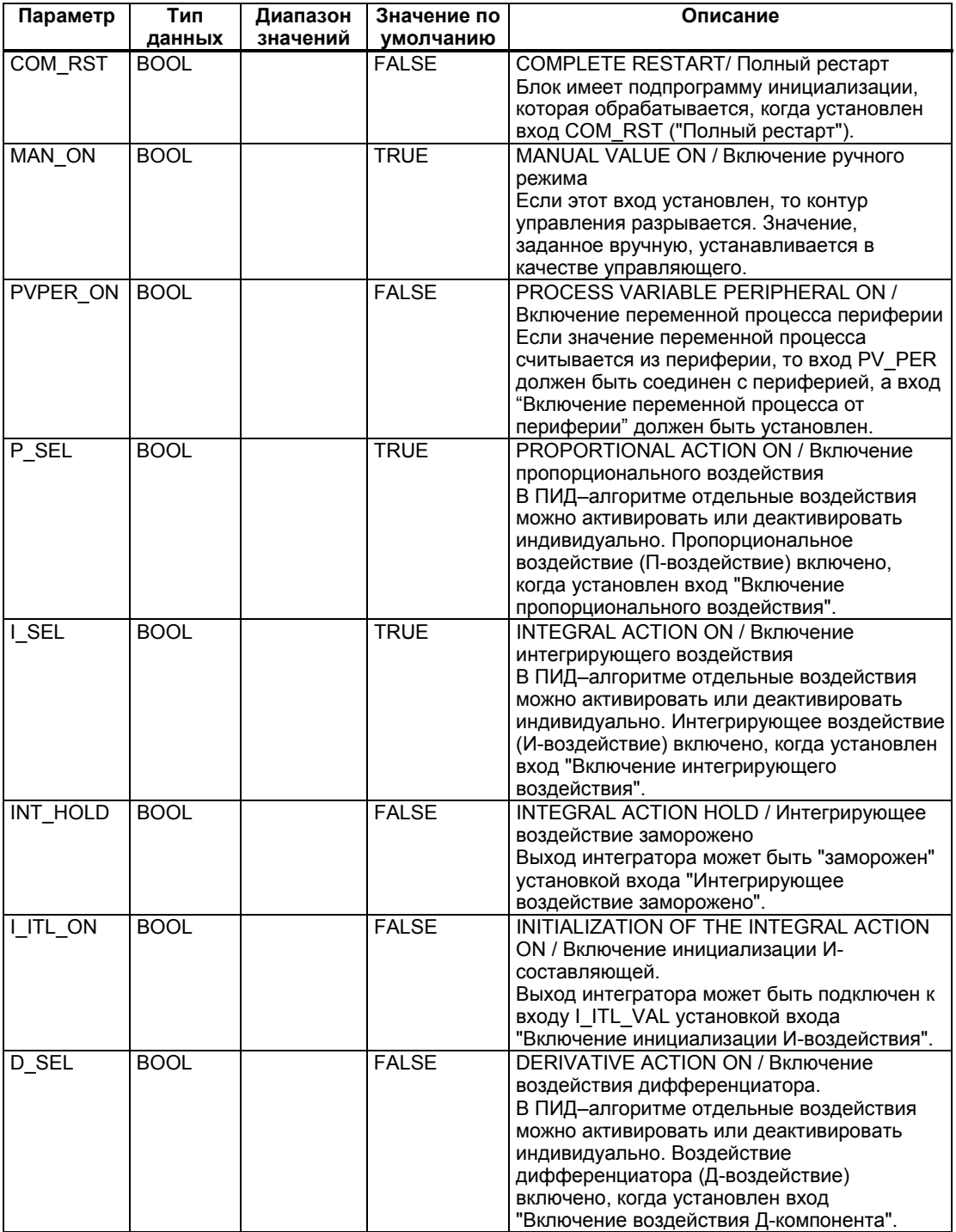

Системное ПО для систем S7-300/400 и стандартные функции -Том 2/2 A5E00739858-01 27-5

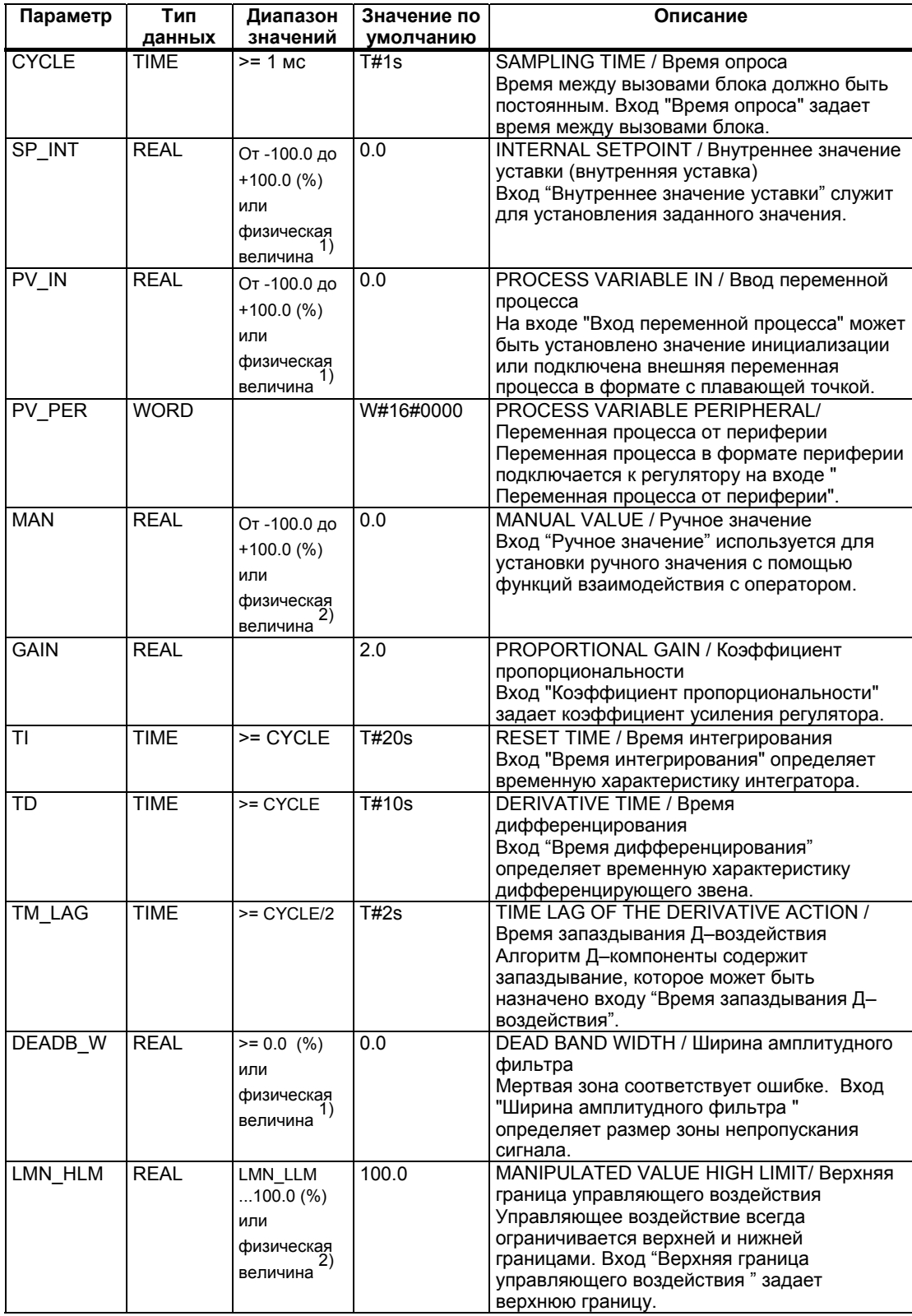

Системное ПО для систем S7-300/400 и стандартные функции -Том 2/2 27-6 A5E00739858-01

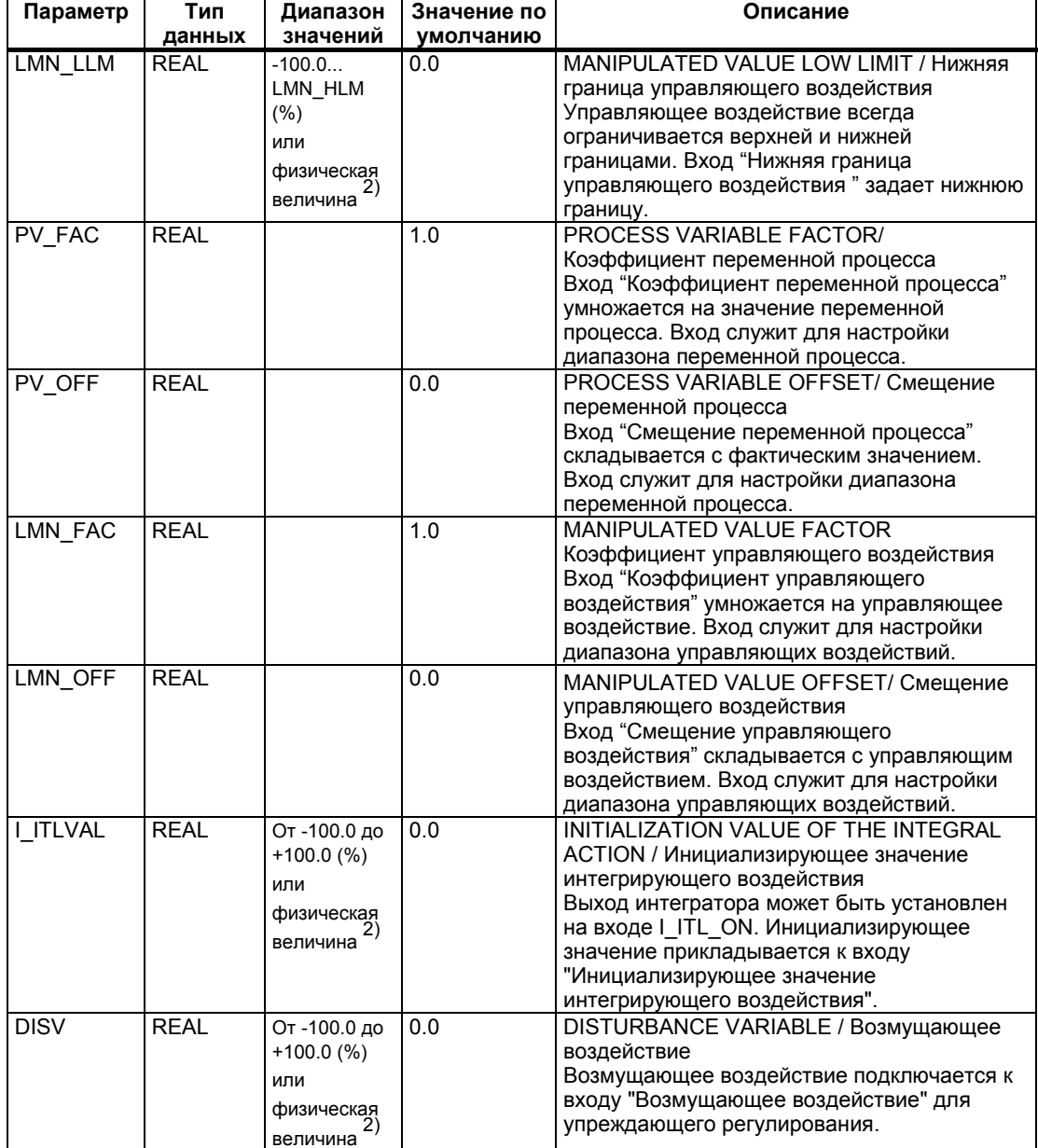

1) Параметры в цепях уставки и переменной процесса с одинаковой единицей измерения

2) Параметры в цепи управляющей переменной с одинаковой единицей измерения

### **Выходные параметры**

Следующая таблица содержит описание выходных параметров SFB41 / FB41 "CONT\_C".

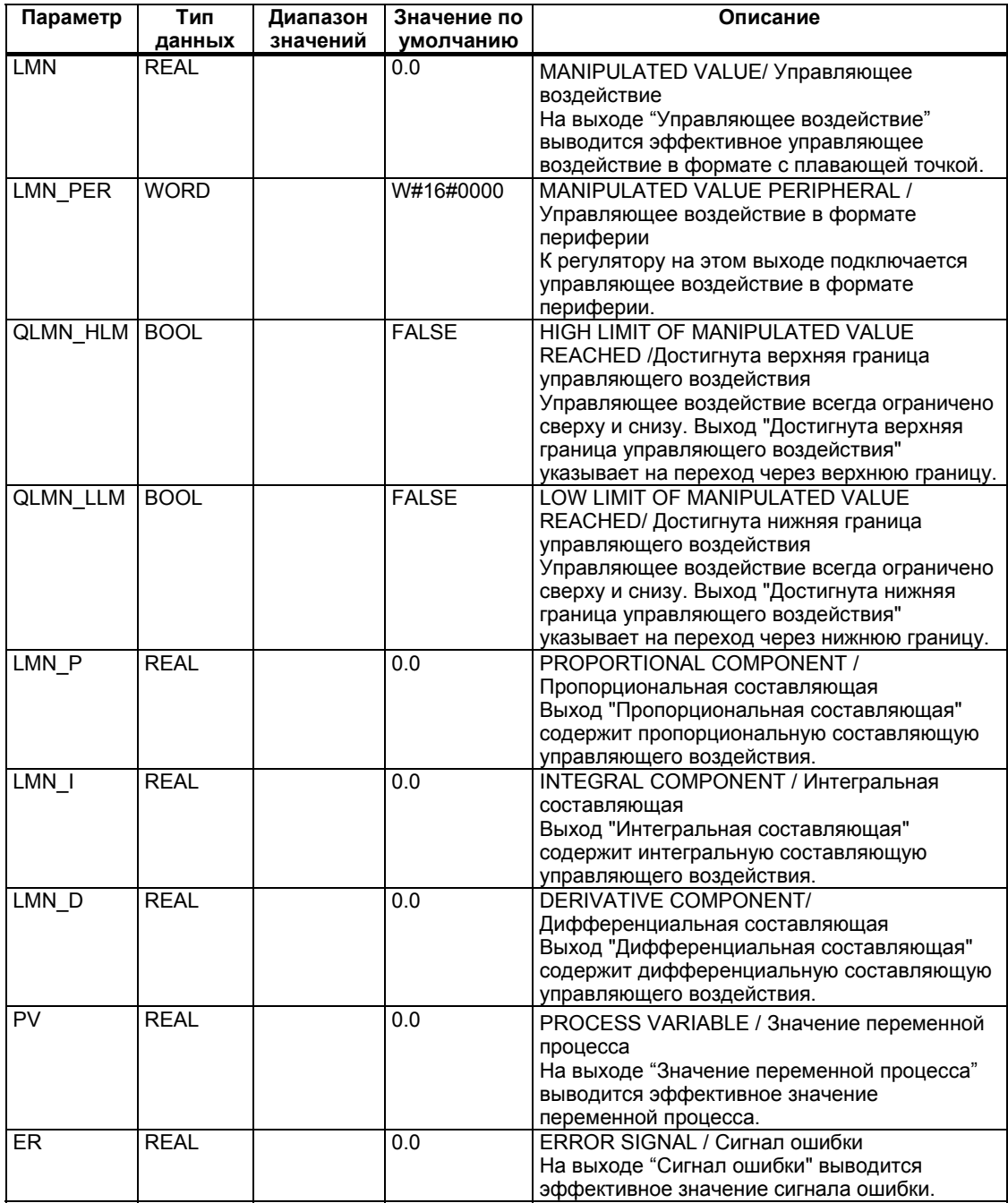

# 27.2 Пошаговое регулирование с помошью SFB42 / FB42 "CONT S"

#### Введение

SFB42 / FB42 "CONT S" используется в программируемых логических контроллерах SIMATIC S7 для управления техническими процессами с помощью дискретных выходных сигналов управляющего воздействия для интегрирующих исполнительных звеньев. При назначении параметров Вы можете активировать или деактивировать частные функции ступенчатого ПИрегулятора, чтобы настроить его на процесс. Вы можете легко выполнить назначения, используя утилиту для назначения параметров (из меню: Start [Пуск] > Simatic > Step7 > Assign PID Control parameters [Назначение параметров ПИД-регулирования]). Интерактивное электронное справочное руководство можно найти в меню: Start [Пуск] > Simatic > Step7 > Assign PID Control English [Назначение параметров ПИД-регулирования].

#### Применение

Этот регулятор можно использовать как ПИ-регулятор с постоянными уставками или во вторичных контурах регулирования в многоконтурных системах регулирования в качестве каскадного регулятора, регулятора состава смеси или регулятора соотношения, но не в качестве следящего регулятора. Принцип работы регулятора основан на ПИ-алгоритме управления дискретного регулятора, дополненном функциями для генерирования двоичного выходного сигнала из аналогового управляющего сигнала.

Следующее касается запуска с FB V1.5 или V1.1.0 для CPU 314 IFM:

При TI = T#0ms интегральный компонент регулятора может быть выключен, что позволяет использовать блок в качестве пропорционального регулятора.

Так как регулятор работает безо всякого сигнала позиционной обратной рассчитанная управляющая переменная не будет СВЯЗИ. точно соответствовать реальной позиции элемента управления процессом. Настройка выполняется, если управляющая переменная (ER\*GAIN) становится отрицательной. Регулятор устанавливает выходной сигнал QLMNDN (нижнее значение управляющей переменной) пока не будет достигнут LMNR LS (нижний предел сигнала позиционной обратной связи).

Такой регулятор может быть также использован как вторичный в каскадном регуляторе. Вход уставки SP\_INT используется для назначения позиции для управляющего элемента процесса. В этом случае значение переменной процесса на входе и параметр ТІ ("время интегрирования") должен быть установлен в состояние 0.

Пример применения: регулирование температуры посредством регулирования нагрева с широтно-импульсным управлением и регулирования охлаждения с помощью вентиля. Для данного случая для полного закрывания вентиля управляющая переменная (GAIN\*ER) должна иметь отрицательное значение.

Системное ПО для систем S7-300/400 и стандартные функции - Том 2/2 A5F00739858-01

#### Примечание

Вычисление значений в блоках управления будет корректным только в случае, когда эти блоки будут вызываться с регулярным интервалом времени. Поэтому Вы должны вызывать блоки управления в ОВ-блоках обработки циклического прерывания (ОВ 30 ... ОВ 38). Задайте время цикла в параметре CYCLE.

#### Описание

Наряду с функциями в цепи переменной процесса, SFB реализует готовый ПИ-регулятор с двоичным выходом управляющего воздействия и возможностью влияния на управляющее воздействие вручную. Ступенчатый действует без сигнала позиционной обратной регулятор СВЯЗИ. Ниже Вы найдете описание частных функций:

#### Цепь уставки

Значение уставки вводится на входе SP INT в формате с плавающей точкой.

#### Цепь переменной процесса

Значение переменной процесса может вводиться в формате периферии или в формате с плавающей точкой. Функция CRP IN преобразует периферийное значение PV PER в формат с плавающей точкой в диапазоне от -100 до +100 % в соответствии со следующей формулой:

Bhixoq CPR IN = PV\_PER \* 
$$
\frac{100}{27648}
$$

Функция PV NORM нормирует выход CRP\_IN в соответствии со следующей формулой:

Выход PV NORM = (выход CPR IN) \* PV FAC + PV OFF

PV FAC по умолчанию равно 1, а PV OFF по умолчанию равно 0.

#### Сигнал ошибки

Разность между значением уставки и значением переменной процесса называется сигналом ошибки. Для подавления малых незатухающих колебаний из-за квантованности регулирующего воздействия (например, изза ограниченной разрешающей способности управляющего воздействия регулирующего клапана) к сигнал ошибки обрабатывается амплитудным фильтром с зоной нечувствительности (DEADBAND). Если DEADB W = 0, то амплитудный фильтр выключен.

#### **ПИ-алгоритм для пошагового управления**

SFB работает без сигнала позиционной обратной связи. И-воздействие ПИалгоритма и расчетный сигнал позиционной обратной связи определяются в одном интеграторе (INT) и сравниваются с остающимся П-воздействием в качестве значения обратной связи. Разностный сигнал поступает в каскад трехпозиционного регулирования (THREE\_ST) и генератор импульсов (PULSEOUT), который вырабатывает импульсы для исполнительного устройства. Частота переключения регулятора может быть уменьшена настройкой порога в каскаде трехпозиционного регулирования.

#### **Возмущающее воздействие**

Возмущающее воздействие может быть подано на вход DISV.

#### **Инициализация**

SFB42 / FB42 "CONT\_S" имеет подпрограмму инициализации, которая прогоняется, когда установлен входной параметр COM\_RST = TRUE.

Все остальные выходы устанавливаются на их значения по умолчанию.

### **Информация об ошибках**

Параметр вывода ошибок RET\_VAL не используется.

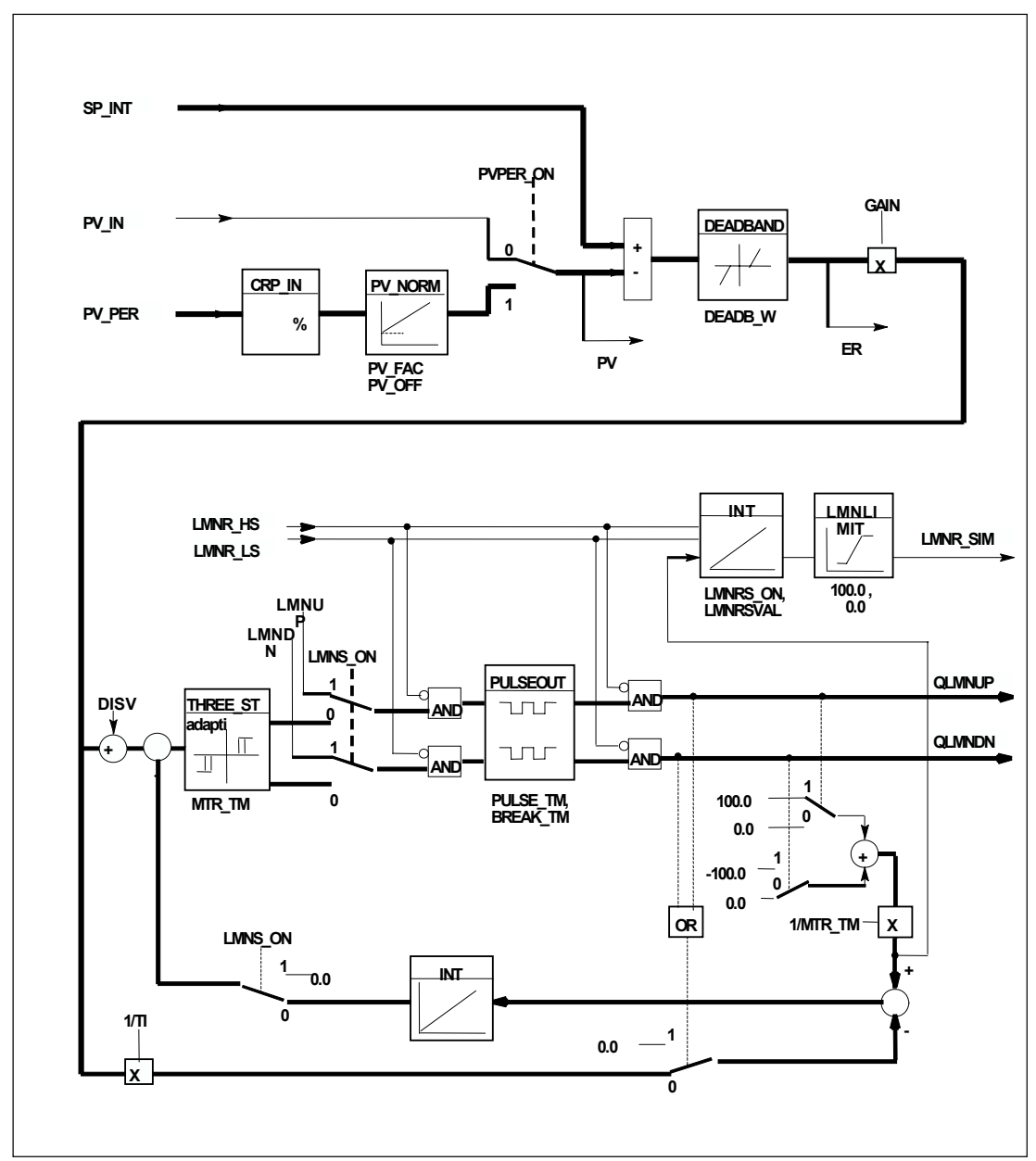

**Блок-схема регулятора пошагового управления**

### **Входные параметры**

Следующая таблица содержит описание входных параметров SFB42 "CONT\_S".

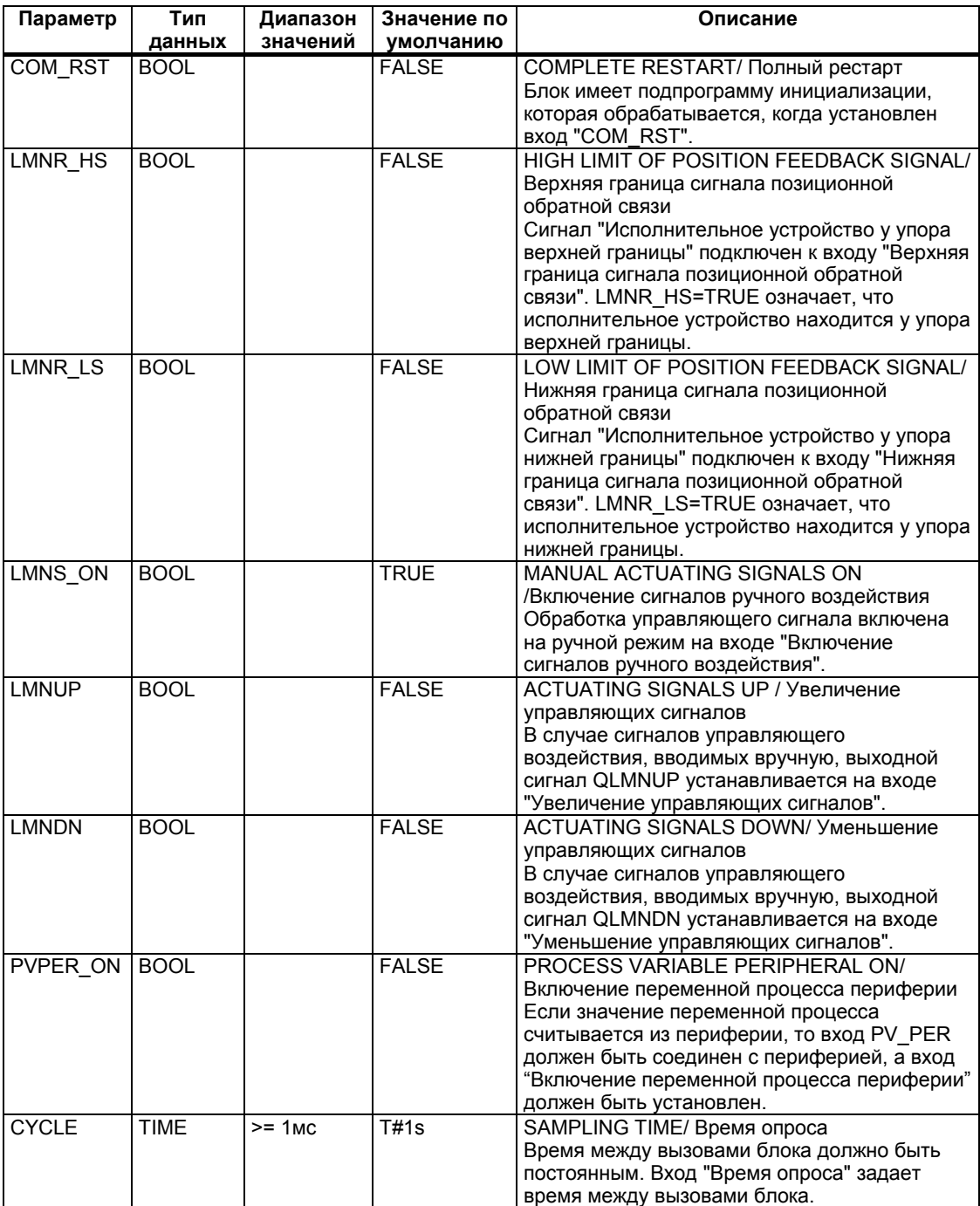

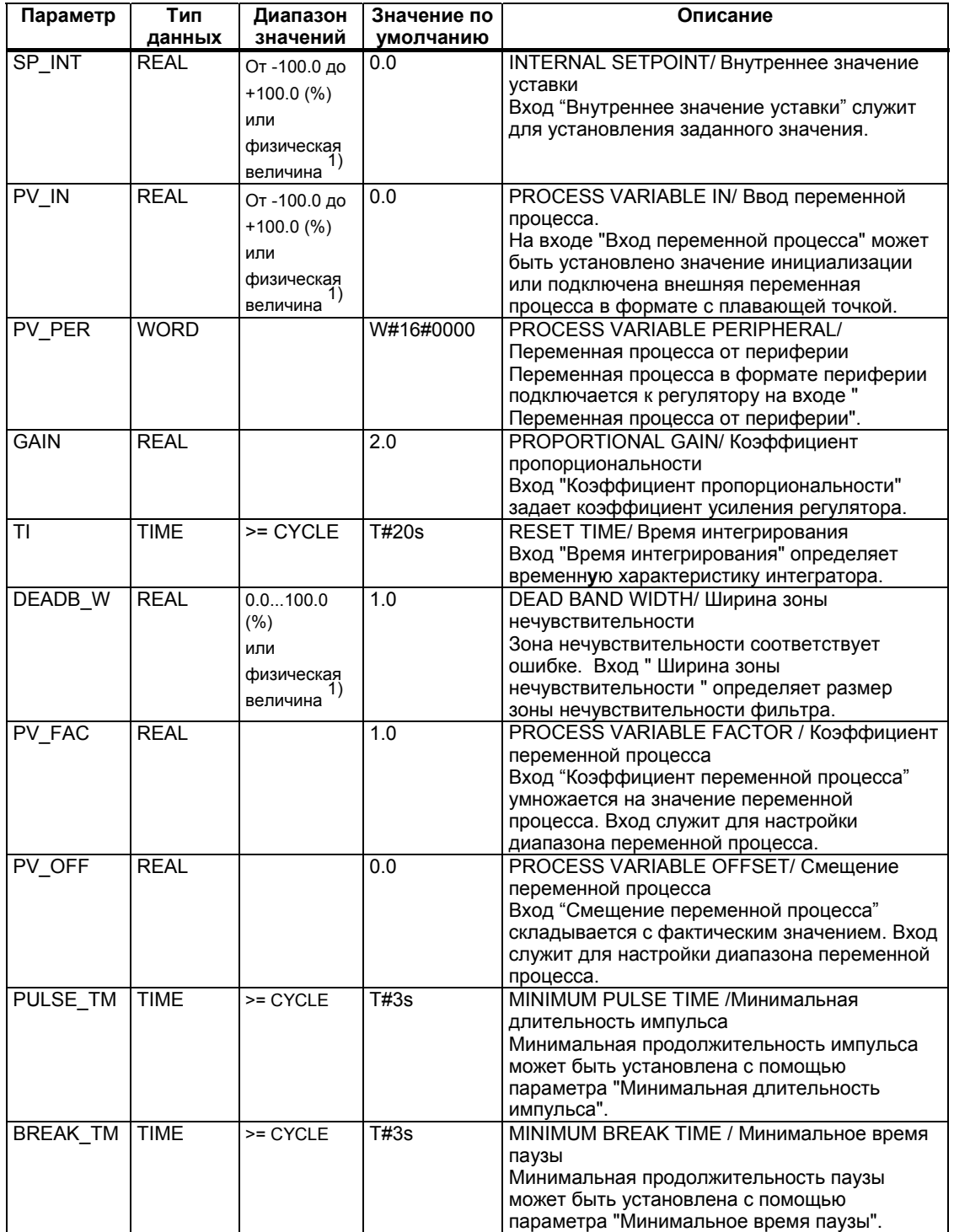

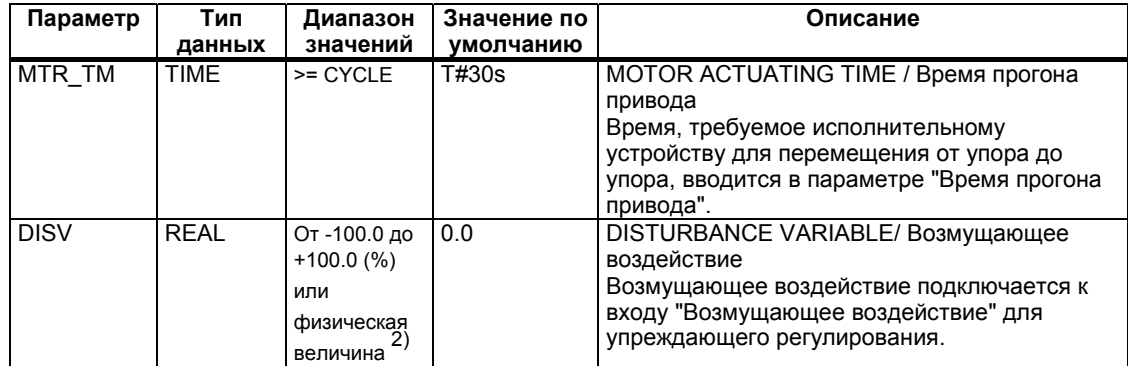

1) Параметры в цепях уставки и переменной процесса с одинаковой единицей измерения

2) Параметры в цепи переменной управления с одинаковой единицей измерения

### **Выходные параметры**

Следующая таблица содержит описание выходных параметров SFB 42 / FB 42 "CONT\_S".

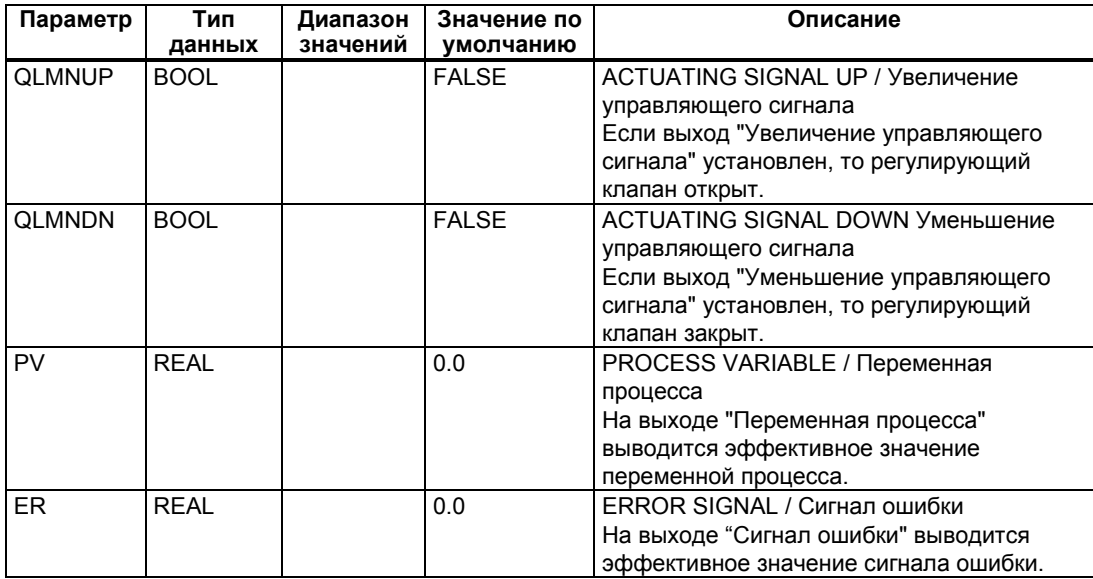

# **27.3 Формирование импульсов с помощью SFB43 / FB43 "PULSEGEN"**

### **Введение**

SFB43 / FB43 "PULSEGEN" служит для построения ПИД–регулятора с импульсным выходом для пропорциональных исполнительных звеньев

#### **Применение**

С помощью SFB "PULSEGEN" можно конфигурировать двух- или трехпозиционные ПИД–регуляторы с широтно-импульсной модуляцией. Эта функция обычно используется в соединении с непрерывным регулятором "CONT\_C".

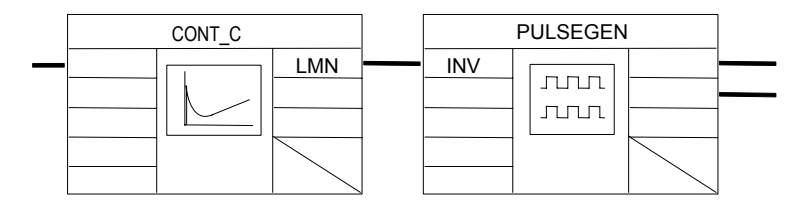

#### **Примечание**

Вычисление значений в блоках управления будет корректным только в случае, когда эти блоки будут вызываться с регулярным интервалом времени. Поэтому Вы должны вызывать блоки управления в OB-блоках обработки циклического прерывания (OB 30 … OB 38). Задайте время цикла в параметре CYCLE.

### **Описание**

Функция PULSEGEN преобразует входную переменную INV ( = управляющее воздействие ПИД-регулятора) путем модуляции длительности импульса в последовательность импульсов с постоянным периодом следования, который соответствует времени цикла обновления входной переменной и должен быть назначен в PER\_TM.

Длительность импульса на протяжении периода пропорциональна входной величине. Цикл, назначенный PER\_TM, не идентичен циклу обработки SFB "PULSEGEN." Цикл PER\_TM складывается из нескольких циклов обработки SFB "PULSEGEN," причем количество вызовов SFB "PULSEGEN" за цикл PER\_TM представляет собой меру точности широтно-импульсной модуляции.

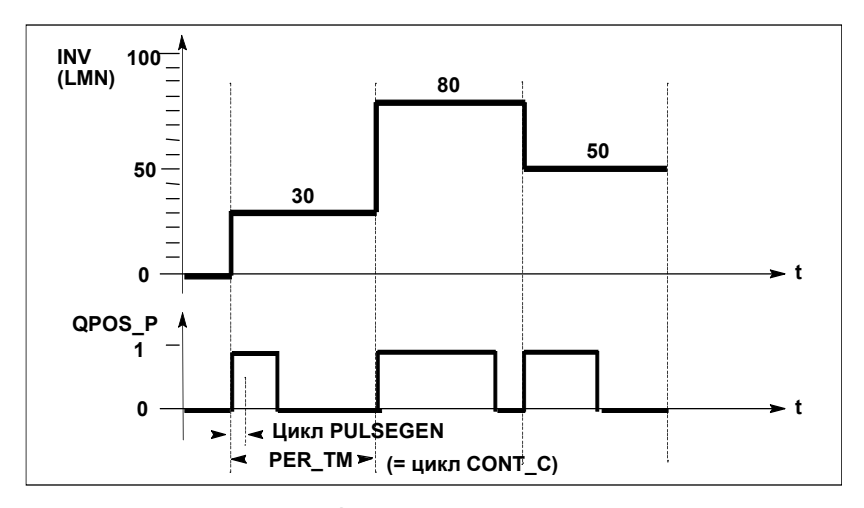

*Широтно-импульсная модуляция*

Входная величина 30% и 10 вызовов SFB / FB "PULSEGEN" на PER\_TM означает следующее:

- "единицу" на выходе QPOS для первых трех вызовов SFB /FB "PULSEGEN" (30% от 10 вызовов)
- "нуль" на выходе QPOS для семи последующих вызовов SFB / FB "PULSEGEN" (70% от 10 вызовов)

### **Блок-схема**

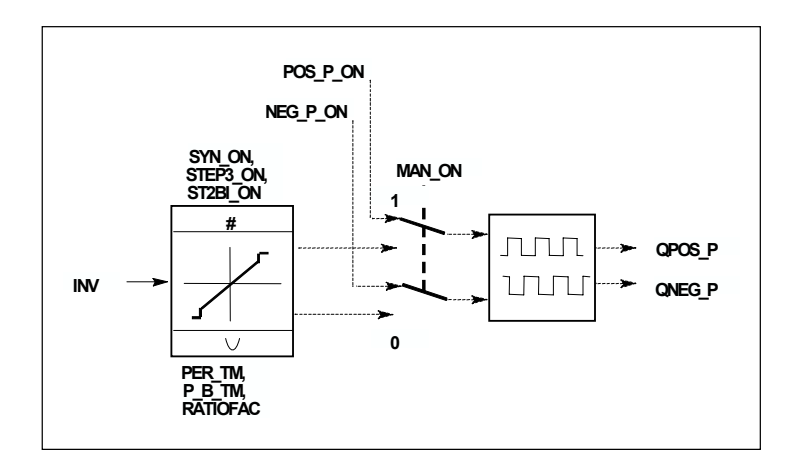

Системное ПО для систем S7-300/400 и стандартные функции -Том 2/2 می به مسابق به مسابق است. مسابق است. مسابق است. مسابق است. 27-17<br>A5E00739858-01

#### Точность управляющего воздействия

В этом примере за счет "соотношения опроса" 1:10 (отношение количества вызовов CONT С к количеству вызовов PULSEGEN) точность управляющего воздействия ограничена 10%, то есть заданные входные значения INV могут быть имитированы длительностью импульсов на выходе QPOS только шагами в 10 %.

С увеличением количества вызовов SFB "PULSEGEN" на вызов CONT С точность повышается.

Например, если PULSEGEN вызывается в 100 раз чаще, чем CONT\_C, то достигается разрешение в 1% от диапазона управляющего воздействия.

#### Примечание

Частота вызовов должна программироваться пользователем.

#### Автоматическая синхронизация

Существует возможность синхронизировать импульсный вывод с блоком, который обновляет входную переменную INV (например, CONT C). Это обеспечивает максимально быстрый вывод изменения входной переменной в виде импульса.

Формирователь импульсов оценивает входную величину на интервалах времени длиной в период PER TM и преобразует это значение в импульсный сигнал соответствующей длительности.

Однако, так как INV обычно рассчитывается в более медленном классе циклических прерываний, то формирователь импульсов должен начинать преобразование дискретного значения в импульсный сигнал как можно скорее после обновления INV.

Для этого блок может синхронизировать начало периода с помощью следующей процедуры:

Если INV меняется и вызов блока не находится в первом или в двух последних циклах вызова периода, то проводится синхронизация. Длительность импульса вычисляется вновь, и в следующем цикле вывод происходит с новым периодом.

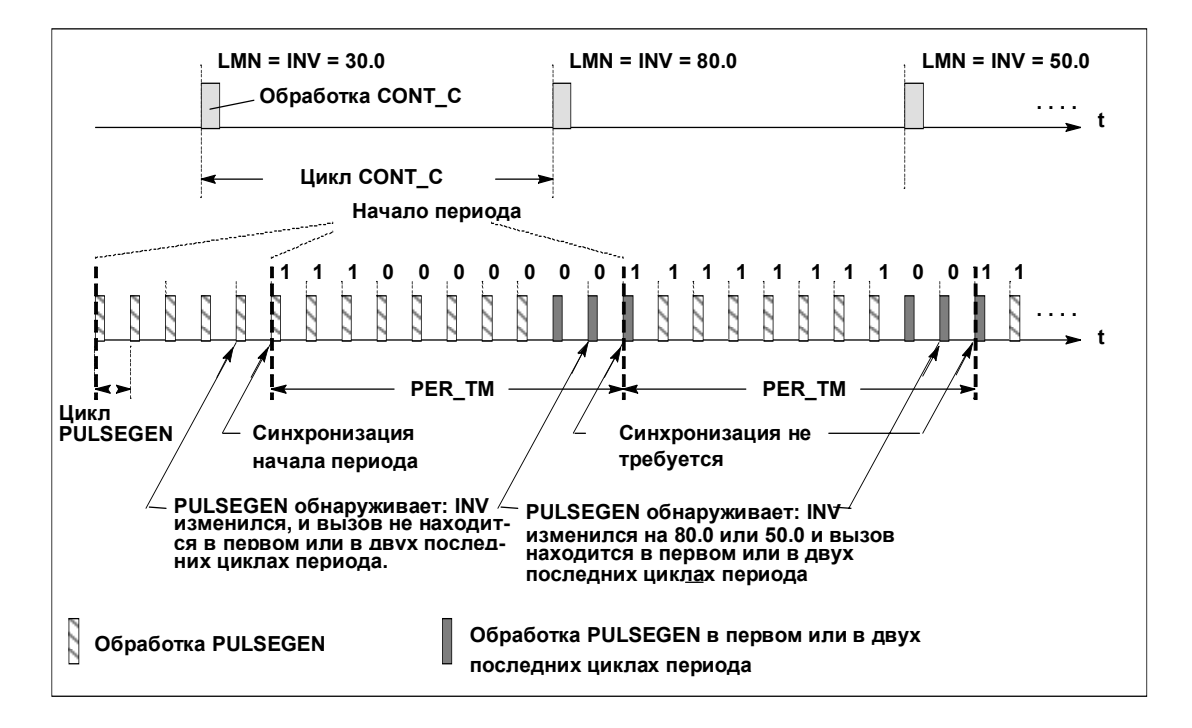

Автоматическая синхронизация может быть заблокирована на входе "SYN\_ON" (= FALSE).

#### **Примечание**

В начале нового периода старое значение INV (то есть LMN) имитируется импульсным сигналом после синхронизации более или менее точно.

### **Режимы работы**

В зависимости от параметров, назначенных генератору импульсов, могут быть сконфигурированы ПИД–регуляторы с трехпозиционным выходом или с биполярным или униполярным двухпозиционным выходом. Следующая таблица иллюстрирует установку комбинаций выключателей для возможных режимов.

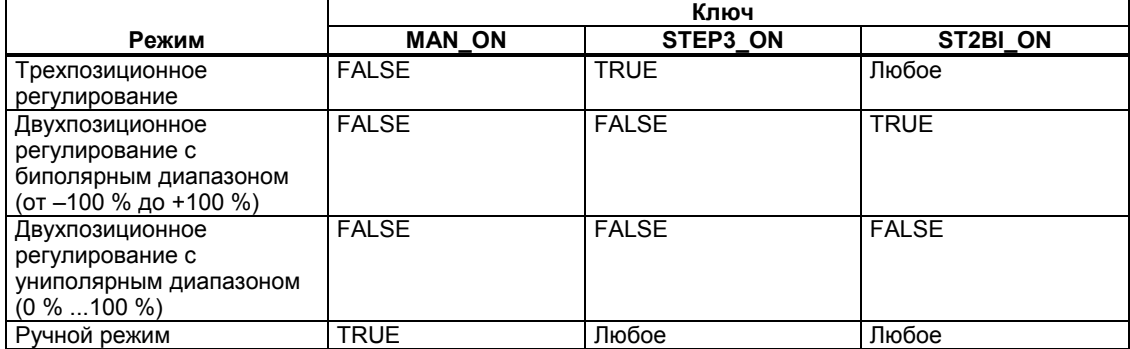

Системное ПО для систем S7-300/400 и стандартные функции -Том 2/2 A5E00739858-01 27-19

#### **Трехпозиционное регулирование**

В режиме "Трехпозиционное регулирование" управляющий сигнал может принимать три состояния. Значения двоичных выходных сигналов QPOS\_P и QNEG\_P ставятся в соответствие состояниям исполнительного устройства. В таблице показан пример регулирования температуры:

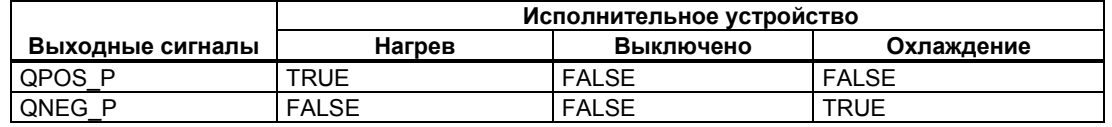

Исходя из входной величины, по характеристической кривой рассчитывается длительность импульса. Форма этой характеристической кривой определяется минимальной длительностью импульса или минимальной длительностью паузы и коэффициентом соотношения.

Нормальное значение коэффициента соотношения равно 1.

Точки излома на кривых определяются минимальной длительностью импульса или паузы.

#### **Минимальная длительность импульса или паузы**

Правильно назначенная минимальная длительность импульса или паузы P\_B\_TM может предотвратить короткие времена включения или выключения, которые могут отрицательно влиять на срок службы переключательных звеньев и исполнительного оборудования.

#### **Примечание**

Малые абсолютные значения входной величины LMN, которые создавали бы длительность импульса меньше, чем P\_B\_TM, подавляются. Большие входные значения, которые создавали бы длительность импульса больше, чем (PER\_TM - P\_B\_TM), устанавливаются на 100 % или –100 %.

Длительность положительных или отрицательных импульсов рассчитывается из входной величины (в %), умноженной на длительность периода.

Длительность импульса = 100 INV \* PER\_TM

На следующем рисунке показана симметричная характеристика трехпозиционного регулятора (коэффициент соотношения = 1).

Системное ПО для систем S7-300/400 и стандартные функции -Том 2/2 27-20 A5E00739858-01

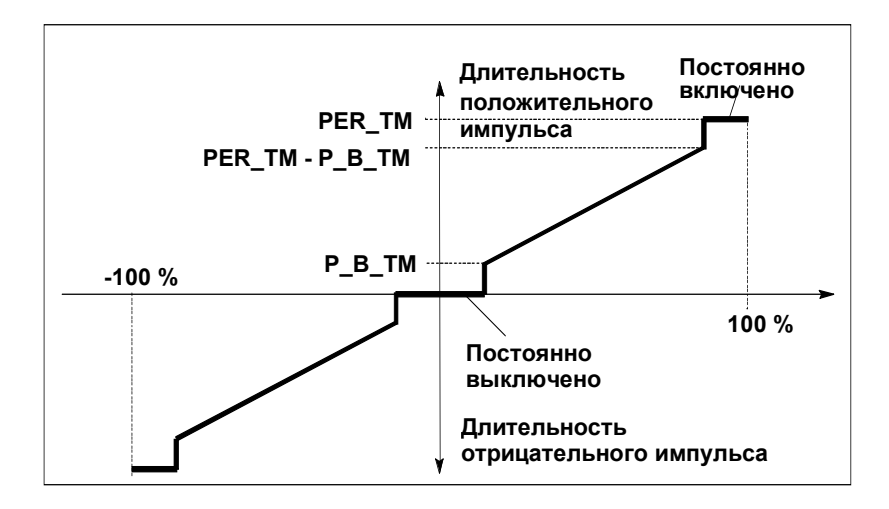

#### **Несимметричное трехпозиционное регулирование**

С помощью коэффициента соотношения RATIOFAC можно изменять отношение длительности положительных импульсов к длительности отрицательных импульсов. Благодаря этому, например, в случае термического процесса можно учитывать разные постоянные времени объекта регулирования для нагревания и охлаждения.

Коэффициент соотношения влияет также на минимальную длительность импульса или паузы. Коэффициент соотношения < 1 означает, что пороговое значение для отрицательных импульсов умножается на этот коэффициент.

#### **Коэффициент соотношения < 1**

Длительность импульса на выходе отрицательных импульсов, рассчитанная из входной величины, умноженной на длительность периода, сокращается пропорционально коэффициенту соотношения (см. рисунок).

Длительность положительного импульса =  $\frac{\mathsf{INV}}{100}$  \* PER\_TM Длительность отрицательного импульса =  $\frac{\text{INV}}{100}$  \* PER\_TM \* RATIOFAC

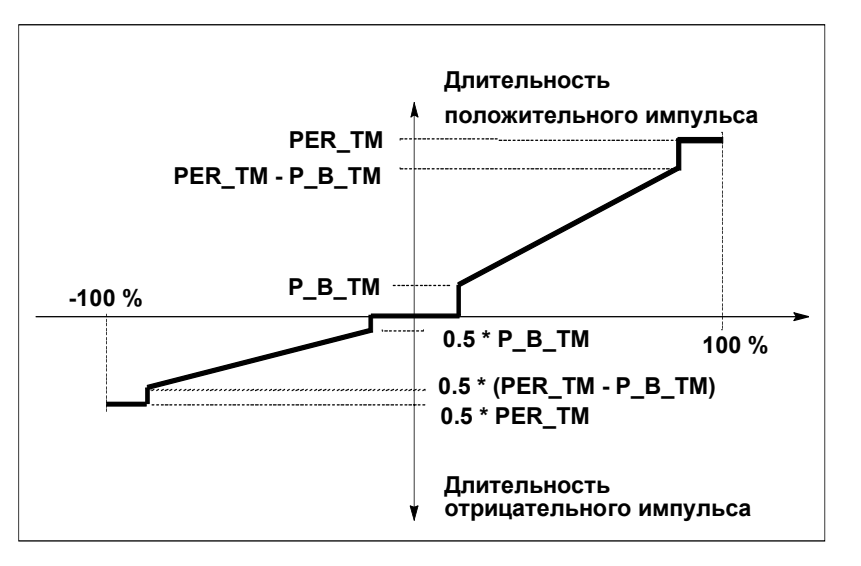

На следующем рисунке показана асимметричная характеристика трехступенчатого регулятора (коэффициент соотношения = 0.5):

#### **Коэффициент соотношения > 1**

Длительность импульса на выходе положительных импульсов, рассчитанная из входной величины, умноженной на длительность периода, изменяется обратно пропорционально коэффициенту соотношения.

Длительность отрицательного импульса 
$$
= \frac{INV}{100} \times PER\_TM
$$

\nДлительность положительного импульса  $= \frac{INV}{100} \times \frac{PER\_TM}{RATIONAC}$ 

#### **Двухпозиционное регулирование**

При двухпозиционном регулировании к исполнительному устройству типа "включено-выключено" подключается только выход положительных импульсов QPOS\_P блока PULSEGEN. При двухпозиционном регулировании с соответствующим исполнительным звеном типа "включено-выключено" связывается только положительный импульсный выход QPOS\_P блока PULSEGEN. В зависимости от используемого диапазона управляющего воздействия двухпозиционный регулятор имеет биполярный или униполярный диапазон управляющего воздействия.

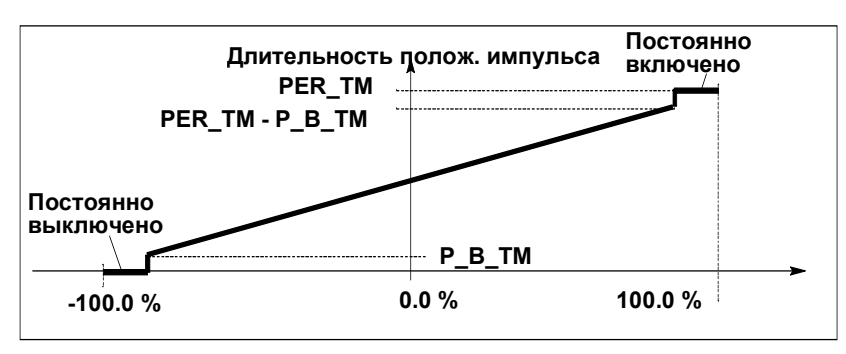

### **Двухпозиционное регулирование с биполярным диапазоном управляющего воздействия (от -100% до 100%)**

**Двухпозиционное регулирование с униполярным диапазоном управляющего воздействия (от 0% до 100%)** 

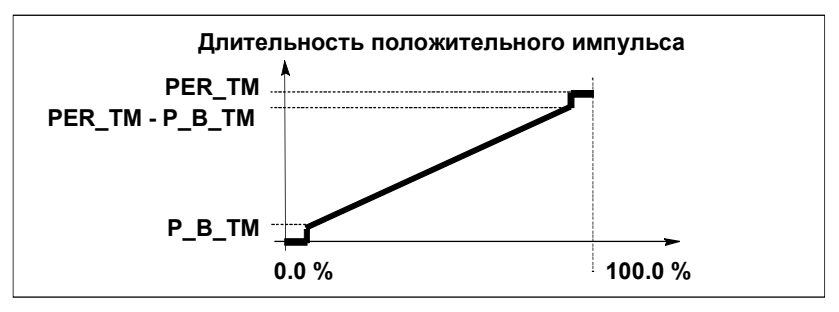

На QNEG\_P имеется в распоряжении инвертированный выходной сигнал на тот случай, когда включение двухпозиционного регулятора в контуре регулирования требует логически инвертированного двоичного сигнала для управляющих импульсов.

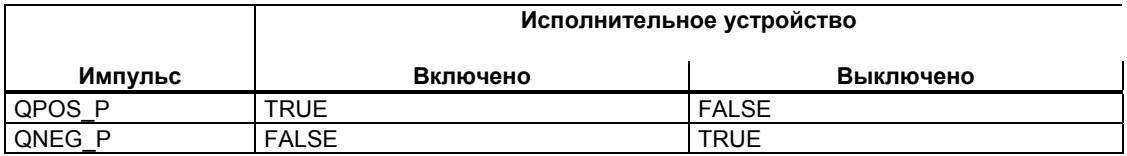

### **Ручной режим при двух- или трехпозиционном регулировании**

В ручном режиме (MAN\_ON = TRUE) двоичные выходы трех- или двухпозиционного регулятора могут устанавливаться сигналами POS\_P\_ON и NEG\_P\_ON независимо от INV.

Системное ПО для систем S7-300/400 и стандартные функции -Том 2/2 A5E00739858-01 27-23

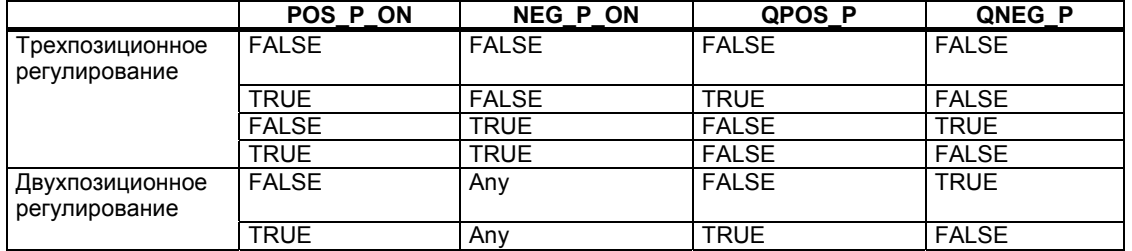

### **Инициализация**

SFB42 / FB42 "PULSGEN" имеет подпрограмму инициализации, которая прогоняется, когда установлен входной параметр COM\_RST = TRUE.

Все выходы сигналов устанавливаются в 0.

### **Информация об ошибках**

Параметр вывода ошибок RET\_VAL не используется.

# Входные параметры

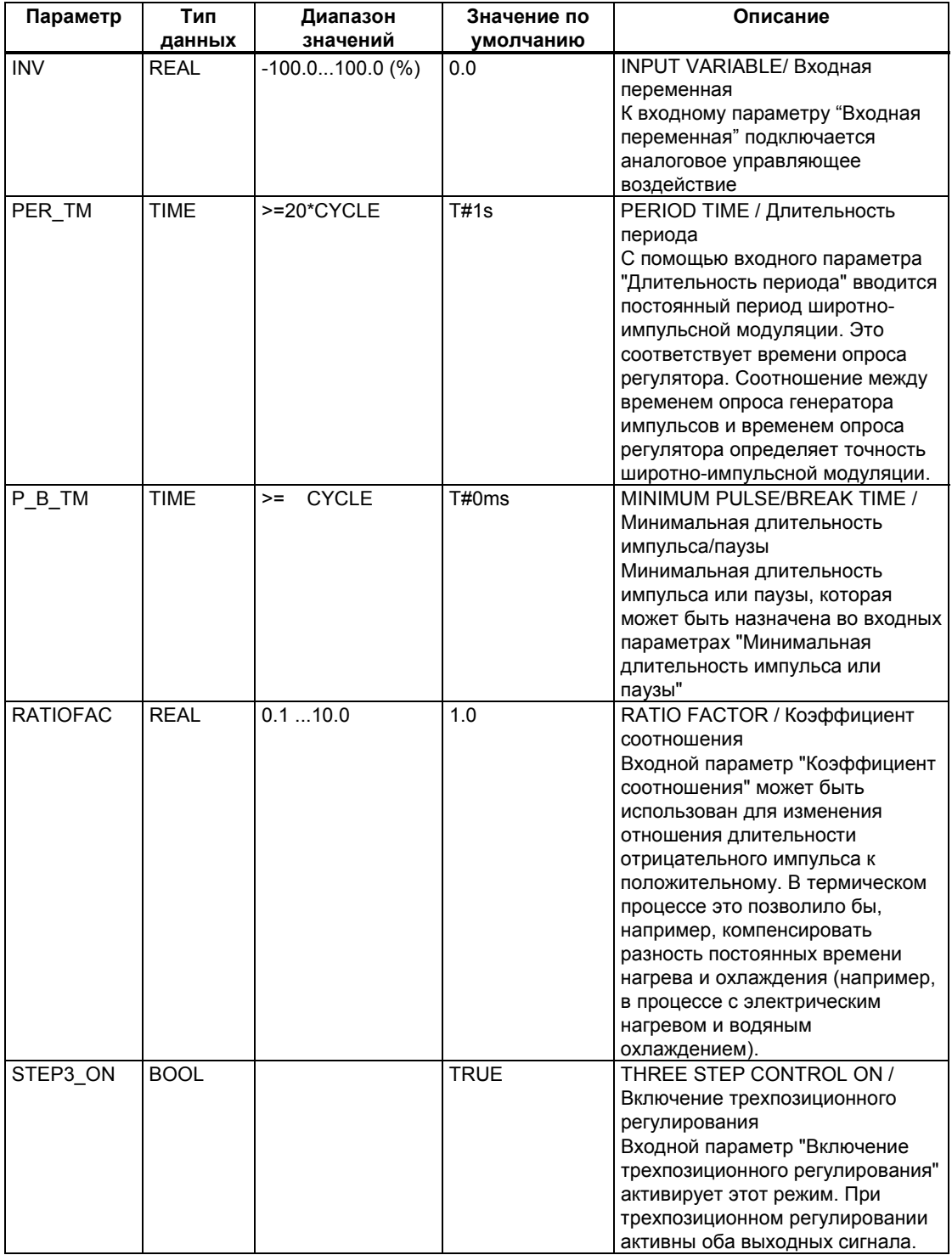

Системное ПО для систем S7-300/400 и стандартные функции -Том 2/2<br>A5E00739858-01

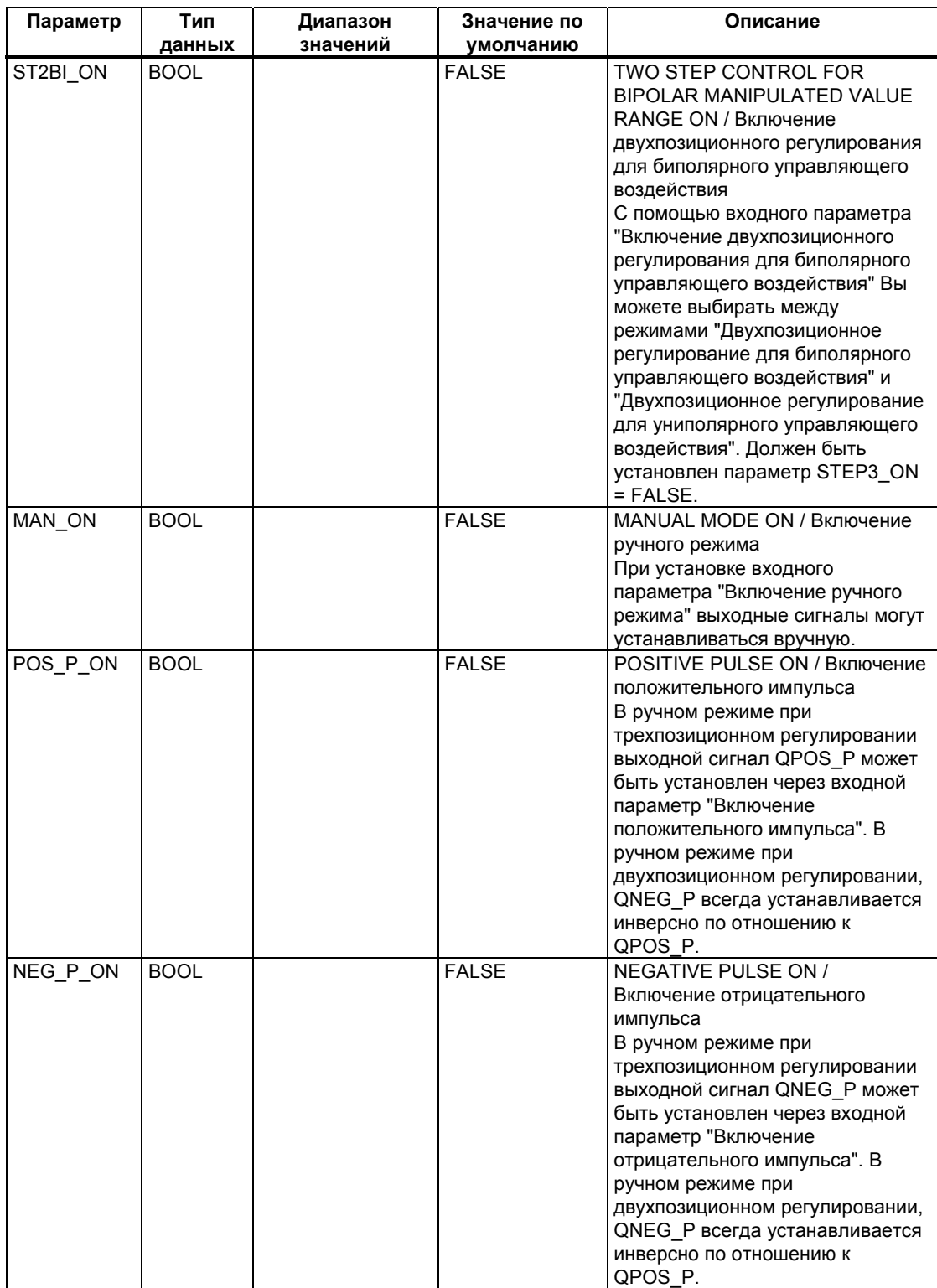

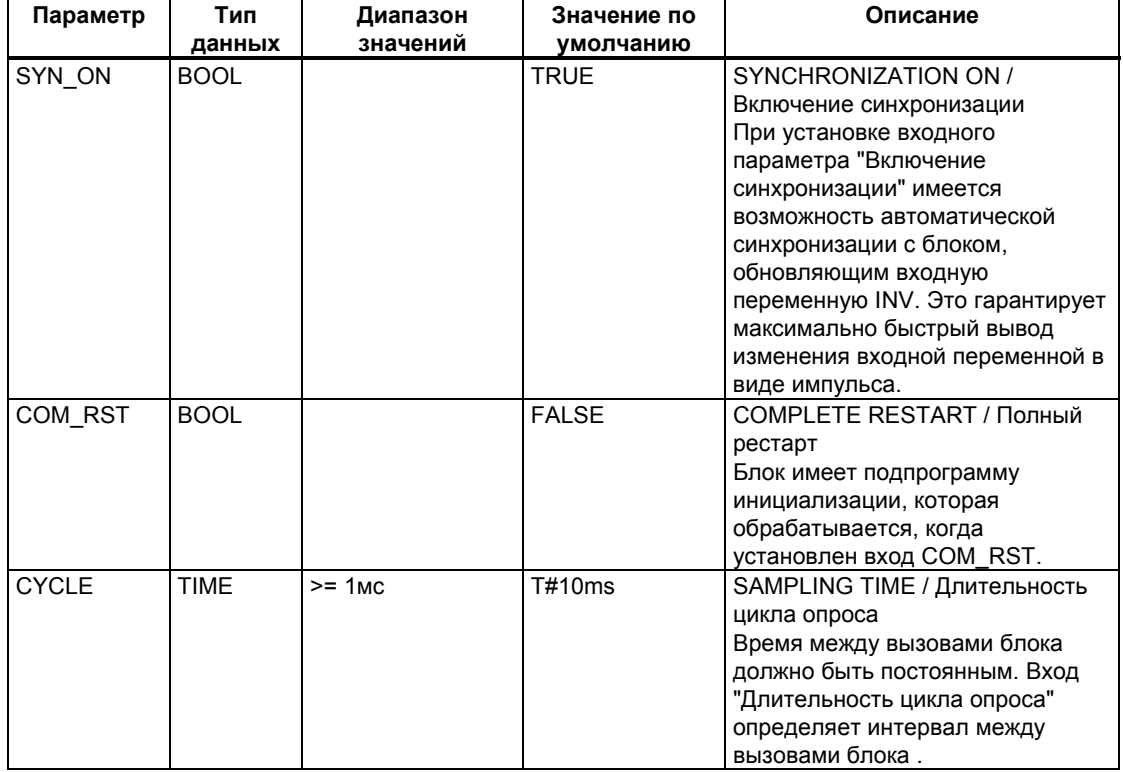

### **Примечание**

Значения входных параметров в блоке не ограничиваются; проверка параметров не происходит.

### **Выходные параметры**

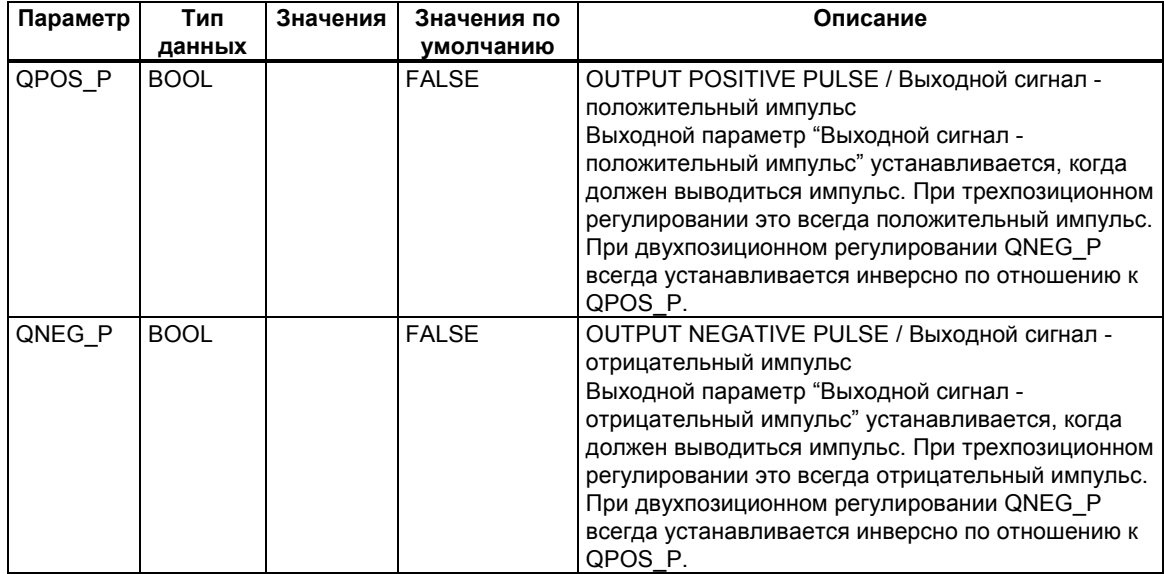

Системное ПО для систем S7-300/400 и стандартные функции -Том 2/2 A5E00739858-01 27-27

# **27.4 Пример блока PULSEGEN**

#### **Контур регулирования**

С помощью регулятора непрерывного действия CONT\_C и импульсного генератора PULSEGEN Вы можете реализовать регулятор с фиксированный уставкой и переключающим выходом для пропорциональных исполнительных устройств. Следующий рисунок показывает поток сигналов в контуре регулирования.

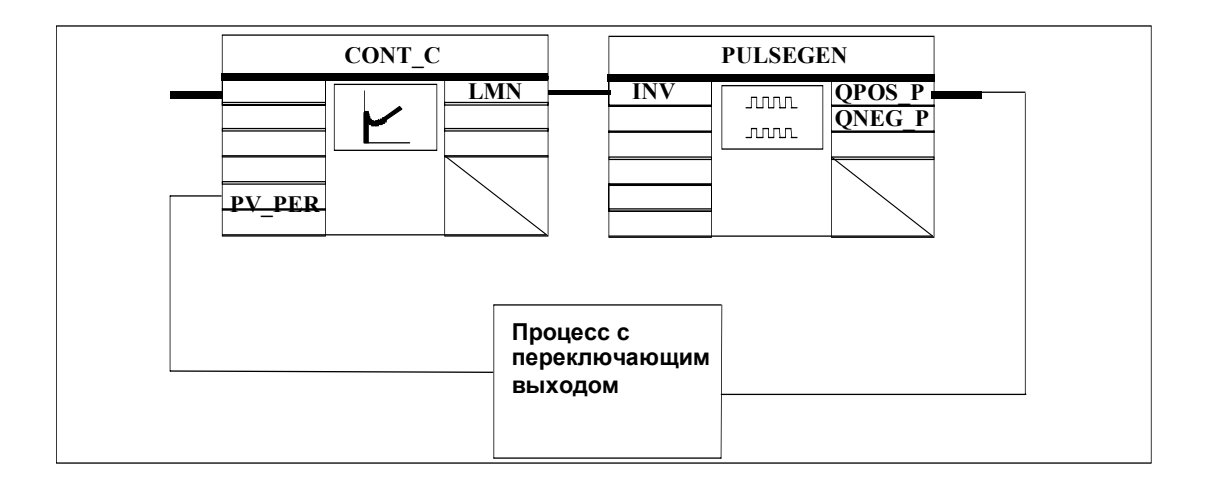

Регулятор непрерывного действия CONT\_C формирует управляющее воздействие LMN, которое преобразуется импульсным генератором PULSEGEN в импульсно-прерывистый сигнал QPOS\_P или QNEG\_P.

#### **Вызов блока и его подключение**

Регулятор с фиксированный уставкой и переключающим выходом для пропорциональных исполнительных устройств PULS\_CTR состоит из блоков CONT\_C и PULSEGEN. Вызов блока осуществляется так, чтобы CONT\_C вызывался каждые 2 секунды (=CYCLE\*RED\_FAC), а PULSEGEN каждые 10 мс (=CYCLE). Время цикла OB35 устанавливается равным 10 мс. Взаимосвязь можно видеть на следующем рисунке.

Во время теплого рестарта в OB100 вызывается блок PULS\_CTR, и вход COM\_RST устанавливается в TRUE.

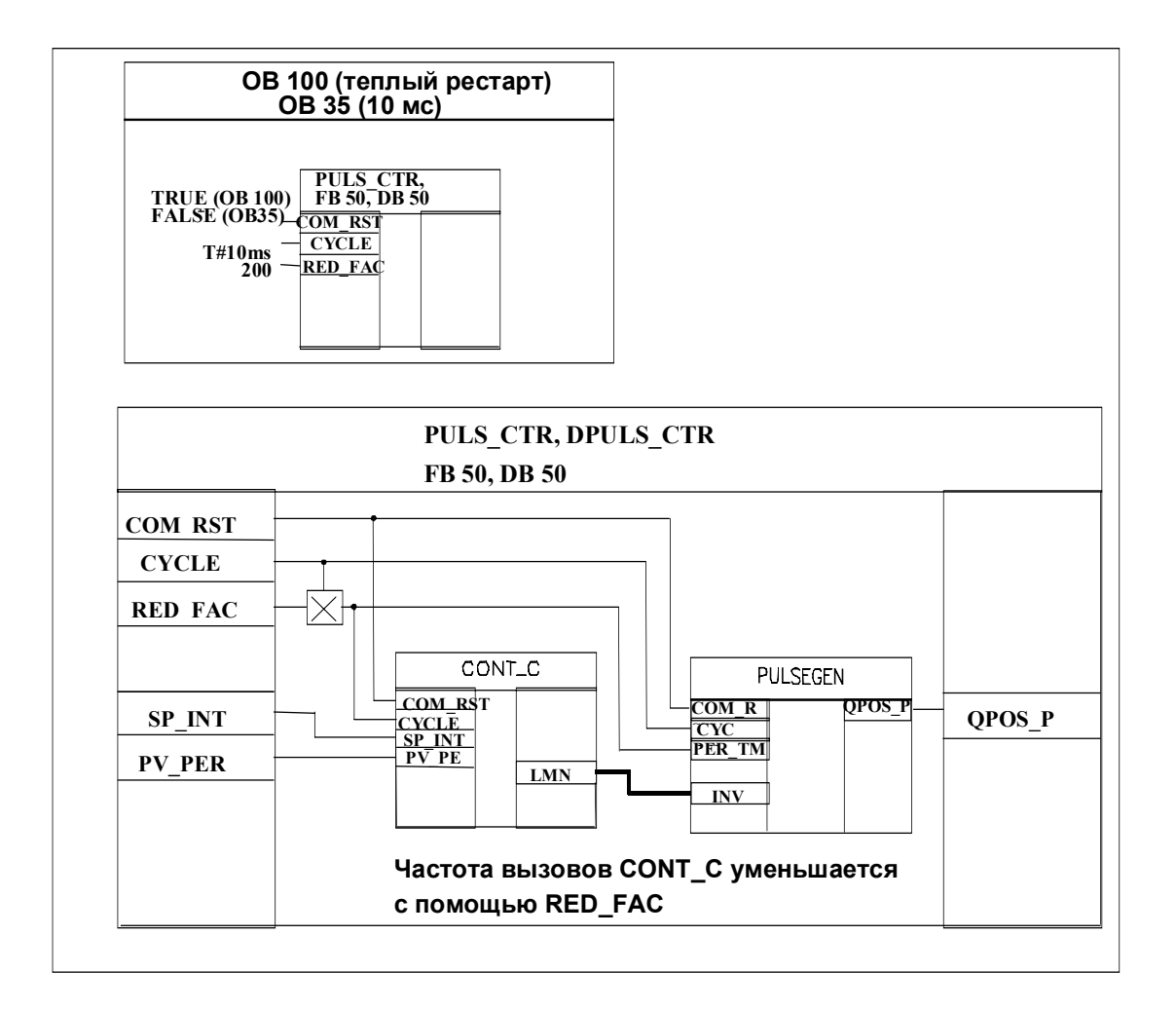

### **Программа на STL для FB PULS\_CTR**

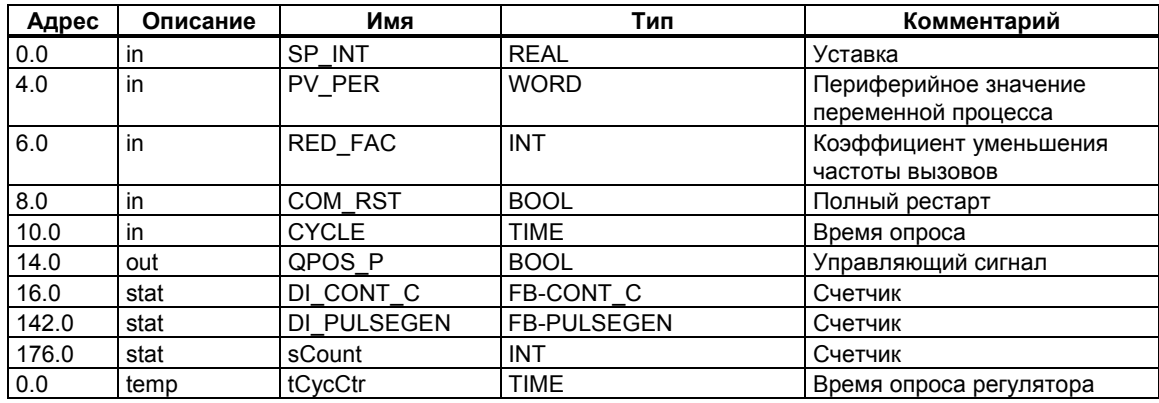

Системное ПО для систем S7-300/400 и стандартные функции -Том 2/2 A5E00739858-01 27-29

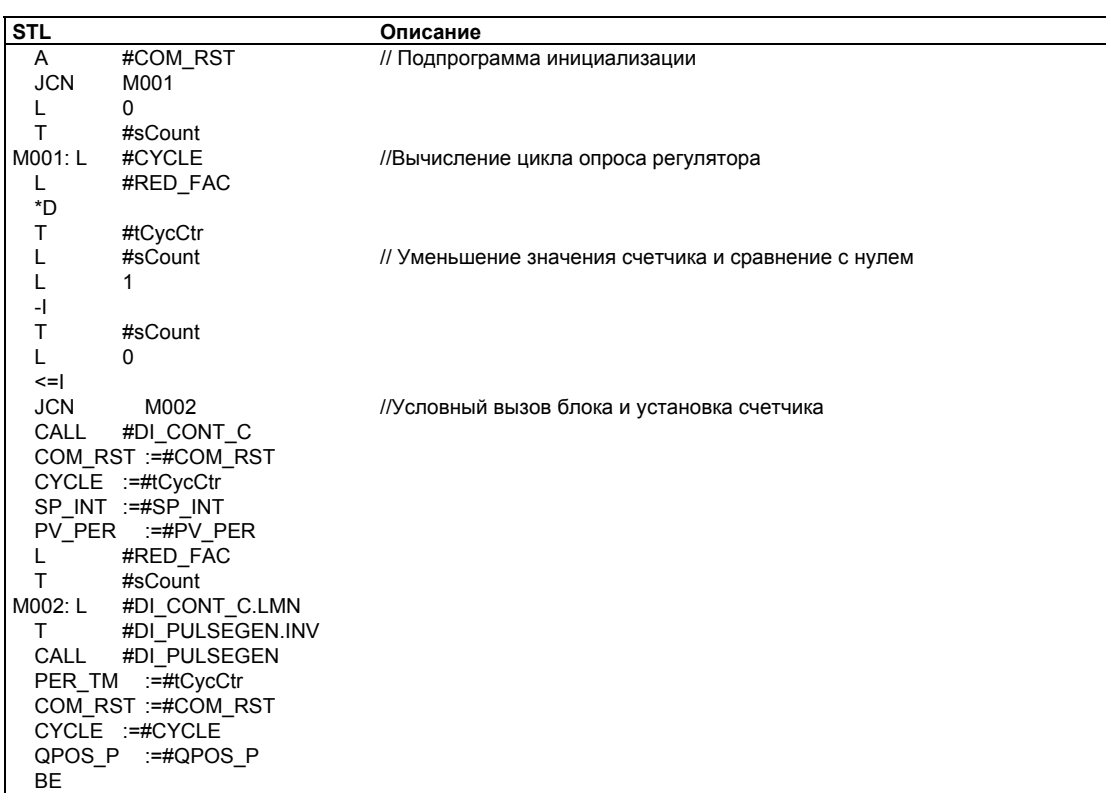

# **28 SFB для компактных CPU**

# **28.1 Позиционирование с аналоговым выходом с использованием SFB 44 "Analog"**

#### **Описание**

Чтобы управлять функциями позиционирования из программы пользователя, используйте SFB "Analog" (SFB 44). Функция обеспечивает стабилизированное заданное аналоговое значение

напряжения от управляемого блока питания (**сигнал напряжения**) ± 10 В или тока (**сигнал тока**) ± 20 мА.

- После фазы ускорения (RAM\_UP) привод приближается к заданному положению с определенной скоростью (V<sub>setpoint</sub>).
- В "точке торможения", которая вычисляется CPU, включается заранее определенное замедление (RAMP\_DN) до "точки переключения".
- Когда "точка переключения" достигается, движение привода продолжается с малой скоростью (V<sub>creep</sub>).
- Привод выключается в "точке выключения".
- "Точка переключения" и "точка выключения" должны быть определены Вами для каждого "шага приближения" ("Step Approach") в значениях параметров **change-over difference** (приращение до переключения) и **cut-off difference**  (приращение до выключения). Эти параметры могут быть определены отдельно для прямого движения (в положительном направление) и для движения в обратную сторону (в отрицательном направлении).
- Движение завершается (**WORKING** = FALSE (ЛОЖЬ)) когда достигается "точка выключения". После этого может начаться выполнение нового задания по позиционированию привода.
- Заданная цель достигнута (**POS\_RCD** = TRUE (ИСТИНА)), когда значение фактического положения достигло **target range** ["целевого диапазона"]. Если фактическое положение привода медленно изменяется, без собственно выполнения задания по позиционированию привода, то сигнал "Position reached" ["Позиция достигнута"] не сбрасывается.

Системное ПО для систем S7-300/400 и стандартные функции -Том 2/2 A5E00739858-01 28-1 Если "приращение до переключения" меньше, чем "приращение до выключения", привод замедляет скорость от "точки торможения" до установленной скорости 0.

### **Основные параметры:**

Здесь мы описываем параметры SFB, относящиеся ко всем рабочим режимам. Параметры, связанные с отдельными рабочими режимами описаны вместе с этими рабочими режимами.

### **Параметры:**

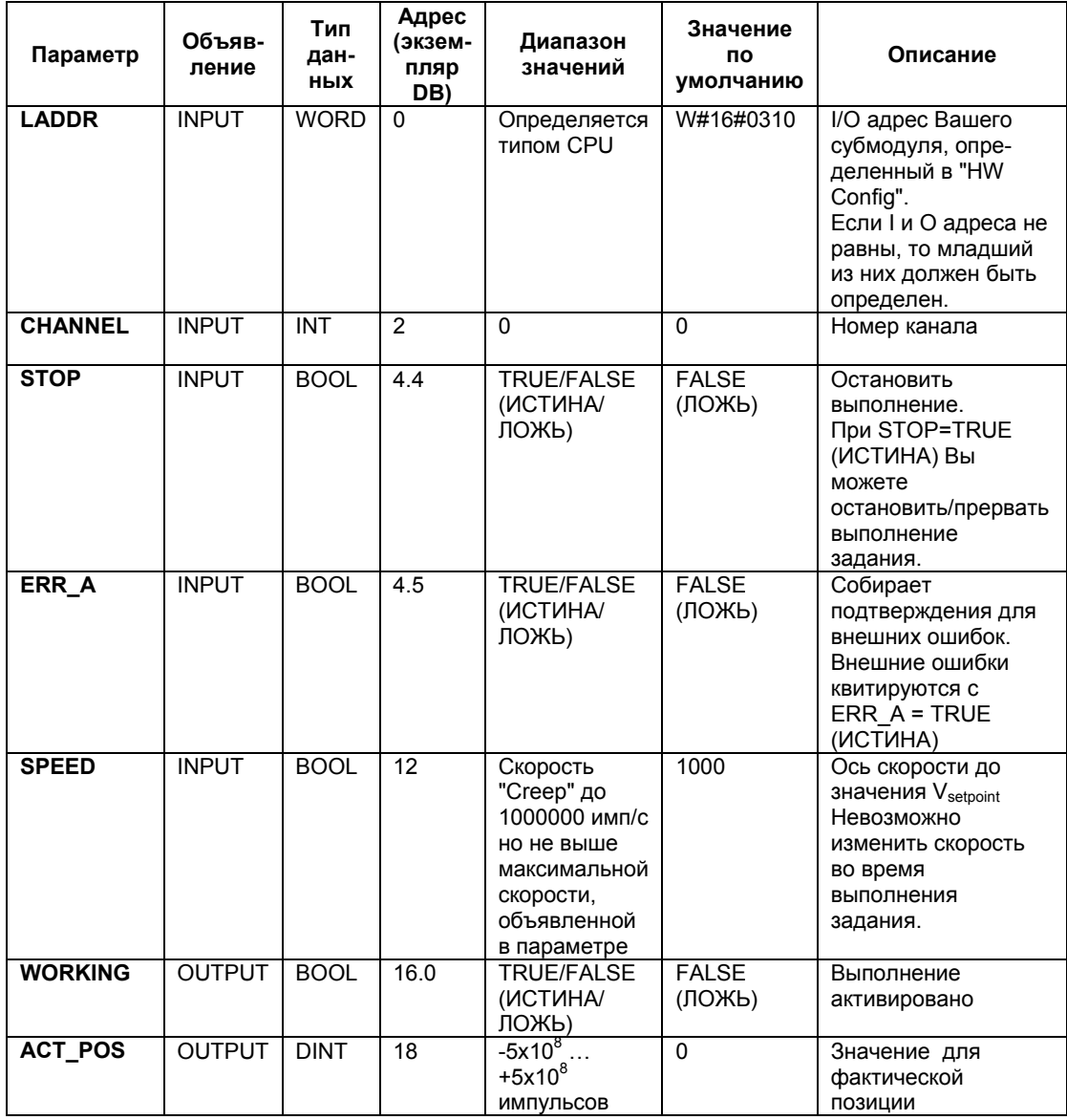

Системное ПО для систем S7-300/400 и стандартные функции -Том 2/2 28-2 A5E00739858-01

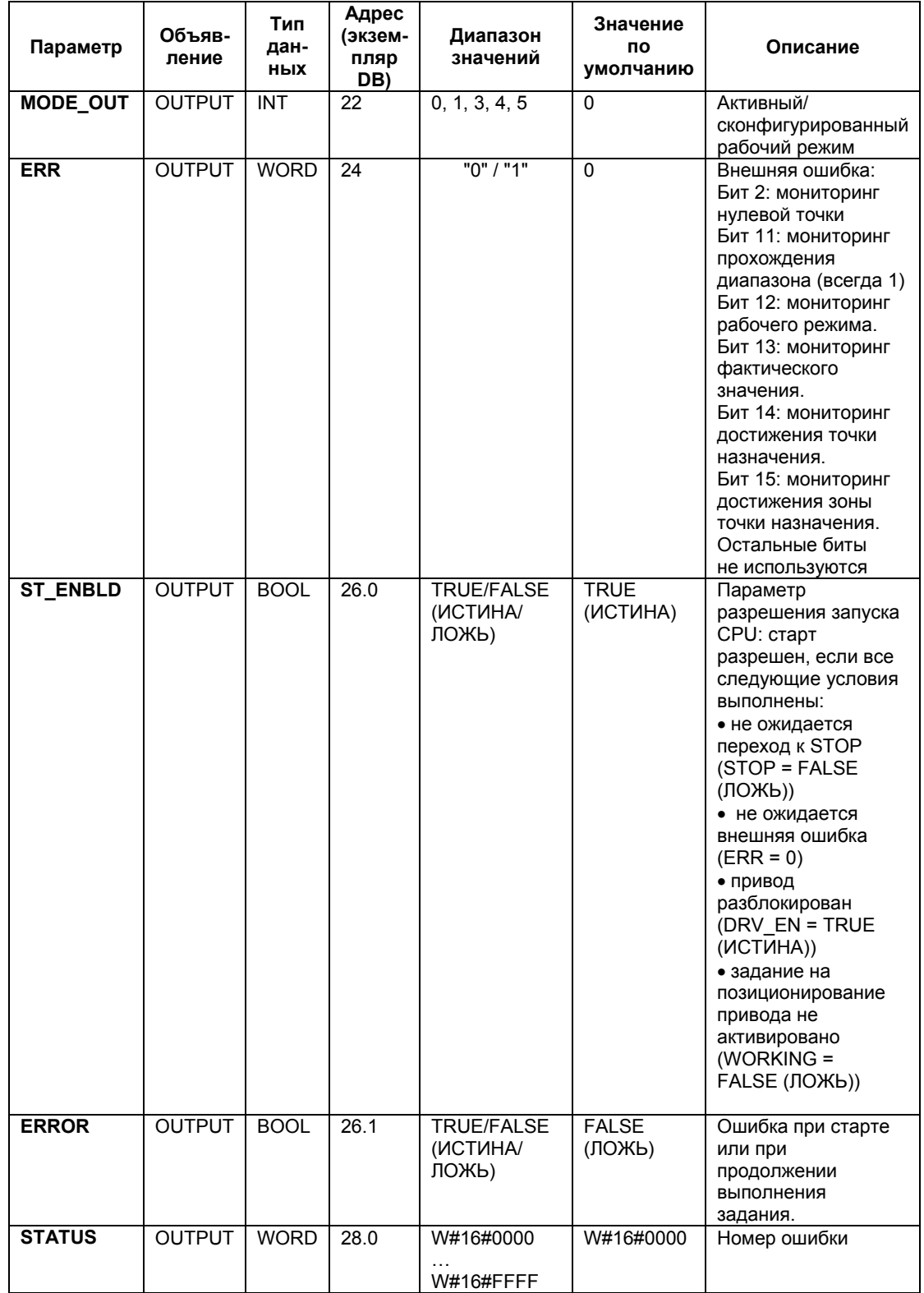

Системное ПО для систем S7-300/400 и стандартные функции -Том 2/2 A5E00739858-01 28-3

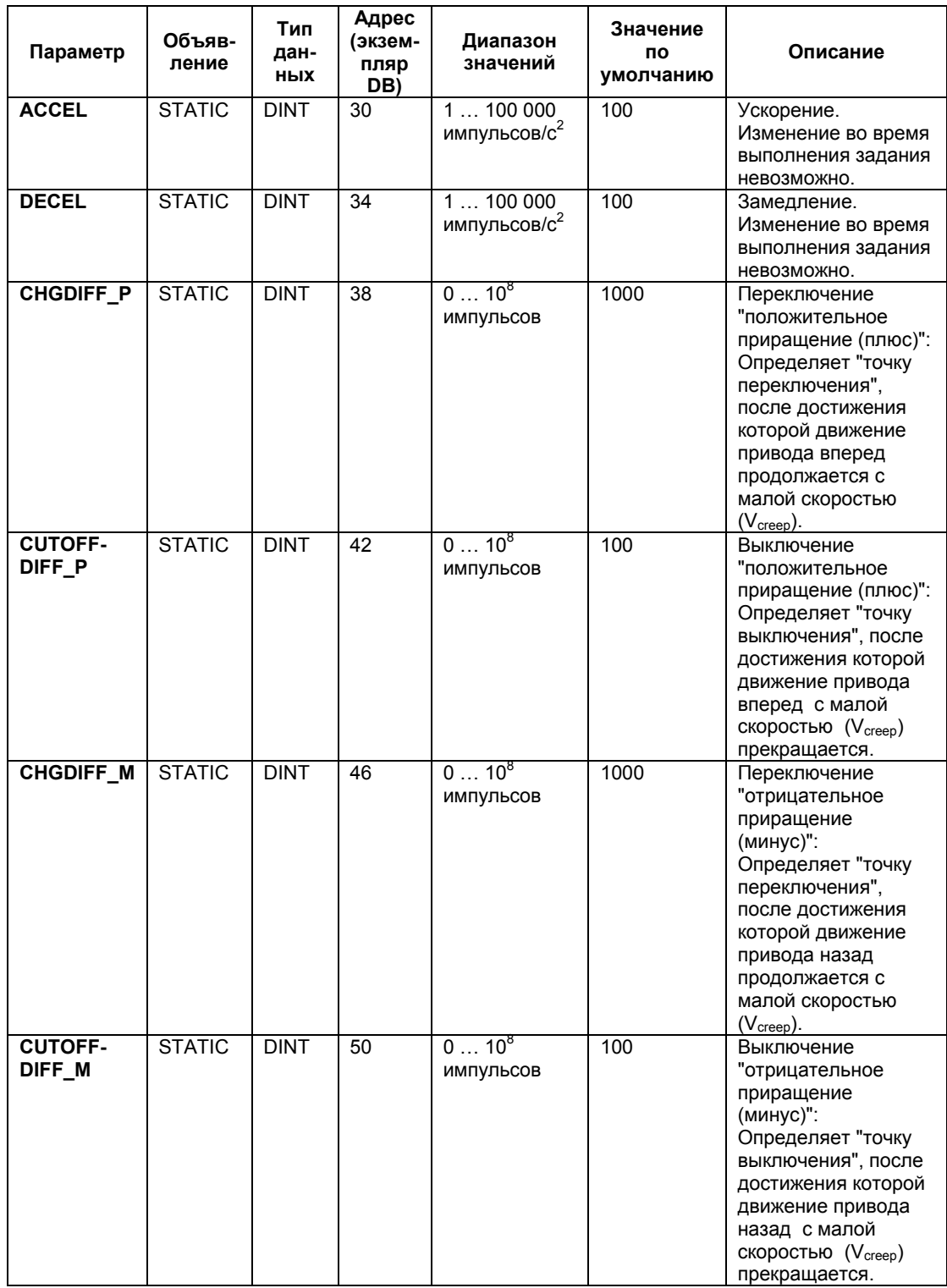

### **Параметры, неназначаемые в блоке (статические локальные данные)**

Системное ПО для систем S7-300/400 и стандартные функции -Том 2/2 28-4 A5E00739858-01

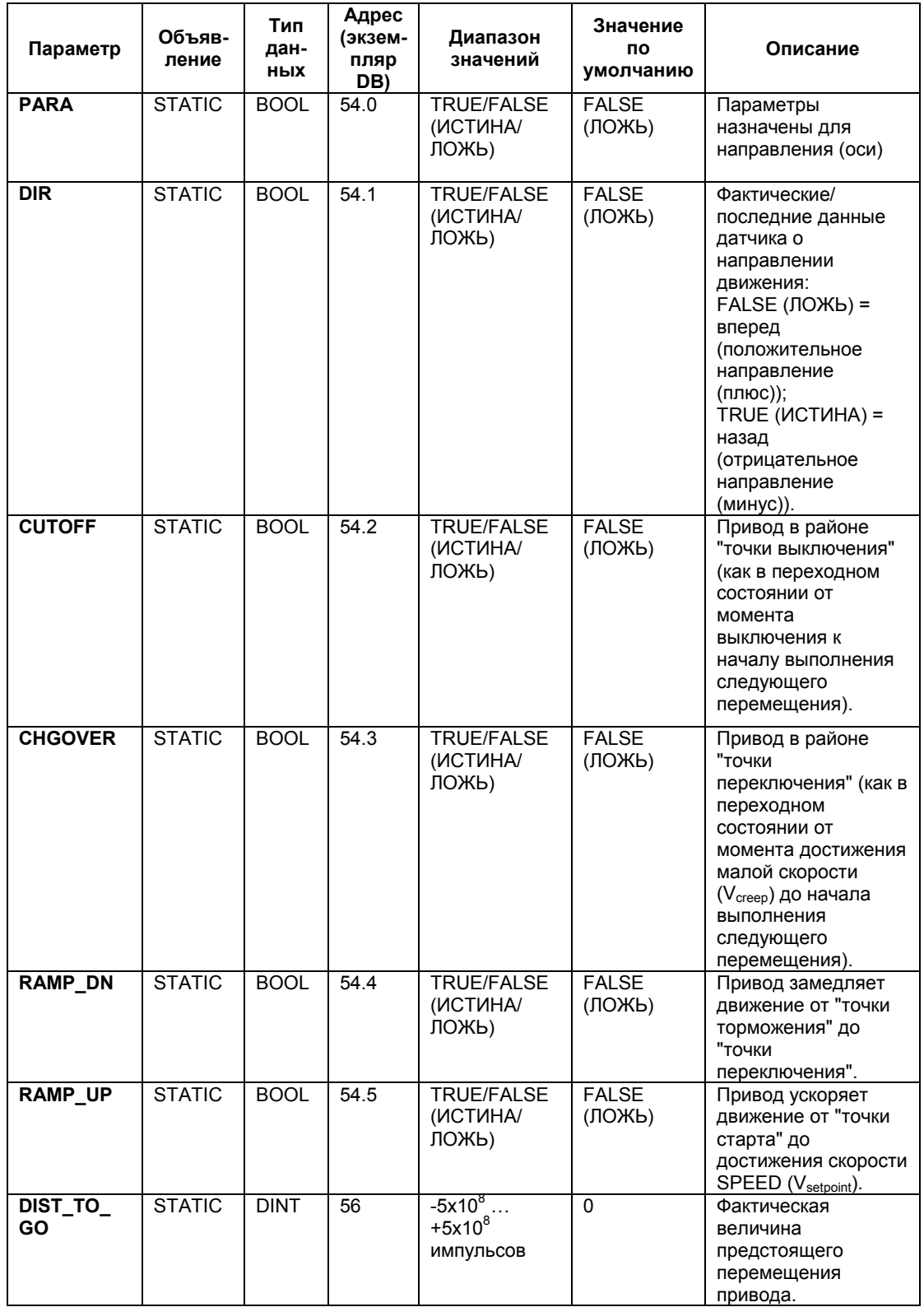

Системное ПО для систем S7-300/400 и стандартные функции -Том 2/2 A5E00739858-01 28-5

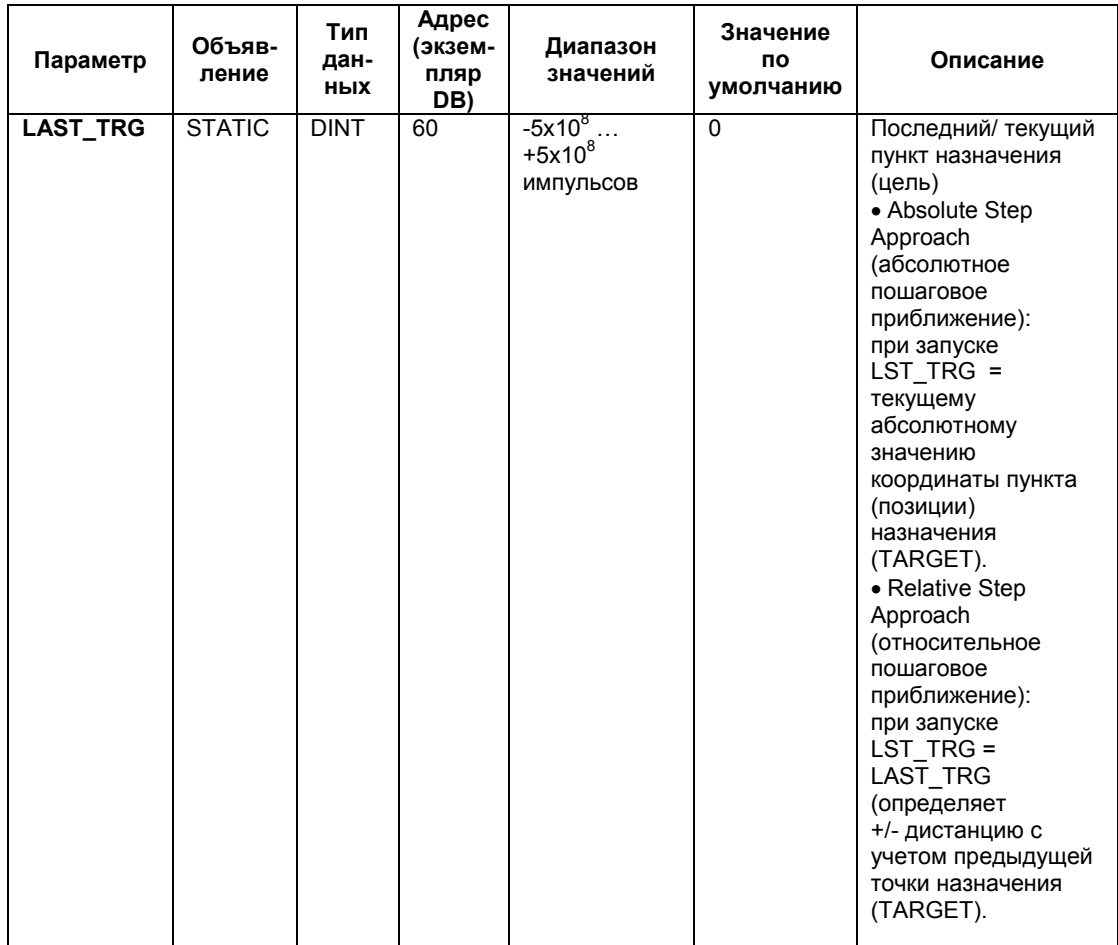

## **Параметры для пошагового режима ("Jog") работы привода:**

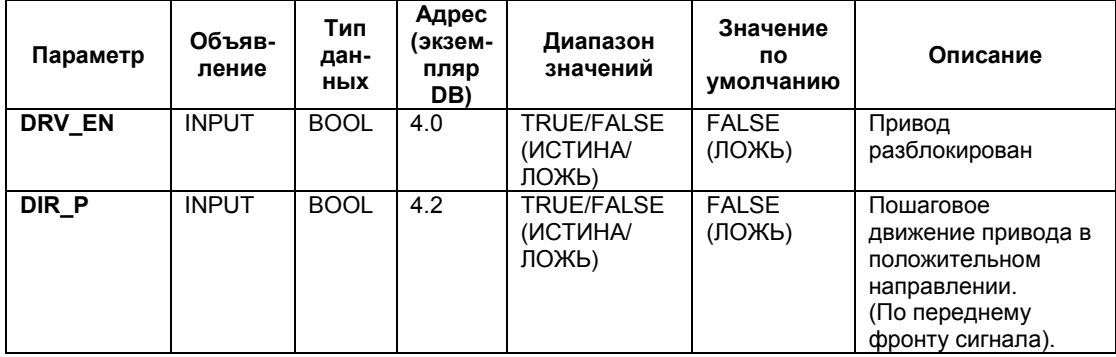

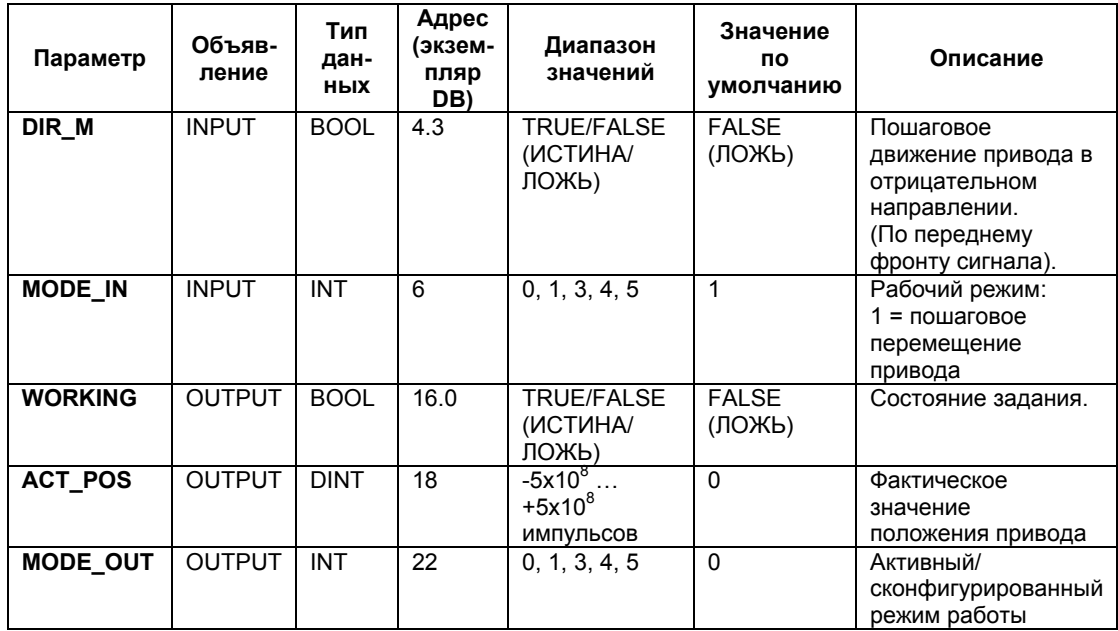

### **Параметры для режима относительного перемещения привода ("Reference run"):**

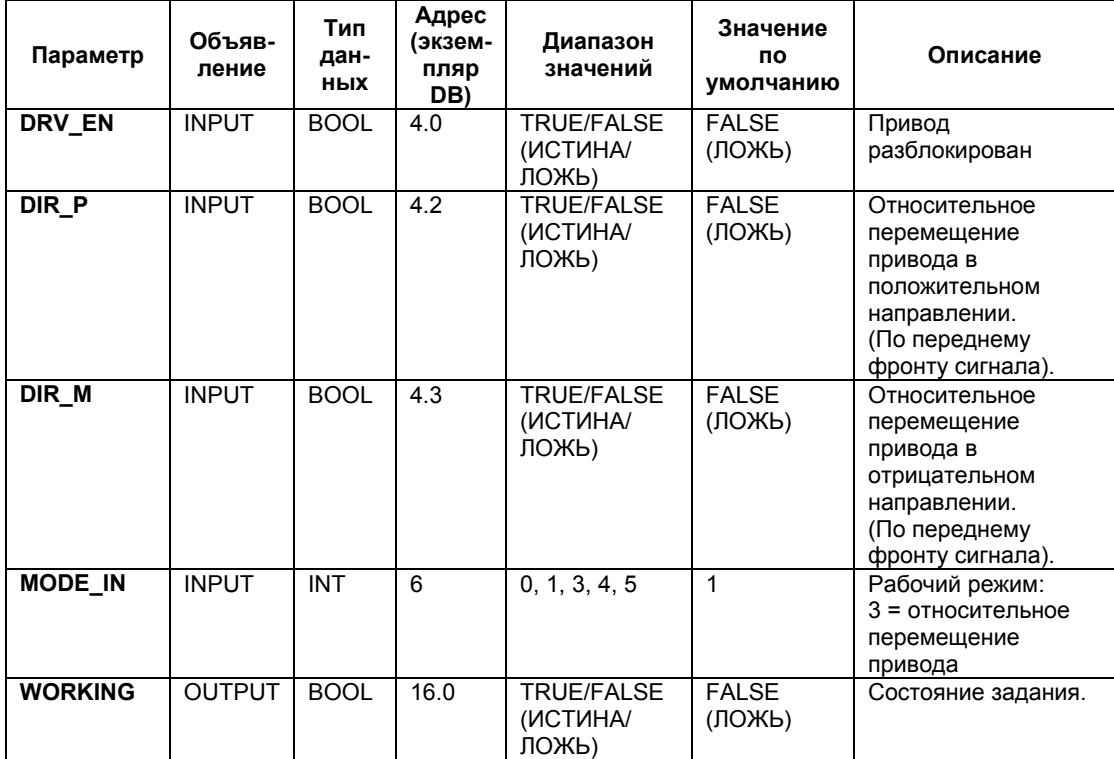

Системное ПО для систем S7-300/400 и стандартные функции -Том 2/2 A5E00739858-01 28-7
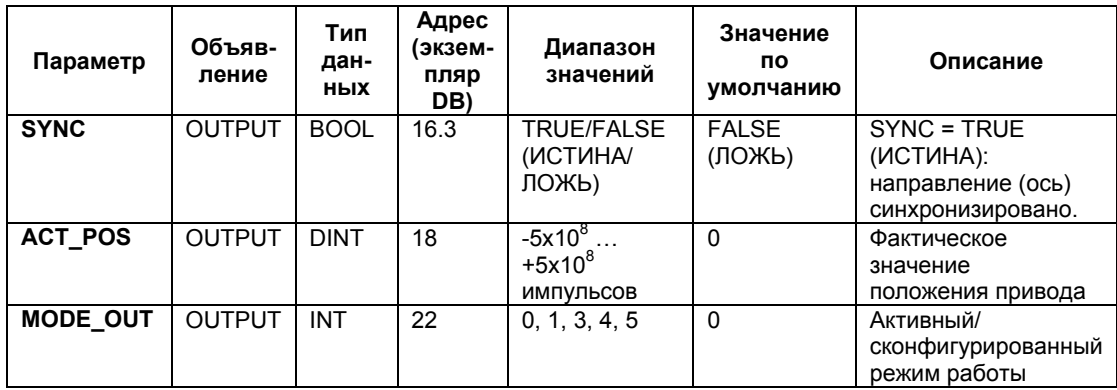

## **Параметры для режима "относительного пошагового приближения" ("Relative Step Approach"):**

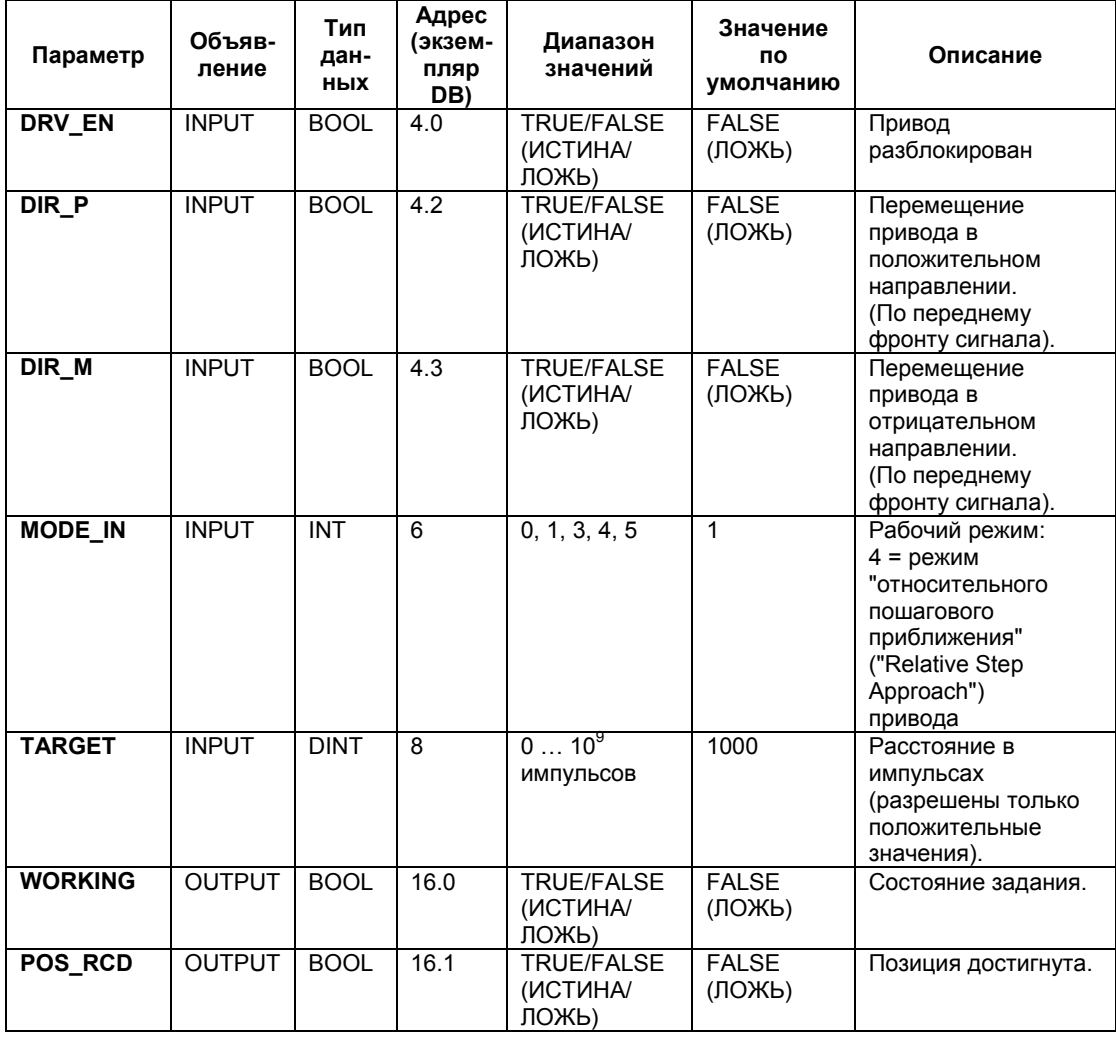

Системное ПО для систем S7-300/400 и стандартные функции -Том 2/2 28-8 A5E00739858-01

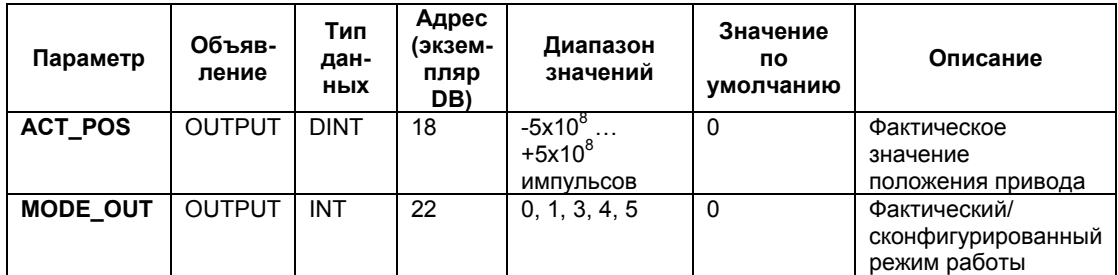

## **Параметры для режима "абсолютного пошагового приближения" ("Absolute Step Approach"):**

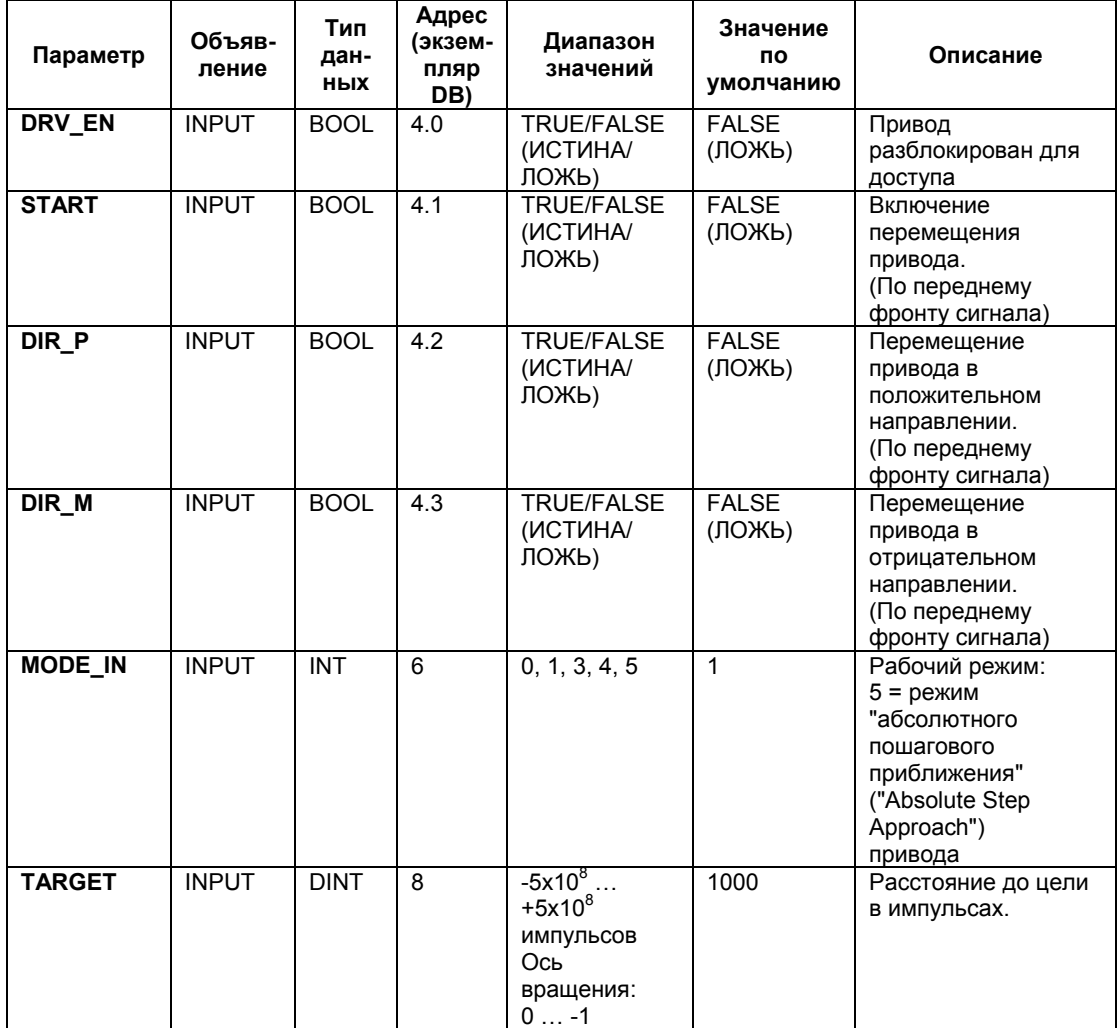

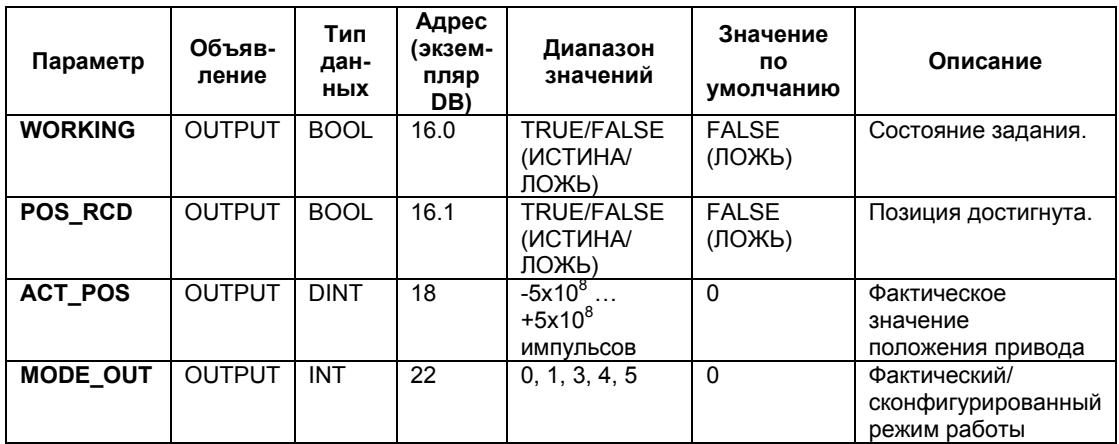

# **Параметры для задания "Установка опорной точки" ("Set Reference Point")**

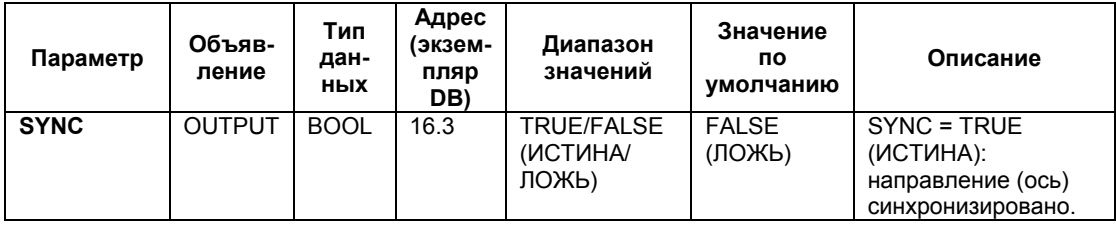

# **Параметры, неназначаемые в блоке (статические локальные данные)**

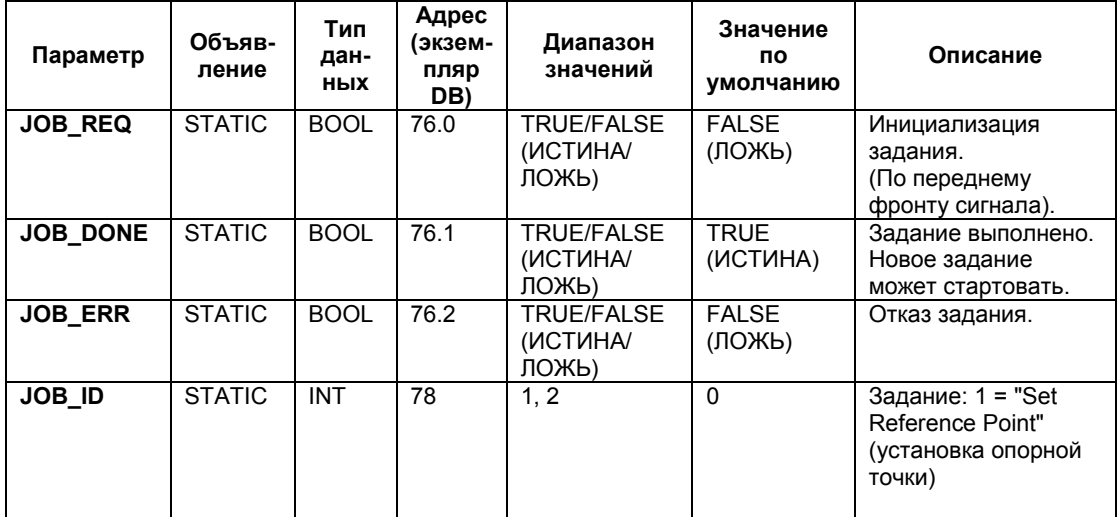

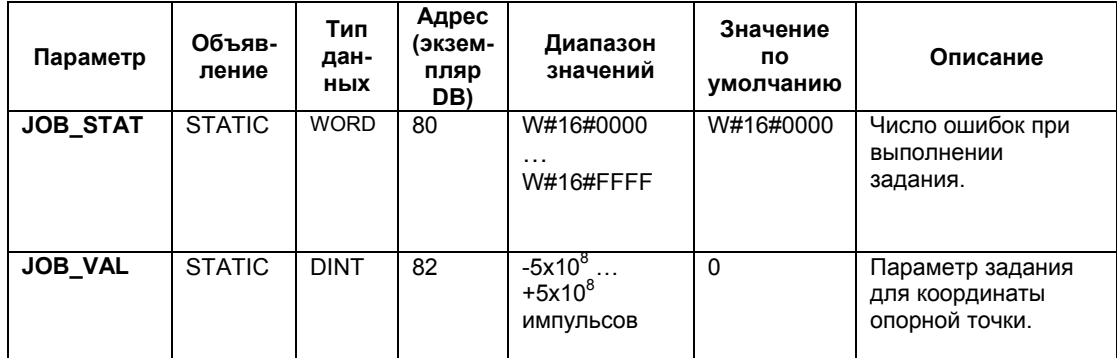

# **Параметры для задания "Отмена оставшегося перемещения" ("Clear Remaining Distance")**

#### **Параметры, неназначаемые в блоке (статические локальные данные)**

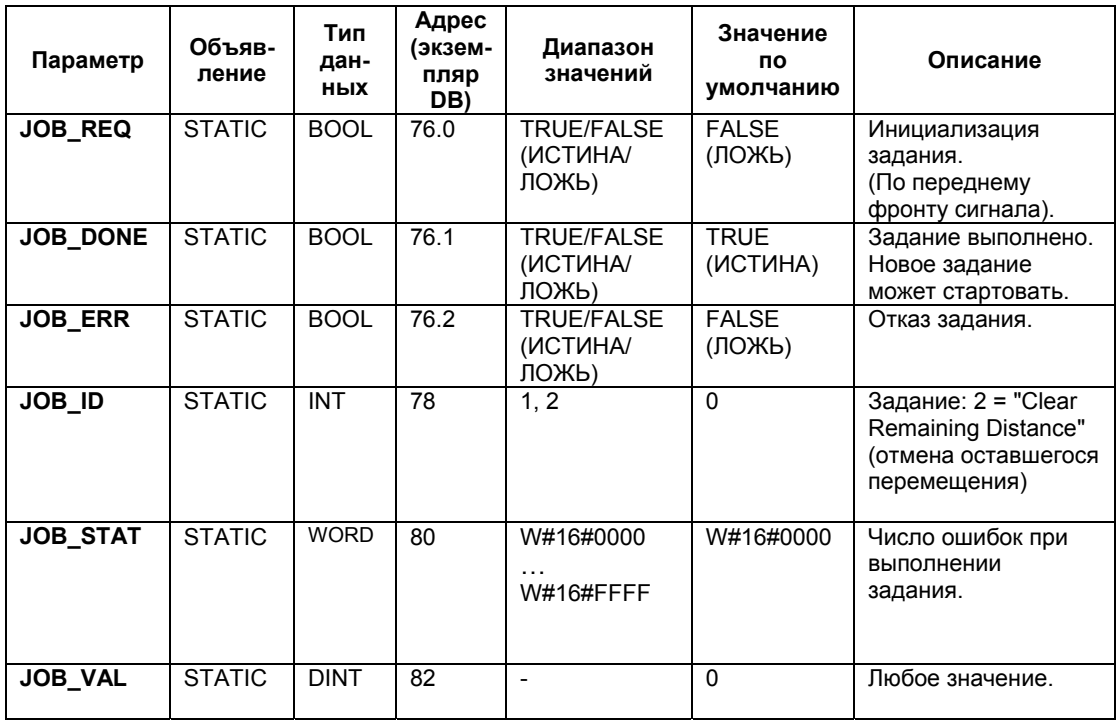

### **Параметры для операции "Измерение длины" ("Length Measurement")**

Эта операция начинается при приходе переднего фронта на дискретном входе. Она не имеет особых входных параметров.

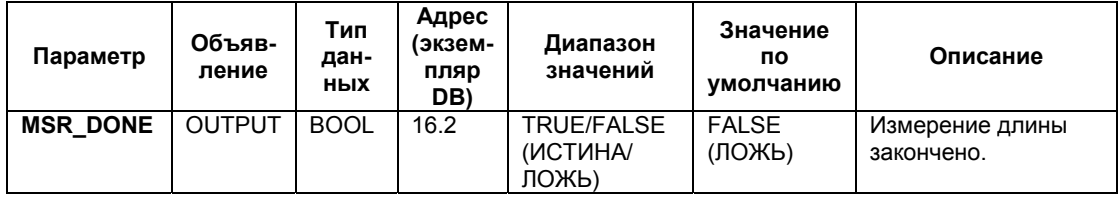

#### **Параметры, неназначаемые в блоке (статические локальные данные)**

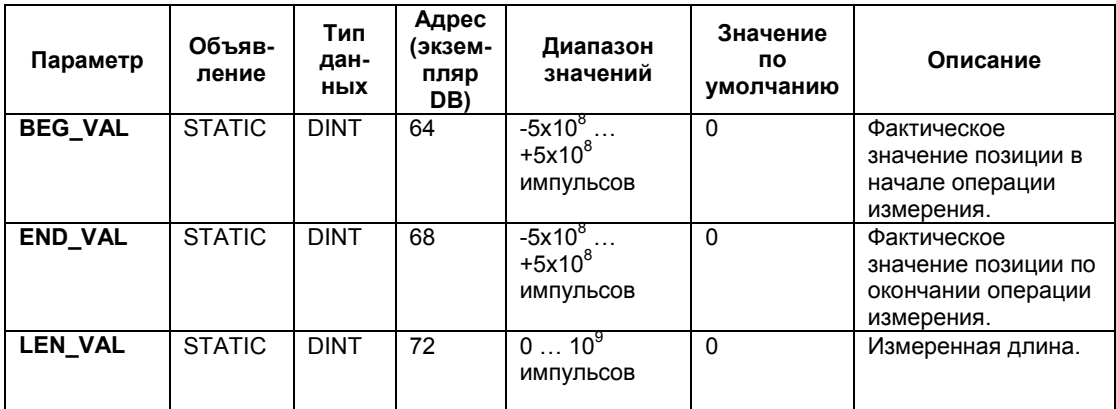

#### **Информация об ошибках**

## **Ошибки рабочего режима (ERROR = TRUE (ИСТИНА))**

Если распознается ошибка, выходной параметр ERROR устанавливается в состояние TRUE (ИСТИНА)). Параметр STATUS показывает причину ошибки.

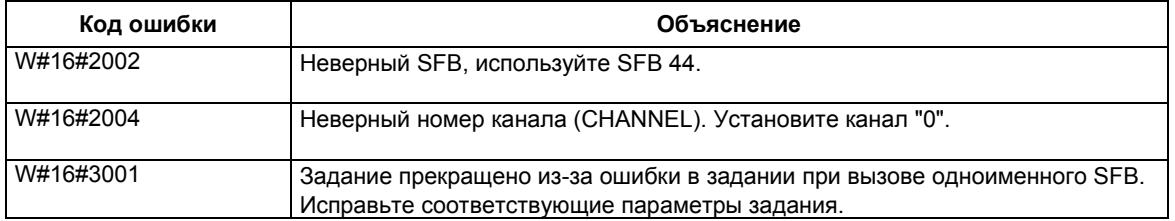

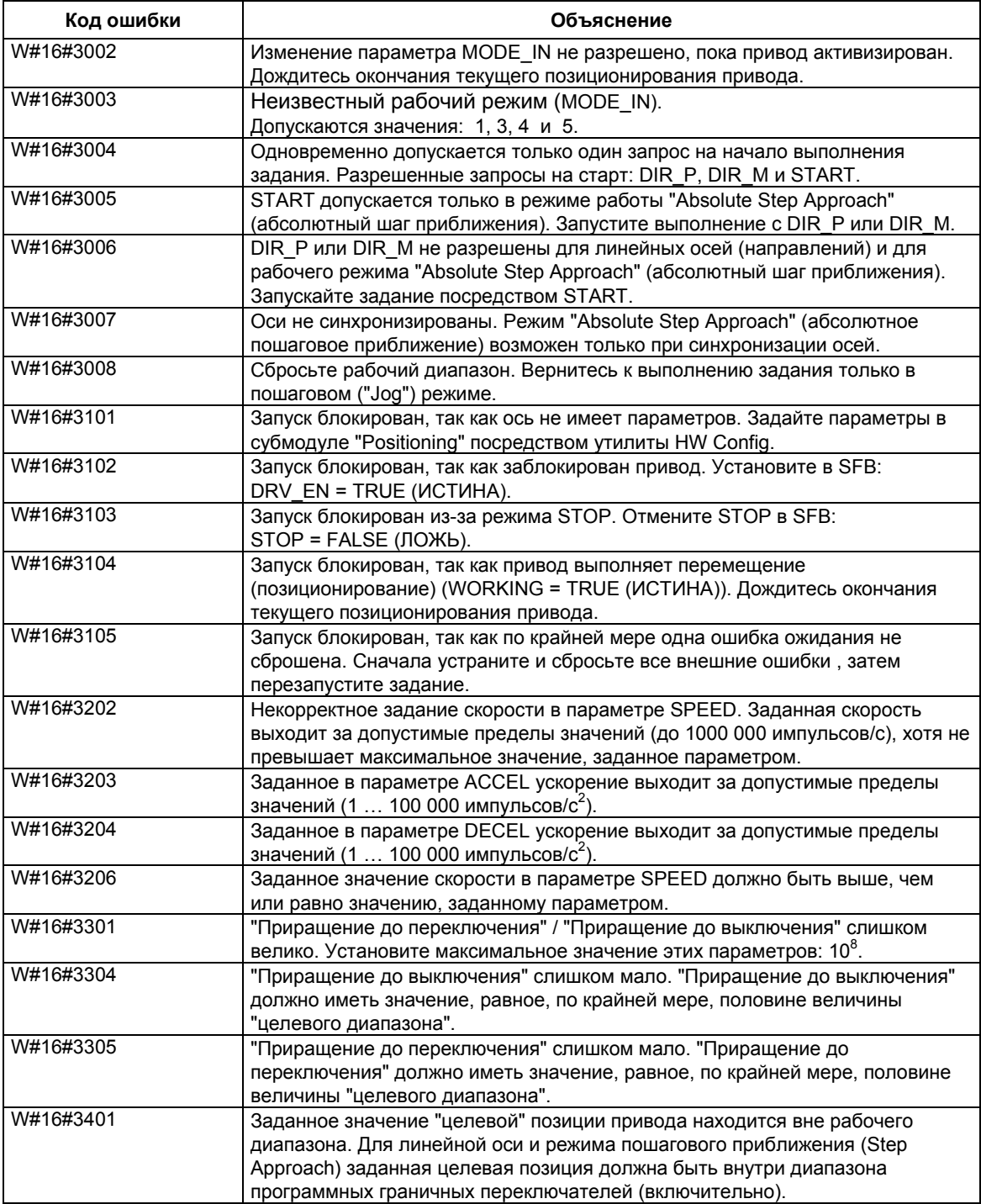

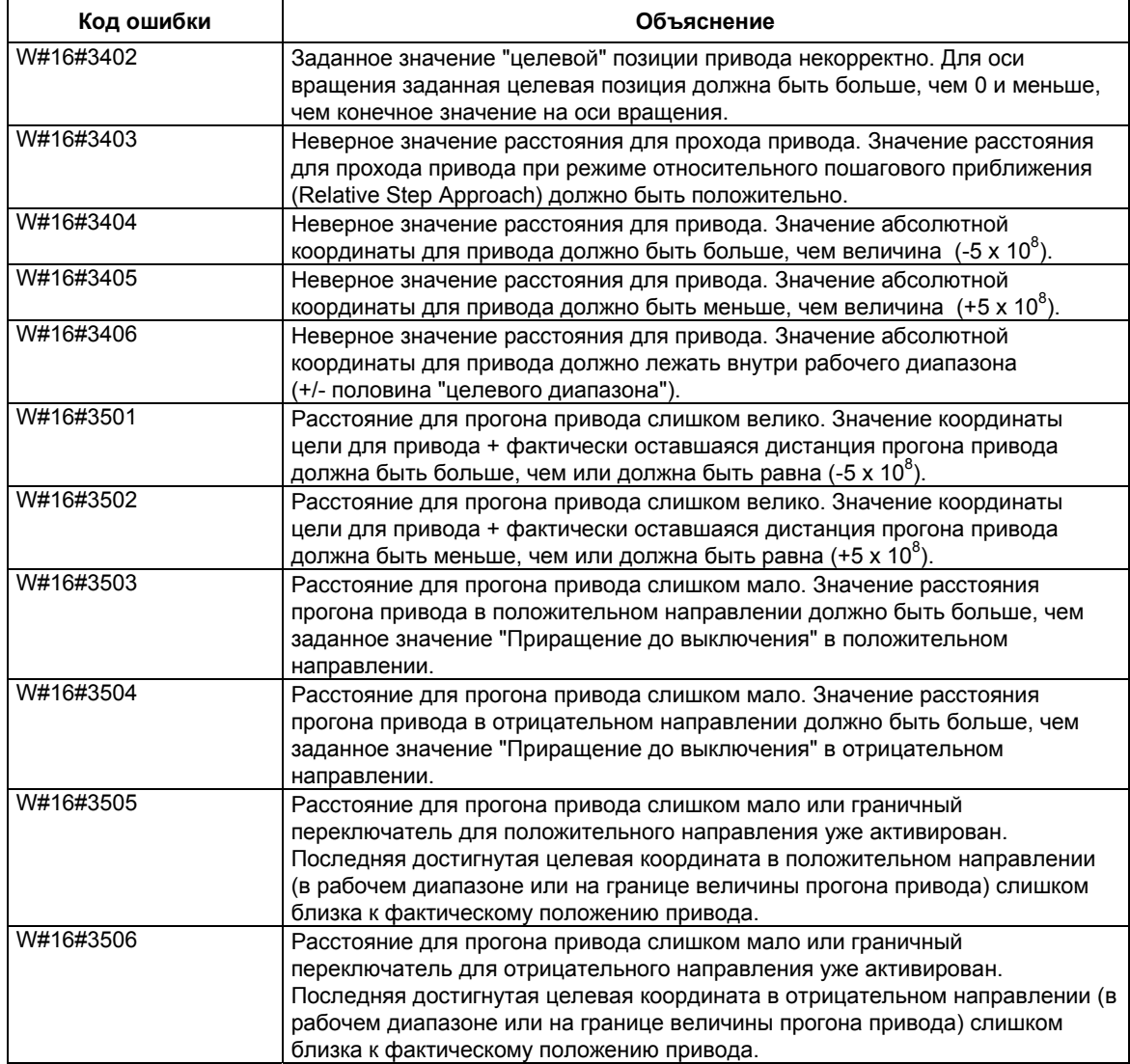

# **Ошибки выполнения задания (JOB\_ERR = TRUE (ИСТИНА))**

Если распознается ошибка в процессе выполнения задания, выходной параметр JOB\_ERR устанавливается в состояние TRUE (ИСТИНА)). Параметр JOB\_STAT показывает причину ошибки.

Системное ПО для систем S7-300/400 и стандартные функции -Том 2/2 28-14 A5E00739858-01

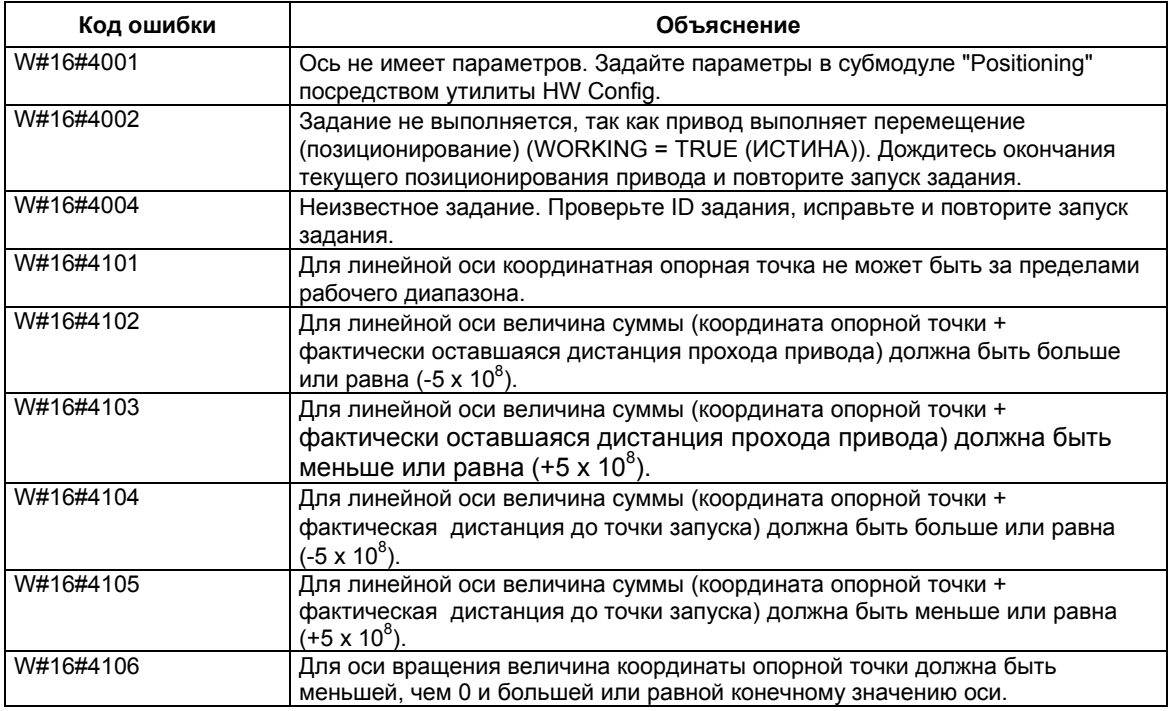

#### **Внешние ошибки (ERR)**

Специальная схема контролирует выполнение, расстояние перемещения и подключенные периферийные устройства. Необходимо только, чтобы Вы включили текущий мониторинг в параметрах "Drive", "Axis" и "Encoder" в специальных экранных окнах пользовательского интерфейса.

Внешняя ошибка вызовет сообщение, когда она будет распознана контролирующим модулем. Внешние ошибки могут происходить независимо от запускаемых заданий. Вы должны всегда сбрасывать внешние ошибки посредством установки ERR\_A = TRUE (ИСТИНА).

Бит установки в SFB в параметре ERR (WORD) для внешних ошибок.

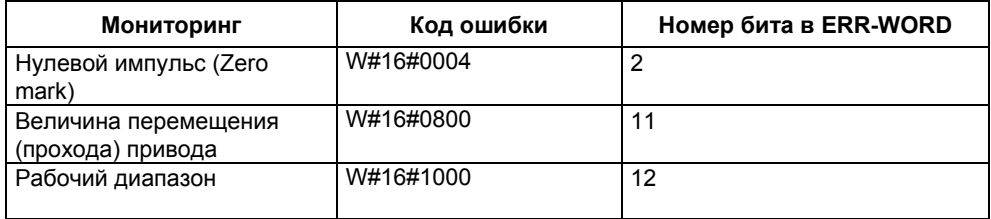

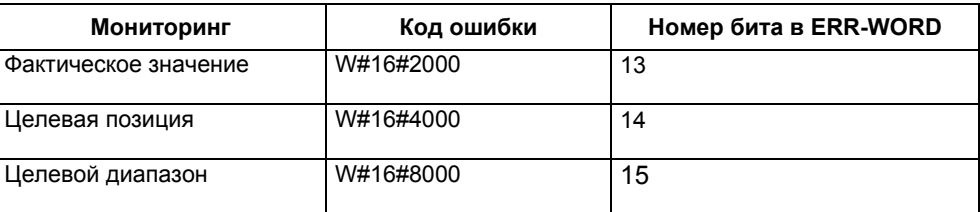

## **Системные ошибки (System Error)**

Системные ошибки индицируются с помощью BIE = FALSE (ЛОЖЬ). Системные ошибки вызываются ошибками, возникающими при чтении/записи экземпляров DB или множественными вызовами SFB.

# **28.2 Позиционирование для дискретного выхода с использованием SFB 46 "DIGITAL"**

#### **Описание**

Чтобы управлять функциями позиционирования с дискретным выходом с помощью программы пользователя, используйте **SFB 46 "DIGITAL"**. Функция обеспечивает четыре 24-вольтовых дискретных выхода, предназначенных для управления приводом. Эти выходы должны управлять силовым каскадом. В зависимости от выбранной конфигурации управления и режимов работы дискретные выходы обеспечивают управление направлением движения и уровнем скорости (большая (rapid) или малая (creep) скорость).

Расстояние измеряется c помощью двухфазного асимметричного 24 вольтового измерительного преобразователя.

- Сначала к целевой позиции привод приближается со скоростью (V<sub>rapid</sub>).
- В "точке переключения" скорость переключается на значение малой скорости (V<sub>creen</sub>).
- В "точке выключения" скорость переключается на значение 0. Привод останавливается.
- "Точка переключения" и "точка выключения" должны быть определены Вами для каждого "шага приближения" ("Step Approach") в значениях параметров **change-over difference** (приращение до переключения) и **cutoff difference** (приращение до выключения). Эти параметры могут быть определены отдельно для прямого движения (в положительном направление) и для движения в обратную сторону (в отрицательном направлении).
- Движение завершается (**WORKING** = FALSE (ЛОЖЬ)) когда достигается "точка выключения". После этого может начаться новое выполнение задания по позиционированию привода.
- Заданная цель достигнута (**POS\_RCD** = TRUE (ИСТИНА)), когда значение фактического положения привода достигло **home target** ["искомой (целевой) позиции"]. Если фактическое положение привода медленно изменяется, без нового выполнения задания по позиционированию привода, то сигнал "Position reached" ["позиция достигнута"] не сбрасывается.

#### **Основные параметры:**

Здесь мы описываем параметры SFB, относящиеся ко всем рабочим режимам. Параметры, связанные с отдельными рабочими режимами описаны с этими рабочими режимами.

## **Параметры:**

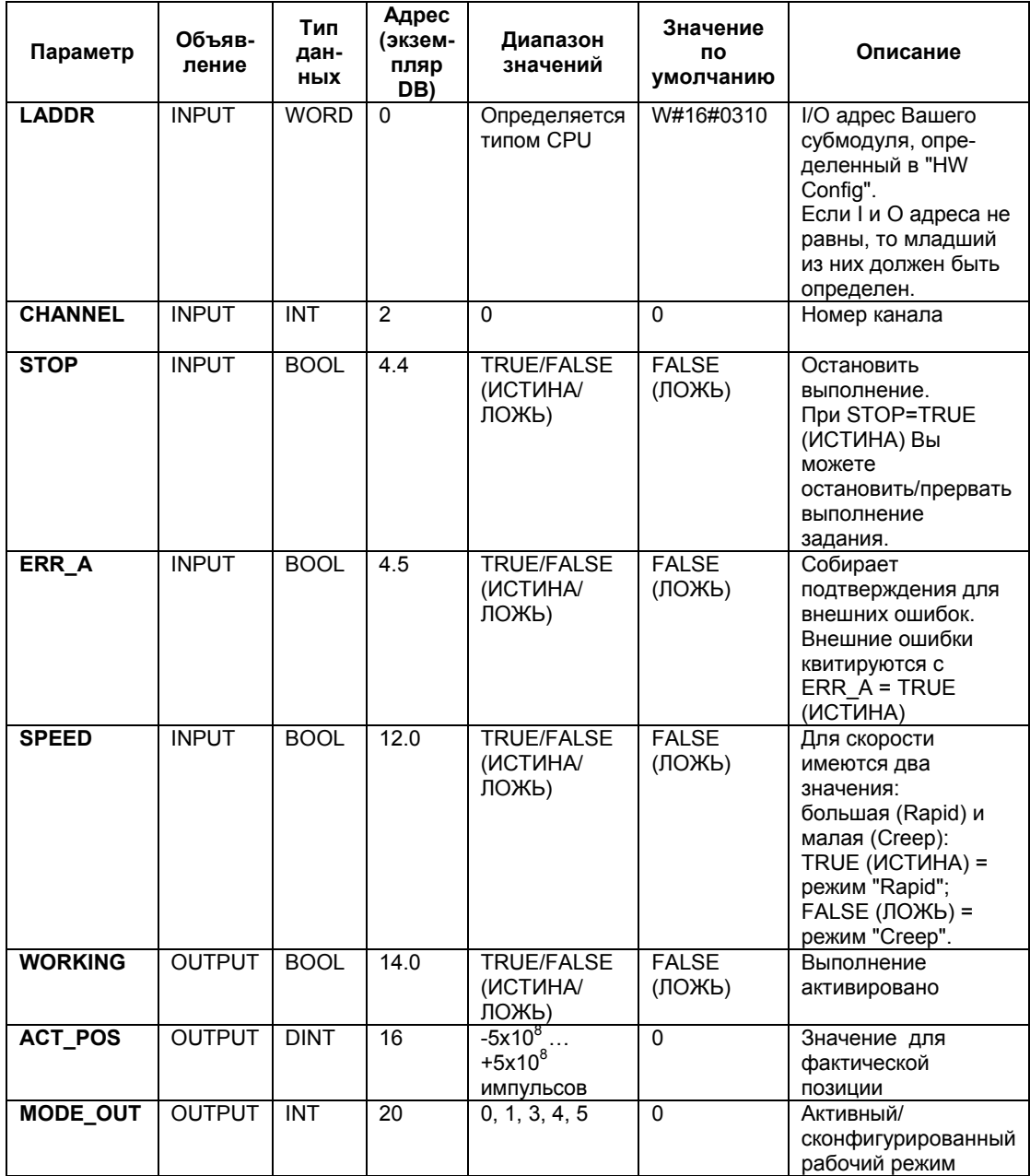

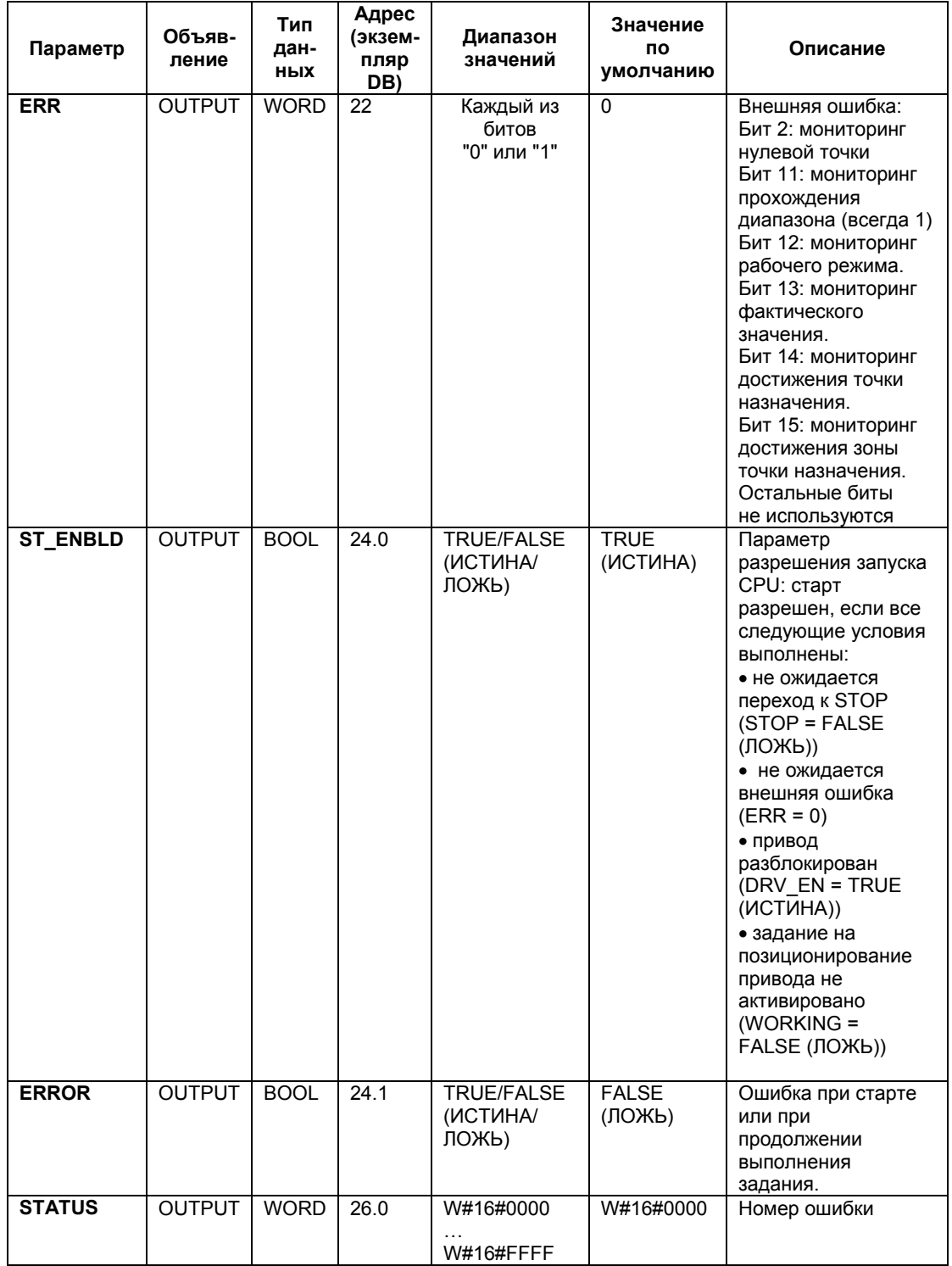

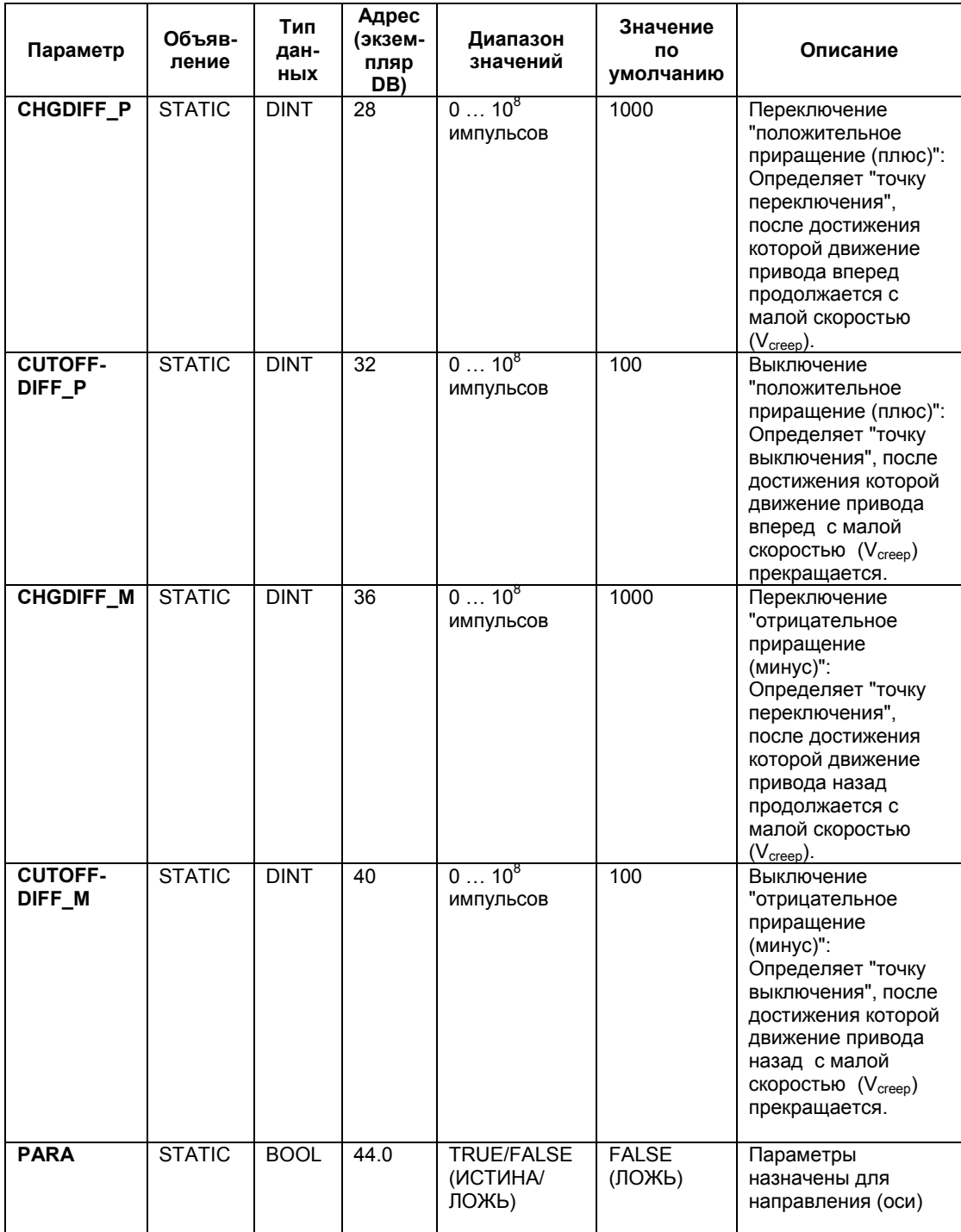

# **Параметры, неназначаемые в блоке (статические локальные данные)**

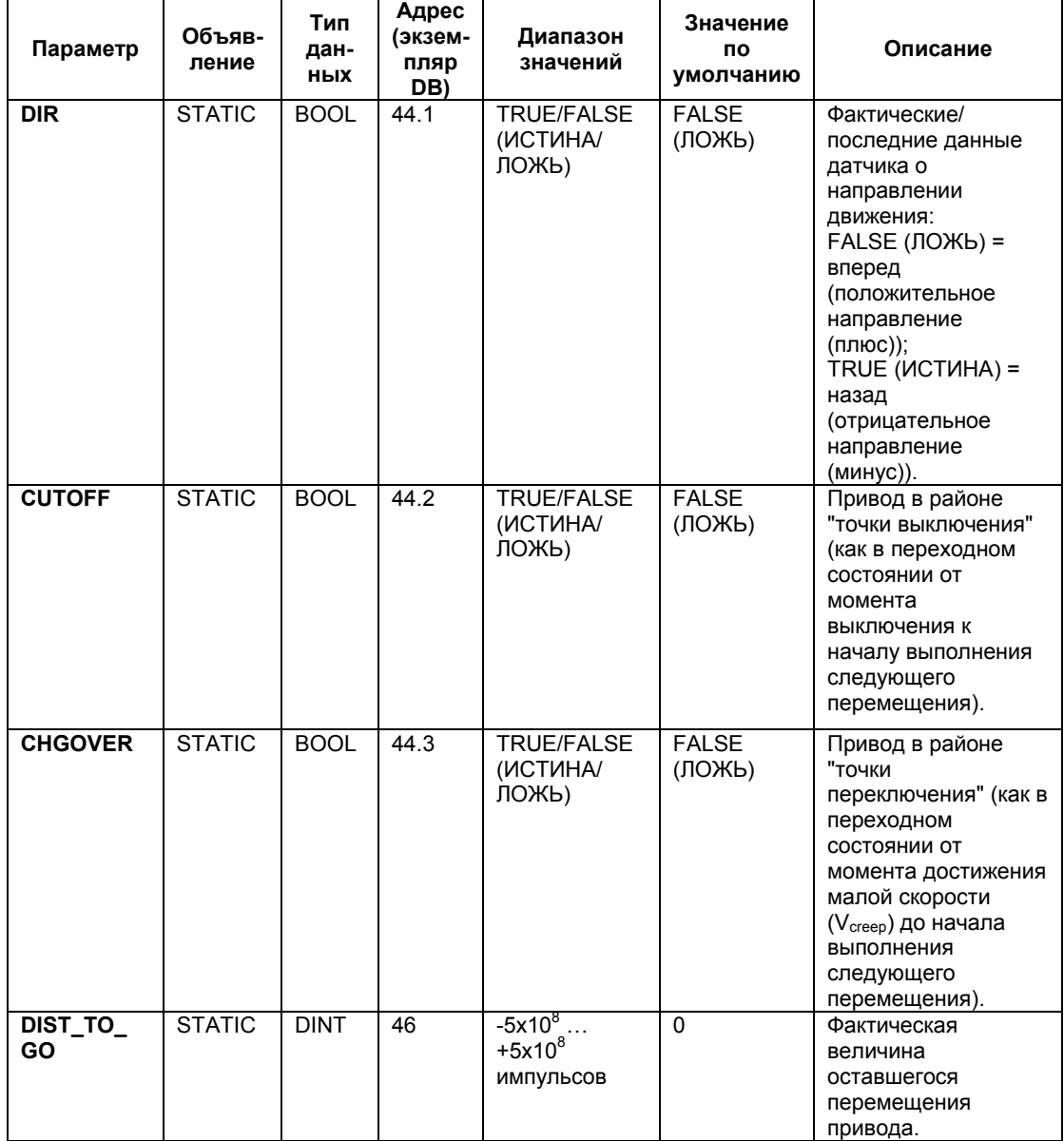

Системное ПО для систем S7-300/400 и стандартные функции -Том 2/2 A5E00739858-01 28-21

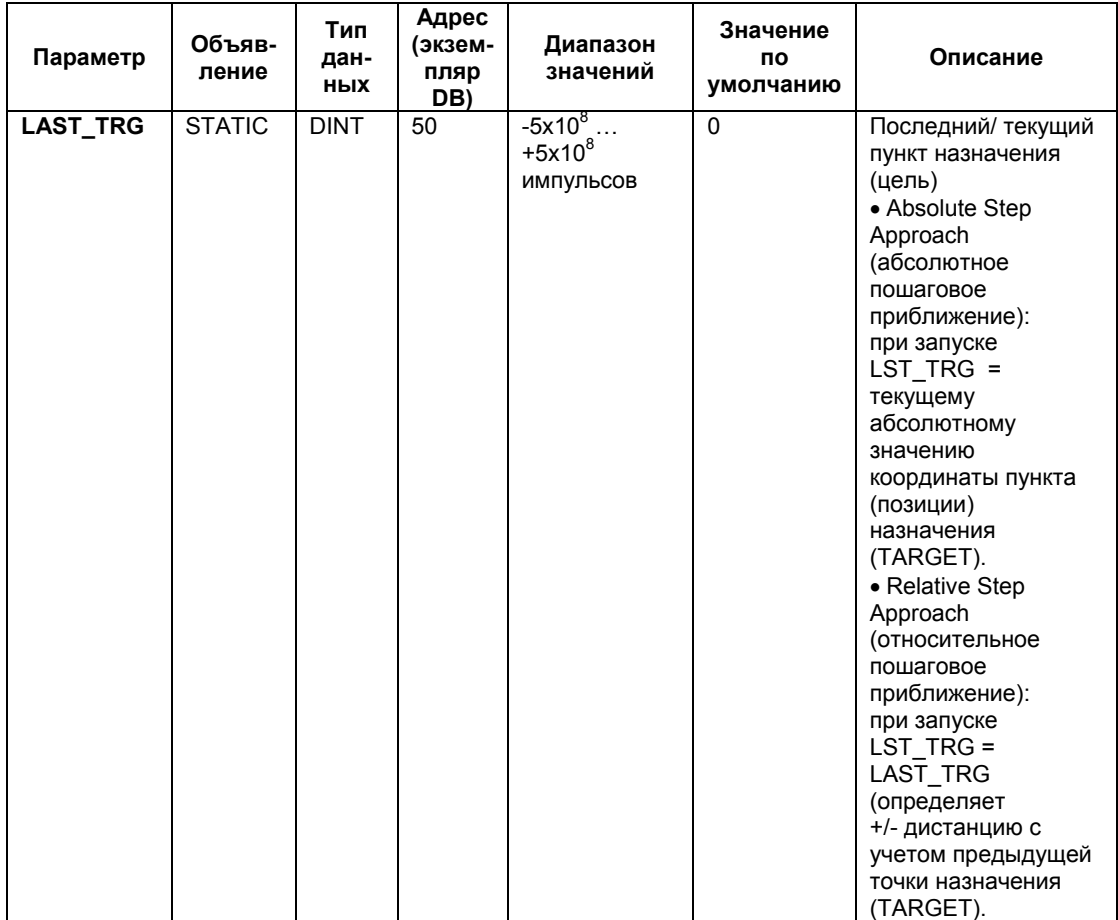

# **Параметры для пошагового режима ("Jog") работы привода:**

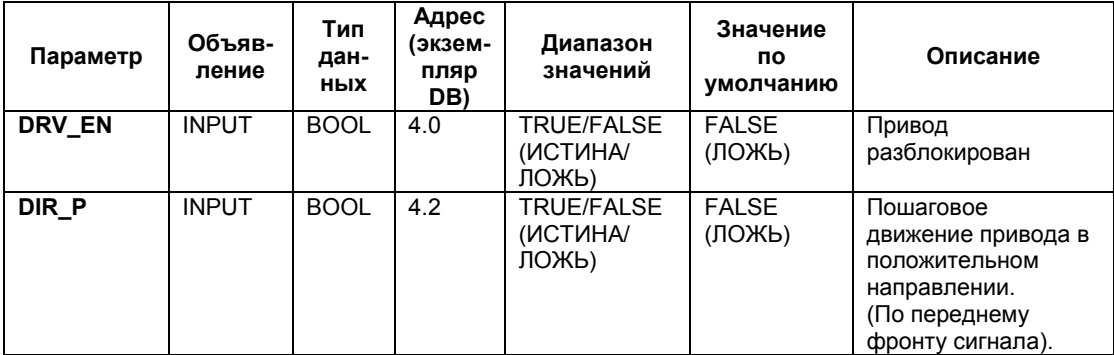

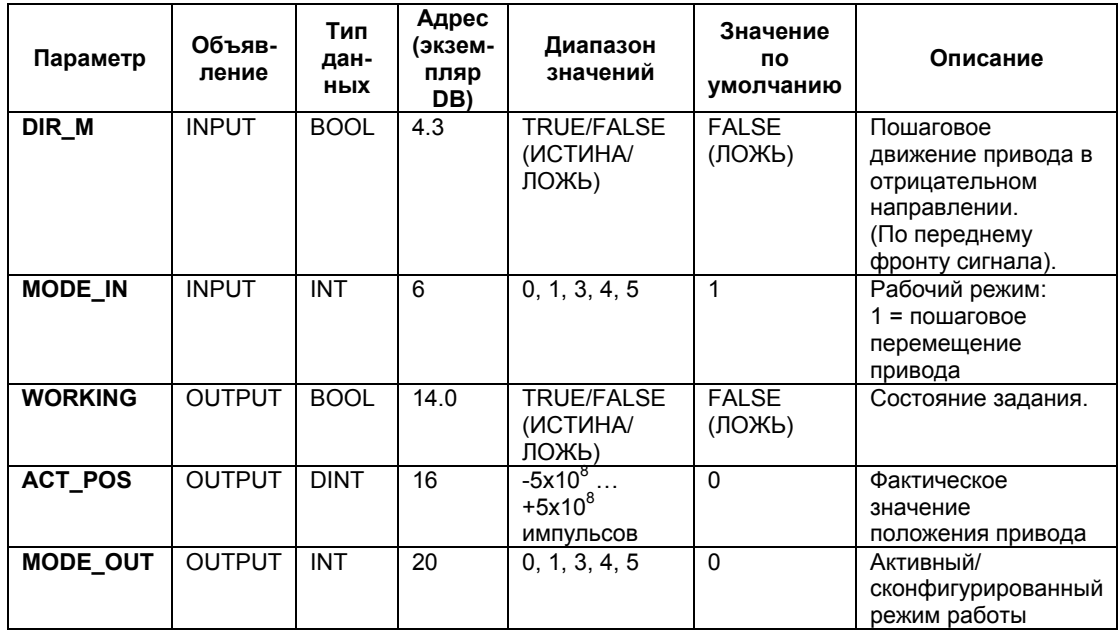

#### **Параметры для режима относительного перемещения привода ("Reference run"):**

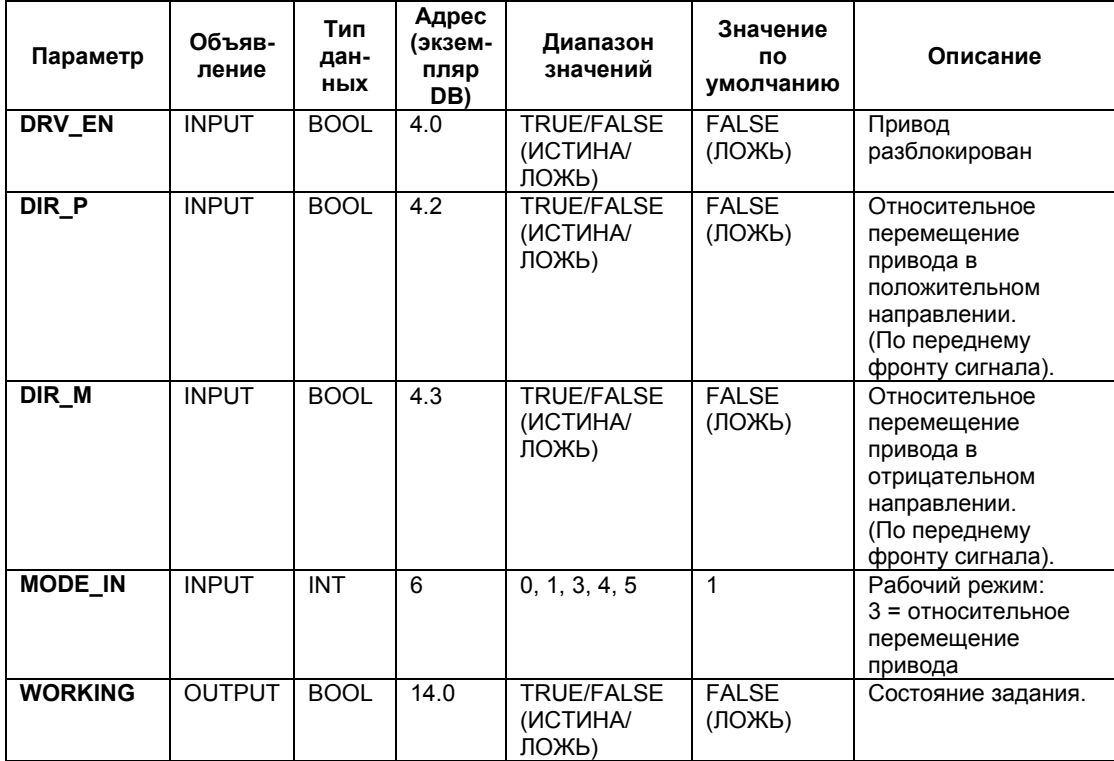

Системное ПО для систем S7-300/400 и стандартные функции -Том 2/2 A5E00739858-01 28-23

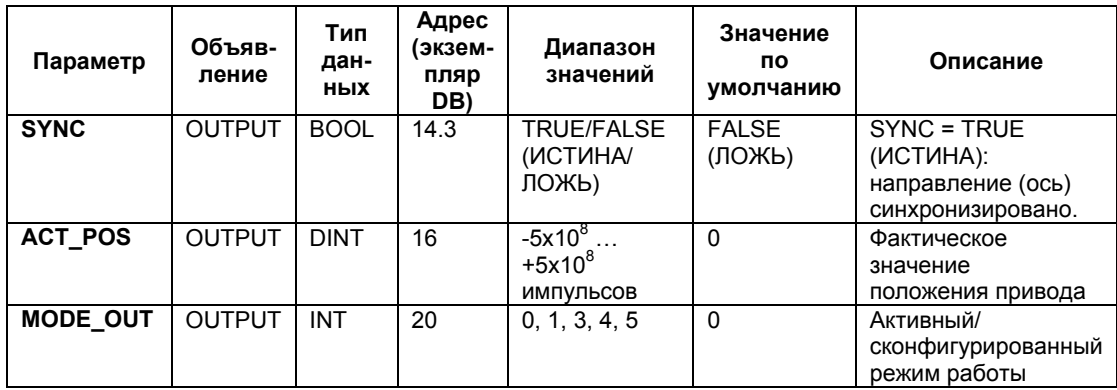

## **Параметры для режима "относительного пошагового приближения" ("Relative Step Approach"):**

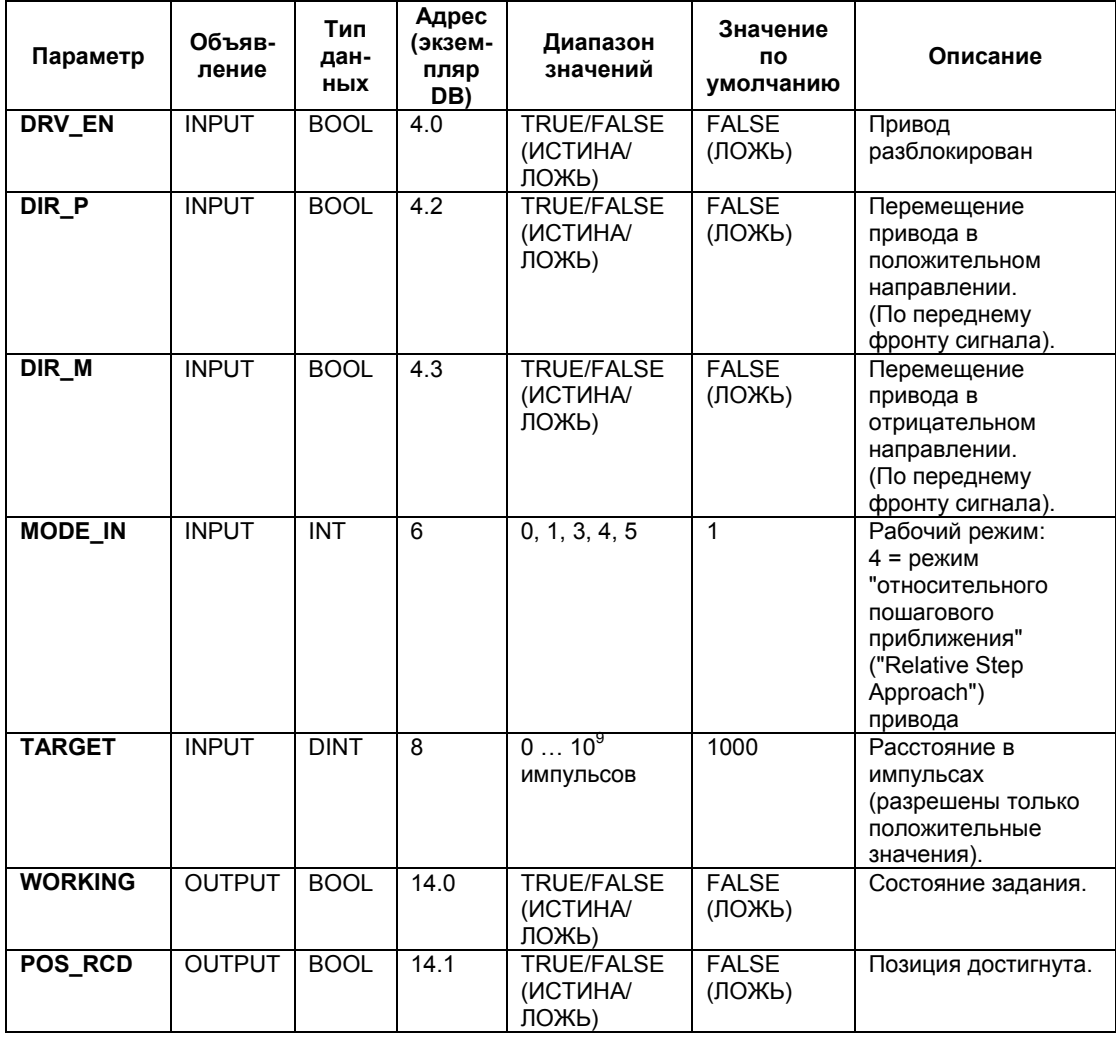

Системное ПО для систем S7-300/400 и стандартные функции -Том 2/2 28-24 A5E00739858-01

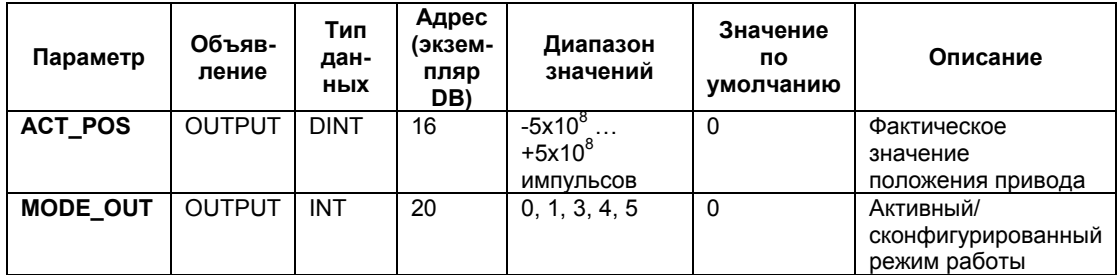

## **Параметры для режима "абсолютного пошагового приближения" ("Absolute Step Approach"):**

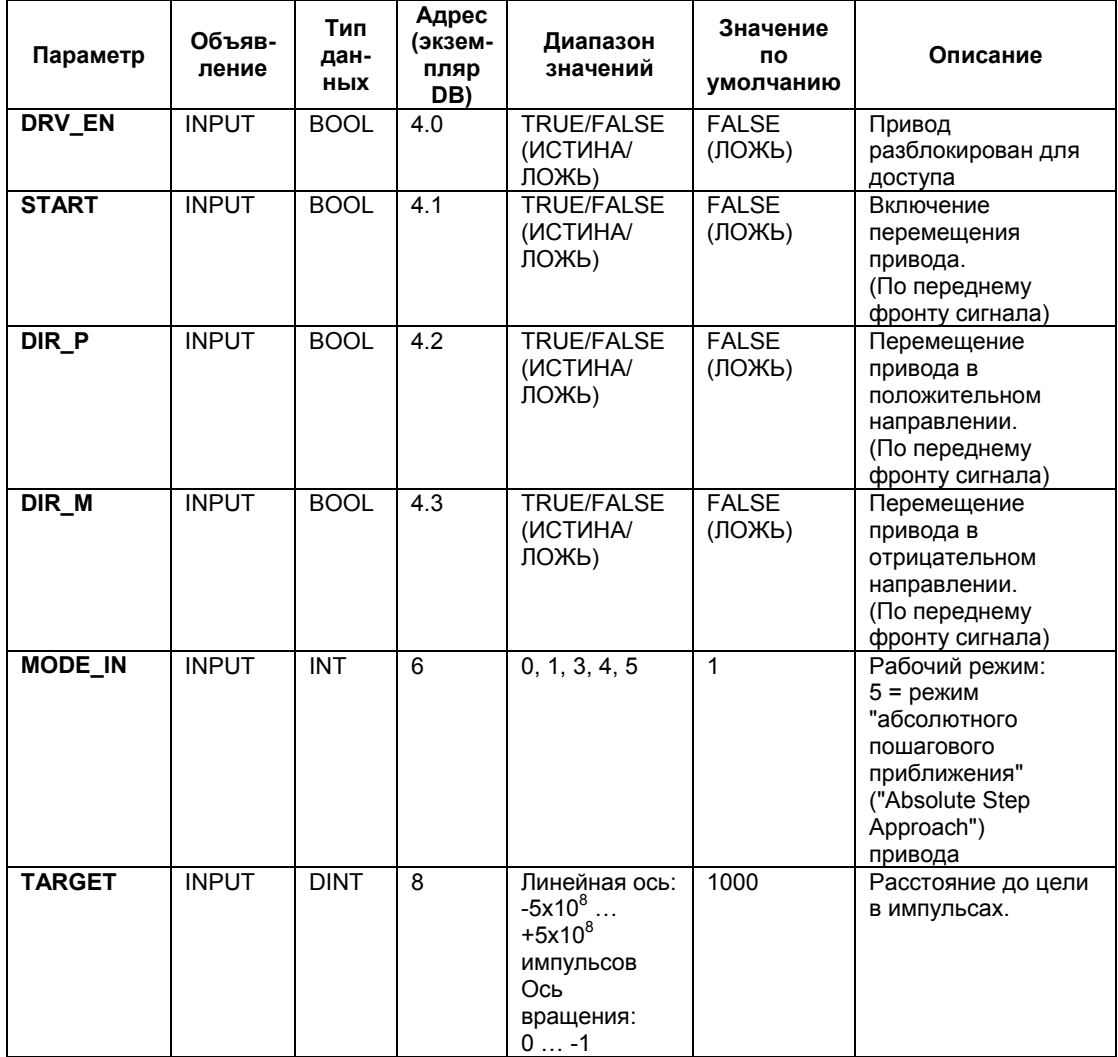

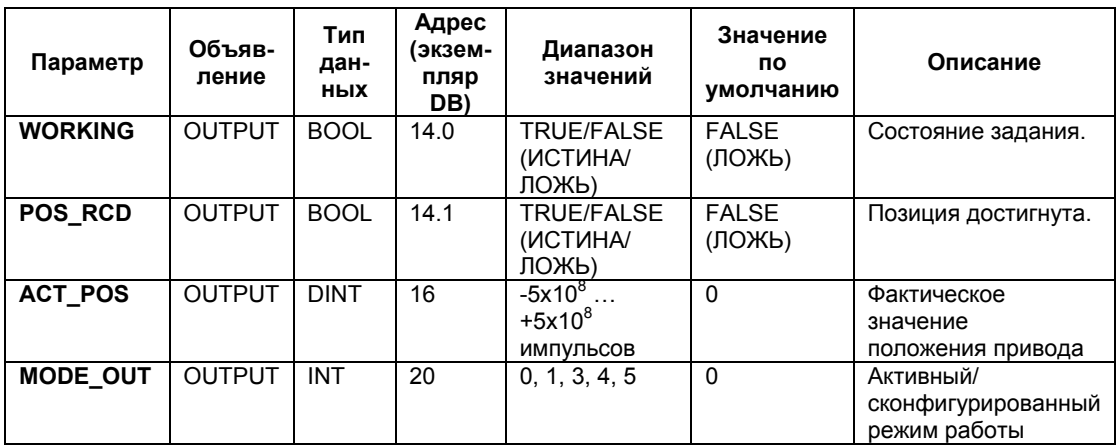

# **Параметры для задания "Установка опорной точки" ("Set Reference Point")**

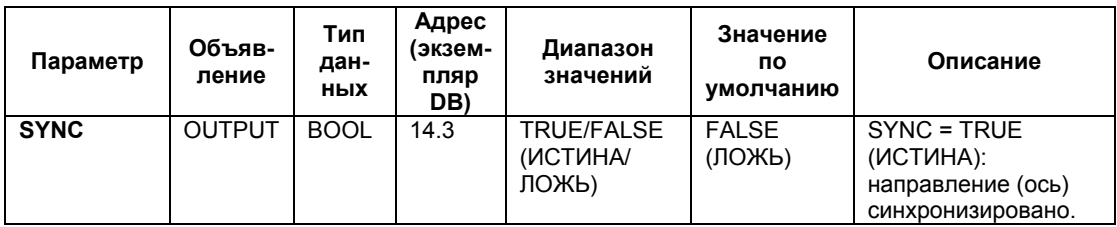

# **Параметры, неназначаемые в блоке (статические локальные данные)**

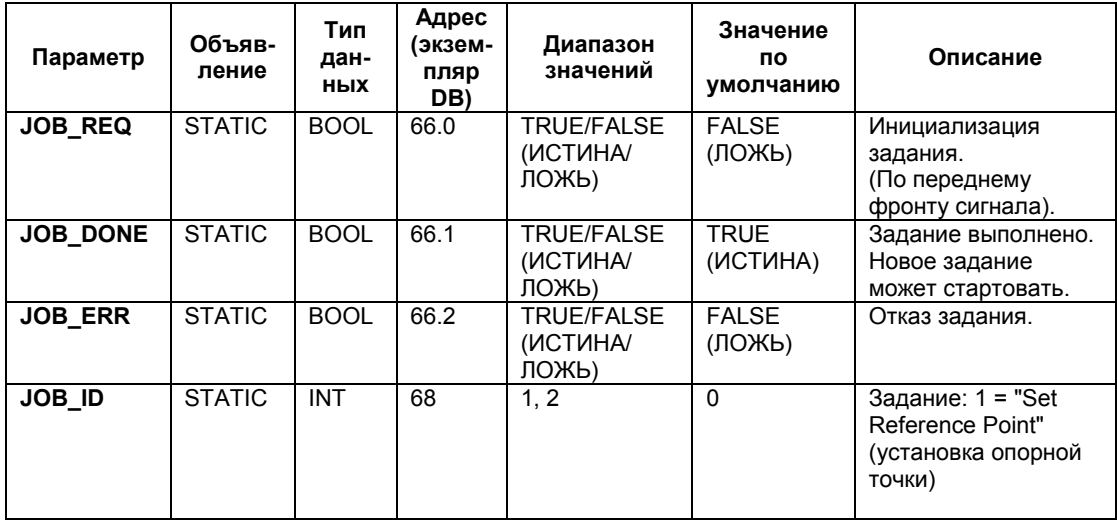

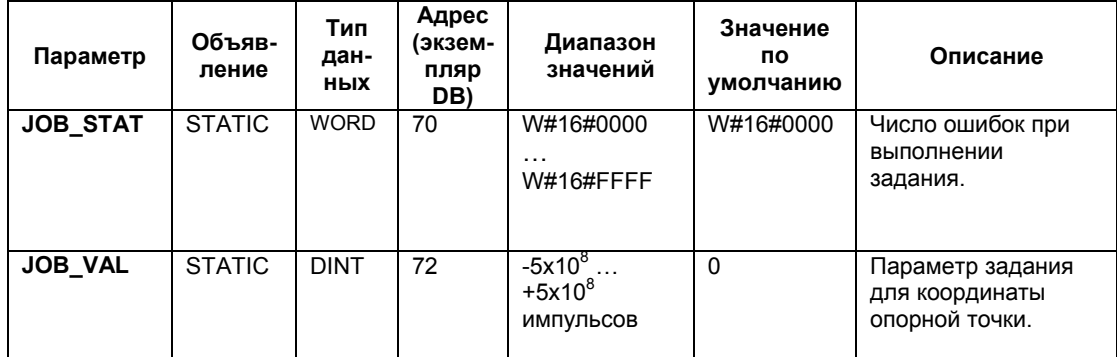

# **Параметры для задания "Отмена оставшегося перемещения" ("Clear Remaining Distance")**

#### **Параметры, неназначаемые в блоке (статические локальные данные)**

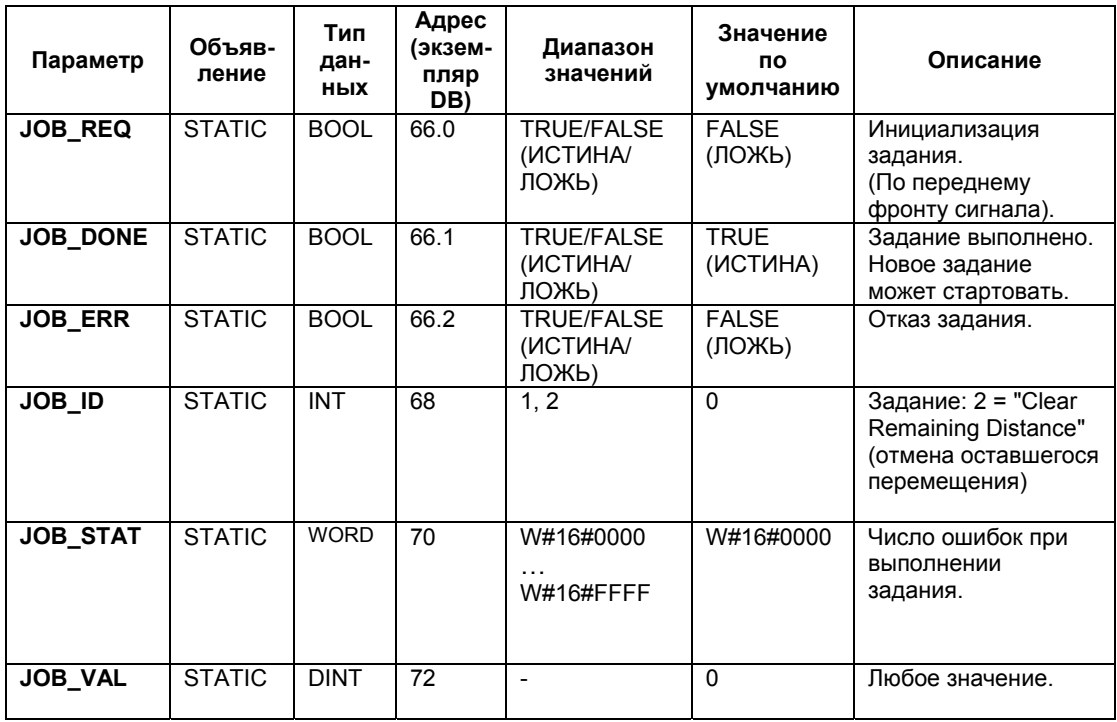

## **Параметры для операции "Измерение длины" ("Length Measurement")**

Эта операция начинается при приходе переднего фронта на дискретном входе. Она не имеет особых входных параметров.

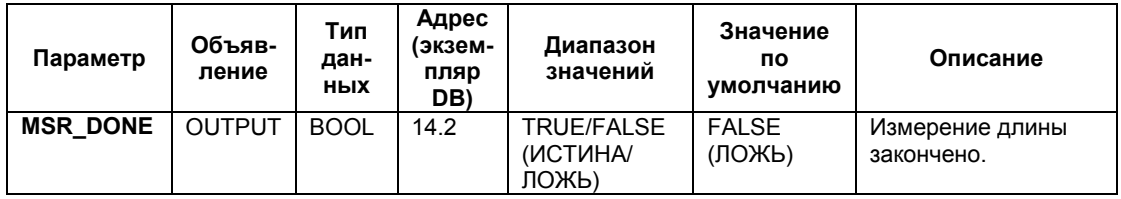

#### **Параметры, неназначаемые в блоке (статические локальные данные)**

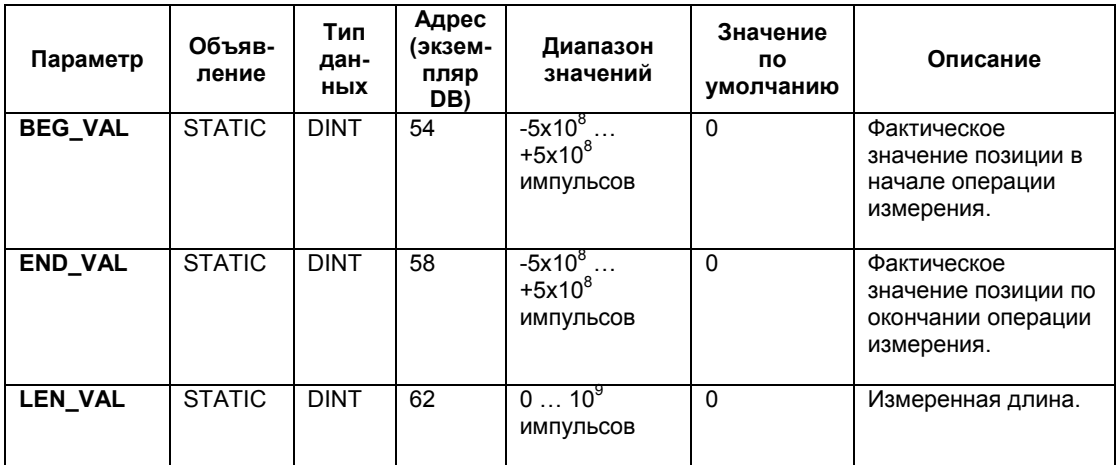

#### **Информация об ошибках**

## **Ошибки рабочего режима (ERROR = TRUE (ИСТИНА))**

Если распознается ошибка, выходной параметр ERROR устанавливается в состояние TRUE (ИСТИНА)). Параметр STATUS показывает причину ошибки.

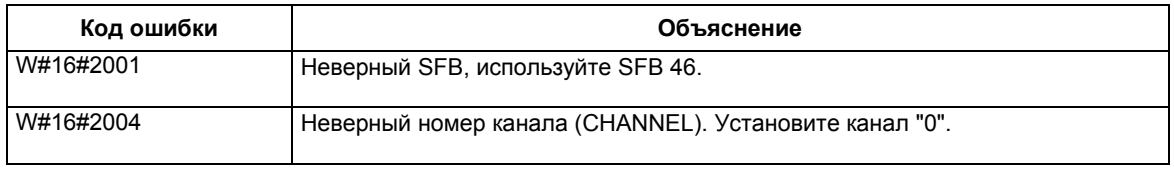

Системное ПО для систем S7-300/400 и стандартные функции -Том 2/2 28-28 A5E00739858-01

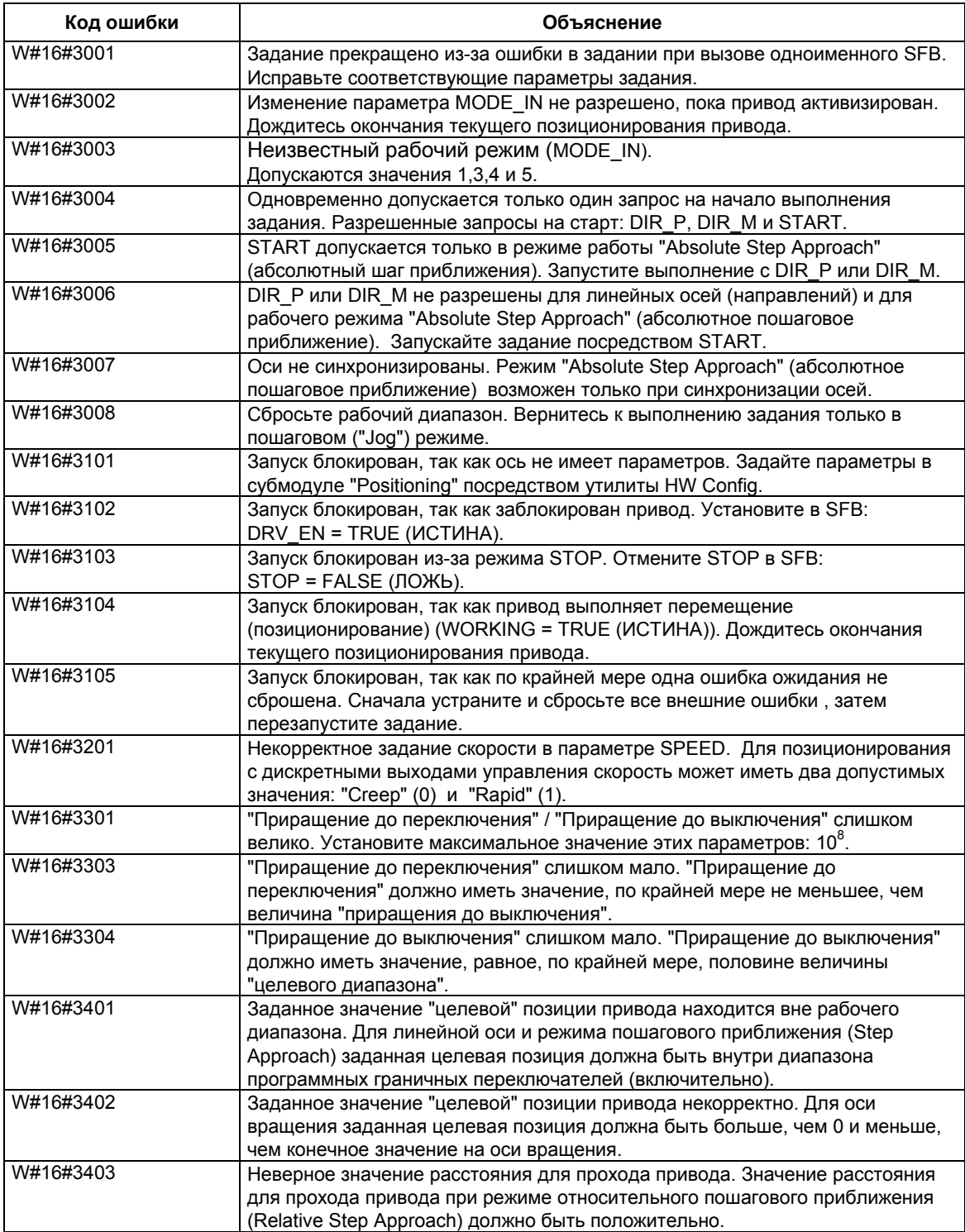

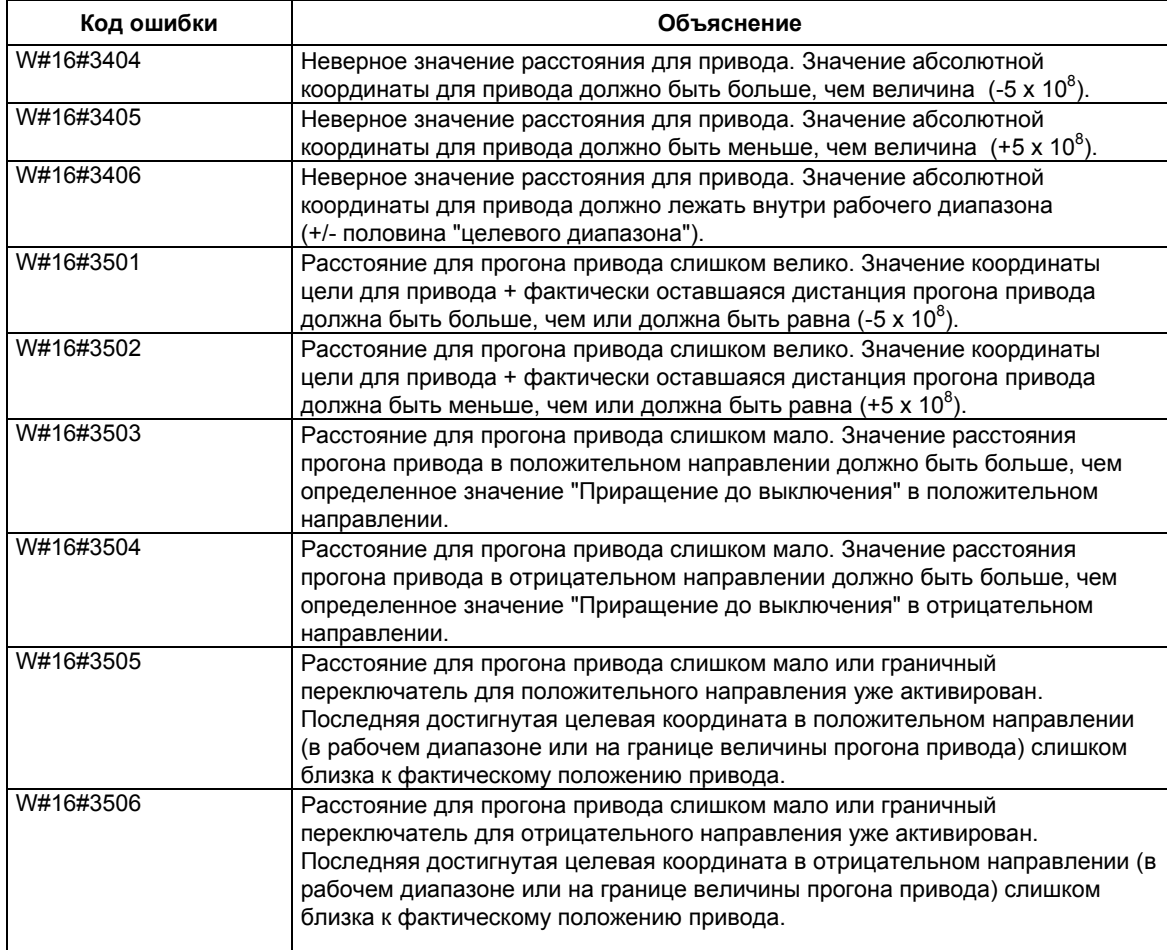

## **Ошибки выполнения задания (JOB\_ERR = TRUE (ИСТИНА))**

Если распознается ошибка в процессе выполнения задания, выходной параметр JOB\_ERR устанавливается в состояние TRUE (ИСТИНА)). Параметр JOB\_STAT показывает причину ошибки.

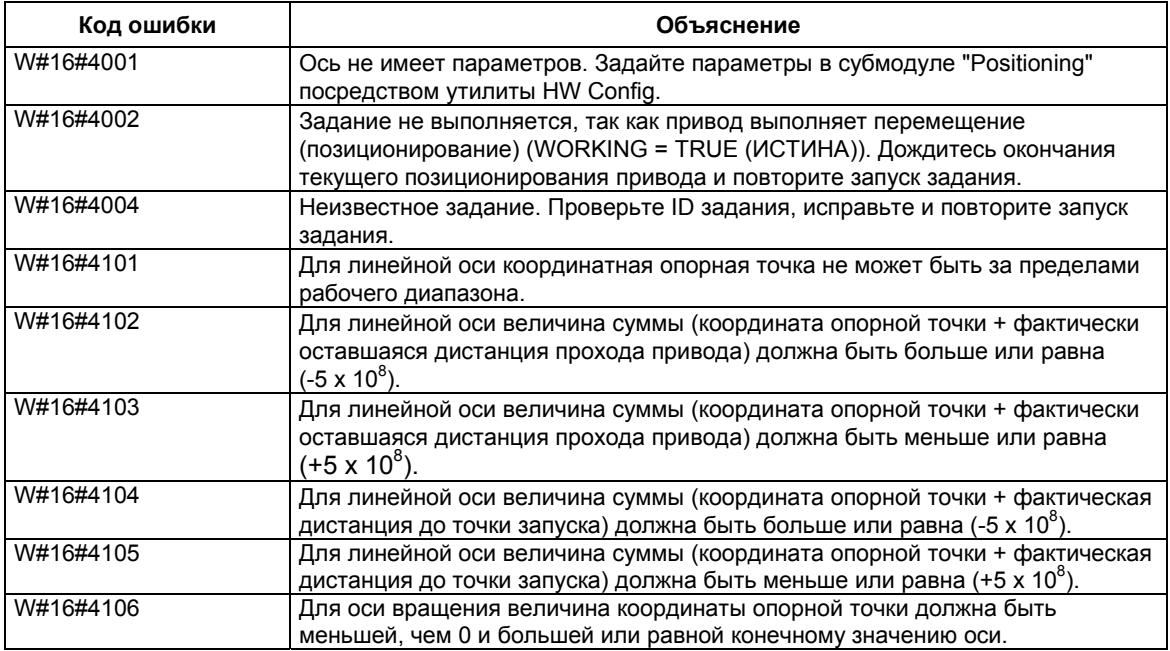

#### **Внешние ошибки (ERR)**

Специальная схема контролирует выполнение, расстояние перемещения и подключенные периферийные устройства. Необходимо только, чтобы Вы включили текущий мониторинг в параметрах "Drive", "Axis" и "Encoder" в специальных экранных окнах пользовательского интерфейса.

Внешняя ошибка вызовет сообщение, когда она будет распознана контролирующим модулем. Внешние ошибки могут происходить независимо от запускаемых заданий. Вы должны всегда сбрасывать внешние ошибки посредством установки ERR\_A = TRUE (ИСТИНА).

Бит установки в SFB в параметре ERR (WORD) для внешних ошибок.

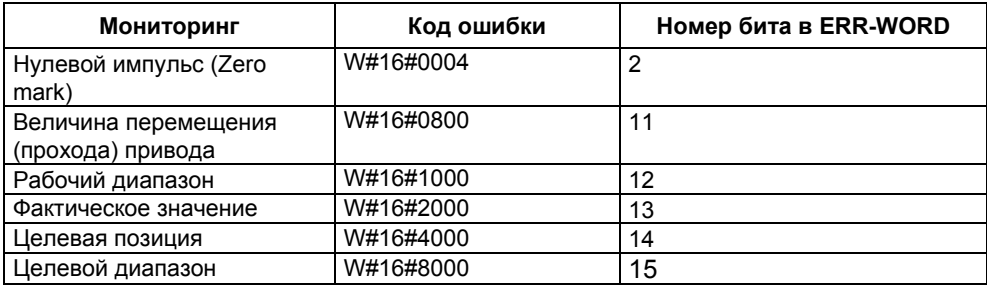

# **Системные ошибки (System Error)**

Системные ошибки индицируются с помощью BIE = FALSE (ЛОЖЬ). Системные ошибки вызываются ошибками, возникающими при чтении/записи экземпляров DB или множественными вызовами SFB.

# **28.3 Управление счетчиком с использованием SFB 47 "COUNT"**

### **Описание**

Чтобы управлять счетчиком с помощью программы пользователя, используйте **SFB 47 "COUNT"**.

Функция обеспечивает следующие операции:

- Запуск / остановка счетчика через программный шлюз **SW\_GATE**.
- Включение / управление выходом DO.
- Восстановление состояния битов **STS\_CMP**, **STS\_OFLW**, **STS\_UFLW** и **STS\_ZP**.
- Восстановление фактического значения счетчика **COUNTVAL**.
- Задания чтения / записи во внутренних регистрах счетчика.

## **Параметры:**

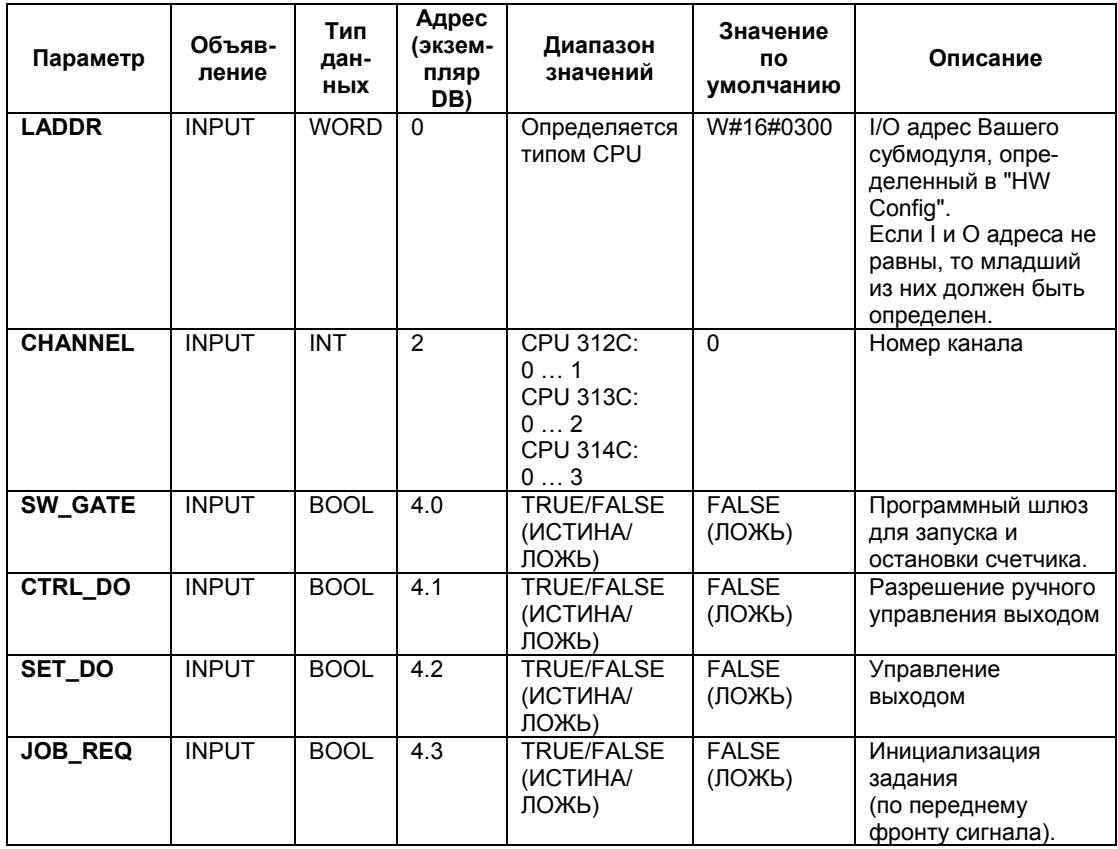

Системное ПО для систем S7-300/400 и стандартные функции -Том 2/2 A5E00739858-01 28-33

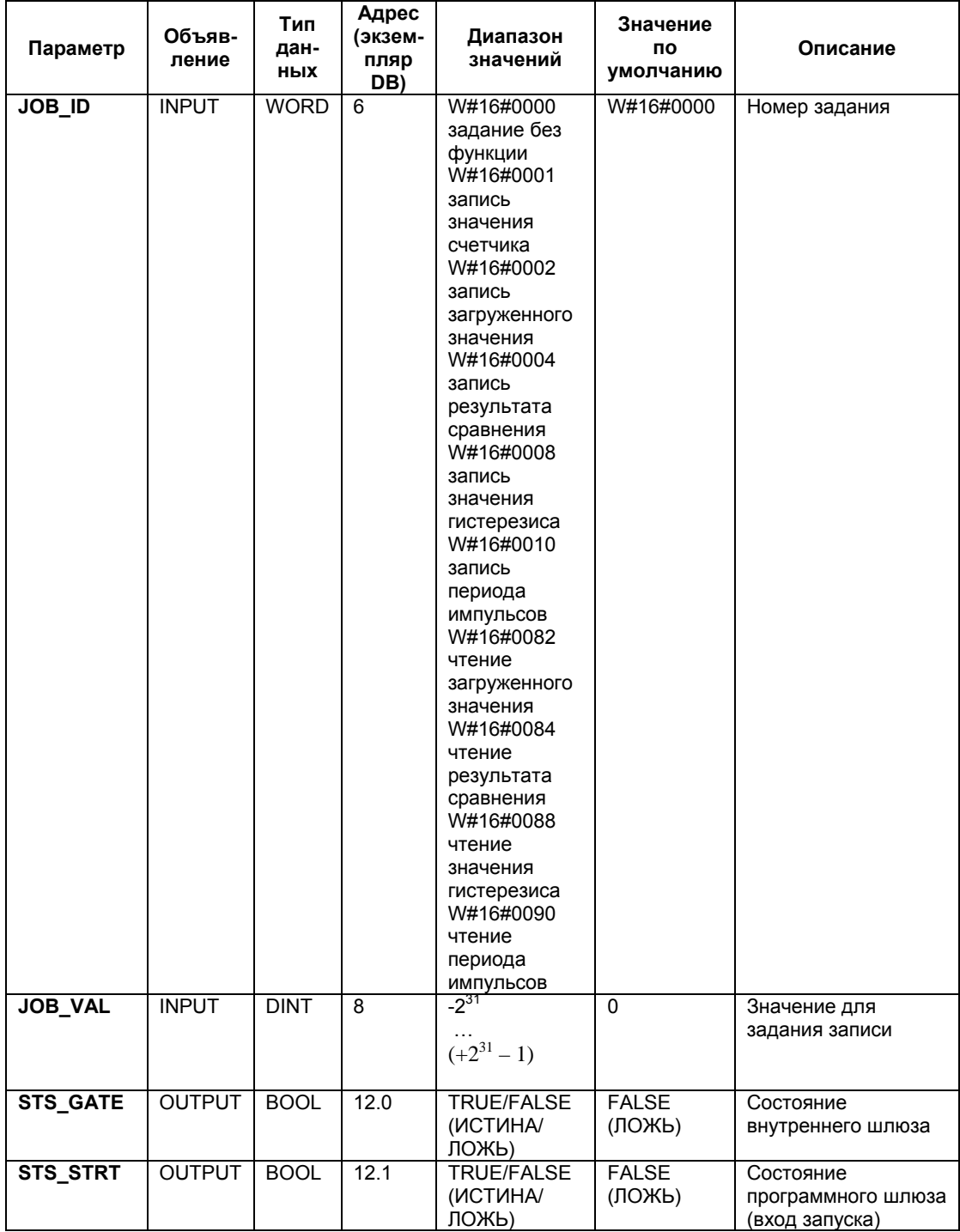

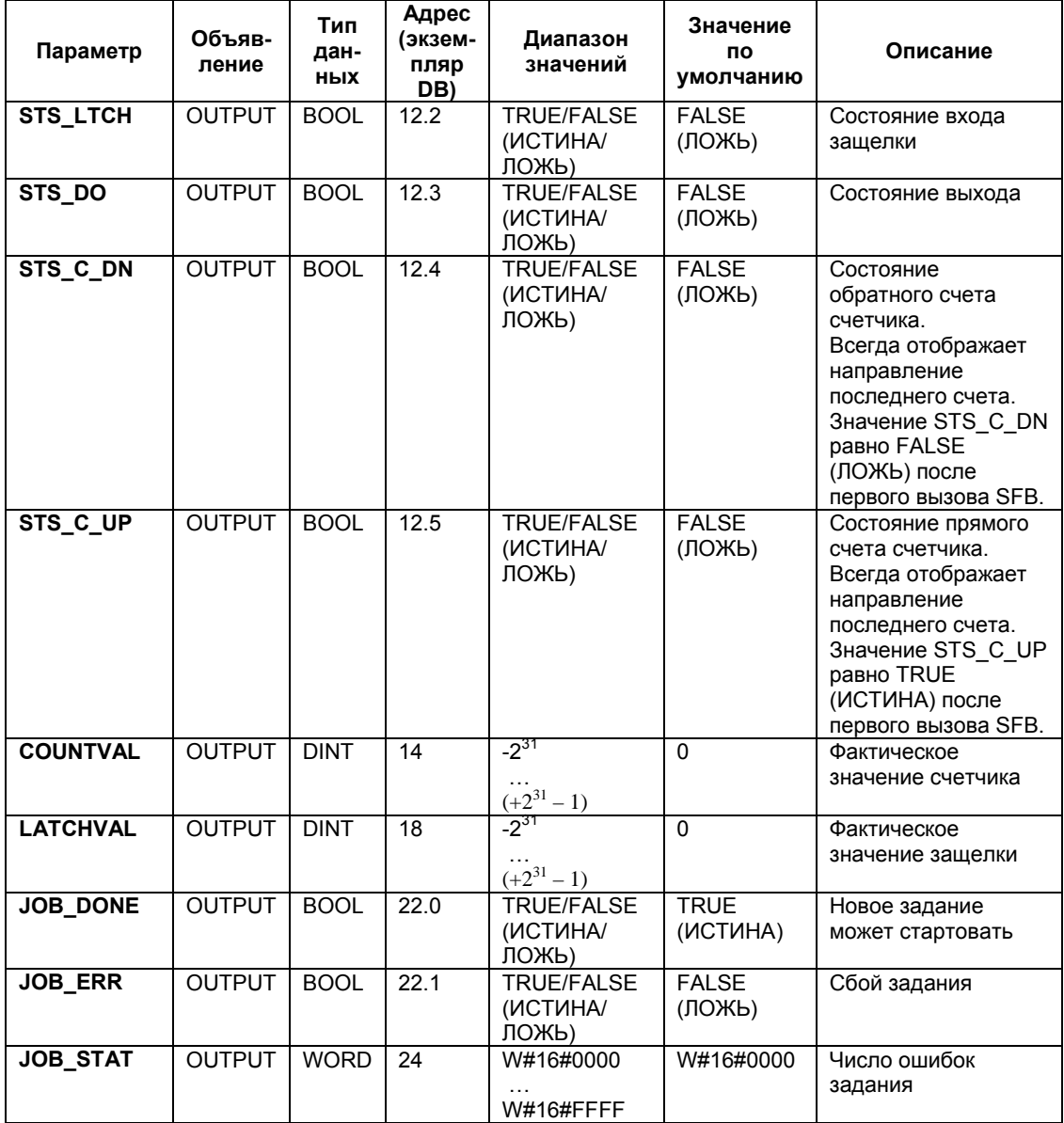

#### **Примечание**

Если Вы установили параметр "Reaction of the output" (реакция выходного значения) в состояние "No comparison" (не сравнивать), то справедливо следующее:

- Выход будет включен как обычный выход.
- Входные параметры CTRL\_DO и SET\_DO блока SFB не активированы.
- Биты состояния STS\_DO и STS\_CMP (компаратор состояния в IDB) сброшены.

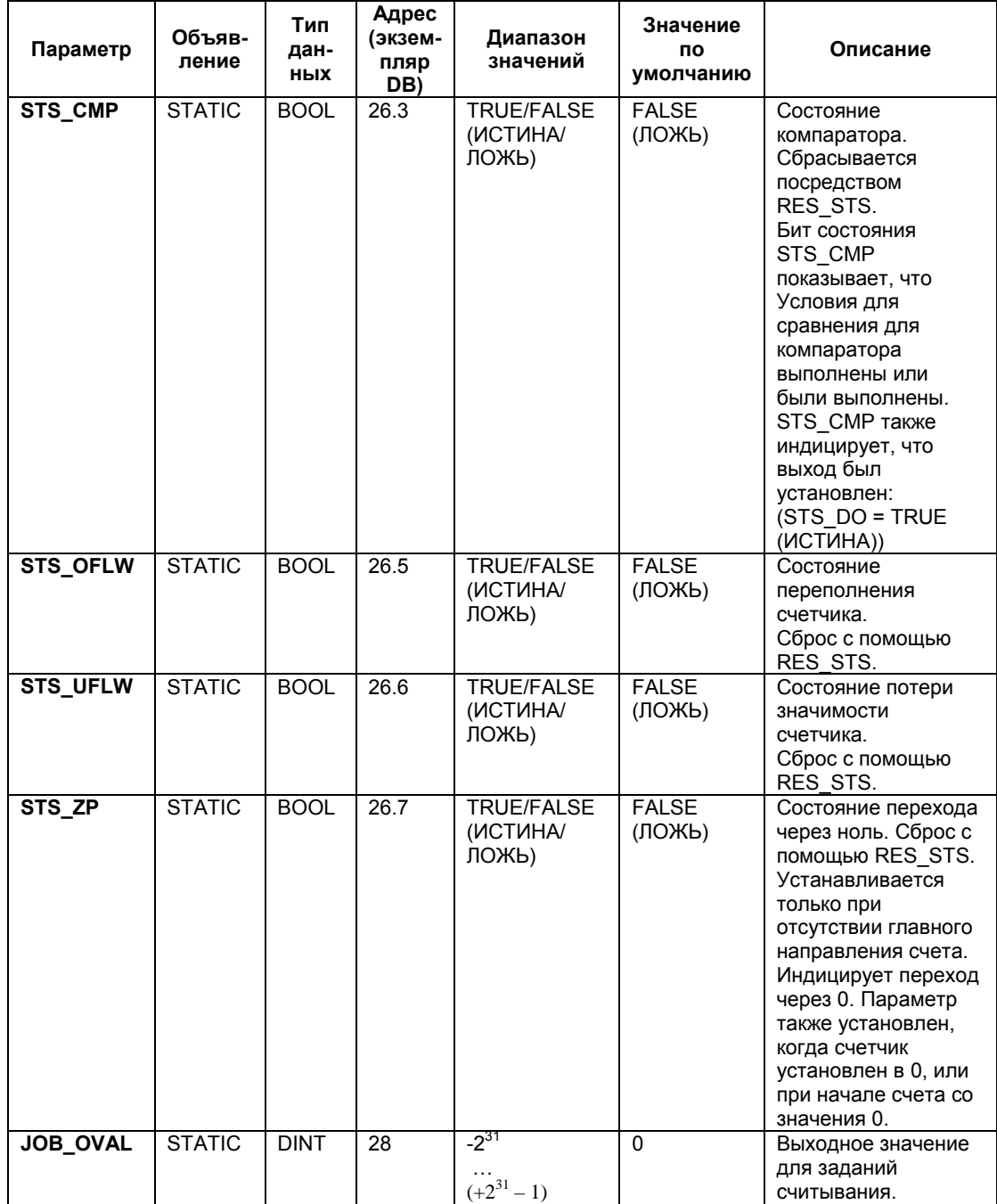

## **Параметры, неназначаемые в блоке (статические локальные данные)**

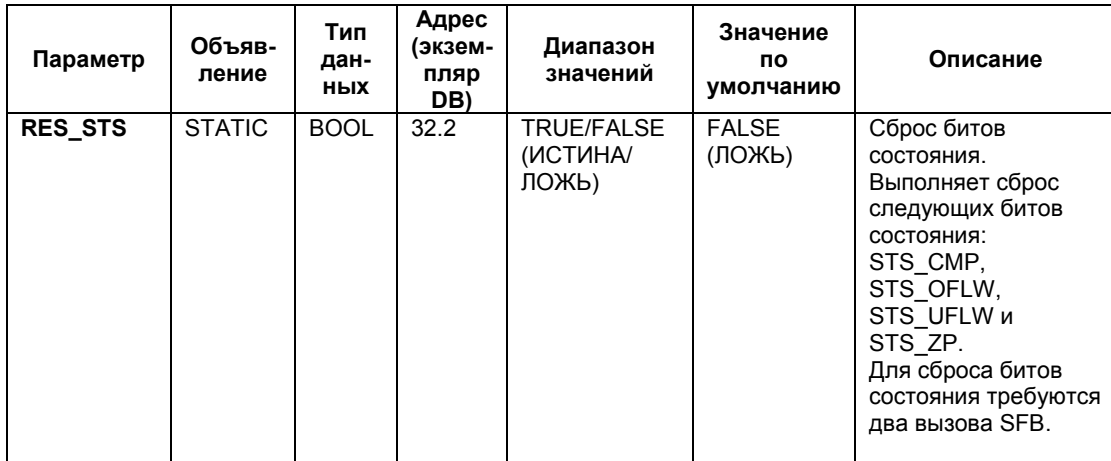

#### **Примечание**

Для получения дополнительной информации по использованию SFB 47 обратитесь к руководству *S7-300 Programmable Controller CPU 31xC Technological Functions [Технические характеристики CPU 31xС для PLC S7-300]*

#### **Информация об ошибках**

#### **Ошибки при выполнении задания**

Если при выполнении задания возникает ошибка, выходной параметр JOB\_ERR устанавливается в состояние TRUE (ИСТИНА)). Параметр JOB\_STAT показывает причину ошибки.

Для получения информации по корректным значениям отдельных параметров обратитесь к руководству для пользователей.

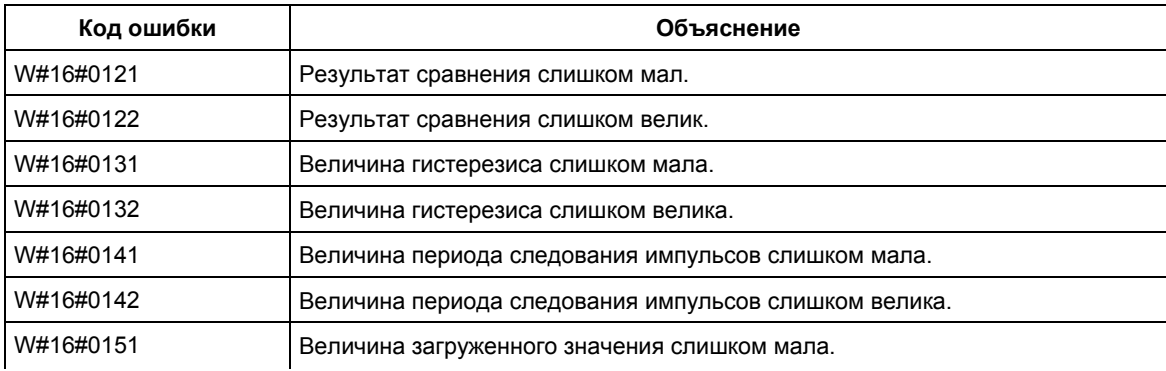

Системное ПО для систем S7-300/400 и стандартные функции -Том 2/2 A5E00739858-01 28-37

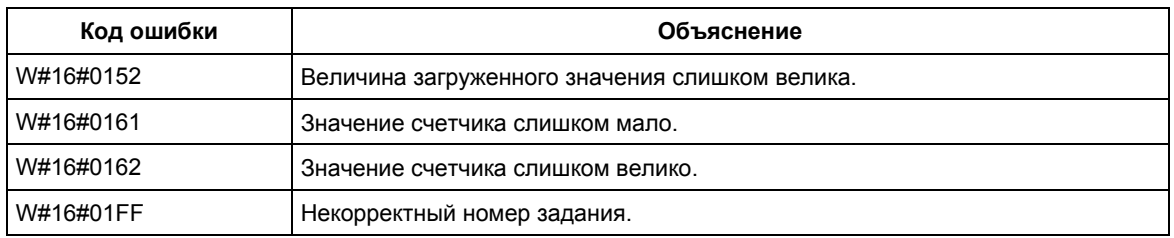

### **Системные ошибки**

Если возникает системная ошибка, параметр BIE = FALSE (ЛОЖЬ)

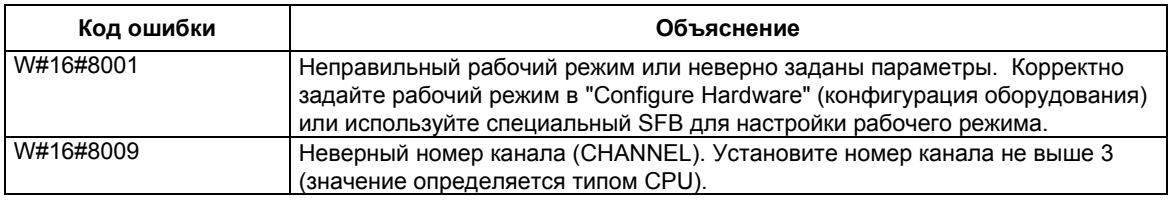

# **28.4 Управление измерением частоты с использованием SFB 48 "FREQUENCY"**

## **Описание**

Чтобы управлять измерением частоты с помощью программы пользователя, используйте **SFB 48 "FREQUENCY"**.

Функция обеспечивает следующие операции:

- Запуск / остановка частотомера через программный шлюз **SW GATE**.
- Включение / управление выходом DO.
- Восстановление состояния битов **STS\_CMP**, **STS\_OFLW** и **STS\_UFLW**.
- Восстановление фактического значения частоты **MEAS\_VAL**.
- Задания чтения / записи во внутренних регистрах измерительного счетчика.

#### **Параметры:**

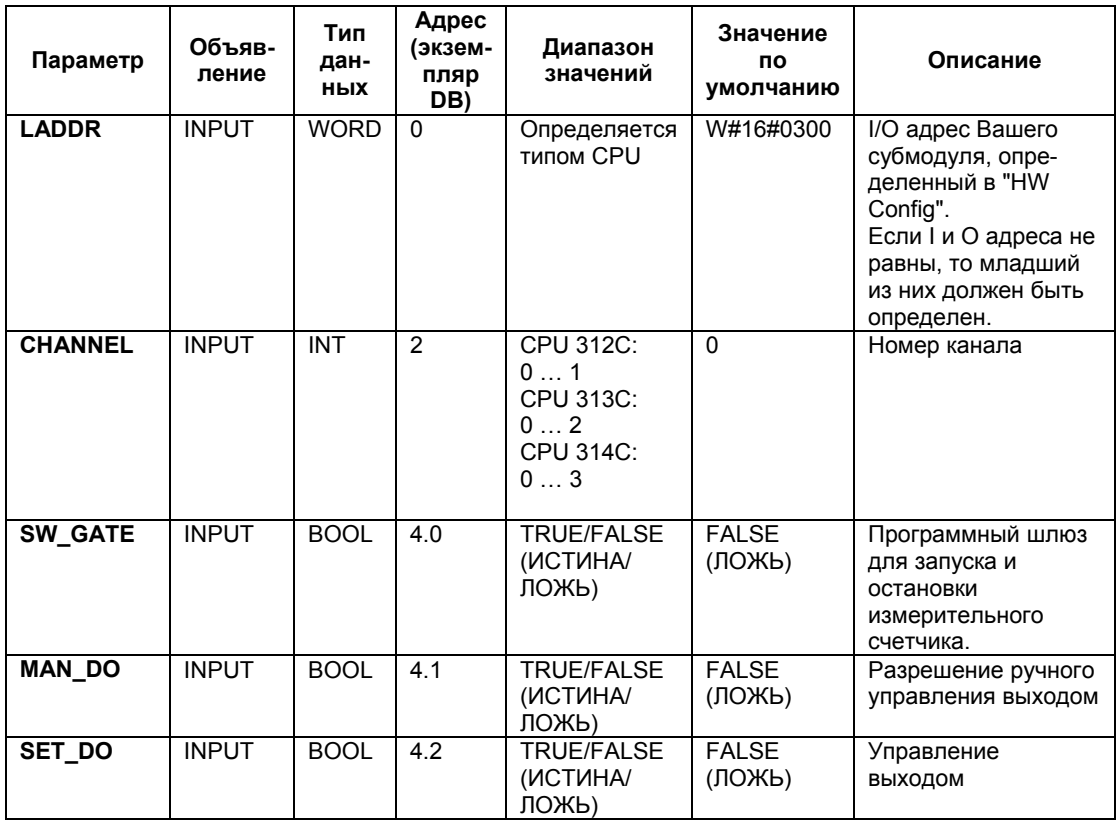

Системное ПО для систем S7-300/400 и стандартные функции -Том 2/2 A5E00739858-01 28-39

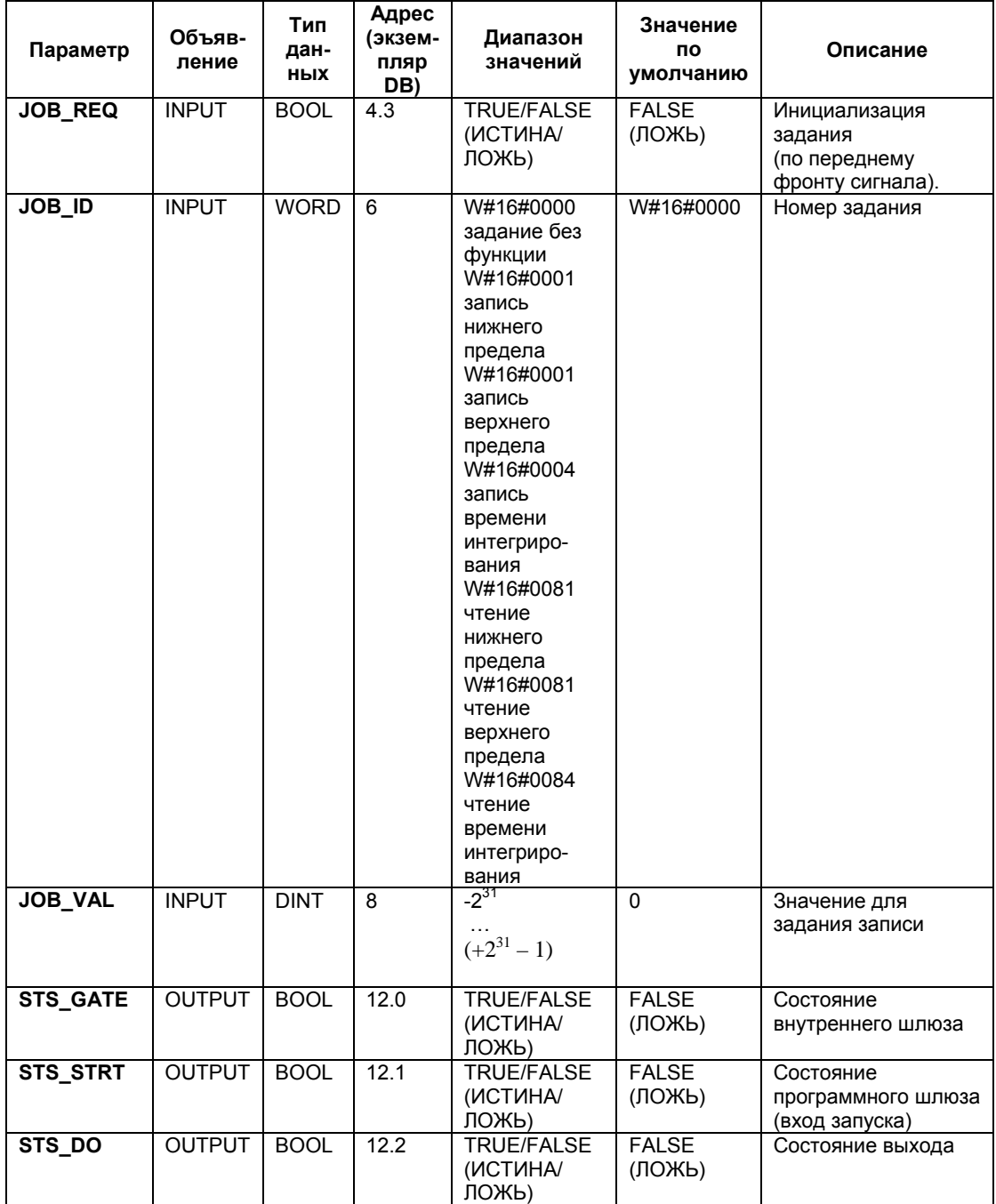

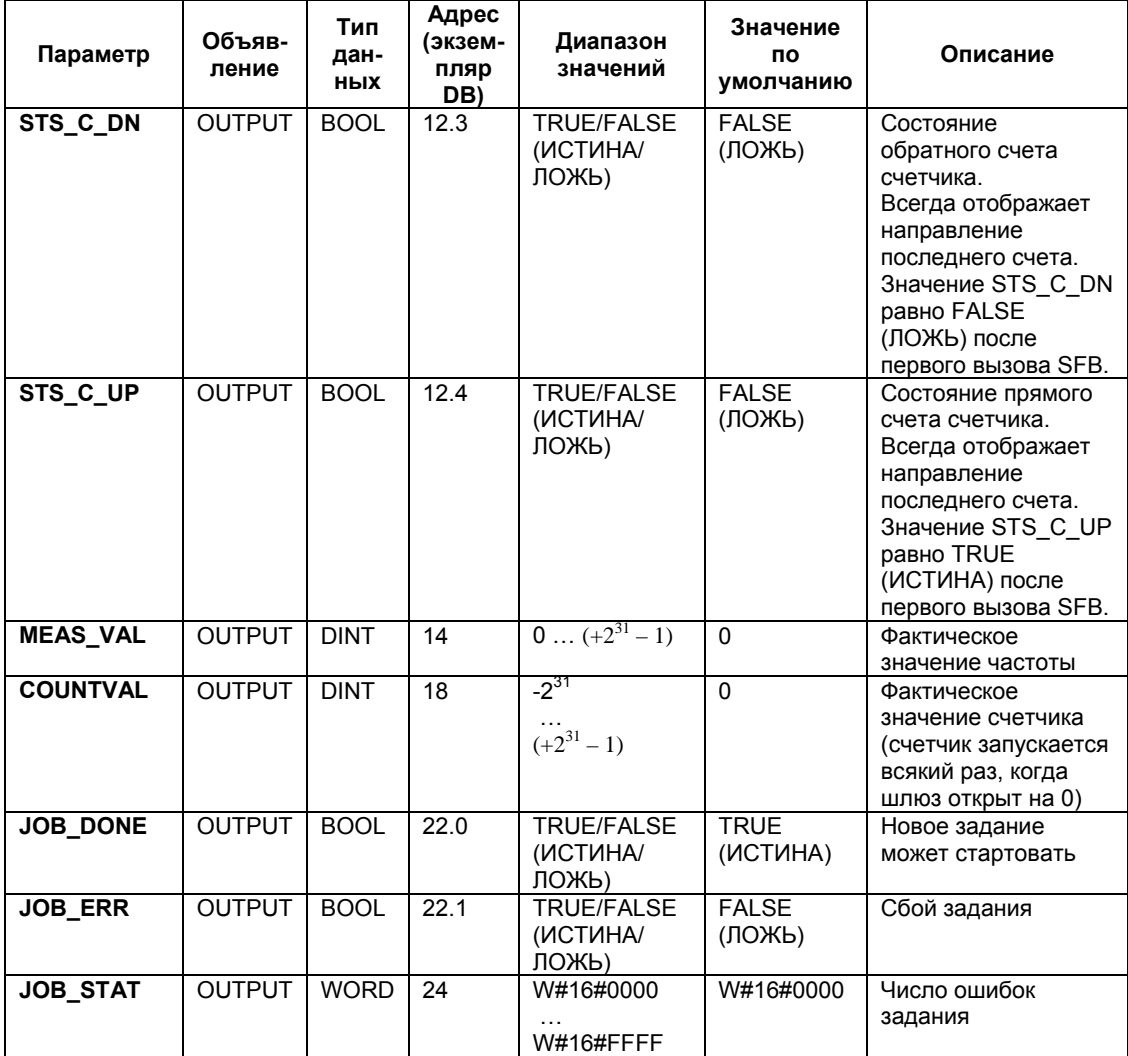

#### **Примечание**

Если Вы установили параметр "Reaction of the output" (реакция выходного значения) в состояние "No comparison" (не сравнивать), то справедливо следующее:

- Выход будет включен как обычный выход.
- Входные параметры MAN\_DO и SET\_DO блока SFB не активированы.
- Бит состояния STS\_DO сброшен.

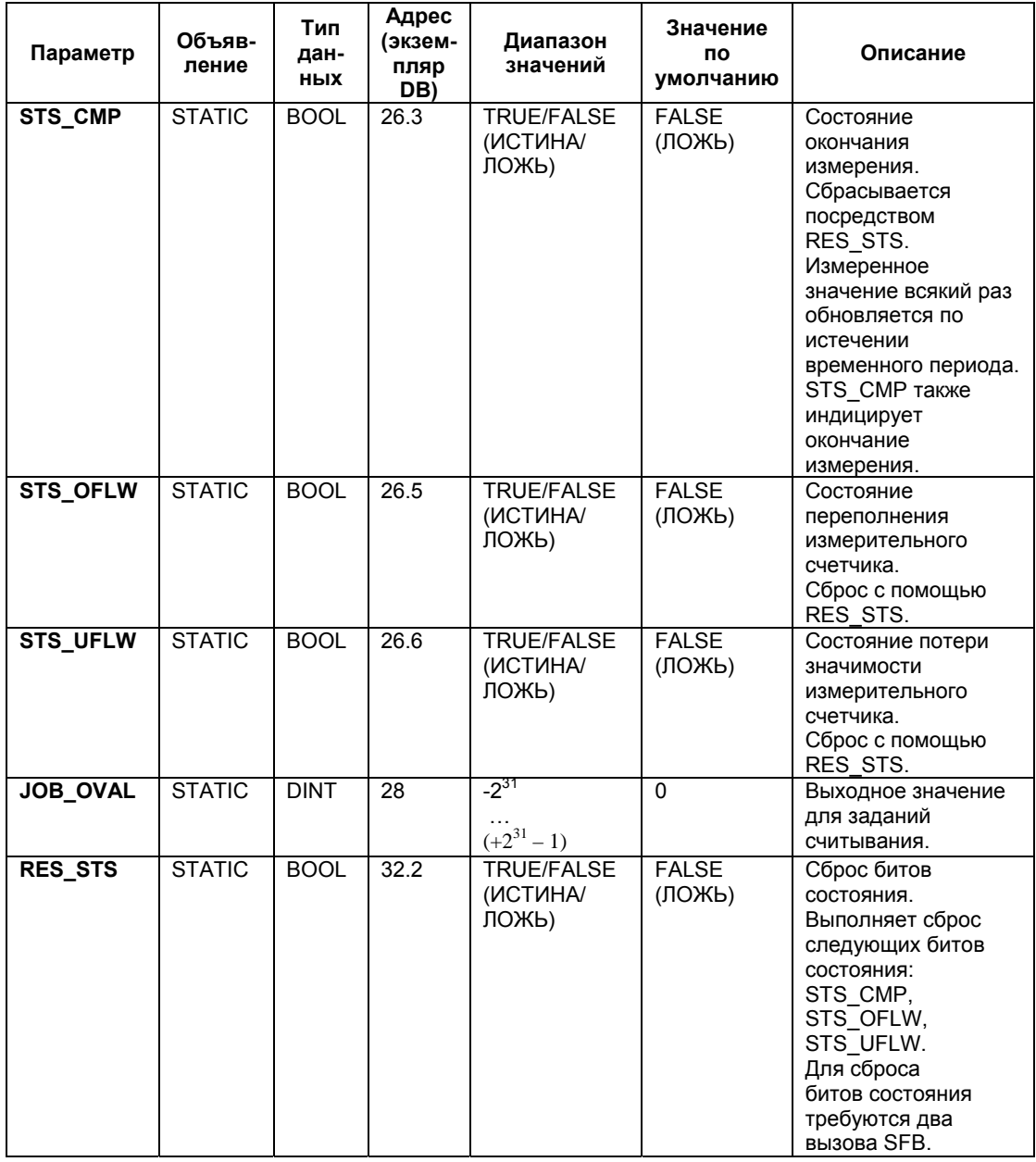

#### **Параметры, неназначаемые в блоке (статические локальные данные)**

#### **Примечание**

Для получения дополнительной информации по использованию SFB 48 обратитесь к руководству *S7-300 Programmable Controller CPU 31xC Technological Functions [Технические характеристики CPU 31xС для PLC S7-300]*

Системное ПО для систем S7-300/400 и стандартные функции -Том 2/2 28-42 A5E00739858-01

## **Информация об ошибках**

## **Ошибки при выполнении задания**

Если при выполнении задания возникает ошибка, выходной параметр JOB\_ERR устанавливается в состояние TRUE (ИСТИНА)). Параметр JOB\_STAT показывает причину ошибки.

Для получения информации по корректным значениям отдельных параметров обратитесь к руководству для пользователей.

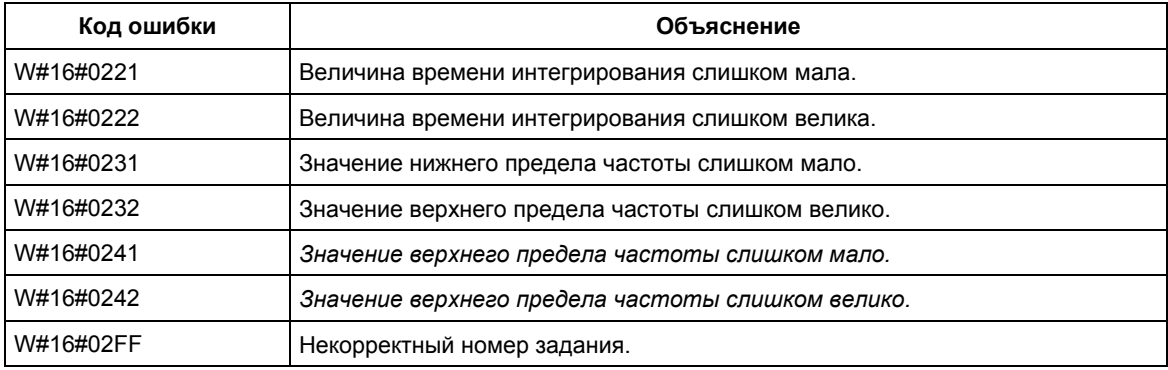

#### **Системные ошибки**

#### Если возникает системная ошибка, параметр BIE = FALSE (ЛОЖЬ)

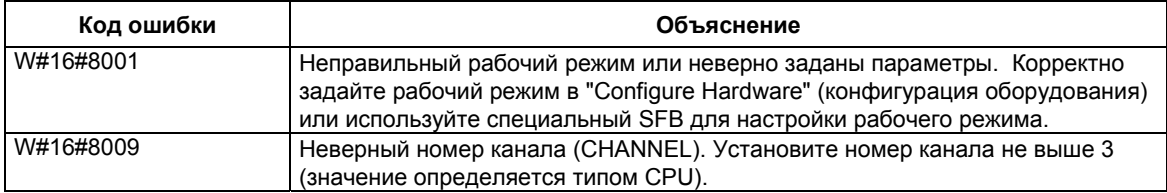
# **28.5 Управление ШИМ-модуляцией с использованием SFB 49 "PULSE"**

## **Описание**

Чтобы управлять ШИМ-модуляцией с помощью программы пользователя, используйте **SFB 49 "PULSE"**.

Функция обеспечивает следующие операции:

- Запуск / остановка частотомера через программный шлюз **SW\_EN**.
- Включение / управление выходом DO.
- Восстановление состояния битов **STS\_EN**, **STS\_STRT** и **STS\_DO**.
- Ввод выходного значения.
- Задания чтения / записи в регистрах.

## **Параметры:**

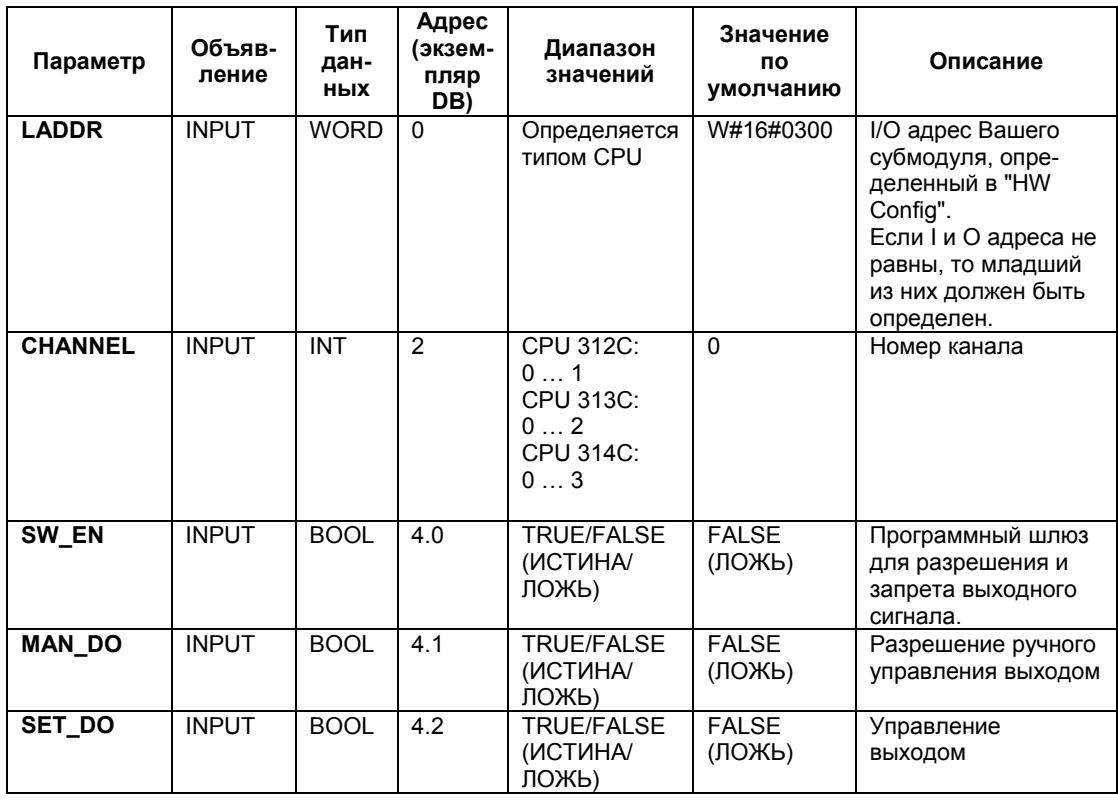

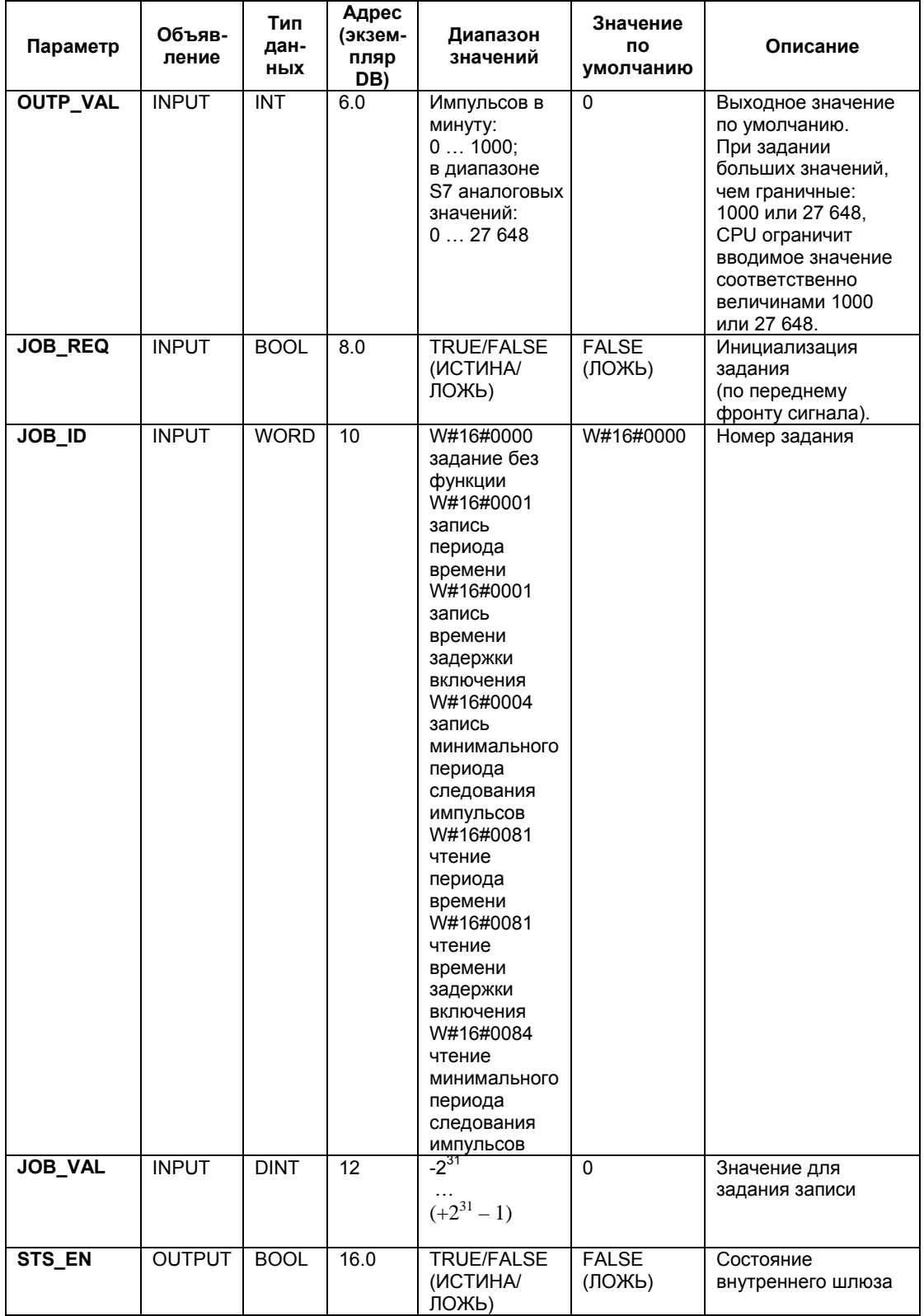

Системное ПО для систем S7-300/400 и стандартные функции -Том 2/2 A5E00739858-01 28-45

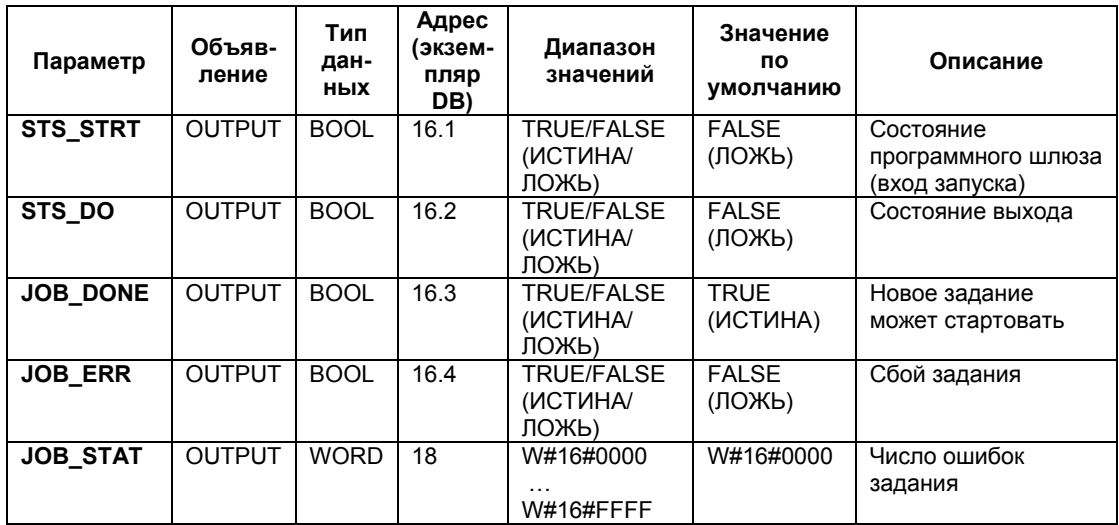

**Параметры, неназначаемые в блоке (статические локальные данные)**

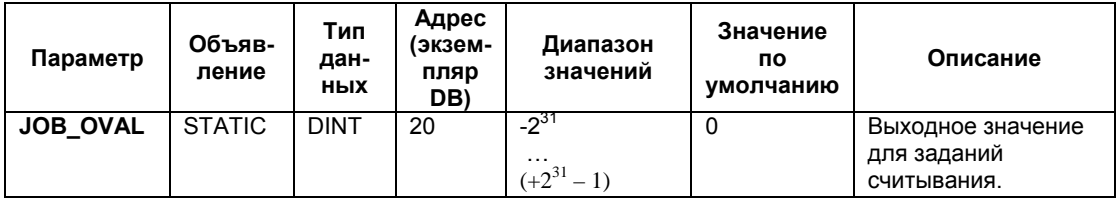

### **Примечание**

Для получения дополнительной информации по использованию SFB 49 обратитесь к руководству *S7-300 Programmable Controller CPU 31xC Technological Functions [Технические характеристики CPU 31xС для PLC S7-300]*

## **Информация об ошибках**

## **Ошибки при выполнении задания**

Если при выполнении задания возникает ошибка, выходной параметр JOB\_ERR устанавливается в состояние TRUE (ИСТИНА)). Параметр JOB\_STAT показывает причину ошибки.

Для получения информации по корректным значениям отдельных параметров обратитесь к руководству для пользователей.

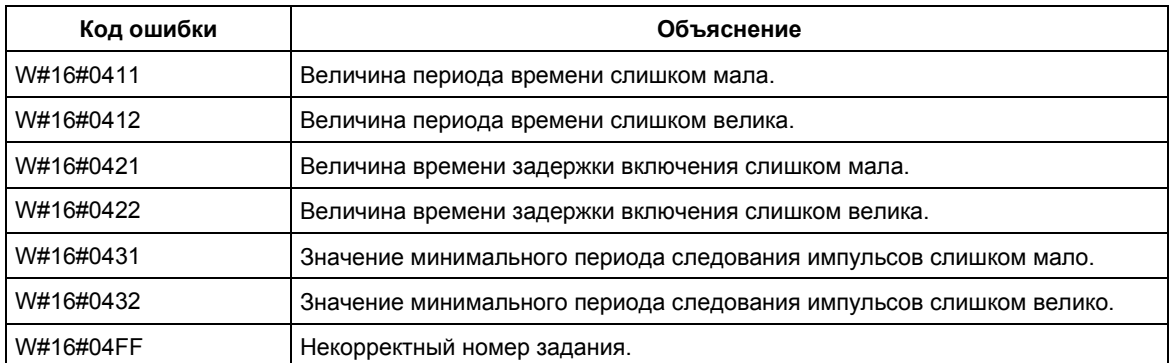

## **Системные ошибки**

## Если возникает системная ошибка, параметр BIE = FALSE (ЛОЖЬ)

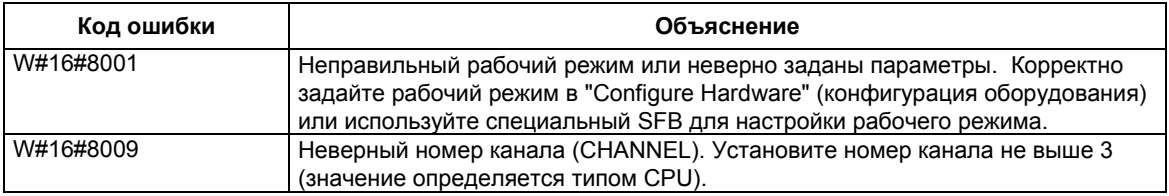

## **28.6 Пересылка данных (ASCII, 3964(R)) с использованием SFB 60 "SEND\_PTP"**

## **Описание**

Вы можете передавать блок данных из DB, используя **SFB 60 "SEND\_PTP"**.

Операция пересылки выполняется после вызова блока и после появления переднего фронта сигнала на управляющем входе **REQ**.

Диапазон данных для передачи определяется в **SD\_1** (номер DB и начальный адрес). Длина блока данных определяется в параметре **LEN**.

Для того, чтобы SFB начал выполнять задание по пересылке данных необходимо вызвать его с параметром **R** (Reset) = FALSE (ЛОЖЬ). При появлении переднего фронта сигнала на управляющем входе R текущая передача данных прерывается и SFB переходит в исходное состояние. Прерванное задание завершается с сообщением об ошибке (STATUS).

Для Вашего субмодуля Вы должны задать I/O адрес, который Вы можете определить с помощью утилиты "HW Config", в параметре **LADDR**.

Параметр **DONE** устанавливается в состояние TRUE (ИСТИНА), если задание завершается без ошибок. При возникновении ошибок при передаче параметр **ERROR** устанавливается в состояние TRUE (ИСТИНА).

Если задание завершается с параметром **DONE** = TRUE (ИСТИНА), то это означает, что:

- При использовании драйвера ASCII: Данные были переданы партнеру по связи. Но это не означает, что все данные были приняты партнером по связи.
- При использовании процедуры 3964(R): Данные были переданы партнеру по связи, получение данных было подтверждено партнером. Но это не означает, что данные были переданы CPU партнера по связи.

В параметре **STATUS** индицируется ошибка или соответствующий ID события, если при передаче было получено предупреждение.

DONE или ERROR/STATUS также реагируют, если SFB сбрасывается (R = TRUE (ИСТИНА)).

Если возникает системная ошибка, двоичный параметр BIE = FALSE (ЛОЖЬ). Если не возникает ошибок при обработке блока, BIE = TRUE (ИСТИНА).

#### **Примечание**

Проверка параметров не включена в SFB. CPU может перейти в режим STOP, если произойдет сбой из-за ошибок в параметрах.

## **Экземпляр DB**

Блок SFB SEND\_PTP обрабатывается вместе с экземпляром DB. Номер DB передается вместе с вызовом. Доступ к данным в экземпляре DB не разрешен.

## **Параметры:**

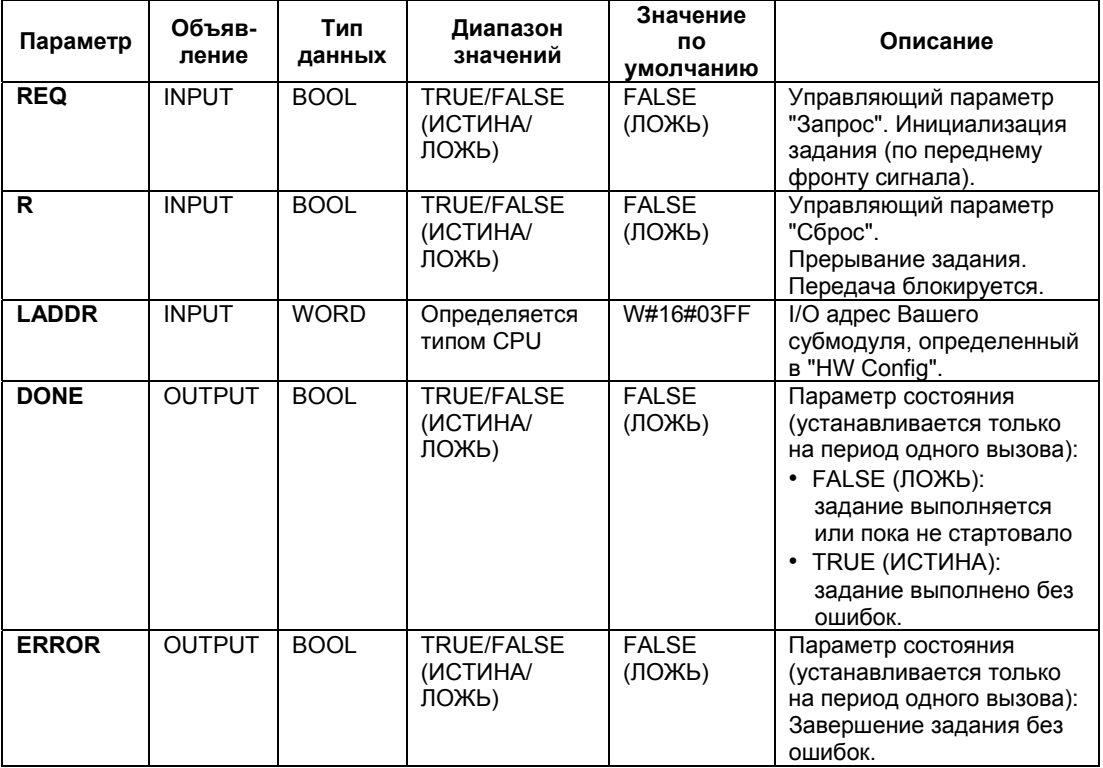

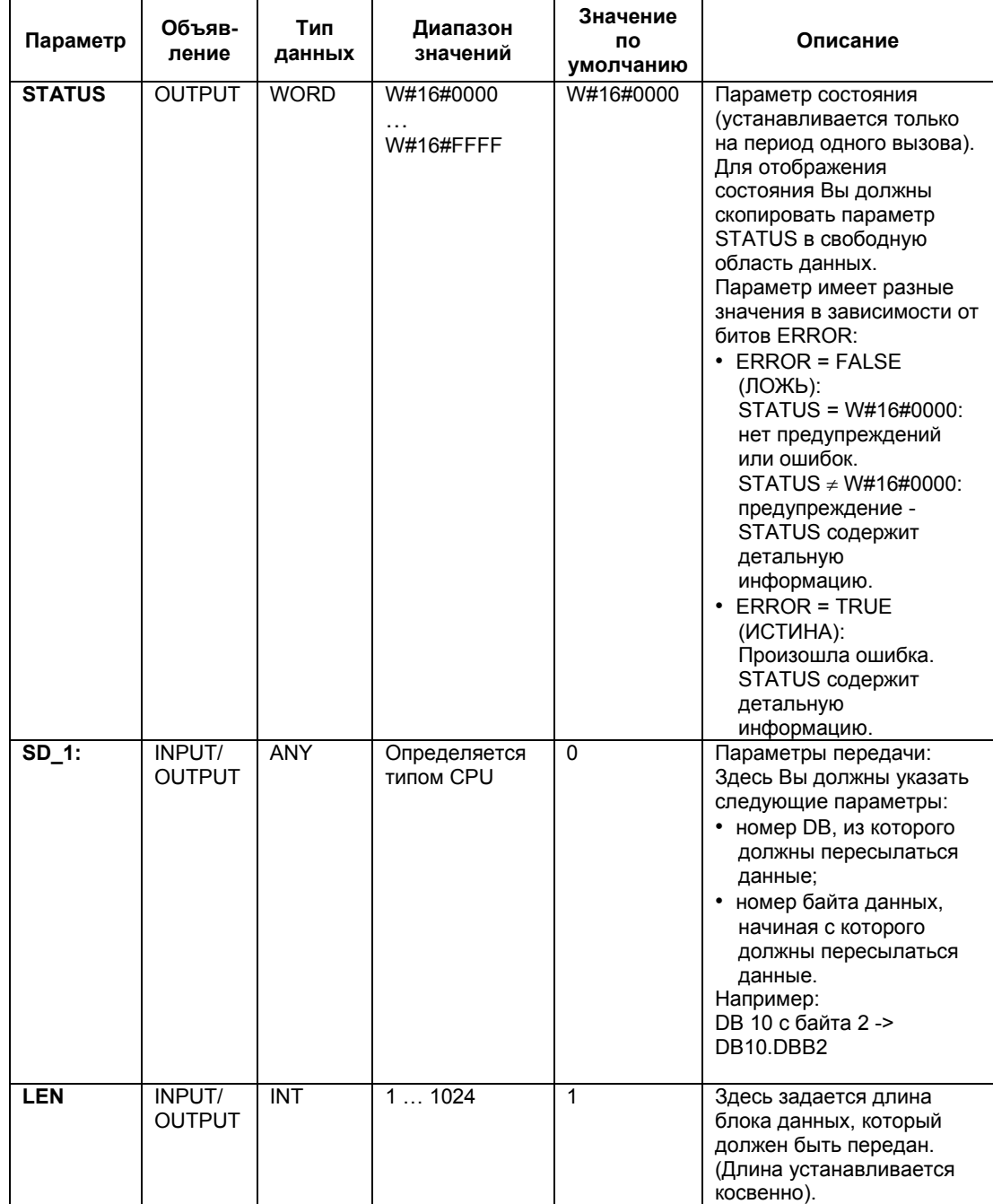

## **Консистентность данных**

Консистентные данные могут иметь размер максимум 206 байтов. Если Вам необходимо переслать как консистентные данные больший объем информации, Вы должны принимать в расчет следующее:

Не записывайте до окончания пересылки данных в используемый для пересылки раздел. Когда пересылка данных будет завершена, параметр DONE получит значение TRUE (ИСТИНА).

## **Дополнительная информация**

Информация об ошибках для SFC 60 … SFC 65

## **28.7 Прием данных (ASCII, 3964(R)) с использованием SFB 61 "RCV\_PTP"**

#### **Описание**

Вы можете принимать данные и, в дальнейшем, формировать из них блок данных, используя **SFB 61 "RCV\_PTP"**.

Операция пересылки выполняется после вызова блока и после установления на управляющем входе **EN\_R** состояния TRUE (ИСТИНА). Вы можете прекратить прием данных при сбросе управляющего входе **EN\_R** (EN\_R = FALSE (ЛОЖЬ)). Текущая передача данных при этом прерывается и SFB переходит в исходное состояние. Прерванное задание завершается с сообщением об ошибке в параметре STATUS.

Область памяти для приема данных определяется в параметре **RD\_1** (номер DB и начальный адрес). Длина блока данных определяется в параметре **LEN**.

Для того, чтобы SFB начал выполнять задание по пересылке данных необходимо вызвать его с параметром **R** (Reset) = FALSE (ЛОЖЬ). При появлении переднего фронта сигнала на управляющем входе R текущая передача данных прерывается и SFB переходит в исходное состояние. Прерванное задание завершается с сообщением об ошибке (STATUS).

Для Вашего субмодуля Вы должны задать I/O адрес, который Вы можете определить с помощью утилиты "HW Config", в параметре **LADDR**.

Параметр **NDR** устанавливается в состояние TRUE (ИСТИНА), если задание завершается без ошибок. При возникновении ошибок параметр **ERROR** устанавливается в состояние TRUE (ИСТИНА).

В параметре **STATUS** индицируется ошибка или соответствующий ID события, если было получено предупреждение.

NDR или ERROR/STATUS также реагируют, если SFB сбрасывается  $(R = TRUE (MCTUHA)).$ 

Если возникает системная ошибка, двоичный параметр BIE = FALSE (ЛОЖЬ). Если не возникает ошибок при обработке блока, BIE = TRUE (ИСТИНА).

#### **Примечание**

Проверка параметров не включена в SFB. CPU может перейти в режим STOP, если произойдет сбой из-за ошибок в параметрах.

## **Экземпляр DB**

Блок SFB RCV\_PTP обрабатывается вместе с экземпляром DB. Номер DB передается вместе с вызовом. Доступ к данным в экземпляре DB не разрешен.

## **Параметры:**

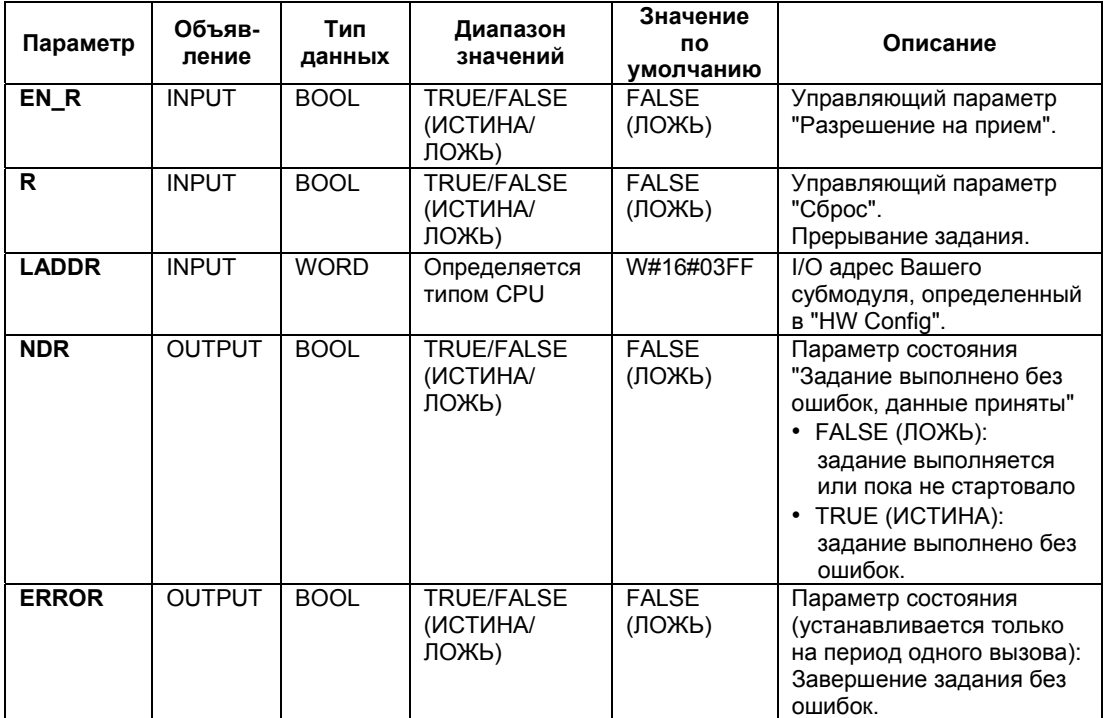

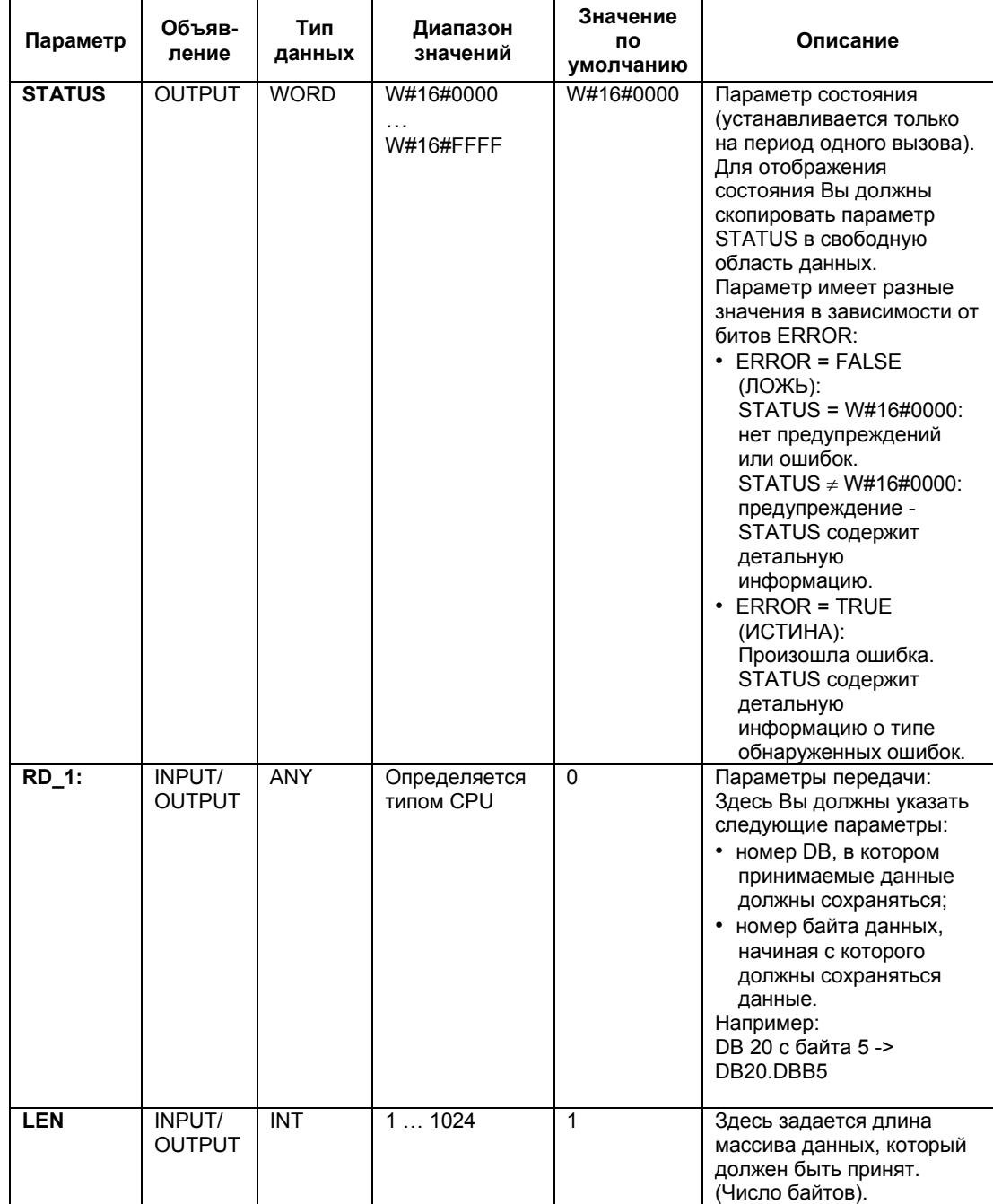

## **Консистентность данных**

Консистентные данные могут иметь размер максимум 206 байтов. Если Вам необходимо переслать как консистентные данные больший объем информации, Вы должны принимать в расчет следующее:

Не записывайте до окончания пересылки данных в используемый для пересылки раздел. Когда пересылка данных будет завершена, параметр NDR получит значение TRUE (ИСТИНА).

## **Дополнительная информация**

Информация об ошибках для SFC 60 … SFC 65

# **28.8 Очистка буфера приема (ASCII, 3964(R)) с использованием SFB 62 "RES\_RCVB"**

## **Описание**

Вы можете целиком очистить входной буфер данных модуля, используя блок **SFB 62 "RES\_RCVB"**. Все посланные данные будут стерты. Фрейм входящих сообщений, тем не менее, остается при вызове SFB RES\_RCVB.

Операция очистки входного буфера выполняется после вызова блока при появлении на управляющем входе **REQ** переднего фронта сигнала. Задание может выполняться в течение нескольких программных циклов (перекрыть по времени несколько вызовов блока).

Для того, чтобы активировать работу SFB, Вы должны вызвать его с параметром **R** (Reset) = FALSE (ЛОЖЬ). При появлении на управляющем входе **R** положительного (переднего) фронта сигнала процесс очистки буфера прерывается и SFB переходит в исходное состояние. Прерванное задание завершается с сообщением об ошибке в параметре STATUS.

Для Вашего субмодуля Вы должны задать I/O адрес, который Вы можете определить с помощью утилиты "HW Config", в параметре **LADDR**.

Параметр **DONE** устанавливается в состояние TRUE (ИСТИНА), если задание завершается без ошибок. При возникновении ошибок параметр **ERROR** устанавливается в состояние TRUE (ИСТИНА).

В параметре **STATUS** индицируется ошибка или соответствующий ID события, если было получено предупреждение.

DONE или ERROR/STATUS также реагируют, если SFB сбрасывается  $(R = TRUE (MCTUHA)).$ 

Если возникает системная ошибка, двоичный параметр BIE = FALSE (ЛОЖЬ). Если не возникает ошибок при обработке блока, BIE = TRUE (ИСТИНА).

#### **Примечание**

Проверка параметров не включена в SFB. CPU может перейти в режим STOP, если произойдет сбой из-за ошибок в параметрах.

#### **Экземпляр DB**

Блок SFB RES\_RCVB обрабатывается вместе с экземпляром DB. Номер DB передается вместе с вызовом. Доступ к данным в экземпляре DB не разрешен.

Системное ПО для систем S7-300/400 и стандартные функции -Том 2/2 28-56 A5E00739858-01

# **Параметры:**

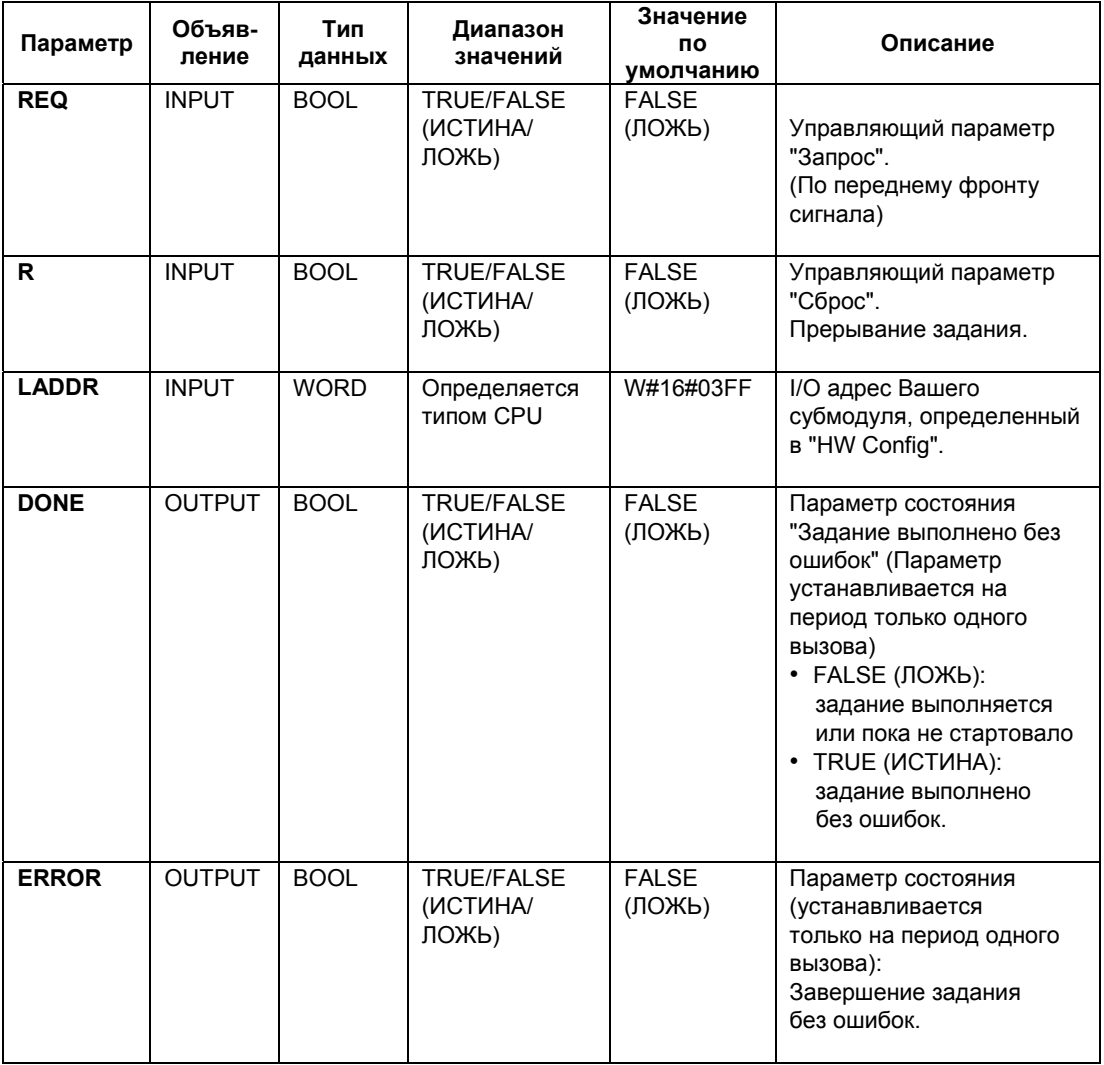

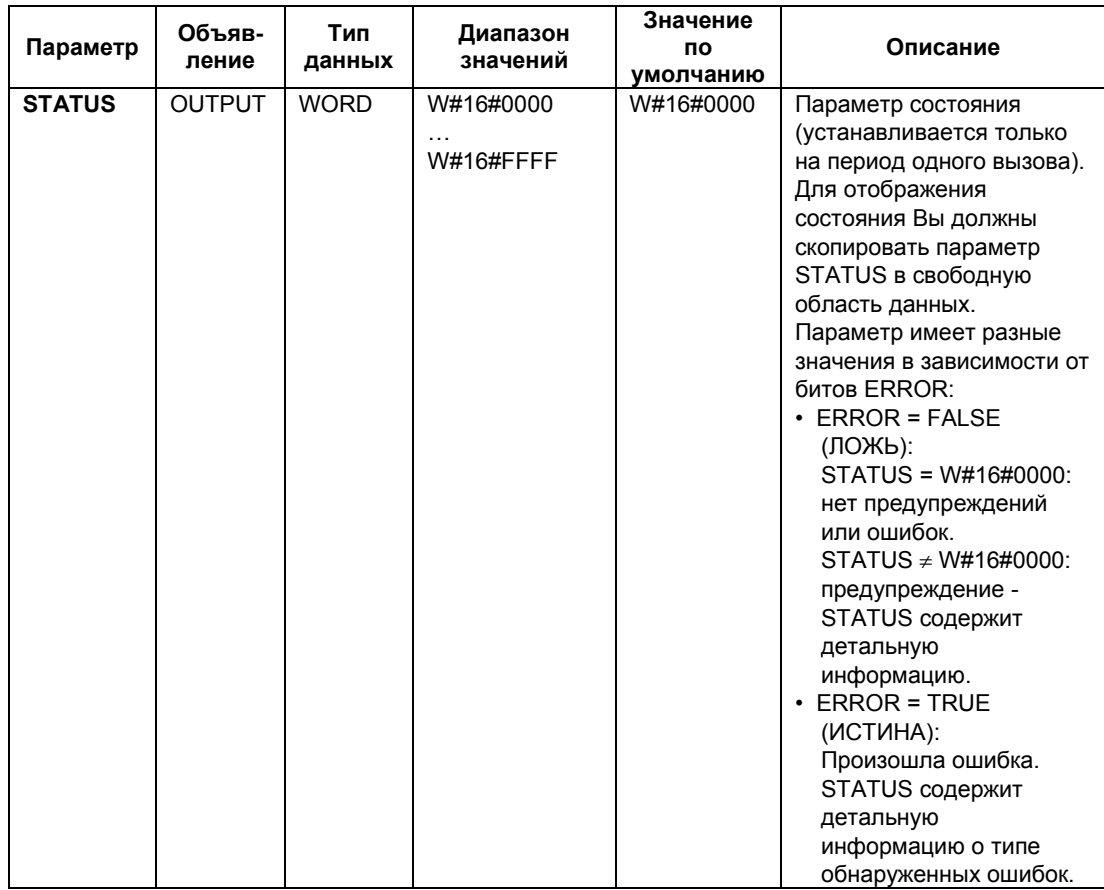

## **Дополнительная информация**

Информация об ошибках для SFC 60 … SFC 65

Системное ПО для систем S7-300/400 и стандартные функции -Том 2/2 28-58 A5E00739858-01

## **28.9 Пересылка данных (512(R)) с использованием SFB 63 "SEND\_RK"**

#### **Описание**

Вы можете переслать данные из блока данных, используя блок **SFB 63 "SEND\_RK"**.

Операция пересылки выполняется после вызова блока и после появления переднего фронта сигнала на управляющем входе **REQ**.

Диапазон данных для передачи определяется в **SD\_1** (номер DB и начальный адрес). Длина блока данных определяется в параметре **LEN**.

В SFB Вы также должны объявить область приема станции Вашего партнера по связи. CPU введет эту информацию в заголовок фрейма сообщения (См. приложение F) и перешлет его Вашему партнеру по связи.

Получатель определяется по номеру CPU **R\_CPU** (только для многопроцессорной связи), по типу данных в параметре **R\_TYPE** (блоки данных (DB) и блоки данных расширения (DX)), по номеру блока данных в параметре **R\_DBNO** и по смещению в параметре **R\_OFFSET**, с помощью которого определяется позиция первого байта.

В параметрах **R\_CF\_BYT** и **R\_CF\_BIT** объявляются байт и бит соединения в памяти CPU партнера по связи.

В параметре **SYNC\_DB** объявляется DB, в котором будут храниться данные, которые Вы используете во всех SFB для инициализации и синхронизации. Номер DB должен быть идентичен для всех SFB в Вашей программе пользователя.

Для того, чтобы SFB начал выполнять задание по пересылке данных необходимо вызвать его с параметром **R** (Reset) = FALSE (ЛОЖЬ). При появлении переднего фронта сигнала на управляющем входе R текущая передача данных прерывается и SFB переходит в исходное состояние. Прерванное задание завершается с сообщением об ошибке (STATUS).

Для Вашего субмодуля Вы должны задать I/O адрес, который Вы можете определить с помощью утилиты "HW Config", в параметре **LADDR**.

Параметр **DONE** устанавливается в состояние TRUE (ИСТИНА), если задание завершается без ошибок. При возникновении ошибок при передаче параметр **ERROR** устанавливается в состояние TRUE (ИСТИНА).

В параметре **STATUS** индицируется ошибка или соответствующий ID события, если при передаче было получено предупреждение.

DONE или ERROR/STATUS также реагируют, если SFB сбрасывается  $(R = TRUE (MCTUHA)).$ 

Системное ПО для систем S7-300/400 и стандартные функции -Том 2/2 A5E00739858-01 28-59 Если возникает системная ошибка, двоичный параметр BIE = FALSE (ЛОЖЬ). Если не возникает ошибок при обработке блока, BIE = TRUE (ИСТИНА).

#### **Примечание**

Проверка параметров не включена в SFB. CPU может перейти в режим STOP, если произойдет сбой из-за ошибок в параметрах.

#### **Экземпляр DB**

Блок SFB SEND\_RK обрабатывается вместе с экземпляром DB. Номер DB передается вместе с вызовом. Доступ к данным в экземпляре DB не разрешен.

#### **Особенности при пересылке данных**

Примите во внимание следующее при выполнении задания по пересылке с данным SFB:

- С помощью RK512 Вы можете посылать только четное число данных. Если Вы объявите нечетное значение длины (LEN), то дополнительный "пустой" байт со значением "0" будет добавлен к передаваемым данным.
- С помощью RK512 Вы можете объявить только четное значение для смещения. Если Вы объявите нечетное значение смещения для сохранения данных, то на станции партнера по связи данные будут сохраняться со следующего наименьшего четного смещения.

#### Пример:

Вы задали смещение 7. Данные будут сохраняться с байта 6.

#### **Параметры:**

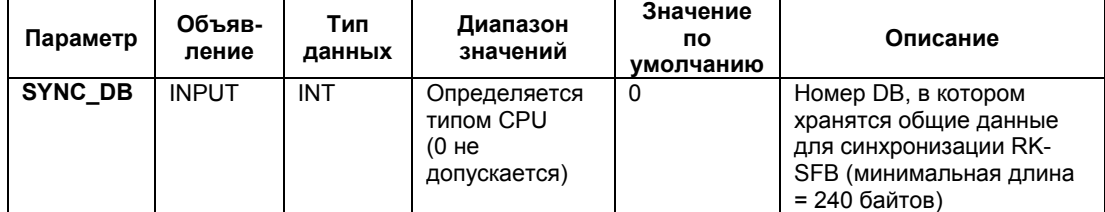

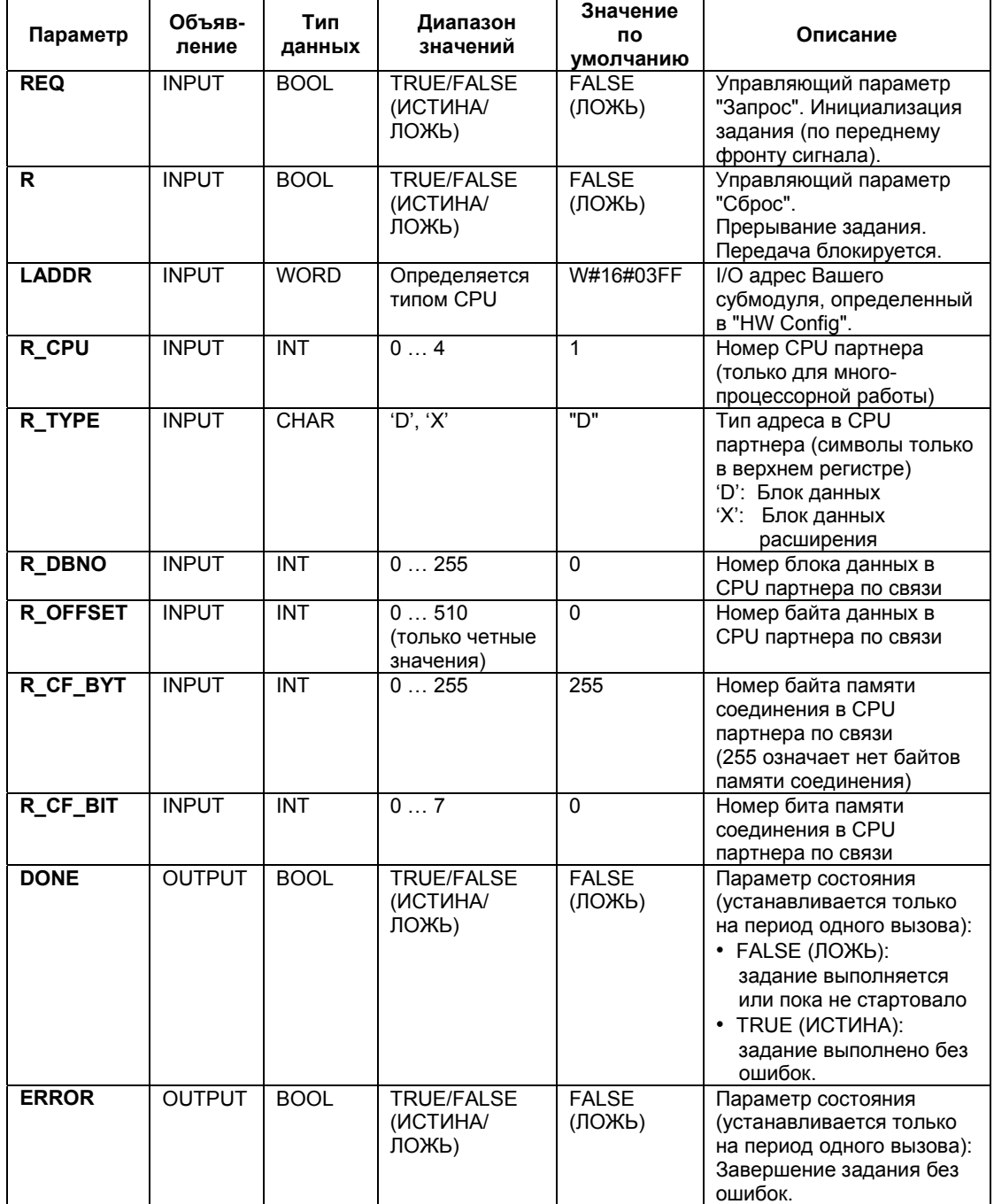

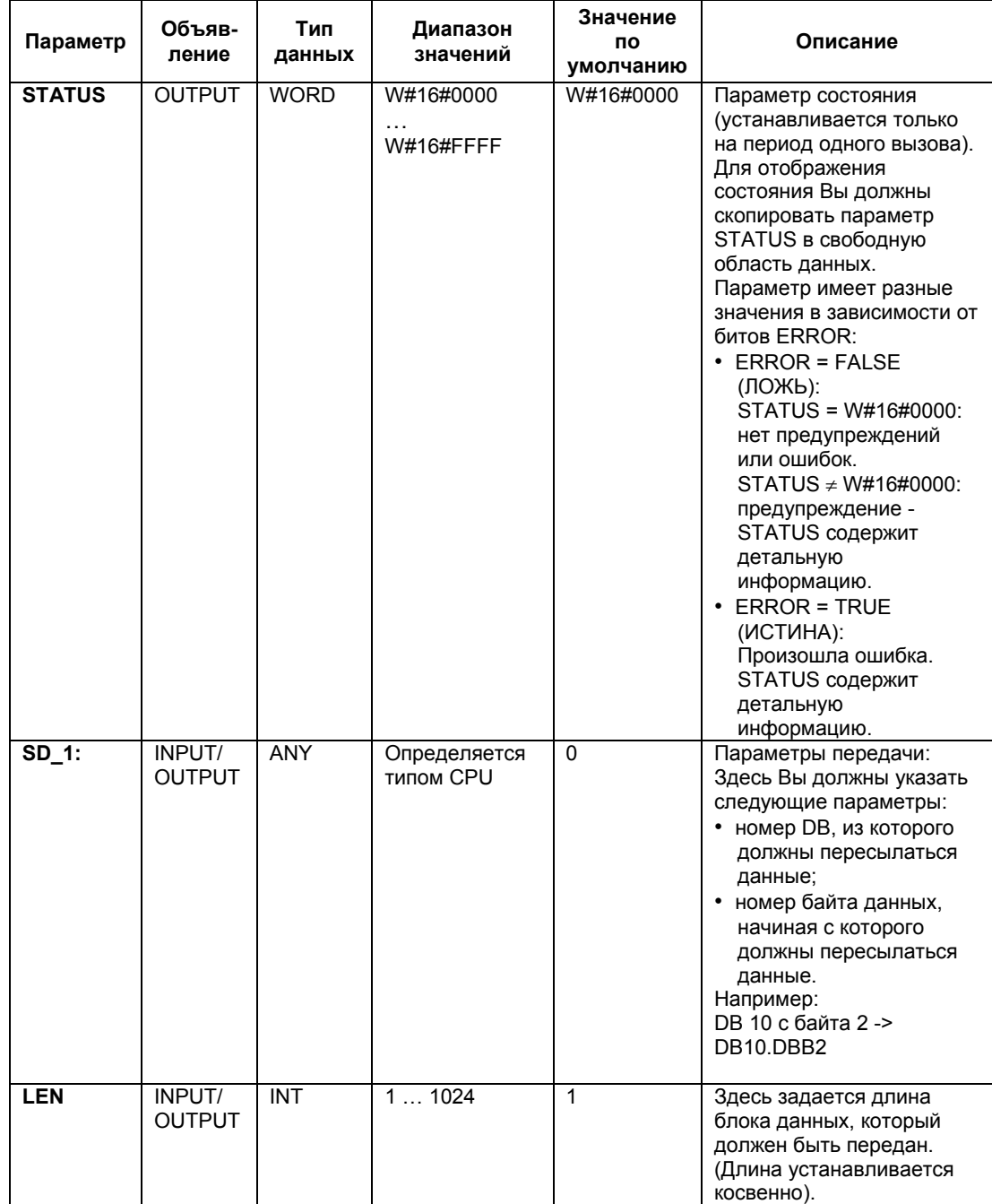

## **Объявления в заголовке фрейма сообщения**

Ниже представлена таблица, где показаны объявления в заголовке фрейма сообщения RK512:

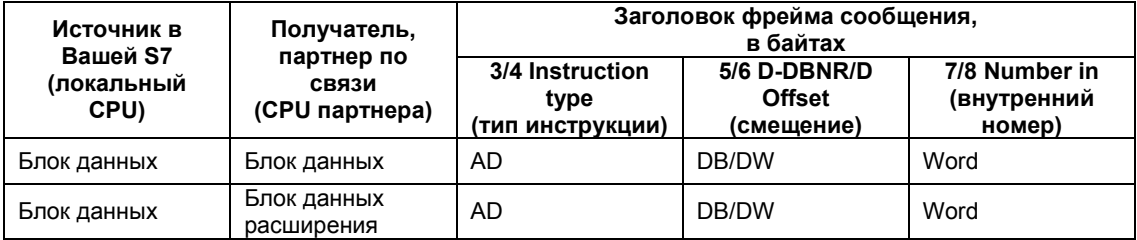

Ниже дана расшифровка использованных аббревиатур:

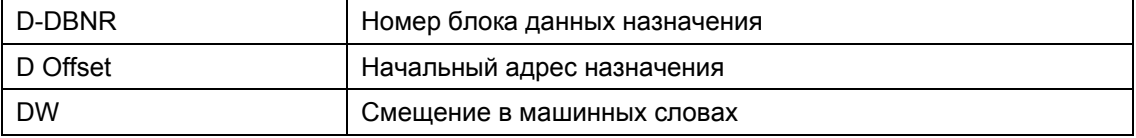

## **Консистентность данных**

Консистентные данные могут иметь размер максимум 128 байтов. Если Вам необходимо переслать как консистентные данные больший объем информации, Вы должны принимать в расчет следующее:

Не записывайте до окончания пересылки данных в используемый для пересылки раздел. Когда пересылка данных будет завершена, параметр DONE получит значение TRUE (ИСТИНА).

## **Дополнительная информация**

Информация об ошибках для SFC 60 … SFC 65

## **28.10 Выборка данных (512(R)) с использованием SFB 64 "FETCH RK"**

## **Описание**

Вы можете выбрать блок данных из станции партнера по связи, используя блок **SFB 64 "FETCH\_RK"**.

Операция выполняется после вызова блока и после появления переднего фронта сигнала на управляющем входе **REQ**.

Диапазон данных для передачи определяется в **RD\_1** (номер DB и начальный адрес). Длина блока данных определяется в параметре **LEN**.

В SFB Вы также должны объявить область пересылки станции Вашего партнера по связи. CPU введет эту информацию в заголовок фрейма сообщения и перешлет его Вашему партнеру по связи.

Получатель определяется по номеру CPU **R\_CPU** (только для многопроцессорной связи), по типу данных в параметре **R\_TYPE** (блоки данных (DB) и блоки данных расширения (DX), меркеры, входы, выходы, счетчики и таймеры), по номеру блока данных в параметре **R\_DBNO** и по смещению в параметре **R\_OFFSET**, с помощью которого определяется позиция первого байта.

В параметрах **R\_CF\_BYT** и **R\_CF\_BIT** объявляются байт и бит соединения в памяти CPU партнера по связи.

В параметре **SYNC\_DB** объявляется DB, в котором будут храниться данные, которые Вы используете во всех SFB для инициализации и синхронизации. Номер DB должен быть идентичен для всех SFB в Вашей программе пользователя.

Для того, чтобы SFB начал выполнять задание по пересылке данных необходимо вызвать его с параметром **R** (Reset) = FALSE (ЛОЖЬ). При появлении переднего фронта сигнала на управляющем входе R текущая передача данных прерывается и SFB переходит в исходное состояние. Прерванное задание завершается с сообщением об ошибке (STATUS).

Для Вашего субмодуля Вы должны задать I/O адрес, который Вы можете определить с помощью утилиты "HW Config", в параметре **LADDR**.

Параметр **DONE** устанавливается в состояние TRUE (ИСТИНА), если задание завершается без ошибок. При возникновении ошибок при передаче параметр **ERROR** устанавливается в состояние TRUE (ИСТИНА).

В параметре **STATUS** индицируется ошибка или соответствующий ID события, если при передаче было получено предупреждение.

DONE или ERROR/STATUS также реагируют, если SFB сбрасывается (R = TRUE (ИСТИНА)).

Системное ПО для систем S7-300/400 и стандартные функции -Том 2/2 28-64 A5E00739858-01

Если возникает системная ошибка, двоичный параметр BIE = FALSE (ЛОЖЬ). Если не возникает ошибок при обработке блока, BIE = TRUE (ИСТИНА).

#### **Примечание**

Проверка параметров не включена в SFB. CPU может перейти в режим STOP, если произойдет сбой из-за ошибок в параметрах.

#### **Примечание**

После выборки данных, Вы должны запрограммировать SFB "SERVE\_RK" для Вашего CPU.

#### **Экземпляр DB**

Блок SFB FETCH\_RK обрабатывается вместе с экземпляром DB. Номер DB передается вместе с вызовом. Доступ к данным в экземпляре DB не разрешен.

#### **Особенности применения при пересылке данных**

Примите во внимание следующее при выполнении задания по получению данных:

- С помощью RK512 Вы можете посылать только четное число данных. Если Вы объявите нечетное значение длины (LEN), то дополнительный "пустой" байт со значением "0" будет добавлен к передаваемым данным.
- С помощью RK512 Вы можете объявить только четное значение для смещения. Если Вы объявите нечетное значение смещения для сохранения данных, то на станции партнера по связи данные будут сохраняться со следующего наименьшего четного смещения.

Пример:

Вы задали смещение 7. Данные будут сохраняться, начиная с байта 6.

## **Особенности применения для таймеров и счетчиков**

При выборке данных от таймеров и счетчиков станции Вашего партнера по связи Вы должны учитывать необходимость выборки по два байта от каждого таймера и счетчика. Например, если Вы делаете выборку данных от 10 счетчиков, Вы должны объявить длину массива выбираемых данных, равную 20 байтов.

## **Параметры:**

Примечание: В данном SFB принят германский вариант обозначения полей памяти.

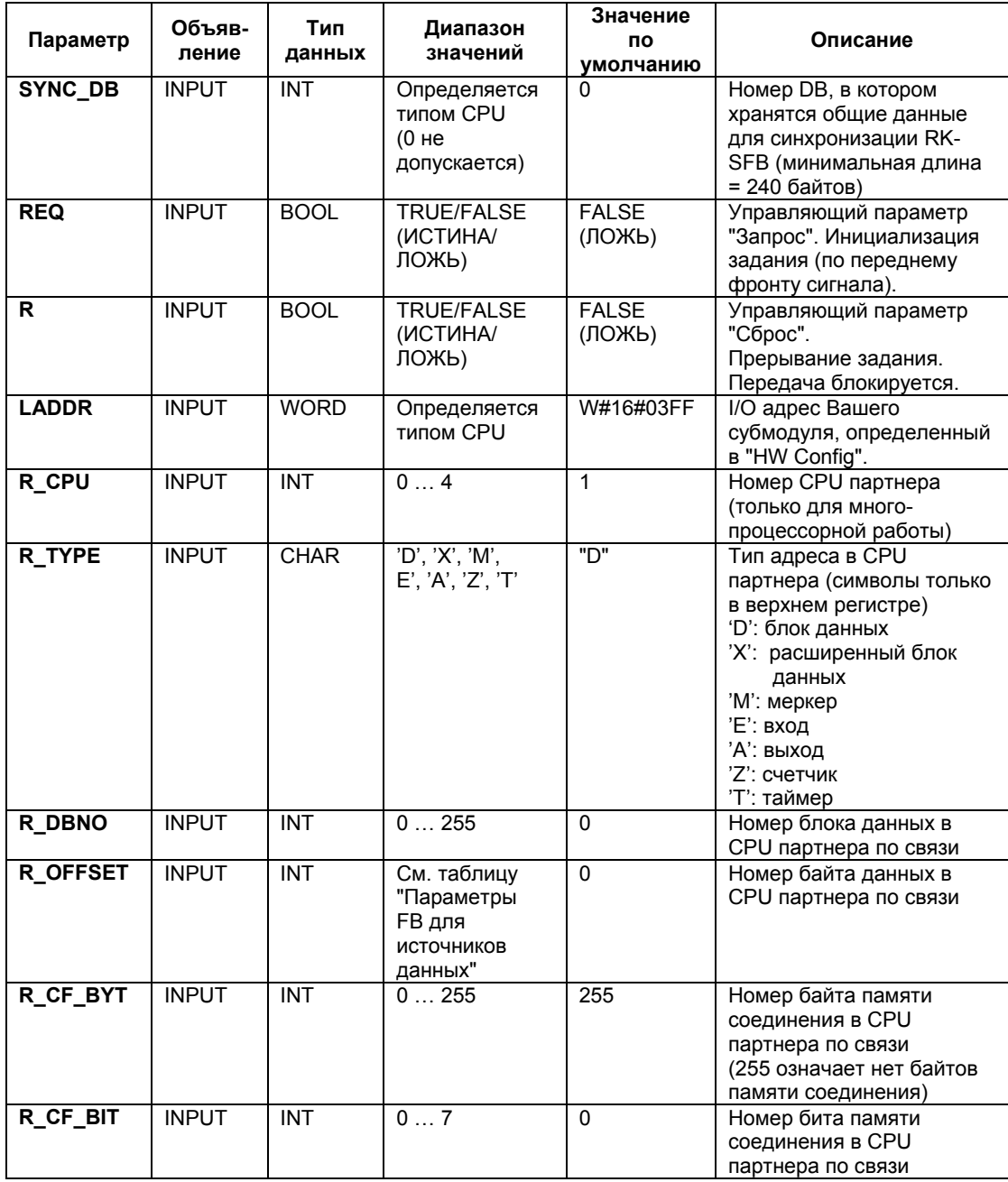

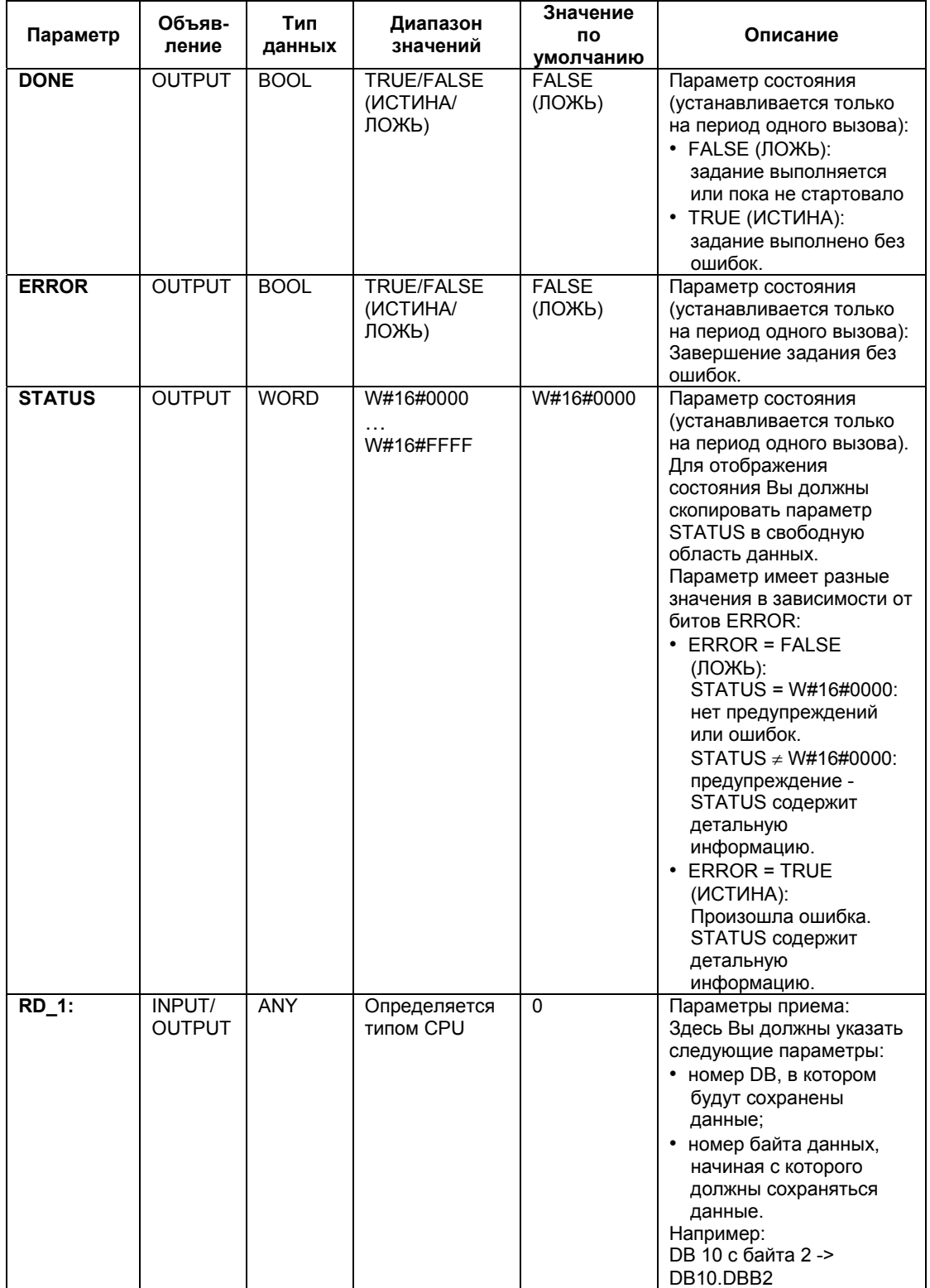

Системное ПО для систем S7-300/400 и стандартные функции -Том 2/2 A5E00739858-01 28-67

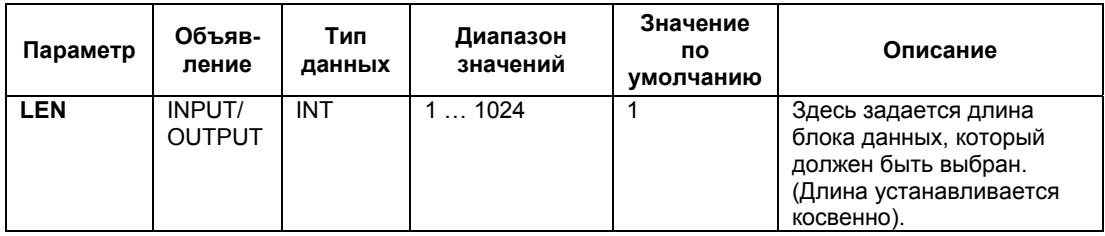

## **Параметры в SFB для источника данных (CPU партнера по связи)**

Ниже представлена таблица, где показаны типы данных для передачи. Значение для R\_OFFSET определяется партнером по связи:

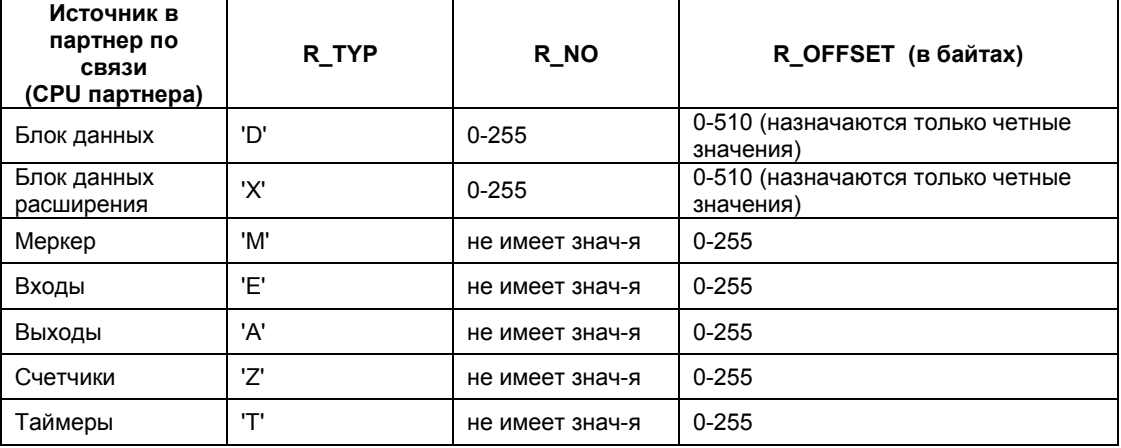

## **Объявления в заголовке фрейма сообщения**

Ниже представлена таблица, где показаны объявления в заголовке фрейма сообщения RK512:

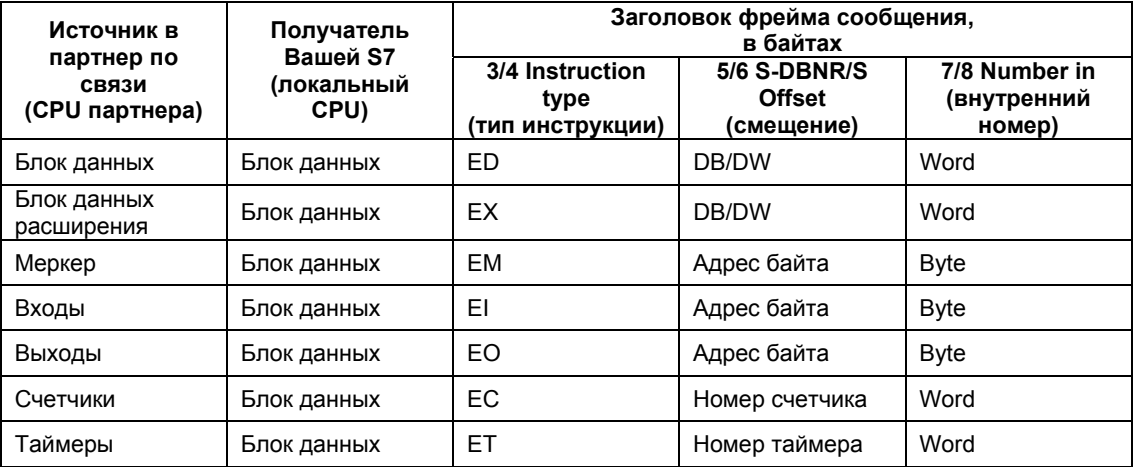

#### Ниже дана расшифровка использованных аббревиатур:

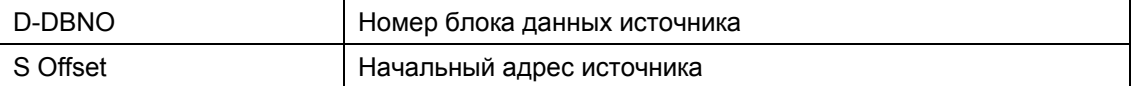

## **Консистентность данных**

Консистентные данные могут иметь размер максимум 128 байтов. Если Вам необходимо переслать как консистентные данные больший объем информации, Вы должны принимать в расчет следующее:

Не записывайте до окончания пересылки данных в используемый для пересылки раздел. Когда пересылка данных будет завершена, параметр DONE получит значение TRUE (ИСТИНА).

## **Дополнительная информация**

Информация об ошибках для SFC 60 … SFC 65

## **28.11 Прием и выдача данных (512(R)) с использованием SFB 65 "SERVE\_RK"**

#### **Описание**

Для того, чтобы получать и выдавать данные используйте **SFB 65 "SERVE\_RK"**.

- Получение данных: данные сохраняются в области памяти, которая определена партнером в заголовке фрейма сообщения RK512. Вызов данного блока SFB требуется, когда партнер связи выполняет задание "передача данных" (SEND).
- Выдача данных: данные выбираются из области, которая определена партнером в заголовке фрейма сообщения RK512. Вызов данного блока SFB требуется, когда партнер связи выполняет задание "выборка данных" (FETCH).

Блок готов для обработки после того, как он будет вызван с управляющим входным параметром **EN\_R** = TRUE (ИСТИНА). Вы можете отменить текущую передачу установкой параметра в состояние FALSE (ЛОЖЬ). Отмененная работа завершается с сообщением об ошибках (STATUS). Прием данных невозможен, пока состояние сигнала параметра EN\_R не изменится на TRUE (ИСТИНА).

В параметре **SYNC\_DB** Вы объявляете DB, в которых хранятся данные, используемые Вами во всех SFB для инициализации во время запуска и синхронизации.

Номера DB должны быть идентичны для всех SFB в Вашей программе пользователя.

Для того, чтобы SFB начал выполнять задание по обработке данных необходимо вызвать его с параметром **R** (Reset) = FALSE (ЛОЖЬ). При появлении переднего фронта сигнала на управляющем входе R текущая передача данных прерывается и SFB переходит в исходное состояние. Прерванное задание завершается с сообщением об ошибке (STATUS).

Для Вашего субмодуля Вы должны задать I/O адрес, который Вы можете определить с помощью утилиты "HW Config", в параметре **LADDR**.

Параметр **NDR** устанавливается в состояние TRUE (ИСТИНА), если задание завершается без ошибок. При возникновении ошибок параметр **ERROR** устанавливается в состояние TRUE (ИСТИНА).

Если параметр NDR установлен в состояние TRUE (ИСТИНА) при вызове SFB, то в параметрах **L\_TYPE, L\_DBNO** и **L\_OFFSET** будет указана область памяти в которой, данные будут сохранены или из которой данные будут выбраны. Соответствующую выполняемому заданию информацию при вызове SFB несут параметры **L\_CF\_BYT** и **L\_CF\_BIT** и **LEN**.

В параметре **STATUS** индицируется ошибка или соответствующий ID события, если было получено предупреждение.

NDR или ERROR/STATUS также реагируют, если SFB сбрасывается  $(R = TRUE (MCTUHA)).$ 

Если возникает системная ошибка, двоичный параметр BIE = FALSE (ЛОЖЬ). Если не возникает ошибок при обработке блока, BIE = TRUE (ИСТИНА).

#### **Примечание**

Проверка параметров не включена в SFB. CPU может перейти в режим STOP, если произойдет сбой из-за ошибок в параметрах.

#### **Экземпляр DB**

Блок SFB RCV\_PTP обрабатывается вместе с экземпляром DB. Номер DB передается вместе с вызовом. Доступ к данным в экземпляре DB не разрешен.

#### **Как используются меркеры связи**

Вы можете заблокировать или разрешить операции передачи (SEND) и выборки (FETCH) данных, выполняемые Вашим партнером по связи. Для этого используются меркеры связи. Таким образом Вы можете предотвращать запись поверх (замену) данных, которые еще Вами не обработаны. Вы можете назначать меркеры связи для каждого задания – см. рисунок ниже:

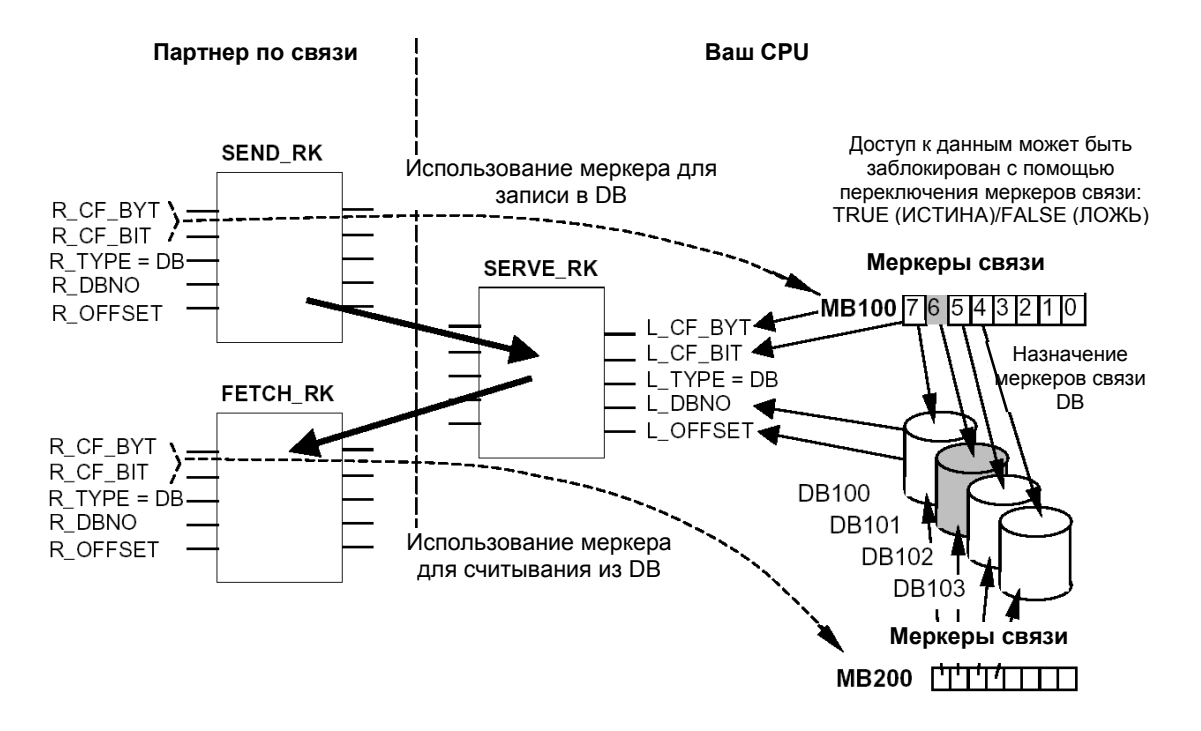

Системное ПО для систем S7-300/400 и стандартные функции -Том 2/2 A5E00739858-01 28-71

## **Пример: SEND\_RK с меркером связи**

В этом примере партнер связи передает данные в DB 101 на Вашем CPU.

- 1. В Вашем CPU, установите бит 100.6 (меркер связи) в FALSE (ЛОЖЬ).
- 2. В Вашем партнере связи, определите бит 100.6 (параметры R\_CF\_BYT, R\_CF\_BIT) для выполнения задания пересылки (SEND). Меркер связи зафиксирован в Вашем CPU в RK 512 заголовка фрейма сообщения.

До начала выполнения задания CPU проверяет меркер связи, который определен в RK512 заголовке фрейма сообщения. Задание будет выполняться, только если меркер связи имеет значение FALSE (ЛОЖЬ) в Вашем CPU. Если меркер связи имеет значение TRUE (ИСТИНА), сообщение об ошибке "32Н" передается в фрейме ответного сообщения партнеру связи.

После того, как данные пересылаются в DB101, SFB SERVE установит в меркере связи 100.6 значение TRUE (ИСТИНА) в Вашем CPU. Байт для соединения и бит выводят информацию на SFB SERVE на протяжении одного вызова (если NDR = TRUE (ИСТИНА)).

- 3. Проверяя меркер связи (меркер 100.6 = TRUE (ИСТИНА)) в Вашей программе пользователя, Вы можете определить, завершена ли работа, и если да, то переданные данные могут быть обработаны.
- 4. После того, как Вы обработали данные в Вашей программе пользователя, Вы должны сбросить меркер 100.6 к уровню FALSE (ЛОЖЬ). Только в этом случае Ваш партнер сможет снова выполнить работу без ошибки.

### **Параметры**

Примечание: В данном SFB принят германский вариант обозначения полей памяти.

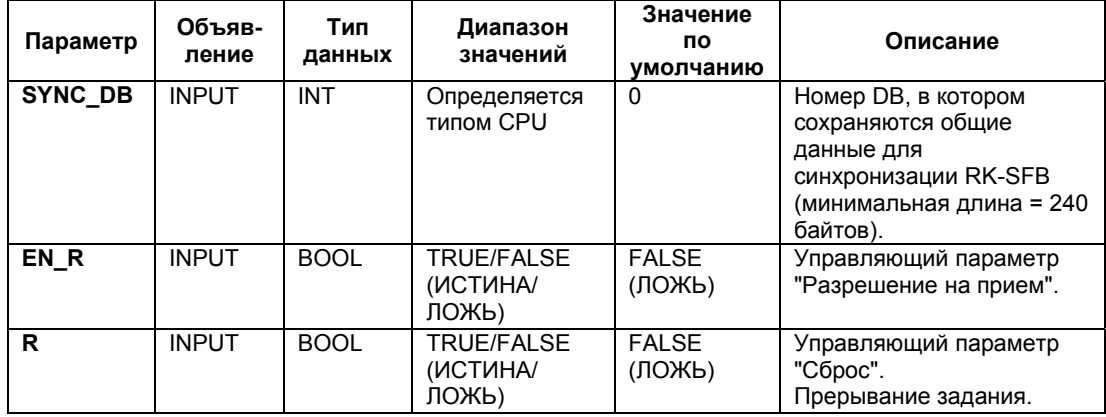

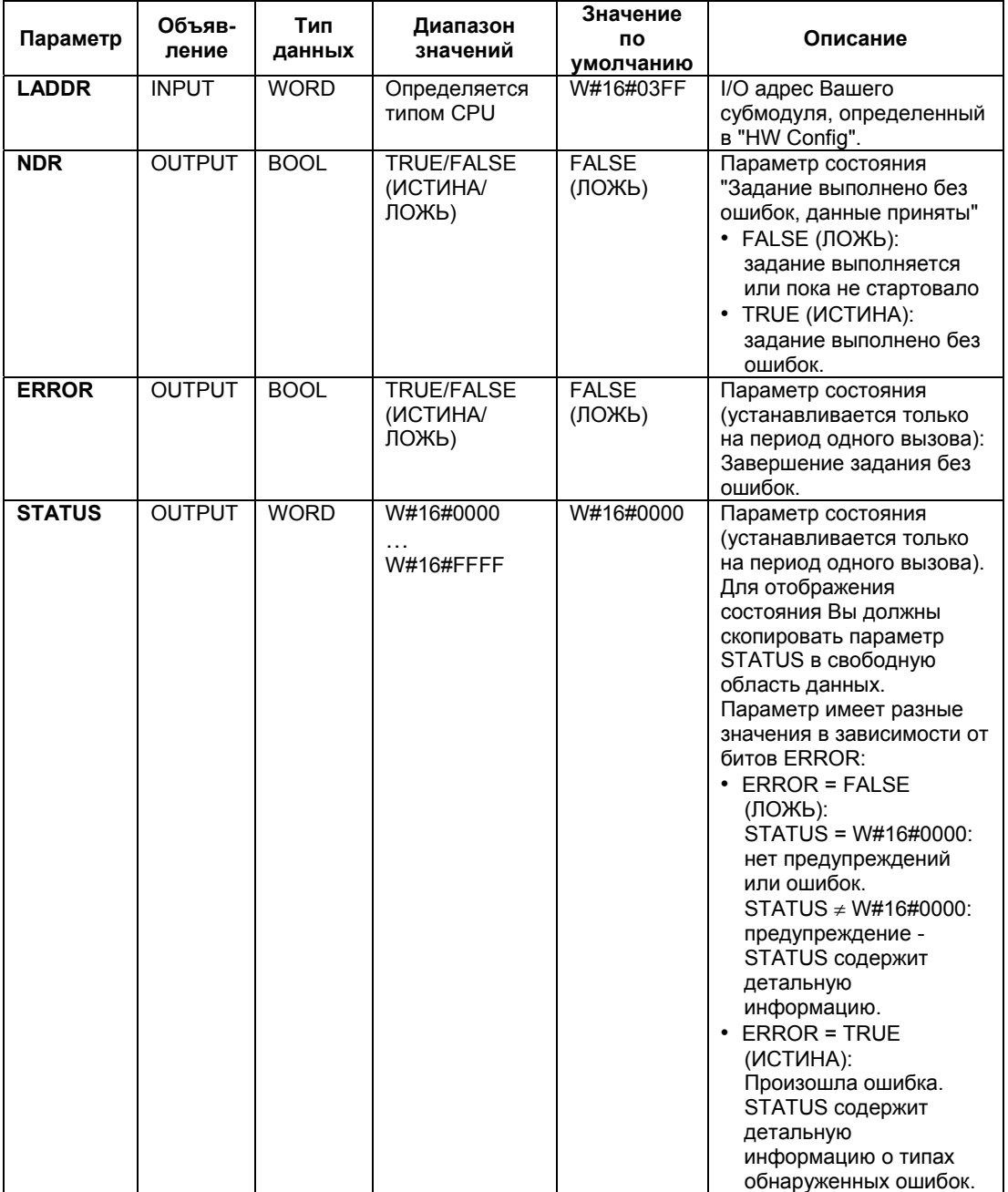

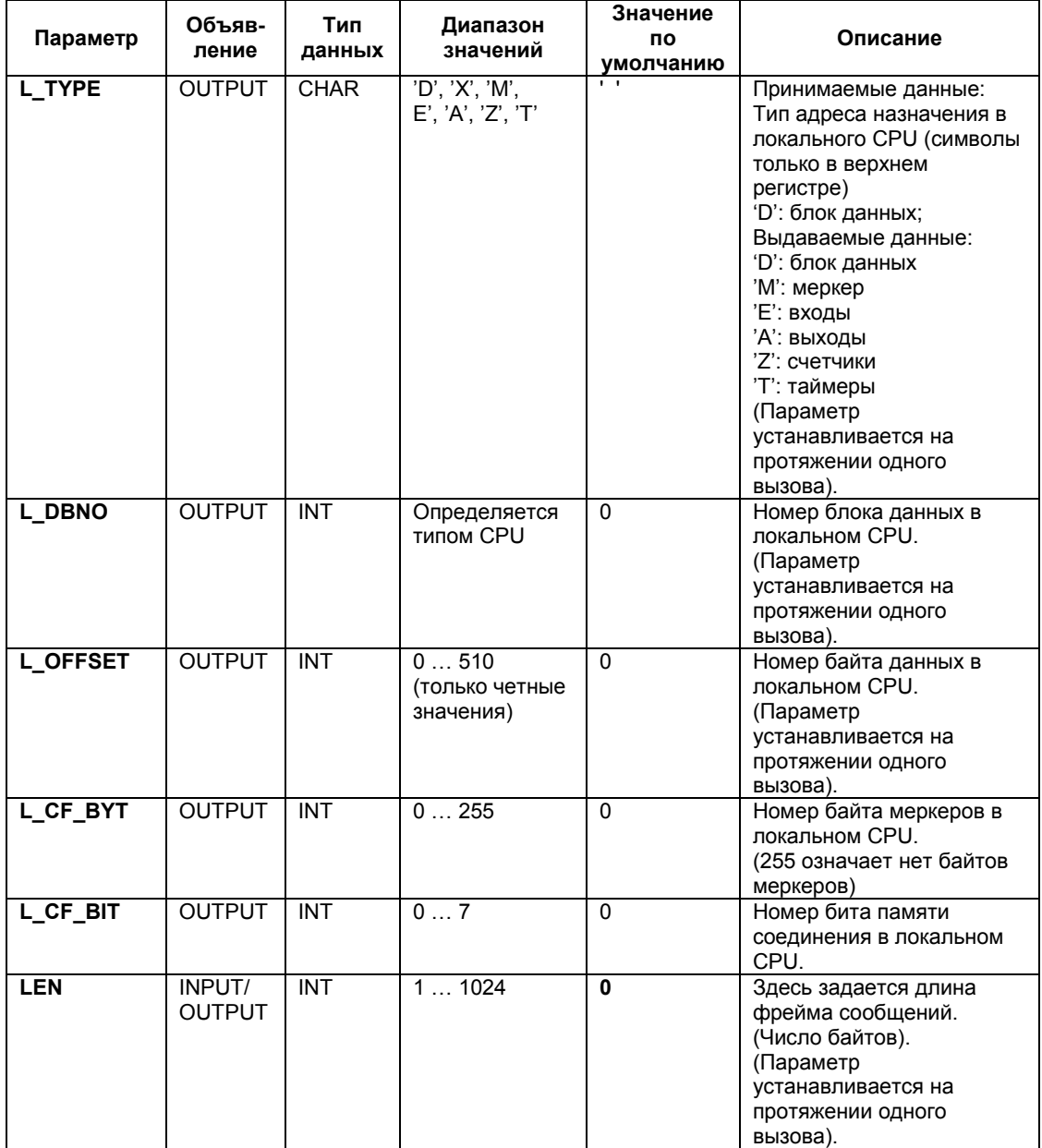

#### **Консистентность данных**

Консистентные данные могут иметь размер максимум 128 байтов. Если Вам необходимо переслать как консистентные данные больший объем информации, Вы должны принимать в расчет следующее:

Используйте функцию меркеров связи. Не разрешайте допуск к данным до полного окончания пересылки данных в используемый для пересылки раздел. (для этого используйте проверку состояния соответствующих меркеров; меркеры связи активны на протяжении одного вызова SFB, пока NDR = TRUE (ИСТИНА)). Не сбрасывайте меркеры связи в состояние FALSE (ЛОЖЬ), пока Вы не обработаете все данные.

## **Дополнительная информация**

Информация об ошибках для SFC 60 … SFC 65

# **28.12 Дополнительная информация об ошибках для SFB 60…65**

## **Информация об ошибках**

В таблице, приведенной ниже, представлены различные классы событий и ID событий:

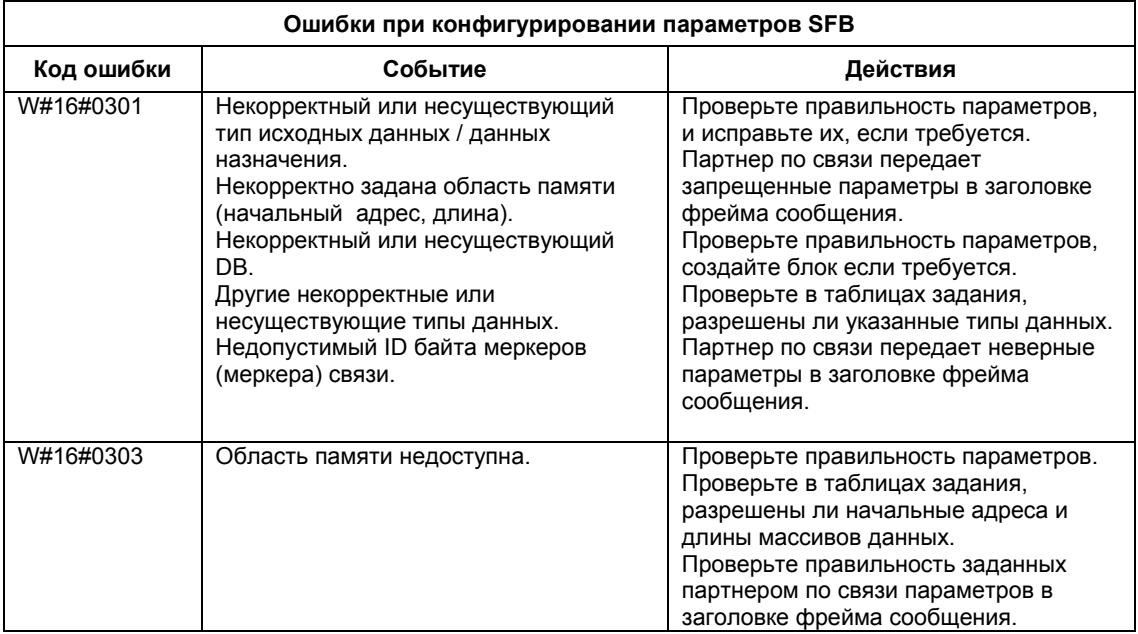

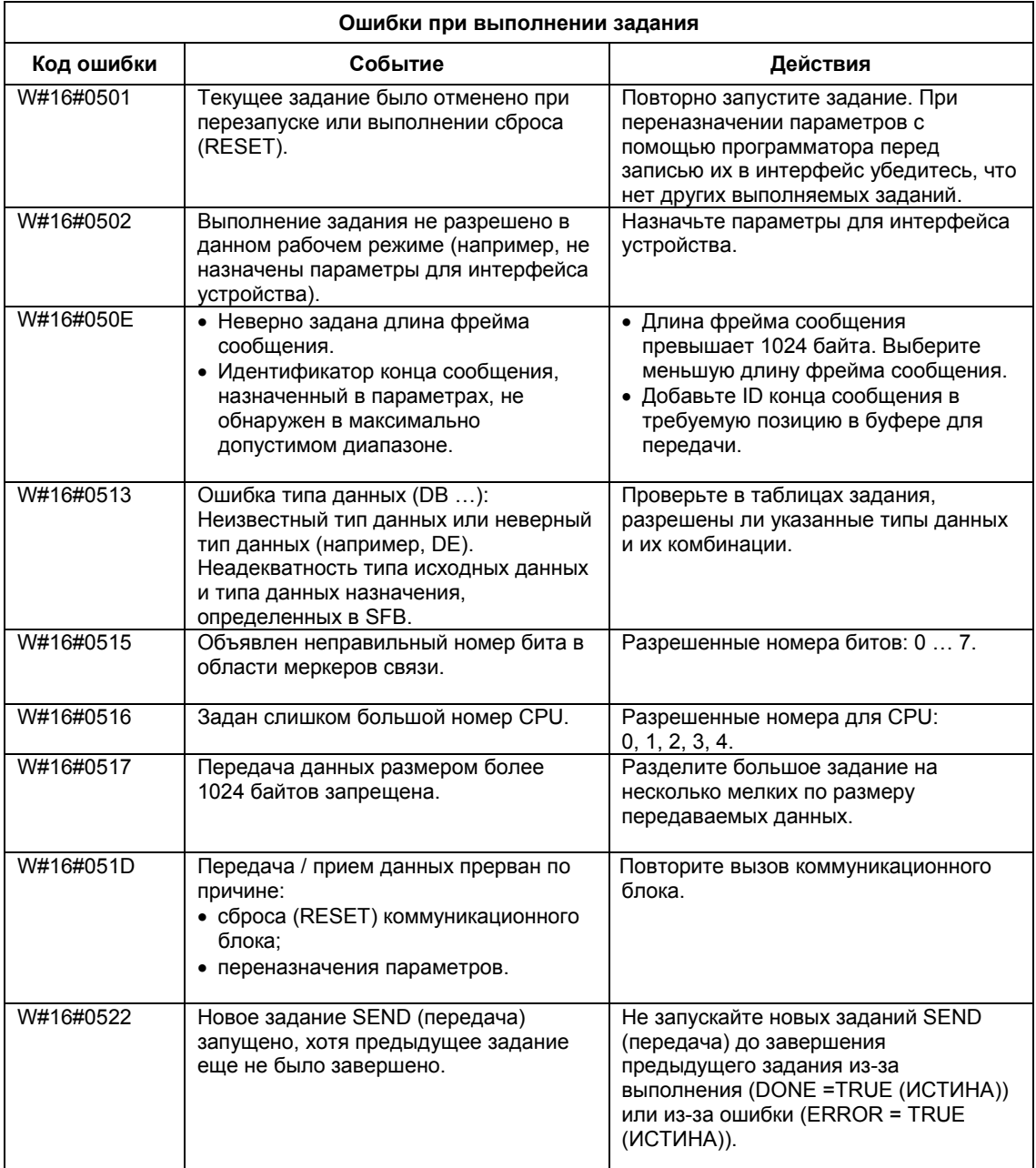

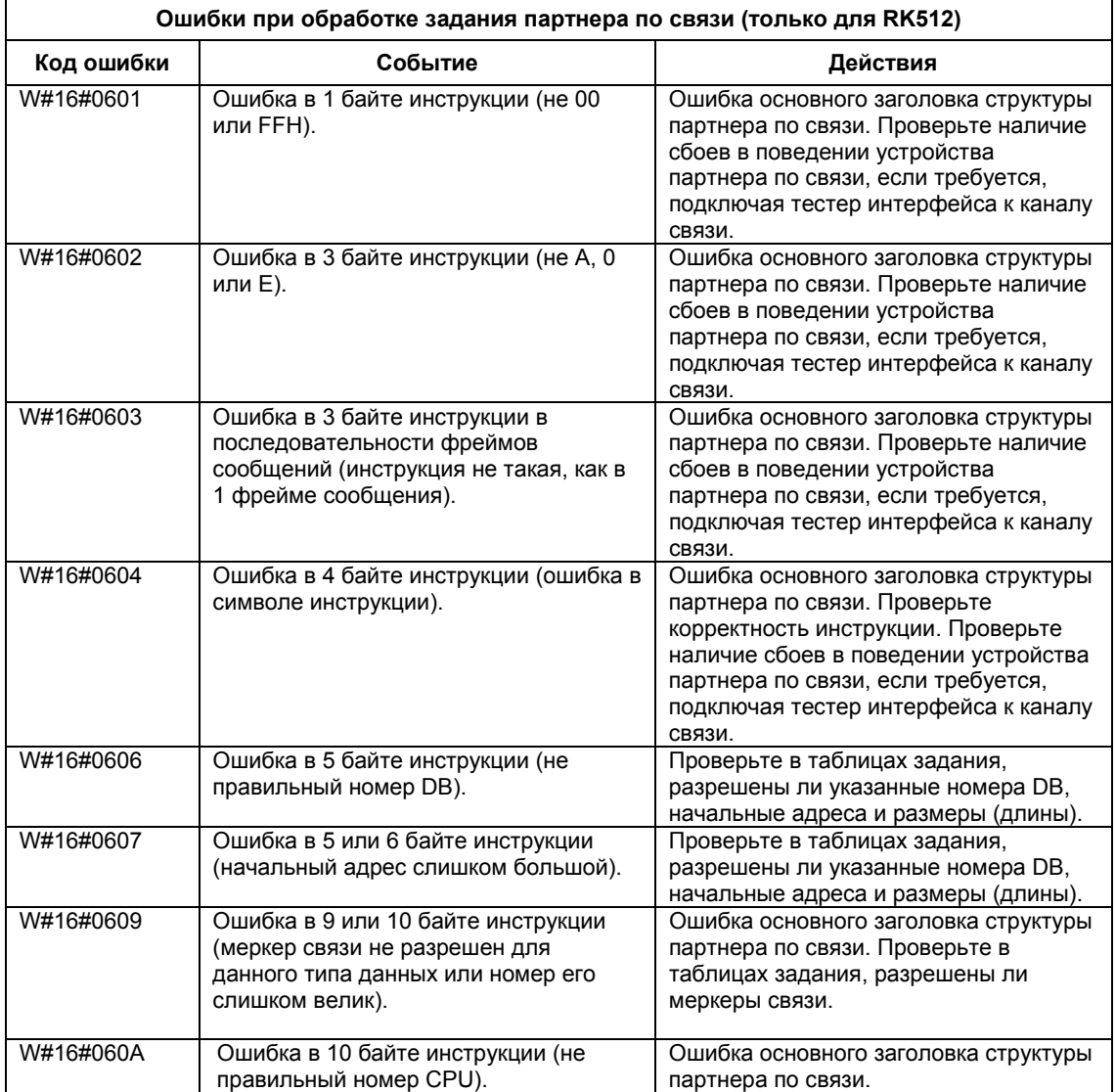

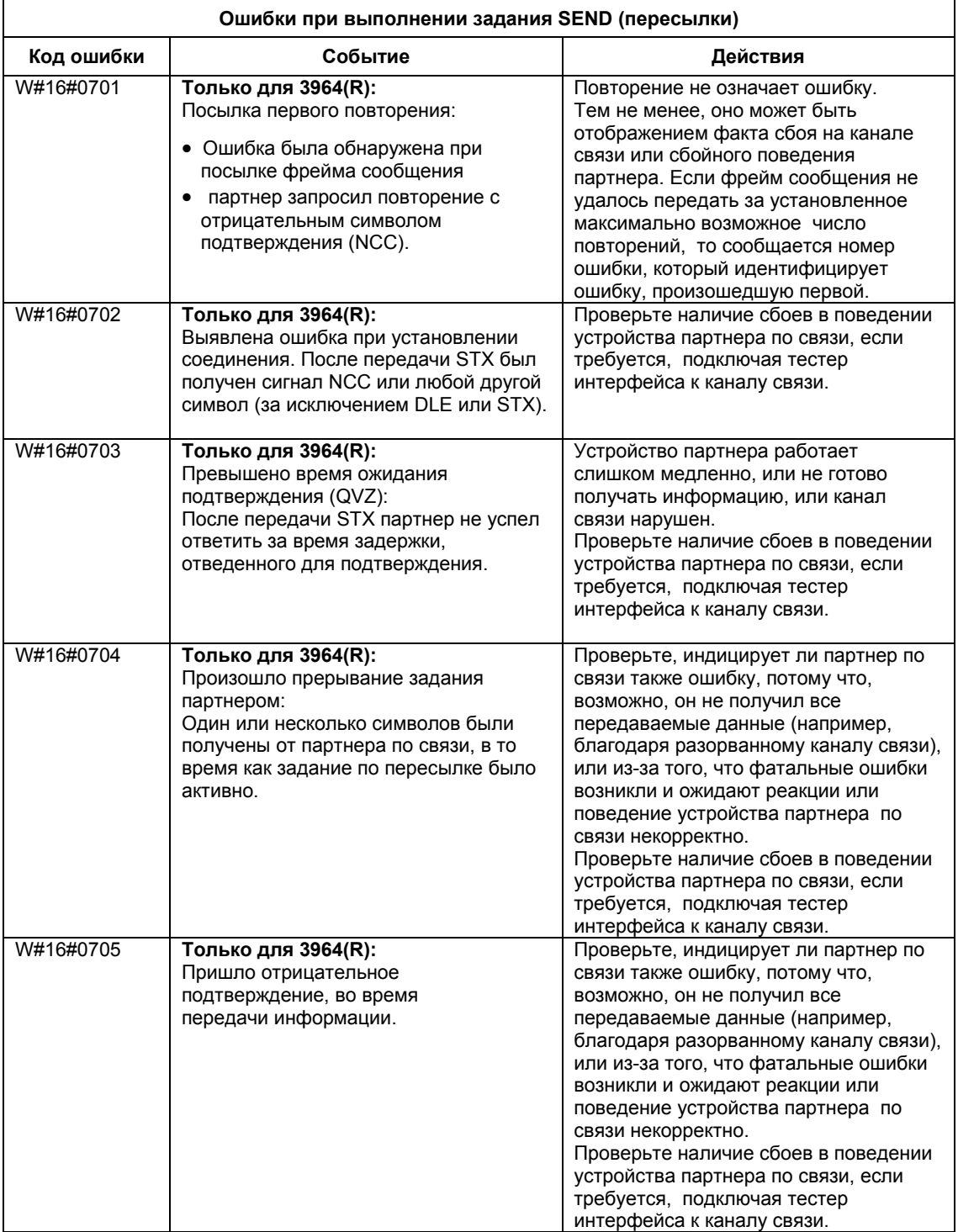
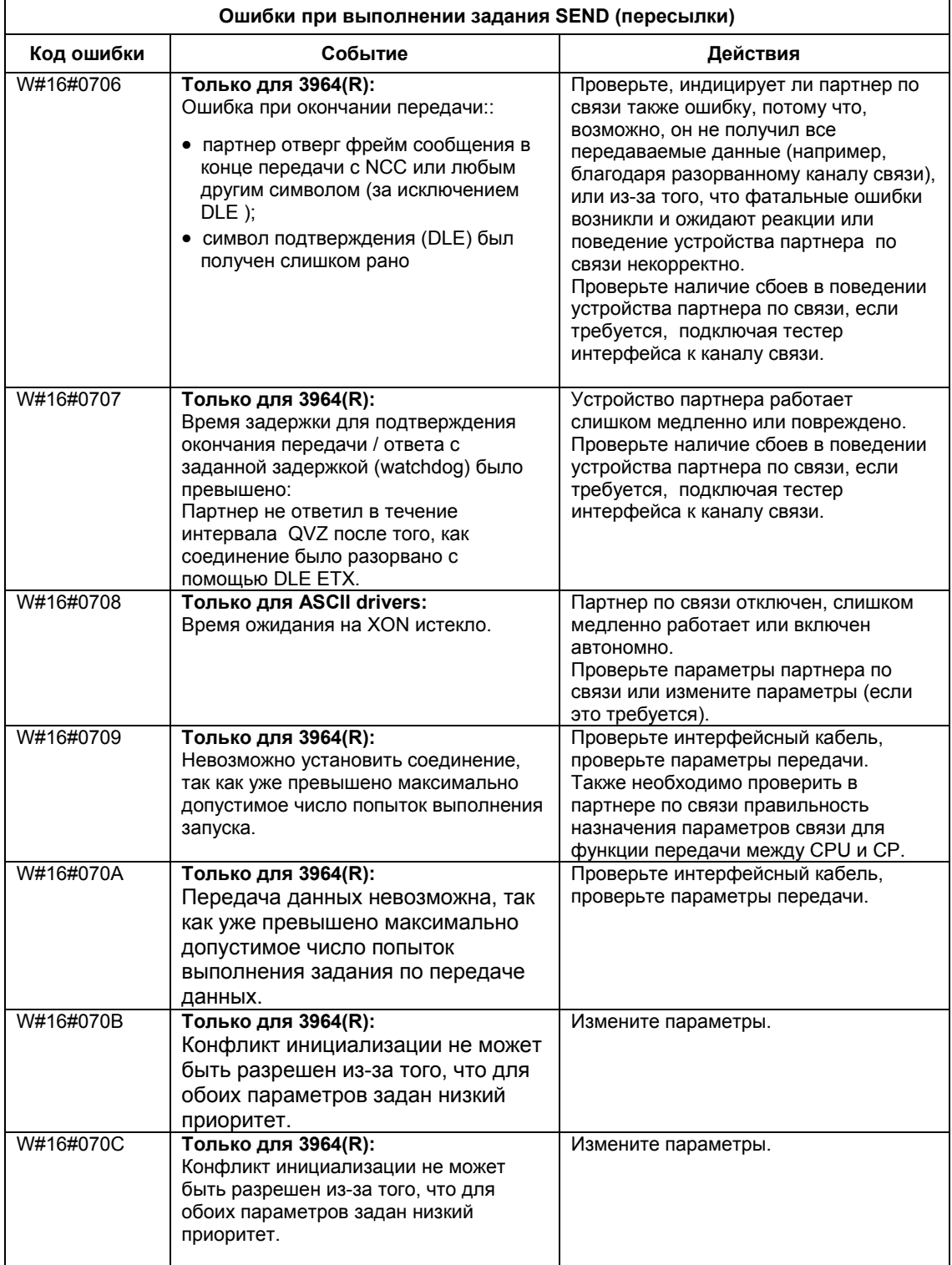

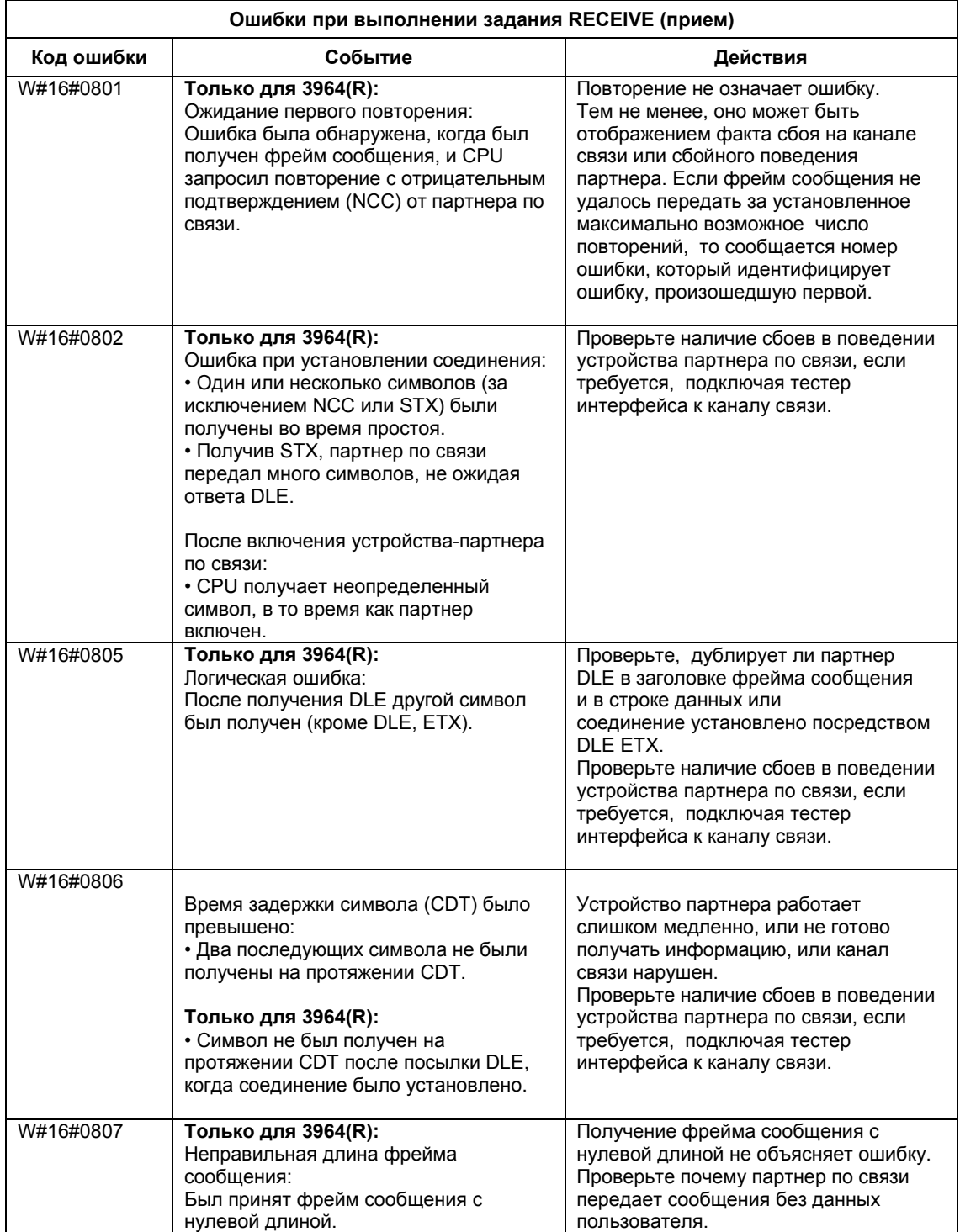

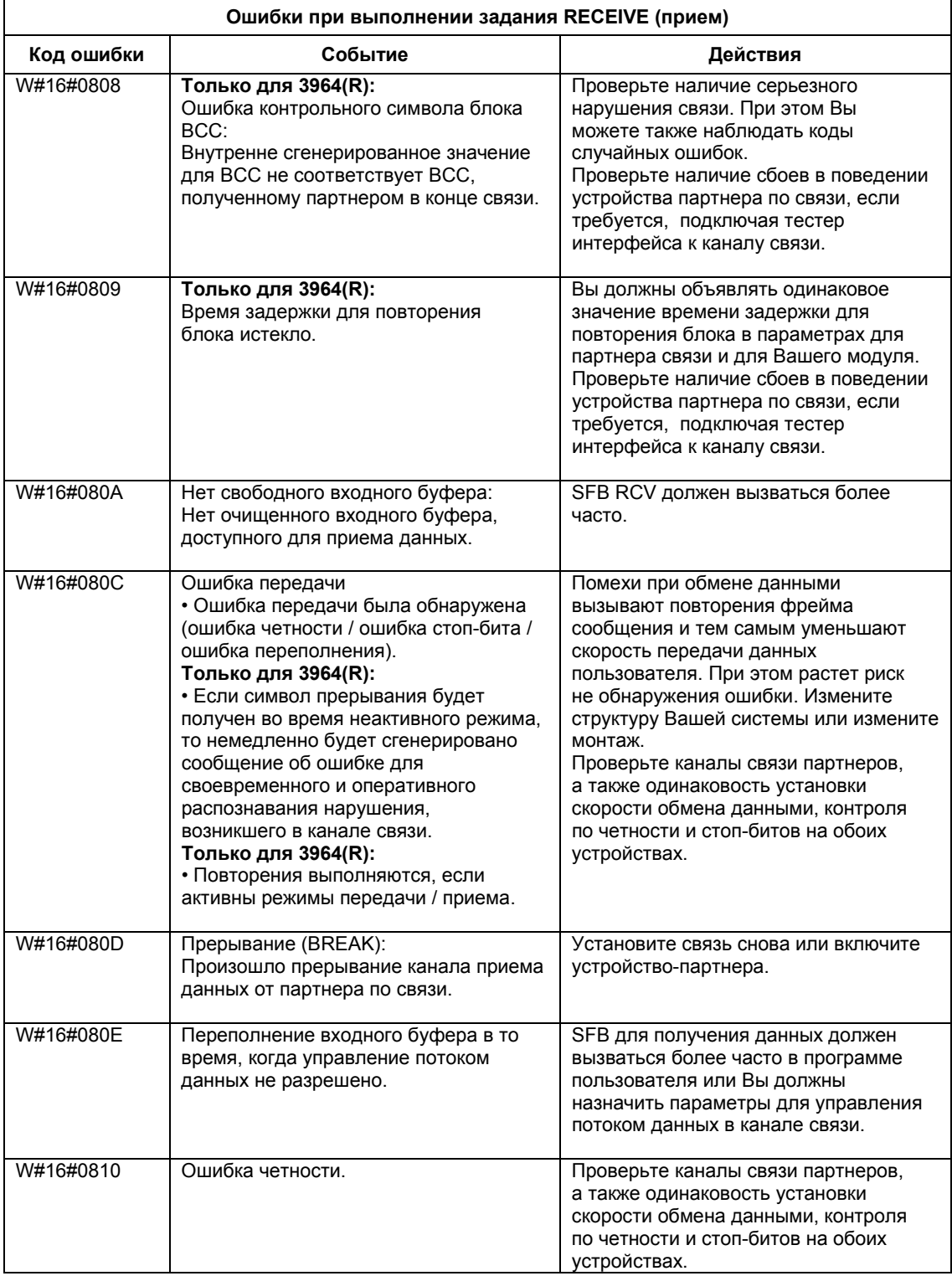

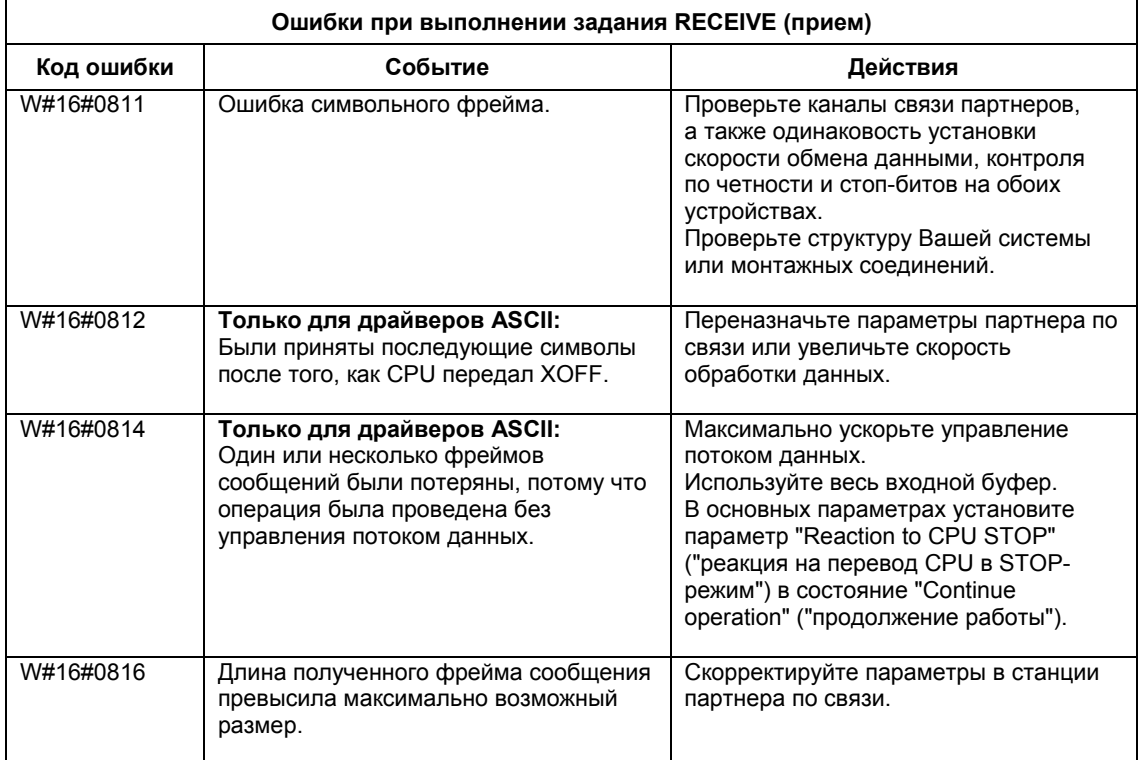

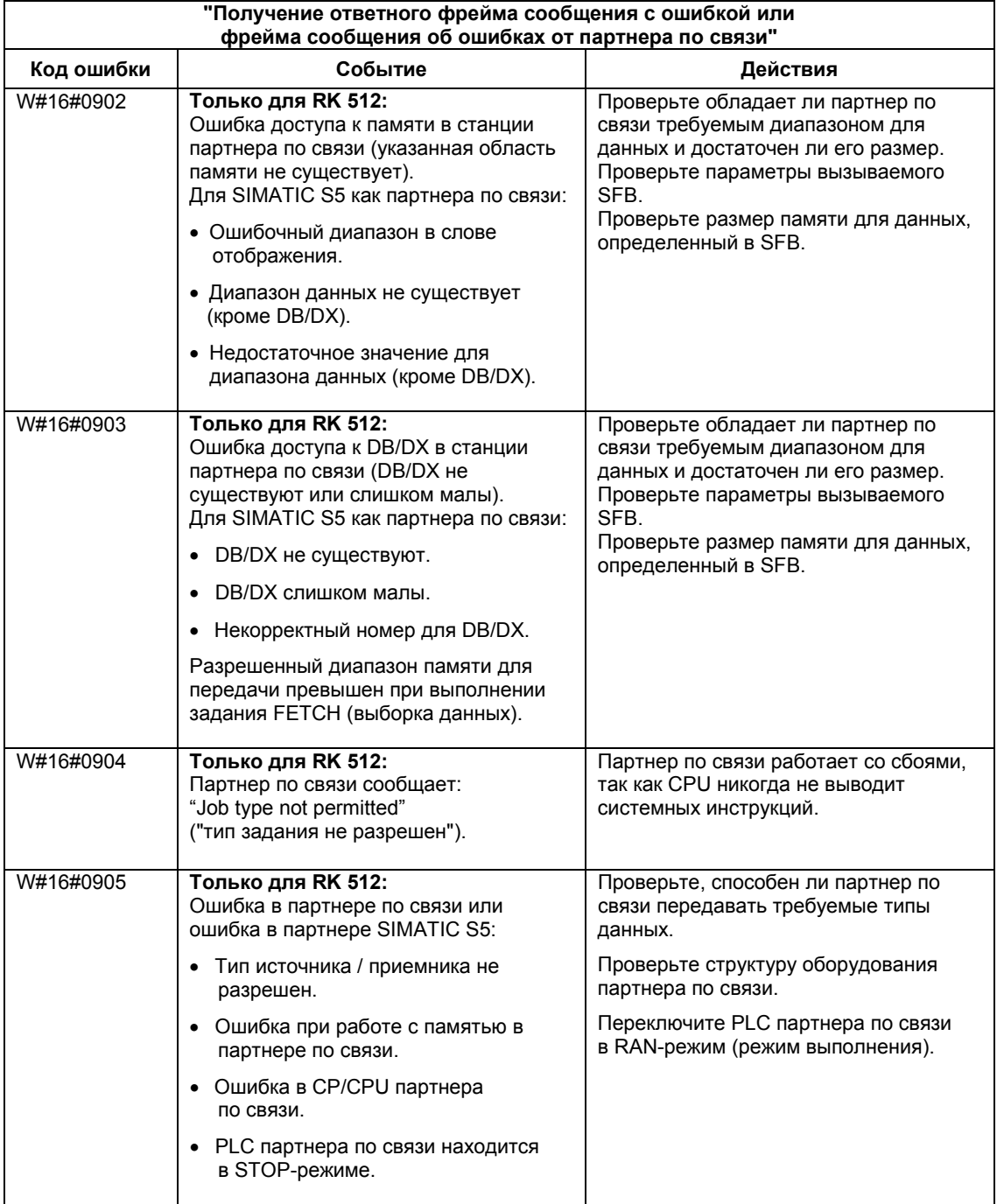

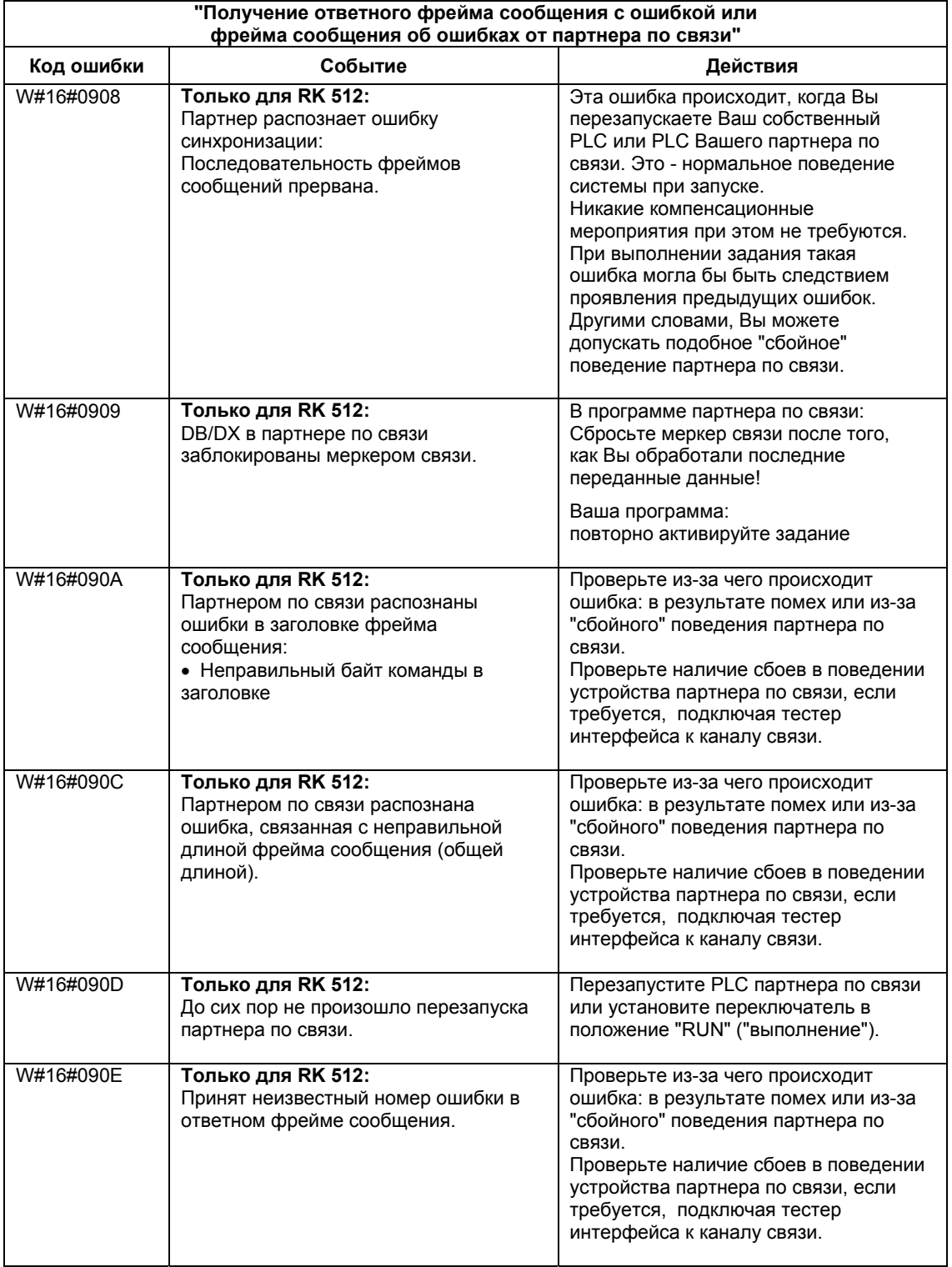

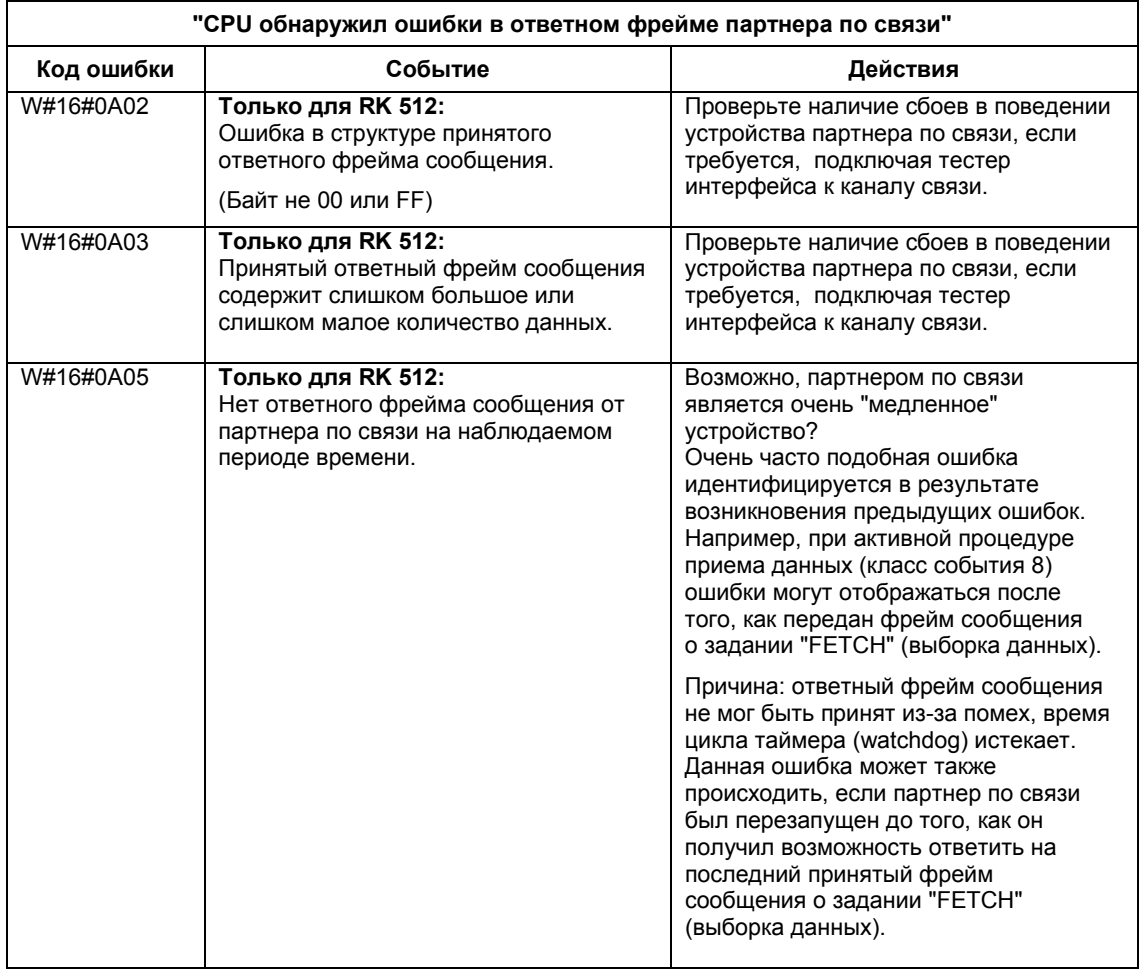

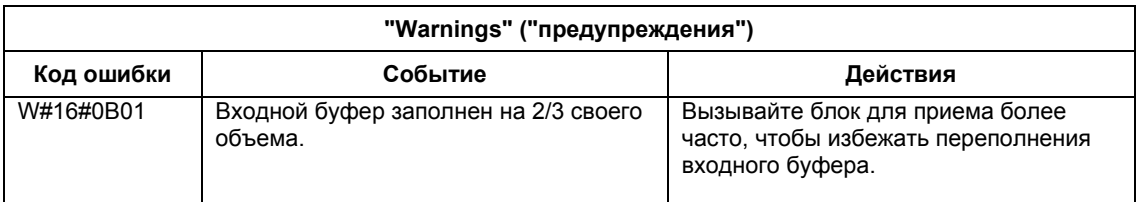

# **29 SFC для H CPU**

# **29.1 Управление функционированием в H-системах с помощью SFC90 "H\_CTRL"**

#### **Описание**

С помощью SFC90 "H\_CTRL" Вы можете влиять на H-системы следующим образом:

• Вы можете предотвращать подключение резерва в главном CPU. Тогда оно блокируется до тех пор, пока Вы не отмените эту установку с помощью SFC90 "H\_CTRL".

Любой запрос из резервного CPU на соединение с главным сохраняется.

• Вы можете отключить обновление в главном CPU. Тогда оно блокируется до тех пор, пока Вы не отмените эту установку с помощью SFC90 "H\_CTRL".

Любой запрос из резервного CPU на обновление сохраняется.

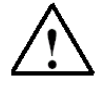

### **Предупреждение**

Если Вы отключили возможность обновления, но оставили нетронутым соединение, то оборудование как прежде будет продолжать определять состояние соединения. При этом, если главный CPU подключен, он не будет обрабатывать никакие прерывания удаления/вставки модулей, прерывания отказа/восстановления станций или прерывания отказа/восстановления стоек.

• Вы можете удалить компонент тестирования из системы циклического самотестирования, добавить его вновь или запустить на выполнение в любой момент.

#### **Примечание**

Если Вы используете CPU 414-4H или 417-4H в системе с резервированием, то имейте в виду, что если Вы заблокируете компонент более, чем на 24 часа, то CPU перейдет в STOP-режим. Для систем с резервированием соответствующая система управления требует, чтобы окончательные тесты завершались в течение 24 часов.

Системное ПО для систем S7-300/400 и стандартные функции -Том 2/2 A5E00739858-01 29-1

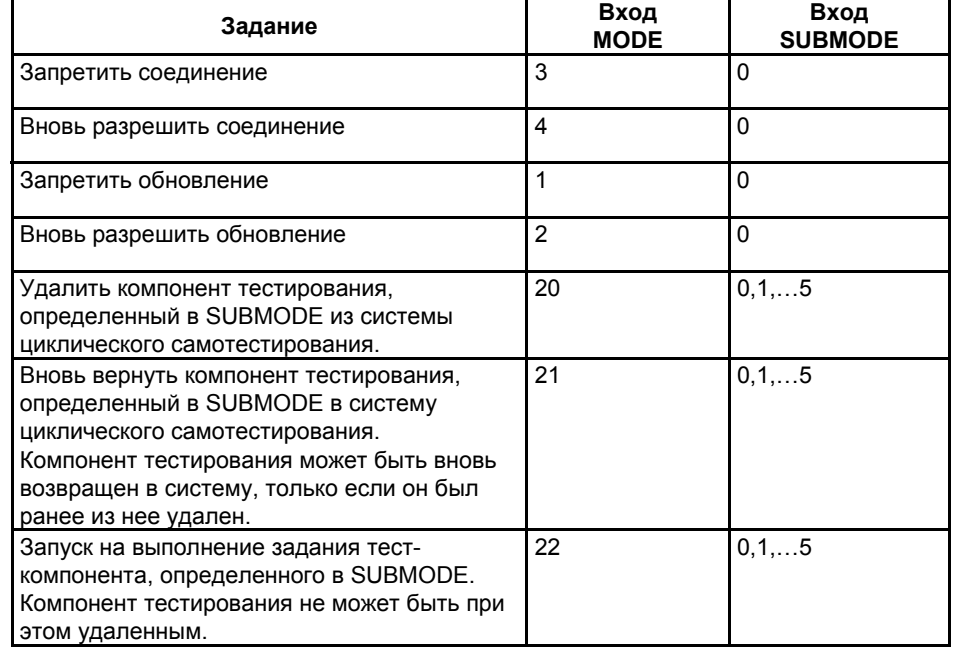

Следующая таблица объясняет разрешенные комбинации входных параметров MODE и SUBMODE.

В следующей таблице показано назначение отдельных тест-компонентов для циклического самотестирования со значениями входного параметра SUBMODE. (Соответствует только значениям 20, 21 и 22 на входе МОDE)

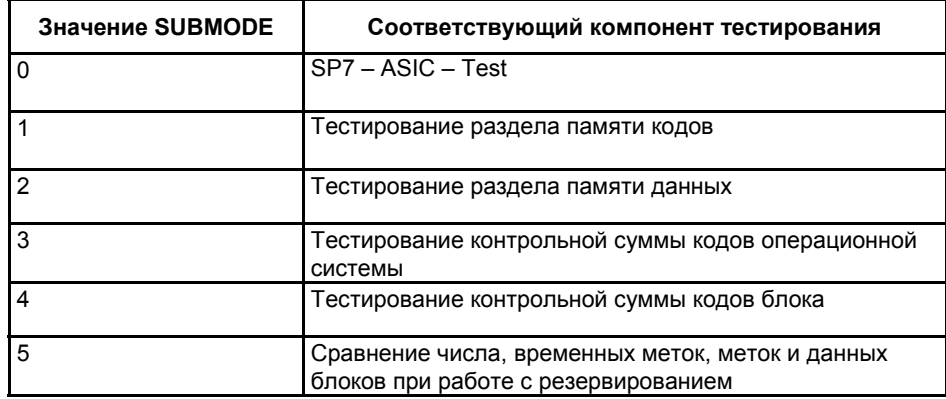

# **Как работает SFC**

SFC90 "H\_CTRL" является асинхронным SFC, иными словами, его выполнение может растягиваться на время нескольких вызовов SFC.

Задание запускают, вызывая SFC90 с REQ = 1.

Инициализация подпрограммы длительных испытаний заканчивается при первом вызове SFC (BUSY = 0), даже если тест производится в течение нескольких циклов (RET\_VAL = W#16#0001 для MODE = 22).

Если задание можно было выполнить сразу, то SFC возвращает в выходном параметре BUSY значение 0. Если BUSY имеет значение 1, то задание все еще активно. (См. раздел "Значения параметров REQ, RET\_VAL, BUSY для асинхронных SFC")

## **Идентификация задания**

Входные параметры MODE и SUBMODE определяют задание. Если они соответствуют заданию, которое еще не закончено, то вызов SFC является продолженным вызовом.

### **Параметры**

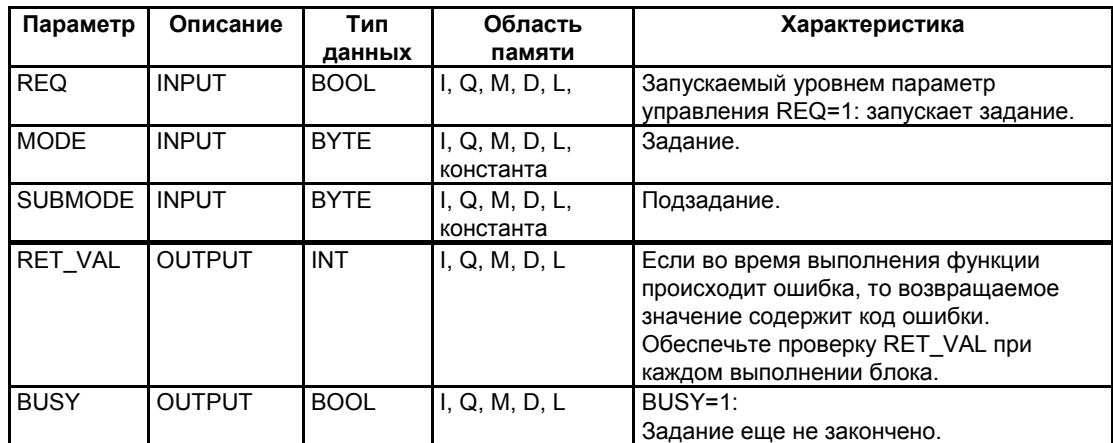

#### **Информация об ошибках**

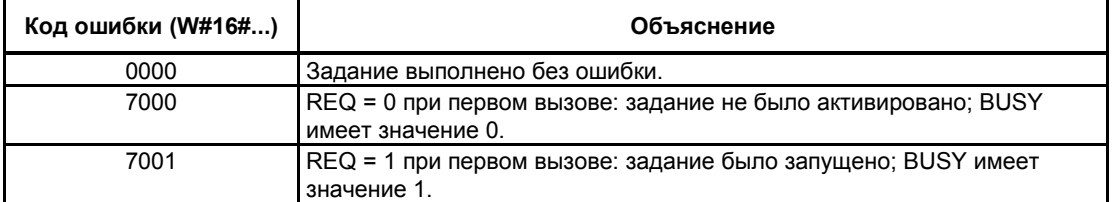

Системное ПО для систем S7-300/400 и стандартные функции -Том 2/2 A5E00739858-01 29-3 20:00 20:00 20:00 20:00 20:00 20:00 20:00 20:00 20:00 20:00 20:00 20:00 20:00 20:00 20:00

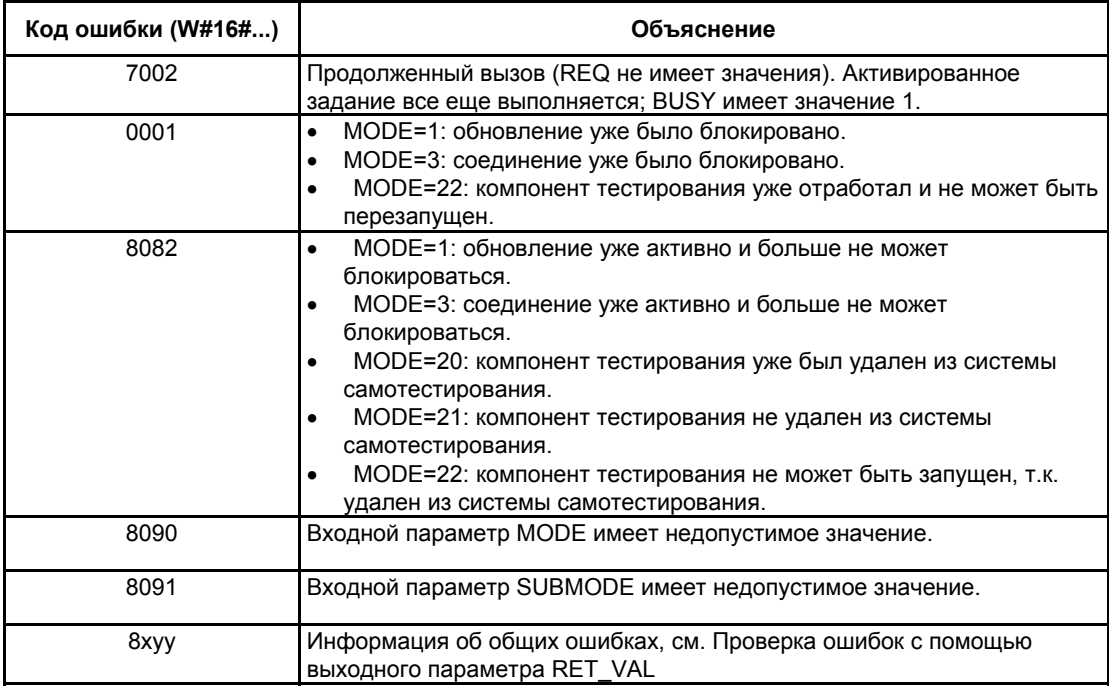

### Пример использования SFC 90

С помощью SFC90 "Н CTRL" Вы можете добиться того, чтобы соединение и обновление не начинались в моменты времени, когда требуются максимальные ресурсы CPU.

Вы можете достичь этого включением следующих разделов в главном CPU перед периодом повышенной активности процесса:

- вызов SFC 90 с MODE = 3 и SUBMODE = 0 (запретить соединение)  $\bullet$
- вызов SFC 90 с MODE = 1 и SUBMODE = 0 (запретить обновление).

В конце периода повышенной активности включите следующие разделы программы в главном CPU:

- вызов SFC 90 с MODE = 4 и SUBMODE = 0 (вновь разрешить соединение)
- вызов SFC 90 с MODE = 2 и SUBMODE = 0 (вновь разрешить обновление).

# 30 Встроенные функции (для CPU со встроенными входами/выходами)

# 30.1 SFB29 (HS\_COUNT)

## Описание

С помощью SFB29 "HS\_COUNT" (счетчик) Вы можете воздействовать на встроенную функцию счетчика CPU со встроенными входами/выходами следующим образом:

- устанавливать и вводить начальное значение  $\bullet$
- выбирать и устанавливать значения для сравнения
- разблокировать счетчики  $\bullet$
- разблокировать цифровые выходы  $\bullet$
- считывать текущие счетные значения и текущие значения для сравнения
- запрашивать соотношение между счетным значением и значением для  $\bullet$ сравнения.

## Дополнительная информация

Значение отдельных параметров SFB29 вместе с параметрами встроенной функции счетчика и аппаратных входов и выходов CPU подробно описано в руководстве S7-300 Programmable Controller, Integrated Functions [Программируемый контроллер S7-300, встроенные функции].

### Параметры

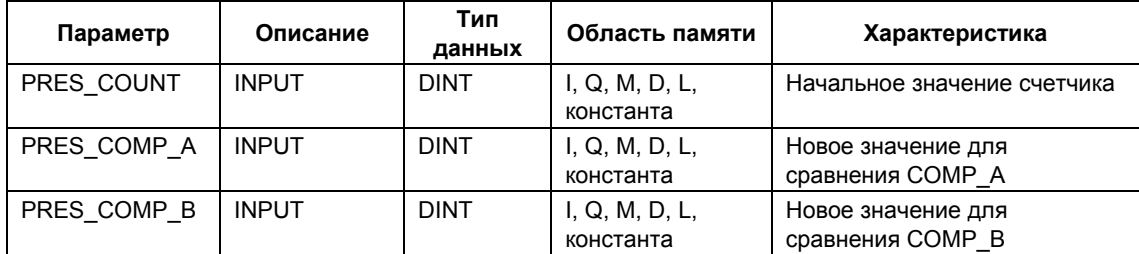

Системное ПО для систем S7-300/400 и стандартные функции - Том 2/2 A5E00739858-01

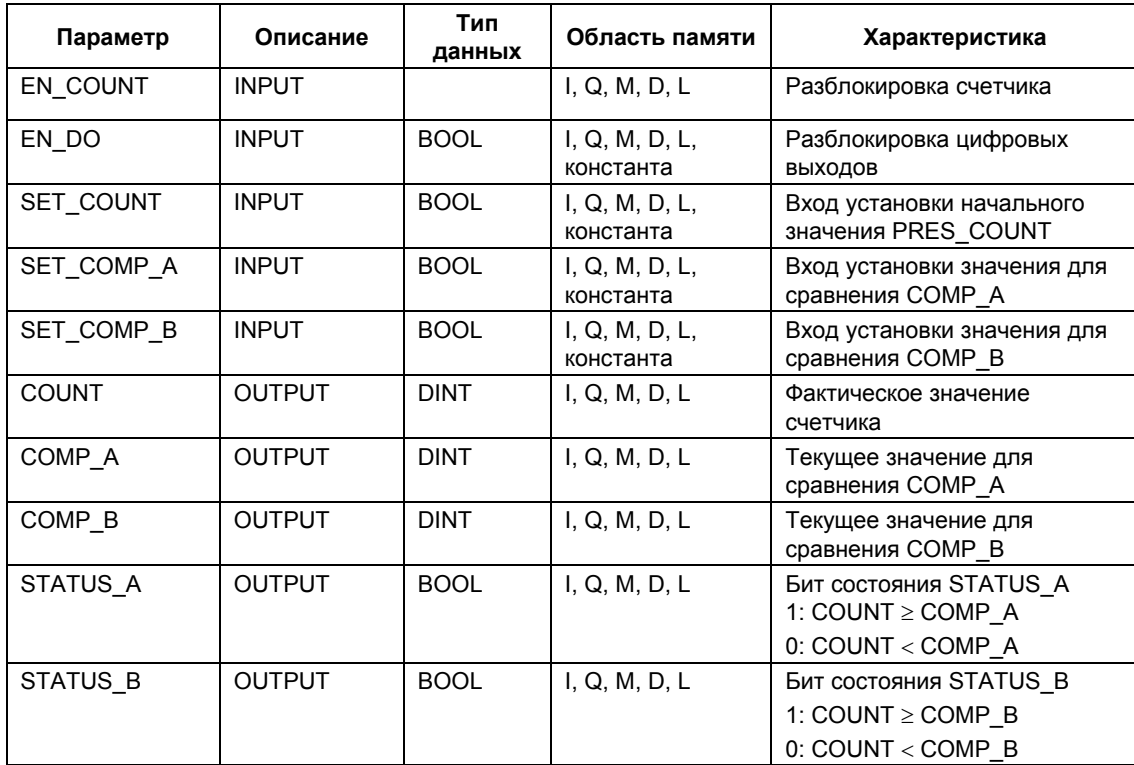

# 30.2 SFB30 (FREQ\_MES)

## Описание

С помощью SFB30 "FREQ MES" (частотомер) Вы можете воздействовать на встроенную функцию частотомера CPU со встроенными входами/выходами следующим образом:

- выбирать и устанавливать значения для сравнения
- выводить измеренную частоту
- считывать текущие значения для сравнения
- запрашивать отношение измеренной частоты к значению для сравнения.

# Дополнительная информация

Значение отдельных параметров SFB30 вместе с параметрами встроенной функции частотомера и аппаратных входов и выходов СРО подробно описано B DYKOBOLCTBE S7-300 Programmable Controller, Integrated Functions [Программируемый контроллер S7-300, встроенные функции].

# Параметры

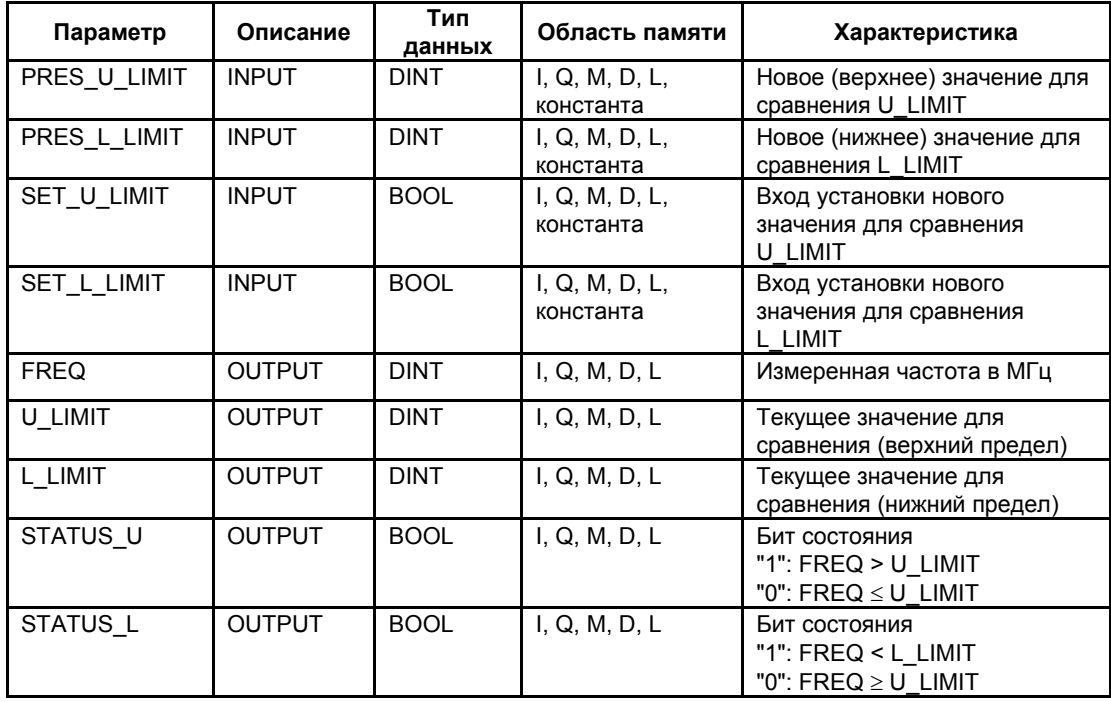

# 30.3 SFB38 (HSC A B)

# Описание

С помощью SFB38 (HSC A B) Вы можете воздействовать на встроенную функцию счетчика A/B в CPU со встроенными входами/выходами, следующим образом:

- $\bullet$ задавать и принимать начальное значение
- задавать и устанавливать значения для сравнения
- разблокировать счетчики  $\bullet$
- разблокировать цифровые выходы
- считывать текущие счетные значения и текущие значения для сравнения.  $\bullet$
- запрашивать соотношение между счетным значением и значением для сравнения

SFB38 (HSC A B) читает или записывает данные из программы пользователя в экземплярном DB встроенной функции. Счетчик А/В состоит из двух счетчиков А и В, которые могут вести счет одновременно и независимы друг от друга (возможен прямой и обратный счет). Счетчики функционируют одинаково; могут регистрироваться счетные импульсы частотой до 10 кГц.

#### Дополнительная информация

Точное значение параметров SFB38 вместе с параметрами встроенной функции счетчика А/В и аппаратных входов и выходов СРU подробно описано в руководстве S7-300 Programmable Controller, Integrated Functions CPU 312 IFM/314 IFM [Программируемый контроллер S7-300, встроенные функции CPU 312 IFM/314 IFMI.

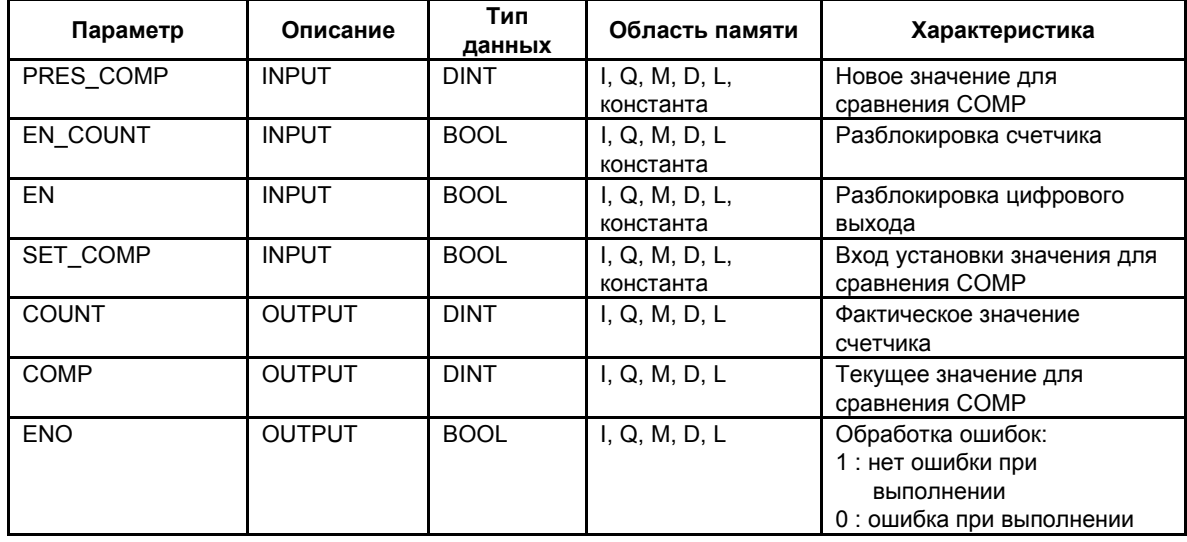

### Параметры

Системное ПО для систем S7-300/400 и стандартные функции - Том 2/2 A5E00739858-01

# 30.4 SFB39 (POS)

# Описание

С помощью SFB39 (POS) Вы можете воздействовать на встроенную функцию позиционирования CPU со встроенными входами/выходами. SFB39 (POS) предоставляет в распоряжение следующие функции:

- Синхронизация
- Выполнение замедленного режима  $\bullet$
- Позиционирование

SFB39 (POS) для встроенной функции позиционирования читает или записывает данные из программы пользователя в экземпляр DB встроенной функции. Встроенная функция позиционирования собирает сигналы от асимметричных инкрементальных шифраторов с напряжением 24 В с частотой до 10 кГц. Она управляет режимом «быстро/медленно» или преобразователем частоты через заданные встроенные выходы CPU 314 IFM (управляемое позиционирование).

#### Дополнительная информация

Точное значение параметров SFB39 вместе с параметрами встроенной функции счетчика A/B и аппаратных входов и выходов CPU подробно описано в руководстве S7-300 Programmable Controller, Integrated Functions CPU 312 IFM/314 IFM [Программируемый контроллер S7-300, встроенные функции CPU 312 IFM/314 IFM].

# Параметры

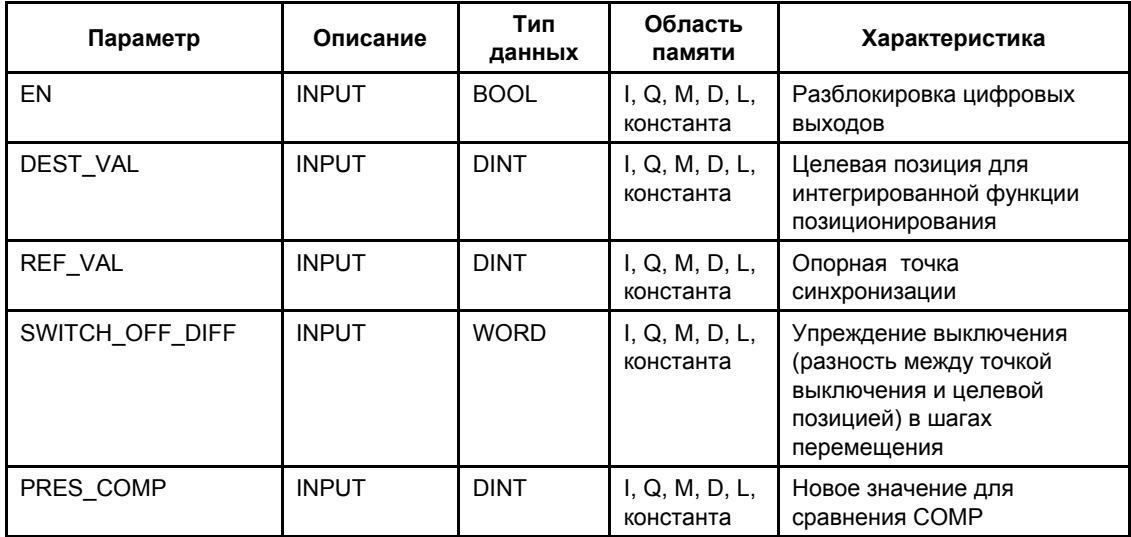

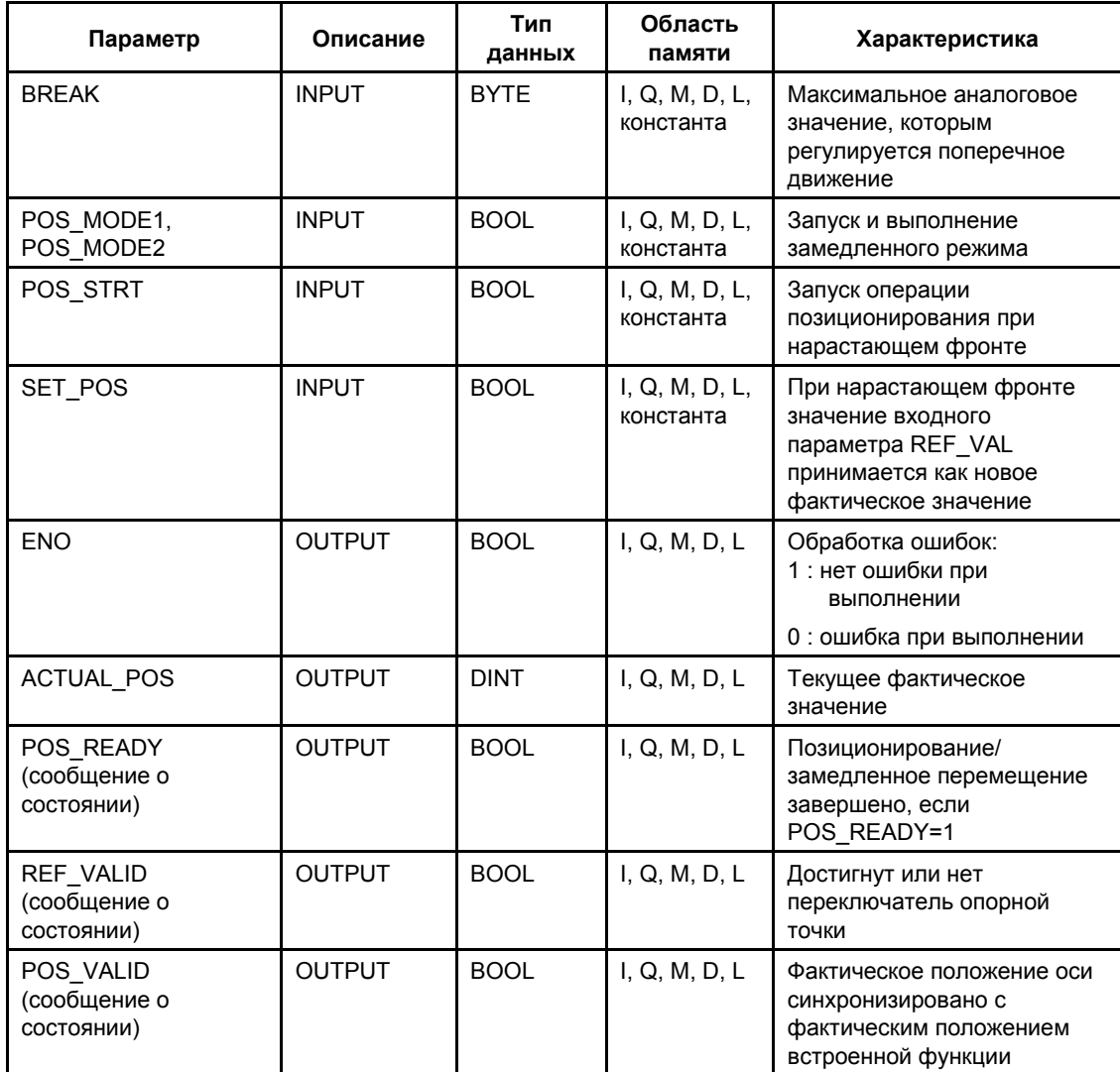

# 31 Гибкая технология

# 31.1 SFC 63 (AB\_CALL)

#### Описание

SFC 63 (AB\_CALL) вызывает блок скомпонованного кода.

Блоки скомпонованного кода - это логические блоки, которые были написаны на языке программирования С или на Ассемблере, а затем скомпилированы.

#### Применение

Вы можете использовать блоки скомпонованного кода только для CPU 614.

#### Дополнительная информация

Значение отдельных параметров SFC 63 подробно объясняется в документации для CPU 614. Имеется отдельное руководство по программированию блоков скомпонованного кода.

# Параметры

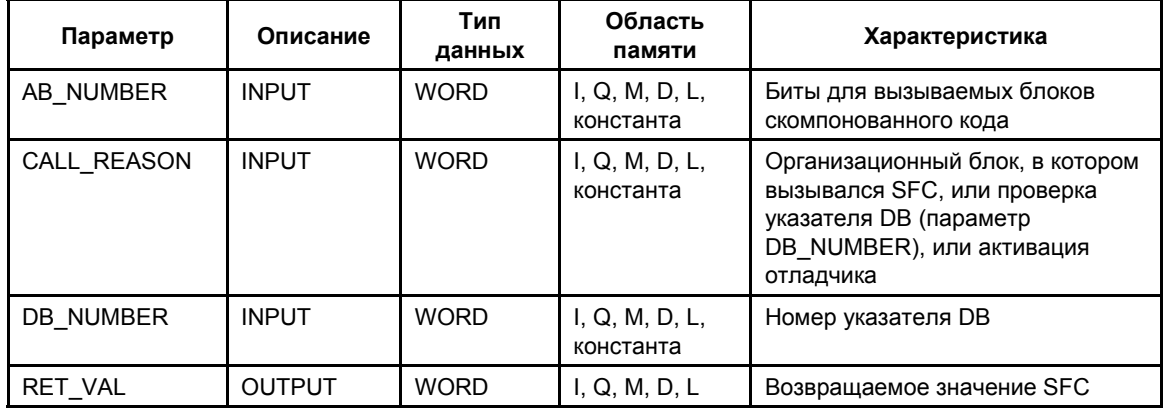

*31 Гибкая технология*

# **32 Диагностические данные**

# **32.1 Обзор структуры диагностических данных**

## **Записи данных 0 и 1 области системных данных**

Диагностические данные модуля находятся в записях данных 0 и 1 области системных данных (см. раздел 7.1).

- Запись данных 0 содержит 4 байта диагностических данных, которые описывают текущее состояние сигнального модуля.
- Запись данных 1 содержит
	- 4 байта диагностических данных, которые находятся также в записи данных 0, и
	- диагностические данные, специфические для модуля.

#### **Структура и содержание диагностических данных**

Этот раздел описывает структуру и содержание отдельных байтов диагностических данных.

Если появляется ошибка, то соответствующий бит устанавливается в "1".

# 32.2 Диагностические данные

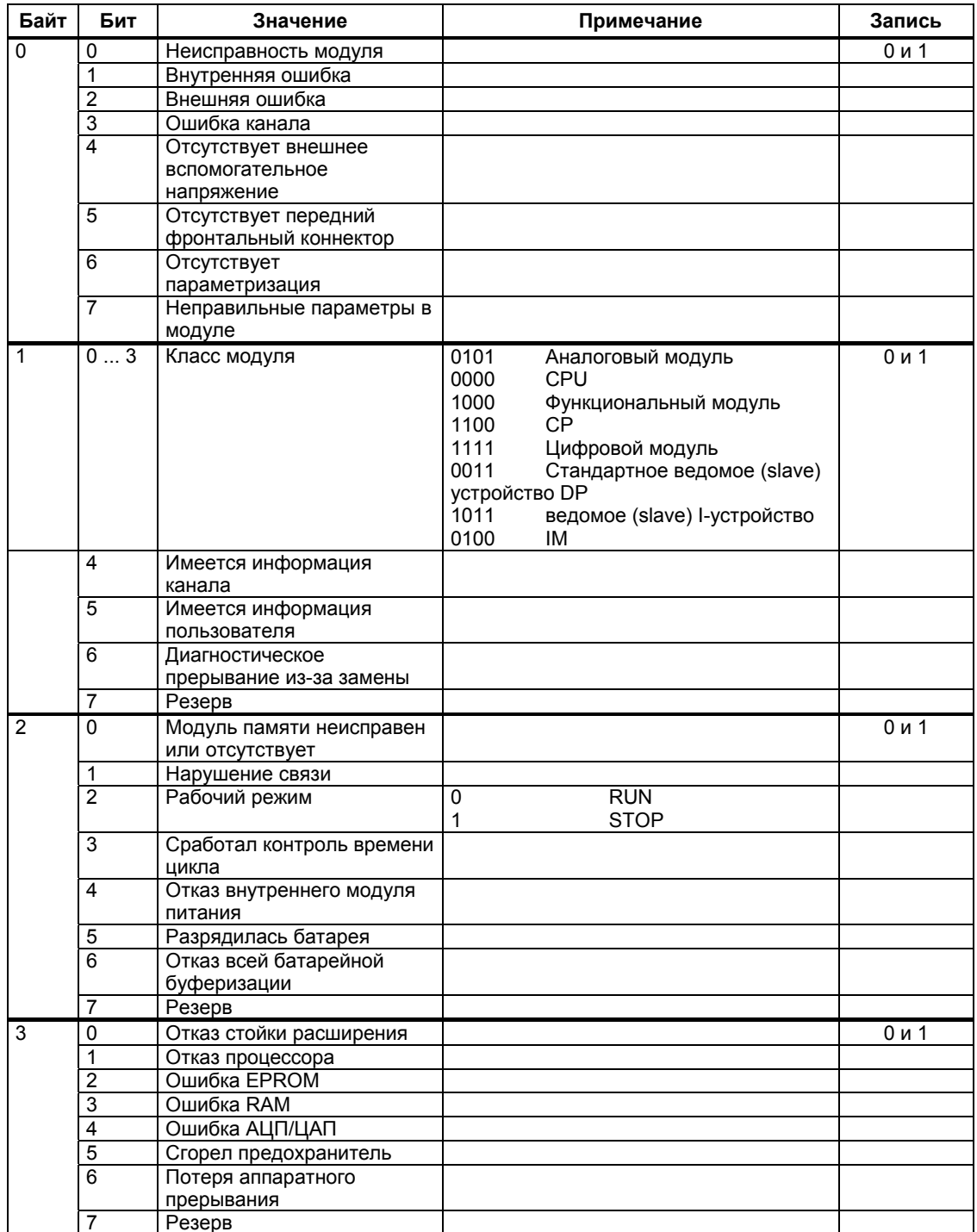

Структура и содержание диагностических данных:

Системное ПО для систем S7-300/400 и стандартные функции -Том 2/2<br>A5E00739858-01

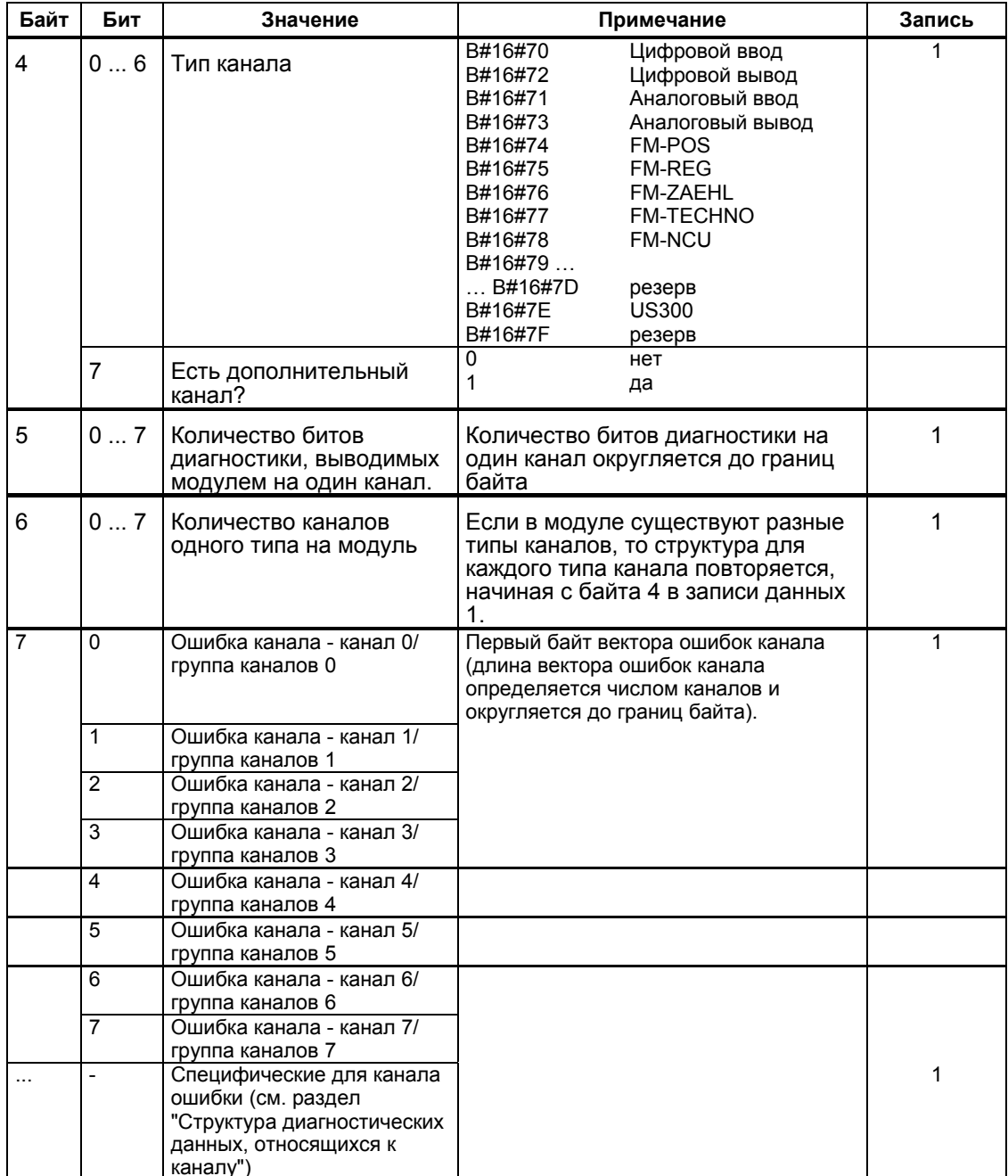

# **32.3 Структура диагностических данных, относящихся к каналу**

## **Ошибки, относящиеся к каналу**

Начиная с байта, который находится непосредственно за вектором ошибок каналов, для каждого канала модуля отображаются относящиеся к этому каналу ошибки. Следующая таблица показывает структуру относящихся к каналу диагностических данных для разных типов каналов. Биты имеют следующие значения:

- $\bullet$  1 = ошибка
- $\bullet$  0 = нет ошибки

#### **Канал ввода аналоговых сигналов**

Диагностический байт канала аналогового ввода:

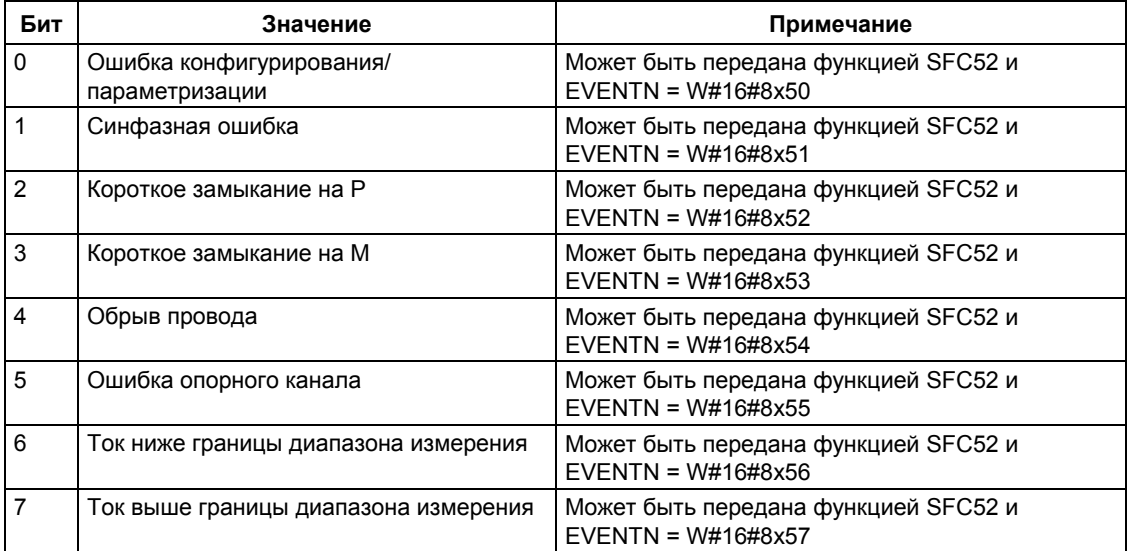

# **Канал вывода аналоговых сигналов**

Диагностический байт для канала аналогового вывода:

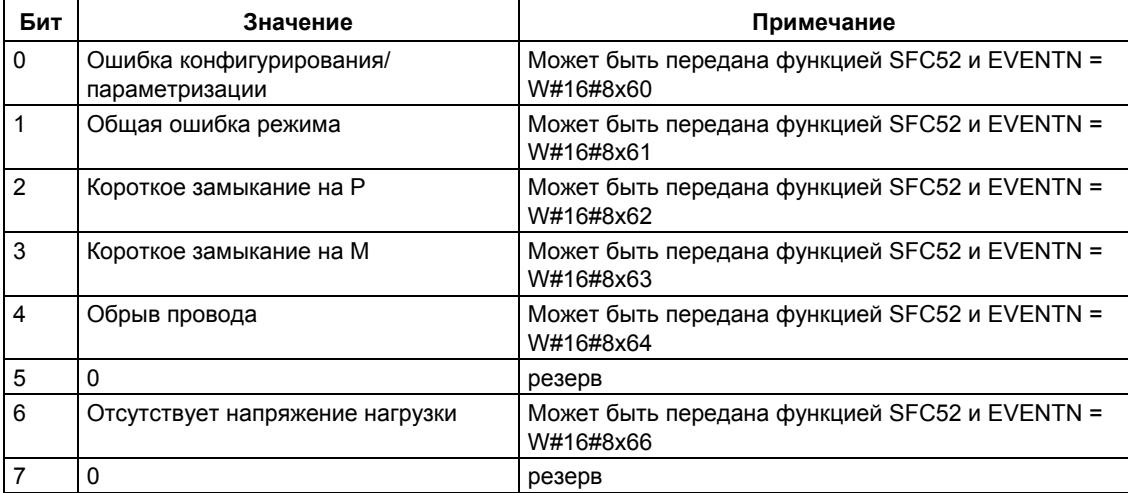

# **Канал ввода дискретных сигналов**

Диагностический байт для канала дискретного ввода:

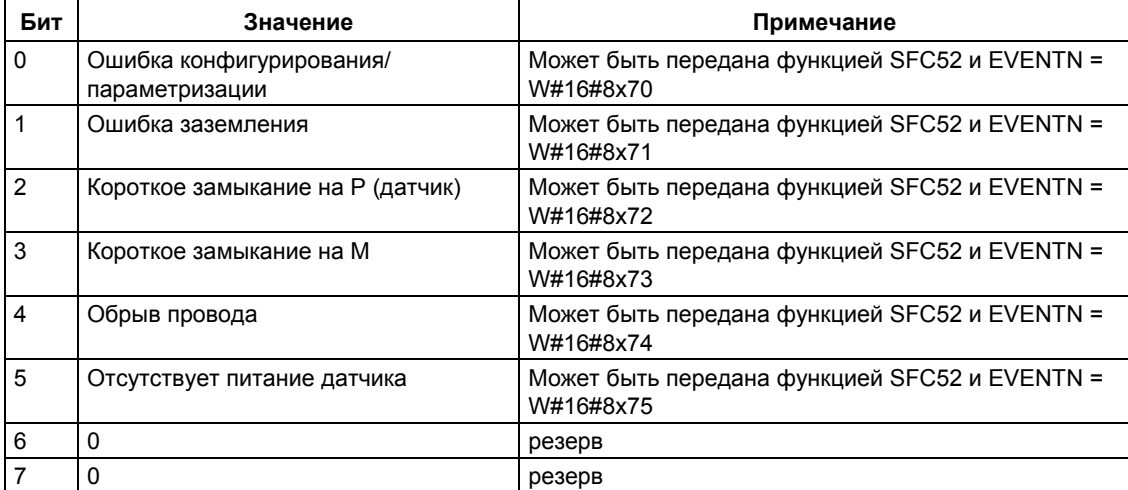

# **Канал вывода дискретных сигналов**

Диагностический байт для канала дискретного вывода:

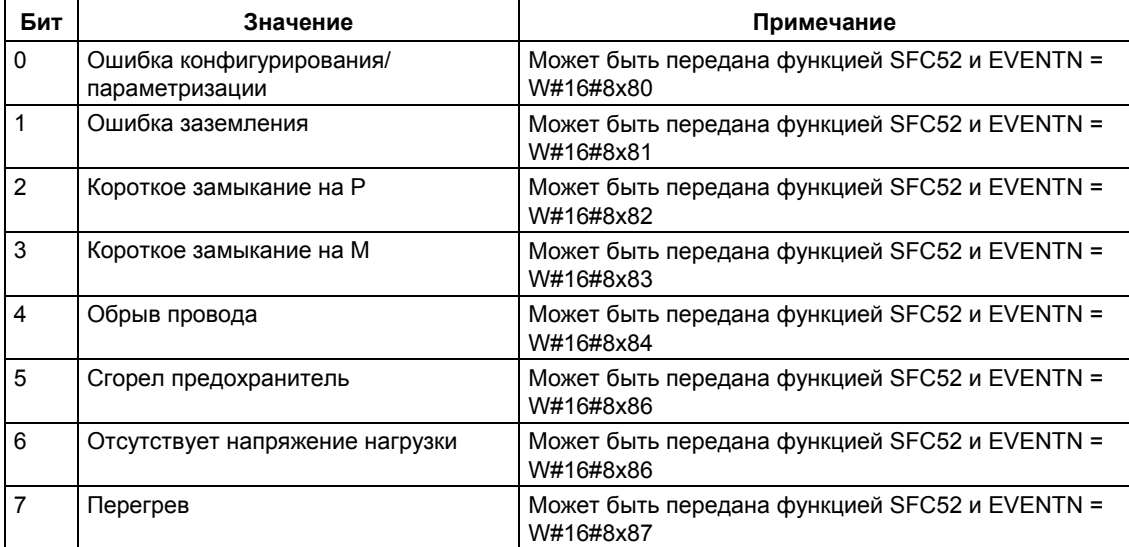

# 33 Списки состояний системы (SSL)

# 33.1 Обзор списков состояний системы (SSL)

# Обзор этой главы

Эта глава описывает все подсписки списка состояний системы, которые ОТНОСЯТСЯ:

- $\cdot$   $\kappa$  CPU
- к модулям, подсписки которых не являются специфическими для модулей (например, SSL-ID W#16#00B1, W#16#00B2, W#16#00B3).

Специфические для модулей подсписки, в частности, для СР и FM включены в описания конкретных модулей.

## Определение: Список состояний системы

Список состояний системы (system status list, SSL) описывает текущее состояние программируемого логического контроллера. Содержание SSL может быть только прочитано с помощью информационных функций, но не изменено. Подсписки являются виртуальными списками, то есть они создаются операционной системой центральных модулей только конкретному по запросу.

С помощью SFC 51 "RDSYSST" Вы можете прочитать только один список состояний системы.

#### Содержание

Список состояний системы содержит информацию о:

- системных данных
- данных состояния модулей в CPU
- диагностических данных модулей
- диагностическом буфере

#### Системные данные

Системные данные представляют собой фиксированные или назначенные характеристики CPU. Они предоставляют информацию:

- о конфигурации CPU
- о состоянии классов приоритета
- О СВЯЗИ

Системное ПО для систем S7-300/400 и стандартные функции - Том 2/2 A5E00739858-01

# **Данные состояния модулей (Module Status Data)**

Данные состояния диагностики описывают текущее состояние компонентов, контролируемых системными диагностическими функциями.

### **Диагностические данные модулей**

Поставленные в соответствие CPU модули с диагностическими способностями обладают диагностическими данными, которые хранятся непосредственно в модуле.

# **Диагностический буфер**

Диагностический буфер содержит диагностические записи в порядке их появления.

# **33.2 Структура подсписка SSL**

### **Основы**

Вы можете прочитать подсписок или фрагменты подсписка с помощью SFC51 "RDSYSST". Что Вы хотите прочитать, Вы указываете с помощью параметров SSL-ID и INDEX.

## **Структура**

Подсписок состоит из:

- заголовка и
- записей данных.

# **Заголовок**

Заголовок подсписка состоит из:

- SSL-ID (идентификатора SSL)
- индекса
- длины записи данных этого подсписка в байтах
- количества записей данных, содержащихся в этом подсписке.

#### **Индекс**

С конкретными подсписками или фрагментами подсписков должен быть задан идентификатор типа объекта или номер объекта. Для этого используется индекс. Если он не нужен для информации, то его содержание не имеет значения.

### **Записи данных**

Запись данных подсписка имеет определенную длину. Она зависит от информации, содержащейся в подсписке. Как используются слова данных в записи данных, также зависит от конкретного подсписка.

# **33.3 SSL-ID**

### **SSL-ID**

Каждый подсписок состояний системы имеет номер. Вы можете вывести полный подсписок или фрагмент из него. Возможные фрагменты подсписков предопределены и идентифицируются с помощью номера. SSL-ID (идентификатор SSL) состоит из номера подсписка, номера фрагмента подсписка и класса модуля.

# **Структура**

Длина SSL-ID равна одному слову. Биты SSL-ID имеют следующие значения:

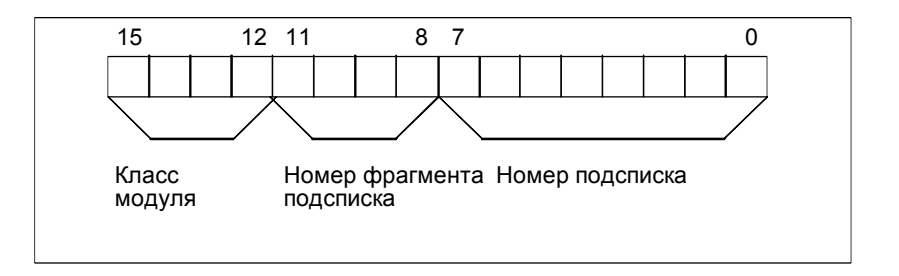

*Структура SSL-ID* 

### **Класс модуля**

Примеры классов модулей:

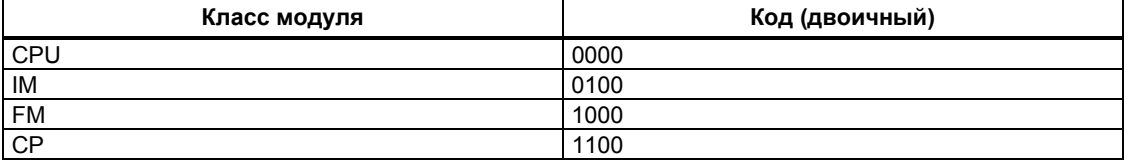

#### **Номер фрагмента подсписка**

Номера фрагментов подсписка и их значение зависят от конкретного списка состояний системы, которому они принадлежат. С помощью номера фрагмента подсписка Вы задаете, какое подмножество подсписка Вы хотите прочитать.

#### **Номер подсписка**

С помощью номера подсписка Вы задаете, какой подсписок SSL Вы хотите прочитать.

# 33.4 Возможные подсписки состояний системы

# Подмножество

Любой модуль содержит только подмножество всех возможных подсписков. Какие подсписки имеются в распоряжении, зависит от конкретного модуля.

## Возможные подсписки SSL

В следующей таблице представлены все возможные подсписки с соответствующими номерами в SSL-ID.

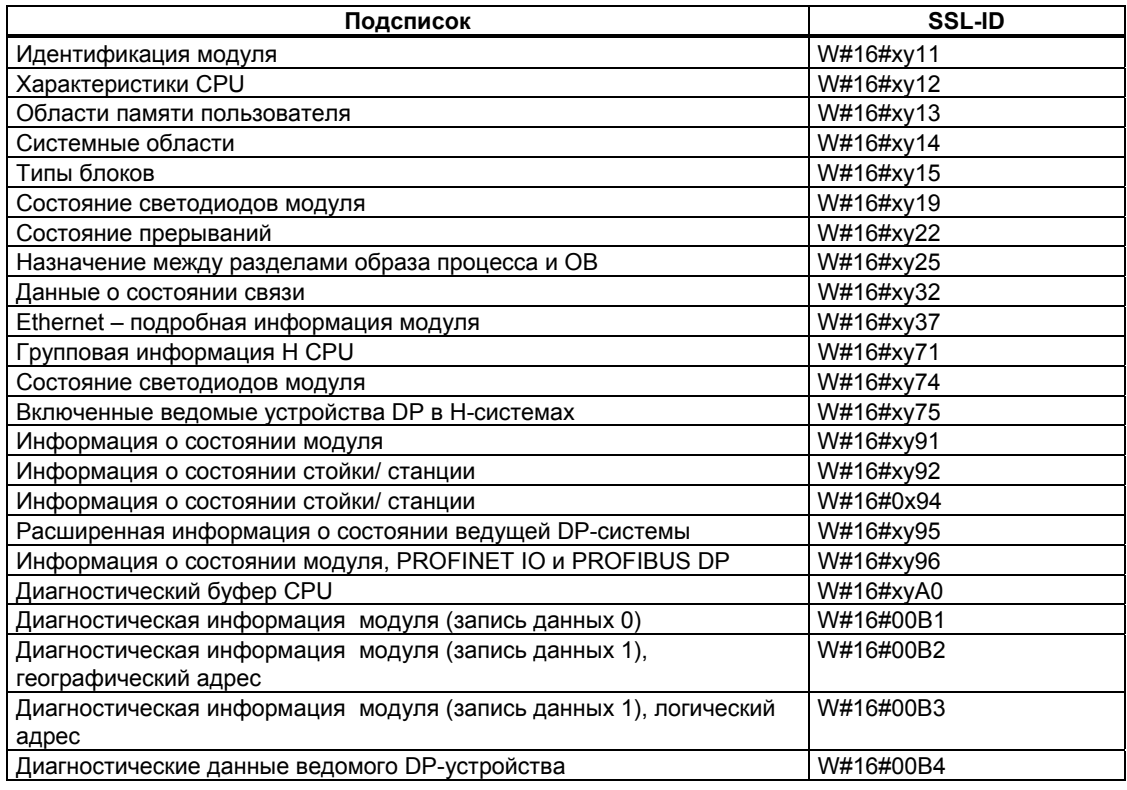

# 33.5 SSL-ID W#16#xy11 - Идентификация модуля

# Цель

Если Вы читаете список состояний системы с SSL-ID W#16#xy11, то Вы получаете идентификацию этого модуля.

#### Заголовок

Заголовок списка состояний системы с SSL-ID W#16#xy11 построен следующим образом:

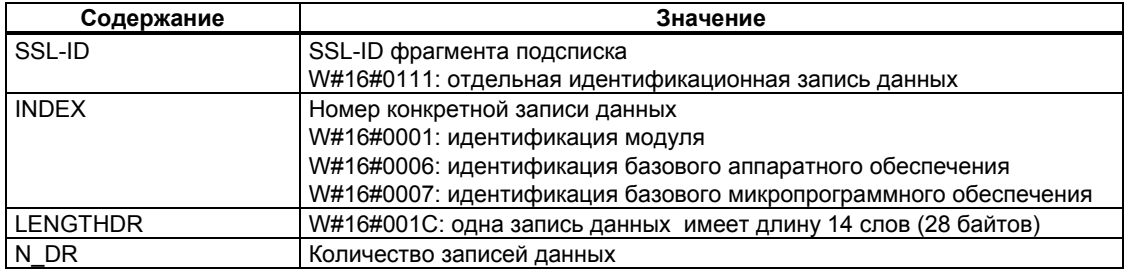

#### Запись данных

Запись данных списка состояний системы с SSL-ID W#16#xy11 имеет следующую структуру:

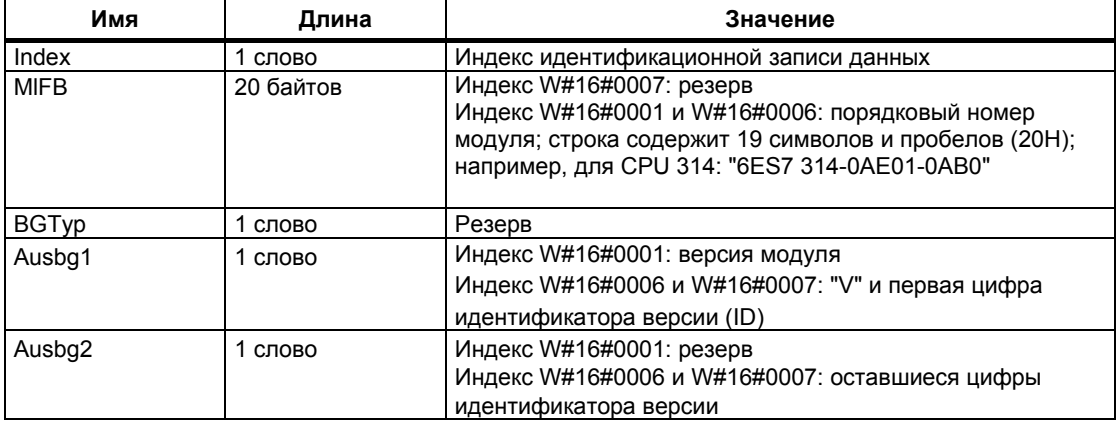

# 33.6 SSL-ID W#16#xy12 - Характеристики CPU

## Цель

Модули CPU обладают различными характеристиками в зависимости от используемого аппаратного обеспечения. Каждой характеристике поставлен в соответствие идентификатор. Если Вы читаете подсписок с SSL-ID W#16#xy12, то Вы получаете характеристики модуля.

## Заголовок

Заголовок подсписка SSL-ID W#16#xy12 построен следующим образом:

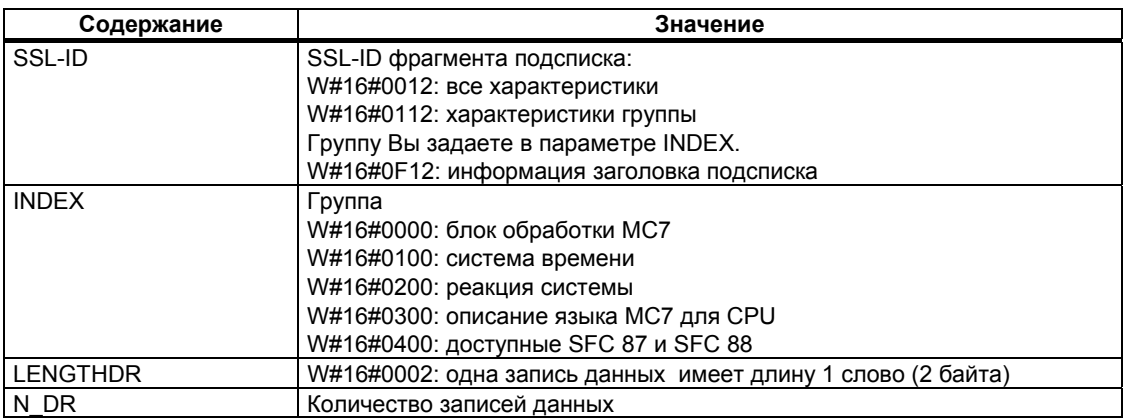

#### Запись данных

Запись данных подсписка с SSL-ID W#16#xy12 имеет длину одно слово. Идентификатор введен для каждой характеристики. Идентификатор характеристики имеет длину одно слово.

## Идентификатор характеристики

Следующая таблица перечисляет все идентификаторы характеристик.

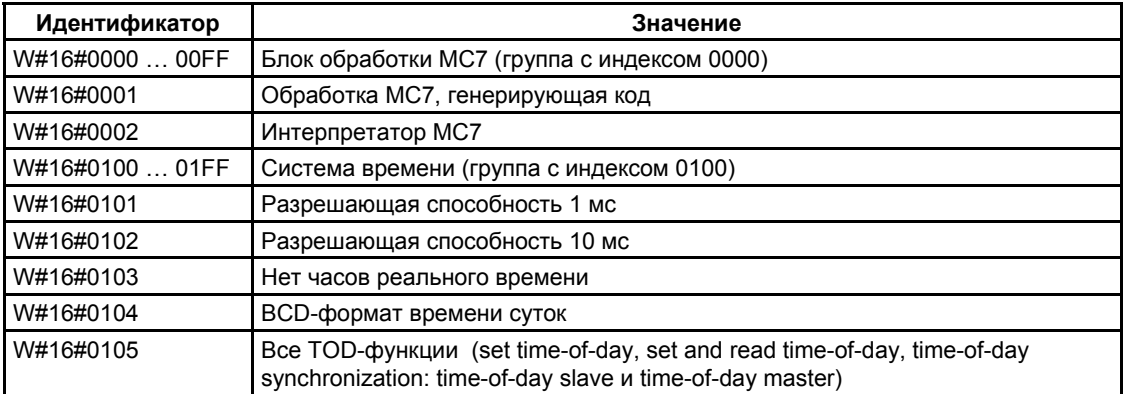

Системное ПО для систем S7-300/400 и стандартные функции - Том 2/2 A5E00739858-01

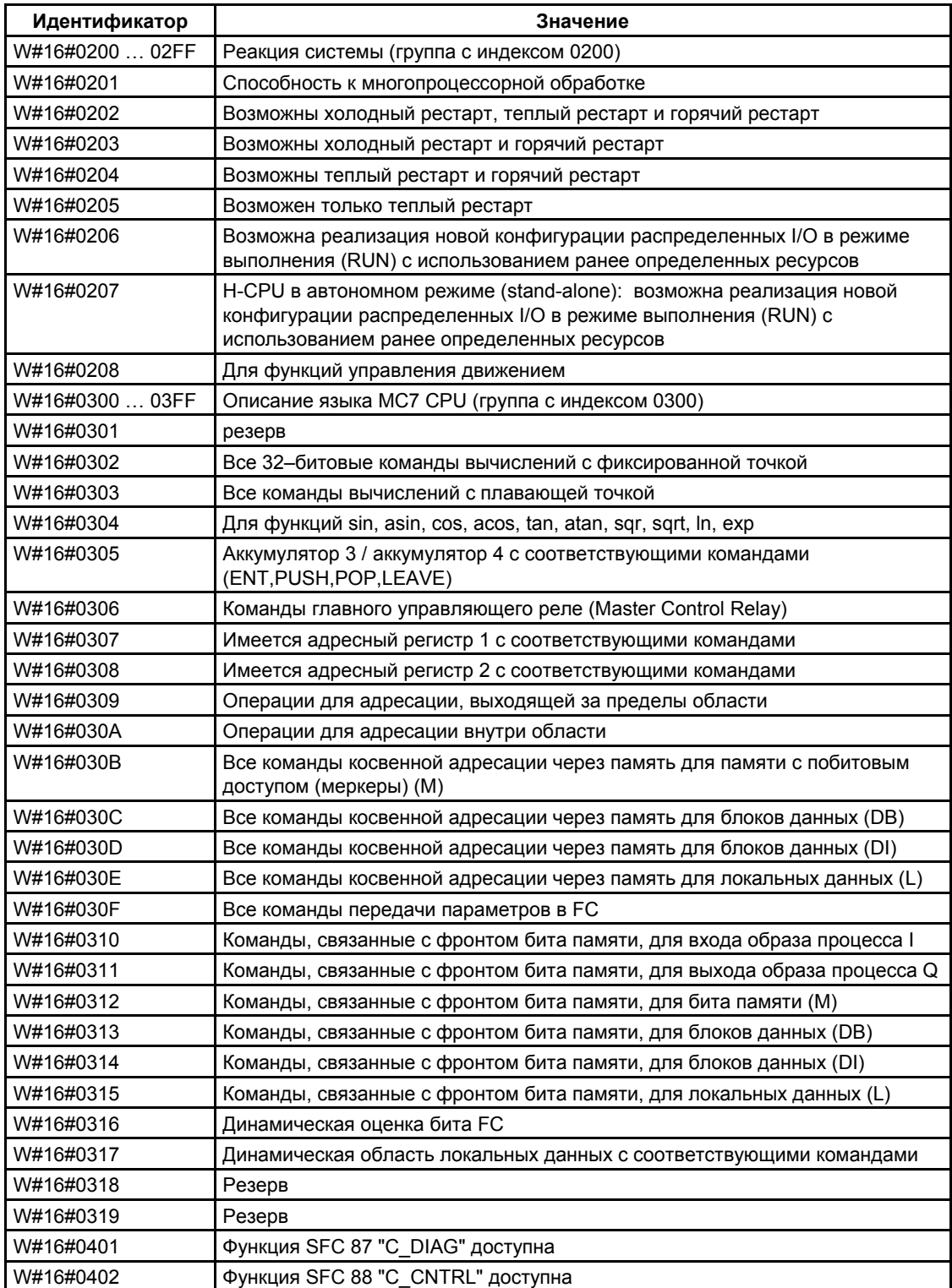

# 33.7 SSL-ID W#16#xy13 - Области памяти

# Цель

Считывая подсписок с SSL-ID W#16#xy13, Вы получаете информацию об областях памяти модуля.

# Заголовок

Заголовок подсписка SSL-ID W#16#xy13 построен следующим образом:

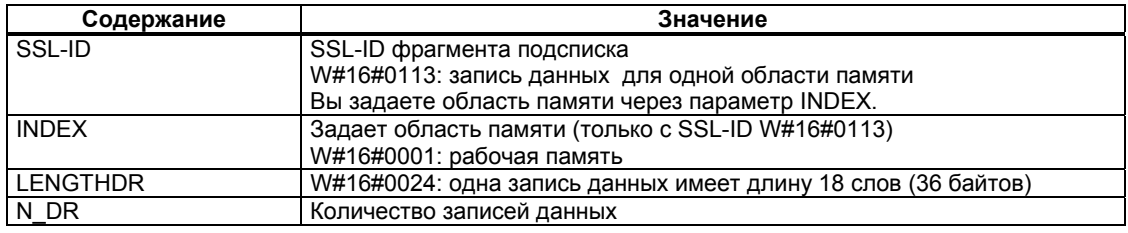

# Запись данных

Запись данных подсписка с SSL-ID W#16#xy13 имеет следующую структуру:

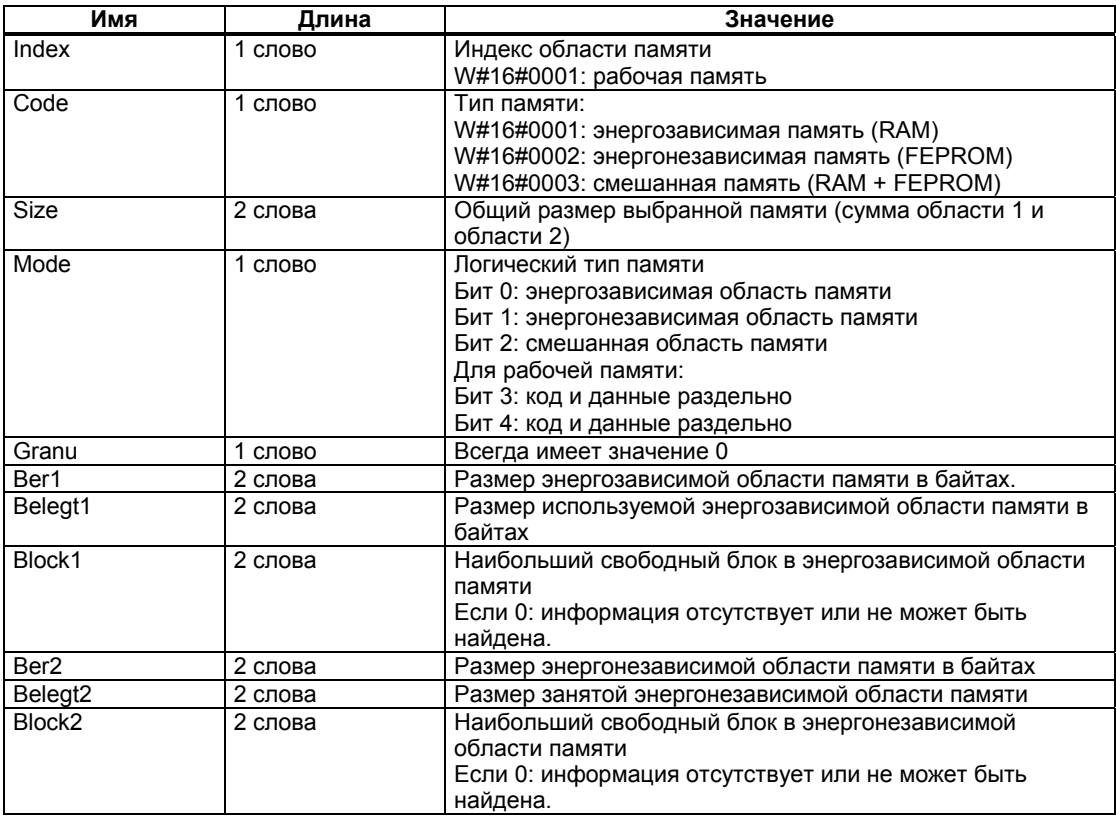

Системное ПО для систем S7-300/400 и стандартные функции -Том 2/2<br>A5E00739858-01

# 33.8 SSL-ID W#16#xy14 - Системные области

# Цель

Считывая подсписок с SSL-ID W#16#xy14, Вы получаете информацию о системных областях модуля.

#### Заголовок

Заголовок подсписка с SSL-ID W#16#xy14 построен следующим образом:

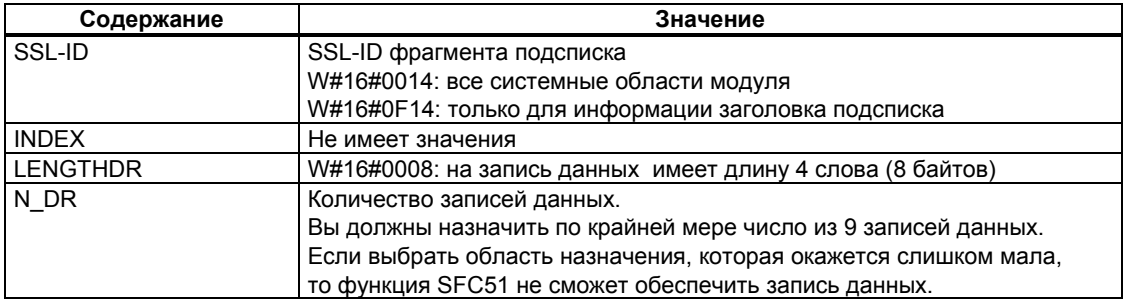

## Запись данных

Запись данных подсписка с SSL-ID W#16#xy14 имеет следующую структуру:

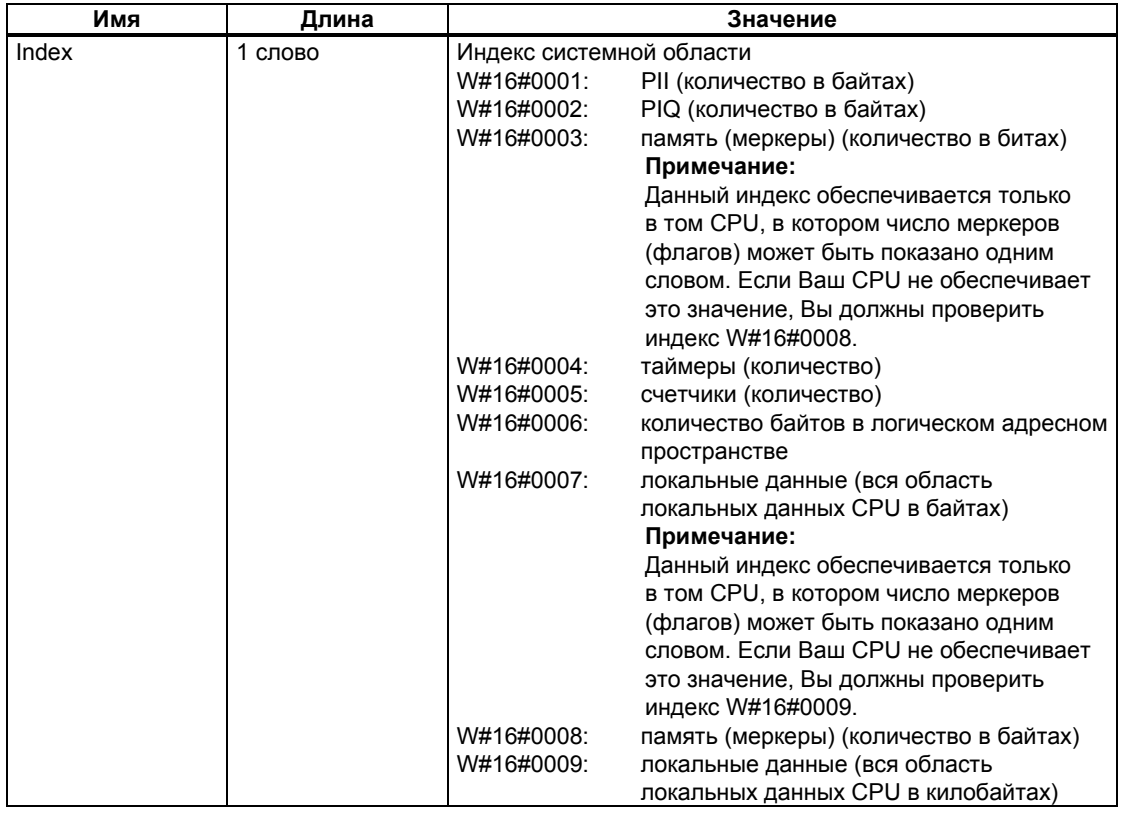

Системное ПО для систем S7-300/400 и стандартные функции -Том 2/2<br>A5E00739858-01

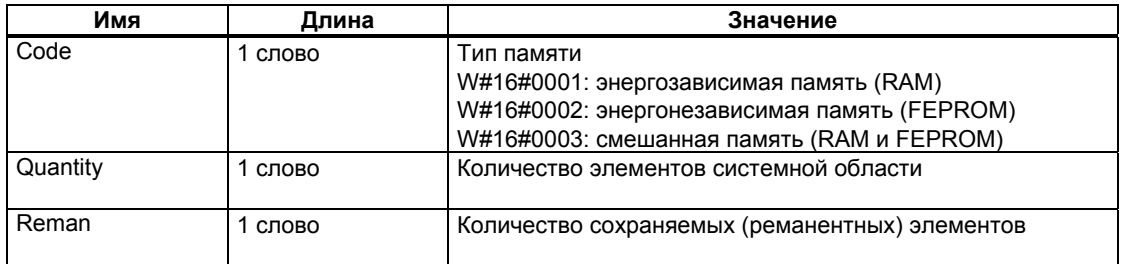
# 33.9 SSL-ID W#16#xy15 - Типы блоков

### Цель

Считывая подсписок с SSL-ID W#16#xy15, Вы получаете типы блоков, которые имеются в модуле.

#### Заголовок

Заголовок подсписка SSL-ID W#16#xy15 построен следующим образом:

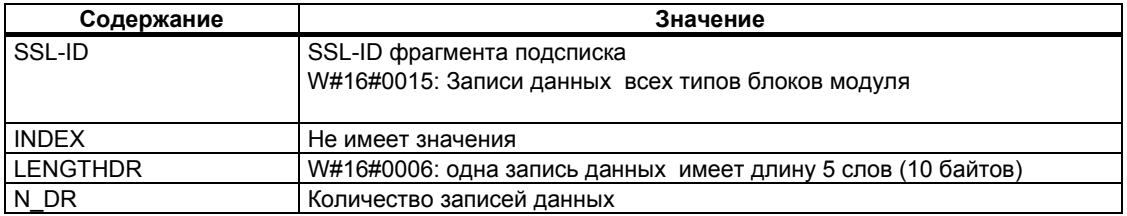

# Запись данных

Запись данных подсписка с SSL-ID W#16#xy15 имеет следующую структуру:

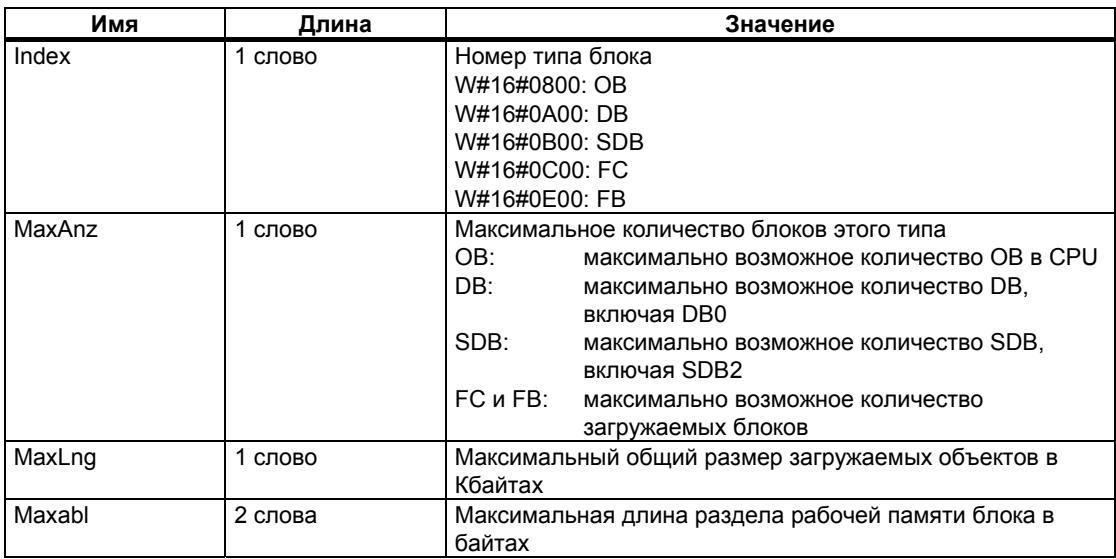

# 33.10 SSL-ID W#16#xy19 - Состояние светодиодов модуля

# Цель

Считывая подсписок с SSL-ID W#16#xy19, Вы получаете состояние светодиодов модуля.

#### Примечание

Если Вы хотите считать подсписок W#16#16#ху19 для Н CPU, помните, что это возможно только в не резервируемых режимах работы Н.

### Заголовок

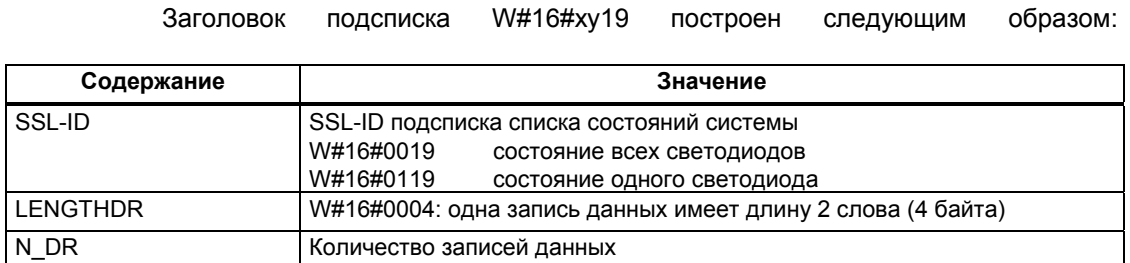

# Запись данных

Запись данных подсписка с SSL-ID W#16#xy19 имеет следующую структуру:

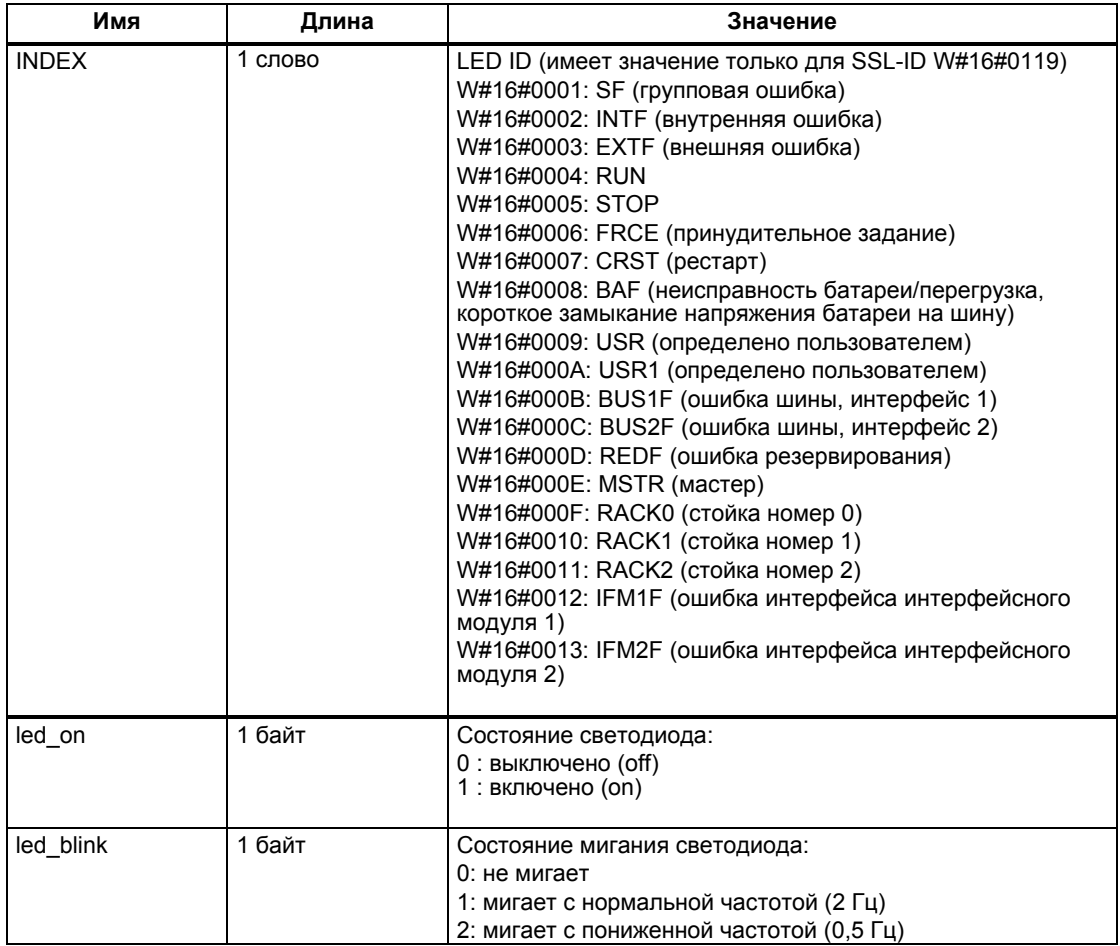

# 33.11 SSL-ID W#16#xy1C - Идентификация компонентов

# Цель

Считывая подсписок с SSL-ID W#16#xy1C, Вы можете идентифицировать **CPU или PLC.** 

#### Заголовок

**LENGTHDR** 

 $N$  DR

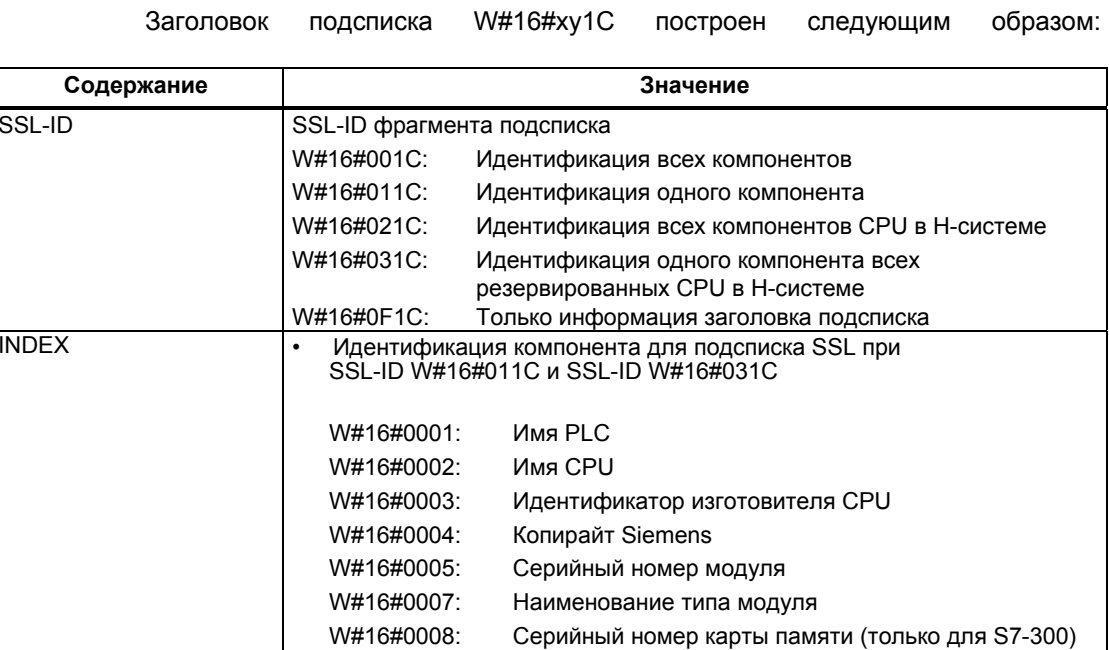

Модули, не способные принять карту памяти,

Производитель и профиль модуля CPU

ОЕМ ID модуля (только для S7-300)

поставляются без данных

SSL-ID W#16#021С (байт 0: номер стойки, байт 1: В#16#00)

W#16#0022: одна запись данных имеет длину 17 слов (34 байта)

Локализация модуля

• Номер стойки для фрагмента подсписка SSL при

W#16#0009:

W#16#000A:

W#16#000B:

Количество записей данных

# Запись данных

Запись данных подсписка с SSL-ID W#16#xy1С имеет следующую структуру:

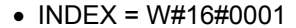

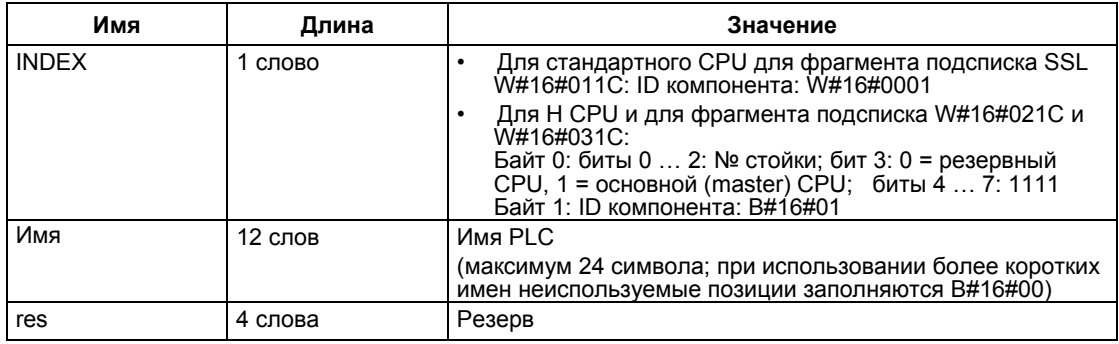

• INDEX =  $W#16#0002$ 

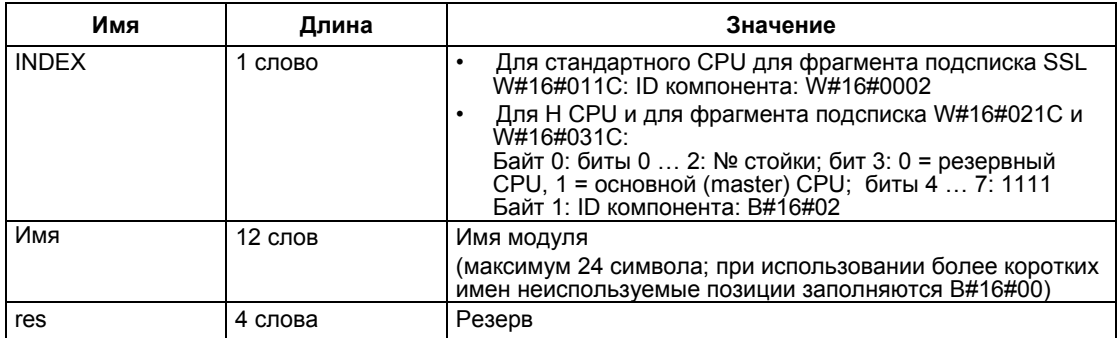

• INDEX =  $W#16#0003$ 

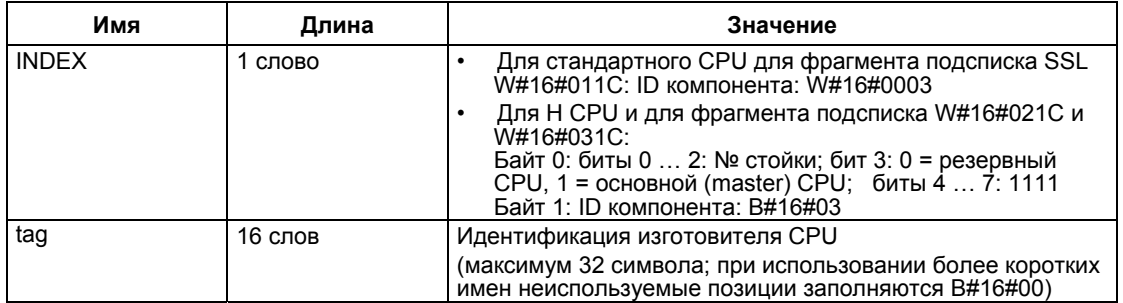

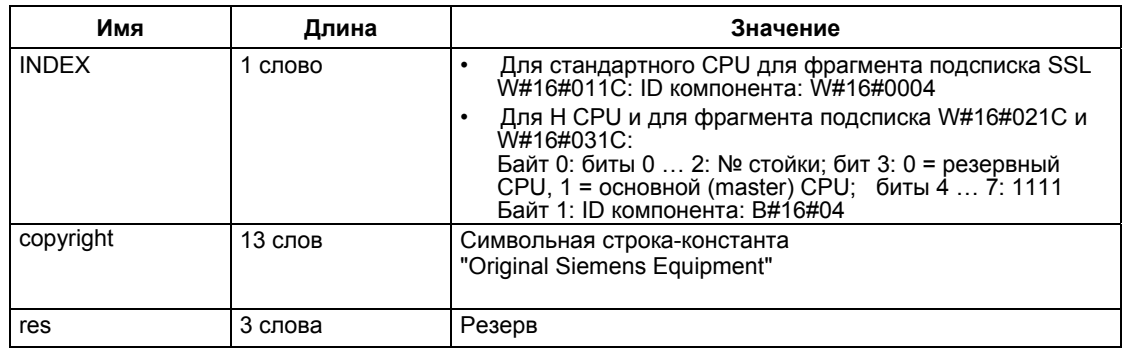

# • INDEX =  $W#16#0004$

# • INDEX =  $W#16#0005$

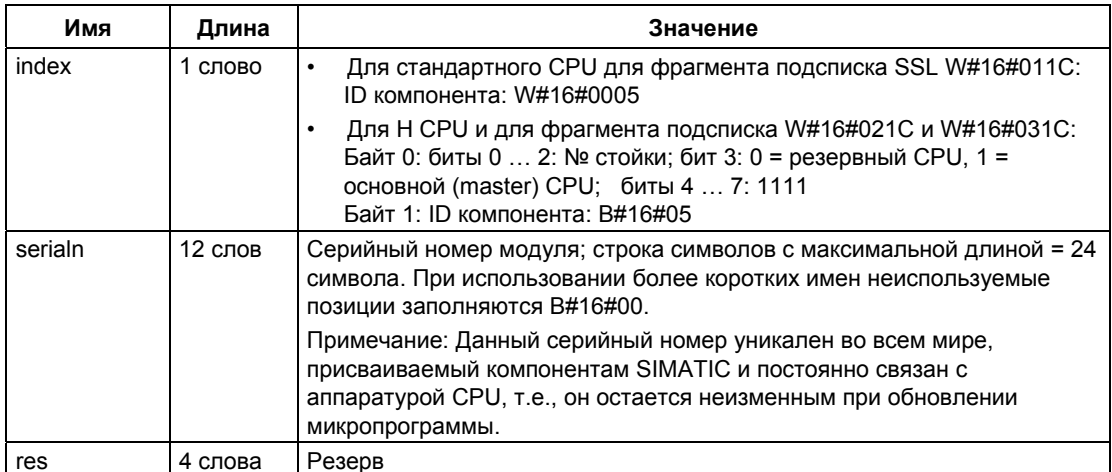

# • INDEX =  $W#16#0007$

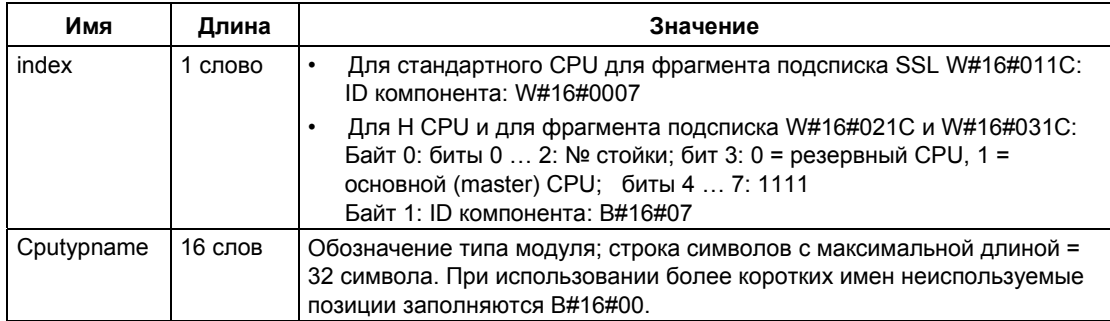

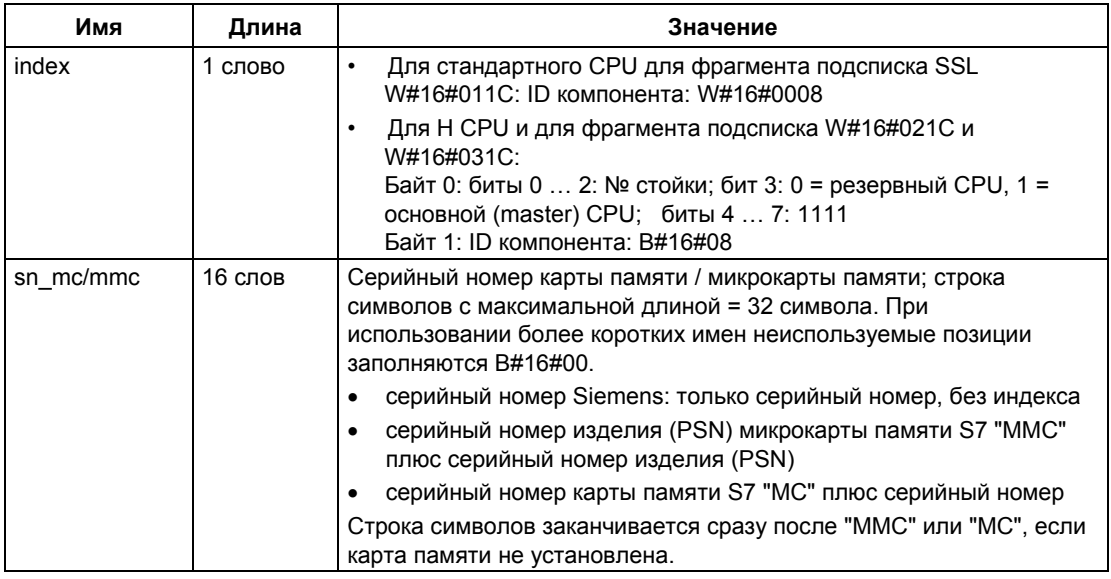

• INDEX =  $W#16#0008$ 

# • INDEX =  $W#16#0009$

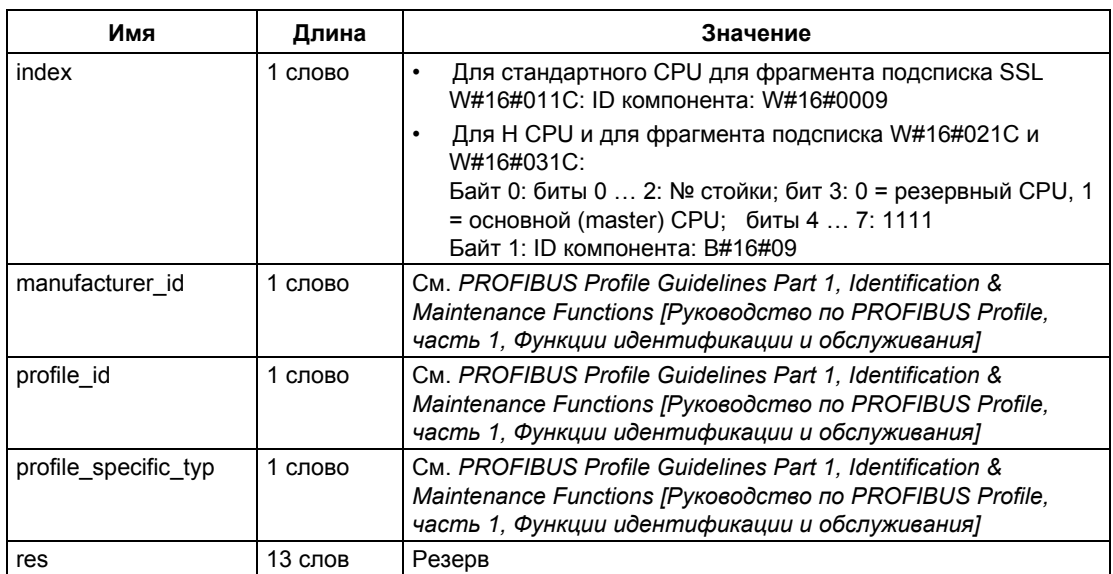

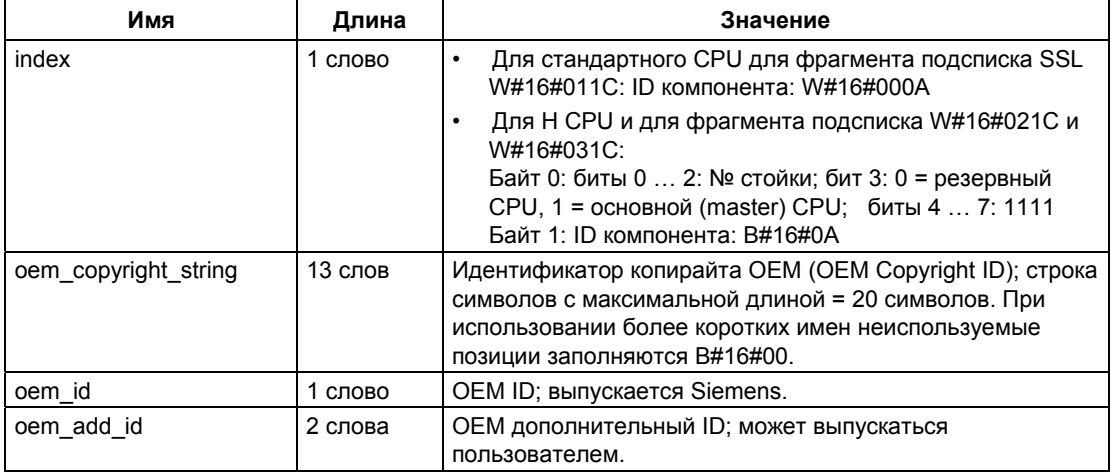

# • INDEX =  $W#16#000A$

# • INDEX =  $W#16#000B$

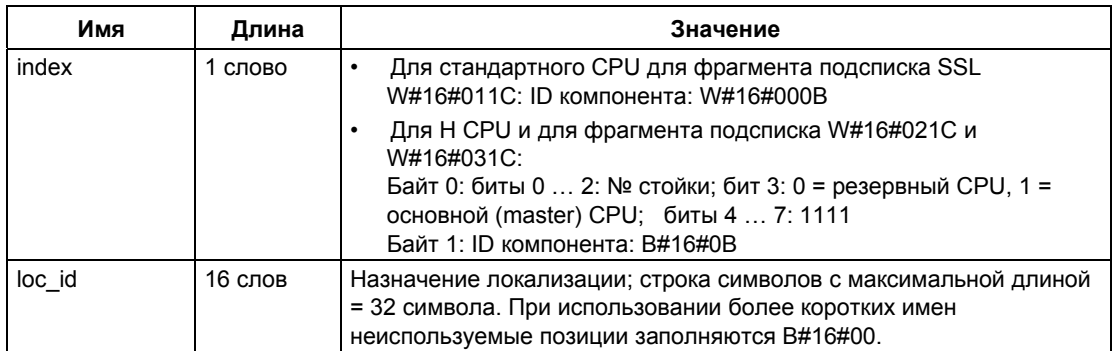

# 33.12 SSL-ID W#16#xy22 - Состояние прерывания

### Цель

Считывая подсписок с SSL-ID W#16#xy22, Вы получаете информацию о текущем состоянии обработки прерывания и о прерываниях, генерируемых модулем.

### Заголовок

Заголовок подсписка с SSL-ID W#16#xy22 построен следующим образом:

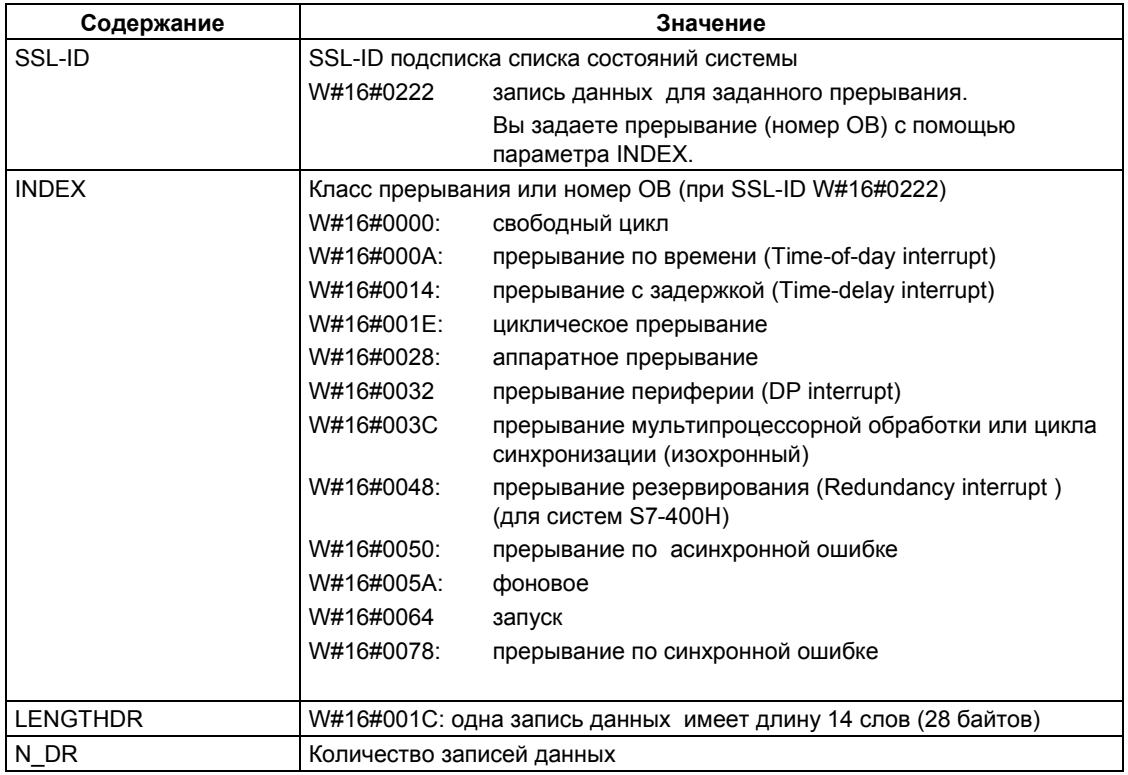

# Запись данных

Запись данных подсписка с SSL-ID W#16#xy22 имеет следующую структуру:

Системное ПО для систем S7-300/400 и стандартные функции -Том 2/2<br>A5E00739858-01

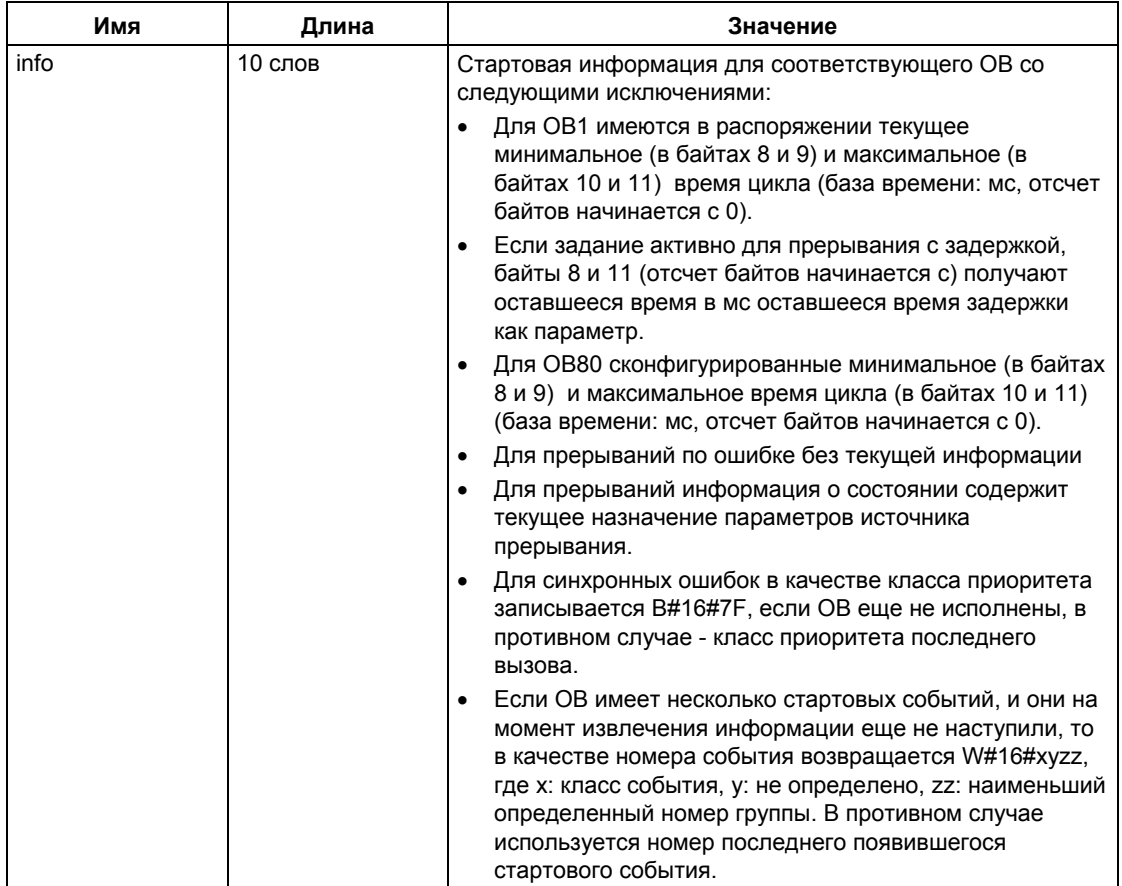

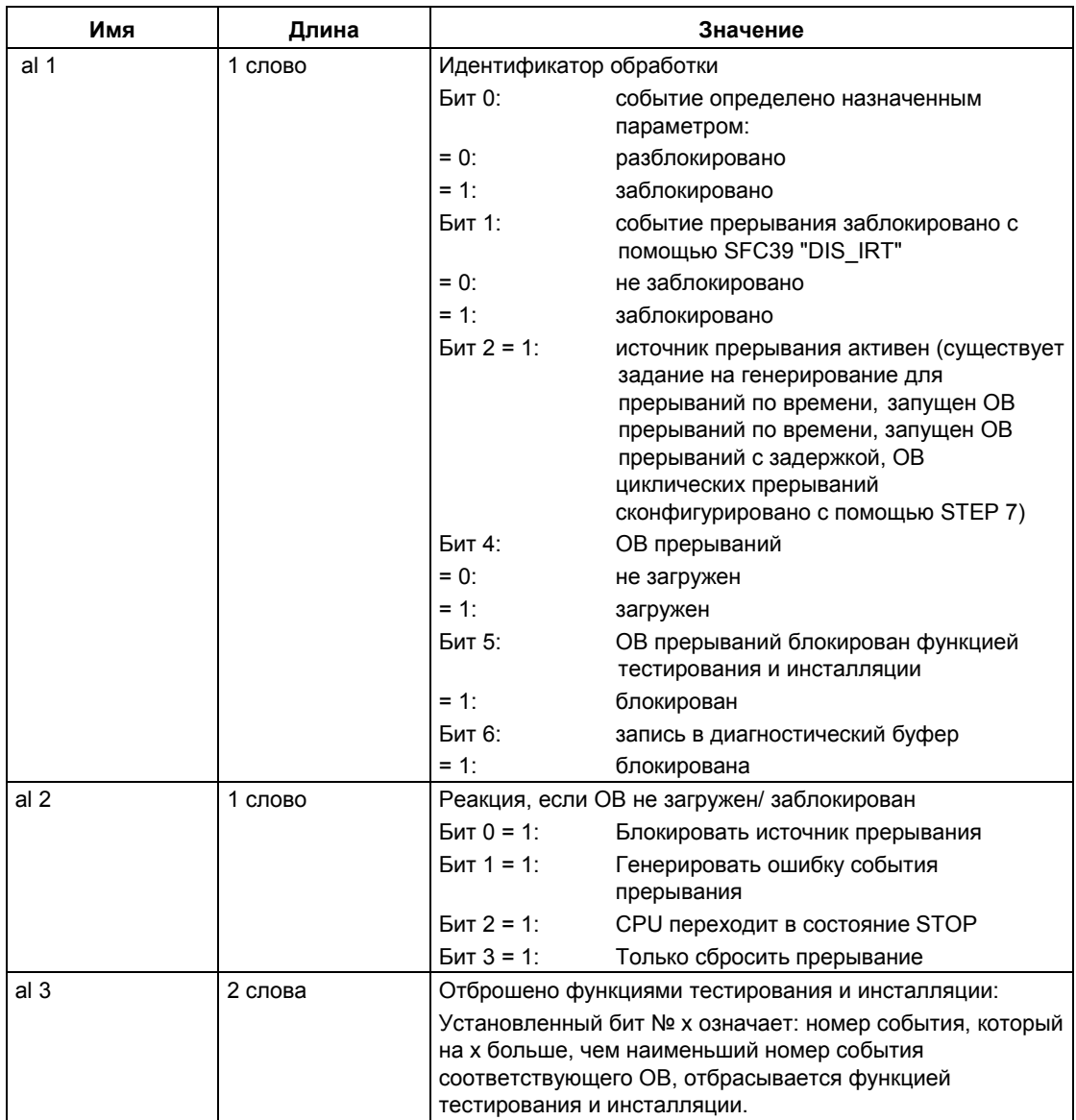

# 33.13 SSL-ID W#16#xy25 - Назначение разделов образа процесса для ОВ

# Цель

Считывая подсписок SSL-ID W#16#xy25, Вы получаете информацию о том, как происходит назначение разделов образа процесса блокам ОВ.

Данный список обеспечивает информацию о:

- разделах образа процесса, которые Вы назначили заданным ОВ для обновления операционной системой
- разделах образа процесса, которые Вы назначили заданным ОВ обработки синхронных прерываний (clock synchronization interrupt) (ОВ 61 ... ОВ 64). Раздел образа процесса здесь обновляется с помощью функций SFC 126 "SYNC PI" и 127 "SYNC PO".

Информация о назначениях в системах ведущих DP-устройств и ОВ обработки прерываний синхронизации часов находятся в SSL W#16#xy95.

# Заголовок

Заголовок подсписка SSL-ID W#16#xv25 имеет следующую структуру:

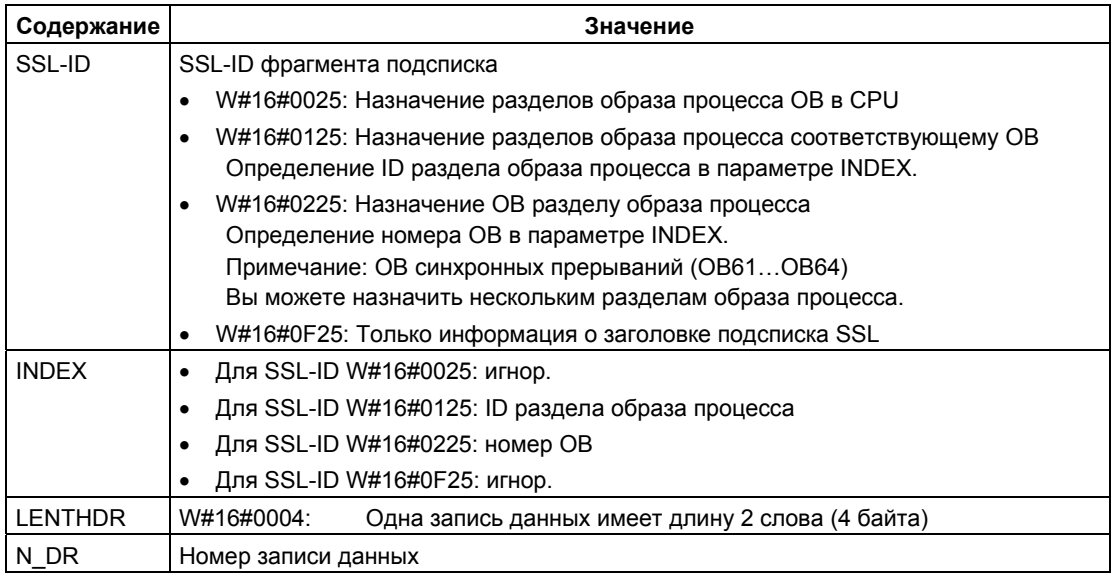

#### Запись данных

Запись данных фрагмента подсписка SSL-ID W#16#xy25 имеет следующую структуру:

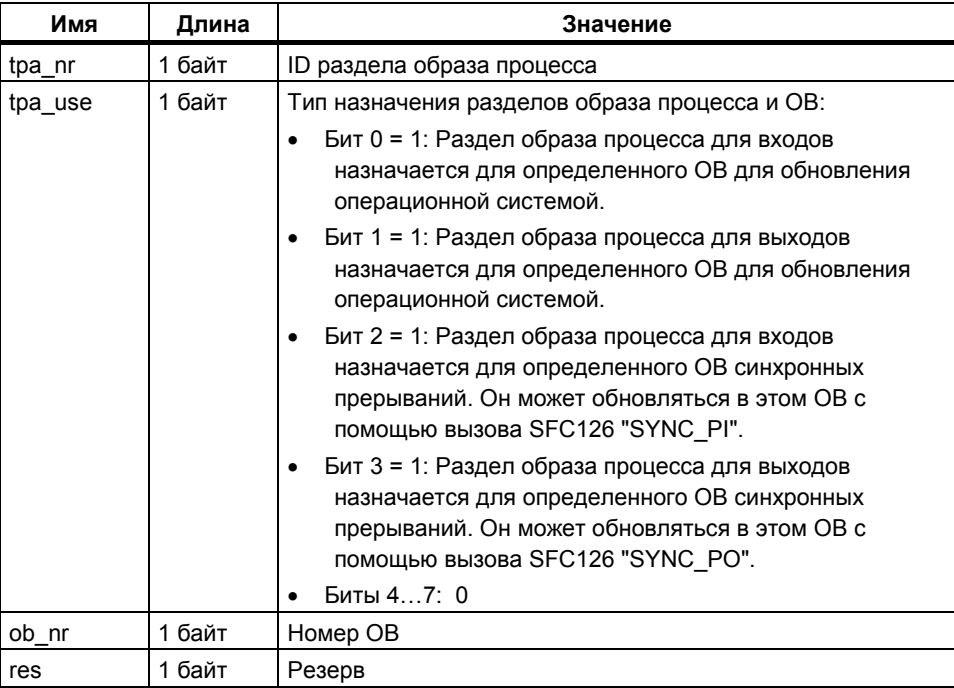

#### Фрагменты подсписка

- Фрагмент подсписка с SSL-ID = W#16#0025:
- Записи данных для всех разделов образа процесса, которые Вы назначили блоку ОВ в своей конфигурации, возвращаются в возрастающем порядке. Значение этого параметра ob nr равно нулю для разделов образа процесса, не назначенных никакому ОВ. В этом случае запись данных не возвращается для разделов образа процесса.
- Фрагмент подсписка с SSL-ID = W#16#0125: Запись данных возвращается, если Вы назначили адресованный раздел образа процесса блоку ОВ в своей конфигурации. Запись данных не возвращается, если Вы не назначили ОВ.

### Примечание

Блоку ОВ 1 постоянно назначен раздел образа процесса 0. Таким образом, Вы всегда будете получать запись данных при запросе информации для раздела образа процесса 0.

• Фрагмент подсписка с SSL-ID = W#16#0225: Записи данных для всех разделов образа процесса, которые Вы назначили вызываемому блоку ОВ. Запись данных не возвращается, если Вы не назначили раздел образа процесса вызываемому блоку ОВ.

# Примечание

Блокам ОВ синхронных прерываний (clock synchronization interrupt) могут быть назначены несколько разделов образа процесса. В этом случае будет возвращаться несколько записей данных.

• Фрагмент подсписка с SSL-ID = W#16#0F25: Возвращается максимальное число (номер) записей данных.

### Пример значений в записях данных

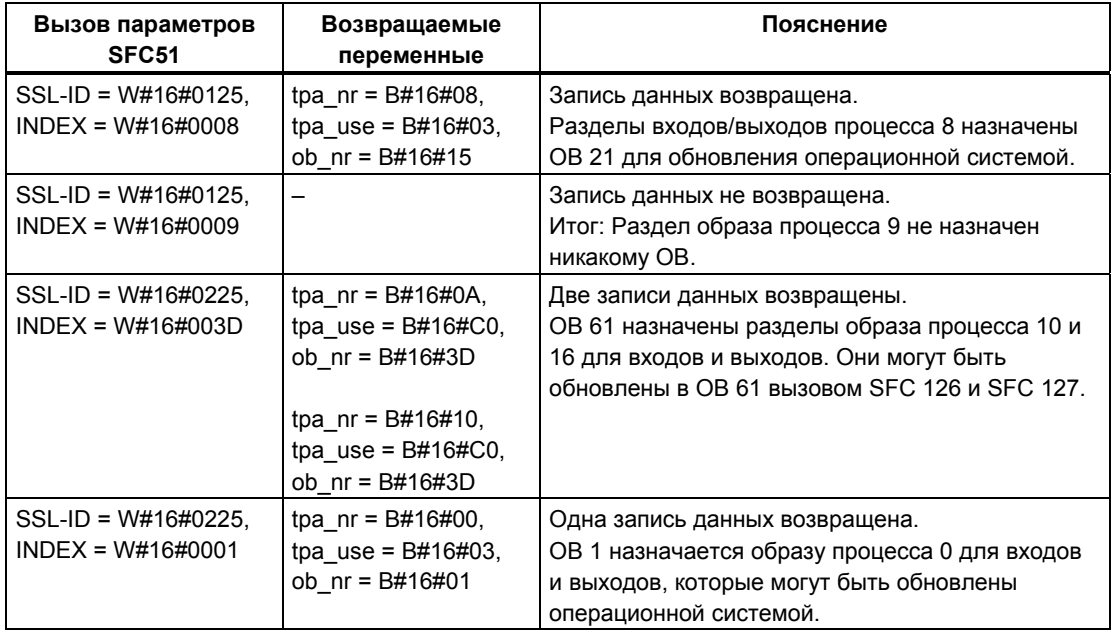

# 33.14 SSL-ID W#16#xy32 - Данные о состоянии связи

# Цель

Считывая подсписок с SSL-ID W#16#xy32, то Вы получаете данные о состоянии связи блока.

#### Заголовок

Заголовок подсписка SSL-ID W#16#xy32 построен следующим образом:

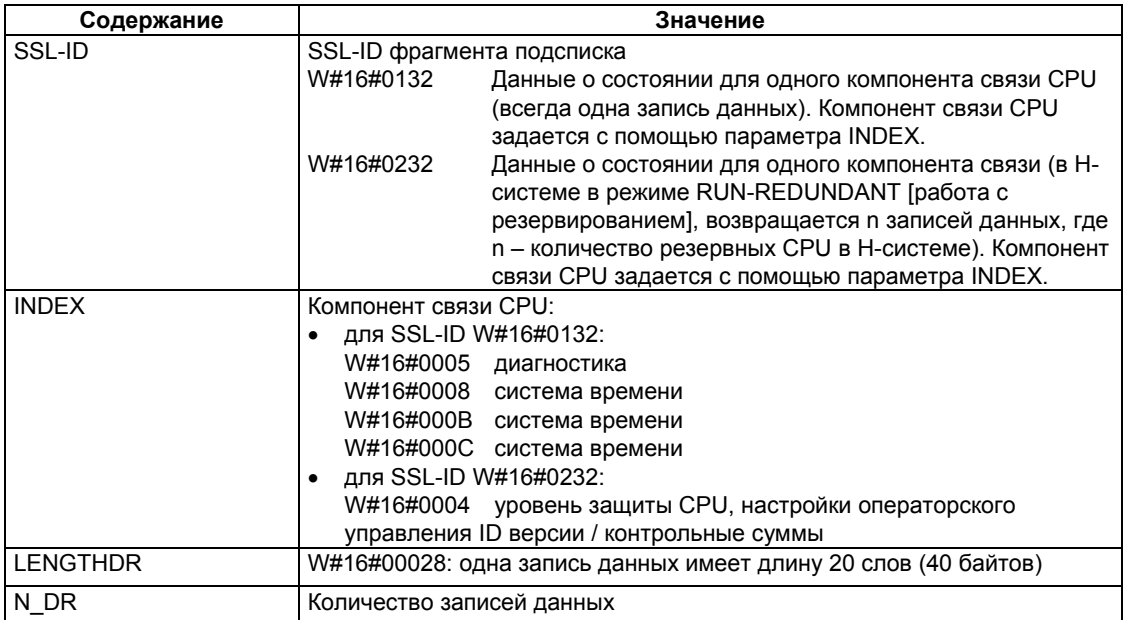

#### Запись данных

Запись данных подсписка с SSL-ID W#16#0132 всегда имеет длину 20 слов. Записи данных имеют различное содержание. Содержание зависит от параметра INDEX, иными словами, от компонента связи CPU, которому принадлежит эта запись данных.

#### Дополнительная информация

Запись данных фрагмента подсписка с SSL-ID W#16#0132 и индексом W#16#0005 Запись данных фрагмента подсписка с SSL-ID W#16#0132 и индексом W#16#0008 Запись данных фрагмента подсписка с SSL-ID W#16#0132 и индексом W#16#000B Запись данных фрагмента подсписка с SSL-ID W#16#0132 и индексом W#16#000C Запись данных фрагмента подсписка с SSL-ID W#16#0132 и индексом W#16#0004

> Системное ПО для систем S7-300/400 и стандартные функции - Том 2/2 A5E00739858-01

# 33.15 Запись данных фрагмента подсписка с SSL-ID W#16#0132 и индексом W#16#0005

# Содержание

Фрагмент подсписка с SSL-ID W#16#0132 и индексом W#16#0005 содержит информацию о состоянии диагностики модуля.

#### Запись данных

Запись данных фрагмента подсписка с SSL-ID W#16#0132 и индексом W#16#0005 имеет следующую структуру:

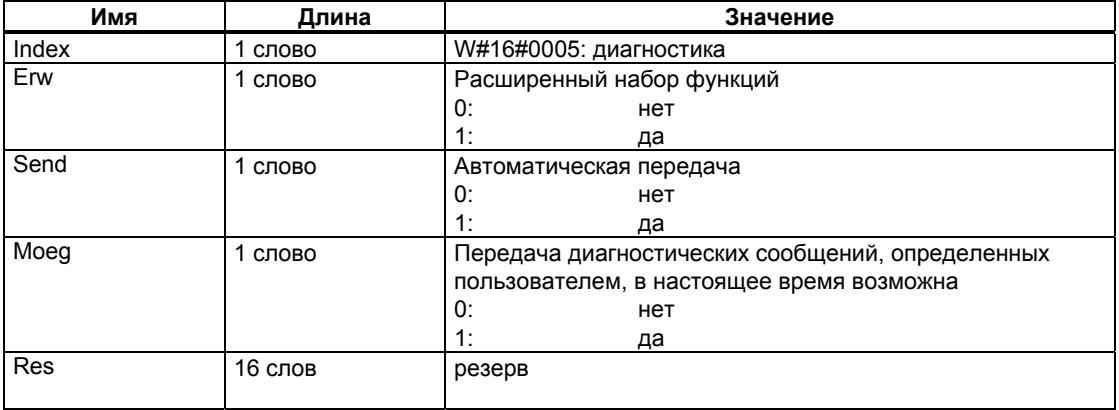

# 33.16 Запись данных фрагмента подсписка с SSL-ID W#16#0132 и индексом W#16#0008

# Содержание

Фрагмент подсписка с SSL-ID W#16#0132 и индексом W#16#0008 содержит информацию о состоянии системы времени модуля.

### Запись данных

Запись данных фрагмента подсписка с SSL-ID W#16#01032 и индексом W#16#0008 имеет следующую структуру:

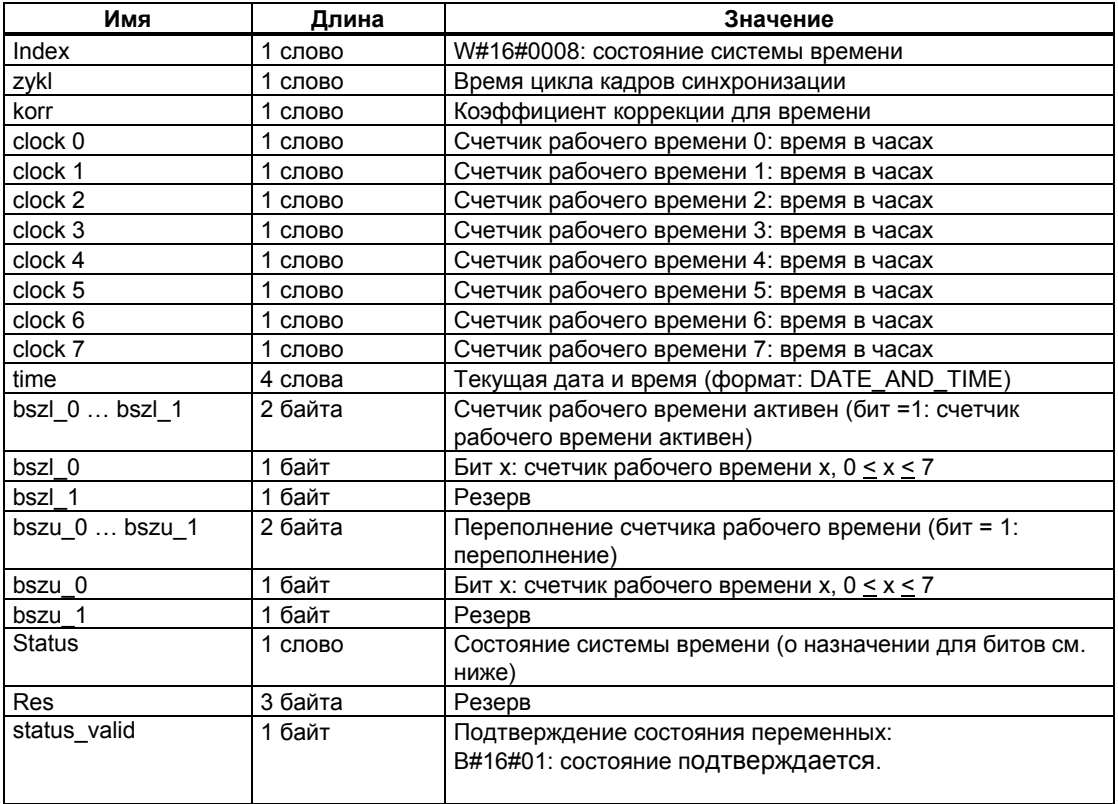

# **Status (состояние)**

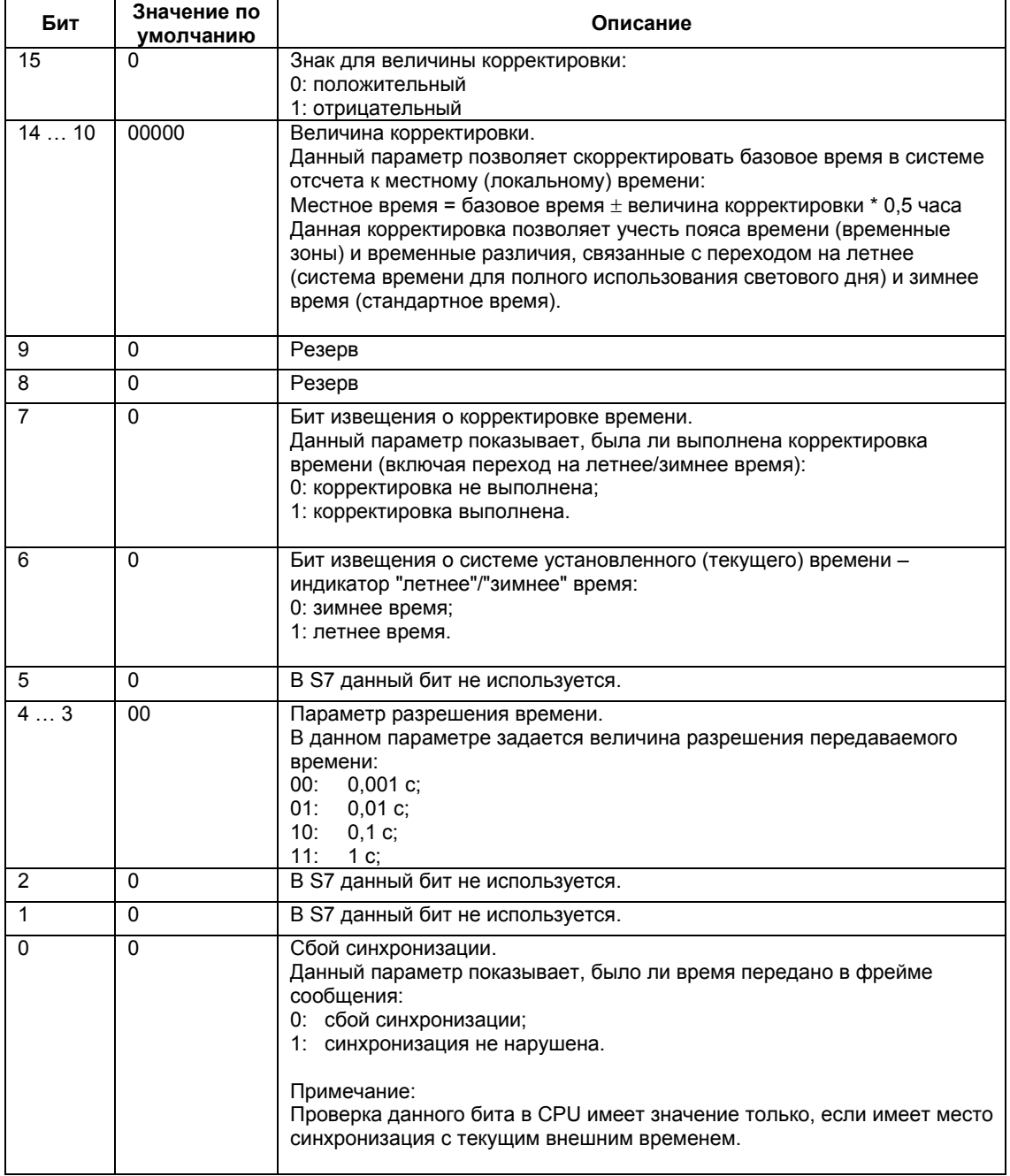

# **33.17 Запись данных фрагмента подсписка с SSL-ID W#16#0132 и индексом W#16#000B**

#### **Содержание**

Фрагмент подсписка с SSL-ID W#16#0132 и индексом W#16#000B содержит информацию о состоянии (status) 32-разрядных счетчиков рабочего времени (run-time meters) с номерами 0 … 7 модуля.

#### **Примечание**

Фрагмент подсписка с SSL-ID W#16#0132 и индексом W#16#0008 отображает состояние счетчиков рабочего времени в 16-разрядном режиме.

Это позволяет использовать программы, созданные для CPU, которые работают с 16-разрядными счетчиками рабочего времени и с фрагментом подсписка с SSL-ID W#16#0132 и индексом W#16#0008.

#### **Запись данных**

Запись данных фрагмента подсписка с SSL-ID W#16#0132 и индексом W#16#000B имеет следующую структуру:

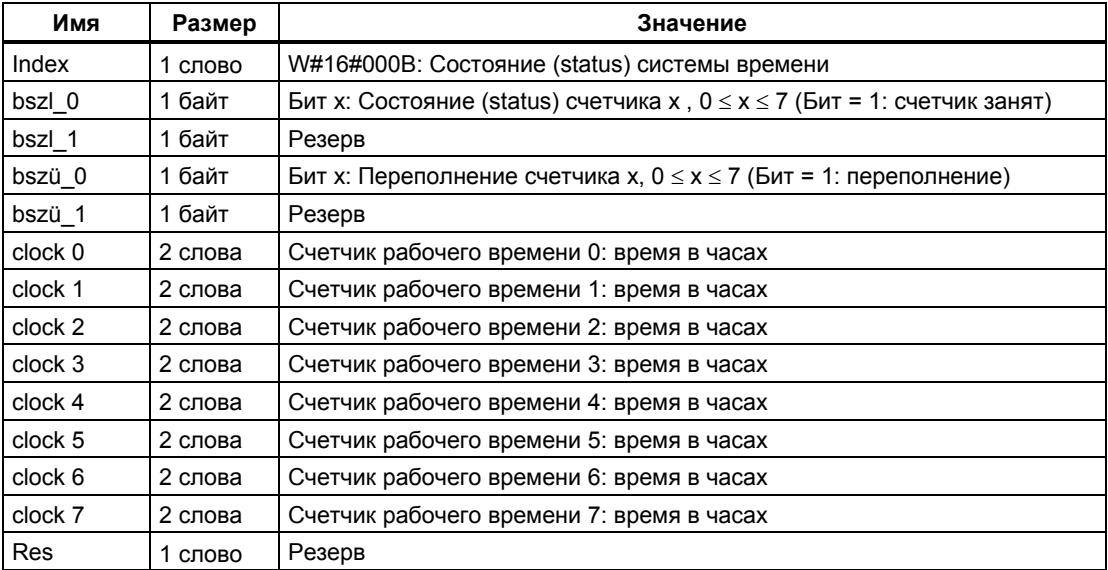

# **33.18 Запись данных фрагмента подсписка с SSL-ID W#16#0132 и индексом W#16#000C**

# **Содержание**

Фрагмент подсписка с SSL-ID W#16#0132 и индексом W#16#000C содержит информацию о состоянии (status) 32-разрядных счетчиков рабочего времени (run-time meters) с номерами 8 … 15 модуля.

# **Запись данных**

Запись данных фрагмента подсписка с SSL-ID W#16#0132 и индексом W#16#000C имеет следующую структуру:

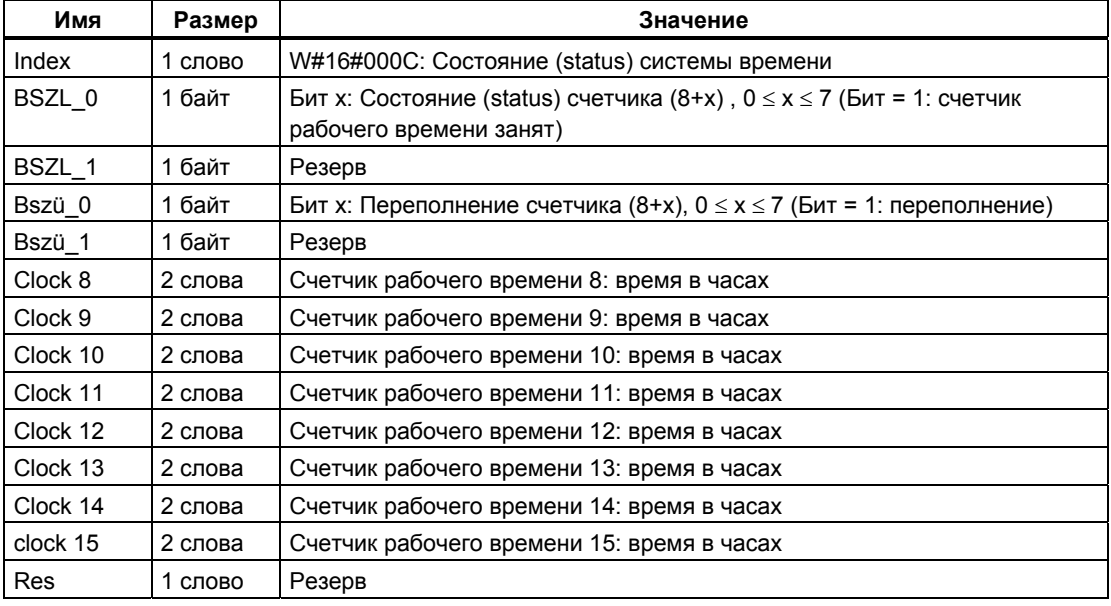

# 33.19 Запись данных фрагмента подсписка с SSL-ID W#16#0232 и индексом W#16#0004

### Содержание

Фрагмент подсписка с SSL-ID W#16#0232 и индексом W#16#0004 содержит информацию об уровне защиты CPU и параметрах настройки элементов управления со стороны оператора.

В Н-системе в режиме RUN-REDUNDANT [работа с резервированием] возвращается одна запись данных на резервный CPU.

# Запись данных

Запись данных фрагмента подсписка с SSL-ID W#16#0232 и индексом W#16#0004 имеет следующую структуру:

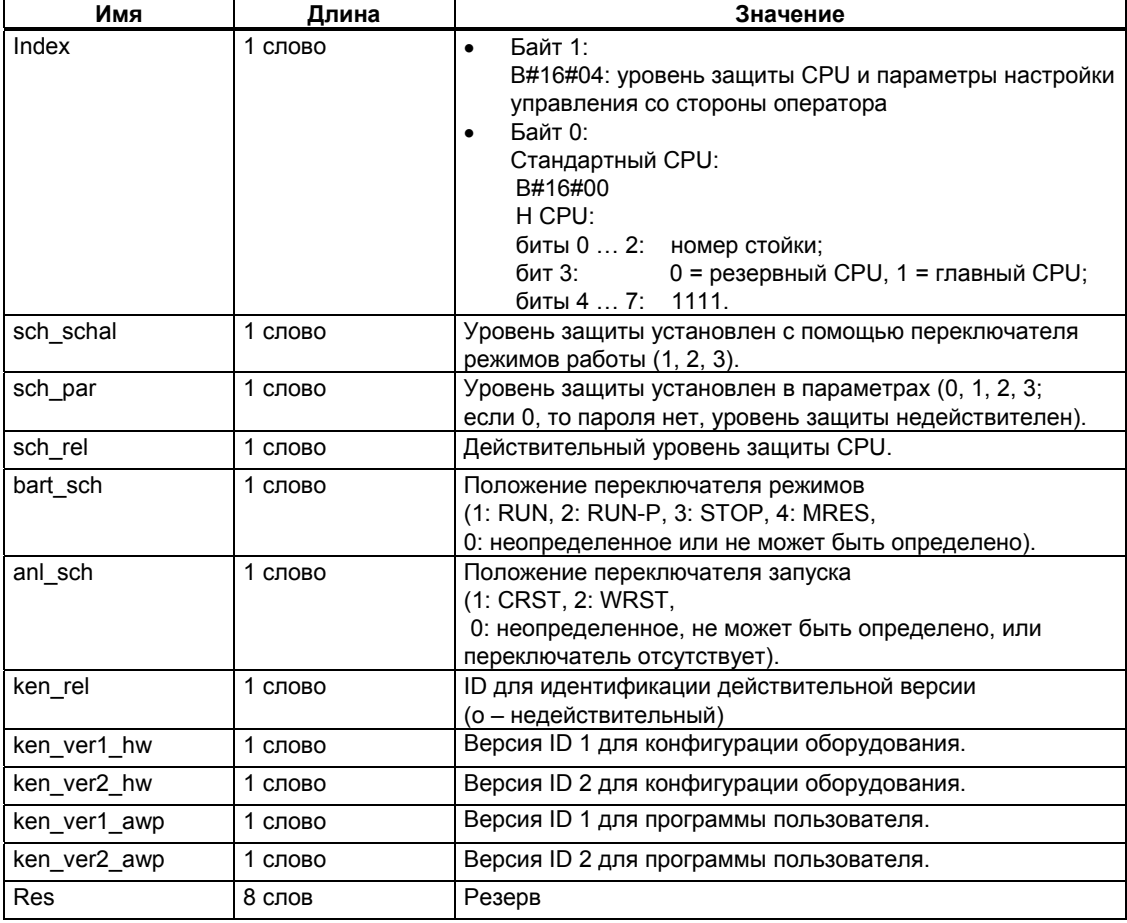

# 33.20 SSL-ID W#16#xy37 - подробная информация о поддержке модулем Ethernet-коммуникаций

### Назначение

Подсписок SSL-ID W#16#xy37 содержит информацию о конфигурации стека протоколов ТСР/IР, МАС-адресе, определенном производителем, и свойствах соединения для уровня 2.

# Заголовок

Заголовок подсписка с SSL-ID W#16#xy37 имеет следующую структуру:

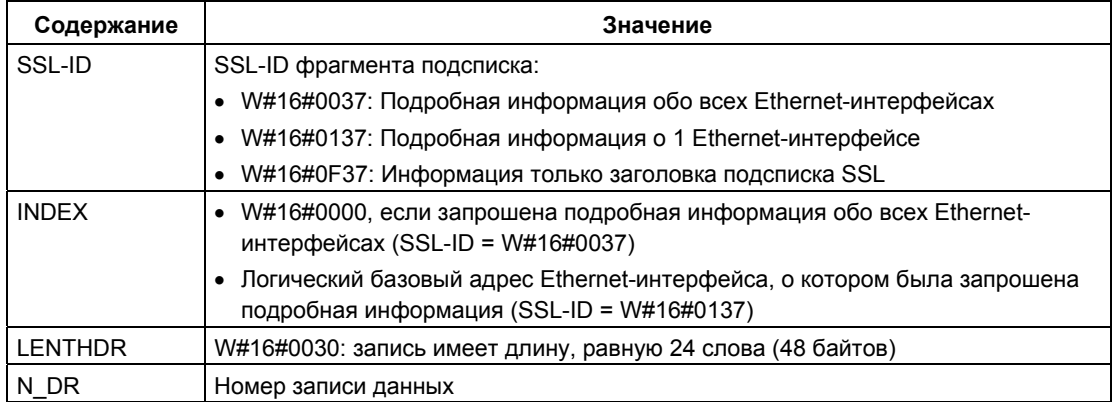

# Запись данных

Запись данных подсписка с SSL-ID W#16#xy37 имеет следующую структуру:

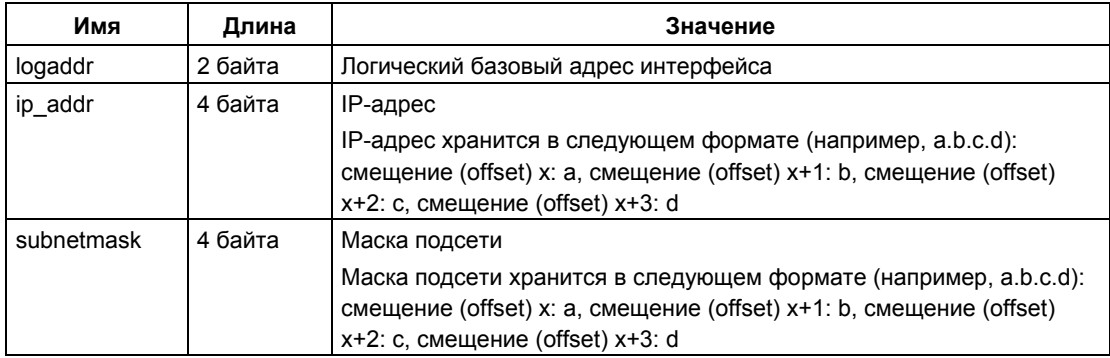

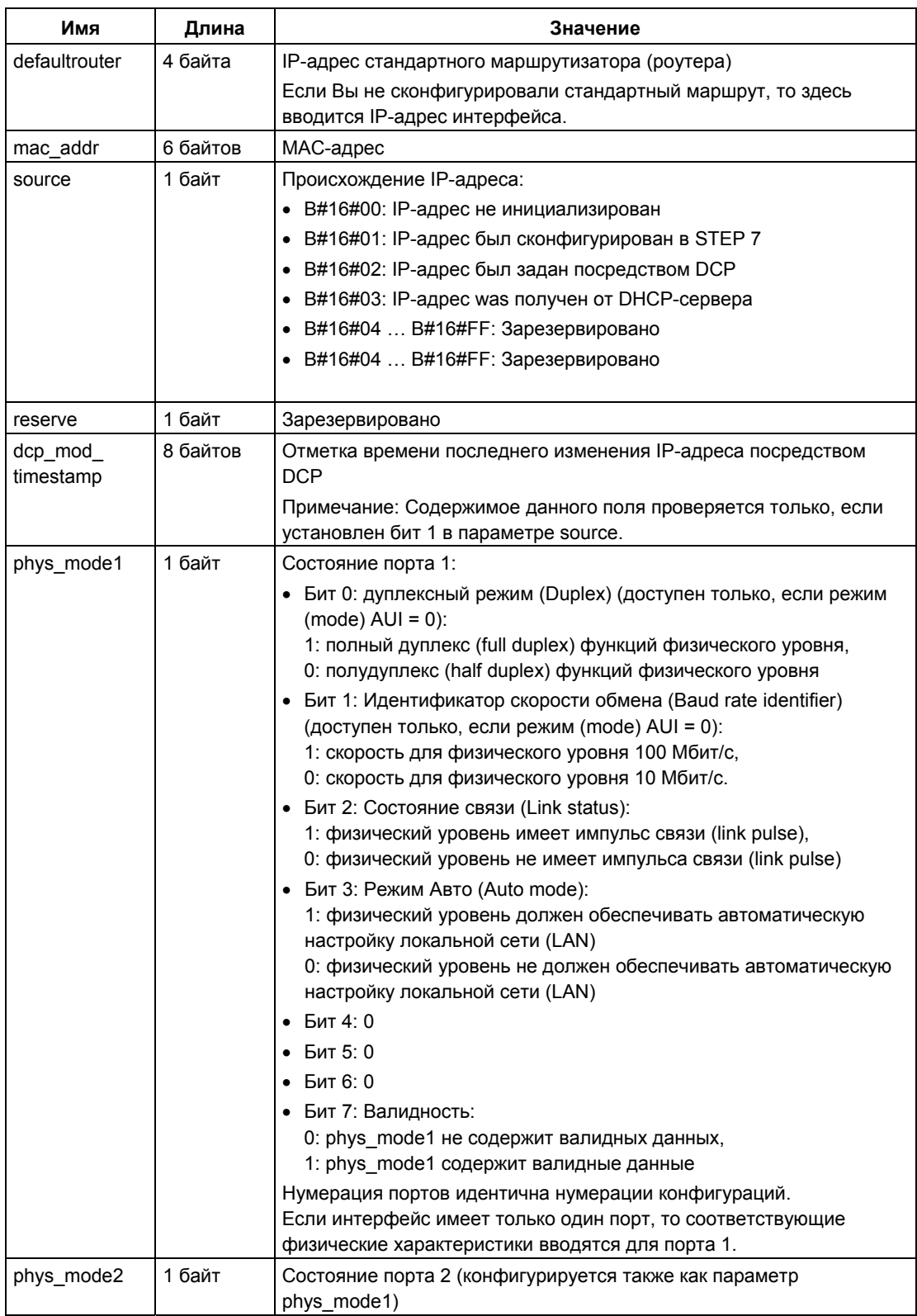

Системное ПО для систем S7-300/400 и стандартные функции -Том 2/2<br>A5E00739858-01

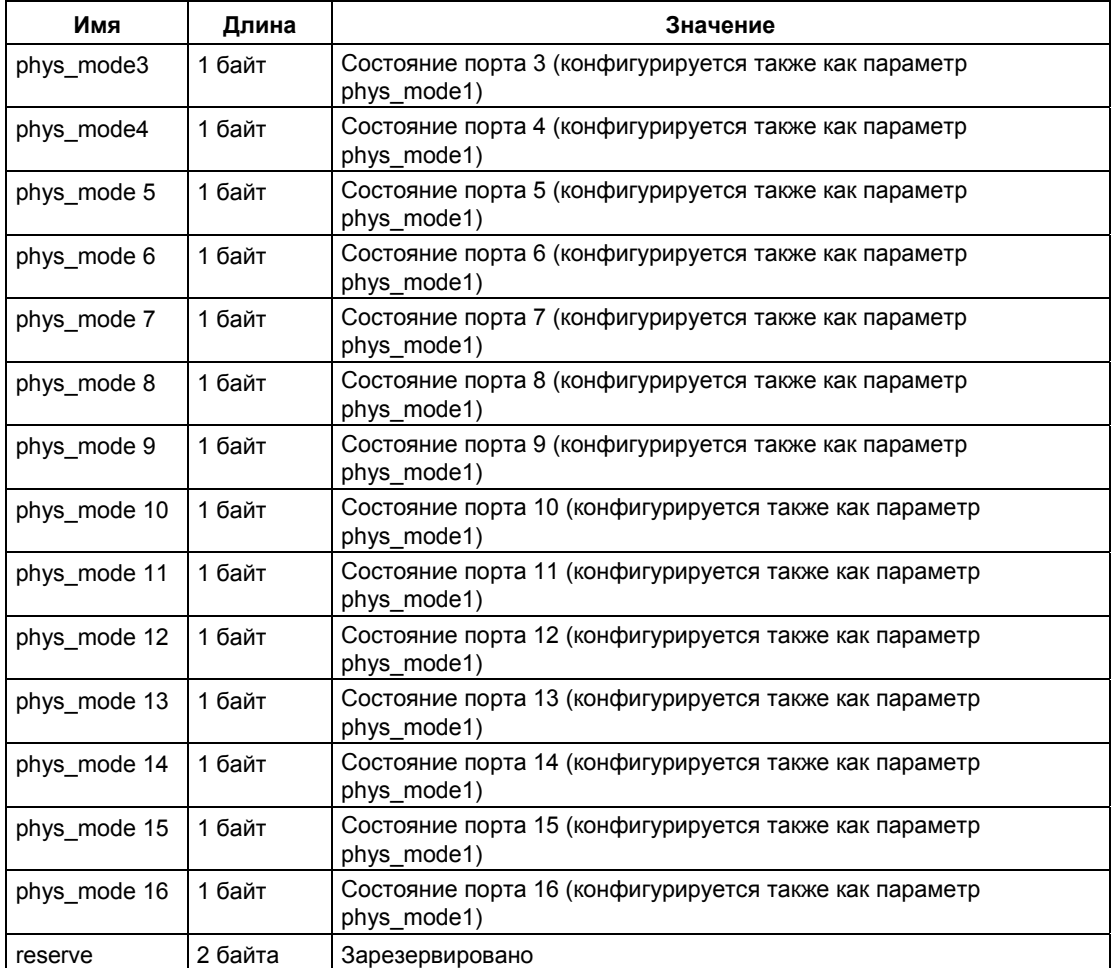

### **Примечание**

Если Вы не завершили конфигурирование IP, то параметры ip\_addr, subnetmask и defaultrouter имеют нулевые значения.

# 33.21 SSL-ID W#16#xy71 - Групповая информация Н CPU

# Цель

Фрагмент частичного списка с SSL- ID W#16#xy71 содержит информацию о текущем состоянии Н-системы.

### Заголовок

Заголовок подсписка SSL-ID W#16#xy71 построен следующим образом:

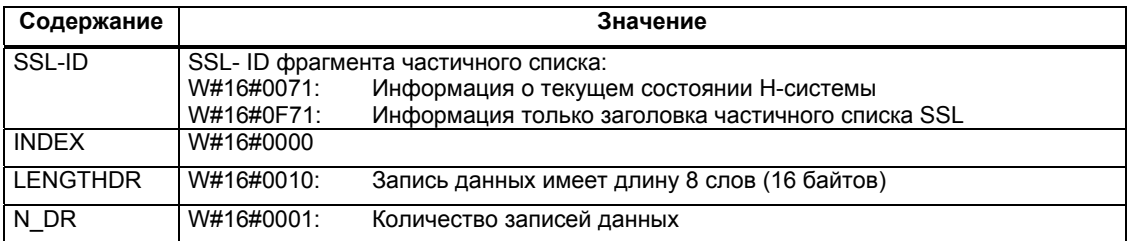

# Запись данных

Запись данных фрагмента подсписка для ID W#16#xy71 имеет следующую структуру:

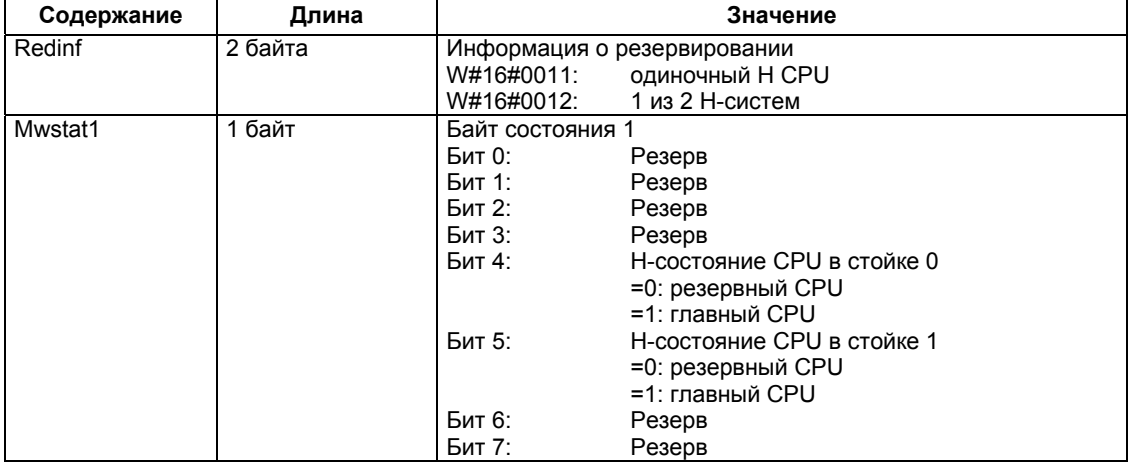

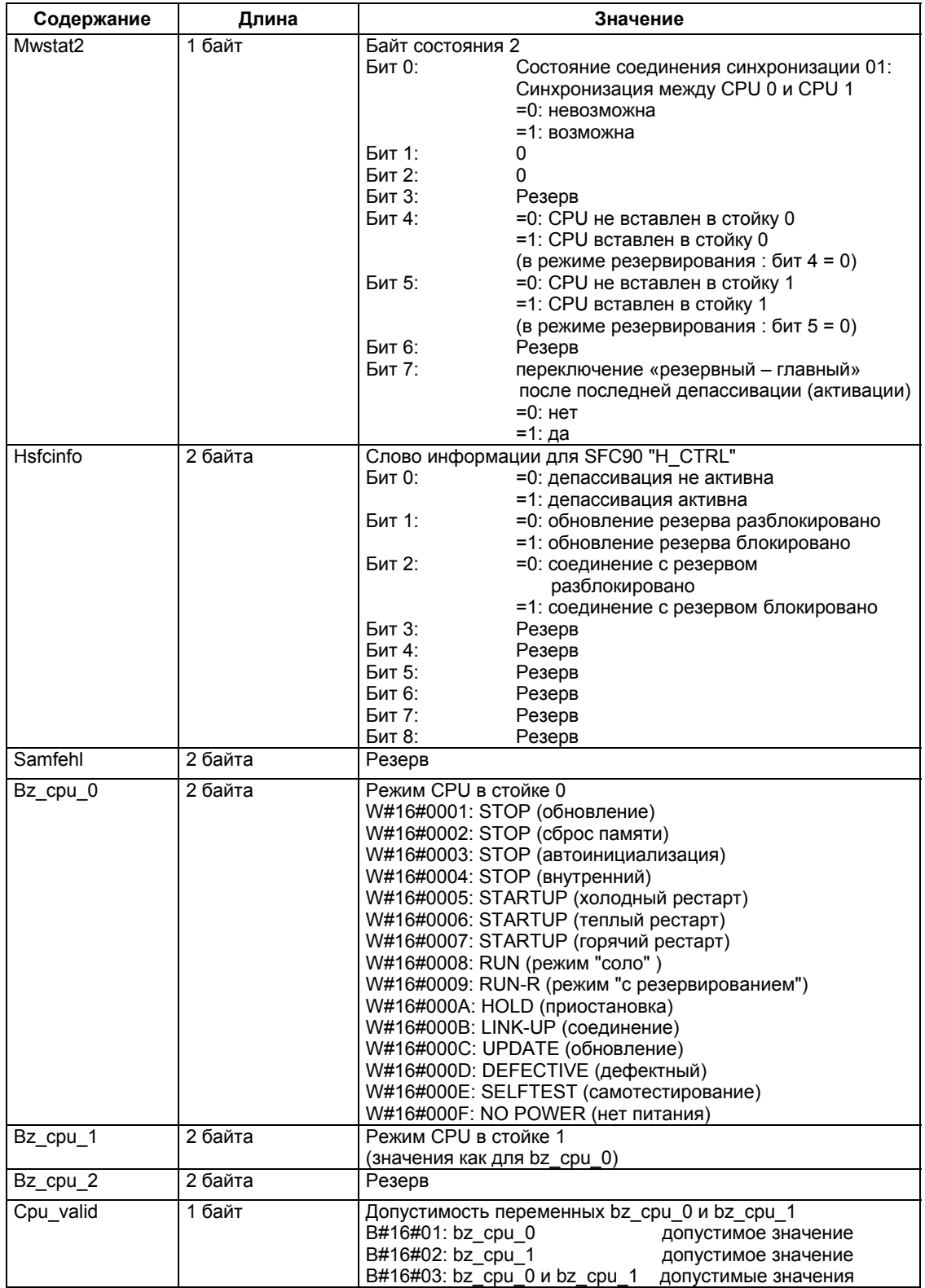

Системное ПО для систем S7-300/400 и стандартные функции -Том 2/2<br>A5E00739858-01

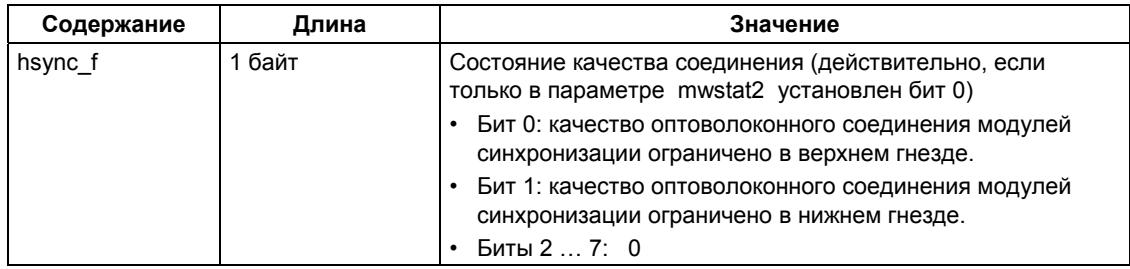

# 33.22 SSL-ID W#16#xy74 - Состояние светодиодов модуля

# Цель

Если Вы читаете частичный список SSL-ID W#16#xy74, то в случае использования стандартных CPU и в случае H CPU Вы получаете значения состояния светодиодов модулей.

Если Н CPU находятся в режиме Н без резервирования, то Вы получаете состояние светодиода адресованного CPU. Если Н CPU находятся в режиме RUN-REDUNDANT (работа с резервированием), то возвращается состояние светодиодов всех резервных Н СРU.

### Заголовок

Заголовок подсписка SSL-ID W#16#xy74 построен следующим образом:

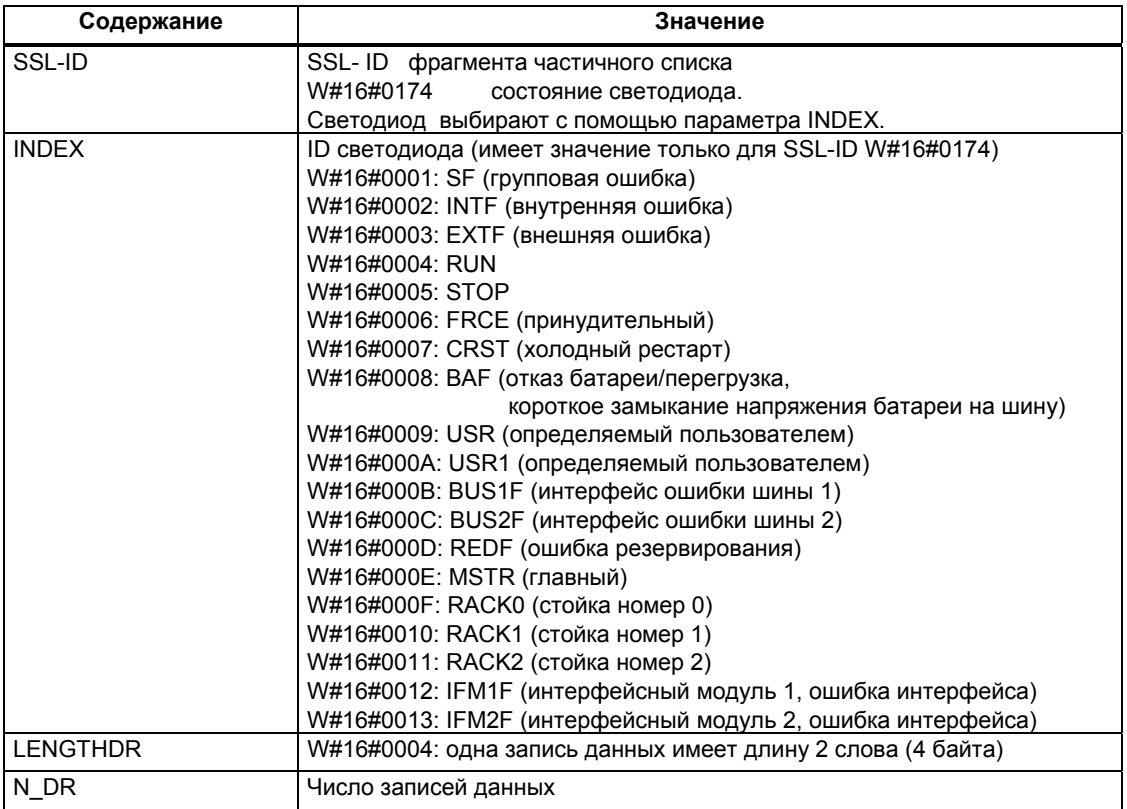

# Запись данных

Запись данных фрагмента подсписка с SSL-ID W#16#0074 имеет следующую структуру:

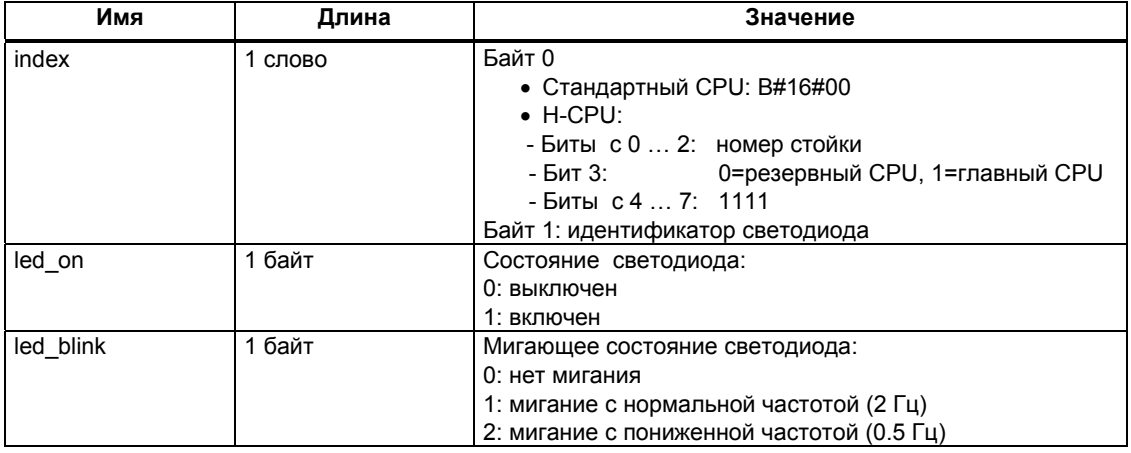

# 33.23 SSL-ID W#16#xy75 - Состояние связи между Н-системой и подключенными ведомыми DPустройствами

# Цель

Если Вы читаете частичный список SSL-ID W#16#xy75, то для CPU в составе Н-систем в режиме с резервированием Вы получаете информацию о состоянии связи между Н-системой и подключенными ведомыми DPустройствами.

В частичном списке указано, в какой стойке ведущей DP-системы установлен интерфейсный модуль, используемый в текущий момент для связи с подчиненными DP-устройствами.

### Заголовок

Заголовок подсписка SSL-ID W#16#xy75 построен следующим образом:

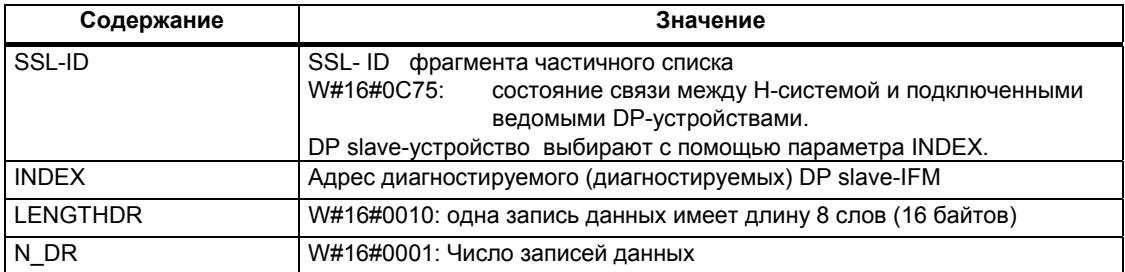

# Запись данных

Запись данных фрагмента подсписка с SSL-ID W#16#ху75 имеет следующую структуру:

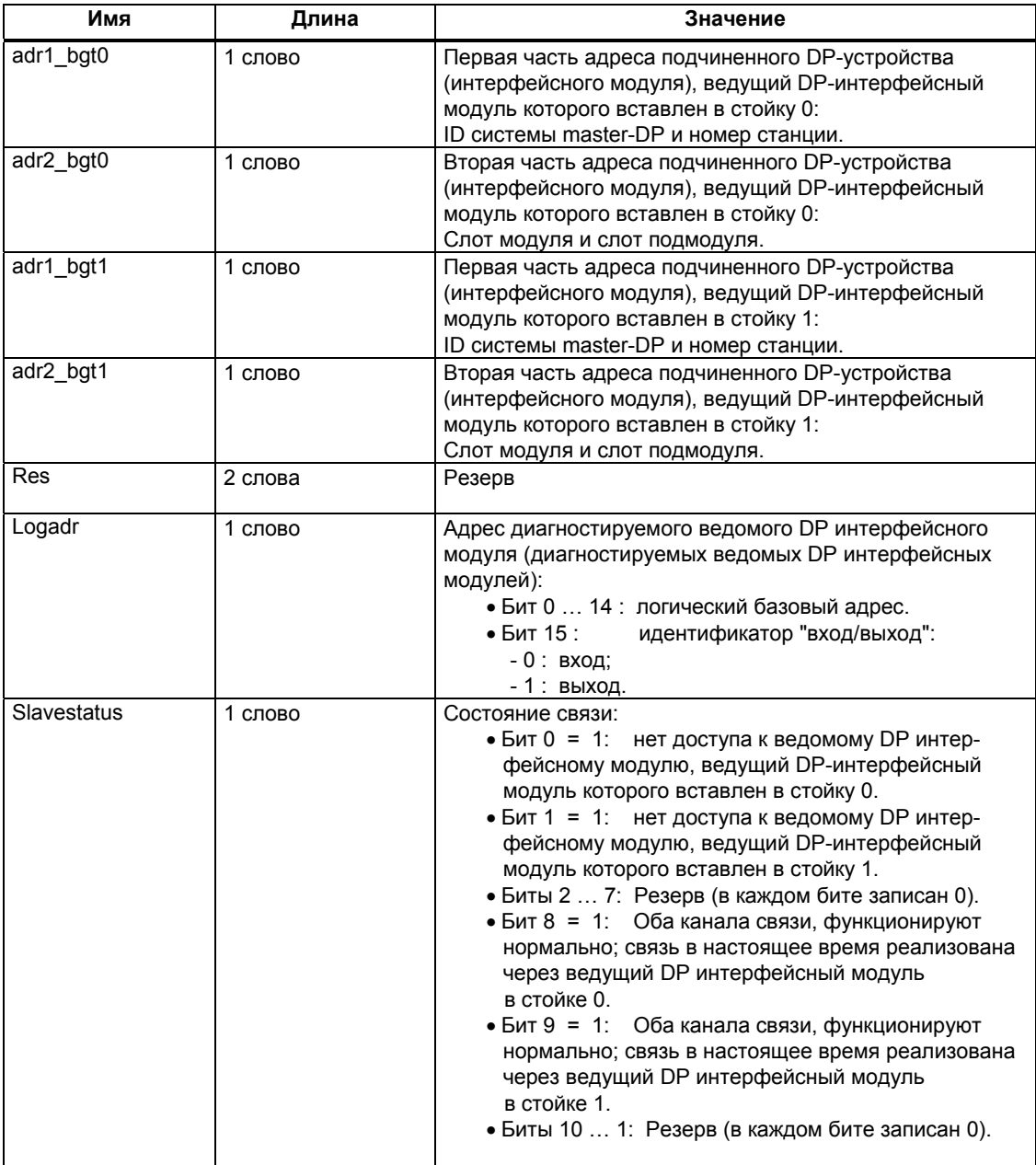

# 33.24 SSL-ID W#16#xy90 - состояние связи для всех ведущих DP-систем, зарегистрированных в CPU

### Цель

Если Вы читаете частичный список SSL-ID W#16#xy90, то Вы получаете информацию о состоянии связи для всех ведущих DP-систем, известных CPU.

# Заголовок

Заголовок подсписка SSL-ID W#16#xy90 построен следующим образом:

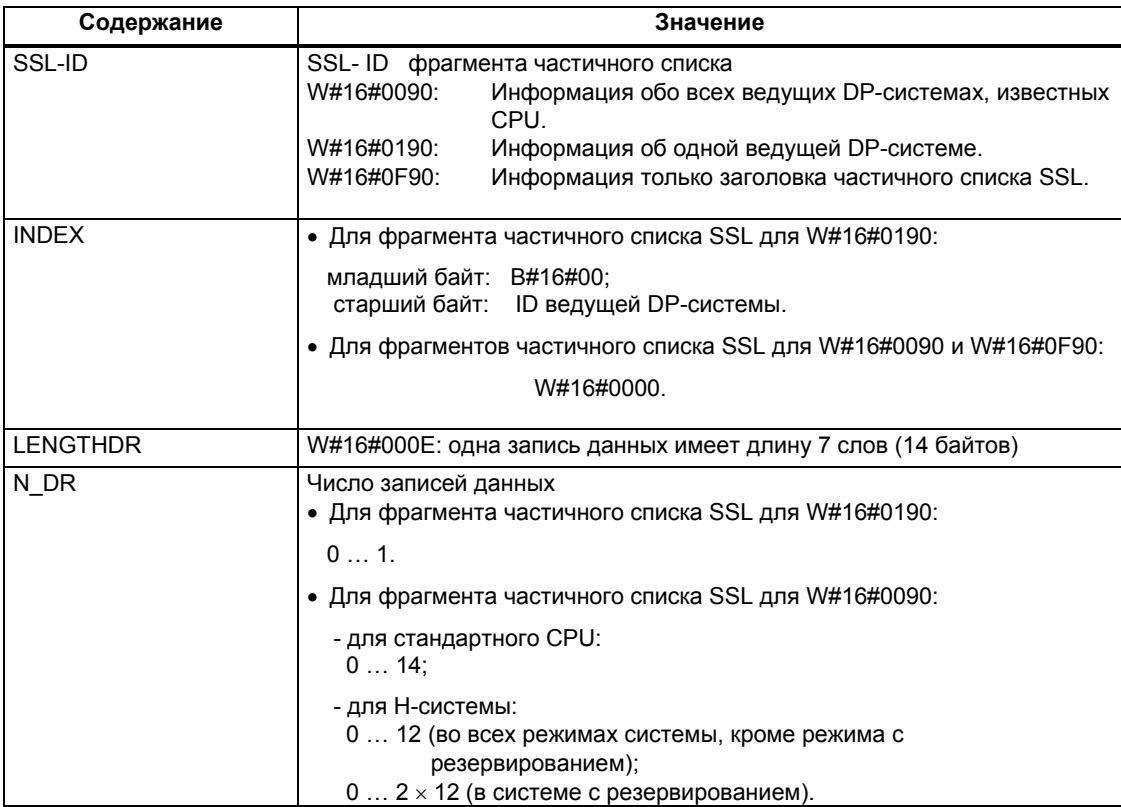

# Запись данных

Запись данных фрагмента подсписка с SSL-ID W#16#ху90 имеет следующую структуру:

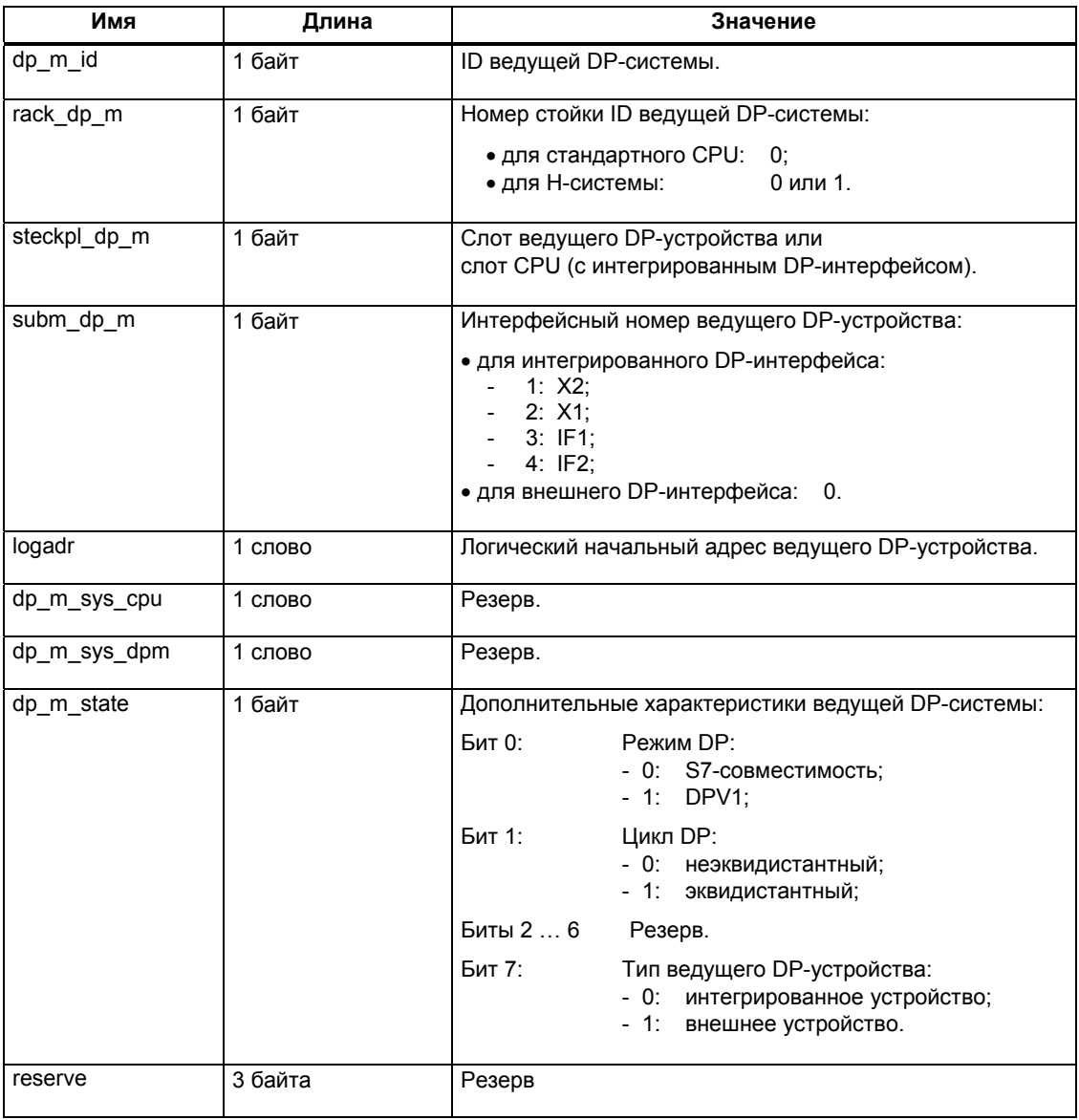

# Примечание по мультипроцессорной обработке (только для S7-400)

Все подсписки обеспечивают информацией только по модулям, которые назначены CPU. Следовательно, в режиме мультипроцессорной обработки Вы должны опросить все CPU для получения данных обо всех подключенных модулях.

# 33.25 SSL-ID W#16#xy91 - Информация о состоянии модуля

### Цель

Считывая подсписок с SSL-ID W#16#xy91, Вы получаете информацию о состоянии модуля, назначенного CPU.

#### Примечание

Проверка SSL-ID W#16#xy91 не поддерживается для субмодулей с упакованными адресами (packed address) (ET 200S).

#### Заголовок

Заголовок подсписка SSL-ID W#16#xy91 построен следующим образом:

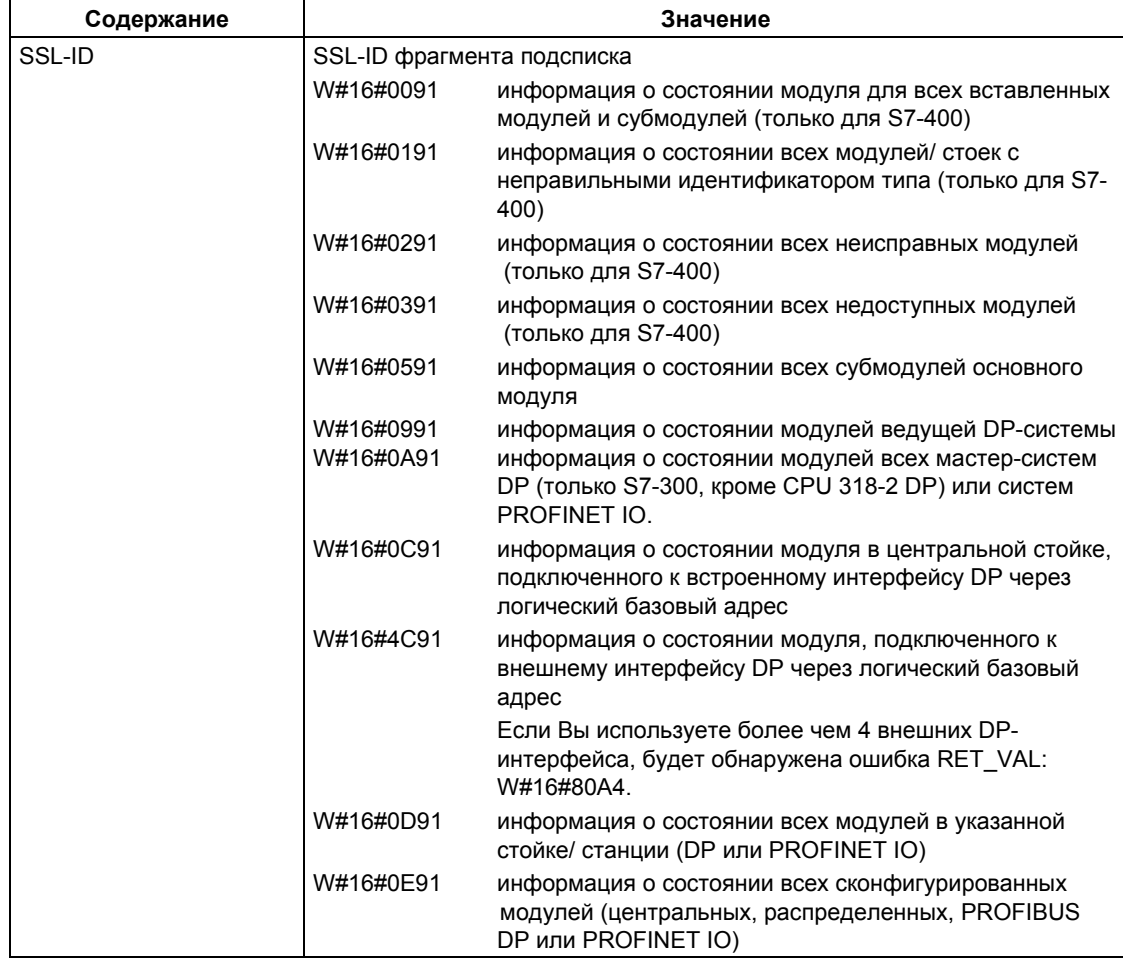

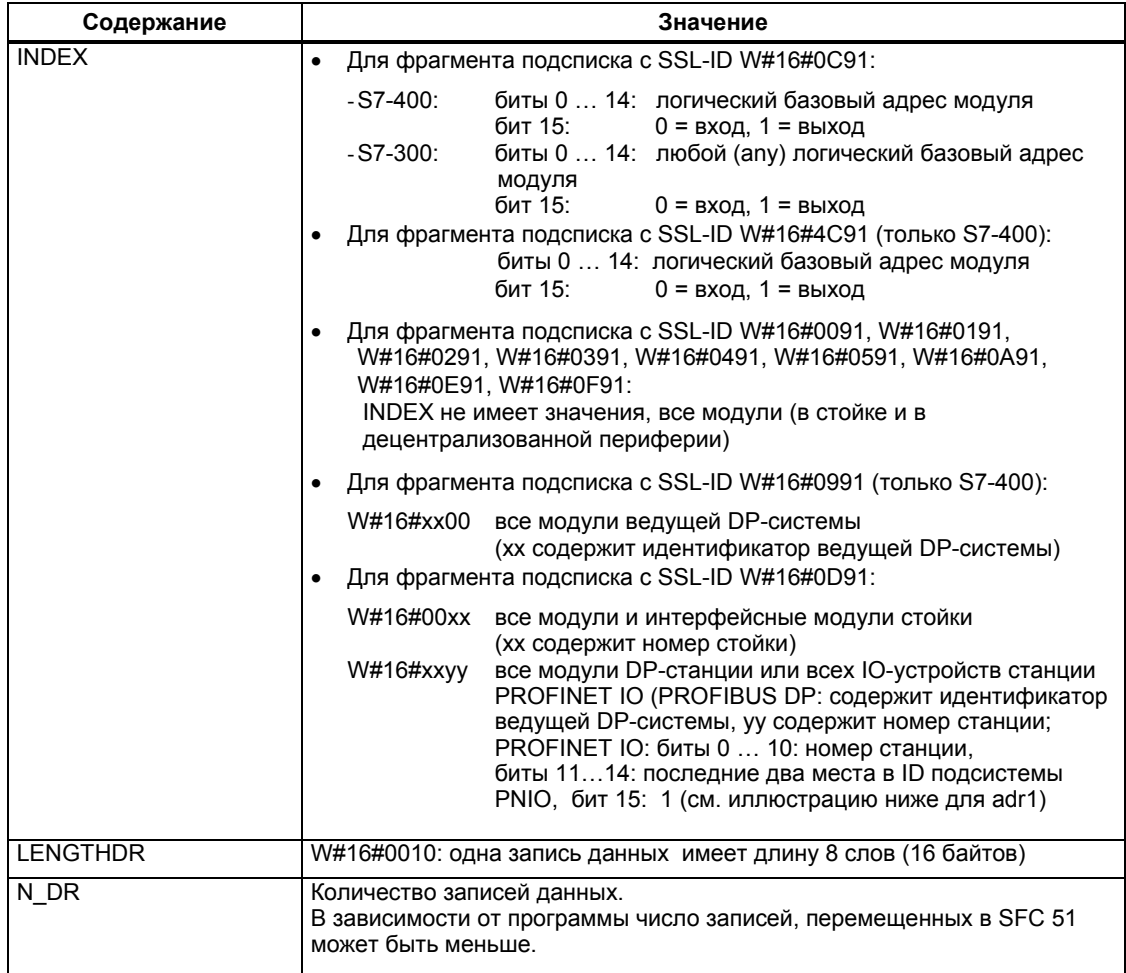

# Записи данных

В случае W#16#0091, W#16#0191 и W#16#0F91 две дополнительные записи приходятся на каждую стойку:

- запись для источника питания, если он присутствует или планируется;
- запись для стойки;

Последовательность записей для централизованной структуры:

ИП, слот1, слот2, слот3, ..., слот18, стойка;

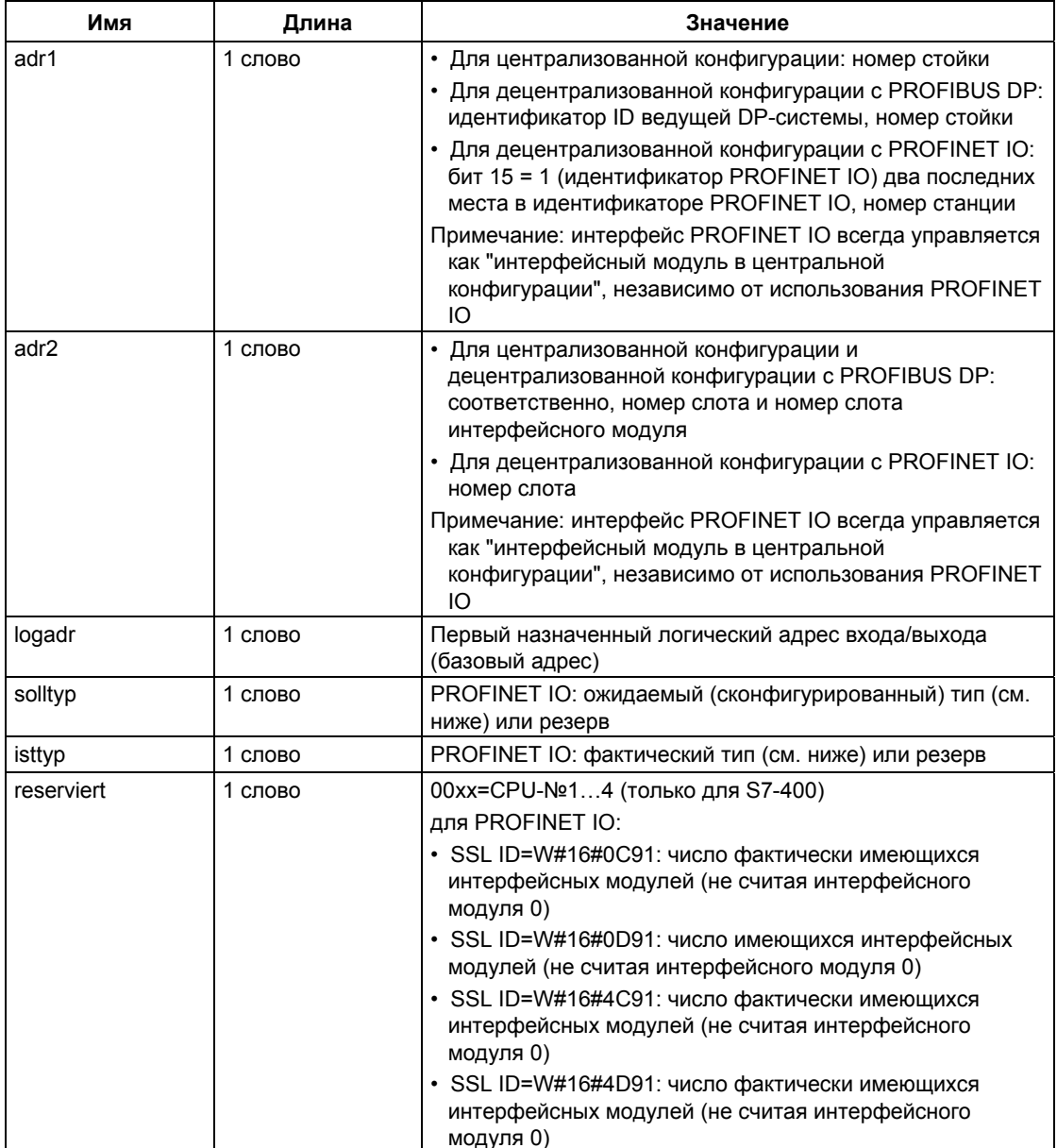

Запись данных подсписка для ID W#16#xy91 имеет следующую структуру:
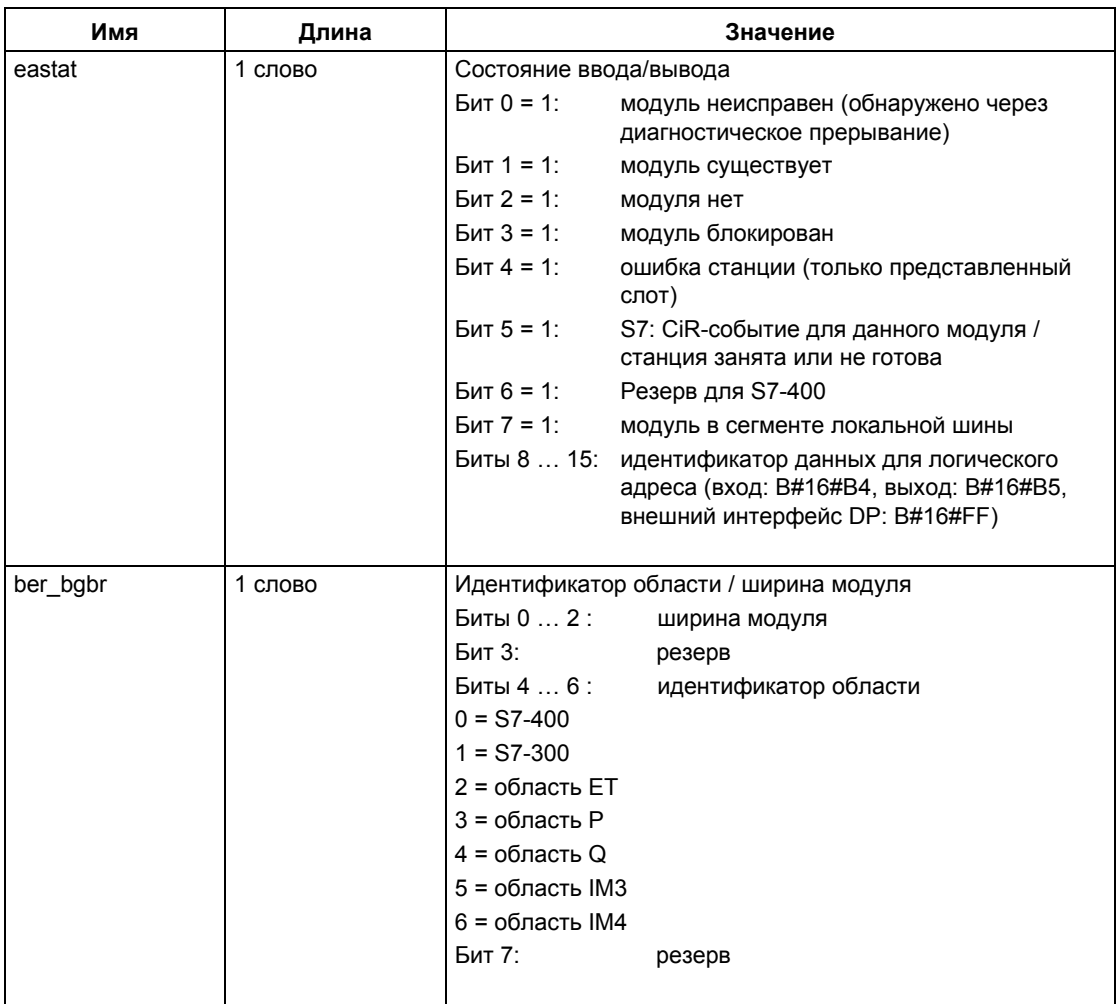

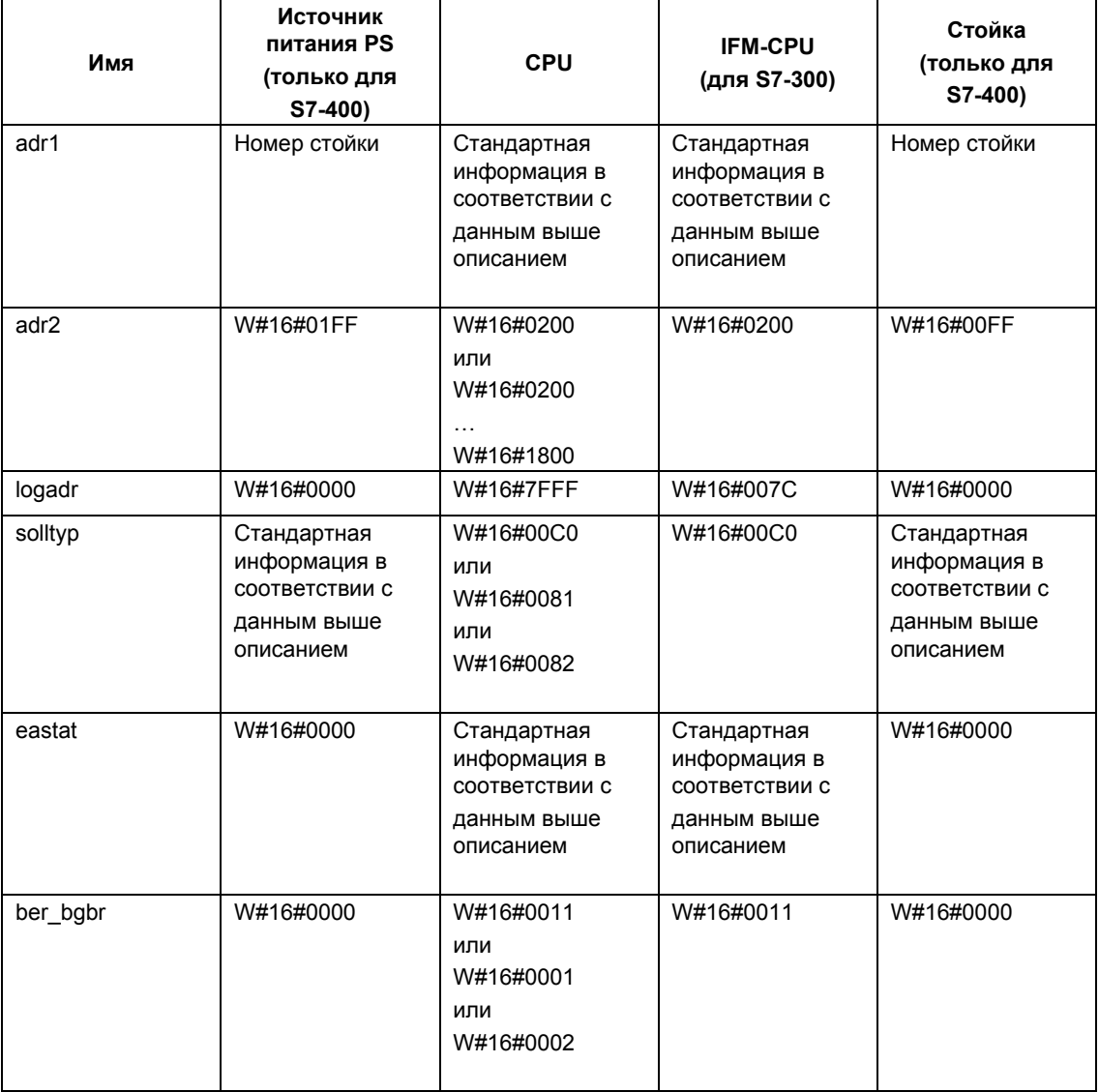

В некоторых модулях в записи обозначаются следующие значения:

### **Параметр adr1**

Параметр adr1 содержит следующую информацию:

• при центральной конфигурации – номер стойки (0...31).

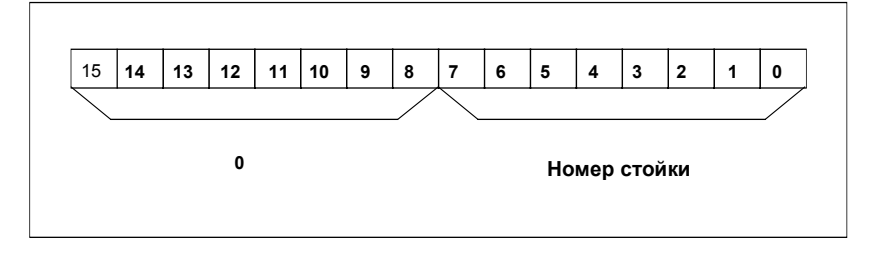

- в случае децентрализованной конфигурации PROFIBUS DP - идентификатор ведущей DP-системы (1…31)
	- номер станции (1…127).

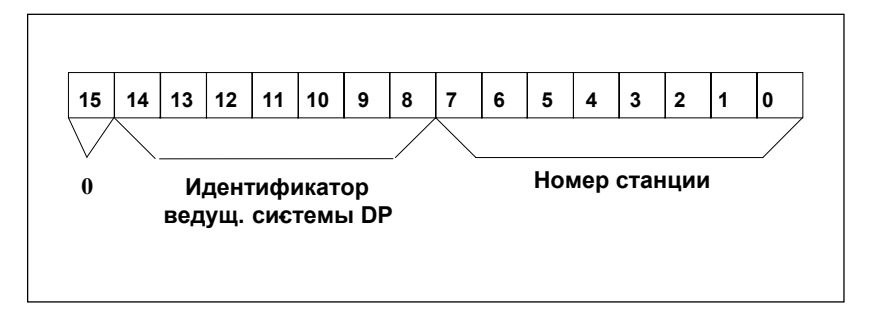

- в случае децентрализованной конфигурации PROFINET IO
	- бит-идентификатор системы PROFINET IO (бит 15)
	- последние две позиции ID системы PROFINET IO (0…15). Для получения полного ID системы PROFINET IO, к ним Вы должны добавить 100 (десятичн.)
	- номер станции (1…2047).

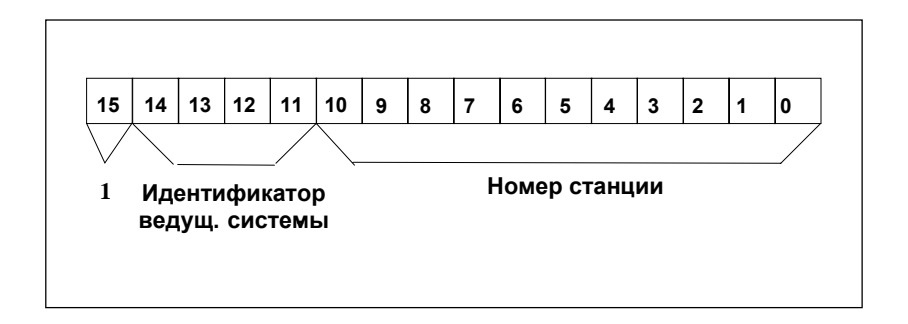

## Параметр adr2

Параметр adr2 содержит информацию:

- в случае центральной конфигурации и децентрализованной конфигурации PROFIBUS DP:
	- информацию о слоте модуля и слоте субмодуля

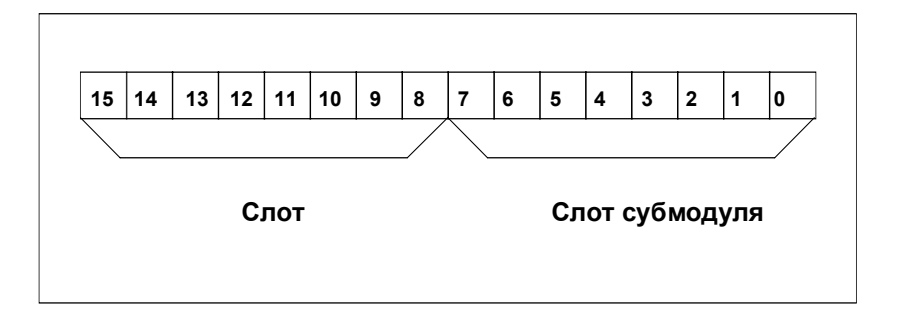

- в случае децентрализованной конфигурации PROFINET IO:
	- номер слота

### Параметры solltyp (ожидаемый тип) и Isttyp (фактический тип) для **PROFINET IO**

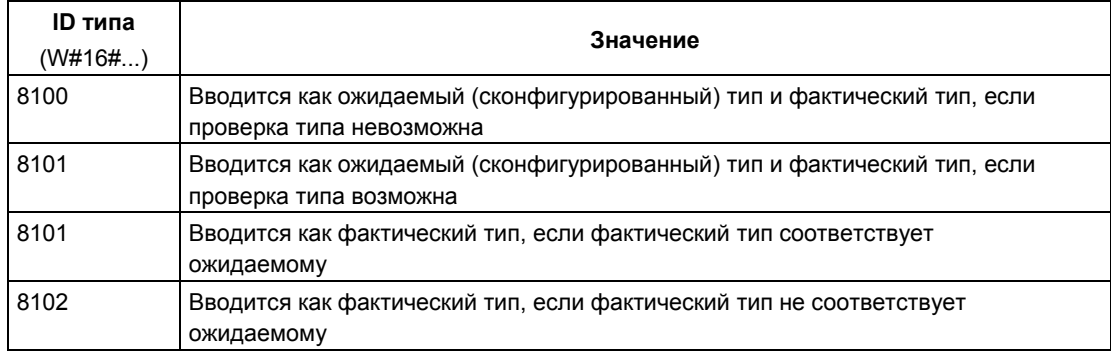

### Примечание по мультипроцессорной обработке (только для S7-400)

Все подсписки обеспечивают информацией только по модулям, которые назначены CPU. Следовательно, в режиме мультипроцессорной обработки Вы должны опросить все CPU для получения данных обо всех подключенных модулях.

# 33.26 SSL-ID W#16#xy92 - Информация о состоянии стойки/станции

### Цель

Считывая подсписок с SSL-ID W#16#xy92, Вы получаете информацию об ожидаемой и текущей конфигурации аппаратуры стоек централизованной структуры и станций ведущей DP-системы.

### Считывание SSL с помощью SFC51 "RDSYSST" с использованием **S7-400 CPU**

Если Вы считываете частичный список с помощью SFC51, Вы должны позаботиться о том, чтобы параметры SSL-ID и INDEX функции SFC51 соответствовали друг другу.

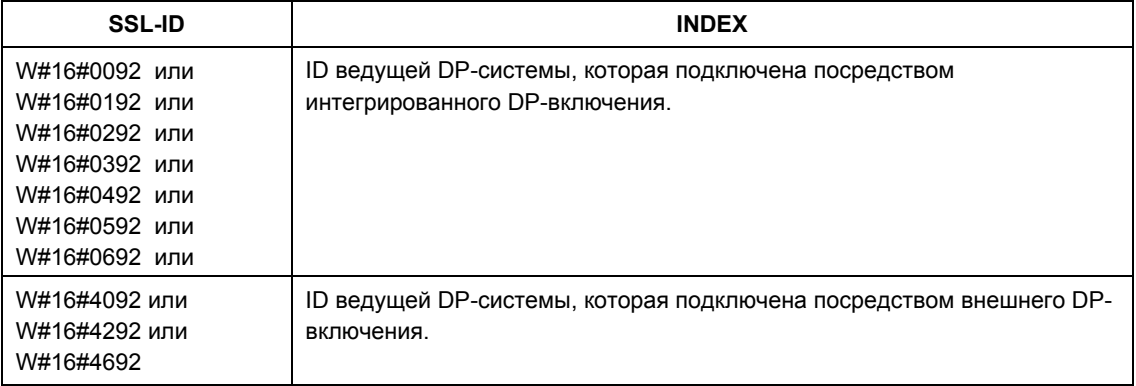

# **Заголовок**

Заголовок подсписка SSL-ID W#16#xy92 построен следующим образом:

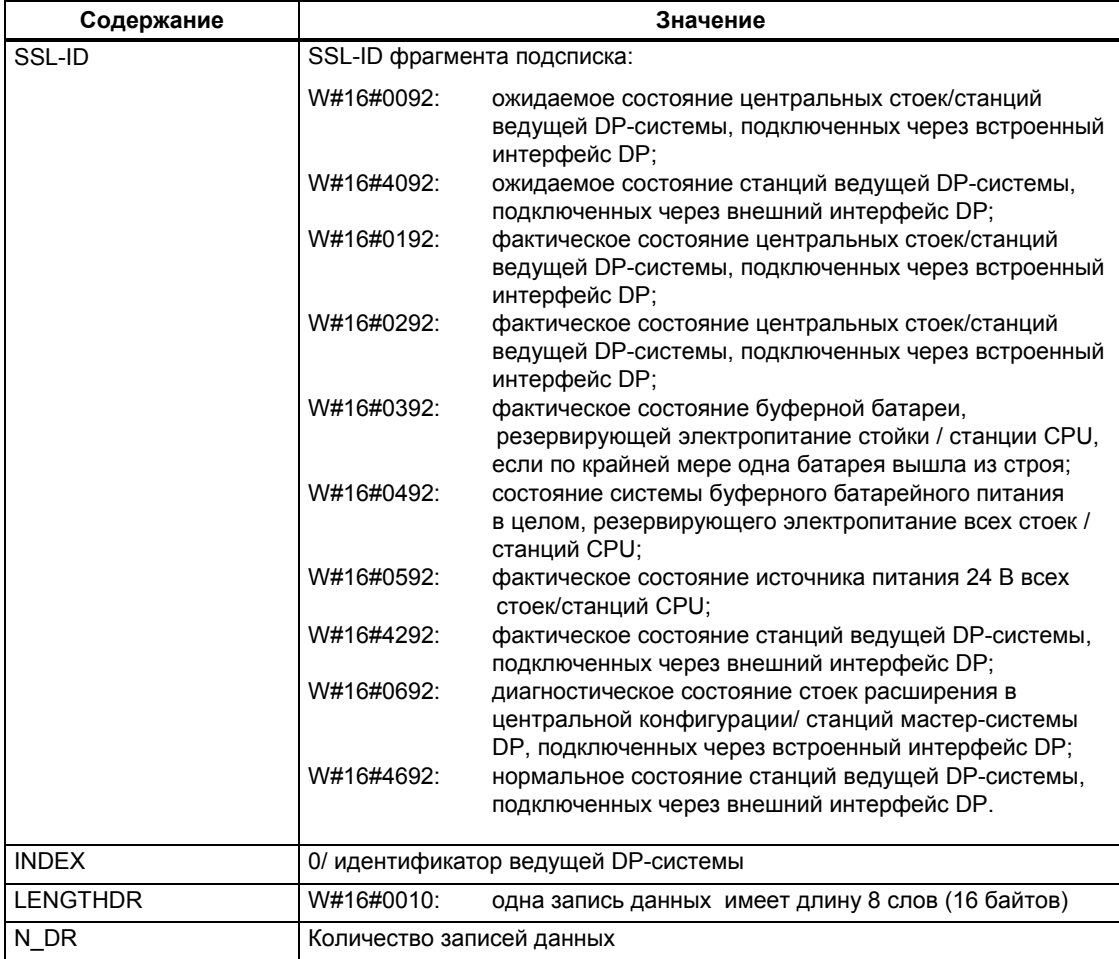

# Запись данных

Запись данных подсписка для ID W#16#xy92 имеет следующую структуру:

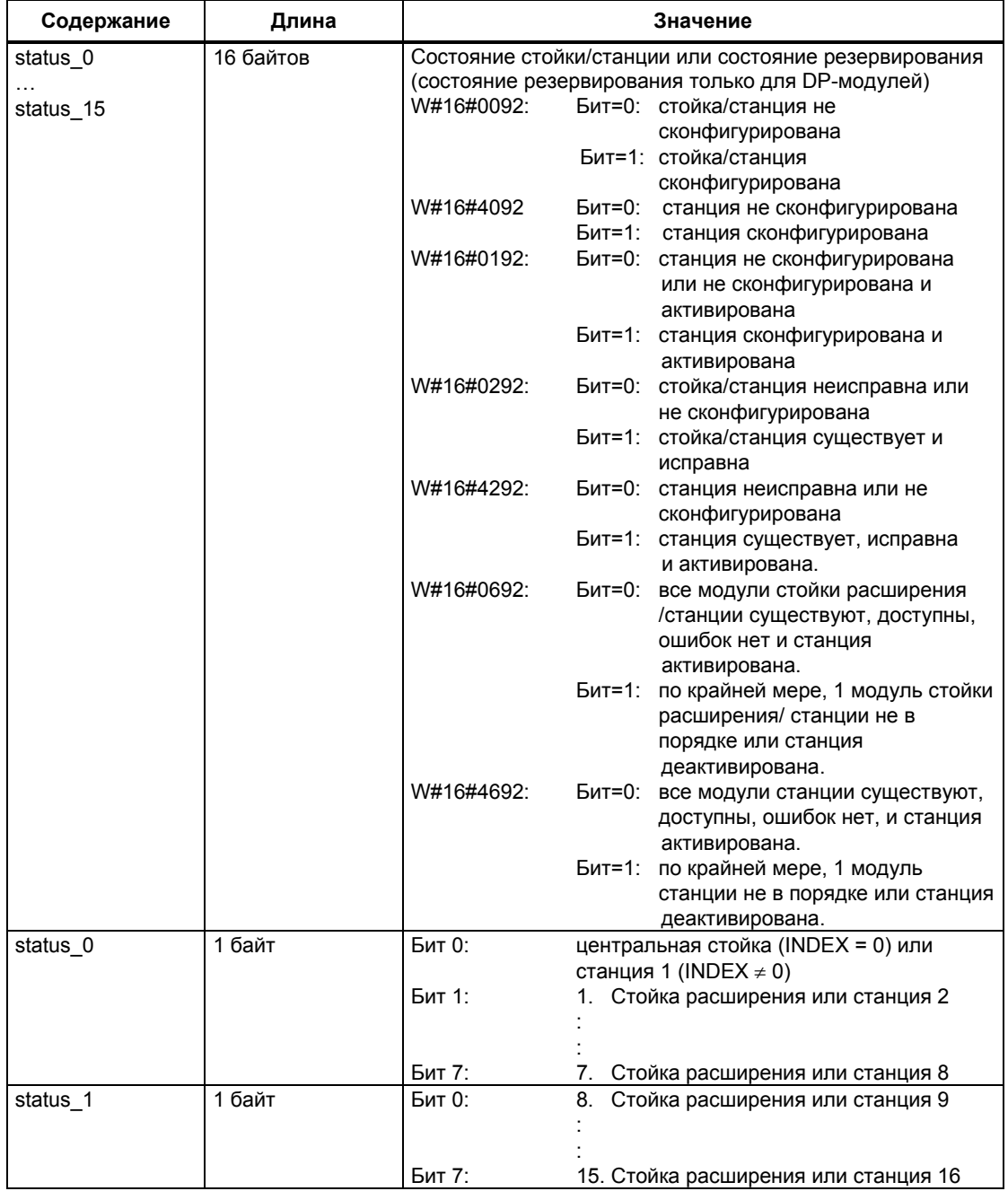

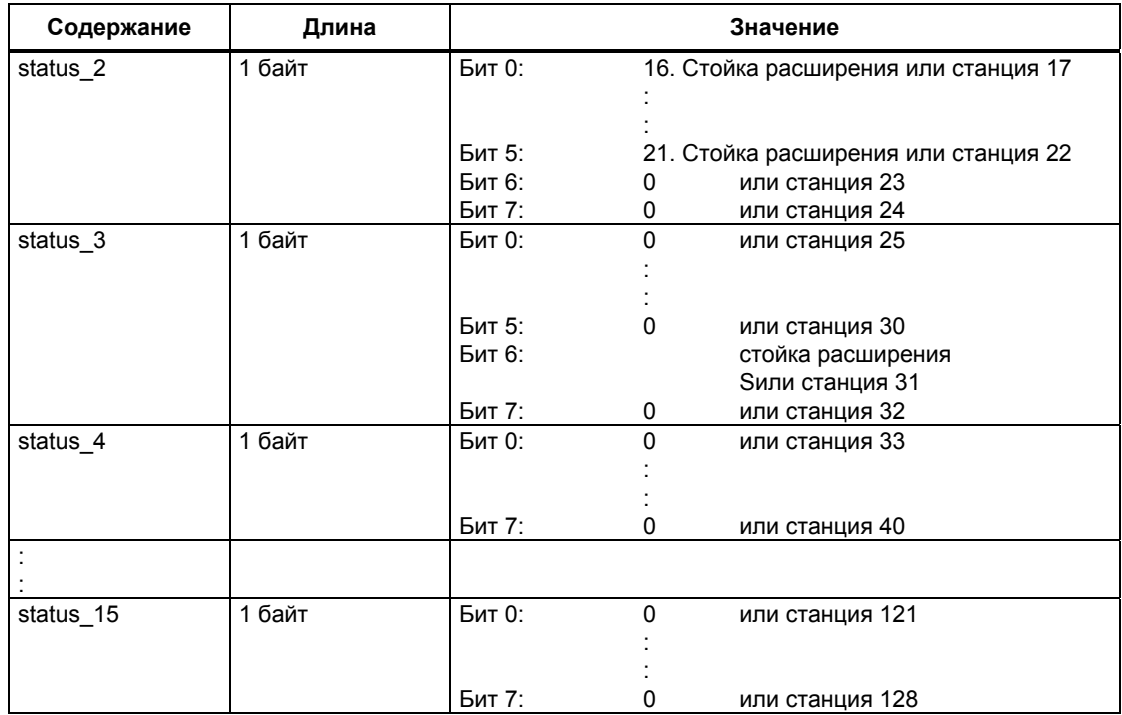

# **Примечание по мультипроцессорной обработке (только для S7-400)**

Все подсписки обеспечивают информацией только по модулям, которые назначены CPU. Следовательно, в режиме мультипроцессорной обработки Вы должны опросить все CPU для получения данных обо всех подключенных модулях.

# **33.27 SSL-ID W#16#0x94 - Информация о состоянии стойки/станции**

### **Цель**

Подсписок с SSL-ID W#16#0x94 содержит информацию об ожидаемой и текущей конфигурации модулей стоек централизованной структуры и станций ведущей DP-системы / системы PROFINET IO.

### **Заголовок**

Заголовок подсписка SSL-ID W#16#0x94 построен следующим образом:

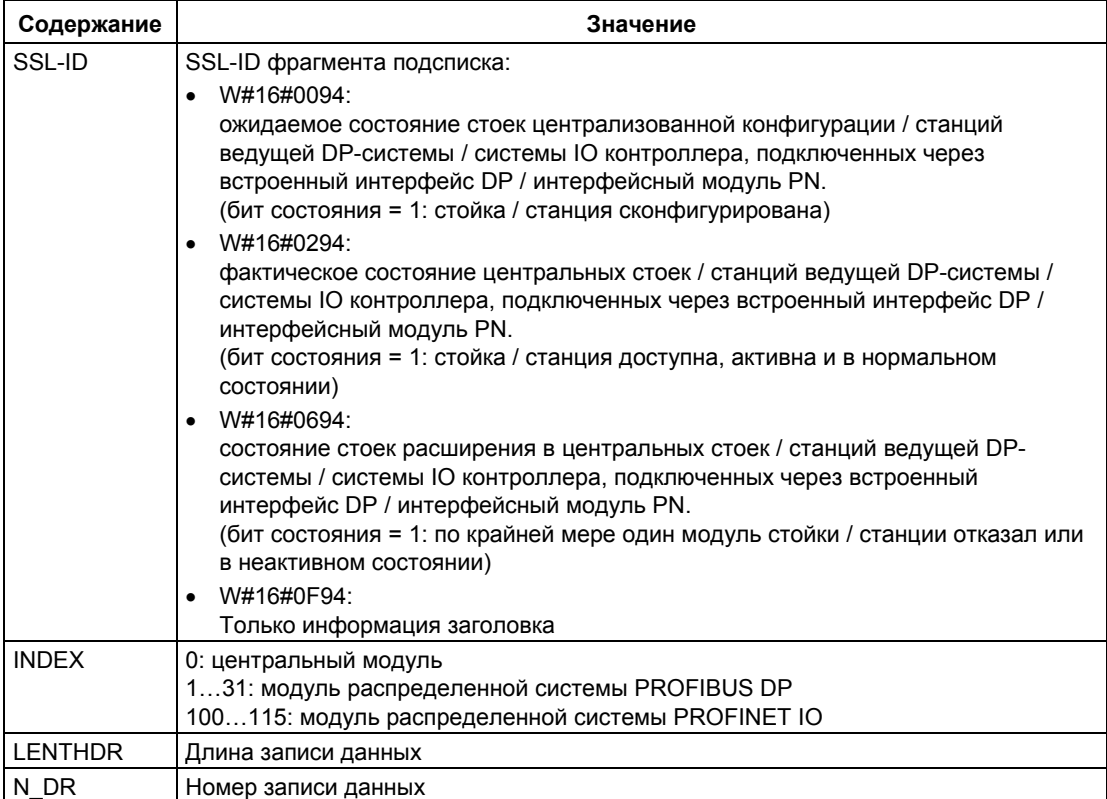

### Запись данных

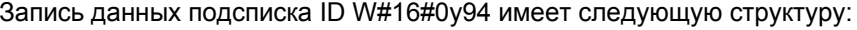

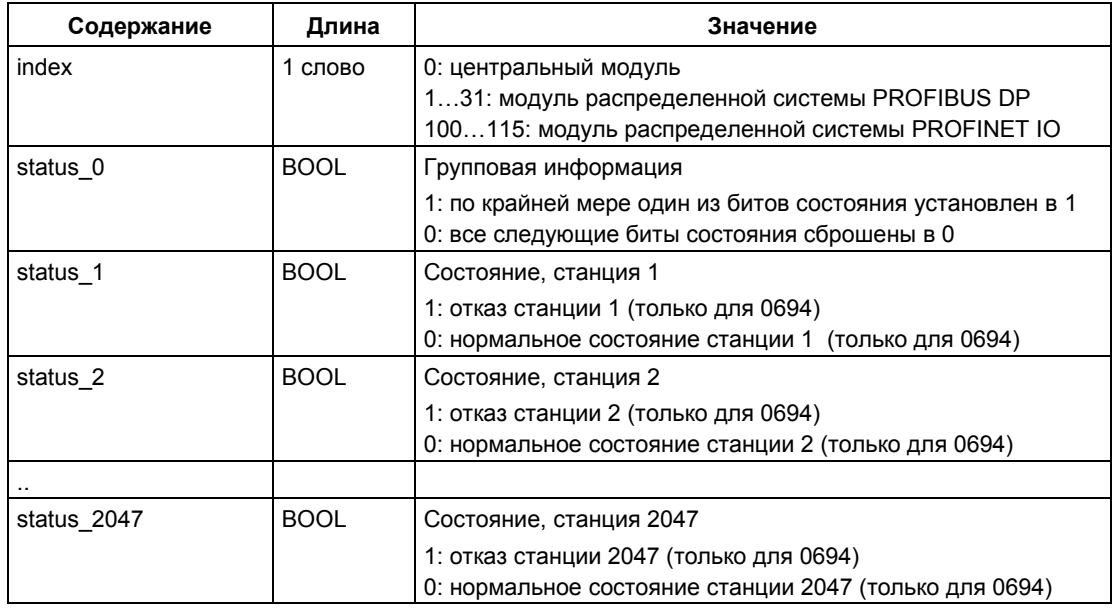

Бит состояния несконфигурированных стоек /станций / устройств имеет значение 0.

### Примечание

### Важное отличие от SSL ID W#16#xy92

В сравнении с SSL ID W#16#xy92 данные смещены на один бит, так как бит состояния status\_0 используется для отображения групповой информации.

# **33.28 SSL-ID W#16#xy95 - расширенная информация о состоянии систем ведущих DP-устройств**

### **Цель**

Подсписок с SSL-ID W#16#xy95 обеспечивает пользователя расширенной информацией о состоянии систем ведущих DP-устройств, известных CPU. По сравнению с подсписком с SSL-ID W#16#xy90 данный список содержит дополнительную информацию по синхронизации часов (clock synchronism) системы ведущего DP-устройства.

### **Заголовок**

Заголовок подсписка SSL-ID W#16#xy95 имеет следующую структуру:

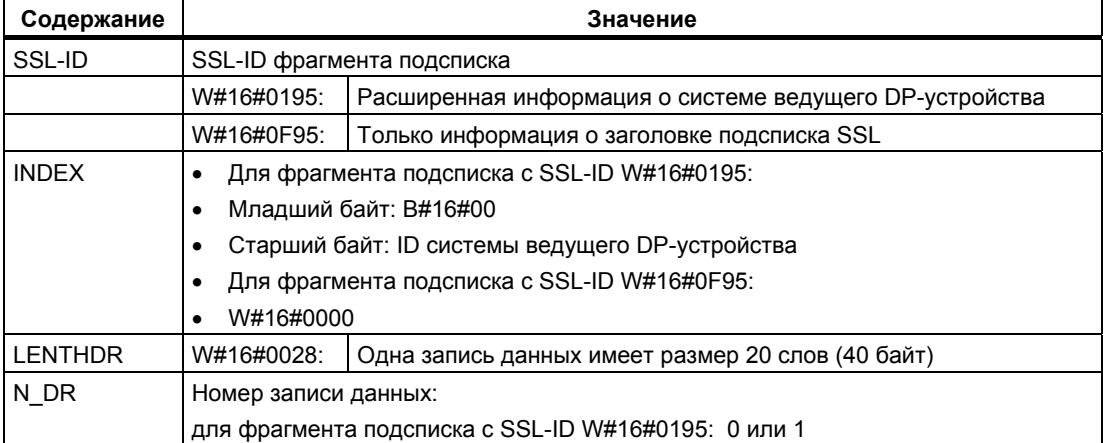

# Запись данных

Запись данных подсписка для ID W#16#ху95 имеет следующую структуру:

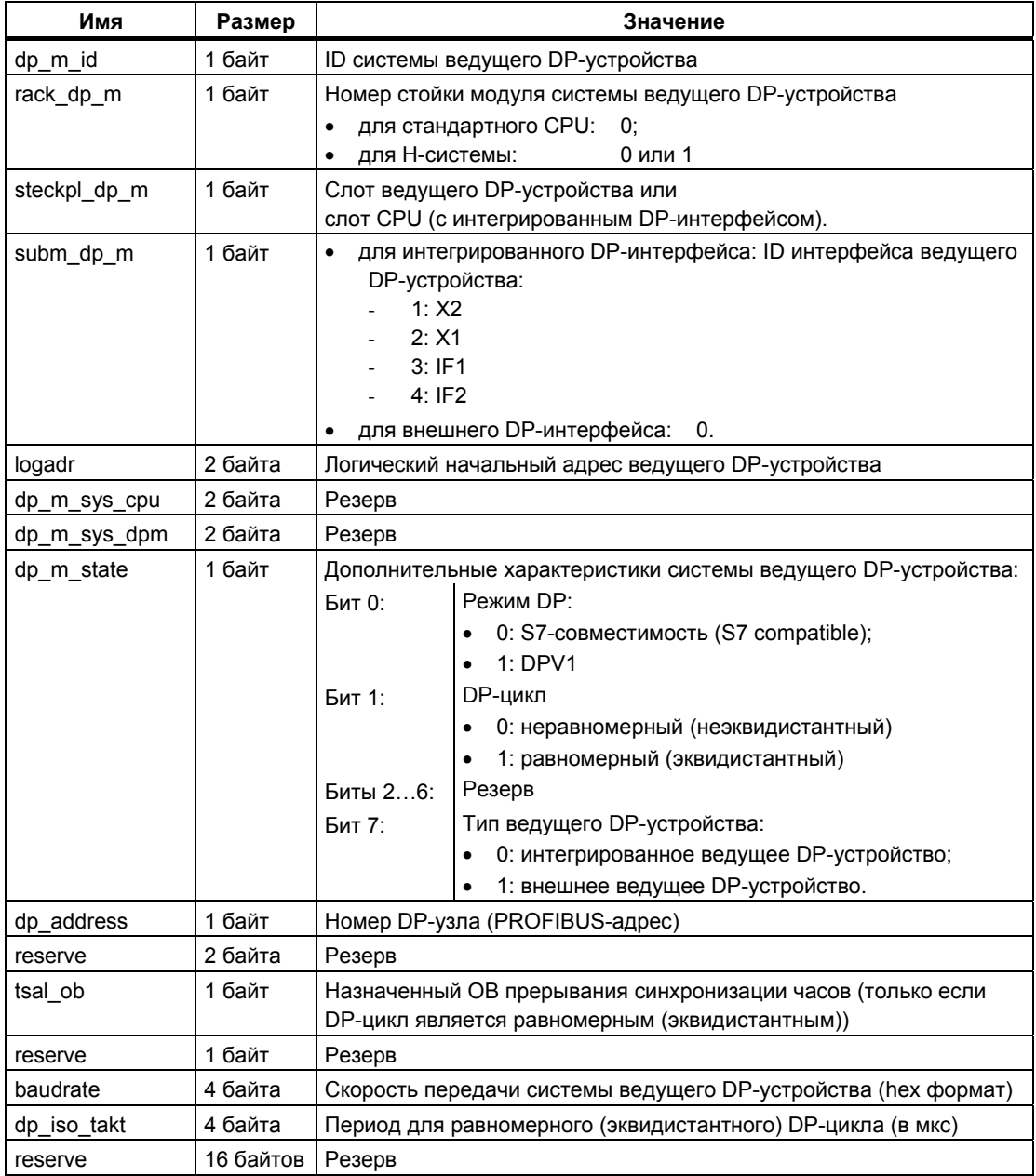

### Информация по многопроцессорному режиму (только для S7-400)

Все подсписки дают информацию только для модулей, которые назначены CPU. Следовательно, в данном режиме Вы должны опросить все CPU, чтобы получать данные от всех подключенных модулей.

# 33.29 SSL-ID W#16#xy96 - информация о состоянии модуля для поддержки PROFINET IO и PROFIBUS DP

### **Назначение**

Подсписок с SSL-ID W#16#xy96 содержит информацию о состоянии всех модулей, назначенных CPU.

Информация в подсписке с SSL-ID W#16#xy96 дополняет SSL-ID W#16#xy91 и обеспечивает дополнительные данные о состоянии субмодулей и интерфейсных модулей.

Подсписок обеспечивает специальную информацию для PROFINET IO. а также для PROFIBUS DP модулей и центральных модулей.

### Заголовок

Заголовок подсписка SSL-ID W#16#xy96 имеет следующую структуру:

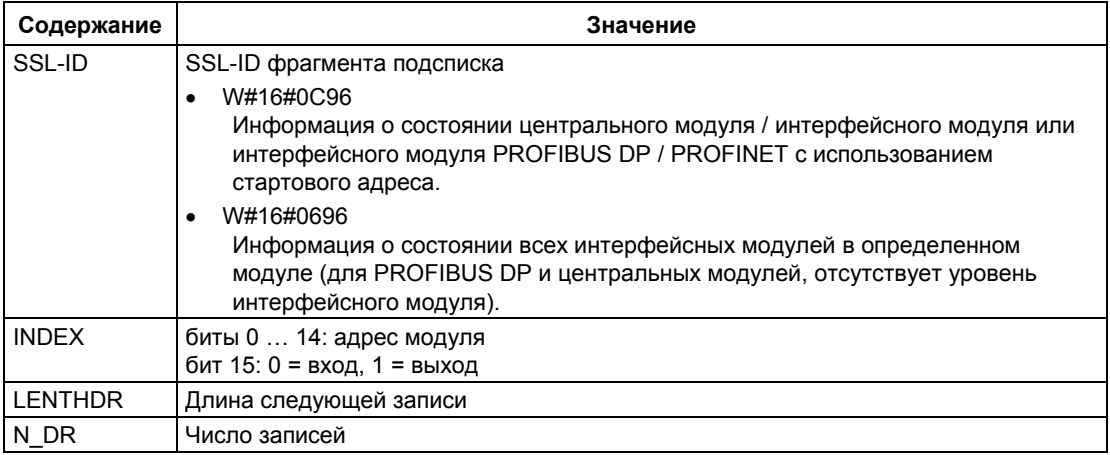

#### Запись данных

Запись данных подсписка для ID W#16#ху96 имеет следующую структуру:

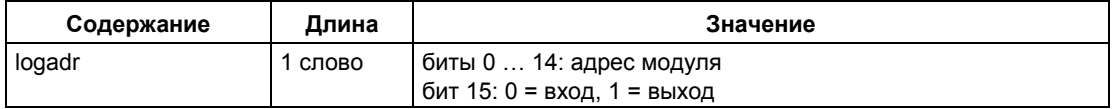

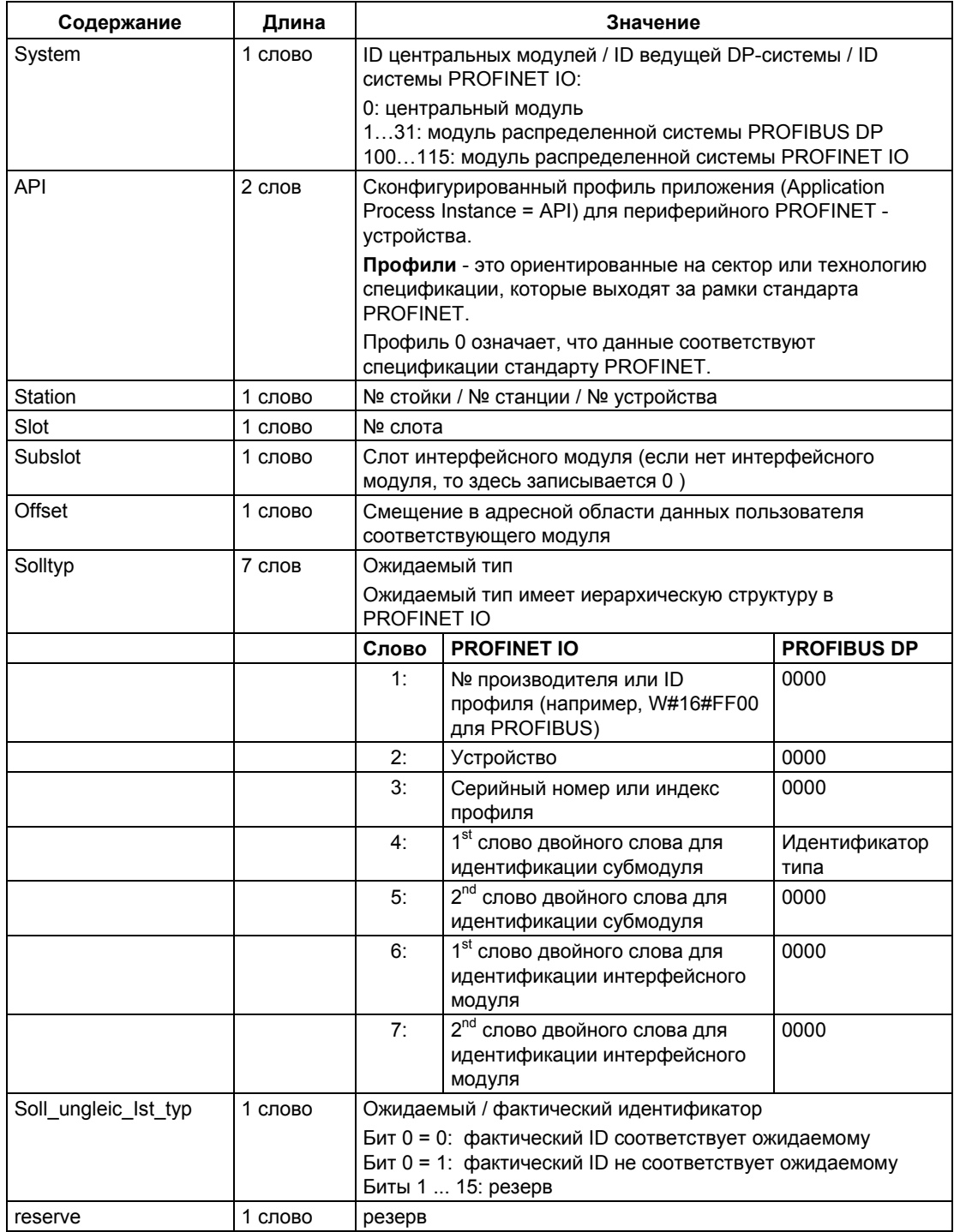

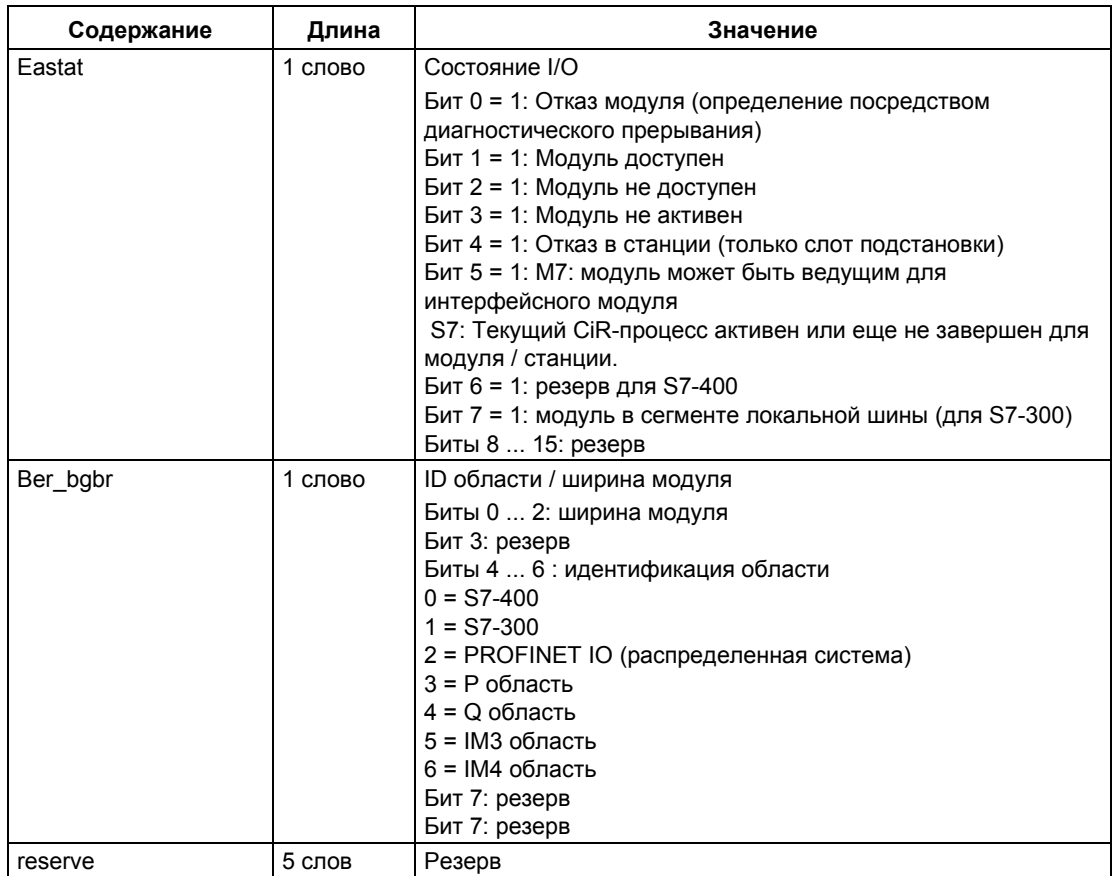

# Подсписок SSL-ID W#16#0696 для модулей в системе PROFIBUS DP

Выводится сообщение об ошибке "interface module level not present" ("уровень интерфейсного модуля отсутствует").

# 33.30 SSL-ID W#16#xyA0 - Диагностический буфер

### Цель

Считывая подсписок с SSL-ID W#16#xyA0, Вы получаете записи из диагностического буфера модуля.

#### Примечание

S7-300-CPU поддерживают максимум 10 записей данных; S7-400-CPU поддерживают максимум 21 запись данных.

### Заголовок

Заголовок подсписка SSL-ID W#16#xyA0 построен следующим образом:

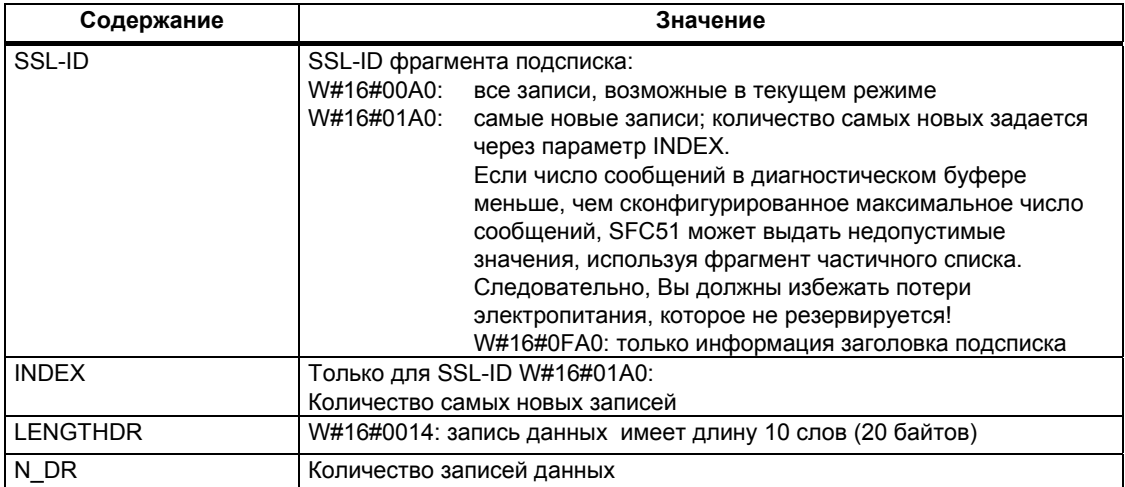

#### Запись данных

Запись данных подсписка с SSL-ID W#16#хуА0 имеет следующую структуру:

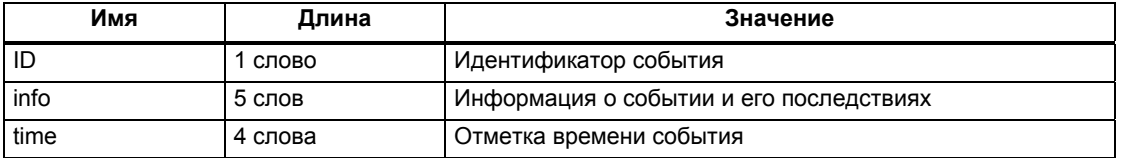

### Диагностический буфер

Дополнительную информацию к событиям из диагностического буфера Вы можете получить с помощью STEP 7.

# 33.31 SSL-ID W#16#00B1 - Диагностическая информация модуля

## Цель

Считывая подсписок с SSL-ID W#16#00B1, Вы получаете первые 4 диагностических байта модуля, обладающего встроенными средствами диагностики.

# Заголовок

Заголовок подсписка SSL-ID W#16#00B1 построен следующим образом:

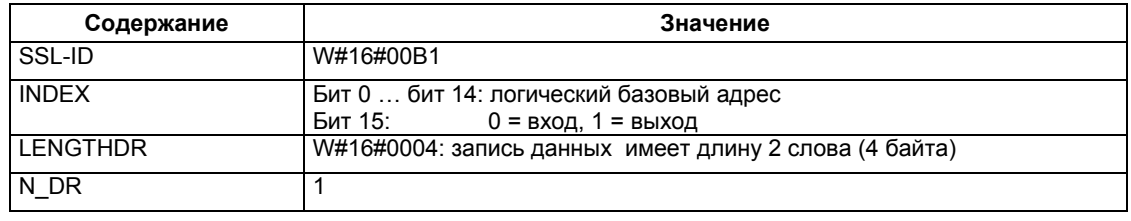

# Запись данных

Запись данных подсписка с SSL-ID W#16#00B1 имеет следующую структуру:

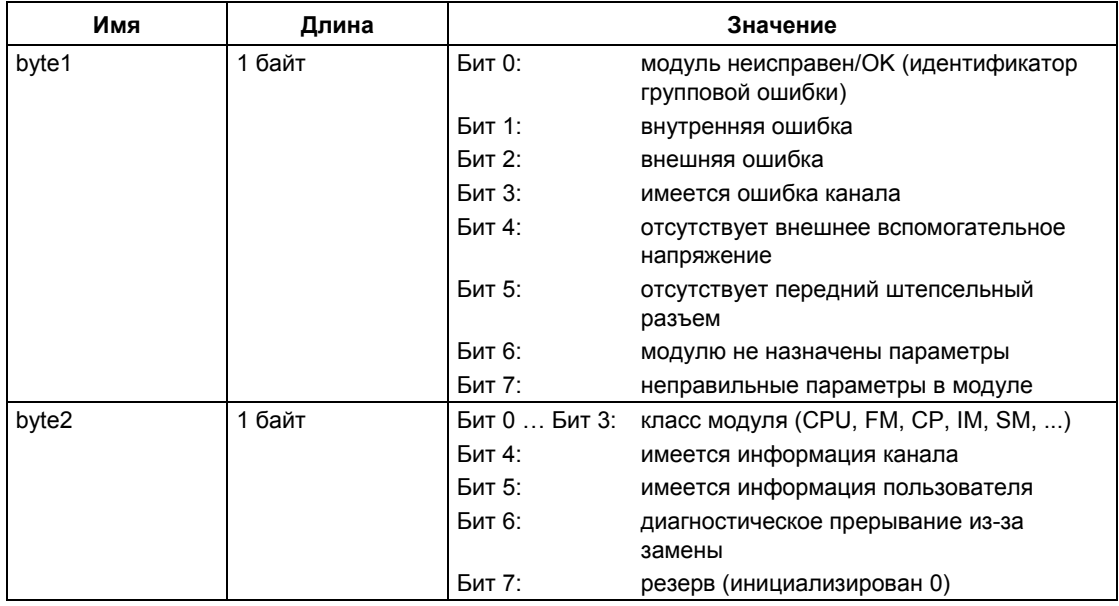

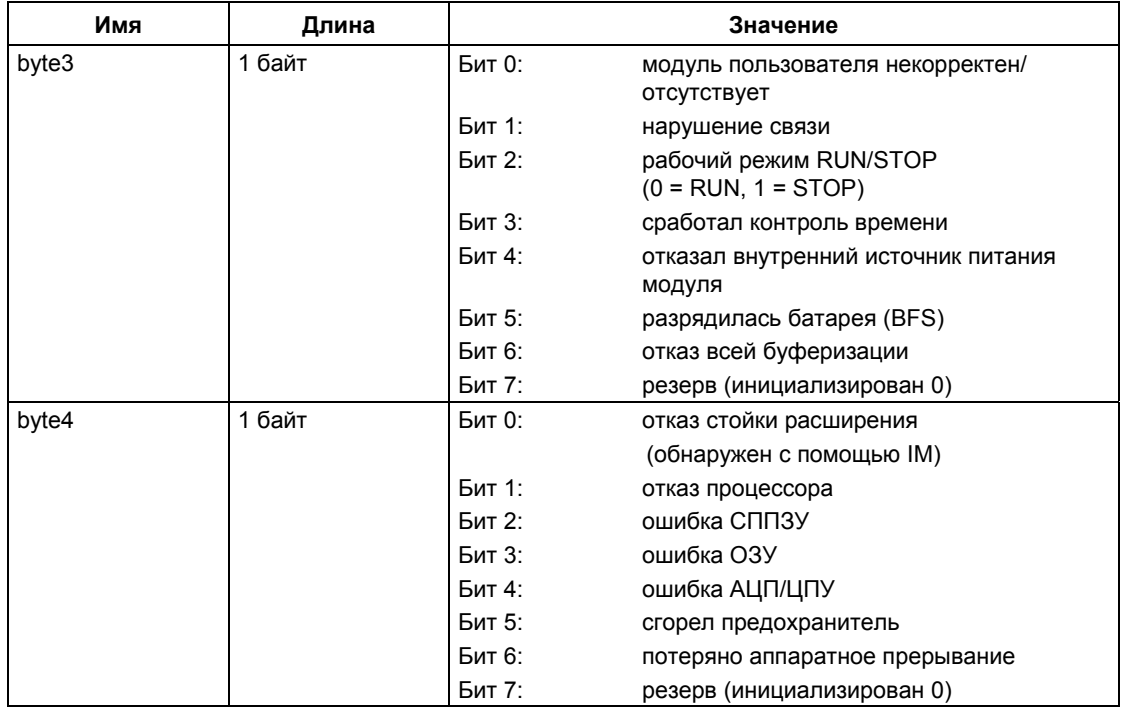

### Информация по многопроцессорному режиму (только для S7-400)

Все подсписки дают информацию только для модулей, которые назначены CPU. Следовательно, в данном режиме Вы должны опросить все CPU, чтобы получать данные от всех подключенных модулей.

# 33.32 SSL-ID W#16#00B2 - Диагностическая запись данных 1 с физическим адресом

#### Цель

Считывая подсписок с SSL-ID W#16#00B2, Вы получаете диагностическую 1 запись данных модуля в центральной стойке (не для DP и не для субмодулей). Модуль задается номером стойки и слота.

#### Заголовок

Заголовок подсписка SSL-ID W#16#00B2 построен следующим образом:

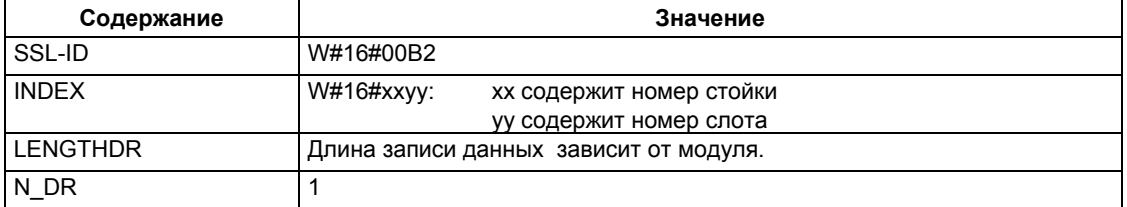

#### Запись данных

Размер записи данных подсписка с SSL-ID W#16#00B2 и ее содержание зависят от конкретного модуля. За дополнительной информацией обратитесь к /70/, /101/ и к руководству, описывающему соответствующий модуль.

### Информация по многопроцессорному режиму (только для S7-400)

Все подсписки дают информацию только для модулей, которые назначены CPU. Следовательно, в данном режиме Вы должны опросить все CPU, чтобы получать данные от всех подключенных модулей.

# 33.33 SSL-ID W#16#00B3 - Диагностические данные модуля с логическим базовым адресом

### Цель

Считывая подсписок с SSL-ID W#16#00B3, Вы получаете все диагностические данные модуля. Вы можете получить эту информацию также для DP и субмодулей. Модуль выбирается с помощью его логического базового адреса.

#### Заголовок

Заголовок подсписка SSL-ID W#16#00B3 построен следующим образом:

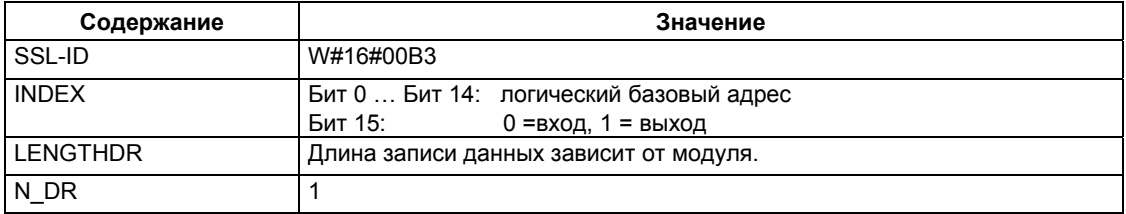

#### Запись данных

Размер записи данных подсписка с SSL-ID W#16#00В3 и ее содержание зависит от конкретного модуля.

За дополнительной информацией обратитесь к /70/, /101/ и к руководству, описывающему соответствующий модуль.

#### Информация по многопроцессорному режиму (только для S7-400)

Все подсписки дают информацию только для модулей, которые назначены CPU. Следовательно, в данном режиме Вы должны опросить все CPU, чтобы получать данные от всех подключенных модулей.

### Примечание

С помощью SFC51 Вы должны считать подсписок SSL-ID W#16#16#00В3 только не из OB82.

# **34 События**

# **34.1 События и идентификаторы (ID) событий**

### **Событие**

Все события в программируемых логических контроллерах SIMATIC S7 нумеруются. Это позволяет поставить в соответствие событию текст сообщения.

### **Идентификатор (ID) события**

Каждому событию соответствует идентификатор (ID) события. ID построен следующим образом:

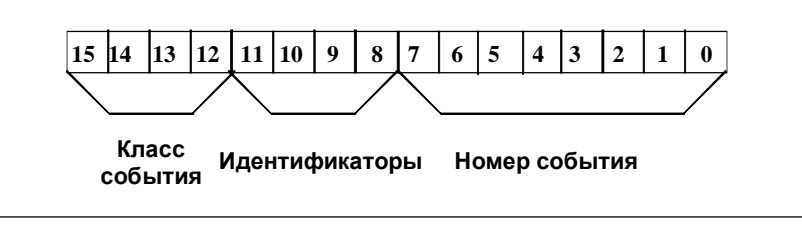

*Структура ID события.* 

### **Класс события**

События разделены на классы следующим образом:

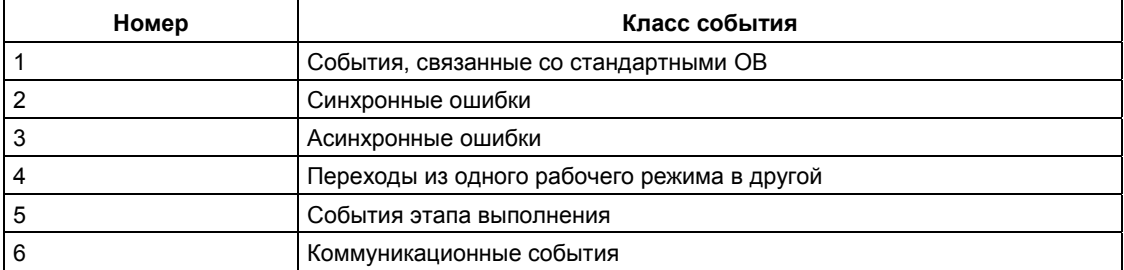

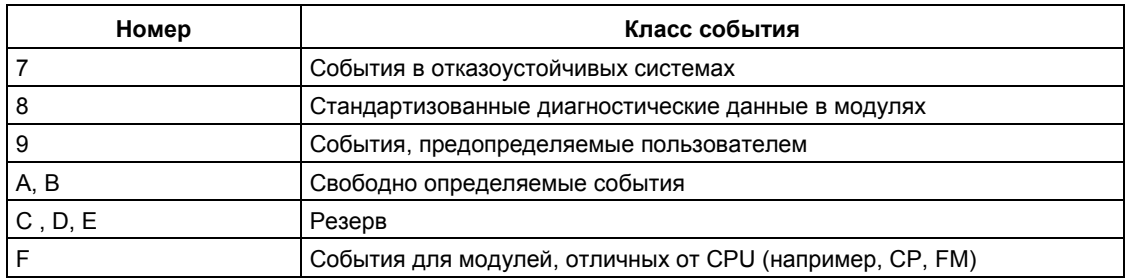

# Идентификатор

Идентификатор используется, чтобы различать типы событий. Эти четыре бита имеют следующие значения:

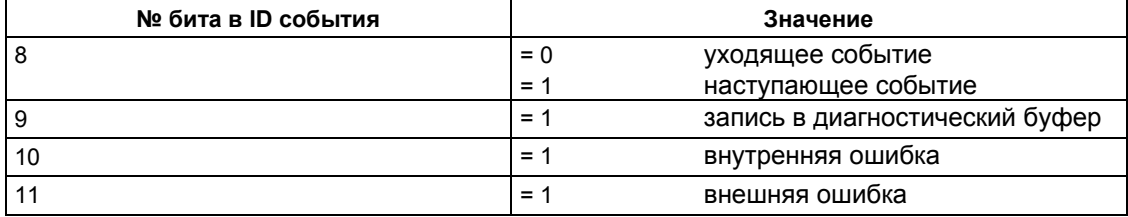

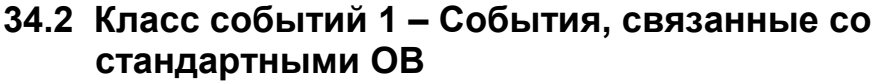

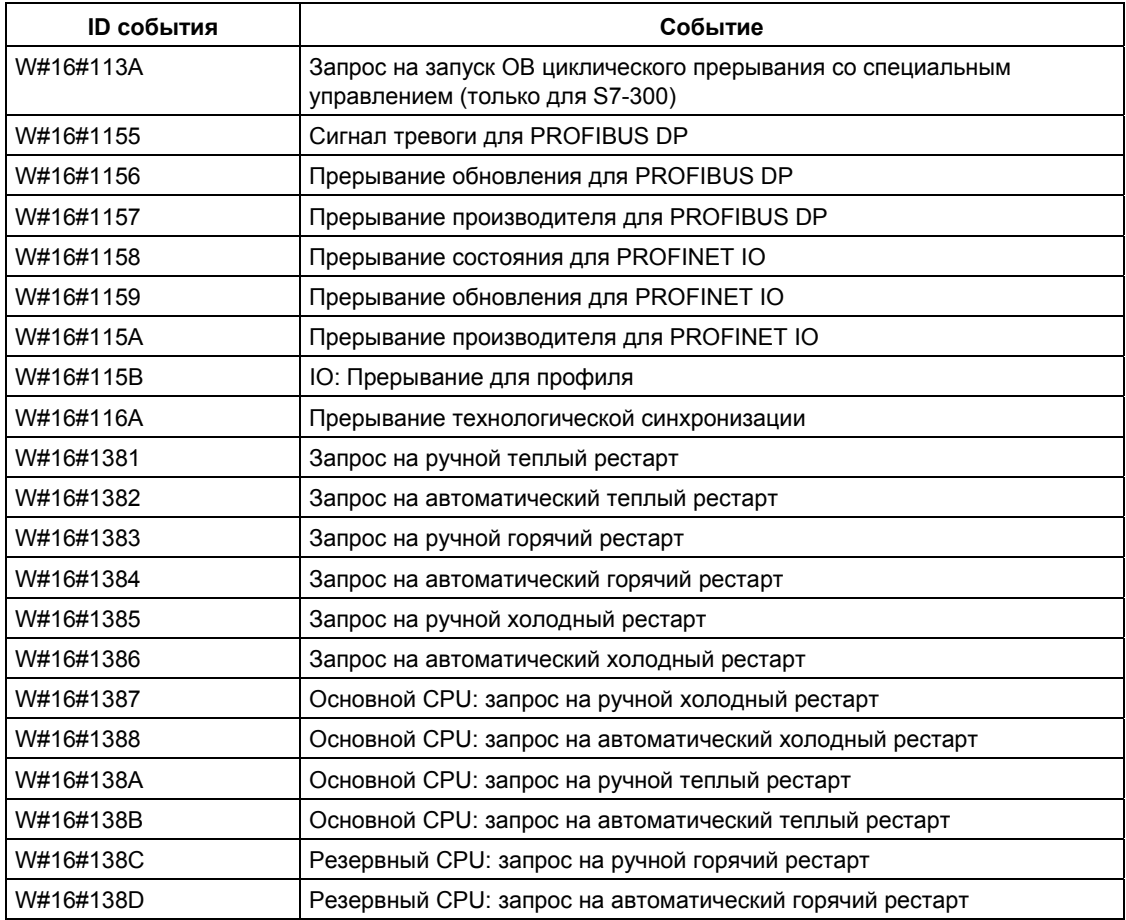

# **34.3 Класс событий 2 – Синхронные ошибки**

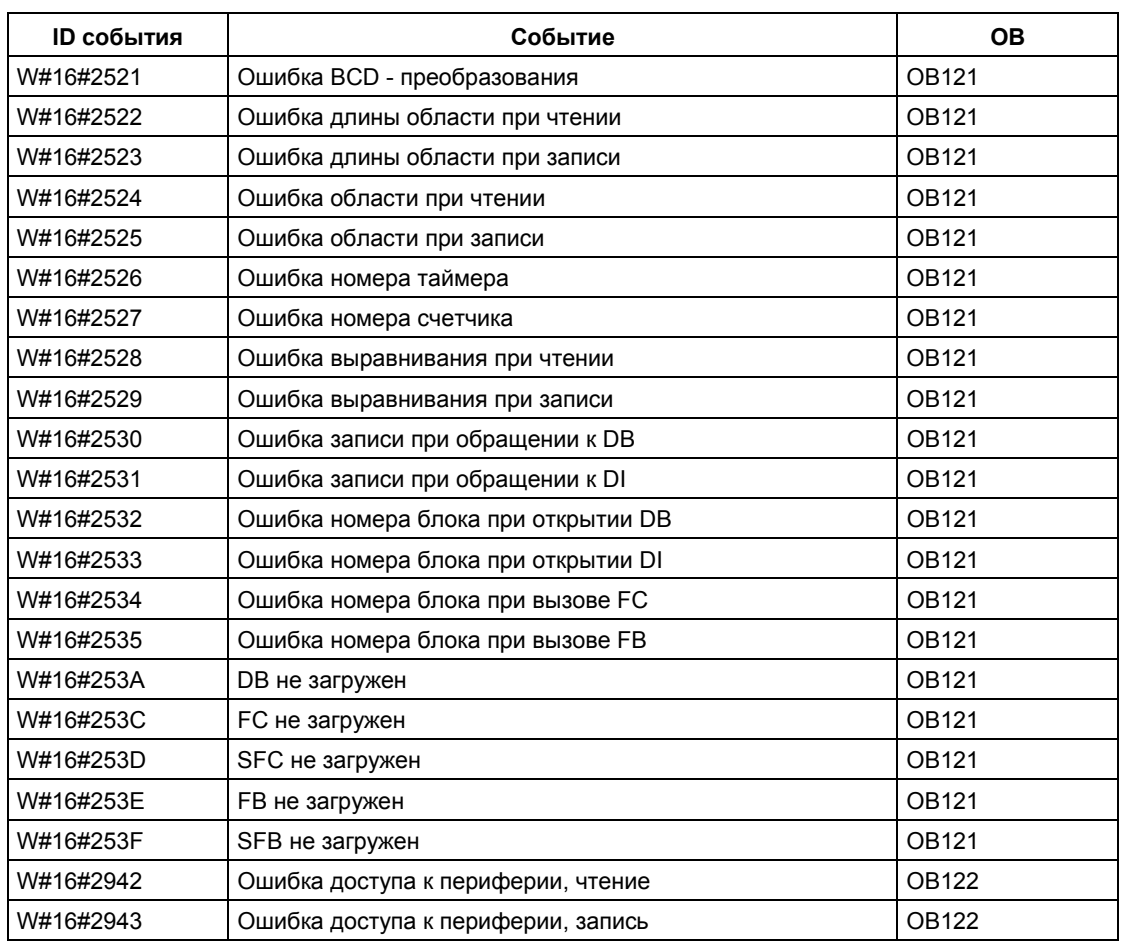

# 34.4 Класс событий 3 - Асинхронные ошибки

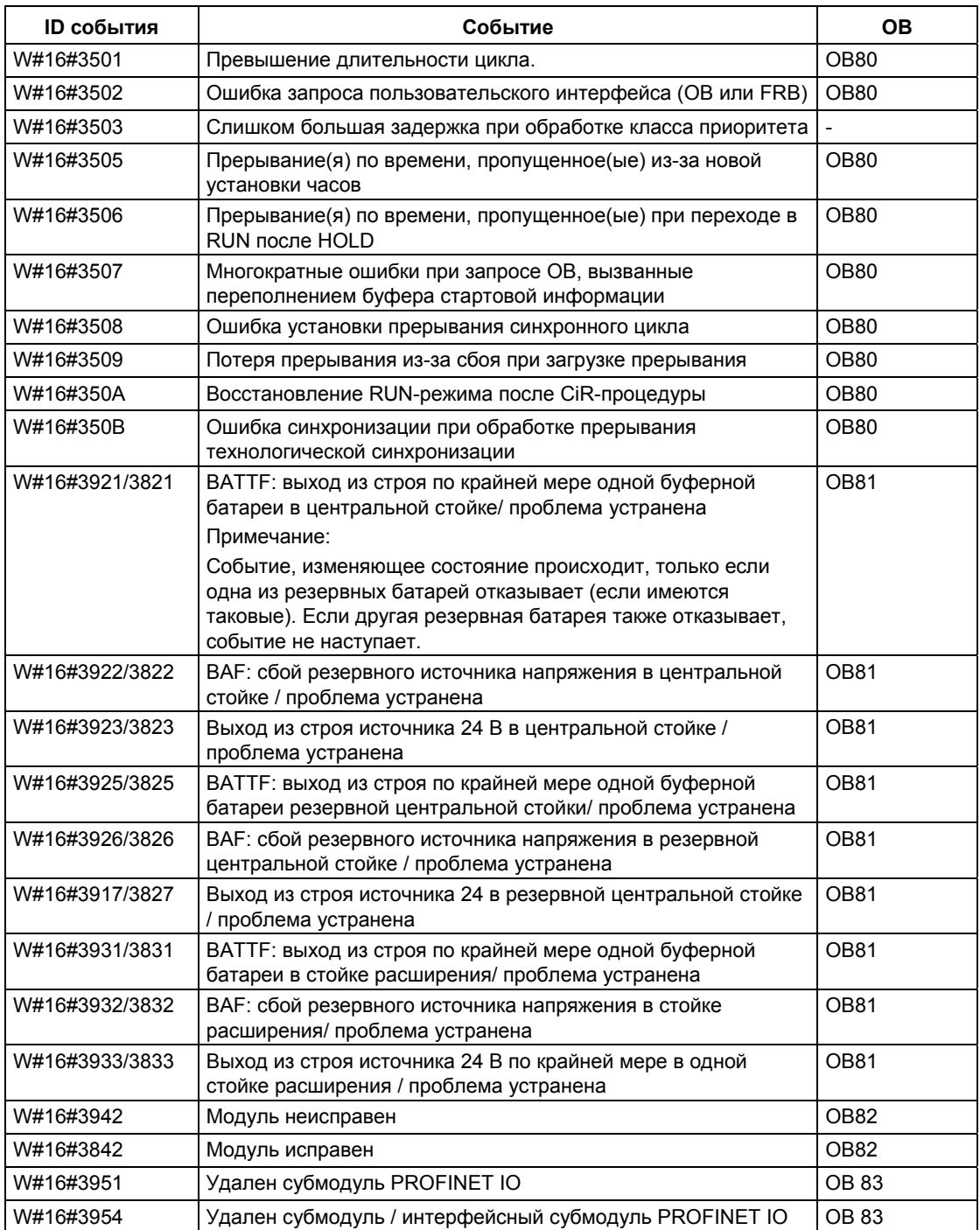

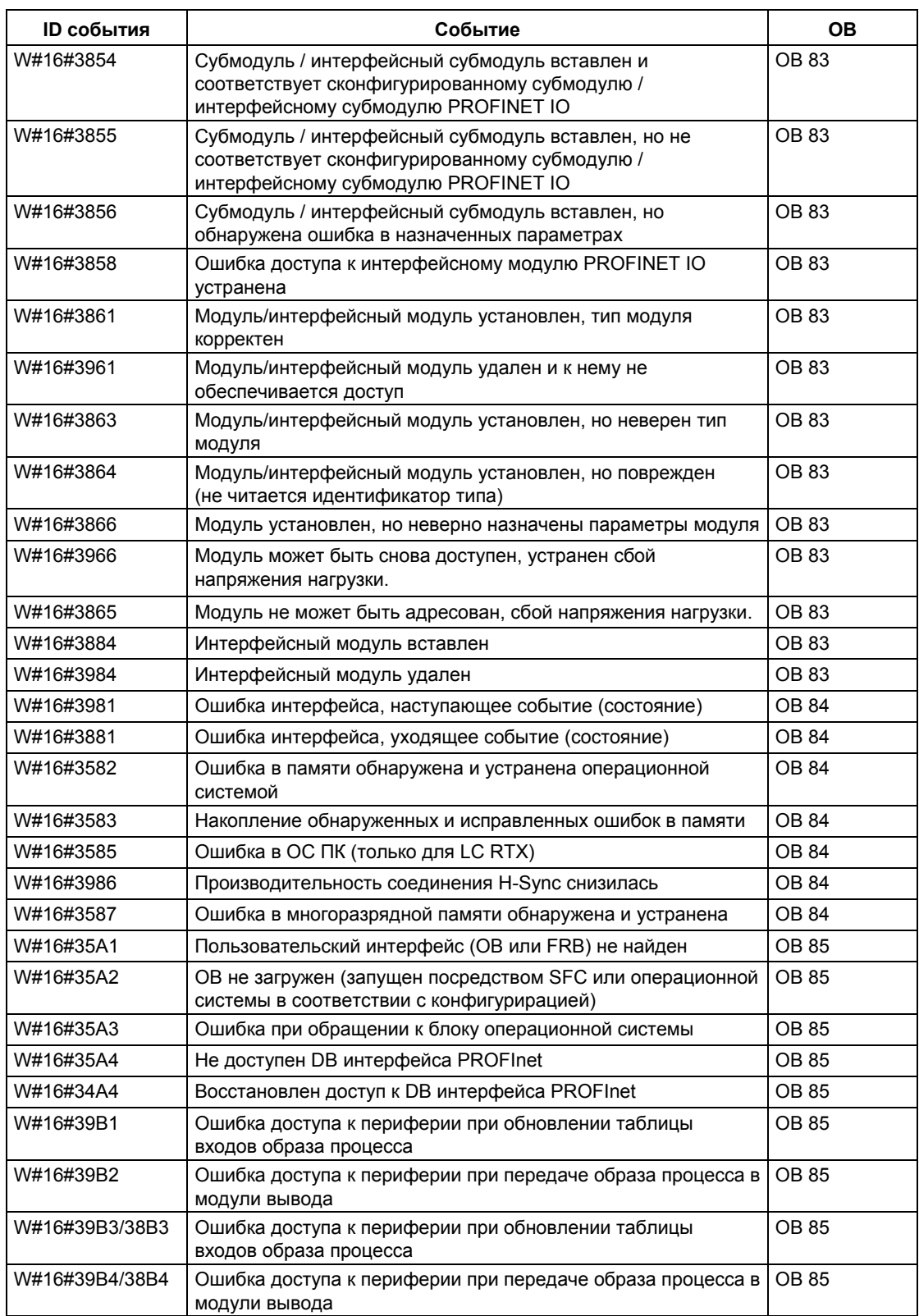

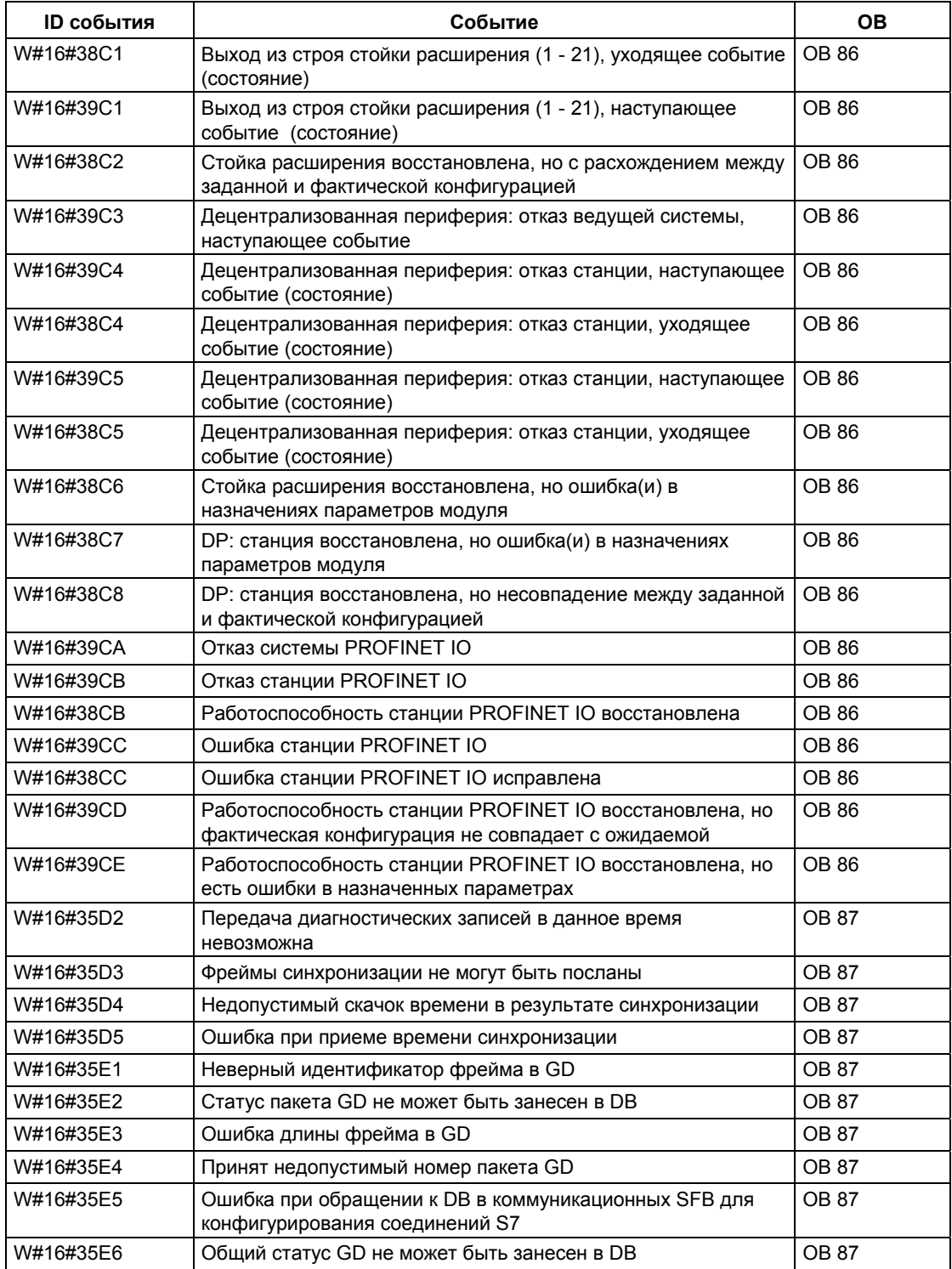

# **34.5 Класс событий 4 – События, связанные с режимом STOP, и другие изменения режима работы**

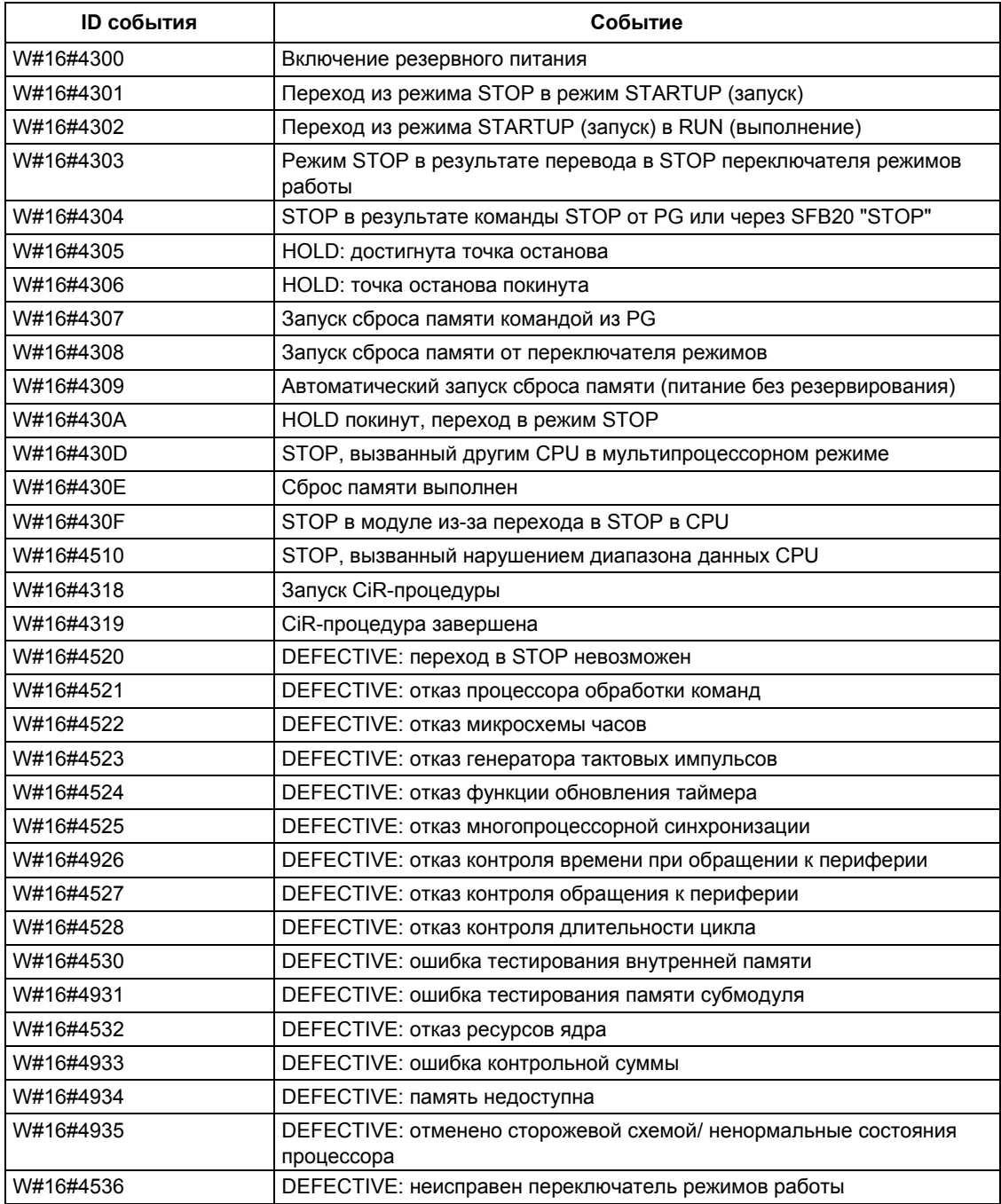

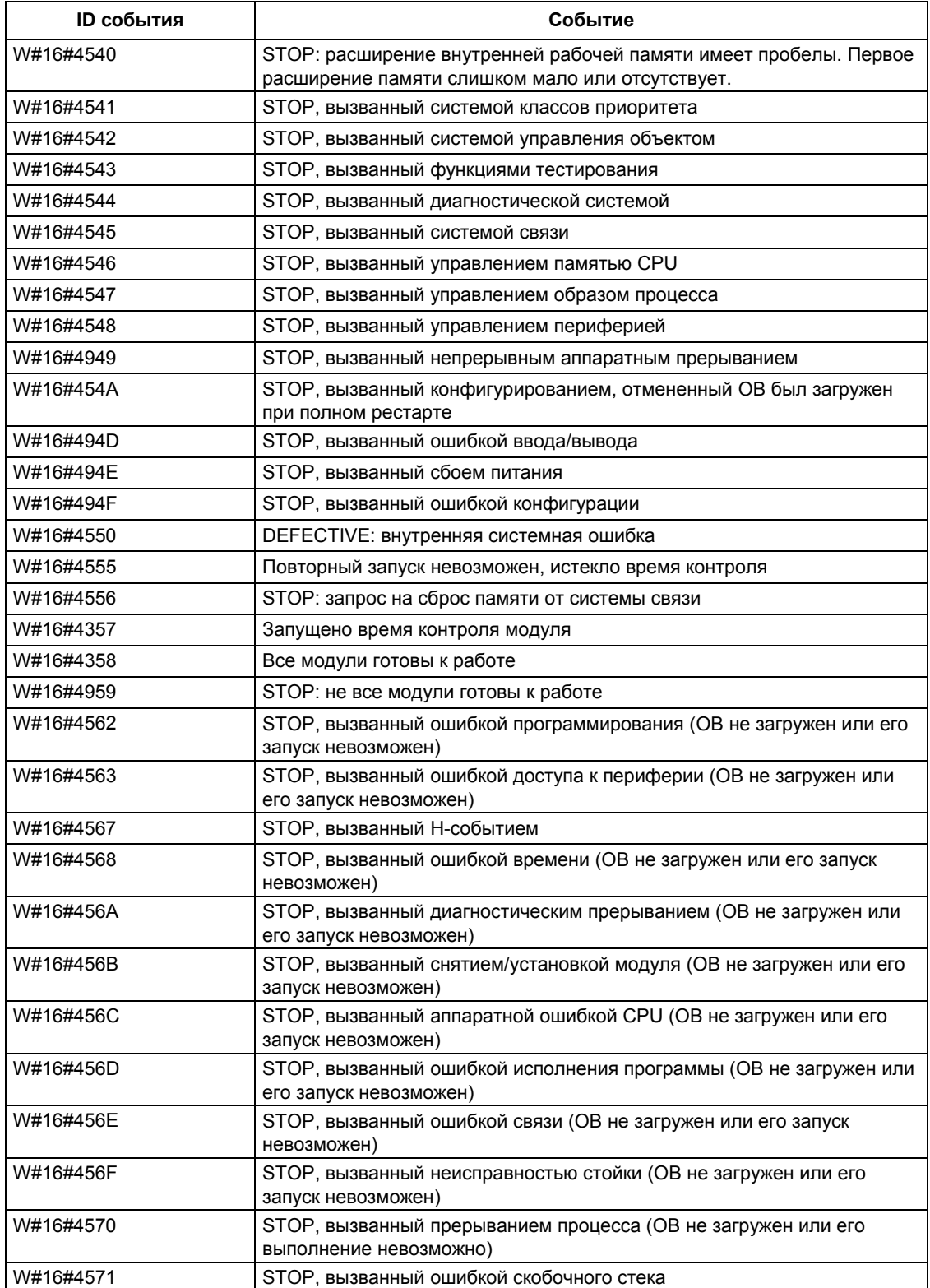

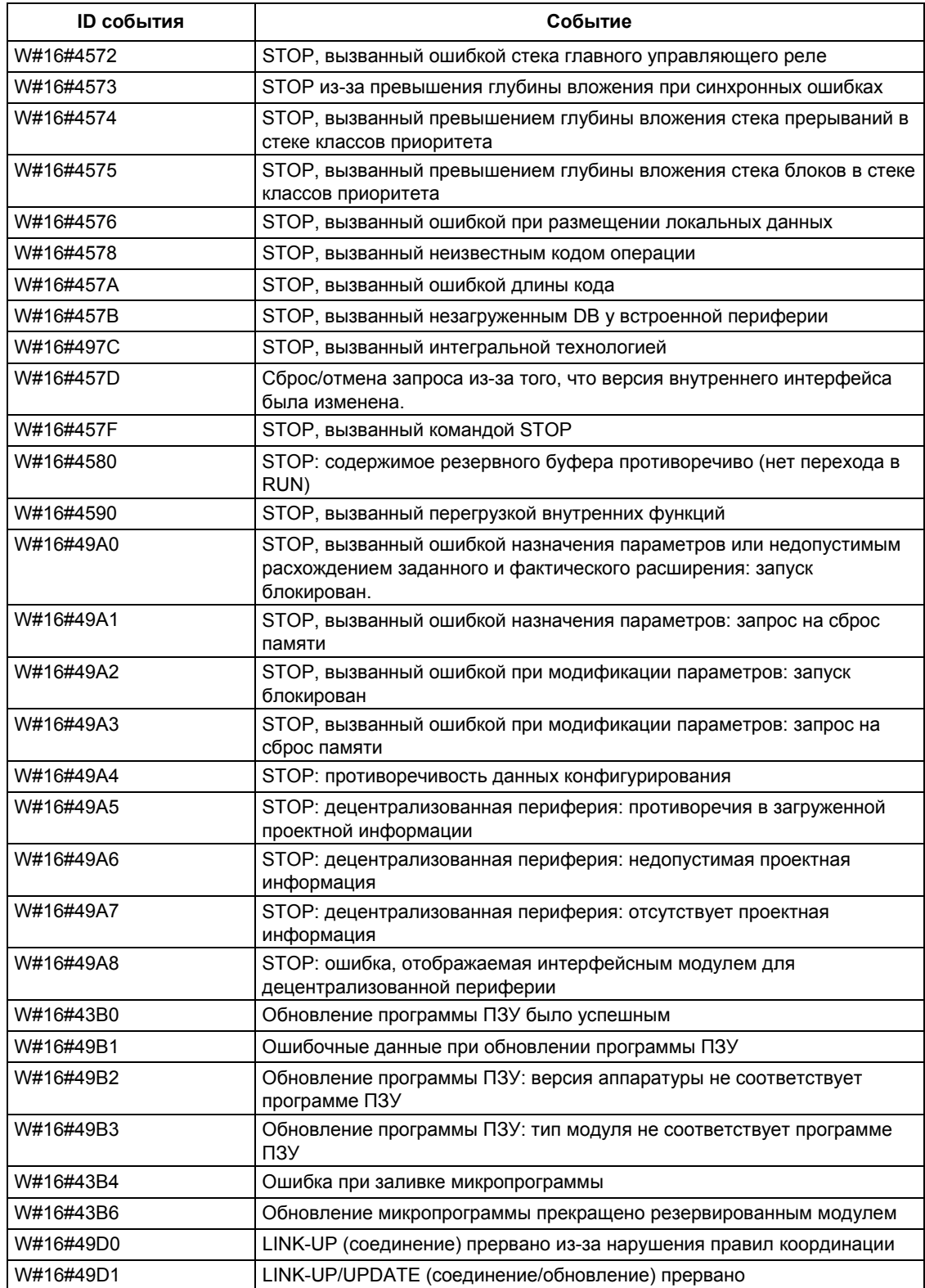

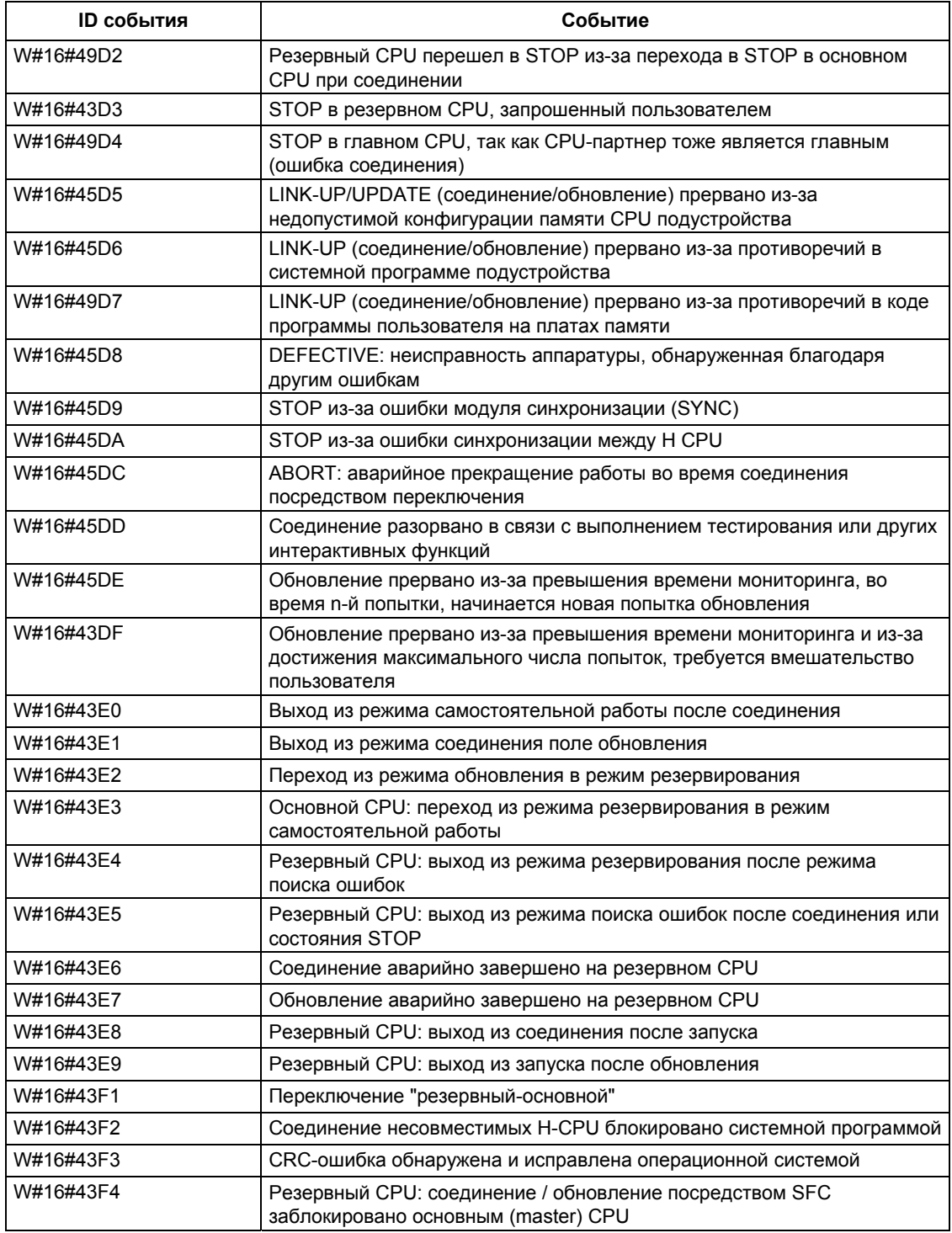

# 34.6 Класс событий 5 - События этапа выполнения

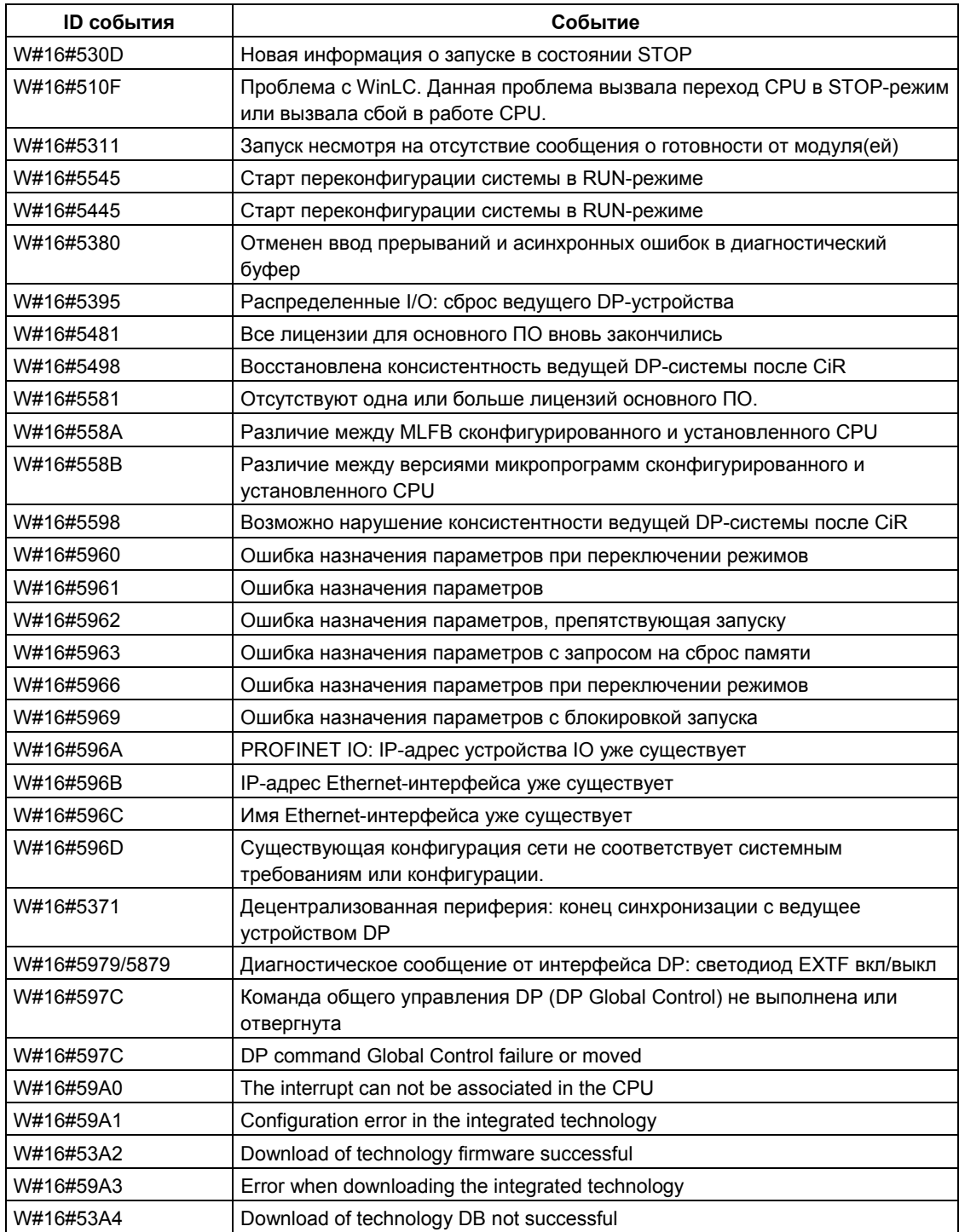

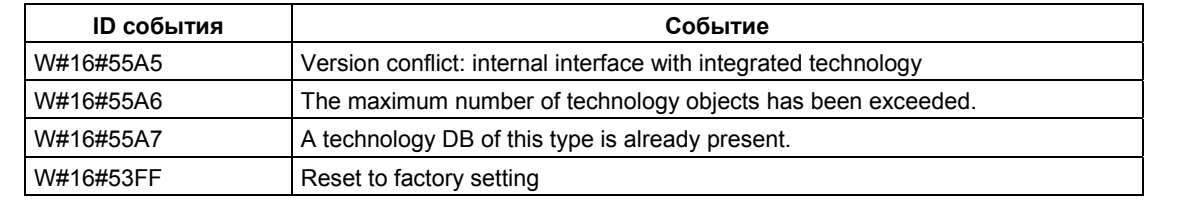

# 34.7 Класс событий 6 - Коммуникационные события

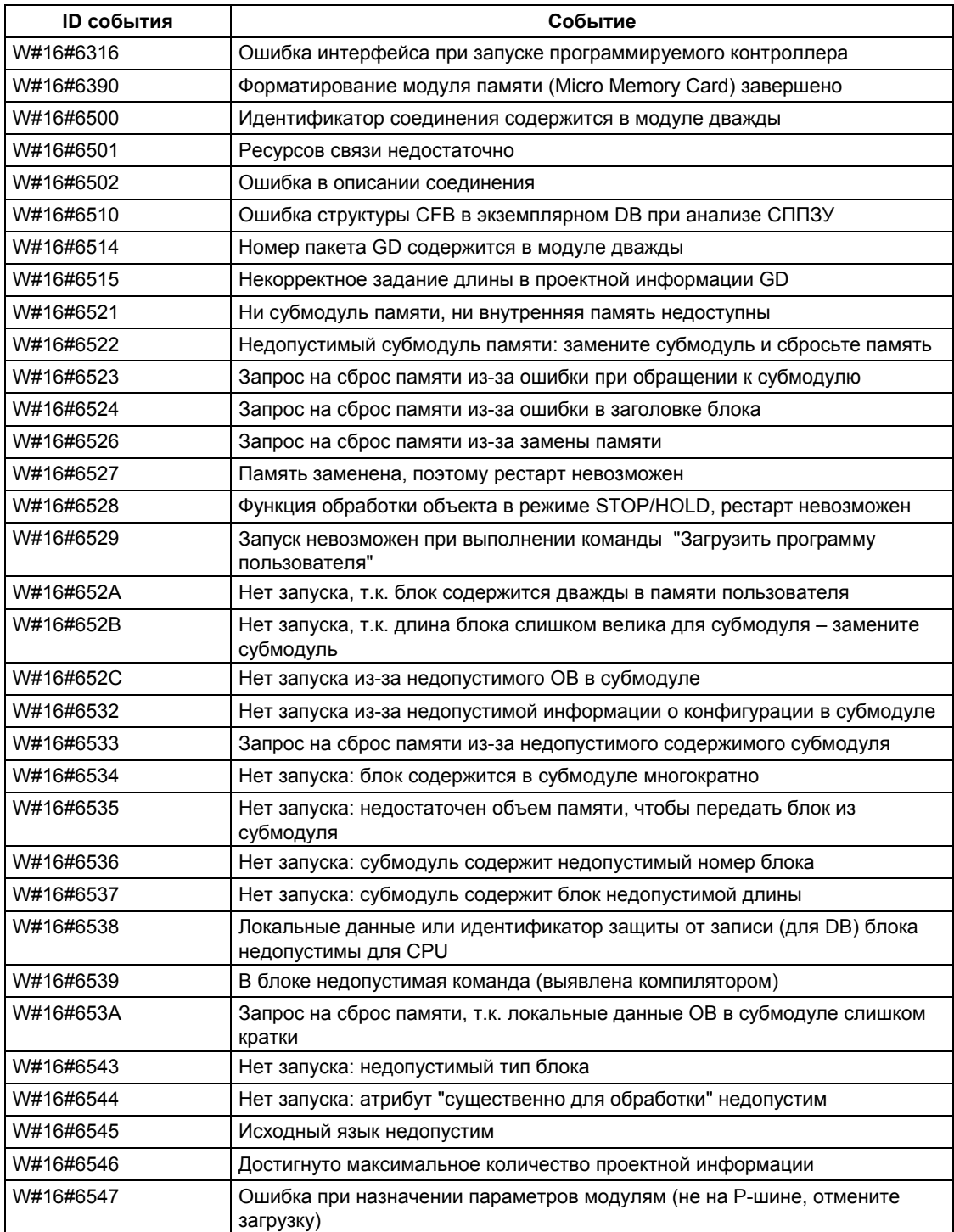

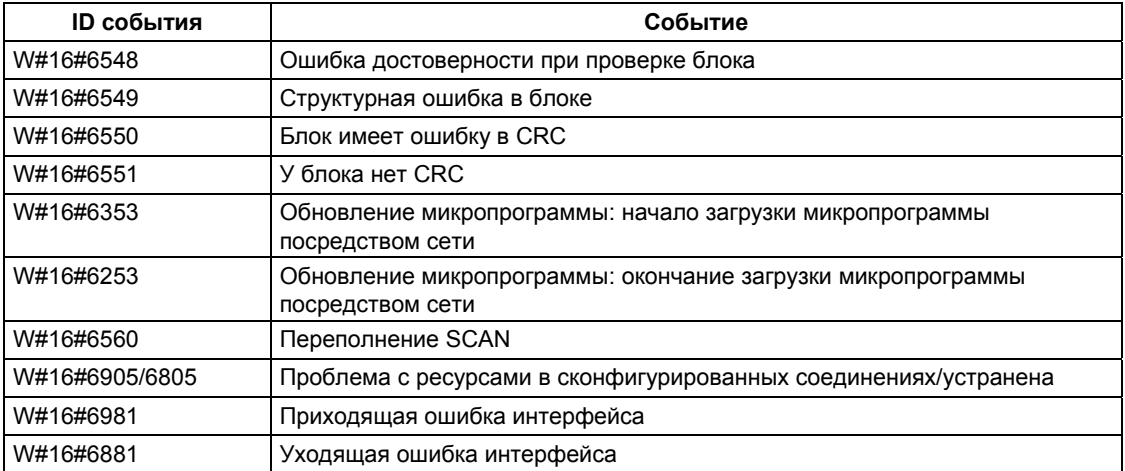

# **34.8 Класс событий 7 - События H/F**

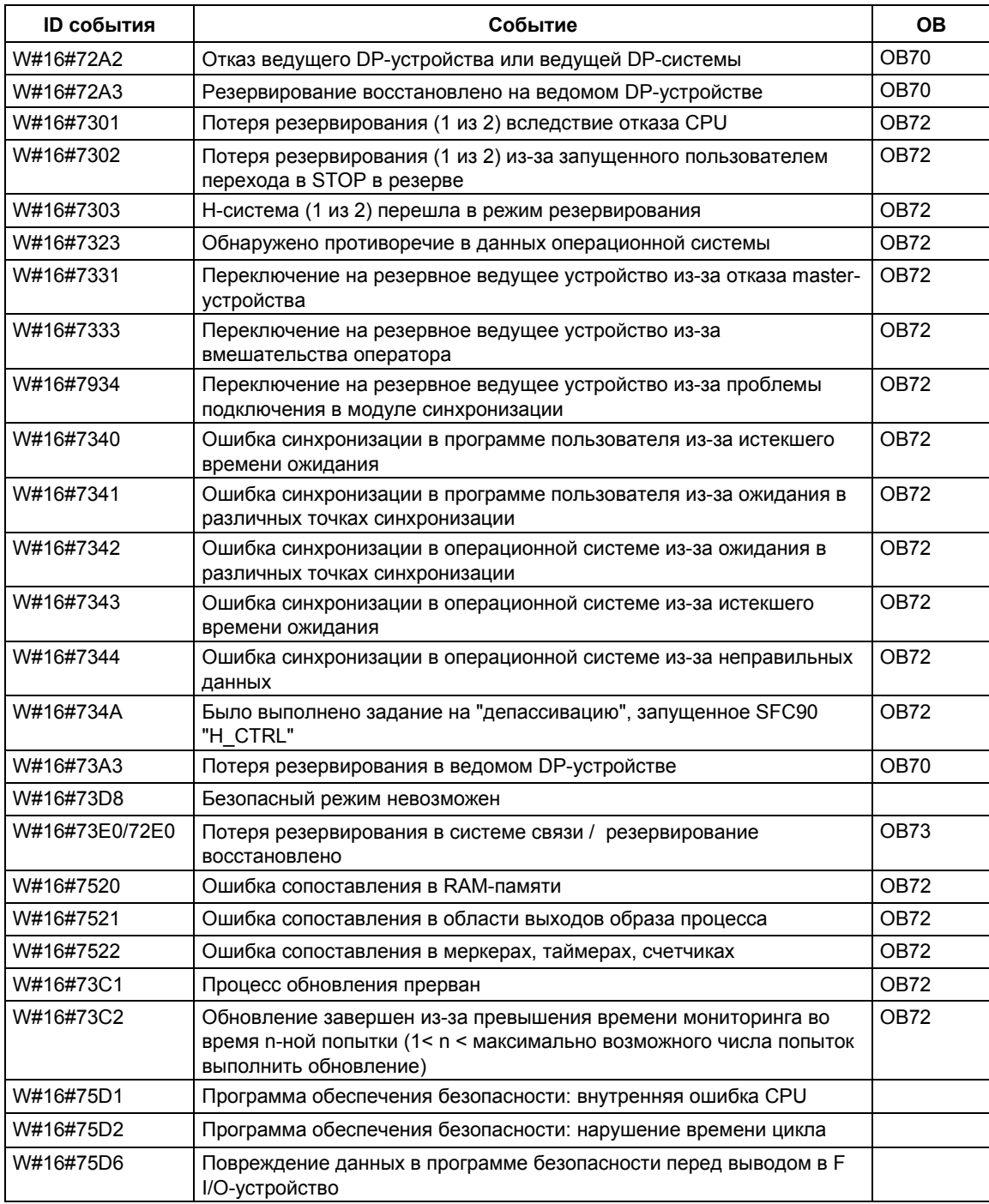
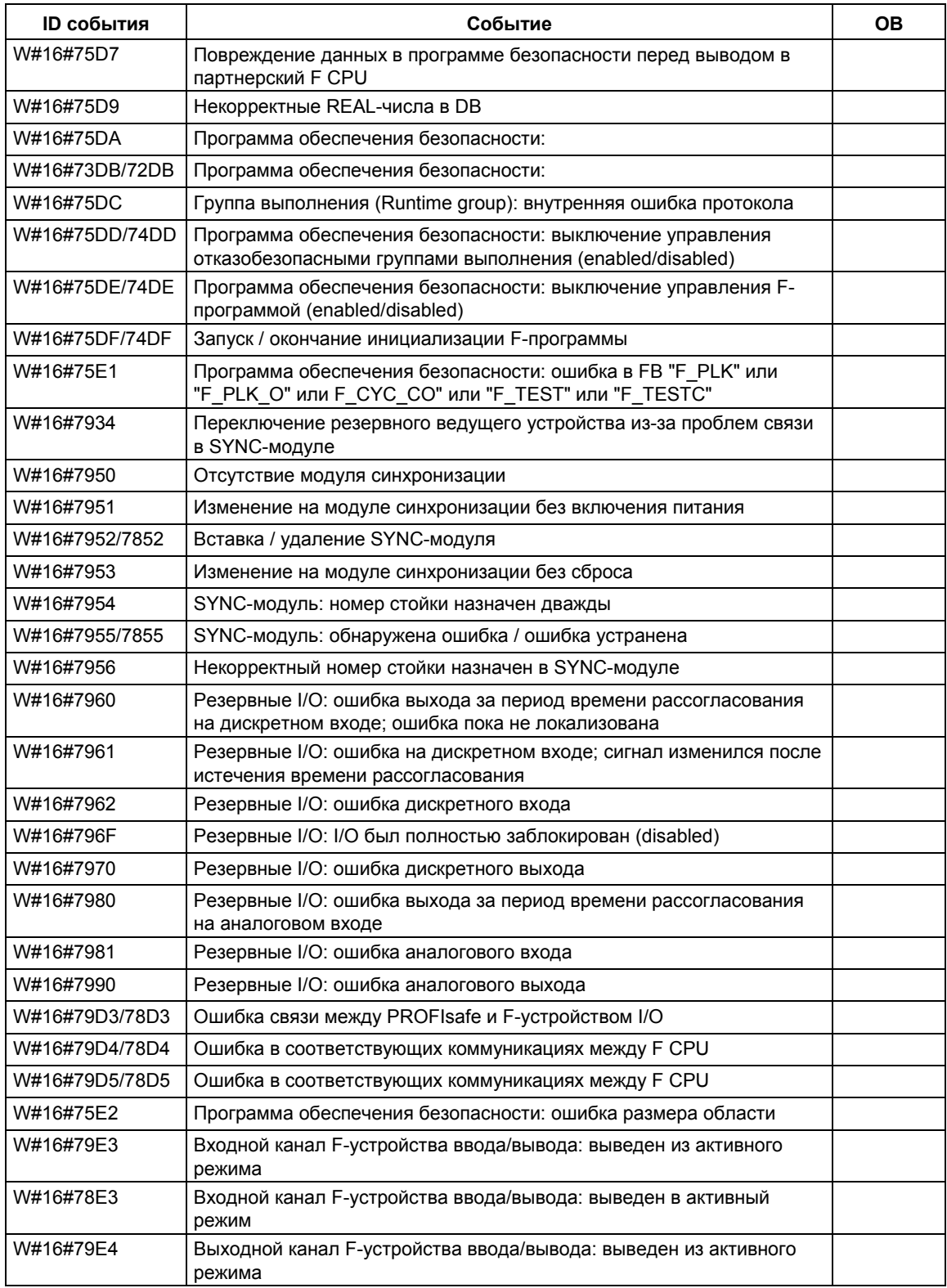

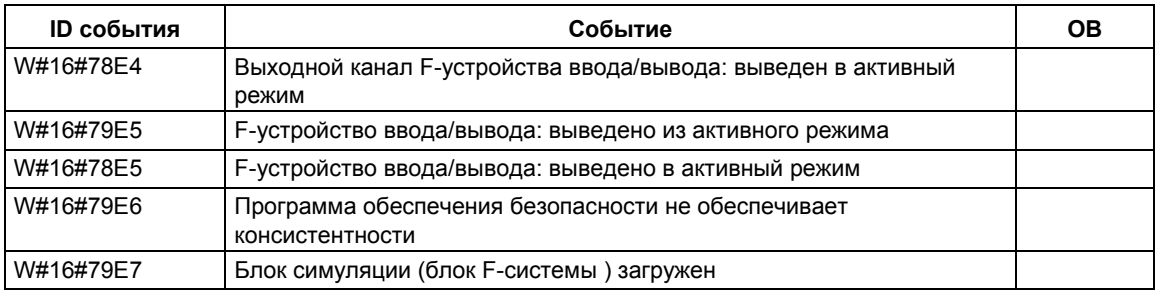

# 34.9 Класс событий 8 - Диагностические события для модулей

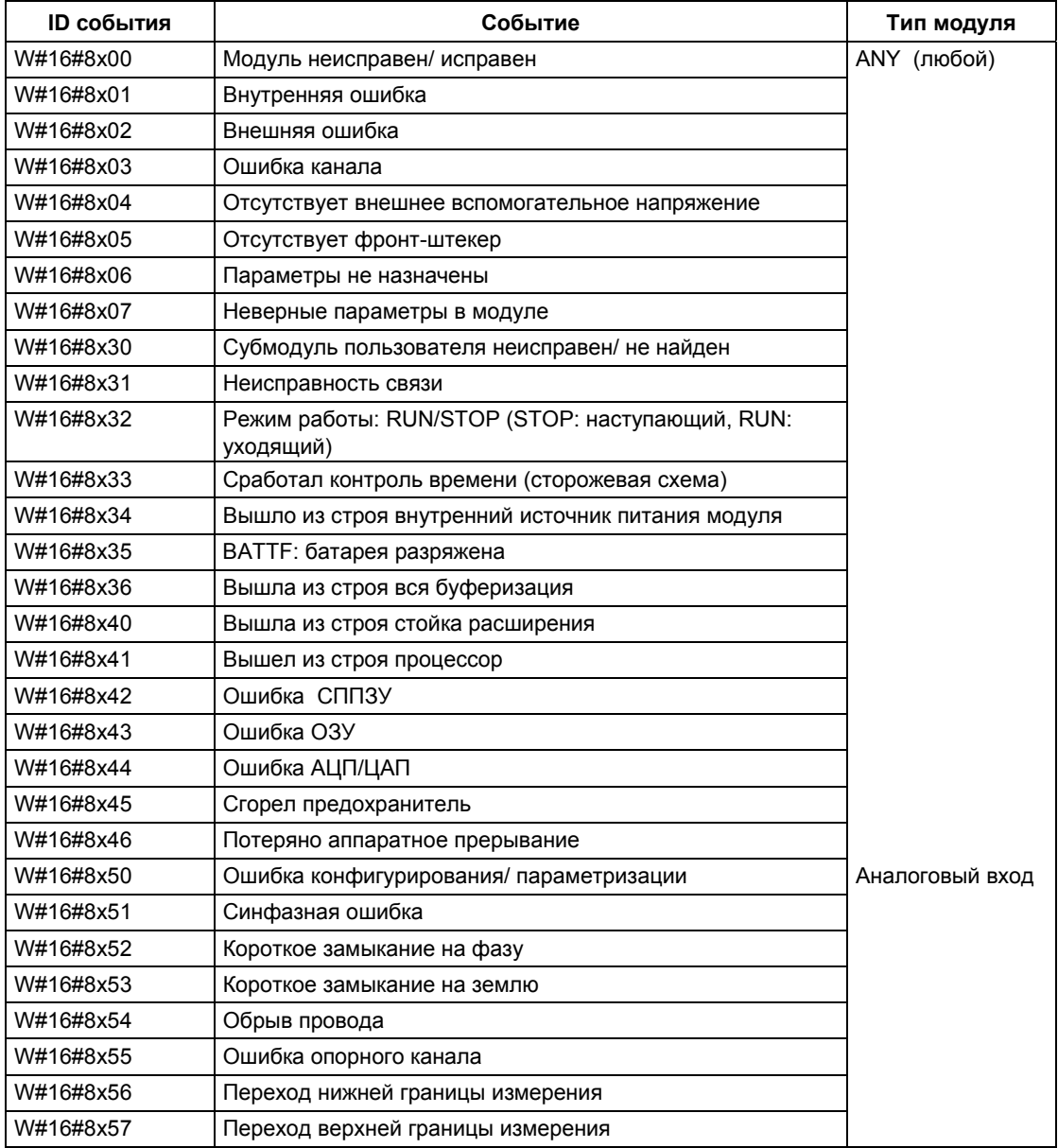

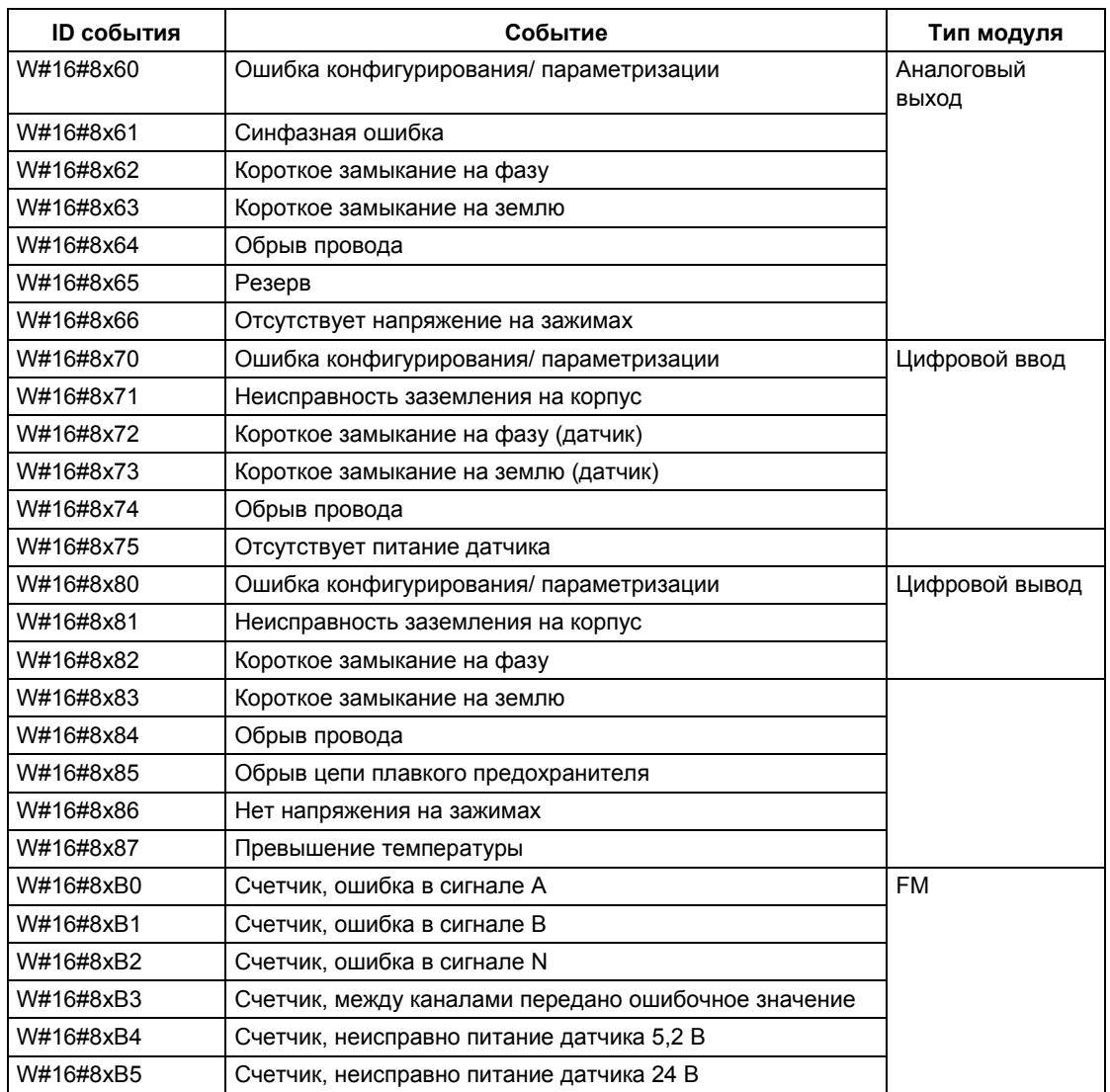

# 34.10 Класс событий 9 - Стандартные события пользователя

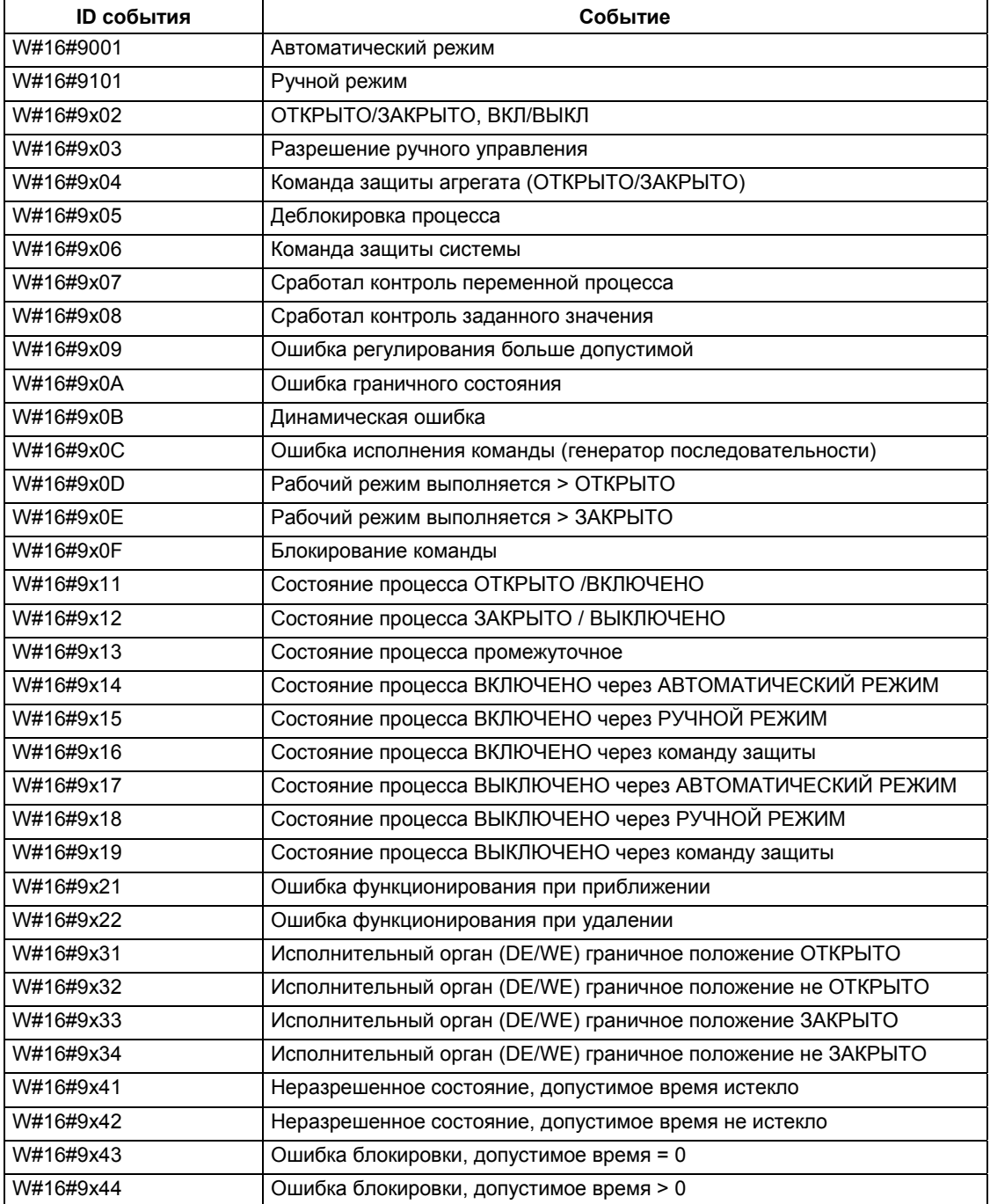

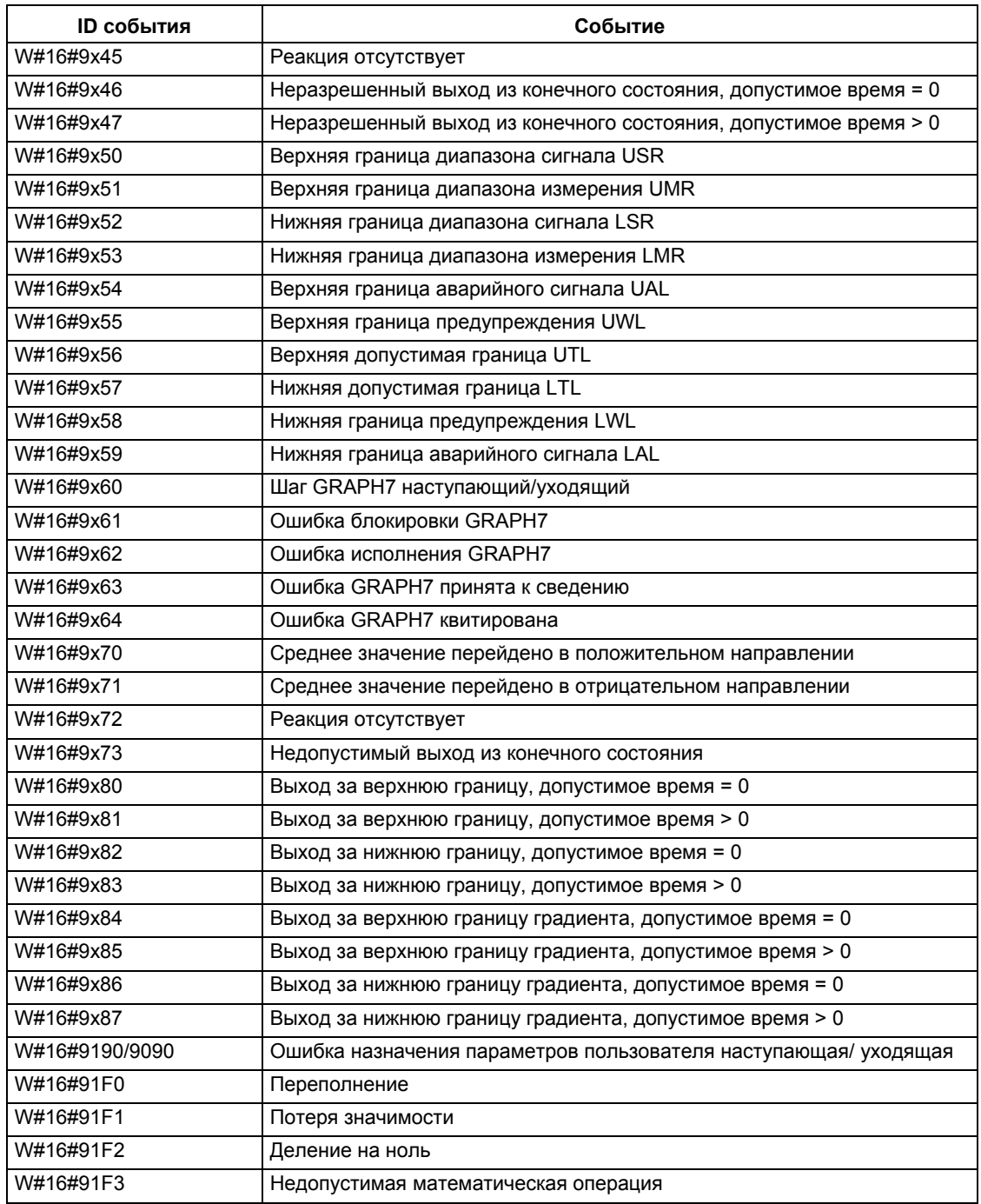

# 34.11 Классы событий А и В - Свободные пользовательские события

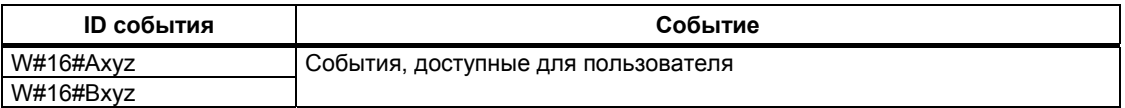

# 34.12 Резервные классы событий

# Зарезервированные классы событий

Следующие классы событий зарезервированы для последующих расширений:

- $\mathsf{C}$
- D
- $\mathsf E$
- $F$ Зарезервировано для модулей, не находящихся в центральной стойке (например, для модулей СР или FM)

*34 События*

# **35 Списки SFC и SFB**

# 35.1 Список SFC, упорядоченный по номерам

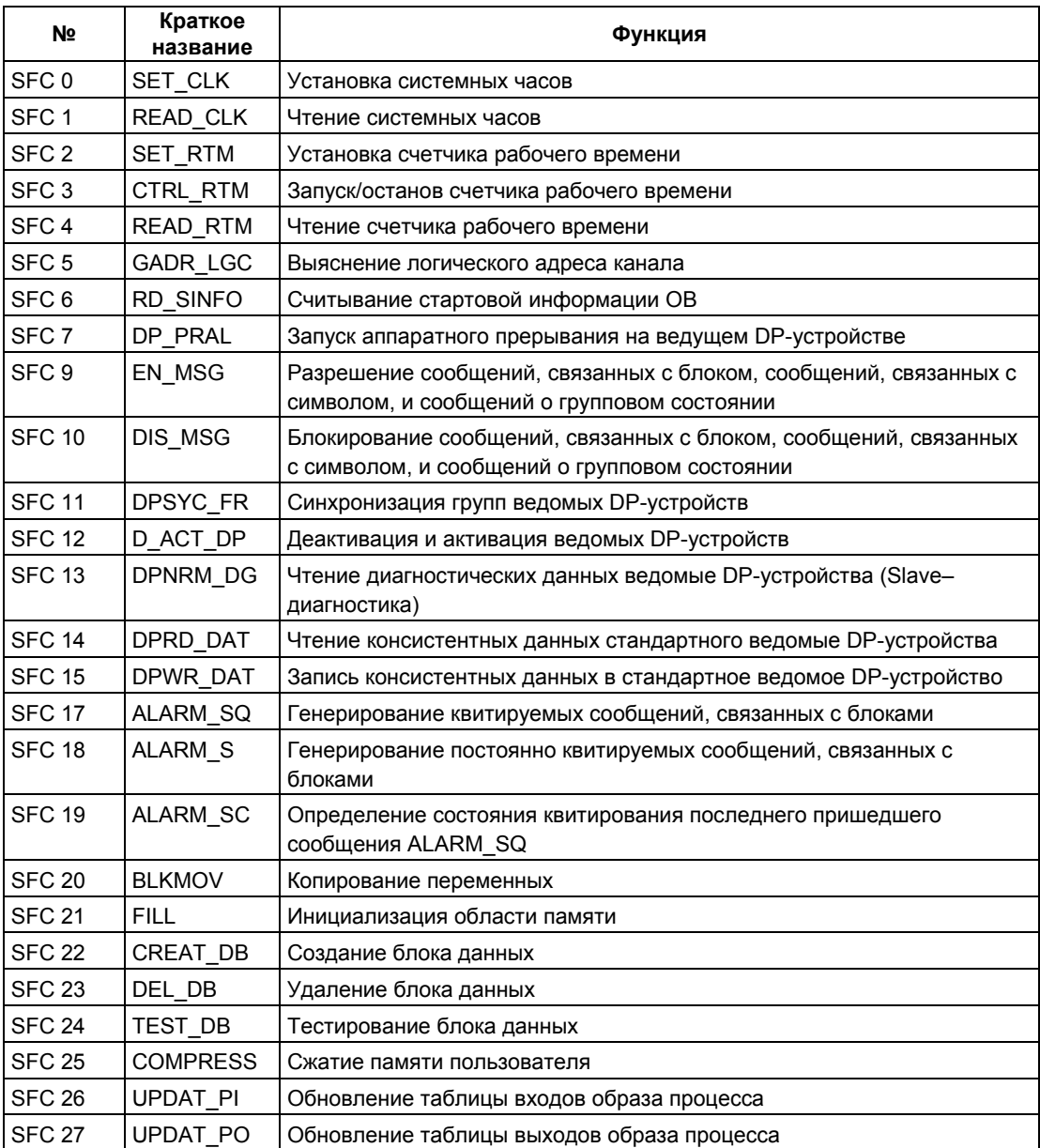

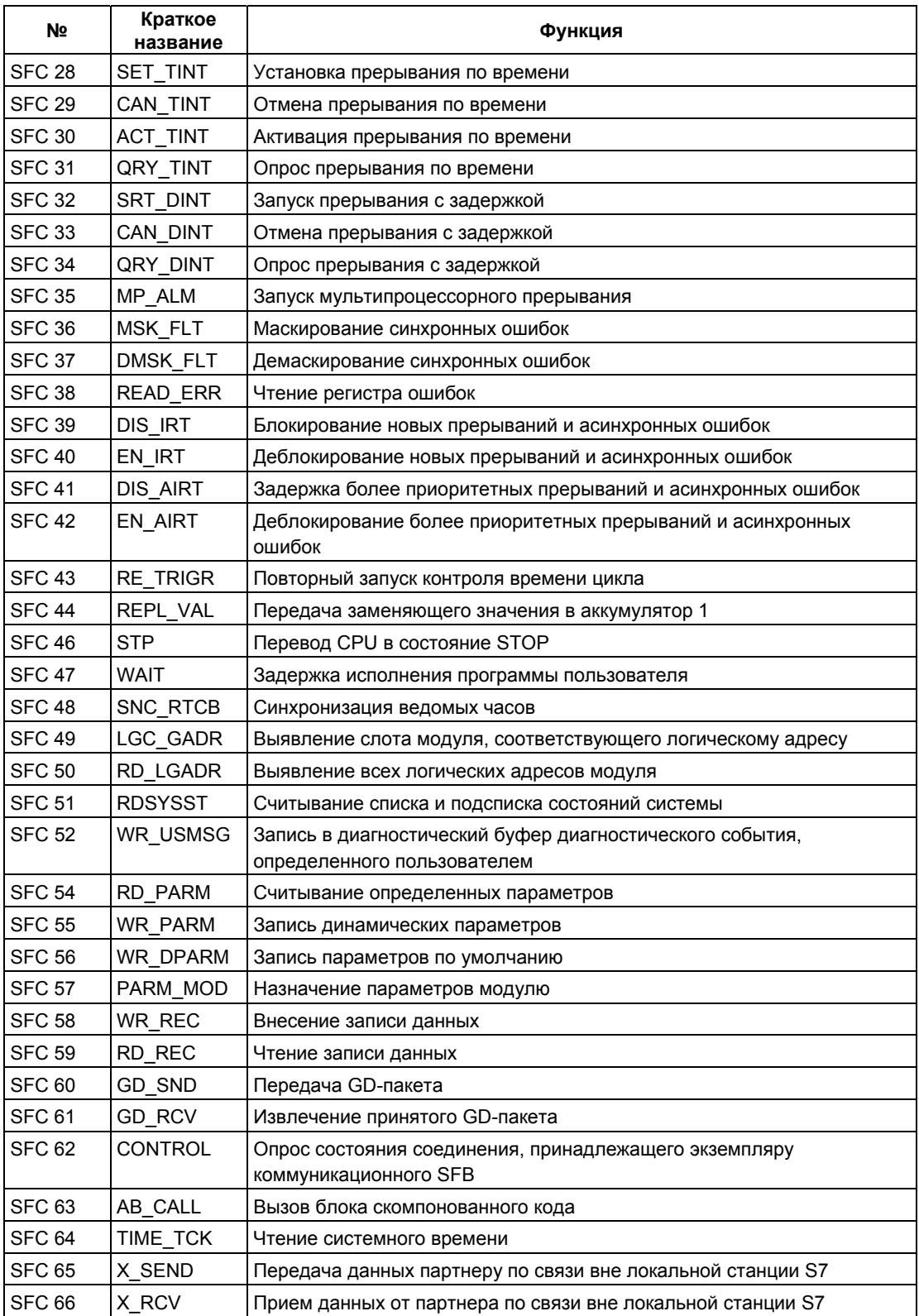

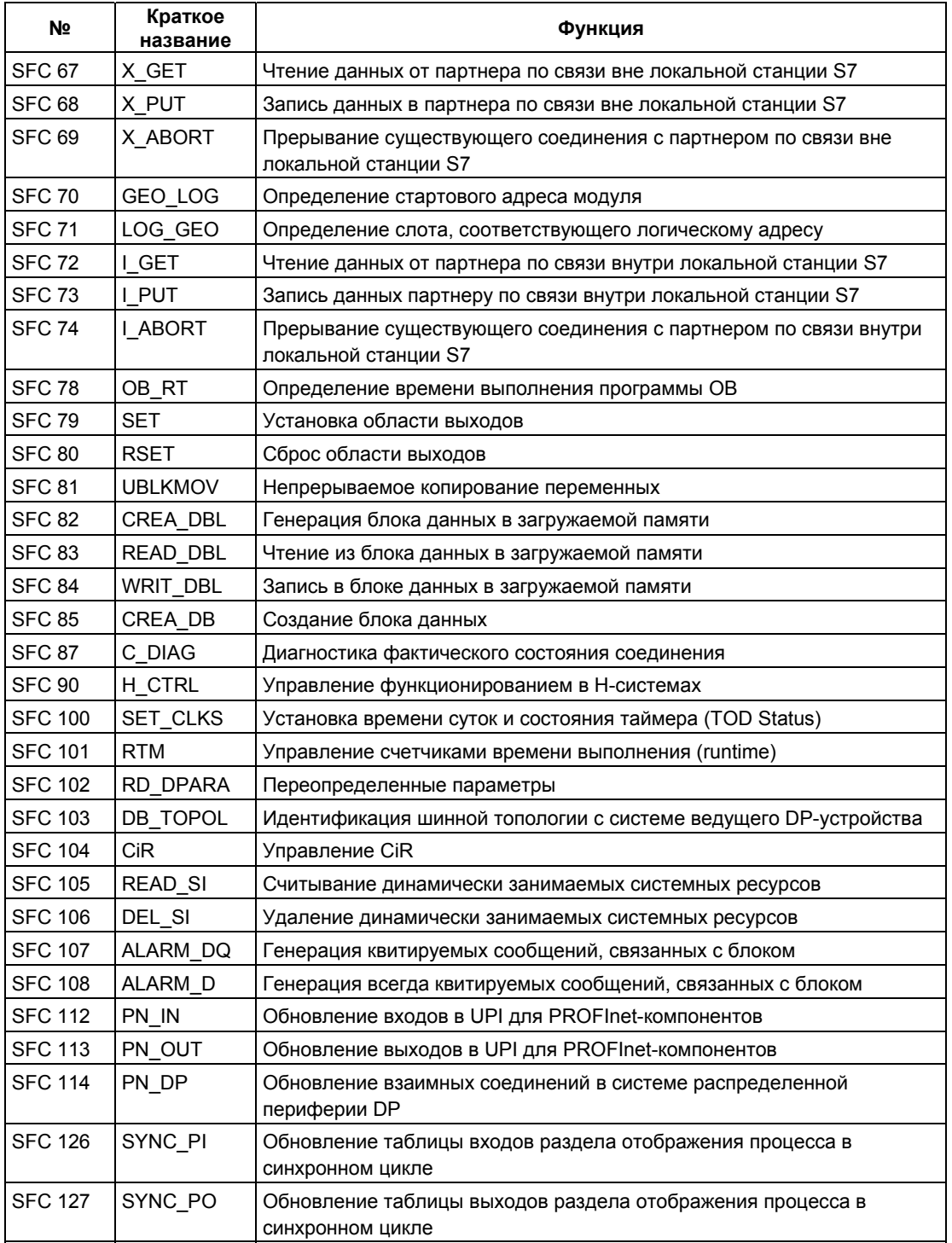

\* SFC 63 "AB\_CALL" существует только для CPU 614. За подробным описанием обратитесь к соответствующему руководству.

# 35.2 Список SFC, упорядоченный по алфавиту

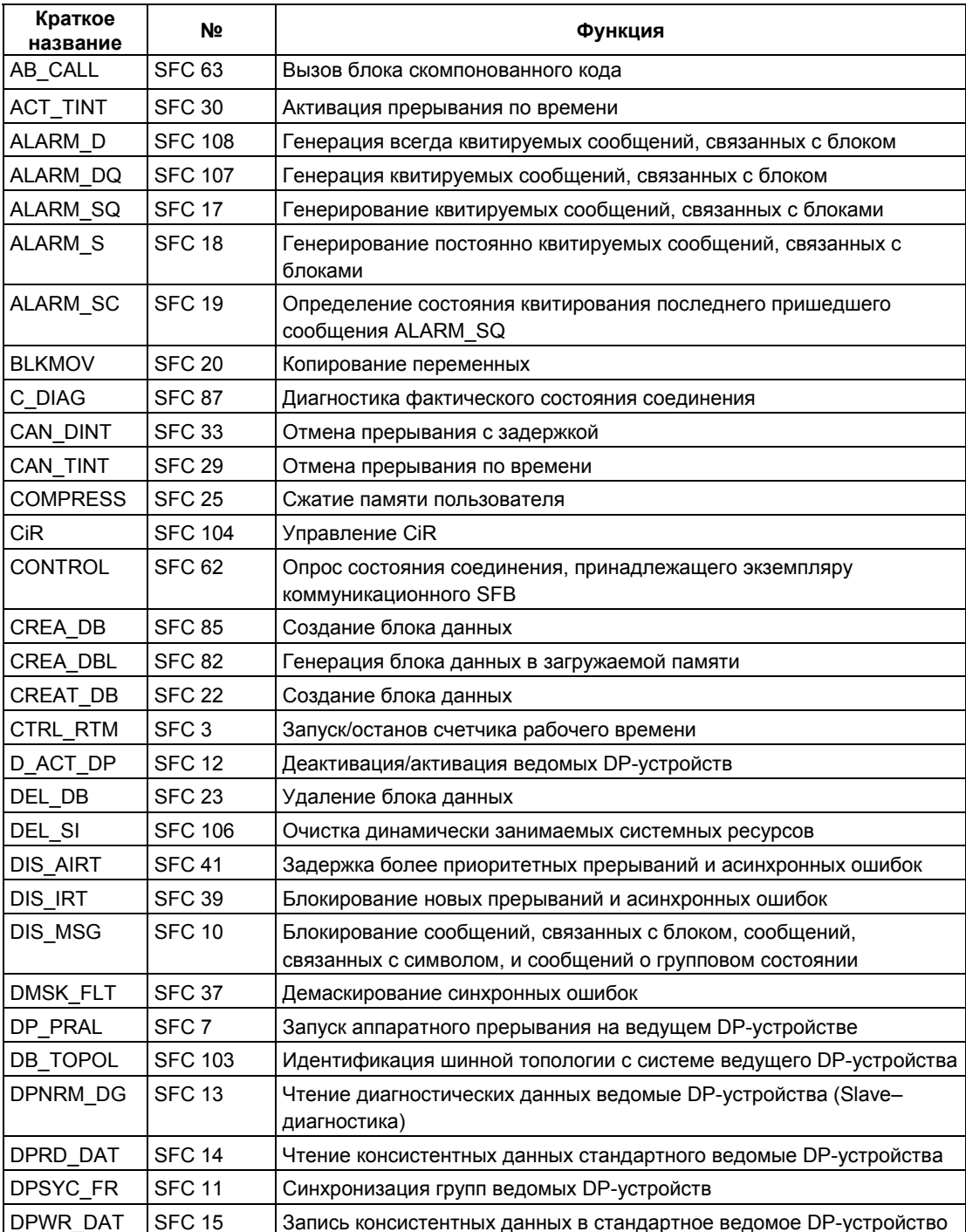

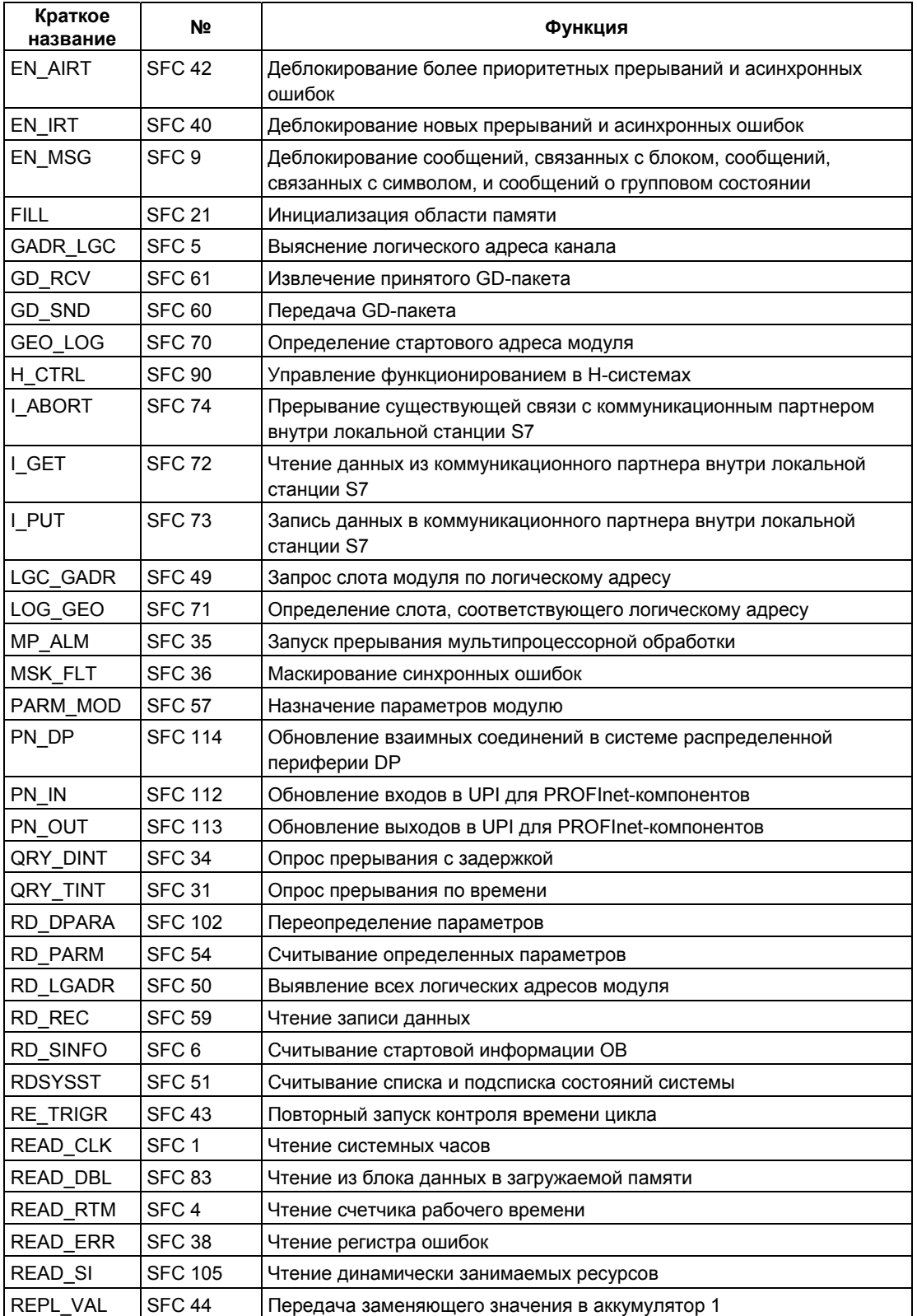

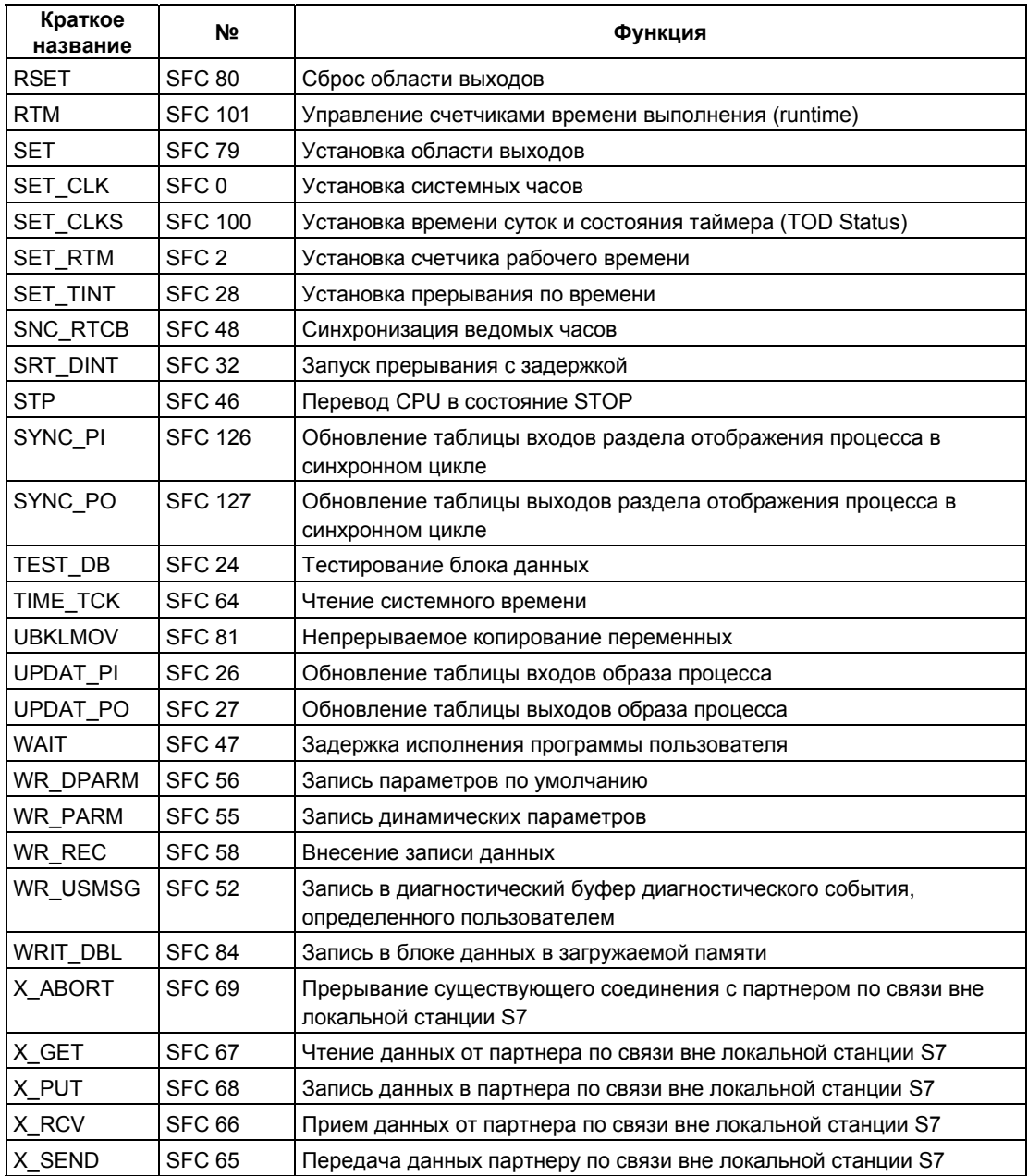

\* SFC 63 "AB\_CALL" существует только для CPU 614. За подробным описанием обратитесь к соответствующему руководству.

# **35.3 Список SFB, упорядоченный по номерам**

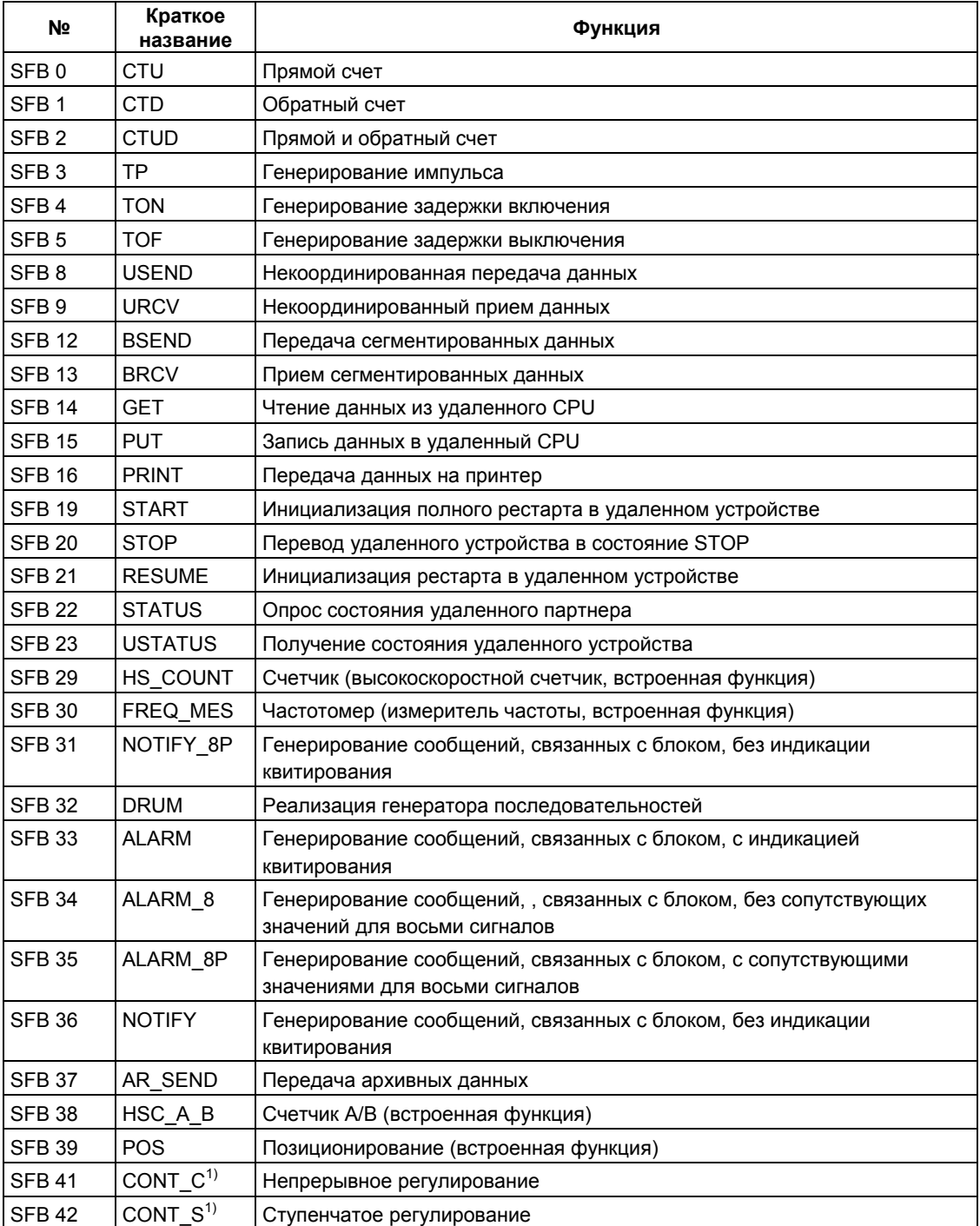

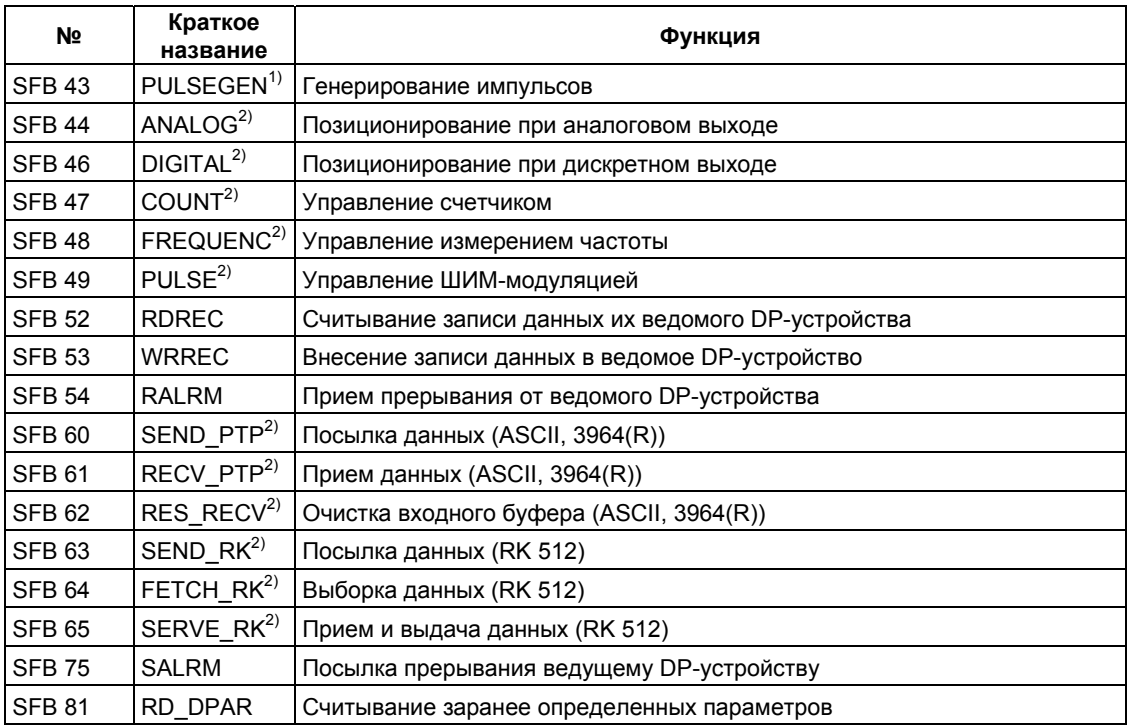

- \* SFB 29 "HS\_COUNT" и SFB 30 "FREQ\_MES" имеются только в CPU 312<br>IFM и CPU 314 IFM. SFB 38 "HSC\_A\_B" и 39 "POS" имеются только в CPU 314 IFM. За подробным описанием обратитесь к **/73/**.
- <sup>1)</sup> SFB 41 "CONT\_C," 42 "CONT\_S" и 43 "PULSEGEN" имеются только в CPU 314 IFM.
- <sup>2)</sup> SFB 44 ... 49 и 60 ... 65 имеются только в CPU для S7-300C.

# 35.4 Список SFB, упорядоченный по алфавиту

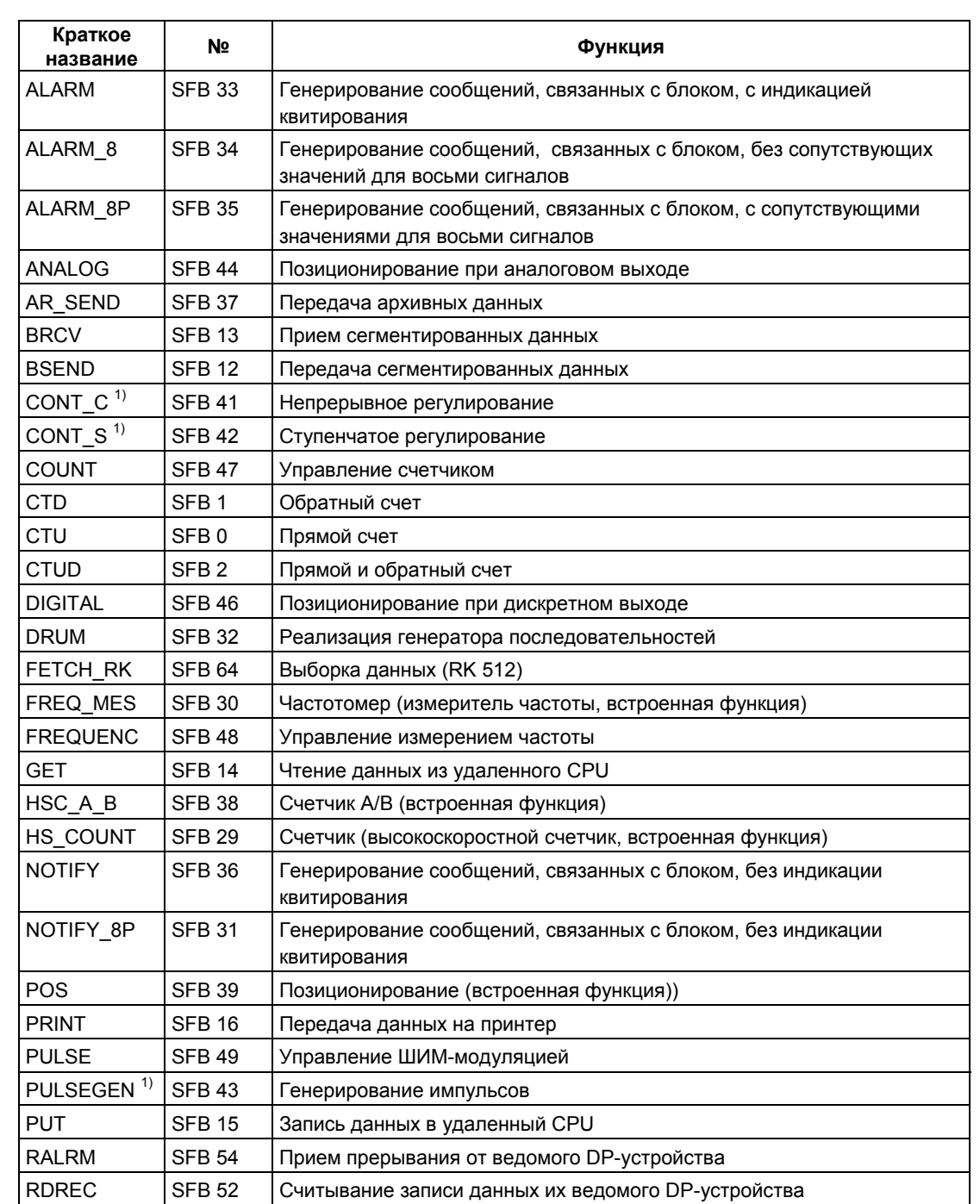

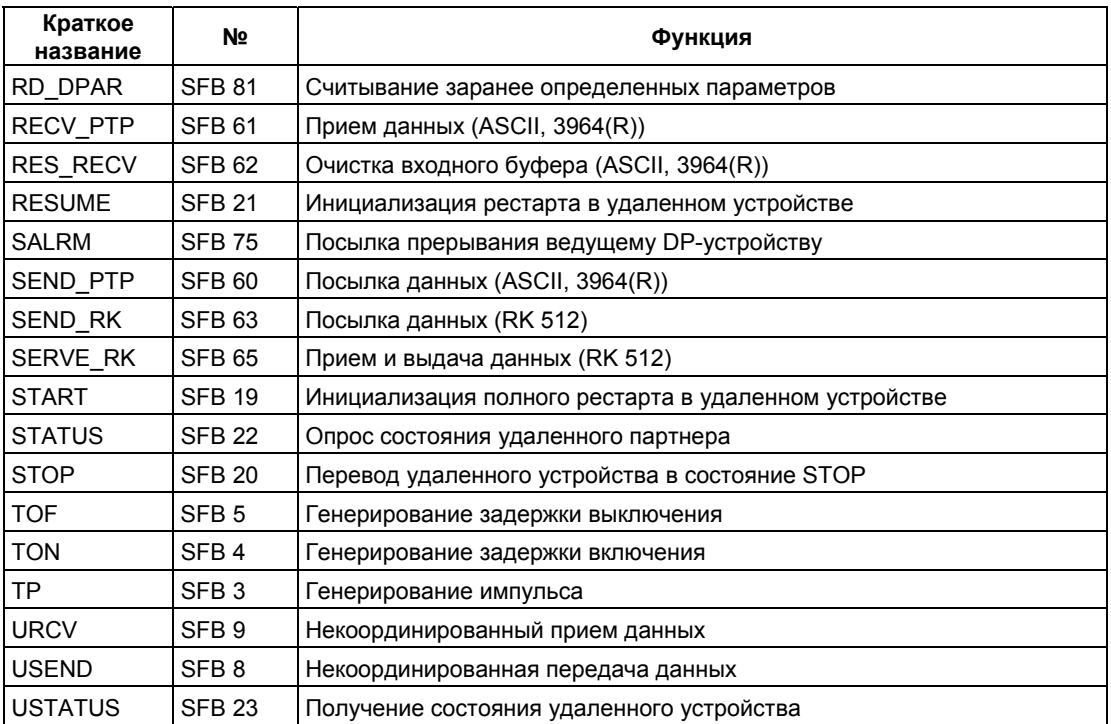

- \* SFB 29 "HS\_COUNT" и SFB 30 "FREQ\_MES" имеются только в CPU 312<br>IFM и CPU 314 IFM. SFB 38 "HSC\_A\_B" и 39 "POS" имеются только в CPU 314 IFM. За подробным описанием обратитесь к **/73/**.
- 1) SFB 41 "CONT\_C," 42 "CONT\_S" и 43 "PULSEGEN" имеются только в CPU 314 IFM.

# **Литература**

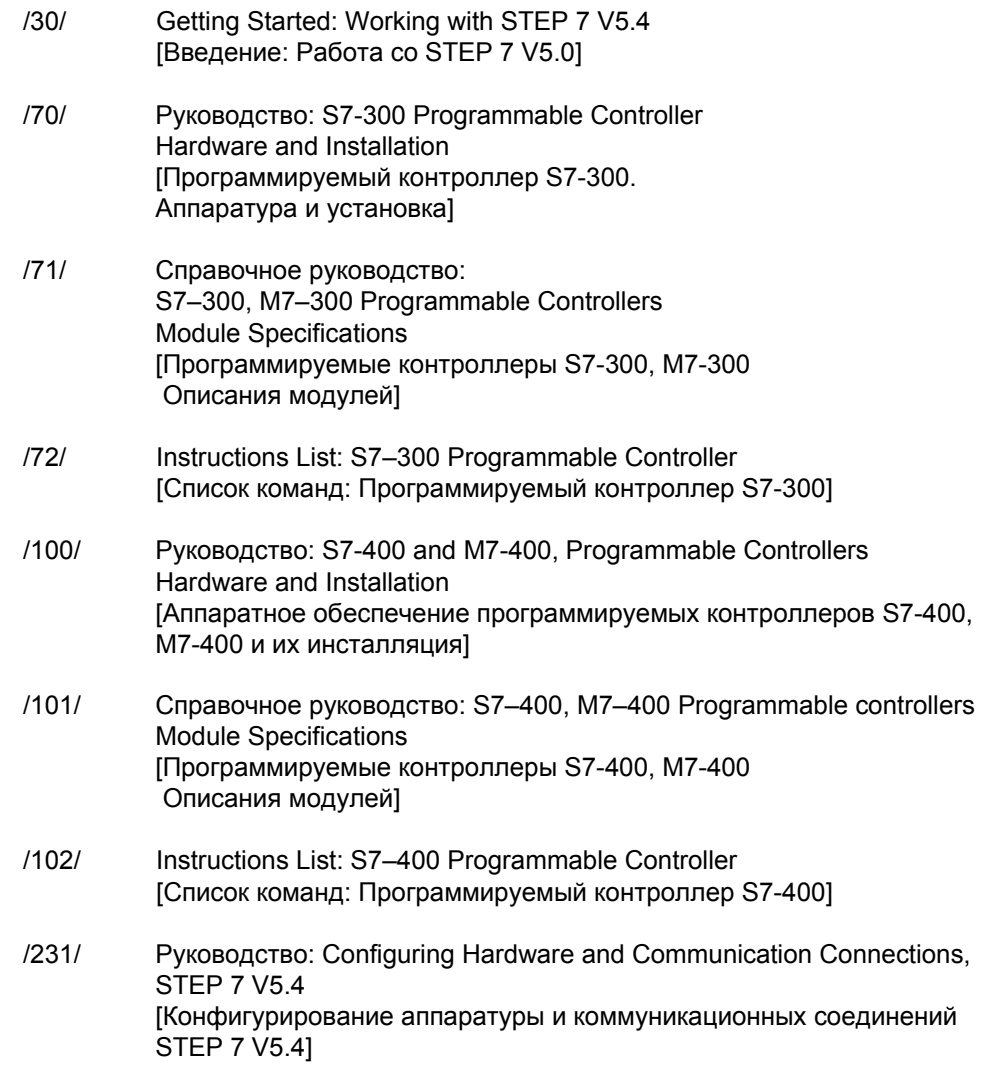

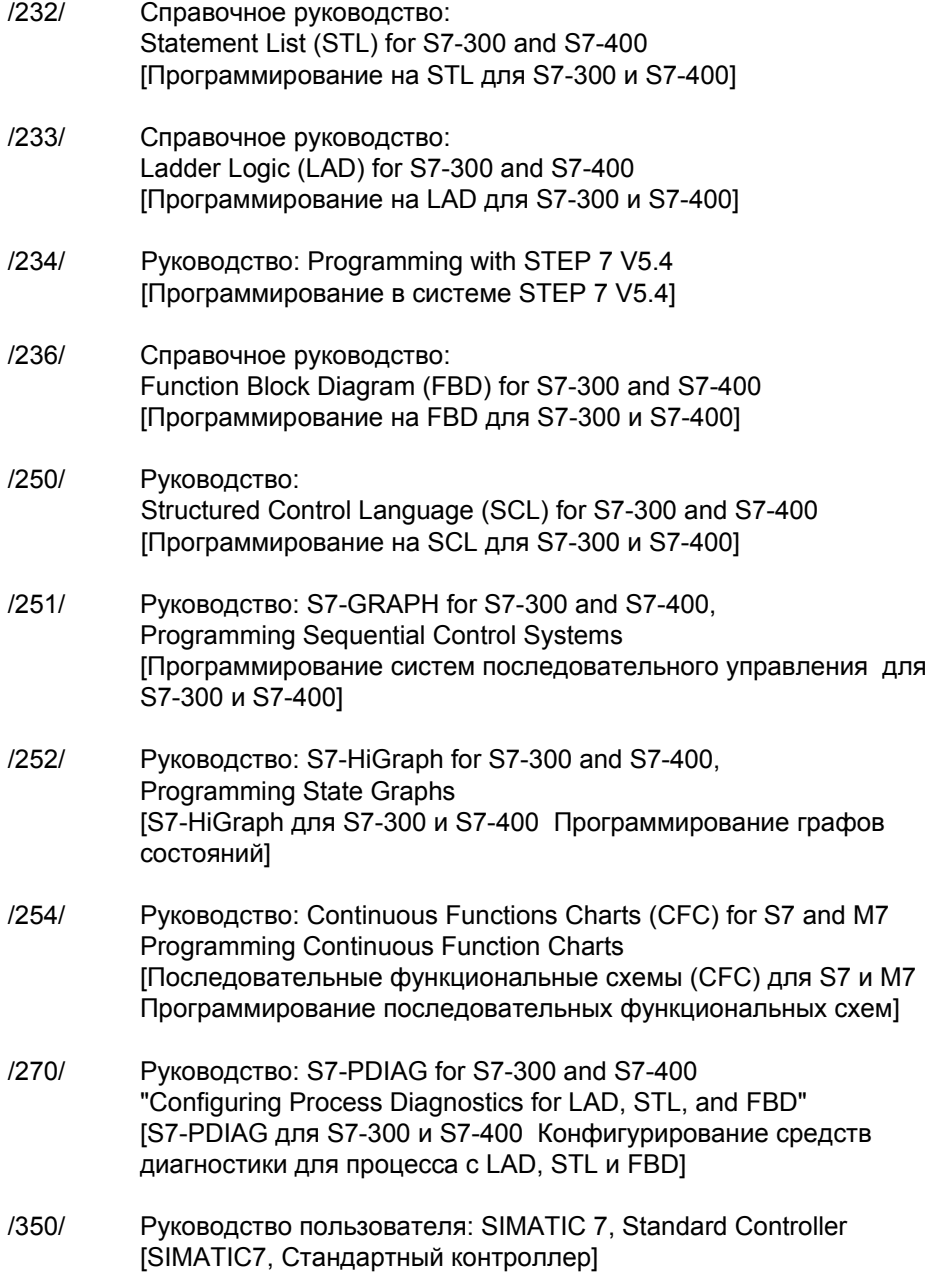

# **Глоссарий**

# **A**

#### **Адрес**

Адрес - это идентификатор, присваиваемый ячейке памяти или некоторой области ячеек памяти, например: вход I 12.1; меркерное слово MW25; блок данных DB3.

## **Адресация**

Назначение адреса в программе пользователя. Адреса могут быть назначены ячейкам памяти или областям ячеек памяти (например: вход I 12.1; меркерное слово MW25).

## **Аккумулятор**

Аккумуляторы - это регистры в CPU, которые служат в качестве промежуточной памяти при операциях загрузки, передачи, а также сравнения, преобразования и в арифметических операциях.

### **Аппаратное прерывание**

Аппаратное прерывание вызывается модулями, выполняющими прерывание на основе определенных событий в процессе. Аппаратное прерывание передается в CPU. Затем, в соответствии с приоритетом этого прерывания, обрабатывается соответствующий −> **организационный блок**.

## **Б**

## **Битовая память (меркер)**

Битовая память - это память, допускающая побитовый доступ. Основные операции STEP 7 имеют доступ к битовой памяти на запись и чтение (с адресацией побитно, побайтно, пословно и двойными словами). Область битовой памяти может использоваться для сохранения промежуточных результатов.

## **Блок данных (DB)**

Блоки данных - это области в программе пользователя, содержащие данные пользователя. Имеются совместно используемые (глобальные) блоки данных, к которым можно обратиться из любого кодового блока, и экземплярные блоки данных, которые ставятся в соответствие отдельному вызову функционального блока (FB).

# $\mathbf{B}$

## Встроенный регулятор

Встроенный регулятор - это готовый запрограммированный блок регулирования, хранящийся в операционной системе и содержащий важнейшие функции автоматического управления. Пользователь с помощью программного переключателя может включать или выключать эти функции.

#### Вспомогательный номер

Номер контролируемого сигнала, если блок, формирующий сообщение, может вести мониторинг более, чем одного сигнала.

#### Входные параметры

Входные параметры имеются только у функций и функциональных блоков. С помощью входных параметров данные передаются для обработки в вызываемый блок.

#### $\Gamma$

#### Групповая ошибка

Сообщение об ошибке, отображаемое светодиодами на передней панели модулей только в S7-300. Светодиод загорается при любой ошибке (внутренней или внешней) в соответствующем модуле.

#### Групповые сообщения системы управления

Групповые сообщения генерируются операционной системой CPU при появлении в диагностическом буфере информации о наступлении диагностический событий.

# Д

## Двухпозиционный регулятор

Двухпозиционным регулятором называется регулятор, в котором управляющее воздействие может принимать только два состояния (напр., включено - выключено).

#### Диагностика

Диагностические функции охватывают всю системную диагностику и включают в себя распознавание, интерпретацию и сообщение об ошибках внутри системы автоматизации.

#### Диагностическая запись

Диагностическое событие описывается в диагностическом буфере с помощью диагностической записи.

## Диагностический буфер

Диагностический буфер - это область памяти в CPU, в которой хранятся все диагностические события в порядке их возникновения.

#### Диагностические данные

Диагностические данные - это информация, содержащаяся в сообщении об ошибке (диагностическое событие, метка времени).

#### Диагностическое прерывание

Модули, обладающие диагностическими свойствами, сообщают в -> CPU о распознанных системных ошибках с помощью диагностических прерываний.

#### Диагностическое сообщение

Диагностическое сообщение состоит из обработанного диагностического события и посылается из CPU на устройство отображения.

#### И

#### Интегрирующее звено

Интегрирующее звено регулятора. При скачкообразном изменении регулируемой величины (или сигнала ошибки) выходная величина растет линейно с течением времени со скоростью, пропорциональной KI (=1/TI). Интегрирующее звено в замкнутом контуре регулирования действует так, что выходное значение регулируемой величины изменяется до тех пор, пока сигнал ошибки не станет равным нулю.

#### Информация о стартовом событии

Информация о стартовом событии - это составная часть  $\rightarrow$  организационного блока (ОВ). Она предоставляет пользователю S7 подробную информацию о событии, вызвавшем запуск этого ОВ. Информация о стартовом событии содержит номер события (состоящий из класса и идентификатора события), метку времени события, а также дополнительные данные (например, адрес сигнального модуля, вызвавшего прерывание).

#### Исполнение программы, управляемое событиями

При исполнении программы, управляемом событиями, циклическая программа пользователя прерывается стартовыми событиями (-> классы приоритетов). Если происходит стартовое событие, то исполняемый в данный момент блок прерывается перед следующей командой, и вызывается и исполняется соответствующий организационный блок. Затем циклическая обработка программы продолжается с точки прерывания.

#### $\mathbf{K}$

#### Каскадное регулирование

Каскадное регулирование включает в себя ряд взаимосвязанных регуляторов, в котором главный регулятор (master) устанавливает задающее воздействие для вторичных (slave) регуляторов в соответствии с текущим сигналом ошибки главной регулируемой величины.

Благодаря включению дополнительных переменных процесса результат регулирования с помощью каскадного регулятора может быть улучшен. Для этого в подходящей точке снимается значение вспомогательной регулируемой величины PV2, которая регулируется в соответствии эталонным задающим воздействием (выход главного регулятора SP2). Главный регулятор стабилизирует значение переменной процесса PV1 в соответствии с жестко заданным значением SP1 и для этого устанавливает SP2 таким образом, чтобы эта цель могла быть достигнута возможно быстрее и без перерегулирования.

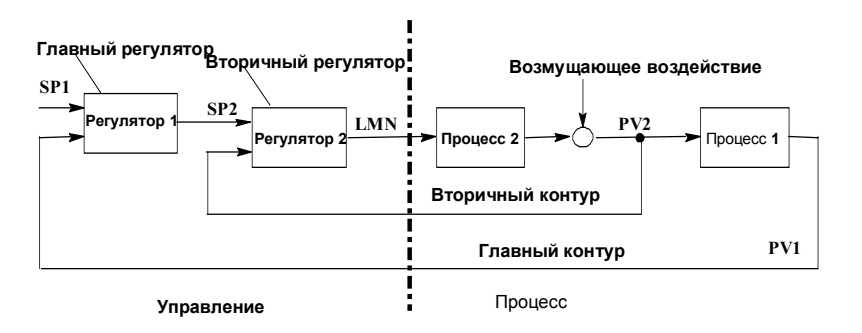

#### Класс приоритета

Операционная система CPU имеет до 28 классов приоритета, которым ставятся в соответствие различные организационные блоки. Класс приоритета определяет, какие ОВ могут прерывать исполнение других ОВ. Если класс приоритета включает в себя более одного ОВ, то они не прерывают друг друга, а выполняются последовательно.

#### Команда

Команда (STEP 5 или STEP 7) - это самая малая самостоятельная единица программы, созданной на текстовом языке. Она представляет рабочее предписание для процессора.

#### Коммуникационные SFB для сконфигурированных соединений

Коммуникационные SFB - это системные функциональные блоки для обмена данными и управления программами.

Примеры обмена данными: SEND, RECEIVE, GET.

Примеры управления программами: перевод CPU партнера по связи в состояние STOP, опрос состояния CPU партнера по связи.

#### Коммуникационные SFC для несконфигурированных соединений

Коммуникационные SFC - это системные функции для обмена данными и прерывания существующих соединений, установленных с помощью коммуникационных SFC.

## Константа

"Константы" - это маркеры для постоянных величин в -> логических блоках. Константы применяются для повышения удобочитаемости программы. Например, вместо прямого ввода значения (напр., 10) в  $\rightarrow$  функциональном блоке указывается маркер "Max iteration count" ["Макс количество итераций"]. Значение константы (например, 10) затем вводится при вызове блока.

#### Контур регулирования

Под контуром регулирования понимается соединение выхода процесса (регулируемой величины) с входом регулятора и выхода регулятора (управляющего воздействия) с входом процесса, так что регулятор и процесс образуют замкнутый контур.

# Л

## Логический блок

Логический блок в SIMATIC S7 - это блок, содержащий часть программы пользователя STEP 7. Другим типом блока является -> блок данных, который содержит только данные. Следующий список перечисляет типы логических блоков:

- организационный блок (ОВ)
- функциональный блок (FB)  $\bullet$
- функция (FC)  $\bullet$
- системный функциональный блок (SFB)
- системная функция (SFC).

# M

#### Меркер (битовая память)

Меркер или битовая память - это память, допускающая побитовый доступ. Основные операции STEP 7 имеют доступ к битовой памяти на запись и чтение (с адресацией побитно, побайтно, пословно и двойными словами). Область битовой памяти может использоваться для сохранения промежуточных результатов.

## $\Omega$

#### Обработка ошибок с помощью ОВ

Если системная программа распознает определенную ошибку (например, -> ошибку доступа в S7), то она вызывает предусмотренный для этого случая организационный блок, в котором программой пользователя может быть установлена реакция CPU на ошибку.

### Объект регулирования

Объектом регулирования (процессом) называется часть установки, в которой регулируемая величина находится под влиянием управляющего воздействия (благодаря изменению энергии, необходимой для перемещения исполнительного органа, или потока материала). Его можно разделить на исполнительное устройство и управляемый процесс.

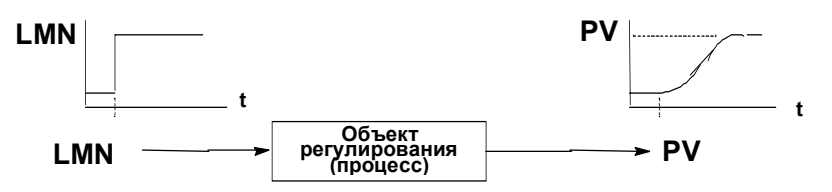

## Операционная система CPU

Операционная система CPU организует все функции и процессы CPU, не связанные со специальной задачей управления.

## Описание переменной

Описание переменной включает в себя ввод символического имени, типа данных и, возможно, начального значения, адреса и комментария.

## Организационный блок (ОВ)

Организационные блоки образуют интерфейс между операционной системой CPU и программой пользователя. В организационных блоках определяется последовательность обработки программы пользователя.

## Ошибка асинхронная

Асинхронные ошибки - это -> ошибки этапа исполнения программы, не привязанные к определенному месту в программе пользователя (например, неисправность блока питания, превышение времени цикла). При возникновении такой ошибки операционная система вызывает соответствующий -> организационный блок, в котором пользователь может запрограммировать реакцию на эту ошибку.

## Ошибка групповая

Групповые ошибки индицируются светодиодами на передней панели модуля в S7-300. При этом светодиоды загораются при появлении ошибок в модуле (внутренних и внешних).

#### Ошибки программы пользователя

Ошибки, которые могут возникнуть при обработке программы пользователя в микроконтроллере SIMATIC S7 (в противоположность -> ошибкам процесса). Обработка ошибок операционной системой производится с помощью ОВ ошибок (система -> классов приоритета), -> слова состояния и выходных параметров -> системных функций.

## Ошибка синхронная

Синхронные ошибки - это ошибки -> этапа выполнения программы, которые можно поставить в соответствие определенному месту в программе пользователя (например, ошибка доступа к модулю ввода / ввода). При возникновении такой ошибки операционная система вызывает соответствующий организационный блок, в котором пользователь может запрограммировать реакцию на эту ошибку.

## Ошибка системная

Системные ошибки - это ошибки, происходящие внутри PLC (но не в процессе). Системными ошибками, например, являются программные ошибки в CPU, а также сбои в модулях.

## Ошибки этапа исполнения

Ошибки, возникающие во время обработки программы пользователя в программируемом логическом контроллере (т.е. не в процессе).

#### $\mathsf{u}$

## П-алгоритм

Алгоритм расчета выходного сигнала, в котором имеет место пропорциональная связь между сигналом ошибки и изменением задающего воздействия. Характеристики: установившийся сигнал ошибки, не следует применять на объектах с транспортным запаздыванием.

#### Параллельная структура

Параллельная структура - это специальный вид обработки сигналов в регуляторе (математическая обработка). Пропорциональная, интегральная и дифференциальная компоненты рассчитываются параллельно, не взаимодействуя друг с другом, а затем суммируются.

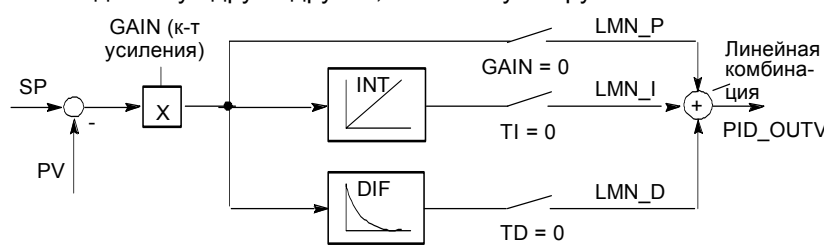

#### Параметр

- 1. Параметр это переменная логического блока S7
- (-> параметр блока
- -> фактический параметр
- $\rightarrow$  формальный параметр).
- 2. Переменная для настройки поведения модуля (одна или несколько на модуль)

Каждый конфигурируемый модуль при поставке с завода имеет некоторую рациональную базовую установку, которая может быть изменена с помощью STEP 7

Имеется два вида параметров: статические и динамические  $\rightarrow$ параметр статический / ->параметр динамический).

## Параметр, сопутствующий сообщению

Вместе с выводимым сообщением система может выдавать некоторый параметр, который своим значением информирует пользователя о значении переменной или об адресе, которые генерируются в одно время с сообщением.

#### Параметр, динамический

Динамические параметры модулей, в отличие от статических, могут быть изменены программой пользователя во время работы модуля с помощью вызова SFC, например, граничные значения аналогового модуля.

## Параметр, статический

Статические параметры модулей, в отличие от динамических, не могут быть изменены программой пользователя, а только через STEP 7, например, задержка входа цифрового модуля ввода.

## Параметры модуля

Параметры модуля - это величины, с помощью которых можно установить режим работы модуля. В зависимости от конкретного модуля некоторые из этих параметров могут быть изменены в программе пользователя.

## Параметры регулятора

Параметры регулятора - это характеристические значения для согласования статических и динамических свойств регулятора с заданными свойствами объекта регулирования или процесса.

#### Переменная

Переменная - это элемент данных с переменным содержимым, который может быть применен в программе пользователя STEP 7. Переменная состоит из адреса (например, М 3.1) и типа данных (например, BOOL) и представляется символом (напр., MOTOR ON).

#### ПИ-алгоритм

Алгоритм расчета выходного сигнала, в котором изменение управляющего воздействия составляется из компонента, пропорционального сигналу ошибки, и интегрального компонента, значение которого пропорционально сигналу ошибки и времени. Характеристики: отсутствие установившегося сигнала ошибки, более быстрая компенсация, чем в случае И-алгоритма, пригодность для любых процессов.

## ПИД-алгоритм

Алгоритм расчета выходного сигнала, который образуется путем умножения, интегрирования и дифференцирования из сигнала ошибки. ПИД-алгоритм это параллельная структура. Характеристика: высокое качество регулирования достигается, если транспортное запаздывание объекта регулирования не превышает остальных постоянных времени.

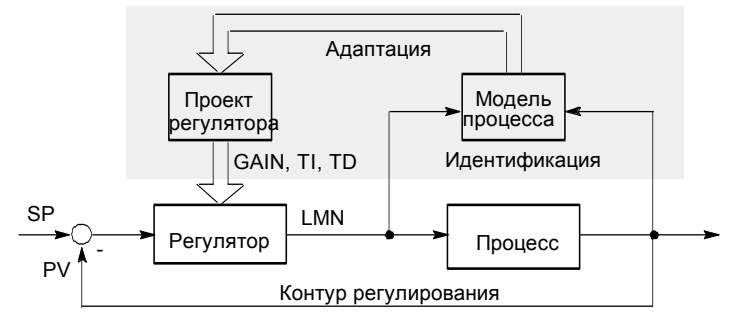

### Подномер (вспомогательный номер)

Номер контролируемого сигнала, если блок, формирующий сообщение, может вести мониторинг более, чем одного сигнала.

## Полный рестарт

При запуске CPU (например, при переводе переключателя режимов работы из STOP в RUN или при включении питающего напряжения) перед циклической обработкой программы (ОВ1) сначала выполняется организационный блок OB101 (рестарт; только у S7-400) или OB100 (полный рестарт). При полном рестарте считывается таблица входов образа процесса и программа пользователя STEP 7 обрабатывается начиная с первой команды в ОВ1.

#### Прерывание

Система классов приоритета -> SIMATIC S7 распознает 10 различных классов приоритета, управляющих обработкой программы пользователя. К этим классам приоритета относятся, в частности, прерывания, например, аппаратные прерывания. При возникновении прерывания операционная система автоматически вызывает соответствующий организационный блок, в котором пользователь может запрограммировать желаемую реакцию (например, в функциональном блоке).

#### Прерывание аппаратное

Аппаратное прерывание вызываются модулями, которые обладают способностью к генерации прерываний при возникновении особых событий в процессе. Аппаратные прерывания поступают в CPU, после чего вызывается для обработки соответствующий приоритету прерывания организационный блок.

### Прерывание по времени

Прерывание по времени относится к одному из классов приоритета при исполнении программы SIMATIC S7. Оно генерируется в определенный день и момент времени (например, 9:50 или ежечасно, ежеминутно). Затем выполняется соответствующий организационный блок.

#### Прерывание с задержкой

Прерывание с задержкой относится к одному из классов приоритета при исполнении программы SIMATIC S7. Оно генерируется при завершении работы запущенного в программе пользователя таймера. Затем исполняется соответствующий организационный блок.

## Приоритет

Назначая приоритет организационному блоку, Вы определяете возможность прерывания активной в данный момент программы пользователя так, что события с высоким приоритетом прерывают события с более низким приоритетом.

## Приоритет ОВ

 $\rightarrow$  Операционная система CPU различает классы приоритета, например, циклическую обработку программы, обработку программы, управляемую аппаратными прерываниями. Каждому классу приоритета ставится в соответствие -> организационный блок (OB), в котором пользователь S7 может запрограммировать реакцию на событие. ОВ имеют различные приоритеты, позволяющие обрабатывать их в правильной последовательности при одновременном вызове и дающие возможность ОВ с более высоким приоритетом прерывать ОВ с более низким приоритетом. Стандартные приоритеты могут изменяться пользователем.

#### Программа пользователя

Программа пользователя содержит все операторы и описания, а также данные для обработки сигналов, с помощью которых можно управлять системой или процессом. Она ставится в соответствие программируемому модулю (-> Модуль программируемый) и может быть структурирована делением на более мелкие единицы, известные как -> блоки.

### Пропорциональное исполнительное звено (привод)

-> Широтно-импульсная модуляция

#### Процесс

-> Объектом регулирования (процессом) называется часть установки, в которой регулируемая величина находится под влиянием управляющего воздействия (благодаря изменению энергии, необходимой для перемещения исполнительного органа, или потока материала). Его можно разделить на исполнительное устройство и управляемый процесс.

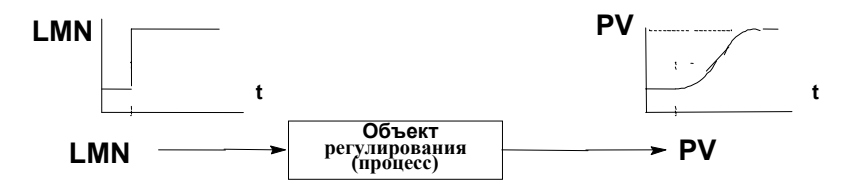

## Реакция на ошибку

Реакция на ошибку -> этапа исполнения программы. Операционная система может реагировать следующим образом: переводом контроллера в состояние STOP, вызовом организационного блока, в котором пользователь может запрограммировать реакцию на ошибку, или отображением ошибки.

#### Результат логической операции (RLO, VKE)

Результат логической операции (англ. RLO, нем. VKE) - это текущее состояние сигнала в процессоре, применяемое для дальнейшей двоичной обработки сигнала. Определенные операции выполняются или не выполняются в зависимости от предшествующего состояния RLO.

#### Регулирование пропорциональное

• Одноконтурный пропорциональный регулятор

Одноконтурный регулятор отношения используется тогда, когда отношение двух регулируемых величин важнее, чем их абсолютные значения.

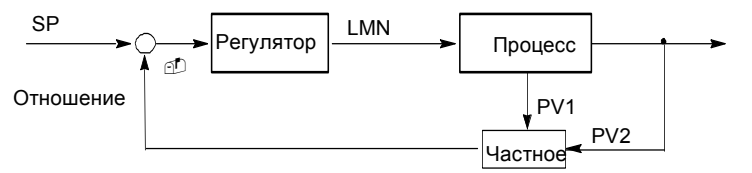

Многоконтурный пропорциональный регулятор

В двухконтурном регуляторе отношения выдерживается постоянным отношение двух регулируемых величин PV1 и PV2. Для этого задающее значение 2-го контура регулирования вычисляется из регулируемой величины 1-го контура. Это отношение поддерживается даже при динамическом изменении регулируемой величины PV1.

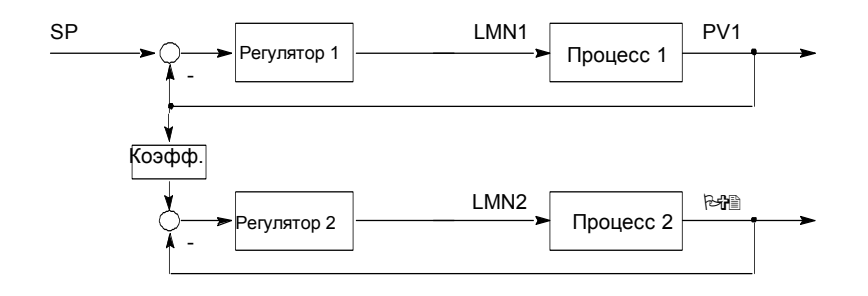

## Регулирование смешанное

Смешанное регулирование - это регулирующая структура, в которой задающее воздействие для общего количества SP преобразуется в процентное содержание отдельных компонентов. Сумма коэффициентов смешивания FAC должна быть равна 1 (=100 %).

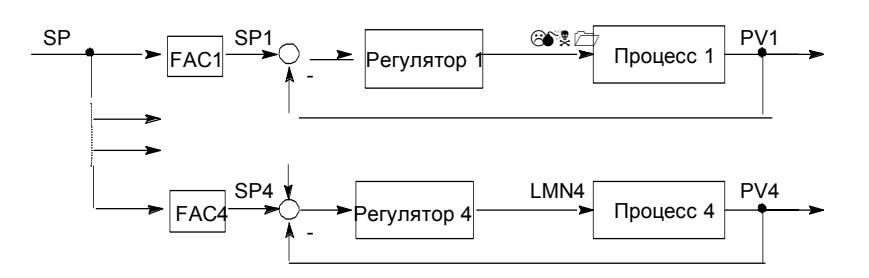

## Регулятор

Регулятор - это устройство, в котором непрерывно рассчитывается сигнал ошибки и генерируется управляющее воздействие с целью быстро и без перерегулирования устранить сигнал ошибки.

## Регулятор непрерывного управления

Регулятор непрерывного управления - это регулятор, в котором каждое изменение сигнала ошибки приводит к изменению управляющей переменной, которая может принимать любое значение из разрешенного для нее диапазона.

#### Регулятор пошагового управления

Регулятор пошагового управления - это регулятор квазинепрерывного управления с дискретным выходом (для привода, управляемого мотором, и имеющего И-составляющую). Привод имеет трехуровневую характеристику управления, например: вверх - стоп - вниз (или открыть - фиксировать закрыть). (-> Трехпозиционный регулятор).

## Рестарт

При запуске СРU (например, при переводе переключателя режимов работы из STOP в RUN или при включении напряжения сети) перед циклической обработкой программы (OB1) сначала выполняется организационный блок ОВ100 (полный рестарт) или организационный блок ОВ101 (рестарт; только у S7-400). При рестарте считывается таблица входов образа процесса, и обработка программы пользователя продолжается с того места, на котором она была прервана при последнем останове (STOP, отключение питания).

# $\overline{c}$

## Связь, двусторонняя

При использовании для обмена данными коммуникационных SFB различают одностороннюю и двустороннюю связь. Связь является двусторонней, если SFB имеется как на локальном, так и на удаленном модуле, например, коммуникационные SFB "USEND" и "URCV".

#### Связь, односторонняя

При использовании для обмена данными коммуникационных SFB различают одностороннюю и двустороннюю связь. Связь является односторонней, если SFB имеется только на локальном модуле, например, SFB "GET".

#### Связь, односторонняя

При использовании для обмена данными коммуникационных SFB различают одностороннюю и двустороннюю связь. Связь является двусторонней, если коммуникационные SFB имеются как в локальном, так и в удаленном модулях, например, коммуникационные SFB "USEND" и "URCV."

## Система автоматического регулирования

Система автоматического регулирования - это устройство, в котором непрерывно рассчитывается сигнал ошибки и генерируется управляющее воздействие с целью быстро и без перерегулирования устранить сигнал ошибки.

#### Символическое программирование

Язык программирования STEP 7 дает возможность применять символические обозначения вместо адресов STEP 7. Это значит, например, что адрес "Q 1.1" может быть заменен символическим именем "Valve 17".

Так называемый список (таблица) символов в STEP 7 создает при этом связь между -> адресом и соответствующим символическим именем.

## Системная ошибка

Системные ошибки - это ошибки, которые могут возникать внутри контроллера (т.е. не в процессе). Системными ошибками могут быть, например, программные ошибки в CPU и неисправности в модулях.

## Системная функция (SFC)

Системная функция (SFC) - это встроенная в операционную систему CPU -> функция, которая при необходимости может быть вызвана в программе пользователя STEP 7.

#### Системный функциональный блок (SFB)

Системный функциональный блок (SFB) - это встроенный в операционную систему CPU -> функциональный блок, который может быть при необходимости вызван в программе пользователя STEP 7.

#### Сообшение

Сообщение - это "доклад", который выдается при свершении события. Сообщение может быть выдано на соответствующий сконфигурированный дисплей и при этом оно может содержать информацию, такую как приоритет, локализация, время свершения, а также тип (входное/выходное).

#### Сообщение, связанное с блоком

Сообщение, которое конфигурируется для блока (FB или DB), способного генерировать сообщения.

#### Сообщение, связанное с символом (символическим именем)

Сообщение, которое конфигурируется для входа, выхода, меркера, блока данных в таблице символов. Во время конфигурирования для функции SCAN задается временной интервал для мониторинга сигнала.

#### Список мнемоник

Список мнемоник или операторов (английское сокращение STL, немецкое сокращение AWL) является языком ассемблера -> STEP 7. Если программа написана на STL, то отдельные команды соответствуют рабочим шагам, выполняемым CPU при обработке программы.

#### Стандартная функция

Стандартные функции – это поставляемые фирмой SIEMENS функции для решения сложных задач.

#### Стандартный функциональный блок

Стандартные функциональные блоки - это поставляемые фирмой SIEMENS функциональные блоки для решения сложных задач.

#### Стартовая информация

Когда операционная система вызывает организационный блок, она передает стартовую информацию, которая может быть проанализирована в программе пользователя.
#### Стартовое событие

Стартовые события - это определенные события, например, ошибки или прерывания, побуждающие операционную систему вызывать подходящий организационный блок.

#### T

#### Трехпозиционный регулятор

Регулятор, который может принимать только три дискретных состояния; например, "нагрев - выключено - охлаждение" или "направо - остановка налево" (-> Регулятор пошагового управления).

#### $\mathbf{y}$

#### Удаленное устройство

Удаленные устройства - это устройства, например, принтеры или компьютеры, доступ к которым осуществляется через сеть. В отличие от локальных устройств, при их установке им должен быть присвоен сетевой адрес.

#### Устройство управления

Устройство управления - это законченное устройство, использующее переменную процесса. Оно состоит из контроллера, управляемого устройства (привода) и датчика (датчиков) для измерения параметров процесса.

#### Устройство отображения

Устройство отображения - это устройство, используемое для отображения результатов процесса.

#### Ф

#### Фактические параметры

Фактические параметры заменяют формальные параметры при вызове функционального блока (FB) или функции (FC), например, формальный параметр "REQ" заменяется фактическим параметром "I 3.6".

#### Формальные параметры

Формальный параметр - это метка-заполнитель для фактического параметра в параметрируемых логических блоках. В FB и FC формальные параметры описываются пользователем, в SFB и SFC они уже имеются. При вызове блока формальному параметру ставится в соответствие фактический параметр, так что вызванный блок работает с этим фактическим значением. Формальные параметры относятся к

 $\rightarrow$  локальным данным блока и делятся на входные, выходные и проходные (in/out) параметры.

#### Ш

#### Широтно-импульсная модуляция

Широтно-импульсная модуляция - это способ влияния на управляющее воздействие при дискретном выходе. Расчетное управляющее воздействие в процентах преобразуется в пропорциональную сигналу длительность импульса (ED), на выходе управляющего воздействия, например,

100 % Т<sub>р</sub> = Т<sub>А</sub> или = СҮСLЕ.

#### $\mathbf{a}$

#### Язык программирования STEP 7

Язык программирования для контроллеров SIMATIC S7. Программист может применять STEP 7 в различных формах представления:

- список мнемоник (операторов),
- функциональный план,
- контактный план.

# O ОВ запуска

В зависимости от положения переключателя видов запуска (только в S7-400), причины запуска (восстановление исчезнувшего напряжения питания; ручное переключение из STOP в RUN переключателем режимов работы или командой с устройства программирования) операционной системой вызывается организационный блок запуска "Полный рестарт" или "Рестарт" (имеется только в S7-400). В ОВ запуска пользователь SIMATIC S7 может запрограммировать, например, как система будет запускаться вновь после исчезновения напряжения.

#### ОВ ошибок (обработки ошибок)

ОВ обработки ошибок – это организационные блоки, с помощью которых пользователь может запрограммировать реакцию на ошибку. Правда. запрограммированная реакция возможна только тогда, когда ошибка не приводит к остановке контроллера. Соответствующие ОВ ошибок имеются для различных типов ошибок (например, ОВ ошибок адресации, ОВ ошибок доступа в S7).

## OB<sub>1</sub>

Организационный блок OB1 - это интерфейс пользователя с системной программой для циклической обработки программы.

#### S

## **SCAN**

Функция операционной системы, встроенная в СРU, которая используется для сканирования с целью обнаружения сигналов в установленные интервалы времени и определения изменения этих сигналов.

# STEP<sub>7</sub>

Программное обеспечение для разработки программ пользователя для контроллеров SIMATIC S7.

## **STL**

#### -> Список мнемоник

# **V VKE**

Результат логической операции (англ. RLO, нем. VKE) – это текущее состояние сигнала в процессоре, применяемое для дальнейшей двоичной обработки сигнала. Определенные операции выполняются или не выполняются в зависимости от предшествующего состояния RLO. (−> **Результат логической операции)**

# **Предметный указатель**

# **А**

Аппаратное прерывание 1-2 потеряно 1-33 Асинхронная ошибка 1-3, 1-10, 12-1 блокирование с помощью SFC39 DIS\_IRT 12-2 задержка с помощью SFC41 DIS AIRT 12-7 разблокирование с помощью SFC40 EN\_IRT 12-2, 12-6, 12-6 разблокирование с помощью SFC42 EN\_AIRT 12-8

## **Б**

Батарея разряжена 1-31 Битовый массив области входов/выходов сброс с помощью SFC80 14-5 установка с помощью SFC79 14-4 Блок данных создание с помощью SFC22 CREAT\_DB 3-9 удаление с помощью SFC23 3-11 Блок скомпонованного кода, вызов 35-2

# **В**

Ведомые часы синхронизация 5-4 Ведущие часы 5-2 Внешняя ошибка 35-4, 35-16, 35-32 Внутренняя ошибка 1-32, 2-5, 8-14 Временные переменные (TEMP)

требуемые для ОВ 1-5, 1-9, 1-11, 13-3 Время задержки 1-10 Время суток (TOD) 5-2 Встроенная функция измерения частоты 35-40 Встроенная функция счетчика 35-34 Вызов блока скомпонованного кода 35-2

## **Г**

Генератор последовательностей реализация 14-6 Главный программный цикл (OB1) 1-4 Группы ведомых DP-устройств синхронизация 16-5

# **Д**

Дата 5-2 Демаскирование событий, связанных с ошибками 11-2 Диагностическая информация модуля 16-17, 35-5 Диагностические данные 7-3, 13-9, 16-17, 34-1 содержимое 8-9, 13-14 структура 13-14 Диагностические данные модуля 34-2, 34-18 Диагностические события 34-18 Диагностический буфер 1-34, 11-2, 13-11 Диагностическое прерывание 12-3, 34-3

## **З**

Задержка включения генерирование 34-4 Задержка выключения генерирование 34-6 Задержка программы пользователя с помощью SFC47 WAIT 4-3 Заменяющее значение запись в ACCU 1 с помощью SFC44 REPL\_VAL 3-16 Запись данных запись 7-4 запись с помощью SFC58 WR\_REC 7-12 чтение 7-4 чтение с помощью SFC59 RD\_REC 7-13 Запись консистентных данных в стандартное ведомое DP-устройство 16-8 Запись данных в удаленный CPU с помощью SFB15 17-27 Запуск 1-41

#### **И**

Импульс генерирование 34-2 Инициализация области памяти с помощью SFC21 FILL 3-8, 35-2 Информация об ошибках 2-2 общая 2-4 специфическая 2-4 SFC22 CREAT DB 3-9 SFC23 DEL\_DB 3-11 SFC34 QRY\_DINT 10-5 SFC40 EN\_IRT 12-6 SFC42 EN\_AIRT 12-8

# **К**

Класс приоритета 1-1, 1-5, 1-9, 1-11, 1-13, 1-14, 1-15, 1-17, 1-18, 1-20, 1-28, 1-23, 1-24, 1-26, 1-29, 1-30, 1-31, 1-34, 1-37, 1-40, 1-42, 1-46, 1-48, 10-14, 12-6 OB1 1-4 OB121 1-51 OB122 1-54 OB20 1-10

OB35 1-12 OB80 1-28 OB81 1-30 OB82 1-32 OB85 1-37 Коммуникации данные о состоянии 35-19 Коммуникационные события 34-2 Коммуникационные SFB См. SFB Коммуникационные SFC 34-12 Коммуникационные SFC для несконфигурированных соединений S7 34-2, 34-1 Контроль времени цикла 34-3 Копирование переменных с помощью SFC20 BLKMOV 3-2

## **М**

Маскирование ошибок 11-2

#### **Н**

Некоординированная передача данных с помощью SFB8 17-12 Некоординированный прием данных с помощью SFB9 17-16

# **О**

Области памяти 3-5 Обновление таблицы входов образа процесса 14-2 Обновление таблицы выходов образа процесса 14-3 Обработка ошибок 11-2 Обратный счет 34-9 Обрыв провода 34-5, 34-6 Организационные блоки (OB) обзор 1-1 ОВ аппаратных ошибок CPU (OB84) 1-36 OB диагностических прерываний (OB82) 1-32 ОВ запуска

 (OB100, OB101, OB102) 1-47 ОВ коммуникационных ошибок (OB87) 1-43 ОВ неисправности стойки (OB86) 1-40 ОВ ошибок класса приоритета (OB85) 1-37 ОВ полного рестарта (OB100) 1-47 ОВ прерываний по времени (OB 10 … 17) 1-6 ОВ прерываний при установке/ удалении модуля (OB83) 1-34 ОВ рестарта (OB101) 1-47 Организационный блок (OB) 1-1 фоновый OB (OB90) 1-45 ОВ мультипроцессорных прерываний (OB60) 1-19 OB1 1-4 OB121 1-51 OB122 1-54 OB20 1-10 OB35 1-12 OB80 1-28 OB81 1-24 OB82 1-32 OB85 1-37 Ошибка асинхронная 12-1 АЦП/ЦАП 34-3 маскирование 11-2 ОЗУ 35-45 синхронная 2-4, 1-51, 1-54 программирования 1-51 СППЗУ 35-45 выравнивания при записи 1-53 при чтении 1-53 Ошибка доступа

## **П**

Пакет GD выборка с помощью SFC61 17-4 передача с помощью SFC60 17-2 Память пользователя сжатие с помощью SFC25 3-14 Передача параметров с помощью SFC55 WR\_PARM 7-6 с помощью SFC56 WR\_DPARM 7-8

к входам/выходам 1-3

Передача сегментированных данных с помощью SFB12 17-21 Плата памяти 34-3 Повторный запуск контроля времени цикла с помощью SFC43 RE\_TRIGR 1-4, 4-1 Прерывание 12-2 блокирование с помощью SFC39 DIS\_IRT 12-2, 12-6 деблокирование с помощью SFC40 EN\_IRT 12-6, 12-6 деблокирование с помощью SFC42 EN\_AIRT 12-7, 12-8 задержка с помощью SFC41 DIS\_AIRT 12-2, 12-7 классы 12-2 с задержкой (OB20) 1-10 циклическое (OB35) 1-12 Прерывание по времени 1-2, 9-7, 9-8 активация с помощью SFC30 ACT\_TINT 9-7 опрос с помощью SFC31 QRY\_TINT 9-8 отмена с помощью SFC29 CAN\_TINT 1-8, 10-6 теплый рестарт 9-3 условия для вызова 9-2 установка с помощью SFC28 холодный рестарт 9-3 OB 9-2 SET\_TINT 8-5 Прерывание по ошибке асинхронной 12-2 синхронной 12-2 Прерывание при удалении/вставке модуля 11-3 Прерывание с задержкой 9-2, 12-2 запрос с помощью SFC34 QRY\_DINT 9-5 запуск с помощью SFC32 SRT\_DINT 9-4 отмена с помощью SFC33 CAN\_DINT 10-6 условия для вызова 9-2 Прерывания ОВ аппаратных прерываний 1-14 Прерывания по асинхронным ошибкам 1-3 Прерывания по синхронным ошибкам 1-3 Прерывания с задержкой OB20 1-10 Прием сегментированных данных

с помощью SFB13 17-25 Программа циклическая 1-4 Программирование OB1 1-4 OB121 1-51 OB122 1-54 OB20 1-10 OB35 1-12 OB80 1-28 OB81 1-24 OB82 1-32 OB85 1-37 Прямой счет 34-8 Прямой и обратный счет 34-10

# P

Регистр ошибок 10-2 чтение с помощью SFC38 READ ERR 10-14 Регулирование непрерывное с помощью SFB41 34-2 пошаговое с помощью SFB42 34-10 Рестарт 1-41

## $\mathbf C$

Синфазная ошибка аналоговый модуль ввода 34-5 аналоговый модуль вывода 34-6 Синхронизация многопроцессорного режима 1-47 часов 5-4 Синхронные ошибки 12-2 демаскирование с помощью SFC37 DMSK FLT 11-13 маскирование с помощью SFC36 MSK\_FLT 11-12 OB121 1-51 OB122 1-54 Системные ланные 35-2 Системные области 35-10 Слот модуля опрос логического адреса 15-2 Событие 34-1 идентификатор (ID) 12-11, 34-2 класс 32 -2

События, связанные со стандартными ОВ 32 -2 События, связанные с состоянием STOP 32 -2 События Н/Г 32 -2 Состояние прерывания 35-17 Состояние удаленного партнера запрос 17-46 получение 17-48 Список состояний системы 35-2 подсписки 35-5 Стандартные события пользователя 34-20 Счетчик (CPU 312) 34-2 Счетчики ошибка номера 10-9 Счетчик рабочего времени 6-2 диапазон значений 6-2 запуск с помощью SFC3 CTRL\_RTM 6-4 останов с помощью SFC3 CTRL\_RTM 6-4 считывание с помощью SFC4 READ RTM 6-5 установка с помощью SFC2 SET\_RTM 6-3 характеристики 6-2 Считывание диагностических данных ведомые DP-устройства 16-17 консистентных данных ведомые DP-устройства 16-20 с помощью SFC51 RDSYSST Считывание времени с помощью SFC1 READ CLK 5-3 Считывание данных из удаленного CPU с помощью SFB14 17-30 Считывание системного времени с помощью SFC64 TIME TCK 6-6 Считывание состояния системы с помощью SFC51 RDSYSST 13-6 Считывание стартовой информации ОВ с помощью SFC6 12-3

#### $\mathbf{T}$

Таблица описания переменных для ОВ1 1-4 для ОВ10 1-6 для ОВ121 1-51 для ОВ122 1-54

для ОВ20 1-10 для ОВ35 1-12 для ОВ80 1-28 Типы блоков 3-8

# $\mathbf{y}$

Управление функционированием в Н-системах с помощью SFC90 Установка времени с помощью SFC0 SET CLK 5-2

#### $\Phi$

Фильтрование ошибок 10-3 Фильтр ошибок ошибки доступа 11-3 ошибки программирования 11-3, 11-4 Фильтр ошибок доступа 11-3, 11-5 Фильтр ошибок доступа для CPU 417 и CPU 417H 11-6 Фильтр ошибок программирования 11-4 Функции IEC обзор 35-2 требования к рабочей и загрузочной памяти 35-3

# Ц

Циклические прерывания 12-2 OB35 1-12

#### Ч

Частотомер (CPU 312) 35-40 Часы ведущие 5-2 синхронизация 5-2

## Ш

Широтно-импульсная модуляция 34-15

## **А**

ACCFLT\_… 11-5 ACCFLT\_MASKED 11-12 ACCFLT\_QUERY 11-14 ACCFLT\_RESET\_MA SK 11-13 ACCFLT\_SET\_MASK 11-12 ACT\_TINT 9-7 ALARM 17-8 ALARM\_8 17-13 ALARM\_8P 17-10 ALARM\_S 17-25 ALARM\_SC 17-28 ALARM\_SQ 17-25 AR\_SEND 17-16

# **B**

BLK 3-8 BLKMOV 3-2 BRCV 17-23 BSEND 17-12 BVAL 3-7

## **C**

CAN\_DINT 10-6 CAN\_TINT 1-8, 10-6 CDT 5-3 COMPRESS 3-14 CONT\_C 34-2 CONT\_S 34-10 CONTROL 17-51 COUNT 35-34 CPU переход в состояние STOP с помощью SFC46 STP 4-4 характеристики 35-7 CQ 6-5 CREATE\_DB 3-9 CTD 34-9 CTRL\_RTM 6-4  $CTU$   $34-8$ CTUD 34-10 CV 6-5

# **D**

DB\_NUMBER 3-9 DEL DB 3-11 DIS\_AIRT 12-2, 12-7 DIS\_IRT 12-2, 12-6 DIS\_MSG 17-18 DMSK FLT 11-13 DP\_PRAL 16-2 DPNRM\_DG 16-17 DPRD\_DAT 16-20 DPSYC FR 16-5 DPWR\_DAT 16-22 DRUM 14-6 DSTBLK 2-7, 3-6 DTIME 10-4

# **E**

EN\_AIRT 12-7, 12-8 EN\_IRT 12-6 EN\_MSG 17-20 EVENTN 13-12, 13-13

#### **F**

FC1 35-5 FC10 35-11 FC11 35-18 FC12 35-9 FC13 35-11 FC14 35-9 FC15 35-12 FC16 35-22 FC17 35-18 FC18 35-10 FC19 35-12 FC2 35-17 FC20 35-19 FC21 35-19 FC22 35-14 FC23 35-10 FC24 35-13 FC25 35-14 FC26 35-20 FC27 35-15 FC28 35-10 FC29 35-13

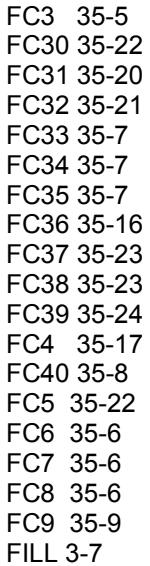

## **G**

GADR\_LGC 15-2 GD\_RCV 17-4 GD\_SND 17-2 GET 17-30

#### **H**

H\_CTRL 34-2

#### **I**

I\_ABORT 34-23 I\_GET 34-19 I\_PUT 34-21 INFO1 13-12, 13-13 INFO2 13-12, 13-13 IOID 2-7, 7-4

#### **L**

LADDR 2-7, 7-4 LGC\_GADR 15-4 LOW LIMIT 35-34

#### **M**

MODE 2-7, 5-5, 12-2, 12-4 MP\_ALM 4-6 MSK\_FLT 11-12

#### **N**

NOTIFY 17-5 NR 6-3, 6-4, 6-5

#### **O**

OB1 1-4 OB20 1-10 OB35 1-12 OB80 1-28 OB81 1-24 OB82 1-32 OB85 1-37 ОВ ошибок класса приоритета 1-26 OB\_NR 9-5 OB100, OB101 и OB102 1-47 OB121 1-51 OB10 … OB17 1-6 OB20 … OB23 1-10 OB30 … OB38 1-12 OB40 … OB47 1-14 OB55 1-16 OB56 1-17 OB57 1-18 OB60 1-19 OB61 1-21 OB70 1-22 OB72 1-24 OB73 1-26 OB80 1-28 OB81 1-30 OB82 1-32 OB83 1-34 OB84 1-36 OB85 1-37 OB86 1-40 OB87 1-43 OB90 1-45 OB100 1-47 OB101 1-47 OB102 1-47 OB121 1-51

OB122 1-54

## **P**

PARM\_MOD 7-9 PDT 5-2 PERIOD 8-5 PRGFLT\_ESR 10-14 PRGFLT\_MASKED 11-12, 11-13 PRGFLT\_QUERY 10-14 PRGFLT\_RESET\_MASK 11-13 PRGFLT\_SET\_MASK 11-12 PRINT 17-20 PULSEGEN 34-15 PUT 17-18 PV 6-3

## **Q**

QRY\_DINT 10-5 QRY\_TINT 9-8

## **R**

RD\_LGADR 14-6 RD\_REC 7-12 RD\_SINFO 12-3 RDSYSST 13-6, 35-2 RE\_TRIGR 1-4, 4-1 READ CLK 5-3 READ\_ERR 10-14 READ\_RTM 6-5 RECNUM 7-6, 7-9, 7-11, 7-13 RECORD 7-6, 7-11 REPL\_VAL 3-14 RESUME 17-30

## **S**

S 6-4 SDT 8-5 SEND 13-12, 13-13 SET 13-4, 13-5 SET\_CLK 5-2 SET\_RTM 6-3

SET\_TINT 8-5 SFB0 CTU 34-8 SFB1 CTD 34-9 SFB12 BSEND 17-21 SFB13 BRCV 17-25 SFB14 GET 17-31 SFB15 PUT 17-27 SFB16 PRINT 17-20 SFB19 START 17-26 SFB2 CTUD 34-10 SFB20 STOP 17-28 SFB21 RESUME 17-30 SFB22 STATUS 17-46 SFB23 USTATUS 17-48 SFB3 TP 34-2 SFB32 DRUM 13-6 SFB33 ALARM 17-7 SFB34 ALARM\_8 17-13 SFB35 ALARM\_8P 17-10 SFB36 NOTIFY 17-5 SFB37 AR\_SEND 17-15 SFB4 TON 34-4 SFB41 CONT\_C 34-2 SFB42 CONT\_S 34-10 SFB43 PULSEGEN 34-15 SFB5 TOF 34-6 SFB8 USEND 17-12 SFB9 URCV 17-15 SFC0 SET\_CLK 5-2 SFC1 READ\_CLK 5-3 SFC10 DIS\_MSG 17-18 SFC11 DPSYC\_FR 16-5 SFC13 DPNRM\_DG 16-17 SFC14 DPRD DAT 16-20 SFC15 DPWR\_DAT 16-22 SFC17 ALARM\_SQ 17-27 SFC18 ALARM\_S 17-27 SFC19 ALARM\_SC 17-30 SFC2 SET\_RTM 6-3 SFC20 BLKMOV 3-2 SFC21 FILL 3-7 SFC22 CREAT\_DB 3-9 SFC23 DEL\_DB 3-11 SFC25 COMPRESS 3-14 SFC26 UPDAT\_PI 14-2 SFC27 UPDAT\_PO 14-3 SFC<sub>28</sub> SFT\_TINT 9-5 SFC29 CAN\_TINT 9-6 SFC3 CTRL\_RTM 6-4 SFC30 ACT\_TINT 9-7 SFC31 QRY\_TINT 9-8 SFC32 SRT\_DINT 10-4 SFC33 CAN\_DINT 10-6

SFC34 QRY\_DINT 10-5 SFC35 MP\_ALM 4-6 SFC36 MSK\_FLT 11-12 SFC37 DMSK\_FLT 11-13 SFC38 READ\_ERR 11-14 SFC39 DIS IRT 12-4 SFC4 READ\_RTM 6-5 SFC40 EN\_IRT 12-6 SFC41 DIS\_AIRT 12-7 SFC42 EN\_AIRT 12-8 SFC43 RE<sup>T</sup>RIGR 4-3 SFC44 REPL\_VAL 3-16 SFC46 STP 4-4 SFC46 TIME\_TCK 6-6 SFC47 WAIT 4-5 SFC48 SNC\_RTCB 5-4 SFC49 LGC\_GADR 15-4 SFC5 GADR\_LGC 15-2 SFC50 RD\_LGADR 15-6 SFC51 RDSYSST 13-6 SFC52 WR\_USMSG 13-11 SFC55 WR\_PARM 7-6 SFC56 WR\_DPARM 7-8 SFC57 PARM\_MOD 7-9 SFC58 WR\_REC 7-11 SFC59 RD\_REC 7-12 SFC6 RD\_SINFO 13-3 SFC60 GD\_SND 17-2 SFC61 GD\_RCV 17-4 SFC62 CONTROL 17-51 SFC64 TIME\_TCK 6-6 SFC65 X\_SEND 34-8 SFC66 X\_RCV 34-10 SFC67 X\_GET 34-16 SFC68 X\_PUT 34-14 SFC69 X\_ABORT 34-18  $SFC7$  DP PRAL 16-2 SFC72 | GET 34-19 SFC73 I\_PUT 34-21 SFC74 I\_ABORT 34-23 SFC79 SET 14-4 SFC9 EN\_MSG 17-20 SFC90 H\_CTRL 34-2 SNC\_RTCB 5-4 SRCBLK 2-7, 3-6 SRT\_DINT 10-4 SSL\_HEADER 13-6 SSL-ID 35-2 START 17-39 STATUS 17-46 STEP 7 1-1 STOP 17-42

# **T**

TIME\_TCK 6-6 TOF 34-6 TON 34-4 TP 34-2

## **U**

UP\_LIMIT 2-7 UPDAT\_PI 14-2 UPDAT\_PO 14-3 URCV 17-15 USEND 17-12 USTATUS 17-48

# **W**

WAIT 4-5 WR\_DPARM 7-8 WR\_PARM 7-6 WR\_REC 7-11 WR\_USMSG 13-11  $WT<sub>4-5</sub>$ 

# **X**

X\_ABORT 34-18 X\_GET 34-16 X\_PUT 34-14 X\_RCV 34-10 X\_SEND 34-8

Системные и стандартные функции для S7-300 и S7-400 A5E00261410-01